# The jOOQ™ User Manual

SQL was never meant to be abstracted. To be confined in the narrow boundaries of heavy mappers, hiding the beauty and simplicity of relational data. SQL was never meant to be object-oriented. SQL was never meant to be anything other than... SQL!

#### **[Overview](#Overview)**

This manual is divided into six main sections:

#### [Getting started with jOOQ](#page-28-0)

This section will get you started with jOOQ quickly. It contains simple explanations about what jOOQ is, what jOOQ isn't and how to set it up for the first time

SOL building

This section explains all about the jOOQ syntax used for building queries through the query DSL and the query model API. It explains the central factories, the supported SQL statements and various other syntax elements

[Code generation](#page-1134-0)

This section explains how to configure and use the built-in source code generator

- [SQL execution](#page-1046-0)

This section will get you through the specifics of what can be done with jOOQ at runtime, in order to execute queries, perform CRUD operations, import and export data, and hook into the jOOQ execution lifecycle for debugging

[Reference](#page-1362-0)

This section is a reference for elements in this manual

### Table of contents

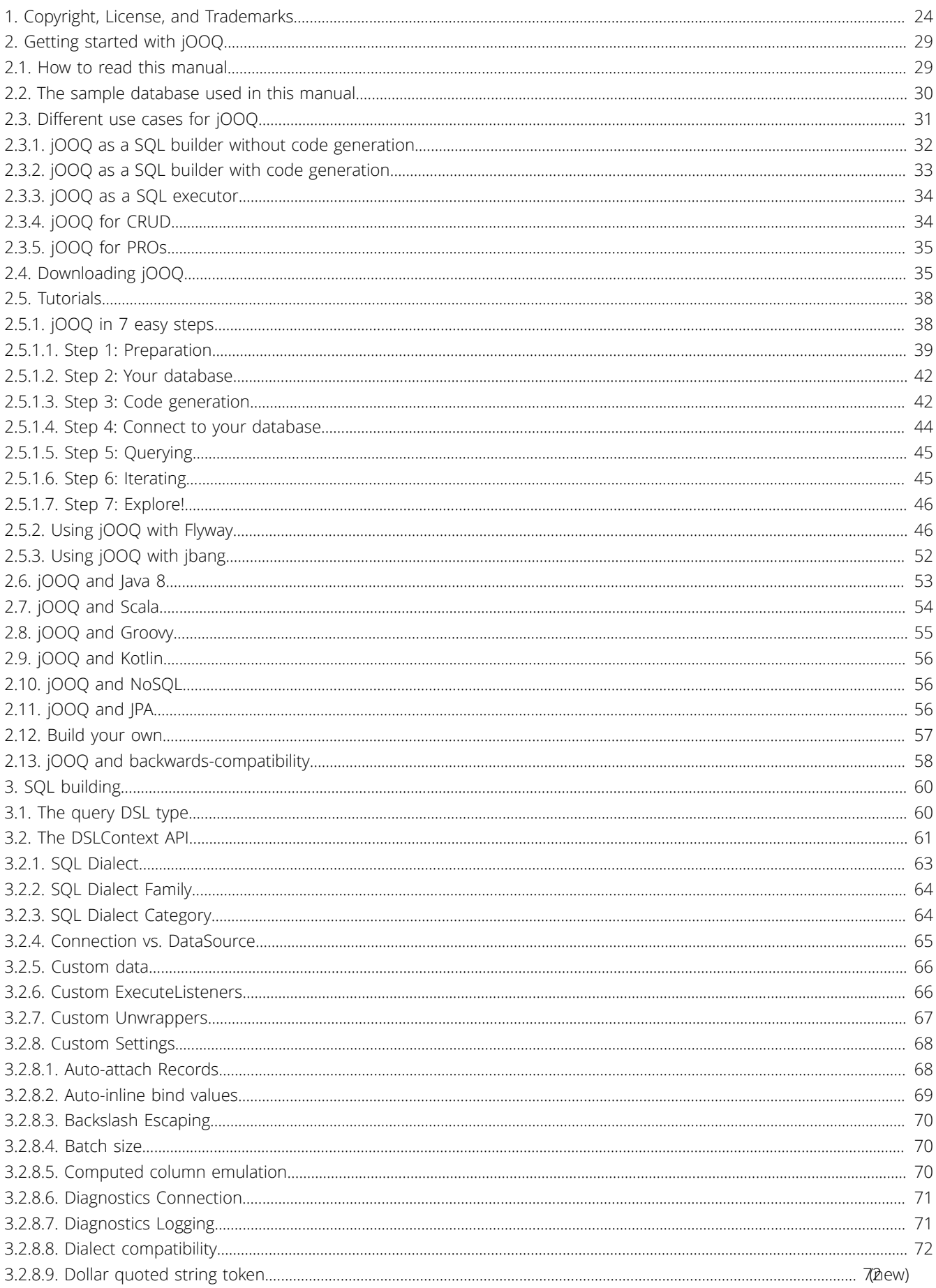

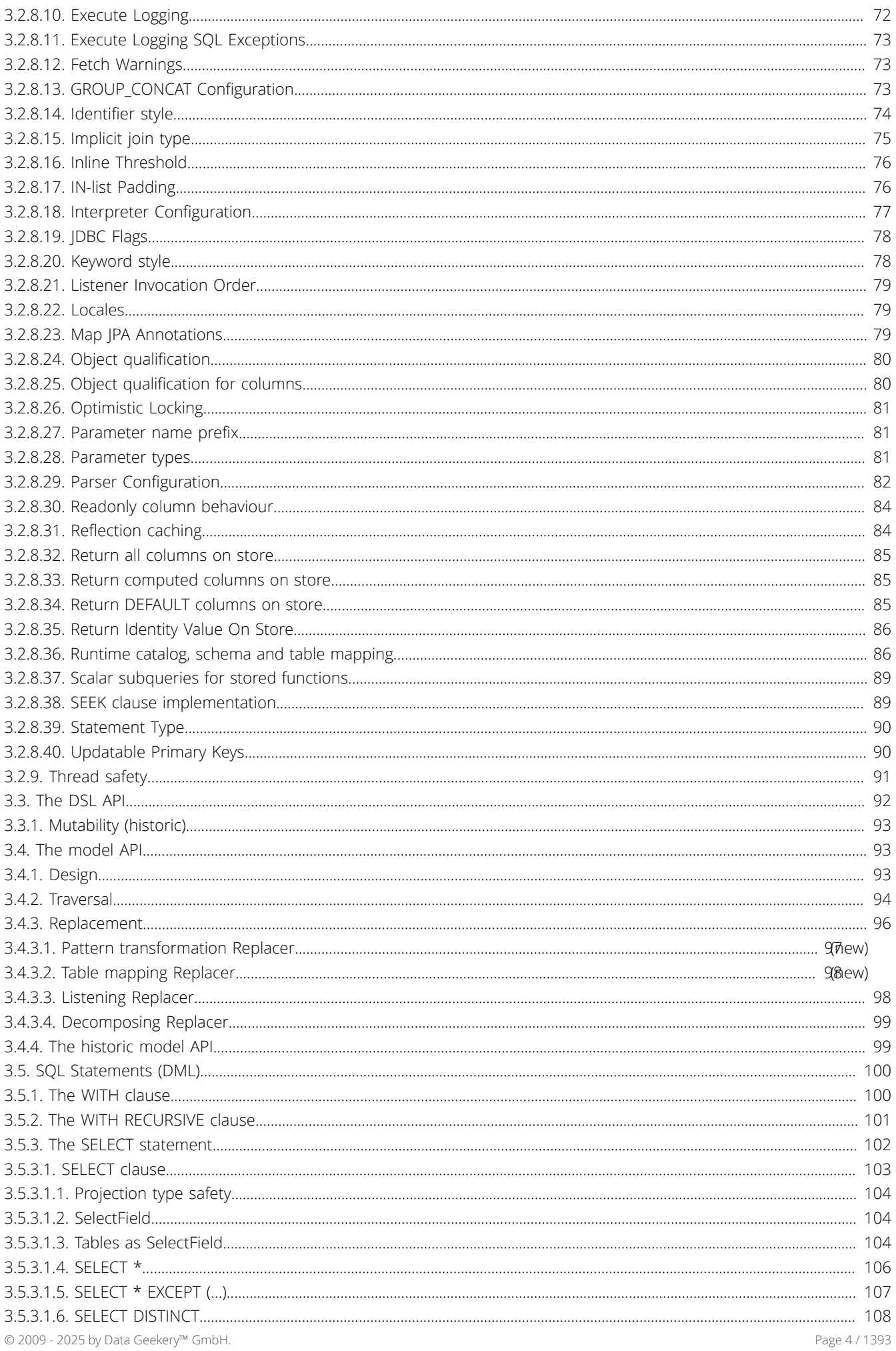

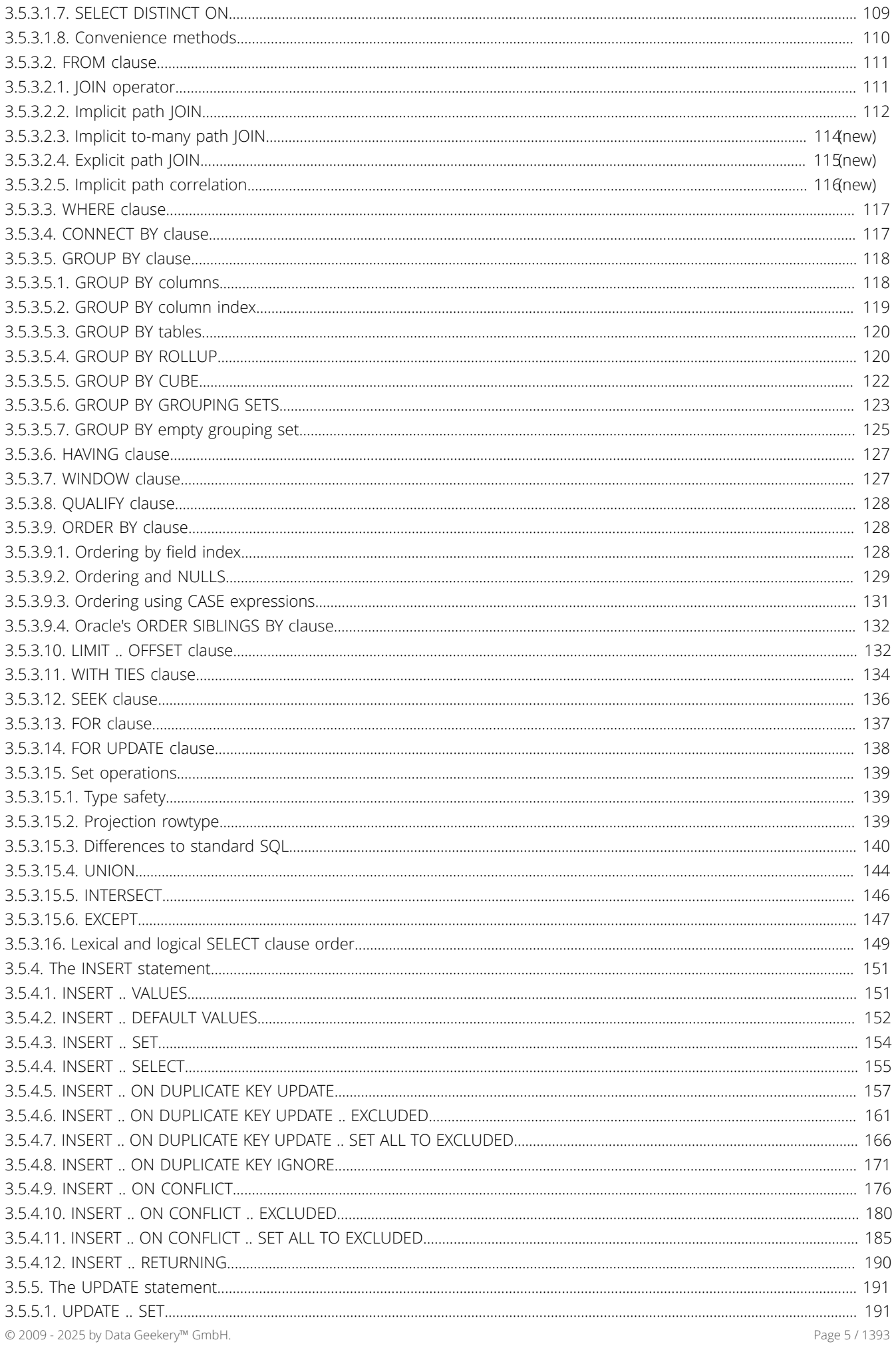

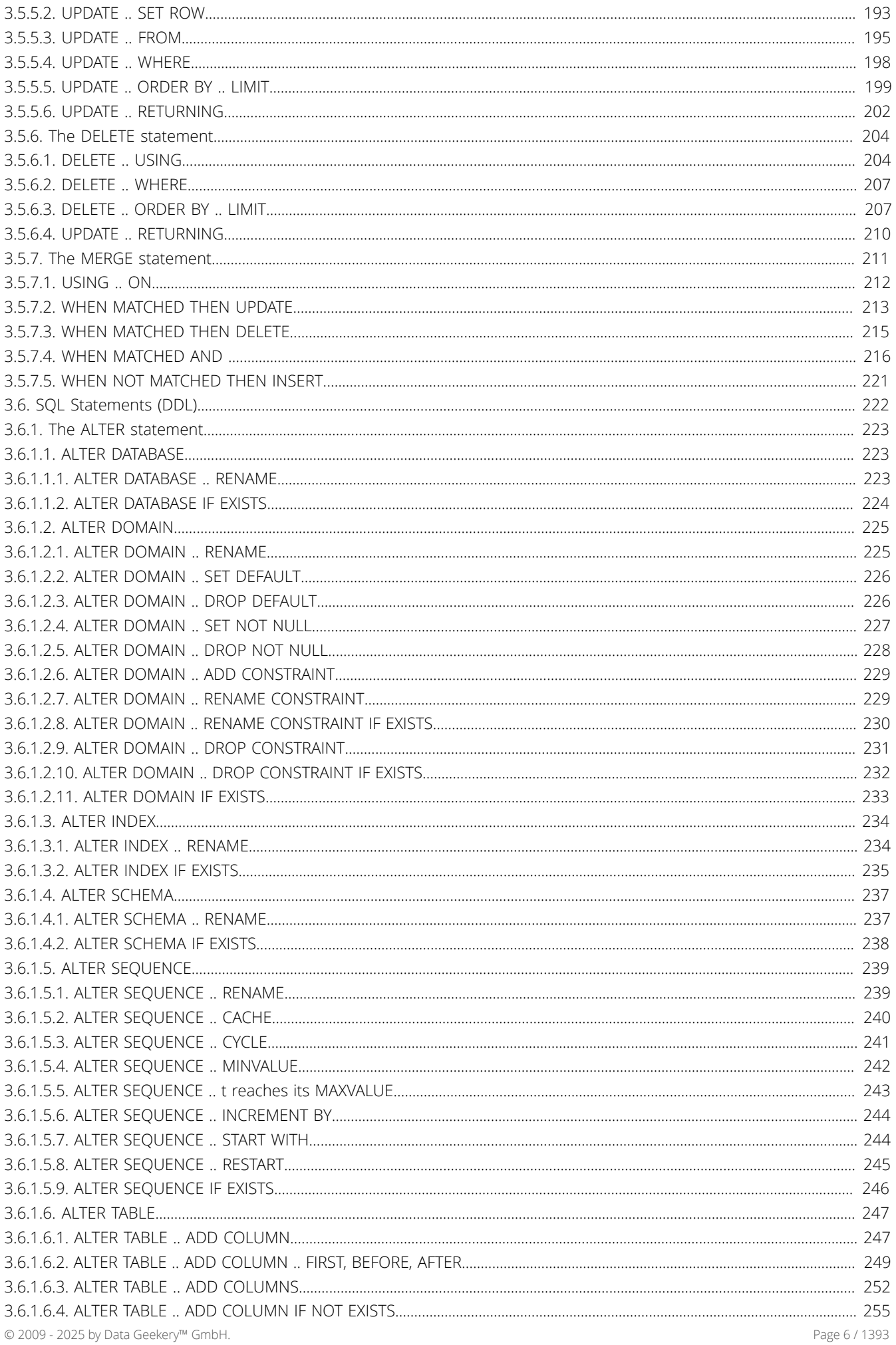

#### The jOOQ User Manual

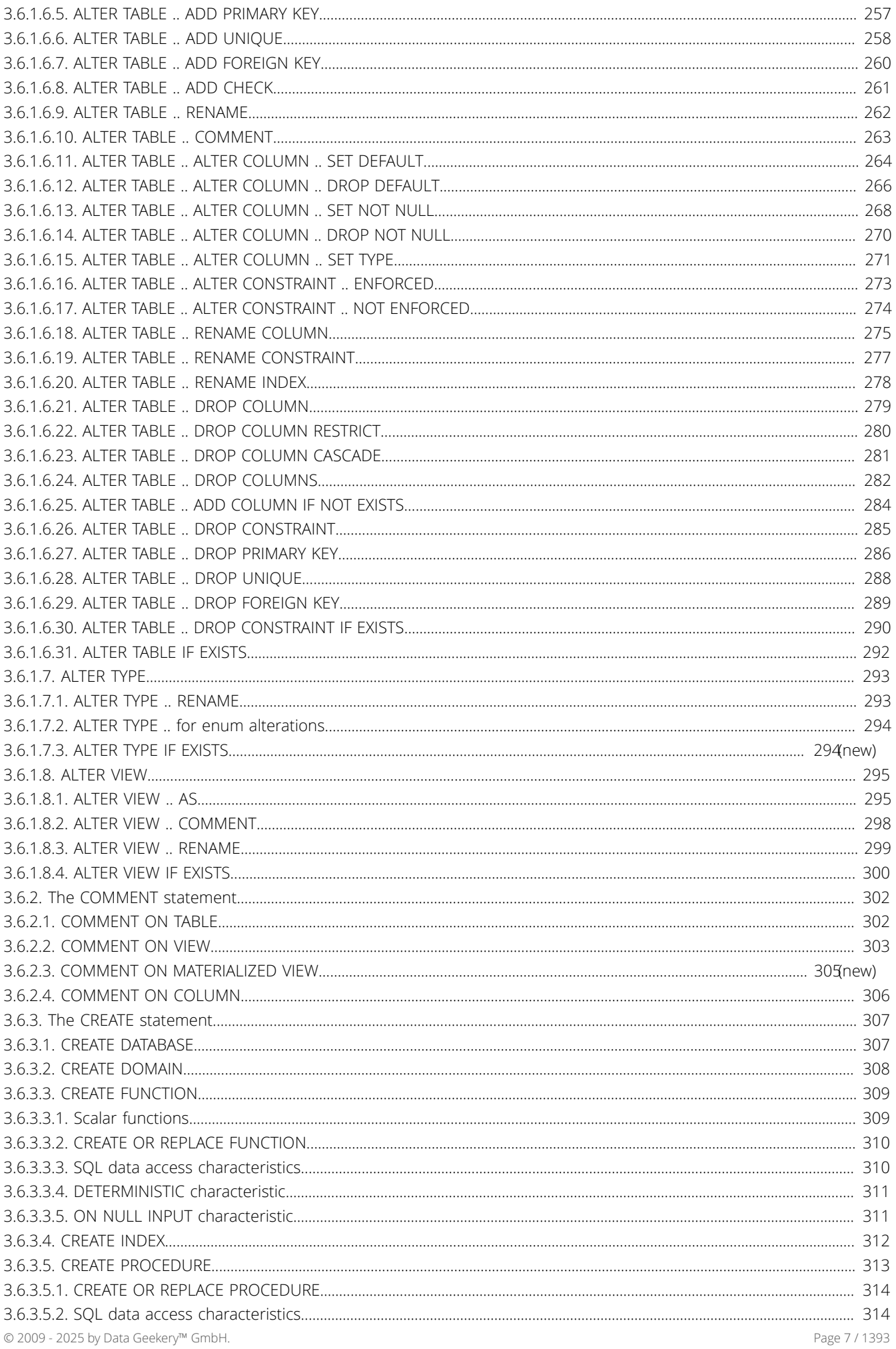

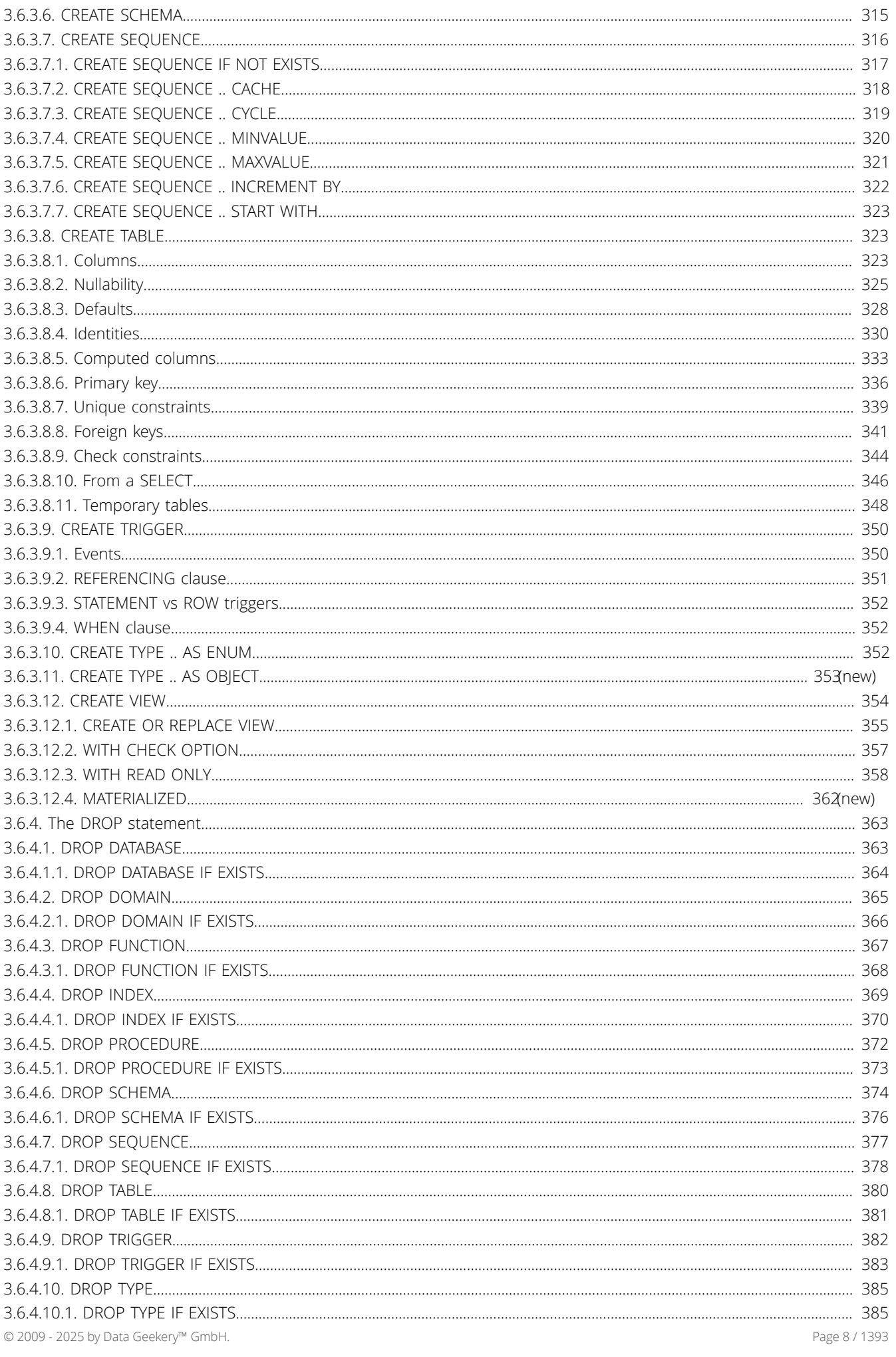

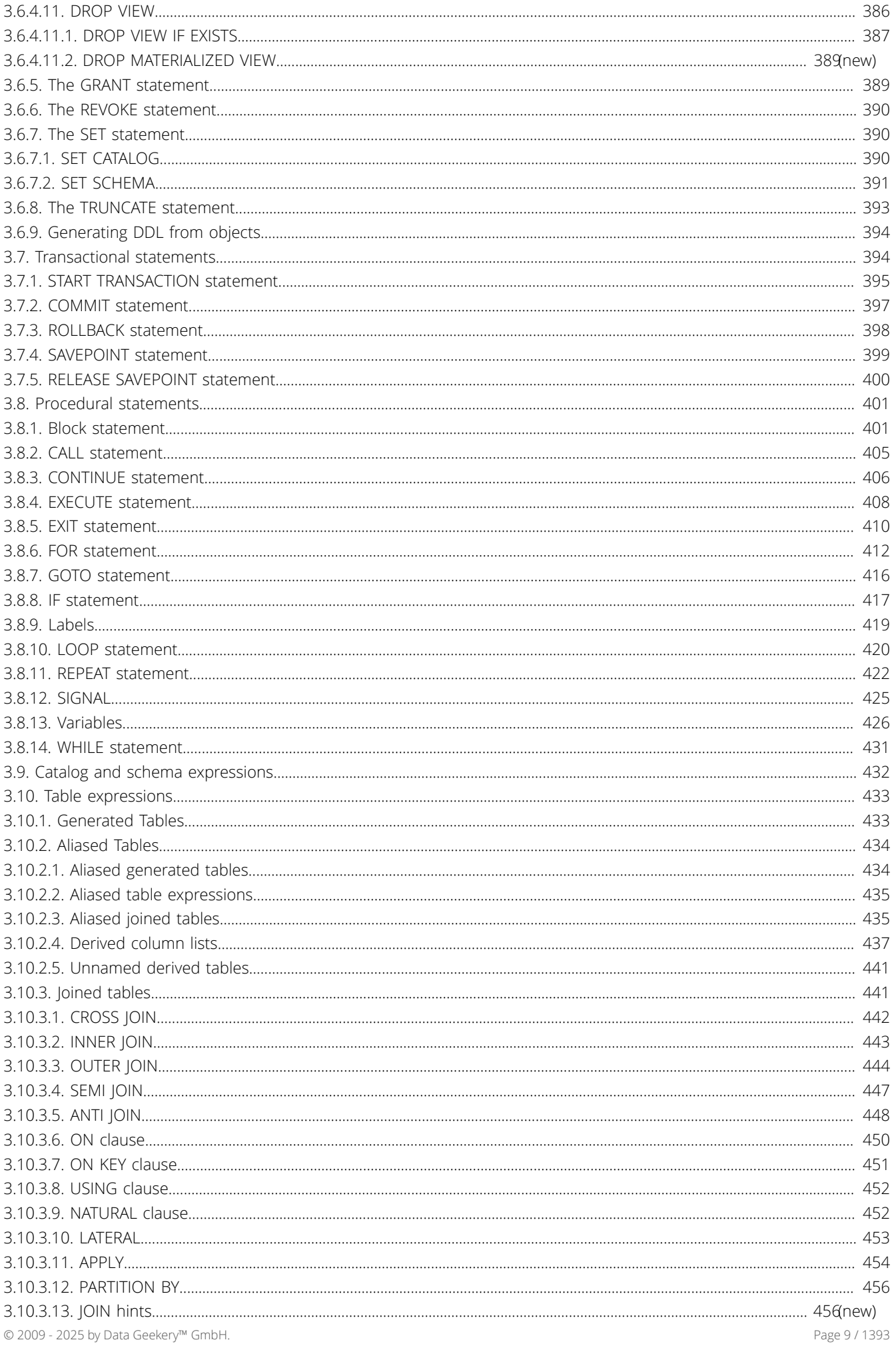

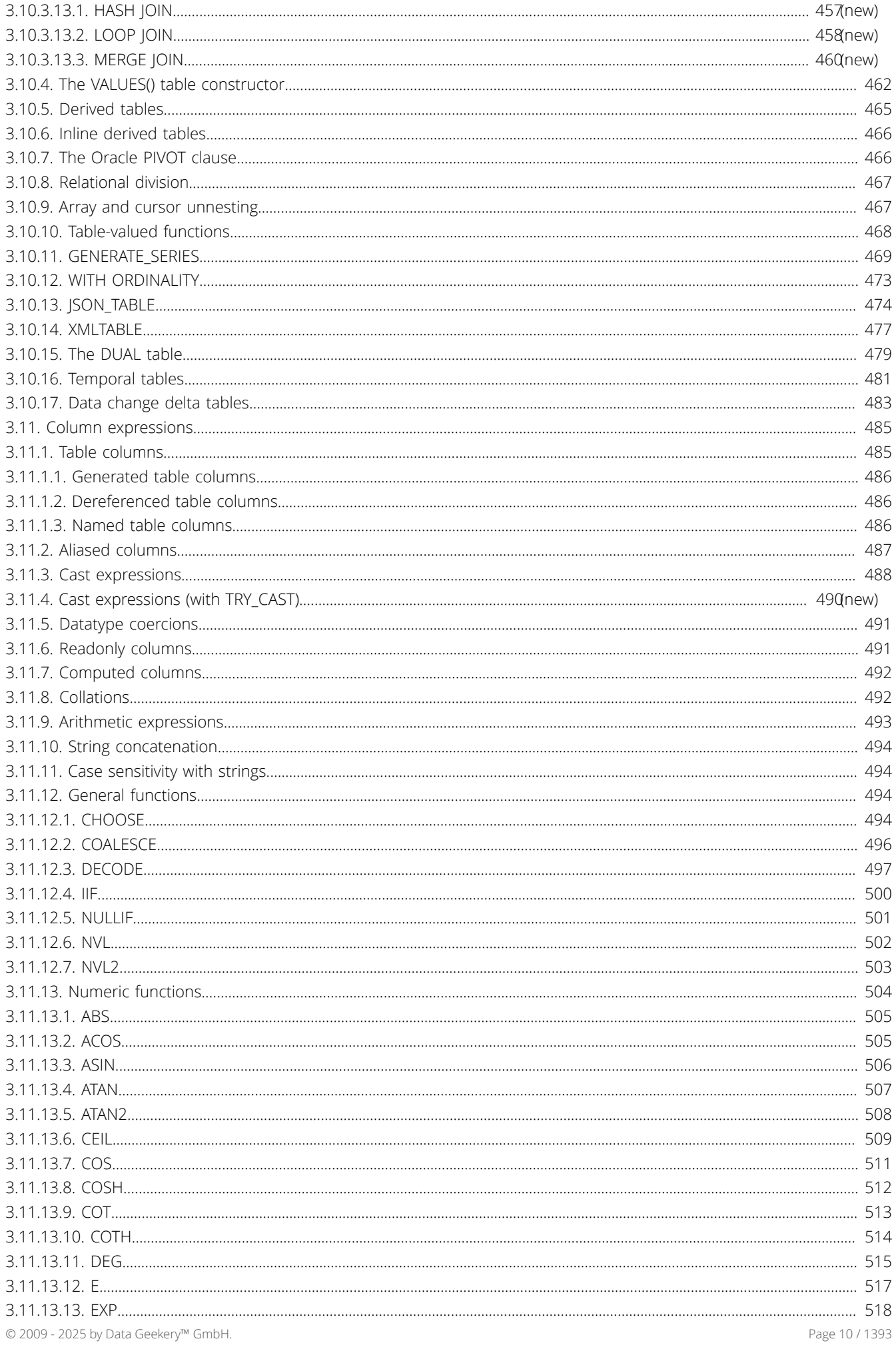

© 2009 - 2025 by Data Geekery™ GmbH.

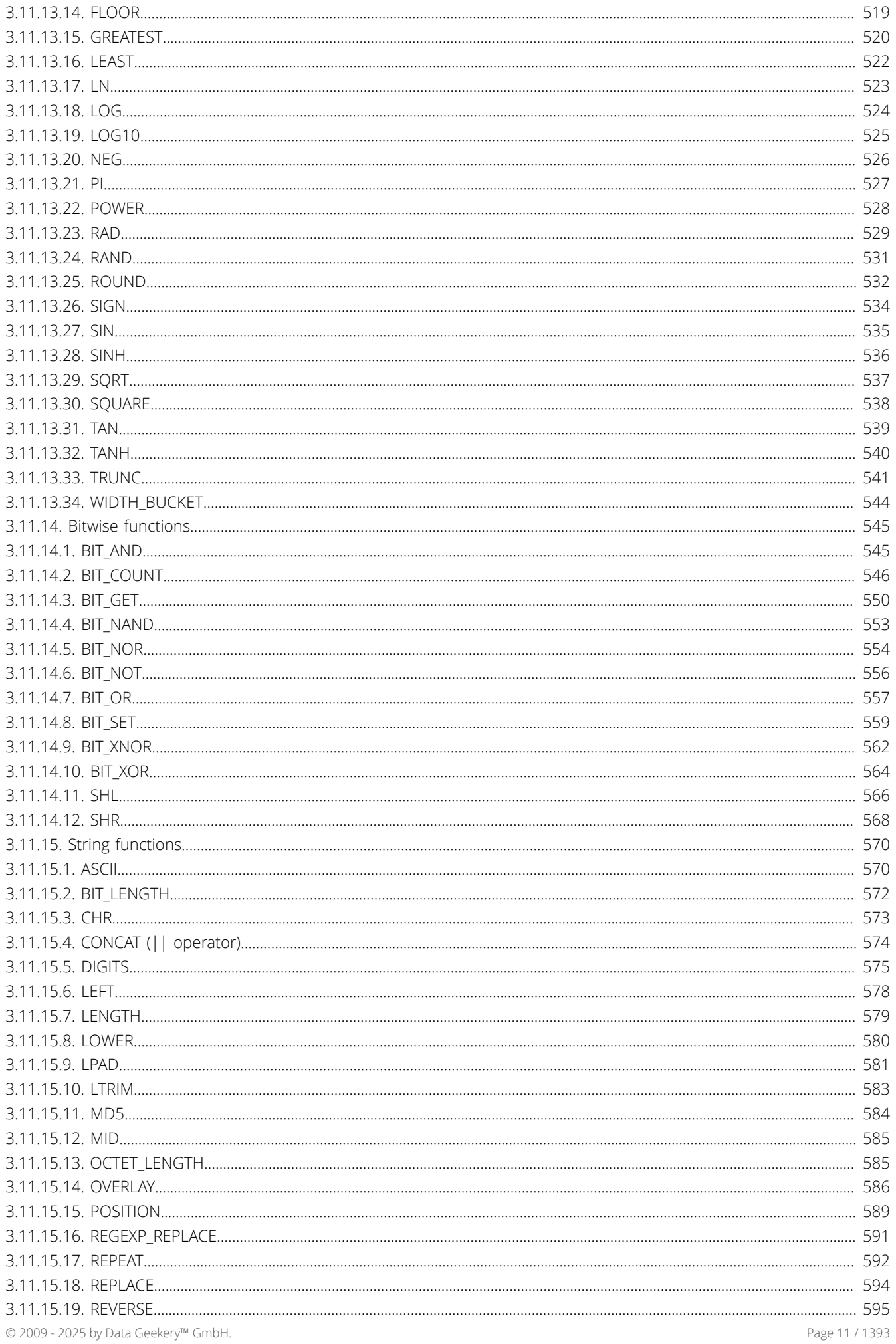

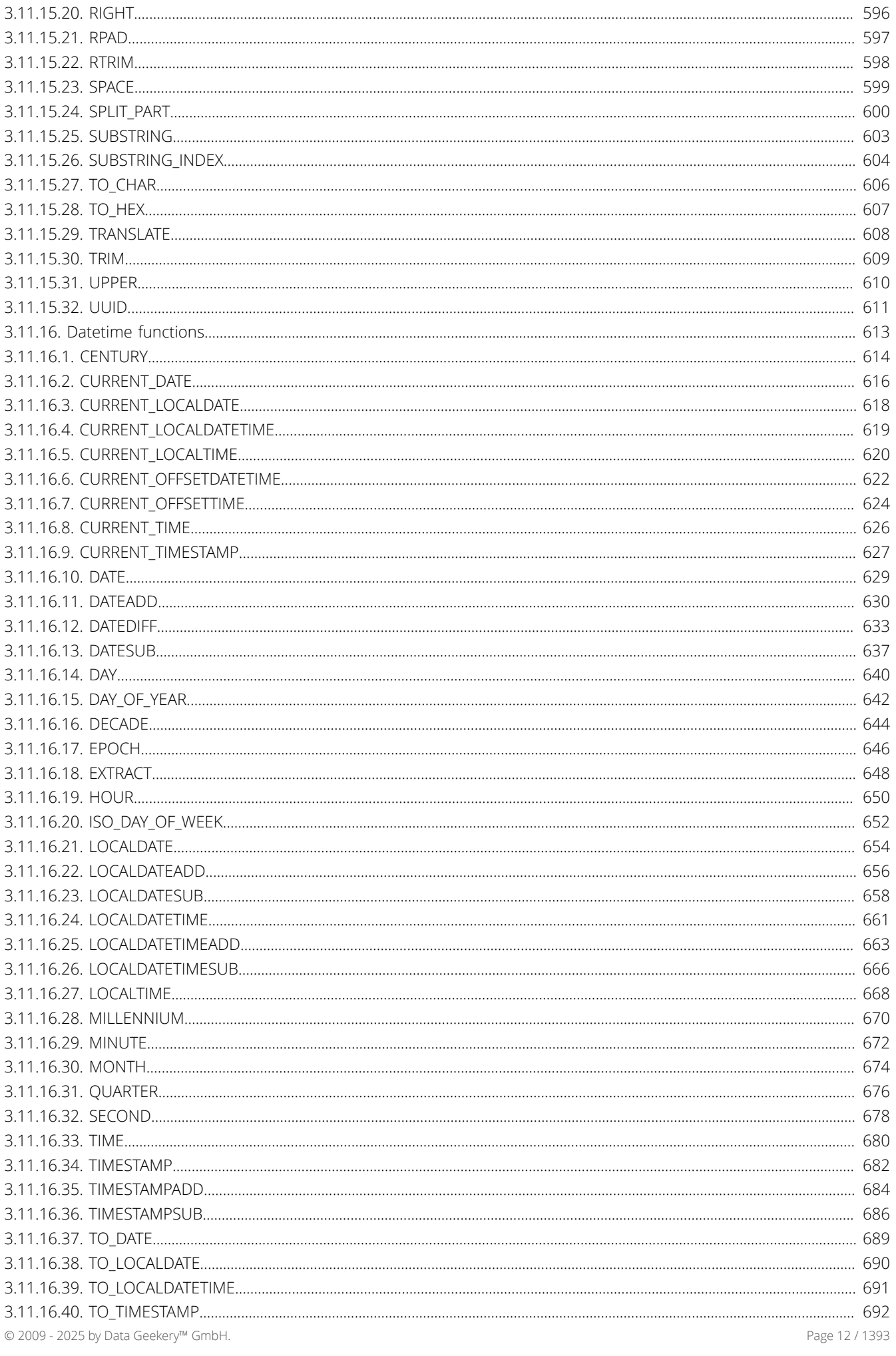

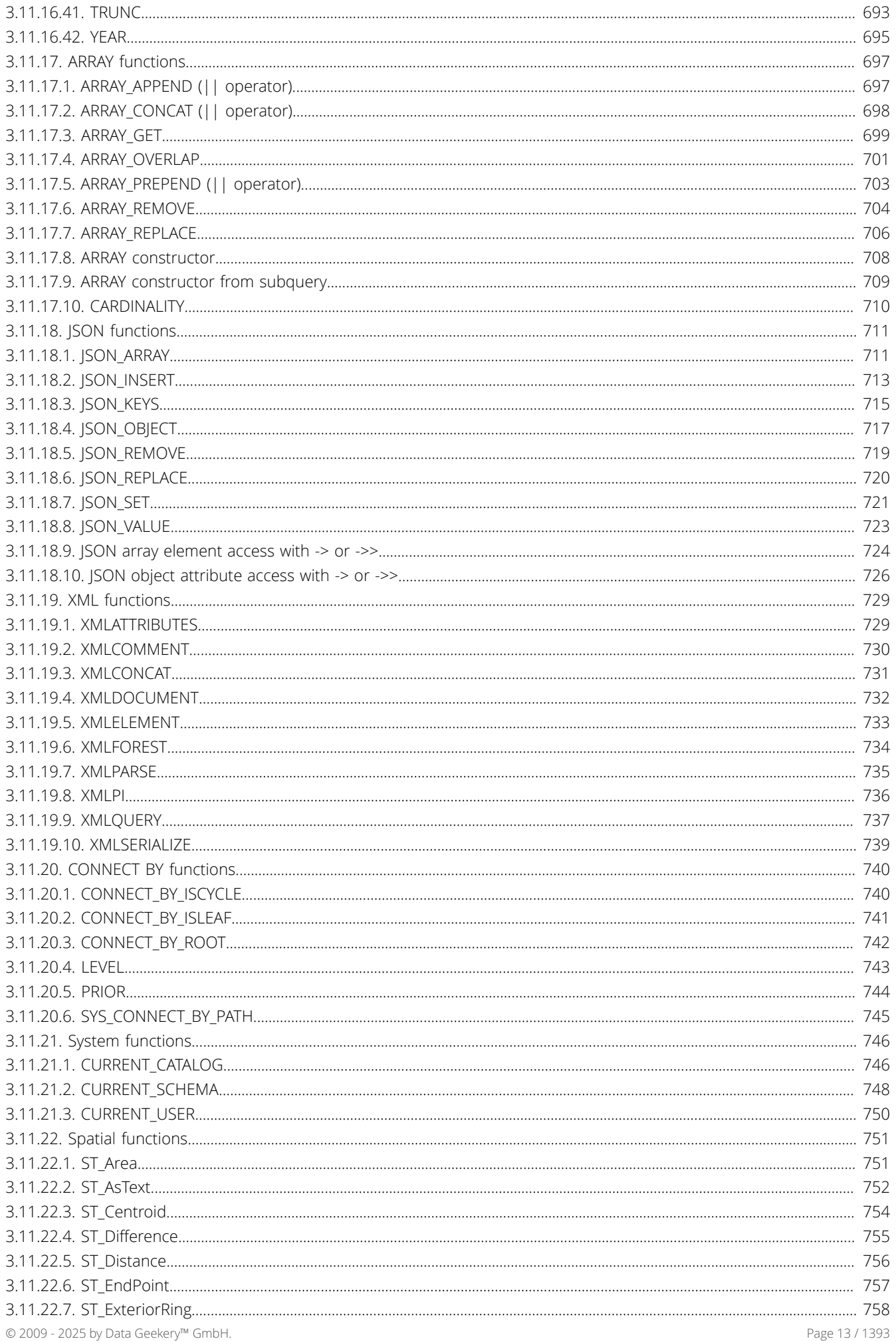

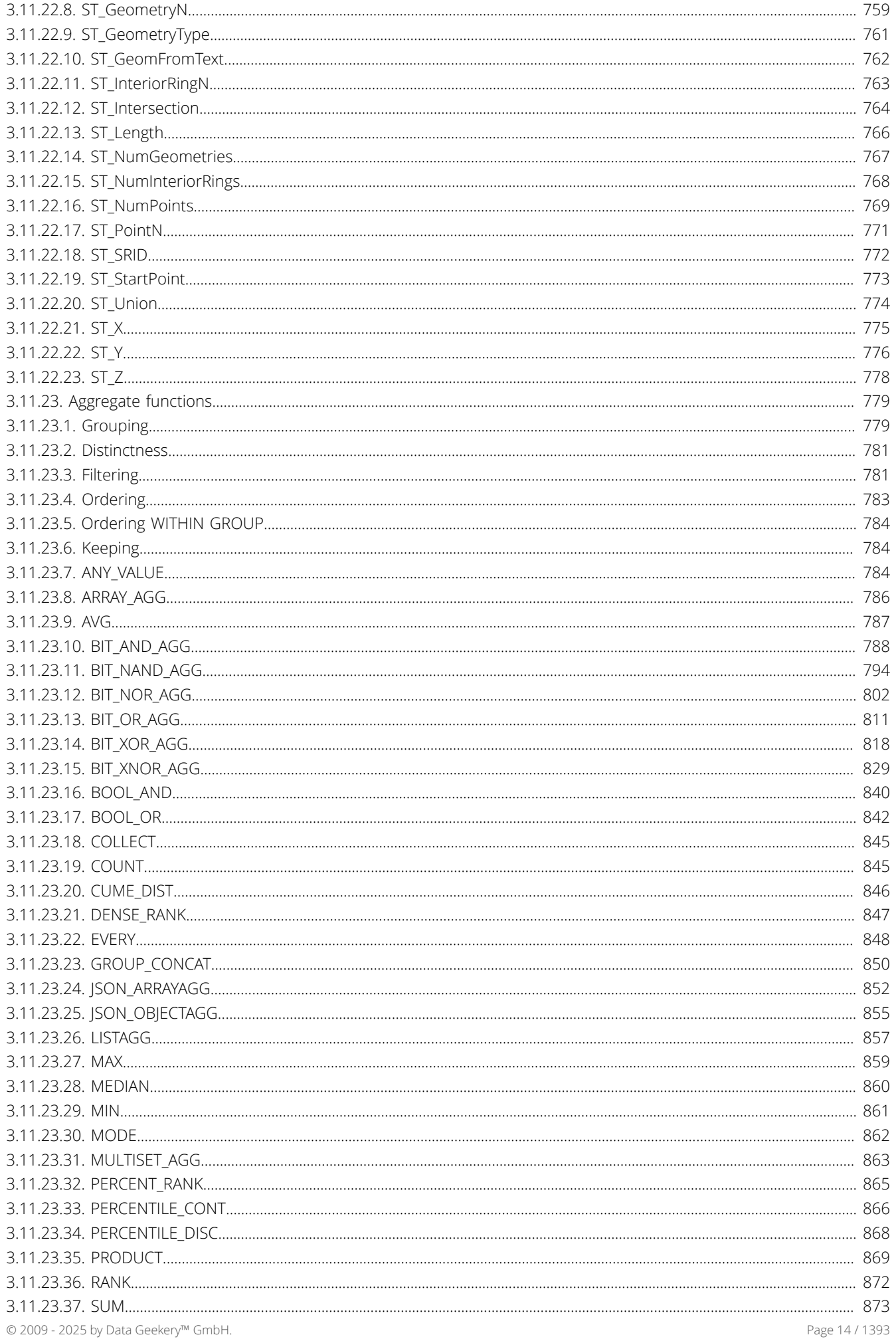

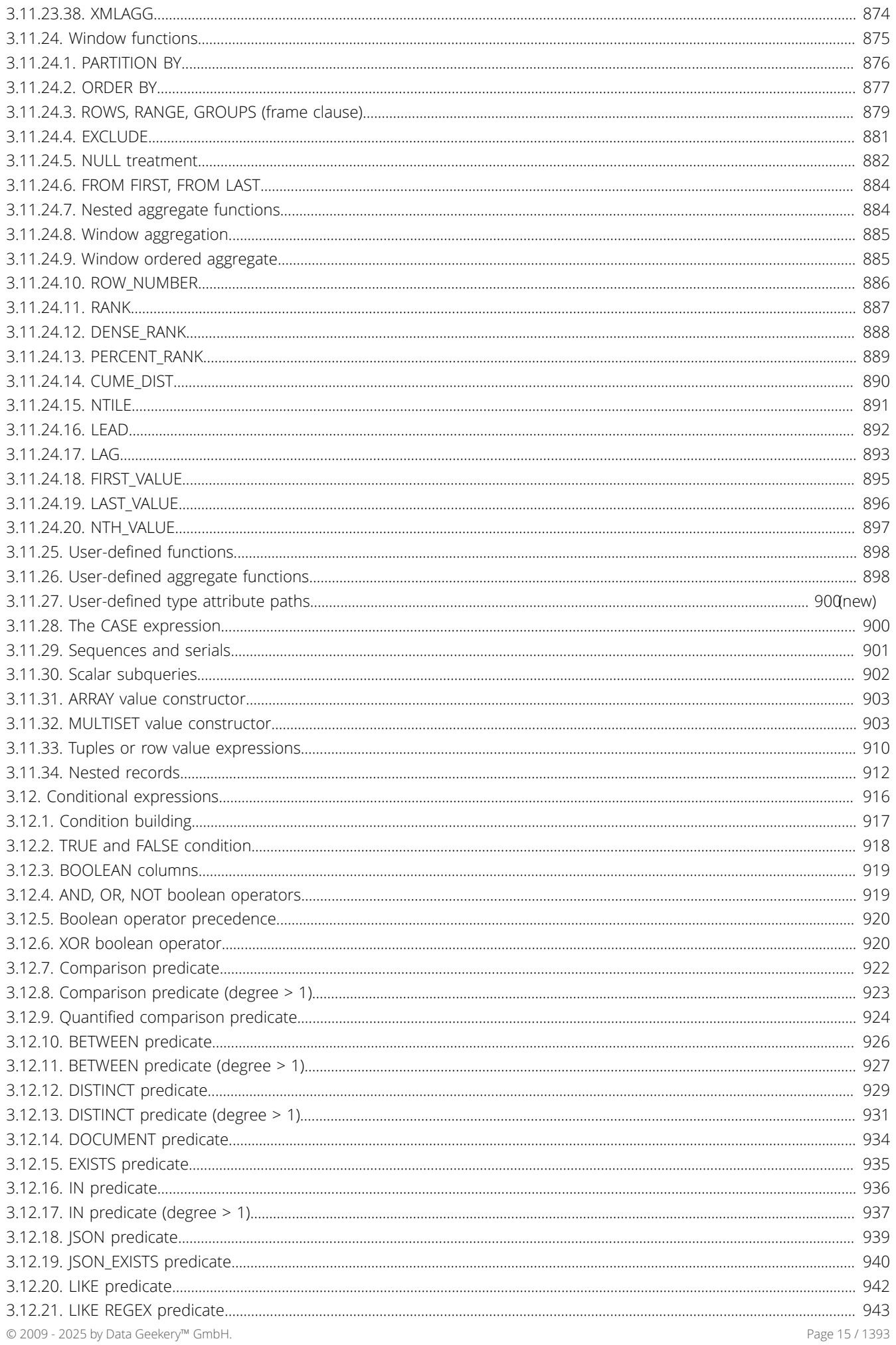

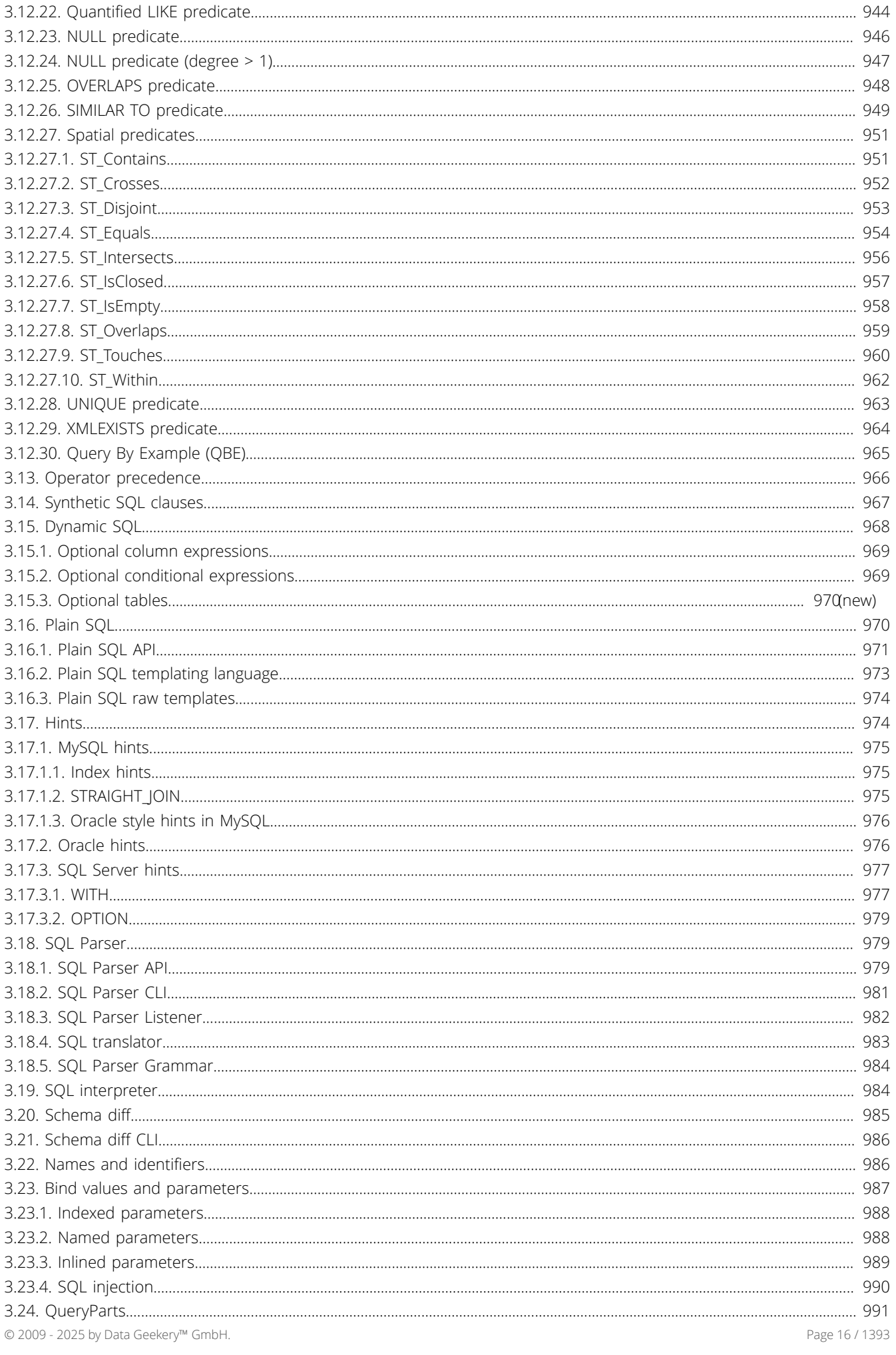

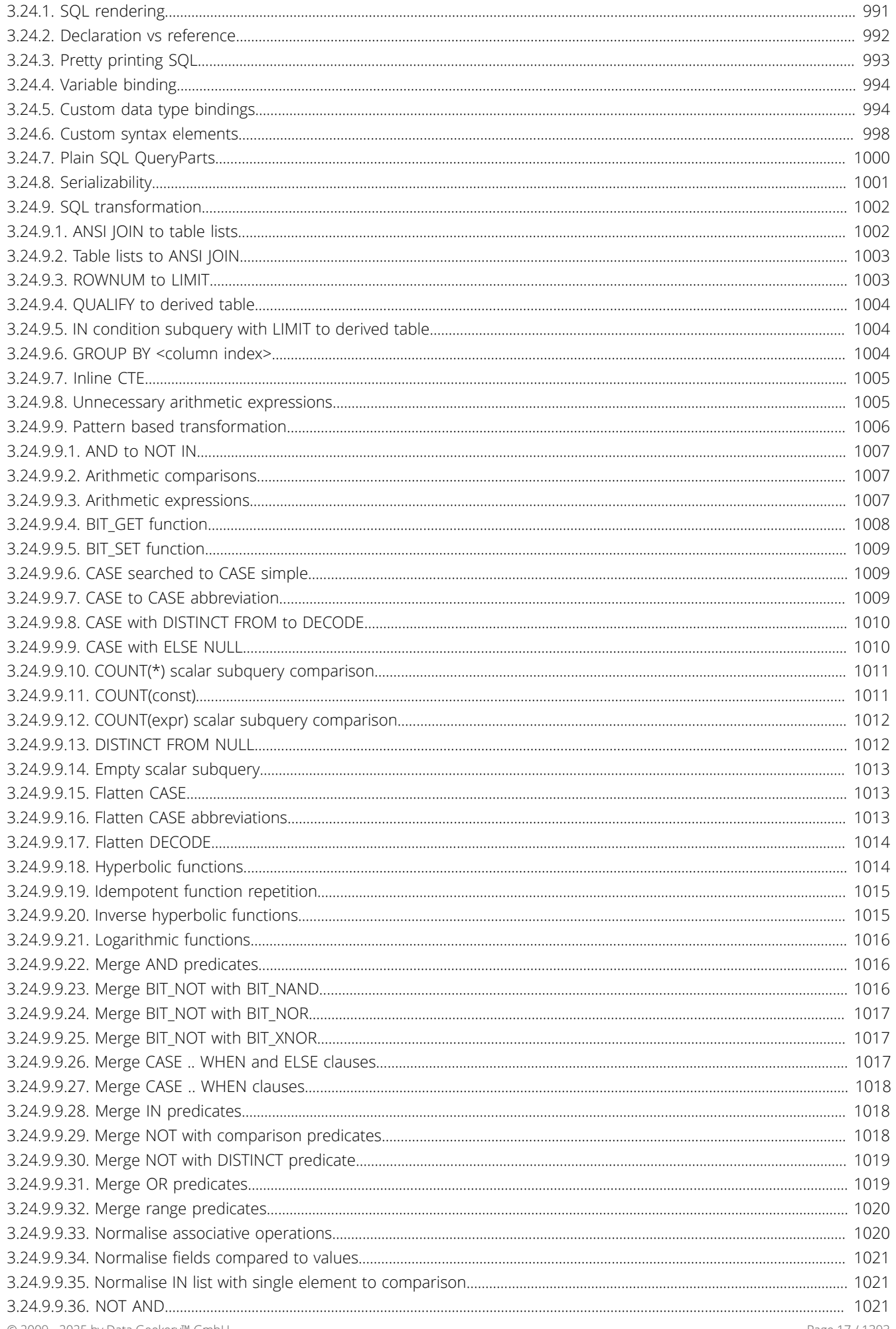

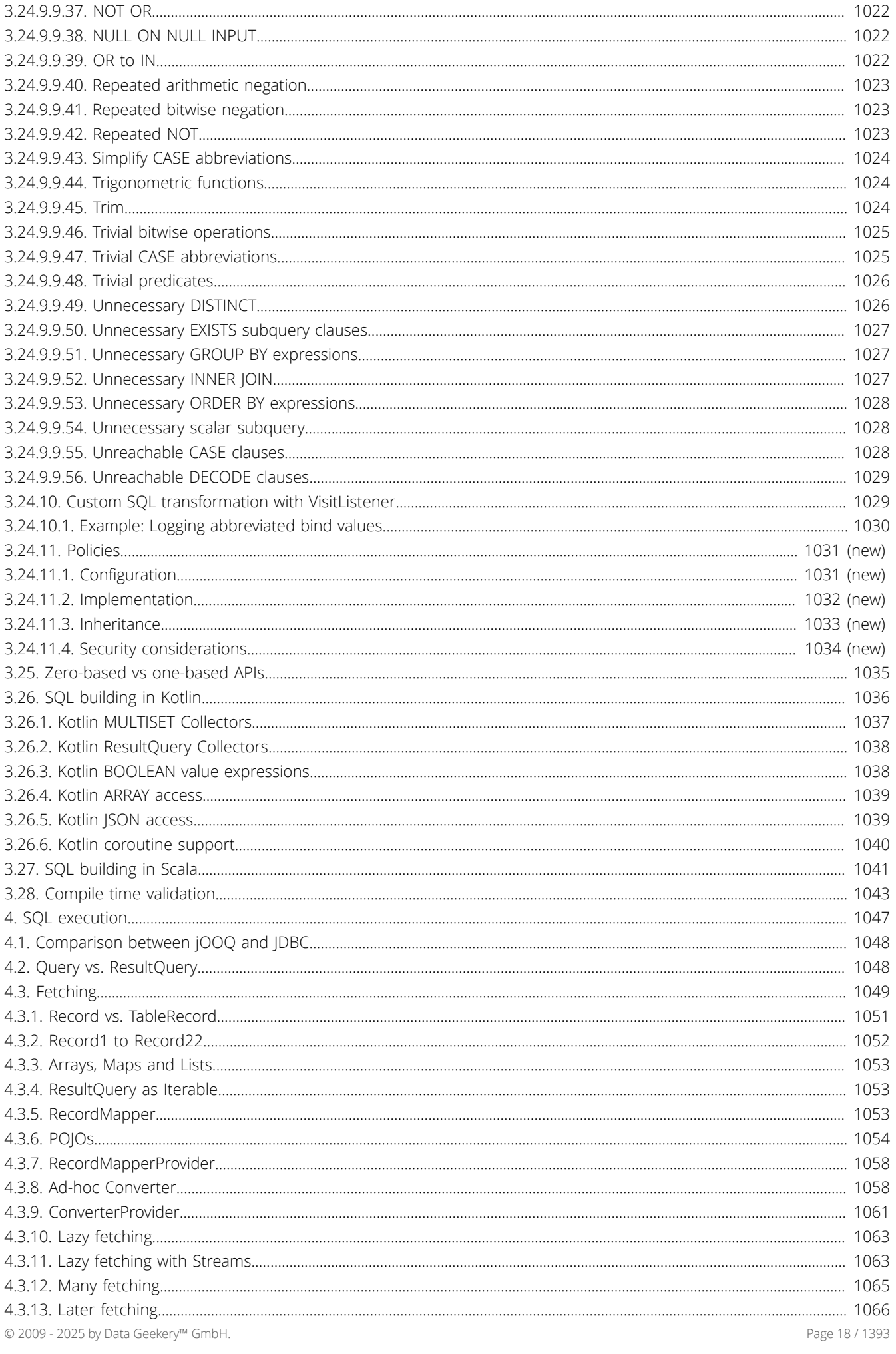

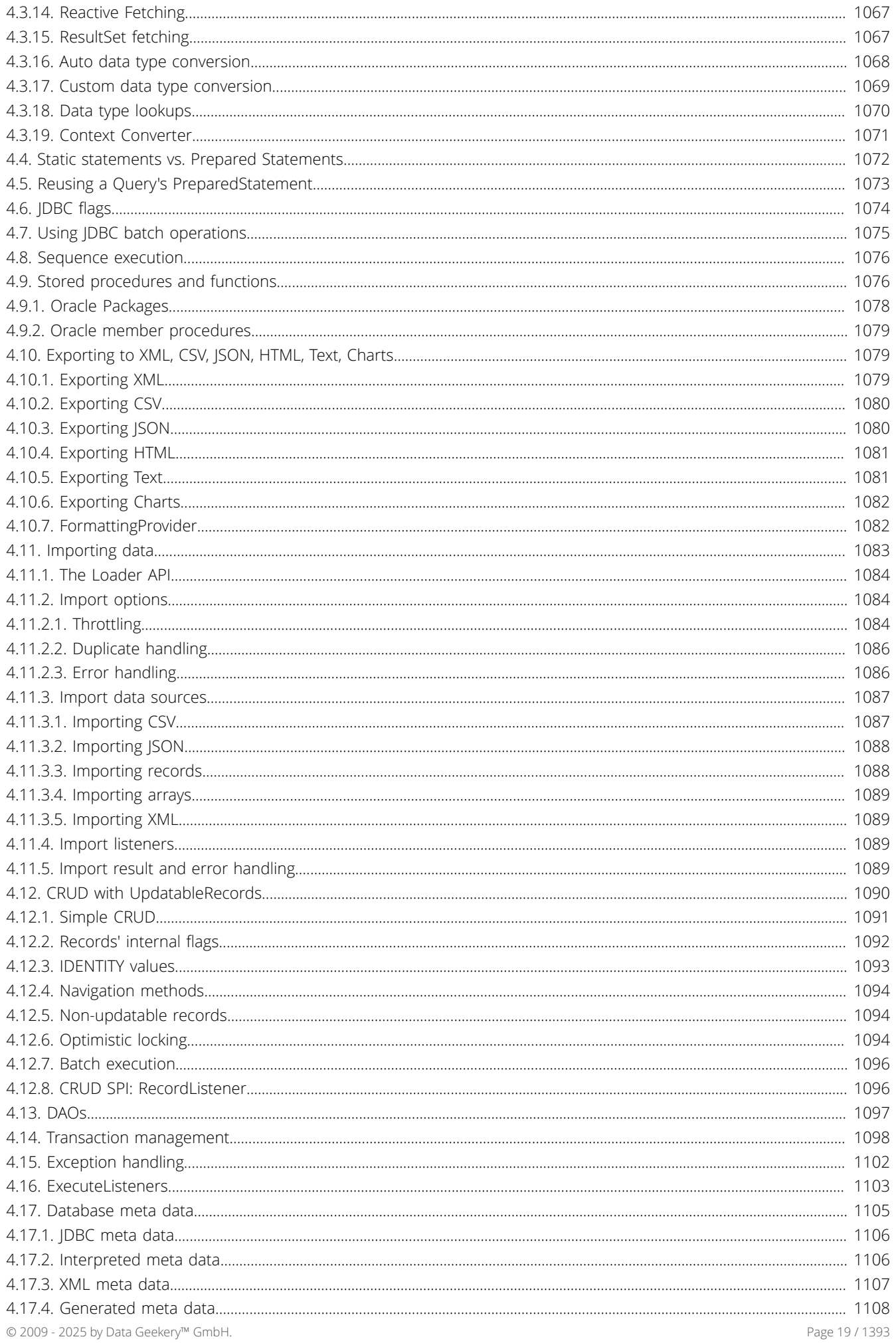

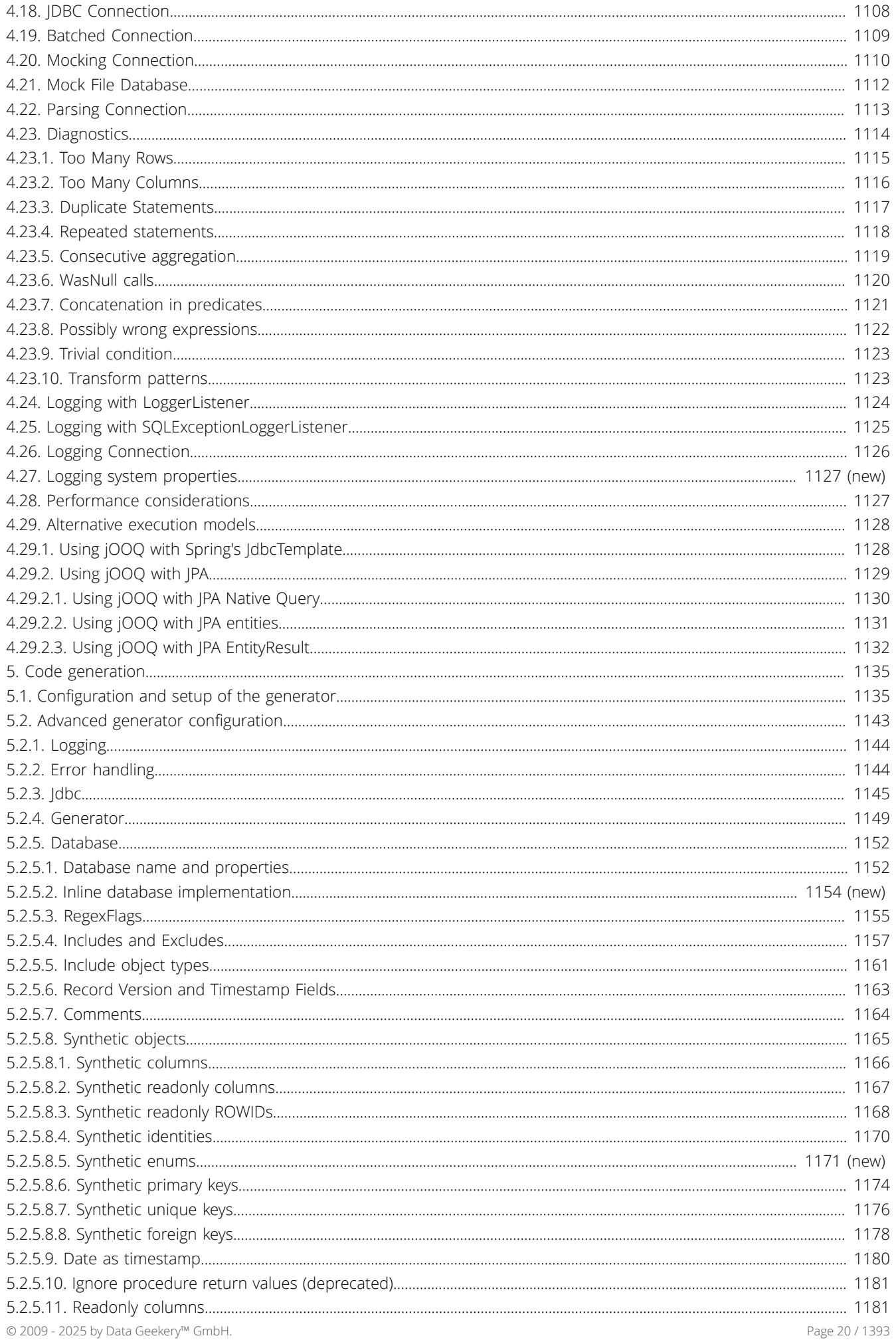

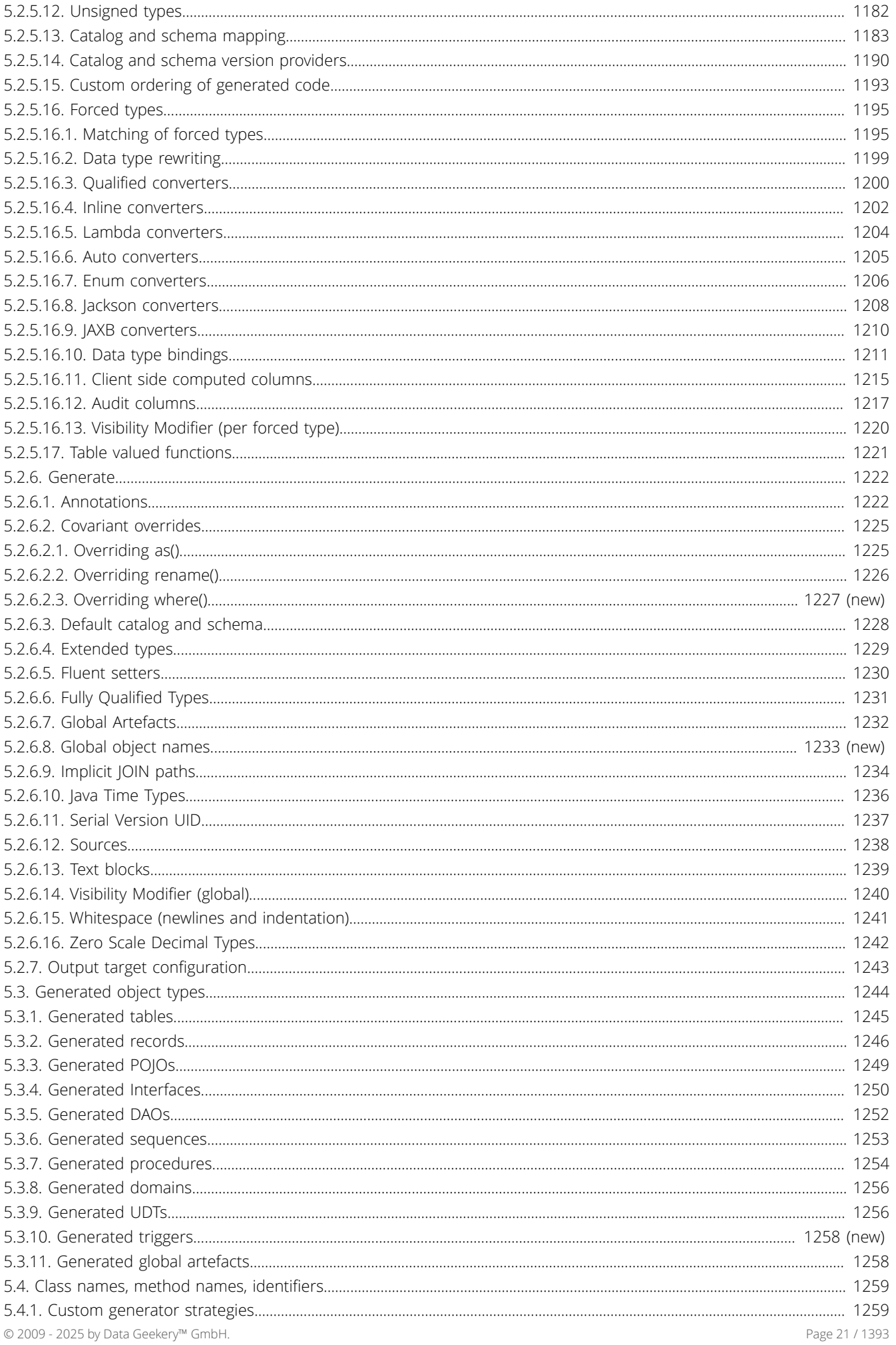

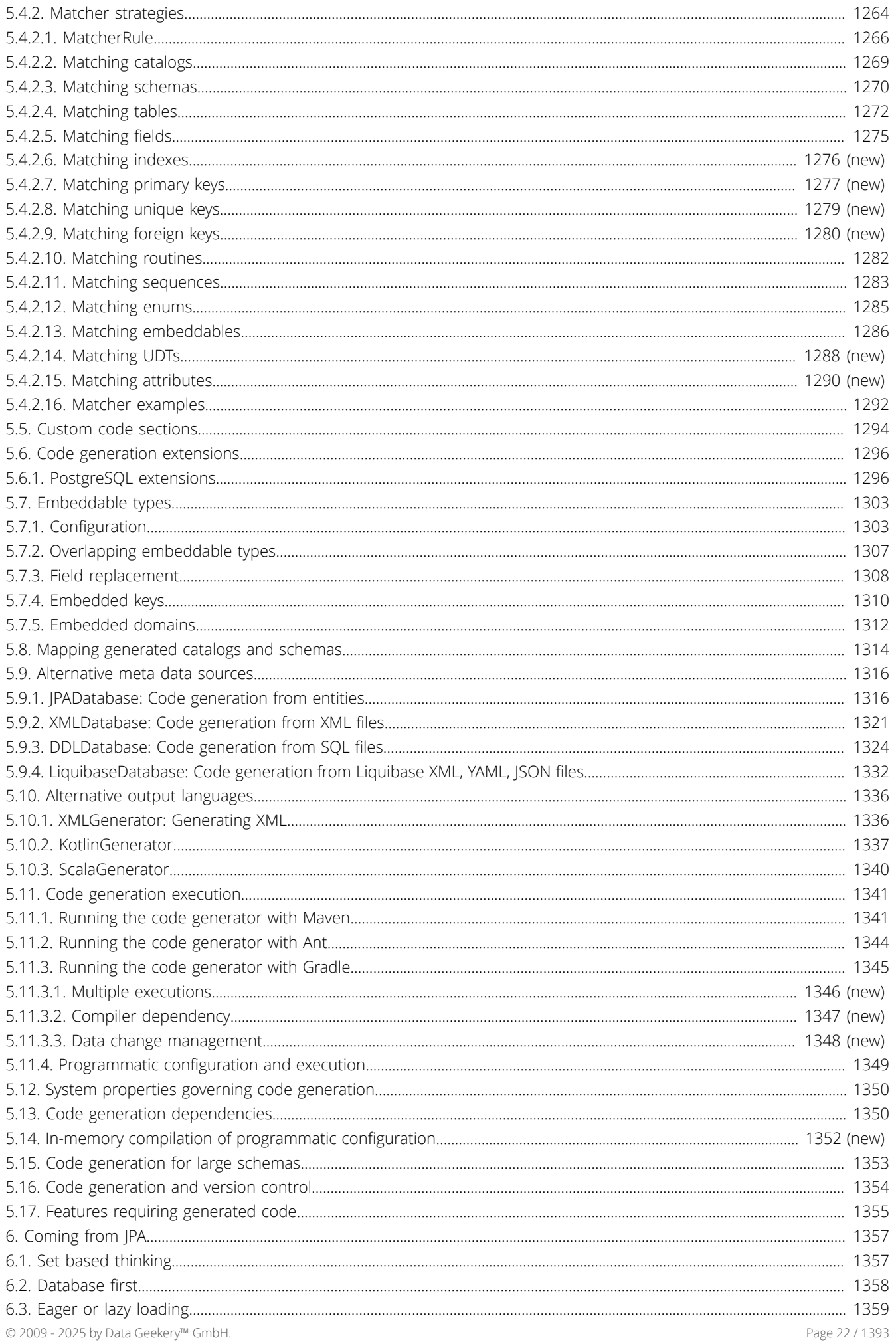

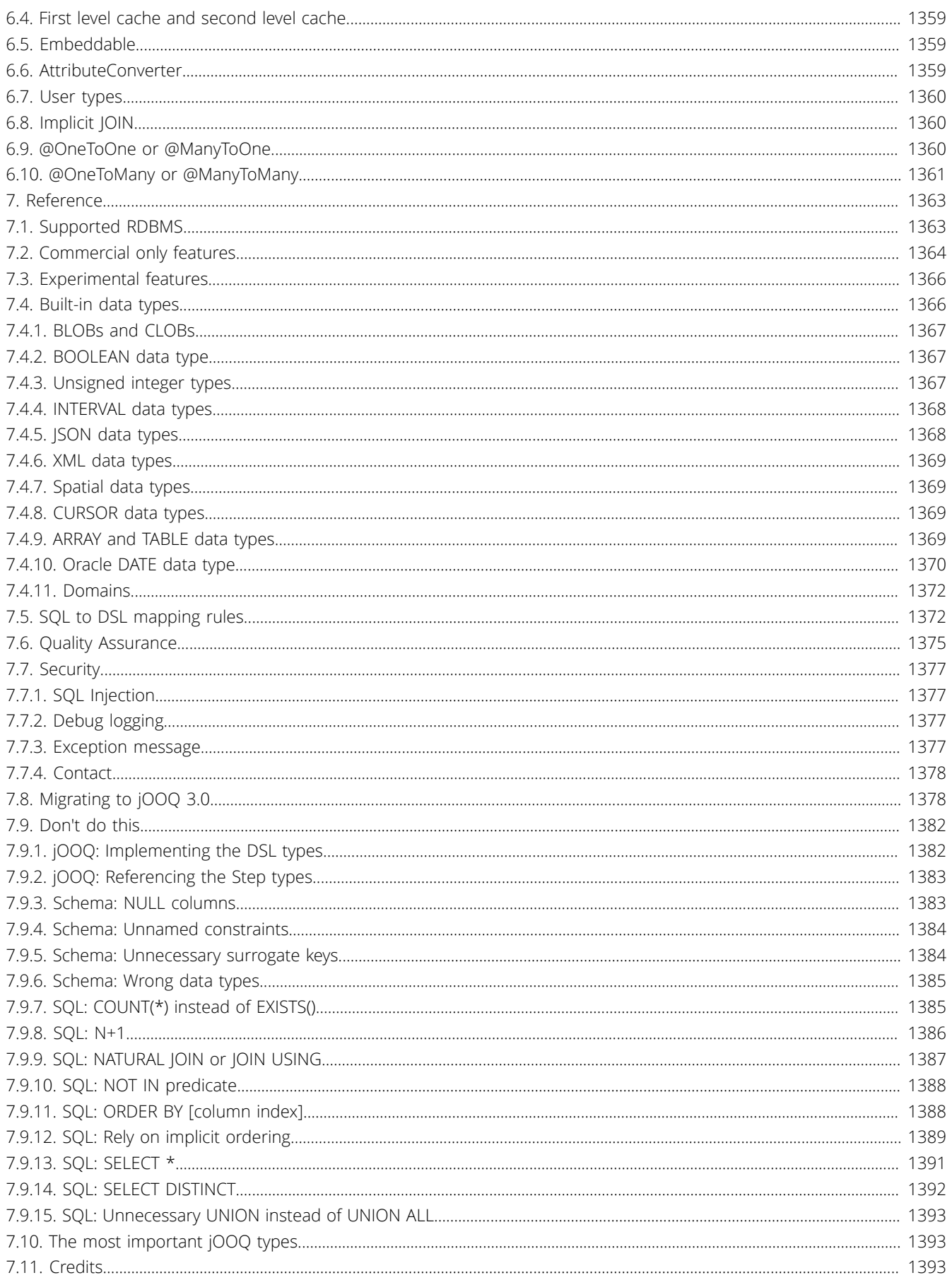

### <span id="page-23-0"></span>1. Copyright, License, and Trademarks

This section lists the various licenses that apply to different versions of jOOQ. Prior to version 3.2, jOOQ was shipped for free under the terms of the [Apache Software License 2.0.](https://www.apache.org/licenses/LICENSE-2.0) With jOOQ 3.2, jOOQ became dual-licensed: [Apache Software License 2.0](https://www.apache.org/licenses/LICENSE-2.0) (for use with Open Source databases) and [commercial](https://www.jooq.org/licensing) (for use with commercial databases).

This manual itself (as well as the [www.jooq.org](https://www.jooq.org) public website) is licensed to you under the terms of the [CC BY-SA 4.0](https://creativecommons.org/licenses/by-sa/4.0/) license.

Please contact [legal@datageekery.com](mailto:legal@datageekery.com), should you have any questions regarding licensing.

### License for jOOQ 3.2 and later

This work is dual-licensed

- under the Apache Software License 2.0 (the "ASL") - under the jOOQ License and Maintenance Agreement (the "jOOQ License")

============================================================================= You may choose which license applies to you:

- If you're using this work with Open Source databases, you may choose either ASL or jOOQ License.

- If you're using this work with at least one commercial database, you must choose jOOQ License

For more information, please visit https://www.jooq.org/licenses

Apache Software License 2.0:

----------------------------------------------------------------------------- Licensed under the Apache License, Version 2.0 (the "License"); you may not use this file except in compliance with the License. You may obtain a copy of the License at

https://www.apache.org/licenses/LICENSE-2.0

Unless required by applicable law or agreed to in writing, software<br>distributed under the License is distributed on an "AS IS" BASIS,<br>WITHOUT WARRANTIES OR CONDITIONS OF ANY KIND, either express or implied. See the License for the specific language governing permissions and limitations under the License.

jOOQ License and Maintenance Agreement:

----------------------------------------------------------------------------- Data Geekery grants the Customer the non-exclusive, timely limited and non-transferable license to install and use the Software under the terms of the jOOQ License and Maintenance Agreement.

This library is distributed with a LIMITED WARRANTY. See the jOOQ License and Maintenance Agreement for more details: https://www.jooq.org/licensing

#### Historic license for jOOQ 1.x, 2.x, 3.0, 3.1

Licensed under the Apache License, Version 2.0 (the "License"); you may not use this file except in compliance with the License. You may obtain a copy of the License at

https://www.apache.org/licenses/LICENSE-2.0

Unless required by applicable law or agreed to in writing, software distributed under the License is distributed on an "AS IS" BASIS, WITHOUT WARRANTIES OR CONDITIONS OF ANY KIND, either express or implied. See the License for the specific language governing permissions and limitations under the License.

### Trademarks owned by Data Geekery™ GmbH

- jOOλ™ is a trademark by Data Geekery™ GmbH
- jOOQ™ is a trademark by Data Geekery™ GmbH
- jOOR™ is a trademark by Data Geekery™ GmbH
- jOOU™ is a trademark by Data Geekery™ GmbH
- jOOX™ is a trademark by Data Geekery™ GmbH

#### Trademarks owned by database vendors with no affiliation to Data Geekery™ GmbH

- Access® is a registered trademark of Microsoft® Inc.
- Adaptive Server® Enterprise is a registered trademark of Sybase®, Inc.
- DB2® is a registered trademark of IBM® Corp.
- Derby is a trademark of the Apache™ Software Foundation
- H2 is a trademark of the H2 Group
- HANA is a trademark of SAP SE
- HSQLDB is a trademark of The hsql Development Group
- Ingres is a trademark of Actian™ Corp.
- MariaDB is a trademark of Monty Program Ab
- MySQL® is a registered trademark of Oracle® Corp.
- Firebird® is a registered trademark of Firebird Foundation Inc.
- Oracle® database is a registered trademark of Oracle® Corp.
- PostgreSQL® is a registered trademark of The PostgreSQL Global Development Group
- Postgres Plus® is a registered trademark of EnterpriseDB® software
- SQL Anywhere® is a registered trademark of Sybase®, Inc.
- SQL Server® is a registered trademark of Microsoft® Inc.
- SQLite is a trademark of Hipp, Wyrick & Company, Inc.

#### Other trademarks by vendors with no affiliation to Data Geekery™ GmbH

- Java® is a registered trademark by Oracle® Corp. and/or its affiliates
- Liquibase is a trademark by Datical, Inc
- Flyway is a trademark by Red Gate Software Ltd
- Scala is a trademark of EPFL

#### Other trademark remarks

Other names may be trademarks of their respective owners.

Throughout the manual, the above trademarks are referenced without a formal ® (R) or ™ (TM) symbol. It is believed that referencing third-party trademarks in this manual or on the jOOQ website constitutes "fair use". Please [contact us](mailto:contact@datageekery.com) if you think that your trademark(s) are not properly attributed.

### **Contributions**

The following are authors and contributors of jOOQ or parts of jOOQ in alphabetical order:

- 
- 
- 
- 
- 
- 
- 
- 
- 
- 
- 
- 
- 
- 
- 
- 
- 
- 
- 
- 
- 
- 
- 
- 
- 
- 
- 
- 
- 
- 
- 
- 
- 
- 
- 
- Normal Del Marine (1974)<br>Andre Marine (1974)<br>Andre Marine (1976)<br>Andre Marine (1976)<br>Marine Marine (1976)<br>Constant Marine (1976)<br>Constant Marine (1976)<br>Constant Marine (1976)<br>Constant Marine (1976)<br>Constant Marine (1976)<br>C
- 
- 
- 
- 
- 
- 
- 
- 
- 
- 
- 
- 
- 
- 
- 
- 
- 
- 
- 
- 
- Terence Zhang
- Thomas Darimont
- 
- Timothy Wilson

See the following website for details about contributing to jOOQ: <https://www.jooq.org/legal/contributions>

# <span id="page-28-0"></span>2. Getting started with jOOQ

These chapters contain a quick overview of how to get started with this manual and with jOOQ. While the subsequent chapters contain a lot of reference information, this chapter here just wraps up the essentials.

## <span id="page-28-1"></span>2.1. How to read this manual

This section helps you correctly interpret this manual in the context of jOOQ.

#### Code blocks

The following are code blocks:

-- A SQL code block SELECT 1 FROM DUAL // A Java code block for (int i = 0; i < 10; i++); <!-- An XML code block --> <hello what="world"></hello> # A config file code block org.jooq.property=value

These are useful to provide examples in code. Often, with jOOQ, it is even more useful to compare SQL code with its corresponding Java/jOOQ code. When this is done, the blocks are aligned side-by-side, with SQL usually being on the left, and an equivalent jOOQ DSL query in Java usually being on the right:

-- In SQL: SELECT 1 FROM DUAL

// Using jOOQ: create.selectOne().fetch()

#### Code block contents

The contents of code blocks follow conventions, too. If nothing else is mentioned next to any given code block, then the following can be assumed:

```
-- SQL assumptions
------------------
-- If nothing else is specified, assume that the Oracle syntax is used
SELECT 1 FROM DUAL
```

```
// Java assumptions
// ----------------
// Whenever you see "standalone functions", assume they were static imported from org.jooq.impl.DSL
// "DSL" is the entry point of the static query DSL
exists(); max(); min(); val(); inline(); // correspond to DSL.exists(); DSL.max(); DSL.min(); etc...
// Whenever you see BOOK/Book, AUTHOR/Author and similar entities, assume they were (static) imported from the generated schema<br>BOOK.TITLE, AUTHOR.LAST_NAME // com.example.generated.Tables.BOOK.TITLE, com.example.generated
% // Whenever you see "create" being used in Java code, assume that this is an instance of org.joog.DSLContext.<br>// The reason why it is called "create" is the fact, that a jOOQ QueryPart is being created from the DSL objec
```
Your naming may differ, of course. For instance, you could name the "create" instance "db", instead.

#### Execution

When you're coding PL/SQL, T-SQL or some other procedural SQL language, SQL statements are always executed immediately at the semi-colon. This is not the case in jOOQ, because as an internal DSL, jOOQ can never be sure that your statement is complete until you call fetch() or execute(). The manual tries to apply fetch() and execute() as thoroughly as possible. If not, it is implied:

SELECT 1 FROM DUAL UPDATE t SET v = 1

create.selectOne().fetch(); create.update(T).set(T.V, 1).execute();

#### Degree (arity)

jOOQ records (and many other API elements) have a degree N between 1 and 22. The variable degree of an API element is denoted as [N], e.g. Row[N] or Record[N]. The term "degree" is preferred over arity, as "degree" is the term used in the SQL standard, whereas "arity" is used more often in mathematics and relational theory.

#### **Settings**

jOOQ allows to override runtime behaviour using org.joog.conf.Settings. If nothing is specified, the default runtime settings are assumed.

#### Sample database

jOOQ query examples run against the sample database. See the manual's section about [the sample](#page-29-0) [database used in this manual](#page-29-0) to learn more about the sample database.

### <span id="page-29-0"></span>2.2. The sample database used in this manual

For the examples in this manual, the same database will always be referred to. It essentially consists of these entities created using the Oracle dialect

```
CREATE TABLE language (
  id NUMBER(7) NOT NULL PRIMARY KEY,
 cd CHAR(2) NOT NULL,
 description VARCHAR2(50)
\lambda;
CREATE TABLE author (
  id NUMBER(7) NOT NULL PRIMARY KEY,
 first_name VARCHAR2(50),
 last_name VARCHAR2(50) NOT NULL,
  date_of_birth DATE,
 year_of_birth NUMBER(7),
 distinguished NUMBER(1)
);
CREATE TABLE book (
  id NUMBER(7) NOT NULL PRIMARY KEY,
 author_id NUMBER(7) NOT NULL,
 title VARCHAR2(400) NOT NULL,
  published_in NUMBER(7) NOT NULL,
 language_id NUMBER(7) NOT NULL,
  CONSTRAINT fk_book_author FOREIGN KEY (author_id) REFERENCES author(id),
 CONSTRAINT fk_book_language FOREIGN KEY (language_id) REFERENCES language(id)
);
CREATE TABLE book_store (
                            VARCHAR2(400) NOT NULL UNIQUE
\sumCREATE TABLE book_to_book_store (
                             VARCHAR2(400) NOT NULL,<br>INTEGER NOT NULL,
   name VARCHAR2<br>book_id INTEGER<br>stock INTEGER.
                             stock INTEGER,
   PRIMARY KEY(name, book_id),<br>CONSTRAINT fk_b2bs_book_store FOREIGN KEY (name)
  CONSTRAINT fk_b2bs_book_store FOREIGN KEY (name) REFERENCES book_store (name) ON DELETE CASCADE,
 CONSTRAINT fk_b2bs_book FOREIGN KEY (book_id) REFERENCES book (id) ON DELETE CASCADE
);
```
More entities, types (e.g. UDT's, ARRAY types, ENUM types, etc), stored procedures and packages are introduced for specific examples

In addition to the above, you may assume the following sample data:

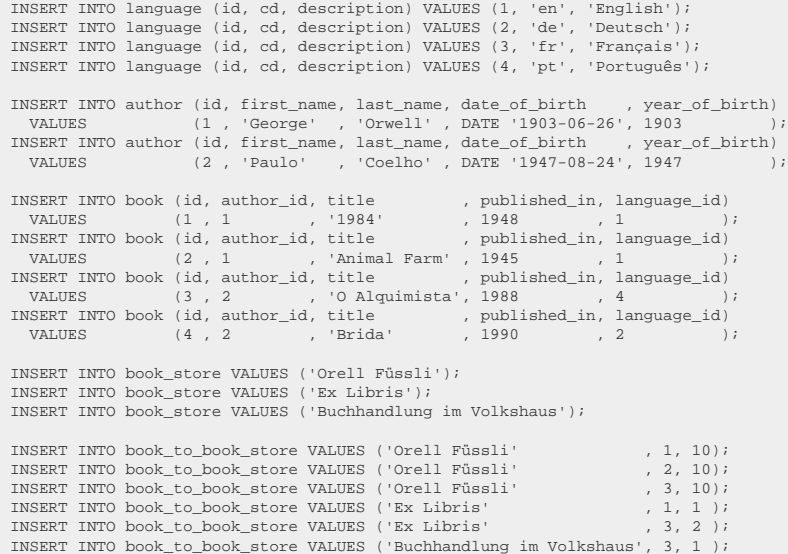

### <span id="page-30-0"></span>2.3. Different use cases for jOOQ

jOOQ has originally been created as a library for complete abstraction of JDBC and all database interaction. Various best practices that are frequently encountered in pre-existing software products are applied to this library. This includes:

- Typesafe database object referencing through generated schema, table, column, record, procedure, type, dao, pojo artefacts (see the chapter about [code generation\)](#page-1134-0)
- Typesafe SQL construction / SQL building through a complete querying DSL API modelling SQL as a domain specific language in Java (see the chapter about [the query DSL API\)](#page-91-0)
- Convenient query execution through an improved API for result fetching (see the chapters about [the various types of data fetching\)](#page-1048-0)
- SQL dialect abstraction and SQL clause emulation to improve cross-database compatibility and to enable missing features in simpler databases (see the chapter about [SQL dialects](#page-62-0))
- SQL logging and debugging using jOOQ as an integral part of your development process (see the chapters about [logging](#page-1123-0))

Effectively, jOOQ was originally designed to replace any other database abstraction framework short of the ones handling connection pooling (and more sophisticated [transaction management\)](#page-1097-0)

#### Use jOOQ the way you prefer

... but open source is community-driven. And the community has shown various ways of using jOOQ that diverge from its original intent. Some use cases encountered are:

- Using Hibernate for 70% of the queries (i.e. [CRUD\)](#page-1089-0) and jOOQ for the remaining 30% where SQL is really needed
- Using jOOO for SOL building and JDBC for SOL execution
- Using jOOQ for SQL building and Spring Data for SQL execution
- Using jOOO without the [source code generator](#page-1134-0) to build the basis of a framework for dynamic SQL execution.

<span id="page-31-0"></span>The following sections explain about various use cases for using jOOQ in your application.

# 2.3.1. jOOQ as a SQL builder without code generation

We strongly recommend to use jOOQ with its [code generator](#page-32-0) to get the most out of jOOQ!

However, if you have a dynamic schema, you don't have to use the code generator. This is the most simple of all use cases, allowing for construction of valid SQL for any database. In this use case, you will not use [jOOQ's code generator](#page-32-0) and maybe not even [jOOQ's query execution facilities.](#page-33-0) Instead, you'll use [jOOQ's query DSL API](#page-91-0) to wrap strings, literals and other user-defined objects into an object-oriented, type-safe AST modelling your SQL statements. An example is given here:

```
// Fetch a SQL string from a jOOQ Query in order to manually execute it with another tool.<br>// For simplicity reasons, we're using the API to construct case-insensitive object references, here.<br>Query query = create.select(f
                                 .from(table("BOOK"))
                                 .join(table("AUTHOR"))
                                .join(cabie("Aoinon"),<br>.on(field("BOOK.AUTHOR_ID").eq(field("AUTHOR.ID")))
                                 .where(field("BOOK.PUBLISHED_IN").eq(1948));
String sql = query.getSQL();
List<Object> bindValues = query.getBindValues();
```
The SQL string built with the jOOQ query DSL can then be executed using JDBC directly, using Spring's JdbcTemplate, using Apache DbUtils and many other tools (note that since jOOQ uses

[java.sql.PreparedStatement](https://docs.oracle.com/en/java/javase/17/docs/api/java.sql/java/sql/PreparedStatement.html) by default, this will generate a bind variable for "1948". [Read more about](#page-986-0) [bind variables here](#page-986-0)).

You can also avoid getting the SQL string and bind values separately:

String sql = query.getSQL(ParamType.INLINED);

If you wish to use jOOQ only as a SQL builder, the following sections of the manual will be of interest to you:

- [SQL building](#page-59-0): This section contains a lot of information about creating SQL statements using the jOOQ API
- Plain SOL: This section contains information useful in particular to those that want to supply [table expressions](#page-432-0), [column expressions,](#page-484-0) etc. as plain SQL to jOOQ, rather than through generated artefacts
- [Bind values](#page-986-0): This section explains how bind values are managed and/or inlined in jOOQ.

### <span id="page-32-0"></span>2.3.2. jOOQ as a SQL builder with code generation

In addition to using jOOQ as a [standalone SQL builder,](#page-31-0) you can also use jOOQ's code generation features in order to compile your SQL statements using a Java compiler against an actual database schema. This adds a lot of power and expressiveness to just simply constructing SQL using the query DSL and custom strings and literals, as you can be sure that all database artefacts actually exist in the database, and that their type is correct. We strongly recommend using this approach. An example is given here:

```
// Fetch a SQL string from a jOOQ Query in order to manually execute it with another tool.
Query query = create.select(BOOK.TITLE, AUTHOR.FIRST_NAME, AUTHOR.LAST_NAME)
                     .from(BOOK)
                     .join(AUTHOR)
                     .on(BOOK.AUTHOR_ID.eq(AUTHOR.ID))
                    .where(BOOK.PUBLISHED_IN.eq(1948));
String sql = query.getSQL();
List<Object> bindValues = query.getBindValues();
```
The SQL string built with the jOOQ query DSL can then be executed using JDBC directly, using Spring's JdbcTemplate, using Apache DbUtils and many other tools (note that since jOOQ uses [java.sql.PreparedStatement](https://docs.oracle.com/en/java/javase/17/docs/api/java.sql/java/sql/PreparedStatement.html) by default, this will generate a bind variable for "1948". [Read more about](#page-986-0) [bind variables here](#page-986-0)).

You can also avoid getting the SQL string and bind values separately:

String sql = query.getSQL(ParamType.INLINED);

If you wish to use jOOQ only as a SQL builder with code generation, the following sections of the manual will be of interest to you:

- [SQL building](#page-59-0): This section contains a lot of information about creating SQL statements using the jOOQ API
- [Code generation](#page-1134-0): This section contains the necessary information to run jOOQ's code generator against your developer database
- [Bind values](#page-986-0): This section explains how bind values are managed and/or inlined in jOOQ.

## <span id="page-33-0"></span>2.3.3. jOOQ as a SQL executor

Instead of any tool mentioned in the previous chapters, you can also use jOOQ directly to execute your jOOQ-generated SQL statements. This will add a lot of convenience on top of the previously discussed API for typesafe SQL construction, when you can re-use the information from generated classes to fetch records and custom data types. An example is given here:

```
// Typesafely execute the SQL statement directly with jOOQ
Result<Record3<String, String, String>> result =<br>create.select(BOOK.TITLE, AUTHOR.FIRST_NAME, AUTHOR.LAST_NAME)
         .from(BOOK)
 .join(AUTHOR)
 .on(BOOK.AUTHOR_ID.eq(AUTHOR.ID))
         .where(BOOK.PUBLISHED_IN.eq(1948))
         .fetch();
```
By having jOOQ execute your SQL, the jOOQ query DSL becomes truly embedded SQL.

jOOQ doesn't stop here, though! You can execute any SQL with jOOQ. In other words, you can use any other SQL building tool and run the SQL statements with jOOQ. An example is given here:

```
// Use your favourite tool to construct SQL strings:
String sql = "SELECT title, first_name, last_name FROM book JOIN author ON book.author_id = author.id " +
                    "WHERE book.published_in = 1984";
// Fetch results using jOOQ
Result<Record> result = create.fetch(sql);
// Or execute that SQL with JDBC, fetching the ResultSet with jOOQ:
ResultSet rs = connection.createStatement().executeQuery(sql);
Result<Record> result = create.fetch(rs);
```
If you wish to use jOOQ as a SQL executor with (or without) code generation, the following sections of the manual will be of interest to you:

- [SQL building](#page-59-0): This section contains a lot of information about creating SQL statements using the jOOQ API
- [Code generation](#page-1134-0): This section contains the necessary information to run jOOQ's code generator against your developer database
- [SQL execution:](#page-1046-0) This section contains a lot of information about executing SQL statements using the jOOQ API
- [Fetching:](#page-1048-0) This section contains some useful information about the various ways of fetching data with jOOQ

### <span id="page-33-1"></span>2.3.4. jOOQ for CRUD

Apart from jOOQ's fluent API for query construction, jOOQ can also help you execute everyday CRUD operations. An example is given here:

```
// Fetch an author
AuthorRecord author = create.fetchOne(AUTHOR, AUTHOR.ID.eq(1));
// Create a new author, if it doesn't exist yet
if (author == null) {
 author = create.newRecord(AUTHOR);
    author.setId(1); author.setFirstName("Dan");
     author.setLastName("Brown");
}
// Mark the author as a "distinguished" author and store it
author.setDistinguished(1);
// Executes an update on existing authors, or insert on new ones
\frac{1}{2}
```
If you wish to use all of jOOQ's features, the following sections of the manual will be of interest to you (including all sub-sections):

- [SQL building](#page-59-0): This section contains a lot of information about creating SQL statements using the jOOQ API
- [Code generation](#page-1134-0): This section contains the necessary information to run jOOQ's code generator against your developer database
- [SQL execution:](#page-1046-0) This section contains a lot of information about executing SQL statements using the jOOQ API

## <span id="page-34-0"></span>2.3.5. jOOQ for PROs

jOOQ isn't just a library that helps you [build](#page-59-0) and [execute](#page-1046-0) SQL against your [generated, compilable](#page-1134-0) [schema.](#page-1134-0) jOOQ ships with a lot of tools. Here are some of the most important tools shipped with jOOQ:

- [jOOQ's Execute Listeners](#page-1102-0): jOOQ allows you to hook your custom execute listeners into jOOQ's SQL statement execution lifecycle in order to centrally coordinate any arbitrary operation performed on SQL being executed. Use this for logging, identity generation, SQL tracing, performance measurements, etc.
- [Logging](#page-1123-0): jOOQ has a standard DEBUG logger built-in, for logging and tracing all your executed SQL statements and fetched result sets
- [Stored Procedures](#page-1075-1): jOOQ supports stored procedures and functions of your favourite database. All routines and user-defined types are generated and can be included in jOOQ's SQL building API as function references.
- [Batch execution:](#page-1074-0) Batch execution is important when executing a big load of SQL statements. jOOQ simplifies these operations compared to JDBC
- [Exporting](#page-1078-1) and [Importing](#page-1082-0): jOOQ ships with an API to easily export/import data in various formats

If you're a power user of your favourite, feature-rich database, jOOQ will help you access all of your database's vendor-specific features, such as OLAP features, stored procedures, user-defined types, vendor-specific SQL, functions, etc. Examples are given throughout this manual.

## <span id="page-34-1"></span>2.4. Downloading jOOQ

jOOQ is distributed over 3 main channels:

- The website as downloadable ZIP files: https://www.joog.org/download/versions
- The repository for jOOQ's commercial editions only: <https://repo.jooq.org>
- Maven Central for jOOQ's open source edition only: <https://repo1.maven.org/maven2/org/jooq>

#### The ZIP file

If you choose to download jOOQ over the website, you will be able to download a ZIP file with the following layout:

- maven-deploy.bat: A Windows batch script to deploy artifacts to a maven repository
- maven-deploy.sh: A bash script to deploy artifacts to a maven repository
- maven-install.bat: A Windows batch script to install artifacts to the local maven repository
- maven-install.sh: A bash script to install artifacts to the local maven repository

The website hosts the latest versions of the jOOQ Open Source Edition as well as all the historic versions of the commercial jOOQ editions including snapshot builds of all distributions that are available to paying customers only.

#### The commercial artifact repository

The commercial artifact repository hosts all the historic versions of the commercial jOOQ editions including snapshot builds of all distributions that are available to paying customers only.

Below is information regarding how to include these dependencies in Maven / Gradle:

Maven

#### settings.xml

<server> <id>jooq-pro</id> <username>[your licensee email]</username> <password>[your license key]</password> </server>
#### pom.xml

```
<repositories>
     <repository>
         <id>central</id>
          <url>https://repo1.maven.org/maven2/</url>
 </repository>
 <!-- Other repositories ... -->
     <repository>
 <id>jooq-pro</id>
 <url>https://repo.jooq.org/repo</url>
    </repository>
</repositories>
<pluginRepositories>
 <pluginRepository>
 <id>central</id>
 <url>https://repo1.maven.org/maven2/</url>
 </pluginRepository>
     <!-- Other repositories ... -->
     <pluginRepository>
 <id>jooq-pro</id>
 <url>https://repo.jooq.org/repo</url>
 </pluginRepository>
</pluginRepositories>
```
#### Gradle (Kotlin)

#### settings.gradle.kts

```
pluginManagement {
       repositories {
             mavenCentral()<br>
// Other repositories...
  // Other repositories...
 maven {<br>
url = uri("https://repo.jooq.org/repo")<br>
credentials {<br>
username = "<your licensee email>"<br>
password = "<your license key>"<br>
}
      }
}
```
### build.gradle.kts

```
repositories {
       mavenCentral()
        // Other repositories...
        maven {
  url = uri("https://repo.jooq.org/repo")
 credentials {
 username = "<your licensee email>"
 password = "<your license key>"
             }
       }
}
```
Gradle (Groovy)

#### settings.gradle

### build.gradle

#### Dependencies

Depending on the edition you're using, please declare the following dependencies in Maven or Gradle: Maven

```
<dependency><br><!-- Use org.joog
                 org.jooq for the Open Source Edition<br>org.jooq.pro for commercial editions wit
                                                   for commercial editions with Java 17 support,
 org.jooq.pro-java-11 for commercial editions with Java 11 support,
 org.jooq.pro-java-8 for commercial editions with Java 8 support,
 org.jooq.trial for the free trial edition with Java 17 support,
 org.jooq.trial-java-11 for the free trial edition with Java 11 support,
                   org.jooq.trial-java-8 for the free trial edition with Java 8 support
      Note: Only the Open Source Edition is hosted on Maven Central.
 Install the others locally using the provided scripts, or access them from here: https://repo.jooq.org
 See the JDK version support matrix here: https://www.jooq.org/download/support-matrix-jdk -->
      <groupId>org.jooq</groupId>
 <artifactId>jooq</artifactId>
 <version>3.19.22</version>
</dependency>
```
#### Gradle (Kotlin)

```
dependencies {
 % To the Open Source Edition<br>
\begin{array}{lll} \text{if} & \text{if} & \text{if} & \text{if} & \text{if} & \text{if} & \text{if} & \text{if} & \text{if} \end{array}<br>
\begin{array}{lll} \text{if} & \text{if} & \text{if} & \text{if} & \text{if} & \text{if} & \text{if} & \text{if} & \text{if} & \text{if} & \text{if} \end{array}<br>
\begin{array}{lll} \text{if} & \text{if} & \text{if} & \text{if} & \text{if} & \ //
  // Note: Only the Open Source Edition is hosted on Maven Central.
 // Install the others locally using the provided scripts, or access them from here: https://repo.jooq.org
                           See the JDK version support matrix here: https://www.joog.org/download/support-matrix-jdk
         implementation("org.jooq:jooq:3.19.22")
 }
```
Gradle (Groovy)

## 2.5. Tutorials

Don't have time to read the full manual? Here are a couple of tutorials that will get you into the most essential parts of jOOQ as quick as possible.

# 2.5.1. jOOQ in 7 easy steps

This manual section is intended for new users, to help them get a running application with jOOQ, quickly.

### 2.5.1.1. Step 1: Preparation

If you haven't already downloaded it, download jOOQ: <https://www.jooq.org/download>

Alternatively, you can create a Maven dependency to download jOOQ artefacts:

### Open Source Edition

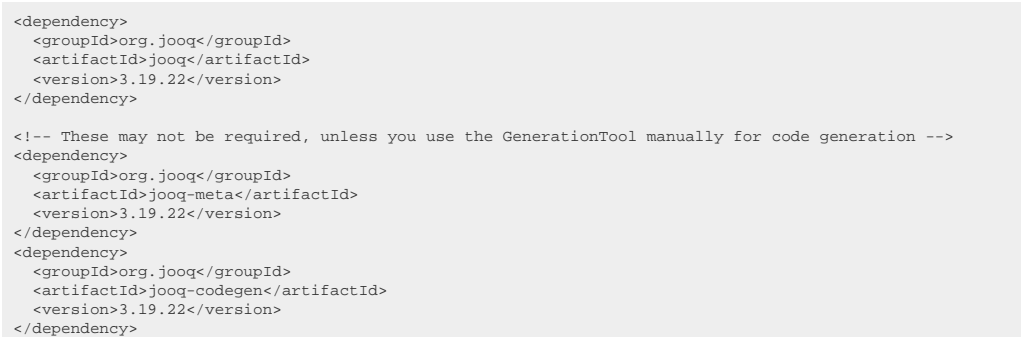

### Commercial Editions (Java 17+)

<!-- Note: These aren't hosted on Maven Central. Import them manually from your distribution --> <dependency> <groupId>org.jooq.pro</groupId> <artifactId>jooq</artifactId> <version>3.19.22</version> </dependency> <!-- These may not be required, unless you use the GenerationTool manually for code generation --> <dependency> <groupId>org.jooq.pro</groupId> <artifactId>jooq-meta</artifactId> <version>3.19.22</version> </dependency> <dependency> <groupId>org.jooq.pro</groupId> <artifactId>jooq-codegen</artifactId> <version>3.19.22</version> </dependency>

### Commercial Editions (Java 11+)

```
<!-- Note: These aren't hosted on Maven Central. Import them manually from your distribution -->
<dependency>
 <groupId>org.jooq.pro-java-11</groupId>
 <artifactId>jooq</artifactId>
   <version>3.19.22</version>
</dependency>
<!-- These may not be required, unless you use the GenerationTool manually for code generation -->
<dependency>
   <groupId>org.jooq.pro-java-11</groupId>
   <artifactId>jooq-meta</artifactId>
   <version>3.19.22</version>
</dependency>
<dependency>
   <groupId>org.jooq.pro-java-11</groupId>
 <artifactId>jooq-codegen</artifactId>
 <version>3.19.22</version>
</dependency>
```
### Commercial Editions (Java 8+)

```
<!-- Note: These aren't hosted on Maven Central. Import them manually from your distribution -->
<dependency>
 <groupId>org.jooq.pro-java-8</groupId>
 <artifactId>jooq</artifactId>
 <version>3.19.22</version>
</dependency>
<!-- These may not be required, unless you use the GenerationTool manually for code generation -->
<dependency>
   <groupId>org.jooq.pro-java-8</groupId>
 <artifactId>jooq-meta</artifactId>
 <version>3.19.22</version>
</dependency>
<dependency>
   <groupId>org.jooq.pro-java-8</groupId>
   <artifactId>jooq-codegen</artifactId>
    <version>3.19.22</version>
</dependency>
```
### Commercial Editions (Free Trial, Java 17+)

<!-- Note: These aren't hosted on Maven Central. Import them manually from your distribution --> <dependency> <groupId>org.jooq.trial</groupId> <artifactId>jooq</artifactId> <version>3.19.22</version> </dependency> <!-- These may not be required, unless you use the GenerationTool manually for code generation --> <dependency> <groupId>org.jooq.trial</groupId> <artifactId>jooq-meta</artifactId> <version>3.19.22</version> </dependency> <dependency> <groupId>org.jooq.trial</groupId> <artifactId>jooq-codegen</artifactId> <version>3.19.22</version> </dependency>

### Commercial Editions (Free Trial, Java 11+)

```
<!-- Note: These aren't hosted on Maven Central. Import them manually from your distribution -->
<dependency>
   <groupId>org.jooq.trial-java-11</groupId>
   <artifactId>jooq</artifactId>
   <version>3.19.22</version>
</dependency>
<!-- These may not be required, unless you use the GenerationTool manually for code generation -->
<dependency>
   <groupId>org.jooq.trial-java-11</groupId>
   <artifactId>jooq-meta</artifactId>
   <version>3.19.22</version>
</dependency>
<dependency>
   <groupId>org.jooq.trial-java-11</groupId>
 <artifactId>jooq-codegen</artifactId>
 <version>3.19.22</version>
</dependency>
```
### Commercial Editions (Free Trial, Java 8+)

```
<!-- Note: These aren't hosted on Maven Central. Import them manually from your distribution -->
<dependency>
   <groupId>org.jooq.trial-java-8</groupId>
 <artifactId>jooq</artifactId>
 <version>3.19.22</version>
</dependency>
<!-- These may not be required, unless you use the GenerationTool manually for code generation -->
<dependency>
   <groupId>org.jooq.trial-java-8</groupId>
 <artifactId>jooq-meta</artifactId>
 <version>3.19.22</version>
</dependency>
<dependency>
   <groupId>org.jooq.trial-java-8</groupId>
   <artifactId>jooq-codegen</artifactId>
    <version>3.19.22</version>
</dependency>
```
### Commercial Editions (Java 6+)

```
<!-- Note: These aren't hosted on Maven Central. Import them manually from your distribution -->
<dependency>
   <groupId>org.jooq.pro-java-6</groupId>
   <artifactId>jooq</artifactId>
    <version>3.19.22</version>
</dependency>
<!-- These may not be required, unless you use the GenerationTool manually for code generation -->
<dependency>
   <groupId>org.jooq.pro-java-6</groupId>
 <artifactId>jooq-meta</artifactId>
 <version>3.19.22</version>
</dependency>
<dependency>
   <groupId>org.jooq.pro-java-6</groupId>
 <artifactId>jooq-codegen</artifactId>
 <version>3.19.22</version>
</dependency>
```
Note that only the jOOQ Open Source Edition is available from Maven Central. If you're using the jOOQ Professional Edition or the jOOQ Enterprise Edition, you will have to manually install jOOQ in your local Nexus, or in your local Maven cache. For more information, please refer to the [licensing pages.](https://www.jooq.org/licensing)

Please refer to the manual's section about [Code generation configuration](#page-1134-0) to learn how to use jOOQ's code generator with Maven.

For this example, we'll be using MySQL. If you haven't already downloaded MySQL Connector/J, download it here:

<https://dev.mysql.com/downloads/connector/j/>

If you don't have a MySQL instance up and running yet, get it from [https://www.mysql.com](https://www.mysql.com/) or [https://](https://hub.docker.com/_/mysql) [hub.docker.com/\\_/mysql](https://hub.docker.com/_/mysql) now!

## 2.5.1.2. Step 2: Your database

We're going to create a database called "library" and a corresponding "author" table. Connect to MySQL via your command line client and type the following:

```
CREATE DATABASE `library`;
USE `library`;
CREATE TABLE `author` (
    `id` int NOT NULL,
 `first_name` varchar(255) DEFAULT NULL,<br>`last_name` varchar(255) DEFAULT NULL,<br>PRIMARY KEY (`id`)
);
```
## 2.5.1.3. Step 3: Code generation

In this step, we're going to use jOOQ's command line tools to generate classes that map to the Author table we just created. More detailed information about how to set up the jOOQ code generator can be found here:

[jOOQ manual pages about setting up the code generator](#page-1134-1)

The easiest way to generate a schema is to copy the jOOQ jar files (there should be 3) and the MySQL Connector jar file to a temporary directory. Then, create a library.xml that looks like this:

```
<?xml version="1.0" encoding="UTF-8" standalone="yes"?>
<configuration>
    <!-- Configure the database connection here -->
    <jdbc>
 <driver>com.mysql.cj.jdbc.Driver</driver>
 <url>jdbc:mysql://localhost:3306/library</url>
      <user>root</user>
      <password></password>
   </jdbc>
   <generator>
      <!-- The default code generator. You can override this one, to generate your own code style.
           Supported generators:
            - org.jooq.codegen.JavaGenerator
            - org.jooq.codegen.KotlinGenerator
           - org.jooq.codegen.ScalaGenerator
              - org.jooq.codegen.Scala3Generator
 Defaults to org.jooq.codegen.JavaGenerator -->
 <name>org.jooq.codegen.JavaGenerator</name>
      <database>
        <!-- The database type. The format here is:
org.jooq.meta.[database].[database]Database --><br>Aname>org.jooq.meta.mysql.MySQLDatabase</name>
 <!-- The database schema (or in the absence of schema support, in your RDBMS this
 can be the owner, user, database name) to be generated -->
        <inputSchema>library</inputSchema>
        <!-- All elements that are generated from your schema
 (A Java regular expression. Use the pipe to separate several expressions)
 Watch out for case-sensitivity. Depending on your database, this might be important! -->
        <includes>.*</includes>
        <!-- All elements that are excluded from your schema
              (A Java regular expression. Use the pipe to separate several expressions).
             Excludes match before includes, i.e. excludes have a higher priority --
         <excludes></excludes>
      </database>
      <target>
        <!-- The destination package of your generated classes (within the destination directory) -->
        <packageName>test.generated</packageName>
        <!-- The destination directory of your generated classes. Using Maven directory layout here -->
        <directory>C:/workspace/MySQLTest/src/main/java</directory>
      </target>
 </generator>
</configuration>
```
Replace the username (<username/> or <user/>) with whatever user has the appropriate privileges to query the database meta data. You'll also want to look at the other values and replace as necessary. Here are the two interesting properties:

<packageName/> - set this to the parent package you want to create for the generated classes. Setting the value to test.generated will cause the test.generated.tables.Author and test.generated.tables.records.AuthorRecord classes to be created

<directory/> - the directory to output the generated classes to.

Once you have the JAR files and library.xml in your temp directory, type this on a Windows machine:

```
java -classpath joog-3.19.22.jar;
jooq-meta-3.19.22.jar;^
jooq-codegen-3.19.22.jar;^
reactive-streams-1.0.3.jar;^
r2dbc-spi-1.0.0.RELEASE.jar;^
jakarta.xml.bind-api-3.0.0.jar;^
 .<br>mysql-connector-java.jar;
org.jooq.codegen.GenerationTool library.xml
```
... or type this on a UNIX / Linux / Mac system (colons instead of semi-colons):

```
java -classpath jooq-3.19.22.jar:\
jooq-meta-3.19.22.jar:\
jooq-codegen-3.19.22.jar:\
reactive-streams-1.0.3.jar:\
r2dbc-spi-1.0.0.RELEASE.jar:\
jakarta.xml.bind-api-3.0.0.jar:\
mysql-connector-java.jar:. \
org.jooq.codegen.GenerationTool library.xml
```
- *- jOOQ will try loading the library.xml from your classpath. This is also why there is a trailing period (.) on the classpath. If the file cannot be found on the classpath, jOOQ will look on the file system from the current working directory.*
- *- Replace the filenames with your actual filenames. In this example, jOOQ 3.19.22 is being used.*
- *- If you're using a linux style shell on Windows, but a Windows JDK/JRE, you still need to use semi-colons in your classpath! (;) In git-bash, you might have to quote your classpath ("jooq-3.19.22.jar;jooq-meta-3.19.22.jar;...")*

If everything has worked, you should see this in your console output:

Nov 1, 2011 7:25:06 PM org.jooq.impl.JooqLogger info INFO: Initialising properties : /library.xml Nov 1, 2011 7:25:07 PM org.jooq.impl.JooqLogger info INFO: Database parameters Nov 1, 2011 7:25:07 PM org.jooq.impl.JooqLogger info INFO: ---------------------------------------------------------- Nov 1, 2011 7:25:07 PM org.jooq.impl.JooqLogger info INFO: dialect : MYSQL Nov 1, 2011 7:25:07 PM org.jooq.impl.JooqLogger info INFO: schema : library Nov 1, 2011 7:25:07 PM org.jooq.impl.JooqLogger info INFO: target dir : C:/workspace/MySQLTest/src Nov 1, 2011 7:25:07 PM org.jooq.impl.JooqLogger info<br>INFO: target package : test.generated : test.generated Nov 1, 2011 7:25:07 PM org.jooq.impl.JooqLogger info INFO: ---------------------------------------------------------- Nov 1, 2011 7:25:07 PM org.jooq.impl.JooqLogger info INFO: Emptying : C:/workspace/MySQLTest/src/test/generated Nov 1, 2011 7:25:07 PM org.jooq.impl.JooqLogger info INFO: Generating classes in : C:/workspace/MySQLTest/src/test/generated Nov 1, 2011 7:25:07 PM org.jooq.impl.JooqLogger info INFO: Generating schema Nov 1, 2011 7:25:07 PM org.jooq.impl.JooqLogger info INFO: Schema generated : Total: 122.18ms Nov 1, 2011 7:25:07 PM org.jooq.impl.JooqLogger info INFO: Sequences fetched : 0 (0 included, 0 excluded) Nov 1, 2011 7:25:07 PM org.jooq.impl.JooqLogger info INFO: Tables fetched : 5 (5 included, 0 excluded) Nov 1, 2011 7:25:07 PM org.jooq.impl.JooqLogger info INFO: Generating tables : C:/workspace/MySQLTest/src/test/generated/tables 2011 7:25:07 PM org.jooq.impl.JooqLogger info INFO: ARRAYs fetched : 0 (0 included, 0 excluded) Nov 1, 2011 7:25:07 PM org.jooq.impl.JooqLogger info  $\cdot$  0  $(0 \text{ inclined.} 0 \text{ excluded})$ Nov 1, 2011 7:25:07 PM org.jooq.impl.JooqLogger info INFO: UDTs fetched : 0 (0 included, 0 excluded) Nov 1, 2011 7:25:07 PM org.jooq.impl.JooqLogger info INFO: Generating table : Author.java Nov 1, 2011 7:25:07 PM org.jooq.impl.JooqLogger info INFO: Tables generated : Total: 680.464ms, +558.284ms Nov 1, 2011 7:25:07 PM org.jooq.impl.JooqLogger info INFO: Generating Keys : C:/workspace/MySQLTest/src/test/generated/tables Nov 1, 2011 7:25:08 PM org.jooq.impl.JooqLogger info INFO: Keys generated : Total: 718.621ms, +38.157ms Nov 1, 2011 7:25:08 PM org.jooq.impl.JooqLogger info INFO: Generating records : C:/workspace/MySQLTest/src/test/generated/tables/records Nov 1, 2011 7:25:08 PM org.jooq.impl.JooqLogger info INFO: Generating record : AuthorRecord.java Nov 1, 2011 7:25:08 PM org.jooq.impl.JooqLogger info INFO: Table records generated : Total: 782.545ms, +63.924ms Nov 1, 2011 7:25:08 PM org.jooq.impl.JooqLogger info INFO: Routines fetched : 0 (0 included, 0 excluded) Nov 1, 2011 7:25:08 PM org.jooq.impl.JooqLogger info INFO: Packages fetched : 0 (0 included, 0 excluded) Nov 1, 2011 7:25:08 PM org.jooq.impl.JooqLogger info INFO: GENERATION FINISHED! : Total: 791.688ms, +9.143ms

## 2.5.1.4. Step 4: Connect to your database

Let's just write a vanilla main class in the project containing the generated classes:

```
// For convenience, always static import your generated tables and jOOQ functions to decrease verbosity:
import static test.generated.Tables.*
import static org.jooq.impl.DSL.*;
import java.sql.*;
public class Main {
    public static void main(String[] args) {
 String userName = "root";
 String password = "";
         String url = "jdbc:mysql://localhost:3306/library";
          // Connection is the only JDBC resource that we need
 // PreparedStatement and ResultSet are handled by jOOQ, internally
 try (Connection conn = DriverManager.getConnection(url, userName, password)) {
 // ...
         }
         // For the sake of this tutorial, let's keep exception handling simple
        catch (Exception e)
              e.printStackTrace();
         }
     }
}
```
This is pretty standard code for establishing a MySQL connection.

### 2.5.1.5. Step 5: Querying

Let's add a simple query constructed with jOOQ's query DSL:

```
DSLContext create = DSL.using(conn, SQLDialect.MYSQL);
Result<Record> result = create.select().from(AUTHOR).fetch();
```
First get an instance of DSLContext so we can write a simple SELECT query. We pass an instance of the MySQL connection to DSL. Note that the DSLContext doesn't close the connection. We'll have to do that ourselves.

We then use jOOQ's query DSL to return an instance of Result. We'll be using this result in the next step.

## 2.5.1.6. Step 6: Iterating

After the line where we retrieve the results, let's iterate over the results and print out the data:

```
for (Record r : result) {
  Integer id = r.getValue(AUTHOR.ID);
 String firstName = r.getValue(AUTHOR.FIRST_NAME);
 String lastName = r.getValue(AUTHOR.LAST_NAME);
      System.out.println("ID: " + id + " first name: " + firstName + " last name: " + lastName);
}
```
The full program should now look like this:

```
package test;
 // For convenience, always static import your generated tables and
// jOOQ functions to decrease verbosity:
import static test.generated.Tables.*;
import static org.joog.impl.DSL.*
import java.sql.*;
import org.jooq.*;
import org.jooq.impl.*;
public class Main {
  /**
 * @param args
 */
  public static void main(String[] args) {
 String userName = "root";
 String password = "";
            String url = "jdbc:mysql://localhost:3306/library";
  // Connection is the only JDBC resource that we need
 // PreparedStatement and ResultSet are handled by jOOQ, internally
 try (Connection conn = DriverManager.getConnection(url, userName, password)) {<br>DSLContext create = DSL.using(conn, SQLDialect.MYSQL);<br>Result<Record> result = create.select().from(AUTHOR).fetch();
                  for (Record r : result) {
                       Integer id = r.getValue(AUTHOR.ID);
  String firstName = r.getValue(AUTHOR.FIRST_NAME);
 String lastName = r.getValue(AUTHOR.LAST_NAME);
                  System.out.println("ID: " + id + " first name: " + firstName + " last name: " + lastName);
  }
           }
             // For the sake of this tutorial, let's keep exception handling simple
            catch (Exception e) {
                e.printStackTrace();
            }
      }
 }
```
### 2.5.1.7. Step 7: Explore!

jOOQ has grown to be a comprehensive SQL library. For more information, please consider the documentation:

<https://www.jooq.org/learn>

... explore the Javadoc: <https://www.jooq.org/javadoc/latest/>

... or join the news group: <https://groups.google.com/forum/#!forum/jooq-user>

This tutorial is the courtesy of Ikai Lan. See the original source here: <https://ikaisays.com/2011/11/01/getting-started-with-jooq-a-tutorial/>

## 2.5.2. Using jOOQ with Flyway

When

performing database migrations, we at Data Geekery recommend using jOOQ with Flyway - Database Migrations Made Easy. In this chapter, we're going to look into a simple way to get started with the two frameworks.

### Philosophy

There are a variety of ways how jOOQ and Flyway could interact with each other in various development setups. In this tutorial we're going to show just one variant of such framework team play - a variant that we find particularly compelling for most use cases.

The general philosophy behind the following approach can be summarised as this:

- 1. Database increment
- 2. Database migration
- 3. Code re-generation
- 4. Development

The four steps above can be repeated time and again, every time you need to modify something in your database. More concretely, let's consider:

- 1. Database increment You need a new column in your database, so you write the necessary DDL in a Flyway script
- 2. Database migration This Flyway script is now part of your deliverable, which you can share with all developers who can migrate their databases with it, the next time they check out your change
- 3. Code re-generation Once the database is migrated, you regenerate all jOOQ artefacts (see [code generation](#page-1134-1)), locally
- 4. Development You continue developing your business logic, writing code against the updated, generated database schema

### Maven Project Configuration - Properties

The following properties are defined in our pom.xml, to be able to reuse them between plugin configurations:

```
<properties>
     <db.url>jdbc:h2:~/flyway-test</db.url>
    <db.username>sa</db.username>
</properties>
```
### 0. Maven Project Configuration - Dependencies

While jOOQ and Flyway could be used in standalone migration scripts, in this tutorial, we'll be using Maven for the standard project setup.

These are the dependencies that we're using in our Maven configuration:

```
<!-- We'll add the latest version of jOOQ and our JDBC driver - in this case H2 -->
<dependency>
      <!-- Use org.jooq for the Open Source Edition
 org.jooq.pro for commercial editions with Java 17 support,
 org.jooq.pro-java-11 for commercial editions with Java 11 support,
 org.jooq.pro-java-8 for commercial editions with Java 8 support,
 org.jooq.trial for the free trial edition with Java 17 support,
 org.jooq.trial-java-11 for the free trial edition with Java 11 support,
 org.jooq.trial-java-8 for the free trial edition with Java 8 support
      Note: Only the Open Source Edition is hosted on Maven Central.
              Install the others locally using the provided scripts, or access them from here: https://repo.jooq.org
             See the JDK version support matrix here: https://www.jooq.org/download/support-matrix-jdk
      <groupId>org.jooq</groupId>
      <artifactId>jooq</artifactId>
      <version>3.19.22</version>
</dependency>
<dependency>
      <groupId>com.h2database</groupId>
 <artifactId>h2</artifactId>
 <version>1.4.197</version>
</dependency>
<!-- For improved logging, we'll be using log4j via slf4j to see what's going on during migration and code generation -->
<dependency>
      <groupId>org.apache.logging.log4j</groupId>
 <artifactId>log4j-slf4j-impl</artifactId>
 <version>2.11.0</version>
</dependency>
<!-- To ensure our code is working, we're using JUnit -->
<dependency>
      <groupId>junit</groupId>
      <artifactId>junit</artifactId>
      <version>4.11</version>
      <scope>test</scope>
</dependency>
```
### 0. Maven Project Configuration - Plugins

After the dependencies, let's simply add the Flyway and jOOQ Maven plugins like so. The Flyway plugin:

```
<plugin>
     <groupId>org.flywaydb</groupId>
     <artifactId>flyway-maven-plugin</artifactId>
     <version>3.0</version>
     <!-- Note that we're executing the Flyway plugin in the "generate-sources" phase -->
     <executions>
         <execution>
              <phase>generate-sources</phase>
              <goals>
 <goal>migrate</goal>
 </goals>
         </execution>
     </executions>
 <!-- Note that we need to prefix the db/migration path with filesystem: to prevent Flyway
 from looking for our migration scripts only on the classpath -->
     <configuration>
         <url>${db.url}</url>
          <user>${db.username}</user>
         <locations>
              <location>filesystem:src/main/resources/db/migration</location>
         </locations>
      </configuration>
</plugin>
```
The above Flyway Maven plugin configuration will read and execute all database migration scripts from src/main/resources/db/migration prior to compiling Java source code. While the official Flyway documentation may suggest that migrations be done in the compile phase, the jOOQ code generator relies on such migrations having been done *prior* to code generation.

After the Flyway plugin, we'll add the jOOQ Maven Plugin. For more details, please refer to the [manual's](#page-1134-0) [section about the code generation configuration.](#page-1134-0)

```
<plugin><br><!-- Use org.joog
<!-- Use org.joog for the Open Source Edition<br>org.joog.pro for commercial editions with Java 17 support,<br>org.joog.pro-java-11 for commercial editions with Java 11 support,<br>org.joog.pro-java-8 for commercial editions with J
 org.jooq.trial-java-11 for the free trial edition with Java 11 support,
 org.jooq.trial-java-8 for the free trial edition with Java 8 support
       Note: Only the Open Source Edition is hosted on Maven Central.
 Install the others locally using the provided scripts, or access them from here: https://repo.jooq.org
 See the JDK version support matrix here: https://www.jooq.org/download/support-matrix-jdk -->
      <groupId>org.jooq</groupId>
       <artifactId>jooq-codegen-maven</artifactId>
      <version>${org.jooq.version}</version>
      <!-- The jOOQ code generation plugin is also executed in the generate-sources phase, prior to compilation -->
       <executions>
            <execution>
                  <phase>generate-sources</phase>
                  <goals>
                        <goal>generate</goal>
                 </goals>
            </execution>
      </executions>
      <!-- This is a minimal working configuration. See the manual's section about the code generator for more details -->
       <configuration>
            <jdbc>
                 \langle \text{url} \rangle \simil \simil \simil \simil \simil \simil \simil \simil \simil \simil \simil \simil \simil \simil \simil \simil \simil \simil \simil \simil \simil \simil \simil \simil \simil \simil \simil \simil \simil \simil
                  <user>${db.username}</user>
            </jdbc>
            <generator>
                 <database>
                       <includes>.*</includes>
                        <inputSchema>FLYWAY_TEST</inputSchema>
                    </database>
                  <target>
                       <packageName>org.jooq.example.flyway.db.h2</packageName>
                        <directory>target/generated-sources/jooq-h2</directory>
                  </target>
            </generator>
      </configuration>
</plugin>
```
This configuration will now read the FLYWAY\_TEST schema and reverse-engineer it into the target/ generated-sources/jooq-h2 directory, and within that, into the org.jooq.example.flyway.db.h2 package.

#### 1. Database increments

Now, when we start developing our database. For that, we'll create database increment scripts, which we put into the src/main/resources/db/migration directory, as previously configured for the Flyway plugin. We'll add these files:

- V1 initialise database.sql
- V2\_create\_author\_table.sql
- V3\_create\_book\_table\_and\_records.sql

These three scripts model our schema versions 1-3 (note the capital V!). Here are the scripts' contents

```
-- V1__initialise_database.sql
DROP SCHEMA flyway_test IF EXISTS;
CREATE SCHEMA flyway_test;
```

```
-- V2__create_author_table.sql
CREATE SEQUENCE flyway_test.s_author_id START WITH 1;
CREATE TABLE flyway_test.author (
   id INT NOT NULL,
    first_name VARCHAR(50),
   last_name VARCHAR(50) NOT NULL,
   date_of_birth DATE,
  year of birth INT
   address VARCHAR(50),
   CONSTRAINT pk_author PRIMARY KEY (ID)
);
-- V3__create_book_table_and_records.sql
CREATE TABLE flyway_test.book (
 id INT NOT NULL,
 author_id INT NOT NULL,
   title VARCHAR(400) NOT NULL,
   CONSTRAINT pk_book PRIMARY KEY (id),
   CONSTRAINT fk_book_author_id FOREIGN KEY (author_id) REFERENCES flyway_test.author(id)
);
INSERT INTO flyway_test.author VALUES (next value for flyway_test.s_author_id, 'George', 'Orwell', '1903-06-25', 1903, null);<br>INSERT INTO flyway_test.author VALUES (next value for flyway_test.s_author_id, 'Paulo', 'Coelho'
INSERT INTO flyway_test.book VALUES (1, 1, '1984');
INSERT INTO flyway_test.book VALUES (2, 1, 'Animal Farm');
INSERT INTO flyway_test.book VALUES (3, 2, 'O Alquimista');
INSERT INTO flyway_test.book VALUES (4, 2, 'Brida');
```
#### 2. Database migration and 3. Code regeneration

The above three scripts are picked up by Flyway and executed in the order of the versions. This can be seen very simply by executing:

mvn clean install

And then observing the log output from Flyway...

```
[INFO] --- flyway-maven-plugin:3.0:migrate (default) @ jooq-flyway-example ---
[INFO] Database: jdbc:h2:~/flyway-test (H2 1.4)
[INFO] Validated 3 migrations (execution time 00:00.004s)
[INFO] Creating Metadata table: "PUBLIC"."schema_version"
[INFO] Current version of schema "PUBLIC": << Empty Schema >>
[INFO] Migrating schema "PUBLIC" to version 1
[INFO] Migrating schema "PUBLIC" to version 2
[INFO] Migrating schema "PUBLIC" to version 3
[INFO] Successfully applied 3 migrations to schema "PUBLIC" (execution time 00:00.073s).
```
... and from jOOQ on the console:

```
[INFO] --- jooq-codegen-maven:3.19.22:generate (default) @ jooq-flyway-example ---
[INFO] --- jooq-codegen-maven:3.19.22:generate (default) @ jooq-flyway-example ---
[INFO] Using this configuration:
...
[INFO] Generating schemata : Total: 1
[INFO] Generating schema : FlywayTest.java
[INFO] ----------------------------------------------------------
[....]
[INFO] GENERATION FINISHED! : Total: 337.576ms, +4.299ms
```
#### 4. Development

Note that all of the previous steps are executed automatically, every time someone adds new migration scripts to the Maven module. For instance, a team member might have committed a new migration script, you check it out, rebuild and get the latest jOOQ-generated sources for your own development or integration-test database.

Now, that these steps are done, you can proceed writing your database queries. Imagine the following test case

```
import org.jooq.Result;
import org.jooq.impl.DSL;
import org.junit.Test;
import java.sql.DriverManager;
import static java.util.Arrays.asList;
 import static org.jooq.example.flyway.db.h2.Tables.*;
import static org.junit.Assert.assertEquals;
public class AfterMigrationTest {
       @Test
       public void testQueryingAfterMigration() throws Exception {
            try (Connection c = DriverManager.getConnection("jdbc:h2:~/flyway-test", "sa", "")) {
                  Result<?> result =
                  DSL.using(c)
                       .select(
  AUTHOR.FIRST_NAME,
 AUTHOR.LAST_NAME,
  BOOK.ID,
 BOOK.TITLE
 experience of the control of the control of the control of the control of the control of the control of the control of the control of the control of the control of the control of the control of the control of the control o
                       .from(AUTHOR)
                       .join(BOOK)
  .on(AUTHOR.ID.eq(BOOK.AUTHOR_ID))
 .orderBy(BOOK.ID.asc())
                       .fetch();
                  assertEquals(4, result.size());
                  assertEquals(asList(1, 2, 3, 4), result.getValues(BOOK.ID));
            }
      }
}
```
#### **Reiterate**

The power of this approach becomes clear once you start performing database modifications this way. Let's assume that the French guy on our team prefers to have things his way:

V4 le french.sql ALTER TABLE flyway\_test.book ALTER COLUMN title RENAME TO le\_titre;

They check it in, you check out the new database migration script, run

mvn clean install

And then observing the log output:

[INFO] --- flyway-maven-plugin:3.0:migrate (default) @ jooq-flyway-example --- [INFO] --- flyway-maven-plugin:3.0:migrate (default) @ jooq-flyway-example ---<br>[INFO] Database: jdbc:h2:-/flyway-test (H2 1.4)<br>[INFO] Database: jdbc:h2:-/flyway-test (H2 1.4)<br>[INFO] Wigrating schema "PUBLIC": 3<br>[INFO] Migr

So far so good, but later on:

```
[ERROR] COMPILATION ERROR :
[INFO] -------------------------------------------------------------
[ERROR] C:\...\jOOQ-flyway-example\src\test\java\AfterMigrationTest.java:[24,19] error: cannot find symbol
[INFO] 1 error
```
When we go back to our Java integration test, we can immediately see that the TITLE column is still being referenced, but it no longer exists:

```
public class AfterMigrationTest {
  @Test
 public void testQueryingAfterMigration() throws Exception {
            try (Connection c = DriverManager.getConnection("jdbc:h2:~/flyway-test", "sa", "")) {
                  Result<?> result =
                  DSL.using(c)
                        .select(
                            AUTHOR.FIRST_NAME,
                              AUTHOR.LAST_NAME,
                              BOOK.ID,
                             BOOK.TITLE
                            // ^^^^^ This column no longer exists. We'll have to rename it to LE_TITRE
 in the contract of the contract of the contract of the contract of the contract of the contract of the contract of the contract of the contract of the contract of the contract of the contract of the contract of the contrac
                        .from(AUTHOR)
                        .join(BOOK)
                        .on(AUTHOR.ID.eq(BOOK.AUTHOR_ID))
  .orderBy(BOOK.ID.asc())
 .fetch();
  assertEquals(4, result.size());
 assertEquals(asList(1, 2, 3, 4), result.getValues(BOOK.ID));
            }
      }
 }
```
#### Automation

The above steps can be automated in your build using another third party called [testcontainers](https://www.testcontainers.org). Please look at this article here for examples on how to do that: [https://blog.jooq.org/using-testcontainers-to](https://blog.jooq.org/using-testcontainers-to-generate-jooq-code/)[generate-jooq-code/](https://blog.jooq.org/using-testcontainers-to-generate-jooq-code/)

#### Conclusion

This tutorial shows very easily how you can build a rock-solid development process using Flyway and jOOQ to prevent SQL-related errors very early in your development lifecycle - immediately at compile time, rather than in production!

Please, visit the [Flyway website](https://flywaydb.org/) for more information about Flyway.

# 2.5.3. Using jOOQ with jbang

[jbang](https://www.jbang.dev) allows for quickly working with all sorts of Java libraries without the hassle of setting up environments, dependencies, etc. This catalog allows for using jOOQ's code generator right away on an existing database.

For more information on jbang, see:

- **[Installation](https://www.jbang.dev/documentation/guide/latest/installation.html)**
- **[Usage](https://www.jbang.dev/documentation/guide/latest/usage.html)**

#### An example

In a shell, type

```
git clone https://github.com/jOOQ/jbang-example
cd jbang-example
jbang Example.java
```
In order to re-generate the example code, e.g. when your schema changes, just type:

jbang codegen@jooq db.xml

If you prefer working with a pre-existing database, just edit the db.xml file and point it to your database. Add the JDBC driver dependency like this:

jbang --deps org.postgresql:postgresql:RELEASE codegen@jooq db.xml

To override the jOOQ version from the default RELEASE to a specific version, use

jbang -Djooq.version=<version> codegen@jooq db.xml

# 2.6. jOOQ and Java 8

Java 8 has introduced a great set of enhancements, among which lambda expressions and the new [java.util.stream.Stream.](https://docs.oracle.com/en/java/javase/17/docs/api/java.base/java/util/stream/Stream.html) These new constructs align very well with jOOQ's fluent API as can be seen in the following examples:

#### jOOQ and lambda expressions

jOOQ's [RecordMapper](#page-1052-0) API is fully Java-8-ready, which basically means that it is a SAM (Single Abstract Method) type, which can be instanciated using a lambda expression. Consider this example:

```
try (Connection c = getConnection()) {
 String sql = "select schema_name, is_default " +
 "from information_schema.schemata " +
                   "order by schema_name";
     DSL.using(c)
        .fetch(sql)
        // We can use lambda expressions to map jOOQ Records
         .map(rs -> new Schema(
            rs.getValue("SCHEMA_NAME", String.class),
            rs.getValue("IS_DEFAULT", boolean.class)
        ))
        // ... and then profit from the new Collection methods
        .forEach(System.out::println);
}
```
The above example shows how jOOQ's [Result.map\(\)](https://www.jooq.org/javadoc/3.19.x/org/jooq/Result.html#map()) method can receive a lambda expression that implements [RecordMapper](#page-1052-0) to map from jOOQ [Records](https://www.jooq.org/javadoc/3.19.x/org/jooq/Record.html) to your custom types.

#### jOOQ and the Streams API

jOOQ's [Result](https://www.jooq.org/javadoc/3.19.x/org/jooq/Result.html) type extends [java.util.List](https://docs.oracle.com/en/java/javase/17/docs/api/java.base/java/util/List.html), which opens up access to a variety of new Java features in Java 8. The following example shows how easy it is to transform a jOOQ Result containing INFORMATION\_SCHEMA meta data to produce DDL statements:

```
DSL.using(c)
     .select(
         COLUMNS.TABLE_NAME,
         COLUMNS.COLUMN_NAME,
        COLUMNS.TYPE_NAME
\qquad \qquad .from(COLUMNS)
     .orderBy(
         COLUMNS.TABLE_CATALOG,
         COLUMNS.TABLE_SCHEMA,
        COLUMNS TABLE NAME
         COLUMNS.ORDINAL_POSITION
 )
 .fetch() // jOOQ ends here
 .stream() // JDK 8 Streams start here
     .collect(groupingBy(
         r -> r.getValue(COLUMNS.TABLE_NAME),
         LinkedHashMap::new,
         mapping(
              r -> new Column(
 r.getValue(COLUMNS.COLUMN_NAME),
 r.getValue(COLUMNS.TYPE_NAME)
 ),
 toList()
         )
     ))
     .forEach(
 (table, columns) -> {
 // Just emit a CREATE TABLE statement
 System.out.println(
 "CREATE TABLE " + table + " (");
 // Map each "Column" type into a String
 // containing the column specification,
 // and join them using comma and
                // newline. Done!
               System.out.println(
                   columns.stream()
.map(col -> " " + col.name +<br>" " + col_type) .collect(Collectors.joining(",\n"))
               );
              System.out.println(");");
         }
     );
```
# 2.7. jOOQ and Scala

As any other library, jOOQ can be easily used in Scala, taking advantage of the many Scala language features such as for example:

- Optional "." to dereference methods from expressions
- Optional "(" and ")" to delimit method argument lists
- Optional ";" at the end of a Scala statement
- Type inference using "var" and "val" keywords
- Lambda expressions and for-comprehension syntax for record iteration and data type conversion

But jOOQ also leverages other useful Scala features, such as

- implicit defs for operator overloading
- Scala Macros (soon to come)

All of the above heavily improve jOOQ's querying DSL API experience for Scala developers.

A short example jOOQ application in Scala might look like this:

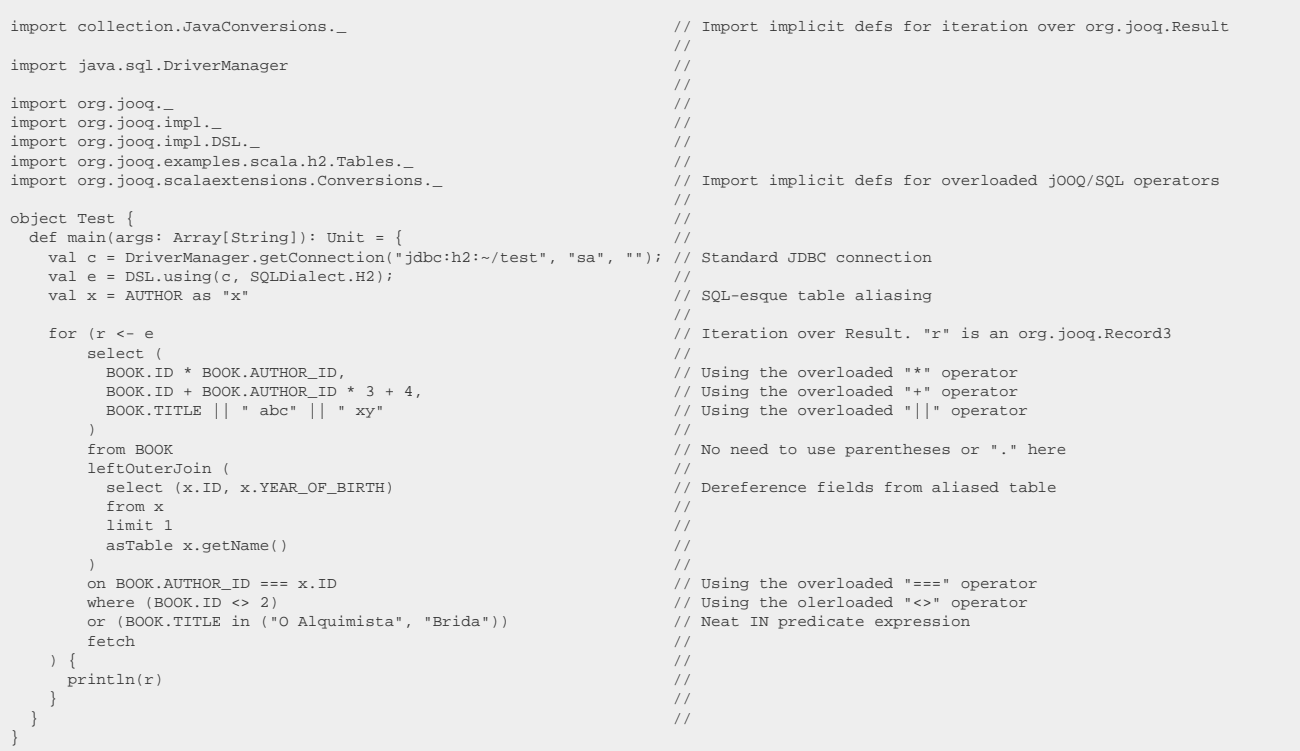

For more details about jOOQ's Scala integration, please refer to the manual's section about [SQL building](#page-1040-0) [with Scala.](#page-1040-0)

# 2.8. jOOQ and Groovy

As any other library, jOOQ can be easily used in Groovy, taking advantage of the many Groovy language features such as for example:

- Optional ";" at the end of a Groovy statement
- Type inference for local variables

A short example jOOQ application in Groovy might look like this:

Note that while Groovy supports [some means of operator overloading](https://groovy-lang.org/operators.html#Operator-Overloading), we think that these means should be avoided in a jOOQ integration. For instance, a + b in Groovy maps to a formal a.plus(b) method invocation, and jOOQ provides the required synonyms in its API to help you write such expressions. Nonetheless, Groovy only offers little typesafety, and as such, operator overloading can lead to many runtime issues.

Another caveat of Groovy operator overloading is the fact that operators such as  $==$  or  $>=$  map to a.equals(b), a.compareTo(b) == 0, a.compareTo(b) >= 0 respectively. This behaviour does not make sense in a fluent API such as jOOQ.

# 2.9. jOOQ and Kotlin

As any other library, jOOQ can be easily used in Kotlin, taking advantage of the many Kotlin language features such as for example:

- Optional ";" at the end of a Kotlin statement
- Type inference for local variables

A short example jOOQ application in Kotlin might look like this:

Note that Kotlin supports [some means of operator overloading.](https://kotlinlang.org/docs/reference/operator-overloading.html) For instance, a + b in Kotlin maps to a formal a.plus(b) method invocation, and jOOQ provides the required synonyms in its API to help you write such expressions.

One particularly nice language feature is the fact that [square brackets] allow for accessing any object's contents via get() and set() methods. Instead of using the above value1(), value2(), and value3() methods, we could also iterate as such:

A caveat of Kotlin operator overloading is the fact that operators such as == or >= map to a.equals(b), a.compareTo(b) == 0, a.compareTo(b) >= 0 respectively. This behaviour does not make sense in a fluent API such as jOOQ.

# 2.10. jOOQ and NoSQL

jOOQ users often get excited about jOOQ's intuitive API and would then wish for NoSQL support.

There are a variety of NoSQL databases that implement some sort of proprietary query language. Some of these query languages even look like SQL. Examples are [JCR-SQL2](https://www.h2database.com/jcr/grammar.html), [CQL \(Cassandra Query Language\),](https://cassandra.apache.org/doc/cql/CQL.html) [Cypher \(Neo4j's Query Language\),](https://neo4j.com/docs/cypher-manual/current/) and many more.

Mapping the jOOQ API onto these alternative query languages would be a very poor fit and a leaky abstraction. We believe in the power and expressivity of the SQL standard and its various dialects. Databases that extend this standard too much, or implement it not thoroughly enough are often not suitable targets for jOOQ. It would be better to build a new, dedicated API for just that one particular query language. E.g. for Cypher, there's [Cypher-DSL,](https://github.com/neo4j/cypher-dsl) which is a much better fit.

jOOQ is about SQL, and about SQL alone.

# 2.11. jOOQ and JPA

Just because you're using jOOQ doesn't mean you have to use it for everything!

When introducing jOOQ into an existing application that uses JPA, the common question is always: "Should we replace JPA by jOOQ?" and "How do we proceed doing that?"

Beware that jOOQ is not a replacement for JPA. Think of jOOQ as a complement. JPA (and ORMs in general) try to solve the *object graph persistence* problem. In short, this problem is about

- Loading an entity graph into client memory from a database
- Manipulating that graph in the client
- Storing the modification back to the database

As the above graph gets more complex, a lot of tricky questions arise like:

- What's the optimal order of SQL DML operations for loading and storing entities?
- How can we batch the commands more efficiently?
- How can we keep the transaction footprint as low as possible without compromising on ACID?
- How can we implement optimistic locking?

#### jOOQ only has *some* of the answers.

While jOOQ does offer [updatable records that help running simple CRUD](#page-1089-0), [a batch API](#page-1074-0), [optimistic locking](#page-1093-0) [capabilities,](#page-1093-0) jOOQ mainly focuses on executing actual SQL statements.

SQL is the preferred language of database interaction, when any of the following are given:

- You run reports and analytics on large data sets directly in the database
- You import / export data using ETL
- You run complex business logic as SQL queries

Whenever SQL is a good fit, jOOQ is a good fit. Whenever you're *persisting an object graph*, JPA is a good fit. Though note that starting with jOOQ 3.15 you can also load trees with the [MULTISET\\_AGG function](#page-862-0) and the [MULTISET value constructor](#page-902-0) very easily.

And sometimes, [it's best to combine both](#page-1128-0)

# 2.12. Build your own

In order to build jOOQ (Open Source Edition) yourself, please download the sources from [https://](https://github.com/jOOQ/jOOQ) [github.com/jOOQ/jOOQ](https://github.com/jOOQ/jOOQ) and use Maven to build jOOQ, preferably in Eclipse. The jOOQ Open Source Edition requires Java 8+ to compile and run. The commercial jOOQ Editions require Java 8+ or Java 6+ to compile and run, depending on the distribution.

Some useful hints to build jOOQ yourself:

- Get the latest version of [Git](https://git-scm.com) or [EGit](https://www.eclipse.org/egit)
- Get the latest version of [Maven](https://maven.apache.org) or [M2E](https://eclipse.org/m2e)
- Check out the jOOQ sources from <https://github.com/jOOQ/jOOQ>
- Optionally, import Maven artefacts into an Eclipse workspace using the following command (see the [maven-eclipse-plugin](https://maven.apache.org/plugins/maven-eclipse-plugin/) documentation for details):
	- \* mvn eclipse:eclipse
- Build the joog-parent artefact by using any of these commands:
	- \* mvn clean package create .jar files in \${project.build.directory}
	- \* mvn clean install install the .jar files in your local repository (e.g. ~/.m2)
	- \* mvn clean {goal} -Dmaven.test.skip=true don't run unit tests when building artefacts

# 2.13. jOOQ and backwards-compatibility

#### Semantic versioning

jOOQ's understanding of backwards compatibility is inspired by the rules of semantic versioning according to <https://semver.org>. Those rules impose a versioning scheme [X].[Y].[Z] that can be summarised as follows:

- If a patch release includes bugfixes, performance improvements and API-irrelevant new features, [Z] is incremented by one.
- If a minor release includes backwards-compatible, API-relevant new features, [Y] is incremented by one and [Z] is reset to zero.
- If a major release includes backwards-incompatible, API-relevant new features, [X] is incremented by one and [Y], [Z] are reset to zero.

### jOOQ's understanding of backwards-compatibility

Backwards-compatibility is important to jOOQ. You've chosen jOOQ as a strategic SQL engine and you don't want your SQL to break.

However, there are some elements of API evolution that would be considered backwards-incompatible in other APIs, but not in jOOQ. As discussed later on in the section about [jOOQ's query DSL API,](#page-91-0) much of jOOQ's API is indeed an internal domain-specific language implemented mostly using Java interfaces. Adding language elements to these interfaces means any of these actions:

- Adding methods to the interface
- Overloading methods for convenience
- Changing the type hierarchy of interfaces (including raw type or binary compatibility implications)

It becomes obvious that it would be impossible to add new language elements (e.g. new [SQL functions,](#page-484-0) new [SELECT clauses](#page-101-0)) to the API without breaking any client code that actually implements those interfaces. Hence, the following rules should be observed:

- jOOQ's DSL interfaces should not be implemented by client code! Extend only those extension points that are explicitly documented as "extendable" (e.g. [custom QueryParts\)](#page-997-0).
- Generated code implements such interfaces and extends internal classes, and as such is recommended to be re-generated with a matching code generator version every time the runtime library is upgraded.
- Binary compatibility can be expected from patch releases, but not from minor releases as it is not practical to maintain binary compatibility in an internal DSL.
- Source compatibility can be expected from patch and minor releases, the exception being raw type compatibility (see [#11879](https://github.com/jOOQ/jOOQ/issues/11879)), and rare exceptions where API design is clearly lacking.
- Behavioural compatibility can be expected from patch and minor releases.
- Any jOOQ SPI XYZ that is meant to be implemented ships with a DefaultXYZ or AbstractXYZ, which can be used safely as a default implementation.

### jOOQ-codegen and jOOQ-meta

While a reasonable amount of care is spent to maintain these two modules under the rules of semantic versioning, it may well be that minor releases introduce backwards-incompatible changes. This will be announced in the respective release notes and should be the exception.

# <span id="page-59-1"></span>3. SQL building

SQL is a declarative language that is hard to integrate into procedural, object-oriented, functional or any other type of programming languages. jOOQ's philosophy is to give SQL the credit it deserves and integrate SQL itself as an ["internal domain specific language"](https://en.wikipedia.org/wiki/Domain_Specific_Language) directly into Java.

With this philosophy in mind, [SQL](#page-1046-0) building is the main feature of jOOQ. All other features (such as SQL [execution](#page-1046-0) and [code generation](#page-1134-1)) are mere convenience built on top of jOOQ's SQL building capabilities.

This section explains all about the various syntax elements involved with jOOQ's SQL building capabilities. For a complete overview of all syntax elements, please refer to the manual's sections about [SQL to DSL mapping rules.](#page-1371-0)

# <span id="page-59-0"></span>3.1. The query DSL type

jOOQ exposes a lot of interfaces and hides most implementation facts from client code. The reasons for this are:

- Interface-driven design. This allows for modelling queries in a fluent API most efficiently
- Reduction of complexity for client code.
- API guarantee. You only depend on the exposed interfaces, not concrete (potentially dialectspecific) implementations.

The [org.jooq.impl.DSL](https://www.jooq.org/javadoc/3.19.x/org/jooq/impl/DSL.html) class is the main class from where you will create all jOOQ objects. It serves as a static factory for [table expressions,](#page-432-0) [column expressions](#page-484-0) (or "fields"), [conditional expressions](#page-915-0) and many other [QueryParts](#page-990-0).

### The static query DSL API

With jOOQ 2.0, static factory methods have been introduced in order to make client code look more like SQL. Ideally, when working with jOOQ, you will simply static import all methods from the DSL class:

import static org.jooq.impl.DSL.\*;

Note, that when working with Eclipse, you could also add the DSL to your favourites. This will allow to access functions even more fluently:

```
concat(trim(FIRST_NAME), trim(LAST_NAME));
// ... which is in fact the same as:
DSL.concat(DSL.trim(FIRST_NAME), DSL.trim(LAST_NAME));
```
# <span id="page-60-0"></span>3.2. The DSLContext API

DSLContext references a [org.jooq.Configuration](https://www.jooq.org/javadoc/3.19.x/org/jooq/Configuration.html), an object that configures jOOQ's behaviour when executing queries (see [SQL execution](#page-1046-0) for more details). Unlike the static DSL, the DSLContext allow for creating [SQL statements](#page-99-0) that are already "configured" and ready for execution.

### Fluent creation of a DSLContext object

The DSLContext object can be created fluently from the [DSL type:](#page-59-0)

```
// Create it from a pre-existing configuration
DSLContext create = DSL.using(configuration);
// Create it from ad-hoc arguments
DSLContext create = DSL.using(connection, dialect);
```
If you do not have a reference to a pre-existing Configuration object (e.g. created from [org.jooq.impl.DefaultConfiguration\)](https://www.jooq.org/javadoc/3.19.x/org/jooq/impl/DefaultConfiguration.html), the various overloaded DSL.using() methods will create one for you.

### Contents of a Configuration object

A Configuration can be supplied with these objects:

- [org.jooq.SQLDialect](https://www.jooq.org/javadoc/3.19.x/org/jooq/SQLDialect.html) : The dialect of your database. This may be any of the currently supported database types (see [SQL Dialect](#page-62-0) for more details)
- [org.jooq.conf.Settings](https://www.jooq.org/javadoc/3.19.x/org/jooq/conf/Settings.html) : An optional runtime configuration (see [Custom Settings](#page-67-0) for more details)
- [org.jooq.ExecuteListenerProvider](https://www.jooq.org/javadoc/3.19.x/org/jooq/ExecuteListenerProvider.html) : To provide execution lifecycle listeners (see [ExecuteListeners](#page-1102-0) for more details)
- [org.jooq.ParseListenerProvider](https://www.jooq.org/javadoc/3.19.x/org/jooq/ParseListenerProvider.html) : To provide custom parser extensions (see [SQL Parser Listener](#page-981-0) for more details)
- org.joog.RecordListenerProvider : To provide record listeners for your CRUD operations (see [CRUD SPI: RecordListener](#page-1095-0) for more details)
- [org.jooq.RecordMapperProvider](https://www.jooq.org/javadoc/3.19.x/org/jooq/RecordMapperProvider.html) : To provide an alternative default record mapper implementation (see [RecordMapperProvider](#page-1057-0) for more details)
- [org.jooq.FormattingProvider](https://www.jooq.org/javadoc/3.19.x/org/jooq/FormattingProvider.html) : To provide custom default data export formats (see [FormattingProvider](#page-1081-0) for more details)
- IDBC access:
	- \* [java.sql.Connection](https://docs.oracle.com/en/java/javase/17/docs/api/java.sql/java/sql/Connection.html) : An optional JDBC Connection that will be re-used for the whole lifecycle of your Configuration (see [Connection vs. DataSource](#page-64-0) for more details). For simplicity, this is the use-case referenced from this manual, most of the time.
	- \* [java.sql.DataSource](https://docs.oracle.com/en/java/javase/17/docs/api/java.sql/java/sql/DataSource.html) : An optional JDBC DataSource that will be re-used for the whole lifecycle of your Configuration. If you prefer using DataSources over Connections, jOOQ will internally fetch new Connections from your DataSource, conveniently closing them again after query execution. This is particularly useful in Java EE or Spring contexts (see [Connection vs. DataSource](#page-64-0) for more details)
	- \* [org.jooq.ConnectionProvider](https://www.jooq.org/javadoc/3.19.x/org/jooq/ConnectionProvider.html) : A custom abstraction that is used by jOOQ to "acquire" and "release" connections. jOOQ will internally "acquire" new Connections from your ConnectionProvider, conveniently "releasing" them again after query execution. (see [Connection vs. DataSource](#page-64-0) for more details)
- R2DBC access:
	- \* [io.r2dbc.spi.Connection](https://r2dbc.io/spec/0.9.0.M2/api/io/r2dbc.spi/Connection.html) : An optional R2DBC Connection that will be re-used for the whole lifecycle of your Configuration (see [Connection vs. DataSource](#page-64-0) for more details). For simplicity, this is the use-case referenced from this manual, most of the time.
	- \* [io.r2dbc.spi.ConnectionFactory](https://r2dbc.io/spec/0.9.0.M2/api/io/r2dbc.spi/ConnectionFactory.html) : An optional R2DBC ConnectionFactory that will be re-used for the whole lifecycle of your Configuration. If you prefer using ConnectionFactories over Connections, jOOQ will internally fetch new Connections from your ConnectionFactory, conveniently closing them again after query execution. This is particularly useful in Spring contexts (see [Connection vs. DataSource](#page-64-0) for more details)

### Usage of DSLContext

Wrapping a Configuration object, a DSLContext can construct [statements](#page-99-0), for later [execution](#page-1046-0). An example is given here:

// The DSLContext is "configured" with a Connection and a SQLDialect DSLContext create = DSL.using(connection, dialect); // This select statement contains an internal reference to the DSLContext's Configuration: Select<?> select = create.selectOne(); // Using the internally referenced Configuration, the select statement can now be executed: Result<?> result = select.fetch();

Note that you do not need to keep a reference to a DSLContext. You may as well inline your local variable, and fluently execute a SQL statement as such:

```
// Execute a statement from a single execution chain:
Result<?> result
DSL.using(connection, dialect)
    .select()
    .from(BOOK)
    .where(BOOK.TITLE.like("Animal%"))
    .fetch();
```
# <span id="page-62-0"></span>3.2.1. SQL Dialect

While jOOQ tries to represent the SQL standard as much as possible, many features are vendor-specific to a given database and to its "SQL dialect". jOOQ models this using the [org.jooq.SQLDialect](https://www.jooq.org/javadoc/3.19.x/org/jooq/SQLDialect.html) enum type.

The SQL dialect is one of the main attributes of a [Configuration.](#page-60-0) Queries created from DSLContexts will assume dialect-specific behaviour when [rendering SQL](#page-990-1) and [binding bind values.](#page-993-0)

Some parts of the jOOQ API are officially supported only by a given subset of the supported SQL dialects. For instance, the [Oracle CONNECT BY clause,](#page-116-0) which is supported by the Oracle and Informix databases, is annotated with a [org.jooq.Support](https://www.jooq.org/javadoc/3.19.x/org/jooq/Support.html) annotation, as such:

```
/**
 * Add an Oracle-specific <code>CONNECT BY</code> clause to the query
 */
@Support({ SQLDialect.INFORMIX, SQLDialect.ORACLE })
SelectConnectByConditionStep<R> connectBy(Condition condition);
```
jOOQ API methods which are not annotated with the [org.jooq.Support](https://www.jooq.org/javadoc/3.19.x/org/jooq/Support.html) annotation, or which are annotated with the Support annotation, but without any SQL dialects can be safely used in all SQL dialects. An example for this is the **SELECT** statement factory method:

```
/**
 * Create a new DSL select statement.
 */
@Support
SelectSelectStep<R> select(Field<?>... fields);
```
### jOOQ's SQL clause emulation capabilities

The aforementioned Support annotation does not only designate, which databases natively support a feature. It also indicates that a feature is emulated by jOOQ for some databases lacking this feature. An example of this is the [DISTINCT predicate](#page-928-0), a predicate syntax defined by SQL:1999 and implemented only by H2, HSQLDB, and Postgres:

A IS DISTINCT FROM B

Nevertheless, the IS DISTINCT FROM predicate is supported by jOOQ in all dialects, as its semantics can be expressed with an equivalent [CASE expression.](#page-899-0) For more details, see the manual's section about the [DISTINCT predicate](#page-928-0).

### jOOQ and the Oracle SQL dialect

Oracle SQL is much more expressive than many other SQL dialects. It features many unique keywords, clauses and functions that are out of scope for the SQL standard. Some examples for this are

- The [CONNECT BY clause](#page-116-0), for hierarchical queries
- The [PIVOT](#page-465-0) keyword for creating PIVOT tables
- [Packages,](#page-1077-0) [object-oriented user-defined types, member procedures](#page-1078-0) as described in the section about [stored procedures and functions](#page-1075-0)
- Advanced analytical functions as described in the section about [window functions](#page-874-0)

jOOQ has a historic affinity to Oracle's SQL extensions. If something is supported in Oracle SQL, it has a high probability of making it into the jOOQ API

# <span id="page-63-0"></span>3.2.2. SQL Dialect Family

In jOOQ 3.1, the notion of a SQLDialect.family() was introduced, in order to group several similar [SQL](#page-62-0) [dialects](#page-62-0) into a common family. An example for this is SQL Server, which is supported by jOOQ in various versions:

- [SQL Server:](https://www.jooq.org/javadoc/3.19.x/org/jooq/SQLDialect.html#SQLSERVER) The "version-less" SQL Server version. This always maps to the latest supported version of SQL Server
- [SQL Server 2012:](https://www.jooq.org/javadoc/3.19.x/org/jooq/SQLDialect.html#SQLSERVER2012) The SQL Server version 2012
- [SQL Server 2008:](https://www.jooq.org/javadoc/3.19.x/org/jooq/SQLDialect.html#SQLSERVER2008) The SQL Server version 2008

In the above list, SQLSERVER is both a dialect and a family of three dialects. This distinction is used internally by jOOQ to distinguish whether to use the **OFFSET** .. FETCH clause (SQL Server 2012), or whether to emulate it using ROW\_NUMBER() OVER() (SQL Server 2008).

# 3.2.3. SQL Dialect Category

In jOOQ 3.18, the notion of a SQLDialect.category() was introduced, in order to group several similar [SQL dialect families](#page-63-0) into a common category. An example for this is T-SQL, which is supported by jOOQ in various versions:

- [SQL Data Warehouse](https://www.jooq.org/javadoc/3.19.x/org/jooq/SQLDialect.html#SQLDATAWAREHOUSE)
- [SQL Server](https://www.jooq.org/javadoc/3.19.x/org/jooq/SQLDialect.html#SQLSERVER)
- [Sybase ASE](https://www.jooq.org/javadoc/3.19.x/org/jooq/SQLDialect.html#ASE)
- Sybase SOL Anywhere

Categories are sets of families that often expose similar syntax, due to a common ancestor. Categories include:

- **MYSOL**
- **POSTGRES**
- TSQL

### <span id="page-64-0"></span>3.2.4. Connection vs. DataSource

#### Interact with JDBC Connections

While you can use jOOQ for [SQL building](#page-59-1) only, you can also run queries against a JDBC [java.sql.Connection.](https://docs.oracle.com/en/java/javase/17/docs/api/java.sql/java/sql/Connection.html) Internally, jOOQ creates [java.sql.Statement](https://docs.oracle.com/en/java/javase/17/docs/api/java.sql/java/sql/Statement.html) or [java.sql.PreparedStatement](https://docs.oracle.com/en/java/javase/17/docs/api/java.sql/java/sql/PreparedStatement.html) objects from such a Connection, in order to execute statements. The normal operation mode is to provide a [Configuration](#page-60-0) with a JDBC Connection, whose lifecycle you will control yourself. This means that jOOQ will not actively close connections, rollback or commit transactions.

Note, in this case, jOOQ will internally use a [org.jooq.impl.DefaultConnectionProvider](https://www.jooq.org/javadoc/3.19.x/org/jooq/impl/DefaultConnectionProvider.html), which you can reference directly if you prefer that. The DefaultConnectionProvider exposes various transactioncontrol methods, such as commit(), rollback(), etc.

#### Interact with JDBC DataSources

If you're in a Java EE or Spring context, however, you may wish to use a [javax.sql.DataSource](https://docs.oracle.com/en/java/javase/17/docs/api/java.sql/javax/sql/DataSource.html) instead. Connections obtained from such a DataSource will be closed after query execution by jOOQ. The semantics of such a close operation should be the returning of the connection into a connection pool, not the actual closing of the underlying connection. Typically, this makes sense in an environment using distributed JTA transactions.

Note, in this case, jOOQ will internally use a [org.jooq.impl.DataSourceConnectionProvider](https://www.jooq.org/javadoc/3.19.x/org/jooq/impl/DataSourceConnectionProvider.html), which you can reference directly if you prefer that.

#### Inject custom behaviour

If your specific environment works differently from any of the above approaches, you can inject your own custom implementation of a ConnectionProvider into jOOQ. This is the API contract you have to fulfil:

```
public interface ConnectionProvider {
  // Provide jOOQ with a connection
 Connection acquire() throws DataAccessException;
  // Get a connection back from jOOQ
 void release(Connection connection) throws DataAccessException;
}
```
### Reactive querying

If you wish to use an [R2DBC](https://r2dbc.io) driver, you do not have to supply a org.joog.ConnectionProvider to your [Configuration.](#page-60-0) Instead, jOOQ can work with a [io.r2dbc.spi.Connection](https://r2dbc.io/spec/0.9.0.M2/api/io/r2dbc.spi/Connection.html) (jOOQ will never close it) or [io.r2dbc.spi.ConnectionFactory](https://r2dbc.io/spec/0.9.0.M2/api/io/r2dbc.spi/ConnectionFactory.html) (jOOQ will close all R2DBC Connections that it creates).

## 3.2.5. Custom data

In advanced use cases of integrating your application with jOOQ, you may want to put custom data into your [Configuration,](#page-60-0) which you can then access from your...

- [Custom ExecuteListeners](#page-65-0)
- [Custom QueryParts](#page-997-0)

Here is an example of how to use the custom data API. Let's assume that you have written an [ExecuteListener,](#page-1102-0) that prevents INSERT statements, when a given flag is set to true:

```
public class NoInsertListener implements ExecuteListener {
     @Override
     public void start(ExecuteContext ctx) {
         // This listener is active only, when your custom flag is set to true
         if (Boolean.TRUE.equals(ctx.configuration().data("com.example.my-namespace.no-inserts"))) {
              // If active, fail this execution, if an INSERT statement is being executed
             if (ctx.query() instanceof Insert) {
                throw new DataAccessException("No INSERT statements allowed");
            }
       \hspace{0.1cm} }
    }
}
```
See the manual's section about [ExecuteListeners](#page-1102-0) to learn more about how to implement an ExecuteListener.

Now, the above listener can be added to your [Configuration,](#page-60-0) but you will also need to pass the flag to the Configuration, in order for the listener to work:

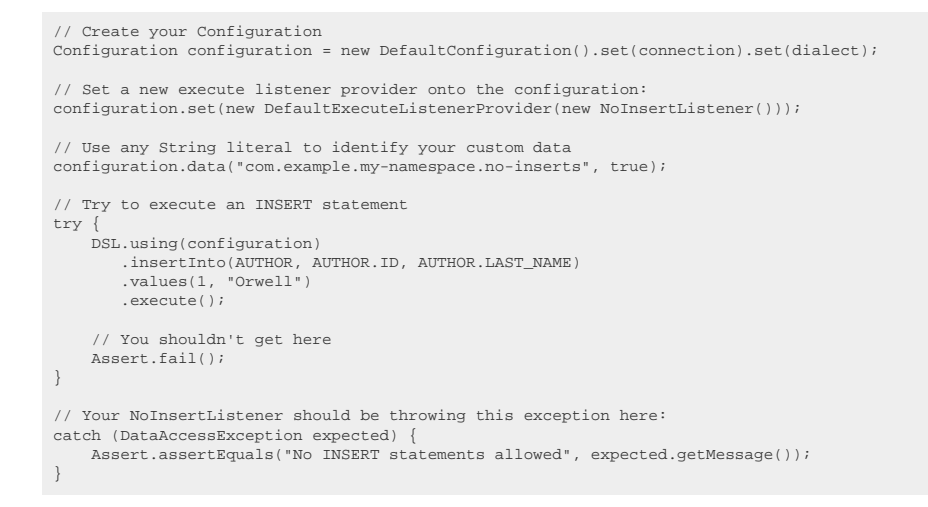

<span id="page-65-0"></span>Using the data() methods, you can store and retrieve custom data in your Configurations.

### 3.2.6. Custom ExecuteListeners

ExecuteListeners are a useful tool to...

- implement custom logging
- apply triggers written in Java
- collect query execution statistics

ExecuteListeners are hooked into your [Configuration](#page-60-0) by returning them from an [org.jooq.ExecuteListenerProvider](https://www.jooq.org/javadoc/3.19.x/org/jooq/ExecuteListenerProvider.html):

// Create your Configuration Configuration configuration = new DefaultConfiguration().set(connection).set(dialect); // Hook your listener providers into the configuration: configuration.set( new DefaultExecuteListenerProvider(new MyFirstListener()), new DefaultExecuteListenerProvider(new PerformanceLoggingListener()), new DefaultExecuteListenerProvider(new NoInsertListener()) );

See the manual's section about [ExecuteListeners](#page-1102-0) to see examples of such listener implementations.

## 3.2.7. Custom Unwrappers

JDBC knows the [java.sql.Wrapper](https://docs.oracle.com/en/java/javase/17/docs/api/java.sql/java/sql/Wrapper.html) API, which is implemented by all JDBC types in order to be able to "unwrap" a native driver implementation for any given type. For example:

```
// This may be some proxy from a connection pool
Connection c = getConnection();
// Sometimes, we want the native driver connection instance
OracleConnection oc = c.unwrap(OracleConnection.class);
Array array = oc.createARRAY("ARRAY_TYPE", new Object[] { "a", "b" });
```
jOOQ internally makes similar calls occasionally. For this, it needs to unwrap the native [java.sql.Connection](https://docs.oracle.com/en/java/javase/17/docs/api/java.sql/java/sql/Connection.html) or [java.sql.PreparedStatement](https://docs.oracle.com/en/java/javase/17/docs/api/java.sql/java/sql/PreparedStatement.html) instance. Unfortunately, not all third party libraries correctly implement the Wrapper API contract, so this unwrapping might not work. The [org.jooq.Unwrapper](https://www.jooq.org/javadoc/3.19.x/org/jooq/Unwrapper.html) SPI is designed to allow for custom implementations to be injected into jOOQ configurations:

```
// Your jOOQ configuration
Configuration c1 = getConfiguration();
Configuration c2 = c.derive(new Unwrapper() {
      @Override
     public <T> T unwrap(Wrapper wrapper, Class<T> iface) {
 try {
 if (wrapper instanceof Connection)
 // ...
               else if (wrapper instanceof Statement)
                    // ...
               else
                    wrapper.unwrap(iface);
 }
          catch (SQLException e) {
               // ...
          }
      }
});
// Work with the derived configuration, where needed
DSL.using(c2).fetch("...");
```
# <span id="page-67-0"></span>3.2.8. Custom Settings

The jOOQ Configuration allows for some optional configuration elements to be used by advanced users. The [org.jooq.conf.Settings](https://www.jooq.org/javadoc/3.19.x/org/jooq/conf/Settings.html) class is a JAXB-annotated type, that can be provided to a Configuration in several ways:

- In the DSLContext constructor (DSL.using()). This will override default settings below
- in the org.joog.impl.DefaultConfiguration constructor. This will override default settings below
- From a location specified by a JVM parameter: -Dorg.joog.settings
- From the classpath at /jooq-settings.xml
- From the settings defaults, as specified in https://www.joog.org/xsd/joog-runtime-3.19.0.xsd

The most specific settings for a given context will apply.

If you wish to configure your settings through XML, but explicitly load them for a given Configuration, you can do so as well, using JAXB:

Settings settings = JAXB.unmarshal(new File("/path/to/settings.xml"), Settings.class);

### Example

For example, if you want to indicate to jOOQ, that it should inline all bind variables, and execute static [java.sql.Statement](https://docs.oracle.com/en/java/javase/17/docs/api/java.sql/java/sql/Statement.html) instead of binding its variables to [java.sql.PreparedStatement](https://docs.oracle.com/en/java/javase/17/docs/api/java.sql/java/sql/PreparedStatement.html), you can do so by creating the following DSLContext:

```
Settings settings = new Settings();
settings.setStatementType(StatementType.STATIC_STATEMENT);
DSLContext create = DSL using(connection, dialect, settings);
```
#### More details

Please refer to the jOOQ runtime configuration XSD for more details: <https://www.jooq.org/xsd/jooq-runtime-3.19.0.xsd>

# 3.2.8.1. Auto-attach Records

By default, all records fetched through jOOQ are "attached" to the [configuration](#page-60-0) that created them. This allows for features like [updatable records](#page-1089-0) as can be seen here:

```
AuthorRecord author =
DSL.using(configuration) // This configuration will be attached to any record produced by the below query.
   .selectFrom(AUTHOR)
    .where(AUTHOR.ID.eq(1))
    .fetchOne();
author.setLastName("Smith");
author.store(); // This store call operates on the "attached" configuration.
```
In some cases (e.g. when serialising records), it may be desirable not to attach the Configuration that created a record to the record. This can be achieved with the attachRecords setting:

Example configuration

```
Settings settings = new Settings()
     .withAttachRecords(false); // Defaults to true
```
## 3.2.8.2. Auto-inline bind values

[Bind values](#page-986-0) are an important concept in SQL, for performance reasons, as they simplify caching of prepared statements in some RDBMS. jOOQ always creates bind values by default, when you write this:

```
Normally, a bind parameter marker is generated
AUTHOR.ID =
```

```
// This is the same as AUTHOR.ID.eq(val(1, AUTHOR.ID))
AUTHOR.ID.eq(1);
```
In some cases, however, it is better not to use a bind variable, but to create [inline values,](#page-988-0) instead, so the optimiser can better apply its statistics. This is useful mainly when:

- The column is a constant discriminator column in a view, for example
- The column has very skewed statistics and only few possible values (e.g. a BOOLEAN, an ENUM type or a CHECK COL IN (1, 2, 3)) constraint.

In those cases, it can be useful to enable Settings.transformInlineBindValuesForFieldComparisons and implement a [org.jooq.TransformProvider](https://www.jooq.org/javadoc/3.19.x/org/jooq/TransformProvider.html) as follows:

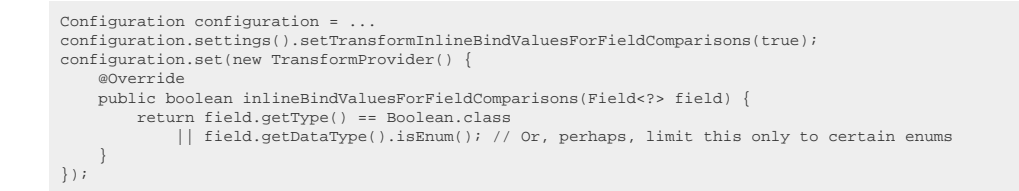

Now, all queries whose predicates match the above TransformProvider content will have their relevant bind values inlined. For example:

-- Inlining applies to some columns now, not all AUTHOR.ID = ? AND AUTHOR.STATUS = 'ACTIVE'

AUTHOR.ID.eq(1).and( AUTHOR.STATUS.eq(Status.ACTIVE));

Related settings include:

- [Inline Threshold](#page-75-0)
- **[Statement Type](#page-89-0)**

### 3.2.8.3. Backslash Escaping

Some databases (mainly MySQL and MariaDB) unfortunately chose to go an alternative, non-SQLstandard route when escaping string literals. Here's an example of how to escape a string containing apostrophes in different dialects:

SELECT 'I''m sure this is OK' AS val -- Standard SQL escaping of apostrophe by doubling it. SELECT 'I\'m certain this causes trouble' AS val -- Vendor-specific escaping of apostrophe by using a backslash.

As most databases don't support backslash escaping (and MySQL also allows for turning it off!), jOOQ by default also doesn't support it when *inlining bind variables*. However, this can lead to SQL injection vulnerabilities and syntax errors when not dealing with it carefully!

This feature is turned on by default and for historic reasons for MySQL and MariaDB.

- DEFAULT (the surprise! default): Turns the feature ON for MySQL and MariaDB and OFF for all other dialects
- ON: Turn the feature on.
- OFF: Turn the feature off.

Example configuration

Settings settings = new Settings() .withBackslashEscaping(BackslashEscaping.OFF); // Default to DEFAULT

## 3.2.8.4. Batch size

jOOQ offers a [transparent batching API,](#page-1108-0) which can buffer all statements generated by jOOQ and other JDBC backed APIs transparently in order to batch them:

```
// Everything in the below lambda will be buffered and batched
DSL.using(configuration).batched(c -> {
    module1.insertSomething(c);
     module2.insertSomethingElse(c);
});
```
Use the Settings.batchSize flag to govern the maximum batch statement size of this API:

```
Settings settings = new Settings()
     .withBatchSize(100); // Default Integer.MAX_VALUE
```
Starting from jOOQ 3.19, this Settings.batchSize flag also applies to most other batch API.

## 3.2.8.5. Computed column emulation

Server side [computed columns](#page-491-0) are a useful feature of many RDBMS, where a synthetic column expression is always computed based on other columns of the same row, either on read (VIRTUAL) or

on write (STORED). Recent versions of jOOQ have added support for [client side computed columns,](#page-1214-0) i.e. columns that are computed by jOOQ in the client rather than by the RDBMS on the server side. This can be especially useful if the computational expression is dynamic, or uses some advanced jOOQ feature like [implicit JOIN,](#page-111-0) or if the RDBMS does not support the feature.

In the latter case, if the RDBMS does not support the feature, jOOQ can emulate it for you based on a schema generated from an RDBMS that does support the feature. E.g. when the schema is generated with H2 but the query is run on TRINO, jOOQ can run the computation directly in generated SQL, for both (VIRTUAL) or (STORED) cases:

Example configuration

```
Settings settings = new Settings()
     .withEmulateComputedColumns(true); // Defaults to false
```
# 3.2.8.6. Diagnostics Connection

The diagnosticsConnection setting allows for turning on/off the *diagnostics* functionality within jOOQ. There are 3 possible values:

- DEFAULT: By default, the diagnostics functionality is turned off, but can be used explicitly via [DSLContext.diagnosticsConnection\(\)](https://www.jooq.org/javadoc/3.19.x/org/jooq/DSLContext.html#diagnosticsConnection()) or [DSLContext.diagnosticsDataSource\(\).](https://www.jooq.org/javadoc/3.19.x/org/jooq/DSLContext.html#diagnosticsDataSource()) This is ideal when building custom diagnostics utilities on top of jOOQ's SPIs.
- ON: The diagnostics connection is activated implicitly on any JDBC [java.sql.Connection](https://docs.oracle.com/en/java/javase/17/docs/api/java.sql/java/sql/Connection.html) that jOOQ works with. This is ideal when quickly turning on diagnostics on a development or integration test environment.
- OFF: The diagnostics connection is deactivated even when used explicitly.

Example configuration

Settings settings = new Settings() .withDiagnosticsConnection(DiagnosticsConnection.ON); // Defaults to DEFAULT

# 3.2.8.7. Diagnostics Logging

The [diagnostics](#page-1113-0)Logging setting turns off the default diagnostics logging implemented through [org.jooq.impl.LoggingDiagnosticsListener](https://www.jooq.org/javadoc/3.19.x/org/jooq/impl/LoggingDiagnosticsListener.html)

Example configuration

```
Settings settings = new Settings()
     .withDiagnosticsLogging(false); // Defaults to true
```
# 3.2.8.8. Dialect compatibility

When supporting multiple dialects, there are some dialect specific behaviours that are inconsistent between dialects. This is especially true for NULL values in Oracle.

The following settings govern dialect compatibility behaviour:

Settings.renderCoalesceToEmptyStringInConcat: This flag will use [COALESCE](#page-495-0) on all operands of a [String concatenation expression](#page-573-0) in order to turn NULL values to '', which is Oracle's more useful, but not standards compliant behaviour.

## 3.2.8.9. Dollar quoted string token

Occasionally, when using the [SQLDialect.POSTGRES](https://www.jooq.org/javadoc/3.19.x/org/jooq/SQLDialect.html#POSTGRES) dialect, jOOQ renders dollar quoted string literals, in particular for [anonymous blocks:](#page-400-0)

DO \$\$ BEGIN .. END; \$\$

The point of these string literals is to avoid having to escape all ' characters in procedural content, or elsewhere.

Sometimes, the \$\$ token may conflict with string contents, however, such as an identifier. In that case, users can override the delimiter token between the \$\$ and provide their own, e.g. \$token\$.

Example configuration

```
Settings settings = new Settings()
     .withRenderDollarQuotedStringToken("token");
```
# 3.2.8.10. Execute Logging

The executeLogging setting turns off the default [logging](#page-1123-0) implemented through [org.jooq.tools.LoggerListener](https://www.jooq.org/javadoc/3.19.x/org/jooq/tools/LoggerListener.html)

Example configuration

```
Settings settings = new Settings()
     .withExecuteLogging(false); // Defaults to true
```
# 3.2.8.11. Execute Logging SQL Exceptions

The executeLoggingSQLExceptions setting turns off the default [logging of SQLExceptions](#page-1124-0).

Example configuration

```
Settings settings = new Settings()
     .withExecuteLoggingSQLExceptions(false); // Defaults to true
```
# 3.2.8.12. Fetch Warnings

Apart from JDBC exceptions, there is also the possibility to handle *java.sgl.SQLWarning*, which are made available to jOOQ users through the [java.sql.ExecuteListener](https://docs.oracle.com/en/java/javase/17/docs/api/java.sql/java/sql/ExecuteListener.html) SPI and the [log.](#page-1123-0) Users who do not wish to get these notifications (e.g. for performance reasons), may turn off fetching of warnings through the fetchWarnings setting:

Example configuration

```
Settings settings = new Settings()
     .withFetchWarnings(false); // Defaults to true
```
# 3.2.8.13. GROUP\_CONCAT Configuration

The MySQL [GROUP\\_CONCAT function](#page-849-0) suffers from a controversial design decision where results are truncated after a certain length, the @@group\_concat\_max\_len.

Whenever jOOQ generates a GROUP\_CONCAT function, by default, that MySQL system variable is increased to the maximum value for the scope of a single statement, e.g.

```
SET @T = @@GROUP_CONCAT_MAX_LEN;
SET @@GROUP_CONCAT_MAX_LEN = 4294967295;
SELECT GROUP_CONCAT(TITLE SEPARATOR ', ')
FROM BOOK:
SET @@GROUP_CONCAT_MAX_LEN = @T;
```
[More details here](https://blog.jooq.org/mysqls-allowmultiqueries-flag-with-jdbc-and-jooq/). While this is a reasonable default behaviour (as opposed to the random truncation), it may occasionally be undesired, e.g. if statement batches (; separated statements) aren't possible in a single JDBC statement. The feature can be turned off with

```
Settings settings = new Settings()
     .withRenderGroupConcatMaxLenSessionVariable(false); // Defaults to true
```
# <span id="page-73-0"></span>3.2.8.14. Identifier style

By default, jOOQ will always generate quoted names for all identifiers (even if this manual omits this for readability).

For instance:

```
SELECT "TABLE"."COLUMN" FROM "TABLE" -- SQL standard style<br>SELECT `TABLE`.`COLUMN` FROM `TABLE` -- MySQL style<br>SELECT [TABLE].[COLUMN] FROM [TABLE] -- SQL Server style
```
Quoting has the following effect on identifiers in most (but not all) databases:

- It allows for using reserved names as object names, e.g. a table called "FROM" is usually possible only when quoted.
- It allows for using special characters in object names, e.g. a column called "FIRST NAME" can be achieved only with quoting.
- It turns what are mostly case-insensitive identifiers into case-sensitive ones, e.g. "name" and "NAME" are different identifiers, whereas name and NAME are not. Please consider your database manual to learn what the proper default case and default case sensitivity is.

The renderQuotedNames and renderNameCase settings allow for overriding the name of all identifiers in jOOQ to a consistent style. The two flags are independent of one another. Possible options are:

#### RenderQuotedNames

- ALWAYS: This will quote all identifiers.
- EXPLICIT\_DEFAULT\_QUOTED: This will quote all identifiers, which are not explicitly unquoted using [DSL.unquotedName\(\)](https://www.jooq.org/javadoc/3.19.x/org/jooq/impl/DSL.html#unquotedName(String)).
- EXPLICIT\_DEFAULT\_UNOUOTED: This will not quote any identifiers, unless they are explicitly quoted using [DSL.quotedName\(\)](https://www.jooq.org/javadoc/3.19.x/org/jooq/impl/DSL.html#quotedName(String)).
- NEVER: This will not quote any identifiers.

#### RenderNameCase

- AS\_IS: This will generate all names in their proper case.
- LOWER: This will transform all names to lower case.
- LOWER IF UNOUOTED: This will transform all names to lower case if the name is unquoted.
- UPPER: This will transform all names to upper case.
- UPPER IF UNOUOTED: This will transform all names to upper case if the name is unquoted.

*(!) In some database products, quoted identifiers only enable special characters. Other database products use quotes also to make identifiers case sensitive. Keep this in mind when working with the above flags.*

#### Example configuration

Settings settings = new Settings() .withRenderQuotedNames(RenderQuotedNames.EXPLICIT\_DEFAULT\_UNQUOTED) // Defaults to EXPLICIT\_DEFAULT\_QUOTED .withRenderNameCase(RenderNameCase.LOWER\_IF\_UNQUOTED); // Defaults to AS\_IS

The behaviour of this setting is influenced by the [renderLocale setting](#page-78-0).

## 3.2.8.15. Implicit join type

jOOQ's very useful [implicit JOIN](#page-111-0) feature can be used to use a path notation to join tables on their actual, or [synthetic](#page-1177-0) foreign keys. For example:

```
// Get all books, their authors, and their respective language
create.select(
BOOK.author().FIRST_NAME,<br>BOOK.author().LAST_NAME,
            BOOK.TITLE,
            BOOK.language().CD.as("language"))
        .from(BOOK)
        .fetch();
```
By default, this produces:

- An INNER\_JOIN if all columns of the foreign key are NOT NULL
- A LEFT\_JOIN if the foreign key is nullable / optional
- A SCALAR\_SUBQUERY if the implicit join path is in a DML statement
- An exception if the path follows a to-many relationship

The above defaults are important to prevent implicit joins from filtering results when placed in clauses that are not meant to filter, such as the [SELECT clause](#page-102-0) or the [ORDER BY clause,](#page-127-0) as well as to prevent them from generating rows in such cases (in the case of to-many joins).

Users may prefer to enforce a different behaviour, including:

- Always produce a LEFT JOIN, e.g. because this was the behaviour before jOOQ 3.14
- Always produce an INNER\_JOIN, e.g. because they're migrating off Hibernate / JPA, and depend on Hibernate's implicit joins producing inner joins
- Always produce a SCALAR\_SUBQUERY, to keep scoping of a path local (producing duplicates for shared path segments). This is also what's being done when an implicit join path is rendered in a DML statement.
- Always THROW an exception.

This change of behaviour can be achieved with the following setting:

```
Settings settings = new Settings()
     .withRenderImplicitJoinType(RenderImplicitJoinType.INNER_JOIN)
    .withRenderImplicitJoinToManyType(RenderImplicitJoinType.LEFT_JOIN);
```
### 3.2.8.16. Inline Threshold

Previous sections showed how the SQL generation of [bind values](#page-986-0) can be controlled, e.g. by forcing them to be inlined, or by running a static JDBC statement.

Sometimes, inlining needs to be enforced dynamically, depending on the query content. This is the case when there are a great number of bind variables. Known vendor-specific limits are:

- Access : 768
- Ingres : 1024
- Oracle : 32767
- PostgreSQL : 32767
- SOLite : 999
- SQL Server : 2100
- Sybase ASE : 2000
- Teradata: 2536

By default, jOOQ will automatically inline all bind variables in any SQL statement, once these thresholds have been reached. However, it is possible to override this default and provide a setting to re-define a global threshold for all dialects.

Example configuration

Settings settings = new Settings() .withInlineThreshold(100); // Defaults to 0, which means the default thresholds are applied

## 3.2.8.17. IN-list Padding

Databases that feature a cursor cache / statement cache (e.g. Oracle, SQL Server, DB2, etc.) are highly optimised for prepared statement re-use. When a client sends a prepared statement to the server, the server will go to the cache and look up whether there already exists a previously calculated execution plan for the statement (i.e. the SQL string). This is called a "soft-parse" (in Oracle). If not, the execution plan is calculated on the fly. This is called a "hard-parse" (in Oracle).

Preventing hard-parses is extremely important in high throughput OLTP systems where queries are usually not very complex but are run millions of times in a short amount of time. Using bind variables, this is usually not a problem, with the exception of the [IN predicate](#page-935-0), which generates different SQL strings even when using bind variables:

```
-- All of these are different SQL statements:<br>SELECT * FROM AUTHOR WHERE ID IN (?)<br>SELECT * FROM AUTHOR WHERE ID IN (?, ?)<br>SELECT * FROM AUTHOR WHERE ID IN (?, ?, ?)
SELECT * FROM AUTHOR WHERE ID IN (?, ?, ?, ?)<br>SELECT * FROM AUTHOR WHERE ID IN (?, ?, ?, ?, ?)
```
This problem may not be obvious to Java / jOOQ developers, as they are always produced from the same jOOQ statement:

// All of these are the same jOOQ statement DSL.using(configuration) .select() .from(AUTHOR) .where(AUTHOR.ID.in(collection)) .fetch();

Depending on the possible sizes of the collection, it may be worth exploring using arrays or temporary tables as a workaround, or to reuse the original query that produced the set of IDs in the first place (through a semi-join). But sometimes, this is not possible. In this case, users can opt in to a third workaround: enabling the inListPadding setting. If enabled, jOOQ will "pad" the IN list to a length that is a power of two (configurable with Settings.inListPadBase). So, the original queries would look like this instead:

-- Original SELECT \* FROM AUTHOR WHERE ID IN (?)<br>SELECT \* FROM AUTHOR WHERE ID IN (?, ?)<br>SELECT \* FROM AUTHOR WHERE ID IN (?, ?, ?) SELECT \* FROM AUTHOR WHERE ID IN (?, ?, ?, ?)<br>SELECT \* FROM AUTHOR WHERE ID IN (?, ?, ?, ?, ?) SELECT \* FROM AUTHOR WHERE ID IN (?, ?, ?, ?, ?, ?)

-- Padded SELECT \* FROM AUTHOR WHERE ID IN (?)<br>SELECT \* FROM AUTHOR WHERE ID IN (?, ?)<br>SELECT \* FROM AUTHOR WHERE ID IN (?, ?, ?, ?) SELECT \* FROM AUTHOR WHERE ID IN (?, ?, ?, ?)<br>SELECT \* FROM AUTHOR WHERE ID IN (?, ?, ?, ?, ?, ?, ?, ?, ?) SELECT \* FROM AUTHOR WHERE ID IN (?, ?, ?, ?, ?, ?, ?, ?, ?)

This technique will drastically reduce the number of possible SQL strings without impairing too much the usual cases where the IN list is small. When padding, the last bind variable will simply be repeated many times.

Usually, there is a better way - use this as a last resort!

Example configuration

```
Settings settings = new Settings()
 .withInListPadding(true) // Default to false
 .withInListPadBase(4); // Default to 2
```
## 3.2.8.18. Interpreter Configuration

The [SQL Interpreter API](#page-983-0) ships with a variety of settings that govern its behaviour. These settings include:

- interpreterDialect: The interpreter input dialect. This dialect is used to decide whether DDL interpretation should be done on an actual in-memory database of a specific type, or using jOOQ's built in DDL interpretation.
- interpreterDelayForeignKeyDeclarations: Whether the interpreter should delay the application of foreign key declarations (in case of which forward references are possible).
- interpreterLocale: The locale to use for things like case insensitive comparisons.
- interpreterNameLookupCaseSensitivity: The identifier case sensitivity that should be applied when interpreting SQL, depending on whether identifiers are quoted or not.
- interpreterSearchPath: The search path for unqualified schema objects used by the interpreter.

```
Settings settings = new Settings()
     .withInterpreterDialect(H2) // Defaults to DEFAULT
    .withInterpreterDelayForeignKeyDeclarations(true)
    .withInterpreterLocale(Locale.forLanguageTag("de")) // Defaults to Locale.getDe<br>.withInterpreterNameLookupCaseSensitivity(NEVER) // Defaults to WHEN_QUOTED
    .withInterpreterNameLookupCaseSensitivity(NEVER)
     .withInterpreterSearchPath(...); // Defaults to an empty list
```
- 
- 
- 

# 3.2.8.19. JDBC Flags

JDBC statements feature a couple of flags that influence the execution of such a statement. Each of these flags can be configured through jOOQ's org.joog.Query and org.joog.ResultQuery on a statementper-statement basis, but there's also the possibility to centrally specify a value for these flags. These are the three flags:

- queryTimeout: The JDBC statement timeout in seconds. Corresponds to [Query.queryTimeout\(\)](https://www.jooq.org/javadoc/3.19.x/org/jooq/Query.html#queryTimeout(int)) or [Statement.setQueryTimeout\(\)](https://docs.oracle.com/en/java/javase/17/docs/api/java.sql/java/sql/Statement.html#setQueryTimeout(int))
- maxRows: The maximum number of rows returned by the JDBC statement. Corresponds to [ResultQuery.maxRows\(\)](https://www.jooq.org/javadoc/3.19.x/org/jooq/ResultQuery.html#maxRows(int)) or [Statement.setMaxRows\(\)](https://docs.oracle.com/en/java/javase/17/docs/api/java.sql/java/sql/Statement.html#setMaxRows(int))
- fetchSize: The number of rows to be buffered by the JDBC ResultSet. Corresponds to [ResultQuery.fetchSize\(\)](https://www.jooq.org/javadoc/3.19.x/org/jooq/ResultQuery.html#fetchSize(int)) or [Statement.setFetchSize\(\)](https://docs.oracle.com/en/java/javase/17/docs/api/java.sql/java/sql/Statement.html#setFetchSize(int))

All of these flags are JDBC-only features with no direct effect on jOOQ. jOOQ only passes them through to the underlying statement.

Example configuration

Settings settings = new Settings() .withQueryTimeout(5) .withQueryPoolable(DEFAULT) .withMaxRows(1000) .withFetchSize(20);

### 3.2.8.20. Keyword style

In all SQL dialects, keywords are case insensitive, and this is also the default in jOOQ, which mostly generates lower-case keywords. Users may wish to adapt this and they have these options for the renderKeywordCase setting:

- AS\_IS (the default): Generate keywords as they are defined in the codebase (mostly lower case).
- LOWER: Generate keywords in lower case.
- UPPER: Generate keywords in upper case.
- PASCAL: Generate keywords in pascal case.

Example configuration

Settings settings = new Settings() .withRenderKeywordCase(RenderKeywordCase.UPPER); // Defaults to AS\_IS

## 3.2.8.21. Listener Invocation Order

jOOQ offers a variety of SPIs in the [Configuration](#page-60-0) object. Some of those SPIs are event listeners, that can listen to "start" and "end" events, such as for example the [ExecuteListener](#page-1102-0) that listens to the query execution lifecycle.

When registering multiple listeners of a type, the invocation order may be relevant as custom listeners might communicate with each other. In such a case, the following settings allow for overriding the invocation order of "start" and "end" events for each type of listener:

Example configuration

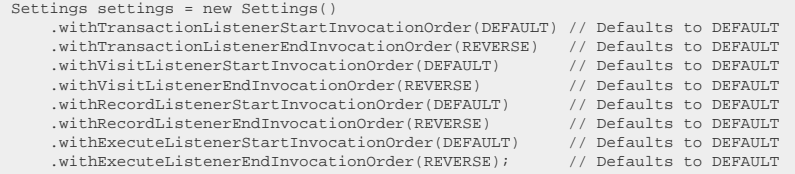

## <span id="page-78-0"></span>3.2.8.22. Locales

When doing locale sensitive operations, such as upper casing or lower casing a name (see [Name styles\)](#page-73-0), then it may be important in some areas to be able to specify the [java.util.Locale](https://docs.oracle.com/en/java/javase/17/docs/api/java.base/java/util/Locale.html) for the operation.

Example configuration

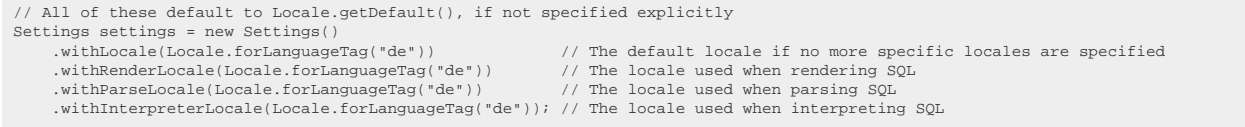

# 3.2.8.23. Map JPA Annotations

The [org.jooq.impl.DefaultRecordMapper](https://www.jooq.org/javadoc/3.19.x/org/jooq/impl/DefaultRecordMapper.html) supports basic JPA mapping (mostly @Table and @Column annotations). Looking up these annotations costs a slight extra overhead (mostly taken care of through [reflection caching\)](#page-83-0). It can be turned off using the mapJPAAnnotations setting:

```
Settings settings = new Settings()
 .withMapJPAAnnotations(false); // Defaults to true
```
# <span id="page-79-0"></span>3.2.8.24. Object qualification

By default, jOOQ fully qualifies all objects with their catalog and schema names, if such qualification is made available by the [code generator](#page-1134-0).

For instance, the following SQL statement containing full qualification may be produced by jOOQ code with seemingly no qualification:

```
-- Full qualification on columns and tables
SELECT catalog.schema.table.column
FROM catalog.schema.table
```
DSL.using(configuration) select(TABLE.COLUMN) // Column only qualified with table<br>from(TABLE) // No qualification on table ...<br>// No qualification on table

While the jOOQ code is also implicitly fully qualified [\(see implied imports](#page-28-0)), it may not be desireable to use fully qualified object names in SQL. The renderCatalog and renderSchema settings are used for this.

Example configuration

```
new Settings()
 .withRenderCatalog(false) // Defaults to true
 .withRenderSchema(false); // Defaults to true
```
More sophisticated multitenancy approaches are available through the [render mapping feature](#page-85-0).

# 3.2.8.25. Object qualification for columns

By default, jOOQ fully qualifies all columns with their table names [\(and the tables might themselves be](#page-79-0) [qualified](#page-79-0)). This is a reasonable default, as any [JOIN operation](#page-110-0) may produce ambiguous column names, such as the ubiquitous names ID or CREATED\_AT.

```
Columns always qualified with table name.
SELECT table.column
FROM table
```
DSL.using(configuration) .select(TABLE.COLUMN) .from(TABLE);

In rare cases, it may be desirable to drop this qualification, keeping it only either:

- ALWAYS: This is the default. Columns are always qualified with their table.
- WHEN\_MULTIPLE\_TABLES: When the [FROM clause](#page-110-1) has multiple tables.
- WHEN\_AMBIGUOUS\_COLUMNS: When the [FROM clause](#page-110-1) produces ambiguous columns.
- NEVER: Qualification is always dropped. This may produce semantically wrong SQL and is intended only to be used on a query by query basis, if any of the above does not implement requirements as desired.

```
new Settings()
    .withRenderTable(RenderTable.WHEN_MULTIPLE_TABLES) // Defaults to ALWAYS
```
# 3.2.8.26. Optimistic Locking

There are two settings governing the behaviour of the jOOQ [optimistic locking feature](#page-1093-0):

- updateRecordVersion: Whether [UpdatableRecord](https://www.jooq.org/javadoc/3.19.x/org/jooq/UpdatableRecord.html) instances should modify the record version prior to storing the record. This feature is independent of, but related to optimistic locking.
- updateRecordTimestamp: Whether [UpdatableRecord](https://www.jooq.org/javadoc/3.19.x/org/jooq/UpdatableRecord.html) instances should modify the record timestamp prior to storing the record. This feature is independent of, but related to optimistic locking.
- executeWithOptimisticLocking: This allows for turning off the feature entirely.
- executeWithOptimisticLockingExcludeUnversioned: This allows for turning off the feature for [updatable records](#page-1089-0) who are not explicitly versioned.

Example configuration

```
Settings settings = new Settings()
    .withUpdateRecordVersion(true) // Defaults to true
    .withUpdateRecordTimestamp(true) // Defaults to true
   .withExecuteWithOptimisticLocking(true)
    .withExecuteWithOptimisticLockingExcludeUnversioned(false); // Defaults to false
```
For more details, please refer to the [manual's section about the optimistic locking feature.](#page-1093-0)

### 3.2.8.27. Parameter name prefix

When choosing a [ParameterType.NAMED](#page-80-0) to produce named parameters, the default is to use a colon as a prefix to the parameter name.

For example:

-- NAMED SELECT FIRST\_NAME || :1 FROM AUTHOR WHERE ID = :x

Depending on how the named parameters are interpreted, this default is not optimal. A better character might be the \$ sign, e.g. in PostgreSQL or R2DBC. For this, the renderNamedParamPrefix setting can be used:

Example configuration

```
Settings settings = new Settings()
     .withRenderNamedParamPrefix("$"); // Defaults to ":"
```
# <span id="page-80-0"></span>3.2.8.28. Parameter types

Bind values or bind parameters come in different flavours in different SQL databases. JDBC standardises on their syntax by allowing only ? (question mark) characters as placeholders for bind variables. Thus, jOOQ, by default, generates ? placeholders for JDBC consumptions. Users who wish to use jOOQ with a different backend than JDBC can specify that all jOOQ [bind values,](#page-986-0) including [indexed parameters](#page-987-0) and [named parameters](#page-987-1) generate alternative strings, other than ?.

These are the current options:

- INDEXED (the default): Generates indexed parameter placeholders using ?.
- NAMED: Generates named parameter placeholders, such as :param for parameters that are named explicitly or :1 for unnamed, indexed parameters.
- NAMED\_OR\_INLINED: Generates named parameter placeholders for parameters that are named explicitly and inlines all unnamed parameters.
- INLINED: Inlines all parameters.

An example:

```
-- INDEXED
SELECT FIRST_NAME || ? FROM AUTHOR WHERE ID = ?
-- NAMED
SELECT FIRST_NAME || :1 FROM AUTHOR WHERE ID = : x
 -- NAMED_OR_INLINED
SELECT FIRST_NAME || 'x' FROM AUTHOR WHERE ID = :x
-- INLINED
SELECT FIRST_NAME || 'x' FROM AUTHOR WHERE ID = 42
```

```
Param<Integer> i = param("x", 42);
DSL.using(configuration)
    .select(FIRST_NAME.concat(x))
    .from(AUTHOR)
```
 .where(ID.eq(i)) .fetch();

Param<String>  $x = val("x")$ ;

#### Example configuration

```
Settings settings = new Settings()
     .withParamType(ParamType.NAMED); // Defaults to INDEXED
```
The following setting [statementType](#page-89-0) may override this setting.

# 3.2.8.29. Parser Configuration

The [SQL Parser API](#page-978-0) ships with a variety of settings that govern its behaviour. These settings include:

- parseDialect: The parser input dialect. This dialect is used to decide what vendor specific grammar should be applied in case of ambiguities that cannot be resolved from the context.
- parseDateFormat: The date format that is applied automatically when parsing date formatting functions without an explicit format.
- parseIgnoreComments: Using this flag, the parser can ignore certain sections that would otherwise be executed by RDBMS. Everything between an parseIgnoreCommentStart and the parseIgnoreCommentStop token will be ignored.
- parseIgnoreCommentStart: The token that delimits the beginning of a section to be ignored by jOOQ. Ideally, this token is placed inside of a SQL comment.
- parseIgnoreCommentStop: The token that delimits the end of a section to be ignored by jOOQ. Ideally, this token is placed inside of a SQL comment.
- parseRetainCommentsBetweenQueries: Whether comments in between statements from [Parser.parse\(\)](https://www.jooq.org/javadoc/3.19.x/org/jooq/Parser.html#parse--) are retained and parsed as ignored queries. Comments inside of statements (including procedural statements) currently aren't supported by jOOQ.
- parseSearchPath: The search path to look up unqualified identifiers to be used when using parseWithMetaLookups. Most dialects support a single schema on their search path (the CURRENT\_SCHEMA). PostgreSQL supports a 'search\_path', which allows for listing multiple schemata to use to look up unqualified tables, procedures, etc. in.
- parseTimestampFormat: The timestamp format that is applied automatically when parsing timestamp formatting functions without an explicit format.
- parseUnsupportedSyntax: The parser can parse some syntax that jOOQ does not support. By default, such syntax is ignored. Use this flag if you want to fail in such cases.
- parseUnknownFunctions: The parser only parses "known" (to jOOQ) built in functions, and fails otherwise. This flag allows for parsing any built in function using a standard func name(arg1, arg2, ...) syntax.
- parseWithMetaLookups: Whether [org.jooq.Meta](https://www.jooq.org/javadoc/3.19.x/org/jooq/Meta.html) should be used to look up meta information such as schemas, tables, columns, column types, etc.

An example of using the parseIgnoreComments feature:

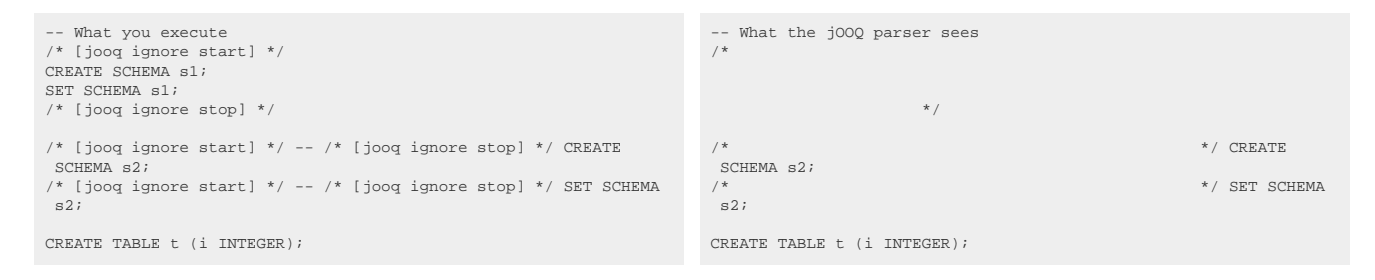

#### Example configuration

```
Settings settings = new Settings()
    .withParseDialect(SQLSERVER)<br>withParseWithMetaLookups(THROW ON FAILURE) // Defaults to OFF
     .withParseWithMetaLookups(THROW_ON_FAILURE)
     .withParseSearchPath(
          new ParseSearchSchemata().withSchema("PUBLIC"),
          new ParseSearchSchemata().withSchema("TEST"))
     .withParseUnsupportedSyntax(FAIL) // Defaults to IGNORE
    .withParseUnknownFunctions(IGNORE)
     .withParseIgnoreComments(tue)<br>vithParseIgnoreCommentStart("<ignore>")
                                                                 %// Defaults to "[jooq ignore start]"<br>
// Defaults to "[jooq ignore stop]"
    .withParseIgnoreCommentStop("</ignore>")
```
In addition to the above settings, there is also a powerful [parser listener SPI](#page-981-0) called the [org.jooq.ParseListener](https://www.jooq.org/javadoc/3.19.x/org/jooq/ParseListener.html).

# 3.2.8.30. Readonly column behaviour

When using is [readonly columns](#page-490-0), by default, any values that are attempted to be [inserted](#page-150-0) or [updated](#page-190-0) are ignored. The following [Settings](https://www.jooq.org/javadoc/3.19.x/org/jooq/conf/Settings.html) allow for overriding and the default behaviour of readonly columns:

- [Settings.readonlyInsert](https://www.jooq.org/javadoc/3.19.x/org/jooq/conf/Settings.html#readonlyInsert): In an [INSERT statement,](#page-150-0) or in the INSERT clause of a [MERGE statement.](#page-210-0)
- [Settings.readonlyUpdate](https://www.jooq.org/javadoc/3.19.x/org/jooq/conf/Settings.html#readonlyUpdate): In an [UPDATE statement,](#page-190-0) or in the UPDATE clause of a [MERGE](#page-210-0) [statement](#page-210-0).
- [Settings.readonlyTableRecordInsert:](https://www.jooq.org/javadoc/3.19.x/org/jooq/conf/Settings.html#readonlyTableRecordInsert) In a [TableRecord.insert\(\)](https://www.jooq.org/javadoc/3.19.x/org/jooq/TableRecord.html#insert()) operation, or the INSERT part or execution of [TableRecord.store\(\)](https://www.jooq.org/javadoc/3.19.x/org/jooq/UpdatableRecord.html#store()) or [UpdatableRecord.merge\(\).](https://www.jooq.org/javadoc/3.19.x/org/jooq/UpdatableRecord.html#merge()) If this is deactivated, [Settings.readonlyInsert](https://www.jooq.org/javadoc/3.19.x/org/jooq/conf/Settings.html#readonlyInsert) still applies
- [Settings.readonlyUpdatableRecordUpdate:](https://www.jooq.org/javadoc/3.19.x/org/jooq/conf/Settings.html#readonlyUpdatableRecordUpdate) In a [UpdatableRecord.update\(\)](https://www.jooq.org/javadoc/3.19.x/org/jooq/UpdatableRecord.html#update()) operation, or the UPDATE part or execution of [TableRecord.store\(\)](https://www.jooq.org/javadoc/3.19.x/org/jooq/UpdatableRecord.html#store()) or [UpdatableRecord.merge\(\).](https://www.jooq.org/javadoc/3.19.x/org/jooq/UpdatableRecord.html#merge()) If this is deactivated, [Settings.readonlyUpdate](https://www.jooq.org/javadoc/3.19.x/org/jooq/conf/Settings.html#readonlyUpdate) still applies

Each one of these flags is of type [org.jooq.conf.WriteIfReadonly](https://www.jooq.org/javadoc/3.19.x/org/jooq/conf/WriteIfReadonly.html) with these permitted states:

- WRITE: Write to the column as if it weren't readonly. This effectively turns off the feature.
- IGNORE: Ignore the column in a relevant statement. This is the default.
- THROW: Throw an exception if the column is included in a relevant DML statement.

The default behaviour IGNORE is particularly useful when loading POJO data into [org.jooq.UpdatableRecord](https://www.jooq.org/javadoc/3.19.x/org/jooq/UpdatableRecord.html) and storing it, while ignoring IDENTITY columns, computed columns, synthetic columns (such as the [synthetic ROWIDs](#page-1167-0)), and more.

#### Example configuration

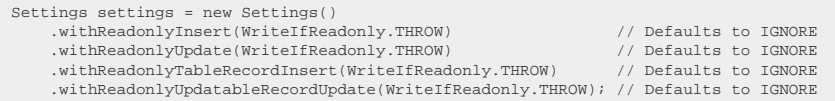

# <span id="page-83-0"></span>3.2.8.31. Reflection caching

All operations of the [DefaultRecordMapper](#page-1052-0) are cached in the Configuration by default for improved mapping and reflection speed. Users who prefer to override this cache, or work with [their own custom](#page-1057-0) [record mapper provider](#page-1057-0) may wish to turn off the out-of-the-box caching feature.

```
Settings settings = new Settings()
 .withReflectionCaching(false); // Defaults to true
```
### 3.2.8.32. Return all columns on store

When using the [updatable records feature,](#page-1089-0) jOOQ always fetches the generated [identity value,](#page-1092-0) if such a value is availableand if [the return identity on store](#page-85-1) feature is enabled (it is, by default).

The identity value is not the only value that is generated by default. Specifically, there may be triggers that are used for auditing or other reasons, which generate LAST\_UPDATE or LAST\_UPDATE\_BY values in a record. Users who wish to also automatically fetch these values after all store(), insert(), or update() calls may do so by specifying the returnAllOnUpdatableRecord setting. This setting depends on the availability of [INSERT .. RETURNING](#page-189-0), UPDATE .. RETURNING, and DELETE .. RETURNING statements, which are not available from all databases, in case of which a refresh() call may be issued, creating a separate round trip to the server.

Example configuration

Settings settings = new Settings() .withReturnAllOnUpdatableRecord(true); // Defaults to false

## 3.2.8.33. Return computed columns on store

When using the [updatable records feature,](#page-1089-0) jOOQ always fetches the generated [identity value,](#page-1092-0) if such a value is availableand if [the return identity on store](#page-85-1) feature is enabled (it is, by default).

The identity value is not the only value that is generated by default. Specifically, there may be different types of [computed columns](#page-491-0). Users who wish to also automatically fetch these values after all store(), insert(), or update() calls may do so by specifying the returnDefaultOnUpdatableRecord setting. This setting depends on the availability of <u>INSERT .. RETURNING</u>, UPDATE .. RETURNING, and DELETE .. RETURNING statements, which are not available from all databases, in case of which a refresh() call may be issued, creating a separate round trip to the server.

Example configuration

```
Settings settings = new Settings()
     .withReturnComputedOnUpdatableRecord(true); // Defaults to false
```
# 3.2.8.34. Return DEFAULT columns on store

When using the [updatable records feature,](#page-1089-0) jOOQ always fetches the generated [identity value,](#page-1092-0) if such a value is availableand if [the return identity on store](#page-85-1) feature is enabled (it is, by default).

The identity value is not the only value that is generated by default. Specifically, there may be other defaulted values, such as creation timestamps and users. Users who wish to also automatically fetch these values after all store(), insert(), or update() calls may do so by specifying the returnDefaultOnUpdatableRecord setting. This setting depends on the availability of [INSERT ..](#page-189-0) [RETURNING,](#page-189-0) UPDATE .. RETURNING, and DELETE .. RETURNING statements, which are not available from all databases, in case of which a refresh() call may be issued, creating a separate round trip to the server.

Settings settings = new Settings() .withReturnDefaultOnUpdatableRecord(true); // Defaults to false

# <span id="page-85-1"></span>3.2.8.35. Return Identity Value On Store

When using the [updatable records feature](#page-1089-0), jOOQ by default fetches the generated [identity value](#page-1092-0). In some situations, it is desirable for this feature to be turned off using the following flag:

Example configuration

Settings settings = new Settings() .withReturnIdentityOnUpdatableRecord(false); // Defaults to true

## <span id="page-85-0"></span>3.2.8.36. Runtime catalog, schema and table mapping

Most SQL object types are qualified with a [org.jooq.Catalog](https://www.jooq.org/javadoc/3.19.x/org/jooq/Catalog.html) and [org.jooq.Schema.](https://www.jooq.org/javadoc/3.19.x/org/jooq/Schema.html) In multi-tenant application, users may want to map these identifier namespaces to something other than the default.

#### Mapping your DEV schema to a productive environment

You may wish to design your database in a way that you have several instances of your schema. This is useful when you want to cleanly separate data belonging to several customers / organisation units / branches / users and put each of those entities' data in a separate database or schema.

In our AUTHOR example this would mean that you provide a book reference database to several companies, such as My Book World and Books R Us. In that case, you'll probably have a schema setup like this:

- DEV: Your development schema. This will be the schema that you base code generation upon, with jOOQ
- MY\_BOOK\_WORLD: The schema instance for My Book World
- BOOKS, R. US: The schema instance for Books R Us

#### Mapping DEV to MY\_BOOK\_WORLD with jOOQ

When a user from My Book World logs in, you want them to access the MY\_BOOK\_WORLD schema using classes generated from DEV. This can be achieved with the [org.jooq.conf.RenderMapping](https://www.jooq.org/javadoc/3.19.x/org/jooq/conf/RenderMapping.html) class, that you can equip your Configuration's [settings](#page-67-0) with. Take the following example:

```
Settings settings = new Settings()
     .withRenderMapping(new RenderMapping()
     .withSchemata(
         new MappedSchema().withInput("DEV")
 .withOutput("MY_BOOK_WORLD"),
 new MappedSchema().withInput("LOG")
                             .withOutput("MY_BOOK_WORLD_LOG")));
```
The query executed with a Configuration equipped with the above mapping will in fact produce this SQL statement:

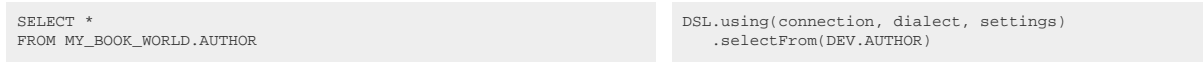

This works because AUTHOR was generated from the DEV schema, which is mapped to the MY\_BOOK\_WORLD schema by the above settings.

#### Mapping of tables

Not only schemata can be mapped, but also tables. If you are not the owner of the database your application connects to, you might need to install your schema with some sort of prefix to every table. In our examples, this might mean that you will have to map DEV.AUTHOR to something MY\_BOOK\_WORLD.MY\_APP\_\_AUTHOR, where MY\_APP\_\_ is a prefix applied to all of your tables. This can be achieved by creating the following mapping:

Example configuration

```
Settings settings = new Settings()
      .withRenderMapping(new RenderMapping()
     .<br>withSchemata
          new MappedSchema().withInput("DEV")
withTables().<br>new MappedTable().withInput("AUTHOR")<br>withOutput("MY_APP__AUTHOR"))));
```
The query executed with a Configuration equipped with the above mapping will in fact produce this SQL statement:

SELECT \* FROM DEV. MY APP\_\_AUTHOR

Table mapping and schema mapping can be applied independently, by specifying several MappedSchema entries in the above configuration. jOOQ will process them in order of appearance and map at first match. Note that you can always omit a MappedSchema's output value, in case of which, only the table mapping is applied.

#### Mapping of UDTs

Not only schemata can be mapped, but also UDTs. If you are not the owner of the database your application connects to, you might need to install your schema with some sort of prefix to every UDT. In our examples, this might mean that you will have to map DEV.AUTHOR\_TYPE to something MY\_BOOK\_WORLD.MY\_APP\_\_AUTHOR\_TYPE, where MY\_APP\_\_ is a prefix applied to all of your UDTs. This can be achieved by creating the following mapping:

```
Settings settings = new Settings()
     .withRenderMapping(new RenderMapping()
     .withSchemata(
         new MappedSchema().withInput("DEV")
 .withUdts(
 new MappedUDT().withInput("AUTHOR_TYPE")
                            .withOutput("MY_APP__AUTHOR_TYPE"))));
```
The query executed with a Configuration equipped with the above mapping will in fact produce this SQL statement:

```
SELECT CAST(ROW('John', 'Doe') AS DEV.MY_APP__AUTHOR_TYPE)
```
UDT mapping and schema mapping can be applied independently, by specifying several MappedSchema entries in the above configuration. jOOQ will process them in order of appearance and map at first match. Note that you can always omit a MappedSchema's output value, in case of which, only the UDT mapping is applied.

#### Mapping of catalogs

For databases like SQL Server, it is also possible to map catalogs in addition to schemata. The mechanism is exactly the same. So let's assume that we generated code for a table [dev].[dbo].[author] and want to map it to [my\_book\_world].[dbo].[author] at runtime. This can be achieved as follows:

Example configuration

```
Settings settings = new Settings()
     .withRenderMapping(new RenderMapping()
     .withCatalogs(
new MappedCatalog().withInput("DEV")<br>withOutput("MY_BOOK_WORLD")));
```
To give you full control of how each and every table gets mapped, a MappedCatalog object can contain MappedSchema (and thus also MappedTable) definitions.

#### Using regular expressions

All of the above examples were using 1:1 constant name mappings where the input and output schema or table names are fixed by the configuration. With jOOQ 3.8, regular expression can be used as well for mapping, for example:

Example configuration

```
Settings settings = new Settings()
     .withRenderMapping(new RenderMapping()
     .withSchemata(
new MappedSchema().withInputExpression(Pattern.compile("DEV_(.*)"))<br>vithOutput("PROD_$1")
                               .withTables(
new MappedTable().withInputExpression(Pattern.compile("DEV_(.*)"))<br>withOutput("PROD_$1"))));
```
The only difference to the constant version is that the input field is replaced by the inputExpression field of type [java.util.regex.Pattern](https://docs.oracle.com/en/java/javase/17/docs/api/java.base/java/util/regex/Pattern.html), in case of which the meaning of the output field is a pattern replacement, not a constant replacement.

#### Hard-wiring mappings at code-generation time

Note that the manual's section about [code generation schema mapping](#page-1313-0) explains how you can hardwire your catalog, schema and table mappings at code generation time.

#### Limitations

Mapped objects need to be known to the jOOQ [org.jooq.RenderContext](https://www.jooq.org/javadoc/3.19.x/org/jooq/RenderContext.html), which means that for example [plain SQL templates](#page-972-0) and their contents cannot be mapped. See also [features requiring code generation](#page-1354-0) for more details.

# 3.2.8.37. Scalar subqueries for stored functions

This setting is useful mostly for the Oracle database, which implements a feature called [scalar subquery](https://blog.jooq.org/oracle-scalar-subquery-caching/) [caching,](https://blog.jooq.org/oracle-scalar-subquery-caching/) which is a good tool to avoid the expensive PL/SQL-to-SQL context switch when predicates make use of stored function calls.

With this setting in place, all stored function calls embedded in SQL statements will be wrapped in a scalar subquery:

```
SELECT
   (SELECT my_package.format(LANGUAGE_ID) FROM dual)
FROM BOOK
```
DSL.using(configuration) .select(MyPackage.format(BOOK.LANGUAGE\_ID)) .from(BOOK)

If our table contains thousands of books, but only a dozen of LANGUAGE\_ID values, then with scalar subquery caching, we can avoid most of the function calls and cache the result per LANGUAGE\_ID.

Example configuration

```
Settings settings = new Settings()
     .withRenderScalarSubqueriesForStoredFunctions(true);
```
# 3.2.8.38. SEEK clause implementation

The [SEEK clause](#page-135-0) is a powerful alternative to the [OFFSET clause](#page-131-0) for pagination. By default, the SEEK clause is transformed into an equivalent [ROW predicate](#page-922-0) as follows:

```
SELECT id, value
FROM t
WHERE (value, id) > (2, 533)
ORDER BY value, id
LIMIT 5
```

```
create.select(T.ID, T.VALUE)
        .from(T)
 .orderBy(T.VALUE, T.ID)
 .seek(lastValue, lastId)
         .limit(5)
         .fetch();
```
That ROW predicate is optimal, syntactically, but may not be optimised optimally by a dialect's underlying optimiser. As such, there are two ways to influence the generation of this predicate in away to possibly help the optimiser choose the right index:

```
-- Settings.renderRowConditionForSeekClause = false to turn off using the ROW syntax
WHERE value > 2 OR value = 2 AND id > 533-- Settings.renderRedundantConditionForSeekClause = true to add an additional redundant predicate
WHERE value >= 2 AND (value, id) > (2, 533)
WHERE value >= 2 AND (value > 2 OR value = 2 AND id > 533)
```
The default in jOOQ is to not do the above, but users can opt into the manual expansion of syntax to benefit performance.

Note that if the ROW syntax isn't supported natively, then jOOQ will expand that to the equivalent [OR](#page-918-0) [predicate](#page-918-0) anyway.

Example configuration

```
Settings settings = new Settings()
 .withRenderRowConditionForSeekClause(false) // Default to true
     .withRenderRedundantConditionForSeekClause(true); // Default to false
```
### <span id="page-89-0"></span>3.2.8.39. Statement Type

JDBC knows two types of statements:

- [java.sql.PreparedStatement](https://docs.oracle.com/en/java/javase/17/docs/api/java.sql/java/sql/PreparedStatement.html): This allows for sending bind variables to the server. jOOQ uses prepared statements by default.
- [java.sql.Statement:](https://docs.oracle.com/en/java/javase/17/docs/api/java.sql/java/sql/Statement.html) Also "static statement". These do not support bind variables and may be useful for one-shot commands like [DDL statements.](#page-221-0)

The statementType setting allows for overriding the default of using prepared statements internally. There are two possible options for this setting:

- PREPARED\_STATEMENT (the default): Use prepared statements.
- STATIC\_STATEMENT: Use static statements. This enforces the paramType == INLINED. See [parameter types](#page-80-0)

Example configuration

```
Settings settings = new Settings()
     .withStatementType(StatementType.STATIC_STATEMENT); // Defaults to PREPARED_STATEMENT
```
### 3.2.8.40. Updatable Primary Keys

In most database design guidelines, primary key values are expected to never change - an assumption that is essential to a normalised database.

As always, there are exceptions to these rules, and users may wish to allow for updatable primary key values in the [updatable records feature](#page-1089-0) (note: any value can always be updated through ordinary [update statements](#page-190-0)). An example:

```
AuthorRecord author =
DSL.using(configuration) // This configuration will be attached to any record produced by the below query.
    .selectFrom(AUTHOR)
    .where(AUTHOR.ID.eq(1))
    .fetchOne();
author.setId(2);
author.store(); // The behaviour of this store call is governed by the updatablePrimaryKeys flag
```
The above store call depends on the value of the updatablePrimaryKeys flag:

- false (the default): Since immutability of primary keys is assumed, the store call will create a new record (a copy) with the new primary key value.
- true: Since mutablity of primary keys is allowed, the store call will change the primary key value from 1 to 2.

Example configuration

```
Settings settings = new Settings()
     .withUpdatablePrimaryKeys(true); // Defaults to false
```
# 3.2.9. Thread safety

org.joog.Configuration, and by consequence org.joog.DSLContext, make no thread safety guarantees, but by carefully observing a few rules, they can be shared in a thread safe way. We encourage sharing Configuration instances, because they contain caches for work not worth repeating, such as reflection field and method lookups for [org.jooq.impl.DefaultRecordMapper.](https://www.jooq.org/javadoc/3.19.x/org/jooq/impl/DefaultRecordMapper.html) If you're using Spring or CDI for dependency injection, you will want to be able to inject a DSLContext instance everywhere you use it.

The following needs to be considered when attempting to share Configuration and DSLContext among threads:

- Configuration is mutable for historic reasons. Calls to various Configuration.set() methods must be avoided after initialisation, should a Configuration (and by consequence DSLContext) instance be shared among threads. If you wish to modify some elements of a Configuration for single use, use the Configuration.derive() methods instead, which create a copy.
- Configuration components, such as org.joog.conf.Settings are mutable as well. The same rules for modification apply here.
- Configuration allows for supplying user-defined SPI implementations (see above for examples). All of these must be thread safe as well, for their wrapping Configuration to be thread safe. If you are using a [org.jooq.impl.DataSourceConnectionProvider,](https://www.jooq.org/javadoc/3.19.x/org/jooq/impl/DataSourceConnectionProvider.html) for instance, you must make sure that your [javax.sql.DataSource](https://docs.oracle.com/en/java/javase/17/docs/api/java.sql/javax/sql/DataSource.html) is thread safe as well. This is usually the case when you use a third party connection pool.

As can be seen above, Configuration was designed to work in a thread safe way, despite it not making any such guarantee.

### <span id="page-91-0"></span>3.3. The DSL API

The DSL API is the primary way to construct queries or query parts in jOOQ. See the [model API](#page-92-0) for an alternative way to interact with the jOOQ query object model.

jOOQ ships with its own DSL (or [Domain Specific Language\)](https://en.wikipedia.org/wiki/Domain-specific_language) that emulates SQL in Java. This means, that you can write SQL statements almost as if Java natively supported it, just like .NET's C# does with [LINQ to SQL.](https://msdn.microsoft.com/en-us/library/bb425822.aspx)

Here is an example to illustrate what that means:

```
-- Select all books by authors born after 1920,
-- named "Paulo" from a catalogue:
SELECT *
   FROM author a
   JOIN book b ON a.id = b.author_id
  WHERE a.year_of_birth > 1920
   AND a.first name = 'Paulo'
  ORDER BY b.title
                                                                             Result<Record> result =
                                                                             create.select()
                                                                                    .from(AUTHOR.as("a"))
                                                                                     .join(BOOK.as("b")).on(a.ID.eq(b.AUTHOR_ID))
                                                                               .where(a.YEAR_OF_BIRTH.gt(1920)
 .and(a.FIRST_NAME.eq("Paulo")))
                                                                                     .orderBy(b.TITLE)
                                                                                     .fetch();
```
We'll see how the aliasing works later in the section about [aliased tables](#page-433-0)

Many other frameworks have similar APIs with similar feature sets. Yet, what makes jOOQ special is its informal [BNF notation](https://blog.jooq.org/the-java-fluent-api-designer-crash-course/) modelling a unified SQL dialect suitable for many vendor-specific dialects, and implementing that BNF notation as a hierarchy of interfaces in Java. This concept is extremely powerful, when [using jOOQ with IDE syntax auto completion.](https://blog.jooq.org/why-you-should-use-jooq-with-code-generation/) Not only can you code much faster, your SQL code will be compile-checked to a certain extent. An example of a DSL query equivalent to the previous one is given here:

DSLContext create = DSL.using(connection, dialect); Result<?> result = create.select() .from(AUTHOR) .join(BOOK).on(BOOK.AUTHOR\_ID.eq(AUTHOR.ID)) .fetch();

Unlike other, simpler frameworks that use ["fluent APIs"](https://en.wikipedia.org/wiki/Fluent_interface) or ["method chaining"](https://en.wikipedia.org/wiki/Method_chaining), jOOQ's BNF-based interface hierarchy will not allow bad query syntax. The following will not compile, for instance:

```
DSLContext create = DSL.using(connection, dialect);
Result<?> result = create.select()
.join(BOOK).on(BOOK.AUTHOR_ID.eq(AUTHOR.ID))<br>// ^^^^ "join" is not possible here
.from(AUTHOR)<br>
.fetch();<br>
.fetch();
Result<?> result = create.select()
                             .from(AUTHOR)
                             .join(BOOK)
.fetch();<br>
// ^^^^^ "on" is missing here<br>
// ^^^^^ "on" is missing here
Result<?> result = create.select(rowNumber())<br>
// ^^^^^^^^ "over()" is missing here<br>
.from(AUTHOR)
                             .fetch();
Result<?> result = create.select()
                              .from(AUTHOR)
                             .where(AUTHOR.ID.in(select(BOOK.TITLE).from(BOOK)))
//<br>// AUTHOR.ID is of type Field<Integer> but subselect returns Record1<String>
                             .fetch();
Result<?> result = create.select()
                            .from(AUTHOR)
                             .where(AUTHOR.ID.in(select(BOOK.AUTHOR_ID, BOOK.ID).from(BOOK)))
 // ^^^^^^^^^^^^^^^^^^^^^^^^^^^^^^^
 // AUTHOR.ID is of degree 1 but subselect returns Record2<Integer, Integer>
 .fetch();
```
# <span id="page-92-2"></span>3.3.1. Mutability (historic)

For historic reasons, the DSL API mixes mutable and immutable behaviour with respect to the internal representation of the [QueryPart](#page-990-0) being constructed. While creating [conditional expressions,](#page-915-0) [column](#page-484-0) [expressions](#page-484-0) (such as functions) assumes immutable behaviour, creating [SQL statements](#page-99-0) does not. In other words, the following can be said:

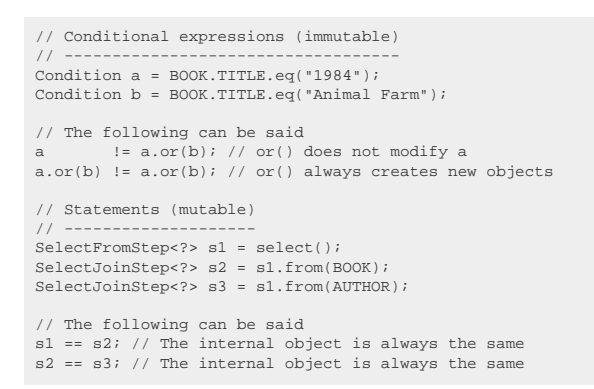

<span id="page-92-0"></span>On the other hand, beware that you can always extract and modify [bind values](#page-986-0) from any QueryPart.

## 3.4. The model API

The model API is the secondary way to interact with queries or query parts in jOOQ. See the [DSL API](#page-91-0) for the main way to interact with the jOOQ query object model.

### <span id="page-92-1"></span>3.4.1. Design

This is experimental functionality, and as such subject to change. Use at your own risk!

The model API (Query Object Model or *org.joog.impl.QOM*) is an auxiliary API implemented by each and every [org.jooq.QueryPart](https://www.jooq.org/javadoc/3.19.x/org/jooq/QueryPart.html) allowing for users to get public access to jOOQ's internal query object model structure. For example:

```
// Create an expression using the DSL API:
Field<String> field = substring(BOOK.TITLE, 2, 4);
// Access the expression's internals using the model API
 if (field instanceof QOM.Substring substring) {
 Field<String> string = substring.$string();
  Field<? extends Number> startingPosition = substring.$startingPosition();
 Field<? extends Number> length = substring.$length();
}
```
Every argument passed to the DSL API has a \$ prefixed accessor method on the model API, exposing the wrapped argument. Using these accessor methods, users can traverse the expression tree manually or via the [model API traversal API.](#page-93-0) More recent Java language features like pattern matching can be very helpful for such operations, especially as we're planning to seal the entire query object model API.

All of the model API is immutable, but new expressions can still be created using equivalent \$ prefixed setter methods, which don't mutate the original expression but return a copy:

```
// Produces a substring(BOOK.TITLE, 2, 4) column expression
QOM.Substring substring = (QOM.Substring) substring(BOOK.TITLE, 2, 4);
// Produces a substring(BOOK.TITLE, 3, 5) column expression
substring.$startingPosition(val(3)).$length(val(5));
```
These basic operations allow for powerful [SQL transformations](#page-1001-0) on expression trees created with the [DSL API](#page-91-0) but also with the [SQL parser.](#page-978-0)

### <span id="page-93-0"></span>3.4.2. Traversal

This is experimental functionality, and as such subject to change. Use at your own risk!

While the [accessor methods](#page-92-1) from the model API allow for traversing the expression tree manually, a more generic way to traverse the expression tree is using the org.joog.Traverser API, which can traverse a [org.jooq.QueryPart](https://www.jooq.org/javadoc/3.19.x/org/jooq/QueryPart.html) in a similar fashion as a [java.util.stream.Collector](https://docs.oracle.com/en/java/javase/17/docs/api/java.base/java/util/stream/Collector.html) can iterate a [java.util.stream.Stream,](https://docs.oracle.com/en/java/javase/17/docs/api/java.base/java/util/stream/Stream.html) collecting and aggregating data about the expression tree. A Traverser consists of this API:

```
public interface Traverser<A, R> {
 /**
       * A supplier for a temporary data structure to accumulate {@link QueryPart}
 * objects into during traversal.
 */
      Supplier<A> supplier();
 /**
 * An optional traversal abort condition to short circuit traversal e.g.
 * when the searched object has been found.
*/
      Predicate<A> abort();
 /**
 * An optional recursion condition to prevent entering a specific
 * {@link QueryPart}, e.g. when it is undesired to enter any subqueries.
     \sim Predicate<QueryPart> recurse();
 /**
 * An optional recursion condition to prevent entering a specific
 * {@link QueryPart}'s children, e.g. when it is desired to traverse only
      * into certain operators.
*/
      Predicate<QueryPart> recurseChildren();
/**<br> * A callback that is invoked before recursing into a subtree.<br> */
      BiFunction<A, QueryPart, A> before();
 /**
 * A callback that is invoked after recursing into a subtree.
 */
 BiFunction<A, QueryPart, A> after();
 /**
       * An optional transformation function to turn the temporary data structure
 * supplied by {@link #supplier()} into the final data structure.
 */
      Function<A, R> finisher();
}
```
Some elements are similar to that of a [java.util.stream.Collector](https://docs.oracle.com/en/java/javase/17/docs/api/java.base/java/util/stream/Collector.html), others are specific to tree traversal. A simple illustration shows what can be done:

```
// Any ordinary QueryPart:
 Condition condition = BOOK.ID.eq(1);
int count = condition.$traverse(
      // Supplier of the initial data structure: an int
     () ->
      // Print all traversed QueryParts and increment the counter
     (r, q) -> {
         System.out.println("Part " + r + ": " + q);
         return r + 1;
      }
 );
System.out.println("Count : " + count);
```
The above will print:

Part 0: "BOOK"."ID" = 1 Part 1: "BOOK"."ID" Part 2: 1 Count : 3

Using the same traverser on a slightly more complex QueryPart

```
Condition condition = BOOK.ID.eq(1).or(BOOK.ID.eq(2));
// ...
 Part 0: ("BOOK"."ID" = 1 or "BOOK"."ID" = 2)
Part 1: "BOOK"."ID" = 1
Part 2: "BOOK"."ID"
 Part 3: 1
Part 4: "BOOK"."ID" = 2
 Part 5: "BOOK"."ID"
Part 6: 2
Count : 7
```
#### Re-using your JDK collectors

Any Collector can be turned into a Traverser using [Traversers.collecting\(Collector\)](https://www.jooq.org/javadoc/3.19.x/org/jooq/Traversers.html#collecting(java.util.stream.Collector)). For example, if you want to count all QueryPart items in an expression, instead of the above hand-written traverser, just use the JDK [Collectors.counting\(\):](https://docs.oracle.com/en/java/javase/17/docs/api/java.base/java/util/stream/Collectors.html#counting())

```
// Contains 3 query parts
long count1 = BOOK.ID.eq(1)
     .$traverse(Traversers.collecting(Collectors.counting());
// Contains 7 query parts
long count2 = BOOK.ID.eq(1).or(BOOK.ID.eq(2))
     .$traverse(Traversers.collecting(Collectors.counting());
```
#### Limitations

Just like [model API replacement,](#page-95-0) traversers cannot traverse into "opaque" [org.jooq.QueryPart](https://www.jooq.org/javadoc/3.19.x/org/jooq/QueryPart.html) instances, including [custom QueryParts](#page-997-0) or [plain SQL templates.](#page-972-0) See also [features requiring code generation](#page-1354-0) for more details.

### <span id="page-95-0"></span>3.4.3. Replacement

This is experimental functionality, and as such subject to change. Use at your own risk!

A very powerful way to transform your SQL is to replace specific org.joog.QueryPart elements in any expression tree by something else using the [QueryPart.replace\(\)](https://www.jooq.org/javadoc/3.19.x/org/jooq/QueryPart.html#replace(org.jooq.Function1)) API. This API treats the expression tree as a [persistent data structure](https://en.wikipedia.org/wiki/Persistent_data_structure), i.e. the resulting tree may consist of parts of the existing tree, but the existing tree is not modified.

Let's assume you wish to implement an optimisation engine that removes redundant SQL clauses. For example, an expression NOT(NOT(p)) can be replaced by p in standard SQL (it may not be the exact same thing in some "clever" dialects without standard BOOLEAN type support):

```
// Contains redundant operators
Condition c = \text{not}(\text{not}(BOOK, TD, eq(1)));
System.out.println(c);
System.out.println(c.$replace(q ->
    q instanceof QOM.Not n1 && n1.$arg1() instanceof QOM.Not n2
         ? n2.$arg1()
         : q
));
```
The above prints:

```
not (not ("BOOK"."ID" = 1))
"BOOK" . "ID" = 1
```
The replacement algorithm will attempt to run the replacement function recursively on your tree until it no longer affects the tree. This means two things:

- You can implement all of your replacement logic in a single function, for various rules. The order of application of the rules is the one you define in your function.
- The algorithm stops only when no more rules apply. If two rules turn A  $>$  B and B  $>$  A, then the algorithm may never stop.

Here's a more complex example that logs the replacements with println() calls:

```
// Contains redundant operators
Condition c = not(not(not(BOOK.ID.ne(1))));
QueryPart result = c.$replace(q -> {
 if (q instanceof QOM.Not n1 && n1.$arg1() instanceof QOM.Not n2) {
        System.out.println("Replacing NOT(NOT(p)) by NOT(p): " + q);
         return n2.$arg1();
\qquad \qquad \} else if (q instanceof QOM.Not n1 && n1.$arg1() instanceof QOM.Ne<?> n2) {
        System.out.println("Replacing NOT(x != y) by x = y: " + q);
          return n2.$arg1().eq((Field) n2.$arg2());
\qquad \qquad \} return q;
}));
System.out.println("Result: " + result);
```
The output is:

```
Replacing NOT(x != y) by x = y: not ("BOOK"."ID" <> 1)
Replacing NOT(NOT(p)) by NOT(p): not (not ("BOOK"."ID" = 1))
Result: "BOOK"."ID" = 1
```
#### As you can see:

- The replacement function is invoked several times.
- The second invocation can work on the result of the first invocation, where the NOT  $(x != y)$ predicate has already been improved.
- The replacement works recursively, depth first, and bottom up.
- It stops when no more replacements take place.

This obviously also works when you use jOOQ's [parser,](#page-978-0) and is extremely useful when used via the [parsing connection](#page-1112-0), e.g. to optimise any type of JDBC or R2DBC based application!

```
// Contains redundant operators
Condition c = \text{create.parse}().parseCondition("not not hook.id != 1");
QueryPart result = c.$replace(q -> {
 if (q instanceof QOM.Not n1 && n1.$arg1() instanceof QOM.Not n2) {
         System.out.println("Replacing NOT(NOT(p)) by NOT(p): " + q);
        return n2.$arg1();
\qquad \qquad \} else if (q instanceof QOM.Not n1 && n1.$arg1() instanceof QOM.Ne<?> n2) {
 System.out.println("Replacing NOT(x != y) by x = y: " + q);
 return n2.$arg1().eq((Field) n2.$arg2());
\qquad \qquad \} return q;
}));
System.out.println("Result: " + result);
```
The result is exactly the same:

```
Replacing NOT(x != y) by x = y: not (book.id <> 1)
Replacing NOT(NOT(p)) by NOT(p): not (not (book.id = 1))
Result: book.id = 1
```
*(!) Starting from jOOQ 3.17, this logging can also be achieved using a [listening replacer](#page-97-0).*

#### Built-in replacers

The following sections show a few examples of built-in replacers.

#### Limitations

Just like [model API traversal,](#page-93-0) replacers cannot traverse into "opaque" org.joog.QueryPart instances, including [custom QueryParts](#page-997-0) or [plain SQL templates.](#page-972-0) See also [features requiring code generation](#page-1354-0) for more details.

### 3.4.3.1. Pattern transformation Replacer

This is experimental functionality, and as such subject to change. Use at your own risk!

jOOQ offers a lot of out-of-the-box pattern based replacements like the above examples from the [previous section.](#page-95-0) Please look at the sections about [pattern based transformation](#page-1005-0) for more details about individual patterns.

In order to apply pattern transformation explicitly to a <u>org.joog.QueryPart</u>, just call:

Condition input = BOOK.ID.eq(1).or(BOOK.ID.eq(2)); Condition output = (Condition) input.\$replace(Replacers.transformPatterns(configuration));

By default, this will apply the [OR to IN](#page-1021-0) transformation, and produce the following output:

```
BOOK.ID IN (1, 2) BOOK.ID.in(1, 2)
```
## 3.4.3.2. Table mapping Replacer

This is experimental functionality, and as such subject to change. Use at your own risk!

jOOQ has a powerful [runtime catalog, schema, and table mapping feature](#page-85-0), which can be used to implement multi tenancy use-cases, etc. This mapping functionality is meant as a global configuration for the entirety of your application. Very often, however, you need to map just a single table, or a small set of tables for a specific purpose, for example:

```
- Input
SELECT t.id, t.value FROM t
-- Output
SELECT u.id, u.value FROM u
```
In order to achieve this, just apply the following replacement:

```
Select <? > input = select(T.ID, T.VALUE).from(T);
Select<?> output = (Select<?>) input.$replace(Replacers.mappingTable(T, U));
```
Or, if the decision what to map is more elaborate, use a lambda:

```
Select <? > input = select(T.ID, T.VALUE) . from(T);Select<?> output = (Select<?>) input.$replace(Replacers.mappingTable(t -> T.equals(t) ? U : t));
```
### <span id="page-97-0"></span>3.4.3.3. Listening Replacer

This is experimental functionality, and as such subject to change. Use at your own risk!

This replacer doesn't replace anything on its own, but helps debug things from other replacers. For example, a Replacer that removes redundant NOT(NOT(x)) expressions:

```
// The input condition
Condition c = \text{ctx.parser}().parseCondition("not not not book.id != 1");
// The replacer doing the replacement
Replacer r = Replacer.of(q \rightarrow if (q instanceof QOM.Not n1 && n1.$arg1() instanceof QOM.Not n2)
         return n2.$arg1();
     else if (q instanceof QOM.Not n1 && n1.$arg1() instanceof QOM.Ne<?> n2)
         return n2.$arg1().eq((Field) n2.$arg2());
     else
         return q;
});
// A proxy to the above replacer, doing some logging
r = Replacers.listening(r, (p1, p2) -> System.out.println("Replacing: " + p1 + " => " + p2));
// The application of the replacement
QueryPart result = c.$replace(r);
System.out.println("Result: " + result);
```
The above now prints each replacement that the depth first replacement algorithm applies to your expression tree, bottom-up:

```
Replacing: not (book.id <> 1) => book.id = 1
Replacing: not (not (book.id = 1)) => book.id = 1
Result: book.id = 1
```
### 3.4.3.4. Decomposing Replacer

```
This is experimental functionality, and as such subject to change. Use at your own risk!
```
This replacer decomposes compound queries into their component queries. Some DDL statements are compound statements, such as e.g.

ALTER TABLE t ADD col1 INT, ADD col2 INT;

The above single compound statement can be decomposed into its component statements:

ALTER TABLE t ADD col1 INT; ALTER TABLE t ADD col2 INT;

Some use-cases, including DDL interpretation may be better served by component statements rather than the compound version.

As this [org.jooq.Replacer](https://www.jooq.org/javadoc/3.19.x/org/jooq/Replacer.html) has to adhere to the contract imposed on replacers, it can only operate on [org.jooq.Queries](https://www.jooq.org/javadoc/3.19.x/org/jooq/Queries.html) and other [org.jooq.Query](https://www.jooq.org/javadoc/3.19.x/org/jooq/Query.html) wrapping elements, such as [org.jooq.Block](https://www.jooq.org/javadoc/3.19.x/org/jooq/Block.html) and other procedural scope statements.

## 3.4.4. The historic model API

Historically, jOOQ started out as an object-oriented SQL builder library like any other. This meant that all queries and their syntactic components were modeled as so-called [QueryParts](#page-990-0), which delegate [SQL](#page-990-1) [rendering](#page-990-1) and [variable binding](#page-993-0) to child components. This part of the API will be referred to as the

model API (or non-DSL API), which is still maintained and used internally by jOOQ for incremental query building. An example of incremental query building is given here:

```
DSLContext create = DSL.using(connection, dialect);
SelectQuery<Record> query = create.selectQuery();
query.addFrom(AUTHOR);
// Join books only under certain circumstances
if (join) {
      query.addJoin(BOOK, BOOK.AUTHOR_ID.eq(AUTHOR.ID));
}
Result<?> result = query.fetch();
```
This query is equivalent to the one shown before using the DSL syntax. In fact, internally, the DSL API constructs precisely this SelectQuery object. Note, that you can always access the SelectQuery object to switch between DSL and model APIs:

```
DSLContext create = DSL.using(connection, dialect);
SelectFinalStep<?> select = create.select().from(AUTHOR);
// Add the JOIN clause on the internal QueryObject representation
SelectQuery<?> query = select.getQuery();
query.addJoin(BOOK, BOOK.AUTHOR_ID.eq(AUTHOR.ID));
```
This API is completely mutable, and for historic reasons, [early DSL API elements have inherited this](#page-92-2) [mutability.](#page-92-2)

## <span id="page-99-0"></span>3.5. SQL Statements (DML)

jOOQ currently supports 5 types of SQL statements. All of these statements are constructed from a DSLContext instance with an optional *JDBC* Connection or DataSource. If supplied with a Connection or DataSource, they can be executed. Depending on the [query type,](#page-1047-0) executed queries can return results.

### 3.5.1. The WITH clause

The SQL:1999 standard specifies the WITH clause to be an optional clause for the **SELECT** statement, in order to specify common table expressions (also: CTE). Many other databases (such as PostgreSQL, SQL Server) also allow for using common table expressions also in other DML clauses, such as the [INSERT](#page-150-0) [statement](#page-150-0), [UPDATE statement](#page-190-0), [DELETE statement,](#page-203-0) or [MERGE statement.](#page-210-0)

When using common table expressions with jOOQ, there are essentially two approaches:

- Declaring and assigning common table expressions explicitly to [names](#page-985-0)
- Inlining common table expressions into a **SELECT** statement

#### Explicit common table expressions

The following example makes use of [names](#page-985-0) to construct common table expressions, which can then be supplied to a WITH clause or a FROM clause of a **SELECT** statement:

```
-- Pseudo-SQL for a common table expression specification
"t1" ("f1", "f2") AS (SELECT 1, 'a')
```
// Code for creating a CommonTableExpression instance name("t1").fields("f1", "f2").as(select(val(1), val("a"))); The above expression can be assigned to a variable in Java and then be used to create a full [SELECT](#page-101-0) [statement](#page-101-0):

```
WITH "t1" ("f1", "f2") AS (SELECT 1, 'a'),
 "t2" ("f3", "f4") AS (SELECT 2, 'b')
SELECT<br>"t1"."f1" + "t2"."f3" AS "add",<br>"t1"."f2" || "t2"."f4" AS "concat"<br>FROM "t1", "t2"<br>;
```

```
CommonTableExpression<Record2<Integer, String>> t1 =
 name("t1").fields("f1", "f2").as(select(val(1), val("a")));
 CommonTableExpression<Record2<Integer, String>> t2 =
 name("t2").fields("f3", "f4").as(select(val(2), val("b")));
Result<?> result2 =
create.with(t1)
      .with(t2) .select(
            t1.field("f1").add(t2.field("f3")).as("add"),
              t1.field("f2").concat(t2.field("f4")).as("concat"))
         .from(t1, t2)
         .fetch();
```
Note that the [org.jooq.CommonTableExpression](https://www.jooq.org/javadoc/3.19.x/org/jooq/CommonTableExpression.html) type extends the commonly used [org.jooq.Table](https://www.jooq.org/javadoc/3.19.x/org/jooq/Table.html) type, and can thus be used wherever a table can be used.

#### Inlined common table expressions

If you're just operating on [plain SQL](#page-969-0), you may not need to keep intermediate references to such common table expressions. An example of such usage would be this:

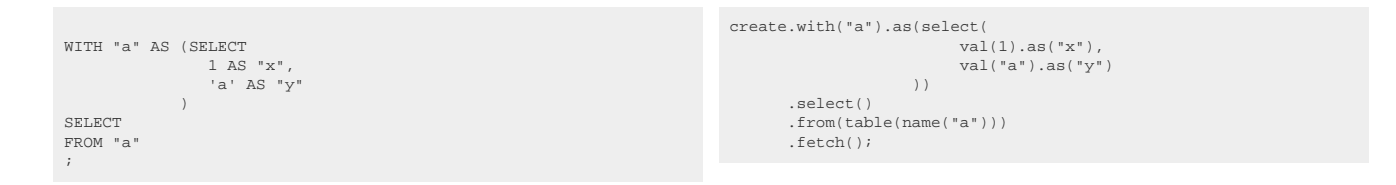

### 3.5.2. The WITH RECURSIVE clause

The various SQL dialects do not agree on the use of RECURSIVE when writing recursive common table expressions. When using jOOQ, always use the [DSLContext.withRecursive\(\)](https://www.jooq.org/javadoc/3.19.x/org/jooq/DSLContext.html#withRecursive(org.jooq.CommonTableExpression...)) or [DSL.withRecursive\(\)](https://www.jooq.org/javadoc/3.19.x/org/jooq/impl/DSL.html#withRecursive(org.jooq.CommonTableExpression...)) methods, and jOOQ will render the RECURSIVE keyword, if needed.

Assuming a table like this:

```
CREATE TABLE directory (
  id INT NOT NULL,
 parent_id INT,
  -- In PostgreSQL, use TEXT instead, to work around https://github.com/jOOQ/jOOQ/issues/12067
 label VARCHAR(50),
  CONSTRAINT pk_directory PRIMARY KEY (id),
 CONSTRAINT fk_directory FOREIGN KEY (parent_id) REFERENCES directory (id)
);
INSERT INTO directory VALUES ( 1, null, 'C:');
 INSERT INTO directory VALUES (2, 1, 'eclipse');<br>
INSERT INTO directory VALUES (3, 2, 'configuration');<br>
INSERT INTO directory VALUES (4, 2, 'dropins');<br>
INSERT INTO directory VALUES (5, 2, 'features');<br>
INSERT INTO directo
```
Using WITH RECURSIVE, you can now query the structure of this directory as follows:

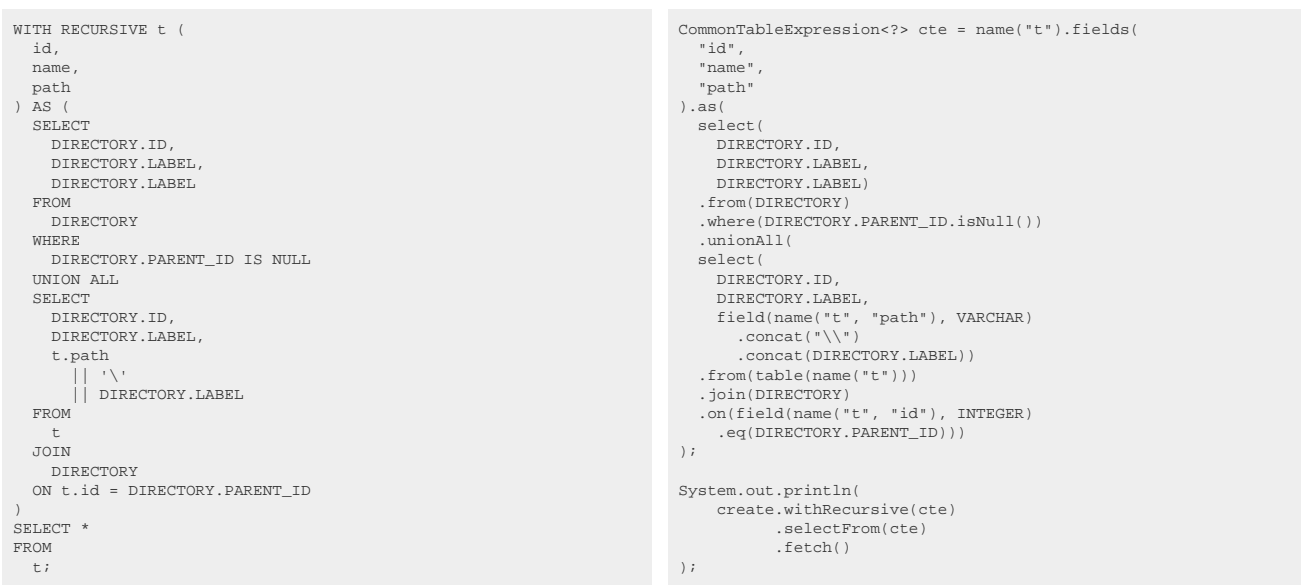

The output would look like this:

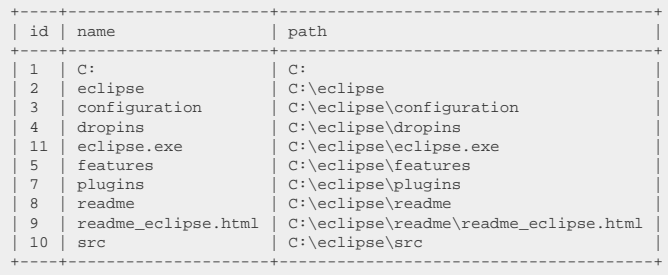

#### Caveats

The SQL language expresses the recursion syntactically, meaning the table t in the above example is being referenced from within the declaration of t. This isn't possible in a language like Java. Hence, we must use the [identifier API](#page-985-0) to construct identifier references for [tables](#page-432-0) and [columns.](#page-484-0) This technique usually appears a bit more verbose than ordinary jOOQ API usage that is based on generated code for your schema.

### <span id="page-101-0"></span>3.5.3. The SELECT statement

When you don't just perform [CRUD](#page-1089-0) (i.e. SELECT  $*$  FROM your\_table WHERE ID = ?), you're usually generating new record types using custom projections. With jOOQ, this is as intuitive, as if using SQL directly. A more or less complete example of the "standard" SQL syntax, plus some extensions, is provided by a query like this:

#### SELECT from a complex table expression

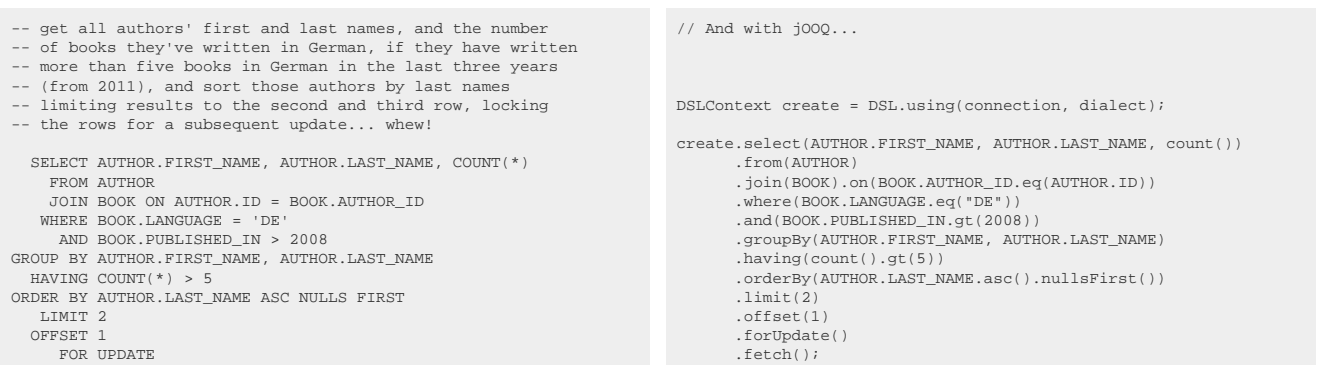

Details about the various clauses of this query will be provided in subsequent sections.

#### SELECT from single tables

A very similar, but limited API is available, if you want to select from single tables in order to retrieve [TableRecords or even UpdatableRecords.](#page-1089-0) The decision, which type of select to create is already made at the very first step, when you create the SELECT statement with the DSL or DSLContext types:

public <R extends Record> SelectWhereStep<R> selectFrom(Table<R> table);

As you can see, there is no way to further restrict/project the selected fields. This just selects all known TableFields in the supplied Table, and it also binds <R extends Record> to your Table's associated Record. An example of such a Query would then be:

```
BookRecord book = create.selectFrom(BOOK)
                          .where(BOOK.LANGUAGE.eq("DE"))
                          .orderBy(BOOK.TITLE)
                          .fetchAny();
```
The "reduced" SELECT API is limited in the way that it skips DSL access to any of these clauses:

- [SELECT clause](#page-102-0)
- [JOIN operator](#page-110-0)

In most parts of this manual, it is assumed that you do not use the "reduced" SELECT API. For more information about the simple SELECT API, see the manual's section about [fetching strongly or weakly](#page-1050-0) [typed records](#page-1050-0).

### <span id="page-102-0"></span>3.5.3.1. SELECT clause

The SELECT clause lets you project your own record types, referencing table fields, functions, arithmetic expressions, etc. The DSL type provides several methods for expressing a SELECT clause:

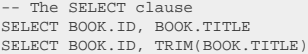

The following sections illustrate various features and subclauses of the SELECT clause.

# 3.5.3.1.1. Projection type safety

Since jOOQ 3.0, [records](#page-1051-0) and [row value expressions](#page-909-0) up to degree 22 are now generically typesafe. This is reflected by an overloaded SELECT (and SELECT DISTINCT) API in both DSL and DSLContext. An extract from the DSL type:

```
// Non-typesafe select methods:
public static SelectSelectStep<Record> select(Collection<? extends SelectField<?>> fields);
public static SelectSelectStep<Record> select(SelectField<?>... fields);
// Typesafe select methods:
public static <Tl>           SelectSelectStep<Record1<Tl>>           select(SelectField<Tl> field1);<br>public static <Tl, T2>     SelectSelectStep<Record2<Tl, T2>>    select(SelectField<Tl> field1, SelectField<T2> field2);
// [...]
```
The type that is being projected is the org.joog.SelectField, see also the [next section about SelectField](#page-103-0). Since the generic R type is bound to some [Record\[N\]](#page-1051-0), the associated T type information can be used in various other contexts, e.g. the [IN predicate](#page-935-0). Such a SELECT statement can be assigned typesafely:

```
Select<Record2<Integer, String>> s1 = create.select(BOOK.ID, BOOK.TITLE);
Select<Record2<Integer, String>> s2 = create.select(BOOK.ID, trim(BOOK.TITLE));
// Alternatively, just use var to infer the type:
var s3 = create.select(BOOK.ID, trim(BOOK.TITLE));
```
For more information about typesafe record types with degree up to 22, see the manual's section about [Record1 to Record22](#page-1051-0).

### <span id="page-103-0"></span>3.5.3.1.2. SelectField

The <u>[org.jooq.SelectField](https://www.jooq.org/javadoc/3.19.x/org/jooq/SelectField.html)</u> type is used by any projection of the **SELECT** clause and the **INSERT**... [RETURNING](#page-189-0) clause. It has numerous subtypes, which are allowed as projections in jOOQ:

- [org.jooq.Field:](https://www.jooq.org/javadoc/3.19.x/org/jooq/Field.html) Every [column expression](#page-484-0) can automatically be projected in SELECT as you would expect.
- [org.jooq.Row](https://www.jooq.org/javadoc/3.19.x/org/jooq/Row.html): [nested records](#page-911-0) can be projected in SELECT
- org.joog.Table: [tables](#page-103-1) can be projected as type safe nested records in SELECT
- [MULTISET](#page-902-0) and other means of projecting nested collections can be projected as well

### <span id="page-103-1"></span>3.5.3.1.3. Tables as SelectField

An org.joog.Table expression extends the org.joog.SelectField type, and as such, can be used in the [SELECT clause](#page-102-0) directly, as well as everywhere else a SelectField is accepted, e.g. in [nested records](#page-911-0). This is specifically useful for [\(generated\) table references.](#page-432-1) The following shows how to project a nested [org.jooq.TableRecord](https://www.jooq.org/javadoc/3.19.x/org/jooq/TableRecord.html):

```
Result<Record2<AuthorRecord, BookRecord>> result =
create.select(AUTHOR, BOOK)
       .from(AUTHOR)
       .join(BOOK).on(AUTHOR.ID.eq(BOOK.AUTHOR_ID))
       .fetch();
```
This plays very well together with *implicit joins*:

```
Result<Record2<AuthorRecord, BookRecord>> result =
create.select(BOOK.author(), BOOK)
      .from(BOOK)
       .fetch();
```
Behind the scenes, the implementation may either be native in dialects that support this kind of projection (e.g. PostgreSQL), or emulated using the usual [nested records](#page-911-0) emulations.

*(!) Nesting tables using this syntax is different from using the [TABLE.asterisk\(\)](#page-105-0) syntax, which doesn't nest the table but flattens its fields into the surrounding projection.*

#### Dialect support

This example using jOOQ:

```
select(BOOK).from(BOOK)
```
Translates to the following dialect specific expressions:

ASE, Access, SQLDataWarehouse, SQLServer, Sybase

```
SELECT BOOK.ID [BOOK__ID],
BOOK.AUTHOR_ID [BOOK__AUTHOR_ID],<br>BOOK.TITLE [BOOK__TITLE],<br>BOOK.PUBLISHED_IN [BOOK__PUBLISHED_IN],
BOOK.LANGUAGE_ID [BOOK__LANGUAGE_ID]
FROM BOOK
```
#### Aurora MySQL, BigQuery, MariaDB, MemSQL, MySQL, SQLite

```
SELECT BOOK.ID `BOOK__ID`,
 BOOK.AUTHOR_ID `BOOK__AUTHOR_ID`,<br>BOOK.TITLE `BOOK__TITLE`,<br>BOOK.PUBLISHED_IN `BOOK__PUBLISHED_IN`,
BOOK.LANGUAGE_ID `BOOK__LANGUAGE_ID
FROM BOOK
```
#### Aurora Postgres, CockroachDB, DuckDB, H2, Informix, Postgres, YugabyteDB

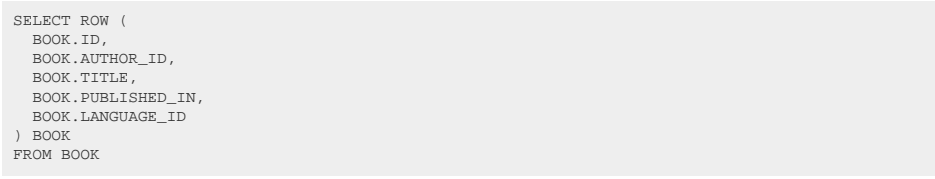

#### ClickHouse

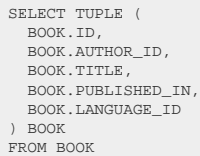

#### **Databricks**

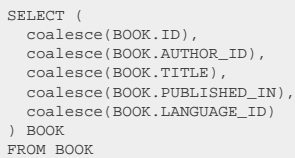

DB2, Derby, Exasol, Firebird, HSQLDB, Hana, Oracle, Redshift, Snowflake, Teradata, Trino, Vertica

SELECT BOOK.ID "BOOK\_\_ID", BOOK.AUTHOR\_ID "BOOK\_\_AUTHOR\_ID", BOOK.TITLE "BOOK\_\_TITLE", BOOK.PUBLISHED\_IN "BOOK\_\_PUBLISHED\_IN", BOOK.LANGUAGE\_ID "BOOK\_\_LANGUAGE\_ID" FROM BOOK

*(!) Generated with jOOQ 3.21. Support in older jOOQ versions may differ. [Translate your own SQL](https://www.jooq.org/translate) [on our website](https://www.jooq.org/translate)*

## <span id="page-105-0"></span>3.5.3.1.4. SELECT \*

jOOQ supports the asterisk operator in projections both as a qualified asterisk (through [Table.asterisk\(\)](https://www.jooq.org/javadoc/3.19.x/org/jooq/Table.html#asterisk())) and as an unqualified asterisk (through [DSL.asterisk\(\)\)](https://www.jooq.org/javadoc/3.19.x/org/jooq/impl/DSL.html#asterisk()). It is also possible to omit the projection entirely, in case of which an asterisk may appear in generated SQL, if not all column names are known to jOOQ.

Whenever jOOQ generates an asterisk (explicitly, or because jOOQ doesn't know the exact projection), the column order, and the column set are defined by the database server, not jOOQ. If you're using generated code, this may lead to problems as there might be a different column order than expected, as well as too many or too few columns might be projected.

```
// Explicitly selects all columns available from BOOK - No asterisk
create.select().from(BOOK).fetch();
// Explicitly selects all columns available from BOOK and AUTHOR - No asterisk
create.select().from(BOOK, AUTHOR).fetch();
create.select().from(BOOK).crossJoin(AUTHOR).fetch();
// Renders a SELECT * statement, as columns are unknown to jOOQ - Implicit unqualified asterisk
create.select().from(table(name("BOOK"))).fetch();
// Renders a SELECT * statement - Explicit unqualified asterisk
create.select(asterisk()).from(BOOK).fetch();
// Renders a SELECT BOOK.* statement - Explicit qualified asterisk
create.select(BOOK.asterisk()).from(BOOK).fetch();
create.select(BOOK.asterisk(), AUTHOR.asterisk()).from(BOOK, AUTHOR).fetch();
```
With all of the above syntaxes, the row type (as discussed below) is unknown to jOOQ and to the Java compiler.

*(!) Unlike the [Nesting tables syntax](#page-103-1), the asterisk is expanded by the SQL engine (or by jOOQ, if necessary) by flattening the table's fields into the surrounding projection. It does not nest tables.*

It is worth mentioning that in many cases, using an asterisk is a sign of an inefficient query because if not all columns are needed, too much data is transferred between client and server, plus some joins that could be eliminated otherwise, cannot. For more information check out [this section](#page-1390-0).

# 3.5.3.1.5. SELECT \* EXCEPT (...)

A useful extension to the previously mentioned standard SQL [SELECT \\*](#page-105-0) syntax is the BigQuery inspired \* EXCEPT (columns) syntax, which takes all of a projection's columns, except *some* columns. Just like the asterisk itself, this is mainly useful for ad-hoc querying, but it can also be useful for an occasional jOOQ query.

```
// Renders a SELECT * statement - Explicit unqualified asterisk
create.select(asterisk().except(BOOK.ID)).from(BOOK).fetch();
// Renders a SELECT BOOK.* statement - Explicit qualified asterisk
create.select(BOOK.asterisk().except(BOOK.ID))
        .from(BOOK)
        .fetch();
create.select(BOOK.asterisk().except(BOOK.ID), AUTHOR.asterisk().except(AUTHOR.ID))
        .from(BOOK, AUTHOR)
        .fetch();
```
If a dialect doesn't support this syntax natively, jOOQ will just expand the syntax for you, explicitly, given the knowledge about meta data in generated code.

#### Dialect support

This example using jOOQ:

select(asterisk().except(LANGUAGE.ID)).from(LANGUAGE)

Translates to the following dialect specific expressions:

ASE, Access, Aurora MySQL, Aurora Postgres, ClickHouse, CockroachDB, DB2, Derby, DuckDB, Exasol, Firebird, HSQLDB, Hana, Informix, MariaDB, MemSQL, MySQL, Oracle, Postgres, SQLDataWarehouse, SQLServer, SQLite, Sybase, Teradata, Trino, Vertica, YugabyteDB

```
SELECT LANGUAGE CD, LANGUAGE DESCRIPTION
FROM LANGUAGE
```
#### BigQuery

SELECT \* EXCEPT (ID) FROM LANGUAGE

#### Databricks, H2

SELECT \* EXCEPT (LANGUAGE.ID) FROM LANGUAGE

#### Redshift

SELECT \* EXCLUDE (LANGUAGE.ID) FROM LANGUAGE

#### Snowflake

SELECT \* EXCLUDE (ID) FROM LANGUAGE

*(!) Generated with jOOQ 3.21. Support in older jOOQ versions may differ. [Translate your own SQL](https://www.jooq.org/translate) [on our website](https://www.jooq.org/translate)*

# 3.5.3.1.6. SELECT DISTINCT

The DISTINCT keyword can be included in the method name, when constructing a SELECT clause, to remove duplicate tuples from the projection.
### Dialect support

This example using jOOQ:

selectDistinct(BOOK.TITLE).from(BOOK)

Translates to the following dialect specific expressions:

All dialects

SELECT DISTINCT BOOK.TITLE FROM BOOK

*(!) Generated with jOOQ 3.21. Support in older jOOQ versions may differ. [Translate your own SQL](https://www.jooq.org/translate) [on our website](https://www.jooq.org/translate)*

## 3.5.3.1.7. SELECT DISTINCT ON

A useful, though perhaps a bit esoteric PostgreSQL specific extension to SELECT DISTINCT is the ON clause. Using this clause, PostgreSQL users can specify a distinctness criteria, but then produce other columns per distinct group from one of the group's tuples. This is normally not possible in SQL, but with ON, the first tuple in the group according to the ORDER BY clause can be accessed nonetheless. An example:

SELECT DISTINCT ON (BOOK.LANGUAGE\_ID) BOOK.LANGUAGE\_ID, BOOK.TITLE FROM BOOK ORDER BY BOOK.LANGUAGE\_ID, BOOK.TITLE Select<?> select1 = create.select(BOOK.LANGUAGE\_ID, BOOK.TITLE) .distinctOn(BOOK.LANGUAGE\_ID) .from(BOOK) .orderBy(BOOK.LANGUAGE\_ID, BOOK.TITLE).fetch();

For syntactic reasons, the order of keywords had to be inversed as the PostgreSQL syntax cannot be easily reproduced in jOOQ's internal DSL. Quite likely, you might find jOOQ's syntax a bit more intuitive, though, as it more clearly separates the SELECT parts and the DISTINCT ON parts. Arguably, the DISTINCT ON clause should be positioned after ORDER BY, where it [logically belongs](https://blog.jooq.org/a-beginners-guide-to-the-true-order-of-sql-operations/).

### Standard SQL equivalence

The PostgreSQL extension isn't really necessary as there is a standard SQL equivalence using ROW, NUMBER filtering. In the below example, we're using an extension to the standard, the [QUALIFY](#page-127-0) [clause](#page-127-0), to illustrate:

```
SELECT BOOK.LANGUAGE_ID, BOOK.TITLE
FROM BOOK
QUALIFY ROW_NUMBER() OVER (PARTITION BY BOOK.LANGUAGE_ID ORDER BY
 BOOK.TITLE) = 1
ORDER BY BOOK.LANGUAGE_ID, BOOK.TITLE
```
Select<?> select1 = create.select(BOOK.LANGUAGE\_ID, BOOK.TITLE) .from(BOOK)

.qualify(rowNumber().over(partitionBy(BOOK.LANGUAGE\_ID).orderBy(BOOK.TITLE)).eq(1)) .orderBy(BOOK.LANGUAGE\_ID, BOOK.TITLE).fetch();

### Dialect support

This example using jOOQ:

select(BOOK.LANGUAGE\_ID, BOOK.TITLE).distinctOn(BOOK.LANGUAGE\_ID).from(BOOK).orderBy(BOOK.LANGUAGE\_ID, BOOK.TITLE)

Translates to the following dialect specific expressions:

Aurora Postgres, ClickHouse, CockroachDB, DuckDB, H2, Postgres, YugabyteDB

```
SELECT DISTINCT ON (BOOK.LANGUAGE ID) BOOK.LANGUAGE ID, BOOK.TITLE
FROM BOOK
ORDER BY BOOK.LANGUAGE_ID, BOOK.TITLE
```
BigQuery, DB2, Databricks, Exasol, Firebird, Hana, Informix, MariaDB, MemSQL, MySQL, Oracle, Redshift, SQLDataWarehouse, SQLServer, SQLite, Snowflake, Sybase, Teradata, Trino, Vertica

```
SELECT t.LANGUAGE ID, t.TITLE
FROM
   SELECT
    BOOK.LANGUAGE_ID.
     BOOK.TITLE,
     row_number() OVER (
     PARTITION BY BOOK.LANGUAGE_ID
      ORDER BY BOOK.LANGUAGE ID, BOOK.TITLE
      ) rn
   FROM BOOK
) +WHERE rn = 1
ORDER BY LANGUAGE_ID, TITLE
```
ASE, Access, Aurora MySQL, Derby, HSQLDB

/\* UNSUPPORTED \*/

*(!) Generated with jOOQ 3.21. Support in older jOOQ versions may differ. [Translate your own SQL](https://www.jooq.org/translate) [on our website](https://www.jooq.org/translate)*

## 3.5.3.1.8. Convenience methods

Some commonly used projections can be easily created using convenience methods:

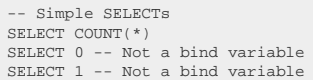

// Select commonly used values Result<?> result1 = create.selectCount().fetch(); Result<?> result2 = create.selectZero().fetch(); Result<?> result3 = create.selectOne().fetch();

Which are short forms for creating [Column expressions](#page-484-0) from the org.joog.impl.DSL API

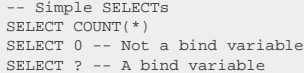

// Select commonly used values Result<?> result1 = create.select(count()).fetch();<br>Result<?> result2 = create.select(inline(0)).fetch();<br>Result<?> result3 = create.select(val(1)).fetch();

## <span id="page-110-1"></span>3.5.3.2. FROM clause

The SQL FROM clause allows for specifying any number of [table expressions](#page-432-0) to select data from. The following are examples of how to form normal FROM clauses:

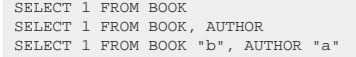

create.selectOne().from(BOOK).fetch(); create.selectOne().from(BOOK, AUTHOR).fetch(); create.selectOne().from(BOOK.as("b"), AUTHOR.as("a")).fetch();

Read more about aliasing in the manual's section about [aliased tables](#page-433-0).

#### More advanced table expressions

Apart from simple tables, you can pass any arbitrary [table expression](#page-432-0) to the jOOQ FROM clause. This may include [unnested cursors](#page-466-0) in Oracle:

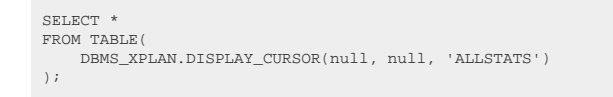

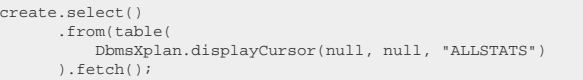

Note, in order to access the DbmsXplan package, you can use the [code generator](#page-1134-0) to generate Oracle's SYS schema.

### Selecting FROM DUAL with jOOQ

In many SQL dialects, FROM is a mandatory clause, in some it isn't. jOOQ allows you to omit the FROM clause, returning just one record. An example:

```
SELECT 1 FROM DUAL
SELECT 1
```
DSL.using(SQLDialect.ORACLE).selectOne().fetch(); DSL.using(SQLDialect.POSTGRES).selectOne().fetch();

<span id="page-110-0"></span>Read more about dual or dummy tables in the manual's section about [the DUAL table.](#page-478-0) The following are examples of how to form normal FROM clauses:

### 3.5.3.2.1. JOIN operator

jOOQ supports many different types of standard and non-standard SQL JOIN operations. All of these JOIN methods can be called on [org.jooq.Table](https://www.jooq.org/javadoc/3.19.x/org/jooq/Table.html) types the (more info in [joined tables section\)](#page-440-0), or directly after the FROM clause for convenience. The following example joins AUTHOR and BOOK

```
DSLContext create = DSL.using(connection, dialect);
// Call "join" directly on the AUTHOR table
Result<?> result = create.select()
                         .from(AUTHOR.join(BOOK)
                                       .on(BOOK.AUTHOR_ID.eq(AUTHOR.ID)))
                          .fetch();
// Call "join" on the type returned by "from"
Result<?> result = create.select()
                        .from(AUTHOR)
                          .join(BOOK)
                           .on(BOOK.AUTHOR_ID.eq(AUTHOR.ID))
                           .fetch();
```
The two syntaxes will produce the same SQL statement. However, calling "join" on [org.jooq.Table](https://www.jooq.org/javadoc/3.19.x/org/jooq/Table.html) objects allows for more powerful, nested JOIN expressions (if you can handle the parentheses):

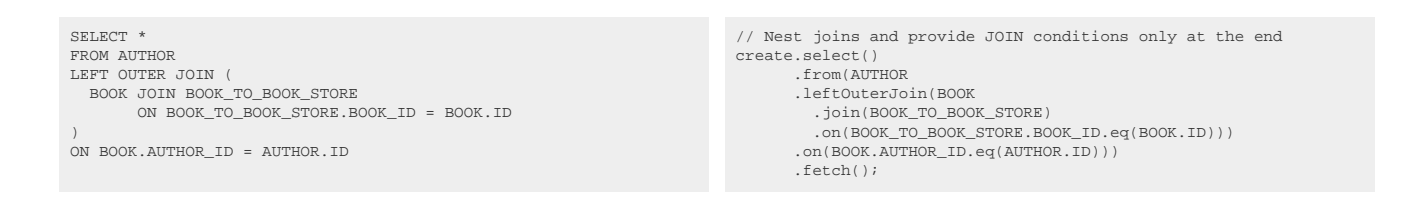

- See the section about [conditional expressions](#page-915-0) to learn more about the many ways to create [org.jooq.Condition](https://www.jooq.org/javadoc/3.19.x/org/jooq/Condition.html) objects in jOOQ.
- See the section about [table expressions](#page-432-0) to learn about the various ways of referencing [org.jooq.Table](https://www.jooq.org/javadoc/3.19.x/org/jooq/Table.html) objects in jOOQ

<span id="page-111-0"></span>For more information about the different types of join, please refer to the [joined tables section.](#page-440-0)

## 3.5.3.2.2. Implicit path JOIN

In SQL, a lot of [explicit JOIN clauses](#page-110-0) are written simply to retrieve a parent table's column from a given child table. For example, we'll write:

```
-- Get all books, their authors, and their respective language
SELECT
   a.first_name,
 a.last_name,
 b.title,
 l.cd AS language
FROM book b
JOIN author a ON b.author_id = a.id
JOIN language 1 ON b.language id = l.id;
  -- Count the number of books by author and language
SELECT
   a.first_name,
   a.last_name,
   l.cd AS language,
  COTINT(*)FROM book
JOIN author a ON b.author_id = a.id
JOIN language l ON b.language_id = l.id
GROUP BY a.id, a.first_name, a.last_name, l.cd
ORDER BY a.first_name, a.last_name, l.cd
```
There is quite a bit of syntactic ceremony (or we could even call it "noise") to get a relatively simple job done. A much simpler notation would be using implicit joins:

```
-- Get all books, their authors, and their respective language
SELECT.
   b.author.first_name,
   b.author.last_name,
   b.title,
   b.language.cd AS language
FROM book b;
-- Count the number of books by author and language
SELECT
   b.author.first_name,
   b.author.last_name,
   b.language.cd AS language,
  COLUTIONT(*)FROM book b
GROUP BY
   b.author_id,
 b.author.first_name,
 b.author.last_name,
   b.language.cd
ORDER BY
   b.author.first_name,
   b.author.last_name,
   b.language.cd
```
Notice how this alternative notation (depending on your taste) may look more tidy and straightforward, as the semantics of accessing a table's parent table (or an entity's parent entity) is straightforward.

From jOOQ 3.11 onwards, this syntax is supported for to-one relationship navigation, and from jOOQ 3.19 also for to-many relationship navigation. The code generator produces relevant navigation methods on generated tables, which can be used in a type safe way. The navigation method names are:

- The parent table name (or child table name, respectively), if there is only one foreign key between child table and parent table
- The foreign key name, if there are more than one foreign keys between child table and parent table

This default behaviour can be overridden by using a [Code Generator Strategy](#page-1258-0).

The jOOQ version of the previous queries looks like this:

```
// Get all books, their authors, and their respective language
create.select(
            BOOK.author().FIRST_NAME,
            BOOK.author().LAST_NAME,
            BOOK.TITLE,
            BOOK.language().CD.as("language"))
       .from(BOOK)
        .fetch();
// Count the number of books by author and language
create.select(
            BOOK.author().FIRST_NAME,
           BOOK.author().LAST_NAME
            BOOK.language().CD.as("language"),
            count())
        .from(BOOK)
  .groupBy(
 BOOK.AUTHOR_ID,
 BOOK.author().FIRST_NAME,<br>BOOK.author().LAST_NAME,
            BOOK.language().CD)
  .orderBy(
 BOOK.author().FIRST_NAME,
  BOOK.author().LAST_NAME,
 BOOK.language().CD)
        .fetch();
```
The generated SQL is almost identical to the original one - there is no performance penalty to this syntax.

### Default JOIN type

The default type of join that is generated is:

- INNER JOIN for to-one path segments with non-nullable parent
- LEFT JOIN for to-one path segments with nullable parent
- An exception for implicit to-many path segments, which haven't been declared in the [FROM](#page-110-1) [clause](#page-110-1) explicitly, otherwise a LEFT JOIN (see also [implicit to-many path joins](#page-113-0) for details)

These defaults can be overridden with Settings.renderImplicitIoinTypeor [Settings.renderImplicitJoinToManyType](#page-74-0), respectively, or by specifying an [explicit path join](#page-114-0)

#### How it works

During the SQL generation phase, implicit join paths are replaced by generated aliases for the path's last table. The paths are translated to a join graph, which is always LEFT JOINed to the path's "root table". If two paths share a common prefix, that prefix is also shared in the join graph.

### Known limitations

- Implicit JOINs can currently only be used to access columns, not to produce joins. I.e. it is not possible to write things like FROM book IMPLICIT JOIN book.author
- Implicit JOINs are added to the SQL string after the entire SQL statement is available, for performance reasons. This means, that [VisitListener](#page-1028-0) SPI implementations cannot observe implicitly joined tables

## <span id="page-113-0"></span>3.5.3.2.3. Implicit to-many path JOIN

Support for to-many paths ([implicit](#page-111-0) or [explicit\)](#page-114-0) has been added in 3.19. While explicit to-many paths are very powerful, users may want the convenience of the implicit to-many paths just like the implicit to-one paths. However, jOOQ doesn't support these out of the box like other ORMs might do, and as users might expect in case of simple examples. Take the following "obvious" example, for instance:

```
// Get all authors and count their books
create.select(AUTHOR.FIRST_NAME, AUTHOR.LAST_NAME, count(AUTHOR.book().ID))
       .from(AUTHOR)
       .groupBy(AUTHOR.ID)
        .fetch();
```
It reads nicely: "Get all authors and count their books.". The expected query produced by this is:

```
SELECT AUTHOR FIRST NAME, AUTHOR LAST NAME, COUNT(BOOK ID)
FROM AUTHOR
LEFT JOIN BOOK ON BOOK.AUTHOR_ID = AUTHOR.ID
GROUP BY AUTHOR.ID
```
Another cool example is this clever [ANTI JOIN:](#page-447-0)

```
// Get all authors without any book
create.select(AUTHOR.FIRST_NAME, AUTHOR.LAST_NAME)
      .from(AUTHOR)
       .where(AUTHOR.book().ID.isNull())
      f(t)
```
SELECT AUTHOR.FIRST\_NAME, AUTHOR.LAST\_NAME FROM AUTHOR LEFT JOIN BOOK ON BOOK.AUTHOR\_ID = AUTHOR.ID WHERE BOOK.ID IS NULL

But if the above is possible, then the following counter example would produce very surprising results! One would expect the inverse of an [ANTI JOIN](#page-447-0) to produce a [SEMI JOIN,](#page-446-0) but that wouldn't be what happens:

```
// Get all authors with books
create.select(AUTHOR.FIRST_NAME, AUTHOR.LAST_NAME)
       .from(AUTHOR)
       .where(AUTHOR.book().ID.isNotNull())
       .fetch();
```
SELECT AUTHOR.FIRST\_NAME, AUTHOR.LAST\_NAME FROM AUTHOR LEFT JOIN BOOK ON BOOK.AUTHOR\_ID = AUTHOR.ID WHERE BOOK.ID IS NOT NULL

Now, we get duplicate authors. One per book they've written, due to the cartesian product created by the LEFT JOIN.

*(!) Accidental duplicate objects isn't the main problem that such implicit to-many path joins would cause. The main problem is that an implicit to-many path placed in the [SELECT clause](#page-102-0) or [WHERE](#page-116-0) [clause](#page-116-0) (and other clauses) would be able to generate rows, when in fact SELECT only transforms rows (like Stream.map()) and WHERE only filters rows (like Stream.filter()). It would be very SQLunidiomatic and confusing for these clauses to be able to effectively produce rows.*

To prevent this, the *default* behaviour when encountering an *implicit* to-many join path expression an exception that is thrown.

To prevent this, users have 2 options:

- Override the default with [Settings.renderImplicitJoinToManyType.](#page-74-0) This applies to all queries and removes the above scalar subquery protection for power users who know what they're doing.
- Use [explicit path joins](#page-114-0) to specify that indeed, a LEFT JOIN (or any other type of JOIN) is indeed desired, see example below:

```
// Get all authors with books
create.select(AUTHOR.FIRST_NAME, AUTHOR.LAST_NAME)
        .from(AUTHOR)
 .leftJoin(AUTHOR.book()) // Now, the LEFT JOIN is explicit and cartesian products aren't accidental.
 .where(AUTHOR.book().ID.isNotNull())
         .fetch();
```
## <span id="page-114-0"></span>3.5.3.2.4. Explicit path JOIN

Starting from jOOQ 3.19, it is possible to make path joins (as introduced with [implicit path JOIN](#page-111-0)) explicit in the [FROM clause:](#page-110-1)

```
// Path joins are created implicitly:
create.select(
           BOOK.author().FIRST_NAME,
           BOOK.author().LAST_NAME,
          BOOK.TITLE,
           BOOK.language().CD.as("language"))
       .from(BOOK)
       .fetch();
// Path joins are created explicitly (e.g. using table lists):
create.select(
           BOOK.author().FIRST_NAME,
            BOOK.author().LAST_NAME,
           BOOK.TITLE,
            BOOK.language().CD.as("language"))
       .from(BOOK, BOOK.language(), BOOK.author())
        .fetch();
// Path joins are created explicitly (e.g. using inner joins, with optional ON clause):
create.select(
 BOOK.author().FIRST_NAME,<br>BOOK.author().LAST_NAME,
           BOOK.TITLE,
            BOOK.language().CD.as("language"))
        .from(BOOK)
        .join(BOOK.language())
        .join(BOOK.author())
        .fetch();
```
This has a few benefits:

- The exact [JOIN type](#page-440-0) can be specified on a per path basis, including more esoteric JOIN types, such as for example [SEMI JOIN,](#page-446-0) [ANTI JOIN,](#page-447-0) or [APPLY.](#page-453-0)
- It may improve the clarity of the query.
- It allows for correlating subqueries based on join paths

A special case of the putting path expressions in the [FROM clause](#page-110-1) is the [implicit path correlation,](#page-115-0) where a path establishes a correlation to an outer query, rather than a join to a previous table from the [FROM](#page-110-1) [clause](#page-110-1).

### <span id="page-115-0"></span>3.5.3.2.5. Implicit path correlation

A special case of the putting path expressions in the [FROM clause](#page-110-1) is the implicit path correlation, where a path establishes a correlation to an outer query, rather than a join to a previous table from the [FROM](#page-110-1) [clause](#page-110-1). This correlated subquery case is very powerful, e.g. to count books per author:

```
SELECT
   AUTHOR.ID, (
     SELECT COUNT(*) FROM BOOK
    WHERE BOOK.AUTHOR_ID = AUTHOR.ID
 )
FROM AUTHOR
```

```
// Count the number of books per author
create.select(
        AUTHOR, TD
          field(selectCount().from(AUTHOR.book())))
       .from(AUTHOR)
       .fetch();
```
Or as a way to simplify a correlate a [MULTISET subquery](#page-902-0):

```
// Get all books by author
create.select(
         AUTHOR.ID,
          multiset(selectFrom(AUTHOR.book())))
      .from(AUTHOR)
      f(t)
```
## <span id="page-116-0"></span>3.5.3.3. WHERE clause

The WHERE clause can be used for JOIN or filter predicates, in order to restrict the data returned by the [table expressions](#page-432-0) supplied to the previously specified [from clause](#page-110-1) and [join clause](#page-110-0). Here is an example:

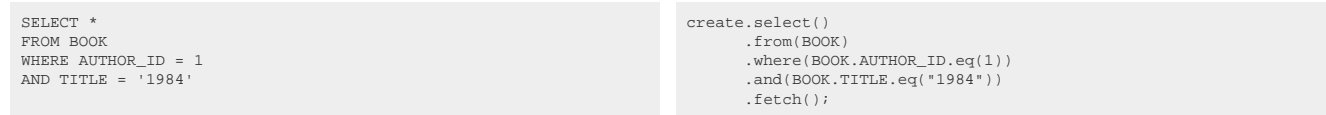

The above syntax is convenience provided by jOOQ, allowing you to connect the [org.jooq.Condition](https://www.jooq.org/javadoc/3.19.x/org/jooq/Condition.html) supplied in the WHERE clause with another condition using an AND operator. You can of course also create a more complex condition and supply that to the WHERE clause directly (observe the different placing of parentheses). The results will be the same:

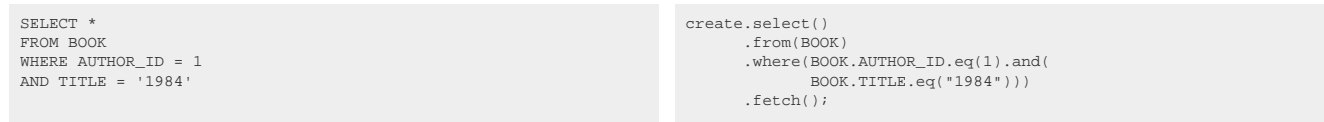

<span id="page-116-1"></span>You will find more information about creating [conditional expressions](#page-915-0) later in the manual.

## 3.5.3.4. CONNECT BY clause

The Oracle database knows a very succinct syntax for creating hierarchical queries: the CONNECT BY clause, which is fully supported by jOOQ, including all related functions and pseudo-columns. A more or less formal definition of this clause is given here:

```
--- SELECT ..
     FROM ..
-- WHERE ..<br>CONNECT BY [ NOCYCLE ] condition [ AND condition, ... ] [ START WITH condition ]<br>-- GROUP BY ..
-- ORDER [ SIBLINGS ] BY ..
```
An example for an iterative query, iterating through values between 1 and 5 is this:

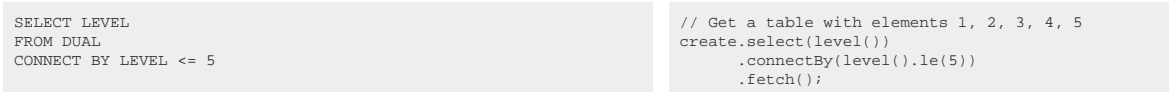

Here's a more complex example where you can recursively fetch directories in your database, and concatenate them to a path:

```
SELECT.
   SUBSTR(SYS_CONNECT_BY_PATH(DIRECTORY.NAME, '/'), 2)
FROM DIRECTORY
CONNECT BY
  PRIOR DIRECTORY.ID = DIRECTORY.PARENT_ID
START WITH DIRECTORY.PARENT_ID IS NULL
ORDER BY 1
```

```
.select(
   substring(sysConnectByPath(DIRECTORY.NAME, "/"), 2))
.from(DIRECTORY)
.connectBy(
  prior(DIRECTORY.ID).eq(DIRECTORY.PARENT_ID))
.startWith(DIRECTORY.PARENT_ID.isNull())
.orderBy(1)
.fetch();
```
#### The output might then look like this

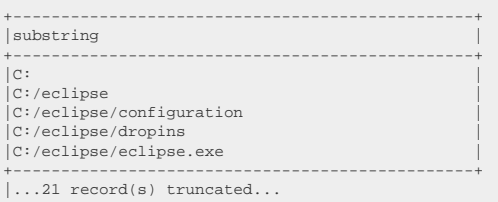

Some of the supported functions, operators, and pseudo-columns are these (available from the [DSL\)](#page-59-0):

- CONNECT BY ISCYCLE function
- [CONNECT\\_BY\\_ISLEAF](#page-740-0) function
- [CONNECT\\_BY\\_ROOT](#page-741-0) operator
- [LEVEL](#page-742-0) pseudo-column
- [PRIOR](#page-743-0) operator
- [SYS\\_CONNECT\\_BY\\_PATH](#page-744-0) function

### ORDER SIBLINGS

The Oracle database allows for specifying a SIBLINGS keyword in the [ORDER BY clause.](#page-127-1) Instead of ordering the overall result, this will only order siblings among each other, keeping the hierarchy intact. An example is given here:

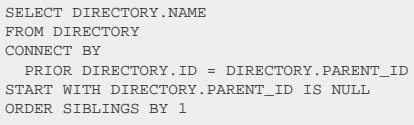

.select(DIRECTORY.NAME) .from(DIRECTORY) .connectBy( prior(DIRECTORY.ID).eq(DIRECTORY.PARENT\_ID)) .startWith(DIRECTORY.PARENT\_ID.isNull()) .orderSiblingsBy(1) .fetch();

## <span id="page-117-0"></span>3.5.3.5. GROUP BY clause

GROUP BY can be used to create unique groups of data, to form aggregations, to remove duplicates and for other reasons. It will transform your previously defined [set of table expressions](#page-432-0), and return only one record per unique group as specified in this clause.

## 3.5.3.5.1. GROUP BY columns

The GROUP BY columns list specifies the columns whose values are used to form groups. The group columns can then be projected, whereas all the non-group columns can be [aggregated.](#page-778-0) An example of such a grouped aggregation is this query:

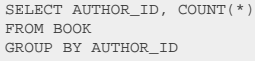

create.select(BOOK.AUTHOR\_ID, count()) .from(BOOK) .groupBy(BOOK.AUTHOR\_ID) .fetch();

The above example counts all books per author.

*(!) Note: a different and more powerful way of grouping data is to use the [WINDOW clause and](#page-126-0) [window functions](#page-126-0).*

### Dialect support

This example using jOOQ:

select(BOOK.AUTHOR\_ID, count()).from(BOOK).groupBy(BOOK.AUTHOR\_ID)

Translates to the following dialect specific expressions:

All dialects

SELECT BOOK.AUTHOR\_ID, count(\*) FROM BOOK GROUP BY BOOK.AUTHOR\_ID

*(!) Generated with jOOQ 3.21. Support in older jOOQ versions may differ. [Translate your own SQL](https://www.jooq.org/translate) [on our website](https://www.jooq.org/translate)*

## 3.5.3.5.2. GROUP BY column index

To work against some of SQL's verbosity, some SQL dialects support grouping by column index (starting from 1):

*(!) It is not recommended to use this feature in jOOQ as indexes tend to shift without developers noticing. The feature is supported mainly so jOOQ's [SQL parser](#page-978-0) can parse and translate it. If you want to avoid redundancy in jOOQ, better resort to using a <i>[dynamic SQL style](#page-967-0)*.

### Dialect support

This example using jOOQ:

select(BOOK.AUTHOR\_ID, count()).from(BOOK).groupBy(inline(1))

Translates to the following dialect specific expressions:

ASE, Access, DB2, Derby, Exasol, H2, HSQLDB, Hana, Oracle, SQLDataWarehouse, SQLServer, Sybase

SELECT BOOK.AUTHOR\_ID, count(\*) FROM BOOK GROUP BY BOOK.AUTHOR\_ID

Aurora MySQL, Aurora Postgres, BigQuery, ClickHouse, CockroachDB, Databricks, DuckDB, Firebird, Informix, MariaDB, MemSQL, MySQL, Postgres, Redshift, SQLite, Snowflake, Teradata, Trino, Vertica, YugabyteDB

SELECT BOOK.AUTHOR\_ID, count(\*) FROM BOOK GROUP BY 1

*(!) Generated with jOOQ 3.21. Support in older jOOQ versions may differ. [Translate your own SQL](https://www.jooq.org/translate) [on our website](https://www.jooq.org/translate)*

## 3.5.3.5.3. GROUP BY tables

An org.joog.Table expression extends the org.joog.GroupField type, and as such, can be used in the [GROUP BY clause](#page-117-0) directly. This is specifically useful for [\(generated\) table references.](#page-432-1) The following two statements are equivalent, although their generated SQL may differ, depending on native support:

```
// Ordinary grouping
create.select(AUTHOR.ID, count())
   .from(AUTHOR)
   .join(BOOK).on(AUTHOR.ID.eq(BOOK.AUTHOR_ID))
 .groupBy(AUTHOR.ID)
 .fetch();
// Convenient grouping by the entire table
create.select(AUTHOR.ID, count())
   .from(AUTHOR)
   .join(BOOK).on(AUTHOR.ID.eq(BOOK.AUTHOR_ID))
   .groupBy(AUTHOR)
   .fetch();
```
# <span id="page-119-0"></span>3.5.3.5.4. GROUP BY ROLLUP

In reports, it may be useful to run multiple aggregations across multiple dimensions of the data in one go. ROLLUP is one way to do this.

SELECT AUTHOR\_ID, PUBLISHED\_IN, COUNT(\*) FROM BOOK GROUP BY ROLLUP (AUTHOR\_ID, PUBLISHED\_IN) create.select(BOOK.AUTHOR\_ID, BOOK.PUBLISHED\_IN, count()) .from(BOOK) .groupBy(rollup(BOOK.AUTHOR\_ID, BOOK.PUBLISHED\_IN)) .fetch();

The above is a more concise (and possibly more performant) form of writing the following [UNION ALL](#page-143-0) query:

```
SELECT AUTHOR_ID, PUBLISHED_IN, COUNT(*)
FROM BOOK
GROUP BY AUTHOR_ID, PUBLISHED_IN
UNION ALL
SELECT AUTHOR_ID, NULL, COUNT(*)
FROM BOOK
GROUP BY AUTHOR ID
UNION ALL
SELECT NULL, NULL, COUNT( ^\star )
FROM BOOK
GROUP BY ()
```
The ROLLUP function is just syntax sugar for a more complex [GROUPING SETS](#page-122-0) specification. In general:

```
-- This
ROLLUP (A, B, C)
 -- Is just short for this
GROUPING SETS ((A, B, C), (A, B), (A), ())
```
An example result set might look like this:

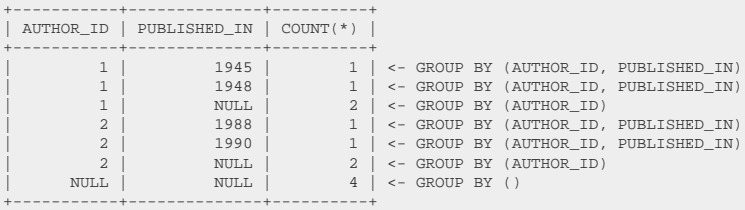

### Dialect support

This example using jOOQ:

select(BOOK.AUTHOR\_ID, BOOK.LANGUAGE\_ID, count()).from(BOOK).groupBy(rollup(BOOK.AUTHOR\_ID, BOOK.LANGUAGE\_ID))

Translates to the following dialect specific expressions:

Aurora MySQL, MariaDB, MySQL

```
SELECT
   BOOK.AUTHOR_ID,
  BOOK.AUTHOR_ID,
   count(*)
FROM BOOK
GROUP BY BOOK.AUTHOR_ID, BOOK.LANGUAGE_ID
WITH ROLLUP
```
Aurora Postgres, ClickHouse, DB2, Databricks, DuckDB, Hana, MemSQL, Oracle, Postgres, Redshift, SQLDataWarehouse, SQLServer, Snowflake, Sybase, Teradata, Trino, Vertica

SELECT BOOK.AUTHOR\_ID, BOOK.LANGUAGE\_ID, count(\*) FROM BOOK GROUP BY ROLLUP (BOOK.AUTHOR\_ID, BOOK.LANGUAGE\_ID)

ASE, Access, BigQuery, CockroachDB, Derby, Exasol, Firebird, H2, HSQLDB, Informix, SQLite, YugabyteDB

/\* UNSUPPORTED \*/

*(!) Generated with jOOQ 3.21. Support in older jOOQ versions may differ. [Translate your own SQL](https://www.jooq.org/translate) [on our website](https://www.jooq.org/translate)*

## <span id="page-121-0"></span>3.5.3.5.5. GROUP BY CUBE

In reports, it may be useful to run multiple aggregations across multiple dimensions of the data in one go. CUBE is one way to do this.

SELECT AUTHOR\_ID, PUBLISHED\_IN, COUNT(\*) FROM BOOK GROUP BY CUBE (AUTHOR\_ID, PUBLISHED\_IN)

create.select(BOOK.AUTHOR\_ID, BOOK.PUBLISHED\_IN, count()) .from(BOOK) .groupBy(cube(BOOK.AUTHOR\_ID, BOOK.PUBLISHED\_IN))  $.$ fetch $()$ ;

The above is a more concise (and possibly more performant) form of writing the following [UNION ALL](#page-143-0) query:

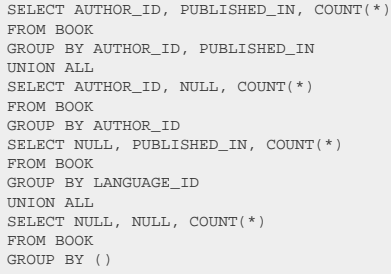

The CUBE function is just syntax sugar for a more complex [GROUPING SETS](#page-122-0) specification. In general:

-- This CUBE (A, B, C) Is just short for this GROUPING SETS ((A, B, C), (A, B), (A, C), (B, C), (A), (B), (C), ())

#### An example result set might look like this:

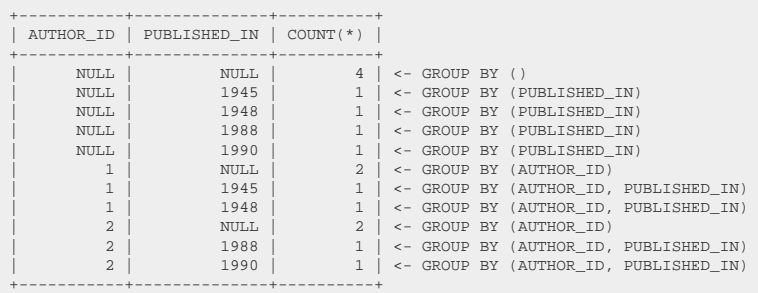

### Dialect support

This example using jOOQ:

select(BOOK.AUTHOR\_ID, BOOK.LANGUAGE\_ID, count()).from(BOOK).groupBy(cube(BOOK.AUTHOR\_ID, BOOK.LANGUAGE\_ID))

Translates to the following dialect specific expressions:

Aurora Postgres, ClickHouse, DB2, Databricks, DuckDB, Hana, Oracle, Postgres, Redshift, SQLServer, Snowflake, Sybase, Teradata, Trino, Vertica

SELECT BOOK.AUTHOR\_ID, BOOK.LANGUAGE\_ID, count(\*) FROM BOOK GROUP BY CUBE (BOOK.AUTHOR\_ID, BOOK.LANGUAGE\_ID)

ASE, Access, Aurora MySQL, BigQuery, CockroachDB, Derby, Exasol, Firebird, H2, HSQLDB, Informix, MariaDB, MemSQL, MySQL, SQLDataWarehouse, SQLite, YugabyteDB

/\* UNSUPPORTED \*/

*(!) Generated with jOOQ 3.21. Support in older jOOQ versions may differ. [Translate your own SQL](https://www.jooq.org/translate) [on our website](https://www.jooq.org/translate)*

## <span id="page-122-0"></span>3.5.3.5.6. GROUP BY GROUPING SETS

In reports, it may be useful to run multiple aggregations across multiple dimensions of the data in one go. GROUPING SETS is one way to do this.

SELECT AUTHOR\_ID, PUBLISHED\_IN, COUNT(\*) FROM BOOK GROUP BY GROUPING SETS ((AUTHOR\_ID), (PUBLISHED\_IN)) create.select(BOOK.AUTHOR\_ID, BOOK.PUBLISHED\_IN, count()) .from(BOOK) .groupBy(groupingSets(BOOK.AUTHOR\_ID, BOOK.PUBLISHED\_IN)) .fetch();

The above is a more concise (and possibly more performant) form of writing the following [UNION ALL](#page-143-0) query:

```
SELECT AUTHOR_ID, NULL AS PUBLISHED_IN, COUNT(*)
FROM BOOK
GROUP BY AUTHOR_ID
UNION ALL
SELECT NULL, PUBLISHED_IN, COUNT(*)
FROM BOOK
CROUP BY LANGUAGE ID
```
An example result set might look like this:

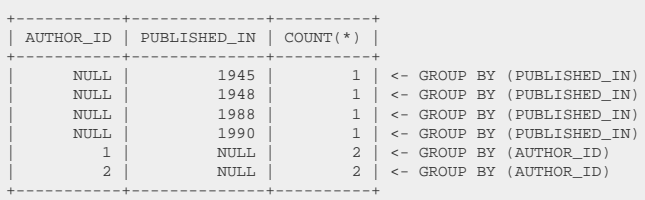

Note that the most common GROUPING SETS specifications have a dedicated, special syntax:

- [ROLLUP](#page-119-0)
- **[CUBE](#page-121-0)**

### Dialect support

This example using jOOQ:

select(BOOK.AUTHOR\_ID, BOOK.LANGUAGE\_ID, count()).from(BOOK).groupBy(groupingSets(BOOK.AUTHOR\_ID, BOOK.LANGUAGE\_ID))

Translates to the following dialect specific expressions:

Aurora Postgres, ClickHouse, DB2, Databricks, DuckDB, Hana, Oracle, Postgres, Redshift, SQLServer, Snowflake, Sybase, Teradata, Trino, Vertica

```
SELECT
  BOOK.AUTHOR_ID,
 BOOK.LANGUAGE_ID,
    count(*)
FROM BOOK
GROUP BY GROUPING SETS (
  (BOOK.AUTHOR_ID),
 (BOOK.LANGUAGE_ID)
 )
```
ASE, Access, Aurora MySQL, BigQuery, CockroachDB, Derby, Exasol, Firebird, H2, HSQLDB, Informix, MariaDB, MemSQL, MySQL, SQLDataWarehouse, SQLite, YugabyteDB

/\* UNSUPPORTED \*/

*(!) Generated with jOOQ 3.21. Support in older jOOQ versions may differ. [Translate your own SQL](https://www.jooq.org/translate) [on our website](https://www.jooq.org/translate)*

## 3.5.3.5.7. GROUP BY empty grouping set

A special kind of [GROUPING SET](#page-122-0) is the empty grouping set, which can be achieved in standard SQL and many SQL dialects using GROUP BY (). It is implicit, whenever an [aggregate function](#page-778-0) is present in a query, but not an explicit [GROUP BY clause.](#page-117-0)

SELECT COUNT(\*) FROM BOOK GROUP BY ()

create.selectCount() .from(BOOK) .groupBy() .fetch();

### Dialect support

This example using jOOQ:

selectCount().from(BOOK).groupBy()

Translates to the following dialect specific expressions:

#### Access

```
SELECT count(*)
FROM BOOK, (select count(*) dual from MSysResources) as empty_grouping_dummy_table
GROUP BY empty_grouping_dummy_table.dual
```
#### ASE, SQLDataWarehouse

SELECT count(\*) FROM BOOK, (select 1 as dual) as empty\_grouping\_dummy\_table GROUP BY empty\_grouping\_dummy\_table.dual

#### Aurora MySQL, MemSQL

SELECT count(\*) FROM BOOK GROUP BY (SELECT 1 FROM DUAL)

Aurora Postgres, BigQuery, DB2, DuckDB, Exasol, H2, Oracle, Postgres, SQLServer, Sybase, Teradata, Trino

SELECT count(\*) FROM BOOK GROUP BY ()

ClickHouse, CockroachDB, MariaDB, MySQL, Redshift, SQLite, Vertica, YugabyteDB

SELECT count(\*) FROM BOOK GROUP BY (SELECT 1)

#### Databricks, Hana, Snowflake

SELECT count(\*) FROM BOOK GROUP BY GROUPING SETS (())

### Derby, HSQLDB

SELECT count(\*) FROM BOOK GROUP BY 0

#### Firebird

SELECT count(\*) FROM BOOK GROUP BY (SELECT 1 FROM RDB\$DATABASE)

#### Informix

SELECT count(\*) FROM BOOK, (select 1 as dual from systables where tabid = 1) as empty\_grouping\_dummy\_table GROUP BY empty\_grouping\_dummy\_table.dual

*(!) Generated with jOOQ 3.21. Support in older jOOQ versions may differ. [Translate your own SQL](https://www.jooq.org/translate) [on our website](https://www.jooq.org/translate)*

## 3.5.3.6. HAVING clause

The HAVING clause is commonly used to further restrict data resulting from a previously issued [GROUP](#page-117-0) [BY clause.](#page-117-0) An example, selecting only those authors that have written at least two books:

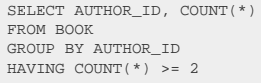

create.select(BOOK.AUTHOR\_ID, count()) .from(BOOK) .groupBy(AUTHOR\_ID) .having(count().ge(2)) .fetch();

According to the SQL standard, you may omit the GROUP BY clause and still issue a HAVING clause. This will implicitly GROUP BY (). jOOQ also supports this syntax. The following example selects one record, only if there are at least 4 books in the books table:

SELECT COUNT(\*) FROM BOOK HAVING COUNT $(*)$  >= 4 create.select(count(\*)) .from(BOOK) .having(count().ge(4)) .fetch();

## <span id="page-126-0"></span>3.5.3.7. WINDOW clause

The SQL:2003 standard supports a WINDOW clause that allows for specifying WINDOW frames for reuse in [SELECT clauses](#page-102-0) and [ORDER BY clauses](#page-127-1).

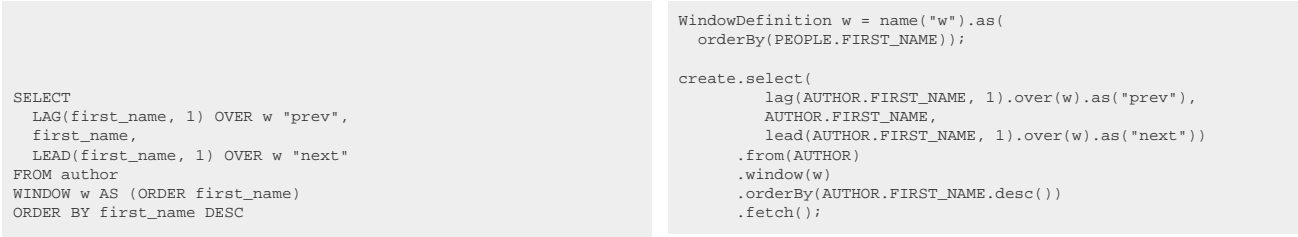

Note that in order to create such a window definition, we need to first create a [name reference](#page-985-0) using [DSL.name\(\)](https://www.jooq.org/javadoc/3.19.x/org/jooq/impl/DSL.html#name(java.lang.String...)).

Even if only PostgreSQL and Sybase SQL Anywhere natively support this great feature, jOOQ can emulate it by expanding any [org.jooq.WindowDefinition](https://www.jooq.org/javadoc/3.19.x/org/jooq/WindowDefinition.html) and [org.jooq.WindowSpecification](https://www.jooq.org/javadoc/3.19.x/org/jooq/WindowSpecification.html) types that you pass to the window() method - if the database supports window functions at all.

Some more information about [window functions](#page-874-0) and the WINDOW clause can be found on our blog: <https://blog.jooq.org/probably-the-coolest-sql-feature-window-functions/>

# <span id="page-127-0"></span>3.5.3.8. QUALIFY clause

A select few dialects support a very useful QUALIFY clause, which can be used to filter using window functions without having to nest the window function calculation in a derived table.

For example, if you do not have access to the [WITH TIES](#page-133-0) clause, you could easily emulate it like this. The following query finds the top 5 author *WITH TIES*, counting their books:

```
SELECT AUTHOR_ID, count(*)
FROM BOOK
GROUP BY AUTHOR ID
QUALIFY rank() OVER (ORDER BY count(*) DESC) <= 5
ORDER BY count(*) DESC
                                                                        create.select(BOOK.AUTHOR_ID, count())
                                                                               .from(BOOK)
                                                                                .groupBy(BOOK.AUTHOR_ID)
                                                                               .qualify(rank().over(orderBy(count().desc())).le(5))
                                                                                .orderBy(count().desc())
                                                                                .fetch();
```
*(!) If your dialect does not support QUALIFY natively, then jOOQ can apply a [transformation from](#page-1003-0) [QUALIFY to derived tables](#page-1003-0).*

# <span id="page-127-1"></span>3.5.3.9. ORDER BY clause

Databases are allowed to return data in any arbitrary order, unless you explicitly declare that order in the ORDER BY clause.

SELECT AUTHOR\_ID, TITLE FROM BOOK ORDER BY AUTHOR\_ID ASC, TITLE DESC create.select(BOOK.AUTHOR\_ID, BOOK.TITLE) .from(BOOK) .orderBy(BOOK.AUTHOR\_ID.asc(), BOOK.TITLE.desc()) .fetch();

Any jOOQ [column expression \(or field\)](#page-484-0) can be transformed into an [org.jooq.SortField](https://www.jooq.org/javadoc/3.19.x/org/jooq/SortField.html) by calling the [asc\(\)](https://www.jooq.org/javadoc/3.19.x/org/jooq/Field.html#asc()) and [desc\(\)](https://www.jooq.org/javadoc/3.19.x/org/jooq/Field.html#desc()) methods.

### jOOQ's understanding of SELECT .. ORDER BY

The SQL standard defines that a "query expression" can be ordered, and that query expressions can contain [UNION, INTERSECT and EXCEPT clauses](#page-138-0), whose subqueries cannot be ordered. While this is defined as such in the SQL standard, many databases allowing for the [LIMIT clause](#page-131-0) in one way or another, do not adhere to this part of the SQL standard. Hence, jOOQ allows for ordering all SELECT statements, regardless whether they are constructed as a part of a UNION or not. Corner-cases are handled internally by jOOQ, by introducing synthetic subselects to adhere to the correct syntax, where this is needed.

## 3.5.3.9.1. Ordering by field index

The SQL standard allows for specifying integer literals ([literals,](#page-988-0) not [bind values!](#page-986-0)) to reference column indexes from the projection ([SELECT clause](#page-102-0)). This may be useful if you do not want to repeat a lengthy expression, by which you want to order - although most databases also allow for referencing [aliased](#page-486-0) [column references](#page-486-0) in the ORDER BY clause.

An example of this is given here:

SELECT AUTHOR\_ID, TITLE FROM BOOK ORDER BY 1 ASC, 2 DESC

create.select(BOOK.AUTHOR\_ID, BOOK.TITLE) .from(BOOK) .orderBy(inline(1).asc(), inline(2).desc()) .fetch();

*(!) This practice is generally discouraged as field indexes may shift in the SELECT clause, and developers might forget to update the indexes in ORDER BY. It is mainly useful for quick-and-dirty ad-hoc SQL. See also [the don't do this section about this topic](#page-1387-0).*

### Dialect support

This example using jOOQ:

select(BOOK.ID).from(BOOK).orderBy(1)

Translates to the following dialect specific expressions:

#### All dialects

SELECT BOOK.ID FROM BOOK ORDER BY 1

*(!) Generated with jOOQ 3.21. Support in older jOOQ versions may differ. [Translate your own SQL](https://www.jooq.org/translate) [on our website](https://www.jooq.org/translate)*

# <span id="page-128-0"></span>3.5.3.9.2. Ordering and NULLS

A few databases support the SQL standard "null ordering" clause in sort specification lists, to define whether NULL values should come first or last in an ordered result.

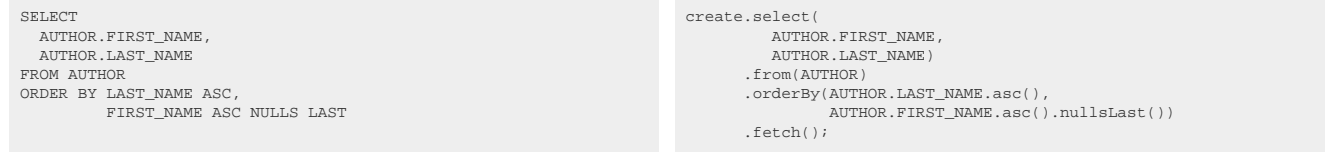

If your database doesn't support this syntax, jOOQ emulates it using a [CASE expression](#page-899-0)

### Dialect support

This example using jOOQ:

select(AUTHOR.FIRST\_NAME).from(AUTHOR).orderBy(AUTHOR.FIRST\_NAME.asc().nullsLast())

Translates to the following dialect specific expressions:

Access, SQLServer

SELECT AUTHOR FIRST NAME FROM AUTHOR ORDER BY iif(AUTHOR.FIRST\_NAME IS NOT NULL, 0, 1), AUTHOR.FIRST\_NAME ASC

ASE, Aurora MySQL, MemSQL, MySQL, SQLDataWarehouse, Sybase

```
SELECT AUTHOR FIRST NAME
FROM AUTHOR
ORDER BY CASE
 WHEN AUTHOR.FIRST_NAME IS NOT NULL THEN 0
   ELSE 1
END, AUTHOR.FIRST NAME ASC
```
Aurora Postgres, BigQuery, ClickHouse, CockroachDB, Databricks, Derby, DuckDB, Exasol, Firebird, H2, HSQLDB, Hana, Informix, Oracle, Postgres, SQLite, Snowflake, Teradata, Trino, YugabyteDB

SELECT AUTHOR.FIRST\_NAME FROM AUTHOR ORDER BY AUTHOR.FIRST\_NAME ASC NULLS LAST

DB2, MariaDB, Redshift, Vertica

SELECT AUTHOR FIRST NAME FROM AUTHOR ORDER BY nvl2(AUTHOR.FIRST\_NAME, 0, 1), AUTHOR.FIRST\_NAME ASC

*(!) Generated with jOOQ 3.21. Support in older jOOQ versions may differ. [Translate your own SQL](https://www.jooq.org/translate) [on our website](https://www.jooq.org/translate)*

# 3.5.3.9.3. Ordering using CASE expressions

Using [CASE expressions](#page-899-0) in SQL ORDER BY clauses is a common pattern, if you want to introduce some sort indirection / sort mapping into your queries. As with SQL, you can add any type of [column](#page-484-0) [expression](#page-484-0) into your ORDER BY clause.

For instance, if you have two favourite books that you always want to appear on top, you could write:

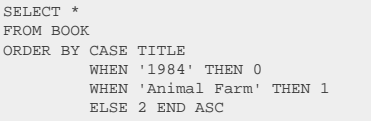

create.select() .from(BOOK) .orderBy(case\_(BOOK.TITLE) .when("1984", 0) .when("Animal Farm", 1) .else\_(2).asc()) .fetch();

But writing these things can become quite verbose. jOOQ supports a convenient syntax for specifying sort mappings. The same query can be written in jOOQ as such:

```
create.select()
       .from(BOOK)
       .orderBy(BOOK.TITLE.sortAsc("1984", "Animal Farm"))
       .fetch();
```
More complex sort indirections can be provided using a Map:

```
create.select()
      .from(BOOK)
       .orderBy(BOOK.TITLE.sort(Map.of(
 "1984", 1,
 "Animal Farm", 13,
           "The jOOQ book", 10
       )))
        .fetch();
```
Of course, you can combine this feature with the previously discussed [NULLS FIRST / NULLS LAST](#page-128-0) feature. So, if in fact these two books are the ones you like least, you can put all NULLS FIRST (all the other books):

```
create.select()
       .from(BOOK)
       .orderBy(BOOK.TITLE.sortAsc("1984", "Animal Farm").nullsFirst())
        .fetch();
```
### Dialect support

This example using jOOQ:

select(BOOK.ID).from(BOOK).orderBy(BOOK.TITLE.sortAsc("1984", "Animal Farm"))

Translates to the following dialect specific expressions:

#### Access

SELECT BOOK.ID FROM BOOK ORDER BY SWITCH(BOOK.TITLE = '1984', 0, BOOK.TITLE = 'Animal Farm', 1) ASC

ASE, Aurora MySQL, Aurora Postgres, BigQuery, ClickHouse, CockroachDB, DB2, Databricks, DuckDB, Exasol, Firebird, H2, HSQLDB, Hana, Informix, MariaDB, MemSQL, MySQL, Oracle, Postgres, Redshift, SQLDataWarehouse, SQLServer, SQLite, Snowflake, Sybase, Teradata, Trino, Vertica, YugabyteDB

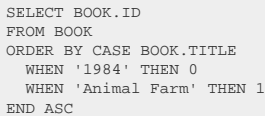

Derby

```
SELECT BOOK.ID
FROM BOOK
ORDER BY CASE
  WHEN BOOK.TITLE = '1984' THEN 0
 WHEN BOOK.TITLE = 'Animal Farm' THEN 1
END ASC
```
*(!) Generated with jOOQ 3.21. Support in older jOOQ versions may differ. [Translate your own SQL](https://www.jooq.org/translate) [on our website](https://www.jooq.org/translate)*

## 3.5.3.9.4. Oracle's ORDER SIBLINGS BY clause

jOOQ also supports Oracle's SIBLINGS keyword to be used with ORDER BY clauses for [hierarchical](#page-116-1) [queries using CONNECT BY](#page-116-1)

```
create.select(sysConnectByPath(DIRECTORY.LABEL, "/").as("dir"))
       .from(DIRECTORY)
       .startWith(DIRECTORY.PARENT_ID.isNull())
       .connectBy(prior(DIRECTORY.ID).eq(DIRECTORY.PARENT_ID))
       .orderSiblingsBy(DIRECTORY.LABEL)
       .fetch();
```
## <span id="page-131-0"></span>3.5.3.10. LIMIT .. OFFSET clause

While being extremely useful for every application that does pagination, or just to limit result sets to reasonable sizes, this clause has not been standardised up until SQL:2008. Hence, there exist a variety of possible implementations in various SQL dialects, concerning this limit clause. jOOQ chose to implement the LIMIT .. OFFSET clause as understood and supported by MySQL, H2, HSQLDB, Postgres, and SQLite. Here is an example of how to apply limits with jOOQ:

create.select().from(BOOK).orderBy(BOOK.ID).limit(1).offset(2).fetch();

This will limit the result to 1 books skipping the first 2 books (offset 2). limit() is supported in all dialects, offset() in all but Sybase ASE, which has no reasonable means to emulate it. This is how jOOQ trivially emulates the above query in various SQL dialects with native OFFSET pagination support:

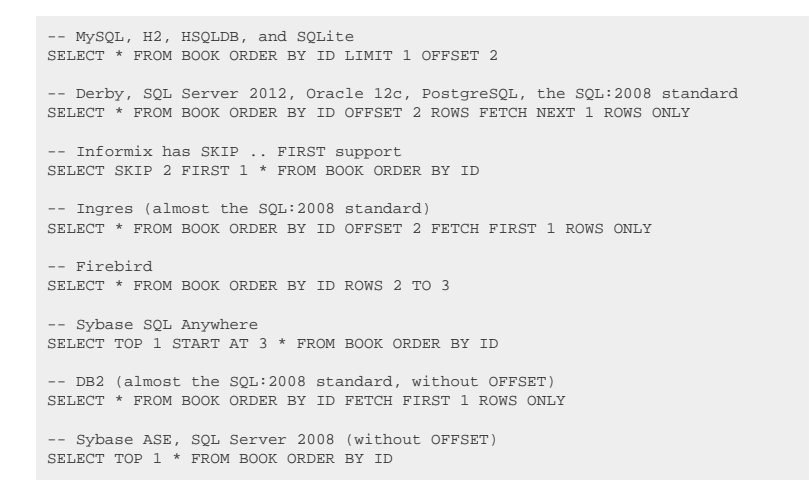

Things get a little more tricky in those databases that have no native idiom for OFFSET pagination (actual queries may vary):

```
-- DB2 (with OFFSET), SQL Server 2008 (with OFFSET)
SELECT * FROM (
 SELECT BOOK.*,
    ROW_NUMBER() OVER (ORDER BY ID ASC) AS RN
   FROM BOOK
) AS X
WHERE RN > 2
AND RN <= 3-- DB2 (with OFFSET), SQL Server 2008 (with OFFSET)
SELECT * FROM (
 SELECT DISTINCT BOOK.ID, BOOK.TITLE,
      DENSE_RANK() OVER (ORDER BY ID ASC, TITLE ASC) AS RN
   FROM BOOK
) AS X
WHERE RN > 2
AND RN \leq 3
-- Oracle 11g and less
SELECT <sup>*</sup>
FROM (
   SELECT b.*, ROWNUM RN
   FROM (
     SELECT *
     FROM BOOK
     ORDER BY ID ASC
 ) b
 WHERE ROWNUM <= 3
)
WHERE RN > 2
```
As you can see, jOOQ will take care of the incredibly painful ROW\_NUMBER() OVER() (or ROWNUM for Oracle) filtering in subselects for you, you'll just have to write limit(1).offset(2) in any dialect.

### SQL Server's ORDER BY, TOP and subqueries

As can be seen in the above example, writing correct SQL can be quite tricky, depending on the SQL dialect. For instance, with SQL Server, you cannot have an ORDER BY clause in a subquery, unless you also have a TOP clause. This is illustrated by the fact that jOOQ renders a TOP 100 PERCENT clause for you. The same applies to the fact that ROW\_NUMBER() OVER() needs an ORDER BY windowing clause, even if you don't provide one to the jOOQ query. By default, jOOQ adds ordering by the first column of your projection.

### Keyset pagination

<span id="page-133-0"></span>Note, the LIMIT clause can also be used with the [SEEK clause](#page-135-0) for keyset pagination.

## 3.5.3.11. WITH TIES clause

The previous chapter talked about [the LIMIT clause,](#page-131-0) which limits the result set to a certain number of rows. The SQL standard specifies the following syntax:

```
OFFSET m { ROW | ROWS }
FETCH { FIRST | NEXT } n { ROW | ROWS } { ONLY | WITH TIES }
```
By default, most users will use the semantics of the ONLY keyword, meaning a LIMIT 5 expression (or FETCH NEXT 5 ROWS ONLY expression) will result in at most 5 rows. The alternative clause WITH TIES will return at most 5 rows, except if the 5th row and the 6th row (and so on) are "tied" according to the ORDER BY clause, meaning that the ORDER BY clause does not deterministically produce a 5th or 6th row. For example, let's look at our book table:

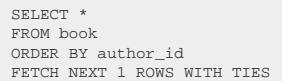

DSL.using(configuration) .selectFrom(BOOK) .orderBy(BOOK.AUTHOR\_ID) .limit(1).withTies() .fetch();

Resulting in:

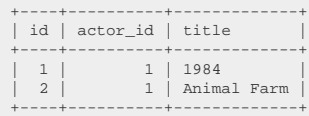

We're now getting two rows because both rows "tied" when ordering them by ACTOR\_ID. The database cannot really pick the next 1 row, so they're both returned. If we omit the WITH TIES clause, then only a random one of the rows would be returned.

### Dialect support

This example using jOOQ:

select(BOOK.ID).from(BOOK).orderBy(BOOK.AUTHOR\_ID).limit(1).withTies()

Translates to the following dialect specific expressions:

#### Aurora Postgres, CockroachDB, DB2, Firebird, Hana, MySQL, Sybase, Vertica, YugabyteDB

```
SELECT v0 ID
FROM (
  SELECT
    BOOK.ID v0,
     rank() OVER (ORDER BY BOOK.AUTHOR_ID) rn
   FROM BOOK
) x
WHERE rn BETWEEN (0 + 1) AND (0 + 1)
ORDER BY rn
```
#### BigQuery, Databricks, DuckDB, Exasol, Snowflake

SELECT BOOK.ID FROM BOOK QUALIFY rank() OVER (ORDER BY BOOK.AUTHOR\_ID) BETWEEN (0 + 1) AND (0 + 1)

#### ClickHouse, H2, MariaDB, Oracle, Postgres, Trino

SELECT BOOK.ID FROM BOOK ORDER BY BOOK.AUTHOR\_ID FETCH NEXT 1 ROWS WITH TIES

#### Informix

```
SELECT v0 ID
FROM (
   SELECT *
   FROM (
     SELECT
 BOOK.ID v0,
 rank() OVER (ORDER BY BOOK.AUTHOR_ID) rn
     FROM BOOK
   ) x
) x
WHERE rn BETWEEN (0 + 1) AND (0 + 1)ORDER BY rn
```
#### Redshift

SELECT BOOK ID FROM BOOK WHERE 1 = 1 QUALIFY rank() OVER (ORDER BY BOOK.AUTHOR\_ID) BETWEEN (0 + 1) AND (0 + 1)

#### SQLDataWarehouse, SQLServer, Teradata

SELECT TOP 1 WITH TIES BOOK.ID FROM BOOK ORDER BY BOOK.AUTHOR\_ID

#### ASE, Access, Aurora MySQL, Derby, HSQLDB, MemSQL, SQLite

/\* UNSUPPORTED \*/

```
(!) Generated with jOOQ 3.21. Support in older jOOQ versions may differ. Translate your own SQL
on our website
```
## <span id="page-135-0"></span>3.5.3.12. SEEK clause

One of the previous chapters talked about [OFFSET pagination](#page-131-0) using LIMIT .. OFFSET, or OFFSET .. FETCH or some other vendor-specific variant of the same. This can lead to significant performance issues when reaching a high page number, as all unneeded records need to be skipped by the database.

A much faster and more stable way to perform pagination is the so-called *keyset pagination method* also called *seek method*. jOOQ supports a synthetic seek() clause, that can be used to perform keyset pagination (learn about [other synthetic sql syntaxes](#page-966-0)). Imagine we have these data:

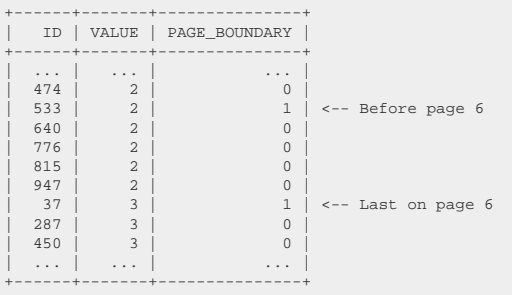

Now, if we want to display page 6 to the user, instead of going to page 6 by using a record OFFSET, we could just fetch the record strictly after the last record on page 5, which yields the values (533, 2). This is how you would do it with SQL or with jOOQ:

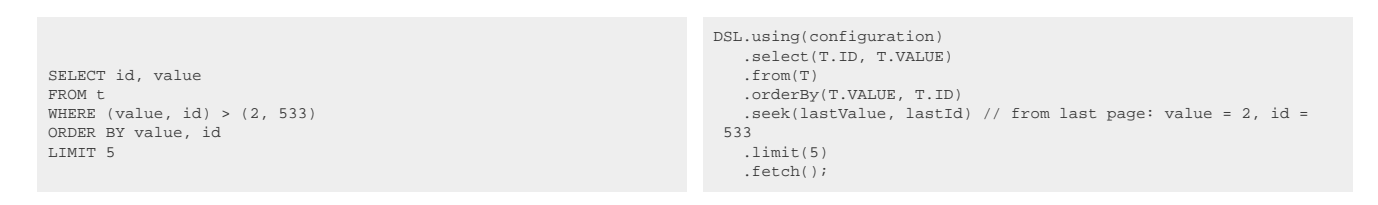

As you can see, the jOOQ SEEK clause is a synthetic clause that does not really exist in SQL. However, the jOOQ syntax is far more intuitive for a variety of reasons:

- It replaces OFFSET where you would expect
- It doesn't force you to mix regular predicates with *"seek"* predicates
- It is typesafe
- It emulates [row value expression predicates](#page-922-0) for you, in those databases that do not support them

This query now yields:

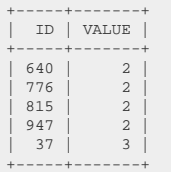

Note that you cannot combine the SEEK clause with the OFFSET clause.

More information about this great feature can be found in the jOOQ blog:

- <https://blog.jooq.org/faster-sql-paging-with-jooq-using-the-seek-method/>
- <https://blog.jooq.org/faster-sql-pagination-with-keysets-continued/>

Further information about offset pagination vs. keyset pagination performance can be found on our [partner page](https://use-the-index-luke.com/no-offset):

# 3.5.3.13. FOR clause

While both XML and JSON usage in SQL has been standardised in more recent versions of the SQL standard, SQL Server has always had some very convenient utilities at the end of a [SELECT statement,](#page-101-0) which allow for converting SQL tables into the most common XML or JSON representations.

Starting with jOOQ 3.14, these syntaxes are supported in jOOQ as well, and if possible, emulated in other dialects which have native XML or JSON support.

### FOR XML

Consider the following query

```
SELECT id, title
FROM book
ORDER BY id
FOR XML PATH ('book'), ROOT ('books')
```
create.select(BOOK.ID, BOOK.TITLE) .from(BOOK) .orderBy(BOOK.ID) .forXML().path("book").root("books") .fetch();

This query produces a document like this:

```
<books>
  <book><id>1</id><title>1984</title></book>
   <book><id>2</id><title>Animal Farm</title></book>
 <book><id>3</id><title>O Alquimista</title></book>
  <br/>book><id>4</id><title>Brida</title></book>
</books>
```
### FOR JSON

JSON is just XML with less syntax and less features. So the FOR JSON syntax in SQL Server is almost the same as the above FOR XML syntax:

SELECT id, title FROM book ORDER BY id FOR JSON PATH

create.select(BOOK.ID, BOOK.TITLE) .from(BOOK) .orderBy(BOOK.ID) .forJSON().path() .fetch();

This query produces a document like this:

```
\lceil {"id": 1, "title": "1984"},
 {"id": 2, "title": "Animal Farm"},
 {"id": 3, "title": "O Alquimista"},
 {"id": 4, "title": "Brida"}
    \begin{array}{c} \end{array}
```
## 3.5.3.14. FOR UPDATE clause

For inter-process synchronisation and other reasons, you may choose to use the SELECT .. FOR UPDATE clause to indicate to the database, that a set of cells or records should be locked by a given transaction for subsequent updates. With jOOQ, this can be achieved as such:

SELECT \* FROM BOOK WHERE  $ID = 3$ FOR UPDATE

create.select() .from(BOOK) .where(BOOK.ID.eq(3)) .forUpdate() .fetch();

The above example will produce a record-lock, locking the whole record for updates. Some databases also support cell-locks using FOR UPDATE OF ..

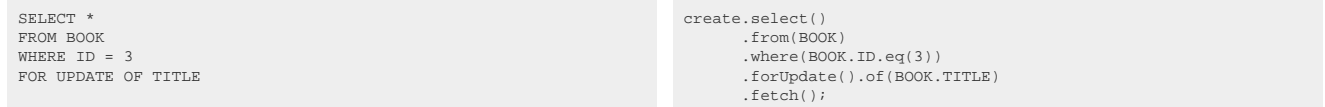

Oracle goes a bit further and also allows to specify the actual locking behaviour. It features these additional clauses, which are all supported by jOOQ:

- FOR UPDATE NOWAIT: This is the default behaviour. If the lock cannot be acquired, the query fails immediately
- FOR UPDATE WAIT n: Try to wait for [n] seconds for the lock acquisition. The query will fail only afterwards
- FOR UPDATE SKIP LOCKED: This peculiar syntax will skip all locked records. This is particularly useful when implementing queue tables with multiple consumers

With jOOQ, you can use those Oracle extensions as such:

create.select().from(BOOK).where(BOOK.ID.eq(3)).forUpdate().nowait().fetch(); create.select().from(BOOK).where(BOOK.ID.eq(3)).forUpdate().wait(5).fetch();<br>create.select().from(BOOK).where(BOOK.ID.eq(3)).forUpdate().skipLocked().fetch();

### Pessimistic (shared) locking with the FOR SHARE clause

Some databases (MySQL, Postgres) also allow to issue a non-exclusive lock explicitly using a FOR SHARE clause. This is also supported by jOOQ

### Optimistic locking in jOOQ

Note, that jOOQ also supports optimistic locking, if you're doing simple CRUD. This is documented in the section's manual about [optimistic locking.](#page-1093-0)

## <span id="page-138-0"></span>3.5.3.15. Set operations

SQL allows to perform set operations as understood in standard set theory on result sets. These operations include unions, intersections, subtractions. For two subselects to be combinable by such a set operator, each subselect must return a [table expression](#page-432-0) of the same degree and type.

All of these set operations come with 2 flavours:

- DISTINCT (the default): Removing duplicates after applying the set operation
- ALL: Retaining duplicates after applying the set operation

## 3.5.3.15.1. Type safety

Two subselects of degree less than 22 that are combined by a set operator are required to be of the same degree and, in most databases, also of the same type. jOOQ 3.0's introduction of [Typesafe](#page-1051-0) [Record\[N\] types](#page-1051-0) helps compile-checking these constraints:

```
// Some sample SELECT statements
Select<Record2<Integer, String>> s1 = select(BOOK.ID, BOOK.TITLE).from(BOOK);
Select<Record1<Integer>> s2 = selectOne();
Select<Record2<Integer, Integer>> s3 = select(one(), zero());
Select<Record2<Integer, String>> s4 = select(one(), inline("abc"));
// Let's try to combine them:
sl.union(s2); // Doesn't compile because of a degree mismatch. Expected: Record2<...>, got: Recordl<...><br>sl.union(s3); // Doesn't compile because of a type mismatch. Expected: <Integer, String>, got: <Integer, Integer><br>sl.
```
## 3.5.3.15.2. Projection rowtype

Much like most dialects use only the first set operation subquery's column names and types for the resulting row type, so does jOOQ.This is particularly interesting when applying converters, including [ad](#page-1057-0)[hoc converters](#page-1057-0) or [converters attached to generated code](#page-1199-0).

Since jOOQ does not know which row is produced by which union subquery, it cannot disambiguate these rows in case the projection row type isn't exactly identical. As such, the ad-hoc converter in the following example is ignored:

```
Result<Record1<Integer>> result =
create.select(BOOK.ID)
    .from(BOOK)
    .union(
     // This has no effect
    select(AUTHOR.ID.convertFrom(i -> -i))
    .from(AUTHOR))
    .fetch();
```
While this can lead to subtle bugs, it makes perfect sense, knowing that a Converter is always applied at the client side of the execution.

## 3.5.3.15.3. Differences to standard SQL

As previously mentioned in the manual's section about the [ORDER BY clause](#page-127-1), jOOQ has slightly changed the semantics of these set operators. While in SQL, a set operation subselect may not immediately contain any [ORDER BY clause](#page-127-1) or [LIMIT clause](#page-131-0) (unless you wrap the subselect into a [derived table\)](#page-464-0), jOOQ allows you to do so. In order to select both the youngest and the oldest author from the database, you can issue the following statement with jOOQ (rendered to the MySQL dialect):

```
 (SELECT * FROM AUTHOR
    ORDER BY DATE_OF_BIRTH ASC LIMIT 1)
UNION
  (SELECT * FROM AUTHOR
    ORDER BY DATE_OF_BIRTH DESC LIMIT 1)
ORDER BY 1
```
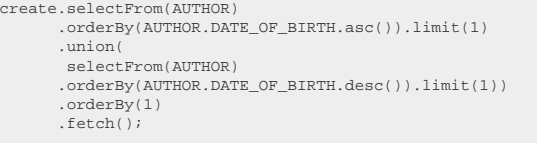

In case your database doesn't support ordered UNION subselects, the subselects are nested in derived tables.

```
SELECT * FROM (
 SELECT * FROM AUTHOR
 ORDER BY DATE_OF_BIRTH ASC LIMIT 1
)
UNION
SELECT * FROM (
   SELECT * FROM AUTHOR
   ORDER BY DATE_OF_BIRTH DESC LIMIT 1
)
ORDER BY 1
```
### Dialect support

This example using jOOQ:

select(BOOK.ID).from(BOOK).orderBy(BOOK.ID).limit(1).union(select(AUTHOR.ID).from(AUTHOR).orderBy(AUTHOR.ID).limit(1)).orderBy(1)

Translates to the following dialect specific expressions:

#### Access, SQLDataWarehouse, Sybase

 $\langle$  SELECT TOP 1 BOOK.ID FROM BOOK ORDER BY BOOK.ID ) UNION ( SELECT TOP 1 AUTHOR.ID FROM AUTHOR ORDER BY AUTHOR.ID ) ORDER BY 1

#### ASE, SQLServer

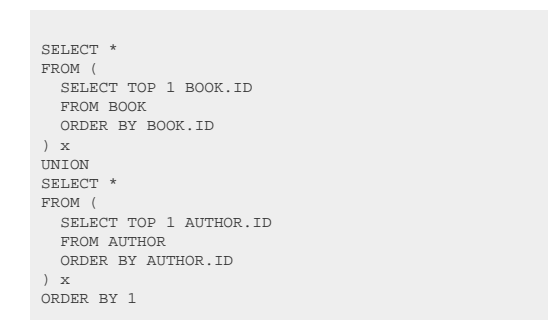

Aurora MySQL, Aurora Postgres, CockroachDB, DuckDB, Exasol, HSQLDB, Hana, MySQL, Redshift, Snowflake, Vertica, YugabyteDB

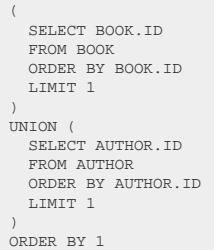

### BigQuery

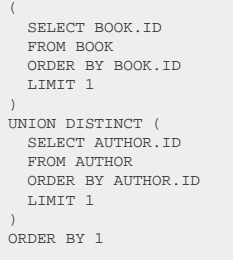

### **ClickHouse**

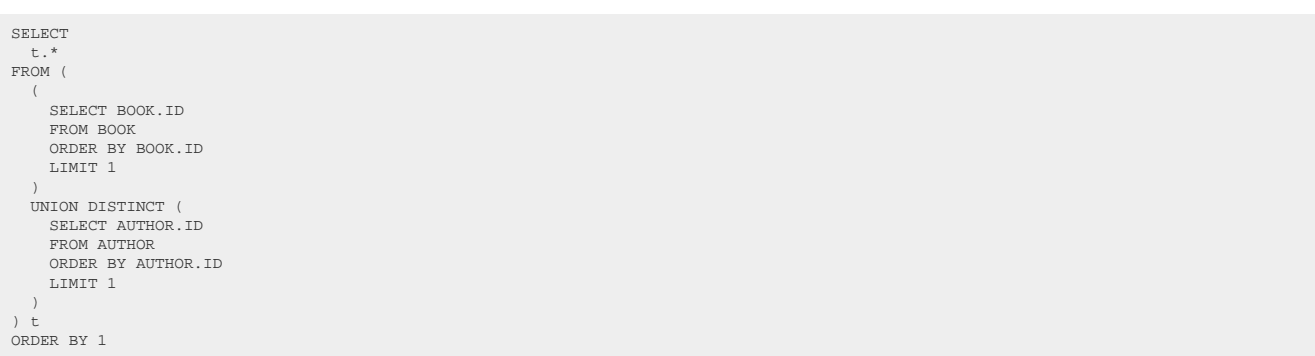

### Databricks

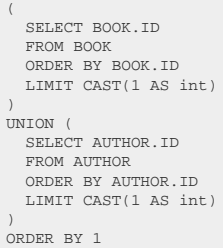

### DB2, Firebird, Oracle

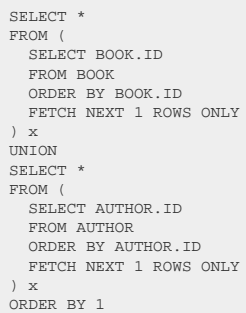

### Derby, H2, MariaDB, Postgres, Trino

```
\langle SELECT BOOK.ID
 FROM BOOK
 ORDER BY BOOK.ID
 FETCH NEXT 1 ROWS ONLY
   )<br>
UNION (<br>
SELECT AUTHOR.ID<br>
FROM AUTHOR<br>
ORDER BY AUTHOR.ID<br>
FETCH NEXT 1 ROWS ONLY<br>
)
 ORDER BY 1
```
### Informix

```
SELECT *
 FROM (
 SELECT BOOK.ID
 FROM BOOK
 ORDER BY BOOK.ID
 ) x
UNION 
 SELECT *
 FROM (
 SELECT *
 FROM (<br>
SELECT FIRST 1 AUTHOR.ID<br>
FROM AUTHOR<br>
ORDER BY AUTHOR.ID<br>
) x<br>
) x<br>
ORDER BY 1
```
#### MemSQL

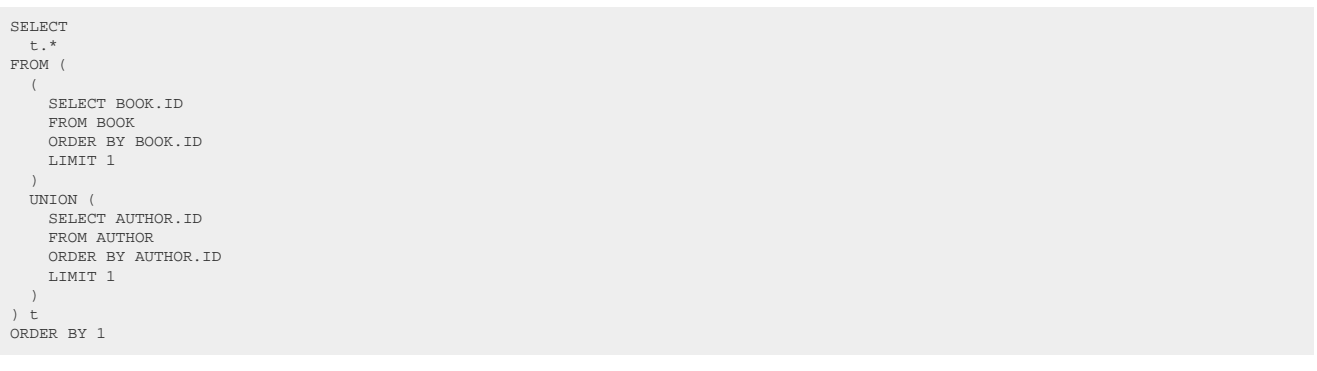

#### **SQLite**

```
SELECT *
FROM (
   SELECT BOOK.ID
  FROM BOOK
 ORDER BY BOOK.ID
 LIMIT 1
) x
UNION 
SELECT *
FROM (
   SELECT AUTHOR.ID
   FROM AUTHOR
 ORDER BY AUTHOR.ID
 LIMIT 1
) x
ORDER BY 1
```
#### Teradata

```
\sqrt{ }SELECT TOP 1 BOOK.ID
   FROM BOOK
   ORDER BY BOOK.ID
)
UNITIONSELECT *
 FROM (
 SELECT TOP 1 AUTHOR.ID
    FROM AUTHOR
     ORDER BY AUTHOR.ID
   ) x
)
ORDER BY 1
```
*(!) Generated with jOOQ 3.21. Support in older jOOQ versions may differ. [Translate your own SQL](https://www.jooq.org/translate) [on our website](https://www.jooq.org/translate)*

### <span id="page-143-0"></span>3.5.3.15.4. UNION

A UNION operation combines two subquery results of compatible row type into a single result. While UNION removes all duplicate records resulting from this combination, UNION ALL leaves subselect results as they are. Typically, you should prefer UNION ALL over UNION, if you don't really need to remove duplicates, see also [this section of the manual.](#page-1392-0) The following example shows how to use such a UNION operation in jOOQ.

```
SELECT * FROM BOOK WHERE ID = 3
UNION ALL
SELECT * FROM BOOK WHERE ID = 5
```

```
create.selectFrom(BOOK).where(BOOK.ID.eq(3))
       .unionAll(
create.selectFrom(BOOK).where(BOOK.ID.eq(5)))
       .fetch();
```
### Dialect support

This example using jOOQ:
select(BOOK.ID).from(BOOK).union(select(AUTHOR.ID).from(AUTHOR)).orderBy(BOOK.ID)

Translates to the following dialect specific expressions:

ASE, Access, Aurora MySQL, Aurora Postgres, CockroachDB, DB2, Databricks, Derby, DuckDB, Exasol, H2, HSQLDB, Hana, Informix, MariaDB, MySQL, Oracle, Postgres, Redshift, SQLDataWarehouse, SQLServer, SQLite, Snowflake, Sybase, Teradata, Trino, Vertica, YugabyteDB

SELECT BOOK.ID FROM BOOK UNION SELECT AUTHOR.ID FROM AUTHOR ORDER BY ID

## BigQuery

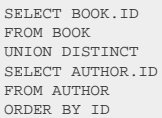

## **ClickHouse**

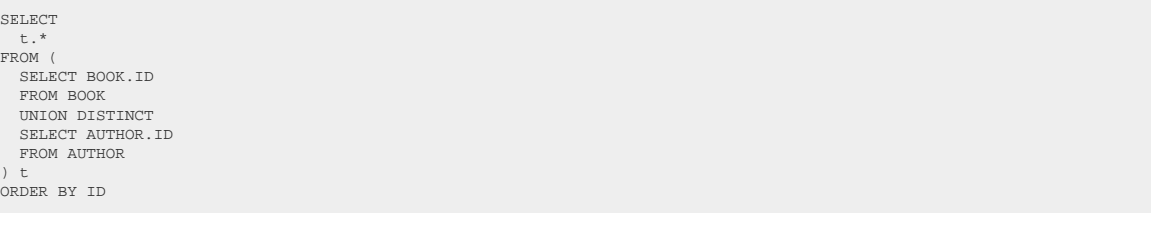

## Firebird

SELECT BOOK.ID FROM BOOK UNION SELECT AUTHOR.ID FROM AUTHOR ORDER BY 1

#### MemSQL

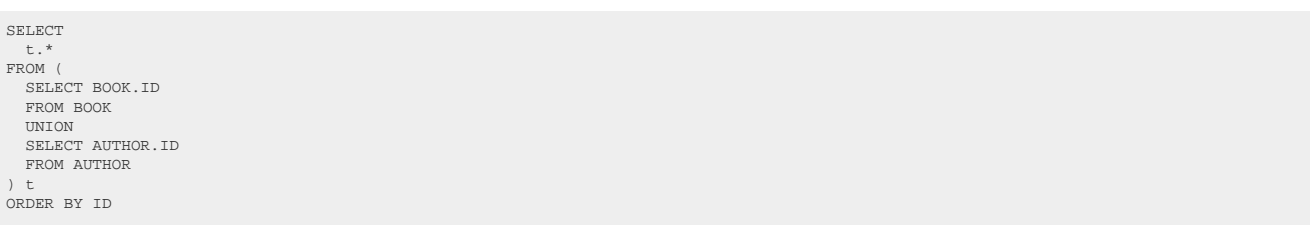

*(!) Generated with jOOQ 3.21. Support in older jOOQ versions may differ. [Translate your own SQL](https://www.jooq.org/translate) [on our website](https://www.jooq.org/translate)*

# 3.5.3.15.5. INTERSECT

INTERSECT is the operation that produces only those values that are returned by both subselects. By default, this removes duplicate rows. Use INTERSECT ALL in order to retain them, and require duplicates to appear in both subqueries.

SELECT ID FROM BOOK INTERSECT ALL SELECT ID FROM AUTHOR create.select(BOOK.ID).from(BOOK) .intersectAll create.select(AUTHOR.ID).from(AUTHOR)) .fetch();

## Dialect support

This example using jOOQ:

select(BOOK.ID).from(BOOK).intersect(select(AUTHOR.ID).from(AUTHOR)).orderBy(BOOK.ID)

Translates to the following dialect specific expressions:

ASE, Aurora Postgres, CockroachDB, DB2, Databricks, Derby, DuckDB, Exasol, H2, HSQLDB, Hana, Informix, MariaDB, MySQL, Oracle, Postgres, SQLDataWarehouse, SQLServer, SQLite, Snowflake, Sybase, Teradata, Trino, Vertica, YugabyteDB

SELECT BOOK ID FROM BOOK INTERSECT SELECT AUTHOR.ID FROM AUTHOR ORDER BY ID

## BigQuery

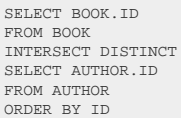

## ClickHouse

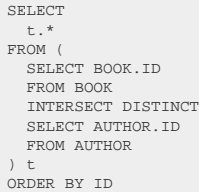

## MemSQL

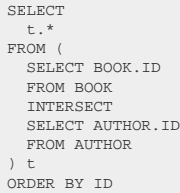

#### Access, Aurora MySQL, Firebird, Redshift

/\* UNSUPPORTED \*/

*(!) Generated with jOOQ 3.21. Support in older jOOQ versions may differ. [Translate your own SQL](https://www.jooq.org/translate) [on our website](https://www.jooq.org/translate)*

# 3.5.3.15.6. EXCEPT

EXCEPT (or MINUS in Oracle) is the operation that returns only those values that are returned exclusively in the first subselect. By default, this removes duplicate rows. Use EXCEPT ALL in order to retain them, and require duplicates to appear in both subqueries.

SELECT ID FROM BOOK EXCEPT ALL SELECT ID FROM AUTHOR create.select(BOOK.ID).from(BOOK) .exceptAll( create.select(AUTHOR.ID).from(AUTHOR)) .fetch();

## Dialect support

This example using jOOQ:

select(BOOK.ID).from(BOOK).except(select(AUTHOR.ID).from(AUTHOR)).orderBy(BOOK.ID)

Translates to the following dialect specific expressions:

ASE, Aurora Postgres, CockroachDB, DB2, Databricks, Derby, DuckDB, Exasol, H2, HSQLDB, Hana, Informix, MariaDB, MySQL, Postgres, SQLDataWarehouse, SQLServer, SQLite, Snowflake, Sybase, Teradata, Trino, Vertica, YugabyteDB

SELECT BOOK.ID FROM BOOK EXCEPT SELECT AUTHOR.ID FROM AUTHOR ORDER BY ID

## BigQuery

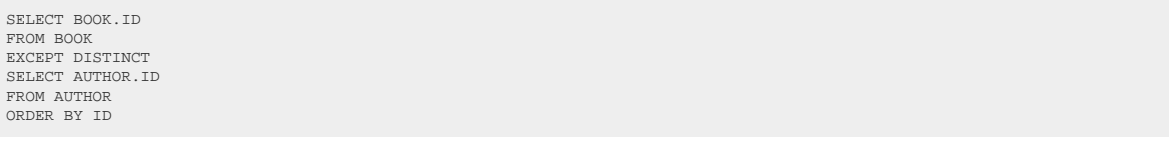

## ClickHouse

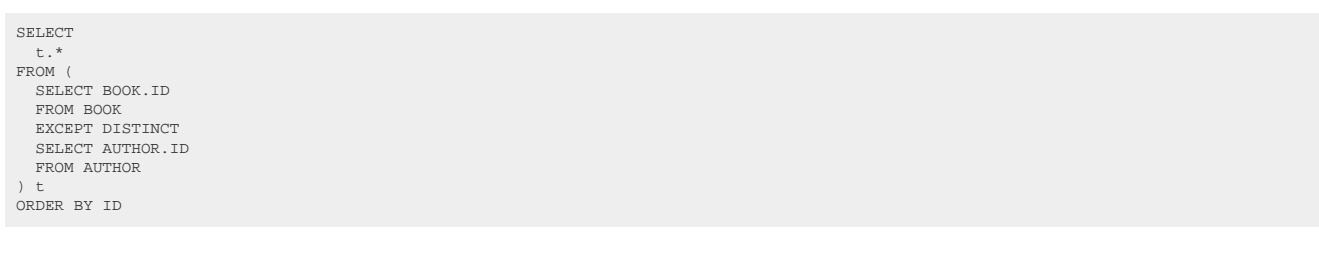

## MemSQL

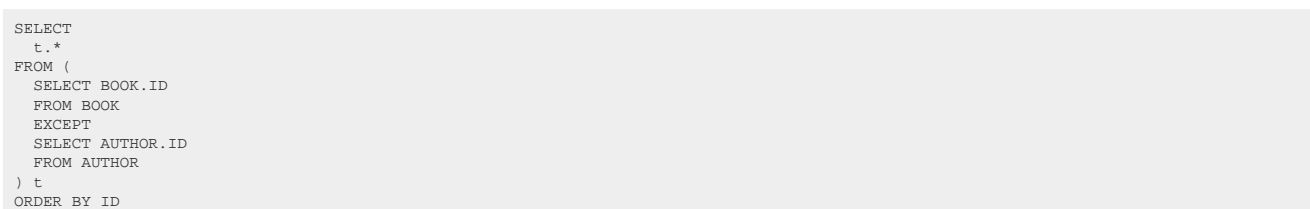

## Oracle

SELECT BOOK.ID FROM BOOK MINUS SELECT AUTHOR.ID FROM AUTHOR ORDER BY ID

#### Access, Aurora MySQL, Firebird, Redshift

/\* UNSUPPORTED \*/

*(!) Generated with jOOQ 3.21. Support in older jOOQ versions may differ. [Translate your own SQL](https://www.jooq.org/translate) [on our website](https://www.jooq.org/translate)*

# 3.5.3.16. Lexical and logical SELECT clause order

SQL has a lexical and a logical order of SELECT clauses. The lexical order of SELECT clauses is inspired by the English language. As SQL statements are commands for the database, it is natural to express a statement in an imperative tense, such as "SELECT this and that!".

## Logical SELECT clause order

The logical order of SELECT clauses, however, does not correspond to the syntax. In fact, the logical order is this:

- [The FROM clause](#page-110-0): First, all data sources are defined and joined
- [The WHERE clause:](#page-116-0) Then, data is filtered as early as possible
- [The CONNECT BY clause](#page-116-1): Then, data is traversed iteratively or recursively, to produce new tuples
- [The GROUP BY clause:](#page-117-0) Then, data is reduced to groups, possibly producing new tuples if [grouping functions like ROLLUP\(\), CUBE\(\), GROUPING SETS\(\)](#page-122-0) are used
- [The HAVING clause](#page-126-0): Then, data is filtered again, based on aggregate functions
- [The WINDOW clause:](#page-126-1) Then, window specifications and window functions are evaluated
- [The QUALIFY clause:](#page-127-0) Then, data is filtered again, based on window functions
- [The SELECT clause:](#page-102-0) Only now, the projection is evaluated.
- [The DISTINCT clause:](#page-107-0) Duplicate projected rows are removed
- [UNION, INTERSECT and EXCEPT clauses](#page-138-0): Optionally, the above is repeated for several UNIONconnected subqueries. Unless this is a UNION ALL clause, data is further reduced to remove duplicates
- [The ORDER BY clause](#page-127-1): Now, all remaining tuples are ordered
- [The LIMIT clause:](#page-131-0) Then, a paginating view is created for the ordered tuples
- [The FOR clause:](#page-136-0) Transformation to XML or JSON
- [The FOR UPDATE clause](#page-137-0): Finally, pessimistic locking is applied

The [SQL Server documentation](https://msdn.microsoft.com/en-us/library/ms189499.aspx) also explains this, with slightly different clauses:

- **FROM**
- ON
- JOIN
- WHERE
- GROUP BY
- WITH CUBE or WITH ROLLUP
- **HAVING**
- **SELECT**
- DISTINCT
- ORDER BY
- TOP

As can be seen, databases have to logically reorder a SQL statement in order to determine the best execution plan.

## Alternative syntaxes: LINQ, SLICK

Some "higher-level" abstractions, such as C#'s LINQ or Scala's Slick try to inverse the lexical order of SELECT clauses to what appears to be closer to the logical order. The obvious advantage of moving the SELECT clause to the end is the fact that the projection type, which is the record type returned by the SELECT statement can be re-used more easily in the target environment of the internal domain specific language.

A LINQ example:

```
// LINQ-to-SQL looks somewhat similar to SQL
// AS clause // FROM clause
From p In db.Products
// WHERE clause
Where p.UnitsInStock <= p.ReorderLevel AndAlso Not p.Discontinued
// SELECT clause
Select p
```
#### A Slick example:

```
// "for" is the "entry-point" to the DSL
val q = for {
 // FROM clause WHERE clause
 c <- Coffees if c.supID === 101
// SELECT clause and projection to a tuple
} yield (c.name, c.price)
```
While this looks like a good and idiomatic idea at first, jOOQ's take here is that this only complicates translation to more advanced SQL statements while impairing readability for those users that are used to writing SQL. This is specifically true for Slick, which not only changed the SELECT clause order, but also heavily "integrated" SQL clauses with the Scala language.

jOOQ is designed to look just like SQL. For these reasons, the jOOQ DSL API is modelled in SQL's lexical order.

## 3.5.4. The INSERT statement

The INSERT statement is used to insert new records into a database table. The following sections describe the various operation modes of the jOOQ INSERT statement.

## <span id="page-150-0"></span>3.5.4.1. INSERT .. VALUES

## INSERT .. VALUES with a single row

Records can either be supplied using a VALUES() constructor, or a SELECT statement. jOOQ supports both types of INSERT statements. An example of an INSERT statement using a VALUES() constructor is given here:

```
INSERT INTO AUTHOR
 (ID, FIRST_NAME, LAST_NAME)
VALUES (100, 'Hermann', 'Hesse');
```
create.insertInto(AUTHOR, AUTHOR.ID, AUTHOR.FIRST\_NAME, AUTHOR.LAST\_NAME) .values(100, "Hermann", "Hesse") .execute();

Note that for explicit degrees up to 22, the VALUES() constructor provides additional typesafety. The following example illustrates this:

```
InsertValuesStep3<AuthorRecord, Integer, String, String> step =
 create.insertInto(AUTHOR, AUTHOR.ID, AUTHOR.FIRST_NAME, AUTHOR.LAST_NAME);
 step.values("A", "B", "C");
 // ^^^ Doesn't compile, the expected type is Integer
```
## INSERT .. VALUES with multiple rows

The SQL standard specifies that multiple rows can be supplied to the VALUES() constructor in an INSERT statement. Here's an example of a multi-record INSERT

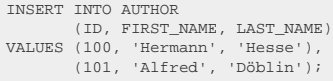

create.insertInto(AUTHOR, AUTHOR.ID, AUTHOR.FIRST\_NAME, AUTHOR.LAST\_NAME) .values(100, "Hermann", "Hesse") .values(101, "Alfred", "Döblin") .execute()

jOOQ tries to stay close to actual SQL. In detail, however, Java's expressiveness is limited. That's why the values() clause is repeated for every record in multi-record inserts.

Some RDBMS do not support inserting several records in a single statement. In those cases, jOOQ emulates multi-record INSERTs using the following SQL:

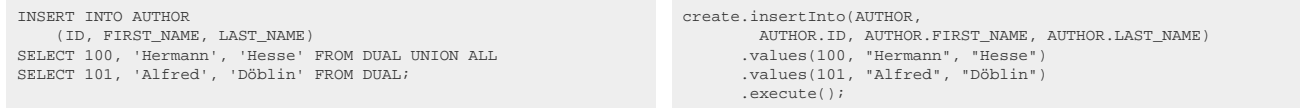

If your inserted rows or records are dynamic, you can use valuesOfRows() or valuesOfRecords() instead:

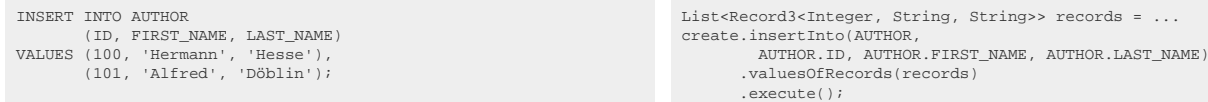

## Dialect support

This example using jOOQ:

insertInto(AUTHOR).columns(AUTHOR.ID, AUTHOR.LAST\_NAME).values(100, "Hesse")

Translates to the following dialect specific expressions:

#### All dialects

```
INSERT INTO AUTHOR (ID, LAST_NAME)
VALUES (
  100, 
    'Hesse'
)
```
*(!) Generated with jOOQ 3.21. Support in older jOOQ versions may differ. [Translate your own SQL](https://www.jooq.org/translate) [on our website](https://www.jooq.org/translate)*

# 3.5.4.2. INSERT .. DEFAULT VALUES

A lesser-known syntactic feature of SQL is the INSERT .. DEFAULT VALUES statement, where a single record is inserted, containing only DEFAULT values for every row. It is written as such:

INSERT INTO AUTHOR DEFAULT VALUES;

create.insertInto(AUTHOR) .defaultValues() .execute();

This can make a lot of sense in situations where you want to "reserve" a row in the database for an subsequent [UPDATE statement](#page-190-0) within the same transaction. Or if you just want to send an event containing trigger-generated default values, such as IDs or timestamps.

The DEFAULT VALUES clause is not supported in all databases, but jOOQ can emulate it using the equivalent statement:

```
INSERT INTO AUTHOR
 (ID, FIRST_NAME, LAST_NAME, ...)
VALUES (
  DEFAULT,
  DEFAULT,
  DEFAULT, ...);
```
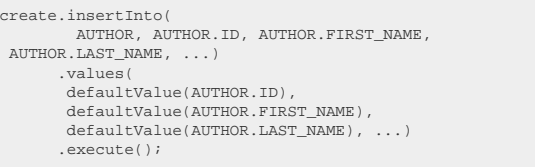

The DEFAULT keyword (or **DSL#defaultValue()** method) can also be used for individual columns only, although that will have the same effect as leaving the column away entirely.

## Dialect support

This example using jOOQ:

insertInto(AUTHOR).defaultValues()

Translates to the following dialect specific expressions:

ASE, Access, Aurora MySQL, BigQuery, DB2, Databricks, Derby, MariaDB, MemSQL, MySQL, Oracle, Snowflake

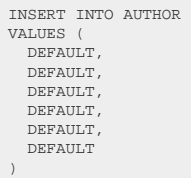

Aurora Postgres, ClickHouse, CockroachDB, DuckDB, Exasol, Firebird, H2, HSQLDB, Postgres, SQLDataWarehouse, SQLServer, Teradata, YugabyteDB

INSERT INTO AUTHOR DEFAULT VALUES

#### Hana, Informix, Redshift, SQLite, Sybase, Vertica

INSERT INTO AUTHOR (FIRST\_NAME, DATE\_OF\_BIRTH, YEAR\_OF\_BIRTH, DISTINGUISHED) VALUES ( NULL, NULL, NULL,  $NTJJ$ )

Trino

/\* UNSUPPORTED \*/

*(!) Generated with jOOQ 3.21. Support in older jOOQ versions may differ. [Translate your own SQL](https://www.jooq.org/translate) [on our website](https://www.jooq.org/translate)*

# 3.5.4.3. INSERT .. SET

MySQL (and some other RDBMS) allow for using a non-SQL-standard, UPDATE-like syntax for INSERT statements. This is also supported in jOOQ (and emulated for all databases), should you prefer that syntax. The above INSERT statement can also be expressed as follows:

```
create.insertInto(AUTHOR)
         .set(AUTHOR.ID, 100)
  .set(AUTHOR.FIRST_NAME, "Hermann")
 .set(AUTHOR.LAST_NAME, "Hesse")
         .execute();
```
Multi row variant:

```
create.insertInto(AUTHOR)
         .set(AUTHOR.ID, 100)
  .set(AUTHOR.FIRST_NAME, "Hermann")
 .set(AUTHOR.LAST_NAME, "Hesse")
         .newRecord()
         .set(AUTHOR.ID, 101)
  .set(AUTHOR.FIRST_NAME, "Alfred")
 .set(AUTHOR.LAST_NAME, "Döblin")
         .execute();
```
As you can see, this syntax is a bit more verbose, but also more readable, as every field can be matched with its value. Internally, the two syntaxes are strictly equivalent.

## Dialect support

This example using jOOQ:

insertInto(AUTHOR).set(AUTHOR.ID, 100).set(AUTHOR.LAST\_NAME, "Hesse")

Translates to the following dialect specific expressions:

#### All dialects

```
INSERT INTO AUTHOR (ID, LAST_NAME)
VALUES (
  100, 'Hesse'
\lambda
```
*(!) Generated with jOOQ 3.21. Support in older jOOQ versions may differ. [Translate your own SQL](https://www.jooq.org/translate) [on our website](https://www.jooq.org/translate)*

## 3.5.4.4. INSERT .. SELECT

In some occasions, you may prefer the INSERT SELECT syntax, for instance, when you copy records from one table to another:

```
create.insertInto(AUTHOR_ARCHIVE)
       .select(selectFrom(AUTHOR).where(AUTHOR.DECEASED.isTrue()))
      execute();
```
## Dialect support

This example using jOOQ:

insertInto(AUTHOR).columns(AUTHOR.ID, AUTHOR.LAST\_NAME).select(select(val(100), val("Hesse")))

Translates to the following dialect specific expressions:

Access

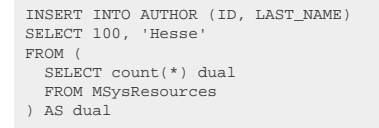

ASE, Aurora Postgres, BigQuery, ClickHouse, CockroachDB, Databricks, DuckDB, Exasol, H2, MariaDB, MySQL, Oracle, Postgres, Redshift, SQLDataWarehouse, SQLServer, SQLite, Snowflake, Trino, Vertica, YugabyteDB

INSERT INTO AUTHOR (ID, LAST\_NAME) SELECT 100, 'Hesse

## Aurora MySQL, MemSQL

INSERT INTO AUTHOR (ID, LAST\_NAME) SELECT 100, 'Hesse' FROM DUAL

#### DB2

```
INSERT INTO AUTHOR (ID, LAST_NAME)
 SELECT 100, 'Hesse'
FROM SYSIBM.DUAL
```
## Derby

```
INSERT INTO AUTHOR (ID, LAST_NAME)
SELECT 100, 'Hesse'
FROM SYSIBM.SYSDUMMY1
```
## Firebird

INSERT INTO AUTHOR (ID, LAST\_NAME) SELECT 100, 'Hesse' FROM RDB\$DATABASE

#### Hana, Sybase

```
INSERT INTO AUTHOR (ID, LAST_NAME)
SELECT 100, 'Hesse'
FROM SYS.DUMMY
```
## HSQLDB

```
INSERT INTO AUTHOR (ID, LAST_NAME)
SELECT 100, 'Hesse'
FROM (VALUES (1)) AS dual (dual)
```
### Informix

```
INSERT INTO AUTHOR (ID, LAST_NAME)
SELECT 100, 'Hesse'
FROM (
 SELECT 1 AS dual
  FROM systables
 WHERE (tabid = 1)
) AS dual
```
### Teradata

```
INSERT INTO AUTHOR (ID, LAST_NAME)
SELECT 100, 'Hesse'
FROM (
 SELECT 1 AS "dual"
) AS "dual"
```
*(!) Generated with jOOQ 3.21. Support in older jOOQ versions may differ. [Translate your own SQL](https://www.jooq.org/translate) [on our website](https://www.jooq.org/translate)*

# <span id="page-156-0"></span>3.5.4.5. INSERT .. ON DUPLICATE KEY UPDATE

The MySQL database supports a very convenient way to INSERT or UPDATE a record. This is a nonstandard extension to the SQL syntax, which is supported by jOOQ and emulated in other RDBMS, where this is possible (e.g. if they support the SQL standard [MERGE statement](#page-210-0)). Here is an example how to use the ON DUPLICATE KEY UPDATE clause:

```
// Add a new author called "Koontz" with ID 3.
 // If that ID is already present, update the author's name
create.insertInto(AUTHOR, AUTHOR.ID, AUTHOR.LAST_NAME)
 .values(3, "Koontz")
  .onDuplicateKeyUpdate()
 .set(AUTHOR.LAST_NAME, "Koontz")
           .execute();
```
## Dialect support

This example using jOOQ:

insertInto(AUTHOR, AUTHOR.ID, AUTHOR.LAST\_NAME).values(3, "X").onDuplicateKeyUpdate().set(AUTHOR.LAST\_NAME, "X")

Translates to the following dialect specific expressions:

Aurora MySQL, MariaDB, MemSQL, MySQL

```
INSERT INTO AUTHOR (ID, LAST_NAME)
VALUES (
  \overline{3},
  ' ' \mathbf{y}'
)
ON DUPLICATE KEY UPDATE
   AUTHOR.LAST_NAME = 'X'
```
#### Aurora Postgres, CockroachDB, DuckDB, Postgres, YugabyteDB

INSERT INTO AUTHOR (ID, LAST\_NAME) VALUES ( 3, 'X'  $\lambda$ ON CONFLICT (ID) DO UPDATE SET LAST\_NAME = 'X'

#### DB2

```
MERGE INTO AUTHOR
USING (
  SELECT 3, 'X'
 FROM SYSIBM.DUAL
 ) t (ID, LAST_NAME)
ON AUTHOR.ID = t.ID
WHEN MATCHED THEN UPDATE SET
 AUTHOR.LAST_NAME = 'X'
WHEN NOT MATCHED THEN INSERT (ID, LAST_NAME)
VALUES (
  t.ID, 
 t.LAST_NAME
\, ) \,
```
## Derby

```
MERGE INTO AUTHOR<br>USING SYSIBM.SYSDUMMY1<br>ON AUTHOR.ID = 3<br>WHEN MATCHED THEN UPDATE SET<br>AUTHOR.LAST_NAME = 'X'
WHEN NOT MATCHED THEN INSERT (ID, LAST_NAME)
VALUES (
 \begin{array}{c} 3, \\ \phantom{0}1 \end{array}\, ) \,
```
## Exasol

```
MERGE INTO AUTHOR
 USING (<br>
SELECT 3, 'X'<br>
) t (ID, LAST_NAME)<br>ON AUTHOR.ID = t.ID<br>WHEN MATCHED THEN UPDATE SET<br>WHEN MATCHED THEN UPDATE SET<br>AUTHOR.LAST_NAME = 'X'
WHEN NOT MATCHED THEN INSERT (ID, LAST_NAME)
 VALUES (
 t.ID, 
     t.LAST_NAME
\, )
```
#### Firebird

```
MERGE INTO AUTHOR
 USING (
 SELECT 3, 'X'
 FROM RDB$DATABASE<br>) t (ID, LAST_NAME)<br>ON AUTHOR.ID = t.ID<br>WHEN MATCHED THEN UPDATE SET<br>AUTHOR.LAST_NAME = 'X'<br>AUTHOR.LAST_NAME = 'X'<br>WHEN NOT MATCHED THEN INSERT (ID, LAST_NAME)
VALUES (
     t.ID, 
      t.LAST_NAME
 )
```
#### $H<sub>2</sub>$

```
MERGE INTO AUTHOR
 USING (
 SELECT
  3 ID,
 'X' LAST_NAME
) t
 ON AUTHOR.ID = t.ID<br>WHEN MATCHED THEN UPDATE SET<br>AUTHOR.LAST_NAME = 'X'<br>WHEN NOT MATCHED THEN INSERT (ID, LAST_NAME)
VALUES (
  t.ID, 
 t.LAST_NAME
)
```
#### Hana

```
MERGE INTO AUTHOR
USING (
 \hspace{0.1cm} (
       SELECT
 3 ID,
 'X' LAST_NAME
 FROM SYS.DUMMY
 )
) t
ON AUTHOR.ID = t.ID
WHEN MATCHED THEN UPDATE SET
 AUTHOR.LAST_NAME = 'X'
WHEN NOT MATCHED THEN INSERT (ID, LAST_NAME)
VALUES (
   t.ID, 
    t.LAST_NAME
\, )
```
#### HSQLDB

```
MERGE INTO AUTHOR
 USING (
 SELECT 3, 'X'
 FROM (VALUES (1)) AS dual (dual)<br>) t (ID, LAST_NAME)<br>ON AUTHOR.ID = t.ID<br>WHEN MATCHED THEN UPDATE SET
  AUTHOR.LAST_NAME = 'X'
WHEN NOT MATCHED THEN INSERT (ID, LAST_NAME)
VALUES (
   t.ID, 
    t.LAST_NAME
)
```
#### **Oracle**

```
MERGE INTO AUTHOR
USING (
   (
      SELECT
 3 ID,
 'X' LAST_NAME
 )
) t
ON (AUTHOR.ID = t.ID)
WHEN MATCHED THEN UPDATE SET
 AUTHOR.LAST NAME = 'X'
WHEN NOT MATCHED THEN INSERT (ID, LAST_NAME)
VALUES (
 t.ID, 
 t.LAST_NAME
)
```
## Redshift, Snowflake

```
MERGE INTO AUTHOR<br>USING (<br>SELECT 3, 'X'<br>) t (ID, LAST_NAME)<br>ON AUTHOR.ID = t.ID<br>WHEN MATCHED THEN UPDATE SET
  LAST_NAME = 'X'
WHEN NOT MATCHED THEN INSERT (ID, LAST_NAME)
VALUES (
  t.ID, 
 t.LAST_NAME
\, )
```
## SQLite

```
INSERT INTO AUTHOR (ID, LAST_NAME)
VALUES (
\frac{3}{\sqrt{2}},
)
ON CONFLICT 
DO UPDATE
SET
  LAST_NAME = 'X'
```
## SQLServer

```
MERGE INTO AUTHOR
USING (
 SELECT 3, 'X'
 ) t (ID, LAST_NAME)
ON AUTHOR.ID = t.ID
WHEN MATCHED THEN UPDATE SET
 AUTHOR.LAST_NAME = 'X'
WHEN NOT MATCHED THEN INSERT (ID, LAST_NAME)
 VALUES (
 t.ID, 
  t.LAST_NAME
);
```
#### Sybase

```
MERGE INTO AUTHOR
 USING (
 SELECT 3, 'X'
  FROM SYS.DUMMY
) t (ID, LAST_NAME)
 ON AUTHOR.ID = t.ID
WHEN MATCHED THEN UPDATE SET
   AUTHOR.LAST_NAME = 'X'
WHEN NOT MATCHED THEN INSERT (ID, LAST_NAME)
VALUES (
   t.ID, 
   t.LAST_NAME
\lambda
```
## Teradata

```
MERGE INTO AUTHOR
USING (
   SELECT 3, 'X'
   FROM (
      SELECT 1 AS "dual"
   ) AS "dual"
) t (ID, LAST_NAME)
ON AUTHOR.ID = t.ID
WHEN MATCHED THEN UPDATE SET
 LAST_NAME = 'X'
WHEN NOT MATCHED THEN INSERT (ID, LAST_NAME)
VALUES (
   t.ID, 
   t.LAST_NAME
)
```
ASE, Access, BigQuery, ClickHouse, Databricks, Informix, SQLDataWarehouse, Trino, Vertica

/\* UNSUPPORTED \*/

*(!) Generated with jOOQ 3.21. Support in older jOOQ versions may differ. [Translate your own SQL](https://www.jooq.org/translate) [on our website](https://www.jooq.org/translate)*

# <span id="page-160-0"></span>3.5.4.6. INSERT .. ON DUPLICATE KEY UPDATE .. EXCLUDED

Starting with MySQL 8, there's support for aliasing the **INSERT** .. VALUES clause in order to reference its columns from the ON DUPLICATE KEY UPDATE clause:

```
INSERT INTO AUTHOR (ID, LAST_NAME)
VALUES
 (3, 'Koontz'),
 (4, 'Shakespeare') AS t -- Declare source data alias
ON DUPLICATE KEY UPDATE
SET last_name = t.last_name -- Reference source data alias
```
jOOQ does not explicitly support this syntax in the DSL API, but the PostgreSQL specific equivalent from [INSERT .. ON CONFLICT .. EXCLUDED](#page-179-0) can be emulated in MySQL as well, so you can just use the [DSL.excluded\(\)](https://www.jooq.org/javadoc/3.19.x/org/jooq/impl/DSL.html#excluded(org.jooq.Field)) pseudo table:

```
// Add a new author called "Koontz" with ID 3.
// If that ID is already present, update the author's name
create.insertInto(AUTHOR, AUTHOR.ID, AUTHOR.LAST_NAME)
 .values(3, "Koontz")
 .values(4, "Shakespeare")
        .onDuplicateKeyUpdate()
         .set(AUTHOR.LAST_NAME, excluded(AUTHOR.LAST_NAME))
       .execute();
```
## Dialect support

This example using jOOQ:

```
insertInto(AUTHOR, AUTHOR.ID, AUTHOR.LAST_NAME).values(3, "X").onDuplicateKeyUpdate().set(AUTHOR.LAST_NAME,
excluded(AUTHOR.LAST_NAME))
```
Translates to the following dialect specific expressions:

Aurora MySQL, MariaDB, MemSQL

```
INSERT INTO AUTHOR (ID, LAST_NAME)
VALUES (
\frac{3}{\mathbf{X}})
ON DUPLICATE KEY UPDATE
   AUTHOR.LAST_NAME = VALUES(LAST_NAME)
```
Aurora Postgres, CockroachDB, DuckDB, Postgres, YugabyteDB

```
INSERT INTO AUTHOR (ID, LAST_NAME)
VALUES (
  3, 
   'X'
)
ON CONFLICT (ID)
DO UPDATE
SET
   LAST_NAME = excluded.LAST_NAME
```
#### D<sub>B2</sub>

```
MERGE INTO AUTHOR
USING (
  SELECT 3, 'X
   FROM SYSIBM.DUAL
) t (ID, LAST_NAME)
ON AUTHOR.ID = t.ID
WHEN MATCHED THEN UPDATE SET
   AUTHOR.LAST_NAME = t.LAST_NAME
WHEN NOT MATCHED THEN INSERT (ID, LAST NAME)
VALUES (
 t.ID, 
 t.LAST_NAME
\, )
```
## Derby

```
MERGE INTO AUTHOR
 USING SYSIBM.SYSDUMMY1
ON AUTHOR.ID = 3
 WHEN MATCHED THEN UPDATE SET<br>AUTHOR.LAST_NAME = 'X'<br>WHEN NOT MATCHED THEN INSERT (ID, LAST_NAME)<br>VALUES (
     3, 
    ' \mathbf{x}\, )
```
## Exasol

```
MERGE INTO AUTHOR
  USING (<br>
SELECT 3, 'X'<br>
) t (ID, LAST_NAME)<br>
ON AUTHOR.ID = t.ID<br>WHEN MATCHED THEN UPDATE SET<br>
AUTHOR.LAST_NAME = t.LAST_NAME<br>
WHEN NOT MATCHED THEN INSERT (ID, LAST_NAME)<br>
VALUES (
   t.ID, 
 t.LAST_NAME
\, ) \,
```
#### Firebird

```
MERGE INTO AUTHOR
  USING (<br>
SELECT 3, 'X'<br>
) t (ID, LAST_NAME)<br>
ON AUTHOR.ID = t.ID<br>
WHEN MATCHED THEN UPDATE SET<br>
AUTHOR.LAST_NAME = t.LAST_NAME<br>
AUTHOR.LAST_NAME = t.LAST_NAME (ID, LAST_NAME)
VALUES (
   t.ID, 
 t.LAST_NAME
\, )
```
#### $H<sub>2</sub>$

```
MERGE INTO AUTHOR
USING (
  SELECT
  3 ID,
 'X' LAST_NAME
 ) t
ON AUTHOR.ID = t.ID
 WHEN MATCHED THEN UPDATE SET
 AUTHOR.LAST_NAME = t.LAST_NAME
WHEN NOT MATCHED THEN INSERT (ID, LAST_NAME)
 VALUES (
 t.ID, 
   t.LAST_NAME
\lambda
```
#### Hana

```
MERGE INTO AUTHOR
USING (
    (
        SELECT
  3 ID,
 'X' LAST_NAME
 FROM SYS.DUMMY
) \frac{1}{t}) t<br>ON AUTHOR.ID = t.ID<br>WHEN MATCHED THEN UPDATE SET<br>AUTHOR.LAST_NAME = t.LAST_NAME<br>WHEN NOT MATCHED THEN INSERT (ID, LAST_NAME)
VALUES (
    t.D, t.LAST_NAME
)
```
## HSQLDB

```
MERGE INTO AUTHOR
USING (
 SELECT 3, 'X'<br>FROM (VALUES (1)) AS dual (dual)<br>) t (ID, LAST_NAME)<br>ON AUTHOR.ID = t.ID<br>WHEN MATCHED THEN UPDATE SET
  AUTHOR.LAST_NAME = t.LAST_NAME
WHEN NOT MATCHED THEN INSERT (ID, LAST_NAME)
VALUES (
    t.ID, 
     t.LAST_NAME
\, )
```
## MySQL

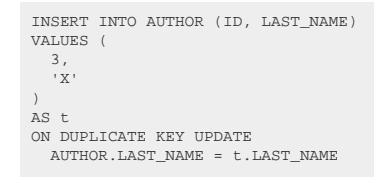

## Oracle

```
MERGE INTO AUTHOR
USING (
  (
 SELECT
 3 ID,
         ------<br>3 ID,<br>'X' LAST_NAME
  \hspace{0.1cm} )
 ) t
ON (AUTHOR.ID = t.ID)
 WHEN MATCHED THEN UPDATE SET<br>AUTHOR.LAST_NAME = t.LAST_NAME<br>WHEN NOT MATCHED THEN INSERT (ID, LAST_NAME)
VALUES (
    t.ID, 
   t.LAST_NAME
\rangle
```
## Redshift, Snowflake

```
MERGE INTO AUTHOR
 USING (
 SELECT 3, 'X'
 ) t (ID, LAST_NAME)
ON AUTHOR.ID = t.ID
WHEN MATCHED THEN UPDATE SET
 LAST_NAME = t.LAST_NAME
WHEN NOT MATCHED THEN INSERT (ID, LAST_NAME)
 VALUES (
 t.ID, 
    t.LAST_NAME
\, ) \,
```
#### **SQLite**

```
INSERT INTO AUTHOR (ID, LAST_NAME)
VALUES (
\frac{3}{\mathbf{X}})
ON CONFLICT 
DO UPDATE
SET
  LAST_NAME = excluded.LAST_NAME
```
#### **SQLServer**

```
MERGE INTO AUTHOR
 USING (<br>
SELECT 3, 'X'<br>) t (ID, LAST_NAME)<br>ON AUTHOR.ID = t.ID<br>WHEN MATCHED THEN UPDATE SET
  AUTHOR.LAST_NAME = t.LAST_NAME
WHEN NOT MATCHED THEN INSERT (ID, LAST_NAME)
VALUES (
    t.ID, 
     t.LAST_NAME
) \boldsymbol{i}
```
## Sybase

```
MERGE INTO AUTHOR
USING (
  SELECT 3, 'X'
 FROM SYS.DUMMY
 ) t (ID, LAST_NAME)
ON AUTHOR.ID = t.ID
WHEN MATCHED THEN UPDATE SET
  AUTHOR.LAST_NAME = t.LAST_NAME
WHEN NOT MATCHED THEN INSERT (ID, LAST_NAME)
 VALUES (
 t.ID, 
    t.LAST_NAME
\, ) \,
```
## Teradata

```
MERGE INTO AUTHOR
USING (
 SELECT 3, 'X'
   FROM (
    SELECT 1 AS "dual"
  ) AS "dual"
) t (ID, LAST_NAME)
ON AUTHOR.ID = t.IDWHEN MATCHED THEN UPDATE SET
   LAST_NAME = t.LAST_NAME
WHEN NOT MATCHED THEN INSERT (ID, LAST NAME)
VALUES (
   t.ID, 
  t.LAST_NAME
\lambda
```
ASE, Access, BigQuery, ClickHouse, Databricks, Informix, SQLDataWarehouse, Trino, Vertica

/\* UNSUPPORTED \*/

*(!) Generated with jOOQ 3.21. Support in older jOOQ versions may differ. [Translate your own SQL](https://www.jooq.org/translate) [on our website](https://www.jooq.org/translate)*

# 3.5.4.7. INSERT .. ON DUPLICATE KEY UPDATE .. SET ALL TO EXCLUDED

A [synthetic SQL clause](#page-966-0) extension of the [INSERT .. ON DUPLICATE KEY UPDATE .. EXCLUDED](#page-160-0) syntax is a clause that sets all the (known) columns of a table to EXCLUDED in the ON DUPLICATE KEY UPDATE clause, for convenience.

```
// Add a new author called "Koontz" with ID 3.
// If that ID is already present, update the author's name
create.insertInto(AUTHOR, AUTHOR.ID, AUTHOR.LAST_NAME)
 .values(3, "Koontz")
 .onDuplicateKeyUpdate()
                .setAllToExcluded()
                .execute();
```
## Dialect support

This example using jOOQ:

insertInto(AUTHOR, AUTHOR.ID, AUTHOR.LAST\_NAME).values(3, "X").onDuplicateKeyUpdate().setAllToExcluded()

Translates to the following dialect specific expressions:

## Aurora MySQL, MariaDB, MemSQL

INSERT INTO AUTHOR (ID, LAST\_NAME) VALUES ( 3, 'X'  $\lambda$ ON DUPLICATE KEY UPDATE AUTHOR.ID = VALUES(ID), AUTHOR.LAST\_NAME = VALUES(LAST\_NAME)

#### Aurora Postgres, CockroachDB, DuckDB, Postgres, YugabyteDB

INSERT INTO AUTHOR (ID, LAST\_NAME) VALUES ( 3,  $\tilde{X}$ '  $\lambda$ ON CONFLICT (ID) DO UPDATE SET  $ID = excluded.ID,$ LAST\_NAME = excluded.LAST\_NAME

## DB2

```
MERGE INTO AUTHOR
USING (
    SELECT 3, 'X'
  FROM SYSIBM.DUAL
) t (ID, LAST_NAME)
ON AUTHOR.ID = t.ID
WHEN MATCHED THEN UPDATE SET
  AUTHOR.ID = t.ID,
 AUTHOR.LAST_NAME = t.LAST_NAME
WHEN NOT MATCHED THEN INSERT (ID, LAST_NAME)
VALUES (
  t.ID, 
    t.LAST_NAME
)
```
## Derby

```
MERGE INTO AUTHOR
USING SYSIBM.SYSDUMMY1
ON AUTHOR.ID = 3
 WHEN MATCHED THEN UPDATE SET
 AUTHOR.ID = 3,
  AUTHOR.LAST_NAME = 'X'
WHEN NOT MATCHED THEN INSERT (ID, LAST_NAME)
VALUES (
 \frac{3}{\mathbf{X}}\, ) \,
```
## Exasol

```
MERGE INTO AUTHOR
  USING (<br>
SELECT 3, 'X'<br>
) t (ID, LAST_NAME)<br>
ON AUTHOR.ID = t.ID<br>
WHEN MATCHED THEN UPDATE SET<br>
AUTHOR.LAST_NAME = t.LAST_NAME<br>
WHEN NOT MATCHED THEN INSERT (ID, LAST_NAME)<br>
VALUES (
     t.ID, 
       t.LAST_NAME
 )
```
## Firebird

```
MERGE INTO AUTHOR
USING (
 SELECT 3, 'X'
 FROM RDB$DATABASE
  ) t (ID, LAST_NAME)<br>ON AUTHOR.ID = t.ID<br>WHEN MATCHED THEN UPDATE SET<br>AUTHOR.ID = t.ID,<br>AUTHOR.LAST_NAME = t.LAST_NAME<br>WHEN NOT MATCHED THEN INSERT (ID, LAST_NAME)
VALUES (
   t.ID, 
 t.LAST_NAME
)
```
#### $H<sub>2</sub>$

```
MERGE INTO AUTHOR
USING (
  SELECT
  3 ID,
 'X' LAST_NAME
 ) t
ON AUTHOR.ID = t.ID
 WHEN MATCHED THEN UPDATE SET
 AUTHOR.ID = t.ID,
 AUTHOR.LAST_NAME = t.LAST_NAME
 WHEN NOT MATCHED THEN INSERT (ID, LAST_NAME)
VALUES (
  t.ID, 
 t.LAST_NAME
\, )
```
#### Hana

```
MERGE INTO AUTHOR
USING (
   (
        SELECT
  3 ID,
 'X' LAST_NAME
 FROM SYS.DUMMY
   \, ) \,) +ON AUTHOR.ID = t.ID
 WHEN MATCHED THEN UPDATE SET<br>AUTHOR.ID = t.ID,<br>AUTHOR.LAST_NAME = t.LAST_NAME<br>MHEN NOT MATCHED THEN INSERT (ID, LAST_NAME)
VALUES (
   t.ID, 
    t.LAST_NAME
\lambda
```
#### HSQLDB

```
MERGE INTO AUTHOR
 USING (
 SELECT 3, 'X'
 FROM (VALUES (1)) AS dual (dual)
) t (ID, LAST_NAME)
ON AUTHOR.ID = t.ID
 WHEN MATCHED THEN UPDATE SET<br>AUTHOR.ID = t.ID,<br>AUTHOR.LAST_NAME = t.LAST_NAME<br>MHEN NOT MATCHED THEN INSERT (ID, LAST_NAME)
VALUES (
  t.ID, 
 t.LAST_NAME
\, )
```
## MySQL

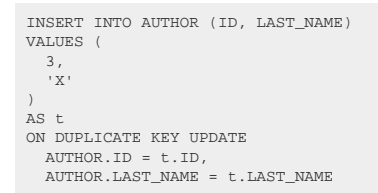

#### **Oracle**

```
MERGE INTO AUTHOR
USING (
   (
     SELECT
      3 ID,
        'X' LAST_NAME
 )
) t
ON ((
 SELECT AUTHOR.ID
) = t.ID)
WHEN MATCHED THEN UPDATE SET
 AUTHOR.ID = t.ID,
 AUTHOR.LAST_NAME = t.LAST_NAME
WHEN NOT MATCHED THEN INSERT (ID, LAST_NAME)
VALUES (
 t.ID, 
 t.LAST_NAME
\, ) \,
```
## Redshift, Snowflake

```
MERGE INTO AUTHOR
USING (
  SELECT 3, 'X'
) t (ID, LAST_NAME)
ON AUTHOR.ID = t.ID
 WHEN MATCHED THEN UPDATE SET<br>ID = t.ID,<br>LAST_NAME = t.LAST_NAME<br>WHEN NOT MATCHED THEN INSERT (ID, LAST_NAME)
VALUES (
  t.ID, 
 t.LAST_NAME
\, )
```
## SQLite

```
INSERT INTO AUTHOR (ID, LAST_NAME)
VALUES (
\frac{3}{\sqrt{2}},
\lambdaON CONFLICT 
DO UPDATE
SET
 ID = excluded.ID,
   LAST_NAME = excluded.LAST_NAME
```
## SQLServer

```
MERGE INTO AUTHOR
USING (
   SELECT 3, 'X'
 ) t (ID, LAST_NAME)
ON AUTHOR.ID = t.ID
 WHEN MATCHED THEN UPDATE SET<br>AUTHOR.ID = t.ID,<br>AUTHOR.LAST_NAME = t.LAST_NAME<br>MHEN NOT MATCHED THEN INSERT (ID, LAST_NAME)
VALUES (
  t.ID, 
 t.LAST_NAME
);
```
#### Sybase

```
MERGE INTO AUTHOR
USING (
 SELECT 3, 'X'
   FROM SYS.DUMMY
) t (ID, LAST_NAME)
ON AUTHOR.ID = t.ID
WHEN MATCHED THEN UPDATE SET
 AUTHOR.ID = t.ID,
 AUTHOR.LAST_NAME = t.LAST_NAME
WHEN NOT MATCHED THEN INSERT (ID, LAST_NAME)
VALUES (
   t.ID, 
   t.LAST_NAME
)
```
## Teradata

```
MERGE INTO AUTHOR
 USING (
 SELECT 3, 'X'
     FROM (<br>SELECT 1 AS "dual"
 SELECT 1 AS "dual"<br>
) AS "dual"<br>
) t (ID, LAST_NAME)<br>
ON AUTHOR.ID = t.ID<br>
WHEN MATCHED THEN UPDATE SET<br>
ID = t.ID,<br>
LAST_NAME = t.LAST_NAME<br>
WHEN NOT MATCHED THEN INSERT (ID, LAST_NAME)
VALUES (
     t.ID, 
     t.LAST_NAME
\, )
```
ASE, Access, BigQuery, ClickHouse, Databricks, Informix, SQLDataWarehouse, Trino, Vertica

/\* UNSUPPORTED \*/

*(!) Generated with jOOQ 3.21. Support in older jOOQ versions may differ. [Translate your own SQL](https://www.jooq.org/translate) [on our website](https://www.jooq.org/translate)*

# 3.5.4.8. INSERT .. ON DUPLICATE KEY IGNORE

The MySQL database also supports an INSERT IGNORE INTO clause. This is supported by jOOQ using the more convenient SQL syntax variant of ON DUPLICATE KEY IGNORE:

```
// Add a new author called "Koontz" with ID 3.
 // If that ID is already present, ignore the INSERT statement
create.insertInto(AUTHOR, AUTHOR.ID, AUTHOR.LAST_NAME)
 .values(3, "Koontz")
           .onDuplicateKeyIgnore()
           .execute();
```
If the underlying database doesn't have any way to "ignore" failing INSERT statements, (e.g. MySQL via INSERT IGNORE), jOOQ can emulate the statement using a [MERGE statement](#page-210-0), or using INSERT .. SELECT WHERE NOT EXISTS.

*(!) The MySQL INSERT IGNORE statement ignores more constraint violations than just duplicate keys, so the emulation isn't exactly equivalent, see [#5211](https://github.com/jOOQ/jOOQ/issues/5211)*

## Dialect support

This example using jOOQ:

insertInto(AUTHOR, AUTHOR.ID, AUTHOR.LAST\_NAME).values(3, "X").onDuplicateKeyIgnore()

Translates to the following dialect specific expressions:

#### Access

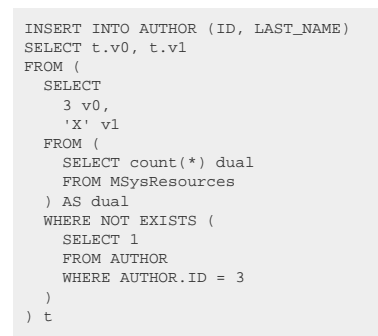

ASE, ClickHouse, SQLDataWarehouse, Trino, Vertica

```
INSERT INTO AUTHOR (ID, LAST_NAME)
SELECT t.v0, t.v1
FROM (
   SELECT
 3 v0,
 'X' v1
  A VI<br>WHERE NOT EXISTS (
 SELECT 1
 FROM AUTHOR
    WHERE AUTHOR.ID = 3
  \rightarrow) t
```
Aurora MySQL, MariaDB, MySQL

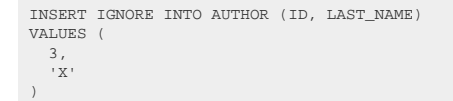

## Aurora Postgres, CockroachDB, DuckDB, Postgres, SQLite, YugabyteDB

```
INSERT INTO AUTHOR (ID, LAST_NAME)
VALUES (
\frac{3}{1},
\lambdaON CONFLICT
DO NOTHING
```
## BigQuery

```
INSERT INTO AUTHOR (ID, LAST_NAME)
SELECT t.v0, t.v1
FROM (
    SELECT
  3 v0,
 'X' v1
  FROM UNNEST([STRUCT(1 AS dual)]) AS dual
 WHERE NOT EXISTS (
 SELECT 1
 FROM AUTHOR
      WHERE AUTHOR.ID = 3
   \lambda) t
```
## Databricks, Redshift, Snowflake

```
MERGE INTO AUTHOR
 USING (<br>
SELECT 3, 'X'<br>) t (ID, LAST_NAME)<br>ON AUTHOR.ID = t.ID<br>WHEN NOT MATCHED THEN INSERT (ID, LAST_NAME)<br>VALUES (
  t.ID, 
 t.LAST_NAME
\, )
```
## DB2

```
MERGE INTO AUTHOR<br>USING (<br>SELECT 3, 'X'<br>FROM SYSIBM.DUAL<br>) t (ID, LAST_NAME)<br>ON AUTHOR.ID = t.ID<br>WHEN NOT MATCHED THEN INSERT (ID, LAST_NAME)
VALUES (
    t.ID, 
     t.LAST_NAME
\, )
```
## Derby

```
MERGE INTO AUTHOR
 USING SYSIBM.SYSDUMMY1
ON AUTHOR.ID = 3
 WHEN NOT MATCHED THEN INSERT (ID, LAST_NAME)
VALUES (
 \frac{3}{\sqrt{2}},
\, ) \,
```
## Exasol, MemSQL

```
INSERT INTO AUTHOR (ID, LAST_NAME)
SELECT t.v0, t.v1
FROM (<br>SELECT
 SELECT<br>
3 v0,<br>
'X' v1<br>
FROM DUAL<br>
WHERE NOT EXISTS (<br>
SELECT 1<br>
FROM AUTHOR
     WHERE AUTHOR.ID = 3
     )
) t
```
#### Firebird

```
MERGE INTO AUTHOR
USING (
 SELECT 3, 'X'
 FROM RDB$DATABASE
 ) t (ID, LAST_NAME)
ON AUTHOR.ID = t.ID
 WHEN NOT MATCHED THEN INSERT (ID, LAST_NAME)
VALUES (
  t.ID, 
 t.LAST_NAME
\, ) \,
```
## $H<sub>2</sub>$

```
MERGE INTO AUTHOR
USING (
 SELECT
 3 ID,
 'X' LAST_NAME
) t
ON AUTHOR.ID = t.ID
WHEN NOT MATCHED THEN INSERT (ID, LAST_NAME)
VALUES (
 t.ID, 
   t.LAST_NAME
\bar{)}
```
#### Hana

```
MERGE INTO AUTHOR
USING (
  (
     SELECT
 3 ID,
 'X' LAST_NAME
 FROM SYS.DUMMY
 \, ) \,) +ON AUTHOR.ID = t.ID
WHEN NOT MATCHED THEN INSERT (ID, LAST_NAME)
VALUES (
 t.ID, 
   t.LAST_NAME
\, )
```
## HSQLDB

```
MERGE INTO AUTHOR<br>USING (<br>SELECT 3, 'X'<br>FROM (VALUES (1)) AS dual (dual)<br>) t (ID, LAST_NAME)<br>ON AUTHOR.ID = t.ID
WHEN NOT MATCHED THEN INSERT (ID, LAST_NAME)
VALUES (
  t.ID, 
    t.LAST_NAME
)
```
#### Informix

```
INSERT INTO AUTHOR (ID, LAST_NAME)
 SELECT t.v0, t.v1
FROM (
  SELECT
 3 v0,<br>
'X' v1<br>
FROM (<br>
SELECT 1 AS dual<br>
FROM systables<br>
WHERE (tabid = 1)<br>
) AS dual
  WHERE NOT EXISTS (
 SELECT 1
  FROM AUTHOR
 WHERE AUTHOR.ID = 3
    \lambda) t
```
## Oracle

```
MERGE INTO AUTHOR
USING (
  (
 SELECT
  3 ID,
 'X' LAST_NAME
 \rightarrow) t
ON (AUTHOR.ID = t.ID)
WHEN NOT MATCHED THEN INSERT (ID, LAST_NAME)
VALUES (
  t.ID, 
   t.LAST_NAME
\, ) \,
```
#### SQLServer

```
MERGE INTO AUTHOR
USING (
 SELECT 3, 'X'
) t (ID, LAST_NAME)
ON AUTHOR.ID = t.ID
WHEN NOT MATCHED THEN INSERT (ID, LAST_NAME)
VALUES (
   t.ID, 
   t.LAST_NAME
);
```
## Sybase

```
MERGE INTO AUTHOR
USING (
 SELECT 3, 'X'
   FROM SYS.DUMMY
) t (ID, LAST_NAME)
ON AUTHOR.ID = t.ID
WHEN NOT MATCHED THEN INSERT (ID, LAST NAME)
VALUES (
   t.ID, 
   t.LAST_NAME
)
```
## Teradata

```
MERGE INTO AUTHOR
USING (
  SELECT 3, 'X'
   FROM (
 SELECT 1 AS "dual"
 ) AS "dual"
) t (ID, LAST_NAME)
ON AUTHOR.ID = t.ID
WHEN NOT MATCHED THEN INSERT (ID, LAST_NAME)
VALUES (
   t.ID, 
   t.LAST_NAME
\lambda
```
*(!) Generated with jOOQ 3.21. Support in older jOOQ versions may differ. [Translate your own SQL](https://www.jooq.org/translate) [on our website](https://www.jooq.org/translate)*

# <span id="page-175-0"></span>3.5.4.9. INSERT .. ON CONFLICT

The PostgreSQL database offers an alternative syntax to MySQL's vendor specific [INSERT .. ON](#page-156-0) [DUPLICATE KEY](#page-156-0) syntax, which allows for specifying an explicit (reference by constraint name) or implicit (reference by column list) unique constraint for conflict resolution.

```
// Add a new author called "Koontz" with ID 3.
// If that ID is already present, update the author's name
create.insertInto(AUTHOR, AUTHOR.ID, AUTHOR.LAST_NAME)
 .values(3, "Koontz")
        .onConflict(AUTHOR.ID)
        .doUpdate()
         .set(AUTHOR.LAST_NAME, "Koontz")
        .execute();
```
## Dialect support

This example using jOOQ:

insertInto(AUTHOR, AUTHOR.ID, AUTHOR.LAST\_NAME).values(3, "X").onConflict(AUTHOR.ID).doUpdate().set(AUTHOR.LAST\_NAME, "X")

Translates to the following dialect specific expressions:

Aurora MySQL, MariaDB, MemSQL, MySQL

```
INSERT INTO AUTHOR (ID, LAST_NAME)
VALUES (
\begin{array}{c} 3, \\ \phantom{0}1 \end{array})
ON DUPLICATE KEY UPDATE
   AUTHOR.LAST_NAME = 'X'
```
Aurora Postgres, CockroachDB, DuckDB, Postgres, SQLite, YugabyteDB

```
INSERT INTO AUTHOR (ID, LAST_NAME)
VALUES (
   3, 
   \cdot \cdot \cdot)
ON CONFLICT (ID)
DO UPDATE
SET
   LAST_NAME = 'X'
```
#### DB2

```
MERGE INTO AUTHOR
USING (
 SELECT 3, 'X'
   FROM SYSIBM.DUAL
) t (ID, LAST_NAME)
ON AUTHOR.ID = t.ID
WHEN MATCHED THEN UPDATE SET
   AUTHOR.LAST_NAME = 'X'
WHEN NOT MATCHED THEN INSERT (ID, LAST_NAME)
VALUES (
  t.ID, t.LAST_NAME
\, )
```
## Derby

```
MERGE INTO AUTHOR
USING SYSIBM.SYSDUMMY1
ON AUTHOR.ID = 3
WHEN MATCHED THEN UPDATE SET
 AUTHOR.LAST_NAME = 'X'
WHEN NOT MATCHED THEN INSERT (ID, LAST_NAME)
VALUES (
\frac{3}{1},
\, )
```
#### Exasol

```
MERGE INTO AUTHOR
  USING (<br>
SELECT 3, 'X'<br>
) t (ID, LAST_NAME)<br>
ON AUTHOR.ID = t.ID<br>
AUTHOR.LAST_NAME = 'X'<br>
AUTHOR.LAST_NAME = 'X'<br>
AUTHOR.LAST_NAME = 'X'<br>
WHEN NOT MATCHED THEN INSERT (ID, LAST_NAME)
  VALUES (
 t.ID, 
       t.LAST_NAME
)
```
#### Firebird

```
MERGE INTO AUTHOR
USING (
   SELECT 3, 'X'
  FROM RDB$DATABASE
) t (ID, LAST_NAME)
ON AUTHOR.ID = t.ID
WHEN MATCHED THEN UPDATE SET
  AUTHOR.LAST_NAME = 'X'
WHEN NOT MATCHED THEN INSERT (ID, LAST_NAME)
VALUES (
  t.ID, 
 t.LAST_NAME
\, ) \,
```
#### $H<sub>2</sub>$

```
MERGE INTO AUTHOR
USING (<br>USING (<br>SELECT
 SELECT<br>
3 ID,<br>
'X' LAST_NAME<br>
) t
ON AUTHOR.ID = t.ID
 WHEN MATCHED THEN UPDATE SET
 AUTHOR.LAST_NAME = 'X'
 WHEN NOT MATCHED THEN INSERT (ID, LAST_NAME)
VALUES (
 t.ID, t.LAST_NAME
)
```
#### Hana

```
MERGE INTO AUTHOR
USING (
    (
  SELECT
 3 ID,
 'X' LAST_NAME
       FROM SYS.DUMMY
  \hspace{0.1cm} )
 ) t
ON AUTHOR.ID = t.ID
 WHEN MATCHED THEN UPDATE SET<br>AUTHOR.LAST_NAME = 'X'<br>WHEN NOT MATCHED THEN INSERT (ID, LAST_NAME)
 VALUES (
 t.ID, 
 t.LAST_NAME
)
```
#### **HSQLDB**

```
MERGE INTO AUTHOR
 USING (
 SELECT 3, 'X'
 FROM (VALUES (1)) AS dual (dual)<br>) t (ID, LAST_NAME)<br>ON AUTHOR.ID = t.ID<br>WHEN MATCHED THEN UPDATE SET
  AUTHOR.LAST_NAME = 'X'
WHEN NOT MATCHED THEN INSERT (ID, LAST_NAME)
VALUES (
    t.ID, 
    t.LAST_NAME
)
```
## Oracle

```
MERGE INTO AUTHOR
USING (
 \overline{\phantom{a}} SELECT
  3 ID,
 'X' LAST_NAME
  )
) t
 ON (AUTHOR.ID = t.ID)
WHEN MATCHED THEN UPDATE SET
 AUTHOR.LAST_NAME = 'X'
 WHEN NOT MATCHED THEN INSERT (ID, LAST_NAME)
VALUES (
 t.ID, t.LAST_NAME
)
```
## Redshift, Snowflake

```
MERGE INTO AUTHOR
USING (
 SELECT 3, 'X'
) t (ID, LAST_NAME)
ON AUTHOR.ID = t.ID
WHEN MATCHED THEN UPDATE SET
  LAST NAME = 'X'
WHEN NOT MATCHED THEN INSERT (ID, LAST_NAME)
VALUES (
 t.ID, 
   t.LAST_NAME
\lambda
```
#### **SQLServer**

```
MERGE INTO AUTHOR
 USING (
 SELECT 3, 'X'
) t (ID, LAST_NAME)
 ON AUTHOR.ID = t.ID
WHEN MATCHED THEN UPDATE SET
  AUTHOR.LAST_NAME = 'X'
WHEN NOT MATCHED THEN INSERT (ID, LAST_NAME)
VALUES (
  t.ID, 
 t.LAST_NAME
) \boldsymbol{i}
```
#### Sybase

```
MERGE INTO AUTHOR
USING (
 SELECT 3, 'X'
   FROM SYS.DUMMY
) t (ID, LAST_NAME)
ON AUTHOR.ID = t.ID
WHEN MATCHED THEN UPDATE SET
   AUTHOR.LAST_NAME = 'X'
WHEN NOT MATCHED THEN INSERT (ID, LAST NAME)
VALUES (
   t.ID, 
   t.LAST_NAME
\lambda
```
## Teradata

```
MERGE INTO AUTHOR
USING (
   SELECT 3, 'X'
   FROM (
     SELECT 1 AS "dual"
   ) AS "dual"
  t (ID, LAST_NAME)
ON AUTHOR. ID = t. ID
WHEN MATCHED THEN UPDATE SET
  LAST_NAME = 'X'
WHEN NOT MATCHED THEN INSERT (ID, LAST_NAME)
VALUES (
   t.ID, 
   t.LAST_NAME
\lambda
```
ASE, Access, BigQuery, ClickHouse, Databricks, Informix, SQLDataWarehouse, Trino, Vertica

/\* UNSUPPORTED \*/

*(!) Generated with jOOQ 3.21. Support in older jOOQ versions may differ. [Translate your own SQL](https://www.jooq.org/translate) [on our website](https://www.jooq.org/translate)*

# <span id="page-179-0"></span>3.5.4.10. INSERT .. ON CONFLICT .. EXCLUDED

A special use-case for [INSERT .. ON CONFLICT](#page-175-0) is an UPSERT statement where all (or most of) the values to be updated are the same values that would have been inserted if there wasn't a conflict - with the exception of primary keys. In PostgreSQL, this is done using the EXCLUDED pseudo table. The keyword should be read as "rows that have been excluded from the INSERT part of the statement."

```
// Add a new author called "Koontz" with ID 3.
// If that ID is already present, update the author's name
create.insertInto(AUTHOR, AUTHOR.ID, AUTHOR.LAST_NAME)
 .values(3, "Koontz")
 .onConflict(AUTHOR.ID)
         .doUpdate()
         .set(AUTHOR.LAST_NAME, excluded(AUTHOR.LAST_NAME))
         .execute()
```
*(!) See [SET ALL TO EXCLUDED](#page-179-0) to automatically set all columns to EXCLUDED.*

## Dialect support

This example using jOOQ:

```
insertInto(AUTHOR, AUTHOR.ID, AUTHOR.LAST_NAME).values(3, "X").onConflict(AUTHOR.ID).doUpdate().set(AUTHOR.LAST_NAME,
 excluded(AUTHOR.LAST_NAME))
```
Translates to the following dialect specific expressions:

Aurora MySQL, MariaDB, MemSQL

```
INSERT INTO AUTHOR (ID, LAST_NAME)
VALUES (
   3, 
   'X'
)
ON DUPLICATE KEY UPDATE
  AUTHOR.LAST_NAME = VALUES(LAST_NAME)
```
Aurora Postgres, CockroachDB, DuckDB, Postgres, SQLite, YugabyteDB

```
INSERT INTO AUTHOR (ID, LAST_NAME)
VALUES (
\frac{3}{\mathbf{X}})
ON CONFLICT (ID)
DO UPDATE
SET
   LAST_NAME = excluded.LAST_NAME
```
#### D<sub>B2</sub>

```
MERGE INTO AUTHOR
 USING (
 SELECT 3, 'X'
  FROM SYSIBM.DUAL
 ) t (ID, LAST_NAME)
ON AUTHOR.ID = t.ID
 WHEN MATCHED THEN UPDATE SET
 AUTHOR.LAST_NAME = t.LAST_NAME
WHEN NOT MATCHED THEN INSERT (ID, LAST_NAME)
VALUES (
  t.D,
   t.LAST_NAME
\lambda
```
## Derby

```
MERGE INTO AUTHOR
 USING SYSIBM.SYSDUMMY1
ON AUTHOR.ID = 3
 WHEN MATCHED THEN UPDATE SET<br>AUTHOR.LAST_NAME = 'X'<br>WHEN NOT MATCHED THEN INSERT (ID, LAST_NAME)<br>VALUES (
     3, 
    ' \mathbf{x}\, )
```
## Exasol

```
MERGE INTO AUTHOR
  USING (<br>
SELECT 3, 'X'<br>
) t (ID, LAST_NAME)<br>
ON AUTHOR.ID = t.ID<br>WHEN MATCHED THEN UPDATE SET<br>
AUTHOR.LAST_NAME = t.LAST_NAME<br>
WHEN NOT MATCHED THEN INSERT (ID, LAST_NAME)<br>
VALUES (
   t.ID, 
 t.LAST_NAME
\, ) \,
```
#### Firebird

```
MERGE INTO AUTHOR
  USING (<br>
SELECT 3, 'X'<br>
) t (ID, LAST_NAME)<br>
ON AUTHOR.ID = t.ID<br>
WHEN MATCHED THEN UPDATE SET<br>
AUTHOR.LAST_NAME = t.LAST_NAME<br>
AUTHOR.LAST_NAME = t.LAST_NAME (ID, LAST_NAME)
VALUES (
   t.ID, 
 t.LAST_NAME
\, )
```
#### $H<sub>2</sub>$

```
MERGE INTO AUTHOR
USING (
  SELECT
  3 ID,
 'X' LAST_NAME
 ) t
ON AUTHOR.ID = t.ID
 WHEN MATCHED THEN UPDATE SET
 AUTHOR.LAST_NAME = t.LAST_NAME
WHEN NOT MATCHED THEN INSERT (ID, LAST_NAME)
 VALUES (
 t.ID, 
   t.LAST_NAME
\lambda
```
#### Hana

```
MERGE INTO AUTHOR
USING (
    (
        SELECT
  3 ID,
 'X' LAST_NAME
 FROM SYS.DUMMY
) \frac{1}{t}) t<br>ON AUTHOR.ID = t.ID<br>WHEN MATCHED THEN UPDATE SET<br>AUTHOR.LAST_NAME = t.LAST_NAME<br>WHEN NOT MATCHED THEN INSERT (ID, LAST_NAME)
VALUES (
     t.ID, 
   t.LAST_NAME
)
```
#### HSQLDB

```
MERGE INTO AUTHOR
USING (
 SELECT 3, 'X'<br>FROM (VALUES (1)) AS dual (dual)<br>) t (ID, LAST_NAME)<br>ON AUTHOR.ID = t.ID<br>WHEN MATCHED THEN UPDATE SET
  AUTHOR.LAST_NAME = t.LAST_NAME
WHEN NOT MATCHED THEN INSERT (ID, LAST_NAME)
VALUES (
    t.ID, 
     t.LAST_NAME
\, )
```
## MySQL

```
INSERT INTO AUTHOR (ID, LAST_NAME)
VALUES (
\frac{3}{\mathbf{X}})
AS t
ON DUPLICATE KEY UPDATE
  AUTHOR.LAST_NAME = t.LAST_NAME
```
## Oracle

```
MERGE INTO AUTHOR
USING (
  (
 SELECT
 3 ID,
         ------<br>3 ID,<br>'X' LAST_NAME
  \hspace{0.1cm} )
 ) t
ON (AUTHOR.ID = t.ID)
 WHEN MATCHED THEN UPDATE SET<br>AUTHOR.LAST_NAME = t.LAST_NAME<br>WHEN NOT MATCHED THEN INSERT (ID, LAST_NAME)
VALUES (
    t.ID, 
   t.LAST_NAME
\rangle
```
#### Redshift, Snowflake

```
MERGE INTO AUTHOR
 USING (
 SELECT 3, 'X'
 ) t (ID, LAST_NAME)
ON AUTHOR.ID = t.ID
WHEN MATCHED THEN UPDATE SET
 LAST_NAME = t.LAST_NAME
WHEN NOT MATCHED THEN INSERT (ID, LAST_NAME)
 VALUES (
 t.ID, 
    t.LAST_NAME
\, ) \,
```
#### **SQLServer**

```
MERGE INTO AUTHOR<br>USING (
  USING (<br>
SELECT 3, 'X'<br>
) t (ID, LAST_NAME)<br>
ON AUTHOR.ID = t.ID<br>
MHEN MATCHED THEN UPDATE SET<br>
AUTHOR.LAST_NAME = t.LAST_NAME<br>
MUHEN NOT MATCHED THEN INSERT (ID, LAST_NAME)
VALUES (
   t.ID, 
 t.LAST_NAME
);
```
## Sybase

```
MERGE INTO AUTHOR
 USING (
 SELECT 3, 'X'
   FROM SYS.DUMMY
 ) t (ID, LAST_NAME)
ON AUTHOR.ID = t.ID
WHEN MATCHED THEN UPDATE SET
 AUTHOR.LAST_NAME = t.LAST_NAME
 WHEN NOT MATCHED THEN INSERT (ID, LAST_NAME)
VALUES (
  t.ID, 
 t.LAST_NAME
\, )
```
#### Teradata

```
MERGE INTO AUTHOR
USING (
    SELECT 3, 'X'
 FROM (
 SELECT 1 AS "dual"
 ) AS "dual"
) t (ID, LAST_NAME)
ON AUTHOR.ID = t.ID
WHEN MATCHED THEN UPDATE SET
 LAST_NAME = t.LAST_NAME
WHEN NOT MATCHED THEN INSERT (ID, LAST_NAME)
VALUES (
   t.ID, 
    t.LAST_NAME
\, )
```
ASE, Access, BigQuery, ClickHouse, Databricks, Informix, SQLDataWarehouse, Trino, Vertica

/\* UNSUPPORTED \*/

*(!) Generated with jOOQ 3.21. Support in older jOOQ versions may differ. [Translate your own SQL](https://www.jooq.org/translate) [on our website](https://www.jooq.org/translate)*

# 3.5.4.11. INSERT .. ON CONFLICT .. SET ALL TO EXCLUDED

A [synthetic SQL clause](#page-966-0) extension of the [INSERT .. ON CONFLICT .. EXCLUDED](#page-179-0) syntax is a clause that sets all the (known) columns of a table to EXCLUDED in the ON CONFLICT .. DO UPDATE clause, for convenience.

```
// Add a new author called "Koontz" with ID 3.
 // If that ID is already present, update the author's name
create.insertInto(AUTHOR, AUTHOR.ID, AUTHOR.LAST_NAME)
 .values(3, "Koontz")
 .onConflict(AUTHOR.ID)
           .doUpdate()
            .setAllToExcluded()
            .execute();
```
## Dialect support

This example using jOOQ:

insertInto(AUTHOR, AUTHOR.ID, AUTHOR.LAST\_NAME).values(3, "X").onConflict(AUTHOR.ID).doUpdate().setAllToExcluded()

Translates to the following dialect specific expressions:

Aurora MySQL, MariaDB, MemSQL

```
INSERT INTO AUTHOR (ID, LAST_NAME)
VALUES (
  3, 
  \frac{3}{1})
ON DUPLICATE KEY UPDATE
   AUTHOR.ID = VALUES(ID),
  AUTHOR.LAST_NAME = VALUES(LAST_NAME)
```
## Aurora Postgres, CockroachDB, DuckDB, Postgres, SQLite, YugabyteDB

INSERT INTO AUTHOR (ID, LAST\_NAME) VALUES ( 3, 'X'  $\lambda$ ON CONFLICT (ID) DO UPDATE SET ID = excluded.ID, LAST\_NAME = excluded.LAST\_NAME

#### D<sub>B2</sub>

```
MERGE INTO AUTHOR
 USING (
 SELECT 3, 'X'
   FROM SYSIBM.DUAL
 ) t (ID, LAST_NAME)
ON AUTHOR.ID = t.ID
WHEN MATCHED THEN UPDATE SET
  AUTHOR.ID = t.ID,
 AUTHOR.LAST_NAME = t.LAST_NAME
WHEN NOT MATCHED THEN INSERT (ID, LAST_NAME)
VALUES (
   t.ID, 
   t.LAST_NAME
\lambda
```
## Derby

```
MERGE INTO AUTHOR
USING SYSIBM.SYSDUMMY1
ON AUTHOR.ID = 3
WHEN MATCHED THEN UPDATE SET
  AUTHOR.ID = 3,
 AUTHOR.LAST_NAME = 'X'
WHEN NOT MATCHED THEN INSERT (ID, LAST_NAME)
VALUES (
 \frac{3}{\mathbf{X}}\, )
```
#### Exasol

```
MERGE INTO AUTHOR
USING (
  SELECT 3, 'X'
) t (ID, LAST_NAME)
ON AUTHOR.ID = t.ID
 WHEN MATCHED THEN UPDATE SET<br>AUTHOR.ID = t.ID,<br>AUTHOR.LAST_NAME = t.LAST_NAME<br>MHEN NOT MATCHED THEN INSERT (ID, LAST_NAME)
VALUES (
  t.ID, 
 t.LAST_NAME
\, )
```
#### Firebird

```
MERGE INTO AUTHOR
  USING (
 SELECT 3, 'X'
  ) t (ID, LAST_NAME)<br>
ON AUTHOR.ID = t.ID<br>WHEN MATCHED THEN UPDATE SET<br>
AUTHOR.ID = t.ID,<br>
AUTHOR.IAST_NAME = t.IAST_NAME<br>
AUTHOR.IAST_NAME = t.IAST_NAME<br>
MHEN NOT MATCHED THEN INSERT (ID, LAST_NAME)
VALUES (
   t.ID, 
 t.LAST_NAME
\, ) \,
```
#### $H<sub>2</sub>$

```
MERGE INTO AUTHOR
 USING (
 SELECT
  3 ID,
 'X' LAST_NAME
) t
ON AUTHOR.ID = t.ID
WHEN MATCHED THEN UPDATE SET
  AUTHOR.ID = t.ID,
 AUTHOR.LAST_NAME = t.LAST_NAME
 WHEN NOT MATCHED THEN INSERT (ID, LAST_NAME)
VALUES (
  t.ID, 
 t.LAST_NAME
)
```
#### Hana

```
MERGE INTO AUTHOR
USING (
   \left( SELECT
 3 ID,
 'X' LAST_NAME
 FROM SYS.DUMMY
    ) \sum_{i=1}^{n}) t
 ON AUTHOR.ID = t.ID<br>WHEN MATCHED THEN UPDATE SET<br>AUTHOR.ID = t.ID,<br>WHEN NOT MATCHED THEN INSERT (ID, LAST_NAME)<br>WHEN NOT MATCHED THEN INSERT (ID, LAST_NAME)
VALUES (
  t.ID, 
 t.LAST_NAME
\, )
```
#### **HSQLDB**

```
MERGE INTO AUTHOR
 USING (
 SELECT 3, 'X'
 FROM (VALUES (1)) AS dual (dual)<br>) t (ID, LAST_NAME)<br>ON AUTHOR.ID = t.ID<br>WHEN MATCHED THEN UPDATE SET
  AUTHOR.ID = t.ID,
 AUTHOR.LAST_NAME = t.LAST_NAME
WHEN NOT MATCHED THEN INSERT (ID, LAST_NAME)
VALUES (
  t.ID, 
 t.LAST_NAME
)
```
## MySQL

```
INSERT INTO AUTHOR (ID, LAST_NAME)
VALUES (
 \begin{array}{c} 3, \\ \phantom{0}1 \end{array}\lambdaAS t
ON DUPLICATE KEY UPDATE
  AUTHOR.ID = t.ID,
 AUTHOR.LAST_NAME = t.LAST_NAME
```
## Oracle

```
MERGE INTO AUTHOR
USING (
  (
 SELECT
 3 ID,
       'X' LAST_NAME
  )
) t
ON ((
  SELECT AUTHOR.ID
) = t.ID)
 WHEN MATCHED THEN UPDATE SET
 AUTHOR.ID = t.ID,
 AUTHOR.LAST_NAME = t.LAST_NAME
WHEN NOT MATCHED THEN INSERT (ID, LAST_NAME)
VALUES (
  t.ID, 
 t.LAST_NAME
\, )
```
## Redshift, Snowflake

```
MERGE INTO AUTHOR
USING (
  SELECT 3, 'X'
) t (ID, LAST_NAME)
ON AUTHOR.ID = t.ID
 WHEN MATCHED THEN UPDATE SET<br>ID = t.ID,<br>LAST_NAME = t.LAST_NAME<br>WHEN NOT MATCHED THEN INSERT (ID, LAST_NAME)
VALUES (
  t.ID, 
 t.LAST_NAME
\, )
```
#### SQLServer

```
MERGE INTO AUTHOR
USING (
 SELECT 3, 'X'
) t (ID, LAST_NAME)
ON AUTHOR.ID = t.ID
WHEN MATCHED THEN UPDATE SET
 AUTHOR.ID = t.ID,
 AUTHOR.LAST_NAME = t.LAST_NAME
WHEN NOT MATCHED THEN INSERT (ID, LAST_NAME)
VALUES (
   t.ID, 
   t.LAST_NAME
);
```
## Sybase

```
MERGE INTO AUTHOR
 USING (
 SELECT 3, 'X'
 FROM SYS.DUMMY
 ) t (ID, LAST_NAME)
ON AUTHOR.ID = t.ID
WHEN MATCHED THEN UPDATE SET
  AUTHOR.ID = t.ID,
 AUTHOR.LAST_NAME = t.LAST_NAME
WHEN NOT MATCHED THEN INSERT (ID, LAST_NAME)
VALUES (
  t.ID, 
 t.LAST_NAME
)
```
#### Teradata

```
MERGE INTO AUTHOR
USING (
  SELECT 3, 'X'
   FROM (
    SELECT 1 AS "dual"
 ) AS "dual"
) t (ID, LAST_NAME)
ON AUTHOR.ID = t.ID
WHEN MATCHED THEN UPDATE SET
 ID = t.ID,LAST NAME = t.LAST NAME
WHEN NOT MATCHED THEN INSERT (ID, LAST_NAME)
VALUES (
 t.ID, 
   t.LAST_NAME
)
```
ASE, Access, BigQuery, ClickHouse, Databricks, Informix, SQLDataWarehouse, Trino, Vertica

/\* UNSUPPORTED \*/

*(!) Generated with jOOQ 3.21. Support in older jOOQ versions may differ. [Translate your own SQL](https://www.jooq.org/translate) [on our website](https://www.jooq.org/translate)*

# 3.5.4.12. INSERT .. RETURNING

The Postgres database has native support for an INSERT .. RETURNING clause. This is a very powerful concept that is emulated for all other dialects using JDBC's [getGeneratedKeys\(\)](https://docs.oracle.com/en/java/javase/17/docs/api/java.sql/java/sql/Statement.html#getGeneratedKeys()) method. Take this example:

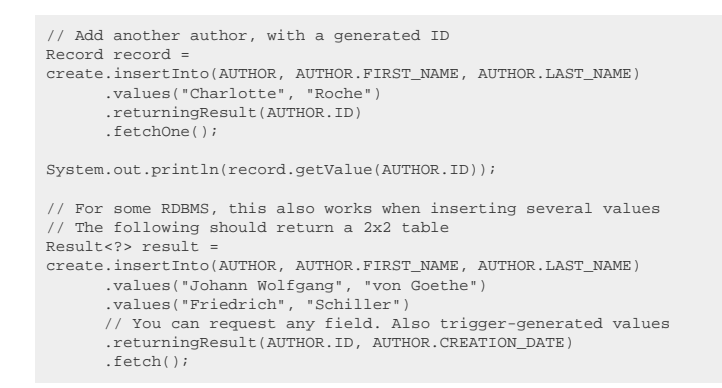

Some databases have poor support for returning generated keys after INSERTs. In those cases, jOOQ might need to issue another [SELECT statement](#page-101-0) in order to fetch an @@identity value. Be aware, that this can lead to race-conditions in those databases that cannot properly return generated ID values. For more information, please consider the jOOQ Javadoc for the returningResult() clause.

## Dialect support

This example using jOOQ:

insertInto(AUTHOR, AUTHOR.LAST\_NAME).values("Doe").returningResult(AUTHOR.ID)

Translates to the following dialect specific expressions:

ASE, Access, Aurora MySQL, BigQuery, ClickHouse, Databricks, Derby, Exasol, HSQLDB, Hana, Informix, MemSQL, MySQL, Oracle, Redshift, Snowflake, Sybase, Teradata, Trino, Vertica

INSERT INTO AUTHOR (LAST\_NAME) VALUES ('Doe')

Aurora Postgres, CockroachDB, DuckDB, Firebird, Postgres, SQLite, YugabyteDB

INSERT INTO AUTHOR (LAST\_NAME) VALUES ('Doe') RETURNING AUTHOR.ID

## DB2, H2

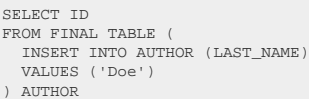

## MariaDB

INSERT INTO AUTHOR (LAST\_NAME) VALUES ('Doe') RETURNING ID

#### SQLDataWarehouse, SQLServer

INSERT INTO AUTHOR (LAST\_NAME) OUTPUT inserted.ID VALUES ('Doe')

*(!) Generated with jOOQ 3.21. Support in older jOOQ versions may differ. [Translate your own SQL](https://www.jooq.org/translate) [on our website](https://www.jooq.org/translate)*

## 3.5.5. The UPDATE statement

The UPDATE statement is used to modify one or several pre-existing records in a database table. UPDATE statements are only possible on single tables. Support for multi-table updates might be implemented in the future. An example update query is given here:

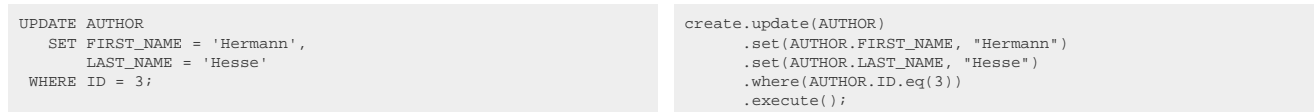

The following subsections discuss the various subclauses of the UPDATE statement.

# 3.5.5.1. UPDATE .. SET

The SET clause allows for setting new values on updated records in a table.

## Dialect support

This example using jOOQ:

update(BOOK).set(BOOK.TITLE, "New Title")

Translates to the following dialect specific expressions:

ASE, Access, Aurora MySQL, DB2, Derby, Exasol, Firebird, H2, HSQLDB, Informix, MariaDB, MemSQL, MySQL, Oracle, SQLDataWarehouse, SQLServer, Sybase, Trino

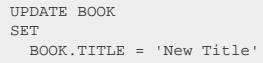

Aurora Postgres, CockroachDB, Databricks, DuckDB, Postgres, Redshift, SQLite, Snowflake, Teradata, Vertica, YugabyteDB

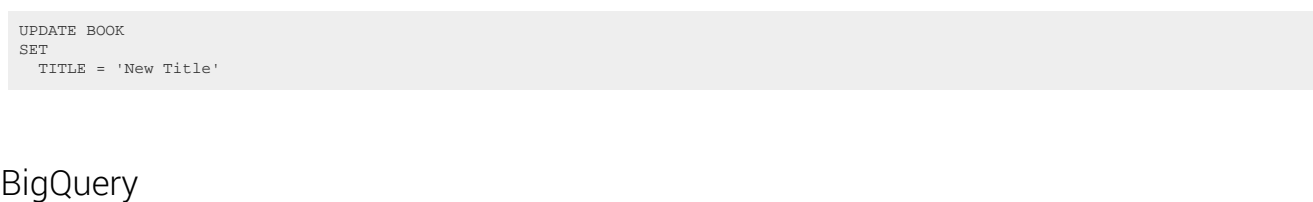

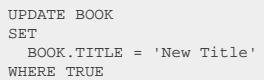

## ClickHouse

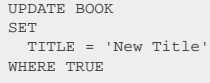

## Hana

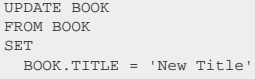

*(!) Generated with jOOQ 3.21. Support in older jOOQ versions may differ. [Translate your own SQL](https://www.jooq.org/translate) [on our website](https://www.jooq.org/translate)*

# 3.5.5.2. UPDATE .. SET ROW

The SET clause allows for setting [ROW value expressions](#page-909-0) on updated records in a table.

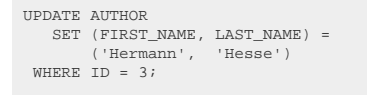

create.update(AUTHOR) .set(row(AUTHOR.FIRST\_NAME, AUTHOR.LAST\_NAME),<br>row("Herman" "Hesse")) .<br>row("Herman", .where(AUTHOR.ID.eq(3)) .execute();

This can be particularly useful when using correlated subqueries in the SET clause, in case of which multiple columns can be updated with a single subquery, instead of only 1. See also [UPDATE .. FROM](#page-194-0) for an alternative syntax for this scenario.

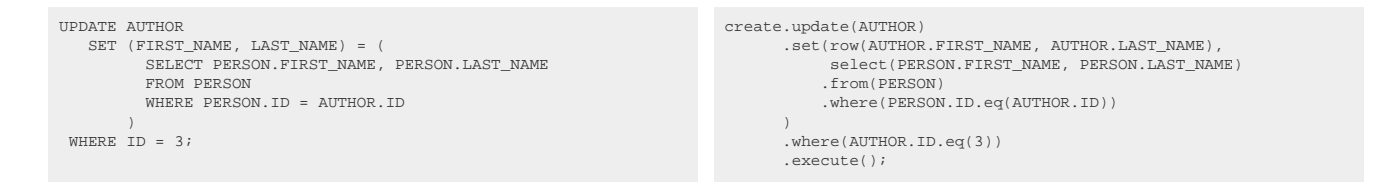

The above row value expressions usages are completely typesafe.

## Dialect support

This example using jOOQ:

update(BOOK).set(row(BOOK.TITLE, BOOK.LANGUAGE\_ID), row("New Title", 1))

Translates to the following dialect specific expressions:

ASE, Access, Aurora MySQL, Derby, Exasol, Firebird, Informix, MariaDB, MemSQL, MySQL, SQLDataWarehouse, SQLServer, Sybase

UPDATE BOOK SET BOOK.TITLE = 'New Title', BOOK.LANGUAGE\_ID = 1

## Aurora Postgres, CockroachDB, DB2, H2, HSQLDB, Trino

UPDATE BOOK SET (TITLE, LANGUAGE\_ID) = ('New Title', 1)

## BigQuery

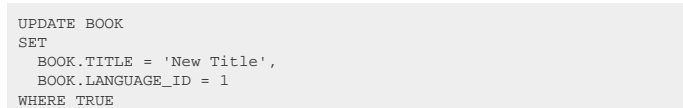

## ClickHouse

```
UPDATE BOOK
SET
 TITLE = 'New Title',
 LANGUAGE_ID = 1
WHERE TRUE
```
## Databricks, DuckDB, Redshift, SQLite, Snowflake, Teradata, Vertica

```
UPDATE BOOK
SET
 TITLE = 'New Title',
   LANGUAGE_ID = 1
```
#### Hana

```
UPDATE BOOK
FROM BOOK
SET
 (TITLE, LANGUAGE\_ID) = ('New Title', 1)
```
## **Oracle**

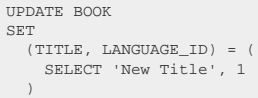

## Postgres, YugabyteDB

```
UPDATE BOOK
SET
  (TITLE, LANGUAGE_ID) = ROW ('New Title', 1)
```
*(!) Generated with jOOQ 3.21. Support in older jOOQ versions may differ. [Translate your own SQL](https://www.jooq.org/translate) [on our website](https://www.jooq.org/translate)*

## <span id="page-194-0"></span>3.5.5.3. UPDATE .. FROM

Some databases, including for example PostgreSQL and SQL Server, support joining additional tables to an UPDATE statement using a vendor-specific FROM clause. This is supported as well by jOOQ:

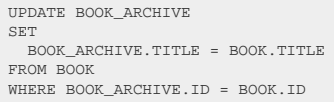

create.update(BOOK\_ARCHIVE) .set(BOOK\_ARCHIVE.TITLE, BOOK.TITLE) .from(BOOK) .where(BOOK\_ARCHIVE.ID.eq(BOOK.ID)) execute();

In many cases, such a joined update statement can be emulated using a correlated subquery, or using updatable views. For example, most databases allow for using scalar subselects in UPDATE statements in one way or another. jOOQ models this through a set(Field<T>, Select<? extends Record1<T>>) method in the UPDATE DSL API, for convenience (see the section about [scalar subqueries](#page-901-0) for more details):

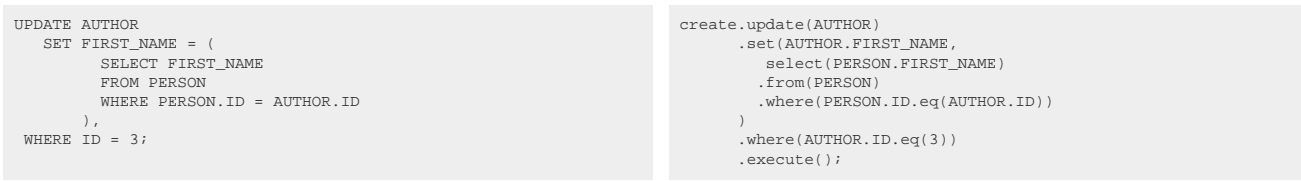

## Dialect support

This example using jOOQ:

```
update(BOOK_TO_BOOK_STORE).set(BOOK_TO_BOOK_STORE.STOCK,
 0).from(BOOK).where(BOOK_TO_BOOK_STORE.BOOK_ID.eq(BOOK.ID)).and(BOOK.AUTHOR_ID.eq(1))
```
Translates to the following dialect specific expressions:

ASE, BigQuery, Oracle, SQLServer, Sybase

```
UPDATE BOOK_TO_BOOK_STORE
SET
  BOOK_TO_BOOK_STORE.STOCK = 0
FROM BOOK
WHERE (
   BOOK_TO_BOOK_STORE.BOOK_ID = BOOK.ID
   AND BOOK.AUTHOR_ID = 1
)
```
## Aurora MySQL, MariaDB, MemSQL, MySQL, Trino

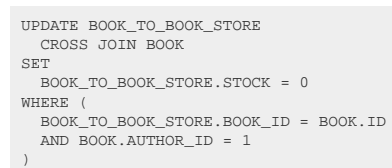

## Aurora Postgres, CockroachDB, DuckDB, Postgres, Redshift, SQLite, Snowflake, YugabyteDB

```
UPDATE BOOK_TO_BOOK_STORE
SET
  STOCK = 0
FROM BOOK
WHERE (
 BOOK_TO_BOOK_STORE.BOOK_ID = BOOK.ID
   AND BOOK.AUTHOR_ID = 1
)
```
## ClickHouse

```
UPDATE BOOK_TO_BOOK_STORE
SET
  STOCK = 0WHERE (NAME, BOOK_ID) IN (
 SELECT BOOK_TO_BOOK_STORE.NAME, BOOK_TO_BOOK_STORE.BOOK_ID
    FROM BOOK_TO_BOOK_STORE, BOOK
    WHERE (
     BOOK_TO_BOOK_STORE.BOOK_ID = BOOK.ID
      AND BOOK.AUTHOR_ID = 1
  \rightarrow\hspace{0.1cm} )
```
## Databricks

```
UPDATE BOOK_TO_BOOK_STORE
SET
  STOCK = 0WHERE EXISTS (
   SELECT alias_1.v0, alias_1.v1
  FROM (
 SELECT
  BOOK_TO_BOOK_STORE.NAME v0,
 BOOK_TO_BOOK_STORE.BOOK_ID v1
      FROM BOOK_TO_BOOK_STORE, BOOK
  WHERE (
 BOOK_TO_BOOK_STORE.BOOK_ID = BOOK.ID
        AND BOOK.AUTHOR_ID = 1
     \lambda ) alias_1
   WHERE (
  coalesce(BOOK_TO_BOOK_STORE.NAME),
 coalesce(BOOK_TO_BOOK_STORE.BOOK_ID)
 ) = (
  coalesce(alias_1.v0),
 coalesce(alias_1.v1)
   )
)
```
## DB2, Derby, Exasol, Firebird, H2, HSQLDB

```
MERGE INTO BOOK_TO_BOOK_STORE
USING BOOK
ON (
 BOOK_TO_BOOK_STORE.BOOK_ID = BOOK.ID
 AND BOOK.AUTHOR_ID = 1
)
WHEN MATCHED THEN UPDATE SET
   BOOK_TO_BOOK_STORE.STOCK = 0
```
#### Hana

```
UPDATE BOOK_TO_BOOK_STORE
FROM BOOK_TO_BOOK_STORE, BOOK
SET
  BOOK_TO_BOOK_STORE.STOCK = 0
WHERE (
  BOOK_TO_BOOK_STORE.BOOK_ID = BOOK.ID
 AND BOOK.AUTHOR_ID = 1
\lambda
```
## SQLDataWarehouse

```
UPDATE BOOK_TO_BOOK_STORE
SET
    BOOK_TO_BOOK_STORE.STOCK = 0
WHERE EXISTS (
    SELECT alias_1.v0, alias_1.v1
    FROM (
     SELECT
  BOOK_TO_BOOK_STORE.NAME v0,
 BOOK_TO_BOOK_STORE.BOOK_ID v1
 FROM BOOK_TO_BOOK_STORE, BOOK
      WHERE (
  BOOK_TO_BOOK_STORE.BOOK_ID = BOOK.ID
 AND BOOK.AUTHOR_ID = 1
  )
 ) alias_1
    WHERE (
  BOOK_TO_BOOK_STORE.NAME = alias_1.v0
 AND BOOK_TO_BOOK_STORE.BOOK_ID = alias_1.v1
   \, )
\rightarrow
```
## Teradata, Vertica

```
MERGE INTO BOOK_TO_BOOK_STORE
USING BOOK
ON (
  BOOK_TO_BOOK_STORE.BOOK_ID = BOOK.ID
   AND BOOK.AUTHOR_ID = 1
)
WHEN MATCHED THEN UPDATE SET
 STOCK = 0
```
#### Access, Informix

/\* UNSUPPORTED \*/

*(!) Generated with jOOQ 3.21. Support in older jOOQ versions may differ. [Translate your own SQL](https://www.jooq.org/translate) [on our website](https://www.jooq.org/translate)*

# 3.5.5.4. UPDATE .. WHERE

The WHERE clause allows for adding a [conditional expressions](#page-915-0) to the UPDATE statement, which restricts the rows to be updated.

## Dialect support

This example using jOOQ:

update(BOOK).set(BOOK.TITLE, "New Title").where(BOOK.ID.eq(1))

Translates to the following dialect specific expressions:

ASE, Access, Aurora MySQL, BigQuery, DB2, Derby, Exasol, Firebird, H2, HSQLDB, Informix, MariaDB, MemSQL, MySQL, Oracle, SQLDataWarehouse, SQLServer, Sybase, Trino

UPDATE BOOK SET BOOK.TITLE = 'New Title' WHERE BOOK.ID = 1

Aurora Postgres, CockroachDB, Databricks, DuckDB, Postgres, Redshift, SQLite, Snowflake, Teradata, Vertica, YugabyteDB

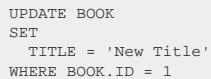

## **ClickHouse**

UPDATE BOOK SET TITLE = 'New Title' WHERE ID = 1

#### Hana

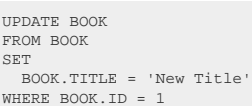

*(!) Generated with jOOQ 3.21. Support in older jOOQ versions may differ. [Translate your own SQL](https://www.jooq.org/translate) [on our website](https://www.jooq.org/translate)*

# 3.5.5.5. UPDATE .. ORDER BY .. LIMIT

The ORDER BY and LIMIT clauses allow for updating only a subset of the data in a table, based on their ordering. This can be useful to implement queue semantics, e.g. to update only the top row, and possibly [return it](#page-201-0) in one go.

## Dialect support

This example using jOOQ:

```
update(BOOK).set(BOOK.TITLE, "New Title").orderBy(BOOK.ID.asc()).limit(1)
```
Translates to the following dialect specific expressions:

Aurora MySQL, DB2, MariaDB, MySQL, Trino

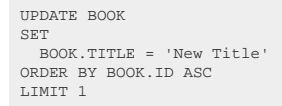

Aurora Postgres, Databricks, DuckDB, Redshift, SQLite, Snowflake, Vertica, YugabyteDB

```
UPDATE BOOK
 SET
 TITLE = 'New Title'
 WHERE BOOK.ID IN (
 SELECT BOOK.ID
   FROM BOOK
  ORDER BY BOOK.ID ASC
 LIMIT 1
)
```
## BigQuery, Exasol, HSQLDB

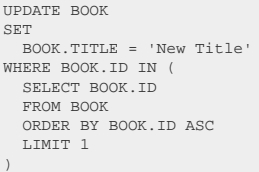

## **ClickHouse**

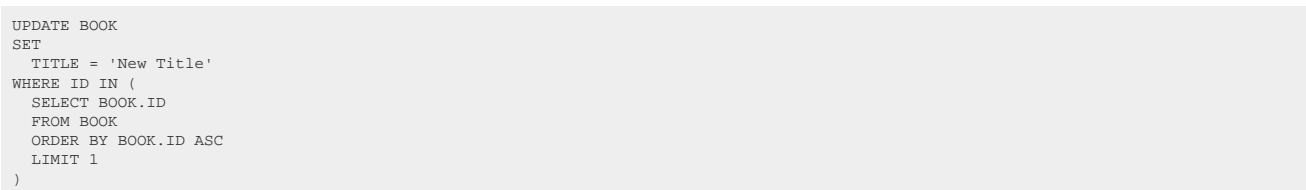

## CockroachDB

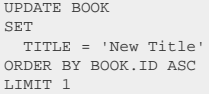

## Derby, H2, Oracle

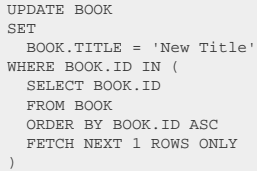

## Firebird

UPDATE BOOK SET BOOK.TITLE = 'New Title' ORDER BY BOOK.ID ASC ROWS 1

#### Hana

```
UPDATE BOOK
   FROM BOOK
SET
   BOOK.TITLE = 'New Title'<br>WHERE BOOK.ID IN (<br>SELECT BOOK.ID<br>FROM BOOK<br>ORDER BY BOOK.ID ASC<br>LIMIT 1
\, )
```
## Informix

```
UPDATE BOOK
 SET
 BOOK.TITLE = 'New Title'
WHERE BOOK.ID IN (
 SELECT *
  FROM (
 SELECT FIRST 1 BOOK.ID
 FROM BOOK
 ORDER BY BOOK.ID ASC
    ) x
\, )
```
## MemSQL

```
UPDATE BOOK
  SET
 BOOK.TITLE = 'New Title'
WHERE BOOK.ID IN (
 SELECT *
 FROM (
   SELECT BOOK.ID
 FROM BOOK
 ORDER BY BOOK.ID ASC
 LIMIT 1
      ) t
\hspace{0.1cm} )
```
## Postgres

```
UPDATE BOOK
 SET<sub>s</sub>
    TITLE = 'New Title'
WHERE BOOK.ID IN (
    SELECT BOOK.ID
 FROM BOOK
 ORDER BY BOOK.ID ASC
 FETCH NEXT 1 ROWS ONLY
\, )
```
#### SQLDataWarehouse, SQLServer, Sybase

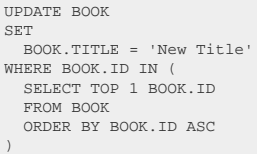

#### Teradata

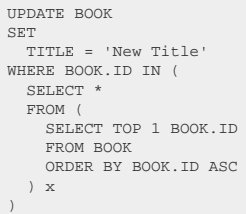

## ASE, Access

/\* UNSUPPORTED \*/

*(!) Generated with jOOQ 3.21. Support in older jOOQ versions may differ. [Translate your own SQL](https://www.jooq.org/translate) [on our website](https://www.jooq.org/translate)*

## <span id="page-201-0"></span>3.5.5.6. UPDATE .. RETURNING

Various dialect support a RETURNING clause or something similar on their UPDATE statements, similar as the RETURNING clause in **INSERT** statements</u>. This is useful to fetch trigger-generated values in one go. An example is given here:

```
-- Fetch a trigger-generated value
UPDATE BOOK
SET TITLE = 'Animal Farm'
WHERE ID = 5RETURNING TITLE
```
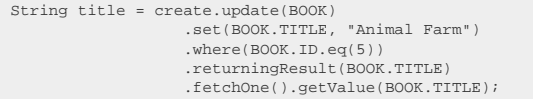

## Dialect support

This example using jOOQ:

update(BOOK).set(BOOK.TITLE, "New Title").returningResult(BOOK.ID)

Translates to the following dialect specific expressions:

## Aurora Postgres, CockroachDB, Postgres, SQLite, YugabyteDB

UPDATE BOOK SET TITLE = 'New Title' RETURNING BOOK.ID

#### DB2, H2

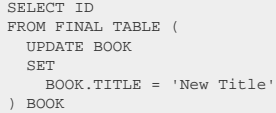

## Firebird

UPDATE BOOK SET BOOK.TITLE = 'New Title' RETURNING BOOK.ID

## MariaDB

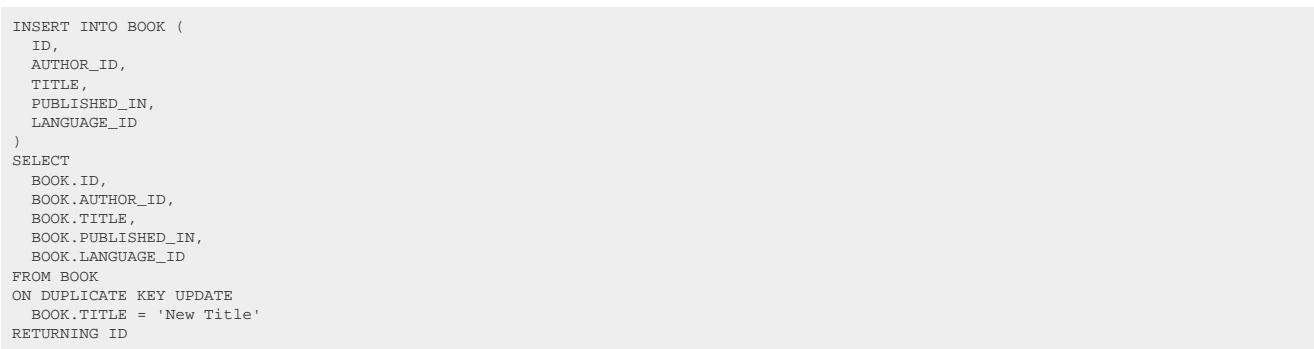

## Oracle

```
DECLARE
    o0 DBMS_SQL.NUMBER_TABLE;
  c0 sys_refcursor;
BEGIN
    UPDATE BOOK<br>SET
 SET<br>
BOOK.TITLE = 'New Title'<br>
RETURNING BOOK.ID<br>
BULK COLLECT INTO 00;<br>
? := SQL%ROWCOUNT;<br>
OPEN c0 FOR SELECT * FROM TABLE(00);
  ? := c0;
END;
```
#### SQLServer

UPDATE BOOK SET BOOK.TITLE = 'New Title' OUTPUT inserted.ID

ASE, Access, Aurora MySQL, BigQuery, ClickHouse, Databricks, Derby, DuckDB, Exasol, HSQLDB, Hana, Informix, MemSQL, MySQL, Redshift, SQLDataWarehouse, Snowflake, Sybase, Teradata, Trino, Vertica

/\* UNSUPPORTED \*/

*(!) Generated with jOOQ 3.21. Support in older jOOQ versions may differ. [Translate your own SQL](https://www.jooq.org/translate) [on our website](https://www.jooq.org/translate)*

## 3.5.6. The DELETE statement

The DELETE statement removes records from a database table. DELETE statements are only possible on single tables. Support for multi-table deletes might be implemented in the future. An example delete query is given here:

DELETE AUTHOR WHERE  $ID = 100$ ; create.delete(AUTHOR) .where(AUTHOR.ID.eq(100)) .execute();

<span id="page-203-0"></span>The following subsections discuss the various subclauses of the DELETE statement.

# 3.5.6.1. DELETE .. USING

The USING clause allows for a JOIN between the table from which to delete rows with other tables.

## Dialect support

This example using jOOQ:

deleteFrom(BOOK).using(AUTHOR).where(BOOK.AUTHOR\_ID.eq(AUTHOR.ID)).and(AUTHOR.LAST\_NAME.eq("Poe"))

Translates to the following dialect specific expressions:

#### ASE, Oracle, SQLServer, Sybase

DELETE FROM BOOK FROM AUTHOR WHERE ( BOOK.AUTHOR\_ID = AUTHOR.ID AND AUTHOR.LAST\_NAME = 'Poe'  $\lambda$ 

## Aurora MySQL, MariaDB, MySQL

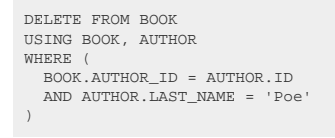

Aurora Postgres, CockroachDB, DuckDB, Postgres, Redshift, Snowflake, YugabyteDB

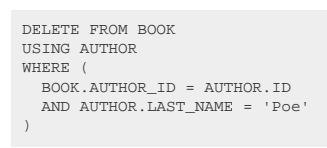

BigQuery, Databricks, Hana, SQLDataWarehouse, SQLite, Trino, Vertica

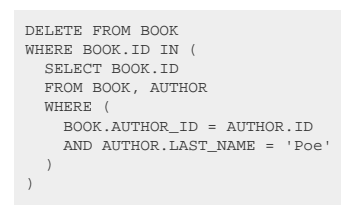

#### ClickHouse

```
DELETE FROM BOOK
WHERE ID IN (
   SELECT BOOK.ID
   FROM BOOK, AUTHOR
   WHERE (
     BOOK.AUTHOR_ID = AUTHOR.ID
      AND AUTHOR.LAST_NAME = 'Poe'
   )
)
```
## DB2, Derby, Firebird, H2, HSQLDB

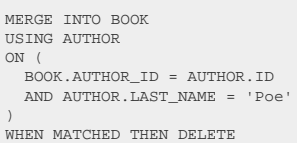

## Exasol

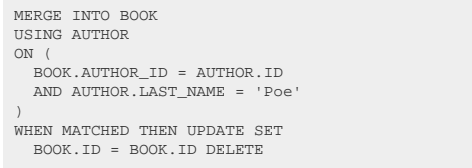

## MemSQL

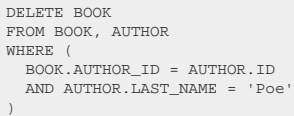

## Teradata

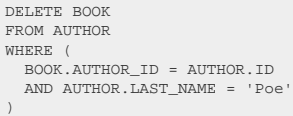

## Access, Informix

/\* UNSUPPORTED \*/

*(!) Generated with jOOQ 3.21. Support in older jOOQ versions may differ. [Translate your own SQL](https://www.jooq.org/translate) [on our website](https://www.jooq.org/translate)*

# 3.5.6.2. DELETE .. WHERE

The WHERE clause allows for adding a [conditional expressions](#page-915-0) to the DELETE statement, which restricts the rows to be deleted.

## Dialect support

This example using jOOQ:

```
deleteFrom(BOOK).where(BOOK.ID.in(1, 2, 3))
```
Translates to the following dialect specific expressions:

ASE, Access, Aurora MySQL, Aurora Postgres, BigQuery, CockroachDB, DB2, Databricks, Derby, DuckDB, Exasol, Firebird, H2, HSQLDB, Hana, Informix, MariaDB, MemSQL, MySQL, Oracle, Postgres, Redshift, SQLDataWarehouse, SQLServer, SQLite, Snowflake, Sybase, Teradata, Trino, Vertica, YugabyteDB

```
DELETE FROM BOOK
WHERE BOOK.ID IN (
  1, 2, 3
)
```
## ClickHouse

DELETE FROM BOOK WHERE ID IN (  $1, 2, 3$ )

*(!) Generated with jOOQ 3.21. Support in older jOOQ versions may differ. [Translate your own SQL](https://www.jooq.org/translate) [on our website](https://www.jooq.org/translate)*

# 3.5.6.3. DELETE .. ORDER BY .. LIMIT

The ORDER BY and LIMIT clauses allow for deleting only a subset of the data in a table, based on their ordering. This can be useful to implement queue semantics, e.g. to delete only the top row, and possibly [return it](#page-209-0) in one go.

## Dialect support

This example using jOOQ:

deleteFrom(BOOK).orderBy(BOOK.ID.asc()).limit(1)

Translates to the following dialect specific expressions:

Aurora MySQL, CockroachDB, DB2, MariaDB, MySQL, Trino

DELETE FROM BOOK ORDER BY BOOK.ID ASC LIMIT 1

Aurora Postgres, BigQuery, Databricks, DuckDB, Exasol, HSQLDB, Hana, Redshift, SQLite, Snowflake, Vertica, YugabyteDB

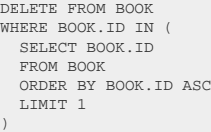

## ClickHouse

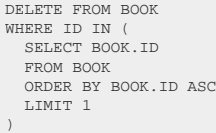

## Derby, H2, Oracle, Postgres

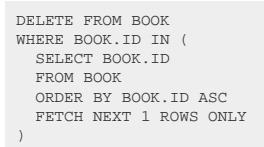

## Firebird

DELETE FROM BOOK ORDER BY BOOK.ID ASC ROWS 1

## Informix

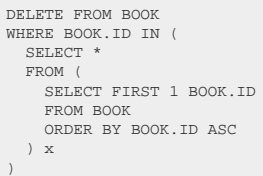

## MemSQL

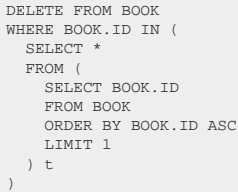

## SQLDataWarehouse, SQLServer, Sybase

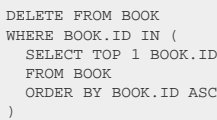

## Teradata

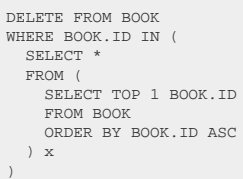

## ASE, Access

/\* UNSUPPORTED \*/

*(!) Generated with jOOQ 3.21. Support in older jOOQ versions may differ. [Translate your own SQL](https://www.jooq.org/translate) [on our website](https://www.jooq.org/translate)*

# <span id="page-209-0"></span>3.5.6.4. UPDATE .. RETURNING

The RETURNING clause allows for returning expressions based on the deleted rows.

## Dialect support

This example using jOOQ:

deleteFrom(BOOK).where(BOOK.ID.eq(1)).returningResult(BOOK.TITLE)

Translates to the following dialect specific expressions:

Aurora Postgres, CockroachDB, Firebird, Postgres, SQLite, YugabyteDB

DELETE FROM BOOK WHERE BOOK.ID = 1 RETURNING BOOK.TITLE

DB2, H2

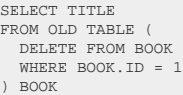

## MariaDB

DELETE FROM BOOK WHERE BOOK.  $ID = 1$ RETURNING TITLE

## Oracle

```
DECLARE
   o0 DBMS_SQL.VARCHAR2_TABLE;
 c0 sys_refcursor;
BEGIN
   DELETE FROM BOOK
 WHERE BOOK.ID = 1
 RETURNING BOOK.TITLE
   BULK COLLECT INTO o0;
 ? := SQL%ROWCOUNT;
 OPEN c0 FOR SELECT * FROM TABLE(o0);
   ? := \infty0;
END;
```
#### SQLServer

DELETE FROM BOOK OUTPUT deleted.TITLE WHERE BOOK.ID = 1

ASE, Access, Aurora MySQL, BigQuery, ClickHouse, Databricks, Derby, DuckDB, Exasol, HSQLDB, Hana, Informix, MemSQL, MySQL, Redshift, SQLDataWarehouse, Snowflake, Sybase, Teradata, Trino, Vertica

/\* UNSUPPORTED \*/

*(!) Generated with jOOQ 3.21. Support in older jOOQ versions may differ. [Translate your own SQL](https://www.jooq.org/translate) [on our website](https://www.jooq.org/translate)*

## <span id="page-210-0"></span>3.5.7. The MERGE statement

The MERGE statement is one of the most advanced standardised SQL features. While it can be used for UPSERT semantics (similar to [INSERT .. ON DUPLICATE KEY UPDATE](#page-156-0) or [INSERT .. ON CONFLICT](#page-175-0)), it is much more than that.

The point of the standard MERGE statement is to take a TARGET table, and merge (INSERT, UPDATE, or DELETE) data from a SOURCE table into it.

Here is an example assuming that we have a BOOK\_TO\_BOOK\_STORE\_STAGING table that we use to load data into the "actual" BOOK\_TO\_BOOK\_STORE data table when doing ETL:

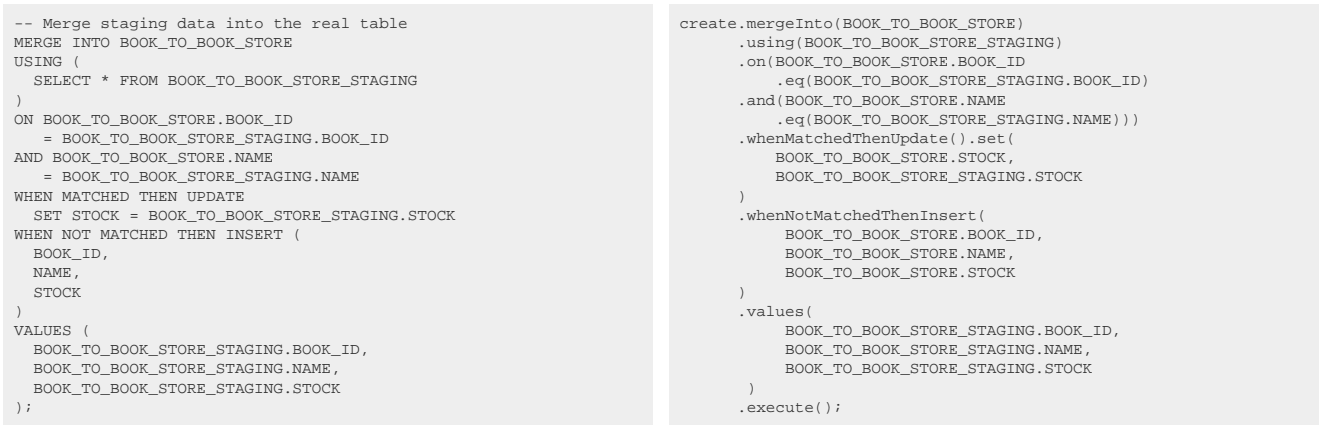

Think of the MERGE statement as a [RIGHT JOIN](#page-443-0) between TARGET and SOURCE tables, where the ON clause defines whether there is a MATCH between TARGET and SOURCE rows:

- If there's a MATCH, an UPDATE or DELETE operation on the TARGET row is possible
- If there's no MATCH, then the SOURCE row can be used to perform an INSERT operation on the TARGET table

The following sections explain the MERGE statement in detail.

## 3.5.7.1. USING .. ON

The USING .. ON clause specifies the [MERGE statement](#page-210-0) SOURCE table and JOIN condition with the TARGET table, based on which the remaining clauses will be applied. By default, the SOURCE table is [RIGHT JOIN](#page-443-0)-ed to the TARGET table, meaning that actions take place for every row in the SOURCE table.

Some dialects also support a BY SOURCE clause, which allows for LEFT JOIN or FULL JOIN semantics instead, allowing to act also on rows in the TARGET table for which there is no matching SOURCE row.

## Dialect support

This example using jOOQ:

```
mergeInto(BOOK_TO_BOOK_STORE)
     .using(BOOK TO BOOK STORE STAGING)
 .on(BOOK_TO_BOOK_STORE.BOOK_ID.eq(BOOK_TO_BOOK_STORE_STAGING.BOOK_ID)
 .and(BOOK_TO_BOOK_STORE.NAME.eq(BOOK_TO_BOOK_STORE_STAGING.NAME)))
      .whenMatchedThenUpdate().set(BOOK_TO_BOOK_STORE.STOCK, BOOK_TO_BOOK_STORE_STAGING.STOCK)
```
Translates to the following dialect specific expressions:

Databricks, Postgres, Redshift, Snowflake, Teradata, Vertica

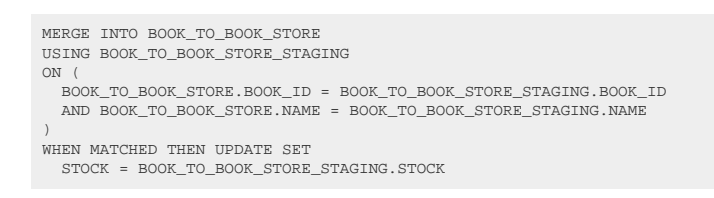

## DB2, Derby, Exasol, Firebird, H2, HSQLDB, Hana, Sybase

```
MERGE INTO BOOK_TO_BOOK_STORE
USING BOOK_TO_BOOK_STORE_STAGING
ON (
   BOOK_TO_BOOK_STORE.BOOK_ID = BOOK_TO_BOOK_STORE_STAGING.BOOK_ID
   AND BOOK_TO_BOOK_STORE.NAME = BOOK_TO_BOOK_STORE_STAGING.NAME
)<br>WHEN MATCHED THEN UPDATE SET<br>BOOK_TO_BOOK_STORE.STOCK = BOOK_TO_BOOK_STORE_STAGING.STOCK
```
#### Oracle

```
MERGE INTO BOOK_TO_BOOK_STORE
USING BOOK_TO_BOOK_STORE_STAGING
ON ((
 BOOK_TO_BOOK_STORE.BOOK_ID = BOOK_TO_BOOK_STORE_STAGING.BOOK_ID
 AND BOOK_TO_BOOK_STORE.NAME = BOOK_TO_BOOK_STORE_STAGING.NAME
))
WHEN MATCHED THEN UPDATE SET
 BOOK_TO_BOOK_STORE.STOCK = BOOK_TO_BOOK_STORE_STAGING.STOCK
```
#### **SOLServer**

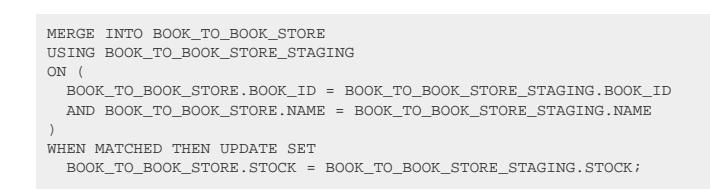

ASE, Access, Aurora MySQL, Aurora Postgres, BigQuery, ClickHouse, CockroachDB, DuckDB, Informix, MariaDB, MemSQL, MySQL, SQLDataWarehouse, SQLite, Trino, YugabyteDB

/\* UNSUPPORTED \*/

*(!) Generated with jOOQ 3.21. Support in older jOOQ versions may differ. [Translate your own SQL](https://www.jooq.org/translate) [on our website](https://www.jooq.org/translate)*

# 3.5.7.2. WHEN MATCHED THEN UPDATE

When there's a MATCH between SOURCE row and TARGET row, then the TARGET row can be updated with values from the SOURCE row, similar to what the [UPDATE .. FROM](#page-194-0) clause would allow.

## Dialect support

This example using jOOQ:

mergeInto(BOOK\_TO\_BOOK\_STORE) .using(BOOK\_TO\_BOOK\_STORE\_STAGING) .on(BOOK\_TO\_BOOK\_STORE.BOOK\_ID.eq(BOOK\_TO\_BOOK\_STORE\_STAGING.BOOK\_ID) .and(BOOK\_TO\_BOOK\_STORE.NAME.eq(BOOK\_TO\_BOOK\_STORE\_STAGING.NAME))) .whenMatchedThenUpdate().set(BOOK\_TO\_BOOK\_STORE.STOCK, BOOK\_TO\_BOOK\_STORE\_STAGING.STOCK)

Translates to the following dialect specific expressions:

## Databricks, Postgres, Redshift, Snowflake, Teradata, Vertica

MERGE INTO BOOK\_TO\_BOOK\_STORE USING BOOK\_TO\_BOOK\_STORE\_STAGING ON ( BOOK\_TO\_BOOK\_STORE.BOOK\_ID = BOOK\_TO\_BOOK\_STORE\_STAGING.BOOK\_ID AND BOOK\_TO\_BOOK\_STORE.NAME = BOOK\_TO\_BOOK\_STORE\_STAGING.NAME ) WHEN MATCHED THEN UPDATE SET STOCK = BOOK\_TO\_BOOK\_STORE\_STAGING.STOCK

## DB2, Derby, Exasol, Firebird, H2, HSQLDB, Hana, Sybase

MERGE INTO BOOK\_TO\_BOOK\_STORE USING BOOK\_TO\_BOOK\_STORE\_STAGING  $ON$  BOOK\_TO\_BOOK\_STORE.BOOK\_ID = BOOK\_TO\_BOOK\_STORE\_STAGING.BOOK\_ID AND BOOK\_TO\_BOOK\_STORE.NAME = BOOK\_TO\_BOOK\_STORE\_STAGING.NAME ) WHEN MATCHED THEN UPDATE SET BOOK\_TO\_BOOK\_STORE.STOCK = BOOK\_TO\_BOOK\_STORE\_STAGING.STOCK

## **Oracle**

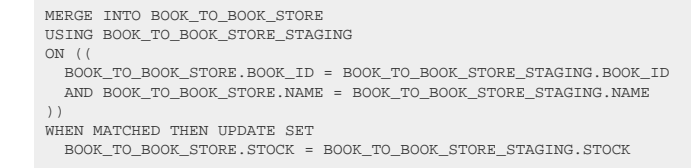

## SQLServer

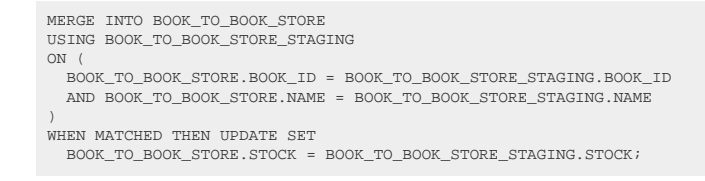

ASE, Access, Aurora MySQL, Aurora Postgres, BigQuery, ClickHouse, CockroachDB, DuckDB, Informix, MariaDB, MemSQL, MySQL, SQLDataWarehouse, SQLite, Trino, YugabyteDB

/\* UNSUPPORTED \*/

*(!) Generated with jOOQ 3.21. Support in older jOOQ versions may differ. [Translate your own SQL](https://www.jooq.org/translate) [on our website](https://www.jooq.org/translate)*

# 3.5.7.3. WHEN MATCHED THEN DELETE

When there's a MATCH between SOURCE row and TARGET row, then the TARGET row can be deleted, similar to what the [DELETE .. USING](#page-203-0) clause would allow.

## Dialect support

This example using jOOQ:

```
mergeInto(BOOK_TO_BOOK_STORE)
    .using(BOOK_TO_BOOK_STORE_STAGING)
     .on(BOOK_TO_BOOK_STORE.BOOK_ID.eq(BOOK_TO_BOOK_STORE_STAGING.BOOK_ID)
         .and(BOOK_TO_BOOK_STORE.NAME.eq(BOOK_TO_BOOK_STORE_STAGING.NAME)))
     .whenMatchedThenDelete()
```
Translates to the following dialect specific expressions:

#### DB2, Databricks, Derby, Firebird, H2, HSQLDB, Postgres, Snowflake, Sybase

```
MERGE INTO BOOK_TO_BOOK_STORE
USING BOOK_TO_BOOK_STORE_STAGING
ON BOOK_TO_BOOK_STORE.BOOK_ID = BOOK_TO_BOOK_STORE_STAGING.BOOK_ID
   AND BOOK_TO_BOOK_STORE.NAME = BOOK_TO_BOOK_STORE_STAGING.NAME
)
WHEN MATCHED THEN DELETE
```
## Exasol

```
MERGE INTO BOOK_TO_BOOK_STORE
USING BOOK_TO_BOOK_STORE_STAGING
ON BOOK_TO_BOOK_STORE.BOOK_ID = BOOK_TO_BOOK_STORE_STAGING.BOOK_ID
 AND BOOK_TO_BOOK_STORE.NAME = BOOK_TO_BOOK_STORE_STAGING.NAME
)
WHEN MATCHED THEN UPDATE SET
   BOOK_TO_BOOK_STORE.NAME = BOOK_TO_BOOK_STORE.NAME DELETE
```
## **Oracle**

```
MERGE INTO BOOK_TO_BOOK_STORE
USING BOOK_TO_BOOK_STORE_STAGING
ON ((
  BOOK_TO_BOOK_STORE.BOOK_ID = BOOK_TO_BOOK_STORE_STAGING.BOOK_ID
  AND BOOK_TO_BOOK_STORE.NAME = BOOK_TO_BOOK_STORE_STAGING.NAME
))
WHEN MATCHED THEN UPDATE SET
```
BOOK\_TO\_BOOK\_STORE.NAME = BOOK\_TO\_BOOK\_STORE.NAME DELETE

## Redshift, Teradata

```
MERGE INTO BOOK_TO_BOOK_STORE
USING BOOK_TO_BOOK_STORE_STAGING
ON (
 BOOK_TO_BOOK_STORE.BOOK_ID = BOOK_TO_BOOK_STORE_STAGING.BOOK_ID
 AND BOOK_TO_BOOK_STORE.NAME = BOOK_TO_BOOK_STORE_STAGING.NAME
)
WHEN MATCHED THEN UPDATE SET
   NAME = BOOK_TO_BOOK_STORE.NAME DELETE
```
#### SQLServer

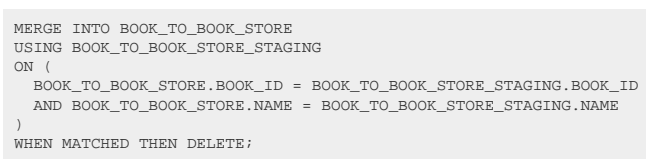

ASE, Access, Aurora MySQL, Aurora Postgres, BigQuery, ClickHouse, CockroachDB, DuckDB, Hana, Informix, MariaDB, MemSQL, MySQL, SQLDataWarehouse, SQLite, Trino, Vertica, YugabyteDB

/\* UNSUPPORTED \*/

*(!) Generated with jOOQ 3.21. Support in older jOOQ versions may differ. [Translate your own SQL](https://www.jooq.org/translate) [on our website](https://www.jooq.org/translate)*

## 3.5.7.4. WHEN MATCHED AND ..

Various dialects support the standard SQL syntax for having multiple WHEN clauses, where an additional [predicates](#page-915-0) are supplied with each clause.

This works in a similar way to a [CASE expression,](#page-899-0) where the first matching CASE gets applied.

If the syntax isn't supported in a dialect, it can be emulated by collapsing the various WHEN clauses into a single one that uses a [CASE expression](#page-899-0) to cover all the conditions and results.

## Dialect support

This example using jOOQ:

```
mergeInto(AUTHOR)
 .using(selectOne())
 .on(AUTHOR.LAST_NAME.eq("Hitchcock"))
     .whenMatchedAnd(AUTHOR.FIRST_NAME.eq("Mary"))
       .thenUpdate().set(AUTHOR.YEAR_OF_BIRTH, 1849)
     .whenMatchedAnd(AUTHOR.FIRST_NAME.eq("Alfred"))
       .thenUpdate().set(AUTHOR.YEAR_OF_BIRTH, 1899)
```
#### Translates to the following dialect specific expressions:

#### Databricks, Snowflake

```
MERGE INTO AUTHOR
USING (
   SELECT 1 one
)
ON AUTHOR.LAST_NAME = 'Hitchcock'
WHEN MATCHED AND AUTHOR.FIRST_NAME = 'Mary' THEN UPDATE SET<br>YEAR_OF_BIRTH = 1849<br>WHEN MATCHED AND AUTHOR.FIRST_NAME = 'Alfred' THEN UPDATE SET<br>YEAR_OF_BIRTH = 1899
```
### DB2

```
MERGE INTO AUTHOR
 USING (
 SELECT 1 one
     FROM SYSIBM.DUAL
 )<br>ON AUTHOR.LAST_NAME = 'Hitchcock'<br>WHEN MATCHED AND AUTHOR.FIRST_NAME = 'Mary' THEN UPDATE SET<br>AUTHOR.YEAR_OF_BIRTH = 1849<br>WHEN MATCHED AND AUTHOR.FIRST_NAME = 'Alfred' THEN UPDATE SET<br>AUTHOR.YEAR_OF_BIRTH = 1899
```
### Derby

```
MERGE INTO AUTHOR
 USING (
 SELECT 1 one
    FROM SYSIBM.SYSDUMMY1
 )
ON AUTHOR.LAST_NAME = 'Hitchcock'
 WHEN MATCHED AND AUTHOR.FIRST_NAME = 'Mary' THEN UPDATE SET<br>AUTHOR.YEAR_OF_BIRTH = 1849<br>WHEN MATCHED AND AUTHOR.FIRST_NAME = 'Alfred' THEN UPDATE SET<br>AUTHOR.YEAR_OF_BIRTH = 1899
```
#### Exasol

```
MERGE INTO AUTHOR
USING (
   SELECT 1 one
 \lambda)<br>ON AUTHOR.LAST NAME = 'Hitchcock'
 WHEN MATCHED THEN UPDATE SET
 AUTHOR.YEAR_OF_BIRTH = CASE
  WHEN AUTHOR.FIRST_NAME = 'Mary' THEN 1849
 WHEN AUTHOR.FIRST_NAME = 'Alfred' THEN 1899
 ELSE AUTHOR.YEAR_OF_BIRTH
  END
WHERE (
  AUTHOR.FIRST_NAME = 'Mary'
 OR AUTHOR.FIRST_NAME = 'Alfred'
\, )
```
#### Firebird

```
MERGE INTO AUTHOR
 USING (
 SELECT 1 one
     FROM RDB$DATABASE
 )<br>ON AUTHOR.LAST_NAME = 'Hitchcock'<br>WHEN MATCHED AND AUTHOR.FIRST_NAME = 'Mary' THEN UPDATE SET<br>AUTHOR.YEAR_OF_BIRTH = 1849<br>WHEN MATCHED AND AUTHOR.FIRST_NAME = 'Alfred' THEN UPDATE SET<br>AUTHOR.YEAR_OF_BIRTH = 1899
```
#### $H<sub>2</sub>$

```
MERGE INTO AUTHOR
USING (
  SELECT 1 one
\lambdaON AUTHOR.LAST_NAME = 'Hitchcock'
WHEN MATCHED AND AUTHOR.FIRST_NAME = 'Mary' THEN UPDATE SET
 AUTHOR.YEAR_OF_BIRTH = 1849
WHEN MATCHED AND (
 NOT (AUTHOR.FIRST_NAME = 'Mary')
 AND AUTHOR.FIRST_NAME = 'Alfred'
) THEN UPDATE SET
   AUTHOR.YEAR_OF_BIRTH = 1899
```
#### Hana

```
MERGE INTO AUTHOR
USING (
    SELECT 1 one
    FROM SYS.DUMMY
 )
ON AUTHOR.LAST_NAME = 'Hitchcock'
WHEN MATCHED AND (
  AUTHOR.FIRST_NAME = 'Mary'
  OR AUTHOR.FIRST_NAME = 'Alfred'
) THEN UPDATE SET
 AUTHOR.YEAR_OF_BIRTH = CASE<br>WHEN AUTHOR.FIRST_NAME = 'Mary' THEN 1849<br>WHEN AUTHOR.FIRST_NAME = 'Alfred' THEN 1899<br>ELSE AUTHOR.YEAR_OF_BIRTH
    END
```
#### HSQLDB

```
MERGE INTO AUTHOR
USING (
   SELECT 1 one
   FROM (VALUES (1)) AS dual (dual)
 )
ON AUTHOR.LAST_NAME = 'Hitchcock'
WHEN MATCHED AND (
   AUTHOR.FIRST_NAME = 'Mary'
  OR (
 NOT (AUTHOR.FIRST_NAME = 'Mary')
 AND AUTHOR.FIRST_NAME = 'Alfred'
 )
 ) THEN UPDATE SET
 AUTHOR.YEAR_OF_BIRTH = CASE
 WHEN AUTHOR.FIRST_NAME = 'Mary' THEN 1849
  WHEN (
 NOT (AUTHOR.FIRST_NAME = 'Mary')
  AND NOT (AUTHOR.FIRST_NAME = 'Mary')
 AND AUTHOR.FIRST_NAME = 'Alfred'
      ) THEN 1899
      ELSE AUTHOR.YEAR_OF_BIRTH
   END
```
#### **Oracle**

```
MERGE INTO AUTHOR
 USING (
 SELECT 1 one
 )
ON (AUTHOR.LAST_NAME = 'Hitchcock')
 WHEN MATCHED THEN UPDATE SET<br>
AUTHOR.YEAR_OF_BIRTH = CASE<br>
WHEN AUTHOR.FIRST_NAME = 'Mary' THEN 1849<br>
WHEN AUTHOR.FIRST_NAME = 'Alfred' THEN 1899<br>
ELSE AUTHOR.YEAR_OF_BIRTH
     END
WHERE (
  AUTHOR.FIRST_NAME = 'Mary'
 OR AUTHOR.FIRST_NAME = 'Alfred'
\lambda
```
### Postgres, Vertica

```
MERGE INTO AUTHOR
USING (
SELECT 1 one<br>
) AS dummy_30260683("one")<br>
ON AUTHOR.LAST_NAME = 'Hitchcock'<br>
WHEN MATCHED AND AUTHOR.FIRST_NAME = 'Mary' THEN UPDATE SET<br>
YEAR_OF_BIRTH = 1849<br>
WHEN MATCHED AND AUTHOR.FIRST_NAME = 'Alfred' THEN UPDATE SET<br>
```
## Redshift

```
MERGE INTO AUTHOR
 USING (
 SELECT 1 one
 )
ON AUTHOR.LAST_NAME = 'Hitchcock'
 WHEN MATCHED THEN UPDATE SET
 YEAR_OF_BIRTH = CASE
  WHEN AUTHOR.FIRST_NAME = 'Mary' THEN 1849
 WHEN AUTHOR.FIRST_NAME = 'Alfred' THEN 1899
 ELSE AUTHOR.YEAR_OF_BIRTH
  END
WHERE (
  AUTHOR.FIRST_NAME = 'Mary'
 OR AUTHOR.FIRST_NAME = 'Alfred'
)
```
#### SQLServer

```
MERGE INTO AUTHOR
USING (
 SELECT 1 one
) AS dummy_30260683([one])
ON AUTHOR.LAST_NAME = 'Hitchcock'
WHEN MATCHED AND (
   AUTHOR.FIRST_NAME = 'Mary'
   OR (
 NOT (AUTHOR.FIRST_NAME = 'Mary')
 AND AUTHOR.FIRST_NAME = 'Alfred'
 )
) THEN UPDATE SET
 AUTHOR.YEAR_OF_BIRTH = CASE
 WHEN AUTHOR.FIRST_NAME = 'Mary' THEN 1849
     WHEN (
       NOT (AUTHOR.FIRST_NAME = 'Mary')
       AND NOT (AUTHOR.FIRST_NAME = 'Mary')
        AND AUTHOR.FIRST_NAME = 'Alfred'
      ) THEN 1899
      ELSE AUTHOR.YEAR_OF_BIRTH
  END;
```
#### Sybase

```
MERGE INTO AUTHOR
 USING (
 SELECT 1 one
    FROM SYS.DUMMY
 ) AS dummy_30260683([one])<br>ON AUTHOR.LAST_NAME = 'Hitchcock'<br>WHEN MATCHED AND AUTHOR.FIRST_NAME = 'Mary' THEN UPDATE SET<br>AUTHOR.YEAR_OF_BIRTH = 1849
 WHEN MATCHED AND AUTHOR.FIRST_NAME = 'Alfred' THEN UPDATE SET
 AUTHOR.YEAR_OF_BIRTH = 1899
```
#### Teradata

```
MERGE INTO AUTHOR
USING (
 SELECT 1 one
 FROM (
 SELECT 1 AS "dual"
   ) AS "dual"
)
ON AUTHOR.LAST_NAME = 'Hitchcock'
WHEN MATCHED THEN UPDATE SET
 YEAR_OF_BIRTH = CASE
 WHEN AUTHOR.FIRST_NAME = 'Mary' THEN 1849
 WHEN AUTHOR.FIRST_NAME = 'Alfred' THEN 1899
     ELSE AUTHOR.YEAR_OF_BIRTH
   END
WHERE (
   AUTHOR.FIRST_NAME = 'Mary'
   OR AUTHOR.FIRST_NAME = 'Alfred'
)
```
ASE, Access, Aurora MySQL, Aurora Postgres, BigQuery, ClickHouse, CockroachDB, DuckDB, Informix, MariaDB, MemSQL, MySQL, SQLDataWarehouse, SQLite, Trino, YugabyteDB

/\* UNSUPPORTED \*/

*(!) Generated with jOOQ 3.21. Support in older jOOQ versions may differ. [Translate your own SQL](https://www.jooq.org/translate) [on our website](https://www.jooq.org/translate)*

## 3.5.7.5. WHEN NOT MATCHED THEN INSERT

When there's no MATCH between SOURCE row and TARGET table, then data derived from the SOURCE row can be inserted into the TARGET table, similar to what [INSERT .. SELECT](#page-154-0) would allow.

### Dialect support

This example using jOOQ:

```
mergeInto(BOOK_TO_BOOK_STORE)
 .using(BOOK_TO_BOOK_STORE_STAGING)
     .on(BOOK_TO_BOOK_STORE.BOOK_ID.eq(BOOK_TO_BOOK_STORE_STAGING.BOOK_ID)
         .and(BOOK_TO_BOOK_STORE.NAME.eq(BOOK_TO_BOOK_STORE_STAGING.NAME)))
     .whenNotMatchedThenInsert(
 BOOK_TO_BOOK_STORE.BOOK_ID,
 BOOK_TO_BOOK_STORE.NAME,
         BOOK_TO_BOOK_STORE.STOCK
\qquad \qquad .values(
        BOOK_TO_BOOK_STORE_STAGING.BOOK_ID,
         BOOK_TO_BOOK_STORE_STAGING.NAME,
        BOOK_TO_BOOK_STORE_STAGING.STOCK
\qquad \qquad
```
Translates to the following dialect specific expressions:

DB2, Databricks, Derby, Exasol, Firebird, H2, HSQLDB, Hana, Informix, Postgres, Redshift, Snowflake, Sybase, Teradata, Vertica

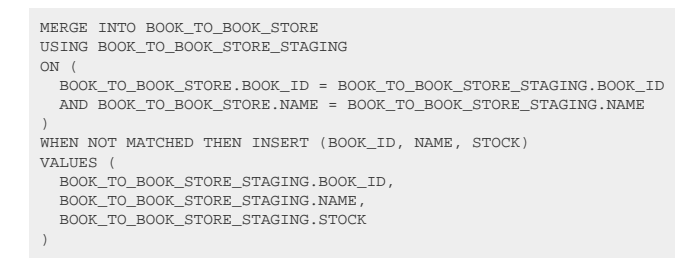

#### **Oracle**

```
MERGE INTO BOOK_TO_BOOK_STORE
USING BOOK_TO_BOOK_STORE_STAGING
ON ((
   BOOK_TO_BOOK_STORE.BOOK_ID = BOOK_TO_BOOK_STORE_STAGING.BOOK_ID
  AND BOOK TO BOOK STORE.NAME = BOOK TO BOOK STORE STAGING.NAME
))
WHEN NOT MATCHED THEN INSERT (BOOK_ID, NAME, STOCK)
VALUES (
   BOOK_TO_BOOK_STORE_STAGING.BOOK_ID, 
  BOOK TO BOOK STORE STAGING NAME
   BOOK_TO_BOOK_STORE_STAGING.STOCK
)
```
#### **SQLServer**

```
MERGE INTO BOOK_TO_BOOK_STORE
USING BOOK_TO_BOOK_STORE_STAGING
ON (
 BOOK_TO_BOOK_STORE.BOOK_ID = BOOK_TO_BOOK_STORE_STAGING.BOOK_ID
 AND BOOK_TO_BOOK_STORE.NAME = BOOK_TO_BOOK_STORE_STAGING.NAME
)
WHEN NOT MATCHED THEN INSERT (BOOK_ID, NAME, STOCK)
VALUES
  BOOK_TO_BOOK_STORE_STAGING.BOOK_ID,
  BOOK_TO_BOOK_STORE_STAGING.NAME
  BOOK TO BOOK STORE STAGING. STOCK
);
```
ASE, Access, Aurora MySQL, Aurora Postgres, BigQuery, ClickHouse, CockroachDB, DuckDB, MariaDB, MemSQL, MySQL, SQLDataWarehouse, SQLite, Trino, YugabyteDB

/\* UNSUPPORTED \*/

*(!) Generated with jOOQ 3.21. Support in older jOOQ versions may differ. [Translate your own SQL](https://www.jooq.org/translate) [on our website](https://www.jooq.org/translate)*

## 3.6. SQL Statements (DDL)

The Data Definition Language (DDL) is used to [CREATE,](#page-306-0) [ALTER,](#page-222-0) and [DROP](#page-362-0) various object types in the database catalog. jOOQ supports an increasing number of these operations natively, and also adds synthetic operation support for convenience.

While many DDL statements are supported natively, and have a 1:1 correspondence to the jOOQ API's representation, dialects differ in many subtle ways when it comes to DDL statement support. These differences may include:

- Different keywords to mean the same thing. For example, the keywords ALTER, CHANGE, or MODIFY may be used when altering columns or other attributes in a table.
- Different statements instead of subclauses. For example, some dialects may choose to support RENAME [object type] .. TO .. statements instead of making the rename operation a subclause of ALTER [object type] .. RENAME TO ..
- Some syntax may not be supported, or not be supported consistently, such as the various IF EXISTS and IF NOT EXISTS clauses. Emulations are possible using the dialect's procedural language

Because of these many differences, the jOOQ manual will not list each individual native SQL representation of each jOOQ API call. Also, some optional clauses may exist, such as the IF EXISTS or OR REPLACE clauses, which can easily be discovered from the API. The manual will omit documenting these clauses in every example.

## Commercial support for emulations

A lot of DDL queries come with syntax that requires emulation using [anonymous blocks](#page-400-0). While basic anonymous blocks are supported in the jOOQ Open Source Edition as well, more sophisticated blocks and other procedural logic is a commercial only feature.

## <span id="page-222-0"></span>3.6.1. The ALTER statement

ALTER statements are used to alter properties of existing objects in the database catalog.

# 3.6.1.1. ALTER DATABASE

The only property of a database that can be changed, currently, is its name.

# 3.6.1.1.1. ALTER DATABASE .. RENAME

Like most object types, databases can be renamed:

// Renaming the database create.alterDatabase("old\_database").renameTo("new\_database").execute();

## Dialect support

This example using jOOQ:

alterDatabase("d").renameTo("e")

Translates to the following dialect specific expressions:

Aurora Postgres, CockroachDB, Postgres, YugabyteDB

ALTER DATABASE d RENAME TO e

### ClickHouse

RENAME DATABASE d TO e

ASE, Access, Aurora MySQL, BigQuery, DB2, Databricks, Derby, DuckDB, Exasol, Firebird, H2, HSQLDB, Hana, Informix, MariaDB, MemSQL, MySQL, Oracle, Redshift, SQLDataWarehouse, SQLServer, SQLite, Snowflake, Sybase, Teradata, Trino, Vertica

/\* UNSUPPORTED \*/

*(!) Generated with jOOQ 3.21. Support in older jOOQ versions may differ. [Translate your own SQL](https://www.jooq.org/translate) [on our website](https://www.jooq.org/translate)*

## 3.6.1.1.2. ALTER DATABASE IF EXISTS

A popular subclause of DDL statements that jOOQ can usually emulate, is the IF EXISTS clause:

```
// Renaming the database
create.alterDatabaseIfExists("old_database").renameTo("new_database").execute();
```
Dialect support

This example using jOOQ:

alterDatabaseIfExists("d").renameTo("e")

Translates to the following dialect specific expressions:

#### Aurora Postgres, Postgres, YugabyteDB

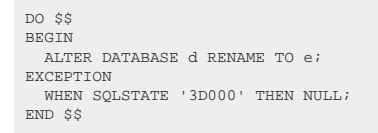

ASE, Access, Aurora MySQL, BigQuery, ClickHouse, CockroachDB, DB2, Databricks, Derby, DuckDB, Exasol, Firebird, H2, HSQLDB, Hana, Informix, MariaDB, MemSQL, MySQL, Oracle, Redshift, SQLDataWarehouse, SQLServer, SQLite, Snowflake, Sybase, Teradata, Trino, Vertica

/\* UNSUPPORTED \*/

*(!) Generated with jOOQ 3.21. Support in older jOOQ versions may differ. [Translate your own SQL](https://www.jooq.org/translate) [on our website](https://www.jooq.org/translate)*

# 3.6.1.2. ALTER DOMAIN

The ALTER DOMAIN statement allows for altering [DOMAIN](#page-1371-0) types for use as data types in table columns.

# 3.6.1.2.1. ALTER DOMAIN .. RENAME

Like most object types, domains can be renamed:

// Renaming the domain create.alterDomain("old\_domain").renameTo("new\_domain").execute();

## Dialect support

This example using jOOQ:

alterDomain("d").renameTo("e")

Translates to the following dialect specific expressions:

#### Aurora Postgres, Postgres, YugabyteDB

ALTER DOMAIN d RENAME TO e

Firebird

ALTER DOMAIN d TO e

ASE, Access, Aurora MySQL, BigQuery, ClickHouse, CockroachDB, DB2, Databricks, Derby, DuckDB, Exasol, H2, HSQLDB, Hana, Informix, MariaDB, MemSQL, MySQL, Oracle, Redshift, SQLDataWarehouse, SQLServer, SQLite, Snowflake, Sybase, Teradata, Trino, Vertica

/\* UNSUPPORTED \*/

*(!) Generated with jOOQ 3.21. Support in older jOOQ versions may differ. [Translate your own SQL](https://www.jooq.org/translate) [on our website](https://www.jooq.org/translate)*

# 3.6.1.2.2. ALTER DOMAIN .. SET DEFAULT

A domain's DEFAULT value can be set to a new value using this syntax:

```
// Setting a default to the domain
create.alterDomain("d").setDefault(1).execute();
```
## Dialect support

This example using jOOQ:

alterDomain("d").setDefault(1)

Translates to the following dialect specific expressions:

Aurora Postgres, Firebird, HSQLDB, Postgres, YugabyteDB

ALTER DOMAIN d SET DEFAULT 1

ASE, Access, Aurora MySQL, BigQuery, ClickHouse, CockroachDB, DB2, Databricks, Derby, DuckDB, Exasol, H2, Hana, Informix, MariaDB, MemSQL, MySQL, Oracle, Redshift, SQLDataWarehouse, SQLServer, SQLite, Snowflake, Sybase, Teradata, Trino, Vertica

/\* UNSUPPORTED \*/

*(!) Generated with jOOQ 3.21. Support in older jOOQ versions may differ. [Translate your own SQL](https://www.jooq.org/translate) [on our website](https://www.jooq.org/translate)*

## 3.6.1.2.3. ALTER DOMAIN .. DROP DEFAULT

A domain's DEFAULT value can be set to a new value using this syntax:

// Dropping a default from the domain create.alterDomain("d").dropDefault().execute();

Dialect support

This example using jOOQ:

alterDomain("d").dropDefault()

Translates to the following dialect specific expressions:

Aurora Postgres, Firebird, HSQLDB, Postgres, YugabyteDB

ALTER DOMAIN d DROP DEFAULT

ASE, Access, Aurora MySQL, BigQuery, ClickHouse, CockroachDB, DB2, Databricks, Derby, DuckDB, Exasol, H2, Hana, Informix, MariaDB, MemSQL, MySQL, Oracle, Redshift, SQLDataWarehouse, SQLServer, SQLite, Snowflake, Sybase, Teradata, Trino, Vertica

/\* UNSUPPORTED \*/

*(!) Generated with jOOQ 3.21. Support in older jOOQ versions may differ. [Translate your own SQL](https://www.jooq.org/translate) [on our website](https://www.jooq.org/translate)*

## 3.6.1.2.4. ALTER DOMAIN .. SET NOT NULL

A domain's NOT NULL constraint can be set using this syntax:

```
// Setting a NOT NULL constraint to the domain
create.alterDomain("d").setNotNull().execute();
```
### Dialect support

This example using jOOQ:

alterDomain("d").setNotNull()

Translates to the following dialect specific expressions:

Aurora Postgres, Postgres

ALTER DOMAIN d SET NOT NULL

ASE, Access, Aurora MySQL, BigQuery, ClickHouse, CockroachDB, DB2, Databricks, Derby, DuckDB, Exasol, Firebird, H2, HSQLDB, Hana, Informix, MariaDB, MemSQL,

#### MySQL, Oracle, Redshift, SQLDataWarehouse, SQLServer, SQLite, Snowflake, Sybase, Teradata, Trino, Vertica, YugabyteDB

/\* UNSUPPORTED \*/

*(!) Generated with jOOQ 3.21. Support in older jOOQ versions may differ. [Translate your own SQL](https://www.jooq.org/translate) [on our website](https://www.jooq.org/translate)*

# 3.6.1.2.5. ALTER DOMAIN .. DROP NOT NULL

A domain's NOT NULL constraint can be dropped using this syntax:

// Dropping the NOT NULL constraint from the domain create.alterDomain("d").dropNotNull().execute();

## Dialect support

This example using jOOQ:

alterDomain("d").dropNotNull()

Translates to the following dialect specific expressions:

Aurora Postgres, Postgres

ALTER DOMAIN d DROP NOT NULL

ASE, Access, Aurora MySQL, BigQuery, ClickHouse, CockroachDB, DB2, Databricks, Derby, DuckDB, Exasol, Firebird, H2, HSQLDB, Hana, Informix, MariaDB, MemSQL, MySQL, Oracle, Redshift, SQLDataWarehouse, SQLServer, SQLite, Snowflake, Sybase, Teradata, Trino, Vertica, YugabyteDB

/\* UNSUPPORTED \*/

*(!) Generated with jOOQ 3.21. Support in older jOOQ versions may differ. [Translate your own SQL](https://www.jooq.org/translate) [on our website](https://www.jooq.org/translate)*

# 3.6.1.2.6. ALTER DOMAIN .. ADD CONSTRAINT

A domain's CHECK constraints can be added using this syntax:

// Add CHECK constraints to a domain create.alterDomain("d").add(constraint("c").check(value(INTEGER).gt(0))).execute();

## Dialect support

This example using jOOQ:

alterDomain("d").add(constraint("c").check(value(INTEGER).gt(0)))

Translates to the following dialect specific expressions:

Aurora Postgres, HSQLDB, Postgres

ALTER DOMAIN d ADD CONSTRAINT c CHECK (value > 0)

Firebird

ALTER DOMAIN d ADD CHECK (value > 0)

ASE, Access, Aurora MySQL, BigQuery, ClickHouse, CockroachDB, DB2, Databricks, Derby, DuckDB, Exasol, H2, Hana, Informix, MariaDB, MemSQL, MySQL, Oracle, Redshift, SQLDataWarehouse, SQLServer, SQLite, Snowflake, Sybase, Teradata, Trino, Vertica, YugabyteDB

/\* UNSUPPORTED \*/

*(!) Generated with jOOQ 3.21. Support in older jOOQ versions may differ. [Translate your own SQL](https://www.jooq.org/translate) [on our website](https://www.jooq.org/translate)*

# 3.6.1.2.7. ALTER DOMAIN .. RENAME CONSTRAINT

Like most object types, constraints belonging to domains can be renamed:

// Renaming the domain create.alterDomain("d").renameConstraint("old\_constraint").to("new\_constraint").execute();

## Dialect support

This example using jOOQ:

alterDomain("d").renameConstraint("c").to("e")

Translates to the following dialect specific expressions:

Aurora Postgres, Postgres

ALTER DOMAIN d RENAME CONSTRAINT c TO e

ASE, Access, Aurora MySQL, BigQuery, ClickHouse, CockroachDB, DB2, Databricks, Derby, DuckDB, Exasol, Firebird, H2, HSQLDB, Hana, Informix, MariaDB, MemSQL, MySQL, Oracle, Redshift, SQLDataWarehouse, SQLServer, SQLite, Snowflake, Sybase, Teradata, Trino, Vertica, YugabyteDB

/\* UNSUPPORTED \*/

*(!) Generated with jOOQ 3.21. Support in older jOOQ versions may differ. [Translate your own SQL](https://www.jooq.org/translate) [on our website](https://www.jooq.org/translate)*

## 3.6.1.2.8. ALTER DOMAIN .. RENAME CONSTRAINT IF EXISTS

A popular subclause of DDL statements that jOOQ can usually emulate, is the IF EXISTS clause:

// Renaming the domain create.alterDomain("d").renameConstraintIfExists("old\_constraint").to("new\_constraint").execute();

## Dialect support

This example using jOOQ:

alterDomain("d").renameConstraintIfExists("c").to("e")

Translates to the following dialect specific expressions:

### Aurora Postgres, Postgres

DO \$\$ BEGIN ALTER DOMAIN d RENAME CONSTRAINT c TO e; EXCEPTION WHEN SQLSTATE '42704' THEN NULL; END \$\$

ASE, Access, Aurora MySQL, BigQuery, ClickHouse, CockroachDB, DB2, Databricks, Derby, DuckDB, Exasol, Firebird, H2, HSQLDB, Hana, Informix, MariaDB, MemSQL, MySQL, Oracle, Redshift, SQLDataWarehouse, SQLServer, SQLite, Snowflake, Sybase, Teradata, Trino, Vertica, YugabyteDB

/\* UNSUPPORTED \*/

*(!) Generated with jOOQ 3.21. Support in older jOOQ versions may differ. [Translate your own SQL](https://www.jooq.org/translate) [on our website](https://www.jooq.org/translate)*

## 3.6.1.2.9. ALTER DOMAIN .. DROP CONSTRAINT

A domain's CHECK constraint can be dropped using this syntax:

```
// Drop CHECK constraints from a domain
create.alterDomain("d").dropConstraint("c").execute();
```
Dialect support

This example using jOOQ:

alterDomain("d").dropConstraint("c")

Translates to the following dialect specific expressions:

Aurora Postgres, HSQLDB, Postgres

ALTER DOMAIN d DROP CONSTRAINT c

#### Firebird

ALTER DOMAIN d DROP CONSTRAINT

ASE, Access, Aurora MySQL, BigQuery, ClickHouse, CockroachDB, DB2, Databricks, Derby, DuckDB, Exasol, H2, Hana, Informix, MariaDB, MemSQL, MySQL, Oracle, Redshift, SQLDataWarehouse, SQLServer, SQLite, Snowflake, Sybase, Teradata, Trino, Vertica, YugabyteDB

/\* UNSUPPORTED \*/

*(!) Generated with jOOQ 3.21. Support in older jOOQ versions may differ. [Translate your own SQL](https://www.jooq.org/translate) [on our website](https://www.jooq.org/translate)*

## 3.6.1.2.10. ALTER DOMAIN .. DROP CONSTRAINT IF EXISTS

A popular subclause of DDL statements that jOOQ can usually emulate, is the IF EXISTS clause:

```
// Drop CHECK constraints from a domain
create.alterDomain("d").dropConstraintIfExists("c").execute();
```
## Dialect support

This example using jOOQ:

```
alterDomain("d").dropConstraintIfExists("c")
```
Translates to the following dialect specific expressions:

#### Aurora Postgres, Postgres

ALTER DOMAIN d DROP CONSTRAINT IF EXISTS c

#### Firebird

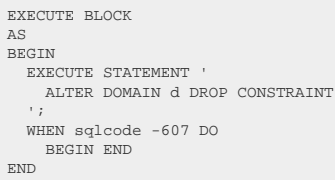

ASE, Access, Aurora MySQL, BigQuery, ClickHouse, CockroachDB, DB2, Databricks, Derby, DuckDB, Exasol, H2, HSQLDB, Hana, Informix, MariaDB, MemSQL, MySQL, Oracle, Redshift, SQLDataWarehouse, SQLServer, SQLite, Snowflake, Sybase, Teradata, Trino, Vertica, YugabyteDB

/\* UNSUPPORTED \*/

*(!) Generated with jOOQ 3.21. Support in older jOOQ versions may differ. [Translate your own SQL](https://www.jooq.org/translate) [on our website](https://www.jooq.org/translate)*

## 3.6.1.2.11. ALTER DOMAIN IF EXISTS

A popular subclause of DDL statements that jOOQ can usually emulate, is the IF EXISTS clause:

```
// Renaming the database
create.alterDomainIfExists("old_domain").renameTo("new_domain").execute();
```
## Dialect support

This example using jOOQ:

alterDomainIfExists("d").renameTo("e")

Translates to the following dialect specific expressions:

#### Aurora Postgres, Postgres, YugabyteDB

ALTER DOMAIN IF EXISTS d RENAME TO e

Firebird

ALTER DOMAIN IF EXISTS d TO e

ASE, Access, Aurora MySQL, BigQuery, ClickHouse, CockroachDB, DB2, Databricks, Derby, DuckDB, Exasol, H2, HSQLDB, Hana, Informix, MariaDB, MemSQL, MySQL, Oracle, Redshift, SQLDataWarehouse, SQLServer, SQLite, Snowflake, Sybase, Teradata, Trino, Vertica

/\* UNSUPPORTED \*/

*(!) Generated with jOOQ 3.21. Support in older jOOQ versions may differ. [Translate your own SQL](https://www.jooq.org/translate) [on our website](https://www.jooq.org/translate)*

## 3.6.1.3. ALTER INDEX

The only property of an index that can be changed, currently, is its name.

# 3.6.1.3.1. ALTER INDEX .. RENAME

Like most object types, indexes can be renamed:

```
// Renaming the index
create.alterIndex("old_index").renameTo("new_index").execute();
```
### Dialect support

This example using jOOQ:

alterIndex("i").renameTo("j")

Translates to the following dialect specific expressions:

ASE

EXEC sp\_rename 'i', j, 'index'

Aurora MySQL, MariaDB, MemSQL, MySQL

ALTER TABLE RENAME INDEX i TO j

#### Aurora Postgres, CockroachDB, H2, HSQLDB, Oracle, Postgres

ALTER INDEX i RENAME TO j

#### DB2, Derby, Hana

RENAME INDEX i TO j

#### SQLDataWarehouse, SQLServer

EXEC sp\_rename 'i', j, 'INDEX'

Access, BigQuery, ClickHouse, Databricks, DuckDB, Exasol, Firebird, Informix, Redshift, SQLite, Snowflake, Sybase, Teradata, Trino, Vertica, YugabyteDB

/\* UNSUPPORTED \*/

*(!) Generated with jOOQ 3.21. Support in older jOOQ versions may differ. [Translate your own SQL](https://www.jooq.org/translate) [on our website](https://www.jooq.org/translate)*

## 3.6.1.3.2. ALTER INDEX IF EXISTS

A popular subclause of DDL statements that jOOQ can usually emulate, is the IF EXISTS clause:

```
// Renaming the index
create.alterIndexIfExists("old_index").renameTo("new_index").execute();
```
### Dialect support

This example using jOOQ:

alterIndexIfExists("i").renameTo("j")

Translates to the following dialect specific expressions:

#### Aurora Postgres, CockroachDB, H2, Postgres

ALTER INDEX IF EXISTS i RENAME TO j

#### DB2

```
BEGIN
  DECLARE CONTINUE HANDLER FOR SQLSTATE '42704' BEGIN END;
  EXECUTE IMMEDIATE
 RENAME INDEX i TO j
 ';
END
```
#### Hana

```
DO BEGIN
   DECLARE EXIT HANDLER FOR SQL_ERROR_CODE 259 BEGIN END;
 EXECUTE IMMEDIATE '
 RENAME INDEX i TO j
 ';
END;
```
#### MariaDB

```
BEGIN NOT ATOMIC
  DECLARE CONTINUE HANDLER FOR SQLSTATE '42000' BEGIN END;
 DECLARE CONTINUE HANDLER FOR SQLSTATE '42S02' BEGIN END;
   ALTER TABLE RENAME INDEX i TO j;
END
```
### MySQL

```
CREATE PROCEDURE block_1745926544463_9241194()
 MODIFIES SQL DATA
BEGIN
  DECLARE CONTINUE HANDLER FOR SQLSTATE '42000' BEGIN END;
 ALTER TABLE RENAME INDEX i TO j;
\mbox{END}\,iCALL block_1745926544463_9241194();
DROP PROCEDURE block_1745926544463_9241194;
```
#### **Oracle**

```
BEGIN
 EXECUTE IMMEDIATE '
 ALTER INDEX i RENAME TO j
 ';
EXCEPTION
   WHEN others THEN
 IF sqlerrm LIKE 'ORA-01418%' THEN NULL;
 ELSE RAISE;
     END IF;
END;
```
#### SQLDataWarehouse

```
BEGIN TRY
  EXEC sp_rename 'i', j, 'INDEX'
END TRY
BEGIN CATCH
    IF error_number() != 2714 BEGIN
  DECLARE @ErrorMessage NVARCHAR(4000) = ERROR_MESSAGE();
 DECLARE @ErrorSeverity INT = ERROR_SEVERITY();
 DECLARE @ErrorState INT = ERROR_STATE();
      RAISERROR (@ErrorMessage, @ErrorSeverity, @ErrorState);
    END;
END CATCH
```
#### SQLServer

```
BEGIN TRY
   EXEC sp_rename 'i', j, 'INDEX'
END TRY
BEGIN CATCH
   IF error_number() != 2714 THROW;
END CATCH
```
ASE, Access, Aurora MySQL, BigQuery, ClickHouse, Databricks, Derby, DuckDB, Exasol, Firebird, HSQLDB, Informix, MemSQL, Redshift, SQLite, Snowflake, Sybase, Teradata, Trino, Vertica, YugabyteDB

/\* UNSUPPORTED \*/

*(!) Generated with jOOQ 3.21. Support in older jOOQ versions may differ. [Translate your own SQL](https://www.jooq.org/translate) [on our website](https://www.jooq.org/translate)*

## 3.6.1.4. ALTER SCHEMA

The only property of a schema that can be changed, currently, is its name.

## 3.6.1.4.1. ALTER SCHEMA .. RENAME

Like most object types, schemas can be renamed:

// Renaming the schema create.alterSchema("old\_schema").renameTo("new\_schema").execute();

This example using jOOQ:

alterSchema("s").renameTo("t")

Translates to the following dialect specific expressions:

Aurora Postgres, CockroachDB, H2, HSQLDB, Postgres, Redshift, Snowflake, Vertica

ALTER SCHEMA s RENAME TO t

#### ClickHouse

RENAME DATABASE s TO t

Hana

RENAME SCHEMA s TO t

ASE, Access, Aurora MySQL, BigQuery, DB2, Databricks, Derby, DuckDB, Exasol, Firebird, Informix, MariaDB, MemSQL, MySQL, Oracle, SQLDataWarehouse, SQLServer, SQLite, Sybase, Teradata, Trino, YugabyteDB

/\* UNSUPPORTED \*/

*(!) Generated with jOOQ 3.21. Support in older jOOQ versions may differ. [Translate your own SQL](https://www.jooq.org/translate) [on our website](https://www.jooq.org/translate)*

## 3.6.1.4.2. ALTER SCHEMA IF EXISTS

A popular subclause of DDL statements that jOOQ can usually emulate, is the IF EXISTS clause:

// Renaming the schema create.alterSchemaIfExists("old\_schema").renameTo("new\_schema").execute();

This example using jOOQ:

```
alterSchemaIfExists("s").renameTo("t")
```
Translates to the following dialect specific expressions:

H2, Snowflake

ALTER SCHEMA IF EXISTS s RENAME TO t

Hana

```
DO BEGIN
   DECLARE EXIT HANDLER FOR SQL_ERROR_CODE 362 BEGIN END;
  EXECUTE IMMEDIATE
    RENAME SCHEMA s TO t
 ';
END;
```
ASE, Access, Aurora MySQL, Aurora Postgres, BigQuery, ClickHouse, CockroachDB, DB2, Databricks, Derby, DuckDB, Exasol, Firebird, HSQLDB, Informix, MariaDB, MemSQL, MySQL, Oracle, Postgres, Redshift, SQLDataWarehouse, SQLServer, SQLite, Sybase, Teradata, Trino, Vertica, YugabyteDB

```
/* UNSUPPORTED */
```
*(!) Generated with jOOQ 3.21. Support in older jOOQ versions may differ. [Translate your own SQL](https://www.jooq.org/translate) [on our website](https://www.jooq.org/translate)*

## 3.6.1.5. ALTER SEQUENCE

Most sequence properties can be altered after a sequence has been created.

# 3.6.1.5.1. ALTER SEQUENCE .. RENAME

Like most object types, sequences can be renamed:

// Renaming the sequence create.alterSequence("old\_sequence").renameTo("new\_sequence").execute();

This example using jOOQ:

alterSequence("s").renameTo("t")

Translates to the following dialect specific expressions:

Aurora Postgres, HSQLDB, Postgres, Snowflake, Vertica

ALTER SEQUENCE s RENAME TO t

#### MariaDB

ALTER TABLE s RENAME TO t

#### Oracle

RENAME s TO t

ASE, Access, Aurora MySQL, BigQuery, ClickHouse, CockroachDB, DB2, Databricks, Derby, DuckDB, Exasol, Firebird, H2, Hana, Informix, MemSQL, MySQL, Redshift, SQLDataWarehouse, SQLServer, SQLite, Sybase, Teradata, Trino, YugabyteDB

/\* UNSUPPORTED \*/

*(!) Generated with jOOQ 3.21. Support in older jOOQ versions may differ. [Translate your own SQL](https://www.jooq.org/translate) [on our website](https://www.jooq.org/translate)*

# 3.6.1.5.2. ALTER SEQUENCE .. CACHE

Some RDBMS support the CACHE clause to specify a cache size for a sequence, allowing to pre-allocate sequence values in the current session or in some other scope.

<sup>//</sup> Caching sequence values create.alterSequence("s").cache(200).execute();

<sup>//</sup> Turning off the caching of sequence values create.alterSequence("s").noCache().execute();

This example using jOOQ:

alterSequence("s").cache(200)

Translates to the following dialect specific expressions:

Aurora Postgres, DB2, H2, Hana, Informix, MariaDB, Oracle, Postgres, SQLServer, Sybase, Vertica, YugabyteDB

ALTER SEQUENCE s CACHE 200

ASE, Access, Aurora MySQL, BigQuery, ClickHouse, CockroachDB, Databricks, Derby, DuckDB, Exasol, Firebird, HSQLDB, MemSQL, MySQL, Redshift, SQLDataWarehouse, SQLite, Snowflake, Teradata, Trino

/\* UNSUPPORTED \*/

*(!) Generated with jOOQ 3.21. Support in older jOOQ versions may differ. [Translate your own SQL](https://www.jooq.org/translate) [on our website](https://www.jooq.org/translate)*

## 3.6.1.5.3. ALTER SEQUENCE .. CYCLE

The CYCLE clause can be used to enable cycling of a sequence to its **[MINVALUE](#page-319-0)** as soon as it reaches its [MAXVALUE](#page-320-0).

```
// Enable cycling
create.alterSequence("s").cycle().execute();
// Disable cycling
create.alterSequence("s").noCycle().execute();
```
## Dialect support

This example using jOOQ:

alterSequence("s").cycle()

Translates to the following dialect specific expressions:

Aurora Postgres, DB2, H2, HSQLDB, Hana, Informix, MariaDB, Oracle, Postgres, SQLServer, Sybase, Vertica, YugabyteDB

ALTER SEQUENCE s CYCLE

ASE, Access, Aurora MySQL, BigQuery, ClickHouse, CockroachDB, Databricks, Derby, DuckDB, Exasol, Firebird, MemSQL, MySQL, Redshift, SQLDataWarehouse, SQLite, Snowflake, Teradata, Trino

/\* UNSUPPORTED \*/

*(!) Generated with jOOQ 3.21. Support in older jOOQ versions may differ. [Translate your own SQL](https://www.jooq.org/translate) [on our website](https://www.jooq.org/translate)*

## 3.6.1.5.4. ALTER SEQUENCE .. MINVALUE

The MINVALUE of a sequence is the minimum value a sequence will [cycle](#page-318-0) to, as soon as it reaches its [MAXVALUE](#page-320-0).

```
// Specify a MINVALUE
create.alterSequence("s").minvalue(1).execute();
// Disable the MINVALUE
create.alterSequence("s").noMinvalue().execute();
```
## Dialect support

This example using jOOQ:

alterSequence("s").minvalue(1)

Translates to the following dialect specific expressions:

Aurora Postgres, CockroachDB, DB2, H2, HSQLDB, Hana, Informix, MariaDB, Oracle, Postgres, SQLServer, Sybase, Vertica, YugabyteDB

ALTER SEQUENCE s MINVALUE 1

ASE, Access, Aurora MySQL, BigQuery, ClickHouse, Databricks, Derby, DuckDB, Exasol, Firebird, MemSQL, MySQL, Redshift, SQLDataWarehouse, SQLite, Snowflake, Teradata, Trino

/\* UNSUPPORTED \*/

*(!) Generated with jOOQ 3.21. Support in older jOOQ versions may differ. [Translate your own SQL](https://www.jooq.org/translate) [on our website](https://www.jooq.org/translate)*

## 3.6.1.5.5. ALTER SEQUENCE .. t reaches its MAXVALUE

The t reaches its MAXVALUE of a sequence is the maximum value a sequence will reach before it [cycles](#page-318-0) to its [MINVALUE](#page-319-0).

```
// Specify a MAXVALUE
create.alterSequence("s").maxvalue(1).execute();
// Disable the MAXVALUE
create.alterSequence("s").noMaxvalue().execute();
```
## Dialect support

This example using jOOQ:

```
alterSequence("s").maxvalue(1)
```
Translates to the following dialect specific expressions:

Aurora Postgres, CockroachDB, DB2, H2, HSQLDB, Hana, Informix, MariaDB, Oracle, Postgres, SQLServer, Sybase, Vertica, YugabyteDB

ALTER SEQUENCE s MAXVALUE 1

ASE, Access, Aurora MySQL, BigQuery, ClickHouse, Databricks, Derby, DuckDB, Exasol, Firebird, MemSQL, MySQL, Redshift, SQLDataWarehouse, SQLite, Snowflake, Teradata, Trino

/\* UNSUPPORTED \*/

*(!) Generated with jOOQ 3.21. Support in older jOOQ versions may differ. [Translate your own SQL](https://www.jooq.org/translate) [on our website](https://www.jooq.org/translate)*

# 3.6.1.5.6. ALTER SEQUENCE .. INCREMENT BY

by default, sequences increment by 1, but this can be changed with the INCREMENT BY clause:

```
// Specify the sequence's increment value
create.alterSequence("s").incrementBy(10).execute();
```
### Dialect support

This example using jOOQ:

```
alterSequence("s").incrementBy(10)
```
Translates to the following dialect specific expressions:

Aurora Postgres, CockroachDB, DB2, Firebird, H2, HSQLDB, Hana, Informix, MariaDB, Oracle, Postgres, SQLServer, Snowflake, Sybase, Vertica, YugabyteDB

ALTER SEQUENCE s INCREMENT BY 10

ASE, Access, Aurora MySQL, BigQuery, ClickHouse, Databricks, Derby, DuckDB, Exasol, MemSQL, MySQL, Redshift, SQLDataWarehouse, SQLite, Teradata, Trino

/\* UNSUPPORTED \*/

*(!) Generated with jOOQ 3.21. Support in older jOOQ versions may differ. [Translate your own SQL](https://www.jooq.org/translate) [on our website](https://www.jooq.org/translate)*

# 3.6.1.5.7. ALTER SEQUENCE .. START WITH

A sequence can be manually restarted using the [RESTART](#page-244-0) clause, in case of which it will be restarted at the [START WITH](#page-322-0) value, which can be altered as follows:

```
// Specify the sequence's start value
create.alterSequence("s").startWith(10).execute();
```
This example using jOOQ:

alterSequence("s").startWith(10)

Translates to the following dialect specific expressions:

Aurora Postgres, CockroachDB, MariaDB, Postgres, YugabyteDB

ALTER SEQUENCE s START WITH 10

ASE, Access, Aurora MySQL, BigQuery, ClickHouse, DB2, Databricks, Derby, DuckDB, Exasol, Firebird, H2, HSQLDB, Hana, Informix, MemSQL, MySQL, Oracle, Redshift, SQLDataWarehouse, SQLServer, SQLite, Snowflake, Sybase, Teradata, Trino, Vertica

/\* UNSUPPORTED \*/

*(!) Generated with jOOQ 3.21. Support in older jOOQ versions may differ. [Translate your own SQL](https://www.jooq.org/translate) [on our website](https://www.jooq.org/translate)*

## <span id="page-244-0"></span>3.6.1.5.8. ALTER SEQUENCE .. RESTART

A sequence can be manually restarted using the RESTART clause, in case of which it will be restarted at the **START WITH** value.

```
// Restart the sequence
create.alterSequence("s").restart().execute();
```
Alternatively, an explicit value can be provide to restart the sequence with:

```
// Restart the sequence
create.alterSequence("s").restartWith(10).execute();
```
## Dialect support

This example using jOOQ:

alterSequence("s").restart()

Translates to the following dialect specific expressions:

#### Aurora Postgres, DB2, HSQLDB, MariaDB, Oracle, Postgres, SQLServer, YugabyteDB

ALTER SEQUENCE s RESTART

Hana, Informix, Vertica

ALTER SEQUENCE s RESTART WITH 1

ASE, Access, Aurora MySQL, BigQuery, ClickHouse, CockroachDB, Databricks, Derby, DuckDB, Exasol, Firebird, H2, MemSQL, MySQL, Redshift, SQLDataWarehouse, SQLite, Snowflake, Sybase, Teradata, Trino

/\* UNSUPPORTED \*/

*(!) Generated with jOOQ 3.21. Support in older jOOQ versions may differ. [Translate your own SQL](https://www.jooq.org/translate) [on our website](https://www.jooq.org/translate)*

## 3.6.1.5.9. ALTER SEQUENCE IF EXISTS

A popular subclause of DDL statements that jOOQ can usually emulate, is the IF EXISTS clause:

```
// Renaming the schema
create.alterSequenceIfExists("old_sequence").renameTo("new_sequence").execute();
```
### Dialect support

This example using jOOQ:

alterSequenceIfExists("s").renameTo("t")

Translates to the following dialect specific expressions:

Aurora Postgres, Postgres, Snowflake

ALTER SEQUENCE IF EXISTS s RENAME TO t

#### MariaDB

ALTER TABLE s RENAME TO t

### Oracle

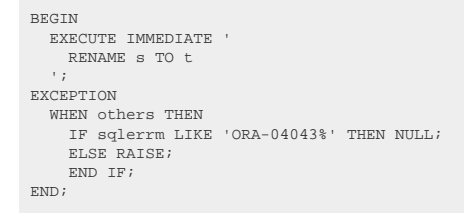

ASE, Access, Aurora MySQL, BigQuery, ClickHouse, CockroachDB, DB2, Databricks, Derby, DuckDB, Exasol, Firebird, H2, HSQLDB, Hana, Informix, MemSQL, MySQL, Redshift, SQLDataWarehouse, SQLServer, SQLite, Sybase, Teradata, Trino, Vertica, YugabyteDB

```
/* UNSUPPORTED */
```
*(!) Generated with jOOQ 3.21. Support in older jOOQ versions may differ. [Translate your own SQL](https://www.jooq.org/translate) [on our website](https://www.jooq.org/translate)*

## 3.6.1.6. ALTER TABLE

The ALTER TABLE statement is certainly the most powerful among DDL statements, as tables are the most important object type in a database catalog.

# <span id="page-246-0"></span>3.6.1.6.1. ALTER TABLE .. ADD COLUMN

Most dialects support altering a table to add a single column per statement.

// Adding a single column to a table. These statements are equivalent create.alterTable("table").add("column", INTEGER).execute(); create.alterTable("table").addColumn("column", INTEGER).execute();

## Dialect support

This example using jOOQ:

alterTable("t").add("c", INTEGER)

Translates to the following dialect specific expressions:

Access, DB2, Firebird, Informix, Teradata

ALTER TABLE t ADD c integer

ASE, Sybase

ALTER TABLE t ADD c int NULL

Aurora MySQL, Aurora Postgres, Derby, DuckDB, Exasol, H2, HSQLDB, MariaDB, MemSQL, MySQL, Postgres, Redshift, SQLDataWarehouse, SQLServer, SQLite, Vertica, YugabyteDB

ALTER TABLE t ADD c int

BigQuery

ALTER TABLE t ADD COLUMN c int64

### **ClickHouse**

ALTER TABLE t ADD COLUMN c Nullable(integer)

#### CockroachDB

ALTER TABLE t ADD c int4

### **Databricks**

ALTER TABLE t ADD COLUMN (c int)

#### Hana

ALTER TABLE t ADD (c integer)

### Oracle, Snowflake

ALTER TABLE t ADD c number(10)

Trino

ALTER TABLE t ADD COLUMN c int

*(!) Generated with jOOQ 3.21. Support in older jOOQ versions may differ. [Translate your own SQL](https://www.jooq.org/translate) [on our website](https://www.jooq.org/translate)*

# 3.6.1.6.2. ALTER TABLE .. ADD COLUMN .. FIRST, BEFORE, AFTER

Most RDBMS maintain both a logical and physical ordering of the columns in a table. While the physical ordering (how column values are stored in a disk block) are implementation details that are hidden from the SQL language, the logical ordering is relevant for numerous SQL features, including:

- The behaviour of the SELECT  $*$  syntax (the  $*$  is expanded according to the logical ordering of columns in a table)
- Client languages, such as PL/SQL, store data in record representations when using TABLE %ROWTYPE and similar syntax
- Libraries like jOOQ will use this ordering for code generation of [tables](#page-1244-0), [records](#page-1245-0), and more
- Client applications and SQL editors like Dbeaver will display results in the declared logical column order

All RDBMS will maintain the logical column ordering declared in the [CREATE TABLE statement,](#page-322-1) and will append new columns to the end of a table when using the [ALTER TABLE .. ADD COLUMN statement.](#page-246-0)

But only few RDBMS allow for modifying the logical column position when altering a table, after the table has been created. This is done with one of the following syntaxes:

<sup>//</sup> Adding a single column and specify its position<br>create.alterTable("table").add("column", INTEGER).after("other\_column").execute();<br>create.alterTable("table").add("column", INTEGER).before("other\_column").execute();<br>crea

## AFTER

The AFTER clause will allow for specifying a column after which the new column will be added.

### Dialect support

This example using jOOQ:

alterTable("t").add("c", INTEGER).after("other")

Translates to the following dialect specific expressions:

Aurora MySQL, H2, MariaDB, MemSQL, MySQL

ALTER TABLE t ADD c int AFTER other

### ClickHouse

```
ALTER TABLE t ADD COLUMN c Nullable(integer) AFTER other
```
### **Databricks**

ALTER TABLE t ADD COLUMN (c int AFTER other)

ASE, Access, Aurora Postgres, BigQuery, CockroachDB, DB2, Derby, DuckDB, Exasol, Firebird, HSQLDB, Hana, Informix, Oracle, Postgres, Redshift, SQLDataWarehouse, SQLServer, SQLite, Snowflake, Sybase, Teradata, Trino, Vertica, YugabyteDB

/\* UNSUPPORTED \*/

*(!) Generated with jOOQ 3.21. Support in older jOOQ versions may differ. [Translate your own SQL](https://www.jooq.org/translate) [on our website](https://www.jooq.org/translate)*

## BEFORE

The BEFORE clause will allow for specifying a column before which the new column will be added.

This example using jOOQ:

alterTable("t").add("c", INTEGER).before("other")

Translates to the following dialect specific expressions:

H2, HSQLDB

ALTER TABLE t ADD c int BEFORE other

ASE, Access, Aurora MySQL, Aurora Postgres, BigQuery, ClickHouse, CockroachDB, DB2, Databricks, Derby, DuckDB, Exasol, Firebird, Hana, Informix, MariaDB, MemSQL, MySQL, Oracle, Postgres, Redshift, SQLDataWarehouse, SQLServer, SQLite, Snowflake, Sybase, Teradata, Trino, Vertica, YugabyteDB

/\* UNSUPPORTED \*/

*(!) Generated with jOOQ 3.21. Support in older jOOQ versions may differ. [Translate your own SQL](https://www.jooq.org/translate) [on our website](https://www.jooq.org/translate)*

## FIRST

The FIRST clause will allow for specifying that the new column will be added before all the other columns.

## Dialect support

This example using jOOQ:

alterTable("t").add("c", INTEGER).first()

Translates to the following dialect specific expressions:

Aurora MySQL, H2, MariaDB, MemSQL, MySQL

ALTER TABLE t ADD c int FIRST

### **ClickHouse**

ALTER TABLE t ADD COLUMN c Nullable(integer) FIRST

### **Databricks**

ALTER TABLE t ADD COLUMN (c int FIRST)

### Firebird

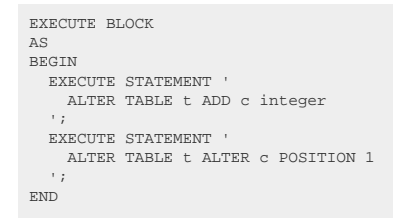

ASE, Access, Aurora Postgres, BigQuery, CockroachDB, DB2, Derby, DuckDB, Exasol, HSQLDB, Hana, Informix, Oracle, Postgres, Redshift, SQLDataWarehouse, SQLServer, SQLite, Snowflake, Sybase, Teradata, Trino, Vertica, YugabyteDB

/\* UNSUPPORTED \*/

*(!) Generated with jOOQ 3.21. Support in older jOOQ versions may differ. [Translate your own SQL](https://www.jooq.org/translate) [on our website](https://www.jooq.org/translate)*

# 3.6.1.6.3. ALTER TABLE .. ADD COLUMNS

If multiple columns should be added atomically, and to save server round trips, some RDBMS support adding multiple columns to a table using a single ALTER TABLE statement.

// Adding several columns to a table in one go create.alterTable("table").add(field(name("column1"), INTEGER), field(name("column2"), INTEGER)).execute();

## Dialect support

This example using jOOQ:
alterTable("t").add(field("c1", INTEGER), field("c2", INTEGER))

Translates to the following dialect specific expressions:

#### ASE

ALTER TABLE t ADD c1 int NULL, c2 int NULL

## Aurora MySQL, Aurora Postgres, MariaDB, MemSQL, MySQL, Postgres, YugabyteDB

ALTER TABLE t ADD c1 int, ADD c2 int

### BigQuery

ALTER TABLE t ADD COLUMN c1 int64, ADD COLUMN c2 int64

### **ClickHouse**

```
ALTER TABLE t ADD COLUMN c1 Nullable(integer),
ADD COLUMN c2 Nullable(integer)
```
### CockroachDB

ALTER TABLE t ADD c1 int4, ADD c2 int4

## **Databricks**

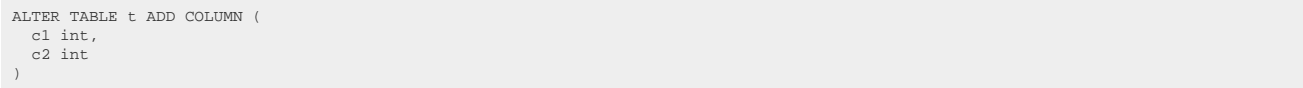

#### D<sub>B2</sub>

ALTER TABLE t ADD c1 integer ADD c2 integer

## Firebird, Teradata

ALTER TABLE t ADD c1 integer, ADD c2 integer

### $H<sub>2</sub>$

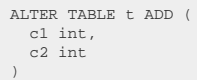

## Hana, Informix

ALTER TABLE t ADD ( c1 integer, c2 integer )

## Oracle, Snowflake

ALTER TABLE t ADD ( c1 number(10), c2 number(10)  $\lambda$ 

### SQLDataWarehouse, SQLServer

ALTER TABLE t ADD c1 int, c2 int

Access, Derby, DuckDB, Exasol, HSQLDB, Redshift, SQLite, Sybase, Trino, Vertica

/\* UNSUPPORTED \*/

*(!) Generated with jOOQ 3.21. Support in older jOOQ versions may differ. [Translate your own SQL](https://www.jooq.org/translate) [on our website](https://www.jooq.org/translate)*

# 3.6.1.6.4. ALTER TABLE .. ADD COLUMN IF NOT **EXISTS**

A popular subclause of DDL statements that jOOQ can usually emulate, is the IF NOT EXISTS clause:

## Dialect support

This example using jOOQ:

alterTable("t").addIfNotExists("c", INTEGER)

Translates to the following dialect specific expressions:

#### Aurora Postgres, DuckDB, Exasol, H2, MariaDB, Postgres, YugabyteDB

ALTER TABLE t ADD IF NOT EXISTS c int

## BigQuery

ALTER TABLE t ADD COLUMN IF NOT EXISTS c int64

## ClickHouse

ALTER TABLE t ADD COLUMN IF NOT EXISTS c Nullable(integer)

## CockroachDB

ALTER TABLE t ADD IF NOT EXISTS c int4

## **Databricks**

ALTER TABLE t ADD COLUMN IF NOT EXISTS (c int)

#### DB2

```
BEGIN
 DECLARE CONTINUE HANDLER FOR SQLSTATE '42711' BEGIN END;
 EXECUTE IMMEDIATE '
 ALTER TABLE t ADD c integer
 ';
END
```
#### Hana

```
DO BEGIN
   DECLARE EXIT HANDLER FOR SQL_ERROR_CODE 308 BEGIN END;
   EXECUTE IMMEDIATE '
 ALTER TABLE t ADD (c integer)
 ';
END;
```
### Oracle

```
BEGIN
    EXECUTE IMMEDIATE '
  ALTER TABLE t ADD c number(10)
 ';
EXCEPTION
  WHEN others THEN
 IF sqlerrm LIKE 'ORA-01430%' THEN NULL;
 ELSE RAISE;
 \begin{aligned} \text{END } & \text{IF } \textit{i} \\ \text{END } \textit{i} \end{aligned}
```
### SQLDataWarehouse

```
BEGIN TRY
     EXEC sp_executesql N'
  ALTER TABLE t ADD c int
 ';
END TRY
BEGIN CATCH
 IF error_number() != 2705 BEGIN<br>DECLARE @ErrorMessage NVARCHAR(4000) = ERROR_MESSAGE();<br>DECLARE @ErrorSeverity INT = ERROR_SEVERITY();<br>DECLARE @ErrorState INT = ERROR_STATE();<br>RAISERROR (@ErrorMessage, @ErrorSeverity, @Err
     END;
END CATCH
```
### SQLServer

```
BEGIN TRY
 EXEC sp_executesql N'
 ALTER TABLE t ADD c int
 ';
END TRY
BEGIN CATCH
   IF error_number() != 2705 THROW;
END CATCH
```
#### Teradata

ALTER TABLE t ADD IF NOT EXISTS c integer

Trino

ALTER TABLE t ADD COLUMN IF NOT EXISTS c int

ASE, Access, Aurora MySQL, Derby, Firebird, HSQLDB, Informix, MemSQL, MySQL, Redshift, SQLite, Snowflake, Sybase, Vertica

/\* UNSUPPORTED \*/

*(!) Generated with jOOQ 3.21. Support in older jOOQ versions may differ. [Translate your own SQL](https://www.jooq.org/translate) [on our website](https://www.jooq.org/translate)*

# 3.6.1.6.5. ALTER TABLE .. ADD PRIMARY KEY

All constraint types can be added with the ALTER TABLE statement. This includes PRIMARY KEY constraints:

```
// Adding an unnamed constraint to a table
create.alterTable("table").add(primaryKey("id")).execute();
// Adding a named constraint to a table
create.alterTable("table").add(constraint("pk").primaryKey("id")).execute();
```
*(!) It is recommended to always provide a name with a constraint to simplify schema management. [See also this section of the manual](#page-1383-0)*

## Dialect support

This example using jOOQ:

alterTable("t").add(constraint("pk").primaryKey("id"))

Translates to the following dialect specific expressions:

ASE, Access, Aurora MySQL, Aurora Postgres, CockroachDB, DB2, Databricks, Derby, Exasol, Firebird, H2, HSQLDB, Hana, MariaDB, MemSQL, MySQL, Oracle, Postgres, Redshift, SQLServer, Snowflake, Sybase, Teradata, Vertica, YugabyteDB

ALTER TABLE t ADD CONSTRAINT pk PRIMARY KEY (id)

### **BigQuery**

ALTER TABLE t ADD PRIMARY KEY (id) NOT ENFORCED

## ClickHouse

ALTER TABLE t ADD PRIMARY KEY (id)

#### Informix

ALTER TABLE t ADD CONSTRAINT PRIMARY KEY (id) CONSTRAINT pk

#### SQLDataWarehouse

```
ALTER TABLE t ADD CONSTRAINT pk PRIMARY KEY NONCLUSTERED (id) NOT ENFORCED
```
DuckDB, SQLite, Trino

/\* UNSUPPORTED \*/

*(!) Generated with jOOQ 3.21. Support in older jOOQ versions may differ. [Translate your own SQL](https://www.jooq.org/translate) [on our website](https://www.jooq.org/translate)*

# 3.6.1.6.6. ALTER TABLE .. ADD UNIQUE

All constraint types can be added with the ALTER TABLE statement. This includes UNIQUE constraints:

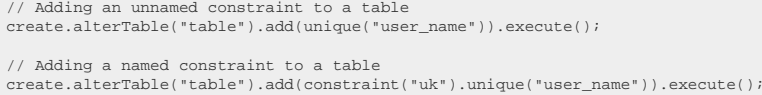

*(!) It is recommended to always provide a name with a constraint to simplify schema management. [See also this section of the manual](#page-1383-0)*

## Dialect support

This example using jOOQ:

```
alterTable("t").add(constraint("uk").unique("user_name"))
```
Translates to the following dialect specific expressions:

ASE, Access, Aurora MySQL, Aurora Postgres, BigQuery, ClickHouse, CockroachDB, DB2, Databricks, Derby, Exasol, Firebird, H2, HSQLDB, Hana, MariaDB, MemSQL, MySQL, Oracle, Postgres, Redshift, SQLServer, Snowflake, Sybase, Teradata, Vertica, YugabyteDB

ALTER TABLE t ADD CONSTRAINT uk UNIQUE (user\_name)

Informix

ALTER TABLE t ADD CONSTRAINT UNIQUE (user\_name) CONSTRAINT uk

#### SQLDataWarehouse

ALTER TABLE t ADD CONSTRAINT uk UNIQUE (user\_name) NOT ENFORCED

### DuckDB, SQLite, Trino

/\* UNSUPPORTED \*/

*(!) Generated with jOOQ 3.21. Support in older jOOQ versions may differ. [Translate your own SQL](https://www.jooq.org/translate) [on our website](https://www.jooq.org/translate)*

# 3.6.1.6.7. ALTER TABLE .. ADD FOREIGN KEY

All constraint types can be added with the ALTER TABLE statement. This includes FOREIGN KEY constraints:

// Adding an unnamed constraint to a table create.alterTable("table").add(foreignKey("author\_id").references("author")).execute();

// Adding a named constraint to a table create.alterTable("table").add(constraint("fk").foreignKey("author\_id").references("author")).execute();

*(!) It is recommended to always provide a name with a constraint to simplify schema management. [See also this section of the manual](#page-1383-0)*

## Dialect support

This example using jOOQ:

alterTable("t").add(constraint("pk").foreignKey("author\_id").references("author"))

Translates to the following dialect specific expressions:

ASE, Access, Aurora MySQL, Aurora Postgres, CockroachDB, DB2, Databricks, Derby, Exasol, Firebird, H2, HSQLDB, Hana, MariaDB, MemSQL, MySQL, Oracle, Postgres, Redshift, SQLServer, Snowflake, Sybase, Teradata, Vertica, YugabyteDB

ALTER TABLE t ADD CONSTRAINT pk FOREIGN KEY (author id) REFERENCES author

BigQuery, ClickHouse, SQLDataWarehouse

ALTER TABLE t ADD CONSTRAINT pk FOREIGN KEY (author\_id) REFERENCES author NOT ENFORCED

Informix

ALTER TABLE t ADD CONSTRAINT FOREIGN KEY (author\_id) REFERENCES author CONSTRAINT pk

## DuckDB, SQLite, Trino

/\* UNSUPPORTED \*/

*(!) Generated with jOOQ 3.21. Support in older jOOQ versions may differ. [Translate your own SQL](https://www.jooq.org/translate) [on our website](https://www.jooq.org/translate)*

# 3.6.1.6.8. ALTER TABLE .. ADD CHECK

All constraint types can be added with the ALTER TABLE statement. This includes CHECK constraints:

// Adding an unnamed constraint to a table create.alterTable("table").add(check(length(field(name("c"), INTEGER)).gt(0))).execute(); // Adding a named constraint to a table create.alterTable("table").add(constraint("ck").check(length(field(name("c"), INTEGER)).gt(0))).execute();

*(!) It is recommended to always provide a name with a constraint to simplify schema management. [See also this section of the manual](#page-1383-0)*

## Dialect support

This example using jOOQ:

alterTable("t").add(constraint("ck").check(field("c", INTEGER).gt(0)))

Translates to the following dialect specific expressions:

ASE, Access, Aurora Postgres, ClickHouse, CockroachDB, DB2, Derby, Firebird, H2, HSQLDB, Hana, MariaDB, MySQL, Oracle, Postgres, SQLServer, Sybase, Teradata, Vertica, YugabyteDB

```
ALTER TABLE t ADD CONSTRAINT ck CHECK (c > 0)
```
Informix

ALTER TABLE t ADD CONSTRAINT CHECK (c > 0) CONSTRAINT ck

Aurora MySQL, BigQuery, Databricks, DuckDB, Exasol, MemSQL, Redshift, SQLDataWarehouse, SQLite, Snowflake, Trino

/\* UNSUPPORTED \*/

*(!) Generated with jOOQ 3.21. Support in older jOOQ versions may differ. [Translate your own SQL](https://www.jooq.org/translate) [on our website](https://www.jooq.org/translate)*

# 3.6.1.6.9. ALTER TABLE .. RENAME

Like most object types, tables can be renamed:

```
// Rename a table
create.alterTable("old_table").renameTo("new_table").execute();
```
Dialect support

This example using jOOQ:

alterTable("t").renameTo("u")

Translates to the following dialect specific expressions:

Access, Aurora MySQL, Aurora Postgres, BigQuery, CockroachDB, Databricks, DuckDB, H2, HSQLDB, MariaDB, MemSQL, MySQL, Oracle, Postgres, Redshift, SQLite, Snowflake, Trino, Vertica, YugabyteDB

ALTER TABLE t RENAME TO u

ASE, SQLServer

EXEC sp\_rename 't', u

ClickHouse, DB2, Derby, Exasol, Hana, Informix, Teradata

RENAME TABLE t TO u

SQLDataWarehouse

RENAME OBJECT t TO u

#### Sybase

ALTER TABLE t RENAME u

### Firebird

/\* UNSUPPORTED \*/

*(!) Generated with jOOQ 3.21. Support in older jOOQ versions may differ. [Translate your own SQL](https://www.jooq.org/translate) [on our website](https://www.jooq.org/translate)*

# 3.6.1.6.10. ALTER TABLE .. COMMENT

For convenience, jOOQ supports MySQL's COMMENT syntax also on ALTER TABLE, which corresponds to the more standard [COMMENT ON TABLE statement](#page-301-0)

// Specify a new comment on a table create.alterTable("table").comment("a comment describing the table").execute();

## Dialect support

This example using jOOQ:

alterTable("t").comment("comment")

Translates to the following dialect specific expressions:

Aurora MySQL, MariaDB, MemSQL, MySQL

ALTER TABLE t COMMENT 'comment'

Aurora Postgres, CockroachDB, DB2, Databricks, DuckDB, Exasol, Firebird, H2, HSQLDB, Hana, Oracle, Postgres, Redshift, Sybase, Teradata, Trino, Vertica, YugabyteDB

COMMENT ON TABLE t IS 'comment'

## **BigQuery**

ALTER TABLE t SET OPTIONS (DESCRIPTION = 'comment')

## ClickHouse

ALTER TABLE t MODIFY COMMENT 'comment'

### Snowflake

ALTER TABLE t SET COMMENT = 'comment'

#### SOLServer

BEGIN TRY DECLARE @u varchar(max) = schema\_name(); EXEC sp\_addextendedproperty 'MS\_Description', 'comment', 'schema', @u, 'table', 't', DEFAULT, DEFAULT END TRY BEGIN CATCH EXEC sp\_updateextendedproperty 'MS\_Description', 'comment', 'schema', @u, 'table', 't', DEFAULT, DEFAULT END CATCH

### ASE, Access, Derby, Informix, SQLDataWarehouse, SQLite

/\* UNSUPPORTED \*/

*(!) Generated with jOOQ 3.21. Support in older jOOQ versions may differ. [Translate your own SQL](https://www.jooq.org/translate) [on our website](https://www.jooq.org/translate)*

# 3.6.1.6.11. ALTER TABLE .. ALTER COLUMN .. SET DFFAULT

A column DEFAULT value can be added to a column using the ALTER TABLE's SET DEFAULT clause on a column:

// Specify a new default value for a column create.alterTable("table").alter("column").setDefault(1).execute();

## Dialect support

This example using jOOQ:

alterTable("t").alter("c").setDefault(1)

Translates to the following dialect specific expressions:

Access, Aurora Postgres, CockroachDB, DB2, Derby, DuckDB, Exasol, Firebird, H2, HSQLDB, Postgres, Snowflake, Sybase, YugabyteDB

ALTER TABLE t ALTER c SET DEFAULT 1

#### ASE

ALTER TABLE t REPLACE c DEFAULT 1

Aurora MySQL, BigQuery, Databricks, MariaDB, MySQL, Vertica

ALTER TABLE t ALTER COLUMN c SET DEFAULT 1

#### **ClickHouse**

ALTER TABLE t MODIFY COLUMN c DEFAULT 1

MemSQL, Oracle

ALTER TABLE t MODIFY c DEFAULT 1

### SQLServer

```
DECLARE @constraint NVARCHAR(max);
DECLARE @command NVARCHAR(max);
SELECT @constraint = name
FROM sys.default_constraints
WHERE parent_object_id = object_id('t')
AND parent_column_id = column<br>property(object_id('t'), 'c', 'ColumnId');
IF @constraint IS NOT NULL
BEGIN
   SET @command = 'ALTER TABLE ' + 't' + ' DROP CONSTRAINT ' + @constraint
  EXECUTE sp_executesql @command
  SET @command = 'ALTER TABLE ' + 't' + ' ADD CONSTRAINT ' + @constraint + ' DEFAULT ' + '1' + ' FOR ' + 'c'
   EXECUTE sp_executesql @command
END
ELSE
BEGIN
  SET @command = 'ALTER TABLE ' + 't' + ' ADD DEFAULT ' + '1' + ' FOR ' + 'c'
   EXECUTE sp_executesql @command
END
```
Hana, Informix, Redshift, SQLDataWarehouse, SQLite, Teradata, Trino

/\* UNSUPPORTED \*/

*(!) Generated with jOOQ 3.21. Support in older jOOQ versions may differ. [Translate your own SQL](https://www.jooq.org/translate) [on our website](https://www.jooq.org/translate)*

# 3.6.1.6.12. ALTER TABLE .. ALTER COLUMN .. DROP DEFAULT

An existing column DEFAULT value can be removed from a column using the ALTER TABLE's DROP DEFAULT clause on a column:

// Drop the default from a column create.alterTable("table").alter("column").dropDefault().execute();

Dialect support

This example using jOOQ:

alterTable("t").alter("c").dropDefault()

Translates to the following dialect specific expressions:

## Access, Aurora Postgres, CockroachDB, DB2, Derby, DuckDB, Exasol, Firebird, H2, HSQLDB, Postgres, Snowflake, Sybase, YugabyteDB

ALTER TABLE t ALTER c DROP DEFAULT

### ASE

ALTER TABLE t REPLACE c DEFAULT NULL

## Aurora MySQL, MariaDB, MySQL

ALTER TABLE t ALTER COLUMN c SET DEFAULT NULL

## BigQuery, Databricks, Vertica

ALTER TABLE t ALTER COLUMN c DROP DEFAULT

### **ClickHouse**

ALTER TABLE t MODIFY COLUMN c REMOVE DEFAULT

### MemSQL, Oracle

ALTER TABLE t MODIFY c DEFAULT NULL

#### SQLServer

```
DECLARE @constraint NVARCHAR(max);
DECLARE @command NVARCHAR(max);
SELECT @constraint = name
FROM sys.default_constraints
WHERE parent_object_id = object_id('t')
\texttt{AND parent\_column\_id = column property(object\_id('t'), 'c', 'ColumnId');}IF @constraint IS NOT NULL
BEGIN
  SET @command = 'ALTER TABLE ' + 't' + ' DROP CONSTRAINT ' + @constraint
  EXECUTE sp_executesql @command
  SET @command = 'ALTER TABLE ' + 't' + ' ADD CONSTRAINT ' + @constraint + ' DEFAULT ' + NULL + ' FOR ' + 'c'
   EXECUTE sp_executesql @command
END
ELSE
BEGIN
   SET @command = 'ALTER TABLE ' + 't' + ' ADD DEFAULT ' + NULL + ' FOR ' + 'c'
   EXECUTE sp_executesql @command
END
```
Hana, Informix, Redshift, SQLDataWarehouse, SQLite, Teradata, Trino

```
/* UNSUPPORTED */
```
*(!) Generated with jOOQ 3.21. Support in older jOOQ versions may differ. [Translate your own SQL](https://www.jooq.org/translate) [on our website](https://www.jooq.org/translate)*

# 3.6.1.6.13. ALTER TABLE .. ALTER COLUMN .. SET NOT NULL

A column can be set to NOT NULL using the ALTER TABLE's NOT NULL clause on a column:

// Specify the not null constraint on a column // Note that in some but not all dialects, the data type of the column needs to be known to jOOQ and the RDBMS create.alterTable("table").alter(field("column", VARCHAR(10))).setNotNull().execute();

The existing data in the column must not contain any nulls or an error will be raised.

## Dialect support

This example using jOOQ:

alterTable("t").alter(field("c", VARCHAR(10))).setNotNull()

Translates to the following dialect specific expressions:

#### ASE, Oracle

ALTER TABLE t MODIFY c NOT NULL

## Aurora MySQL, MariaDB, MySQL

ALTER TABLE t CHANGE COLUMN c c varchar(10) NOT NULL

Aurora Postgres, CockroachDB, DB2, Derby, DuckDB, Firebird, H2, HSQLDB, Postgres, Snowflake, YugabyteDB

ALTER TABLE t ALTER c SET NOT NULL

#### Databricks, Vertica

ALTER TABLE t ALTER COLUMN c SET NOT NULL

Exasol

ALTER TABLE t MODIFY c SET NOT NULL

MemSQL

ALTER TABLE t MODIFY c varchar(10) NOT NULL

Access, BigQuery, ClickHouse, Hana, Informix, Redshift, SQLDataWarehouse, SQLServer, SQLite, Sybase, Teradata, Trino

/\* UNSUPPORTED \*/

*(!) Generated with jOOQ 3.21. Support in older jOOQ versions may differ. [Translate your own SQL](https://www.jooq.org/translate) [on our website](https://www.jooq.org/translate)*

# 3.6.1.6.14. ALTER TABLE .. ALTER COLUMN .. DROP NOT NULL

An existing column's NOT NULL constraint can be dropped using the ALTER TABLE's NOT NULL clause on a column:

// Drop the not null constraint on a column // Note that in some but not all dialects, the data type of the column needs to be known to jOOQ and the RDBMS create.alterTable("table").alter(field("column", VARCHAR(10))).dropNotNull().execute();

## Dialect support

This example using jOOQ:

alterTable("t").alter(field("c", VARCHAR(10))).dropNotNull()

Translates to the following dialect specific expressions:

#### ASE, Oracle

ALTER TABLE t MODIFY c NULL

Aurora MySQL, MariaDB, MySQL

ALTER TABLE t CHANGE COLUMN c c varchar(10) NULL

Aurora Postgres, CockroachDB, DB2, Derby, DuckDB, Firebird, H2, HSQLDB, Postgres, Snowflake, YugabyteDB

ALTER TABLE t ALTER c DROP NOT NULL

## Databricks, Vertica

ALTER TABLE t ALTER COLUMN c DROP NOT NULL

### Exasol

ALTER TABLE t MODIFY c DROP NOT NULL

MemSQL

ALTER TABLE t MODIFY c varchar(10) NULL

Access, BigQuery, ClickHouse, Hana, Informix, Redshift, SQLDataWarehouse, SQLServer, SQLite, Sybase, Teradata, Trino

/\* UNSUPPORTED \*/

*(!) Generated with jOOQ 3.21. Support in older jOOQ versions may differ. [Translate your own SQL](https://www.jooq.org/translate) [on our website](https://www.jooq.org/translate)*

# 3.6.1.6.15. ALTER TABLE .. ALTER COLUMN .. SET TYPE

The type of a column can be changed using the ALTER TABLE's SET TYPE clause on a column:

// Set a new data type on the column create.alterTable("table").alter("column").set(VARCHAR(50)).execute();

Whether this operation is supported for any given pair of existing/new types is vendor specific. If the existing data doesn't conform to the new type, an error is raised by the database.

## Dialect support

This example using jOOQ:

alterTable("t").alter("c").set(VARCHAR(50))

Translates to the following dialect specific expressions:

#### Access

ALTER TABLE t ALTER c text(50)

#### ASE, Exasol, MemSQL

ALTER TABLE t MODIFY c varchar(50)

## Aurora MySQL, MariaDB, MySQL

ALTER TABLE t CHANGE COLUMN c c varchar(50)

## Aurora Postgres, Firebird, Postgres, YugabyteDB

ALTER TABLE t ALTER c TYPE varchar(50)

#### ClickHouse

ALTER TABLE t MODIFY COLUMN c Nullable(String(50))

#### CockroachDB

ALTER TABLE t ALTER c TYPE string(50)

## **Databricks**

ALTER TABLE t ALTER COLUMN c TYPE varchar(50)

## DB2, Derby, DuckDB

ALTER TABLE t ALTER c SET DATA TYPE varchar(50)

## H2, HSQLDB, Snowflake, Sybase

ALTER TABLE t ALTER c varchar(50)

#### Hana

ALTER TABLE t ALTER(c varchar(50))

## Informix

ALTER TABLE t MODIFY c lvarchar(50)

### Oracle

ALTER TABLE t MODIFY c varchar2(50)

## SQLDataWarehouse, SQLServer

ALTER TABLE t ALTER COLUMN c varchar(50)

### Trino

ALTER TABLE t ALTER COLUMN c SET DATA TYPE varchar(50)

### BigQuery, Redshift, SQLite, Teradata, Vertica

/\* UNSUPPORTED \*/

*(!) Generated with jOOQ 3.21. Support in older jOOQ versions may differ. [Translate your own SQL](https://www.jooq.org/translate) [on our website](https://www.jooq.org/translate)*

# 3.6.1.6.16. ALTER TABLE .. ALTER CONSTRAINT .. ENFORCED

A constraint can be enabled using the ALTER TABLE's ENFORCED clause on a constraint:

// Set the enforced flag on a constraint create.alterTable("table").alterConstraint("uk").enforced().execute();

If enforcement of the constraint fails, an error is raised by the database.

## Dialect support

This example using jOOQ:

alterTable("t").alterConstraint("c").enforced()

Translates to the following dialect specific expressions:

#### DB2, MySQL

ALTER TABLE t ALTER CONSTRAINT c ENFORCED

Oracle

ALTER TABLE t MODIFY CONSTRAINT c ENABLE

ASE, Access, Aurora MySQL, Aurora Postgres, BigQuery, ClickHouse, CockroachDB, Databricks, Derby, DuckDB, Exasol, Firebird, H2, HSQLDB, Hana, Informix, MariaDB, MemSQL, Postgres, Redshift, SQLDataWarehouse, SQLServer, SQLite, Snowflake, Sybase, Teradata, Trino, Vertica, YugabyteDB

/\* UNSUPPORTED \*/

*(!) Generated with jOOQ 3.21. Support in older jOOQ versions may differ. [Translate your own SQL](https://www.jooq.org/translate) [on our website](https://www.jooq.org/translate)*

# 3.6.1.6.17. ALTER TABLE .. ALTER CONSTRAINT .. NOT ENFORCED

A constraint can be disabled using the ALTER TABLE's NOT ENFORCED clause on a constraint:

// Remove the enforced flag from a constraint create.alterTable("table").alterConstraint("uk").notEnforced().execute();

## Dialect support

This example using jOOQ:

alterTable("t").alterConstraint("c").notEnforced()

Translates to the following dialect specific expressions:

DB2, MySQL

ALTER TABLE t ALTER CONSTRAINT c NOT ENFORCED

**Oracle** 

ALTER TABLE t MODIFY CONSTRAINT c DISABLE

ASE, Access, Aurora MySQL, Aurora Postgres, BigQuery, ClickHouse, CockroachDB, Databricks, Derby, DuckDB, Exasol, Firebird, H2, HSQLDB, Hana, Informix, MariaDB, MemSQL, Postgres, Redshift, SQLDataWarehouse, SQLServer, SQLite, Snowflake, Sybase, Teradata, Trino, Vertica, YugabyteDB

/\* UNSUPPORTED \*/

*(!) Generated with jOOQ 3.21. Support in older jOOQ versions may differ. [Translate your own SQL](https://www.jooq.org/translate) [on our website](https://www.jooq.org/translate)*

# 3.6.1.6.18. ALTER TABLE .. RENAME COLUMN

Like most object types, columns can be renamed:

// Rename a column create.alterTable("table").renameColumn("old\_column").to("new\_column").execute();

## Dialect support

This example using jOOQ:

alterTable("t").renameColumn("c").to("d")

Translates to the following dialect specific expressions:

Access, Aurora MySQL, Aurora Postgres, BigQuery, ClickHouse, CockroachDB, DB2, Databricks, DuckDB, Exasol, MariaDB, MySQL, Oracle, Postgres, Redshift, SQLDataWarehouse, SQLite, Snowflake, Trino, Vertica, YugabyteDB

ALTER TABLE t RENAME COLUMN c TO d

#### ASE

EXEC sp\_rename 't.c', d, 'column'

### Derby, Hana, Informix

RENAME COLUMN c TO d

#### Firebird

ALTER TABLE t ALTER COLUMN c TO d

#### H2, HSQLDB

ALTER TABLE t ALTER COLUMN c RENAME TO d

### MemSQL

ALTER TABLE t CHANGE c d

#### SQLServer

EXEC sp\_rename 't.c', d, 'COLUMN'

## Sybase, Teradata

ALTER TABLE t RENAME c TO d

*(!) Generated with jOOQ 3.21. Support in older jOOQ versions may differ. [Translate your own SQL](https://www.jooq.org/translate) [on our website](https://www.jooq.org/translate)*

# 3.6.1.6.19. ALTER TABLE .. RENAME CONSTRAINT

Like most object types, constraints can be renamed:

```
// Rename a constraint
create.alterTable("table").renameConstraint("old_constraint").to("new_constraint").execute();
```
## Dialect support

This example using jOOQ:

alterTable("t").renameConstraint("c").to("d")

Translates to the following dialect specific expressions:

Access, Aurora MySQL, Aurora Postgres, CockroachDB, DB2, H2, Informix, Oracle, Postgres, SQLDataWarehouse, SQLServer, Snowflake, Sybase, Vertica, YugabyteDB

ALTER TABLE t RENAME CONSTRAINT c TO d

ASE

EXEC sp\_rename 't.c', d, 'index'

### HSQLDB

ALTER CONSTRAINT c RENAME TO d

### Teradata

ALTER TABLE t RENAME c TO d

BigQuery, ClickHouse, Databricks, Derby, DuckDB, Exasol, Firebird, Hana, MariaDB, MemSQL, MySQL, Redshift, SQLite, Trino

/\* UNSUPPORTED \*/

*(!) Generated with jOOQ 3.21. Support in older jOOQ versions may differ. [Translate your own SQL](https://www.jooq.org/translate) [on our website](https://www.jooq.org/translate)*

# 3.6.1.6.20. ALTER TABLE .. RENAME INDEX

Like most object types, indexes can be renamed. As some RDBMS treat indexes as objects contained in tables, just like constraints, this syntax is offered also as an alternative to the more popular variant of the [ALTER INDEX .. RENAME statement](#page-233-0):

// Rename a index (as a convenience for the ALTER INDEX statement) create.alterTable("table").renameIndex("old\_index").to("new\_index").execute();

## Dialect support

This example using jOOQ:

alterTable("t").renameIndex("i").to("j")

Translates to the following dialect specific expressions:

#### ASE

EXEC sp\_rename 't.i', j, 'index'

Aurora MySQL, MariaDB, MemSQL, MySQL

ALTER TABLE t RENAME INDEX i TO j

Aurora Postgres, CockroachDB, H2, HSQLDB, Oracle, Postgres

ALTER INDEX i RENAME TO j

#### DB2, Derby, Hana

RENAME INDEX i TO j

SQLDataWarehouse, SQLServer

EXEC sp\_rename 't.i', j, 'INDEX'

Access, BigQuery, ClickHouse, Databricks, DuckDB, Exasol, Firebird, Informix, Redshift, SQLite, Snowflake, Sybase, Teradata, Trino, Vertica, YugabyteDB

/\* UNSUPPORTED \*/

*(!) Generated with jOOQ 3.21. Support in older jOOQ versions may differ. [Translate your own SQL](https://www.jooq.org/translate) [on our website](https://www.jooq.org/translate)*

## 3.6.1.6.21. ALTER TABLE .. DROP COLUMN

A single column can be dropped from a table using the ALTER TABLE's DROP COLUMN clause:

```
// Drop a single column
create.alterTable("table").drop("column").execute();
```
Dialect support

This example using jOOQ:

alterTable("t").drop("c")

Translates to the following dialect specific expressions:

Access, Aurora MySQL, Aurora Postgres, CockroachDB, DB2, Derby, DuckDB, Exasol, Firebird, H2, HSQLDB, Informix, MariaDB, MemSQL, MySQL, Postgres, Redshift, SQLite, Snowflake, Sybase, Teradata, Vertica, YugabyteDB

ALTER TABLE t DROP c

#### ASE

ALTER TABLE t DROP c WITH NO DATACOPY

BigQuery, ClickHouse, Databricks, Oracle, SQLDataWarehouse, SQLServer, Trino

ALTER TABLE t DROP COLUMN c

Hana

ALTER TABLE t DROP (c)

*(!) Generated with jOOQ 3.21. Support in older jOOQ versions may differ. [Translate your own SQL](https://www.jooq.org/translate) [on our website](https://www.jooq.org/translate)*

# 3.6.1.6.22. ALTER TABLE .. DROP COLUMN **RESTRICT**

An optional RESTRICT clause can be added to a DROP COLUMN clause to hint at the operation failing when there are objects depending on the column.

// Add a RESTRICT clause when dropping columns create.alterTable("table").drop("column").restrict().execute();

In most RDBMS, RESTRICT semantics is the default when dropping columns, although implementations do not agree on what dependent objects are included in the RESTRICT check.

Dialect support

This example using jOOQ:

alterTable("t").drop("c").restrict()

Translates to the following dialect specific expressions:

CockroachDB, DB2, Derby, DuckDB, HSQLDB, Postgres, Redshift, YugabyteDB

```
ALTER TABLE t DROP c RESTRICT
```
### **Databricks**

ALTER TABLE t DROP COLUMN c RESTRICT

Oracle

ALTER TABLE t DROP COLUMN c

ASE, Access, Aurora MySQL, Aurora Postgres, BigQuery, ClickHouse, Exasol, Firebird, H2, Hana, Informix, MariaDB, MemSQL, MySQL, SQLDataWarehouse, SQLServer, SQLite, Snowflake, Sybase, Teradata, Trino, Vertica

/\* UNSUPPORTED \*/

*(!) Generated with jOOQ 3.21. Support in older jOOQ versions may differ. [Translate your own SQL](https://www.jooq.org/translate) [on our website](https://www.jooq.org/translate)*

# 3.6.1.6.23. ALTER TABLE .. DROP COLUMN **CASCADE**

An optional CASCADE clause can be added to a DROP COLUMN clause to cascade the DROP operatoin to dependent objects.

// Add a CASCADE clause when dropping columns create.alterTable("table").drop("column").cascade().execute();

Note: Implementations do not agree on what dependent objects are included in the CASCADE operation.

Dialect support

This example using jOOQ:

alterTable("t").drop("c").cascade()

Translates to the following dialect specific expressions:

## CockroachDB, DB2, Derby, HSQLDB, Postgres, Redshift, YugabyteDB

ALTER TABLE t DROP c CASCADE

Oracle

ALTER TABLE t DROP COLUMN c CASCADE CONSTRAINTS

ASE, Access, Aurora MySQL, Aurora Postgres, BigQuery, ClickHouse, Databricks, DuckDB, Exasol, Firebird, H2, Hana, Informix, MariaDB, MemSQL, MySQL, SQLDataWarehouse, SQLServer, SQLite, Snowflake, Sybase, Teradata, Trino, Vertica

/\* UNSUPPORTED \*/

*(!) Generated with jOOQ 3.21. Support in older jOOQ versions may differ. [Translate your own SQL](https://www.jooq.org/translate) [on our website](https://www.jooq.org/translate)*

# 3.6.1.6.24. ALTER TABLE .. DROP COLUMNS

Multiple columns can be dropped from a table using the ALTER TABLE's DROP COLUMNS clause:

```
// Drop several columns in one go
create.alterTable("table").drop("column1", "column2").execute();
```
## Dialect support

This example using jOOQ:

alterTable("t").drop("c1", "c2")

Translates to the following dialect specific expressions:

ASE

ALTER TABLE t DROP c1, c2 WITH NO DATACOPY

## Aurora MySQL, Aurora Postgres, CockroachDB, Firebird, MariaDB, MemSQL, MySQL, Postgres, Teradata, YugabyteDB

ALTER TABLE t DROP c1, DROP c2

## BigQuery, ClickHouse

ALTER TABLE t DROP COLUMN c1, DROP COLUMN c2

#### Databricks, SQLDataWarehouse, SQLServer

ALTER TABLE t DROP COLUMN c1, c2

### DB2

ALTER TABLE t DROP c1 DROP c2

#### H2, Snowflake

ALTER TABLE t DROP c1, c2

#### Hana, Informix, Oracle

ALTER TABLE t DROP (c1, c2)

### Access, Derby, DuckDB, Exasol, HSQLDB, Redshift, SQLite, Sybase, Trino, Vertica

/\* UNSUPPORTED \*/

*(!) Generated with jOOQ 3.21. Support in older jOOQ versions may differ. [Translate your own SQL](https://www.jooq.org/translate) [on our website](https://www.jooq.org/translate)*

# 3.6.1.6.25. ALTER TABLE .. ADD COLUMN IF NOT **EXISTS**

A popular subclause of DDL statements that jOOQ can usually emulate, is the IF EXISTS clause:

## Dialect support

This example using jOOQ:

alterTable("t").dropIfExists("c")

Translates to the following dialect specific expressions:

Aurora Postgres, CockroachDB, DuckDB, Exasol, H2, MariaDB, Postgres, Teradata, YugabyteDB

ALTER TABLE t DROP IF EXISTS c

BigQuery, ClickHouse, Databricks, Trino

ALTER TABLE t DROP COLUMN IF EXISTS c

## D<sub>B2</sub>

```
BEGIN
   DECLARE CONTINUE HANDLER FOR SQLSTATE '42703' BEGIN END;
   DECLARE CONTINUE HANDLER FOR SQLSTATE '42704' BEGIN END;
 EXECUTE IMMEDIATE '
 ALTER TABLE t DROP c
   ';
END
```
### Hana

DO BEGIN DECLARE EXIT HANDLER FOR SQL\_ERROR\_CODE 257 BEGIN END; DECLARE EXIT HANDLER FOR SQL\_ERROR\_CODE 260 BEGIN END; DECLARE EXIT HANDLER FOR SQL\_ERROR\_CODE 397 BEGIN END; EXECUTE IMMEDIATE ' ALTER TABLE t DROP (c) '; END;

#### **Oracle**

```
BEGIN
 EXECUTE IMMEDIATE '
 ALTER TABLE t DROP COLUMN c
 ';
EXCEPTION
   WHEN others THEN
     IF sqlerrm LIKE 'ORA-00904%' THEN NULL;
      ELSIF sqlerrm LIKE 'ORA-02443%' THEN NULL;
    ELSE RAISE;
    END IF;
END;
```
## SQLDataWarehouse

```
BEGIN TRY
   EXEC sp_executesql N'
      ALTER TABLE t DROP COLUMN c
  ';
END TRY
BEGIN CATCH
    IF error_number() != 4924 and error_number() != 3728 and error_number() != 3727 BEGIN
  DECLARE @ErrorMessage NVARCHAR(4000) = ERROR_MESSAGE();
 DECLARE @ErrorSeverity INT = ERROR_SEVERITY();
 DECLARE @ErrorState INT = ERROR_STATE();
      RAISERROR (@ErrorMessage, @ErrorSeverity, @ErrorState);
   END;
END CATCH
```
#### **SOLServer**

```
BEGIN TRY
   EXEC sp_executesql N'
    ALTER TABLE t DROP COLUMN c
   ';
END TRY
BEGIN CATCH
  IF error number() != 4924 and error number() != 3728 and error number() != 3727 THROW;
END CATCH
```
ASE, Access, Aurora MySQL, Derby, Firebird, HSQLDB, Informix, MemSQL, MySQL, Redshift, SQLite, Snowflake, Sybase, Vertica

/\* UNSUPPORTED \*/

*(!) Generated with jOOQ 3.21. Support in older jOOQ versions may differ. [Translate your own SQL](https://www.jooq.org/translate) [on our website](https://www.jooq.org/translate)*

# 3.6.1.6.26. ALTER TABLE .. DROP CONSTRAINT

A constraint can be dropped from the table using the ALTER TABLE's DROP CONSTRAINT clause:

// Drop a constraint create.alterTable("table").dropConstraint("uk").execute();

Alternative syntaxes are available to restrict dropping only to specific types of constraints:

- [DROP PRIMARY KEY](#page-285-0)
- DROP UNIOUE
- [DROP FOREIGN KEY](#page-288-0)

## Dialect support

This example using jOOQ:

alterTable("t").dropConstraint("c")

Translates to the following dialect specific expressions:

ASE, Access, Aurora Postgres, CockroachDB, DB2, Databricks, Derby, Exasol, Firebird, H2, HSQLDB, Hana, Informix, MariaDB, Oracle, Postgres, Redshift, SQLDataWarehouse, SQLServer, Snowflake, Sybase, Teradata, Vertica, YugabyteDB

ALTER TABLE t DROP CONSTRAINT c

BigQuery, ClickHouse

ALTER TABLE t DROP PRIMARY KEY

Aurora MySQL, DuckDB, MemSQL, MySQL, SQLite, Trino

/\* UNSUPPORTED \*/

*(!) Generated with jOOQ 3.21. Support in older jOOQ versions may differ. [Translate your own SQL](https://www.jooq.org/translate) [on our website](https://www.jooq.org/translate)*

# <span id="page-285-0"></span>3.6.1.6.27. ALTER TABLE .. DROP PRIMARY KEY

A PRIMARY KEY constraint can be dropped from the table using the ALTER TABLE's DROP PRIMARY KEY clause:

```
// Drop specific types of constraints
create.alterTable("table").dropPrimaryKey().execute();
```
## Dialect support

This example using jOOQ:

```
alterTable("t").dropPrimaryKey()
```
Translates to the following dialect specific expressions:

Aurora MySQL, BigQuery, DB2, Databricks, Derby, Exasol, H2, HSQLDB, Hana, MariaDB, MySQL, Snowflake

ALTER TABLE t DROP PRIMARY KEY

#### Aurora Postgres

```
DO $$
DECLARE
   DECLARE n varchar;
BEGIN
  n := (
    SELECT constraint_name
     FROM information_schema.table_constraints
     WHERE (
      (table_name = 't')
      AND (constraint_type = 'PRIMARY KEY')
     )
   );
   EXECUTE ('alter table "t" drop constraint ' || n);
END;
$$
```
#### Postgres

```
DO $$
DECLARE
   n varchar;
BEGIN
 n := (
 SELECT constraint_name
    FROM information_schema.table_constraints
    WHERE (
     (table_name = 't') AND (constraint_type = 'PRIMARY KEY')
     )
 );
 EXECUTE ('alter table "t" drop constraint ' || n);
END;
$5
```
ASE, Access, ClickHouse, CockroachDB, DuckDB, Firebird, Informix, MemSQL, Oracle, Redshift, SQLDataWarehouse, SQLServer, SQLite, Sybase, Teradata, Trino, Vertica, YugabyteDB

/\* UNSUPPORTED \*/

*(!) Generated with jOOQ 3.21. Support in older jOOQ versions may differ. [Translate your own SQL](https://www.jooq.org/translate) [on our website](https://www.jooq.org/translate)*

# <span id="page-287-0"></span>3.6.1.6.28. ALTER TABLE .. DROP UNIQUE

A UNIQUE constraint can be dropped from the table using the ALTER TABLE's DROP UNIQUE clause:

```
// Drop specific types of constraints
create.alterTable("table").dropUnique("uk").execute();
```
Dialect support

This example using jOOQ:

alterTable("t").dropUnique("c")

Translates to the following dialect specific expressions:

ASE, Access, Aurora MySQL, Aurora Postgres, DB2, Derby, Firebird, H2, HSQLDB, Hana, Informix, MariaDB, MySQL, Oracle, Postgres, Redshift, SQLDataWarehouse, SQLServer, Snowflake, Sybase, Teradata, Vertica, YugabyteDB

ALTER TABLE t DROP CONSTRAINT c

CockroachDB

DROP INDEX c CASCADE

BigQuery, ClickHouse, Databricks, DuckDB, Exasol, MemSQL, SQLite, Trino

/\* UNSUPPORTED \*/
*(!) Generated with jOOQ 3.21. Support in older jOOQ versions may differ. [Translate your own SQL](https://www.jooq.org/translate) [on our website](https://www.jooq.org/translate)*

# 3.6.1.6.29. ALTER TABLE .. DROP FOREIGN KEY

A FOREIGN KEY constraint can be dropped from the table using the ALTER TABLE's DROP FOREIGN KEY clause:

```
// Drop specific types of constraints
create.alterTable("table").dropForeignKey("fk").execute();
```
Dialect support

This example using jOOQ:

alterTable("t").dropForeignKey("c")

Translates to the following dialect specific expressions:

ASE, Access, Aurora Postgres, CockroachDB, DB2, Databricks, Derby, Exasol, Firebird, H2, HSQLDB, Hana, Informix, Oracle, Postgres, Redshift, SQLDataWarehouse, SQLServer, Snowflake, Sybase, Teradata, Vertica, YugabyteDB

ALTER TABLE t DROP CONSTRAINT c

Aurora MySQL, MariaDB, MySQL

ALTER TABLE t DROP FOREIGN KEY c

BigQuery

ALTER TABLE t DROP PRIMARY KEY

ClickHouse, DuckDB, MemSQL, SQLite, Trino

/\* UNSUPPORTED \*/

*(!) Generated with jOOQ 3.21. Support in older jOOQ versions may differ. [Translate your own SQL](https://www.jooq.org/translate) [on our website](https://www.jooq.org/translate)*

# 3.6.1.6.30. ALTER TABLE .. DROP CONSTRAINT IF **EXISTS**

A popular subclause of DDL statements that jOOQ can usually emulate, is the IF EXISTS clause:

Dialect support

This example using jOOQ:

alterTable("t").dropConstraintIfExists("c")

Translates to the following dialect specific expressions:

Aurora Postgres, CockroachDB, Databricks, H2, MariaDB, Postgres

ALTER TABLE t DROP CONSTRAINT IF EXISTS c

BigQuery, ClickHouse

ALTER TABLE t DROP PRIMARY KEY

#### D<sub>B2</sub>

```
BEGIN
  DECLARE CONTINUE HANDLER FOR SQLSTATE '42703' BEGIN END;
 DECLARE CONTINUE HANDLER FOR SQLSTATE '42704' BEGIN END;
  EXECUTE IMMEDIATE '
 ALTER TABLE t DROP CONSTRAINT c
 ';
END
```
#### Firebird

```
EXECUTE BLOCK
AS
BEGIN
 EXECUTE STATEMENT '
 ALTER TABLE t DROP CONSTRAINT c
 ';
   WHEN sqlcode -607 DO
 BEGIN END
END
```
#### Hana

```
DO BEGIN
    DECLARE EXIT HANDLER FOR SQL_ERROR_CODE 257 BEGIN END;
  DECLARE EXIT HANDLER FOR SQL_ERROR_CODE 260 BEGIN END;
 DECLARE EXIT HANDLER FOR SQL_ERROR_CODE 397 BEGIN END;
  EXECUTE IMMEDIATE '
 ALTER TABLE t DROP CONSTRAINT c
 ';
END;
```
#### **Oracle**

```
BEGIN<br>EXECUTE IMMEDIATE '
  EXECUTE IMMEDIATE '
 ALTER TABLE t DROP CONSTRAINT c
 ';
EXCEPTION
  WHEN others THEN
 IF sqlerrm LIKE 'ORA-00904%' THEN NULL;
 ELSIF sqlerrm LIKE 'ORA-02443%' THEN NULL;
  ELSE RAISE;
 END IF;
END;
```
### SQLServer

```
BEGIN TRY<br>EXEC sp_executesql N'<br>ALTER TABLE t DROP CONSTRAINT c<br>';
END TRY
BEGIN CATCH
   IF error_number() != 4924 and error_number() != 3728 and error_number() != 3727 THROW;
END CATCH
```
## YugabyteDB

```
DO $$
BEGIN
  ALTER TABLE t DROP CONSTRAINT c;
EXCEPTION
 WHEN SQLSTATE '42704' THEN NULL;
END $$
```
ASE, Access, Aurora MySQL, Derby, DuckDB, Exasol, HSQLDB, Informix, MemSQL, MySQL, Redshift, SQLDataWarehouse, SQLite, Snowflake, Sybase, Teradata, Trino, Vertica

/\* UNSUPPORTED \*/

*(!) Generated with jOOQ 3.21. Support in older jOOQ versions may differ. [Translate your own SQL](https://www.jooq.org/translate) [on our website](https://www.jooq.org/translate)*

## 3.6.1.6.31. ALTER TABLE IF EXISTS

A popular subclause of DDL statements that jOOQ can usually emulate, is the IF EXISTS clause:

```
// Renaming the table
create.alterTableIfExists("old_table").renameTo("new_table").execute();
```
Dialect support

This example using jOOQ:

alterTableIfExists("old").renameTo("new")

Translates to the following dialect specific expressions:

Aurora Postgres, BigQuery, CockroachDB, DuckDB, H2, Oracle, Postgres, Snowflake, Trino, YugabyteDB

ALTER TABLE IF EXISTS old RENAME TO new

DB2

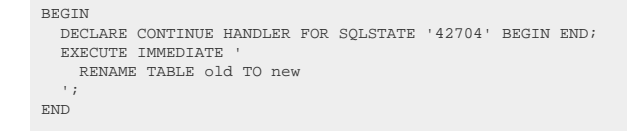

#### Hana

```
DO BEGIN
 DECLARE EXIT HANDLER FOR SQL_ERROR_CODE 259 BEGIN END;
 EXECUTE IMMEDIATE '
     RENAME TABLE old TO new
 ';
END;
```
#### MariaDB

```
BEGIN NOT ATOMIC
 DECLARE CONTINUE HANDLER FOR SQLSTATE '42S02' BEGIN END;
   ALTER TABLE old RENAME TO new;
END
```
#### **SOLServer**

```
BEGIN TRY
 EXEC sp_executesql N'
 EXEC sp_rename ''old'', new
  ';
END TRY
BEGIN CATCH
   IF error_number() != 4902 and error_number() != 15165 and error_number() != 15225 THROW;
END CATCH
```
ASE, Access, Aurora MySQL, ClickHouse, Databricks, Derby, Exasol, Firebird, HSQLDB, Informix, MemSQL, MySQL, Redshift, SQLDataWarehouse, SQLite, Sybase, Teradata, Vertica

/\* UNSUPPORTED \*/

*(!) Generated with jOOQ 3.21. Support in older jOOQ versions may differ. [Translate your own SQL](https://www.jooq.org/translate) [on our website](https://www.jooq.org/translate)*

## 3.6.1.7. ALTER TYPE

The ALTER TYPE statement allows of altering existing types. It supports the following subclauses:

## 3.6.1.7.1. ALTER TYPE .. RENAME

Like most object types, types can be renamed. This is independent of the object type:

```
// Renaming the type
create.alterType("old_type").renameTo("new_type").execute();
```
## Dialect support

This example using jOOQ:

alterType("old").renameTo("new")

Translates to the following dialect specific expressions:

Aurora Postgres, CockroachDB, Postgres

ALTER TYPE old RENAME TO new

ASE, Access, Aurora MySQL, BigQuery, ClickHouse, DB2, Databricks, Derby, DuckDB, Exasol, Firebird, H2, HSQLDB, Hana, Informix, MariaDB, MemSQL, MySQL, Oracle, Redshift, SQLDataWarehouse, SQLServer, SQLite, Snowflake, Sybase, Teradata, Trino, Vertica, YugabyteDB

/\* UNSUPPORTED \*/

*(!) Generated with jOOQ 3.21. Support in older jOOQ versions may differ. [Translate your own SQL](https://www.jooq.org/translate) [on our website](https://www.jooq.org/translate)*

# 3.6.1.7.2. ALTER TYPE .. for enum alterations

Some alterations are specific to enum types, e.g. in PostgreSQL. These include:

// Adding an enum value to an existing type create.alterType("type").addValue("new\_enum\_value").execute(); // Renaming an enum value of an existing type to a new value create.alterType("type").renameValue("old\_enum\_value").to("new\_enum\_value").execute();

// Move an enum type to a new schema create.alterType("type").setSchema("new\_schema").execute();

# 3.6.1.7.3. ALTER TYPE IF EXISTS

A popular subclause of DDL statements that jOOQ can usually emulate, is the IF EXISTS clause:

```
// Renaming the type
create.alterTypeIfExists("old_type").renameTo("new_type").execute();
```
## Dialect support

This example using jOOQ:

alterTypeIfExists("old").renameTo("new")

Translates to the following dialect specific expressions:

#### Aurora Postgres, Postgres

DO \$\$ BEGIN ALTER TYPE old RENAME TO new; EXCEPTION WHEN SQLSTATE '42704' THEN NULL; END \$\$

ASE, Access, Aurora MySQL, BigQuery, ClickHouse, CockroachDB, DB2, Databricks, Derby, DuckDB, Exasol, Firebird, H2, HSQLDB, Hana, Informix, MariaDB, MemSQL, MySQL, Oracle, Redshift, SQLDataWarehouse, SQLServer, SQLite, Snowflake, Sybase, Teradata, Trino, Vertica, YugabyteDB

/\* UNSUPPORTED \*/

*(!) Generated with jOOQ 3.21. Support in older jOOQ versions may differ. [Translate your own SQL](https://www.jooq.org/translate) [on our website](https://www.jooq.org/translate)*

## 3.6.1.8. ALTER VIEW

The ALTER VIEW statement allows of altering existing views. It supports the following subclauses:

# 3.6.1.8.1. ALTER VIEW .. AS

This statement allows for replacing the contents of an existing view.

## Dialect support

This example using jOOQ:

alterView("v").as(select(one().as("a")))

Translates to the following dialect specific expressions:

### Aurora Postgres, Postgres, YugabyteDB

DO \$\$ BEGIN DROP VIEW v; CREATE VIEW v AS SELECT 1 a; END; \$\$

### Databricks, SQLServer

ALTER VIEW v AS SELECT 1 a

#### DB2

```
BEGIN
 EXECUTE IMMEDIATE 'DROP VIEW v';
 EXECUTE IMMEDIATE 'CREATE VIEW v
  AS
 SELECT 1 a
    FROM SYSIBM.DUAL';
END
```
### Firebird

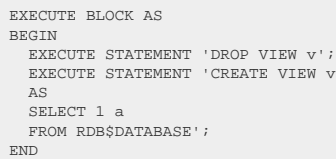

#### $H<sub>2</sub>$

```
CREATE ALIAS block_1745926537221_1050998 AS $$
  void x(Connection c) throws SQLException {
 try (PreparedStatement s = c.prepareStatement(
           "DROP VIEW v"
      )) \left\{ \begin{array}{c} 1 \end{array} \right. s.execute();
  }
 try (PreparedStatement s = c.prepareStatement(
 "CREATE VIEW v\n" +
 "AS\n" +
 "SELECT 1 a"
  )) {
 s.execute();
       }
    }
ss;CALL block_1745926537221_1050998();
DROP ALIAS block_1745926537221_1050998;
```
#### Hana

```
DO BEGIN
  EXECUTE IMMEDIATE 'DROP VIEW v';
 EXECUTE IMMEDIATE 'CREATE VIEW v
    AS
  SELECT 1 a
 FROM SYS.DUMMY';
END;
```
### MariaDB

```
BEGIN NOT ATOMIC
  DROP VIEW v;
   CREATE VIEW v
   AS
  SELECT 1 a;
END;
```
### MySQL

```
CREATE PROCEDURE block_1745926544477_7153414()
MODIFIES SQL DATA
BEGIN
  DROP VIEW v;
 CREATE VIEW v
  AS
 SELECT 1 a;
END;
 CALL block_1745926544477_7153414();
DROP PROCEDURE block_1745926544477_7153414;
```
### Oracle

```
BEGIN
  EXECUTE IMMEDIATE 'DROP VIEW v';
 EXECUTE IMMEDIATE 'CREATE VIEW v
  AS
 SELECT 1 a';
\mathop{\hbox{\rm END}} ;
```
#### SQLDataWarehouse, Vertica

BEGIN DROP VIEW v; CREATE VIEW v AS SELECT 1 a; END;

ASE, Access, Aurora MySQL, BigQuery, ClickHouse, CockroachDB, Derby, DuckDB, Exasol, HSQLDB, Informix, MemSQL, Redshift, SQLite, Snowflake, Sybase, Teradata, **Trino** 

/\* UNSUPPORTED \*/

*(!) Generated with jOOQ 3.21. Support in older jOOQ versions may differ. [Translate your own SQL](https://www.jooq.org/translate) [on our website](https://www.jooq.org/translate)*

## 3.6.1.8.2. ALTER VIEW .. COMMENT

This statement allows for changing the comment associated with a view. It is an alias for the [COMMENT](#page-302-0) [ON VIEW statement](#page-302-0)

#### Dialect support

This example using jOOQ:

alterView("v").comment("new comment")

Translates to the following dialect specific expressions:

Aurora Postgres, Firebird, Hana, Postgres, Redshift, Sybase, Teradata, Trino, Vertica, YugabyteDB

COMMENT ON VIEW v IS 'new comment

#### BigQuery

ALTER VIEW v SET OPTIONS (DESCRIPTION = 'new comment')

### DB2, DuckDB, H2, HSQLDB, Oracle

COMMENT ON TABLE v IS 'new comment'

#### Snowflake

ALTER VIEW v SET COMMENT = 'new comment'

#### SQLServer

BEGIN TRY  $DECIARY @u$  varchar(max) = schema\_name(); EXEC sp\_addextendedproperty 'MS\_Description', 'new comment', 'schema', @u, 'view', 'v', DEFAULT, DEFAULT END TRY BEGIN CATCH EXEC sp\_updateextendedproperty 'MS\_Description', 'new comment', 'schema', @u, 'view', 'v', DEFAULT, DEFAULT END CATCH

ASE, Access, Aurora MySQL, ClickHouse, CockroachDB, Databricks, Derby, Exasol, Informix, MariaDB, MemSQL, MySQL, SQLDataWarehouse, SQLite

/\* UNSUPPORTED \*/

*(!) Generated with jOOQ 3.21. Support in older jOOQ versions may differ. [Translate your own SQL](https://www.jooq.org/translate) [on our website](https://www.jooq.org/translate)*

# 3.6.1.8.3. ALTER VIEW .. RENAME

This statement allows for renaming a view.

## Dialect support

This example using jOOQ:

alterView("v").renameTo("new\_name")

Translates to the following dialect specific expressions:

#### ASE, SQLServer

EXEC sp\_rename v, new\_name

Aurora Postgres, CockroachDB, Databricks, DuckDB, H2, Postgres, Snowflake, Trino, Vertica

ALTER VIEW v RENAME TO new\_name

Exasol, Teradata

RENAME VIEW v TO new\_name

### HSQLDB, Redshift, YugabyteDB

ALTER TABLE v RENAME TO new\_name

**Oracle** 

RENAME v TO new\_name

Access, Aurora MySQL, BigQuery, ClickHouse, DB2, Derby, Firebird, Hana, Informix, MariaDB, MemSQL, MySQL, SQLDataWarehouse, SQLite, Sybase

/\* UNSUPPORTED \*/

*(!) Generated with jOOQ 3.21. Support in older jOOQ versions may differ. [Translate your own SQL](https://www.jooq.org/translate) [on our website](https://www.jooq.org/translate)*

# 3.6.1.8.4. ALTER VIEW IF EXISTS

A popular subclause of DDL statements that jOOQ can usually emulate, is the IF EXISTS clause:

## Dialect support

This example using jOOQ:

```
alterViewIfExists("v").renameTo("new_name")
```
Translates to the following dialect specific expressions:

### Aurora Postgres, CockroachDB, Databricks, DuckDB, H2, Postgres

ALTER VIEW IF EXISTS v RENAME TO new\_name

#### Oracle

```
BEGIN
    EXECUTE IMMEDIATE '
  RENAME v TO new_name
 %;<br>WHEN others THEN<br>IF sqlerrm LIKE 'ORA-00942%' THEN NULL;<br>ELSIF sqlerrm LIKE 'ORA-04043%' THEN NULL;
      ELSE RAISE;
       END IF;
END;
```
### Snowflake

ALTER VIEW v RENAME TO new\_name

#### SQLServer

```
BEGIN TRY
 EXEC sp_rename v, new_name
END TRY
BEGIN CATCH
 IF error_number() != 15225 THROW;
END CATCH
```
## YugabyteDB

ALTER TABLE IF EXISTS v RENAME TO new\_name

ASE, Access, Aurora MySQL, BigQuery, ClickHouse, DB2, Derby, Exasol, Firebird, HSQLDB, Hana, Informix, MariaDB, MemSQL, MySQL, Redshift, SQLDataWarehouse, SQLite, Sybase, Teradata, Trino, Vertica

/\* UNSUPPORTED \*/

*(!) Generated with jOOQ 3.21. Support in older jOOQ versions may differ. [Translate your own SQL](https://www.jooq.org/translate) [on our website](https://www.jooq.org/translate)*

## 3.6.2. The COMMENT statement

The COMMENT statement can be used to store a description for an object from the database catalog. It is available for the following types of object:

## 3.6.2.1. COMMENT ON TABLE

This statement is used to comment on a table.

### Dialect support

This example using jOOQ:

commentOnTable("table").is("the comment")

Translates to the following dialect specific expressions:

Aurora MySQL, MariaDB, MemSQL, MySQL

ALTER TABLE table COMMENT = 'the comment'

Aurora Postgres, CockroachDB, DB2, Databricks, DuckDB, Exasol, Firebird, H2, HSQLDB, Hana, Oracle, Postgres, Redshift, Sybase, Teradata, Trino, Vertica, YugabyteDB

COMMENT ON TABLE table IS 'the comment'

### **BigQuery**

ALTER TABLE table SET OPTIONS (DESCRIPTION = 'the comment')

### ClickHouse

ALTER TABLE table MODIFY COMMENT 'the comment'

#### Snowflake

ALTER TABLE table SET COMMENT = 'the comment'

#### **SOLServer**

BEGIN TRY DECLARE @u varchar(max) = schema\_name(); EXEC sp\_addextendedproperty 'MS\_Description', 'the comment', 'schema', @u, 'table', 'table', DEFAULT, DEFAULT END TRY BEGIN CATCH<br>EXEC sp\_updateextendedproperty 'MS\_Description', 'the comment', 'schema', @u, 'table', 'table', DEFAULT, DEFAULT<br>END CATCH

#### ASE, Access, Derby, Informix, SQLDataWarehouse, SQLite

/\* UNSUPPORTED \*/

*(!) Generated with jOOQ 3.21. Support in older jOOQ versions may differ. [Translate your own SQL](https://www.jooq.org/translate) [on our website](https://www.jooq.org/translate)*

## <span id="page-302-0"></span>3.6.2.2. COMMENT ON VIEW

This statement is used to comment on a view.

## Dialect support

This example using jOOQ:

commentOnView("view").is("the comment")

Translates to the following dialect specific expressions:

#### Aurora Postgres, Firebird, Hana, Postgres, Redshift, Sybase, Teradata, Trino, Vertica, YugabyteDB

COMMENT ON VIEW view IS 'the comment'

### BigQuery

ALTER VIEW view SET OPTIONS (DESCRIPTION = 'the comment')

#### ClickHouse

ALTER TABLE view MODIFY COMMENT 'the comment'

#### DB2, DuckDB, H2, HSQLDB, Oracle

COMMENT ON TABLE view IS 'the comment'

#### Snowflake

ALTER VIEW view SET COMMENT = 'the comment'

#### SQLServer

BEGIN TRY DECLARE @u varchar(max) = schema\_name(); EXEC sp\_addextendedproperty 'MS\_Description', 'the comment', 'schema', @u, 'view', 'view', DEFAULT, DEFAULT END TRY BEGIN CATCH EXEC sp\_updateextendedproperty 'MS\_Description', 'the comment', 'schema', @u, 'view', 'view', DEFAULT, DEFAULT END CATCH

ASE, Access, Aurora MySQL, CockroachDB, Databricks, Derby, Exasol, Informix, MariaDB, MemSQL, MySQL, SQLDataWarehouse, SQLite

/\* UNSUPPORTED \*/

*(!) Generated with jOOQ 3.21. Support in older jOOQ versions may differ. [Translate your own SQL](https://www.jooq.org/translate) [on our website](https://www.jooq.org/translate)*

# 3.6.2.3. COMMENT ON MATERIALIZED VIEW

This statement is used to comment on a materialized view.

## Dialect support

This example using jOOQ:

commentOnMaterializedView("view").is("the comment")

Translates to the following dialect specific expressions:

BigQuery

ALTER MATERIALIZED VIEW view SET OPTIONS (DESCRIPTION = 'the comment')

## Oracle, Postgres, Sybase, YugabyteDB

COMMENT ON MATERIALIZED VIEW view IS 'the comment'

### Redshift

COMMENT ON VIEW view IS 'the comment'

#### Snowflake

ALTER TABLE view SET COMMENT = 'the comment'

ASE, Access, Aurora MySQL, Aurora Postgres, ClickHouse, CockroachDB, DB2, Databricks, Derby, DuckDB, Exasol, Firebird, H2, HSQLDB, Hana, Informix, MariaDB, MemSQL, MySQL, SQLDataWarehouse, SQLServer, SQLite, Teradata, Trino, Vertica

/\* UNSUPPORTED \*/

*(!) Generated with jOOQ 3.21. Support in older jOOQ versions may differ. [Translate your own SQL](https://www.jooq.org/translate) [on our website](https://www.jooq.org/translate)*

# 3.6.2.4. COMMENT ON COLUMN

This statement is used to comment on a column.

### Dialect support

This example using jOOQ:

commentOnColumn(name("table", "column")).is("the comment")

Translates to the following dialect specific expressions:

Aurora Postgres, CockroachDB, DB2, DuckDB, Exasol, Firebird, H2, HSQLDB, Hana, Oracle, Postgres, Redshift, Sybase, Teradata, Trino, Vertica, YugabyteDB

COMMENT ON COLUMN table.column IS 'the comment'

**ClickHouse** 

ALTER TABLE table COMMENT COLUMN column 'the comment'

Databricks, Snowflake

ALTER TABLE table ALTER COLUMN column COMMENT 'the comment'

#### SOL Server

BEGIN TRY DECLARE @u varchar(max) = schema\_name(); EXEC sp\_addextendedproperty 'MS\_Description', 'the comment', 'schema', @u, 'table', 'table', 'column', 'column' END TRY BEGIN CATCH EXEC sp\_updateextendedproperty 'MS\_Description', 'the comment', 'schema', @u, 'table', 'table', 'column', 'column' END CATCH

ASE, Access, Aurora MySQL, BigQuery, Derby, Informix, MariaDB, MemSQL, MySQL, SQLDataWarehouse, SQLite

```
/* UNSUPPORTED */
```
*(!) Generated with jOOQ 3.21. Support in older jOOQ versions may differ. [Translate your own SQL](https://www.jooq.org/translate) [on our website](https://www.jooq.org/translate)*

## 3.6.3. The CREATE statement

The CREATE statement is the most important DDL statement. It allows for creating new objects in the database catalog.

# 3.6.3.1. CREATE DATABASE

The CREATE DATABASE statement is used to create a new database (catalog).

```
// Create a database
create.createDatabase("new_database").execute();
```
Dialect support

This example using jOOQ:

createDatabase("d")

Translates to the following dialect specific expressions:

Aurora Postgres, ClickHouse, CockroachDB, Databricks, MariaDB, MemSQL, MySQL, Postgres, SQLDataWarehouse, SQLServer, YugabyteDB

CREATE DATABASE d

ASE, Access, Aurora MySQL, BigQuery, DB2, Derby, DuckDB, Exasol, Firebird, H2, HSQLDB, Hana, Informix, Oracle, Redshift, SQLite, Snowflake, Sybase, Teradata, Trino, Vertica

/\* UNSUPPORTED \*/

*(!) Generated with jOOQ 3.21. Support in older jOOQ versions may differ. [Translate your own SQL](https://www.jooq.org/translate) [on our website](https://www.jooq.org/translate)*

# 3.6.3.2. CREATE DOMAIN

The CREATE [DOMAIN](#page-1371-0) statement allows for creating **DOMAIN** types for use as data types in table columns.

Depending on the dialect, a DOMAIN combines the following features:

- A qualified name
- A base data type
- A DEFAULT value
- A NOT NULL constraint
- A COLLATION
- A set of CHECK constraints

Domains can be created in jOOQ using:

```
// Create a domain on a base type
create.createDomain("d1").as(INTEGER).execute();
// Create a domain on a base type and add a DEFAULT expression
create.createDomain("d2").as(INTEGER).default_(1).execute();
// Create a domain on a base type and add a CHECK constraint
create.createDomain("d3").as(INTEGER).constraints(check(value(INTEGER).gt(0))).execute();
```
## Dialect support

This example using jOOQ:

createDomain("d").as(INTEGER)

Translates to the following dialect specific expressions:

Aurora Postgres, H2, HSQLDB, Postgres, YugabyteDB

CREATE DOMAIN d AS int

#### Firebird

CREATE DOMAIN d AS integer

#### Oracle

CREATE DOMAIN d AS number(10)

#### **SQLServer**

CREATE TYPE d FROM int

ASE, Access, Aurora MySQL, BigQuery, ClickHouse, CockroachDB, DB2, Databricks, Derby, DuckDB, Exasol, Hana, Informix, MariaDB, MemSQL, MySQL, Redshift, SQLDataWarehouse, SQLite, Snowflake, Sybase, Teradata, Trino, Vertica

/\* UNSUPPORTED \*/

*(!) Generated with jOOQ 3.21. Support in older jOOQ versions may differ. [Translate your own SQL](https://www.jooq.org/translate) [on our website](https://www.jooq.org/translate)*

## <span id="page-308-0"></span>3.6.3.3. CREATE FUNCTION

The CREATE FUNCTION statement allows for creating stored functions in your catalog.

A stored function, as opposed to a [stored procedure](#page-312-0), can be used in SQL statements as a scalar [column](#page-484-0) [expression,](#page-484-0) specifically a [user defined function](#page-897-0), or as a [table expression,](#page-432-0) specifically a [table valued](#page-467-0) [functions.](#page-467-0)

## 3.6.3.3.1. Scalar functions

The most common type of [user defined function](#page-897-0) is a scalar function, i.e. a function that returns a single scalar value. Such functions can be used in [the SELECT clause,](#page-102-0) [the WHERE clause,](#page-116-0) [the GROUP BY clause,](#page-117-0) [the HAVING clause](#page-126-0), [the ORDER BY clause](#page-127-0), and elsewhere, where [column expressions](#page-484-0) can be used.

A simple example for creating such a function is:

```
// Create a function that always return 1
create.createFunction("one")
       .returns(INTEGER)
       .as(return (1))
        .execute();
// Create a function that returns the sum of its inputs
Parameter<Integer> i1 = in("i1", INTEGER);
Parameter<Integer> i2 = in("i2", INTEGER);
create.createFunction("my_sum")
        .parameters(i1, i2)
        .returns(INTEGER)
        .as(return_(i1.plus(i2)))
        .execute();
```
Once you've created the above functions, you can either run code generation to get a type safe stub for calling them, or use [plain SQL](#page-969-0) (specifically, DSL function()) from within a [SELECT statement](#page-101-0):

```
// Call the previously created functions with generated code:
create.select(one(), mySum(1, 2)).fetchOne();
// ...or with plain SQL
create.select(
   function(name("one"), INTEGER),
  {\tt function}({\tt name}(\verb"my_sum") , {\tt INTEGR} , {\tt val(1)} , {\tt val(2)})).fetchOne();
```
Both yielding:

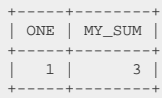

## 3.6.3.3.2. CREATE OR REPLACE FUNCTION

In most cases, you will want to CREATE OR REPLACE a function, not CREATE [ OR FAIL ] when the function already exists. For this, just use the auxiliary OR REPLACE clause, which can be emulated by jOOQ via an additional [DROP FUNCTION statement](#page-366-0) if this syntax is not available in your dialect.

// Create a function that always return 1 create.createOrReplaceFunction("one") .returns(INTEGER) .as(return\_(1)) .execute();

## <span id="page-309-0"></span>3.6.3.3.3. SQL data access characteristics

Some dialects require the explicit specification of a few characteristics of a function, defining what kind of content a function is allowed (and expected) to have. These act both as contracts for your development (similar to the [java.lang.FunctionalInterface](https://docs.oracle.com/en/java/javase/17/docs/api/java.base/java/lang/FunctionalInterface.html) annotation), as well as hints to the database regarding whether a function is expected to have side-effects (and thus maybe cannot be used in a [SELECT statement](#page-101-0)), or whether it depends on data, or is purely deterministic (see also [the](#page-310-0) [DETERMINISTIC characteristic](#page-310-0)). The SQL data access characteristics include:

- NO SQL
- CONTAINS SQL
- READS SQL DATA
- MODIFIES SQL DATA

While the semantics seem pretty clear, please refer to your database manual for the details, as there may be subtle differences, e.g. regarding what particular [procedural statement](#page-400-0) constitues "SQL".

If a characteristic is not supported by your dialect, you can still specify it, and jOOQ will simply ignore it in generated SQL.

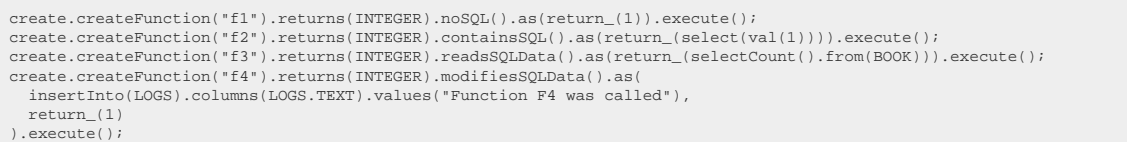

<span id="page-310-0"></span>This works just like [SQL data access characteristics for procedures](#page-313-0)

## 3.6.3.3.4. DETERMINISTIC characteristic

Some dialects require the explicit specification of a few characteristics of a function. The DETERMINISTIC characteristic can be used to tell the database that contents of a function are guaranteed by the user to be "deterministic" (or "IMMUTABLE" in PostgreSQL), meaning that the result of a function is purely defined by the function arguments (never by data or session values or the current time or random number generators, etc.) such that a function expression can be replaced by the result value at the call site. Such a function is also said to be side-effect free, and pure. Some dialects (e.g. Oracle) allow for using DETERMINISTIC functions in function based indexes.

If DETERMINISTIC is not supported by your dialect, you can still specify it, and jOOQ will simply ignore it in generated SQL.

```
create.createFunction("f1").returns(INTEGER).deterministic().as(return_(1)).execute();<br>create.createFunction("f2").returns(INTEGER).notDeterministic().as(return_(rand())).execute();
```
## 3.6.3.3.5. ON NULL INPUT characteristic

This characteristic both determines a contract for use by optimisers, as well as influences the behaviour of a function.

Most built-in SQL functions return NULL as soon as any of the arguments are NULL. For example [SUBSTRING:](#page-602-0)

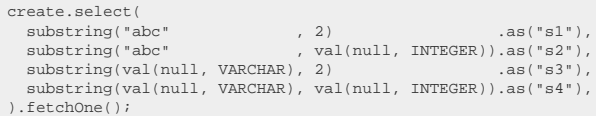

Yielding:

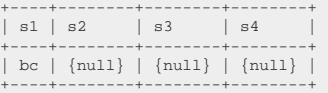

While it is easy to implement this manually, it is both convenient, and helpful for optimisers, to just use the characteristic to achieve this standard behaviour, and possibly even to prevent calling the function, preventing the overhead from the context switches, etc.

If not natively supported by your dialect, jOOQ will simply wrap your function body in a [IF statement](#page-416-0) checking for argument value nullability.

```
Parameter<Integer> i1 = in("i1", INTEGER);
Parameter<Integer> i2 = in("i2", INTEGER);
// The function always returns NULL if any argument value is NULL
create.createFunction("my_sum")
 .parameters(i1, i2)
        .returns(INTEGER)
       .returnsNullOnNullInput()
        .as(return_(i1.plus(i2)))
       .execute();
// The function may not return NULL if any argument value is NULL
create.createFunction("my_null_safe_sum")
 .parameters(i1, i2)
      .returns(INTEGER)
        .calledOnNullInput()
       .as(return_(coalesce(i1, 0).plus(coalesce(i2, 0))))
       .execute();
```
## 3.6.3.4. CREATE INDEX

The CREATE INDEX statement allows for creating indexes on table columns.

## CREATE INDEX

In its simplest form, the statement can be used like this:

```
// Create an index on a single column
create.createIndex("index").on("table", "column").execute();
// Create an index on several columns
create.createIndex("index").on("table", "column1", "column2").execute();
```
## CREATE UNIQUE INDEX

In many dialects, there is a possibility of creating a unique index, which acts like a constraint (see [ALTER](#page-246-0) [TABLE](#page-246-0) or [CREATE TABLE](#page-322-0)), but is not really a constraint. Most dialects will create an index automatically to enforce a UNIQUE constraint, so using a constraint instead may seem a bit cleaner. A UNIQUE INDEX is created like this:

```
// Create an index on a single column
create.createUniqueIndex("index").on("table", "column").execute();
// Create an index on several columns
create.createUniqueIndex("index").on("table", "column1", "column2").execute();
```
## Sorted indexes

In most dialects, indexes have their columns sorted ascendingly by default. If you wish to create an index with a differing sort order, you can do so by providing the order explicitly:

```
// Create a sorted index on several columns
create.createIndex("index").on(
 table(name("table")),
 field(name("column1")).asc(),
   field(name("column2")).desc()
).execute();
```
## Covering indexes (with INCLUDE clause)

A few dialects support an INCLUDE clause when creating an index. This can be useful to create covering indexes. These are indexes that "cover" the needs of an entire query, such that no secondary lookup needs to be done in a heap table or clustered index, after finding only parts of the projection in the index data structure. The data from the columns of the INCLUDE clause will be located only in the index leaf nodes (useful for projections), not in the index tree structure (useful for searches), which reduces index maintenance overhead, and index size.

If a dialect does not support this clause, jOOQ will simply add the INCLUDE columns into the ordinary index column list.

```
// Create a covering index with included columns
create.createIndex("index").on("table", "search_column").include("projection_column").execute();
```
## Partial indexes (with WHERE clause)

A few dialects support a WHERE clause when creating an index. This is very useful to drastically reduce the size of an index, and thus index maintenance, if only parts of the data of a column need to be included in the index.

```
// Create a partial index
create.createIndex("index").on("table", "column").where(field(name("column")).gt(0)).execute();
```
# <span id="page-312-0"></span>3.6.3.5. CREATE PROCEDURE

The CREATE PROCEDURE statement allows for creating stored procedures in your catalog.

A stored procedure, as opposed to a [stored function](#page-308-0), is expected to have side effects of some sort, and can thus not be used in SQL statements.

A simple example for creating such a procedure is:

```
// Create a procedure that inserts a log message in a table
create.createProcedure("log")
       .as(insertInto(LOG).columns(LOG.TEXT).values("Log called"))
       .execute();
```
Once you've created the above procedure, you can either run code generation to get a type safe stub for calling them, or use [CALL](#page-404-0) in an [anonymous block](#page-400-1), or directly:

```
// Call the previously created procedure with generated code:
log(configuration);
```
...or with the CALL statement in an anonymous block create.begin(call(name("log"))).execute();

```
// ...or with the CALL statement directly
call(name("log")).execute();
```
# 3.6.3.5.1. CREATE OR REPLACE PROCEDURE

In most cases, you will want to CREATE OR REPLACE a procedure, not CREATE [ OR FAIL ] when the procedure already exists. For this, just use the auxiliary OR REPLACE clause, which can be emulated by jOOQ via an additional [DROP PROCEDURE statement](#page-371-0) if this syntax is not available in your dialect.

// Create a procedure that inserts a log message in a table create.createOrReplaceProcedure("log") .as(insertInto(LOG).columns(LOG.TEXT).values("Log called")) execute();

# <span id="page-313-0"></span>3.6.3.5.2. SQL data access characteristics

Some dialects require the explicit specification of a few characteristics of a procedure, defining what kind of content a procedure is allowed (and expected) to have. These act both as contracts for your development (similar to the [java.lang.FunctionalInterface](https://docs.oracle.com/en/java/javase/17/docs/api/java.base/java/lang/FunctionalInterface.html) annotation), as well as hints to the database regarding whether a procedure is expected to have side-effects (and thus maybe cannot be used indirectly via a [stored function](#page-308-0) in a [SELECT statement](#page-101-0)), or whether it depends on data, or is purely deterministic. The SQL data access characteristics include:

While procedures are generally expected to yield side effects, it may be useful to use a procedure as a "function with quirky syntax" to be consumed by other functions, because it can return several OUT parameters, instead of just a single RETURN value, like function, hence the utility of these characteristics also in procedures.

- NO SOL
- CONTAINS SOL
- READS SOL DATA
- MODIFIES SQL DATA

While the semantics seem pretty clear, please refer to your database manual for the details, as there may be subtle differences, e.g. regarding what particular [procedural statement](#page-400-0) constitues "SQL".

If a characteristic is not supported by your dialect, you can still specify it, and jOOQ will simply ignore it in generated SQL.

```
Parameter<Integer> o = out("o", INTEGER);
create.createProcedure("p1")
       .parameters(o)
      .noSOL() .as(o.set(1))
       .execute();
create.createProcedure("p2")
       .parameters(o)
       .containsSOL()
       .as(o.set(select(val(1))))
       .execute();
create.createProcedure("p3")
       .parameters(o)
       .readsSQLData()
       .as(o.set(selectCount().from(BOOK)))
       .execute();
create.createProcedure("p4")
      .parameters(o)
       .modifiesSQLData()
       .as(
         insertInto(LOGS).columns(LOGS.TEXT).values("Function F4 was called"),
         o.set(1)
       )
       .execute();
```
This works just like [SQL data access characteristics for functions](#page-309-0)

## 3.6.3.6. CREATE SCHEMA

The CREATE SCHEMA statement is used to create a new schema in the database catalog.

```
// Create a schema
create.createSchema("new_schema").execute();
```
### Dialect support

This example using jOOQ:

```
createSchema("s")
```
Translates to the following dialect specific expressions:

Aurora Postgres, CockroachDB, DB2, Databricks, Derby, DuckDB, Exasol, H2, HSQLDB, Hana, MariaDB, MemSQL, MySQL, Postgres, Redshift, SQLDataWarehouse, SQLServer, Snowflake, Vertica, YugabyteDB

CREATE SCHEMA s

ClickHouse

CREATE DATABASE s

#### **Oracle**

CREATE USER s NO AUTHENTICATION QUOTA UNLIMITED ON USERS

ASE, Access, Aurora MySQL, BigQuery, Firebird, Informix, SQLite, Sybase, Teradata, Trino

/\* UNSUPPORTED \*/

*(!) Generated with jOOQ 3.21. Support in older jOOQ versions may differ. [Translate your own SQL](https://www.jooq.org/translate) [on our website](https://www.jooq.org/translate)*

## 3.6.3.7. CREATE SEQUENCE

The CREATE SEQUENCE statement is used to create a new sequence in the database catalog.

// Create a sequence with default flags create.createSequence("sequence").execute();

## Dialect support

This example using jOOQ:

createSequence("s")

Translates to the following dialect specific expressions:

Aurora Postgres, CockroachDB, DB2, DuckDB, Firebird, H2, HSQLDB, Hana, Informix, MariaDB, Oracle, Postgres, Snowflake, Sybase, Vertica, YugabyteDB

CREATE SEQUENCE s

Derby, SQLServer

CREATE SEQUENCE s START WITH 1

ASE, Access, Aurora MySQL, BigQuery, ClickHouse, Databricks, Exasol, MemSQL, MySQL, Redshift, SQLDataWarehouse, SQLite, Teradata, Trino

/\* UNSUPPORTED \*/

*(!) Generated with jOOQ 3.21. Support in older jOOQ versions may differ. [Translate your own SQL](https://www.jooq.org/translate) [on our website](https://www.jooq.org/translate)*

# 3.6.3.7.1. CREATE SEQUENCE IF NOT EXISTS

A popular subclause of DDL statements that jOOQ can usually emulate, is the IF NOT EXISTS clause:

### Dialect support

This example using jOOQ:

createSequenceIfNotExists("s")

Translates to the following dialect specific expressions:

Aurora Postgres, CockroachDB, DuckDB, H2, HSQLDB, Informix, MariaDB, Oracle, Postgres, Snowflake, Vertica, YugabyteDB

```
CREATE SEQUENCE IF NOT EXISTS s
```
DB2

```
BEGIN
   DECLARE CONTINUE HANDLER FOR SQLSTATE '42710' BEGIN END;
 EXECUTE IMMEDIATE
    CREATE SEQUENCE s
   ';
END
```
## Firebird

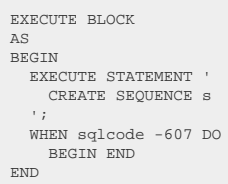

#### Hana

```
DO BEGIN
 DECLARE EXIT HANDLER FOR SQL_ERROR_CODE 324 BEGIN END;
 EXECUTE IMMEDIATE '
      CREATE SEQUENCE s
 ';
END;
```
#### SQLServer

```
BEGIN TRY
 CREATE SEQUENCE s START WITH 1
END TRY
BEGIN CATCH
   IF error_number() != 2714 THROW;
END CATCH
```
#### Sybase

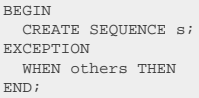

ASE, Access, Aurora MySQL, BigQuery, ClickHouse, Databricks, Derby, Exasol, MemSQL, MySQL, Redshift, SQLDataWarehouse, SQLite, Teradata, Trino

/\* UNSUPPORTED \*/

*(!) Generated with jOOQ 3.21. Support in older jOOQ versions may differ. [Translate your own SQL](https://www.jooq.org/translate) [on our website](https://www.jooq.org/translate)*

## 3.6.3.7.2. CREATE SEQUENCE .. CACHE

Some RDBMS support caching a number of sequence value in the database session in order to speed up concurrent access to the sequence resource.

// Cache a number of values for the sequence, typically on a per session basis.<br>create.createSequence("sequence").cache(200).execute();<br>create.createSequence("sequence").noCache().execute();

Dialect support

This example using jOOQ:

© 2009 - 2025 by Data Geekery™ GmbH. Page 318 / 1393

createSequence("s").cache(200)

Translates to the following dialect specific expressions:

Aurora Postgres, DB2, H2, Hana, Informix, MariaDB, Oracle, Postgres, Sybase, Vertica, YugabyteDB

CREATE SEQUENCE s CACHE 200

**SQLServer** 

CREATE SEQUENCE s START WITH 1 CACHE 200

ASE, Access, Aurora MySQL, BigQuery, ClickHouse, CockroachDB, Databricks, Derby, DuckDB, Exasol, Firebird, HSQLDB, MemSQL, MySQL, Redshift, SQLDataWarehouse, SQLite, Snowflake, Teradata, Trino

/\* UNSUPPORTED \*/

*(!) Generated with jOOQ 3.21. Support in older jOOQ versions may differ. [Translate your own SQL](https://www.jooq.org/translate) [on our website](https://www.jooq.org/translate)*

# <span id="page-318-0"></span>3.6.3.7.3. CREATE SEQUENCE .. CYCLE

Normally, a sequence starts at 1 and is increased to "infinity" (or rather, until it reaches its data type's [MAXVALUE](#page-320-0)). In some cases, it may be useful to restart the sequence again at some **MINVALUE**. This can be achieved by using the CYCLE flag:

```
// Specify whether the sequence should cycle when it reaches the MAXVALUE
create.createSequence("sequence").cycle().execute();
create.createSequence("sequence").noCycle().execute();
```
## Dialect support

This example using jOOQ:

createSequence("s").cycle()

Translates to the following dialect specific expressions:

Aurora Postgres, DB2, DuckDB, H2, HSQLDB, Hana, Informix, MariaDB, Oracle, Postgres, Sybase, Vertica, YugabyteDB

CREATE SEQUENCE s CYCLE

Derby, SQLServer

CREATE SEQUENCE s START WITH 1 CYCLE

ASE, Access, Aurora MySQL, BigQuery, ClickHouse, CockroachDB, Databricks, Exasol, Firebird, MemSQL, MySQL, Redshift, SQLDataWarehouse, SQLite, Snowflake, Teradata, Trino

/\* UNSUPPORTED \*/

*(!) Generated with jOOQ 3.21. Support in older jOOQ versions may differ. [Translate your own SQL](https://www.jooq.org/translate) [on our website](https://www.jooq.org/translate)*

# 3.6.3.7.4. CREATE SEQUENCE .. MINVALUE

When using the [CYCLE](#page-318-0) clause, it may be useful to specify a different MINVALUE than the default of 1:

// The MINVALUE from which the sequence should cycle if applicable create.createSequence("sequence").minvalue(1).execute();<br>create.createSequence("sequence").noMinvalue().execute();

Dialect support

This example using jOOQ:

createSequence("s").minvalue(1)

Translates to the following dialect specific expressions:

Aurora Postgres, CockroachDB, DB2, DuckDB, H2, HSQLDB, Hana, Informix, MariaDB, Oracle, Postgres, Sybase, Vertica, YugabyteDB

```
CREATE SEQUENCE s MINVALUE 1
```
#### Derby, SQLServer

CREATE SEQUENCE s START WITH 1 MINVALUE 1

ASE, Access, Aurora MySQL, BigQuery, ClickHouse, Databricks, Exasol, Firebird, MemSQL, MySQL, Redshift, SQLDataWarehouse, SQLite, Snowflake, Teradata, Trino

/\* UNSUPPORTED \*/

*(!) Generated with jOOQ 3.21. Support in older jOOQ versions may differ. [Translate your own SQL](https://www.jooq.org/translate) [on our website](https://www.jooq.org/translate)*

## <span id="page-320-0"></span>3.6.3.7.5. CREATE SEQUENCE .. MAXVALUE

When using the [CYCLE](#page-318-0) clause, it may be useful to specify a different MAXVALUE than the default of the sequence data type's maximum representable value:

// The MAXVALUE before which the sequence should cycle if applicable<br>create.createSequence("sequence").maxvalue(1000).execute();<br>create.createSequence("sequence").noMaxvalue().execute();

Dialect support

This example using jOOQ:

createSequence("s").maxvalue(10)

Translates to the following dialect specific expressions:

Aurora Postgres, CockroachDB, DB2, DuckDB, H2, HSQLDB, Hana, Informix, MariaDB, Oracle, Postgres, Sybase, Vertica, YugabyteDB

CREATE SEQUENCE s MAXVALUE 10

Derby, SQLServer

CREATE SEQUENCE s START WITH 1 MAXVALUE 10

ASE, Access, Aurora MySQL, BigQuery, ClickHouse, Databricks, Exasol, Firebird, MemSQL, MySQL, Redshift, SQLDataWarehouse, SQLite, Snowflake, Teradata, Trino

/\* UNSUPPORTED \*/

*(!) Generated with jOOQ 3.21. Support in older jOOQ versions may differ. [Translate your own SQL](https://www.jooq.org/translate) [on our website](https://www.jooq.org/translate)*

# 3.6.3.7.6. CREATE SEQUENCE .. INCREMENT BY

In some cases, it may be useful to skip values in a sequence. This can be achieved using the INCREMENT BY clause

## Dialect support

This example using jOOQ:

createSequence("s").incrementBy(10)

Translates to the following dialect specific expressions:

Aurora Postgres, CockroachDB, DB2, DuckDB, Firebird, H2, HSQLDB, Hana, Informix, MariaDB, Oracle, Postgres, Snowflake, Sybase, Vertica, YugabyteDB

CREATE SEQUENCE s INCREMENT BY 10

Derby, SQLServer

CREATE SEQUENCE s START WITH 1 INCREMENT BY 10

ASE, Access, Aurora MySQL, BigQuery, ClickHouse, Databricks, Exasol, MemSQL, MySQL, Redshift, SQLDataWarehouse, SQLite, Teradata, Trino

/\* UNSUPPORTED \*/

*(!) Generated with jOOQ 3.21. Support in older jOOQ versions may differ. [Translate your own SQL](https://www.jooq.org/translate) [on our website](https://www.jooq.org/translate)*

# 3.6.3.7.7. CREATE SEQUENCE .. START WITH

In some cases, it may be useful to start a sequence with a different value than the default of 1, for example when a sequence is introduced on a table containing existing data.

## Dialect support

This example using jOOQ:

createSequence("s").startWith(1000)

Translates to the following dialect specific expressions:

Aurora Postgres, CockroachDB, DB2, Derby, DuckDB, Firebird, H2, HSQLDB, Hana, Informix, MariaDB, Oracle, Postgres, SQLServer, Snowflake, Sybase, Vertica, YugabyteDB

CREATE SEQUENCE s START WITH 1000

ASE, Access, Aurora MySQL, BigQuery, ClickHouse, Databricks, Exasol, MemSQL, MySQL, Redshift, SQLDataWarehouse, SQLite, Teradata, Trino

/\* UNSUPPORTED \*/

*(!) Generated with jOOQ 3.21. Support in older jOOQ versions may differ. [Translate your own SQL](https://www.jooq.org/translate) [on our website](https://www.jooq.org/translate)*

# <span id="page-322-0"></span>3.6.3.8. CREATE TABLE

Arguably the most used DDL statement is the CREATE TABLE statement.

The following subsections discuss various usages of CREATE TABLE, as well as the relevant bits of meta data that can be added to a table.

# 3.6.3.8.1. Columns

All tables contain at least one column [\(except for some esoteric cases in PostgreSQL](https://blog.jooq.org/creating-tables-dum-and-dee-in-postgresql/)), and all SQL dialects support creating such tables:

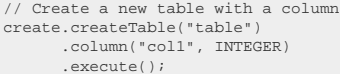

## Dialect support

This example using jOOQ:

createTable("table").column("col1", INTEGER)

Translates to the following dialect specific expressions:

Access, DB2, Firebird, Hana, Informix, Teradata

```
CREATE TABLE table (
 col1 integer
\, )
```
ASE, Sybase

CREATE TABLE table ( col1 int NULL )

Aurora MySQL, Aurora Postgres, Derby, DuckDB, Exasol, H2, HSQLDB, MariaDB, MemSQL, MySQL, Postgres, Redshift, SQLDataWarehouse, SQLServer, SQLite, Trino, Vertica, YugabyteDB

```
CREATE TABLE table (
   col1 int
\lambda
```
#### BigQuery

```
CREATE TABLE table (
 col1 int64
)
```
#### ClickHouse

```
CREATE TABLE table (
 col1 Nullable(integer)
)
ENGINE Log()
```
#### CockroachDB

```
CREATE TABLE table (
   col1 int4
)
```
#### **Databricks**

```
CREATE TABLE table (
    col1 int
 )
TBLPROPERTIES(
 'delta.columnMapping.mode' = 'name',
 'delta.feature.allowColumnDefaults' = 'supported'
 )
```
#### Oracle, Snowflake

```
CREATE TABLE table (
   col1 number(10)
\overline{\phantom{a}}
```
*(!) Generated with jOOQ 3.21. Support in older jOOQ versions may differ. [Translate your own SQL](https://www.jooq.org/translate) [on our website](https://www.jooq.org/translate)*

## <span id="page-324-0"></span>3.6.3.8.2. Nullability

Nullability is a property of a data type, and as such can be attached to the data type using various methods. The default nullability is RDBMS specific, so if you want to be vendor agnostic about nullability in your DDL, better always state it explicitly, for example:

```
// Specify nullability on columns
create.createTable("table")
  .column("vendor_specific_default", INTEGER)
 .column("explicit_nullable", INTEGER.null_())
 .column("explicit_not_nullable", INTEGER.notNull())
           .execute();
```
## Dialect support

This example using jOOQ:

```
createTable("table")
         .column("vendor_specific_default", INTEGER)
 .column("explicit_nullable", INTEGER.null_())<br>.column("explicit_not_nullable", INTEGER.notNull())
```
Translates to the following dialect specific expressions:

#### Access, DB2, Hana, Informix, Teradata

CREATE TABLE table ( vendor\_specific\_default integer, explicit\_nullable integer NULL, explicit\_not\_nullable integer NOT NULL )

#### ASE, Sybase

CREATE TABLE table ( vendor\_specific\_default int NULL, explicit\_nullable int NULL, explicit\_not\_nullable int NOT NULL )

Aurora MySQL, Aurora Postgres, DuckDB, Exasol, MariaDB, MemSQL, MySQL, Postgres, Redshift, SQLDataWarehouse, SQLServer, SQLite, Vertica, YugabyteDB

CREATE TABLE table ( vendor\_specific\_default int, explicit\_nullable int NULL, explicit\_not\_nullable int NOT NULL )

#### BigQuery

```
CREATE TABLE table (
 vendor_specific_default int64,
 explicit_nullable int64,
   explicit_not_nullable int64 NOT NULL
)
```
#### **ClickHouse**

```
CREATE TABLE table (
   vendor_specific_default Nullable(integer),
   explicit_nullable Nullable(integer),
   explicit_not_nullable integer
)
ENGINE Log()
```
#### CockroachDB

```
CREATE TABLE table (
  vendor_specific_default int4,
 explicit_nullable int4 NULL,
    explicit_not_nullable int4 NOT NULL
\, )
```
#### **Databricks**

```
CREATE TABLE table (
  vendor_specific_default int,
 explicit_nullable int,
    explicit_not_nullable int NOT NULL
 )
TBLPROPERTIES(
  'delta.columnMapping.mode' = 'name',
 'delta.feature.allowColumnDefaults' = 'supported'
\lambda
```
#### Derby, H2, HSQLDB

CREATE TABLE table ( vendor\_specific\_default int, explicit\_nullable int, explicit\_not\_nullable int NOT NULL )

#### Firebird

```
CREATE TABLE table (
 vendor_specific_default integer,
   explicit_nullable integer,
   explicit_not_nullable integer NOT NULL
\, )
```
#### Oracle, Snowflake

```
CREATE TABLE table (
 vendor_specific_default number(10),
 explicit_nullable number(10) NULL,
    explicit_not_nullable number(10) NOT NULL
\, )
```
Trino

```
CREATE TABLE table (
 vendor_specific_default int,
 explicit_nullable int,
   explicit_not_nullable int
\lambda
```
*(!) Generated with jOOQ 3.21. Support in older jOOQ versions may differ. [Translate your own SQL](https://www.jooq.org/translate) [on our website](https://www.jooq.org/translate)*

## <span id="page-327-0"></span>3.6.3.8.3. Defaults

The DEFAULT expression on a column definition defines what value the column should contain if it is omitted in an [INSERT statement,](#page-150-0) or if an explicit DEFAULT expression is used in [INSERT](#page-151-0) or [UPDATE.](#page-190-0) By default, this is NULL in most dialects

```
// Create a new table with a column with a default expression
create.createTable("table")
     {\tt .column('column1",\ INTERER.default_(1))} .execute();
```
To trigger this DEFAULT expression, you can run this, for example:

```
// Insert a row using the default expression
create.insertInto(table(name("table"))).defaultValues().execute();
```
## Dialect support

This example using jOOQ:

```
createTable("table")
 .column("column1", INTEGER.default_(1))
```
Translates to the following dialect specific expressions:

Access, DB2, Firebird, Hana, Informix, Teradata

```
CREATE TABLE table (
   column1 integer DEFAULT 1
)
```
#### ASE

```
CREATE TABLE table
 column1 int DEFAULT 1 NULL
)
```
Aurora MySQL, Aurora Postgres, Derby, DuckDB, Exasol, H2, HSQLDB, MariaDB, MemSQL, MySQL, Postgres, Redshift, SQLDataWarehouse, SQLServer, Vertica, YugabyteDB

```
CREATE TABLE table (
  column1 int DEFAULT 1
)
```
## BigQuery

CREATE TABLE table ( column1 int64 DEFAULT 1  $\bar{)}$ 

## **ClickHouse**

```
CREATE TABLE table (
   column1 Nullable(integer) DEFAULT 1
\overline{)}ENGINE Log()
```
## CockroachDB

CREATE TABLE table ( column1 int4 DEFAULT 1  $\,$  )

### Databricks

```
CREATE TABLE table (
 column1 int DEFAULT 1
 )
TBLPROPERTIES(
  'delta.columnMapping.mode' = 'name',
 'delta.feature.allowColumnDefaults' = 'supported'
\, )
```
### Oracle, Snowflake

```
CREATE TABLE table (
 column1 number(10) DEFAULT 1
)
```
## SQLite

```
CREATE TABLE table (
 column1 int DEFAULT (1)
\bar{)}
```
## Sybase

```
CREATE TABLE table (
 column1 int NULL DEFAULT 1
\, ) \,
```
#### Trino

/\* UNSUPPORTED \*/

```
(!) Generated with jOOQ 3.21. Support in older jOOQ versions may differ. Translate your own SQL
on our website
```
## 3.6.3.8.4. Identities

An IDENTITY is a special type of **[DEFAULT](#page-327-0)** on a column, which is computed only on **INSERT**, and should usually not be replaced by user content. It computes a new value for a surrogate key. Most dialects default to using some [system sequence](#page-315-0) based IDENTITY, though a UUID or some other unique value might work as well.

In jOOQ, it is currently only possible to specify whether a column is an IDENTITY at all, not to influence the value generation algorithm.

```
// Create a new table with a column with a default expression
create.createTable("table")
 .column("column1", INTEGER.identity(true))
       .execute();
```
Whether an IDENTITY also needs to be explicitly [NOT NULL](#page-324-0) or a [PRIMARY KEY](#page-335-0) is vendor specific. Ideally, both of these properties are set as well on identities.

## Dialect support

This example using jOOQ:

```
createTable("table")
       .column("column1", INTEGER.identity(true))
```
Translates to the following dialect specific expressions:

Access

```
CREATE TABLE table (
   column1 AUTOINCREMENT NOT NULL
\lambda
```
ASE, Exasol

CREATE TABLE table ( column1 int IDENTITY NOT NULL )

## Aurora MySQL, MariaDB, MemSQL, MySQL

CREATE TABLE table ( column1 int NOT NULL AUTO\_INCREMENT )

#### Aurora Postgres

```
CREATE TABLE table (
   column1 SERIAL4 NOT NULL
\lambda
```
#### CockroachDB

```
CREATE TABLE table (
 column1 integer DEFAULT (unique_rowid() % 2 ^ 31) NOT NULL
\lambda
```
## DB2, Firebird

```
CREATE TABLE table (
   column1 integer GENERATED BY DEFAULT AS IDENTITY NOT NULL
\, )
```
## Derby, Postgres, YugabyteDB

```
CREATE TABLE table (
   column1 int GENERATED BY DEFAULT AS IDENTITY NOT NULL
\lambda
```
#### $H<sub>2</sub>$

```
CREATE TABLE table (
   column1 int NOT NULL GENERATED BY DEFAULT AS IDENTITY
\, )
```
## Hana, Teradata

```
CREATE TABLE table (
   column1 integer NOT NULL GENERATED BY DEFAULT AS IDENTITY
\, )
```
#### HSQLDB

CREATE TABLE table ( column1 int GENERATED BY DEFAULT AS IDENTITY(START WITH 1) NOT NULL  $\bar{)}$ 

### Informix

```
CREATE TABLE table (
   column1 SERIAL NOT NULL
\lambda
```
### Oracle

```
CREATE TABLE table (
 column1 number(10) GENERATED BY DEFAULT AS IDENTITY(START WITH 1) NOT NULL
\overline{)}
```
## Redshift, SQLDataWarehouse, SQLServer

```
CREATE TABLE table (
 column1 int IDENTITY(1, 1) NOT NULL
\, )
```
## Snowflake

```
CREATE TABLE table (
 column1 number(10) IDENTITY NOT NULL
\, )
```
#### **SQLite**

```
CREATE TABLE table (
   column1 integer PRIMARY KEY AUTOINCREMENT NOT NULL
\lambda
```
## Sybase

CREATE TABLE table ( column1 int NOT NULL IDENTITY  $\,$  )

#### Vertica

CREATE TABLE table ( column1 IDENTITY(1, 1) NOT NULL )

#### BigQuery, ClickHouse, Databricks, DuckDB, Trino

/\* UNSUPPORTED \*/

*(!) Generated with jOOQ 3.21. Support in older jOOQ versions may differ. [Translate your own SQL](https://www.jooq.org/translate) [on our website](https://www.jooq.org/translate)*

## 3.6.3.8.5. Computed columns

[Computed columns](#page-491-0), sometimes also called "virtual" columns, are columns that are generated from an expression based on other columns of the same row directly in the database. They cannot be written to, but may be used in projections, filters, and even [indexes](#page-311-0), as a complement or replacement of function based indexes.

Like any other data type modifying flag, the generator expression can be passed to the data type in jOOQ when creating such a table with computed columns:

## Dialect support

This example using jOOQ:

```
createTable(name("x"))
    .column(name("interest"), DOUBLE)
    .column(name("interest_percent"), VARCHAR.generatedAlwaysAs(field(name("interest"), DOUBLE).times(100.0).concat(" %")))
```
Translates to the following dialect specific expressions:

Aurora Postgres, Postgres

```
CREATE TABLE x (
   interest double precision,
   interest_percent varchar GENERATED ALWAYS AS ((CAST((interest * CAST(1E2 AS double precision)) AS varchar) || ' %')) STORED
)
```
#### **ClickHouse**

```
CREATE TABLE x (
 interest Nullable(double),
 interest_percent Nullable(String) MATERIALIZED (CAST((interest * 1E2) AS Nullable(String)) || ' %')
)
ENGINE Log()
```
#### CockroachDB

```
CREATE TABLE x (
 interest double precision,
 interest_percent string GENERATED ALWAYS AS ((CAST((interest * CAST(1E2 AS double precision)) AS string) || ' %')) STORED
)
```
## **Databricks**

```
CREATE TABLE x (
   interest double,
   interest_percent varchar(2147483647) GENERATED ALWAYS AS ((CAST((interest * 1E2) AS varchar(2147483647)) || ' %'))
)
TBLPROPERTIES(
 'delta.columnMapping.mode' = 'name',
 'delta.feature.allowColumnDefaults' = 'supported'
\, )
```
#### DB2

```
CREATE TABLE x (
   interest double,
   interest_percent varchar(32672) GENERATED ALWAYS AS ((CAST((interest * CAST(1E2 AS double)) AS varchar(32672)) || ' %'))
\lambda
```
#### Derby

```
CREATE TABLE x (
   interest double,
   interest_percent varchar(32672) GENERATED ALWAYS AS ((TRIM(CAST(CAST((interest * 1E2) AS char(38)) AS varchar(32672))) || ' %'))
)
```
### DuckDB, Hana

```
CREATE TABLE x interest double,
   interest_percent varchar GENERATED ALWAYS AS ((CAST((interest * 1E2) AS varchar) || ' %'))
\, )
```
#### Firebird

```
CREATE TABLE x (
 interest double precision,
 interest_percent varchar(4000) GENERATED ALWAYS AS ((CAST((interest * CAST(1E2 AS double precision)) AS varchar(4000)) || ' %'))
\, )
```
#### $H<sub>2</sub>$

```
CREATE TABLE x (
 interest double,
    \emph{interest\_percent\,\,\,\\varspace{0.1cm}\,\,\\operatorname{AS} \,\,((\texttt{CAST}(\texttt{interest}~*~\texttt{CAST}(\texttt{1E2}~\texttt{AS}~\texttt{double}))~\texttt{AS\,\,\\varspace{0.1cm}\,\,](\texttt{ }``\texttt{``})\texttt{)}\lambda
```
## HSQLDB

```
CREATE TABLE x (
 interest double,
 interest_percent varchar(32672) GENERATED ALWAYS AS ((CAST((interest * 1E2) AS varchar(32672)) || ' %'))
\lambda
```
## MariaDB, MySQL

```
CREATE TABLE x (
 interest double,
  interest_percent text GENERATED ALWAYS AS (concat(
 CAST((interest * 1E2) AS char),
        \frac{1}{8} ))
\rightarrow
```
#### Oracle

```
CREATE TABLE x (
 interest float,
 interest_percent varchar2(4000) GENERATED ALWAYS AS ((CAST((interest * 1E2) AS varchar2(4000)) || ' %'))
\, )
```
## SQLServer

```
CREATE TABLE x (
 interest float,
   interest_percent AS (CAST((interest * CAST(1E2 AS float)) AS varchar(max)) + ' %')
\rightarrow
```
ASE, Access, Aurora MySQL, BigQuery, Exasol, Informix, MemSQL, Redshift, SQLDataWarehouse, SQLite, Snowflake, Sybase, Teradata, Trino, Vertica, YugabyteDB

/\* UNSUPPORTED \*/

*(!) Generated with jOOQ 3.21. Support in older jOOQ versions may differ. [Translate your own SQL](https://www.jooq.org/translate) [on our website](https://www.jooq.org/translate)*

## <span id="page-335-0"></span>3.6.3.8.6. Primary key

In a [normalised database](https://en.wikipedia.org/wiki/Database_normalization), all tables should have a PRIMARY KEY. In jOOQ, numerous features are enabled by tables that have one, including for example [UpdatableRecords](#page-1089-0). To create a table with a primary key, write any of these:

```
// Create a new table with columns and unnamed constraints
create.createTable("table")
        .column("column1", INTEGER)
       .primaryKey("column1")
      .execute();
// Equivalent to the above
create.createTable("table")
       .column("column1", INTEGER)
 .constraints(
 primaryKey("column1")
\qquad \qquad\overbrace{P}^{\prime}// Create a new table with columns and named constraints (recommended if you want to alter the constraint)
create.createTable("table")
        .column("column1", INTEGER)
        .constraints(
           constraint("pk").primaryKey("column1")
        )
        .execute();
```
## Dialect support

This example using jOOQ:

```
createTable("table")
 .column("column1", INTEGER)
 .constraints(
            constraint("pk").primaryKey("column1")
\qquad \qquad
```
Translates to the following dialect specific expressions:

#### Access, Firebird, Hana

```
CREATE TABLE table (
 column1 integer,
 CONSTRAINT pk PRIMARY KEY (column1)
)
```
#### ASE, MariaDB, MemSQL, MySQL, SQLServer

CREATE TABLE table ( column1 int NOT NULL, CONSTRAINT pk PRIMARY KEY (column1) )

#### Aurora MySQL, Aurora Postgres, Derby, DuckDB, Exasol, H2, HSQLDB, Postgres, Redshift, SQLite, YugabyteDB

CREATE TABLE table ( column1 int, CONSTRAINT pk PRIMARY KEY (column1)  $\lambda$ 

#### BigQuery

```
CREATE TABLE table (
 column1 int64,
   PRIMARY KEY (column1) NOT ENFORCED
)
```
#### **ClickHouse**

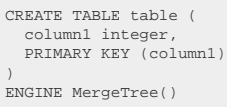

## CockroachDB

```
CREATE TABLE table (
 column1 int4,
   CONSTRAINT pk PRIMARY KEY (column1)
)
```
### **Databricks**

```
CREATE TABLE table (
  column1 int,
 CONSTRAINT pk PRIMARY KEY (column1)
 )
TBLPROPERTIES(
  'delta.columnMapping.mode' = 'name',
 'delta.feature.allowColumnDefaults' = 'supported'
\lambda
```
## DB2, Teradata

CREATE TABLE table ( column1 integer NOT NULL, CONSTRAINT pk PRIMARY KEY (column1)  $\,$  )

### Informix

```
CREATE TABLE table (
 column1 integer,
   PRIMARY KEY (column1) CONSTRAINT pk
\lambda
```
Oracle, Snowflake

```
CREATE TABLE table (
  column1 number(10),
 CONSTRAINT pk PRIMARY KEY (column1)
)
```
## SQLDataWarehouse

```
CREATE TABLE table (
 column1 int,
   CONSTRAINT pk PRIMARY KEY NONCLUSTERED (column1) NOT ENFORCED
\lambda
```
## Sybase

```
CREATE TABLE table (
  column1 int NULL,
 CONSTRAINT pk PRIMARY KEY (column1)
\, )
```
## Trino

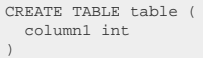

#### Vertica

```
CREATE TABLE table (
 column1 int,
 dummy int,
   CONSTRAINT pk PRIMARY KEY (column1)
\lambda
```
*(!) Generated with jOOQ 3.21. Support in older jOOQ versions may differ. [Translate your own SQL](https://www.jooq.org/translate) [on our website](https://www.jooq.org/translate)*

## 3.6.3.8.7. Unique constraints

A candidate key that is not ideal for a **[Primary key](#page-335-0) should still be declared UNIQUE** to enforce uniqueness, as well as for query performance reasons. In jOOQ, this can be done with the following approaches:

```
// Create a new table with columns and unnamed constraints
create.createTable("table")
 .column("column1", INTEGER)
 .column("column2", INTEGER)
 .column("column3", INTEGER)
        .unique("column1")
         .unique("column2", "column3")
        .execute();
// Equivalent to the above
create.createTable("table")
 .column("column1", INTEGER)
 .column("column2", INTEGER)
 .column("column3", INTEGER)
 .constraints(
 unique("column1"),
 unique("column2", "column3")
\qquad \qquad .execute();
// Create a new table with columns and named constraints (recommended if you want to alter the constraint)
create.createTable("table")
        .column("column1", INTEGER)
 .column("column2", INTEGER)
 .column("column3", INTEGER)
         .constraints(
             constraint("uk1").unique("column1"),
             constraint("uk2").unique("column2", "column3")
\qquad \qquad .execute();
```
## Dialect support

This example using jOOQ:

```
createTable("table")
       .column("column1", INTEGER)
        .constraints(
            constraint("uk").unique("column1")
\qquad \qquad
```
Translates to the following dialect specific expressions:

#### Access, DB2, Firebird, Hana, Teradata

CREATE TABLE table ( column1 integer, CONSTRAINT uk UNIQUE (column1) )

### ASE, Sybase

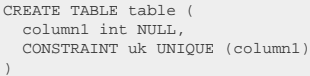

Aurora MySQL, Aurora Postgres, Derby, DuckDB, Exasol, H2, HSQLDB, MariaDB, MemSQL, MySQL, Postgres, Redshift, SQLServer, SQLite, Vertica, YugabyteDB

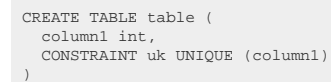

### BigQuery

CREATE TABLE table ( column1 int64 )

## **ClickHouse**

CREATE TABLE table ( column1 Nullable(integer) ) ENGINE Log()

## CockroachDB

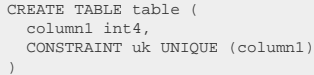

## **Databricks**

```
CREATE TABLE table (
  column1 int,
 CONSTRAINT uk UNIQUE (column1)
 )
TBLPROPERTIES(
  'delta.columnMapping.mode' = 'name',
 'delta.feature.allowColumnDefaults' = 'supported'
 )
```
#### Informix

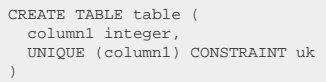

## Oracle, Snowflake

```
CREATE TABLE table (
   column1 number(10),
   CONSTRAINT uk UNIQUE (column1)
)
```
#### SQLDataWarehouse

```
CREATE TABLE table (
 column1 int,
 CONSTRAINT uk UNIQUE (column1) NOT ENFORCED
)
```
#### Trino

```
CREATE TABLE table (
 column1 int
\lambda
```
*(!) Generated with jOOQ 3.21. Support in older jOOQ versions may differ. [Translate your own SQL](https://www.jooq.org/translate) [on our website](https://www.jooq.org/translate)*

# 3.6.3.8.8. Foreign keys

A foreign key is a tool that helps further [normalise your database](https://en.wikipedia.org/wiki/Database_normalization) by guaranteeing that a referenced value exists in a parent table. In our [sample database,](#page-29-0) it enforces the integrity of the BOOK.AUTHOR\_ID reference. Besides integrity, it can be a very useful tool for optimising more sophisticated execution plans, e.g. to support <u>JOIN elimination</u>. In jOOQ, create foreign keys like this:

```
// Create a new table with columns and unnamed constraints
create.createTable("table")
      .column("column1", INTEGER)
      .constraints(
         foreignKey("column1").references("other_table", "other_column1")
     \rightarrowexecute();
// Create a new table with columns and named constraints (recommended if you want to alter the constraint)
create.createTable("table")
      .column("column1", INTEGER)
       .constraints(
          constraint("fk").foreignKey("column1").references("other_table", "other_column1")
     \Delta .execute();
```
jOOQ's code generator will pick up foreign keys for a variety of purposes, including navigational methods, the [ON KEY joinsa](#page-450-0)nd most prominently, the very powerful [implicit joins.](#page-111-0)

## Dialect support

This example using jOOQ:

```
createTable("table")
 .column("column1", INTEGER)
 .constraints(
            constraint("fk").foreignKey("column1").references("other_table", "other_column1")
\qquad \qquad
```
Translates to the following dialect specific expressions:

Access, DB2, Firebird, Hana, Teradata

```
CREATE TABLE table (
   column1 integer,
   CONSTRAINT fk FOREIGN KEY (column1) REFERENCES other_table (other_column1)
)
```
ASE, Sybase

```
CREATE TABLE table (
   column1 int NULL,
   CONSTRAINT fk FOREIGN KEY (column1) REFERENCES other_table (other_column1)
)
```
Aurora MySQL, Aurora Postgres, Derby, DuckDB, Exasol, H2, HSQLDB, MariaDB, MemSQL, MySQL, Postgres, Redshift, SQLServer, SQLite, Vertica, YugabyteDB

```
CREATE TABLE table (
   column1 int,
   CONSTRAINT fk FOREIGN KEY (column1) REFERENCES other_table (other_column1)
\lambda
```
#### BigQuery

```
CREATE TABLE table (
 column1 int64,
 CONSTRAINT fk FOREIGN KEY (column1) REFERENCES other_table (other_column1) NOT ENFORCED
)
```
### **ClickHouse**

```
CREATE TABLE table (
 column1 Nullable(integer)
)
ENGINE Log()
```
#### CockroachDB

```
CREATE TABLE table (
 column1 int4,
 CONSTRAINT fk FOREIGN KEY (column1) REFERENCES other_table (other_column1)
)
```
### Databricks

```
CREATE TABLE table (
   column1 int,
   CONSTRAINT fk FOREIGN KEY (column1) REFERENCES other_table (other_column1)
)
TBLPROPERTIES(
 'delta.columnMapping.mode' = 'name',
 'delta.feature.allowColumnDefaults' = 'supported'
)
```
### Informix

```
CREATE TABLE table (
 column1 integer,
   FOREIGN KEY (column1) REFERENCES other_table (other_column1) CONSTRAINT fk
\lambda
```
## Oracle, Snowflake

```
CREATE TABLE table (
 column1 number(10),
 CONSTRAINT fk FOREIGN KEY (column1) REFERENCES other_table (other_column1)
\lambda
```
#### SQLDataWarehouse

```
CREATE TABLE table (
 column1 int,
 CONSTRAINT fk FOREIGN KEY (column1) REFERENCES other_table (other_column1) NOT ENFORCED
)
```
#### Trino

```
CREATE TABLE table (
   column1 int
)
```
*(!) Generated with jOOQ 3.21. Support in older jOOQ versions may differ. [Translate your own SQL](https://www.jooq.org/translate) [on our website](https://www.jooq.org/translate)*

## 3.6.3.8.9. Check constraints

A CHECK constraint is a simple, yet very effective means of enforcing data integrity on a row basis. Want to ensure a number is only ever positive? Use a CHECK constraint(or even a [DOMAIN](#page-307-0) that contains a CHECK constraint).

```
// Create a new table with columns and unnamed constraints
create.createTable("table")
      .column("column1", INTEGER)
       .check(field(name("column1"), INTEGER).gt(0))
       .execute();
// Equivalent to the above
create.createTable("table")
      .column("column1", INTEGER)
       .constraints(
           check(field(name("column1"), INTEGER).gt(0))
     \rightarrow .execute();
// Create a new table with columns and named constraints (recommended if you want to alter the constraint)
create.createTable("table")
      .column("column1", INTEGER)
       .constraints(
          constraint("chk").check(field(name("column1"), INTEGER).gt(0))
\qquad \qquad .execute();
```
Just like the previous constraints, this one can be used by the optimiser to remove some redundant predicates, [see e.g. this blog post](https://blog.jooq.org/10-cool-sql-optimisations-that-do-not-depend-on-the-cost-model/).

## Dialect support

This example using jOOQ:

```
createTable("table")
       .column("column1", INTEGER)
       .constraints(
           constraint("chk").check(field(name("column1"), INTEGER).gt(0))
\qquad \qquad
```
© 2009 - 2025 by Data Geekery™ GmbH. Page 344 / 1393 Translates to the following dialect specific expressions:

#### Access, DB2, Firebird, Hana, Teradata

CREATE TABLE table ( column1 integer, CONSTRAINT chk CHECK (column1 > 0) )

### ASE, Sybase

CREATE TABLE table ( column1 int NULL, CONSTRAINT chk CHECK (column1 > 0)  $\lambda$ 

Aurora Postgres, Derby, DuckDB, H2, HSQLDB, MariaDB, MySQL, Postgres, SQLServer, SQLite, Vertica, YugabyteDB

CREATE TABLE table ( column1 int, CONSTRAINT chk CHECK (column1 > 0) )

#### **ClickHouse**

```
CREATE TABLE table (
   column1 Nullable(integer),
   CONSTRAINT chk CHECK (column1 > 0)
)
ENGINE Log()
```
#### CockroachDB

```
CREATE TABLE table (
  column1 int4,
   CONSTRAINT chk CHECK (column1 > 0)
)
```
#### Informix

```
CREATE TABLE table (
  column1 integer,
 CHECK (column1 > 0) CONSTRAINT chk
\, )
```
#### **Oracle**

)

CREATE TABLE table ( column1 number(10), CONSTRAINT chk CHECK (column1 > 0)

Aurora MySQL, BigQuery, Databricks, Exasol, MemSQL, Redshift, SQLDataWarehouse, Snowflake, Trino

/\* UNSUPPORTED \*/

*(!) Generated with jOOQ 3.21. Support in older jOOQ versions may differ. [Translate your own SQL](https://www.jooq.org/translate) [on our website](https://www.jooq.org/translate)*

## <span id="page-345-0"></span>3.6.3.8.10. From a SELECT

Occasionally, creating a table from a **SELECT** statement is very useful, copying the source table's data types and data.

```
// Create a new table from a source SELECT statement
create.createTable("book_archive")
       .as(select(BOOK.ID, BOOK.TITLE).from(BOOK))
       .execute();
// Create a new table from a source SELECT statement and specify that data should be included, explicitly
create.createTable("book_archive")
       .as(select(BOOK.ID, BOOK.TITLE).from(BOOK))
       .withData()
       .execute()
// Create a new table from a source SELECT statement and specify that data should be excluded, explicitly
create.createTable("book_archive")
       .as(select(BOOK.ID, BOOK.TITLE).from(BOOK))
        .withNoData()
       .execute();
```
## Dialect support

This example using jOOQ:

```
createTable("book_archive")
 .as(select(BOOK.ID, BOOK.TITLE).from(BOOK))
 .withNoData()
```
Translates to the following dialect specific expressions:

#### ASE, Access, SQLDataWarehouse, SQLServer

SELECT BOOK.ID, BOOK.TITLE INTO book\_archive FROM BOOK WHERE  $1 = 0$ 

#### Aurora MySQL, MemSQL, Oracle, Redshift, SQLite, Vertica

CREATE TABLE book\_archive AS SELECT BOOK.ID, BOOK.TITLE FROM BOOK WHERE  $1 = 0$ 

#### Aurora Postgres, Derby, Exasol, Postgres, YugabyteDB

CREATE TABLE book\_archive AS SELECT BOOK.ID, BOOK.TITLE FROM BOOK WITH NO DATA

### BigQuery

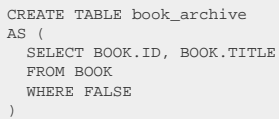

#### CockroachDB, DuckDB, H2, MariaDB, MySQL, Snowflake

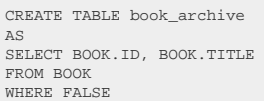

#### **Databricks**

```
CREATE TABLE book_archive
TBLPROPERTIES(
 'delta.columnMapping.mode' = 'name',
 'delta.feature.allowColumnDefaults' = 'supported'
)
AS
SELECT BOOK.ID, BOOK.TITLE
FROM BOOK
WHERE FALSE
```
#### DB2

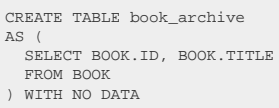

## HSQLDB, Hana

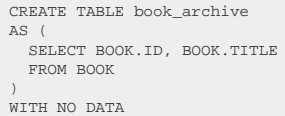

### Teradata

```
CREATE TABLE book_archive
AS (
   SELECT BOOK.ID, BOOK.TITLE
   FROM BOOK
  WHERE 1 = 0)
WITH DATA
```
#### ClickHouse, Firebird, Informix, Sybase, Trino

/\* UNSUPPORTED \*/

*(!) Generated with jOOQ 3.21. Support in older jOOQ versions may differ. [Translate your own SQL](https://www.jooq.org/translate) [on our website](https://www.jooq.org/translate)*

## 3.6.3.8.11. Temporary tables

Many dialects support different notions of "temporary" tables, i.e. tables whose data and/or meta data is stored only temporarily. The details of these temporary are implementation specific. jOOQ supports the following syntaxes, both with [explicit column lists](#page-322-0) or as [CREATE TABLE AS SELECT](#page-345-0):

```
// Create a new temporary table
create.createTemporaryTable("book_archive")
       .column("column1", INTEGER)
        .execute();
// Create a new temporary table
create.createGlobalTemporaryTable("book_archive")
 .column("column1", INTEGER)
       .execute();
```
## Dialect support

This example using jOOQ:

createTemporaryTable("book\_archive") .column("column1", INTEGER)

Translates to the following dialect specific expressions:

Aurora MySQL, Aurora Postgres, DuckDB, MariaDB, MemSQL, MySQL, Postgres, Redshift, YugabyteDB

CREATE TEMPORARY TABLE book\_archive ( column1 int  $\,$  )

#### BigQuery

```
CREATE TEMPORARY TABLE book_archive (
 column1 int64
\lambda
```
## ClickHouse

```
CREATE TEMPORARY TABLE book_archive (
 column1 Nullable(integer)
)
ENGINE Log()
```
#### CockroachDB

```
CREATE GLOBAL TEMPORARY TABLE book_archive (
   column1 int4
\, )
```
## Firebird, Hana, Teradata

```
CREATE GLOBAL TEMPORARY TABLE book_archive (
  column1 integer
)
```
#### Oracle, Snowflake

```
CREATE GLOBAL TEMPORARY TABLE book_archive (
  column1 number(10)
)
```
Vertica

```
CREATE GLOBAL TEMPORARY TABLE book_archive (
   column1 int
)
```
ASE, Access, DB2, Databricks, Derby, Exasol, H2, HSQLDB, Informix, SQLDataWarehouse, SQLServer, SQLite, Sybase, Trino

#### /\* UNSUPPORTED \*/

*(!) Generated with jOOQ 3.21. Support in older jOOQ versions may differ. [Translate your own SQL](https://www.jooq.org/translate) [on our website](https://www.jooq.org/translate)*

## 3.6.3.9. CREATE TRIGGER

Most dialects support triggers, which is SQL or procedural logic that executes at certain events to perform actions including:

- Changing the data about to be inserted or updated (e.g. when a column DEFAULT in a [table](#page-322-1) [definition](#page-322-1) doesn't do the trick)
- Performing additional integrity checks prior to any DML statement (e.g. when a CHECK constraint doesn't suffice)
- Logging extra data, such as audit data.
- Ftc.

## 3.6.3.9.1. Events

Most dialects supporting triggers can fire ...

- **BEFORE**
- **AFTER**
- INSTEAD OF

... a certain event, including ...

- INSERT
- UPDATE
- **DELETE**

Note that the above refer to events, not the statements, meaning that a trigger may fire also for [the](#page-210-0) [MERGE statement](#page-210-0).

Some examples illustrating possible triggers:

```
create.createTrigger("trg1")
       .beforeInsert()
       .on(BOOK)
       .forEachRow()
       .as(insertInto(LOG).columns(LOG.TEXT).values("Row inserted in BOOK"))
       .execute();
create.createTrigger("trg")
       .beforeUpdate()
       .on(BOOK)
       .forEachRow()
       .as(insertInto(LOG).columns(LOG.TEXT).values("Row updated in BOOK"))
       .execute();
create.createTrigger("trg")
       .beforeDelete()
       .on(BOOK)
       .forEachRow()
       .as(insertInto(LOG).columns(LOG.TEXT).values("Row deleted in BOOK"))
       .execute();
create.createTrigger("trg")
       .beforeInsert().orUpdate().orDelete()
       .on(BOOK)
       .forEachRow()
       .as(insertInto(LOG).columns(LOG.TEXT).values("Row inserted or updated or deleted in BOOK"))
       .execute();
```
## <span id="page-350-0"></span>3.6.3.9.2. REFERENCING clause

A trigger is executed while a data mutation is being executed. During this time, it is possible for a trigger to see a [row or table's](#page-351-0) state before (OLD pseudo table) or after (NEW pseudo table) the modification. Specifically:

- INSERT: Only NEW is available
- UPDATE: Both OLD and NEW are available
- DELETE: Only OLD is available

In the rare event when the default OLD or NEW pseudo table identifiers conflict with actual tables in the schema, the REFERENCING clause can be used to rename these identifiers for the scope of a trigger. In some dialects, REFERENCING is always mandatory, and in others, it's not supported at all.

An example would be

```
 // A trigger that prevents the update of NULL titles in BOOK
create.createTrigger("trg")
      .beforeUpdate().of(BOOK.TITLE)
       .on(BOOK)
       .referencingOldAs("o")
        .referencingNewAs("n")
       .forEachRow()
 .as(if_(BOOK.as("o").TITLE.isNull()).then(
 variable(BOOK.as("n").TITLE.getQualifiedName(), BOOK.TITLE.getDataType()).setNull()
       ))
       ..<br>.execute();
```
## <span id="page-351-0"></span>3.6.3.9.3. STATEMENT vs ROW triggers

A trigger can choose whether it fires only once for entire sets of data being changed (FOR EACH STATEMENT), or for each individual row (FOR EACH ROW). The specific semantics of each of these clauses, and what's possible to do with each is vendor specific. Please refer to your database manual to see what's possible here.

An example of such triggers:

```
create.createTrigger("trg")
       .beforeInsert()
       .on(BOOK)
       .forEachRow()
       .as(insertInto(LOG).columns(LOG.TEXT).values("Row inserted in BOOK"))
       .execute();
create.createTrigger("trg")
       .beforeInsert()
       .on(BOOK)
       .forEachStatement()
       .as(insertInto(LOG).columns(LOG.TEXT).values("Rows inserted in BOOK"))
       .execute();
```
## 3.6.3.9.4. WHEN clause

A trigger can specify a filter, which helps avoid context switching, etc. when the trigger does not need to be fired. This can be achieved with the WHEN clause, which can access the OLD and NEW pseudo table columns, see also [the REFERENCING clause.](#page-350-0)

```
create.createTrigger("trg")
      .beforeInsert()
       .on(BOOK)
       .referencingNewAs("n")
 .forEachRow()
 .when(BOOK.as("n").TITLE.isNotNull())
       .as(insertInto(LOG).columns(LOG.TEXT).values("Row inserted in BOOK"))
        .execute();
```
# 3.6.3.10. CREATE TYPE .. AS ENUM

jOOQ supports creating PostgreSQL ENUM types:

```
// Create a new ENUM type
create.createType("weekday")
 .asEnum("mon", "tue", "wed", "thu", "fri", "sat", "sun")
         .execute();
```
## Dialect support

This example using jOOQ:

createType("t").asEnum("a", "b", "c")

Translates to the following dialect specific expressions:

Aurora Postgres, CockroachDB, DuckDB, H2, Postgres, YugabyteDB

CREATE TYPE t AS ENUM ('a', 'b', 'c')

ASE, Access, Aurora MySQL, BigQuery, ClickHouse, DB2, Databricks, Derby, Exasol, Firebird, HSQLDB, Hana, Informix, MariaDB, MemSQL, MySQL, Oracle, Redshift, SQLDataWarehouse, SQLServer, SQLite, Snowflake, Sybase, Teradata, Trino, Vertica

/\* UNSUPPORTED \*/

*(!) Generated with jOOQ 3.21. Support in older jOOQ versions may differ. [Translate your own SQL](https://www.jooq.org/translate) [on our website](https://www.jooq.org/translate)*

## 3.6.3.11. CREATE TYPE .. AS OBJECT

jOOQ supports creating standard SQL composite types

```
// Create a new ENUM type
create.createType("point")
       .as(field("x", INTEGER), field("y", INTEGER))
       .execute();
```
## Dialect support

This example using jOOQ:

createType("point").as(field("x", INTEGER), field("y", INTEGER))

Translates to the following dialect specific expressions:

Aurora Postgres, Postgres, YugabyteDB

```
CREATE TYPE point AS (
   x int,
   y int
\lambda
```
#### CockroachDB

CREATE TYPE point AS ( x int4, y int4 )

### DuckDB

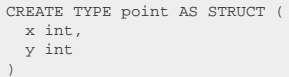

**Oracle** 

```
CREATE TYPE point AS OBJECT (
  x number(10),
 y number(10)
 )
```
ASE, Access, Aurora MySQL, BigQuery, ClickHouse, DB2, Databricks, Derby, Exasol, Firebird, H2, HSQLDB, Hana, Informix, MariaDB, MemSQL, MySQL, Redshift, SQLDataWarehouse, SQLServer, SQLite, Snowflake, Sybase, Teradata, Trino, Vertica

/\* UNSUPPORTED \*/

*(!) Generated with jOOQ 3.21. Support in older jOOQ versions may differ. [Translate your own SQL](https://www.jooq.org/translate) [on our website](https://www.jooq.org/translate)*

## <span id="page-353-0"></span>3.6.3.12. CREATE VIEW

This statement allows for creating a VIEW in the database catalog:

```
// Create a new view
create.createView("books_and_authors", "author_id", "first_name", "last_name", "book_id", "title")
      .as(select(AUTHOR.ID, AUTHOR.FIRST_NAME, AUTHOR.LAST_NAME, BOOK.ID, BOOK.TITLE)
          .from(AUTHOR)
           .join(BOOK).on(AUTHOR.ID.eq(BOOK.AUTHOR_ID)))
       .execute();
```
## Dialect support

This example using jOOQ:

createView("a", "id").as(select(AUTHOR.ID).from(AUTHOR))

Translates to the following dialect specific expressions:

ASE, Access, Aurora MySQL, Aurora Postgres, BigQuery, CockroachDB, DB2, Databricks, Derby, DuckDB, Exasol, Firebird, H2, HSQLDB, Hana, Informix, MariaDB, MySQL, Oracle, Postgres, Redshift, SQLDataWarehouse, SQLServer, SQLite, Snowflake, Sybase, Teradata, Vertica, YugabyteDB

CREATE VIEW a(id) AS SELECT AUTHOR.ID FROM AUTHOR

#### ClickHouse, MemSQL

CREATE VIEW a AS SELECT t.id FROM ( SELECT AUTHOR.ID id FROM AUTHOR  $\rightarrow +$ 

#### Trino

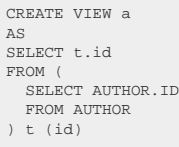

*(!) Generated with jOOQ 3.21. Support in older jOOQ versions may differ. [Translate your own SQL](https://www.jooq.org/translate) [on our website](https://www.jooq.org/translate)*

## 3.6.3.12.1. CREATE OR REPLACE VIEW

Many dialects support a convenient OR REPLACE clause that allows for dropping any pre-existing view by the same name in a single statement.

```
// Create a new view
create.createOrReplaceView("early_authors", "author_id", "first_name", "last_name")
      .as(select(AUTHOR.ID, AUTHOR.FIRST_NAME, AUTHOR.LAST_NAME)
           .from(AUTHOR)
           // Any inserted or updated authors must continue to satisfy this condition
           .where(AUTHOR.ID.lt(200)))
       .execute();
```
## Dialect support

This example using jOOQ:

createOrReplaceView("a", "id").as(select(AUTHOR.ID).from(AUTHOR))

Translates to the following dialect specific expressions:

ASE, Aurora Postgres, BigQuery, CockroachDB, DB2, Databricks, DuckDB, Exasol, H2, Hana, MariaDB, MySQL, Oracle, Postgres, Redshift, Vertica, YugabyteDB

```
CREATE OR REPLACE VIEW a(id)
AS
SELECT AUTHOR.ID
FROM AUTHOR
```
## ClickHouse

```
CREATE OR REPLACE VIEW a
AS
SELECT t.id
FROM (
 SELECT AUTHOR.ID id
   FROM AUTHOR
) t
```
## Firebird, SQLServer

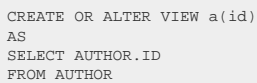

#### Teradata

REPLACE VIEW a(id) AS SELECT AUTHOR.ID FROM AUTHOR

### Trino

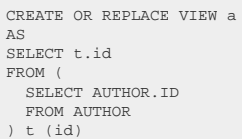

Access, Aurora MySQL, Derby, HSQLDB, Informix, MemSQL, SQLDataWarehouse, SQLite, Snowflake, Sybase

/\* UNSUPPORTED \*/

*(!) Generated with jOOQ 3.21. Support in older jOOQ versions may differ. [Translate your own SQL](https://www.jooq.org/translate) [on our website](https://www.jooq.org/translate)*

## 3.6.3.12.2. WITH CHECK OPTION

A [CREATE VIEW](#page-353-0) statement of an updatable view can have a WITH CHECK OPTION clause appended to it, to make sure that any **[INSERT](#page-150-0)** or **UPDATE** statement will produce rows that are also visible through this view.

```
// Create a new view
create.createView("early_authors", "author_id", "first_name", "last_name")
       .as(select(AUTHOR.ID, AUTHOR.FIRST_NAME, AUTHOR.LAST_NAME)
           .from(AUTHOR)
          // Any inserted or updated authors must continue to satisfy this condition
           .where(AUTHOR.ID.lt(200))
           // The flag is set on the Select object, not the view
            .withCheckOption())
       .execute();
```
*(!) The flag is set on the SELECT object, not the CREATE VIEW statement, as it is also made available to inline views.*

## Dialect support

This example using jOOQ:

createView("a", "id").as(select(AUTHOR.ID).from(AUTHOR).withCheckOption())

Translates to the following dialect specific expressions:

ASE, DB2, Firebird, Hana, Informix, MariaDB, MySQL, Oracle, Postgres, SQLServer, Sybase, Teradata

CREATE VIEW a(id) AS SELECT AUTHOR.ID FROM AUTHOR WITH CHECK OPTION Access, Aurora MySQL, Aurora Postgres, BigQuery, ClickHouse, CockroachDB, Databricks, Derby, DuckDB, Exasol, H2, HSQLDB, MemSQL, Redshift, SQLDataWarehouse, SQLite, Snowflake, Trino, Vertica, YugabyteDB

/\* UNSUPPORTED \*/

*(!) Generated with jOOQ 3.21. Support in older jOOQ versions may differ. [Translate your own SQL](https://www.jooq.org/translate) [on our website](https://www.jooq.org/translate)*

## 3.6.3.12.3. WITH READ ONLY

A [CREATE VIEW](#page-353-0) statement of an updatable view can have a WITH READ ONLY clause appended to it, to make sure that it cannot be updated.

```
// Create a new view
create.createView("authors", "author_id", "first_name", "last_name")
 .as(select(AUTHOR.ID, AUTHOR.FIRST_NAME, AUTHOR.LAST_NAME)
 .from(AUTHOR)
            .withReadOnly())
       .execute();
```
*(!) The flag is set on the SELECT object, not the CREATE VIEW statement, as it is also made available to inline views.*

## Dialect support

This example using jOOQ:

createView("a", "id").as(select(AUTHOR.ID).from(AUTHOR).withReadOnly())

Translates to the following dialect specific expressions:

Access

```
CREATE VIEW a(id)
AS
SELECT AUTHOR.ID
FROM AUTHOR
UNION
SELECT NULL
FROM (
  SELECT count(*) dual
 FROM MSysResources
) AS dual
WHERE 1 = 0
```
#### ASE, Redshift, SQLDataWarehouse, SQLServer, SQLite, Vertica

CREATE VIEW a(id) AS SELECT AUTHOR.ID FROM AUTHOR UNION SELECT NULL WHERE  $1 = 0$ 

## Aurora MySQL

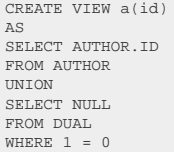

## Aurora Postgres, Postgres, YugabyteDB

CREATE VIEW a(id) AS SELECT AUTHOR.ID FROM AUTHOR UNION SELECT CAST(NULL AS int) WHERE FALSE

## BigQuery

CREATE VIEW a(id) AS SELECT AUTHOR.ID FROM AUTHOR UNION DISTINCT SELECT NULL FROM UNNEST([STRUCT(1 AS dual)]) AS dual WHERE FALSE

## CockroachDB, H2, MariaDB, MySQL, Snowflake

CREATE VIEW a(id) AS SELECT AUTHOR.ID FROM AUTHOR UNION SELECT NULL WHERE FALSE

#### DB2

CREATE VIEW a(id) AS SELECT AUTHOR.ID FROM AUTHOR<br>UNION<br>SELECT NULL<br>FROM SYSIBM.DUAL<br>WHERE 1 = 0

## Derby

CREATE VIEW a(id) AS SELECT AUTHOR.ID FROM AUTHOR UNION SELECT CAST(NULL AS int) FROM SYSIBM.SYSDUMMY1 WHERE FALSE

#### Exasol

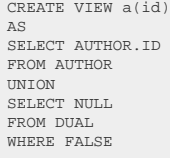

## Firebird

CREATE VIEW a(id) AS SELECT AUTHOR.ID FROM AUTHOR UNION SELECT NULL FROM RDB\$DATABASE WHERE 1 = 0

## Hana, Oracle

CREATE VIEW a(id) AS SELECT AUTHOR.ID FROM AUTHOR WITH READ ONLY
### HSQLDB

CREATE VIEW a(id) AS SELECT AUTHOR.ID FROM AUTHOR UNION SELECT CAST(NULL AS int) FROM (VALUES (1)) AS dual (dual) WHERE FALSE

## Informix

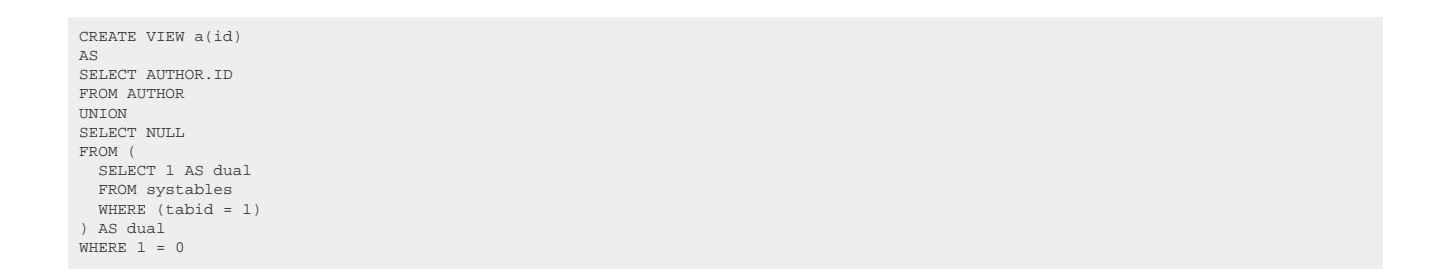

## MemSQL

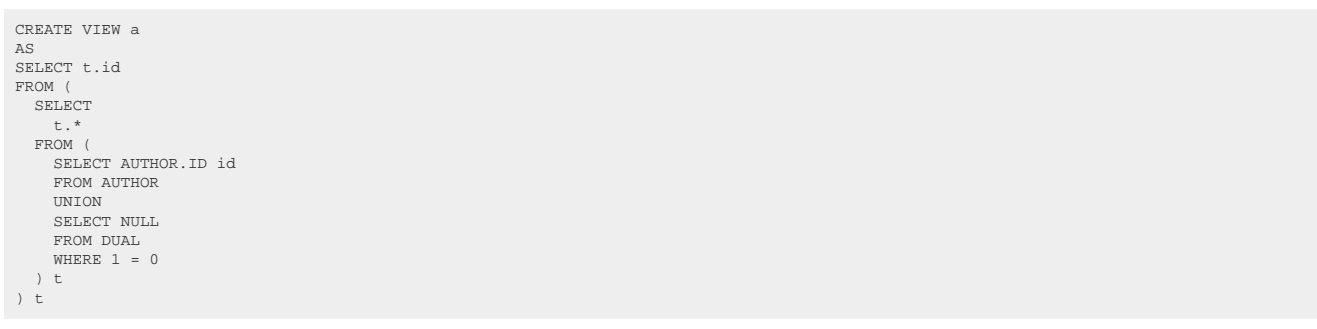

# Sybase

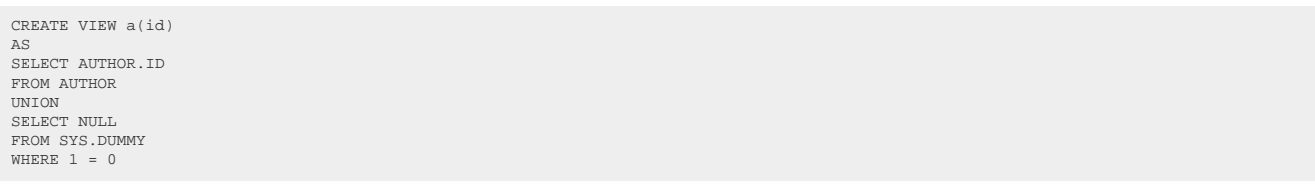

### Teradata

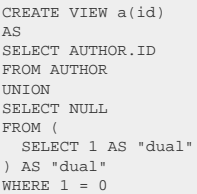

#### ClickHouse, Databricks, DuckDB, Trino

/\* UNSUPPORTED \*/

*(!) Generated with jOOQ 3.21. Support in older jOOQ versions may differ. [Translate your own SQL](https://www.jooq.org/translate) [on our website](https://www.jooq.org/translate)*

# <span id="page-361-0"></span>3.6.3.12.4. MATERIALIZED

A VIEW can be marked as MATERIALIZED, which means that its data as defined by SELECT \* FROM view is stored on disk for faster retrieval, and synchronised with underlying tables either immediately when those tables are changed (similar to an index), or upon request (similar to a cache that is allowed to be stale).

```
// Create a new view
 create.createMaterializedView("authors", "author_id", "first_name", "last_name")
 .as(select(AUTHOR.ID, AUTHOR.FIRST_NAME, AUTHOR.LAST_NAME)
                .from(AUTHOR))
          .execute();
```
## Dialect support

This example using jOOQ:

createMaterializedView("a", "id").as(select(AUTHOR.ID).from(AUTHOR))

Translates to the following dialect specific expressions:

Aurora Postgres, CockroachDB, Oracle, Postgres, Snowflake, Sybase, YugabyteDB

```
CREATE MATERIALIZED VIEW a(id)
AS
SELECT AUTHOR.ID
FROM AUTHOR
```
### **BigQuery**

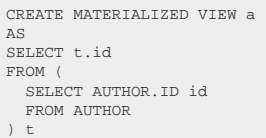

## Databricks, Redshift

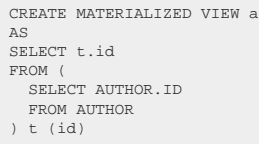

ASE, Access, Aurora MySQL, ClickHouse, DB2, Derby, DuckDB, Exasol, Firebird, H2, HSQLDB, Hana, Informix, MariaDB, MemSQL, MySQL, SQLDataWarehouse, SQLServer, SQLite, Teradata, Trino, Vertica

/\* UNSUPPORTED \*/

*(!) Generated with jOOQ 3.21. Support in older jOOQ versions may differ. [Translate your own SQL](https://www.jooq.org/translate) [on our website](https://www.jooq.org/translate)*

# 3.6.4. The DROP statement

The DROP statement is used to drop objects from the database catalog.

# 3.6.4.1. DROP DATABASE

This statement is used to drop a DATABASE.

// Drop a database create.dropDatabase("database").execute();

## Dialect support

This example using jOOQ:

dropDatabase("t")

Translates to the following dialect specific expressions:

Aurora Postgres, ClickHouse, CockroachDB, Databricks, MariaDB, MemSQL, MySQL, Postgres, SQLDataWarehouse, SQLServer, YugabyteDB

DROP DATABASE t

ASE, Access, Aurora MySQL, BigQuery, DB2, Derby, DuckDB, Exasol, Firebird, H2, HSQLDB, Hana, Informix, Oracle, Redshift, SQLite, Snowflake, Sybase, Teradata, Trino, Vertica

/\* UNSUPPORTED \*/

*(!) Generated with jOOQ 3.21. Support in older jOOQ versions may differ. [Translate your own SQL](https://www.jooq.org/translate) [on our website](https://www.jooq.org/translate)*

# 3.6.4.1.1. DROP DATABASE IF EXISTS

For idempotent execution of DDL scripts, the useful IF EXISTS clause is supported by jOOQ, and emulated using an [anonymous, procedural block](#page-400-0) if possible.

```
// Drop a database
create.dropDatabaseIfExists("database").execute();
```
Dialect support

This example using jOOQ:

dropDatabaseIfExists("database")

Translates to the following dialect specific expressions:

Aurora Postgres, ClickHouse, CockroachDB, Databricks, MariaDB, MemSQL, MySQL, Postgres, YugabyteDB

DROP DATABASE IF EXISTS database

### SQLDataWarehouse

```
BEGIN TRY
  DROP DATABASE database
END TRY
BEGIN CATCH
    IF error_number() != 2714 BEGIN
  DECLARE @ErrorMessage NVARCHAR(4000) = ERROR_MESSAGE();
 DECLARE @ErrorSeverity INT = ERROR_SEVERITY();
 DECLARE @ErrorState INT = ERROR_STATE();
      RAISERROR (@ErrorMessage, @ErrorSeverity, @ErrorState);
    END;
END CATCH
```
### SQLServer

```
BEGIN TRY
   DROP DATABASE database
END TRY
BEGIN CATCH
   IF error_number() != 2714 THROW;
END CATCH
```
ASE, Access, Aurora MySQL, BigQuery, DB2, Derby, DuckDB, Exasol, Firebird, H2, HSQLDB, Hana, Informix, Oracle, Redshift, SQLite, Snowflake, Sybase, Teradata, Trino, Vertica

/\* UNSUPPORTED \*/

*(!) Generated with jOOQ 3.21. Support in older jOOQ versions may differ. [Translate your own SQL](https://www.jooq.org/translate) [on our website](https://www.jooq.org/translate)*

# 3.6.4.2. DROP DOMAIN

The DROP DOMAIN statement allows for droping [DOMAIN](#page-1371-0) types.

create.dropDomain("d").execute();

## CASCADE

It is possible to supply a CASCADE or RESTRICT clause, explicitly

```
// Specify the CASCADE / RESTRICT clauses explicitly
 create.dropDomain("d").cascade().execute();
create.dropDomain("d").restrict().execute();
```
Please refer to your database manual for an understanding of the semantics of CASCADE (e.g. in PostgreSQL, all referencing columns are dropped!)

## Dialect support

This example using jOOQ:

dropDomain("d")

Translates to the following dialect specific expressions:

Aurora Postgres, Firebird, H2, HSQLDB, Oracle, Postgres, YugabyteDB

DROP DOMAIN d

**SOLServer** 

DROP TYPE d

ASE, Access, Aurora MySQL, BigQuery, ClickHouse, CockroachDB, DB2, Databricks, Derby, DuckDB, Exasol, Hana, Informix, MariaDB, MemSQL, MySQL, Redshift, SQLDataWarehouse, SQLite, Snowflake, Sybase, Teradata, Trino, Vertica

/\* UNSUPPORTED \*/

*(!) Generated with jOOQ 3.21. Support in older jOOQ versions may differ. [Translate your own SQL](https://www.jooq.org/translate) [on our website](https://www.jooq.org/translate)*

# 3.6.4.2.1. DROP DOMAIN IF EXISTS

For idempotent execution of DDL scripts, the useful IF EXISTS clause is supported by jOOQ, and emulated using an [anonymous, procedural block](#page-400-0) if possible.

```
// Drop a domain
create.dropDomainIfExists("d").execute();
```
# Dialect support

This example using jOOQ:

```
dropDomainIfExists("d")
```
Translates to the following dialect specific expressions:

#### Aurora Postgres, H2, HSQLDB, Oracle, Postgres, YugabyteDB

DROP DOMAIN IF EXISTS d

#### Firebird

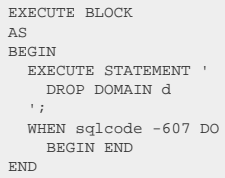

**SOLServer** 

DROP TYPE IF EXISTS d

ASE, Access, Aurora MySQL, BigQuery, ClickHouse, CockroachDB, DB2, Databricks, Derby, DuckDB, Exasol, Hana, Informix, MariaDB, MemSQL, MySQL, Redshift, SQLDataWarehouse, SQLite, Snowflake, Sybase, Teradata, Trino, Vertica

/\* UNSUPPORTED \*/

*(!) Generated with jOOQ 3.21. Support in older jOOQ versions may differ. [Translate your own SQL](https://www.jooq.org/translate) [on our website](https://www.jooq.org/translate)*

# 3.6.4.3. DROP FUNCTION

This statement is used to drop a FUNCTION from the database catalog.

```
// Drop a function
create.dropFunction("func").execute();
```
## Dialect support

This example using jOOQ:

dropFunction("f")

Translates to the following dialect specific expressions:

BigQuery, DB2, Exasol, Firebird, HSQLDB, Hana, Informix, MariaDB, MySQL, Oracle, Postgres, SQLDataWarehouse, SQLServer, Vertica, YugabyteDB

DROP FUNCTION f

ASE, Access, Aurora MySQL, Aurora Postgres, ClickHouse, CockroachDB, Databricks, Derby, DuckDB, H2, MemSQL, Redshift, SQLite, Snowflake, Sybase, Teradata, Trino

/\* UNSUPPORTED \*/

*(!) Generated with jOOQ 3.21. Support in older jOOQ versions may differ. [Translate your own SQL](https://www.jooq.org/translate) [on our website](https://www.jooq.org/translate)*

# 3.6.4.3.1. DROP FUNCTION IF EXISTS

For idempotent execution of DDL scripts, the useful IF EXISTS clause is supported by jOOQ, and emulated using an [anonymous, procedural block](#page-400-0) if possible.

```
// Drop a function
create.dropFunctionIfExists("func").execute();
```
## Dialect support

This example using jOOQ:

dropFunctionIfExists("func")

Translates to the following dialect specific expressions:

BigQuery, Exasol, HSQLDB, Informix, MariaDB, MySQL, Oracle, Postgres, SQLServer, Vertica, YugabyteDB

DROP FUNCTION IF EXISTS func

#### D<sub>B2</sub>

```
BEGIN
 DECLARE CONTINUE HANDLER FOR SQLSTATE '42704' BEGIN END;
 EXECUTE IMMEDIATE '
     DROP FUNCTION func
   ';
END
```
### Firebird

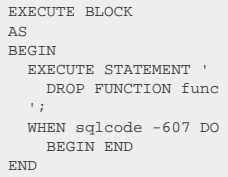

ASE, Access, Aurora MySQL, Aurora Postgres, ClickHouse, CockroachDB, Databricks, Derby, DuckDB, H2, Hana, MemSQL, Redshift, SQLDataWarehouse, SQLite, Snowflake, Sybase, Teradata, Trino

/\* UNSUPPORTED \*/

*(!) Generated with jOOQ 3.21. Support in older jOOQ versions may differ. [Translate your own SQL](https://www.jooq.org/translate) [on our website](https://www.jooq.org/translate)*

# 3.6.4.4. DROP INDEX

This statement is used to drop an INDEX from the database catalog.

// Drop an index (for indexes stored in the schema namespace, i.e. most dialects) create.dropIndex("index").execute();

// Drop an index (for indexes stored in the table namespace, e.g. MySQL, SQL Server) create.dropIndex("index").on("table").execute();

## CASCADE

It is possible to supply a CASCADE or RESTRICT clause, explicitly

```
// Specify the CASCADE / RESTRICT clauses explicitly
 create.dropIndex("index").cascade().execute();
create.dropIndex("index").restrict().execute();
```
## Dialect support

This example using jOOQ:

dropIndex("i")

Translates to the following dialect specific expressions:

ASE, Access, Aurora MySQL, Aurora Postgres, ClickHouse, CockroachDB, DB2, Derby, DuckDB, Firebird, H2, HSQLDB, Hana, Informix, MariaDB, MemSQL, MySQL, Oracle, Postgres, SQLDataWarehouse, SQLServer, SQLite, Sybase, Teradata, YugabyteDB

DROP INDEX i

BigQuery, Databricks, Exasol, Redshift, Snowflake, Trino, Vertica

/\* UNSUPPORTED \*/

*(!) Generated with jOOQ 3.21. Support in older jOOQ versions may differ. [Translate your own SQL](https://www.jooq.org/translate) [on our website](https://www.jooq.org/translate)*

# 3.6.4.4.1. DROP INDEX IF EXISTS

For idempotent execution of DDL scripts, the useful IF EXISTS clause is supported by jOOQ, and emulated using an [anonymous, procedural block](#page-400-0) if possible.

// Drop an index create.dropIndexIfExists("index").execute();

# Dialect support

This example using jOOQ:

dropIndexIfExists("index")

Translates to the following dialect specific expressions:

#### Access

DROP INDEX index

## Aurora Postgres, ClickHouse, CockroachDB, DuckDB, H2, HSQLDB, Informix, MariaDB, Oracle, Postgres, SQLite, Sybase, YugabyteDB

DROP INDEX IF EXISTS index

#### DB2

```
BEGIN
   DECLARE CONTINUE HANDLER FOR SQLSTATE '42704' BEGIN END;
 EXECUTE IMMEDIATE '
 DROP INDEX index
 ';
END
```
### Firebird

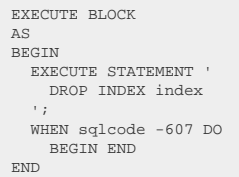

### Hana

```
DO BEGIN
   DECLARE EXIT HANDLER FOR SQL_ERROR_CODE 261 BEGIN END;
 EXECUTE IMMEDIATE '
 DROP INDEX index
 ';
END;
```
## MySQL

```
CREATE PROCEDURE block_1745926544491_9558833()
MODIFIES SQL DATA
BEGIN
 DECLARE CONTINUE HANDLER FOR SQLSTATE '42000' BEGIN END;
DROP INDEX index;<br>END:
END;
CALL block_1745926544491_9558833();
DROP PROCEDURE block_1745926544491_9558833;
```
#### SQLDataWarehouse

```
BEGIN TRY
  DROP INDEX index
END TRY
BEGIN CATCH
    IF error_number() != 3701 BEGIN
  DECLARE @ErrorMessage NVARCHAR(4000) = ERROR_MESSAGE();
 DECLARE @ErrorSeverity INT = ERROR_SEVERITY();
 DECLARE @ErrorState INT = ERROR_STATE();
      RAISERROR (@ErrorMessage, @ErrorSeverity, @ErrorState);
    END;
END CATCH
```
#### SQLServer

```
BEGIN TRY
 DROP INDEX index
END TRY
BEGIN CATCH
   IF error_number() != 3701 THROW;
END CATCH
```
ASE, Aurora MySQL, BigQuery, Databricks, Derby, Exasol, MemSQL, Redshift, Snowflake, Teradata, Trino, Vertica

/\* UNSUPPORTED \*/

*(!) Generated with jOOQ 3.21. Support in older jOOQ versions may differ. [Translate your own SQL](https://www.jooq.org/translate) [on our website](https://www.jooq.org/translate)*

# 3.6.4.5. DROP PROCEDURE

This statement is used to drop a PROCEDURE from the database catalog.

// Drop a procedure create.dropProcedure("proc").execute();

## Dialect support

This example using jOOQ:

dropProcedure("p")

Translates to the following dialect specific expressions:

BigQuery, DB2, Firebird, HSQLDB, Hana, Informix, MariaDB, MySQL, Oracle, Postgres, SQLDataWarehouse, SQLServer, YugabyteDB

DROP PROCEDURE p

Snowflake

DROP PROCEDURE p()

ASE, Access, Aurora MySQL, Aurora Postgres, ClickHouse, CockroachDB, Databricks, Derby, DuckDB, Exasol, H2, MemSQL, Redshift, SQLite, Sybase, Teradata, Trino, Vertica

/\* UNSUPPORTED \*/

*(!) Generated with jOOQ 3.21. Support in older jOOQ versions may differ. [Translate your own SQL](https://www.jooq.org/translate) [on our website](https://www.jooq.org/translate)*

# 3.6.4.5.1. DROP PROCEDURE IF EXISTS

For idempotent execution of DDL scripts, the useful IF EXISTS clause is supported by jOOQ, and emulated using an [anonymous, procedural block](#page-400-0) if possible.

```
// Drop a procedure
create.dropProcedureIfExists("procedure").execute();
```
Dialect support

This example using jOOQ:

dropProcedureIfExists("procedure")

Translates to the following dialect specific expressions:

BigQuery, HSQLDB, Informix, MariaDB, MySQL, Oracle, Postgres, SQLServer, YugabyteDB

DROP PROCEDURE IF EXISTS procedure

#### DB2

```
BEGIN
 DECLARE CONTINUE HANDLER FOR SQLSTATE '42704' BEGIN END;
 EXECUTE IMMEDIATE '
     DROP PROCEDURE procedure
   ';
END
```
### Firebird

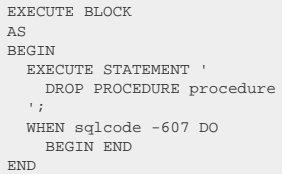

### Snowflake

```
DROP PROCEDURE IF EXISTS procedure()
```
ASE, Access, Aurora MySQL, Aurora Postgres, ClickHouse, CockroachDB, Databricks, Derby, DuckDB, Exasol, H2, Hana, MemSQL, Redshift, SQLDataWarehouse, SQLite, Sybase, Teradata, Trino, Vertica

/\* UNSUPPORTED \*/

*(!) Generated with jOOQ 3.21. Support in older jOOQ versions may differ. [Translate your own SQL](https://www.jooq.org/translate) [on our website](https://www.jooq.org/translate)*

# 3.6.4.6. DROP SCHEMA

This statement is used to drop a SCHEMA from the database catalog.

// Drop a schema create.dropSchema("schema").execute();

## **CASCADE**

It is possible to supply a CASCADE or RESTRICT clause, explicitly

```
// Specify the CASCADE / RESTRICT clauses explicitly
 create.dropSchema("schema").cascade().execute();
create.dropSchema("schema").restrict().execute();
```
## Dialect support

This example using jOOQ:

dropSchema("s")

Translates to the following dialect specific expressions:

Aurora Postgres, CockroachDB, Databricks, DuckDB, Exasol, H2, HSQLDB, Hana, MariaDB, MemSQL, MySQL, Postgres, Redshift, SQLDataWarehouse, SQLServer, Snowflake, Vertica, YugabyteDB

DROP SCHEMA s ClickHouse DROP DATABASE s DB2, Derby DROP SCHEMA s RESTRICT Oracle DROP USER s

ASE, Access, Aurora MySQL, BigQuery, Firebird, Informix, SQLite, Sybase, Teradata, Trino

/\* UNSUPPORTED \*/

*(!) Generated with jOOQ 3.21. Support in older jOOQ versions may differ. [Translate your own SQL](https://www.jooq.org/translate) [on our website](https://www.jooq.org/translate)*

# 3.6.4.6.1. DROP SCHEMA IF EXISTS

For idempotent execution of DDL scripts, the useful IF EXISTS clause is supported by jOOQ, and emulated using an [anonymous, procedural block](#page-400-0) if possible.

```
// Drop a schema
create.dropSchemaIfExists("schema").execute();
```
## Dialect support

This example using jOOQ:

dropSchemaIfExists("schema")

Translates to the following dialect specific expressions:

Aurora Postgres, CockroachDB, Databricks, DuckDB, Exasol, H2, HSQLDB, MariaDB, MemSQL, MySQL, Postgres, Redshift, Snowflake, Vertica, YugabyteDB

DROP SCHEMA IF EXISTS schema

### ClickHouse

DROP DATABASE IF EXISTS schema

#### DB2

```
BEGIN
   DECLARE CONTINUE HANDLER FOR SQLSTATE '42704' BEGIN END;
  EXECUTE IMMEDIATE
    DROP SCHEMA schema RESTRICT
   ';
END
```
### Hana

DO BEGIN DECLARE EXIT HANDLER FOR SQL\_ERROR\_CODE 362 BEGIN END; EXECUTE IMMEDIATE ' DROP SCHEMA schema '; END;

#### **Oracle**

DROP USER IF EXISTS schema

### SQLDataWarehouse

```
BEGIN TRY
 DROP SCHEMA schema
END TRY
BEGIN CATCH
 IF error_number() != 15151 BEGIN
 DECLARE @ErrorMessage NVARCHAR(4000) = ERROR_MESSAGE();
 DECLARE @ErrorSeverity INT = ERROR_SEVERITY();
     DECLARE @ErrorState INT = ERROR_STATE();
      RAISERROR (@ErrorMessage, @ErrorSeverity, @ErrorState);
   END;
END CATCH
```
### SQLServer

BEGIN TRY DROP SCHEMA schema END TRY BEGIN CATCH IF error\_number() != 15151 THROW; END CATCH

ASE, Access, Aurora MySQL, BigQuery, Derby, Firebird, Informix, SQLite, Sybase, Teradata, Trino

/\* UNSUPPORTED \*/

*(!) Generated with jOOQ 3.21. Support in older jOOQ versions may differ. [Translate your own SQL](https://www.jooq.org/translate) [on our website](https://www.jooq.org/translate)*

# 3.6.4.7. DROP SEQUENCE

This statement is used to drop a SEQUENCE from the database catalog.

// Drop a sequence create.dropSequence("sequence").execute();

## Dialect support

This example using jOOQ:

dropSequence("s")

Translates to the following dialect specific expressions:

Aurora Postgres, CockroachDB, DB2, DuckDB, Firebird, H2, HSQLDB, Hana, Informix, MariaDB, Oracle, Postgres, SQLServer, Snowflake, Sybase, Vertica, YugabyteDB

DROP SEQUENCE s

Derby

DROP SEQUENCE s RESTRICT

ASE, Access, Aurora MySQL, BigQuery, ClickHouse, Databricks, Exasol, MemSQL, MySQL, Redshift, SQLDataWarehouse, SQLite, Teradata, Trino

/\* UNSUPPORTED \*/

*(!) Generated with jOOQ 3.21. Support in older jOOQ versions may differ. [Translate your own SQL](https://www.jooq.org/translate) [on our website](https://www.jooq.org/translate)*

# 3.6.4.7.1. DROP SEQUENCE IF EXISTS

For idempotent execution of DDL scripts, the useful IF EXISTS clause is supported by jOOQ, and emulated using an [anonymous, procedural block](#page-400-0) if possible.

// Drop a sequence create.dropSequenceIfExists("sequence").execute();

Dialect support

This example using jOOQ:

dropSequenceIfExists("sequence")

Translates to the following dialect specific expressions:

### Aurora Postgres, CockroachDB, DuckDB, H2, HSQLDB, Informix, MariaDB, Oracle, Postgres, Snowflake, Vertica, YugabyteDB

DROP SEQUENCE IF EXISTS sequence

### DB2

```
BEGIN
   DECLARE CONTINUE HANDLER FOR SQLSTATE '42704' BEGIN END;
 EXECUTE IMMEDIATE '
 DROP SEQUENCE sequence
 ';
END
```
### Firebird

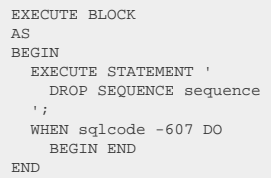

### Hana

```
DO BEGIN
   DECLARE EXIT HANDLER FOR SQL_ERROR_CODE 313 BEGIN END;
 EXECUTE IMMEDIATE '
 DROP SEQUENCE sequence
 ';
END;
```
## SQLServer

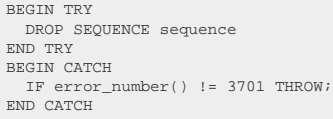

## Sybase

```
BEGIN
  DROP SEQUENCE sequence;
EXCEPTION
  WHEN others THEN
END;
```
ASE, Access, Aurora MySQL, BigQuery, ClickHouse, Databricks, Derby, Exasol, MemSQL, MySQL, Redshift, SQLDataWarehouse, SQLite, Teradata, Trino

/\* UNSUPPORTED \*/

*(!) Generated with jOOQ 3.21. Support in older jOOQ versions may differ. [Translate your own SQL](https://www.jooq.org/translate) [on our website](https://www.jooq.org/translate)*

# 3.6.4.8. DROP TABLE

This statement is used to drop a TABLE from the database catalog.

```
// Drop a table
create.dropTable("table").execute();
```
## CASCADE

It is possible to supply a CASCADE or RESTRICT clause, explicitly

```
// Specify the CASCADE / RESTRICT clauses explicitly
create.dropTable("table").cascade().execute();
create.dropTable("table").restrict().execute();
```
# Dialect support

This example using jOOQ:

dropTable("t")

Translates to the following dialect specific expressions:

All dialects

DROP TABLE t

*(!) Generated with jOOQ 3.21. Support in older jOOQ versions may differ. [Translate your own SQL](https://www.jooq.org/translate) [on our website](https://www.jooq.org/translate)*

# 3.6.4.8.1. DROP TABLE IF EXISTS

For idempotent execution of DDL scripts, the useful IF EXISTS clause is supported by jOOQ, and emulated using an [anonymous, procedural block](#page-400-0) if possible.

// Drop a table create.dropTableIfExists("table").execute();

## Dialect support

This example using jOOQ:

dropTableIfExists("table")

Translates to the following dialect specific expressions:

#### Access

DROP TABLE table

Aurora MySQL, Aurora Postgres, BigQuery, CockroachDB, Databricks, DuckDB, Exasol, H2, HSQLDB, Informix, MariaDB, MemSQL, MySQL, Oracle, Postgres, Redshift, SQLite, Snowflake, Sybase, Vertica, YugabyteDB

```
DROP TABLE IF EXISTS table
```
#### DB2

```
BEGIN
 DECLARE CONTINUE HANDLER FOR SQLSTATE '42704' BEGIN END;
 EXECUTE IMMEDIATE '
     DROP TABLE table
   ';
END
```
#### Firebird

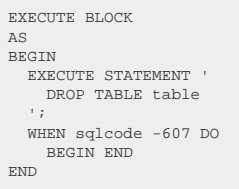

#### Hana

```
DO BEGIN
 DECLARE EXIT HANDLER FOR SQL_ERROR_CODE 259 BEGIN END;
 EXECUTE IMMEDIATE '
     DROP TABLE table
   ';
END;
```
### SQLDataWarehouse

```
BEGIN TRY
 DROP TABLE table
END TRY
BEGIN CATCH
   IF error_number() != 3701 BEGIN
 DECLARE @ErrorMessage NVARCHAR(4000) = ERROR_MESSAGE();
 DECLARE @ErrorSeverity INT = ERROR_SEVERITY();
     DECLARE @ErrorState INT = ERROR_STATE();
     RAISERROR (@ErrorMessage, @ErrorSeverity, @ErrorState);
 END;
END CATCH
```
## SQLServer

```
BEGIN TRY
 DROP TABLE table
END TRY
BEGIN CATCH
   IF error_number() != 3701 THROW;
END CATCH
```
### ASE, ClickHouse, Derby, Teradata, Trino

/\* UNSUPPORTED \*/

*(!) Generated with jOOQ 3.21. Support in older jOOQ versions may differ. [Translate your own SQL](https://www.jooq.org/translate) [on our website](https://www.jooq.org/translate)*

# 3.6.4.9. DROP TRIGGER

This statement is used to drop a TRIGGER from the database catalog.

// Drop a trigger create.dropTrigger("trg").execute();

## Dialect support

This example using jOOQ:

dropTrigger("t")

Translates to the following dialect specific expressions:

#### DB2, Derby, Firebird, HSQLDB, MariaDB, MySQL, Oracle, SQLServer, SQLite

DROP TRIGGER t

Postgres, YugabyteDB

DO \$\$ BEGIN DROP TRIGGER t; DROP FUNCTION t\_function; END; \$\$

ASE, Access, Aurora MySQL, Aurora Postgres, BigQuery, ClickHouse, CockroachDB, Databricks, DuckDB, Exasol, H2, Hana, Informix, MemSQL, Redshift, SQLDataWarehouse, Snowflake, Sybase, Teradata, Trino, Vertica

/\* UNSUPPORTED \*/

*(!) Generated with jOOQ 3.21. Support in older jOOQ versions may differ. [Translate your own SQL](https://www.jooq.org/translate) [on our website](https://www.jooq.org/translate)*

# 3.6.4.9.1. DROP TRIGGER IF EXISTS

For idempotent execution of DDL scripts, the useful IF EXISTS clause is supported by jOOQ, and emulated using an [anonymous, procedural block](#page-400-0) if possible.

// Drop a trigger create.dropTriggerIfExists("trg").execute();

## Dialect support

This example using jOOQ:

dropTriggerIfExists("type")

Translates to the following dialect specific expressions:

#### D<sub>B2</sub>

```
BEGIN
   DECLARE CONTINUE HANDLER FOR SQLSTATE '42704' BEGIN END;
  EXECUTE IMMEDIATE
 DROP TRIGGER type
 ';
END
```
### Firebird

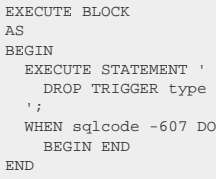

#### Informix, MariaDB, MySQL, Oracle, SQLServer

DROP TRIGGER IF EXISTS type

#### Postgres

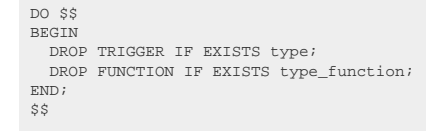

ASE, Access, Aurora MySQL, Aurora Postgres, BigQuery, ClickHouse, CockroachDB, Databricks, Derby, DuckDB, Exasol, H2, HSQLDB, Hana, MemSQL, Redshift, SQLDataWarehouse, SQLite, Snowflake, Sybase, Teradata, Trino, Vertica, YugabyteDB

/\* UNSUPPORTED \*/

*(!) Generated with jOOQ 3.21. Support in older jOOQ versions may differ. [Translate your own SQL](https://www.jooq.org/translate) [on our website](https://www.jooq.org/translate)*

# 3.6.4.10. DROP TYPE

This statement is used to drop a TYPE from the database catalog.

```
// Drop a type
create.dropType("type").execute();
```
## **CASCADE**

It is possible to supply a CASCADE or RESTRICT clause, explicitly

```
// Specify the CASCADE / RESTRICT clauses explicitly
create.dropType("type").cascade().execute();
create.dropType("type").restrict().execute();
```
## Dialect support

This example using jOOQ:

dropType("t")

Translates to the following dialect specific expressions:

Aurora Postgres, CockroachDB, DuckDB, H2, Oracle, Postgres, YugabyteDB

DROP TYPE t

ASE, Access, Aurora MySQL, BigQuery, ClickHouse, DB2, Databricks, Derby, Exasol, Firebird, HSQLDB, Hana, Informix, MariaDB, MemSQL, MySQL, Redshift, SQLDataWarehouse, SQLServer, SQLite, Snowflake, Sybase, Teradata, Trino, Vertica

/\* UNSUPPORTED \*/

*(!) Generated with jOOQ 3.21. Support in older jOOQ versions may differ. [Translate your own SQL](https://www.jooq.org/translate) [on our website](https://www.jooq.org/translate)*

# 3.6.4.10.1. DROP TYPE IF EXISTS

For idempotent execution of DDL scripts, the useful IF EXISTS clause is supported by jOOQ, and emulated using an [anonymous, procedural block](#page-400-0) if possible.

```
// Drop a type
create.dropTypeIfExists("type").execute();
```
## Dialect support

This example using jOOQ:

dropTypeIfExists("type")

Translates to the following dialect specific expressions:

Aurora Postgres, CockroachDB, DuckDB, H2, Oracle, Postgres, YugabyteDB

DROP TYPE IF EXISTS type

ASE, Access, Aurora MySQL, BigQuery, ClickHouse, DB2, Databricks, Derby, Exasol, Firebird, HSQLDB, Hana, Informix, MariaDB, MemSQL, MySQL, Redshift, SQLDataWarehouse, SQLServer, SQLite, Snowflake, Sybase, Teradata, Trino, Vertica

/\* UNSUPPORTED \*/

*(!) Generated with jOOQ 3.21. Support in older jOOQ versions may differ. [Translate your own SQL](https://www.jooq.org/translate) [on our website](https://www.jooq.org/translate)*

# 3.6.4.11. DROP VIEW

This statement is used to drop a VIEW from the database catalog.

```
// Drop a view
create.dropView("view").execute();
```
## Dialect support

This example using jOOQ:

dropView("v")

Translates to the following dialect specific expressions:

#### All dialects

DROP VIEW v

*(!) Generated with jOOQ 3.21. Support in older jOOQ versions may differ. [Translate your own SQL](https://www.jooq.org/translate) [on our website](https://www.jooq.org/translate)*

# 3.6.4.11.1. DROP VIEW IF EXISTS

For idempotent execution of DDL scripts, the useful IF EXISTS clause is supported by jOOQ, and emulated using an [anonymous, procedural block](#page-400-0) if possible.

```
// Drop a view
create.dropViewIfExists("view").execute();
```
## Dialect support

This example using jOOQ:

dropViewIfExists("v")

Translates to the following dialect specific expressions:

#### Access

DROP VIEW v

Aurora MySQL, Aurora Postgres, BigQuery, ClickHouse, CockroachDB, Databricks, DuckDB, Exasol, H2, HSQLDB, Informix, MariaDB, MemSQL, MySQL, Oracle, Postgres, Redshift, SQLite, Sybase, Trino, Vertica, YugabyteDB

DROP VIEW IF EXISTS v

### DB2

```
BEGIN
   DECLARE CONTINUE HANDLER FOR SQLSTATE '42704' BEGIN END;
 EXECUTE IMMEDIATE '
 DROP VIEW v
   ';
END
```
### Firebird

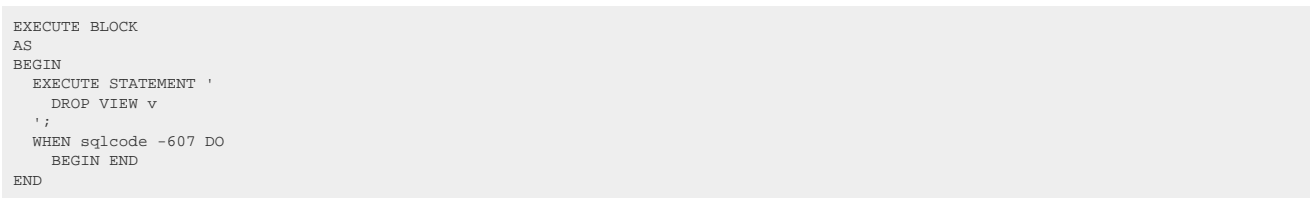

#### Hana

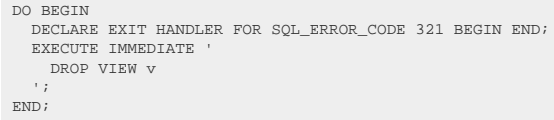

### SQLDataWarehouse

```
BEGIN TRY
  DROP VIEW v
END TRY
BEGIN CATCH
  IF error_number() != 3701 BEGIN
 DECLARE @ErrorMessage NVARCHAR(4000) = ERROR_MESSAGE();
  DECLARE @ErrorSeverity INT = ERROR_SEVERITY();
 DECLARE @ErrorState INT = ERROR_STATE();
 RAISERROR (@ErrorMessage, @ErrorSeverity, @ErrorState);
  END;
END CATCH
```
### SQLServer

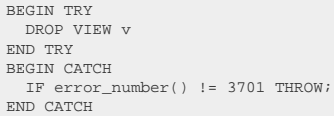

## ASE, Derby, Snowflake, Teradata

/\* UNSUPPORTED \*/

*(!) Generated with jOOQ 3.21. Support in older jOOQ versions may differ. [Translate your own SQL](https://www.jooq.org/translate) [on our website](https://www.jooq.org/translate)*

# 3.6.4.11.2. DROP MATERIALIZED VIEW

A [MATERIALIZED VIEW](#page-361-0) must be dropped with the dedicated DROP MATERIALIZED VIEW statement in most dialects.

// Drop a materialized view create.dropMaterializedView("view").execute();

## Dialect support

This example using jOOQ:

dropMaterializedView("v")

Translates to the following dialect specific expressions:

Aurora Postgres, BigQuery, CockroachDB, Databricks, Oracle, Postgres, Redshift, Snowflake, Sybase, YugabyteDB

DROP MATERIALIZED VIEW v

DB2

DROP TABLE v

ASE, Access, Aurora MySQL, ClickHouse, Derby, DuckDB, Exasol, Firebird, H2, HSQLDB, Hana, Informix, MariaDB, MemSQL, MySQL, SQLDataWarehouse, SQLServer, SQLite, Teradata, Trino, Vertica

/\* UNSUPPORTED \*/

*(!) Generated with jOOQ 3.21. Support in older jOOQ versions may differ. [Translate your own SQL](https://www.jooq.org/translate) [on our website](https://www.jooq.org/translate)*

# <span id="page-388-0"></span>3.6.5. The GRANT statement

Databases that implement access control for their database catalog allow for using GRANT and [REVOKE](#page-389-0) privileges from org.joog.User and org.joog.Role objects. In jOOQ, this can be done as follows:

```
// Define privileges
Privilege select = privilege("select");
Privilege insert = privilege("insert");
User user = user("user");
// Grant privileges to a given user or role
create.grant(select, insert).on(BOOK).to(user).execute();
// Grant privileges to a given user or role with the grant option
create.grant(select, insert).on(BOOK).to(user).withGrantOption().execute();
// Grant privileges to everyone
create.grant(select, insert).on(BOOK).toPublic().execute();
```
# <span id="page-389-0"></span>3.6.6. The REVOKE statement

Databases that implement access control for their database catalog allow for using [GRANT](#page-388-0) and REVOKE privileges from [org.jooq.User](https://www.jooq.org/javadoc/3.19.x/org/jooq/User.html) and [org.jooq.Role](https://www.jooq.org/javadoc/3.19.x/org/jooq/Role.html) objects. In jOOQ, this can be done as follows:

```
// Define privileges
 Privilege select = privilege("select");
Privilege insert = privilege("insert");
User user = user("user");
// Revoke privileges from a given user or role
create.revoke(select, insert).on(BOOK).from(user).execute();
// Revoke the grant option from a given user or role
create.revokeGrantOptionFor(select, insert).on(BOOK).from(user).execute();
// Revoke privileges from everyone
create.revoke(select, insert).on(BOOK).fromPublic().execute();
```
# 3.6.7. The SET statement

Most databases support a variety of SET statements to set session specific environment variables.

# 3.6.7.1. SET CATALOG

Depending on whether your database product supports [catalogs and schemas,](#page-431-0) the below SET statement may be supported to set the current session's catalog (e.g. the database).

SET CATALOG catalogname; create.setCatalog("catalogname").execute();

## Dialect support

This example using jOOQ:

setCatalog("c")

Translates to the following dialect specific expressions:

### Aurora MySQL, ClickHouse, DuckDB, MariaDB, MemSQL, MySQL, SQLServer

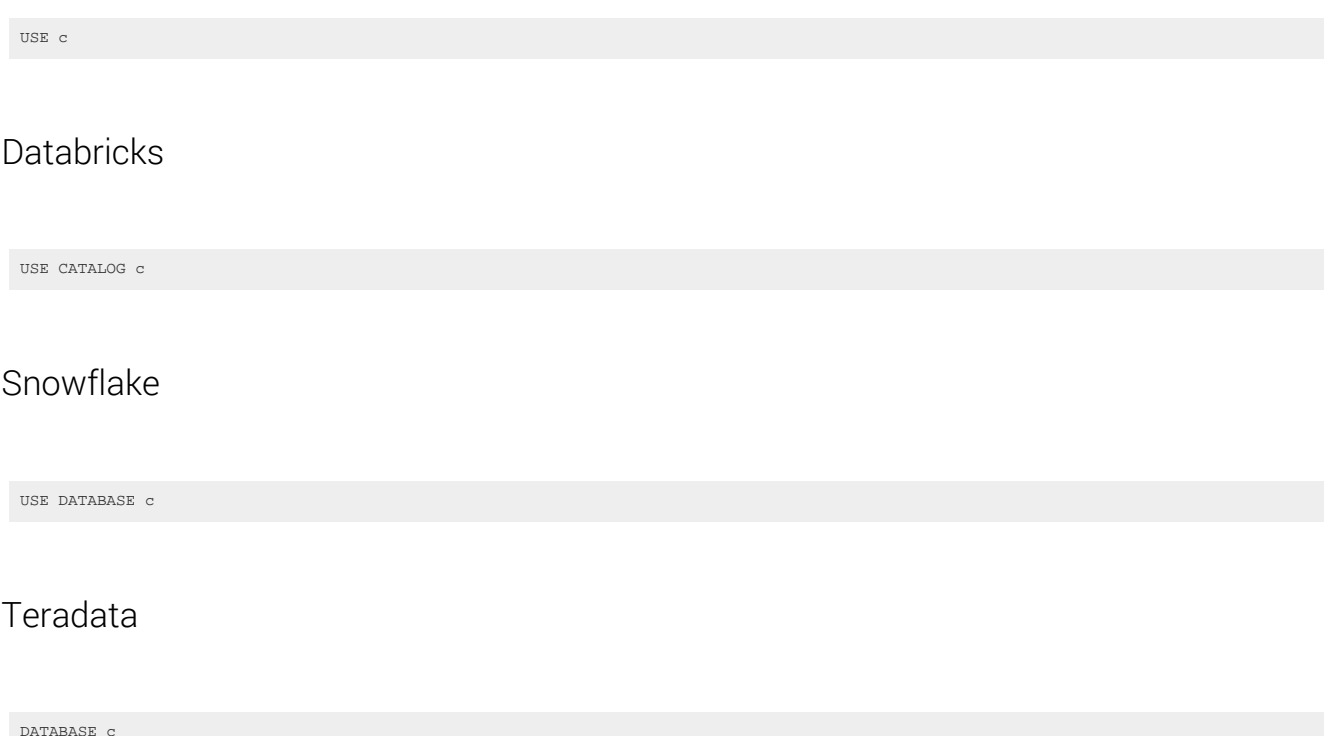

ASE, Access, Aurora Postgres, BigQuery, CockroachDB, DB2, Derby, Exasol, Firebird, H2, HSQLDB, Hana, Informix, Oracle, Postgres, Redshift, SQLDataWarehouse, SQLite, Sybase, Trino, Vertica, YugabyteDB

/\* UNSUPPORTED \*/

*(!) Generated with jOOQ 3.21. Support in older jOOQ versions may differ. [Translate your own SQL](https://www.jooq.org/translate) [on our website](https://www.jooq.org/translate)*

# 3.6.7.2. SET SCHEMA

Depending on whether your database product supports [catalogs and schemas,](#page-431-0) the below SET statement may be supported to set the current session's schema.

SET SCHEMA schemaname; create.setSchema("schemaname").execute();

Dialect support

This example using jOOQ:

setSchema("c")

Translates to the following dialect specific expressions:

Aurora MySQL, ClickHouse, DuckDB, MariaDB, MemSQL, MySQL

USE c

#### Aurora Postgres, CockroachDB, Postgres, Vertica, YugabyteDB

SET SEARCH\_PATH = c

### Databricks, Snowflake

USE SCHEMA c

### DB2, Derby, H2, HSQLDB

SET SCHEMA c

#### Exasol

OPEN SCHEMA c

#### **Oracle**

ALTER SESSION SET CURRENT\_SCHEMA = c

### Teradata

DATABASE c

### ASE, Access, BigQuery, Firebird, Hana, Informix, Redshift, SQLDataWarehouse, SQLServer, SQLite, Sybase, Trino

/\* UNSUPPORTED \*/

*(!) Generated with jOOQ 3.21. Support in older jOOQ versions may differ. [Translate your own SQL](https://www.jooq.org/translate) [on our website](https://www.jooq.org/translate)*

# 3.6.8. The TRUNCATE statement

Even if the TRUNCATE statement mainly modifies data, it is generally considered to be a DDL statement. It is popular in many databases when you want to bypass constraints for table truncation. Databases may behave differently, when a truncated table is referenced by other tables. For instance, they may fail if records from a truncated table are referenced, even with ON DELETE CASCADE clauses in place. Please, consider your database manual to learn more about its TRUNCATE implementation.

The TRUNCATE syntax is trivial:

create.truncate(AUTHOR).execute();

TRUNCATE is not supported by all dialects. jOOQ will execute a DELETE FROM AUTHOR statement instead, which is roughly equivalent.

## Dialect support

This example using jOOQ:

truncate(AUTHOR)

Translates to the following dialect specific expressions:

Access, Firebird, SQLite, Teradata

DELETE FROM AUTHOR

ASE, Aurora MySQL, Aurora Postgres, BigQuery, ClickHouse, CockroachDB, Databricks, Derby, DuckDB, Exasol, H2, HSQLDB, Hana, Informix, MariaDB, MemSQL, MySQL, Oracle, Postgres, Redshift, SQLDataWarehouse, SQLServer, Snowflake, Sybase, Trino, Vertica, YugabyteDB

TRUNCATE TABLE AUTHOR

TRUNCATE TABLE AUTHOR IMMEDIATE

*(!) Generated with jOOQ 3.21. Support in older jOOQ versions may differ. [Translate your own SQL](https://www.jooq.org/translate) [on our website](https://www.jooq.org/translate)*

# 3.6.9. Generating DDL from objects

When using jOOQ's [code generator,](#page-1134-0) a whole set of meta data is generated with the generated artefacts, such as schemas, tables, columns, data types, constraints, default values, etc.

This meta data can be used to generate DDL CREATE statements in any SQL dialect, in order to partially restore the original schema again on a new database instance. This is particularly useful, for instance, when working with an Oracle production database, and an H2 in-memory test database. The following code produces the DDL for a schema:

```
// SCHEMA is the generated schema that contains a reference to all generated tables
Queries ddl =
DSL.using(configuration)
    .ddl(SCHEMA);
for (Query query : ddl.queries()) {
     System.out.println(query);
}
```
When executing the above, you should see something like the following:

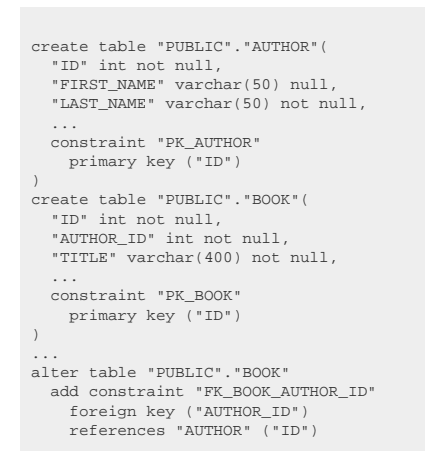

Do note that these features only restore *parts* of the original schema. For instance, vendor-specific storage clauses that are not available to jOOQ's generated meta data cannot be reproduced this way.

# 3.7. Transactional statements

In addition to using the *[transaction management](#page-1097-0)* API, which wraps JDBC or R2DBC transaction calls, it is possible to run explicit transactional statements directly as jOOQ [org.jooq.Query:](https://www.jooq.org/javadoc/3.19.x/org/jooq/Query.html)

- Either by executing the org.joog.Query
- Or by embedding it in a procedural statement, such as e.g. a [procedural block](#page-400-0)

All the standard SQL transactional statements are supported:

# 3.7.1. START TRANSACTION statement

In standard SQL, a START TRANSACTION statement can be issued in order to switch from a nontransactional session state to a transactional one. The standard mandates that an error should be raised if the session was already in a transaction. Implementations usually have a different opinion, including:

- Follow the SOL standard.
- Ignore the statement if a transaction exists.
- Support the statement only at the top level, not within a procedural context.
- Do not support the statement at all, always starting transactions implicitly.

jOOQ attempts to standardise on this behaviour in a way that it should be safe to always start a transaction, even if the statement is not supported, in case of which a no-op is generated.

*(!) Depending on whether this statement is supported, dialects might treat [COMMIT](#page-396-0) and [ROLLBACK](#page-397-0) as statements effectively ending a transaction, after which transactional code can only be executed after another explicit START TRANSACTION statement. This behaviour isn't standardised by jOOQ, it is recommended to always explicitly use START TRANSACTION.*

## Dialect support

This example using jOOQ:

startTransaction()

Translates to the following dialect specific expressions:

Aurora Postgres, BigQuery, CockroachDB, MariaDB, MemSQL, MySQL, Postgres, YugabyteDB

START TRANSACTION

D<sub>B2</sub>

BEGIN END

#### Exasol

COMMIT

## Firebird

EXECUTE BLOCK AS BEGIN END

## H2, SQLDataWarehouse, SQLServer, SQLite, Teradata

BEGIN TRANSACTION

#### Hana

DO BEGIN END;

## HSQLDB

START TRANSACTION READ WRITE

## Informix

BEGIN WORK

## Oracle

BEGIN NULL; END;
ASE, Access, Aurora MySQL, ClickHouse, Databricks, Derby, DuckDB, Redshift, Snowflake, Sybase, Trino, Vertica

/\* UNSUPPORTED \*/

*(!) Generated with jOOQ 3.21. Support in older jOOQ versions may differ. [Translate your own SQL](https://www.jooq.org/translate) [on our website](https://www.jooq.org/translate)*

# 3.7.2. COMMIT statement

The COMMIT statement commits all changes of the current transaction.

Depending on the dialect, this might end a transaction, possibly requiring a new **START TRANSACTION** [statement](#page-394-0) to be issued.

### Dialect support

This example using jOOQ:

commit()

Translates to the following dialect specific expressions:

Aurora Postgres, BigQuery, CockroachDB, DB2, Exasol, Firebird, H2, HSQLDB, Hana, Informix, MariaDB, MemSQL, MySQL, Oracle, Postgres, SQLDataWarehouse, SQLServer, SQLite, YugabyteDB

COMMIT

Teradata

END TRANSACTION

ASE, Access, Aurora MySQL, ClickHouse, Databricks, Derby, DuckDB, Redshift, Snowflake, Sybase, Trino, Vertica

/\* UNSUPPORTED \*/

*(!) Generated with jOOQ 3.21. Support in older jOOQ versions may differ. [Translate your own SQL](https://www.jooq.org/translate) [on our website](https://www.jooq.org/translate)*

# <span id="page-397-0"></span>3.7.3. ROLLBACK statement

The ROLLBACK statement reverts all changes of the current transaction.

Depending on the dialect, this might end a transaction, possibly requiring a new [START TRANSACTION](#page-394-0) [statement](#page-394-0) to be issued.

# Dialect support

This example using jOOQ:

rollback()

Translates to the following dialect specific expressions:

Aurora Postgres, BigQuery, CockroachDB, DB2, Exasol, Firebird, H2, HSQLDB, Hana, Informix, MariaDB, MemSQL, MySQL, Oracle, Postgres, SQLDataWarehouse, SQLServer, SQLite, Teradata, YugabyteDB

ROLLBACK

ASE, Access, Aurora MySQL, ClickHouse, Databricks, Derby, DuckDB, Redshift, Snowflake, Sybase, Trino, Vertica

/\* UNSUPPORTED \*/

*(!) Generated with jOOQ 3.21. Support in older jOOQ versions may differ. [Translate your own SQL](https://www.jooq.org/translate) [on our website](https://www.jooq.org/translate)*

# ROLLBACK TO SAVEPOINT

If the current transaction has active [SAVEPOINTs](#page-398-0), then those can be rolled back to instead of to the beginning of the transaction.

### Dialect support

This example using jOOQ:

rollback().toSavepoint("s")

Translates to the following dialect specific expressions:

Aurora Postgres, BigQuery, CockroachDB, DB2, Firebird, H2, HSQLDB, Hana, Informix, MariaDB, MemSQL, MySQL, Oracle, Postgres, SQLite, YugabyteDB

ROLLBACK TO SAVEPOINT s

SQLDataWarehouse, SQLServer

ROLLBACK TRANSACTION s

ASE, Access, Aurora MySQL, ClickHouse, Databricks, Derby, DuckDB, Exasol, Redshift, Snowflake, Sybase, Teradata, Trino, Vertica

/\* UNSUPPORTED \*/

*(!) Generated with jOOQ 3.21. Support in older jOOQ versions may differ. [Translate your own SQL](https://www.jooq.org/translate) [on our website](https://www.jooq.org/translate)*

# <span id="page-398-0"></span>3.7.4. SAVEPOINT statement

Most dialects support the SAVEPOINT statement, which allows for applying a marker in the middle of a transaction, to which the transaction can rollback using the [ROLLBACK TO SAVEPOINT statement](#page-397-0)

# Dialect support

This example using jOOQ:

savepoint("s")

Translates to the following dialect specific expressions:

Aurora Postgres, BigQuery, CockroachDB, Firebird, H2, HSQLDB, Hana, Informix, MariaDB, MemSQL, MySQL, Oracle, Postgres, SQLite, YugabyteDB

SAVEPOINT s

### D<sub>B2</sub>

SAVEPOINT s ON ROLLBACK RETAIN CURSORS

### SQLDataWarehouse, SQLServer

SAVE TRANSACTION s

ASE, Access, Aurora MySQL, ClickHouse, Databricks, Derby, DuckDB, Exasol, Redshift, Snowflake, Sybase, Teradata, Trino, Vertica

/\* UNSUPPORTED \*/

*(!) Generated with jOOQ 3.21. Support in older jOOQ versions may differ. [Translate your own SQL](https://www.jooq.org/translate) [on our website](https://www.jooq.org/translate)*

# 3.7.5. RELEASE SAVEPOINT statement

Most dialects support the [SAVEPOINT statement](#page-398-0). Instead of committing savepoints (which act as nested transactions, a SAVEPOINT can be released using the RELEASE SAVEPOINT statement, when it is no longer needed.

# Dialect support

This example using jOOQ:

releaseSavepoint("s")

Translates to the following dialect specific expressions:

Aurora Postgres, BigQuery, CockroachDB, DB2, Firebird, H2, HSQLDB, Hana, Informix, MariaDB, MemSQL, MySQL, Oracle, Postgres, SQLite, YugabyteDB

RELEASE SAVEPOINT s

#### SQLDataWarehouse, SQLServer

BEGIN IF  $1 = 0$  SELECT  $1$ ; END;

ASE, Access, Aurora MySQL, ClickHouse, Databricks, Derby, DuckDB, Exasol, Redshift, Snowflake, Sybase, Teradata, Trino, Vertica

/\* UNSUPPORTED \*/

*(!) Generated with jOOQ 3.21. Support in older jOOQ versions may differ. [Translate your own SQL](https://www.jooq.org/translate) [on our website](https://www.jooq.org/translate)*

# 3.8. Procedural statements

Most RDBMS support some sort of procedural language that allows for running imperative code inside of the database. The syntax of these languages is often similar, and hence it is supported and standardised by jOOQ as well.

In some databases, the procedural language can exist in the form of anonymous blocks, i.e. ad-hoc programs that are interpreted (or compiled) on the fly. In most RDBMS, however, the main approach to using the procedural languages is to store the procedural logic in stored procedures or functions, such that they can be pre-compiled and translated to native code for performance reasons.

The jOOQ API currently supports anonymous blocks only. In some dialects where anonymous blocks are not supported, a procedure is stored, called, and dropped again as an emulation.

An example of an anonymous block that inserts values 1 - 10 into a table:

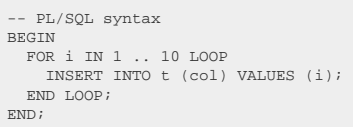

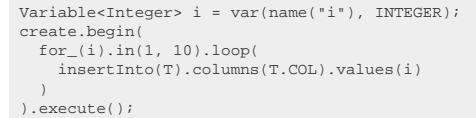

The entire loop is executed on the server, which may greatly help reduce client server round trips.

<span id="page-400-0"></span>Apart from the [block statement](#page-400-0), this feature set is available only in our commercial distributions.

# 3.8.1. Block statement

The most basic building block in procedural languages is the block statement, which allows for creating scope (except for T-SQL, which has no block scope), and for logically grouping related statement together. Just like in Java, where any set of statements can be grouped using curly braces: { statment1; statement2; }, in procedural languages, usually, the keywords BEGIN and END are used to delimit a block. For example:

```
BEGIN
   INSERT INTO t (col) VALUES (1);
   INSERT INTO t (col) VALUES (2);
END;
```

```
create.begin(
 insertInto(T).columns(T.COL).values(1),
  insertInto(T).columns(T.COL).values(2)
).execute();
```
Notice how jOOQ's [DSLContext.begin\(Statement...\)](https://www.jooq.org/javadoc/3.19.x/org/jooq/DSLContext.html#begin(org.jooq.Statement...)) takes an ordinary varargs array (or collection) of [org.jooq.Statement](https://www.jooq.org/javadoc/3.19.x/org/jooq/Statement.html) as an argument. As such, the statements are comma separated, not semi colon separated. Also, it is important that statements passed to the procedural API do not call the [Query.execute\(\)](https://www.jooq.org/javadoc/3.19.x/org/jooq/Query.html#execute()) method, as that would execute a statement in the client, rather than embedding a statement expression in a block.

Just like in SQL, such blocks can be nested with any depth, e.g.

```
BEGIN
   BEGIN
 INSERT INTO t (col) VALUES (1);
 INSERT INTO t (col) VALUES (2);
   END;
   BEGIN
     INSERT INTO t (col) VALUES (3);
     INSERT INTO t (col) VALUES (4);
   END;
END;
```

```
create.begin(
   begin(
     insertInto(T).columns(T.COL).values(1),
     insertInto(T).columns(T.COL).values(2)
 ),
   begin(
     insertInto(T).columns(T.COL).values(3),
     insertInto(T).columns(T.COL).values(4)
 )
).execute();
```
# Client side "blocks"

In some cases, it may be desireable to group several statements in a "block" in the client only, without producing the BEGIN and END keywords on the server, in case it is not needed. This can be done using [DSLContext.statements\(Statement...\)](https://www.jooq.org/javadoc/3.19.x/org/jooq/DSLContext.html#statements(org.jooq.Statement...)).

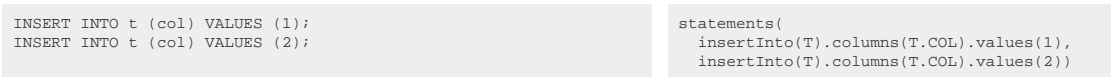

This API is useful whenever you want to group several statements into one logical org.joog.Statement and let jOOQ figure out if BEGIN .. END block syntax is required or not. If it is required, then they are added - e.g. when the block is executed on the top level, or nested inside an [IF statement](#page-416-0), in case the IF statement doesn't already have its own THEN keyword to delimit multi-statement content.

# Block execution

[org.jooq.Block](https://www.jooq.org/javadoc/3.19.x/org/jooq/Block.html) extends [org.jooq.Query,](https://www.jooq.org/javadoc/3.19.x/org/jooq/Query.html) which in turn extends [org.jooq.Statement.](https://www.jooq.org/javadoc/3.19.x/org/jooq/Statement.html) A Query is a statement that can be executed on its own, as a standalone executable.

All other [org.jooq.Statement](https://www.jooq.org/javadoc/3.19.x/org/jooq/Statement.html) types (as explained in the following sections) cannot be executed on their own. For example, it makes no sense to execute a [GOTO statement](#page-415-0) outside of a statement block.

# Dialect support

This example using jOOQ:

begin(deleteFrom(BOOK), deleteFrom(AUTHOR))

© 2009 - 2025 by Data Geekery™ GmbH. Page 402 / 1393 Translates to the following dialect specific expressions:

# Aurora Postgres, Postgres, YugabyteDB

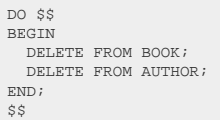

# BigQuery

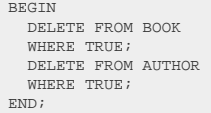

### DB2

BEGIN DELETE FROM BOOK; DELETE FROM AUTHOR; END

Exasol, Informix, Oracle, SQLDataWarehouse, SQLServer, Snowflake, Teradata, Vertica

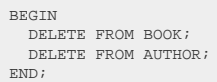

### Firebird

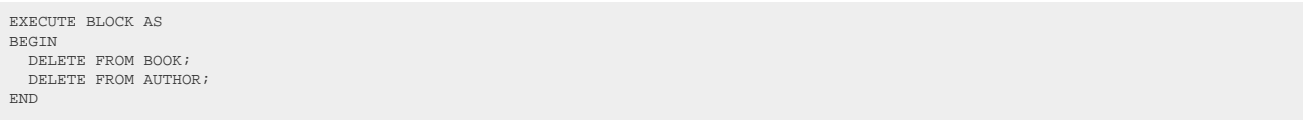

#### H2

```
CREATE ALIAS block_1745926537243_442131 AS $$
 void x(Connection c) throws SQLException {<br>
try (PreparedStatement s = c.prepareStatement(<br>
"DELETE FROM BOOK"
      )) {
         s.execute();
       }
  try (PreparedStatement s = c.prepareStatement(
 "DELETE FROM AUTHOR"
 )) {<br>s.execute();<br>}
$5:CALL block_1745926537243_442131();
DROP ALIAS block_1745926537243_442131;
```
### Hana

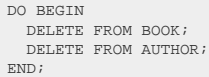

### HSQLDB

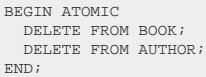

### MariaDB

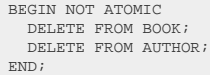

# MySQL

```
CREATE PROCEDURE block_1745926544498_8411714()
MODIFIES SQL DATA
BEGIN
 DELETE FROM BOOK;
 DELETE FROM AUTHOR;
END;
CALL block_1745926544498_8411714();
DROP PROCEDURE block_1745926544498_8411714;
```
ASE, Access, Aurora MySQL, ClickHouse, CockroachDB, Databricks, Derby, DuckDB, MemSQL, Redshift, SQLite, Sybase, Trino

/\* UNSUPPORTED \*/

*(!) Generated with jOOQ 3.21. Support in older jOOQ versions may differ. [Translate your own SQL](https://www.jooq.org/translate) [on our website](https://www.jooq.org/translate)*

# 3.8.2. CALL statement

When using [CREATE PROCEDURE statements,](#page-312-0) for greater composability, it is essential to be able to call a procedure from another procedure. This is done using the CALL statement.

```
// Create a procedure that inserts a log message in a table
Parameter<String> message = in("message", VARCHAR);
create.createProcedure("log")
        .parameters(message)
        .as(insertInto(LOG).columns(LOG.TEXT).values(message))
        .execute();
create.createProcedure("some_other_procedure")
        .as(
 // ...
 call("log").args(val("My first message")),
 // ...
 call("log").args(val("My second message"))
        // ...
\qquad \qquad .execute();
```
# Dialect support

This example using jOOQ:

call("log").args(val("message"))

Translates to the following dialect specific expressions:

BigQuery, DB2, HSQLDB, Hana, MariaDB, MySQL, Postgres, Snowflake, YugabyteDB

CALL log('message')

Firebird, Informix

EXECUTE PROCEDURE log('message')

#### Oracle

BEGIN log('message'); END;

SQLDataWarehouse, SQLServer

EXEC log 'message'

ASE, Access, Aurora MySQL, Aurora Postgres, ClickHouse, CockroachDB, Databricks, Derby, DuckDB, Exasol, H2, MemSQL, Redshift, SQLite, Sybase, Teradata, Trino, Vertica

/\* UNSUPPORTED \*/

*(!) Generated with jOOQ 3.21. Support in older jOOQ versions may differ. [Translate your own SQL](https://www.jooq.org/translate) [on our website](https://www.jooq.org/translate)*

# <span id="page-405-0"></span>3.8.3. CONTINUE statement

A safer way to jump to labels than via [GOTO](#page-415-0) is to use [EXIT](#page-409-0) (jumping out of a [LOOP](#page-419-0), or [block,](#page-400-0) or other statement) or [CONTINUE](#page-405-0) (skipping a [LOOP iteration\)](#page-419-0).

Just like Java's continue, the CONTINUE statement skips the rest of the current iteration in a loop and continues the next iteration. Some dialects use the ITERATE statement for this.

Without a label

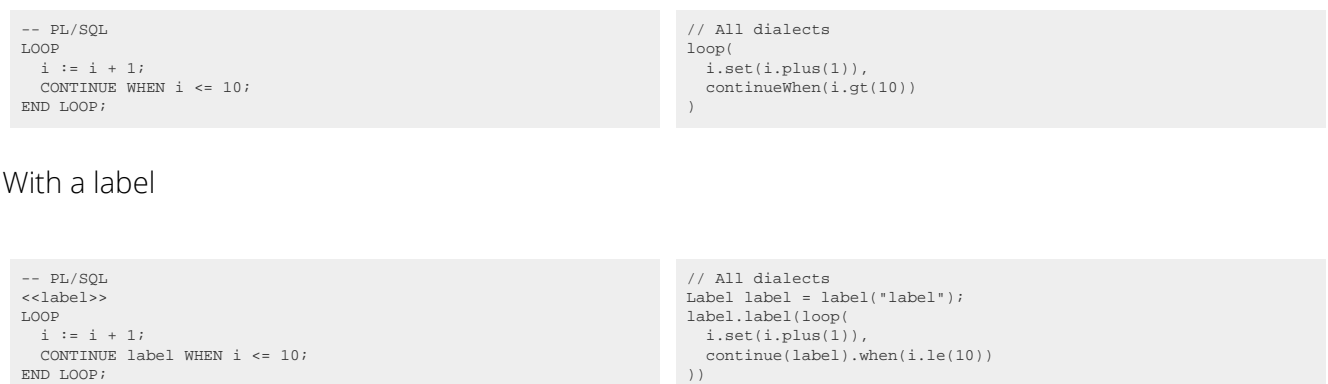

Notice that continue is a reserved keyword in the Java language, so the jOOQ API cannot use it as a method name. We've suffixed such conflicts with an underscore: continue\_().

# Dialect support

This example using jOOQ:

```
loop(i.set(i.plus(1)), continueWhen(i.gt(10)))
```
Translates to the following dialect specific expressions:

Aurora Postgres, Oracle, Postgres, YugabyteDB

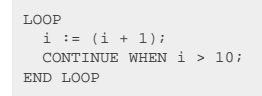

# BigQuery

LOOP SET i = (i + 1); IF i > 10 THEN CONTINUE; END IF; END LOOP

### DB2, HSQLDB, MariaDB, MySQL

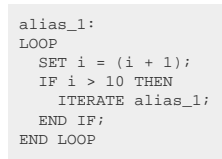

### $H<sub>2</sub>$

for (*;;*) {<br>  $i = (i + 1)$ ;<br>
if ( $i > 10$ ) {<br>
continue; } }

### Hana

WHILE  $1 = 1$  DO  $i = (i + 1)i$ <br>IF  $i > 10$  THEN CONTINUE; END IF; END WHILE

### Informix

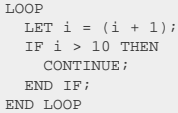

### Snowflake

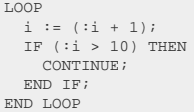

### SQLDataWarehouse, SQLServer

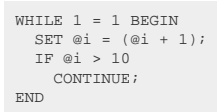

ASE, Access, Aurora MySQL, ClickHouse, CockroachDB, Databricks, Derby, DuckDB, Exasol, Firebird, MemSQL, Redshift, SQLite, Sybase, Teradata, Trino, Vertica

```
/* UNSUPPORTED */
```
*(!) Generated with jOOQ 3.21. Support in older jOOQ versions may differ. [Translate your own SQL](https://www.jooq.org/translate) [on our website](https://www.jooq.org/translate)*

# 3.8.4. EXECUTE statement

Many dialects support some way of running dynamic SQL from procedural code. For this, the EXECUTE or EXECUTE IMMEDIATE statements can be used.

In some dialects (e.g. Oracle PL/SQL), using EXECUTE is the only way to run DDL from procedural code. For example:

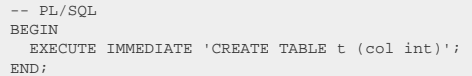

// All dialects create.begin( execute(createTable("t").column("col", INTEGER).getSQL()) ).excute(); You could obviously just pass an arbitrary string to the EXECUTE statement, as in PL/SQL, but the above example shows how to use this approach also with dynamically created jOOQ statements, by calling [Query.getSQL\(\)](https://www.jooq.org/javadoc/3.19.x/org/jooq/Query.html#getSQL()).

# Dialect support

This example using jOOQ:

execute("create table t (i int)")

Translates to the following dialect specific expressions:

### Aurora Postgres, Postgres, YugabyteDB

EXECUTE 'create table t (i int)'

### BigQuery, DB2, Hana, MariaDB, Oracle, Snowflake

EXECUTE IMMEDIATE 'create table t (i int)'

### Firebird

EXECUTE STATEMENT 'create table t (i int)'

### MySQL

```
CREATE PROCEDURE block_1745926544499_2113671()
MODIFIES SQL DATA
BEGIN
  PREPARE s FROM 'create table t (i int)';
   EXECUTE s;
   DEALLOCATE PREPARE s;
END;
CALL block_1745926544499_2113671();
DROP PROCEDURE block_1745926544499_2113671;
```
### **SQLServer**

EXECUTE ('create table t (i int)')

ASE, Access, Aurora MySQL, ClickHouse, CockroachDB, Databricks, Derby, DuckDB, Exasol, H2, HSQLDB, Informix, MemSQL, Redshift, SQLDataWarehouse, SQLite, Sybase, Teradata, Trino, Vertica

/\* UNSUPPORTED \*/

*(!) Generated with jOOQ 3.21. Support in older jOOQ versions may differ. [Translate your own SQL](https://www.jooq.org/translate) [on our website](https://www.jooq.org/translate)*

# <span id="page-409-0"></span>3.8.5. EXIT statement

A safer way to jump to labels than via [GOTO](#page-415-0) is to use **[EXIT](#page-409-0)** (jumping out of a [LOOP](#page-419-0), or [block,](#page-400-0) or other statement) or [CONTINUE](#page-405-0) (skipping a [LOOP iteration\)](#page-419-0).

For example, in the absence of more sophisticated LOOP syntaxes, you may choose to exit a loop using EXIT (which translates to LEAVE or BREAK in some dialects, and works the same way as Java's break):

Without a label

-- PL/SQL LOOP i := i + 1;  $EXIT$  WHEN  $i > 10$ ; END LOOP; // All dialects loop( i.set(i.plus(1)), exitWhen(i.gt(10)) ) With a label

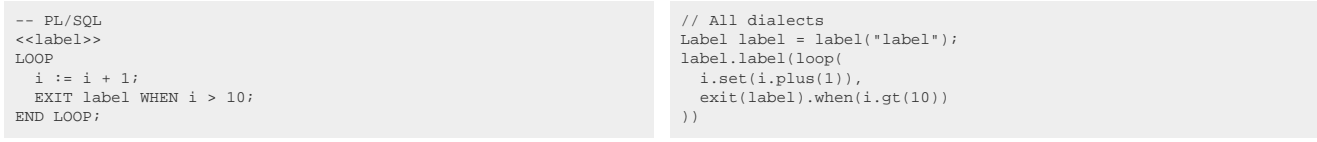

# Dialect support

This example using jOOQ:

loop(i.set(i.plus(1)), exitWhen(i.gt(10)))

Translates to the following dialect specific expressions:

Aurora Postgres, Oracle, Postgres, YugabyteDB

LOOP  $i := (i + 1)i$ EXIT WHEN  $i > 10$ ; END LOOP

# BigQuery

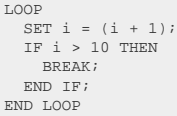

# DB2, HSQLDB, MariaDB, MySQL

alias\_1:<br>LOOP<br>SET i = (i + 1);<br>IF i > 10 THEN<br>LEAVE alias\_1;<br>END IF;<br>END LOOP

# Firebird

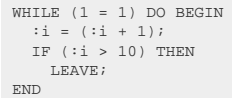

### $H<sub>2</sub>$

for (;;) {<br>
i = (i + 1);<br>
if (i > 10) {<br>
break;<br>
}

#### Hana

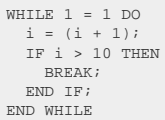

# Informix

LOOP LET i = (i + 1); EXIT WHEN i > 10; END LOOP

### Snowflake

LOOP  $i := (i + 1)i$ <br>IF  $(i > 10)$  THEN BREAK; END IF; END LOOP

SQLDataWarehouse, SQLServer

WHILE 1 = 1 BEGIN SET @i = (@i + 1); IF @i > 10 BREAK; END

ASE, Access, Aurora MySQL, ClickHouse, CockroachDB, Databricks, Derby, DuckDB, Exasol, MemSQL, Redshift, SQLite, Sybase, Teradata, Trino, Vertica

/\* UNSUPPORTED \*/

*(!) Generated with jOOQ 3.21. Support in older jOOQ versions may differ. [Translate your own SQL](https://www.jooq.org/translate) [on our website](https://www.jooq.org/translate)*

# 3.8.6. FOR statement

When iterating over a sequence of numeric values, the FOR loop provides useful syntax sugar over the previous types of loops, including the [WHILE loop](#page-430-0), despite being functional equivalent.

An example:

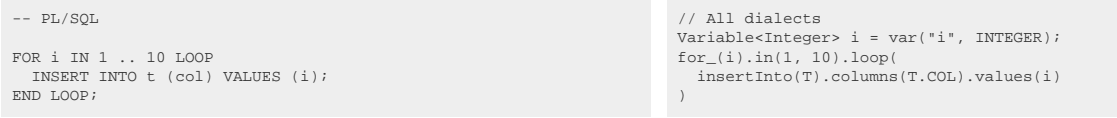

In addition to simplifying the most common case, there are also options of traversing the arguments in a reversed way, and using an additional optional step variable, for example:

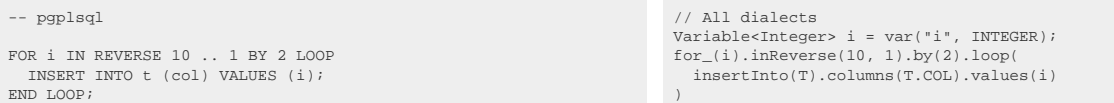

Not all dialects support the entirety of this syntax, but luckily it is easy for jOOQ to emulate in all dialects using [WHILE:](#page-430-0)

```
-- PL/SQL
 WHILE i >= 1 LOOP
 INSERT INTO t (col) VALUES (i);
  i := i - 2;
END LOOP;
```
Notice that for is a reserved keyword in the Java language, so the jOOQ API cannot use it as a method name. We've suffixed such conflicts with an underscore: for\_().

# Dialect support

This example using jOOQ:

```
for_(i).in(1, 10).loop(insertInto(BOOK).columns(BOOK.ID).values(i))
```
Translates to the following dialect specific expressions:

### Aurora Postgres, Exasol, Oracle, Postgres, YugabyteDB

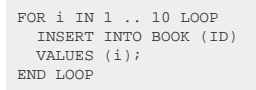

# BigQuery

```
BEGIN
 DECLARE i int64 DEFAULT 1;
 WHILE i <= 10 DO
 INSERT INTO BOOK (ID)
 VALUES (i);
 SET i = (i + 1);
    END WHILE;
END;
```
### DB2

```
BEGIN
   DECLARE i integer;<br>
SET i = 1;<br>
WHILE i <= 10 DO<br>
INSERT INTO BOOK (ID)<br>
VALUES (i);<br>
SET i = (i + 1);<br>
SET i = (i + 1);<br>
NEVERT i = (i + 1);
END;
```
### Firebird

```
DECLARE i integer DEFAULT 1;<br>WHILE (:i <= 10) DO BEGIN<br>INSERT INTO BOOK (ID)<br>VALUES (:i);<br>:i = (:i + 1);<br>END
```
### $H<sub>2</sub>$

```
for (Integer i = 1; i <= 10; i++) {<br>
try (PrepareStatement s = c.prepareStatement(<br>
"INSERT INTO BOOK (ID)\n" +<br>
"VALUES (?)"
 )) {
 s.setObject(1, i);
      s.execute();
 }
}
```
### Hana

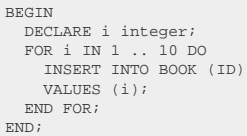

### HSQLDB

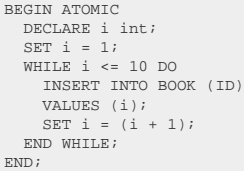

# Informix

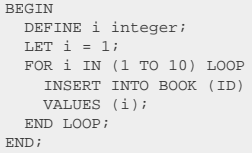

### MariaDB

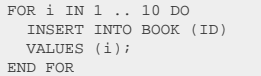

### MySQL

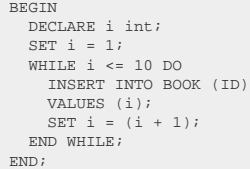

# Snowflake

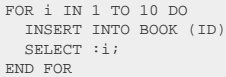

# SQLDataWarehouse

```
BEGIN<br>
MHILE @i <= 10 BEGIN<br>
MHILE @i <= 10 BEGIN<br>
INSERT INTO BOOK (ID)<br>
SELECT @i;<br>
SET @i = (@i + 1);<br>
SEND;
END;
```
### SQLServer

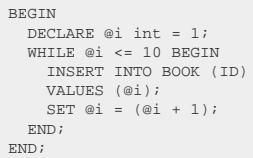

ASE, Access, Aurora MySQL, ClickHouse, CockroachDB, Databricks, Derby, DuckDB, MemSQL, Redshift, SQLite, Sybase, Teradata, Trino, Vertica

/\* UNSUPPORTED \*/

*(!) Generated with jOOQ 3.21. Support in older jOOQ versions may differ. [Translate your own SQL](https://www.jooq.org/translate) [on our website](https://www.jooq.org/translate)*

# <span id="page-415-0"></span>3.8.7. GOTO statement

Hey, we don't judge anyone. You have your reasons for using this statement.

In the previous section, we introduced [labels](#page-418-0). Now we make use of them. For instance, to conditionally skip a set of statements. Or to simplify the example, to inconditionally skip them:

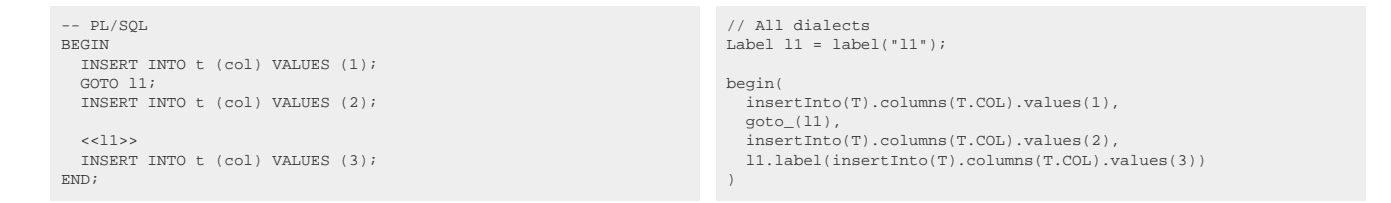

Some dialects (e.g. T-SQL) may implement "full GOTO" in the ways that are generally not really helping readability or maintainability of code, namely the idea that GOTO can be used to jump into any arbitrary scope that should not be reachable through ordinary control flow. This is not possible in other languages, like PL/SQL, and currently cannot be emulated by jOOQ.

Notice that goto is a reserved keyword in the Java language, so the jOOQ API cannot use it as a method name. We've suffixed such conflicts with an underscore: goto ().

# Dialect support

This example using jOOQ:

```
begin(l.label(insertInto(BOOK).columns(BOOK.ID).values(1)), goto_(l))
```
Translates to the following dialect specific expressions:

### DB2

```
BEGIN
   l:
   INSERT INTO BOOK (ID)
  VALUES (1);
   GOTO l;
END
```
### Informix, Oracle

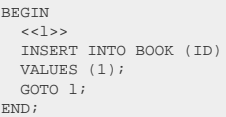

### SQLDataWarehouse, SQLServer

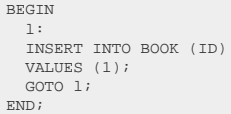

ASE, Access, Aurora MySQL, Aurora Postgres, BigQuery, ClickHouse, CockroachDB, Databricks, Derby, DuckDB, Exasol, Firebird, H2, HSQLDB, Hana, MariaDB, MemSQL, MySQL, Postgres, Redshift, SQLite, Snowflake, Sybase, Teradata, Trino, Vertica, YugabyteDB

/\* UNSUPPORTED \*/

*(!) Generated with jOOQ 3.21. Support in older jOOQ versions may differ. [Translate your own SQL](https://www.jooq.org/translate) [on our website](https://www.jooq.org/translate)*

# <span id="page-416-0"></span>3.8.8. IF statement

Conditional branching is an essential feature of all languages. Procedural languages support the IF statement.

There are different styles of IF statements in dialects, including:

- Requiring a THEN clause for the body of a branch, in case of which no [BEGIN .. END block](#page-400-0) is required for multi-statement bodies.
- Allowing a dedicated ELSIF clause for alternative, nested branches, to avoid nesting. This is mostly a syntax sugar feature only.

In jOOQ, an IF statement might look as follows:

```
-- PL/SQL syntax
 IF i = 0 THEN
 INSERT INTO a (col) VALUES (1);
 ELSIF i = 1 THEN
 INSERT INTO b (col) VALUES (2);
ELSE<sup>1</sup>
   INSERT INTO c (col) VALUES (3);
END IF;
```
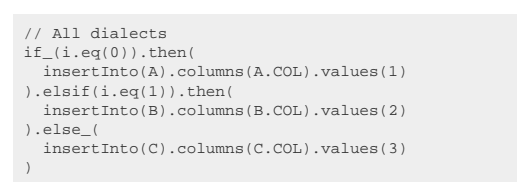

Notice that both if and else are reserved keywords in the Java language, so the jOOQ API cannot use them as method names. We've suffixed such conflicts with an underscore: if\_() and else\_().

# Dialect support

This example using jOOQ:

```
if_(i.eq(0)).then(deleteFrom(BOOK)).else_(deleteFrom(AUTHOR))
```
Translates to the following dialect specific expressions:

Aurora Postgres, DB2, Exasol, HSQLDB, Hana, Informix, MariaDB, MySQL, Oracle, Postgres, YugabyteDB

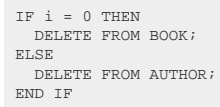

### BigQuery

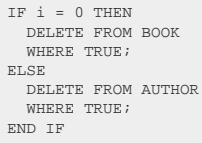

### Firebird

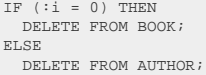

#### $H<sub>2</sub>$

```
if (i = 0) {
  try (PreparedStatement s = c.prepareStatement(
 "DELETE FROM BOOK"
  )) {
 s.execute();
  }
} else {
  try (PreparedStatement s = c.prepareStatement(
 "DELETE FROM AUTHOR"
    )) {
      s.execute();
    }
}
```
### Snowflake

IF ( $:i = 0$ ) THEN DELETE FROM BOOK; ELSE<sup>T</sup> DELETE FROM AUTHOR; END IF

### SQLDataWarehouse, SQLServer

IF @i = 0 DELETE FROM BOOK; ELSE DELETE FROM AUTHOR;

ASE, Access, Aurora MySQL, ClickHouse, CockroachDB, Databricks, Derby, DuckDB, MemSQL, Redshift, SQLite, Sybase, Teradata, Trino, Vertica

/\* UNSUPPORTED \*/

*(!) Generated with jOOQ 3.21. Support in older jOOQ versions may differ. [Translate your own SQL](https://www.jooq.org/translate) [on our website](https://www.jooq.org/translate)*

# <span id="page-418-0"></span>3.8.9. Labels

In imperative languages, labels are essential with simpler cases of loops (e.g. the [LOOP statement\)](#page-419-0), with nested loops, or if you must, when using the [GOTO statement](#page-415-0).

Using jOOQ, you can label any org.joog.Statement by using [DSL.label\(\):](https://www.jooq.org/javadoc/3.19.x/org/jooq/impl/DSL.html#label(java.lang.String))

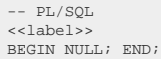

// All dialects Label label = label("label"); label.label(begin())

That's a lot of labels.

The main usages of these labels will be discussed in the following sections about, [EXIT](#page-409-0), and [CONTINUE](#page-405-0)

# Dialect support

This example using jOOQ:

l.label(deleteFrom(BOOK))

Translates to the following dialect specific expressions:

Aurora Postgres, Informix, Oracle, Postgres, YugabyteDB

 $<<1>>$ DELETE FROM BOOK

DB2, Firebird, H2, HSQLDB, MariaDB, MySQL, SQLDataWarehouse, SQLServer

l: DELETE FROM BOOK

Snowflake

DELETE FROM BOOK l

ASE, Access, Aurora MySQL, BigQuery, ClickHouse, CockroachDB, Databricks, Derby, DuckDB, Exasol, Hana, MemSQL, Redshift, SQLite, Sybase, Teradata, Trino, Vertica

/\* UNSUPPORTED \*/

*(!) Generated with jOOQ 3.21. Support in older jOOQ versions may differ. [Translate your own SQL](https://www.jooq.org/translate) [on our website](https://www.jooq.org/translate)*

# <span id="page-419-0"></span>3.8.10. LOOP statement

Many procedural languages support a condition-less loop, which in its pure form, just loops forever. In order to create an infinite number of records in a table, one might write the following:

```
-- PL/SQL syntax
LOOP
   INSERT INTO t (col) VALUES (1);
END LOOP;
```
// All dialects loop( insertInto(T).columns(T.COL).values(1)  $\overline{ }$ 

An "infinite" loop is usually exited using an **EXIT** statement.

# Dialect support

This example using jOOQ:

loop(update(BOOK\_TO\_BOOK\_STORE).set(BOOK\_TO\_BOOK\_STORE.STOCK, BOOK\_TO\_BOOK\_STORE.STOCK.plus(1)))

Translates to the following dialect specific expressions:

Aurora Postgres, Postgres, Snowflake, YugabyteDB

```
LOOP
   UPDATE BOOK_TO_BOOK_STORE
   SET
    STOCK = (BOOK_TO_BOOK_STORE.STOCK + 1);
END LOOP
```
### BigQuery

```
LOOP
   UPDATE BOOK_TO_BOOK_STORE
 SET
 BOOK_TO_BOOK_STORE.STOCK = (BOOK_TO_BOOK_STORE.STOCK + 1)
 WHERE TRUE;
END LOOP
```
### DB2, Exasol, HSQLDB, Informix, MariaDB, MySQL, Oracle

```
LOOP
 UPDATE BOOK_TO_BOOK_STORE
 SET
    BOOK_TO_BOOK_STORE.STOCK = (BOOK_TO_BOOK_STORE.STOCK + 1);
END LOOP
```
### Firebird

```
WHILE (1 = 1) DO BEGIN
   UPDATE BOOK_TO_BOOK_STORE
   SET
     BOOK_TO_BOOK_STORE.STOCK = (BOOK_TO_BOOK_STORE.STOCK + 1);
END
```
#### $H<sub>2</sub>$

```
for (i; j) {
 try (PreparedStatement s = c.prepareStatement(
 "UPDATE BOOK_TO_BOOK_STORE\n" +
      "SET\n" +
         " BOOK_TO_BOOK_STORE.STOCK = (BOOK_TO_BOOK_STORE.STOCK + 1)"
  )) {
     s.execute();
   }
}
```
#### Hana

```
WHILE 1 = 1 DO
   UPDATE BOOK_TO_BOOK_STORE
   FROM BOOK_TO_BOOK_STORE
   SET
    BOOK_TO_BOOK_STORE.STOCK = (BOOK_TO_BOOK_STORE.STOCK + 1);
END WHILE
```
### SQLDataWarehouse, SQLServer

```
WHILE 1 = 1 BEGIN
   UPDATE BOOK_TO_BOOK_STORE
   SET
     BOOK_TO_BOOK_STORE.STOCK = (BOOK_TO_BOOK_STORE.STOCK + 1);
END
```
ASE, Access, Aurora MySQL, ClickHouse, CockroachDB, Databricks, Derby, DuckDB, MemSQL, Redshift, SQLite, Sybase, Teradata, Trino, Vertica

```
/* UNSUPPORTED */
```
*(!) Generated with jOOQ 3.21. Support in older jOOQ versions may differ. [Translate your own SQL](https://www.jooq.org/translate) [on our website](https://www.jooq.org/translate)*

# 3.8.11. REPEAT statement

[WHILE](#page-430-0)'s lesser known little sibling is REPEAT, which works the same way as Java's do statement. It is mostly not as useful as WHILE, but can be, occasionally, when a loop must be iterated *at least* once.

An example:

```
-- MySQL syntax
REPEAT
    INSERT INTO t (col) VALUES (i);
\begin{aligned} \mathtt{SET} \texttt{i} &= \texttt{i} + \texttt{1}; \\ \mathtt{UNTIL} \texttt{i} &> \texttt{10} \texttt{ END REPERT}; \end{aligned}
```
// All dialects Variable<Integer> i = var("i", INTEGER); repeat( insertInto(T).columns(T.COL).values(i), i.set(i.plus(1)) ).until $(i.get(10))$ 

# Dialect support

This example using jOOQ:

repeat(deleteFrom(BOOK).where(BOOK.ID.eq(i)), i.set(i.plus(1))).until(i.gt(10))

Translates to the following dialect specific expressions:

Aurora Postgres, Oracle, Postgres, YugabyteDB

```
<<alias_2>>
LOOP
 DELETE FROM BOOK<br>WHERE BOOK.ID = i;
  i := (i + 1);
 EXIT alias_2 WHEN i > 10;
END LOOP
```
### BigQuery, DB2, HSQLDB, MariaDB, MySQL

```
REPEAT
 DELETE FROM BOOK
  WHERE BOOK.ID = i;
 SET i = (i + 1);
UNTIL i > 10
END REPEAT
```
### Exasol

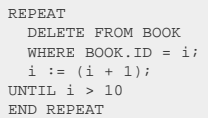

### Firebird

```
alias_2:
 WHILE (1 = 1) DO BEGIN
 DELETE FROM BOOK
 WHERE BOOK.ID = :i;
  :i = (:i + 1);
 IF (:i > 10) THEN
 LEAVE alias_2;
END
```
#### $H<sub>2</sub>$

```
do {
 try (PreparedStatement s = c.prepareStatement(
 "DELETE FROM BOOK\n" +
      "WHERE BOOK.ID = ?"
   )) {
    s.setObject(1, i); s.execute();
   }
  i = (i + 1)i}
while (!(i > 10))
```
### Hana

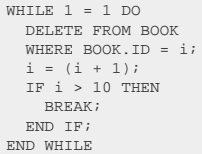

### Informix

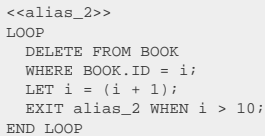

### Snowflake

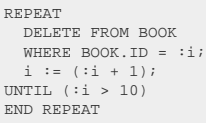

ASE, Access, Aurora MySQL, ClickHouse, CockroachDB, Databricks, Derby, DuckDB, MemSQL, Redshift, SQLDataWarehouse, SQLServer, SQLite, Sybase, Teradata, Trino, Vertica

/\* UNSUPPORTED \*/

*(!) Generated with jOOQ 3.21. Support in older jOOQ versions may differ. [Translate your own SQL](https://www.jooq.org/translate) [on our website](https://www.jooq.org/translate)*

# 3.8.12. SIGNAL

The standard SQL way to raise exceptions is via the SIGNAL statement, which is supported natively in a few dialects, and can be emulated in some others.

Some example SIGNAL invocations.

```
begin(signalSQLState("45000")).execute();
begin(signalSQLState("15000").setMessageText("Custom message")).execute();
```
# Dialect support

This example using jOOQ:

signalSQLState("45000").setMessageText("Custom message")

Translates to the following dialect specific expressions:

DB2, HSQLDB, MariaDB, MySQL

SIGNAL SQLSTATE '45000' SET MESSAGE\_TEXT = 'Custom message'

Hana

SIGNAL SQL\_ERROR\_CODE '45000' SET MESSAGE\_TEXT = 'Custom message'

Postgres, YugabyteDB

RAISE SQLSTATE '45000' USING MESSAGE = 'Custom message'

ASE, Access, Aurora MySQL, Aurora Postgres, BigQuery, ClickHouse, CockroachDB, Databricks, Derby, DuckDB, Exasol, Firebird, H2, Informix, MemSQL, Oracle, Redshift, SQLDataWarehouse, SQLServer, SQLite, Snowflake, Sybase, Teradata, Trino, Vertica

/\* UNSUPPORTED \*/

*(!) Generated with jOOQ 3.21. Support in older jOOQ versions may differ. [Translate your own SQL](https://www.jooq.org/translate) [on our website](https://www.jooq.org/translate)*

# <span id="page-425-0"></span>3.8.13. Variables

In imperative languages, local variables are an essential way of temporarily storing data for further processing. All procedural languages have a way to declare, assign, and reference such local variables.

# Declaration

In jOOQ, local variable expressions can be created using [DSL.var\(\)](https://www.jooq.org/javadoc/3.19.x/org/jooq/impl/DSL.html#var(java.lang.String,org.jooq.DataType)) (not to be confused with [DSL.val\(T\),](https://www.jooq.org/javadoc/3.19.x/org/jooq/impl/DSL.html#val(T)) which creates bind values!)

Variable<Integer> i = var("i", INTEGER);

This variable doesn't do anything on its own yet. But like many things in jOOQ, it has to be declared first, outside of an actual jOOQ expression, in order to be usable in jOOQ expressions.

We can now reference the variable in a declaration statement as follows:

-- MySQL syntax DECLARE i INTEGER;

// All dialects declare(i)

Notice that there are many different ways to declare a local variable in different dialects. There is

The Oracle PL/SQL, PostgreSQL pgplsql style

In these languages, the DECLARE statement is actually not an independent statement that can be used anywhere. It is part of a [procedural block](#page-400-0), prepended to BEGIN .. END:

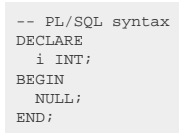

When using jOOQ, you can safely ignore this fact, and prepend that there is a DECLARE statement also in these dialects. jOOQ will add additional BEGIN .. END blocks to your surrounding block, to make sure the whole block becomes syntactically and semantically correct.

#### The T-SQL, MySQL style

In these languages, the DECLARE statement is really an independent statement that can be used anywhere. Just like in the Java language, variables can be declared at any position and used only "further down", lexically. Ignoring T-SQL's JavaScript-esque understanding of scope for a moment.

-- T-SQL syntax DECLARE @i INTEGER;

Notice that you can safely ignore the @ sign that is required in some dialects, such as T-SQL. jOOQ will generate it for you.

# Assignment

A local variable needs a way to have a value assigned to it. Assignments are possible both on [org.jooq.Variable,](https://www.jooq.org/javadoc/3.19.x/org/jooq/Variable.html) or on [org.jooq.Declaration,](https://www.jooq.org/javadoc/3.19.x/org/jooq/Declaration.html) directly. For example

-- T-SQL syntax DECLARE @i INTEGER = 1;

// All dialects declare(i).set(1)

Alternatively, you can split declaration and assignment, or re-assign new values to variables:

-- T-SQL syntax DECLARE @i INTEGER; SET @i = 1; SET @i = 2;

// All dialects declare(i),  $i.set(1)$ , i.set(2)

Some dialects also support using subqueries in assignment expressions, and other expresions in their procedural languages. For example:

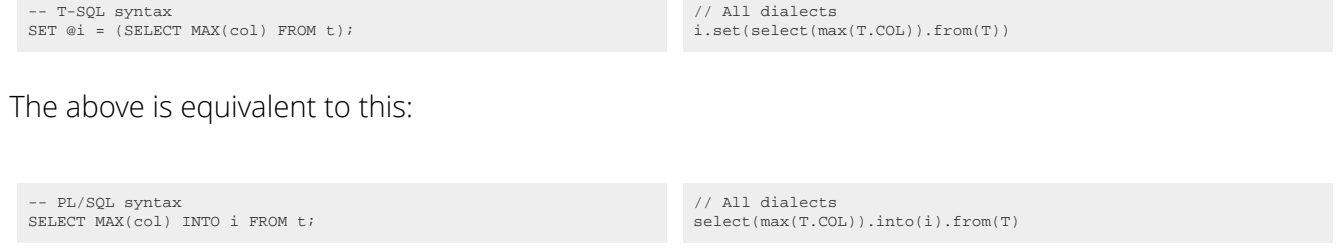

# Row assignment

Some dialects support row assignment of variables, which other languages call "destructuring". This is particularly useful when assigning multiple values from a query:

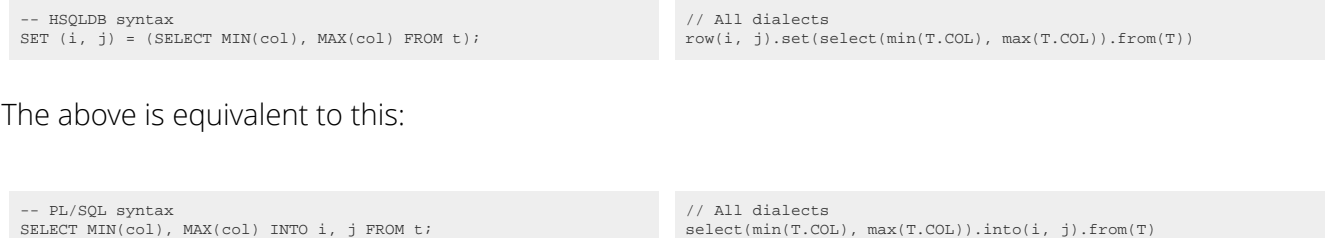

# Referencing

Obviously, once we've assigned a value to a local variable, we want to reference it as well in arbitrary expressions, and queries.

For this purpose, [org.jooq.Variable](https://www.jooq.org/javadoc/3.19.x/org/jooq/Variable.html) extends [org.jooq.Field,](https://www.jooq.org/javadoc/3.19.x/org/jooq/Field.html) and as such, can be used in arbitrary places where any other [column expression](#page-484-0) can be used. Within the procedural language, a simple example would be to increment a local variable:

-- PL/SQL syntax  $i := i + 1;$ 

// All dialects i.set(i.plus(1))

Or in a more complete example, use it in a SQL statement:

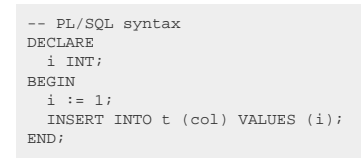

// All dialects Variable<Integer> i = var("i", INTEGER); create.begin( declare(i), i.set(1), insertInto(T).columns(T.COL).values(i) ).execute();

# Dialect support

This example using jOOQ:

begin(declare(i), i.set(1))

Translates to the following dialect specific expressions:

### Aurora Postgres

DO \$\$ DECLARE DECLARE i int; BEGIN<br>i := 1;<br>END;  $$5$ 

### BigQuery

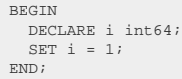

### D<sub>B2</sub>

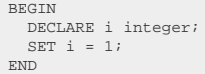

### Exasol

BEGIN i int;<br>
i := 1;<br>END;

# Firebird

EXECUTE BLOCK AS DECLARE i integer; BEGIN :i = 1; END

### $H<sub>2</sub>$

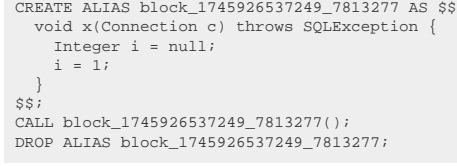

### Hana

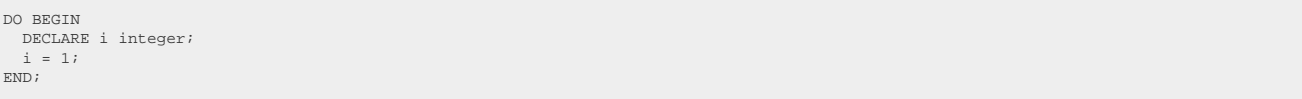

# HSQLDB

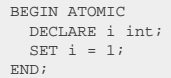

# Informix

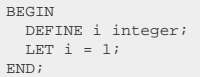

# MariaDB

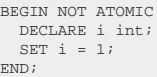

### MySQL

```
CREATE PROCEDURE block_1745926544503_6786296()
MODIFIES SQL DATA
BEGIN
 DECLARE i int;
 SET i = 1;
END;
CALL block_1745926544503_6786296();
DROP PROCEDURE block_1745926544503_6786296;
```
#### **Oracle**

DECLARE i number(10); BEGIN i := 1; END;

### Postgres, YugabyteDB

DO \$\$ DECLARE i int; BEGIN<br>i := 1;<br>END;  $$5$ 

### Snowflake

BEGIN LET i number(10);<br>i := 1; END;

SQLDataWarehouse, SQLServer

BEGIN DECLARE @i int;  $\begin{tabular}{ccccc} SET & @i &=& 1 \end{tabular}$ END;

ASE, Access, Aurora MySQL, ClickHouse, CockroachDB, Databricks, Derby, DuckDB, MemSQL, Redshift, SQLite, Sybase, Teradata, Trino, Vertica

/\* UNSUPPORTED  $*/$ 

*(!) Generated with jOOQ 3.21. Support in older jOOQ versions may differ. [Translate your own SQL](https://www.jooq.org/translate) [on our website](https://www.jooq.org/translate)*

# <span id="page-430-0"></span>3.8.14. WHILE statement

One of the most commonly used loop types is the WHILE statement, which in its procedural form works just like a Java while statement with slightly different syntax.

Procedural dialects may or may not use the LOOP keyword to delimite the loop body, just as with the previous [LOOP statement](#page-419-0). The jOOQ API always uses it for DSL design reasons. For example, combining the WHILE loop with the [variable assignment statement:](#page-425-0)

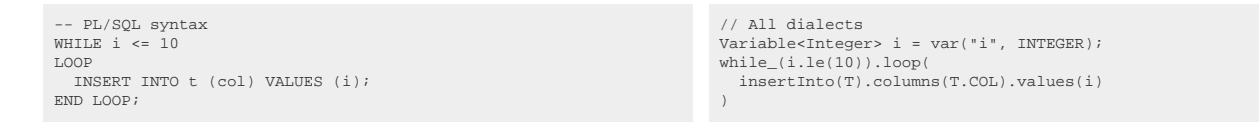

Notice that while is a reserved keyword in the Java language, so the jOOQ API cannot use it as a method name. We've suffixed such conflicts with an underscore: while\_().

# Dialect support

This example using jOOQ:

while\_(i.le(10)).loop(deleteFrom(BOOK).where(BOOK.ID.eq(i)))

Translates to the following dialect specific expressions:

Aurora Postgres, Exasol, Informix, Oracle, Postgres, YugabyteDB

WHILE  $i \leq 10$  LOOP DELETE FROM BOOK WHERE BOOK.  $ID = i$ ; END LOOP

BigQuery, DB2, HSQLDB, Hana, MariaDB, MySQL

WHILE  $i \leq 10$  DO DELETE FROM BOOK<br>WHERE BOOK.ID = i; END WHILE

### Firebird

WHILE ( $:$ i <= 10) DO BEGIN DELETE FROM BOOK WHERE BOOK.ID = :i; END

 $H<sub>2</sub>$ 

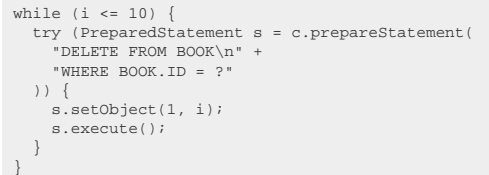

### Snowflake

WHILE  $(:i \leq 10)$  DO DELETE FROM BOOK<br>WHERE BOOK.ID = :i; END WHILE

SQLDataWarehouse, SQLServer

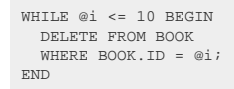

ASE, Access, Aurora MySQL, ClickHouse, CockroachDB, Databricks, Derby, DuckDB, MemSQL, Redshift, SQLite, Sybase, Teradata, Trino, Vertica

/\* UNSUPPORTED \*/

*(!) Generated with jOOQ 3.21. Support in older jOOQ versions may differ. [Translate your own SQL](https://www.jooq.org/translate) [on our website](https://www.jooq.org/translate)*

# 3.9. Catalog and schema expressions

Most databases know some sort of namespace to group objects like [tables](#page-432-0), [stored procedures,](#page-1075-0) [sequences](#page-900-0) and others into a common catalog or schema. jOOQ uses the types [org.jooq.Catalog](https://www.jooq.org/javadoc/3.19.x/org/jooq/Catalog.html) and [org.jooq.Schema](https://www.jooq.org/javadoc/3.19.x/org/jooq/Schema.html) to model these groupings, following SQL standard naming.
## The catalog

A catalog is a collection of schemas. In many databases, the catalog corresponds to the database, or the database instance. Most often, catalogs are completely independent and their tables cannot be joined or combined in any way in a single query. The exception here is SQL Server and Sybase ASE, which allow for fully referencing tables from multiple catalogs:

```
SELECT *
FROM [Catalog1].[Schema1].[Table1] AS [t1]
JOIN [Catalog2].[Schema2].[Table2] AS [t2] ON [t1].[ID] = [t2].[ID]
```
Some dialects, including MariaDB, MemSQL, MySQL, use catalogs (databases) and schemas as the same thing. jOOQ treats databases in those dialects as schemas instead.

By default, the Settings.renderCatalog flag is turned on. In case a database supports querying multiple catalogs, jOOQ will generate fully qualified object names, including catalog name. For more information about this setting, see [the manual's section about settings](#page-67-0)

jOOQ's [code generator](#page-1134-0) generates subpackages for each catalog.

## The schema

A schema is a collection of objects, such as tables. Most databases support some sort of schema (except for some embedded databases like Access, Firebird, SQLite). In most databases, the schema is an independent structural entity. In Oracle, the schema and the user / owner is mostly treated as the same thing. An example of a query that uses fully qualified tables including schema names is:

```
SELECT *
FROM "Schema1"."Table1" AS "t1"
JOIN "Schema2"."Table2" AS "t2" ON "t1"."ID" = "t2"."ID"
```
By default, the Settings.renderSettings flag is turned on. jOOQ will thus generate fully qualified object names, including the setting name. For more information about this setting, see [the manual's section](#page-67-0) [about settings](#page-67-0)

## <span id="page-432-0"></span>3.10. Table expressions

<span id="page-432-1"></span>The following sections explain the various types of table expressions supported by jOOQ

# 3.10.1. Generated Tables

Most of the times, when thinking about a [table expression](#page-432-0) you're probably thinking about an actual table in your database schema. If you're using jOOQ's [code generator,](#page-1134-0) you will have all tables from your database schema available to you as type safe Java objects. You can then use these tables in SQL [FROM](#page-110-0) [clauses](#page-110-0), [JOIN clauses](#page-110-1) or in other [SQL statements,](#page-99-0) just like any other table expression. An example is given here:

SELECT \* FROM AUTHOR -- Table expression AUTHOR JOIN BOOK -- Table expression BOOK ON (AUTHOR.ID = BOOK.AUTHOR\_ID) create.select() .from(AUTHOR) // Table expression AUTHOR .join(BOOK) // Table expression BOOK .on(AUTHOR.ID.eq(BOOK.AUTHOR\_ID)) .fetch();

The above example shows how AUTHOR and BOOK tables are joined in a [SELECT statement.](#page-101-0) It also shows how you can access [table columns](#page-484-0) by dereferencing the relevant Java attributes of their tables.

See the manual's section about [generated tables](#page-1244-0) for more information about what is really generated by the [code generator](#page-1134-0)

## 3.10.2. Aliased Tables

The following sections illustrate how to alias tables, their columns, and how to reference columns from aliased tables.

*(!) Regardless of how the aliased table is defined, the same aliased table instance is rendered differently depending on where it is placed in the jOOQ expression tree. See the manual's section about [rendering declarations vs references](#page-991-0) for more details.*

# <span id="page-433-0"></span>3.10.2.1. Aliased generated tables

The strength of jOOQ's [code generator](#page-1134-0) becomes more obvious when you perform table aliasing and dereference fields from generated aliased tables. This can best be shown by example:

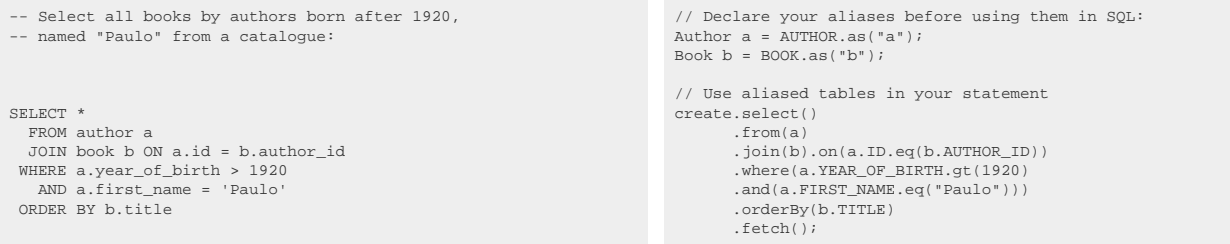

As you can see in the above example, calling as() on generated tables returns an object of the same type as the table. This means that the resulting object can be used to dereference fields from the aliased table. This is quite powerful in terms of having your Java compiler check the syntax of your SQL statements. If you remove a column from a table, dereferencing that column from that table alias will cause compilation errors.

### Dialect support

This example using jOOQ:

select(a.ID).from(a)

Translates to the following dialect specific expressions:

#### All dialects

SELECT a.ID FROM AUTHOR a

*(!) Generated with jOOQ 3.21. Support in older jOOQ versions may differ. [Translate your own SQL](https://www.jooq.org/translate) [on our website](https://www.jooq.org/translate)*

# 3.10.2.2. Aliased table expressions

Only few types of table expressions can leverage [code generation](#page-433-0) to provide the SQL syntax typesafety shown previously, where generated tables are used. All tables, however, allow for [dereferencing their](#page-485-0) [fields](#page-485-0) through Table::field methods:

```
// "Type-unsafe" aliased table:
Table<?> a = AUTHOR.as("a");
// Get fields from a:
Field<?> id = a.field("ID");
Field<?> firstName = a.field("FIRST_NAME");
```
The same is true for *derived tables*, including [unnamed derived tables](#page-440-0) whose synthetic table name is generated by jOOQ:

```
Table<?> named = table(select(AUTHOR.ID).from(AUTHOR)).as("t");
Table<?> unnamed = table(select(AUTHOR.ID).from(AUTHOR));
Field<?> id = named.field("ID"); // Produces a t.ID reference
Field<?> id = named.field("ID"); // Produces a c.ib feference<br>Field<?> id = unnamed.field("ID"); // Produces a <generated-alias>.ID reference
```
Note that if you *know* that the ID column is of the same type as the AUTHOR.ID column, you can use that again to dereference the column as is explained again in the section [dereferencing table columns](#page-485-0).

```
// Now with inferred Integer type
Field<Integer> id = named.field(AUTHOR.ID); // Produces a t.ID reference
Field<Integer> id = unnamed.field(AUTHOR.ID); // Produces a <generated-alias>.ID reference
```
# 3.10.2.3. Aliased joined tables

Some SQL dialects follow the SQL standard that allows for aliasing also [joined tables,](#page-440-1) i.e. the product of a JOIN operator, not just the individual JOIN operands. If that isn't available, jOOQ will try to emulate the feature assuming there can't be any column ambiguities.

```
Table<?> t = AUTHOR.join(BOOK).on(AUTHOR.ID.eq(BOOK.AUTHOR_ID)).as("t");
```
### Dialect support

This example using jOOQ:

selectFrom(AUTHOR.join(BOOK).on(AUTHOR.ID.eq(BOOK.AUTHOR\_ID)).as("t"))

Translates to the following dialect specific expressions:

#### Access

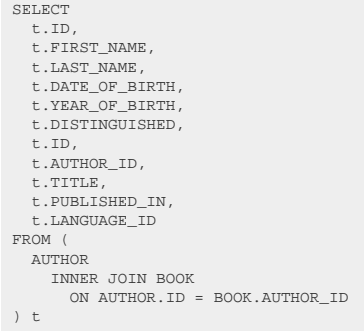

ASE, Aurora Postgres, ClickHouse, CockroachDB, Databricks, Exasol, H2, HSQLDB, Hana, Informix, Postgres, Redshift, Teradata, Trino, Vertica, YugabyteDB

```
SELECT
  t.ID,
 t.FIRST_NAME,
  t.LAST_NAME,
 t.DATE_OF_BIRTH,
  t.YEAR_OF_BIRTH,
 t.DISTINGUISHED,
  t.ID,
 t.AUTHOR_ID,
  t.TITLE,
  t.PUBLISHED_IN,
 t.LANGUAGE_ID
FROM (
   AUTHOR
      JOIN BOOK
        ON AUTHOR.ID = BOOK.AUTHOR_ID
) t
```
Aurora MySQL, BigQuery, DB2, Derby, DuckDB, Firebird, MariaDB, MemSQL, MySQL, Oracle, SQLDataWarehouse, SQLServer, SQLite, Snowflake, Sybase

```
SELECT
   t.ID,
   t.FIRST_NAME,
   t.LAST_NAME,
   t.DATE_OF_BIRTH,
   t.YEAR_OF_BIRTH,
   t.DISTINGUISHED,
   t.ID,
   t.AUTHOR_ID,
   t.TITLE,
   t.PUBLISHED_IN,
  t. LANGUAGE_ID
FROM (
   SELECT *
   FROM AUTHOR
     JOIN BOOK
      ON AUTHOR ID = BOOK AUTHOR ID
) t
```
*(!) Generated with jOOQ 3.21. Support in older jOOQ versions may differ. [Translate your own SQL](https://www.jooq.org/translate) [on our website](https://www.jooq.org/translate)*

## 3.10.2.4. Derived column lists

The SQL standard specifies how a table can be renamed / aliased in one go along with its columns. It references the term "derived column list" for the following syntax:

```
SELECT t.a, t.b
FROMSELECT 1, 2
) t(a, b)
```
This feature is useful in various use-cases where column names are not known in advance (but the table's degree is!). An example for this are [unnested tables,](#page-466-0) or the [VALUES\(\) table constructor:](#page-461-0)

```
-- Unnested tables
SELECT t.a, t.b
FROM unnest(my_table_function()) t(a, b)
-- VALUES() constructor
SELECT t.a, t.b
FROM VALUES(1, 2), (3, 4) t(a, b)
```
Only few databases really support such a syntax, but fortunately, jOOQ can emulate it easily using UNION ALL and an empty dummy record specifying the new column names. The two statements are equivalent:

```
Using derived column lists
SELECT t.a, t.b
FROM (
  SELECT 1, 2
) t(a, b)-- Using UNION ALL and a dummy record
SELECT t.a, t.b
FROM (
 SELECT null a, null b FROM DUAL WHERE 1 = 0 UNION ALL
  SELECT 1, 2 FROM DUAL
) t
```
#### In jOOQ, you would simply specify a varargs list of column aliases as such:

```
// Unnested tables
create.select().from(unnest(myTableFunction()).as("t", "a", "b")).fetch();
 // VALUES() constructor
create.select().from(values(
  row(1, 2),
 row(3, 4)
).as("t", "a", "b"))
.fetch();
```
## Dialect support

This example using jOOQ:

```
selectFrom(values(row(1, 2)).as("t", "a", "b"))
```
Translates to the following dialect specific expressions:

#### Access

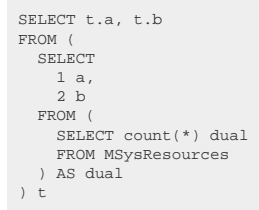

#### ASE, Redshift, SQLDataWarehouse, Vertica

```
SELECT t.a, t.b
 FROM (
 SELECT 1, 2
) t (a, b)
```
Aurora MySQL, MemSQL

```
SELECT t.a, t.b
 FROM (
 SELECT
 \begin{array}{c} 1 \text{ a}, \\ 2 \text{ b} \end{array} FROM DUAL
) t
```
Aurora Postgres, CockroachDB, DB2, Databricks, Derby, DuckDB, Exasol, H2, HSQLDB, Oracle, Postgres, SQLServer, Snowflake, Trino, YugabyteDB

SELECT t.a, t.b FROM ( VALUES (1, 2) ) t (a, b)

### BigQuery

```
SELECT t.a, t.b
FROM (
 SELECT
 null a,
 null b
 FROM UNNEST([STRUCT(1 AS dual)]) AS dual
 WHERE FALSE
   UNION ALL
   SELECT *
  FROM UNNEST ([ STRUCT (1, 2)]) t
) t
```
### ClickHouse, MariaDB

SELECT t.a, t.b FROM ( SELECT  $\begin{array}{c} 1 \text{ a}, \\ 2 \text{ b} \end{array}$ ) t

#### Firebird

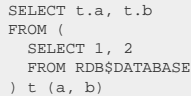

#### Hana

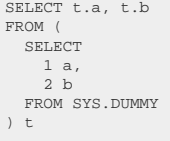

#### Informix

```
SELECT t.a, t.b
FROM (
 TABLE (MULTISET { ROW (1, 2)})
) t (a, b)
```
### MySQL

SELECT t.a, t.b FROM ( VALUES ROW (1, 2) ) t (a, b)

### SQLite

SELECT t.a, t.b FROM ( SELECT null a, null b WHERE 1 = 0 UNION ALL SELECT \* FROM (<br>
VALUES (1, 2)<br>
) t ) t

### Sybase

SELECT t.a, t.b FROM ( SELECT 1, 2 FROM SYS.DUMMY ) t (a, b)

### Teradata

SELECT t.a, t.b FROM ( SELECT 1, 2 FROM ( SELECT 1 AS "dual" ) AS "dual" ) t (a, b)

*(!) Generated with jOOQ 3.21. Support in older jOOQ versions may differ. [Translate your own SQL](https://www.jooq.org/translate) [on our website](https://www.jooq.org/translate)*

## <span id="page-440-0"></span>3.10.2.5. Unnamed derived tables

The [org.jooq.Table](https://www.jooq.org/javadoc/3.19.x/org/jooq/Table.html) type can reference a [derived table](#page-464-0):

-- Derived table (SELECT 1 AS a)

// Derived table table(select(inline(1).as("a")));

Most databases do not support unnamed derived tables, they require an explicit alias. If you do not provide jOOQ with such an explicit alias, an alias will be generated based on the derived table's content, to make sure the generated SQL will be syntactically correct. The generated alias is not specified and should not be referenced explicitly.

*(!) While the actual alias shouldn't be relied upon, as the generation algorithm might change between jOOQ versions, the alias will remain stable per SQL content of the derived table, in order to prevent execution plan cache contention in dialects with an execution plan. In other words, two consecutive renderings of a structurally identical derived table should produce the same generated alias. Of course, it's usually better to provide an explicit alias nonetheless.*

## <span id="page-440-1"></span>3.10.3. Joined tables

The [JOIN operators](#page-110-1) that can be used in [SQL SELECT statements](#page-101-0) are the most powerful and best supported means of creating new [table expressions](#page-432-0) in SQL.

This section will explain the different types of join:

- CROSS JOIN: A cross product
- INNER JOIN: A cross product filtering on matches
- OUTER JOIN: A cross product filtering on matches, additionally producing some unmatched rows
- SEMI JOIN: A check for existence of rows from one table in another table (using EXISTS or IN)
- ANTI JOIN: A check for non-existence of rows from one table in another table (using NOT EXISTS or some conditions NOT IN)

... as well as the different types of forming join predicates:

- ON: Expressing join predicates explicitly
- ON KEY: Expressing join predicates explicitly or implicitly based on a FOREIGN KEY
- USING: Expressing join predicates implicitly based on an explicit set of shared column names in both tables
- NATURAL: Expressing join predicates implicitly based on an implicit set of shared column names in both tables

... and then, there are additional ways to enrich joins:

- APPLY or LATERAL: Ordering the join tree from left to right, allowing the right side to access rows from the left side
- PARTITION BY on OUTER JOIN: To fill the gaps in a report that uses OUTER JOIN

All of these approaches are available twice in the jOOQ API:

- On the [org.jooq.Table](https://www.jooq.org/javadoc/3.19.x/org/jooq/Table.html) API, where they form binary operators
- On the [SELECT](#page-110-1) API, where they are offered as convenience in jOOQ's DSL, to tame the parentheses

# <span id="page-441-0"></span>3.10.3.1. CROSS JOIN

A CROSS JOIN creates a cartesian product or cross product between the two tables it joins. It does not allow for any join predicates to be specified.

It is an occasionally useful operator in reporting, when every element of one set need to be combined with every element of another set. For example, when you want to produce a report combining employees and weekdays, and then do something with the resulting table:

SELECT EMPLOYEE.NAME, WEEKDAY.NAME FROM EMPLOYEE CROSS JOIN WEEKDAY

create.select(EMPLOYEE.NAME, WEEKDAY.NAME) .from(EMPLOYEE) .crossJoin(WEEKDAY) .fetch();

Some example output might be:

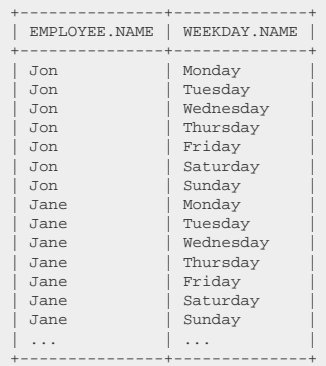

### Table lists

Note that a CROSS JOIN is functionally (but not syntactically) equivalent to a table list that you can provide in the [FROM clause:](#page-110-0)

SELECT EMPLOYEE.NAME, WEEKDAY.NAME FROM EMPLOYEE, WEEKDAY

create.select(EMPLOYEE.NAME, WEEKDAY.NAME) .from(EMPLOYEE, WEEKDAY) .fetch();

It is usually recommended to prefer the CROSS JOIN syntax in order to clearly communicate intent.

### Dialect support

This example using jOOQ:

select(BOOK.ID, AUTHOR.ID).from(BOOK.crossJoin(AUTHOR))

Translates to the following dialect specific expressions:

#### ASE

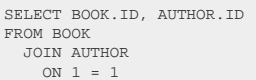

Aurora MySQL, Aurora Postgres, BigQuery, ClickHouse, CockroachDB, DB2, Databricks, Derby, Exasol, Firebird, H2, HSQLDB, Hana, Informix, MariaDB, MemSQL, MySQL, Oracle, Postgres, Redshift, SQLDataWarehouse, SQLServer, SQLite, Snowflake, Sybase, Teradata, Trino, Vertica, YugabyteDB

```
SELECT BOOK.ID, AUTHOR.ID
FROM BOOK
   CROSS JOIN AUTHOR
```
#### Access, DuckDB

/\* UNSUPPORTED \*/

*(!) Generated with jOOQ 3.21. Support in older jOOQ versions may differ. [Translate your own SQL](https://www.jooq.org/translate) [on our website](https://www.jooq.org/translate)*

## <span id="page-442-0"></span>3.10.3.2. INNER JOIN

An INNER JOIN or just JOIN works like a [CROSS JOIN](#page-441-0), but adds a predicate of some sort filtering out unwanted combinations. This is the most popular way to join tables, as we hardly ever want to combine arbitrary rows from both tables, but the ones that have some relationship with each other, e.g. a FOREIGN KEY reference match.

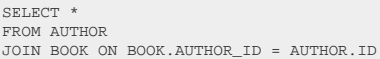

create.select() .from(AUTHOR) .join(BOOK).on(BOOK.AUTHOR\_ID.eq(AUTHOR.ID)) .fetch();

The above query will return all authors and their books. True to the nature of an INNER JOIN, authors without books are excluded as well as books without authors (if the FOREIGN KEY is optional).

The result might look like this:

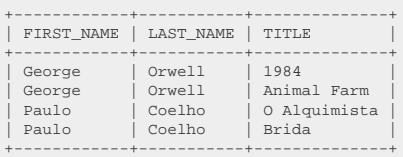

In the example, we're using the [ON clause](#page-449-0) to form the JOIN predicate, but other options will be discussed in later sections as well.

The INNER keyword is optional both in SQL and in jOOQ, and does not affect the query semantics at all.

### Dialect support

This example using jOOQ:

select(BOOK.ID, AUTHOR.ID).from(BOOK.join(AUTHOR).on(BOOK.AUTHOR\_ID.eq(AUTHOR.ID)))

Translates to the following dialect specific expressions:

Access

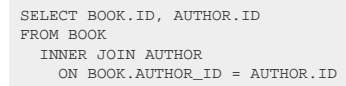

ASE, Aurora MySQL, Aurora Postgres, BigQuery, ClickHouse, CockroachDB, DB2, Databricks, Derby, DuckDB, Exasol, Firebird, H2, HSQLDB, Hana, Informix, MariaDB, MemSQL, MySQL, Oracle, Postgres, Redshift, SQLDataWarehouse, SQLServer, SQLite, Snowflake, Sybase, Teradata, Trino, Vertica, YugabyteDB

SELECT BOOK.ID, AUTHOR.ID FROM BOOK JOIN AUTHOR ON BOOK.AUTHOR\_ID = AUTHOR.ID

*(!) Generated with jOOQ 3.21. Support in older jOOQ versions may differ. [Translate your own SQL](https://www.jooq.org/translate) [on our website](https://www.jooq.org/translate)*

# <span id="page-443-0"></span>3.10.3.3. OUTER JOIN

OUTER JOIN allows for producing some additional rows when an **[INNER JOIN](#page-442-0)** does not match. There are 3 types of OUTER JOIN:

- LEFT JOIN or LEFT OUTER JOIN: Always produce *all* rows from the left side of the join, and only matched rows from the right side of the join
- RIGHT JOIN or RIGHT OUTER JOIN: Always produce *all* rows from the right side of the join, and only matched rows from the left side of the join
- FULL JOIN or FULL OUTER JOIN: Always produce *all* rows from both left and right side of the join

The OUTER keyword is optional both in SQL and in jOOQ, and does not affect the query semantics at all. This is best explained by example.

### LEFT JOIN

LEFT JOIN is the most popular among the OUTER JOIN types.

The following query produces *all* authors, and possibly, their books:

```
SELECT.
   AUTHOR.FIRST_NAME,
   AUTHOR.LAST_NAME,
   BOOK.TITLE
FROM AUTHOR
LEFT JOIN BOOK ON BOOK.AUTHOR_ID = AUTHOR.ID
                                                                          create.select(
                                                                                    AUTHOR.FIRST_NAME,
                                                                                    AUTHOR.LAST_NAME,
                                                                                    BOOK.TITLE)
                                                                                  .from(AUTHOR)
                                                                                  .leftJoin(BOOK).on(BOOK.AUTHOR_ID.eq(AUTHOR.ID))
                                                                                 .fetch()
```
The result might look like this:

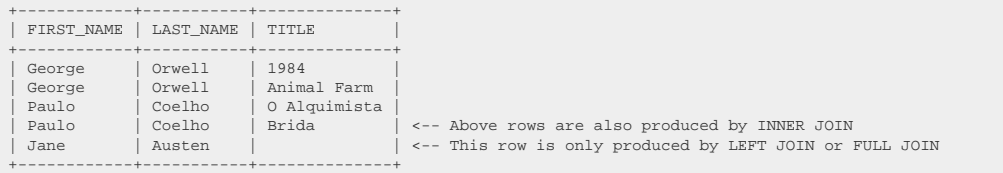

As can be seen, *all* rows from the *left* side of the join (authors) are produced, including the ones that do not have any matches on the right side of the join (books). We don't have any books for Jane Austen yet, but Jane Austen is in the result set. She wouldn't be if this were an [INNER JOIN.](#page-442-0)

### RIGHT JOIN

RIGHT JOIN is just the inverse of a LEFT JOIN, and is hardly ever used.

The following query produces *all* books, and possibly, their authors:

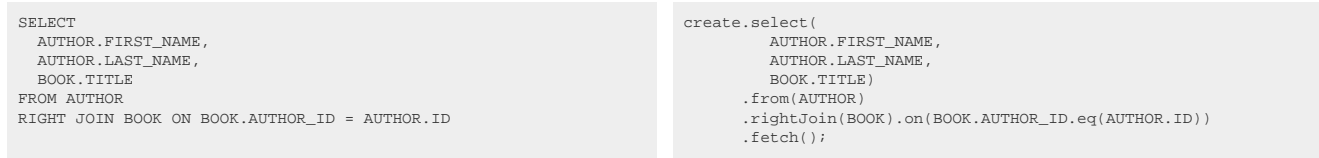

The result might look like this:

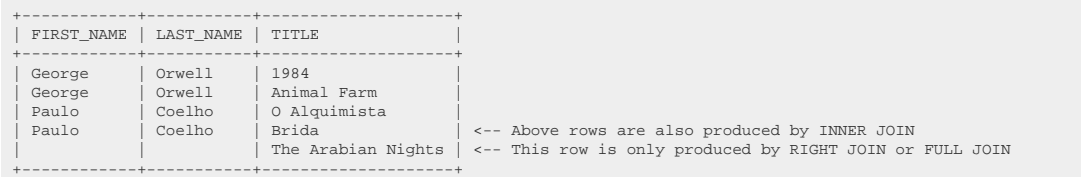

As can be seen, *all* rows from the *right* side of the join (books) are produced, including the ones that do not have any matches on the left side of the join (authors). The Arabian Night does not have a specific author, but it is still in the result set. It wouldn't be if this were an [INNER JOIN](#page-442-0).

Not that a RIGHT JOIN is just an inversed LEFT JOIN, and you would be much more likely to write the same query like this, with no semantic difference:

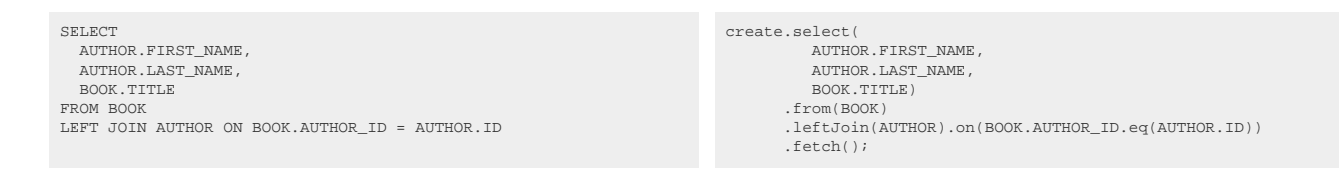

There are complex join trees where a RIGHT JOIN may make things simpler, but in most cases, it only complicates readability and maintainability of your query.

### FULL JOIN

FULL JOIN is an occasionally useful way to join two tables when no rows from either table should be omitted. This can be useful e.g. to compare two data sets.

The following query produces *all* authors and *all* books:

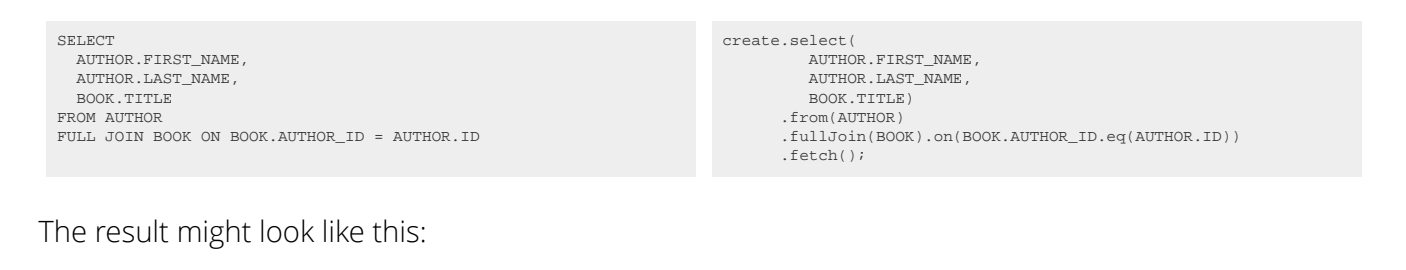

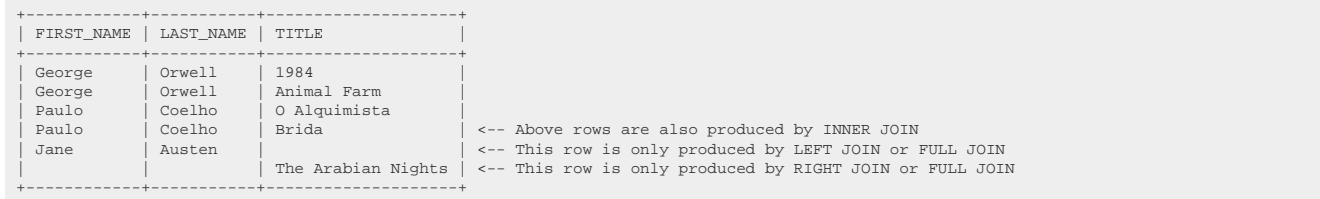

As can be seen, *all* rows from the *left* side of the join (authors) as well as from the *right* side of the join (books) are produced, including the ones that do not have any matches on the respective other side of the join.

#### Dialect support

This example using jOOQ:

select(BOOK.ID, AUTHOR.ID).from(BOOK.leftJoin(AUTHOR).on(BOOK.AUTHOR\_ID.eq(AUTHOR.ID)))

Translates to the following dialect specific expressions:

#### All dialects

SELECT BOOK.ID, AUTHOR.ID FROM BOOK LEFT OUTER JOIN AUTHOR ON BOOK.AUTHOR\_ID = AUTHOR.ID

*(!) Generated with jOOQ 3.21. Support in older jOOQ versions may differ. [Translate your own SQL](https://www.jooq.org/translate) [on our website](https://www.jooq.org/translate)*

## <span id="page-446-0"></span>3.10.3.4. SEMI JOIN

Relational algebra defines a SEMI JOIN operation that regrettably didn't make it into standard SQL (yet), though it is easy to emulate using the [EXISTS predicate](#page-934-0) or [IN predicate,](#page-935-0) which is what most people are doing.

jOOQ offers a convenient LEFT SEMI JOIN operator to match the relational algebra semantics. The following query will produce all authors that have books (but doesn't produce any books):

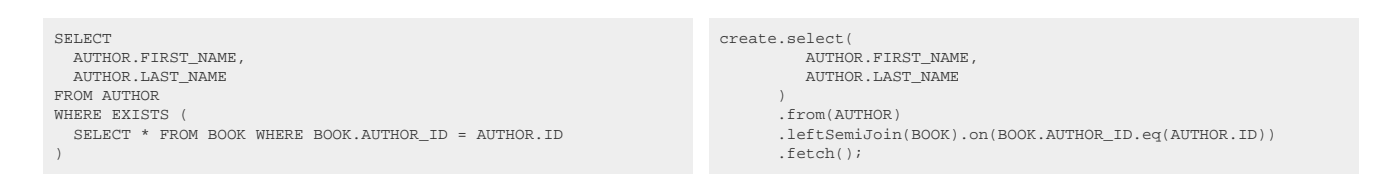

The result might look like this:

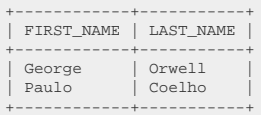

Of course, you can form an equivalent query using EXISTS or IN as well in jOOQ. It is also possible to achieve SEMI JOIN semantics by using an [INNER JOIN,](#page-442-0) and possibly the SELECT DISTINCT clause, but chances are, that query is slower and incorrect (e.g. removing too many distinct rows). A SEMI JOIN both using jOOQ's convenience syntax or the equivalent SQL emulation using EXISTS or IN are semantically more precise and should be preferred.

SEMI JOIN is the inverse of the **ANTI JOIN** operator.

### Dialect support

This example using jOOQ:

select(AUTHOR.ID).from(AUTHOR).leftSemiJoin(BOOK).on(BOOK.AUTHOR\_ID.eq(AUTHOR.ID))

Translates to the following dialect specific expressions:

ASE, Access, Aurora MySQL, Aurora Postgres, BigQuery, CockroachDB, DB2, Derby, Exasol, Firebird, H2, HSQLDB, Hana, Informix, MariaDB, MemSQL, MySQL, Oracle, Postgres, Redshift, SQLDataWarehouse, SQLServer, SQLite, Snowflake, Sybase, Teradata, Trino, Vertica, YugabyteDB

SELECT AUTHOR.ID FROM AUTHOR WHERE EXISTS ( SELECT<sub>1</sub> FROM BOOK WHERE BOOK.AUTHOR\_ID = AUTHOR.ID )

#### ClickHouse, Databricks

SELECT AUTHOR.ID FROM AUTHOR LEFT SEMI JOIN BOOK ON BOOK.AUTHOR\_ID = AUTHOR.ID

DuckDB

```
SELECT AUTHOR.ID
FROM AUTHOR
  SEMI JOIN BOOK
     ON BOOK.AUTHOR_ID = AUTHOR.ID
```
*(!) Generated with jOOQ 3.21. Support in older jOOQ versions may differ. [Translate your own SQL](https://www.jooq.org/translate) [on our website](https://www.jooq.org/translate)*

## <span id="page-447-0"></span>3.10.3.5. ANTI JOIN

Relational algebra defines a ANTI JOIN operation that regrettably didn't make it into standard SQL (yet), though it is easy to emulate using the [NOT EXISTS predicate.](#page-934-0) Unlike [SEMI JOIN](#page-446-0), it is not advised to use the [NOT IN predicate](#page-935-0) to emulate ANTI JOIN, because that risks being incorrect in the presence of NULL values, a mistake that can be very subtle and thus hard to find.

jOOQ offers a convenient LEFT ANTI JOIN operator to match the relational algebra semantics. The following query will produce all authors that have no books:

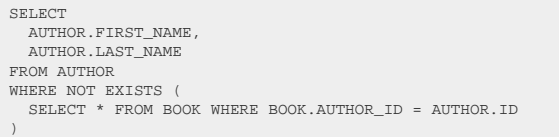

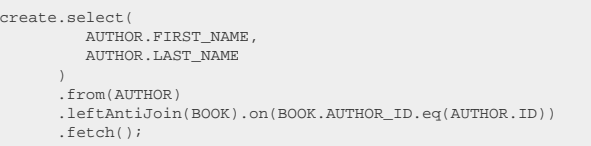

The result might look like this, i.e. we might have an author Jane Austen in our database, but we don't have any books for her yet:

cr

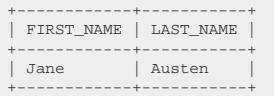

Of course, you can form an equivalent query using NOT EXISTS as well in jOOQ. It is also possible to achieve ANTI JOIN semantics by using an **[LEFT JOIN](#page-443-0)** and a [NULL predicate](#page-945-0) on the anti joined table's primary key placed outside of the [ON clause](#page-449-0), though that might be a bit esoteric and hard to read:

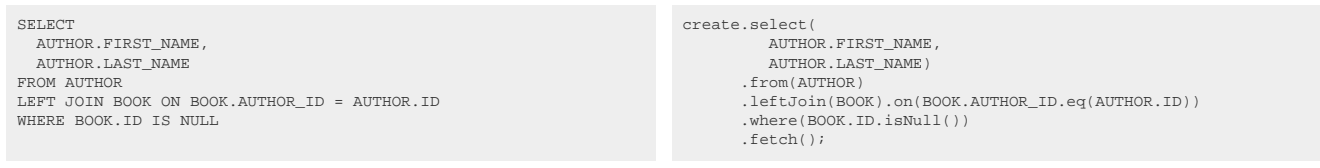

Think of the [LEFT JOIN](#page-443-0) example result:

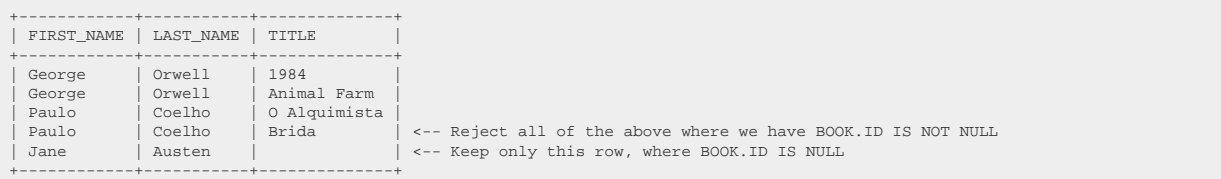

As can be seen, no DISTINCT is required to remove duplicates, because there's always only 1 row for an author without books.

ANTI JOIN is the inverse of the [SEMI JOIN](#page-446-0) operator.

### Dialect support

This example using jOOQ:

select(AUTHOR.ID).from(AUTHOR).leftAntiJoin(BOOK).on(BOOK.AUTHOR\_ID.eq(AUTHOR.ID))

Translates to the following dialect specific expressions:

ASE, Access, Aurora MySQL, Aurora Postgres, BigQuery, CockroachDB, DB2, Derby, Exasol, Firebird, H2, HSQLDB, Hana, Informix, MariaDB, MemSQL, MySQL, Oracle,

#### Postgres, Redshift, SQLDataWarehouse, SQLServer, SQLite, Snowflake, Sybase, Teradata, Trino, Vertica, YugabyteDB

SELECT AUTHOR.ID FROM AUTHOR WHERE NOT EXISTS ( SELECT 1 FROM BOOK WHERE BOOK.AUTHOR ID = AUTHOR.ID )

### ClickHouse, Databricks

SELECT AUTHOR.ID FROM AUTHOR LEFT ANTI JOIN BOOK ON BOOK.AUTHOR\_ID = AUTHOR.ID

DuckDB

SELECT AUTHOR ID FROM AUTHOR ANTI JOIN BOOK ON BOOK.AUTHOR\_ID = AUTHOR.ID

*(!) Generated with jOOQ 3.21. Support in older jOOQ versions may differ. [Translate your own SQL](https://www.jooq.org/translate) [on our website](https://www.jooq.org/translate)*

## <span id="page-449-0"></span>3.10.3.6. ON clause

All of <u>INNER JOIN, [OUTER JOIN,](#page-443-0) [SEMI JOIN,](#page-446-0) ANTI JOIN</u> require a join predicate.

One way to supply this join predicate is the ON clause, which offers most flexibility. The following example shows how to "equi join" the author and books tables based on their FOREIGN KEY relationship:

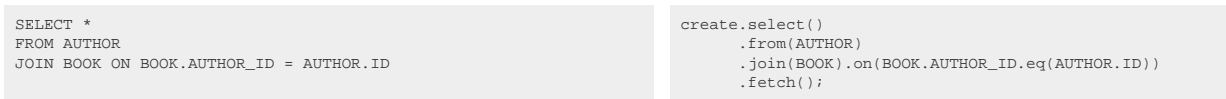

But in most dialects, any type of join predicate is possible in ON to specify what rows should be produced by the join operation. Note that while for [INNER JOIN](#page-442-0), the predicates in the ON clause and the predicates in the [WHERE clause](#page-116-0) have the same effect, this isn't true for all the other join types, including [OUTER](#page-443-0) [JOIN](#page-443-0), [SEMI JOIN,](#page-446-0) [ANTI JOIN.](#page-447-0) For example, the following query will list *all* authors and their books, but only if the book was published before the year 1950:

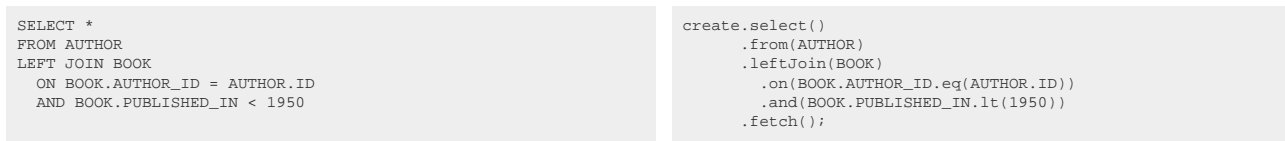

The result might look like this:

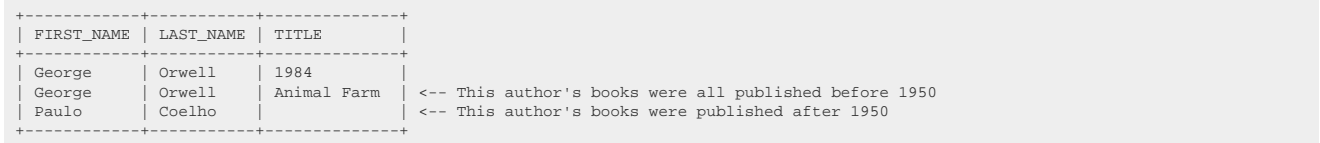

We still get *all* the authors, but only the books that fulfil the ON predicate. This is very different from putting that additional predicate in the [WHERE clause:](#page-116-0)

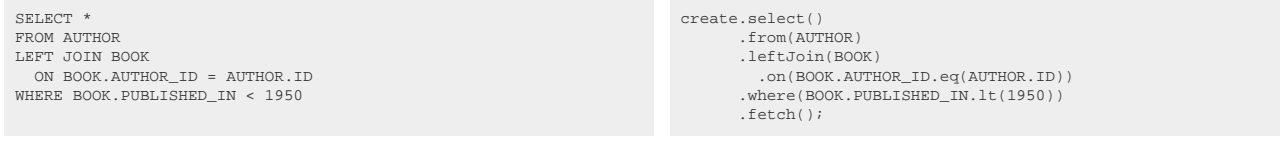

The result might now look like this:

+------------+-----------+--------------+ | FIRST\_NAME | LAST\_NAME | TITLE | +------------+-----------+--------------+ | George | Orwell | 1984 | | George | Orwell | Animal Farm | <-- This author's books were all published before 1950 +------------+-----------+--------------+

Now the predicate is applied *after* the join operator, not *as a part of* the join operator, so it's just an ordinary predicate.

## 3.10.3.7. ON KEY clause

*(!) The ON KEY clause can quickly produce ambiguities as the implicit key path between two tables in a complex join tree isn't always unique. This can even happen for queries that have worked in the past, but due to new FOREIGN KEY constraints being added to tables, will stop working. Use this clause with caution!*

All of [INNER JOIN](#page-442-0), [OUTER JOIN,](#page-443-0) [SEMI JOIN,](#page-446-0) [ANTI JOIN](#page-447-0) require a join predicate.

One way to supply this join predicate is the ON KEY clause, which allows for conveniently joining two tables based on their FOREIGN KEY relationship, assuming the relevant meta data is known to jOOQ via [code generation:](#page-1134-0)

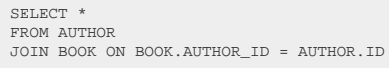

create.select() .from(AUTHOR) .join(BOOK).onKey() .fetch();

© 2009 - 2025 by Data Geekery™ GmbH. Page 451 / 1393 There are different overloads of this onKey() method. The above one is applicable when there are no ambiguous paths between the two joined tables. If there are several FOREIGN KEY declarations (e.g. a book has an AUTHOR\_ID and a CO\_AUTHOR\_ID), then you can pass the [org.jooq.ForeignKey](https://www.jooq.org/javadoc/3.19.x/org/jooq/ForeignKey.html) reference to the method, instead, to resolve the ambiguity.

SELECT \* FROM AUTHOR JOIN BOOK ON BOOK.AUTHOR\_ID = AUTHOR.ID create.select() .from(AUTHOR) .join(BOOK).onKey(Keys.FK\_BOOK\_AUTHOR) .fetch();

A similar way to join between tables by using the FOREIGN KEY information is [implicit JOIN,](#page-111-0) which offers path-based navigational expressions from child table to parent table. Unlike the ON KEY syntax, implicit joins will never run into ambiguities.

## <span id="page-451-0"></span>3.10.3.8. USING clause

*(!) The USING clause can quickly produce ambiguities as the column names between two tables in a complex join tree aren't always unique. This can even happen for queries that have worked in the past, but due to new columns being added to tables, will stop working. Use this clause with caution!*

All of [INNER JOIN](#page-442-0), [OUTER JOIN,](#page-443-0) [SEMI JOIN,](#page-446-0) [ANTI JOIN](#page-447-0) require a join predicate.

One way to supply this join predicate is the USING clause, which allows for specifying a set of column names that are common to both tables, based on which to form a join predicate. Assuming we called our AUTHOR.ID column AUTHOR.AUTHOR\_ID instead:

SELECT \* FROM AUTHOR JOIN BOOK USING (AUTHOR\_ID) create.select() .from(AUTHOR) .join(BOOK).using(AUTHOR.AUTHOR\_ID)  $f(t)$ 

There is a certain risk of ambiguities as well in more complex join trees, but in simple cases, this can be a very convenient way to join tables if you design your schema accordingly. The is a good example where all FOREIGN KEY columns share the referenced PRIMARY KEY column's names.

## 3.10.3.9. NATURAL clause

*(!) The NATURAL KEY operator can quickly produce ambiguities as the column names between two tables in a complex join tree aren't always unique, nor should they be included in a JOIN predicate (e.g. LAST\_UPDATE or other technical columns, present on every table). This can even happen for queries that have worked in the past, but due to new columns being added to tables, will stop working. In fact, it's very hard to design a schema to allow for using NATURAL JOIN. Use this clause with caution!*

All of [INNER JOIN](#page-442-0), [OUTER JOIN,](#page-443-0) [SEMI JOIN,](#page-446-0) [ANTI JOIN](#page-447-0) require a join predicate.

One way to supply this join predicate is the NATURAL clause, which works like [USING clause,](#page-451-0) except that it discovers shared column names implicitly from the table metadata. Assuming we called our AUTHOR.ID column AUTHOR.AUTHOR\_ID instead:

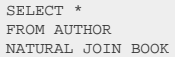

create.select() .from(AUTHOR) .naturalJoin(BOOK) .fetch();

There is a high risk of ambiguities even in simple join trees, which is why this syntax is hardly ever used. It can be very rarely useful combined with [FULL JOIN](#page-443-0) to form a [NATURAL FULL JOIN](https://blog.jooq.org/impress-your-coworkers-with-a-sql-natural-full-outer-join/), which can create a sort of SQL-style untagged union type between two row types. A bit esoteric for every day usage.

# <span id="page-452-0"></span>3.10.3.10. LATERAL

LATERAL is a SQL standard table operator to wrap derived tables (or other [table expressions](#page-432-0), in some dialects), such that the tables and columns declared *before* the LATERAL derived table become in scope. See [APPLY](#page-453-0) for an alternative, SQL Server specific syntax.

An example:

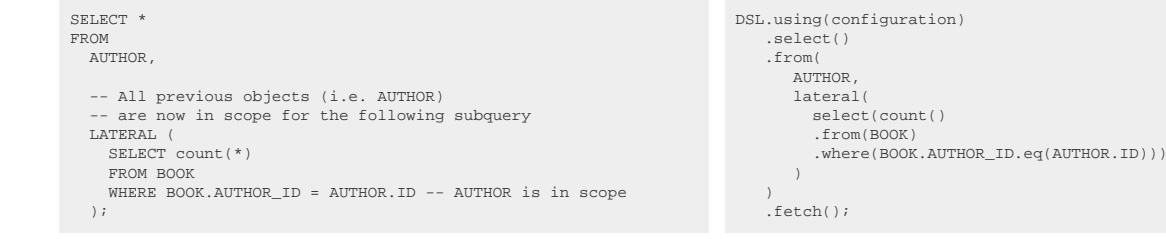

This is most useful for:

- [TOP N per category queries,](https://blog.jooq.org/how-to-write-efficient-top-n-queries-in-sql/) which are harder to implement otherwise
- [Local column variables](https://blog.jooq.org/lateral-is-your-friend-to-create-local-column-variables-in-sql/)
- [Calling table valued functions](#page-1220-0) on a row-by-row basis

## Dialect support

This example using jOOQ:

select().from(AUTHOR, lateral(selectCount().from(BOOK).where(BOOK.AUTHOR\_ID.eq(AUTHOR.ID))))

Translates to the following dialect specific expressions:

Aurora Postgres, CockroachDB, DB2, Databricks, Firebird, Hana, MySQL, Oracle, Postgres, Snowflake, Sybase, Trino, YugabyteDB

SELECT AUTHOR.ID, AUTHOR.FIRST\_NAME, AUTHOR.LAST\_NAME, AUTHOR.DATE\_OF\_BIRTH, AUTHOR.YEAR\_OF\_BIRTH, AUTHOR.DISTINGUISHED, alias\_124651337.count FROM AUTHOR, LATERAL ( SELECT count(\*) FROM BOOK WHERE BOOK.AUTHOR\_ID = AUTHOR.ID ) alias\_124651337

#### SQLDataWarehouse, SQLServer

SELECT AUTHOR.ID, AUTHOR.FIRST\_NAME, AUTHOR.LAST\_NAME, AUTHOR.DATE\_OF\_BIRTH, AUTHOR.YEAR\_OF\_BIRTH, AUTHOR.DISTINGUISHED, alias\_124651337.count FROM AUTHOR CROSS APPLY ( SELECT count(\*) FROM BOOK WHERE BOOK.AUTHOR\_ID = AUTHOR.ID ) alias\_124651337

ASE, Access, Aurora MySQL, BigQuery, ClickHouse, Derby, DuckDB, Exasol, H2, HSQLDB, Informix, MariaDB, MemSQL, Redshift, SQLite, Teradata, Vertica

/\* UNSUPPORTED \*/

*(!) Generated with jOOQ 3.21. Support in older jOOQ versions may differ. [Translate your own SQL](https://www.jooq.org/translate) [on our website](https://www.jooq.org/translate)*

# <span id="page-453-0"></span>3.10.3.11. APPLY

APPLY (specifically, CROSS APPLY or OUTER APPLY) is the SQL Server specific syntax for the SQL standard [LATERAL derived table syntax.](#page-452-0)

An example:

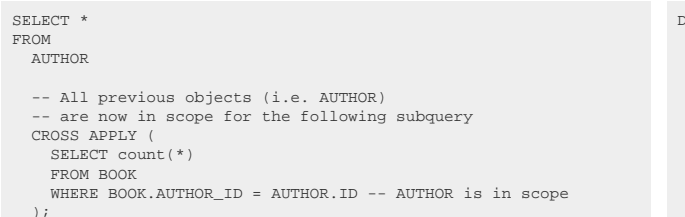

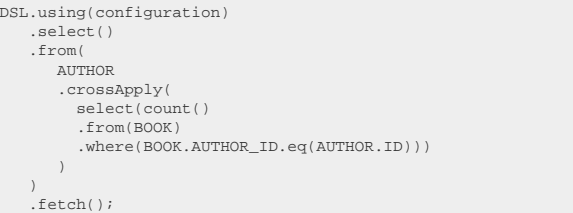

This is most useful for:

- [TOP N per category queries,](https://blog.jooq.org/how-to-write-efficient-top-n-queries-in-sql/) which are harder to implement otherwise
- [Local column variables](https://blog.jooq.org/lateral-is-your-friend-to-create-local-column-variables-in-sql/)
- [Calling table valued functions](#page-1220-0) on a row-by-row basis

#### Dialect support

This example using jOOQ:

selectFrom(AUTHOR.crossApply(selectCount().from(BOOK).where(BOOK.AUTHOR\_ID.eq(AUTHOR.ID))))

Translates to the following dialect specific expressions:

Aurora Postgres, CockroachDB, DB2, Databricks, Firebird, Hana, Postgres, Snowflake, Trino, YugabyteDB

```
SELECT
   AUTHOR.ID,
   AUTHOR.FIRST_NAME,
   AUTHOR.LAST_NAME,
  AUTHOR.DATE OF BIRTH,
   AUTHOR.YEAR_OF_BIRTH,
   AUTHOR.DISTINGUISHED,
   alias_124651337.count
FROM AUTHOR
   CROSS JOIN LATERAL (
 SELECT count(*)
 FROM BOOK
     WHERE BOOK.AUTHOR_ID = AUTHOR.ID
   ) alias_124651337
```
#### Oracle, SQLDataWarehouse, SQLServer, Sybase

SELECT AUTHOR.ID, AUTHOR.FIRST\_NAME. AUTHOR.LAST\_NAME, AUTHOR.DATE\_OF\_BIRTH, AUTHOR.YEAR\_OF\_BIRTH, AUTHOR.DISTINGUISHED, alias\_124651337.count FROM AUTHOR CROSS APPLY ( SELECT count(\*) FROM BOOK WHERE BOOK.AUTHOR\_ID = AUTHOR.ID ) alias\_124651337

ASE, Access, Aurora MySQL, BigQuery, ClickHouse, Derby, DuckDB, Exasol, H2, HSQLDB, Informix, MariaDB, MemSQL, MySQL, Redshift, SQLite, Teradata, Vertica

/\* UNSUPPORTED \*/

*(!) Generated with jOOQ 3.21. Support in older jOOQ versions may differ. [Translate your own SQL](https://www.jooq.org/translate) [on our website](https://www.jooq.org/translate)*

# 3.10.3.12. PARTITION BY

Standard SQL (e.g. implemented by Oracle) ships with a special syntax available for [OUTER JOIN](#page-443-0) clauses. This can be used to fill gaps for simplified analytical calculations. jOOQ only supports putting the PARTITION BY clause to the right of the OUTER JOIN clause. The following example will create at least one record per AUTHOR and per existing value in BOOK.PUBLISHED\_IN, regardless if an AUTHOR has actually published a book in that year.

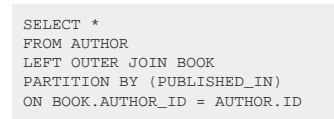

create.select() .from(AUTHOR) .leftOuterJoin(BOOK) .partitionBy(BOOK.PUBLISHED\_IN) .on(BOOK.AUTHOR\_ID.eq(AUTHOR.ID))  $f(t)$ 

## 3.10.3.13. JOIN hints

By default, a JOIN operator can be implemented in multiple ways by an RDBMS. The chosen algorithm is vendor specific, and not specified in the SQL standard, as long as it [correct](#page-440-1)ly implements the correct [JOIN semantics](#page-440-1).

Sometimes, however, you may want to hint a more optimal algorithm to your RDBMS with a "join hint." The following sections show how to do that with jOOQ.

*(!) In modern RDBMS, hinting is almost never necessary. A hint that may work for a given data set (size, distribution, etc.) may not work well for tomorrow's data anymore. Be very careful when hinting join algorithms, and use this tool only as a last resort. There are often better ways to tune your SQL.*

JOIN hints are only available for:

- INNER JOIN
- LEFT JOIN
- RIGHT JOIN
- **FULL JOIN**

# 3.10.3.13.1. HASH JOIN

The HASH JOIN algorithm uses a hash map to look up keys of one table when joining another. While this algorithm uses potentially large intermediary data structures, storing all data from tables in the hash maps (after applying predicates on them), it can join data in linear time, which is why it can be a fast choice for large data sets. An example:

SELECT<sup>+</sup> FROM AUTHOR INNER HASH JOIN BOOK ON BOOK.AUTHOR\_ID = AUTHOR.ID create.select() .from(AUTHOR) hashJoin(BOOK) .on(BOOK.AUTHOR\_ID.eq(AUTHOR.ID)) .fetch();

### Dialect support

This example using jOOQ:

selectFrom(AUTHOR.hashJoin(BOOK).on(BOOK.AUTHOR\_ID.eq(AUTHOR.ID)))

Translates to the following dialect specific expressions:

#### CockroachDB, SQLServer

```
SELECT
   AUTHOR.ID,
  AUTHOR.FIRST_NAME.
   AUTHOR.LAST_NAME,
 AUTHOR.DATE_OF_BIRTH,
 AUTHOR.YEAR_OF_BIRTH,
   AUTHOR.DISTINGUISHED,
   BOOK.ID,
   BOOK.AUTHOR_ID,
   BOOK.TITLE,
   BOOK.PUBLISHED_IN,
  BOOK LANGUAGE ID
FROM AUTHOR
 INNER HASH JOIN BOOK
 ON BOOK.AUTHOR_ID = AUTHOR.ID
```
#### Oracle

```
SELECT /*+leading(AUTHOR BOOK) use_hash(AUTHOR BOOK)*/
 AUTHOR.ID,
 AUTHOR.FIRST_NAME,
 AUTHOR.LAST_NAME,
 AUTHOR.DATE_OF_BIRTH,
   AUTHOR.YEAR_OF_BIRTH,
   AUTHOR.DISTINGUISHED,
  BOOK.ID,
 BOOK.AUTHOR_ID,
 BOOK.TITLE,
   BOOK.PUBLISHED_IN,
   BOOK.LANGUAGE_ID
FROM AUTHOR
 JOIN BOOK
 ON BOOK.AUTHOR_ID = AUTHOR.ID
```
#### YugabyteDB

SELECT /\*+leading(AUTHOR BOOK) HashJoin(AUTHOR BOOK)\*/ AUTHOR.ID, AUTHOR.FIRST\_NAME, AUTHOR.LAST\_NAME, AUTHOR.DATE\_OF\_BIRTH, AUTHOR.YEAR\_OF\_BIRTH, AUTHOR.DISTINGUISHED, BOOK.ID, BOOK.AUTHOR\_ID, BOOK.TITLE, BOOK PUBLISHED IN BOOK.LANGUAGE\_ID FROM AUTHOR JOIN BOOK ON BOOK.AUTHOR\_ID = AUTHOR.ID

ASE, Access, Aurora MySQL, Aurora Postgres, BigQuery, ClickHouse, DB2, Databricks, Derby, DuckDB, Exasol, Firebird, H2, HSQLDB, Hana, Informix, MariaDB, MemSQL, MySQL, Postgres, Redshift, SQLDataWarehouse, SQLite, Snowflake, Sybase, Teradata, Trino, Vertica

```
/* UNSUPPORTED */
```
*(!) Generated with jOOQ 3.21. Support in older jOOQ versions may differ. [Translate your own SQL](https://www.jooq.org/translate) [on our website](https://www.jooq.org/translate)*

## 3.10.3.13.2. LOOP JOIN

The LOOP JOIN (or nested loop join) algorithm runs a nested loop to fetch all rows of the second table corresponding to the rows of the first table. This typically has a higher algorithmic complexity than a linear one, which is why it can be a slower choice for larger data sets, although it's a good choice for small data sets - especially when indexes are available for nested loop lookups. An example:

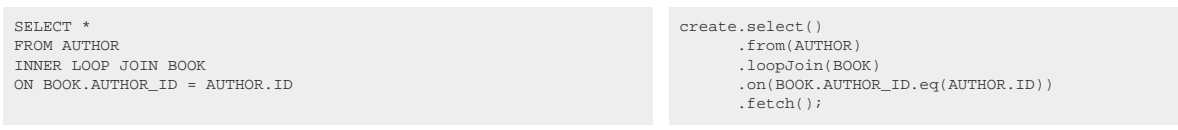

### Dialect support

This example using jOOQ:

selectFrom(AUTHOR.loopJoin(BOOK).on(BOOK.AUTHOR\_ID.eq(AUTHOR.ID)))

Translates to the following dialect specific expressions:

#### CockroachDB

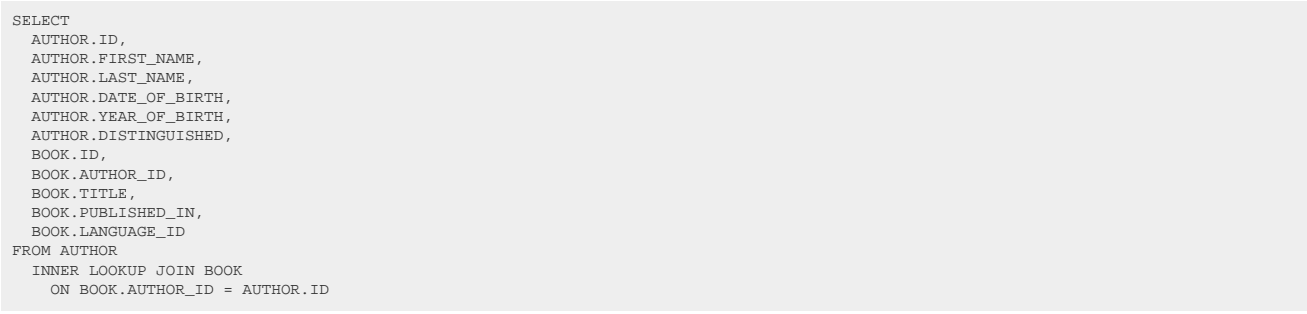

### Oracle

```
SELECT /*+leading(AUTHOR BOOK) use_nl(AUTHOR BOOK)*/<br>
AUTHOR.ID,<br>
AUTHOR.FIRST_NAME,<br>
AUTHOR.LAST_NAME,<br>
AUTHOR.DATE_OF_BIRTH,<br>
AUTHOR.YEAR_OF_BIRTH,<br>
AUTHOR.YEAR_OF_BIRTH,<br>
AUTHOR.PISTINGUISHED,
 BOOK.ID,
 BOOK.AUTHOR_ID,
 BOOK.TITLE,
 BOOK.PUBLISHED_IN,
 BOOK.LANGUAGE_ID
FROM AUTHOR
    JOIN BOOK
        ON BOOK.AUTHOR_ID = AUTHOR.ID
```
#### SQLServer

SELECT AUTHOR.ID, AUTHOR.FIRST\_NAME, AUTHOR.LAST\_NAME, AUTHOR.DATE\_OF\_BIRTH, AUTHOR.YEAR\_OF\_BIRTH, AUTHOR.DISTINGUISHED, BOOK.ID, BOOK.AUTHOR\_ID, BOOK.TITLE, BOOK.PUBLISHED\_IN, BOOK.LANGUAGE\_ID FROM AUTHOR INNER LOOP JOIN BOOK ON BOOK.AUTHOR\_ID = AUTHOR.ID

#### YugabyteDB

SELECT /\*+leading(AUTHOR BOOK) NestLoop(AUTHOR BOOK)\*/ AUTHOR.ID, AUTHOR.FIRST\_NAME, AUTHOR.LAST\_NAME, AUTHOR.DATE\_OF\_BIRTH, AUTHOR.YEAR\_OF\_BIRTH, AUTHOR.DISTINGUISHED, BOOK.ID, BOOK.AUTHOR\_ID, BOOK.TITLE, BOOK PUBLISHED IN BOOK.LANGUAGE\_ID FROM AUTHOR JOIN BOOK ON BOOK.AUTHOR\_ID = AUTHOR.ID

ASE, Access, Aurora MySQL, Aurora Postgres, BigQuery, ClickHouse, DB2, Databricks, Derby, DuckDB, Exasol, Firebird, H2, HSQLDB, Hana, Informix, MariaDB, MemSQL, MySQL, Postgres, Redshift, SQLDataWarehouse, SQLite, Snowflake, Sybase, Teradata, Trino, Vertica

```
/* UNSUPPORTED */
```
*(!) Generated with jOOQ 3.21. Support in older jOOQ versions may differ. [Translate your own SQL](https://www.jooq.org/translate) [on our website](https://www.jooq.org/translate)*

## 3.10.3.13.3. MERGE JOIN

The MERGE JOIN algorithm has similar characteristics as the HASH JOIN algorithm in that it reads all data of the tables involved (after applying predicates on them). But it does not require storing that data in memory, as it can "merge" all the tables' data in cases where it is fetched in a pre-sorted order, e.g. due to a covering index on the join key. An example:

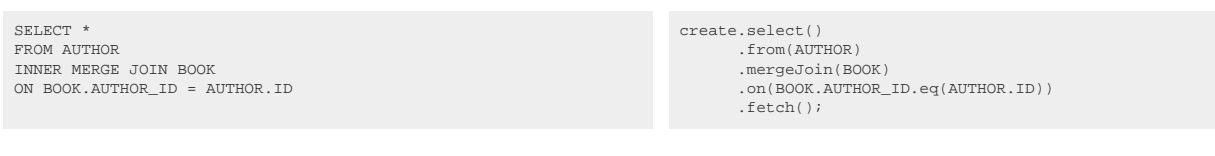

### Dialect support

This example using jOOQ:

selectFrom(AUTHOR.mergeJoin(BOOK).on(BOOK.AUTHOR\_ID.eq(AUTHOR.ID)))

Translates to the following dialect specific expressions:

#### CockroachDB, SQLServer

SELECT AUTHOR.ID, AUTHOR.FIRST\_NAME, AUTHOR.LAST\_NAME, AUTHOR.DATE\_OF\_BIRTH, AUTHOR.YEAR\_OF\_BIRTH, AUTHOR.DISTINGUISHED, BOOK.ID, BOOK.AUTHOR\_ID, BOOK.TITLE, BOOK PUBLISHED IN BOOK.LANGUAGE\_ID FROM AUTHOR INNER MERGE JOIN BOOK ON BOOK.AUTHOR\_ID = AUTHOR.ID

#### **Oracle**

```
SELECT /*+leading(AUTHOR BOOK) use_merge(AUTHOR BOOK)*/
   AUTHOR.ID,
   AUTHOR.FIRST_NAME,
   AUTHOR.LAST_NAME,
   AUTHOR.DATE_OF_BIRTH,
   AUTHOR.YEAR_OF_BIRTH,
   AUTHOR.DISTINGUISHED,
 BOOK.ID,
 BOOK.AUTHOR_ID,
 BOOK.TITLE,
 BOOK.PUBLISHED_IN,
   BOOK.LANGUAGE_ID
FROM AUTHOR
   JOIN BOOK
     ON BOOK.AUTHOR_ID = AUTHOR.ID
```
#### YugabyteDB

```
SELECT /*+leading(AUTHOR BOOK) MergeJoin(AUTHOR BOOK)*/
   AUTHOR.ID,
 AUTHOR.FIRST_NAME,
 AUTHOR.LAST_NAME,
 AUTHOR.DATE_OF_BIRTH,
 AUTHOR.YEAR_OF_BIRTH,
  AUTHOR.DISTINGUISHED,
 BOOK.ID,
 BOOK.AUTHOR_ID,
 BOOK.TITLE,
 BOOK.PUBLISHED_IN,
   BOOK.LANGUAGE_ID
FROM AUTHOR
   JOIN BOOK
      ON BOOK.AUTHOR_ID = AUTHOR.ID
```
ASE, Access, Aurora MySQL, Aurora Postgres, BigQuery, ClickHouse, DB2, Databricks, Derby, DuckDB, Exasol, Firebird, H2, HSQLDB, Hana, Informix, MariaDB, MemSQL, MySQL, Postgres, Redshift, SQLDataWarehouse, SQLite, Snowflake, Sybase, Teradata, Trino, Vertica

/\* UNSUPPORTED \*/

*(!) Generated with jOOQ 3.21. Support in older jOOQ versions may differ. [Translate your own SQL](https://www.jooq.org/translate) [on our website](https://www.jooq.org/translate)*

## <span id="page-461-0"></span>3.10.4. The VALUES() table constructor

Some databases allow for expressing in-memory temporary tables using a VALUES() constructor. This constructor usually works the same way as the VALUES() clause known from the [INSERT statement](#page-150-0) or from the [MERGE statement](#page-210-0). With jOOQ, you can also use the VALUES() table constructor, to create tables that can be used in a [SELECT statement's](#page-101-0) [FROM clause:](#page-110-0)

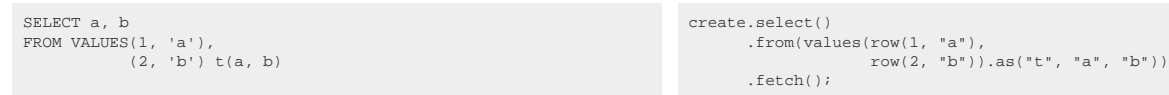

Note, that it is usually quite useful to provide column aliases ("derived column lists") along with the table alias for the VALUES() constructor.

### Dialect support

This example using jOOQ:

```
selectFrom(values(row(1, "a"), row(2, "b")).as("t", "a", "b"))
```
Translates to the following dialect specific expressions:

#### Access

```
SELECT t.a, t.b
FROM (
  SELECT
    + *
   FROM (
     SELECT
     1 a,
         'a' b
     FROM (
       SELECT count(*) dual
  FROM MSysResources
 ) AS dual
      UNION ALL
    SELECT 2, 'b'
     FROM (
       SELECT count(*) dual
        FROM MSysResources
      ) AS dual
   ) t
) t
```
#### ASE, Redshift, SQLDataWarehouse, Vertica

SELECT t.a, t.b FROM ( SELECT 1, 'a' UNION ALL SELECT 2, 'b' ) t (a, b)

### Aurora MySQL, MemSQL

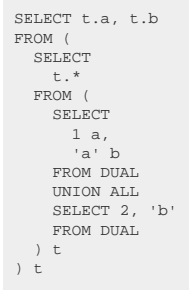

Aurora Postgres, CockroachDB, DB2, Databricks, Derby, DuckDB, Exasol, H2, HSQLDB, Oracle, Postgres, SQLServer, Snowflake, Trino, YugabyteDB

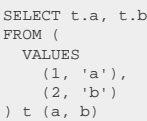

### BigQuery

```
SELECT t.a, t.b
 FROM (
 SELECT
  null a,
 null b
    FROM UNNEST([STRUCT(1 AS dual)]) AS dual
  WHERE FALSE
 UNION ALL
  SELECT *
 FROM UNNEST ([
  STRUCT (1, 'a'),
 STRUCT (2, 'b')
 ]) t
) t
```
### ClickHouse, MariaDB

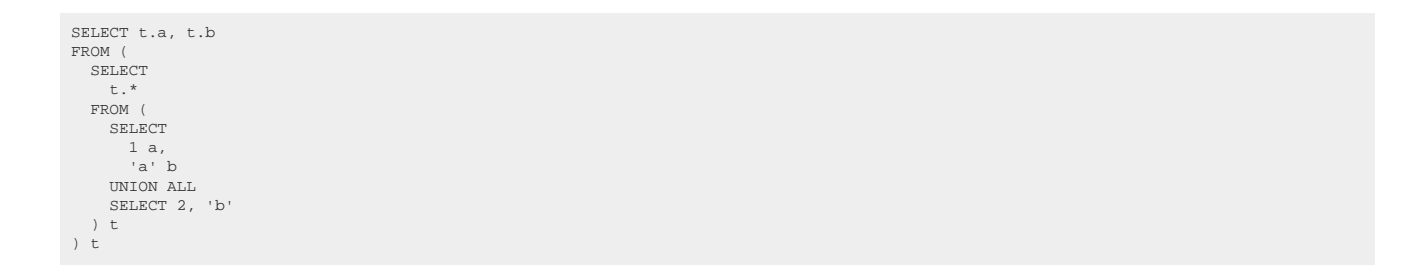

### Firebird

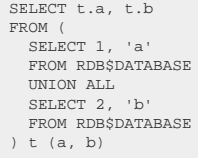

#### Hana

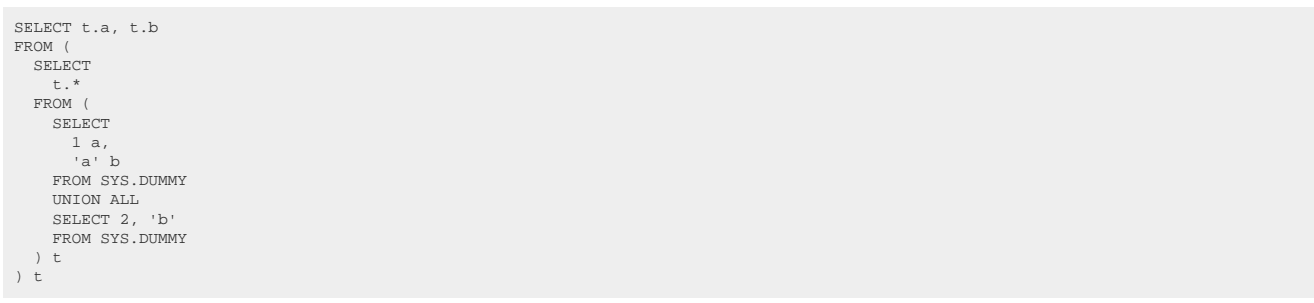

### Informix

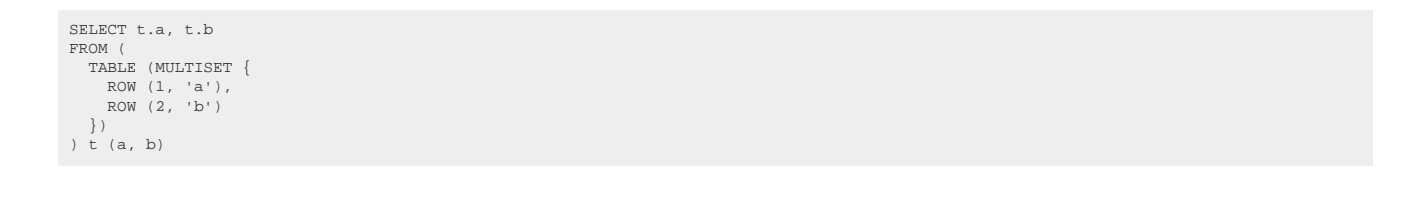

## MySQL

SELECT t.a, t.b FROM ( VALUES ROW (1, 'a'), ROW (2, 'b') ) t (a, b)

#### **SQLite**

```
SELECT t.a, t.b
 FROM (
 SELECT
  null a,
 null b
  WHERE 1 = 0
 UNION ALL
    SELECT *
    FROM (
     VALUES
  (1, 'a'),
 (2, 'b')
    ) t
) t
```
### Sybase

```
SELECT t.a, t.b
 FROM (
 SELECT 1, 'a'
    FROM SYS.DUMMY
  UNION ALL
 SELECT 2, 'b'
 FROM SYS.DUMMY
) t (a, b)
```
#### Teradata

```
SELECT t.a, t.b
FROM (
   SELECT 1, 'a'
 FROM (
 SELECT 1 AS "dual"
 ) AS "dual"
 UNION ALL
  SELECT 2, 'b
   FROM (
     SELECT 1 AS "dual"
   ) AS "dual"
) t (a, b)
```
*(!) Generated with jOOQ 3.21. Support in older jOOQ versions may differ. [Translate your own SQL](https://www.jooq.org/translate) [on our website](https://www.jooq.org/translate)*

## <span id="page-464-0"></span>3.10.5. Derived tables

A derived table is a nested [SELECT](#page-101-0) in the [FROM clause,](#page-110-0) i.e. it can be used as a [table expression](#page-432-0). As such, it works differently from a [scalar subquery](#page-901-0), which is a [column expression](#page-484-1).

SELECT nested.\* FROM ( SELECT AUTHOR\_ID, count(\*) books FROM BOOK GROUP BY AUTHOR\_ID ) nested ORDER BY nested.books DESC

Table<?> nested = create.select(BOOK.AUTHOR\_ID, count().as("books")) .from(BOOK) .groupBy(BOOK.AUTHOR\_ID).asTable("nested"); create.select(nested.fields()) .from(nested) .orderBy(nested.field("books")) .fetch();

### Dialect support

This example using jOOQ:

```
selectFrom(select(BOOK.ID).from(BOOK).asTable("t"))
```
Translates to the following dialect specific expressions:

#### All dialects

```
SELECT t.ID
FROM (
   SELECT BOOK.ID
   FROM BOOK
) t
```
*(!) Generated with jOOQ 3.21. Support in older jOOQ versions may differ. [Translate your own SQL](https://www.jooq.org/translate) [on our website](https://www.jooq.org/translate)*

## 3.10.6. Inline derived tables

An inline derived table is a [Table expression](#page-432-0) with a [WHERE clause,](#page-116-0) both of which can be inlined into the calling query in a lot of cases.

The main use-case for this feature is [dynamic SQL](#page-967-0), where you can add predicates to tables without call sites noticing, and without giving up on type safety.

```
In SQL, the derived table is inlined
SELECT
   BOOK.ID,
 BOOK.TITLE
FROM BOOK
WHERE BOOK.TITLE LIKE 'A%'
```
// This book reference can be supplied dynamically Book aBooks = BOOK.where(BOOK.TITLE.like("A%")); create.select(aBooks.ID, aBooks.TITLE) .from(aBooks) .fetch();

Whenever the context requires, the inline [derived table](#page-464-0) generates an explicit derived table, e.g. when used in a LEFT JOIN:

```
-- In SQL, the derived table created explicitly
SELECT BOOK.ID, BOOK.TITLE
FROM AUTHOR
LEFT JOIN (
  SELECT * FROM BOOK WHERE BOOK.TITLE LIKE 'A%'
) BOOK
ON AUTHOR.ID = BOOK.AUTHOR_ID
```
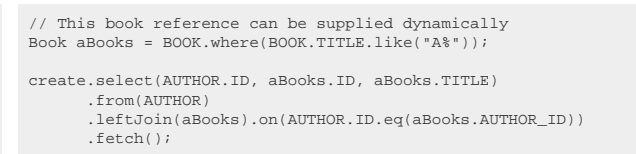

# 3.10.7. The Oracle PIVOT clause

If you are closely coupling your application to an Oracle database, you can take advantage of some Oracle-specific features, such as the PIVOT clause, used for statistical analyses. The formal syntax definition is as follows:

```
-- SELECT
     FROM table PIVOT (aggregateFunction [, aggregateFunction] FOR column IN (expression [, expression]))
   WHERE ..
```
The PIVOT clause is available from the **org.joog.Table type**, as pivoting is done directly on a table. Currently, only Oracle's PIVOT clause is supported. Support for SQL Server's slightly different PIVOT clause will be added later. Also, jOOQ may emulate PIVOT for other dialects in the future.

## 3.10.8. Relational division

There is one operation in relational algebra that is not given a lot of attention, because it is rarely used in real-world applications. It is the relational division, the opposite operation of the cross product (or, relational multiplication). The following is an approximate definition of a relational division:

```
Assume the following cross join / cartesian product
C = A \times BThen it can be said that
A = C ÷ B
B = C ÷ A
```
With jOOQ, you can simplify using relational divisions by using the following syntax:

```
C.divideBy(B).on(C.ID.eq(B.C_ID)).returning(C.TEXT)
```
#### The above roughly translates to

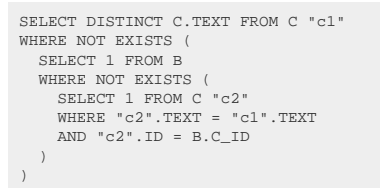

Or in plain text: Find those TEXT values in C whose ID's correspond to all ID's in B. Note that from the above SQL statement, it is immediately clear that proper indexing is of the essence. Be sure to have indexes on all columns referenced from the on(...) and returning(...) clauses.

For more information about relational division and some nice, real-life examples, see

- [https://en.wikipedia.org/wiki/Relational\\_algebra#Division](https://en.wikipedia.org/wiki/Relational_algebra#Division)
- [https://www.red-gate.com/simple-talk/databases/sql-server/t-sql-programming-sql-server/](https://www.red-gate.com/simple-talk/databases/sql-server/t-sql-programming-sql-server/divided-we-stand-the-sql-of-relational-division/) [divided-we-stand-the-sql-of-relational-division/](https://www.red-gate.com/simple-talk/databases/sql-server/t-sql-programming-sql-server/divided-we-stand-the-sql-of-relational-division/)

# <span id="page-466-0"></span>3.10.9. Array and cursor unnesting

The SQL standard specifies how SQL databases should implement ARRAY and TABLE types, as well as CURSOR types. Put simply, a CURSOR is a pointer to any materialised [table expression](#page-432-0). Depending on the cursor's features, this table expression can be scrolled through in both directions, records can be

locked, updated, removed, inserted, etc. Often, CURSOR types contain s, whereas ARRAY and TABLE types contain simple scalar values, although that is not a requirement

ARRAY types in SQL are similar to Java's array types. They contain a "component type" or "element type" and a "dimension". This sort of ARRAY type is implemented in H2, HSQLDB and Postgres and supported by jOOQ as such. Oracle uses strongly-typed arrays, which means that an ARRAY type (VARRAY or TABLE type) has a name and possibly a maximum capacity associated with it.

### Unnesting array and cursor types

The real power of these types become more obvious when you fetch them from [stored procedures](#page-1075-0) to unnest them as [table expressions](#page-432-0) and use them in your [FROM clause](#page-110-0). An example is given here, where Oracle's DBMS\_XPLAN package is used to fetch a cursor containing data about the most recent execution plan:

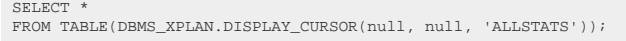

create.select() .from(table(DbmsXplan.displayCursor(null, null, "ALLSTATS"))  $f(t)$ 

Note, in order to access the DbmsXplan package, you can use the [code generator](#page-1134-0) to generate Oracle's SYS schema.

# 3.10.10. Table-valued functions

Some databases support functions that can produce tables for use in arbitrary [SELECT statements](#page-101-0). jOOQ supports these functions out-of-the-box for such databases. For instance, in SQL Server, the following function produces a table of (ID, TITLE) columns containing either all the books or just one book by ID:

```
CREATE FUNCTION f_books (@id INTEGER)
RETURNS @out_table TABLE (
    id INTEGER,
     title VARCHAR(400)
)
AS
BEGIN
     INSERT @out_table
     SELECT id, title
     FROM book
 WHERE @id IS NULL OR id = @id
 ORDER BY id
     RETURN
END
```
The jOOQ code generator will now produce a [generated table](#page-432-1) from the above, which can be used as a SQL function:

```
// Fetching all books records
Result<FBooksRecord> r1 = create.selectFrom(fBooks(null)).fetch();
// Lateral joining the table-valued function to another table using CROSS APPLY:
create.select(BOOK.ID, F_BOOKS.TITLE)
        .from(BOOK.crossApply(fBooks(BOOK.ID)))
        .fetch();
```
# <span id="page-468-0"></span>3.10.11. GENERATE\_SERIES

A nice built-in [table-valued function](#page-467-0) from the PostgreSQL dialect is the GENERATE SERIES() function, which allows for creating a table for a range of numeric values. Many dialects have some way of generating such a table, and if not, it can be emulated using [recursive SQL](#page-100-0).

```
// Values from 1 to 10
Result<Record1<Integer>> r = create.selectFrom(generateSeries(1, 10)).fetch();
```
# Dialect support

This example using jOOQ:

selectFrom(generateSeries(1, 10))

Translates to the following dialect specific expressions:

Aurora Postgres, DuckDB, Postgres, YugabyteDB

SELECT generate\_series.generate\_series FROM generate series(1, 10)

#### BigQuery

```
SELECT generate_series.generate_series
FROM (
  SELECT null generate_series
  FROM UNNEST([STRUCT(1 AS dual)]) AS dual
  WHERE FALSE
  UNION ALL
 CFTETCT *
 FROM unnest(generate array(1, 10)) generate series
) generate_series
```
## **ClickHouse**

```
SELECT generate_series.generate_series
FROM (
   SELECT null generate_series
   WHERE FALSE
   UNION ALL
  SELECT *
   FROM (
 SELECT CAST(number AS Nullable(integer)) generate_series
 FROM numbers(1, (10 + 1))
     ) generate_series
) generate_series
```
### CockroachDB

SELECT generate\_series.generate\_series FROM generate\_series(1, 10) generate\_series (generate\_series)

### **Databricks**

```
SELECT generate_series.generate_series
FROM explode(sequence(1, 10)) generate_series (generate_series)
```
#### DB2

```
SELECT generate_series.generate_series
FROM (
   WITH
     generate_series(generate_series) AS (
      SELECT 1
 FROM SYSIBM.DUAL
 UNION ALL
 SELECT (generate_series + 1)
 FROM generate_series
        WHERE generate_series < 10
 )
 SELECT generate_series
   FROM generate_series
) generate_series
```
### Exasol, Oracle

```
SELECT generate_series.generate_series
FROM (
 SELECT (level + (1 - 1)) generate_series
 FROM DUAL
 CONNECT BY level <= ((10 + 1) - 1)
) generate_series
```
### Firebird

```
SELECT generate_series.generate_series
FROM (
   WITH RECURSIVE
 generate_series(generate_series) AS (
 SELECT 1
        FROM RDB$DATABASE
        UNION ALL
        SELECT (generate_series + 1)
 FROM generate_series
 WHERE generate_series < 10
 )
 SELECT generate_series
 FROM generate_series
) generate_series
```
#### $H<sub>2</sub>$

SELECT generate\_series.generate\_series FROM system\_range(1, 10) generate\_series (generate\_series)

### **HSOLDB**

```
SELECT generate_series.generate_series
FROM (
   WITH RECURSIVE
     generate_series(generate_series) AS (
 SELECT 1
 FROM (VALUES (1)) AS dual (dual)
       UNION ALL
 SELECT (generate_series + 1)
 FROM generate_series
    WHERE generate_series < 10
 )
 SELECT generate_series
  FROM generate series
) generate_series
```
### Informix

```
SELECT generate_series.generate_series
FROM (
   SELECT (level + (1 - 1)) generate_series
   FROM (
     SELECT 1 AS dual
 FROM systables
 WHERE (tabid = 1)
 ) AS dual
 CONNECT BY level <= ((10 + 1) - 1)
) generate_series
```
## MariaDB, MySQL, SQLite, Trino

```
SELECT generate_series.generate_series
FROM (
 WITH RECURSIVE
     generate_series(generate_series) AS (
       SELECT<sub>1</sub>
        UNION ALL
        SELECT (generate_series + 1)
 FROM generate_series
 WHERE generate_series < 10
 )
 SELECT generate_series
 FROM generate_series
) generate_series
```
### Snowflake

```
SELECT generate_series.generate_series
FROM (
  SELECT ((seq4() + 1) + (1 - 1)) generate_series
 FROM TABLE(generator(rowcount => (10 - (1 - 1))))
) generate_series (generate_series)
```
#### SQLDataWarehouse

```
WITH
 generate_series(generate_series) AS (
 SELECT 1
 UNION ALL
 SELECT (generate_series + 1)
    FROM generate_series
    WHERE generate_series < 10
  \lambdaSELECT generate_series.generate_series
FROM (
  SELECT generate_series
  FROM generate_series
) generate_series
```
#### **SQLServer**

```
SELECT generate_series.generate_series
FROM (
 SELECT *
 FROM generate_series(1, 10)
) generate_series (generate_series)
```
## Sybase

```
SELECT generate_series.generate_series
FROM (
   WITH RECURSIVE
 generate_series(generate_series) AS (
 SELECT 1
       FROM SYS.DUMMY
       UNION ALL
       SELECT (generate_series + 1)
      FROM generate_series
      WHERE generate_series < 10
 )
 SELECT generate_series
 FROM generate_series
) generate_series
```
## Teradata

```
WITH RECURSIVE
 generate_series(generate_series) AS (
 SELECT 1
 FROM (
 SELECT 1 AS "dual"
 ) AS "dual"
 UNION ALL
      SELECT (generate_series + 1)
 FROM generate_series
 WHERE generate_series < 10
 )
SELECT generate_series.generate_series
FROM (
 SELECT generate_series
 FROM generate_series
) generate_series
```
### ASE, Access, Aurora MySQL, Derby, Hana, MemSQL, Redshift, Vertica

/\* UNSUPPORTED \*/

*(!) Generated with jOOQ 3.21. Support in older jOOQ versions may differ. [Translate your own SQL](https://www.jooq.org/translate) [on our website](https://www.jooq.org/translate)*

# 3.10.12. WITH ORDINALITY

The SQL standard specifies a WITH ORDINALITY clause that can be appended to any [UNNEST function](#page-466-0) [call](#page-466-0) (also known as collection derived table). PostgreSQL goes a bit further and allows for the syntax to be used also with [any type of table valued function,](#page-467-0) considering that UNNEST is just another table value function in their implementation. CockroachDB, on the other hand, allows for using WITH ORDINALITY with almost any table expression, which makes sense for [derived tables](#page-464-0) (if they're ordered) or the [VALUES\(\) table constructor](#page-461-0). Note that [JSON\\_TABLE](#page-473-0) and [XMLTABLE](#page-476-0) have their own native FOR ORDINALITY syntax, so WITH ORDINALITY is redundant, there.

jOOQ supports the syntax like CockroachDB, on any [org.jooq.Table:](https://www.jooq.org/javadoc/3.19.x/org/jooq/Table.html)

SELECT \* FROM UNNEST(ARRAY['a', 'b']) WITH ORDINALITY

```
create.select()
       .from(unnest(array("a", "b")).withOrdinality())
        .fetch();
```
*(!) An emulation using a [ROW\\_NUMBER\(\) window function](#page-874-0) is possible. The ordering stability of such a derived table is at the mercy of the optimiser implementation, and may break "unexpectedly," derived table ordering isn't required to be stable in most RDBMS. So, unless the ordinality can be assigned without any ambiguity (e.g. through native support or because the emulation is entirely implemented in jOOQ, client side), it is better not to rely on deterministic ordinalities, other than the fact that all numbers from 1 to N will be assigned uniquely.*

## Dialect support

This example using jOOQ:

select().from(unnest(array("a", "b")).withOrdinality().as("t", "a", "b"))

Translates to the following dialect specific expressions:

Aurora Postgres, CockroachDB, H2, HSQLDB, Postgres

```
SELECT t.a, t.b
FROM UNNEST(ARRAY['a', 'b']) WITH ORDINALITY t (a, b)
```
### **BigQuery**

```
SELECT t.a, t.b
FROM (
 SELECT
     null a,
    null b
   FROM UNNEST([STRUCT(1 AS dual)]) AS dual
   WHERE FALSE
   UNION ALL
  SELECT *
   FROM UNNEST(ARRAY['a', 'b']) WITH ORDINALITY t
) t
```
## **Databricks**

```
SELECT t.a, t.b
FROM (
   SELECT
    array_table.COLUMN_VALUE,
    row_number() OVER (ORDER BY (
      SELECT 1
     )) ordinal
  FROM EXPLODE(ARRAY('a', 'b')) array_table (COLUMN_VALUE)
) t (a, b)
```
## DuckDB

```
SELECT t.a, t.b
FROM (
   SELECT
     array_table.COLUMN_VALUE,
 row_number() OVER () ordinal
 FROM UNNEST(ARRAY['a', 'b']) array_table (COLUMN_VALUE)
) t (a, b)
```
ASE, Access, Aurora MySQL, ClickHouse, DB2, Derby, Exasol, Firebird, Hana, Informix, MariaDB, MemSQL, MySQL, Oracle, Redshift, SQLDataWarehouse, SQLServer, SQLite, Snowflake, Sybase, Teradata, Trino, Vertica, YugabyteDB

/\* UNSUPPORTED \*/

*(!) Generated with jOOQ 3.21. Support in older jOOQ versions may differ. [Translate your own SQL](https://www.jooq.org/translate) [on our website](https://www.jooq.org/translate)*

# <span id="page-473-0"></span>3.10.13. JSON\_TABLE

Some dialects ship with a built-in standard SQL [table-valued function](#page-467-0) called JSON TABLE, which can be used to unnest a JSON data structure into a SQL table.

```
SELECT *
 FROM json_table(<br>''{{"a":5,"b":{"x":10}},{"a":7,"b":{"y":20}}]',<br>'${*]'<br>COLUMNS (
        id FOR ORDINALITY,
  a INT,
 x INT PATH '$.b.x',
 y INT PATH '$.b.y'
  )
) AS t
```

```
create.select()
 .from(jsonTable(<br>
json("[{\"a\":5,\"b\":{\"x\":10}},"<br>
+ "{\"a\":7,\"b\":{\"y\":20}}]"),<br>
"$[*]")<br>
.column("id").forOrdinality()
  .column("a", INTEGER)
 .column("x", INTEGER).path("$.b.x")
 .column("y", INTEGER).path("$.b.y")
 .as("t"))
               .fetch();
```
The result would look like this:

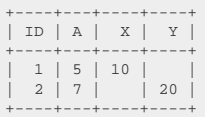

# Dialect support

This example using jOOQ:

```
selectFrom(jsonTable(json("[{\"a\":5,\"b\":{\"x\":10}}]"), "$[*]").column("id").forOrdinality().column("a", INTEGER).column("x",<br>INTEGER).path("$.b.x").as("t"))
```
Translates to the following dialect specific expressions:

#### DB2

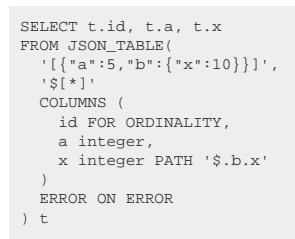

#### Hana

```
SELECT t.id, t.a, t.x
FROM JSON_TABLE(<br>'[{"a":5,"b":{"x":10}}]',<br>'$[*]'<br>COLUMNS (
      id FOR ORDINALITY,
 a integer PATH '$.a',
 x integer PATH '$.b.x'
 )
) t
```
### MariaDB, MySQL

```
SELECT t.id, t.a, t.x
FROM JSON_TABLE(
 '[{"a":5,"b":{"x":10}}]',
   '$[*]'
   COLUMNS (
     id FOR ORDINALITY,
 a int PATH '$.a',
 x int PATH '$.b.x'
 )
) t
```
## **Oracle**

```
SELECT t.id, t.a, t.x
 FROM JSON_TABLE(
 '[{"a":5,"b":{"x":10}}]',
   51*1 COLUMNS (
      id FOR ORDINALITY,
  a number(10),
 x number(10) PATH '$.b.x'
   \lambda) t
```
## Postgres, YugabyteDB

```
SELECT t.id, t.a, t.x
FROM (
   SELECT
       o id,
 cast((jsonb_path_query_first(j, cast('$.a' as jsonpath))->>0) as INT) a,<br>cast((jsonb_path_query_first(j, cast('$.b.x' as jsonpath))->>0) as INT) x<br>FROM jsonb_path_query(CAST('[{"a":5,"b":{"x":10}}]' AS jsonb), cast('$[*]' 
) t
```
### **SOLServer**

```
SELECT t.id, t.a, t.x
FROM (
   SELECT
    row_number() OVER (ORDER BY (
      SELECT<sub>1</sub>
    \bigcup_{i=1}^{n} a,
 x
 FROM openjson('[{"a":5,"b":{"x":10}}]', '$[*]') WITH (
 a int,
 x int '$.b.x'
   ) t
) t
```
ASE, Access, Aurora MySQL, Aurora Postgres, BigQuery, ClickHouse, CockroachDB, Databricks, Derby, DuckDB, Exasol, Firebird, H2, HSQLDB, Informix, MemSQL, Redshift, SQLDataWarehouse, SQLite, Snowflake, Sybase, Teradata, Trino, Vertica

/\* UNSUPPORTED \*/

*(!) Generated with jOOQ 3.21. Support in older jOOQ versions may differ. [Translate your own SQL](https://www.jooq.org/translate) [on our website](https://www.jooq.org/translate)*

# <span id="page-476-0"></span>3.10.14. XMLTABLE

Some dialects ship with a built-in standard SQL [table-valued function](#page-467-0) called XMLTABLE, which can be used to unnest an XML data structure into a SQL table.

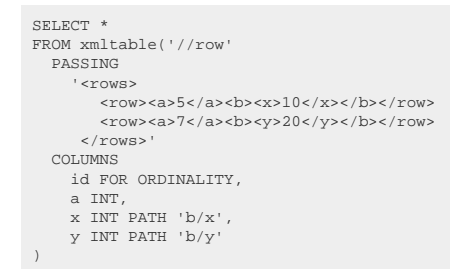

```
create.select()
         .from(xmltable("//row")
            .passing(xml(
"<rows>"<br>+ "<row><a>5</a><b><x>10</x></b></row>"
           + "<row><a>7</a>><br/>/b><y>20</y></b></row>"
            + " </rows>"
            ))
 .column("id").forOrdinality()
 .column("a", INTEGER)
 .column("x", INTEGER).path("b/x")
 .column("y", INTEGER).path("b/y"))
          .fetch();
```
The result would look like this:

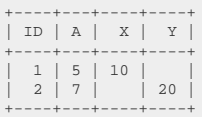

## Dialect support

This example using jOOQ:

```
selectFrom(xmltable("//row").passing(xml("<rows><row><a>5</a><b><x>10</x></b></row></rows>")).column("id").forOrdinality().column("a",<br>INTEGER).column("x", INTEGER).path("b/x"))
```
Translates to the following dialect specific expressions:

### DB2, Teradata

```
SELECT id, a, x
FROM XMLTABLE(
    '//row'
   PASSING '<rows><row><a>5</a><b><x>10</x></b></row></rows>'
  COLUMNS
     id FOR ORDINALITY,
 a integer,
 x integer PATH 'b/x'
\lambda
```
#### Hana

```
SELECT id, a, x
FROM XMLTABLE(
 '//row'
  PASSING '<rows><row><a>5</a><br/>>b><x>10</x></b>></row></rows>'
   COLUMNS
     id FOR ORDINALITY,
 a integer PATH 'a',
 x integer PATH 'b/x'
)
```
#### **Oracle**

```
SELECT id, a, x
FROM XMLTABLE(
   '//row'
   PASSING '<rows><row><a>5</a><b><x>10</x></b></row></rows>'
   COLUMNS
    id FOR ORDINALITY,
 a number(10),
 x number(10) PATH 'b/x'
)
```
### Postgres

```
SELECT id, a, x
FROM XMLTABLE(
     '//row'
  PASSING CAST('<rows><row><a>5</a></b><x>>><z>10</x></b>></p>></rows></rows>' AS xml)
   COLUMNS
     id FOR ORDINALITY,
 a int,
 x int PATH 'b/x'
)
```
### **SQLServer**

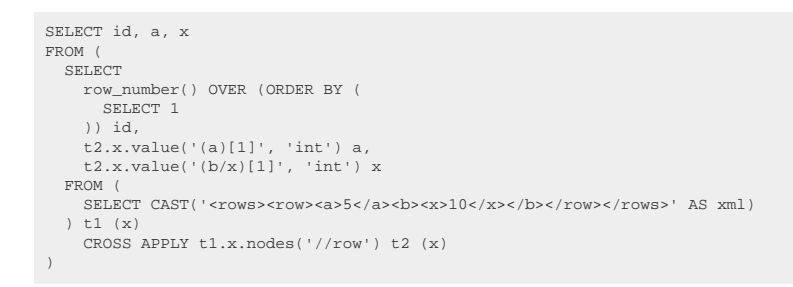

ASE, Access, Aurora MySQL, Aurora Postgres, BigQuery, ClickHouse, CockroachDB, Databricks, Derby, DuckDB, Exasol, Firebird, H2, HSQLDB, Informix, MariaDB, MemSQL, MySQL, Redshift, SQLDataWarehouse, SQLite, Snowflake, Sybase, Trino, Vertica, YugabyteDB

/\* UNSUPPORTED \*/

*(!) Generated with jOOQ 3.21. Support in older jOOQ versions may differ. [Translate your own SQL](https://www.jooq.org/translate) [on our website](https://www.jooq.org/translate)*

# 3.10.15. The DUAL table

The SQL standard specifies that the [FROM clause](#page-110-0) is mandatory in a [SELECT statement](#page-101-0). However, in the real world, there exist three types of databases:

- The ones that always require a FROM clause (as required by the SQL standard)
- The ones that never require a FROM clause (and still allow a WHERE clause)
- The ones that require a FROM clause only with a WHERE clause, GROUP BY clause, or HAVING clause

With jOOQ, you don't have to worry about the above distinction of SQL dialects. jOOQ never requires a FROM clause, but renders the necessary "DUAL" table, if needed. The following program shows how jOOQ renders "DUAL" tables

*(!) Note, that some databases (H2, MySQL) can normally do without "DUAL". However, there exist some corner-cases with complex nested SELECT statements, where this will cause syntax errors (or parser bugs). To stay on the safe side, jOOQ will always render "dual" in those dialects.*

## Dialect support

This example using jOOQ:

select(inline(1))

Translates to the following dialect specific expressions:

#### Access

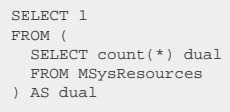

ASE, Aurora Postgres, BigQuery, ClickHouse, CockroachDB, Databricks, DuckDB, Exasol, H2, MariaDB, MySQL, Oracle, Postgres, Redshift, SQLDataWarehouse, SQLServer, SQLite, Snowflake, Trino, Vertica, YugabyteDB

SELECT 1

# Aurora MySQL, MemSQL

SELECT 1 FROM DUAL

### D<sub>B2</sub>

SELECT 1 FROM SYSIBM.DUAL

# Derby

SELECT 1 FROM SYSIBM.SYSDUMMY1

## Firebird

SELECT 1 FROM RDB\$DATABASE

# Hana, Sybase

SELECT 1 FROM SYS.DUMMY

## HSQLDB

SELECT 1 FROM (VALUES (1)) AS dual (dual)

# Informix

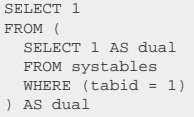

### Teradata

SELECT 1 FROM ( SELECT 1 AS "dual" ) AS "dual"

*(!) Generated with jOOQ 3.21. Support in older jOOQ versions may differ. [Translate your own SQL](https://www.jooq.org/translate) [on our website](https://www.jooq.org/translate)*

# 3.10.16. Temporal tables

SQL:2011 standardised a feature called temporal validity, which comes in two flavours implemented through temporal tables:

- System versioned tables
- Application versioned tables

A few dialects, including DB2, MariaDB, Oracle, SQL Server implement one or the other, or both types of temporal tables through standard or vendor specific syntax.

## System versioned tables

A system versioned table can be used for automatic backups or audit logging of all content in a table. Each "version" of a record has a validity period, until the record is updated or deleted, when a new "version" of the record is created.

Consider the following table (please consider your database manual for actual syntax. There are restrictions on data types and on how the history table is managed.):

```
CREATE TABLE product_price (
 product_id BIGINT NOT NULL PRIMARY KEY,
   price DECIMAL NOT NULL,
   start_ts TIMESTAMP GENERATED ALWAYS AS ROW START,
   end_ts TIMESTAMP GENERATED ALWAYS AS ROW END,
   PERIOD FOR SYSTEM_TIME (start_ts, end_ts)
\rightarrow:
```
A table that is defined using the above (simplified) syntax can now be used in DML statements as follows:

```
-- At time T1, a new product is created:
INSERT INTO product (product_id, price)
VALUES (1, 100.00);
   Later, at time T2, the price is updated:
UPDATE product
SET price = 200.00
WHERE product id = 1;
```

```
create.insertInto(PRODUCT, PRODUCT.PRODUCT_ID, PRODUCT.PRICE)
 .values(1, new BigDecimal("100.00"))
 .execute();
create.update(PRODUCT)
      .set(PRODUCT.PRICE, new BigDecimal("200.00"))
       .where(PRODUCT.PRODUCT_ID.eq(1))
        .execute();
```
Thanks to system versioning, the [UPDATE statement](#page-190-0) is no longer "destructive", meaning that the original row containing the (1, 100.00) price information is still available from the archive. We can query the PRODUCT table and its archive as follows (see example query results further down):

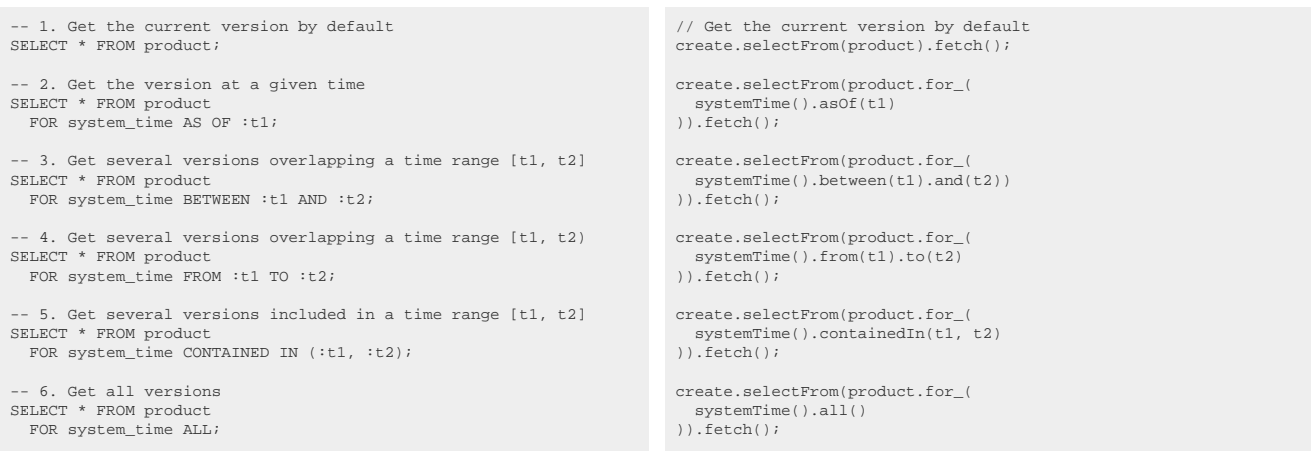

The results of the above queries might look like this:

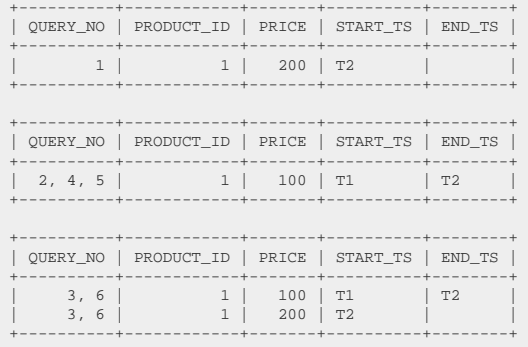

jOOQ 3.13 only supports the above syntaxes if they are natively supported by the underlying dialect as well. Future jOOQ versions may emulate the syntax also in other dialects, or where a specific clause is not supported.

## Application versioned tables

While system versioned tables allow for implementing backups and audit logs, some data is naturally versioned from a business perspective as well. Perhaps, instead of just archiving the pricing information, we may wish to specify a validity range for which a given price was valid on a given product. That way, we can accurately restore the old price on an old period in case we need it for reporting or accounting reasons. The (simplified) syntax is almost the same as with system versioned tables, except that instead of using a "magic" SYSTEM\_TIME period name, we can now use our own (or in case of DB2, use BUSINESS\_TIME). Please look up your dialect's manual again, for exact syntax:

```
CREATE TABLE product_price (
 product_id BIGINT NOT NULL PRIMARY KEY,
   price DECIMAL NOT NULL,
  start_ts TIMESTAMP,
  end ts TIMESTAMP,
   PERIOD FOR validity (start_ts, end_ts)
);
```
A table that is defined using the above (simplified) syntax can now be used in DML statements as follows:

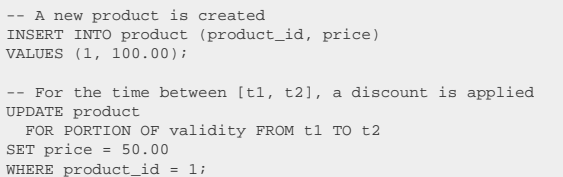

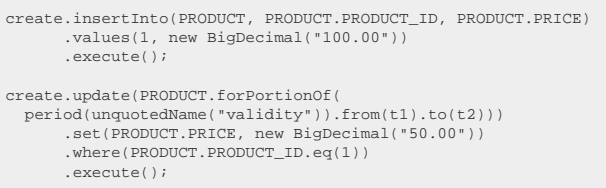

If not combined with system versioning, this is again a destructive [UPDATE statement,](#page-190-0) which is effectively transformed into several statements. The resulting table content now looks like this:

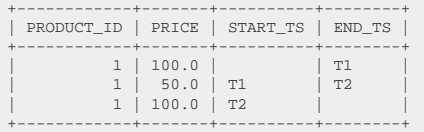

Depending on your dialect, you can reuse the previous FOR clauses in [SELECT statements,](#page-101-0) for example:

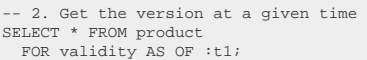

create.selectFrom(product.for\_( period(unquotedName("validity")).asOf(t1) )).fetch();

Which will produce the value of your attribute(s) given their validity at a given timestamp T1:

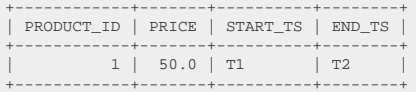

# 3.10.17. Data change delta tables

The SQL standard specifies how to turn a DML statement into a [table expression](#page-432-0) that can be used in the [FROM clause](#page-110-0) of a [SELECT statement.](#page-101-0) Other dialects support [a RETURNING or OUTPUT clause](#page-189-0) of some sort to produce the same behaviour, though less powerful.

A data change delta table has two parts:

- The result option (OLD, NEW, FINAL)
- The data change statement, which includes [DELETE,](#page-203-0) [INSERT,](#page-150-0) [MERGE](#page-210-0), [UPDATE](#page-190-0)

You can thus express a query like the following to return all the inserted data (including DEFAULT and TRIGGER generated values):

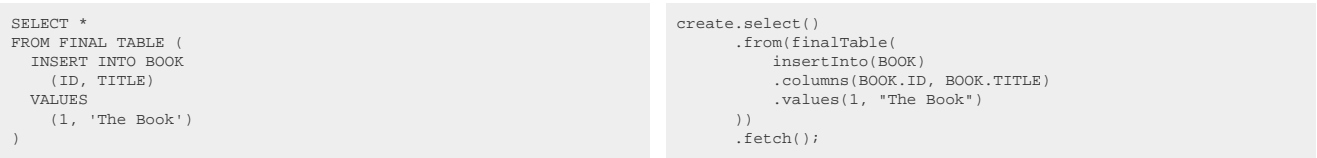

Following the restrictions implemented by your dialect, the results of such tables can be further processed, projected, etc.

- OLD: Access the row data as it was prior to being modified by the data change statement. This does not work for **INSERT**
- NEW: Access the row data as it is after being modified by the data change statement, but before any AFTER TRIGGERS are fired. This does not work for [DELETE](#page-203-0)
- FINAL: Access the row data as it is after being modified by the data change statement, and all triggers. The data is in its "final" form. This does not work for [DELETE](#page-203-0)

# Dialect support

This example using jOOQ:

select(BOOK.ID).from(finalTable(insertInto(BOOK).columns(BOOK.ID, BOOK.TITLE).values(1, "The Book")))

Translates to the following dialect specific expressions:

#### Aurora Postgres, CockroachDB, Postgres

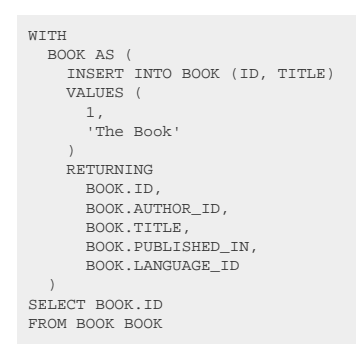

## DB2, H2

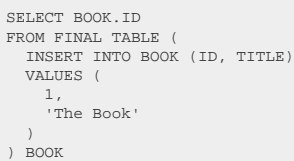

## Firebird

```
INSERT INTO BOOK (ID, TITLE)
VALUES (
   1, 
   'The Book'
)
RETURNING BOOK.ID
```
### MariaDB

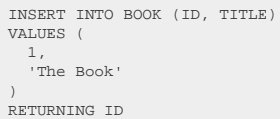

ASE, Access, Aurora MySQL, BigQuery, ClickHouse, Databricks, Derby, DuckDB, Exasol, HSQLDB, Hana, Informix, MemSQL, MySQL, Oracle, Redshift, SQLDataWarehouse, SQLServer, SQLite, Snowflake, Sybase, Teradata, Trino, Vertica, YugabyteDB

/\* UNSUPPORTED \*/

*(!) Generated with jOOQ 3.21. Support in older jOOQ versions may differ. [Translate your own SQL](https://www.jooq.org/translate) [on our website](https://www.jooq.org/translate)*

# <span id="page-484-0"></span>3.11. Column expressions

Column expressions can be used in various SQL clauses in order to refer to one or several columns. This chapter explains how to form various types of column expressions with jOOQ. A particular type of column expression is given in the section about [tuples or row value expressions,](#page-909-0) where an expression may have a degree of more than one.

## Using column expressions in jOOQ

jOOQ allows you to freely create arbitrary column expressions using a fluent expression construction API. Many expressions can be formed as functions from **DSL** methods, other expressions can be formed based on a pre-existing column expression. For example:

```
// A regular table column expression
Field<String> field1 = BOOK.TITLE;
// A function created from the DSL
Field<String> field2 = trim(BOOK.TITLE);
// More complex function with advanced DSL syntax
Field<String> field4 = listAgg(BOOK.TITLE)
 .withinGroupOrderBy(BOOK.ID.asc())
 .over().partitionBy(AUTHOR.ID);
```
# 3.11.1. Table columns

Table columns are the most simple implementations of a [column expression.](#page-484-0) They are mainly produced by jOOQ's [code generator](#page-1134-0) and can be dereferenced from the generated tables, but other ways of creating table column references are possible.

# <span id="page-485-0"></span>3.11.1.1. Generated table columns

The main type of [column expression](#page-484-0) are the ones produced by jOOQ's [code generator](#page-1134-0) and can be dereferenced from the generated tables. This manual is full of examples involving table columns. Another example is given in this query:

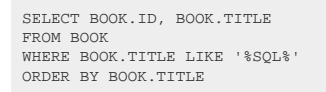

create.select(BOOK.ID, BOOK.TITLE) .from(BOOK) .where(BOOK.TITLE.like("%SQL%")) .orderBy(BOOK.TITLE) .fetch();

Table columns implement a more specific interface called org.joog.TableField, which is parameterised with its associated <R extends Record> record type, and provides access to the container [org.jooq.Table](https://www.jooq.org/javadoc/3.19.x/org/jooq/Table.html) instance.

See the manual's section about [generated tables](#page-1244-0) for more information about what is really generated by the [code generator](#page-1134-0)

# <span id="page-485-1"></span>3.11.1.2. Dereferenced table columns

Any [org.jooq.Table](https://www.jooq.org/javadoc/3.19.x/org/jooq/Table.html) instance that is constructed in a way to know its own columns can be used to dereference those columns. Examples include:

- [Generated tables](#page-432-1) know their [generated table columns](#page-485-0)
- [Derived tables](#page-464-0)
- [Table valued functions,](#page-467-0) including built-in ones, such as e.g. [unnested arrays](#page-466-0) or [GENERATE\\_SERIES](#page-468-0)

All of these table expressions, as well as some others, extend the [org.jooq.Fields](https://www.jooq.org/javadoc/3.19.x/org/jooq/Fields.html) type, which allows for all of these field accessing types, like [org.jooq.Table](https://www.jooq.org/javadoc/3.19.x/org/jooq/Table.html) but also [org.jooq.Record](https://www.jooq.org/javadoc/3.19.x/org/jooq/Record.html) and others to share field accessing logic.

```
// Get fields from AUTHOR dynamically, without type safety:<br>Field<?> id = AUTHOR.field("ID");<br>Field<?> firstName = AUTHOR.field("FIRST_NAME");
```
# 3.11.1.3. Named table columns

When no org.joog.Table instance is available to [dereference a column from,](#page-485-1) the column expression can still be constructed on the fly, dynamically using a [Name](#page-985-0) reference, and optionally a org.joog.DataType reference:

© 2009 - 2025 by Data Geekery™ GmbH. Page 486 / 1393 Note that by default, these names are quoted (among other reasons to prevent [SQL injection\)](#page-989-0), and thus case sensitive. For more details, please refer to [the section about names and identifiers.](#page-985-0)

<sup>//</sup> Get fields from AUTHOR dynamically, without type safety: Field<?> id = field(name("AUTHOR", "ID"));

Field<String> firstName = field(name("AUTHOR", "FIRST\_NAME"), INTEGER);

# 3.11.2. Aliased columns

Just like [tables,](#page-433-0) columns can be renamed using aliases. Here is an example:

```
 SELECT FIRST_NAME || ' ' || LAST_NAME author, COUNT(*) books
 FROM AUTHOR
 JOIN BOOK ON AUTHOR.ID = AUTHOR_ID
GROUP BY FIRST_NAME, LAST_NAME;
```
Here is how it's done with jOOQ:

```
Record record = create.select(
          concat(AUTHOR.FIRST_NAME, inline(" "), AUTHOR.LAST_NAME).as("author"),
          count().as("books"))
       .from(AUTHOR)
       .join(BOOK).on(AUTHOR.ID.eq(BOOK.AUTHOR_ID))
        .groupBy(AUTHOR.FIRST_NAME, AUTHOR.LAST_NAME)
       .fetchAny();
```
When you alias Fields like above, you can access those Fields' values using the alias name:

```
System.out.println("Author : " + record.getValue("author"));
System.out.println("Books : " + record.getValue("books"));
```
## Unnamed column expressions

In most SQL databases, aliasing of column expressions in top level selects is optional. The database will generate a column name that is roughly based on the expression for documentation purposes (e.g. when running the query in a tool like SQL Developer), but applications cannot rely on the name explicitly. This is not a problem as columns can still be referenced by index.

In a similar fashion, jOOQ will assume an unspecified, generated column name for column expressions, based on their content.

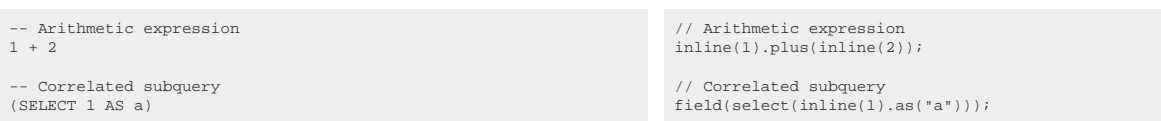

These unnamed expressions can be used both in SQL as well as with jOOQ. However, do note that jOOQ will use [Field.getName\(\)](https://www.jooq.org/javadoc/3.19.x/org/jooq/Field.html#getName()) to extract this column name from the field, when referencing the field or when nesting it in derived tables. In order to stay in full control of any such column names, it is always a good idea to provide explicit aliasing for column expressions, both in SQL as well as in jOOQ.

## Rendering declarations or references

The same aliased column instance is rendered differently depending on where it is placed in the jOOQ expression tree. See the manual's section about [rendering declarations vs references](#page-991-0) for more details.

# <span id="page-487-0"></span>3.11.3. Cast expressions

jOOQ's source code generator tries to find the most accurate type mapping between your vendorspecific data types and a matching Java type. For instance, most VARCHAR, CHAR, CLOB types will map to String. Most BINARY, BYTEA, BLOB types will map to byte[]. NUMERIC types will default to [java.math.BigDecimal,](https://docs.oracle.com/en/java/javase/17/docs/api/java.base/java/math/BigDecimal.html) but can also be any of [java.math.BigInteger,](https://docs.oracle.com/en/java/javase/17/docs/api/java.base/java/math/BigInteger.html) [java.lang.Long,](https://docs.oracle.com/en/java/javase/17/docs/api/java.base/java/lang/Long.html) [java.lang.Integer,](https://docs.oracle.com/en/java/javase/17/docs/api/java.base/java/lang/Integer.html) [java.lang.Short,](https://docs.oracle.com/en/java/javase/17/docs/api/java.base/java/lang/Short.html) [java.lang.Byte,](https://docs.oracle.com/en/java/javase/17/docs/api/java.base/java/lang/Byte.html) [java.lang.Double,](https://docs.oracle.com/en/java/javase/17/docs/api/java.base/java/lang/Double.html) [java.lang.Float.](https://docs.oracle.com/en/java/javase/17/docs/api/java.base/java/lang/Float.html)

Sometimes, this automatic mapping might not be what you needed, or jOOQ cannot know the type of a field. In those cases you would write SQL type CAST like this:

```
-- Let's say, your Postgres column LAST_NAME was VARCHAR(30)
   Then you could do this:
SELECT CAST(AUTHOR.LAST_NAME AS TEXT) FROM DUAL
```
in jOOQ, you can write something like that:

```
create.select(AUTHOR.LAST_NAME.cast(VARCHAR(100))).fetch();
```
The complete CAST API in [org.jooq.Field](https://www.jooq.org/javadoc/3.19.x/org/jooq/Field.html) consists of these three methods:

```
public interface Field<T> {
      // Cast this field to the type of another field
     <Z> Field<Z> cast(Field<Z> field);
     // Cast this field to a given DataType
     <Z> Field<Z> cast(DataType<Z> type);
      // Cast this field to the default DataType for a given Class
      <Z> Field<Z> cast(Class<? extends Z> type);
}
// And additional convenience methods in the DSL:
public class DSL {
 <T> Field<T> cast(Object object, Field<T> field);
      <T> Field<T> cast(Object object, DataType<T> type);
 <T> Field<T> cast(Object object, Class<? extends T> type);
 <T> Field<T> castNull(Field<T> field);
 <T> Field<T> castNull(DataType<T> type);
 <T> Field<T> castNull(Class<? extends T> type);
}
```
*(!) The CAST expression converts between data types directly in SQL. If you wish to change a data type without any effect on rendered SQL, you may prefer to [coerce](#page-490-0) your expressions.*

## Dialect support

This example using jOOQ:

cast("1", VARCHAR(10))

Translates to the following dialect specific expressions:

#### Access

cstr('1')

ASE, Aurora Postgres, DB2, Databricks, Derby, DuckDB, Exasol, Firebird, H2, HSQLDB, Hana, Postgres, Redshift, SQLDataWarehouse, SQLServer, SQLite, Snowflake, Sybase, Teradata, Trino, Vertica, YugabyteDB

CAST('1' AS varchar(10))

Aurora MySQL, MariaDB, MemSQL, MySQL

 $CAST('1' AS char(10))$ 

BigQuery

CAST('1' AS string)

ClickHouse

CAST('1' AS String(10))

### CockroachDB

CAST('1' AS string(10))

### Informix

CAST('1' AS lvarchar(10))

### Oracle

CAST('1' AS varchar2(10))

*(!) Generated with jOOQ 3.21. Support in older jOOQ versions may differ. [Translate your own SQL](https://www.jooq.org/translate) [on our website](https://www.jooq.org/translate)*

# 3.11.4. Cast expressions (with TRY\_CAST)

The standard SQL [CAST expression](#page-487-0) will error when a value cannot be cast to the target data type. Some dialects allow for ignoring such errors, returning NULL instead. This can be useful when sanitising data that is not well structured.

SELECT TRY\_CAST("a", INTEGER) create.select(tryCast("a", INTEGER)).fetch();

# Dialect support

This example using jOOQ:

tryCast("a", VARCHAR(10))

Translates to the following dialect specific expressions:

**BigQuery** 

safe\_cast('a' AS string)

ClickHouse

accurateCastOrNull('a', 'Nullable(String(10))')

### Databricks, DuckDB, SQLDataWarehouse, SQLServer, Snowflake, Trino

try\_cast('a' AS varchar(10))

## Oracle

CAST('a' AS varchar2(10) DEFAULT NULL ON CONVERSION ERROR)

ASE, Access, Aurora MySQL, Aurora Postgres, CockroachDB, DB2, Derby, Exasol, Firebird, H2, HSQLDB, Hana, Informix, MariaDB, MemSQL, MySQL, Postgres, Redshift, SQLite, Sybase, Teradata, Vertica, YugabyteDB

/\* UNSUPPORTED \*/

*(!) Generated with jOOQ 3.21. Support in older jOOQ versions may differ. [Translate your own SQL](https://www.jooq.org/translate) [on our website](https://www.jooq.org/translate)*

# <span id="page-490-0"></span>3.11.5. Datatype coercions

A slightly different use case than [CAST expressions](#page-487-0) are data type coercions, which are not rendered through to generated SQL. Sometimes, you may want to pretend that a numeric value is really treated as a string value, for instance when binding a numeric [bind value:](#page-993-0)

Field<String> field1 = val(1).coerce(String.class); Field<Integer> field2 = val("1").coerce(Integer.class);

In the above example, field1 will be treated by jOOQ as a Field<String>, binding the numeric literal 1 as a VARCHAR value. The same applies to field2, whose string literal "1" will be bound as an INTEGER value.

<span id="page-490-1"></span>This technique is better than performing unsafe or rawtype casting in Java, if you cannot access the "right" field type from any given expression.

# 3.11.6. Readonly columns

jOOQ's code generator may decide that a column is [readonly,](#page-1180-0) in case of which using it in various DML statements may change. By default, INSERT, or UPDATE operations on such columns are simply ignored.

```
INSERT INTO
  MY_TABLE (ID) -- READONLY_COLUMN is ignored
VALUES
  (1);
```
create.insertInto(MY\_TABLE) .columns(MY\_TABLE.ID, MY\_TABLE.READONLY\_COLUMN) .values(1, 1) .execute();

This also affects any [UpdatableRecord](#page-1089-0) call:

```
INSERT INTO
  MY_TABLE (ID) -- READONLY_COLUMN is ignored
VALUES
   (1);
```
MyTableRecord rec = create.newRecord(MY\_TABLE);  $rec.setId(1);$ rec.setReadonlyColumn(1); rec.store();

The default behaviour of readonly columns in [INSERT](#page-150-0) and [UPDATE](#page-190-0) statements can be overridden with these 4 [readonly settings:](#page-83-0)

- [Settings.readonlyInsert](https://www.jooq.org/javadoc/3.19.x/org/jooq/conf/Settings.html#readonlyInsert): Behaviour of readonly columns in an INSERT context.
- [Settings.readonlyUpdate](https://www.jooq.org/javadoc/3.19.x/org/jooq/conf/Settings.html#readonlyUpdate): Behaviour of readonly columns in an UPDATE context.
- [Settings.readonlyTableRecordInsert:](https://www.jooq.org/javadoc/3.19.x/org/jooq/conf/Settings.html#readonlyTableRecordInsert) Behaviour of readonly columns in a TableRecord.insert() context.
- [Settings.readonlyUpdatableRecordUpdate:](https://www.jooq.org/javadoc/3.19.x/org/jooq/conf/Settings.html#readonlyUpdatableRecordUpdate) Behaviour of readonly columns in an UpdatableRecord.update() context.

For more details about the settings, [refer to the page about readonly settings](#page-83-0)

# 3.11.7. Computed columns

Computed columns, sometimes also called "virtual" columns, are columns that are generated from an expression based on other columns of the same row directly in the database. They cannot be written to, but may be used in projections, filters, and even [indexes](#page-311-0), as a complement or replacement of function based indexes.

jOOQ's [code generator](#page-1134-0) picks up computed columns like any other, but marks them as [read only](#page-490-1) for your convenience, such that they are excluded from DML statements, by default.

See the [section about computed columns in CREATE TABLE](#page-332-0) for more details.

# 3.11.8. Collations

Many databases support "collations", which defines the sort order on character data types, such as VARCHAR.

Such databases usually allow for specifying:

- System-wide default collations
- Session-wide default collations
- Per-table specific default collations
- Per-column specific default collations
- Per-usage specific collation

The actual implementation is vendor-specific, including the way the above defaults override each other.

To accommodate most use-cases jOOQ 3.11 introduced the [org.jooq.Collation](https://www.jooq.org/javadoc/3.19.x/org/jooq/Collation.html) type, which can be attached to a [org.jooq.DataType](https://www.jooq.org/javadoc/3.19.x/org/jooq/DataType.html) through [DataType.collate\(Collation\)](https://www.jooq.org/javadoc/3.19.x/org/jooq/DataType.html#collate(org.jooq.Collation)), or to a [org.jooq.Field](https://www.jooq.org/javadoc/3.19.x/org/jooq/Field.html) through [Field.collate\(Collation\)](https://www.jooq.org/javadoc/3.19.x/org/jooq/Field.html#collate(org.jooq.Collation)), for example:

SELECT \* FROM book ORDER BY title COLLATE utf8\_bin create.selectFrom(BOOK) .orderBy(BOOK.TITLE.collate("utf8\_bin")) .fetch();

# <span id="page-492-0"></span>3.11.9. Arithmetic expressions

## Numeric arithmetic expressions

Your database can do the math for you. Arithmetic operations are implemented just like [numeric](#page-503-0) [functions,](#page-503-0) with similar limitations as far as type restrictions are concerned. You can use any of these operators:

 $+$  -  $*$  /  $\frac{6}{6}$ 

In order to express a SQL query like this one:

SELECT  $((1 + 2) * (5 - 3) / 2) * 10$  FROM DUAL

You can write something like this in jOOQ:

```
create.select(val(1).add(2).mul(val(5).sub(3)).div(2).mod(10)).fetch();
```
## Operator precedence

jOOQ does not know any operator precedence (see also [boolean operator precedence\)](#page-919-0). All operations are evaluated from left to right, as with any object-oriented API. The two following expressions are the same:

```
 val(1).add(2) .mul(val(5).sub(3)) .div(2) .mod(10);
(((val(1).add(2)).mul(val(5).sub(3))).div(2)).mod(10);
```
## Datetime arithmetic expressions

jOOQ also supports the Oracle-style syntax for adding days to a Field<? extends java.util.Date>

SELECT SYSDATE + 3 FROM DUAL; create.select(currentTimestamp().add(3)).fetch();

For more advanced datetime arithmetic, use the DSL's timestampDiff() and dateDiff() functions, as well as jOOQ's built-in SQL standard INTERVAL data type support:

- INTERVAL YEAR TO MONTH: [org.jooq.types.YearToMonth](https://www.jooq.org/javadoc/3.19.x/org/jooq/types/YearToMonth.html)
- INTERVAL DAY TO SECOND: [org.jooq.types.DayToSecond](https://www.jooq.org/javadoc/3.19.x/org/jooq/types/DayToSecond.html)

# 3.11.10. String concatenation

The SQL standard defines the concatenation operator to be an infix operator, similar to the ones we've seen in the chapter about [arithmetic expressions](#page-492-0). This operator looks like this: | |. Some other dialects do not support this operator, but expect a concat() function, instead. jOOQ renders the right operator / function, depending on your [SQL dialect:](#page-62-0)

```
SELECT 'A' || 'B' || 'C' FROM DUAL
   Or in MySQL:
SELECT concat('A', 'B', 'C') FROM DUAL
```
// For all RDBMS, including MySQL: create.select(concat("A", "B", "C")).fetch();

# 3.11.11. Case sensitivity with strings

Most databases allow for specifying a COLLATION which allows for re-defining the ordering of string values. By default, ASCII, ISO, or Unicode encodings are applied to character data, and ordering is applied according to the respective encoding.

Sometimes, however, certain queries like to ignore parts of the encoding by treating upper-case and lower-case characters alike, such that ABC = abc, or such that ABC, jkl, XyZ are an ordered list of strings (case-insensitively).

For these ad-hoc ordering use-cases, most people resort to using LOWER() or UPPER() as follows:

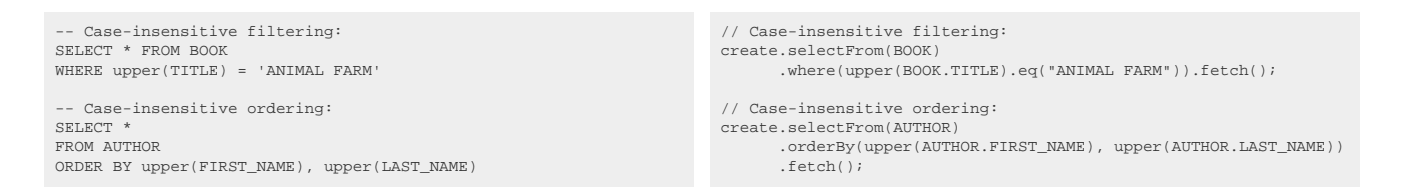

# 3.11.12. General functions

There are a variety of general functions supported by jOOQ. As discussed in the chapter about [SQL](#page-62-0) [dialects](#page-62-0) functions are mostly emulated in your database, in case they are not natively supported.

# 3.11.12.1. CHOOSE

The CHOOSE() function acts as a switch over an integer to return the nth argument. It is an abbreviated [CASE expression](#page-899-0)

SELECT choose(1, 'a', 'b'), choose(2, 'a', 'b'), choose(3, 'a', 'b'); create.select( choose(val(1), val("a"), val("b")), choose(val(2), val("a"), val("b")), choose(val(3), val("a"), val("b"))).fetch();

#### The result being

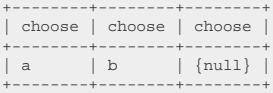

# Dialect support

This example using jOOQ:

```
choose(val(1), val("a"), val("b"))
```
Translates to the following dialect specific expressions:

#### Access

 $\texttt{SWITCH}(\texttt{1 = 1, 'a', 1 = 2, 'b')}\label{eq:SWITCH}$ 

ASE, Aurora Postgres, BigQuery, ClickHouse, CockroachDB, DB2, DuckDB, Exasol, Firebird, H2, HSQLDB, Hana, Informix, Oracle, Postgres, Redshift, SQLDataWarehouse, SQLite, Snowflake, Sybase, Teradata, Trino, Vertica, YugabyteDB

```
CASE 1
   WHEN 1 THEN 'a'
  WHEN 2 THEN 'b'
END
```
### Aurora MySQL, MariaDB, MemSQL, MySQL

elt(1, 'a', 'b')

### Databricks

```
elt(
   CASE
     WHEN 1 BETWEEN 1 AND 2 THEN 1
  _{\rm END} ,
 'a',
 'b'
)
```
### Derby

CASE WHEN 1 = 1 THEN 'a' WHEN 1 = 2 THEN 'b' END

### **SQLServer**

choose(1, 'a', 'b')

*(!) Generated with jOOQ 3.21. Support in older jOOQ versions may differ. [Translate your own SQL](https://www.jooq.org/translate) [on our website](https://www.jooq.org/translate)*

# <span id="page-495-0"></span>3.11.12.2. COALESCE

The COALESCE() function produces the first non-NULL value from the variadic list of arguments.

```
SELECT coalesce(null, null, 1); create.select(coalesce(null, null, 1)).fetch();
```
The result being

+----------+ | coalesce | +----------+  $|1|$ +----------+

# Dialect support

This example using jOOQ:

coalesce(null, null, 1)

Translates to the following dialect specific expressions:

ASE, Access, Aurora MySQL, Aurora Postgres, BigQuery, ClickHouse, CockroachDB, DB2, Databricks, DuckDB, Exasol, Firebird, H2, HSQLDB, Hana, MariaDB, MemSQL, MySQL, Oracle, Postgres, Redshift, SQLDataWarehouse, SQLServer, SQLite, Snowflake, Sybase, Teradata, Trino, Vertica, YugabyteDB

coalesce(NULL, NULL, 1)

### Derby

coalesce(?, ?, 1)

### Informix

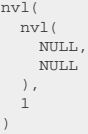

*(!) Generated with jOOQ 3.21. Support in older jOOQ versions may differ. [Translate your own SQL](https://www.jooq.org/translate) [on our website](https://www.jooq.org/translate)*

# 3.11.12.3. DECODE

Some SQL dialects, including Db2, H2, Oracle know a more succinct, but maybe less readable DECODE() function with a variable number of arguments. This function works like a NULL safe [CASE expression](#page-899-0). jOOQ supports the DECODE() function and emulates it using CASE expressions in all dialects that do not have native support:

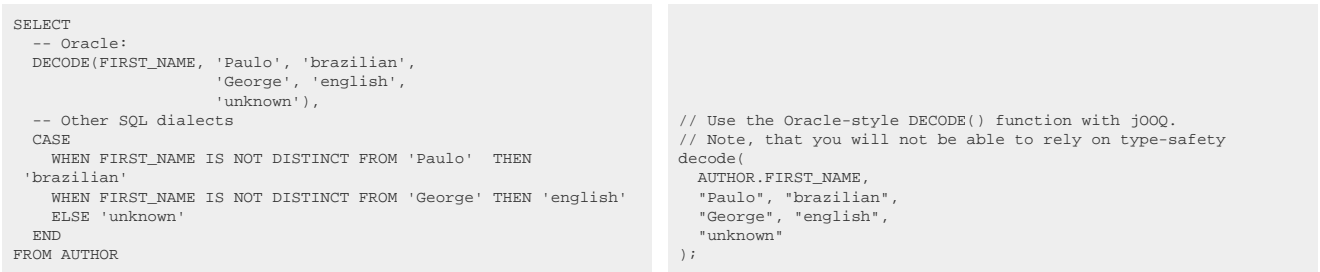

See the [DISTINCT predicate](#page-928-0) for details about the NULL safe semantics.

# Dialect support

This example using jOOQ:

decode(AUTHOR.FIRST\_NAME, "Paulo", "BR", "George", "EN", "unknown")

Translates to the following dialect specific expressions:

### ASE, SQLDataWarehouse

```
CASE
   WHEN EXISTS (
    SELECT AUTHOR.FIRST_NAME x
 INTERSECT
 SELECT 'Paulo' x
   ) THEN 'BR'
  WHEN EXISTS (
    SELECT AUTHOR.FIRST_NAME x
     INTERSECT
     SELECT 'George' x
   ) THEN 'EN'
   ELSE 'unknown'
END
```
#### Aurora MySQL, MySQL

CASE WHEN (AUTHOR.FIRST\_NAME <=> 'Paulo') THEN 'BR' WHEN (AUTHOR.FIRST\_NAME <=> 'George') THEN 'EN' ELSE 'unknown' END

Aurora Postgres, BigQuery, CockroachDB, DuckDB, Firebird, HSQLDB, Postgres, SQLServer, Snowflake, Trino, YugabyteDB

```
CASE
  WHEN AUTHOR.FIRST_NAME IS NOT DISTINCT FROM 'Paulo' THEN 'BR'
 WHEN AUTHOR.FIRST_NAME IS NOT DISTINCT FROM 'George' THEN 'EN'
    ELSE 'unknown'
END
```
#### ClickHouse

```
CASE
  WHEN arrayUniq(ARRAY(AUTHOR.FIRST_NAME, 'Paulo')) = 1 THEN 'BR'
 WHEN arrayUniq(ARRAY(AUTHOR.FIRST_NAME, 'George')) = 1 THEN 'EN'
    ELSE 'unknown'
END
```
DB2, Databricks, Exasol, H2, Informix, MemSQL, Oracle, Redshift, Teradata, Vertica

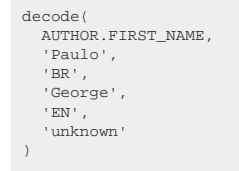

# Derby

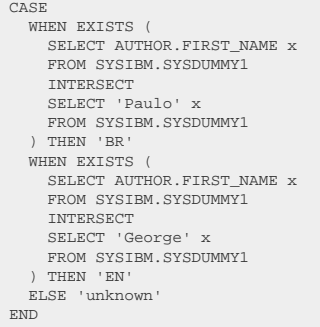

## Hana

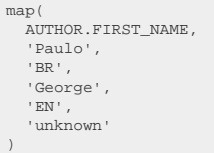

# MariaDB

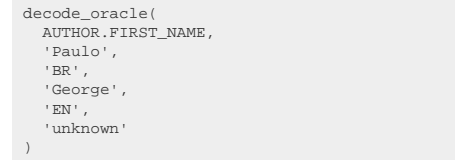

# SQLite

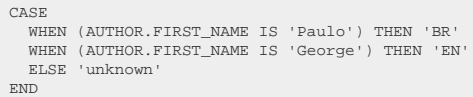

### Sybase

```
CASE
  WHEN EXISTS (
 SELECT AUTHOR.FIRST_NAME x
      FROM SYS.DUMMY
      INTERSECT
  SELECT 'Paulo' x
 FROM SYS.DUMMY
 ) THEN 'BR'
    WHEN EXISTS (
      SELECT AUTHOR.FIRST_NAME x
      FROM SYS.DUMMY
      INTERSECT
  SELECT 'George' x
 FROM SYS.DUMMY
 ) THEN 'EN'
   ELSE 'unknown'
END
```
### Access

/\* UNSUPPORTED \*/

*(!) Generated with jOOQ 3.21. Support in older jOOQ versions may differ. [Translate your own SQL](https://www.jooq.org/translate) [on our website](https://www.jooq.org/translate)*

# <span id="page-499-0"></span>3.11.12.4. IIF

The IIF() function checks if the first argument is TRUE to produce the second argument, or the third argument otherwise. It works in a similar way as the [NVL2 function](#page-502-0) or the [CASE expression](#page-899-0)

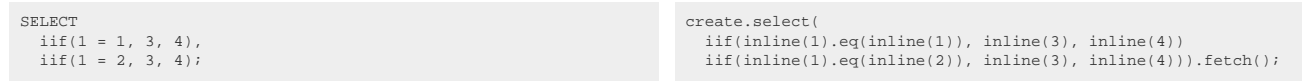

The result being

+-----+-----+ | iif | iif | +-----+-----+ | 3 | 4 | +-----+-----+

# Dialect support

This example using jOOQ:

iif(inline(1).eq(inline(2)), inline(3), inline(4))

Translates to the following dialect specific expressions:

#### Access, SQLServer

 $iif(1 = 2, 3, 4)$ 

ASE, Aurora Postgres, BigQuery, CockroachDB, DB2, Databricks, Derby, DuckDB, Exasol, Firebird, H2, HSQLDB, Hana, Informix, Oracle, Postgres, Redshift, SQLDataWarehouse, SQLite, Snowflake, Sybase, Teradata, Trino, Vertica, YugabyteDB

CASE WHEN  $1 = 2$  THEN 3 ELSE 4 END

Aurora MySQL, ClickHouse, MariaDB, MemSQL, MySQL

 $if(1 = 2, 3, 4)$ 

*(!) Generated with jOOQ 3.21. Support in older jOOQ versions may differ. [Translate your own SQL](https://www.jooq.org/translate) [on our website](https://www.jooq.org/translate)*

# 3.11.12.5. NULLIF

The NULLIF() function produces a NULL value if both its arguments are equal, otherwise it produces the first argument.

SELECT nullif(1, 1), nullif(1, 2); create.select(nullif(1, 1), nullif(1, 2)).fetch();

The result being

+--------+--------+ | nullif | nullif | +--------+--------+  $|$   $|$   $|$   $|$   $|$   $|$ +--------+--------+

## Dialect support

This example using jOOQ:

nullif(1, 2)

Translates to the following dialect specific expressions:

#### Access

 $iif(1 = 2, NULL, 1)$ 

ASE, Aurora MySQL, Aurora Postgres, BigQuery, ClickHouse, CockroachDB, DB2, Databricks, Derby, DuckDB, Exasol, Firebird, H2, HSQLDB, Hana, Informix, MariaDB, MemSQL, MySQL, Oracle, Postgres, Redshift, SQLDataWarehouse, SQLServer, SQLite, Snowflake, Sybase, Teradata, Trino, Vertica, YugabyteDB

nullif(1, 2)

*(!) Generated with jOOQ 3.21. Support in older jOOQ versions may differ. [Translate your own SQL](https://www.jooq.org/translate) [on our website](https://www.jooq.org/translate)*

# 3.11.12.6. NVL

The NVL() function (or also the ISNULL() or IFNULL() functions) produces the first argument if it is NOT NULL, otherwise the second argument. It is a special case of the [COALESCE](#page-495-0) function, which takes any number of arguments.

 $\verb+SELECT [nu1[nu11, 1); \verb+Check('right();$ 

The result being

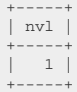

# Dialect support

This example using jOOQ:

nvl(null, 1)

Translates to the following dialect specific expressions:

#### Access

iif(NULL IS NULL, 1, NULL)

ASE, Aurora Postgres, CockroachDB, DuckDB, Exasol, Firebird, Hana, Postgres, Redshift, SQLDataWarehouse, SQLServer, Snowflake, Sybase, Teradata, Trino, Vertica, YugabyteDB

coalesce( NULL, 1  $\lambda$ 

### Aurora MySQL, BigQuery, ClickHouse, MariaDB, MemSQL, MySQL, SQLite

ifnull( NULL, 1 )

DB2, Databricks, H2, HSQLDB, Informix, Oracle

nvl( NULL, 1  $\lambda$ 

### Derby

coalesce( ?, 1 )

*(!) Generated with jOOQ 3.21. Support in older jOOQ versions may differ. [Translate your own SQL](https://www.jooq.org/translate) [on our website](https://www.jooq.org/translate)*

# <span id="page-502-0"></span>3.11.12.7. NVL2

The NVL2() function checks if the first argument is NOT NULL to produce the second argument, or the third argument otherwise. It works in a similar way as the **IIF** function or the [CASE expression](#page-899-0)

SELECT<br>pv12(1) nvl2(1, 2, 3), nvl2(null, 2, 3); create.select( nvl2(val(1) , 2, 3), nvl2(val((Integer) null), 2, 3)).fetch();

The result being

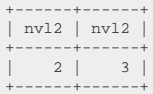

# Dialect support

This example using jOOQ:

nvl2(val(1), 2, 3)

Translates to the following dialect specific expressions:

Access, SQLServer

iif(1 IS NOT NULL, 2, 3)

ASE, Aurora MySQL, Aurora Postgres, BigQuery, ClickHouse, CockroachDB, Derby, DuckDB, Firebird, Hana, MemSQL, MySQL, Postgres, SQLDataWarehouse, SQLite, Sybase, Trino, YugabyteDB

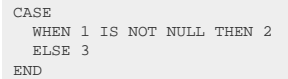

DB2, Databricks, Exasol, H2, HSQLDB, Informix, MariaDB, Oracle, Redshift, Snowflake, Teradata, Vertica

nvl2(1, 2, 3)

*(!) Generated with jOOQ 3.21. Support in older jOOQ versions may differ. [Translate your own SQL](https://www.jooq.org/translate) [on our website](https://www.jooq.org/translate)*

# <span id="page-503-0"></span>3.11.13. Numeric functions

In addition to the [arithmetic expressions](#page-492-0) discussed previously, jOOQ also supports a variety of numeric functions. As discussed in the chapter about [SQL dialects](#page-62-0) numeric functions (as any function type) are mostly emulated in your database, in case they are not natively supported.
# 3.11.13.1. ABS

The ABS() function produces the absolute value of a numeric value.

SELECT abs(-5), abs(0), abs(3); create.select(abs(-5), abs(3)).fetch();

The result being

+-----+-----+-----+ | abs | abs | abs | +-----+-----+-----+ | 5 | 0 | 3 | +-----+-----+-----+

## Dialect support

This example using jOOQ:

 $abs(3)$ 

Translates to the following dialect specific expressions:

#### All dialects

abs(3)

*(!) Generated with jOOQ 3.21. Support in older jOOQ versions may differ. [Translate your own SQL](https://www.jooq.org/translate) [on our website](https://www.jooq.org/translate)*

# 3.11.13.2. ACOS

The ACOS() function calculates the arc cosine of a numeric value.

 $\verb+SELECT~acos(0); \verb+Check.setect~(acos(0)), fetch(); \verb+Check.setect~(accost(0)), fetch(); \verb+CheckSet.setect~(accost(0)), fetch(); \verb+CheckSetSetSet{accest:} \verb+CheckSetSet{accest:} \verb+CheckSetSet{accest:} \verb+CheckSetSet{accest:} \verb+CheckSetSetSet{accest:} \verb+CheckSetSetSet{accest:} \verb+CheckSetSetSet{accest:} \verb+CheckSetSetSet{accest:} \verb+CheckSetSetSet{accest:} \verb+CheckSetSetSet{accest:} \verb+CheckSetSetSetSet{accest:} \verb+CheckSetSetSetSetSetSetSetSetSetSetSetSetSetSetSetSetSetSetSetSetSetSetSetSetSetSetSetSet$ 

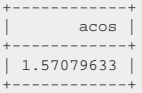

This example using jOOQ:

acos(0)

Translates to the following dialect specific expressions:

#### Access

 $(\text{atn}(\{-0 \ / \ \text{sqrt}(\{-0 \ * \ 0) + 1\}))) + (2 \ * \ \text{atn}(1)))$ 

ASE, Aurora MySQL, Aurora Postgres, BigQuery, ClickHouse, CockroachDB, DB2, Databricks, Derby, DuckDB, Exasol, Firebird, H2, HSQLDB, Hana, Informix, MariaDB, MemSQL, MySQL, Oracle, Postgres, Redshift, SQLDataWarehouse, SQLServer, SQLite, Sybase, Teradata, Vertica, YugabyteDB

acos(0)

Snowflake, Trino

/\* UNSUPPORTED \*/

*(!) Generated with jOOQ 3.21. Support in older jOOQ versions may differ. [Translate your own SQL](https://www.jooq.org/translate) [on our website](https://www.jooq.org/translate)*

# 3.11.13.3. ASIN

The ASIN() function calculates the arc sine of a numeric value.

 $\verb+SELECT as in (1); \verb+SELECT as in (2); \verb+SetC(1); \verb+SetC(2); \verb+SetC(3); \verb+SetC(4); \verb+SetC(5); \verb+SetC(6); \verb+SetC(7); \verb+SetC(7); \verb+SetC(7); \verb+SetC(7); \verb+SetC(7); \verb+SetC(7); \verb+SetC(7); \verb+SetC(7); \verb+SetC(7); \verb+SetC(7); \verb+SetC(7); \verb+SetC(7); \verb+SetC(7); \verb+SetC(7); \verb+SetC(7); \verb+SetC(7); \verb+SetC(7); \verb+SetC(7); \verb+SetC(7);$ 

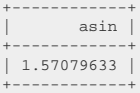

This example using jOOQ:

asin(1)

Translates to the following dialect specific expressions:

#### Access

atn((1 / sqr(((-1 \* 1) + 1))))

ASE, Aurora MySQL, Aurora Postgres, BigQuery, ClickHouse, CockroachDB, DB2, Databricks, Derby, DuckDB, Exasol, Firebird, H2, HSQLDB, Hana, Informix, MariaDB, MemSQL, MySQL, Oracle, Postgres, Redshift, SQLDataWarehouse, SQLServer, SQLite, Sybase, Teradata, Vertica, YugabyteDB

asin(1)

Snowflake, Trino

/\* UNSUPPORTED \*/

*(!) Generated with jOOQ 3.21. Support in older jOOQ versions may differ. [Translate your own SQL](https://www.jooq.org/translate) [on our website](https://www.jooq.org/translate)*

# 3.11.13.4. ATAN

The ATAN() function calculates the arc tangent of a numeric value.

 $\verb+SELECT at an(1); \verb+ 1+ (1) if the result is a set of the set of the set. \verb+ 1+ (1) if the result is a set of the set. \verb+ 1+ (1) if the result is a set of the set. \verb+ 1+ (1) if the result is a set of the set. \verb+ 1+ (1) if the result is a set of the set. \verb+ 1+ (1) if the result is a set of the set. \verb+ 1+ (1) if the result is a set of the set. \verb+ 1+ (1) if the result is a set of the set. \verb+ 1+ (1) if the result is a set of the set. \verb+ 1+ (1) if the result is a set of the set. \verb+ 1+ (1) if the result is a set of the$ 

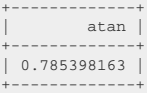

This example using jOOQ:

atan(1)

Translates to the following dialect specific expressions:

#### Access

 $atn(1)$ 

ASE, Aurora MySQL, Aurora Postgres, BigQuery, ClickHouse, CockroachDB, DB2, Databricks, Derby, DuckDB, Exasol, Firebird, H2, HSQLDB, Hana, Informix, MariaDB, MemSQL, MySQL, Oracle, Postgres, Redshift, SQLDataWarehouse, SQLServer, SQLite, Sybase, Teradata, Vertica, YugabyteDB

atan(1)

Snowflake, Trino

/\* UNSUPPORTED \*/

*(!) Generated with jOOQ 3.21. Support in older jOOQ versions may differ. [Translate your own SQL](https://www.jooq.org/translate) [on our website](https://www.jooq.org/translate)*

# 3.11.13.5. ATAN2

The ATAN2() function calculates the ATAN2 of a numeric value.

SELECT atan2(1, 1); create.select(atan2(1, 1)).fetch();

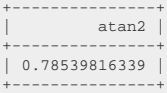

This example using jOOQ:

atan2(1, 1)

Translates to the following dialect specific expressions:

ASE, SQLDataWarehouse, SQLServer

 $atn2(1, 1)$ 

Aurora MySQL, Aurora Postgres, BigQuery, ClickHouse, CockroachDB, DB2, Databricks, Derby, DuckDB, Exasol, Firebird, H2, HSQLDB, Hana, Informix, MariaDB, MemSQL, MySQL, Oracle, Postgres, Redshift, SQLite, Snowflake, Sybase, Teradata, Vertica, YugabyteDB

atan2(1, 1)

Access, Trino

/\* UNSUPPORTED \*/

*(!) Generated with jOOQ 3.21. Support in older jOOQ versions may differ. [Translate your own SQL](https://www.jooq.org/translate) [on our website](https://www.jooq.org/translate)*

# 3.11.13.6. CEIL

The CEIL() function rounds a numeric value to its nearest higher integer.

SELECT ceil(1.7), ceil(-1.7); create.select( ceil(1.7), ceil(-1.7)).fetch();

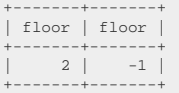

This example using jOOQ:

ceil(1.7)

Translates to the following dialect specific expressions:

#### Access

 $(CLMG(1.7E0) - (1.7E0 - clng(1.7E0) > 0))$ 

### ASE

ceiling(1.7E0)

### Aurora MySQL

ceil(CAST(1.7E0 AS decimal))

#### Aurora Postgres, CockroachDB, Firebird, Postgres, YugabyteDB

ceil(CAST(1.7E0 AS double precision))

BigQuery, ClickHouse, Databricks, Derby, DuckDB, Exasol, HSQLDB, Hana, Informix, MariaDB, MemSQL, MySQL, Oracle, Redshift, SQLite, Snowflake, Sybase, Teradata, Trino, Vertica

ceil(1.7E0)

D<sub>B2</sub>

ceil(CAST(1.7E0 AS double))

### $H<sub>2</sub>$

ceiling(CAST(1.7E0 AS double))

## SQLDataWarehouse, SQLServer

ceiling(CAST(1.7E0 AS float))

*(!) Generated with jOOQ 3.21. Support in older jOOQ versions may differ. [Translate your own SQL](https://www.jooq.org/translate) [on our website](https://www.jooq.org/translate)*

# 3.11.13.7. COS

The COS() function calculates the cosine of a numeric value.

SELECT cos(3.14159265359); create.select(cos(3.14159265359)).fetch();

The result being

+-----+ | cos | +-----+ | -1 | +-----+

# Dialect support

This example using jOOQ:

cos(3.14159265359)

Translates to the following dialect specific expressions:

ASE, Access, BigQuery, ClickHouse, Databricks, Derby, DuckDB, Exasol, HSQLDB, Hana, Informix, MariaDB, MemSQL, MySQL, Oracle, Redshift, SQLite, Snowflake, Sybase, Teradata, Trino, Vertica

cos(3.14159265359E0)

### Aurora MySQL

cos(CAST(3.14159265359E0 AS decimal))

Aurora Postgres, CockroachDB, Firebird, Postgres, YugabyteDB

cos(CAST(3.14159265359E0 AS double precision))

DB2, H2

cos(CAST(3.14159265359E0 AS double))

### SQLDataWarehouse, SQLServer

```
cos(CAST(3.14159265359E0 AS float))
```
*(!) Generated with jOOQ 3.21. Support in older jOOQ versions may differ. [Translate your own SQL](https://www.jooq.org/translate) [on our website](https://www.jooq.org/translate)*

# 3.11.13.8. COSH

The COSH() function calculates the hyperbolic cosine of a numeric value.

 $\verb+SELECT cosh(1); {\verb+cycle.select(cosh(1))}. \verb+fecth()+; {\verb+vector.h|}+ \verb+vector.h|+ \verb+vector.h|+ \verb+vector.h|+ \verb+vector.h|+ \verb+vector.h|+ \verb+vector.h|+ \verb+vector.h|+ \verb+vector.h|+ \verb+vector.h|+ \verb+vector.h|+ \verb+vector.h|+ \verb+vector.h|+ \verb+vector.h|+ \verb+vector.h|+ \verb+vector.h|+ \verb+vector.h|+ \verb+vector.h|+ \verb+vector.h|+ \verb+vector.h|+ \verb+vector.h|+ \verb+vector.h|+ \verb+vector.h|+ \verb+vector.h|+ \verb+vector.h|+ \verb+vector.h|+ \verb+vector.h$ 

The result being

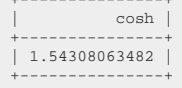

+---------------+

## Dialect support

This example using jOOQ:

cosh(1)

© 2009 - 2025 by Data Geekery™ GmbH. Page 512 / 1393 Translates to the following dialect specific expressions:

ASE, Access, Aurora MySQL, Aurora Postgres, DuckDB, HSQLDB, MariaDB, MemSQL, MySQL, Postgres, Redshift, SQLDataWarehouse, SQLServer, Sybase, Vertica, YugabyteDB

 $((exp((1 * 2)) + 1) / (exp(1) * 2))$ 

BigQuery, ClickHouse, DB2, Databricks, Derby, Exasol, Firebird, H2, Hana, Informix, Oracle, SQLite, Snowflake, Teradata, Trino

cosh(1)

CockroachDB

 $((\exp(\texttt{CAST}((1 * 2) \texttt{AS decimal})) + 1) / (\exp(\texttt{CAST}(1 \texttt{AS decimal})) * 2))$ 

*(!) Generated with jOOQ 3.21. Support in older jOOQ versions may differ. [Translate your own SQL](https://www.jooq.org/translate) [on our website](https://www.jooq.org/translate)*

# 3.11.13.9. COT

The COT() function calculates the cotangent of a numeric value.

SELECT cot(1.5707963268); create.select(cot(1.5707963268)).fetch();

The result being

+-----+ | cot | +-----+  $| 0 |$  $+----+$ 

## Dialect support

This example using jOOQ:

cot(1.5707963268)

### Access, BigQuery, ClickHouse, Informix, Oracle, SQLite, Teradata, Trino

(cos(1.5707963268E0) / sin(1.5707963268E0))

ASE, Databricks, Derby, DuckDB, Exasol, HSQLDB, Hana, MariaDB, MemSQL, MySQL, Redshift, Snowflake, Sybase, Vertica

cot(1.5707963268E0)

Aurora MySQL

cot(CAST(1.5707963268E0 AS decimal))

## Aurora Postgres, CockroachDB, Firebird, Postgres, YugabyteDB

cot(CAST(1.5707963268E0 AS double precision))

DB2, H2

cot(CAST(1.5707963268E0 AS double))

### SQLDataWarehouse, SQLServer

cot(CAST(1.5707963268E0 AS float))

*(!) Generated with jOOQ 3.21. Support in older jOOQ versions may differ. [Translate your own SQL](https://www.jooq.org/translate) [on our website](https://www.jooq.org/translate)*

# 3.11.13.10. COTH

The COTH() function calculates the hyperbolic cotangent of a numeric value.

 $\verb+SELECT coth(1); \verb+SetCCT" is the result of the code. \verb+SetCCT" is the result of the code.$ 

#### The result being

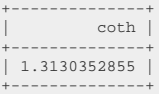

## Dialect support

This example using jOOQ:

coth(1)

Translates to the following dialect specific expressions:

ASE, Access, Aurora MySQL, Aurora Postgres, BigQuery, ClickHouse, DB2, Derby, DuckDB, Exasol, Firebird, H2, HSQLDB, Hana, Informix, MariaDB, MemSQL, MySQL, Oracle, Postgres, Redshift, SQLDataWarehouse, SQLServer, SQLite, Snowflake, Sybase, Teradata, Trino, Vertica, YugabyteDB

 $((exp((1 * 2)) + 1) / (exp((1 * 2)) - 1))$ 

CockroachDB

 $((exp(CAST((1 * 2) AS decimal)) + 1) / (exp(CAST((1 * 2) AS decimal)) - 1))$ 

### **Databricks**

coth(1)

*(!) Generated with jOOQ 3.21. Support in older jOOQ versions may differ. [Translate your own SQL](https://www.jooq.org/translate) [on our website](https://www.jooq.org/translate)*

# <span id="page-514-0"></span>3.11.13.11. DEG

The DEG() function calculates the degrees from a radian value (see also [RAD](#page-528-0)).

SELECT deg(3.14159265359); create.select(deg(3.14159265359)).fetch();

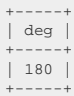

This example using jOOQ:

deg(3.14159265359)

Translates to the following dialect specific expressions:

Access

((3.14159265359E0 \* 180) / 3.141592653589793)

ASE, ClickHouse, Databricks, Derby, DuckDB, Exasol, HSQLDB, Informix, MariaDB, MemSQL, MySQL, Redshift, SQLite, Snowflake, Sybase, Teradata, Trino, Vertica

degrees(3.14159265359E0)

Aurora MySQL

degrees(CAST(3.14159265359E0 AS decimal))

Aurora Postgres, CockroachDB, Postgres, YugabyteDB

degrees(CAST(3.14159265359E0 AS double precision))

BigQuery

((CAST(3.14159265359E0 AS decimal) \* 180) / acos(-1))

DB2, H2

degrees(CAST(3.14159265359E0 AS double))

## Firebird

((CAST(3.14159265359E0 AS numeric) \* 180) / pi())

### Hana

((CAST(3.14159265359E0 AS numeric) \* 180) / acos(-1))

### **Oracle**

((CAST(3.14159265359E0 AS number) \* 180) / acos(-1))

## SQLDataWarehouse, SQLServer

```
degrees(CAST(3.14159265359E0 AS float))
```
*(!) Generated with jOOQ 3.21. Support in older jOOQ versions may differ. [Translate your own SQL](https://www.jooq.org/translate) [on our website](https://www.jooq.org/translate)*

# 3.11.13.12. E

The E() function produces the Euler constant *e*, which is around 2.71828182846

 $\texttt{SELECT } e() \text{; } \texttt{if} \texttt{if} \texttt$ 

The result being

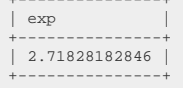

## Dialect support

This example using jOOQ:

e()

© 2009 - 2025 by Data Geekery™ GmbH. Page 517 / 1393 Translates to the following dialect specific expressions:

ASE, Access, Aurora MySQL, Aurora Postgres, BigQuery, DB2, Derby, DuckDB, Exasol, Firebird, H2, HSQLDB, Hana, Informix, MariaDB, MemSQL, MySQL, Oracle, Postgres, Redshift, SQLDataWarehouse, SQLServer, SQLite, Snowflake, Sybase, Teradata, Vertica, YugabyteDB

exp(1)

#### ClickHouse, Databricks, Trino

e()

CockroachDB

exp(CAST(1 AS decimal))

*(!) Generated with jOOQ 3.21. Support in older jOOQ versions may differ. [Translate your own SQL](https://www.jooq.org/translate) [on our website](https://www.jooq.org/translate)*

# 3.11.13.13. EXP

The EXP() function calculates e^x

 $\verb+SELECT exp(1); \verb+errorexp(2); \verb+errorexp(3); \verb+errorexp(4); \verb+errorexp(5); \verb+errorexp(6); \verb+errorexp(7); \verb+errorexp(7); \verb+$ 

The result being

+---------------+  $\vert$   $\,$  exp +---------------+ | 2.71828182846 | +---------------+

## Dialect support

This example using jOOQ:

 $exp(1)$ 

ASE, Access, Aurora MySQL, Aurora Postgres, BigQuery, ClickHouse, DB2, Databricks, Derby, DuckDB, Exasol, Firebird, H2, HSQLDB, Hana, Informix, MariaDB, MemSQL, MySQL, Oracle, Postgres, Redshift, SQLDataWarehouse, SQLServer, SQLite, Snowflake, Sybase, Teradata, Trino, Vertica, YugabyteDB

exp(1)

#### CockroachDB

exp(CAST(1 AS decimal))

*(!) Generated with jOOQ 3.21. Support in older jOOQ versions may differ. [Translate your own SQL](https://www.jooq.org/translate) [on our website](https://www.jooq.org/translate)*

# 3.11.13.14. FLOOR

The FLOOR() function rounds a numeric value to its nearest lower integer.

SELECT floor(1.7), floor(-1.7);

The result being

+-------+-------+ | floor | floor | +-------+-------+ | 1 | -2 | +-------+-------+

## Dialect support

This example using jOOQ:

floor(1.7)

Translates to the following dialect specific expressions:

#### Access

 $(cdec(1.7E0) - (1.7E0 < cdec(1.7E0)))$ 

create.select( floor(1.7), floor(-1.7)).fetch(); ASE, BigQuery, ClickHouse, Databricks, Derby, DuckDB, Exasol, HSQLDB, Hana, Informix, MariaDB, MemSQL, MySQL, Oracle, Redshift, SQLite, Snowflake, Sybase, Teradata, Trino, Vertica

floor(1.7E0)

Aurora MySQL

floor(CAST(1.7E0 AS decimal))

### Aurora Postgres, CockroachDB, Firebird, Postgres, YugabyteDB

floor(CAST(1.7E0 AS double precision))

DB2, H2

floor(CAST(1.7E0 AS double))

### SQLDataWarehouse, SQLServer

floor(CAST(1.7E0 AS float))

*(!) Generated with jOOQ 3.21. Support in older jOOQ versions may differ. [Translate your own SQL](https://www.jooq.org/translate) [on our website](https://www.jooq.org/translate)*

# 3.11.13.15. GREATEST

The GREATEST() function produces the greatest value among all the arguments.

 $\texttt{SELECT greatest(2, 3)}; \texttt{Create.set(greatest(2, 3))}, \texttt{Set}(\texttt{if}(3, 3)) \texttt{Set}(\texttt{if}(3, 3)) \texttt{Set}(\texttt{if}(3, 3)) \texttt{Set}(\texttt{if}(3, 3)) \texttt{Set}(\texttt{if}(3, 3)) \texttt{Set}(\texttt{if}(3, 3)) \texttt{Set}(\texttt{if}(3, 3)) \texttt{Set}(\texttt{if}(3, 3)) \texttt{Set}(\texttt{if}(3, 3)) \texttt{Set}(\texttt{if}(3, 3)) \texttt{Set}(\texttt{if}(3, 3)) \texttt{$ 

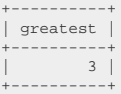

This example using jOOQ:

greatest(2, 3)

Translates to the following dialect specific expressions:

#### Access

 $SWITCH(2 > 3, 2, TRUE, 3)$ 

ASE, Derby, Informix, SQLDataWarehouse, Sybase

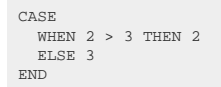

Aurora MySQL, Aurora Postgres, BigQuery, ClickHouse, CockroachDB, DB2, Databricks, DuckDB, Exasol, H2, HSQLDB, Hana, MariaDB, MemSQL, MySQL, Oracle, Postgres, Redshift, SQLServer, Snowflake, Teradata, Trino, Vertica, YugabyteDB

greatest(2, 3)

Firebird

maxvalue(2, 3)

## **SQLite**

max(2, 3)

*(!) Generated with jOOQ 3.21. Support in older jOOQ versions may differ. [Translate your own SQL](https://www.jooq.org/translate) [on our website](https://www.jooq.org/translate)*

# 3.11.13.16. LEAST

The LEAST() function produces the least value among all the arguments.

SELECT least(2, 3); create.select(least(2, 3)). fetch();

The result being

+-------+ | least | +-------+ | 2 | +-------+

# Dialect support

This example using jOOQ:

least(2, 3)

Translates to the following dialect specific expressions:

#### Access

SWITCH $(2 < 3, 2,$  TRUE, 3)

### ASE, Derby, Informix, SQLDataWarehouse, Sybase

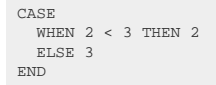

Aurora MySQL, Aurora Postgres, BigQuery, ClickHouse, CockroachDB, DB2, Databricks, DuckDB, Exasol, H2, HSQLDB, Hana, MariaDB, MemSQL, MySQL, Oracle, Postgres, Redshift, SQLServer, Snowflake, Teradata, Trino, Vertica, YugabyteDB

least(2, 3)

## Firebird

minvalue(2, 3)

## **SQLite**

min(2, 3)

*(!) Generated with jOOQ 3.21. Support in older jOOQ versions may differ. [Translate your own SQL](https://www.jooq.org/translate) [on our website](https://www.jooq.org/translate)*

# 3.11.13.17. LN

The LN() function calculates the natural logarithm of a numeric value.

 $\texttt{SELECT } \ln(1)\text{;} \text{ \textbf{if} } \ln(1) \text{;} \text{ \textbf{if} } \ln(1) \text{;} \text{ \textbf{if} } \ln(1) \text{;} \text{ \textbf{if} } \ln(1) \text{;} \text{ \textbf{if} } \ln(1) \text{;} \text{ \textbf{if} } \ln(1) \text{;} \text{ \textbf{if} } \ln(1) \text{;} \text{ \textbf{if} } \ln(1) \text{;} \text{ \textbf{if} } \ln(1) \text{;} \text{ \textbf{if} } \ln(1) \text{;} \text{ \text$ 

The result being

+----+ | ln | +----+ | 0 | +----+

# Dialect support

This example using jOOQ:

ln(1)

Translates to the following dialect specific expressions:

ASE, Access, SQLDataWarehouse, SQLServer

 $log(1)$ 

Aurora MySQL, Aurora Postgres, BigQuery, ClickHouse, DB2, Databricks, Derby, DuckDB, Exasol, Firebird, H2, HSQLDB, Hana, MariaDB, MemSQL, MySQL, Oracle, Postgres, Redshift, SQLite, Snowflake, Sybase, Teradata, Trino, Vertica, YugabyteDB

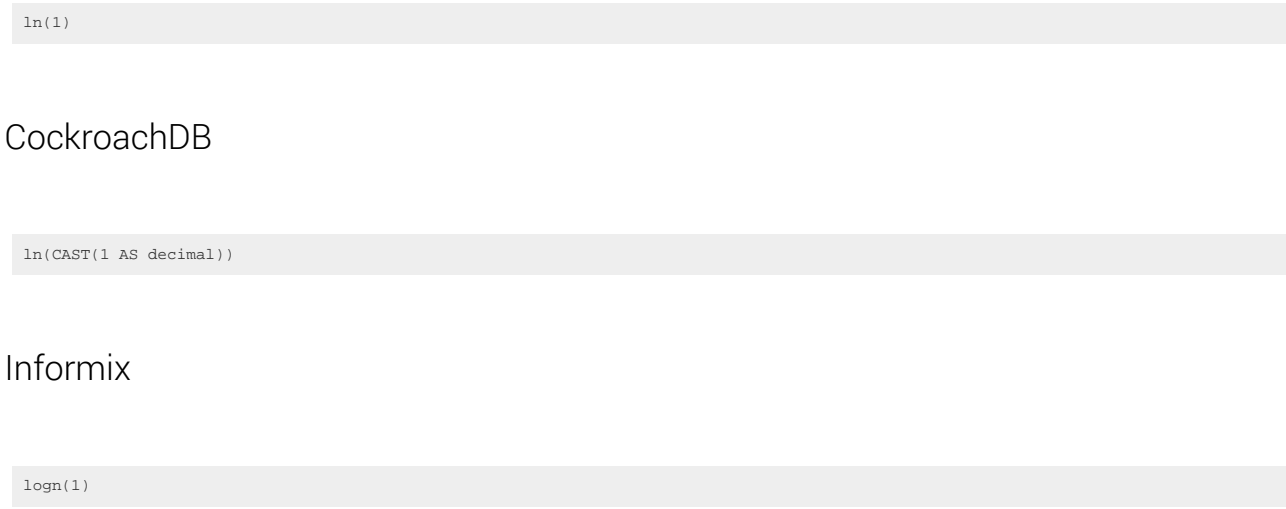

*(!) Generated with jOOQ 3.21. Support in older jOOQ versions may differ. [Translate your own SQL](https://www.jooq.org/translate) [on our website](https://www.jooq.org/translate)*

# 3.11.13.18. LOG

The LOG() function calculates the logarithm of a numeric value, given a base.

 $\verb+SELECT log(8, 2); \verb+ 10g(8, 2); \verb+ 11g(8, 2); \verb+ 11g(8, 2); \verb+ 12g(8, 2); \verb+ 13g(8, 2); \verb+ 14g(8, 2); \verb+ 15g(8, 2); \verb+ 15g(8, 2); \verb+ 15g(8, 2); \verb+ 15g(8, 2); \verb+ 15g(8, 2); \verb+ 15g(8, 2); \verb+ 15g(8, 2); \verb+ 15g(8, 2); \verb+ 15g(8, 2); \verb+ 15g(8, 2);$ 

The result being

+-----+ | log | +-----+ | 3 |  $+----+$ 

# Dialect support

This example using jOOQ:

log(8, 2)

#### ASE, Access

(log(8) / log(2))

Aurora MySQL, Aurora Postgres, Databricks, Exasol, Firebird, H2, Hana, MariaDB, MemSQL, MySQL, Oracle, Postgres, Redshift, Snowflake, Trino, Vertica, YugabyteDB

log(2, 8)

BigQuery, SQLDataWarehouse, SQLServer

log(8, 2)

#### ClickHouse, DB2, Derby, DuckDB, HSQLDB, SQLite, Sybase, Teradata

(ln(8) / ln(2))

#### CockroachDB

(ln(CAST(8 AS decimal)) / ln(CAST(2 AS decimal)))

#### Informix

(logn(8) / logn(2))

*(!) Generated with jOOQ 3.21. Support in older jOOQ versions may differ. [Translate your own SQL](https://www.jooq.org/translate) [on our website](https://www.jooq.org/translate)*

# 3.11.13.19. LOG10

The LOG10() function calculates the logarithm of a numeric value, given base 10.

#### $\verb+SELECT log10(100); \verb+SELECT log10(100); \verb+SetCCT: log10(100); \verb+SetCCT: log10(100); \verb+SetCCT: log10(100); \verb+SetCCT: log10(100); \verb+SetCCT: log10(100); \verb+SetCCT: log10(100); \verb+SetCCT: log10(100); \verb+SetCCT: log10(100); \verb+SetCCT: log10(100); \verb+SetCCT: log10(100); \verb+SetCCT: log10(100); \verb+SetCCT: log10(100); \verb+SetCCT: log10(100$

+-------+

# Dialect support

This example using jOOQ:

log10(100)

Translates to the following dialect specific expressions:

ASE, Access, Aurora MySQL, Aurora Postgres, BigQuery, ClickHouse, DB2, Databricks, Derby, DuckDB, Exasol, Firebird, H2, HSQLDB, Informix, MariaDB, MemSQL, MySQL, Postgres, SQLDataWarehouse, SQLServer, SQLite, Sybase, Trino, Vertica

log10(100)

CockroachDB

(ln(CAST(100 AS decimal)) / ln(CAST(10 AS decimal)))

## Hana, Oracle, Snowflake, YugabyteDB

log(10, 100)

## Redshift, Teradata

log(100)

*(!) Generated with jOOQ 3.21. Support in older jOOQ versions may differ. [Translate your own SQL](https://www.jooq.org/translate) [on our website](https://www.jooq.org/translate)*

# 3.11.13.20. NEG

The NEG() function produces the negation of its argument.

 $\verb+SELECT neg(2); \verb+Check(s elect(neg(2)). fetch()+ \verb+Check(s elect(neg(2))). fetch('+ \verb+Check(s elect(neg(2))). fetch('+ \verb+Check(s elect(neg(2))). fetch('+ \verb+Check(s elect(neg(2))). fetch('+ \verb+Check(s elect(neg(2))). fetch('+ \verb+Check(s elect(neg(2))). fetch('+ \verb+Check(s elect(neg(2))). fetch('+ \verb+Check(s elect(neg(2))). fect (2))$ 

#### The result being

+-----+ | neg | +-----+ | -2 | +-----+

## Dialect support

This example using jOOQ:

neg(val(2))

Translates to the following dialect specific expressions:

All dialects

-2

*(!) Generated with jOOQ 3.21. Support in older jOOQ versions may differ. [Translate your own SQL](https://www.jooq.org/translate) [on our website](https://www.jooq.org/translate)*

# 3.11.13.21. PI

The PI() function produces the pi constant *#*, which is around 3.14159265359

 $\texttt{SELECT } \texttt{pi}(\texttt{)}; \texttt{f}(\texttt{right}(\texttt{)}; \texttt{f}(\texttt{right}(\texttt{right}(\texttt{$ 

The result being

+---------------+ | pi | +---------------+ | 3.14159265359 | +---------------+

# Dialect support

This example using jOOQ:

pi()

#### Access

3.141592653589793

ASE, Aurora MySQL, Aurora Postgres, ClickHouse, CockroachDB, Databricks, Derby, DuckDB, Exasol, Firebird, H2, HSQLDB, MariaDB, MemSQL, MySQL, Postgres, Redshift, SQLDataWarehouse, SQLServer, SQLite, Snowflake, Sybase, Trino, Vertica, YugabyteDB

pi()

BigQuery, DB2, Hana, Informix, Oracle, Teradata

acos(-1)

*(!) Generated with jOOQ 3.21. Support in older jOOQ versions may differ. [Translate your own SQL](https://www.jooq.org/translate) [on our website](https://www.jooq.org/translate)*

# 3.11.13.22. POWER

The POWER() function calculates the power of two numbers.

SELECT power(2, 3); create.select(power(2, 3)). fetch();

The result being

+-------+ | power | +-------+ | 8 | +-------+

## Dialect support

This example using jOOQ:

power(2, 3)

#### Access

(2 ^ 3)

ASE, Aurora MySQL, Aurora Postgres, BigQuery, DB2, Databricks, DuckDB, Exasol, Firebird, H2, HSQLDB, Hana, Informix, MariaDB, MemSQL, MySQL, Oracle, Postgres, Redshift, SQLDataWarehouse, SQLServer, SQLite, Sybase, Teradata, Trino, Vertica, YugabyteDB

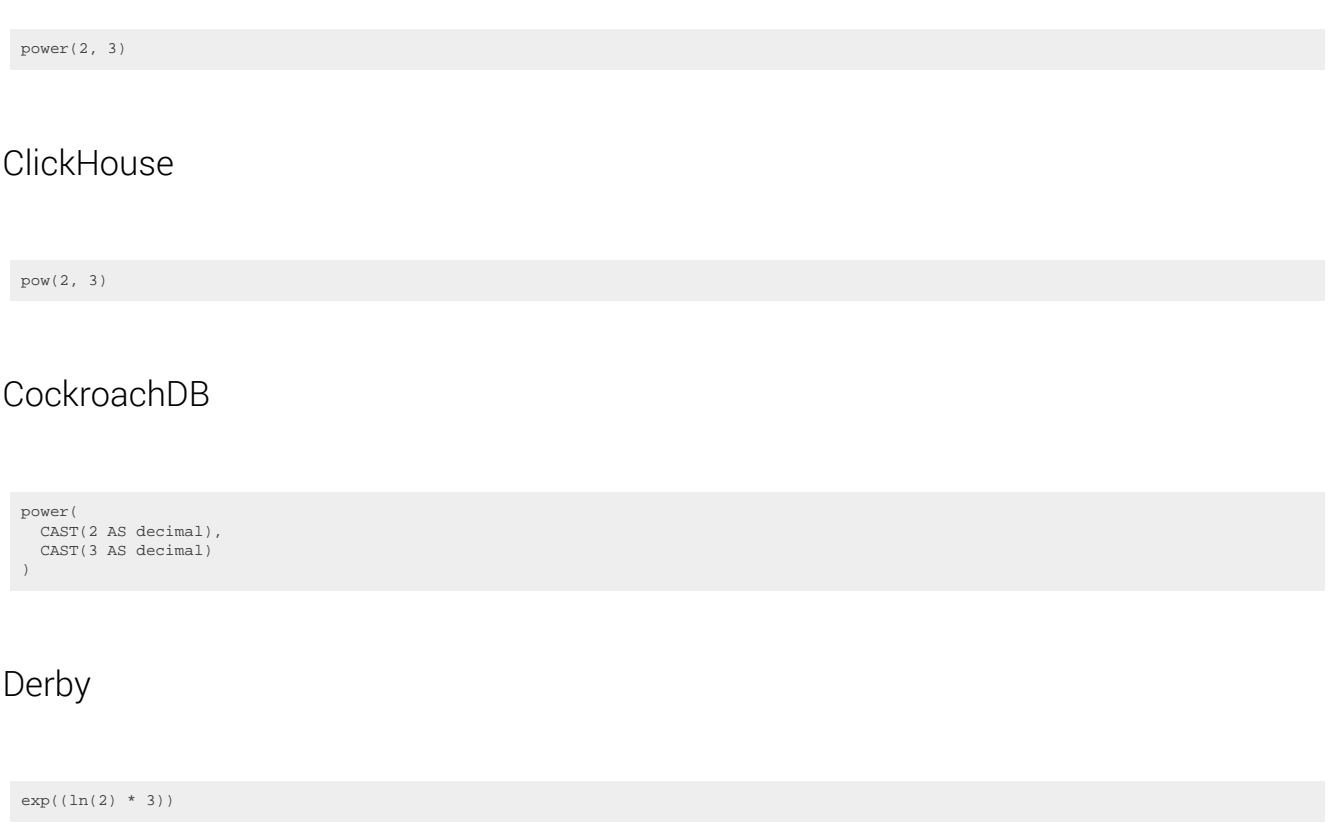

## Snowflake

/\* UNSUPPORTED \*/

*(!) Generated with jOOQ 3.21. Support in older jOOQ versions may differ. [Translate your own SQL](https://www.jooq.org/translate) [on our website](https://www.jooq.org/translate)*

# <span id="page-528-0"></span>3.11.13.23. RAD

The RAD() function calculates the radian value from degrees (see also [DEG\)](#page-514-0).

 $\verb+SELECT + rad(180); \verb+Check(180); \verb+Check(200) + \verb+Check(200) + \$ 

#### The result being

+---------------+ | rad | +---------------+ | 3.14159265359 | +---------------+

## Dialect support

This example using jOOQ:

rad(180)

Translates to the following dialect specific expressions:

Access

((cdec(180) \* 3.141592653589793) / 180)

ASE, Aurora MySQL, Aurora Postgres, ClickHouse, CockroachDB, DB2, Databricks, Derby, DuckDB, Exasol, H2, HSQLDB, Informix, MariaDB, MemSQL, MySQL, Postgres, Redshift, SQLDataWarehouse, SQLServer, SQLite, Snowflake, Sybase, Teradata, Trino, Vertica, YugabyteDB

radians(180)

**BigQuery** 

((CAST(180 AS decimal) \* acos(-1)) / 180)

### Firebird

((CAST(180 AS numeric) \* pi()) / 180)

### Hana

((CAST(180 AS numeric) \* acos(-1)) / 180)

### **Oracle**

((CAST(180 AS number) \* acos(-1)) / 180)

*(!) Generated with jOOQ 3.21. Support in older jOOQ versions may differ. [Translate your own SQL](https://www.jooq.org/translate) [on our website](https://www.jooq.org/translate)*

# 3.11.13.24. RAND

The RAND() function produces a random number.

 $\verb+SELECT rand()+;\verb+Check('and()+;\verb+Check('and()+;\verb+Check('and()+;\verb+Check('and()+;\verb+Check('and()+;\verb+Check('and()+;\verb+Check('d))+;\verb+Check('d))}+;\verb+Check('d)]+;\verb+Check('d)]+;\verb+Check('d)]+;\verb+Check('d)]+;\verb+Check('d)]+;\verb+Check('d)]+;\verb+Check('d)]+;\verb+Check('d)]+;\verb+Check('d)]+;\verb+Check('e)]+;\verb+Check('e)]+;\verb+Check('f)]+;\verb+Check('f)]+;\verb+Set('g)]+;\verb+Set('g)]+;\verb+Set('g)]+;\verb+Set('g)]+;\verb+Set('g)]+;\verb+$ 

The result being

+------+ | rand | +------+ | 4 | <-- chosen by fair dice roll +------+

## Dialect support

This example using jOOQ:

rand()

Translates to the following dialect specific expressions:

#### Access

rnd

ASE, Aurora MySQL, BigQuery, ClickHouse, DB2, Databricks, Firebird, H2, HSQLDB, Hana, MariaDB, MemSQL, MySQL, SQLDataWarehouse, SQLServer, Sybase, Trino

rand()

### Aurora Postgres, CockroachDB, Derby, DuckDB, Exasol, Postgres, Redshift, SQLite, Vertica, YugabyteDB

random() Oracle DBMS\_RANDOM.RANDOM Teradata

(CAST((random(-2147483648, 2147483647) + 2147483648) AS NUMERIC(38, 19)) / 4294967295)

#### Informix, Snowflake

/\* UNSUPPORTED \*/

*(!) Generated with jOOQ 3.21. Support in older jOOQ versions may differ. [Translate your own SQL](https://www.jooq.org/translate) [on our website](https://www.jooq.org/translate)*

# 3.11.13.25. ROUND

The ROUND() function rounds a numeric value to its nearest integer, or optionally, to the nearest decimal precision.

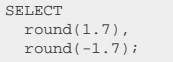

create.select( round(1.7),  $round(-1.7)$ . $fetch()$ ;

#### The result being

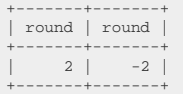

## Dialect support

This example using jOOQ:

#### round(1.7)

Translates to the following dialect specific expressions:

Access, BigQuery, ClickHouse, Databricks, DuckDB, Exasol, HSQLDB, Hana, Informix, MariaDB, MemSQL, MySQL, Oracle, Redshift, SQLite, Snowflake, Teradata, Trino, Vertica

round(1.7E0)

ASE, Sybase

round(1.7E0, 0)

### Aurora MySQL

round(CAST(1.7E0 AS decimal))

### Aurora Postgres, Firebird, Postgres, YugabyteDB

round(CAST(1.7E0 AS double precision))

### CockroachDB

round(CAST(CAST(1.7E0 AS double precision) AS numeric))

## DB2, H2

round(CAST(1.7E0 AS double))

### Derby

```
CASE
 WHEN (1.7E0 - floor(1.7E0)) < 5E-1 THEN floor(1.7E0)
 ELSE ceil(1.7E0)
END
```
### SQLDataWarehouse, SQLServer

round(CAST(1.7E0 AS float), 0)

*(!) Generated with jOOQ 3.21. Support in older jOOQ versions may differ. [Translate your own SQL](https://www.jooq.org/translate) [on our website](https://www.jooq.org/translate)*

# 3.11.13.26. SIGN

The SIGN() function produces the sign of a numeric value, being any value of -1, 0, 1

SELECT sign(-5), sign(0), sign(3); create.select(sign(-5), sign(0), sign(3)).fetch();

The result being

+------+------+------+ | sign | sign | sign | +------+------+------+ | -1 | 0 | 1 | +------+------+------+

## Dialect support

This example using jOOQ:

sign(3)

Translates to the following dialect specific expressions:

#### Access

sgn(3)

ASE, Aurora MySQL, Aurora Postgres, BigQuery, ClickHouse, CockroachDB, DB2, Databricks, Derby, DuckDB, Exasol, Firebird, H2, HSQLDB, Hana, Informix, MariaDB, MemSQL, MySQL, Oracle, Postgres, Redshift, SQLDataWarehouse, SQLServer, Snowflake, Sybase, Teradata, Trino, Vertica, YugabyteDB

sign(3)

### **SQLite**

```
CASE
  WHEN 3 > 0 THEN 1
 WHEN 3 < 0 THEN -1
 WHEN 3 = 0 THEN 0
END
```
*(!) Generated with jOOQ 3.21. Support in older jOOQ versions may differ. [Translate your own SQL](https://www.jooq.org/translate) [on our website](https://www.jooq.org/translate)*

# 3.11.13.27. SIN

The SIN() function calculates the sine of a numeric value.

SELECT sin(3.14159265359); create.select(sin(3.14159265359)).fetch();

The result being

+-----+ | sin | +-----+ | 0 |  $+----+$ 

# Dialect support

This example using jOOQ:

sin(3.14159265359)

Translates to the following dialect specific expressions:

ASE, Access, BigQuery, ClickHouse, Databricks, Derby, DuckDB, Exasol, HSQLDB, Hana, Informix, MariaDB, MemSQL, MySQL, Oracle, Redshift, SQLite, Snowflake, Sybase, Teradata, Trino, Vertica

sin(3.14159265359E0)

Aurora MySQL

sin(CAST(3.14159265359E0 AS decimal))

## Aurora Postgres, CockroachDB, Firebird, Postgres, YugabyteDB

sin(CAST(3.14159265359E0 AS double precision))

## DB2, H2

sin(CAST(3.14159265359E0 AS double))

### SQLDataWarehouse, SQLServer

sin(CAST(3.14159265359E0 AS float))

*(!) Generated with jOOQ 3.21. Support in older jOOQ versions may differ. [Translate your own SQL](https://www.jooq.org/translate) [on our website](https://www.jooq.org/translate)*

# 3.11.13.28. SINH

The SINH() function calculates the hyperbolic sine of a numeric value.

 $\verb+SELECT+ sinh(1); \verb+Check('s) = \verb+Check('s) + \verb+Check('s) + \verb+Check('s) + \verb+Check('s) + \verb+Check('s) + \verb+Check('s) + \verb+Check('s) + \verb+Check('s) + \verb+Check('s) + \verb+Set('s) + \verb+Set('s) + \verb+Set('s) + \verb+Set('s) + \verb+Set('s) + \verb+Set('s) + \verb+Set('s) + \verb+Set('s) + \verb+Set('s) + \verb+Set('s) + \verb+Set('s) + \verb+Set('s) + \verb+Set('s) + \verb+Set('s) + \verb+Set('s) + \verb+Set('s) + \verb$ 

The result being

+---------------+ | sinh | +---------------+ | 1.17520119364 | +---------------+

# Dialect support

This example using jOOQ:

sinh(1)

ASE, Access, Aurora MySQL, Aurora Postgres, DuckDB, HSQLDB, MariaDB, MemSQL, MySQL, Postgres, Redshift, SQLDataWarehouse, SQLServer, Sybase, Trino, Vertica, YugabyteDB

 $((exp((1 * 2)) - 1) / (exp(1) * 2))$ 

BigQuery, ClickHouse, DB2, Databricks, Derby, Exasol, Firebird, H2, Hana, Informix, Oracle, SQLite, Snowflake, Teradata

sinh(1)

CockroachDB

 $((exp(CAST((1 * 2) AS decimal)) - 1) / (exp(CAST(1 AS decimal)) * 2))$ 

*(!) Generated with jOOQ 3.21. Support in older jOOQ versions may differ. [Translate your own SQL](https://www.jooq.org/translate) [on our website](https://www.jooq.org/translate)*

# 3.11.13.29. SQRT

The SQRT() function calculates the square root of a numeric value.

SELECT sqrt(4);<br> create.select(sqrt(4)).fetch();

The result being

+------+ | sqrt | +------+  $| 2 |$ +------+

## Dialect support

This example using jOOQ:

sqrt(4)

#### Access

sqr(4)

ASE, Aurora MySQL, Aurora Postgres, BigQuery, ClickHouse, DB2, Databricks, Derby, DuckDB, Exasol, Firebird, H2, HSQLDB, Hana, Informix, MariaDB, MemSQL, MySQL, Oracle, Postgres, Redshift, SQLDataWarehouse, SQLServer, SQLite, Snowflake, Sybase, Teradata, Trino, Vertica, YugabyteDB

sqrt(4)

CockroachDB

sqrt(CAST(4 AS decimal))

*(!) Generated with jOOQ 3.21. Support in older jOOQ versions may differ. [Translate your own SQL](https://www.jooq.org/translate) [on our website](https://www.jooq.org/translate)*

# 3.11.13.30. SQUARE

The SQUARE() function calculates the value of a number squared.

SELECT square(3); create.select(square(3)).fetch();

The result being

+--------+ | square | +--------+ | 9 | +--------+

## Dialect support

This example using jOOQ:

square(3)

Access, Aurora MySQL, Aurora Postgres, BigQuery, ClickHouse, CockroachDB, DB2, Databricks, Derby, DuckDB, Exasol, Firebird, H2, HSQLDB, Hana, Informix, MariaDB, MemSQL, MySQL, Oracle, Postgres, Redshift, SQLite, Snowflake, Sybase, Teradata, Trino, Vertica, YugabyteDB

(3 \* 3)

ASE, SQLDataWarehouse, SQLServer

square(3)

*(!) Generated with jOOQ 3.21. Support in older jOOQ versions may differ. [Translate your own SQL](https://www.jooq.org/translate) [on our website](https://www.jooq.org/translate)*

# 3.11.13.31. TAN

The TAN() function calculates the tangent of a numeric value.

SELECT tan(3.14159265359); create.select(tan(3.14159265359)).fetch();

The result being

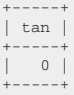

## Dialect support

This example using jOOQ:

tan(3.14159265359)

Translates to the following dialect specific expressions:

ASE, Access, BigQuery, ClickHouse, Databricks, Derby, DuckDB, Exasol, HSQLDB, Hana, Informix, MariaDB, MemSQL, MySQL, Oracle, Redshift, SQLite, Sybase, Teradata, Trino, Vertica

tan(3.14159265359E0)

### Aurora MySQL

tan(CAST(3.14159265359E0 AS decimal))

## Aurora Postgres, CockroachDB, Firebird, Postgres, YugabyteDB

tan(CAST(3.14159265359E0 AS double precision))

DB2, H2

tan(CAST(3.14159265359E0 AS double))

## SQLDataWarehouse, SQLServer

tan(CAST(3.14159265359E0 AS float))

### Snowflake

/\* UNSUPPORTED \*/

*(!) Generated with jOOQ 3.21. Support in older jOOQ versions may differ. [Translate your own SQL](https://www.jooq.org/translate) [on our website](https://www.jooq.org/translate)*

# 3.11.13.32. TANH

The TANH() function calculates the hyperbolic tangent of a numeric value.

 $\verb+SELECT tanh(1); {\verb+Check(c) + \verb+Check(d) + \verb+Check(d) +$ 

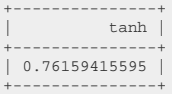
# Dialect support

This example using jOOQ:

tanh(1)

Translates to the following dialect specific expressions:

ASE, Access, Aurora MySQL, Aurora Postgres, DuckDB, HSQLDB, MariaDB, MemSQL, MySQL, Postgres, Redshift, SQLDataWarehouse, SQLServer, Sybase, Vertica, YugabyteDB

 $((exp((1 * 2)) - 1) / (exp((1 * 2)) + 1))$ 

BigQuery, ClickHouse, DB2, Databricks, Derby, Exasol, Firebird, H2, Hana, Informix, Oracle, SQLite, Snowflake, Teradata, Trino

tanh(1)

CockroachDB

 $((exp(CAST((1 * 2) AS decimal)) - 1) / (exp(CAST((1 * 2) AS decimal)) + 1))$ 

*(!) Generated with jOOQ 3.21. Support in older jOOQ versions may differ. [Translate your own SQL](https://www.jooq.org/translate) [on our website](https://www.jooq.org/translate)*

# 3.11.13.33. TRUNC

The TRUNC() function rounds a numeric value to its nearest integer (or optionally, to a specific decimal precision) that is closer to zero.

SELECT. trunc(1.7),  $true(-1.7);$  create.select( trunc(1.7), trunc(-1.7)).fetch();

The result being

+-------+-------+ | trunc | trunc |  $-1$  $|1|$ +-------+-------+

# Dialect support

This example using jOOQ:

trunc(1.7)

Translates to the following dialect specific expressions:

#### ASE

```
CASE
  WHEN sign(1.7E0) >= 0 THEN (floor((1.7E0 * 1)) / 1)
 ELSE (ceiling((1.7E0 * 1)) / 1)
END
```
# Aurora MySQL

```
truncate(CAST(1.7E0 AS decimal), 0)
```
# Aurora Postgres, Postgres

CAST(trunc( CAST(1.7E0 AS numeric), 0 ) AS double precision)

# D<sub>B2</sub>

trunc(CAST(1.7E0 AS double), 0)

# Derby

```
CASE
  WHEN sign(1.7E0) >= 0 THEN (floor((1.7E0 * 1)) / 1)
 ELSE (ceil((1.7E0 * 1)) / 1)
END
```
# Firebird

trunc(CAST(1.7E0 AS double precision), 0)

# $H<sub>2</sub>$

truncate(CAST(1.7E0 AS double), 0)

### Hana

round(1.7E0, 0, round\_down)

### HSQLDB, Informix, Oracle, Teradata, Vertica

trunc(1.7E0, 0)

# MariaDB, MemSQL, MySQL

truncate(1.7E0, 0)

### SQLDataWarehouse, SQLServer

round(CAST(1.7E0 AS float), 0, 1)

# Sybase

truncnum(1.7E0, 0)

Access, BigQuery, ClickHouse, CockroachDB, Databricks, DuckDB, Exasol, Redshift, SQLite, Snowflake, Trino, YugabyteDB

/\* UNSUPPORTED \*/

*(!) Generated with jOOQ 3.21. Support in older jOOQ versions may differ. [Translate your own SQL](https://www.jooq.org/translate) [on our website](https://www.jooq.org/translate)*

# 3.11.13.34. WIDTH\_BUCKET

The WIDTH\_BUCKET() function divides a numeric range into equally sized buckets and calculates which bucket number a value is in.

SELECT width\_bucket(0 , 0, 100, 10), width\_bucket(15, 0, 100, 10), width\_bucket(99, 0, 100, 10);

create.select( widthBucket(val(0) , 0, 100, 10), widthBucket(val(15), 0, 100, 10), widthBucket(val(99), 0, 100, 10)).fetch();

The result being

+--------------+--------------+--------------+ | width\_bucket | width\_bucket | width\_bucket | +--------------+--------------+--------------+ | 1 | 2 | 10 | +--------------+--------------+--------------+

# Dialect support

This example using jOOQ:

widthBucket(val(15), 0, 100, 10)

Translates to the following dialect specific expressions:

Access

```
SWTICH(15 < 0, 0, 15 >= 100, (10 + 1), TRUE, ((check(((15 - 0) * 10) / (100 - 0))) - (((15 - 0) * 10) / (100 - 0)) < c \cdot (((15 - 0) * 10))* 10) / (100 - 0))))) + 1))
```
ASE, Aurora MySQL, BigQuery, DB2, Derby, DuckDB, Exasol, Firebird, H2, HSQLDB, Hana, Informix, MariaDB, MemSQL, MySQL, Redshift, SQLDataWarehouse, SQLServer, SQLite, Sybase, Vertica

```
CASE
 WHEN 15 < 0 THEN 0
 WHEN 15 >= 100 THEN (10 + 1)
  ELSE (floor((((15 - 0) * 10) / (100 - 0))) + 1)
END
```
Aurora Postgres, ClickHouse, CockroachDB, Databricks, Oracle, Postgres, Snowflake, Teradata, Trino, YugabyteDB

width\_bucket(15, 0, 100, 10)

*(!) Generated with jOOQ 3.21. Support in older jOOQ versions may differ. [Translate your own SQL](https://www.jooq.org/translate) [on our website](https://www.jooq.org/translate)*

# 3.11.14. Bitwise functions

Most databases only support a few bitwise operations, while others ship with the full set of operators. jOOQ's API includes most bitwise operations as listed below. In order to avoid ambiguities with [conditional operators,](#page-915-0) most bitwise functions are prefixed with "bit"

# 3.11.14.1. BIT\_AND

The BIT AND() function produces the bitwise AND operation.

 $\verb+SELECT bit_and(5, 4); \verb+ 3211$ 

The result being

+---------+ | bit\_and | +---------+  $4 \mid$ +---------+

# Dialect support

This example using jOOQ:

bitAnd(5, 4)

Translates to the following dialect specific expressions:

ASE, Aurora MySQL, Aurora Postgres, BigQuery, CockroachDB, Databricks, DuckDB, MariaDB, MemSQL, MySQL, Postgres, Redshift, SQLDataWarehouse, SQLServer, SQLite, Sybase, Vertica, YugabyteDB

(5 & 4)

**ClickHouse** 

bitAnd(5, 4)

# DB2, H2, HSQLDB, Hana, Informix, Oracle, Snowflake, Teradata

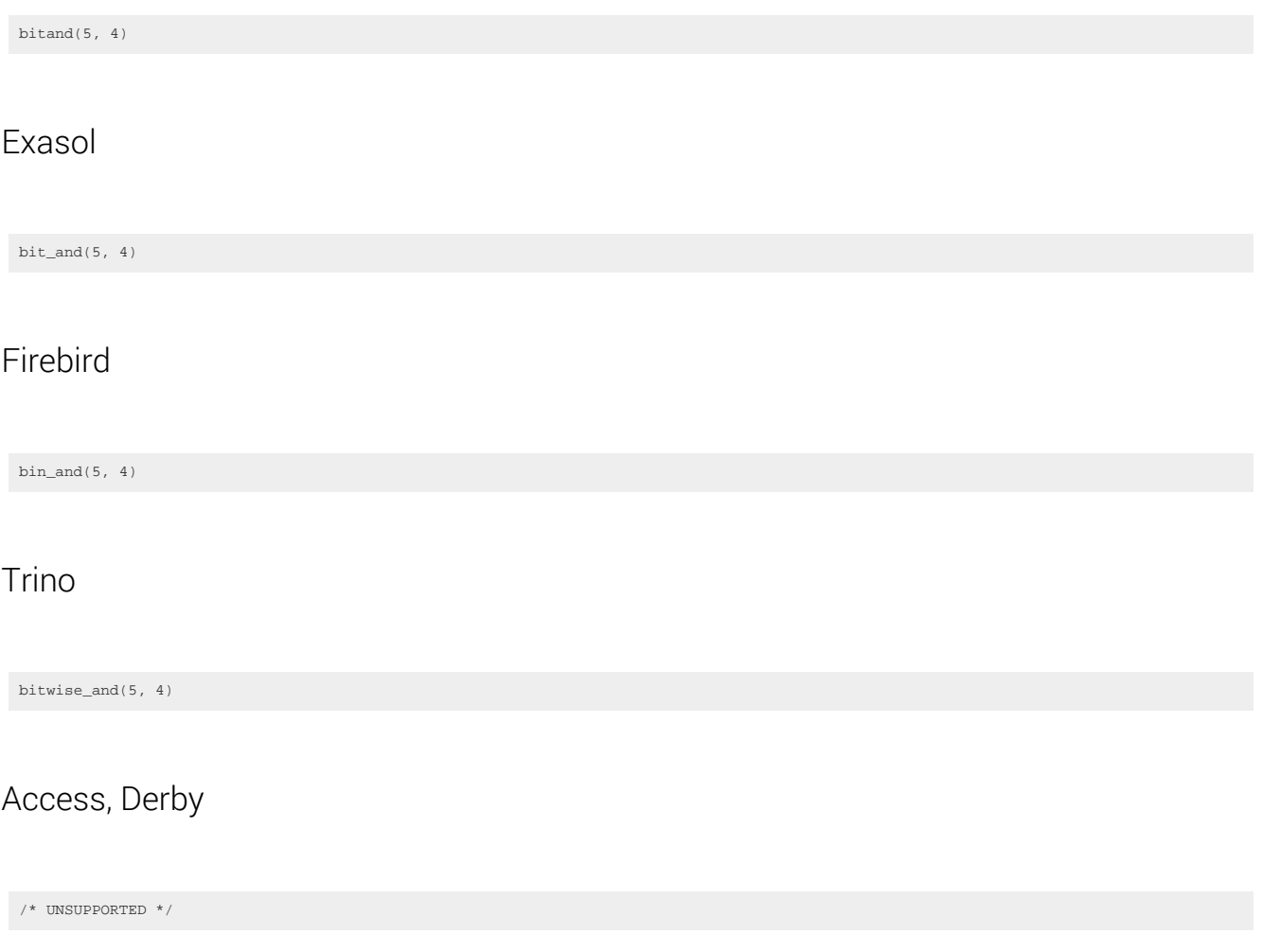

*(!) Generated with jOOQ 3.21. Support in older jOOQ versions may differ. [Translate your own SQL](https://www.jooq.org/translate) [on our website](https://www.jooq.org/translate)*

# 3.11.14.2. BIT\_COUNT

The BIT\_COUNT() function counts the number of bits in a value.

SELECT bit\_count(5); create.select(bitCount(5)).fetch(); The result being

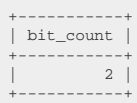

# Dialect support

This example using jOOQ:

bitCount((byte) 5)

Translates to the following dialect specific expressions:

Aurora MySQL, Databricks, DuckDB, MariaDB, MemSQL, MySQL, SQLServer

bit\_count(5)

### Aurora Postgres, Postgres, Redshift, SQLite, Vertica, YugabyteDB

```
CAST(((5 & 1) + ((5 & 2) >> 1) + ((5 & 4) >> 2) + ((5 & 8) >> 3) + ((5 & 16) >> 4) + ((5 & 32) >> 5) + ((5 & 64) >> 6) + ((5 & -128)
 \Rightarrow 7)) AS int)
```
### BigQuery

CAST(((5 & 1) + ((5 & 2) >> 1) + ((5 & 4) >> 2) + ((5 & 8) >> 3) + ((5 & 16) >> 4) + ((5 & 32) >> 5) + ((5 & 64) >> 6) + ((5 & -128) >> 7)) AS int64)

#### ClickHouse

bitCount(5)

# CockroachDB

```
CAST(((5 & 1) + ((5 & 2) >> 1) + ((5 & 4) >> 2) + ((5 & 8) >> 3) + ((5 & 16) >> 4) + ((5 & 32) >> 5) + ((5 & 64) >> 6) + ((5 & -128)
 >> 7)) AS int4)
```
### Firebird

```
CAST((bin_and(5, 1) + bin_shr( bin_and(5, 2),
   1
) + bin_shr(
 bin_and(5, 4),
  \overline{2}) + bin_shr(
 bin_and(5, 8),
   3
) + bin_{shr} bin_and(5, 16),
   4
) + bin_shr(
 bin\_and(5, 32),
   5
) + bin_shr(
 bin\_and(5, 64),
   6
) + bin_{shr}bin_and(5, -128),
 7
)) AS integer)
```
# H2, HSQLDB

```
CAST((bitand(5, 1) + (bitand(5, 2) / 2) + (bitand(5, 4) / 4) + (bitand(5, 8) / 8) + (bitand(5, 16) / 16) + (bitand(5, 32) / 32) +
 (bitand(5, 64) / 64) + (bitand(5, -128) / -128)) AS int)
```
#### Hana

bitcount(5)

#### Informix

```
CAST((bitand(5, 1) + (bitand(5, 2) / 2) + (bitand(5, 4) / 4) + (bitand(5, 8) / 8) + (bitand(5, 16) / 16) + (bitand(5, 32) / 32) +
 (bitand(5, 64) / 64) + (bitand(5, -128) / -128)) AS integer)
```
### Oracle

CAST((bitand(5, 1) + (bitand(5, 2) / 2) + (bitand(5, 4) / 4) + (bitand(5, 8) / 8) + (bitand(5, 16) / 16) + (bitand(5, 32) / 32) + (bitand(5, 64) / 64) + (bitand(5, -128) / -128)) AS number(10))

#### Snowflake

```
CAST((bitand(5, 1) + bitshiftright(
   bitand(5, 2),
  1
) + bitshiftright(
 bitand(5, 4),
  \overline{2}) + bitshiftright(
 bitand(5, 8),
   3
) + bitshiftright(
  bitand(5, 16),
  4
) + bitshiftright(
 bitand(5, 32),
   5
) + bitshiftright(
 bitand(5, 64),
   6
) + bitshiftright(
  bitand(5, -128),
  7
)) AS number(10))
```
# SQLDataWarehouse, Sybase

```
CAST(((5 & 1) + ((5 & 2) / 2) + ((5 & 4) / 4) + ((5 & 8) / 8) + ((5 & 16) / 16) + ((5 & 32) / 32) + ((5 & 64) / 64) + ((5 & -128) /
 -128)) AS int)
```
# Teradata

countset(5, 1)

# Trino

```
CAST((bitwise_and(5, 1) + bitwise_right_shift(
   bitwise_and(5, 2),
   1
) + bitwise_right_shift(
 bitwise_and(5, 4).
 2
) + bitwise_right_shift(
 bitwise_and(5, 8),
 3
) + bitwise_right_shift(
 bitwise_and(5, 16),
 4
) + bitwise_right_shift(
 bitwise_and(5, 32),
 5
) + bitwise_right_shift(
 bitwise_and(5, 64),
 6
) + bitwise_right_shift(
  bitwise_and(5, -128),
 7
)) AS int)
```
# ASE, Access, DB2, Derby, Exasol

```
/* UNSUPPORTED */
```
*(!) Generated with jOOQ 3.21. Support in older jOOQ versions may differ. [Translate your own SQL](https://www.jooq.org/translate) [on our website](https://www.jooq.org/translate)*

# 3.11.14.3. BIT\_GET

The BIT\_GET() function extracts the bit value at a given position:

SELECT bit\_get(3, 0), bit\_get(3, 2); create.select( bitGet(inline(3), 0), bitGet(inline(3), 2)).fetch();

The result being

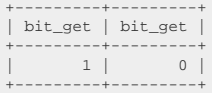

# Dialect support

This example using jOOQ:

bitGet(inline(3), 2)

Translates to the following dialect specific expressions:

ASE, SQLDataWarehouse, Sybase

 $((3 \& (1 * \text{CAST}(\text{power}(2, 2) \text{ AS int}))) / \text{CAST}(\text{power}(2, 2) \text{ AS int}))$ 

Aurora MySQL, Aurora Postgres, BigQuery, CockroachDB, DuckDB, MariaDB, MemSQL, MySQL, Postgres, Redshift, SQLite, Vertica, YugabyteDB

 $((3 \& (1 \le x 2)) \Rightarrow 2)$ 

# ClickHouse

bitTest(3, 2)

# Databricks

bit\_get(3, 2)

# DB2, Informix

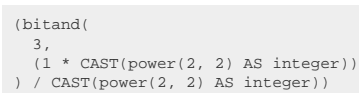

# Exasol

CASE bit\_check(3, 2) WHEN TRUE THEN 1 WHEN FALSE THEN 0 END

# Firebird

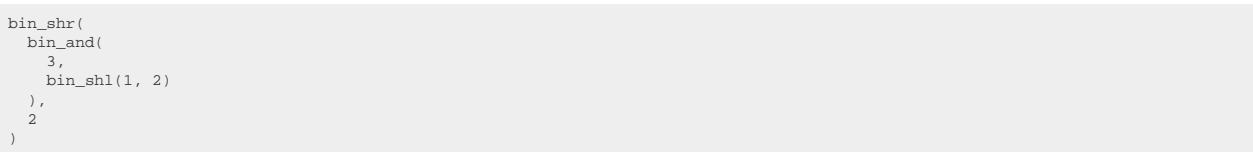

# $H<sub>2</sub>$

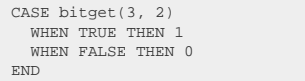

# HSQLDB

(bitand( 3, (1 \* CAST(power(2, 2) AS int)) ) / CAST(power(2, 2) AS int))

### Oracle

```
(bitand(
  3,
 (1 * CAST(power(2, 2) AS number(10)))
) / CAST(power(2, 2) AS number(10)))
```
# Snowflake

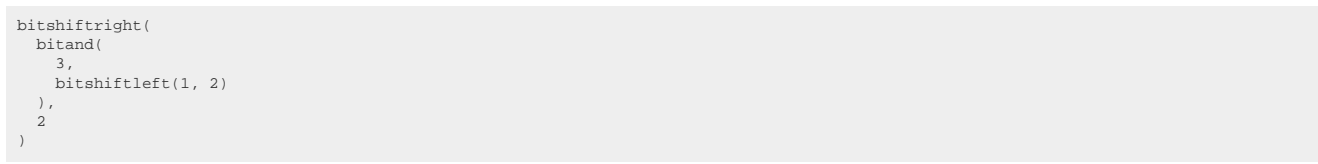

# SQLServer

get\_bit(3, 2)

# Teradata

getbit(3, 2)

# Trino

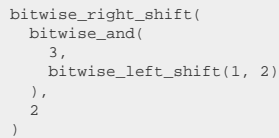

# Access, Derby, Hana

/\* UNSUPPORTED \*/

*(!) Generated with jOOQ 3.21. Support in older jOOQ versions may differ. [Translate your own SQL](https://www.jooq.org/translate) [on our website](https://www.jooq.org/translate)*

# 3.11.14.4. BIT\_NAND

The BIT\_NAND() function produces the bitwise NAND operation.

SELECT bit\_nand(5, 4); create.select(bitNand(5, 4)).fetch();

The result being

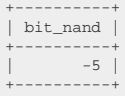

# Dialect support

This example using jOOQ:

bitNand(5, 4)

Translates to the following dialect specific expressions:

ASE, Aurora MySQL, Aurora Postgres, BigQuery, CockroachDB, Databricks, DuckDB, MariaDB, MemSQL, MySQL, Postgres, Redshift, SQLDataWarehouse, SQLServer, SQLite, Sybase, Vertica, YugabyteDB

 $\sim$  ((5 & 4))

**ClickHouse** 

bitNot(bitAnd(5, 4))

DB2, H2, Hana, Informix, Snowflake, Teradata

bitnot(bitand(5, 4))

Exasol

bit\_not(bit\_and(5, 4))

#### Firebird

bin\_not(bin\_and(5, 4))

#### HSQLDB, Oracle

 $((0 - \text{bitand}(5, 4)) - 1)$ 

Trino

bitwise\_not(bitwise\_and(5, 4))

#### Access, Derby

/\* UNSUPPORTED \*/

*(!) Generated with jOOQ 3.21. Support in older jOOQ versions may differ. [Translate your own SQL](https://www.jooq.org/translate) [on our website](https://www.jooq.org/translate)*

# 3.11.14.5. BIT\_NOR

The BIT\_NOR() function produces the bitwise NOR operation.

SELECT bit\_nor(5, 2); create.select(bitNor(5, 2)).fetch();

The result being

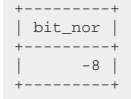

# Dialect support

This example using jOOQ:

bitNor(5, 2)

© 2009 - 2025 by Data Geekery™ GmbH. Page 554 / 1393 Translates to the following dialect specific expressions:

# ASE, Aurora MySQL, Aurora Postgres, BigQuery, CockroachDB, Databricks, DuckDB, MariaDB, MemSQL, MySQL, Postgres, Redshift, SQLDataWarehouse, SQLServer, SQLite, Sybase, Vertica, YugabyteDB

~((5 | 2))

#### ClickHouse

bitNot(bitOr(5, 2))

#### DB2, H2, Hana, Informix, Snowflake, Teradata

bitnot(bitor(5, 2))

#### Exasol

bit\_not(bit\_or(5, 2))

# Firebird

bin\_not(bin\_or(5, 2))

# **HSOLDB**

 $((0 - \text{bitor}(5, 2)) - 1)$ 

#### Oracle

 $((0 - ((5 + 2) - bitand(5, 2))) - 1)$ 

# Trino

bitwise\_not(bitwise\_or(5, 2))

#### Access, Derby

/\* UNSUPPORTED \*/

*(!) Generated with jOOQ 3.21. Support in older jOOQ versions may differ. [Translate your own SQL](https://www.jooq.org/translate) [on our website](https://www.jooq.org/translate)*

# 3.11.14.6. BIT\_NOT

The BIT\_NOT() function inverts the bits in a number, producing the 2's complement of a signed number.

SELECT bit\_not(5); create.select(bitNot(5)).fetch();

The result being

+---------+ | bit\_not | +---------+  $-6$  | +---------+

# Dialect support

This example using jOOQ:

bitNot(5)

Translates to the following dialect specific expressions:

ASE, Aurora MySQL, Aurora Postgres, BigQuery, CockroachDB, Databricks, DuckDB, MariaDB, MemSQL, MySQL, Postgres, Redshift, SQLDataWarehouse, SQLServer, SQLite, Sybase, Vertica, YugabyteDB

 $~5$ ClickHouse bitNot(5)

# DB2, H2, Hana, Informix, Snowflake, Teradata

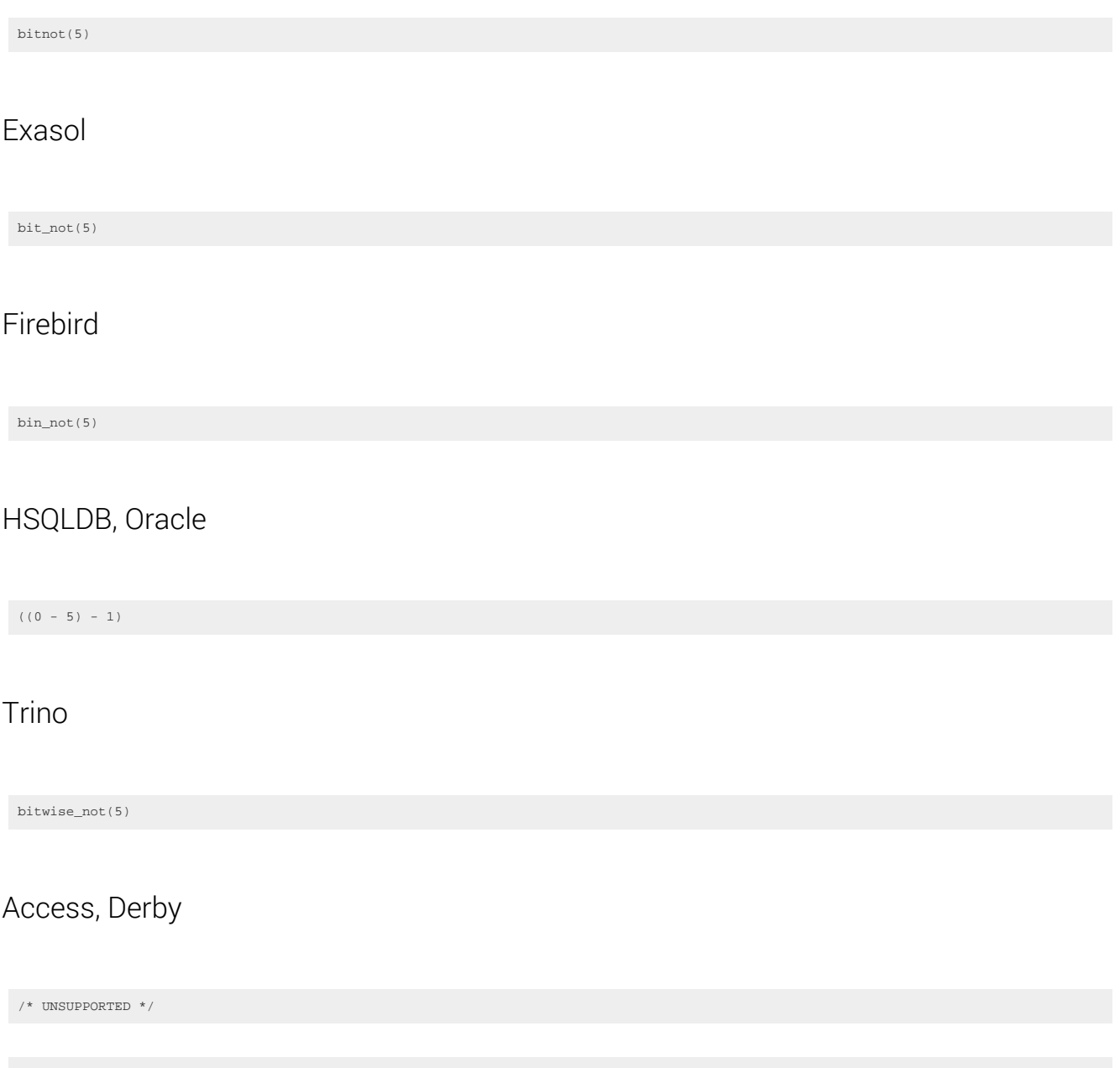

*(!) Generated with jOOQ 3.21. Support in older jOOQ versions may differ. [Translate your own SQL](https://www.jooq.org/translate) [on our website](https://www.jooq.org/translate)*

# 3.11.14.7. BIT\_OR

The BIT\_OR() function produces the bitwise OR operation.

SELECT bit\_or(5, 2); create.select(bitOr(5, 2)).fetch();

The result being

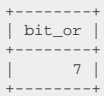

# Dialect support

This example using jOOQ:

 $bitOr(5, 2)$ 

Translates to the following dialect specific expressions:

ASE, Aurora MySQL, Aurora Postgres, BigQuery, CockroachDB, Databricks, DuckDB, MariaDB, MemSQL, MySQL, Postgres, Redshift, SQLDataWarehouse, SQLServer, SQLite, Sybase, Vertica, YugabyteDB

(5 | 2)

#### **ClickHouse**

bitOr(5, 2)

# DB2, H2, HSQLDB, Hana, Informix, Snowflake, Teradata

bitor(5, 2)

Exasol

 $bit\_or(5, 2)$ 

#### Firebird

bin\_or(5, 2)

#### **Oracle**

((5 + 2) - bitand(5, 2))

### Trino

bitwise\_or(5, 2)

#### Access, Derby

/\* UNSUPPORTED \*/

*(!) Generated with jOOQ 3.21. Support in older jOOQ versions may differ. [Translate your own SQL](https://www.jooq.org/translate) [on our website](https://www.jooq.org/translate)*

# 3.11.14.8. BIT\_SET

The BIT\_SET() function sets the bit value at a given position to a new value:

SELECT bit\_set(3, 0), bit\_set(3, 2), bit\_set(3, 0, 0), bit\_set(3, 2, 1);

create.select( bitSet(inline(3), 0), bitSet(inline(3), 2), bitSet(inline(3), 0, 0), bitSet(inline(3), 2, 1)).fetch();

#### The result being

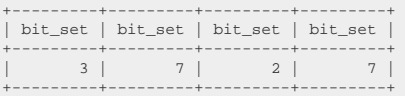

# Dialect support

This example using jOOQ:

bitSet(inline(3), 2)

Translates to the following dialect specific expressions:

#### ASE, SQLDataWarehouse, Sybase

(3 |  $(1 * CAST(power(2, 2) AS int)))$ 

Aurora MySQL, Aurora Postgres, BigQuery, CockroachDB, DuckDB, MariaDB, MemSQL, MySQL, Postgres, Redshift, SQLite, Vertica, YugabyteDB

 $(3 | (1 < 2))$ 

**ClickHouse** 

bitOr( 3, bitShiftLeft(1, 2) )

# **Databricks**

 $(3 | shiftLeft(1, 2))$ 

#### DB2, Informix

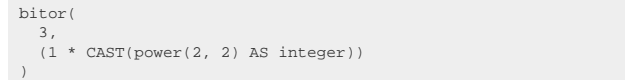

### Exasol

bit\_set(3, 2)

# Firebird

bin\_or( 3, bin\_shl(1, 2)  $\,$  )

#### H2

bitor( 3, lshift(1, 2) )

# HSQLDB

bitor( 3, (1 \* CAST(power(2, 2) AS int))  $)$ 

# Oracle

 $((3 + (1 * CAST(power(2, 2) AS number(10)))) - bitand($ 3, (1 \* CAST(power(2, 2) AS number(10))) ))

# Snowflake

bitor( 3, bitshiftleft(1, 2)  $\lambda$ 

# SQLServer

set\_bit(3, 2)

# Teradata

setbit(3, 2)

# Trino

bitwise\_or( 3, bitwise\_left\_shift(1, 2)  $\,$  )

#### Access, Derby, Hana

/\* UNSUPPORTED \*/

```
(!) Generated with jOOQ 3.21. Support in older jOOQ versions may differ. Translate your own SQL
on our website
```
# 3.11.14.9. BIT\_XNOR

The BIT\_XNOR() function produces the bitwise XNOR (exclusive NOR) operation.

SELECT bit\_xnor(5, 3); create.select(bitXNor(5, 3)).fetch();

The result being

+----------+ | bit\_xnor | +----------+  $-7$ +----------+

# Dialect support

This example using jOOQ:

bitXNor(5, 3)

Translates to the following dialect specific expressions:

ASE, Aurora MySQL, BigQuery, MariaDB, MemSQL, MySQL, SQLDataWarehouse, SQLServer, Sybase

 $\sim($  (5  $~$  ^  $~$  3)  $)$ 

# Aurora Postgres, CockroachDB, Postgres, Redshift, Vertica, YugabyteDB

 $\sim$  ((5 # 3))

### **ClickHouse**

bitNot(bitXor(5, 3))

# Databricks

 $~\sim$ bit\_xor(5, 3)

# DB2, Hana, Informix, Snowflake, Teradata

bitnot(bitxor(5, 3))

# DuckDB

 $~\sim$ xor(5, 3)

# Exasol

bit\_not(bit\_xor(5, 3))

# Firebird

bin\_not(bin\_xor(5, 3))

# $H<sub>2</sub>$

bitxnor(5, 3)

# HSQLDB

 $((0 - \text{bitrary}(5, 3)) - 1)$ 

#### **Oracle**

```
(0 - \text{bitand}) ((0 - bitand(5, 3)) - 1),
 ((5 + 3) - bitand(5, 3))
)) - 1)
```
# **SQLite**

 $\sim((\sim((5 \& 3)) \& (5 \mid 3)))$ 

# Trino

bitwise\_not(bitwise\_xor(5, 3))

### Access, Derby

/\* UNSUPPORTED \*/

*(!) Generated with jOOQ 3.21. Support in older jOOQ versions may differ. [Translate your own SQL](https://www.jooq.org/translate) [on our website](https://www.jooq.org/translate)*

# 3.11.14.10. BIT\_XOR

The BIT\_XOR() function produces the bitwise XOR (exclusive OR) operation.

SELECT bit\_xor(5, 3); create.select(bitXor(5, 3)).fetch();

The result being

+---------+ | bit\_xor | +---------+  $| 6 |$  $- - - - -$ 

# Dialect support

This example using jOOQ:

#### bitXor(5, 3)

Translates to the following dialect specific expressions:

### ASE, Aurora MySQL, BigQuery, MariaDB, MemSQL, MySQL, SQLDataWarehouse, SQLServer, Sybase

 $(5 \sim 3)$ 

### Aurora Postgres, CockroachDB, Postgres, Redshift, Vertica, YugabyteDB

(5 # 3)

#### ClickHouse

bitXor(5, 3)

#### Databricks, Exasol

bit\_xor $(5, 3)$ 

# DB2, H2, HSQLDB, Hana, Informix, Snowflake, Teradata

bitxor(5, 3)

# DuckDB

xor(5, 3)

#### Firebird

bin\_xor(5, 3)

#### **Oracle**

bitand( ((0 - bitand(5, 3)) - 1), ((5 + 3) - bitand(5, 3)) )

# **SQLite**

 $({\sim}(\ (5\ \&\ 3))\ \&\ (5\ \mid\ 3))$ 

# Trino

bitwise\_xor(5, 3)

# Access, Derby

/\* UNSUPPORTED \*/

*(!) Generated with jOOQ 3.21. Support in older jOOQ versions may differ. [Translate your own SQL](https://www.jooq.org/translate) [on our website](https://www.jooq.org/translate)*

# 3.11.14.11. SHL

The SHL() function produces the bitwise shift left operation.

 $\texttt{SELECT}\ \texttt{shl}(1,\ 4)\ ; \\\ \texttt{Create}.\ \texttt{select}(\texttt{shl}(1,\ 4))\ .\ \texttt{ fetch}()\ ; \\\}$ 

The result being

+-----+ | shl | +-----+ | 16 |  $+----+$ 

# Dialect support

This example using jOOQ:

#### shl(1, 4)

Translates to the following dialect specific expressions:

ASE, HSQLDB, SQLDataWarehouse, Sybase

(1 \* CAST(power(2, 4) AS int))

Aurora MySQL, Aurora Postgres, BigQuery, CockroachDB, DuckDB, MariaDB, MemSQL, MySQL, Postgres, Redshift, SQLServer, SQLite, Vertica, YugabyteDB

 $(1 \leq 4)$ 

#### ClickHouse

bitShiftLeft(1, 4)

# Databricks, Teradata

shiftleft(1, 4)

# DB2, Informix

(1 \* CAST(power(2, 4) AS integer))

# Exasol

bit\_lshift(1, 4)

#### Firebird

 $bin\_shl(1, 4)$ 

# $H<sub>2</sub>$

lshift(1, 4)

# Oracle

 $(1 * CAST(power(2, 4) AS number(10)))$ 

# Snowflake

bitshiftleft(1, 4)

Trino

bitwise\_left\_shift(1, 4)

# Access, Derby, Hana

/\* UNSUPPORTED \*/

*(!) Generated with jOOQ 3.21. Support in older jOOQ versions may differ. [Translate your own SQL](https://www.jooq.org/translate) [on our website](https://www.jooq.org/translate)*

# 3.11.14.12. SHR

The SR() function produces the bitwise shift right operation.

SELECT shr(16, 4);  $\operatorname{create.sleepct}(\operatorname{shr}(16, 4))$ .  $\operatorname{fetch}(i)$ ;

The result being

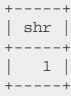

# Dialect support

This example using jOOQ:

shr(16, 4)

Translates to the following dialect specific expressions:

ASE, HSQLDB, SQLDataWarehouse, Sybase

(16 / CAST(power(2, 4) AS int))

Aurora MySQL, Aurora Postgres, BigQuery, CockroachDB, DuckDB, MariaDB, MemSQL, MySQL, Postgres, Redshift, SQLServer, SQLite, Vertica, YugabyteDB

 $(16 \gg 4)$ 

ClickHouse

bitShiftRight(16, 4)

Databricks, Teradata

shiftright(16, 4)

# DB2, Informix

(16 / CAST(power(2, 4) AS integer))

### Exasol

bit\_rshift(16, 4)

# Firebird

bin\_shr(16, 4)

#### $H<sub>2</sub>$

rshift(16, 4)

#### Oracle

(16 / CAST(power(2, 4) AS number(10)))

# Snowflake

bitshiftright(16, 4)

Trino

bitwise\_right\_shift(16, 4)

#### Access, Derby, Hana

/\* UNSUPPORTED \*/

*(!) Generated with jOOQ 3.21. Support in older jOOQ versions may differ. [Translate your own SQL](https://www.jooq.org/translate) [on our website](https://www.jooq.org/translate)*

# 3.11.15. String functions

String formatting can be done efficiently in the database before returning results to your Java application. As discussed in the chapter about [SQL dialects](#page-62-0) string functions (as any function type) are mostly emulated in your database, in case they are not natively supported.

# 3.11.15.1. ASCII

The ASCII() function calculates the ASCII code of a single character.

#### The result being

+-------+ | ascii | +-------+ | 65 | +-------+

# Dialect support

This example using jOOQ:

ascii("A")

Translates to the following dialect specific expressions:

#### Access

asc('A')

ASE, Aurora MySQL, Aurora Postgres, BigQuery, ClickHouse, CockroachDB, DB2, Databricks, DuckDB, Exasol, H2, HSQLDB, Hana, Informix, MariaDB, MemSQL, MySQL, Oracle, Postgres, Redshift, SQLDataWarehouse, SQLServer, Snowflake, Sybase, Teradata, Vertica, YugabyteDB

ascii('A')

Firebird

ascii\_val('A')

Derby, SQLite, Trino

/\* UNSUPPORTED \*/

*(!) Generated with jOOQ 3.21. Support in older jOOQ versions may differ. [Translate your own SQL](https://www.jooq.org/translate) [on our website](https://www.jooq.org/translate)*

# 3.11.15.2. BIT\_LENGTH

The BIT LENGTH() function calculates the length of a given string in bits.

SELECT bit\_length('hello'); create.select(bitLength("hello")).fetch();

The result being

+------------+ | bit\_length | +------------+ | 40 | +------------+

# Dialect support

This example using jOOQ:

bitLength("hello")

Translates to the following dialect specific expressions:

#### Access, SQLDataWarehouse, SQLServer

(8 \* len('hello'))

ASE

(8 \* datalength('hello'))

Aurora MySQL, Aurora Postgres, CockroachDB, Databricks, DuckDB, Exasol, Firebird, H2, HSQLDB, Informix, MariaDB, MySQL, Postgres, Redshift, Snowflake, Vertica, YugabyteDB

bit\_length('hello')

BigQuery

(8 \* byte\_length('hello'))

# ClickHouse, DB2, Derby, Hana, MemSQL, SQLite, Sybase, Teradata, Trino

(8 \* length('hello'))

### Oracle

(8 \* lengthb('hello'))

*(!) Generated with jOOQ 3.21. Support in older jOOQ versions may differ. [Translate your own SQL](https://www.jooq.org/translate) [on our website](https://www.jooq.org/translate)*

# 3.11.15.3. CHR

The CHR() or CHAR() function calculates the character representation of an ASCII code, or unicode in some dialects.

SELECT chr(64); create.select(chr(65)).fetch();

The result being

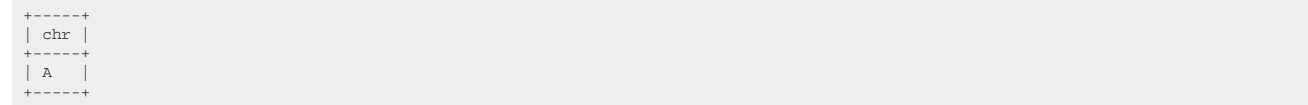

# Dialect support

This example using jOOQ:

chr(65)

Translates to the following dialect specific expressions:

Access, BigQuery, CockroachDB, Databricks, DuckDB, Exasol, H2, Informix, Oracle, Postgres, Redshift, Snowflake, Teradata, Vertica

chr(65)

# ASE, DB2, HSQLDB, Hana, MariaDB, MemSQL, MySQL, SQLServer, SQLite, Sybase, YugabyteDB

char(65)

Firebird

ascii\_char(65)

Aurora MySQL, Aurora Postgres, ClickHouse, Derby, SQLDataWarehouse, Trino

/\* UNSUPPORTED \*/

*(!) Generated with jOOQ 3.21. Support in older jOOQ versions may differ. [Translate your own SQL](https://www.jooq.org/translate) [on our website](https://www.jooq.org/translate)*

# 3.11.15.4. CONCAT (|| operator)

The CONCAT() function concatenates several strings

SELECT concat('hello', ' ', 'world'); create.select(concat("hello", " ", "world")).fetch();

The result being

+-------------+ | concat | +-------------+ | hello world | +-------------+

*(!) See [ARRAY\\_CONCAT](#page-697-0) for an array version of this function.*

# Dialect support

This example using jOOQ:

concat("hello", " ", "world")

Translates to the following dialect specific expressions:

#### Access

('hello' & ' ' & 'world')

ASE, Aurora Postgres, BigQuery, ClickHouse, CockroachDB, DB2, Databricks, Derby, DuckDB, Exasol, Firebird, H2, HSQLDB, Hana, Informix, Oracle, Postgres, Redshift, SQLite, Snowflake, Sybase, Teradata, Trino, Vertica, YugabyteDB

('hello' || ' ' || 'world')

Aurora MySQL, MariaDB, MemSQL, MySQL

concat('hello', ' ', 'world')

SQLDataWarehouse, SQLServer

 $(\text{'hello'} + \text{'} + \text{ 'world'})$ 

*(!) Generated with jOOQ 3.21. Support in older jOOQ versions may differ. [Translate your own SQL](https://www.jooq.org/translate) [on our website](https://www.jooq.org/translate)*

# 3.11.15.5. DIGITS

The DIGITS() function allows for turning numbers to 0-padded string that makes sorting those strings according to numeric values easier when concatenated to other strings. The padding depends on the number's data type, precision, and scale.

SELECT digits(cast(1234.5 as decimal(8, 2))); create.select(digits(cast(val(1234.5), DECIMAL(8, 2)))).fetch();

#### The result being

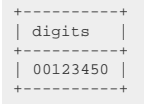

# Dialect support

This example using jOOQ:

```
digits(cast(val(1234.5), DECIMAL(7, 2)))
```
Translates to the following dialect specific expressions:

#### Access

(replace(space(7 - len(cstr(cdec(abs((cdec(1.2345E3) \* 100)))))), ' ', '0') & cstr(cdec(abs((cdec(1.2345E3) \* 100)))))

### ASE

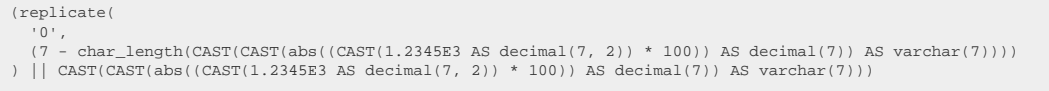

# Aurora MySQL, MariaDB, MemSQL, MySQL

```
lpad(
 CAST(CAST(abs((CAST(1.2345E3 AS decimal(7, 2)) * 100)) AS decimal(7)) AS char(7)),
 7,
 '0'
)
```
Aurora Postgres, Databricks, DuckDB, Exasol, Firebird, HSQLDB, Hana, Postgres, Redshift, Teradata, Trino, Vertica, YugabyteDB

```
lpad(
 CAST(CAST(abs((CAST(1.2345E3 AS decimal(7, 2)) * 100)) AS decimal(7)) AS varchar(7)),
\begin{array}{c} 7, \\ 0 \end{array}\, )
```
# BigQuery

```
lpad(
 CAST(CAST(abs((CAST(1.2345E3 AS decimal) * 100)) AS decimal) AS string),
 7,
 '0'
\, )
```
### ClickHouse, DB2

digits(CAST(1.2345E3 AS decimal(7, 2)))

## CockroachDB

lpad( CAST(CAST(abs((CAST(CAST(1.2345E3 AS double precision) AS decimal(7, 2)) \* 100E0)) AS decimal(7)) AS string(7)),  $\begin{array}{c} 7, \\ 0 \end{array}$  $\,$   $\,$   $\,$ 

### $H<sub>2</sub>$

```
lpad(
  CAST(CAST(abs((CAST(CAST(1.2345E3 AS double) AS decimal(7, 2)) * 100)) AS decimal(7)) AS varchar(7)),
 7,
 '0'
\, ) \,
```
### Informix

```
lpad(
 CAST(CAST(abs((CAST(1.2345E3 AS decimal(7, 2)) * 100)) AS decimal(7)) AS lvarchar(7)),
 7,
 '0'
)
```
### Oracle

```
lpad(
 CAST(CAST(abs((CAST(1.2345E3 AS decimal(7, 2)) * 100)) AS decimal(7)) AS varchar2(7)),
 7,
 '0'
\, )
```
### Snowflake

```
lpad(
   CAST(CAST(abs((CAST(1.2345E3 AS number(7, 2)) * 100)) AS number(7)) AS varchar(7)),
 \begin{array}{c} 7, \\ 0 \end{array}\, )
```
### SQLDataWarehouse, SQLServer

(replicate(

```
'0',<br>(7 - len(CAST(CAST(abs((CAST(1.2345E3 AS decimal(7, 2)) * CAST(100 AS decimal(3)))) AS decimal(7)) AS varchar(7))))<br>) + CAST(CAST(abs((CAST(1.2345E3 AS decimal(7, 2)) * CAST(100 AS decimal(3)))) AS decimal(7)) AS varc
```
### SQLite

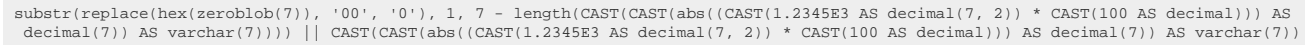

### Sybase

```
(repeat(
 '0',<br>(7 - length(CAST(CAST(abs((CAST(1.2345E3 AS decimal(7, 2)) * 100)) AS decimal(7)) AS varchar(7))))<br>) || CAST(CAST(abs((CAST(1.2345E3 AS decimal(7, 2)) * 100)) AS decimal(7)) AS varchar(7)))
```
### Derby

/\* UNSUPPORTED \*/

*(!) Generated with jOOQ 3.21. Support in older jOOQ versions may differ. [Translate your own SQL](https://www.jooq.org/translate) [on our website](https://www.jooq.org/translate)*

## <span id="page-577-0"></span>3.11.15.6. LEFT

The LEFT() function calculates the substring of a given string starting from the left end. See also [SUBSTRING,](#page-602-0) [RIGHT](#page-595-0)

SELECT left('hello world', 5); create.select(left("hello world", 5)).fetch();

The result being

+-------+ | left | +-------+ | hello | +-------+

This example using jOOQ:

left("hello world", 5)

Translates to the following dialect specific expressions:

ASE, Access, Aurora MySQL, Aurora Postgres, BigQuery, ClickHouse, CockroachDB, DB2, Databricks, DuckDB, Exasol, Firebird, H2, HSQLDB, Hana, Informix, MariaDB, MemSQL, MySQL, Postgres, Redshift, SQLDataWarehouse, SQLServer, Snowflake, Sybase, Teradata, Vertica, YugabyteDB

left('hello world', 5)

Derby, Oracle, SQLite

substr('hello world', 1, 5)

Trino

substring('hello world', 1, 5)

*(!) Generated with jOOQ 3.21. Support in older jOOQ versions may differ. [Translate your own SQL](https://www.jooq.org/translate) [on our website](https://www.jooq.org/translate)*

# 3.11.15.7. LENGTH

The LENGTH() function calculates the length of a given string.

SELECT length('hello'); create.select(length("hello")).fetch();

The result being

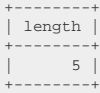

This example using jOOQ:

length("hello")

Translates to the following dialect specific expressions:

Access, SQLDataWarehouse, SQLServer

len('hello')

ASE, Aurora MySQL, Aurora Postgres, BigQuery, CockroachDB, Databricks, Exasol, Firebird, H2, HSQLDB, Informix, MariaDB, MemSQL, MySQL, Postgres, Redshift, Vertica, YugabyteDB

char\_length('hello')

ClickHouse, DB2, Derby, DuckDB, Hana, Oracle, SQLite, Snowflake, Sybase, Teradata, Trino

length('hello')

*(!) Generated with jOOQ 3.21. Support in older jOOQ versions may differ. [Translate your own SQL](https://www.jooq.org/translate) [on our website](https://www.jooq.org/translate)*

# 3.11.15.8. LOWER

The LOWER() function transforms a string into lower case.

 $\texttt{Create.setect}(\texttt{lower}(\texttt{"HELLO'}))\texttt{.fetch}(\texttt{)\texttt{;\textbf{if}(\texttt{1})})\texttt{.fetch}(\texttt{)\texttt{if}(\texttt{1})})\texttt{.fetch}(\texttt{)\texttt{if}(\texttt{1})})\texttt{.fetch}(\texttt{1})\texttt{if}(\texttt{1})\texttt{.fft}(\texttt{1})\texttt{.fft}(\texttt{1})\texttt{.fft}(\texttt{1})\texttt{.fft}(\texttt{1})\texttt{.fft}(\texttt{1})\texttt{.fft}(\texttt{1})\texttt{.fft}(\$ 

The result being

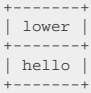

This example using jOOQ:

lower("HELLO")

Translates to the following dialect specific expressions:

Access

lcase('HELLO')

ASE, Aurora MySQL, Aurora Postgres, BigQuery, ClickHouse, CockroachDB, DB2, Databricks, Derby, DuckDB, Exasol, Firebird, H2, HSQLDB, Hana, Informix, MariaDB, MemSQL, MySQL, Oracle, Postgres, Redshift, SQLDataWarehouse, SQLServer, SQLite, Snowflake, Sybase, Teradata, Trino, Vertica, YugabyteDB

lower('HELLO')

*(!) Generated with jOOQ 3.21. Support in older jOOQ versions may differ. [Translate your own SQL](https://www.jooq.org/translate) [on our website](https://www.jooq.org/translate)*

## <span id="page-580-0"></span>3.11.15.9. LPAD

The LPAD() pads a string at the left end. See also [RPAD.](#page-596-0)

SELECT lpad('hello', 10, '.'); create.select(lpad(val("hello"), 10, '.')).fetch();

The result being

+------------+ | lpad | +------------+ | .....hello | +------------+

## Dialect support

This example using jOOQ:

lpad(val("hello"), 10, '.')

Translates to the following dialect specific expressions:

#### Access

(replace(space(10 - len('hello')), ' ', '.') & 'hello')

### ASE

(replicate( '.', (10 - char\_length('hello')) ) || 'hello')

Aurora MySQL, Aurora Postgres, CockroachDB, DB2, Firebird, H2, HSQLDB, Hana, Informix, MariaDB, MemSQL, MySQL, Oracle, Postgres, Teradata, Vertica

lpad('hello', 10, '.')

### SQLDataWarehouse, SQLServer

(replicate( '.', (10 - len('hello')) ) + 'hello')

### **SQLite**

 $\texttt{substr}(\texttt{replace}(\texttt{hex}(\texttt{zeroblock}(10))\,,\,~\texttt{'00'},\,~\texttt{'.'}),\,\,1,\,\,10\,\texttt{--length}(\,~\texttt{hello'})\,\,\big|\,\big|\,\,\texttt{'hello'}$ 

### Sybase

(repeat( '.', (10 - length('hello')) ) || 'hello')

BigQuery, ClickHouse, Databricks, Derby, DuckDB, Exasol, Redshift, Snowflake, Trino, YugabyteDB

/\* UNSUPPORTED \*/

*(!) Generated with jOOQ 3.21. Support in older jOOQ versions may differ. [Translate your own SQL](https://www.jooq.org/translate) [on our website](https://www.jooq.org/translate)*

# <span id="page-582-0"></span>3.11.15.10. LTRIM

The LTRIM() function trims a string from the left end, stripping it of whitespace. See also [RTRIM](#page-597-0) and [TRIM](#page-608-0).

SELECT ltrim(' hello '); create.select(ltrim(" hello ")).fetch();

The result being

+---------+ | ltrim | +---------+ hello +---------+

## Dialect support

This example using jOOQ:

ltrim(" hello ")

Translates to the following dialect specific expressions:

ASE, Access, Aurora MySQL, Aurora Postgres, BigQuery, ClickHouse, CockroachDB, DB2, Databricks, Derby, DuckDB, Exasol, H2, HSQLDB, Hana, Informix, MariaDB, MemSQL, MySQL, Oracle, Postgres, Redshift, SQLDataWarehouse, SQLServer, SQLite, Snowflake, Sybase, Teradata, Trino, Vertica, YugabyteDB

ltrim(' hello ')

Firebird

trim(LEADING FROM ' hello ')

*(!) Generated with jOOQ 3.21. Support in older jOOQ versions may differ. [Translate your own SQL](https://www.jooq.org/translate) [on our website](https://www.jooq.org/translate)*

# 3.11.15.11. MD5

The MD5() function calculates the MD5 hash of a given string.

SELECT md5('hello'); create.select(md5("hello")).fetch();

The result being

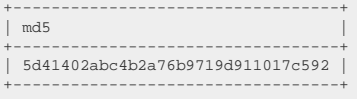

## Dialect support

This example using jOOQ:

md5("hello")

Translates to the following dialect specific expressions:

Aurora MySQL, Aurora Postgres, BigQuery, ClickHouse, CockroachDB, Databricks, DuckDB, MariaDB, MemSQL, MySQL, Postgres, Snowflake, Vertica, YugabyteDB

md5('hello')

Exasol

hash\_md5('hello')

Oracle

lower(standard\_hash('hello', 'MD5'))

### SQLDataWarehouse

lower(convert(VARCHAR(32), hashbytes('MD5', CAST('hello' AS varchar(8000))), 2))

#### SQLServer

lower(convert(VARCHAR(32), hashbytes('MD5', CAST('hello' AS varchar(max))), 2))

ASE, Access, DB2, Derby, Firebird, H2, HSQLDB, Hana, Informix, Redshift, SQLite, Sybase, Teradata, Trino

/\* UNSUPPORTED \*/

*(!) Generated with jOOQ 3.21. Support in older jOOQ versions may differ. [Translate your own SQL](https://www.jooq.org/translate) [on our website](https://www.jooq.org/translate)*

## 3.11.15.12. MID

The MID() function is an alias for the [substring function](#page-602-0)

## 3.11.15.13. OCTET\_LENGTH

The OCTET\_LENGTH() function calculates the length of a given string in bytes.

 $\verb+SELECT-order_length('hello');\verb+\\+ \verb+Check.getorder(self('hello')); for each example, the number of objects are labeled as the number of objects.$ The result being +--------------+ | octet\_length | +--------------+

## Dialect support

| 5 |

+--------------+

This example using jOOQ:

octetLength("hello")

Translates to the following dialect specific expressions:

#### Access, SQLDataWarehouse, SQLServer

len('hello')

ASE, Aurora MySQL, Aurora Postgres, BigQuery, CockroachDB, Databricks, Exasol, Firebird, H2, HSQLDB, Informix, MariaDB, MemSQL, MySQL, Postgres, Redshift, Snowflake, Vertica, YugabyteDB

octet\_length('hello')

ClickHouse, DB2, Derby, DuckDB, Hana, SQLite, Sybase, Teradata, Trino

length('hello')

Oracle

lengthb('hello')

*(!) Generated with jOOQ 3.21. Support in older jOOQ versions may differ. [Translate your own SQL](https://www.jooq.org/translate) [on our website](https://www.jooq.org/translate)*

# 3.11.15.14. OVERLAY

The OVERLAY() function takes a string and "overlays it on top of another string".

SELECT overlay('abcdefg', 'xxx', 2); create.select(overlay(val("abcdefg"), "xxx", 2)).fetch();

The result being

+---------+ | overlay | +---------+ | axxxefg | +---------+

### Dialect support

This example using jOOQ:

overlay(val("abcdefg"), "xxx", 2)

Translates to the following dialect specific expressions:

#### Access

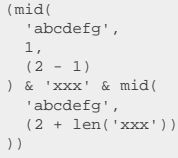

### ASE

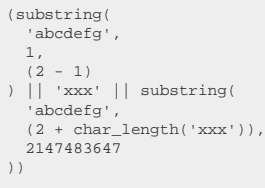

Aurora MySQL, Exasol, H2, MariaDB, MySQL

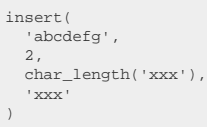

Aurora Postgres, CockroachDB, Databricks, Firebird, Postgres, Vertica, YugabyteDB

overlay('abcdefg' PLACING 'xxx' FROM 2)

### BigQuery, HSQLDB, Redshift

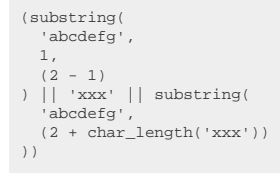

### ClickHouse, DuckDB, Hana, Sybase, Trino

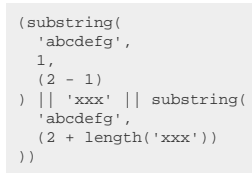

### DB2

```
overlay('abcdefg' PLACING 'xxx' FROM 2 FOR length('xxx'))
```
## Derby, Oracle, SQLite

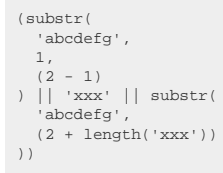

### Informix

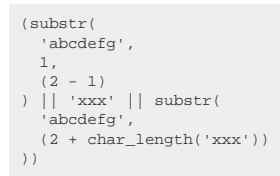

### MemSQL

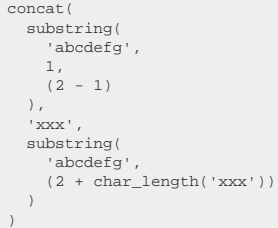

### Snowflake

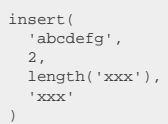

### SQLDataWarehouse, SQLServer

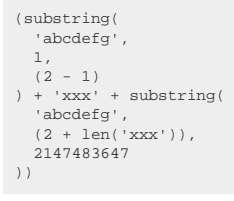

### Teradata

```
(substring('abcdefg' FROM 1 FOR (2 - 1))] 'xxx' || substring('abcdefg' FROM (2 + length('xxxx')))
```
*(!) Generated with jOOQ 3.21. Support in older jOOQ versions may differ. [Translate your own SQL](https://www.jooq.org/translate) [on our website](https://www.jooq.org/translate)*

# 3.11.15.15. POSITION

The POSITION() function finds the first position of a string within another string, starting with 1.

```
SELECT
  position('hello', 'e'),
 position('hello', 'l', 4);
```
create.select( position("hello", "e"), position("hello", "e", 4)).fetch();

The result being

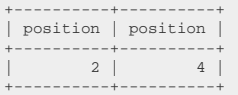

## Dialect support

This example using jOOQ:

position("hello", "e")

Translates to the following dialect specific expressions:

ASE, SQLDataWarehouse, SQLServer

charindex('e', 'hello')

Aurora MySQL, Aurora Postgres, CockroachDB, Databricks, DuckDB, Exasol, Firebird, H2, HSQLDB, MariaDB, MemSQL, MySQL, Postgres, Redshift, Snowflake, Teradata, Trino, Vertica, YugabyteDB

position('e' IN 'hello')

### BigQuery, Informix, Oracle, SQLite

instr('hello', 'e')

### ClickHouse

position('hello', 'e')

### DB2, Derby

locate('e', 'hello')

#### Hana, Sybase

locate('hello', 'e')

#### Access

/\* UNSUPPORTED \*/

*(!) Generated with jOOQ 3.21. Support in older jOOQ versions may differ. [Translate your own SQL](https://www.jooq.org/translate) [on our website](https://www.jooq.org/translate)*

# 3.11.15.16. REGEXP\_REPLACE

The REGEXP\_REPLACE() function searches a string for a regular expression pattern, and replaces all or the first occurrence of that string.

Vendors offer different versions of this function, so jOOQ standardises them as two synthetic functions:

- REGEXP\_REPLACE\_ALL()
- REGEXP\_REPLACE\_FIRST()

For example:

```
SELECT
  regexp_replace_all('hello', 'l', ''),
 regexp_replace_first('hello', 'l', '');
```
create.select( regexpReplaceAll(val("hello"), "l", ""), regexpReplaceFirst(val("hello"), "l", "")).fetch();

The result being

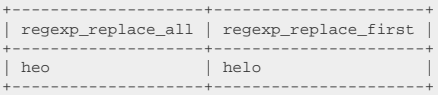

## Dialect support

This example using jOOQ:

regexpReplaceAll(val("hello"), "l", "")

Translates to the following dialect specific expressions:

Aurora MySQL, DB2, H2, HSQLDB, MariaDB, MySQL, Oracle, Redshift, Snowflake, Teradata, Vertica

regexp\_replace('hello', 'l', '')

Aurora Postgres, CockroachDB, MemSQL, Postgres, YugabyteDB

```
regexp_replace('hello', 'l', '', 'g')
```
### **ClickHouse**

replaceRegexpAll('hello', 'l', '')

#### Hana

replace\_regexpr('l' IN 'hello' WITH '')

### Informix

regex\_replace('hello', 'l', '')

ASE, Access, BigQuery, Databricks, Derby, DuckDB, Exasol, Firebird, SQLDataWarehouse, SQLServer, SQLite, Sybase, Trino

/\* UNSUPPORTED \*/

*(!) Generated with jOOQ 3.21. Support in older jOOQ versions may differ. [Translate your own SQL](https://www.jooq.org/translate) [on our website](https://www.jooq.org/translate)*

# <span id="page-591-0"></span>3.11.15.17. REPEAT

The REPEAT() function repeats a string a number of times.

SELECT repeat('abc', 3); create.select(repeat("abc", 3)).fetch();

The result being

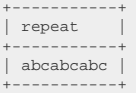

## Dialect support

This example using jOOQ:

repeat("abc", 3)

Translates to the following dialect specific expressions:

ASE, SQLDataWarehouse, SQLServer

replicate('abc', 3)

Aurora MySQL, Aurora Postgres, BigQuery, ClickHouse, CockroachDB, DB2, Databricks, DuckDB, Exasol, H2, HSQLDB, MariaDB, MySQL, Postgres, Redshift, Snowflake, Sybase, Vertica, YugabyteDB

repeat('abc', 3)

Firebird, MemSQL

```
rpad(
    'abc',
    (char_length('abc') * 3),
    'abc'
\overline{)}
```
Hana, Oracle, Teradata, Trino

```
rpad(
    'abc',
   (\text{length}('abc') * 3), 'abc'
)
```
### **SQLite**

replace(hex(zeroblob(3)), '00', 'abc')

### Access, Derby, Informix

/\* UNSUPPORTED \*/

```
(!) Generated with jOOQ 3.21. Support in older jOOQ versions may differ. Translate your own SQL
on our website
```
# 3.11.15.18. REPLACE

The REPLACE() function replaces a substring inside of a string by another string.

SELECT replace('hello world', 'llo', 'y'); create.select(replace(val("hello world"), "llo", "y")).fetch();

The result being

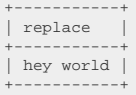

### Dialect support

This example using jOOQ:

replace(val("hello world"), "llo", "y")

Translates to the following dialect specific expressions:

Access, Aurora MySQL, Aurora Postgres, BigQuery, CockroachDB, DB2, Databricks, DuckDB, Exasol, Firebird, H2, HSQLDB, Hana, Informix, MariaDB, MemSQL, MySQL, Oracle, Postgres, Redshift, SQLDataWarehouse, SQLServer, SQLite, Snowflake, Sybase, Trino, Vertica, YugabyteDB

```
replace('hello world', 'llo', 'y')
```
ASE

str\_replace('hello world', 'llo', 'y')

### ClickHouse

replaceAll('hello world', 'llo', 'y')

### Teradata

oreplace('hello world', 'llo', 'y')

### Derby

/\* UNSUPPORTED \*/

*(!) Generated with jOOQ 3.21. Support in older jOOQ versions may differ. [Translate your own SQL](https://www.jooq.org/translate) [on our website](https://www.jooq.org/translate)*

# 3.11.15.19. REVERSE

The REVERSE() function reverses a string.

SELECT reverse('hello'); create.select(reverse("hello")).fetch();

The result being

+---------+ | reverse | +---------+ | olleh | +---------+

## Dialect support

This example using jOOQ:

reverse("hello")

Translates to the following dialect specific expressions:

ASE, Aurora MySQL, Aurora Postgres, BigQuery, ClickHouse, CockroachDB, Databricks, DuckDB, Exasol, HSQLDB, MariaDB, MySQL, Oracle, Postgres, Redshift, SQLDataWarehouse, SQLServer, Snowflake, Teradata, Trino, YugabyteDB

reverse('hello')

Access, DB2, Derby, Firebird, H2, Hana, Informix, MemSQL, SQLite, Sybase, Vertica

/\* UNSUPPORTED \*/

*(!) Generated with jOOQ 3.21. Support in older jOOQ versions may differ. [Translate your own SQL](https://www.jooq.org/translate) [on our website](https://www.jooq.org/translate)*

# <span id="page-595-0"></span>3.11.15.20. RIGHT

The RIGHT() function calculates the substring of a given string starting from the right end. See also [SUBSTRING,](#page-602-0) [LEFT](#page-577-0)

SELECT right('hello world', 5); create.select(right("hello world", 5)).fetch();

The result being

+-----------+ | right | +-------+ | world | +-------+

## Dialect support

This example using jOOQ:

right("hello world", 5)

Translates to the following dialect specific expressions:

ASE, Access, Aurora MySQL, Aurora Postgres, BigQuery, ClickHouse, CockroachDB, DB2, Databricks, DuckDB, Exasol, Firebird, H2, HSQLDB, Hana, Informix, MariaDB, MemSQL, MySQL, Postgres, Redshift, SQLDataWarehouse, SQLServer, Snowflake, Sybase, Teradata, Vertica, YugabyteDB

right('hello world', 5)

Derby

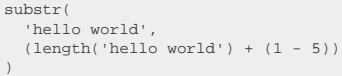

### Oracle, SQLite

substr( 'hello world', -5 )

### Trino

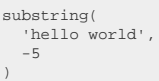

*(!) Generated with jOOQ 3.21. Support in older jOOQ versions may differ. [Translate your own SQL](https://www.jooq.org/translate) [on our website](https://www.jooq.org/translate)*

## <span id="page-596-0"></span>3.11.15.21. RPAD

The RPAD() pads a string at the right end. See also [LPAD.](#page-580-0)

SELECT rpad('hello', 10, '.'); create.select(rpad(val("hello"), 10, '.')).fetch();

The result being

+------------+ | rpad | +------------+ | hello..... | +------------+

## Dialect support

This example using jOOQ:

```
rpad(val("hello"), 10, '.')
```
Translates to the following dialect specific expressions:

#### Access

('hello' & replace(space(10 - len('hello')), ' ', '.'))

### ASE

```
('hello' || replicate(
 '.',
 (10 - char_length('hello'))
))
```
Aurora MySQL, Aurora Postgres, CockroachDB, DB2, Firebird, H2, HSQLDB, Hana, Informix, MariaDB, MemSQL, MySQL, Oracle, Postgres, Teradata, Vertica

rpad('hello', 10, '.')

SQLDataWarehouse, SQLServer

('hello' + replicate( '.',<br>(10 - len('hello'))<br>))

**SQLite** 

'hello' || substr(replace(hex(zeroblob(10)), '00', '.'), 1, 10 - length('hello'))

### Sybase

('hello' || repeat( '.', (10 - length('hello')) ))

BigQuery, ClickHouse, Databricks, Derby, DuckDB, Exasol, Redshift, Snowflake, Trino, YugabyteDB

/\* UNSUPPORTED \*/

*(!) Generated with jOOQ 3.21. Support in older jOOQ versions may differ. [Translate your own SQL](https://www.jooq.org/translate) [on our website](https://www.jooq.org/translate)*

## <span id="page-597-0"></span>3.11.15.22. RTRIM

The RTRIM() function trims a string from the right end, stripping it of whitespace. See also [LTRIM](#page-582-0) and [TRIM.](#page-608-0)

SELECT rtrim(' hello '); create.select(rtrim(" hello ")).fetch();

The result being

© 2009 - 2025 by Data Geekery™ GmbH. Page 598 / 1393

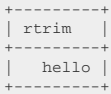

This example using jOOQ:

rtrim(" hello ")

Translates to the following dialect specific expressions:

ASE, Access, Aurora MySQL, Aurora Postgres, BigQuery, ClickHouse, CockroachDB, DB2, Databricks, Derby, DuckDB, Exasol, H2, HSQLDB, Hana, Informix, MariaDB, MemSQL, MySQL, Oracle, Postgres, Redshift, SQLDataWarehouse, SQLServer, SQLite, Snowflake, Sybase, Teradata, Trino, Vertica, YugabyteDB

rtrim(' hello ')

Firebird

trim(TRAILING FROM ' hello ')

*(!) Generated with jOOQ 3.21. Support in older jOOQ versions may differ. [Translate your own SQL](https://www.jooq.org/translate) [on our website](https://www.jooq.org/translate)*

## 3.11.15.23. SPACE

The SPACE() function repeats a space character a number of times. This is convenience for [REPEAT,](#page-591-0) as available natively in SQL Server, for example.

SELECT 'a' || space(3) || 'b'; create.select(val("a").concat(space(3)).concat(val("b")).fetch();

The result being

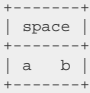

This example using jOOQ:

space(3)

Translates to the following dialect specific expressions:

ASE, Aurora MySQL, ClickHouse, DB2, Databricks, Exasol, H2, MariaDB, MySQL, SQLDataWarehouse, SQLServer, Snowflake, Sybase, Vertica

space(3)

Aurora Postgres, BigQuery, CockroachDB, DuckDB, HSQLDB, Postgres, Redshift, YugabyteDB

repeat(' ', 3)

Firebird, Hana, Informix, MemSQL, Oracle, Teradata, Trino

 $\texttt{rpad}(\texttt{''}, \texttt{3}, \texttt{''})$ 

SQLite

```
' ' || substr(replace(hex(zeroblob(3)), '00', ' '), 1, 3 - length(' '))
```
Access, Derby

/\* UNSUPPORTED \*/

*(!) Generated with jOOQ 3.21. Support in older jOOQ versions may differ. [Translate your own SQL](https://www.jooq.org/translate) [on our website](https://www.jooq.org/translate)*

# 3.11.15.24. SPLIT\_PART

The SPLIT\_PART() function splits a string into substrings and retrieves the nth part, starting from 1.

SELECT split\_part('a,b,c', ',', 2); create.select(splitPart(val("a,b,c"), ",", 2)).fetch();

#### The result being

+------------+ | split\_part | +------------+  $| b |$ +------------+

### Dialect support

This example using jOOQ:

```
splitPart(val("a,b,c"), ",", 2)
```
Translates to the following dialect specific expressions:

Aurora MySQL, MariaDB, MemSQL, MySQL

```
substring(
 substring_index('a,b,c', ',', 2),
 CASE 2
 WHEN 1 THEN 1
 ELSE (char_length(substring_index(
      'a, b, c',(2 - 1))) + char\_length(','') + 1) END
)
```
Aurora Postgres, CockroachDB, Databricks, Postgres, Redshift, Snowflake, Trino, Vertica, YugabyteDB

 $\texttt{split\_part('a,b,c', ','', 2)}$ 

### BigQuery

split('a,b,c', ',')[ORDINAL(2)]

### DB2, Oracle

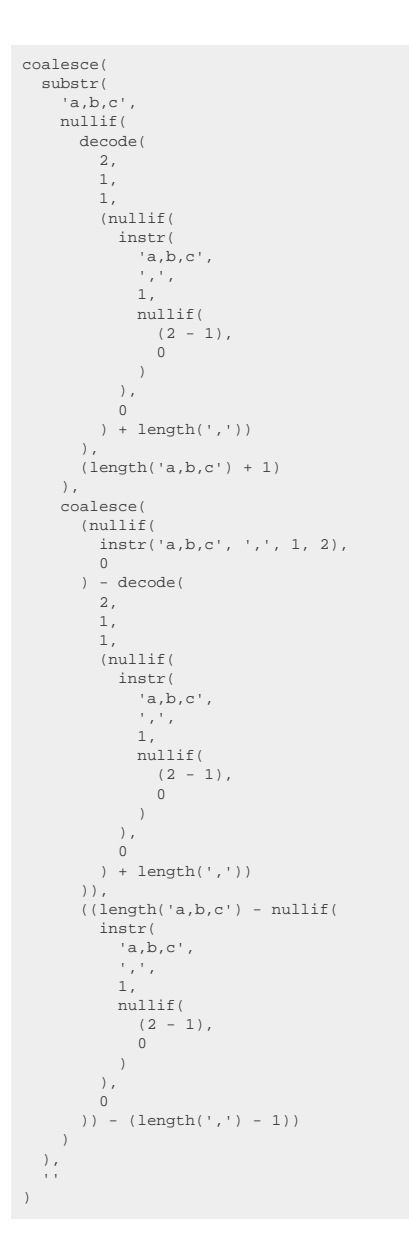

### DuckDB

(str\_split('a,b,c', ','))[2]

### SQLServer

```
coalesce(
   (
 SELECT value
   FROM string_split('a,b,c', ',', 1)
 WHERE ordinal = 2
  \begin{array}{c} \circ \\ \circ \\ \circ \end{array}\rightarrow
```
### Teradata

strtok('a,b,c', ',', 2)

ASE, Access, ClickHouse, Derby, Exasol, Firebird, H2, HSQLDB, Hana, Informix, SQLDataWarehouse, SQLite, Sybase

/\* UNSUPPORTED \*/

*(!) Generated with jOOQ 3.21. Support in older jOOQ versions may differ. [Translate your own SQL](https://www.jooq.org/translate) [on our website](https://www.jooq.org/translate)*

## <span id="page-602-0"></span>3.11.15.25. SUBSTRING

The SUBSTRING() function calculates the substring of a string given a starting position and optionally, a length. See also [LEFT,](#page-577-0) [RIGHT.](#page-595-0)

SELECT substring('hello world', 7), substring('hello world', 7, 1); create.select( substring("hello world", 7), substring("hello world", 7, 1)).fetch();

The result being

+-----------+-----------+ | substring | substring | +-----------+-----------+  $\quad \ \ \mid$  world  $\qquad \ \mid$  w +-----------+-----------+

## Dialect support

This example using jOOQ:

```
substring(val("hello world"), 7)
```
Translates to the following dialect specific expressions:

### Access

mid('hello world', 7)

#### ASE, SQLDataWarehouse, SQLServer

substring('hello world', 7, 2147483647)

Aurora MySQL, Aurora Postgres, BigQuery, ClickHouse, CockroachDB, Databricks, DuckDB, Exasol, H2, HSQLDB, Hana, MariaDB, MemSQL, MySQL, Postgres, Redshift, Snowflake, Sybase, Trino, Vertica, YugabyteDB

substring('hello world', 7)

DB2, Derby, Informix, Oracle, SQLite

substr('hello world', 7)

Firebird, Teradata

substring('hello world' FROM 7)

*(!) Generated with jOOQ 3.21. Support in older jOOQ versions may differ. [Translate your own SQL](https://www.jooq.org/translate) [on our website](https://www.jooq.org/translate)*

## 3.11.15.26. SUBSTRING\_INDEX

The SUBSTRING\_INDEX() function gets a substring of a string, from the beginning until the nth occurrence of a delimiter.

SELECT substring\_index('a,b,c,d', ',', 2), substring\_index('a,b,c,d', ',', 3); create.select( substringIndex(val("a,b,c,d"), ",", 2), substringIndex(val("a,b,c,d"), ",", 3)).fetch();

The result being

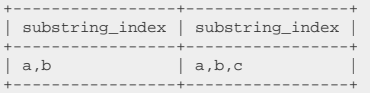

This example using jOOQ:

substringIndex(val("a,b,c,d"), ",", 3)

Translates to the following dialect specific expressions:

Aurora MySQL, Databricks, MariaDB, MemSQL, MySQL

substring\_index('a,b,c,d', ',', 3)

### ClickHouse

substringIndex('a,b,c,d', ',', 3)

### DB2, Oracle

```
coalesce(
   substr(
       'a,b,c,d',
  1,
 (nullif(
         instr('a,b,c,d', ',', 1, 3),
 \begin{pmatrix} 0 \\ 1 \end{pmatrix} ),
 'a,b,c,d'
\, )
```
### Vertica

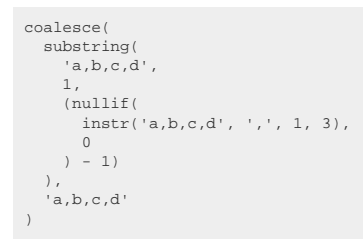

ASE, Access, Aurora Postgres, BigQuery, CockroachDB, Derby, DuckDB, Exasol, Firebird, H2, HSQLDB, Hana, Informix, Postgres, Redshift, SQLDataWarehouse, SQLServer, SQLite, Snowflake, Sybase, Teradata, Trino, YugabyteDB

/\* UNSUPPORTED \*/

*(!) Generated with jOOQ 3.21. Support in older jOOQ versions may differ. [Translate your own SQL](https://www.jooq.org/translate) [on our website](https://www.jooq.org/translate)*

# 3.11.15.27. TO\_CHAR

The TO\_CHAR() function converts a value to a string value using a vendor-specific format mask.

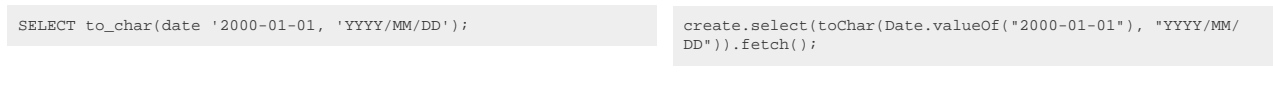

The result being

+------------+ | to\_char | +------------+ | 2000/01/01 | +------------+

## Dialect support

This example using jOOQ:

toChar(Date.valueOf("2000-01-01"), "YYYY/MM/DD")

Translates to the following dialect specific expressions:

Aurora Postgres, DB2, H2, Oracle, Postgres, Redshift

to\_char(DATE '2000-01-01', 'YYYY/MM/DD')

ASE, Access, Aurora MySQL, BigQuery, ClickHouse, CockroachDB, Databricks, Derby, DuckDB, Exasol, Firebird, HSQLDB, Hana, Informix, MariaDB, MemSQL, MySQL, SQLDataWarehouse, SQLServer, SQLite, Snowflake, Sybase, Teradata, Trino, Vertica, YugabyteDB

/\* UNSUPPORTED \*/

*(!) Generated with jOOQ 3.21. Support in older jOOQ versions may differ. [Translate your own SQL](https://www.jooq.org/translate) [on our website](https://www.jooq.org/translate)*

# 3.11.15.28. TO\_HEX

The TO\_HEX() function translates a numeric value to its hexadecimal string counterpart.

SELECT to\_hex(255); create.select(toHex(255)).fetch();

The result being

+--------+ | to\_hex | +--------+  $|$  ff +--------+

## Dialect support

This example using jOOQ:

toHex(255)

Translates to the following dialect specific expressions:

### CockroachDB, DB2, Postgres, Redshift, Vertica, YugabyteDB

to\_hex(255)

### Databricks, MariaDB, MySQL

hex(255)

H2, Oracle

trim(to\_char(255, 'XXXXXXXXXXXXXXXXXXXXXXXXXXXXXXXXXXXXXXXXXXXXXXXXXXXXXXXXXXXXXXX'))

### **SQLite**

printf('%X', 255)

#### SQLServer

format(255, 'X')

Trino

to\_base(255, 16)

ASE, Access, Aurora MySQL, Aurora Postgres, BigQuery, ClickHouse, Derby, DuckDB, Exasol, Firebird, HSQLDB, Hana, Informix, MemSQL, SQLDataWarehouse, Snowflake, Sybase, Teradata

/\* UNSUPPORTED \*/

*(!) Generated with jOOQ 3.21. Support in older jOOQ versions may differ. [Translate your own SQL](https://www.jooq.org/translate) [on our website](https://www.jooq.org/translate)*

# 3.11.15.29. TRANSLATE

The TRANSLATE() function translates a set of characters to another set of characters within a string, based on matching positions within the search and replacement string.

SELECT translate('1 \* [2 + 3]', '[]', '()'); create.select(translate(val("1 \* [2 + 3]"), "[]", "()")).fetch();

The result being

+-------------+ | translate | +-------------+ | 1 \* (2 + 3) | +-------------+

## Dialect support

This example using jOOQ:

translate(val("1 \* [2 + 3]"), "[]", "()")

Translates to the following dialect specific expressions:

Aurora Postgres, BigQuery, ClickHouse, CockroachDB, Databricks, Exasol, H2, HSQLDB, Oracle, Postgres, Redshift, SQLServer, Snowflake, Trino, Vertica, YugabyteDB

translate('1 \* [2 + 3]', '[]', '()')

#### D<sub>B2</sub>

translate('1 \* [2 + 3]', '()', '[]')

### Teradata

otranslate('1 \* [2 + 3]', '[]', '()')

ASE, Access, Aurora MySQL, Derby, DuckDB, Firebird, Hana, Informix, MariaDB, MemSQL, MySQL, SQLDataWarehouse, SQLite, Sybase

/\* UNSUPPORTED \*/

*(!) Generated with jOOQ 3.21. Support in older jOOQ versions may differ. [Translate your own SQL](https://www.jooq.org/translate) [on our website](https://www.jooq.org/translate)*

# <span id="page-608-0"></span>3.11.15.30. TRIM

The TRIM() function trims a string from both ends, stripping it of whitespace. See also [LTRIM](#page-582-0) and [RTRIM](#page-597-0).

SELECT trim(' hello '); create.select(trim(" hello ")).fetch();

The result being

+-------+ | trim | +-------+ hello +-------+

### Dialect support

This example using jOOQ:

trim(" hello ")

Translates to the following dialect specific expressions:

Access, Aurora MySQL, Aurora Postgres, BigQuery, ClickHouse, CockroachDB, DB2, Databricks, Derby, DuckDB, Exasol, Firebird, H2, HSQLDB, Hana, Informix, MariaDB, MemSQL, MySQL, Oracle, Postgres, Redshift, SQLServer, SQLite, Snowflake, Sybase, Teradata, Trino, Vertica, YugabyteDB

trim(' hello ')

ASE, SQLDataWarehouse

ltrim(rtrim(' hello '))

*(!) Generated with jOOQ 3.21. Support in older jOOQ versions may differ. [Translate your own SQL](https://www.jooq.org/translate) [on our website](https://www.jooq.org/translate)*

## 3.11.15.31. UPPER

The UPPER() function transforms a string into upper case.

SELECT upper('hello'); create.select(upper("hello")).fetch();

The result being

+-------+ | upper | +-------+ | HELLO | +-------+

## Dialect support

This example using jOOQ:

upper("hello")

Translates to the following dialect specific expressions:

#### Access

ucase('hello')

ASE, Aurora MySQL, Aurora Postgres, BigQuery, ClickHouse, CockroachDB, DB2, Databricks, Derby, DuckDB, Exasol, Firebird, H2, HSQLDB, Hana, Informix, MariaDB, MemSQL, MySQL, Oracle, Postgres, Redshift, SQLDataWarehouse, SQLServer, SQLite, Snowflake, Sybase, Teradata, Trino, Vertica, YugabyteDB

upper('hello')

*(!) Generated with jOOQ 3.21. Support in older jOOQ versions may differ. [Translate your own SQL](https://www.jooq.org/translate) [on our website](https://www.jooq.org/translate)*

## 3.11.15.32. UUID

The UUID() function generates a new random UUID

SELECT uuid(); create.select(uuid()).fetch();

The result being

```
+--------------------------------------+
| uuid |
+--------------------------------------+
| 1fc454e5-b9f6-4d55-b783-5987fe76cb45 |
+--------------------------------------+
```
## Dialect support

This example using jOOQ:

uuid()

Translates to the following dialect specific expressions:

Access

genguid()

#### ASE

newid(-1)

### BigQuery

generate\_uuid()

### CockroachDB, Postgres

gen\_random\_uuid()

## Databricks, DuckDB, HSQLDB, MariaDB, MySQL, Trino

uuid()

### DB2

 $\texttt{CAST}(\texttt{regexp\_replace}(\texttt{(hex}(\texttt{rand}()) || \texttt{hex}(\texttt{generated\_unique})))) ,\texttt{'}(\texttt{.}\{8\}) (\texttt{.}\{4\}) (\texttt{.}\{4\}) (\texttt{.}\{4\}) (\texttt{.}\{12\}) .\texttt{*'} ,\texttt{ '$$1$-$82$-$3$-$4$-$5'} ) AS char(36))$ 

### Firebird

uuid\_to\_char(gen\_uuid())

### $H<sub>2</sub>$

random\_uuid()

### Hana

 $\texttt{CAST}(\texttt{replace\_regexpr}(\texttt{}'.\{8\})(.\{4\})(.\{4\})(.\{4\})(.\{12\}).*'\texttt{ IN CAST}(\texttt{sysuuid AS char}(36))\texttt{ WITH ''\1-\2-\3-\4-\5'})\texttt{ AS char}(36))$
#### **Oracle**

 $\texttt{CAST}(\texttt{regexp\_replace}(\texttt{rawtoken}(\texttt{sys\_grid})), \texttt{'}(\{8\}) (\{4\}) (\{4\}) (\{4\}) (\{4\}) (\{12\}), \star', \texttt{'\l1-\l2-\l3-\l4-\l5'}) \text{ as } \texttt{varchar2}(36))$ 

#### Snowflake

uuid\_string()

## SQLite

```
(
  SELECT (substr(u, 1, 8) || '-' || substr(u, 9, 4) || '-' || substr(u, 13, 4) || '-' || substr(u, 17, 4) || '-' || substr(u, 21))
 _{\rm FROM}SELECT lower(hex(randomblob(16))) u
  ) t
)
```
#### **SOLServer**

newid()

Vertica

uuid generate()

Aurora MySQL, Aurora Postgres, ClickHouse, Derby, Exasol, Informix, MemSQL, Redshift, SQLDataWarehouse, Sybase, Teradata, YugabyteDB

/\* UNSUPPORTED \*/

*(!) Generated with jOOQ 3.21. Support in older jOOQ versions may differ. [Translate your own SQL](https://www.jooq.org/translate) [on our website](https://www.jooq.org/translate)*

# 3.11.16. Datetime functions

Datetime functions are useful to calculate date time arithmetic and formatting.

Many functions in this section come with two flavours supporting both the JDBC datetime data types, and the JSR 310 types. These include:

- SQL DATE modelled by <u>java.time.LocalDate</u> and JDBC's [java.sql.Date](https://docs.oracle.com/en/java/javase/17/docs/api/java.sql/java/sql/Date.html)
- SQL TIME modelled by [java.time.LocalTime](https://docs.oracle.com/en/java/javase/17/docs/api/java.base/java/time/LocalTime.html) and JDBC's [java.sql.Time](https://docs.oracle.com/en/java/javase/17/docs/api/java.sql/java/sql/Time.html)
- SQL TIMESTAMP modelled by [java.time.LocalDateTime](https://docs.oracle.com/en/java/javase/17/docs/api/java.base/java/time/LocalDateTime.html) and JDBC's [java.sql.Timestamp](https://docs.oracle.com/en/java/javase/17/docs/api/java.sql/java/sql/Timestamp.html)

Some temporal SQL data types could not be represented canonically with historic JDBC types, but only with ISR 310 types. These include:

- SQL TIME WITH TIME ZONE modelled by [java.time.OffsetTime](https://docs.oracle.com/en/java/javase/17/docs/api/java.base/java/time/OffsetTime.html)
- SQL TIMESTAMP WITH TIME ZONE modelled by any of [java.time.Instant](https://docs.oracle.com/en/java/javase/17/docs/api/java.base/java/time/Instant.html) (e.g. PostgreSQL), [java.time.OffsetDateTime](https://docs.oracle.com/en/java/javase/17/docs/api/java.base/java/time/OffsetDateTime.html) (JDBC and standard SQL), as well as [java.time.ZonedDateTime](https://docs.oracle.com/en/java/javase/17/docs/api/java.base/java/time/ZonedDateTime.html) (e.g. Oracle)

# 3.11.16.1. CENTURY

Extract the CENTURY value from a datetime value.

The CENTURY function is a short version of the [EXTRACT](#page-647-0), passing a [DatePart.CENTURY](https://www.jooq.org/javadoc/3.19.x/org/jooq/DatePart.html#CENTURY) value as an argument.

SELECT century(DATE '2020-02-03'); create.select(century(Date.valueOf("2020-02-03"))).fetch();

The result being

+---------+ | century | +---------+ | 21 | +---------+

# Dialect support

This example using jOOQ:

century(Date.valueOf("2020-02-03"))

Translates to the following dialect specific expressions:

#### Access

```
(cdec(((sgn(datepart('yyyy', #2020/02/03 00:00:00#)) * (abs(datepart('yyyy', #2020/02/03 00:00:00#)) + 99)) / 100))<br>- (((sgn(datepart('yyyy', #2020/02/03 00:00:00#)) * (abs(datepart('yyyy', #2020/02/03 00:00:00#)) + 99)) /
```
#### ASE, Sybase

floor(((sign(datepart(yy, '2020-02-03 00:00:00.0')) \* (abs(datepart(yy, '2020-02-03 00:00:00.0')) + 99)) / 100))

Aurora MySQL, CockroachDB, Databricks, DuckDB, Exasol, Firebird, H2, HSQLDB, Hana, MariaDB, MySQL, Oracle, Redshift, Snowflake, Teradata, Trino, Vertica

floor(((sign(extract(YEAR FROM TIMESTAMP '2020-02-03 00:00:00.0')) \* (abs(extract(YEAR FROM TIMESTAMP '2020-02-03 00:00:00.0')) + 99)) / 100))

## Aurora Postgres, Postgres, YugabyteDB

extract(CENTURY FROM TIMESTAMP '2020-02-03 00:00:00.0')

### BigQuery

floor(((sign(extract(YEAR FROM DATETIME '2020-02-03 00:00:00.0')) \* (abs(extract(YEAR FROM DATETIME '2020-02-03 00:00:00.0')) + 99)) / 100))

#### ClickHouse

floor(((sign(extract(YEAR FROM TIMESTAMP '2020-02-03 00:00:00')) \* (abs(extract(YEAR FROM TIMESTAMP '2020-02-03 00:00:00')) + 99)) /  $100)$ 

#### DB2

floor(((sign(YEAR(TIMESTAMP '2020-02-03 00:00:00.0')) \* (abs(YEAR(TIMESTAMP '2020-02-03 00:00:00.0')) + 99)) / 100))

#### Derby

floor(((sign(YEAR(TIMESTAMP('2020-02-03 00:00:00.0'))) \* (abs(YEAR(TIMESTAMP('2020-02-03 00:00:00.0'))) + 99)) / 100))

## Informix

floor(((sign(YEAR(DATETIME(2020-02-03 00:00:00.0) YEAR TO FRACTION)) \* (abs(YEAR(DATETIME(2020-02-03 00:00:00.0) YEAR TO FRACTION)) + 99)) / 100))

#### MemSQL

floor(((sign(extract(YEAR FROM {ts '2020-02-03 00:00:00.0'})) \* (abs(extract(YEAR FROM {ts '2020-02-03 00:00:00.0'})) + 99)) / 100))

## SQLDataWarehouse, SQLServer

floor(((sign(datepart(yy, CAST('2020-02-03 00:00:00.0' AS DATETIME2))) \* (abs(datepart(yy, CAST('2020-02-03 00:00:00.0' AS DATETIME2))) + 99)) / 100))

#### **SQLite**

floor(((CASE WHEN CAST(strftime('\\*Y', '2020-02-03 00:00:00.0') AS int) > 0 THEN 1<br>WHEN CAST(strftime('\\*Y', '2020-02-03 00:00:00.0') AS int) < 0 THEN -1<br>WHEN CAST(strftime('\\*Y', '2020-02-03 00:00:00.0') AS int) = 0 THEN 0<br>WHEN CAST(s

*(!) Generated with jOOQ 3.21. Support in older jOOQ versions may differ. [Translate your own SQL](https://www.jooq.org/translate) [on our website](https://www.jooq.org/translate)*

# <span id="page-615-0"></span>3.11.16.2. CURRENT\_DATE

Get the current server time as a SQL DATE type (represented by [java.sql.Date](https://docs.oracle.com/en/java/javase/17/docs/api/java.sql/java/sql/Date.html)).

 $\verb+SELECT current_data+; \verb+Check('s) = \verb+Check('s) = \verb+Check('s) = \verb+Check('s) = \verb+Check('s) = \verb+Check('s) = \verb+Check('s) = \verb+Check('s) = \verb+Check('s) = \verb+Check('s) = \verb+Set('s) = \verb+Set('s) = \verb+Set('s) = \verb+Set('s) = \verb+Set('s) = \verb+Set('s) = \verb+Set('s) = \verb+Set('s) = \verb+Set('s) = \verb+Set('s) = \verb+Set('s) = \verb+Set('s) = \verb+Set('s) = \verb+Set('s) = \verb+Set('s) = \verb+Set('s) = \verb+$ 

The result being something like

```
+--------------+
| current_date |
+--------------+
| 2020-02-03 |
+--------------+
```
## Dialect support

This example using jOOQ:

currentDate()

Translates to the following dialect specific expressions:

#### Access

 $\mathtt{DATE}$  ( )

## ASE, Aurora MySQL, ClickHouse, MariaDB, MemSQL, MySQL, Snowflake

current\_date()

Aurora Postgres, BigQuery, CockroachDB, DB2, Databricks, Derby, DuckDB, Exasol, Firebird, H2, HSQLDB, Hana, Postgres, Redshift, SQLite, Teradata, Trino, Vertica, YugabyteDB

CURRENT\_DATE

#### Informix

CURRENT YEAR TO DAY

Oracle

trunc(current\_date)

### SQLDataWarehouse, SQLServer

convert(DATE, current\_timestamp)

## Sybase

CURRENT DATE

*(!) Generated with jOOQ 3.21. Support in older jOOQ versions may differ. [Translate your own SQL](https://www.jooq.org/translate) [on our website](https://www.jooq.org/translate)*

# 3.11.16.3. CURRENT\_LOCALDATE

Get the current server time as a SQL DATE type (represented by [java.time.LocalDate](https://docs.oracle.com/en/java/javase/17/docs/api/java.base/java/time/LocalDate.html)).

This does the same as [CURRENT\\_DATE](#page-615-0) except that the client type representation uses JSR-310 types.

SELECT current date; create.select(currentLocalDate()).fetch();

The result being something like

+--------------+ | current\_date | +--------------+  $2020 - 02 - 03$ +--------------+

# Dialect support

This example using jOOQ:

currentLocalDate()

Translates to the following dialect specific expressions:

Access

DATE()

ASE, Aurora MySQL, ClickHouse, MariaDB, MemSQL, MySQL, Snowflake

current\_date()

Aurora Postgres, BigQuery, CockroachDB, DB2, Databricks, Derby, DuckDB, Exasol, Firebird, H2, HSQLDB, Hana, Postgres, Redshift, SQLite, Teradata, Trino, Vertica, YugabyteDB

CURRENT\_DATE

#### Informix

CURRENT YEAR TO DAY

#### **Oracle**

trunc(current\_date)

#### SQLDataWarehouse, SQLServer

convert(DATE, current\_timestamp)

### Sybase

CURRENT DATE

*(!) Generated with jOOQ 3.21. Support in older jOOQ versions may differ. [Translate your own SQL](https://www.jooq.org/translate) [on our website](https://www.jooq.org/translate)*

# 3.11.16.4. CURRENT\_LOCALDATETIME

Get the current server time as a SQL TIMESTAMP type (represented by [java.time.LocalDateTime\)](https://docs.oracle.com/en/java/javase/17/docs/api/java.base/java/time/LocalDateTime.html). This does the same as [CURRENT\\_TIMESTAMP](#page-626-0) except that the client type representation uses JSR-310 types.

SELECT current\_timestamp; create.select(currentLocalDateTime()).fetch();

The result being something like

+-----------------------+ | current\_timestamp | +-----------------------+ | 2020-02-03 15:30:45 | +-----------------------+

## Dialect support

This example using jOOQ:

currentLocalDateTime()

Translates to the following dialect specific expressions:

#### Access

now()

ASE

current\_bigdatetime()

Aurora MySQL, ClickHouse, MariaDB, MemSQL, MySQL, Snowflake

current\_timestamp()

Aurora Postgres, BigQuery, CockroachDB, DB2, Databricks, Derby, DuckDB, Exasol, Firebird, H2, HSQLDB, Hana, Oracle, Postgres, Redshift, SQLDataWarehouse, SQLServer, SQLite, Teradata, Trino, Vertica, YugabyteDB

CURRENT\_TIMESTAMP

Informix

CURRENT YEAR TO FRACTION (5)

Sybase

CURRENT TIMESTAMP

*(!) Generated with jOOQ 3.21. Support in older jOOQ versions may differ. [Translate your own SQL](https://www.jooq.org/translate) [on our website](https://www.jooq.org/translate)*

# 3.11.16.5. CURRENT\_LOCALTIME

Get the current server time as a SQL TIME type (represented by [java.time.LocalTime\)](https://docs.oracle.com/en/java/javase/17/docs/api/java.base/java/time/LocalTime.html). This does the same as [CURRENT\\_TIME](#page-625-0) except that the client type representation uses JSR-310 types.

SELECT current\_time; create.select(currentLocalTime()).fetch();

#### The result being something like

+--------------+ | current\_time | +--------------+ | 15:30:45 | +--------------+

## Dialect support

This example using jOOQ:

currentLocalTime()

Translates to the following dialect specific expressions:

Access

TIME()

ASE, Aurora MySQL, MariaDB, MemSQL, MySQL, Snowflake

current\_time()

Aurora Postgres, BigQuery, CockroachDB, DB2, Derby, DuckDB, Firebird, H2, HSQLDB, Hana, Postgres, Redshift, SQLite, Teradata, Trino, Vertica, YugabyteDB

CURRENT\_TIME

**ClickHouse** 

current\_timestamp()

Databricks, Exasol, Oracle

current\_timestamp

#### Informix

CURRENT HOUR TO SECOND

#### SQLDataWarehouse, SQLServer

convert(TIME, current\_timestamp)

Sybase

CURRENT TIME

*(!) Generated with jOOQ 3.21. Support in older jOOQ versions may differ. [Translate your own SQL](https://www.jooq.org/translate) [on our website](https://www.jooq.org/translate)*

# 3.11.16.6. CURRENT\_OFFSETDATETIME

Get the current server time as a SQL TIMESTAMP WITH TIME ZONE type (represented by [java.time.OffsetDateTime\)](https://docs.oracle.com/en/java/javase/17/docs/api/java.base/java/time/OffsetDateTime.html).

This does the same as CURRENT TIMESTAMP except that a cast is added, and the client type representation uses JSR-310 types.

SELECT current\_timestamp; create.select(currentOffsetDateTime()).fetch();

The result being something like

+-----------------------+ | current\_timestamp | +-----------------------+ | 2020-02-03 15:30:45 | +-----------------------+

## Dialect support

This example using jOOQ:

currentOffsetDateTime()

Translates to the following dialect specific expressions:

#### Access

cstr(now())

#### ASE

CAST(current\_bigdatetime() AS timestamp with time zone)

Aurora MySQL, ClickHouse, MariaDB, MemSQL, MySQL

CAST(current\_timestamp() AS timestamp with time zone)

Aurora Postgres, DB2, Derby, DuckDB, Exasol, Firebird, H2, HSQLDB, Hana, Oracle, Postgres, Redshift, SQLite, Teradata, Trino, Vertica, YugabyteDB

CAST(CURRENT\_TIMESTAMP AS timestamp with time zone)

## BigQuery, Databricks

CAST(CURRENT\_TIMESTAMP AS timestamp)

## CockroachDB

CAST(CURRENT\_TIMESTAMP AS timestamptz)

#### Informix

CAST(CURRENT YEAR TO FRACTION (5) AS timestamp with time zone)

## Snowflake

CAST(current\_timestamp() AS timestamp\_tz)

#### SQLDataWarehouse, SQLServer

CAST(CURRENT\_TIMESTAMP AS datetimeoffset)

## Sybase

CAST(CURRENT TIMESTAMP AS timestamp with time zone)

*(!) Generated with jOOQ 3.21. Support in older jOOQ versions may differ. [Translate your own SQL](https://www.jooq.org/translate) [on our website](https://www.jooq.org/translate)*

# 3.11.16.7. CURRENT\_OFFSETTIME

Get the current server time as a SQL TIME WITH TIME ZONE type (represented by [java.time.OffsetTime\)](https://docs.oracle.com/en/java/javase/17/docs/api/java.base/java/time/OffsetTime.html). This does the same as [CURRENT\\_TIME](#page-625-0) except that a cast is added, and the client type representation uses JSR-310 types.

 $\small \texttt{SELECT } \texttt{current\_time}; \\ \small \texttt{Create}.\texttt{select}(\small \texttt{currentOffsetTime}()), \small \texttt{fetch}() \texttt{;\texttt{if} } \small \texttt{if} \texttt{if} \texttt$ 

The result being something like

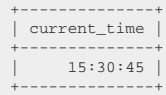

# Dialect support

This example using jOOQ:

currentOffsetTime()

Translates to the following dialect specific expressions:

Access

cstr(TIME())

#### ASE, Aurora MySQL, MariaDB, MemSQL, MySQL, Snowflake

CAST(current\_time() AS time with time zone)

Aurora Postgres, BigQuery, CockroachDB, DB2, Derby, DuckDB, Firebird, H2, HSQLDB, Hana, Postgres, Redshift, SQLite, Teradata, Trino, Vertica, YugabyteDB

CAST(CURRENT\_TIME AS time with time zone)

#### ClickHouse

CAST(current\_timestamp() AS time with time zone)

## Databricks, Exasol

CAST(current\_timestamp AS time with time zone)

### Informix

CAST(CURRENT HOUR TO SECOND AS time with time zone)

## **Oracle**

CAST(current\_timestamp AS timestamp with time zone)

#### SQLDataWarehouse, SQLServer

CAST(convert(TIME, current\_timestamp) AS time with time zone)

## Sybase

CAST(CURRENT TIME AS time with time zone)

*(!) Generated with jOOQ 3.21. Support in older jOOQ versions may differ. [Translate your own SQL](https://www.jooq.org/translate) [on our website](https://www.jooq.org/translate)*

# <span id="page-625-0"></span>3.11.16.8. CURRENT\_TIME

Get the current server time as a SQL TIME type (represented by [java.sql.Time\)](https://docs.oracle.com/en/java/javase/17/docs/api/java.sql/java/sql/Time.html).

 $\verb+SEDECT+ current_time+;\verb+time+; \verb+cost+ = \verb+cost+ = \verb+cost+ = \verb+cost+ = \verb+cost+ = \verb+cost+ = \verb+cost+ = \verb+check| = \verb+check| + \verb+check| + \verb+check| + \verb+check| + \verb+check| + \verb+check| + \verb+check| + \verb+check| + \verb+check| + \verb+check| + \verb+check| + \verb+check| + \verb+check| + \verb+check| + \verb+check| + \verb+check| + \verb+check| + \verb+check| + \verb+check| + \verb+check| + \verb+check| + \verb+check| + \verb+check| + \verb+check| + \verb+check| + \verb+check| + \$ 

The result being something like

+--------------+ | current\_time | +--------------+ | 15:30:45 | +--------------+

## Dialect support

This example using jOOQ:

currentTime()

Translates to the following dialect specific expressions:

Access

TIME()

ASE, Aurora MySQL, MariaDB, MemSQL, MySQL, Snowflake

current\_time()

Aurora Postgres, BigQuery, CockroachDB, DB2, Derby, DuckDB, Firebird, H2, HSQLDB, Hana, Postgres, Redshift, SQLite, Teradata, Trino, Vertica, YugabyteDB

CURRENT\_TIME

#### **ClickHouse**

current\_timestamp()

#### Databricks, Exasol, Oracle

current\_timestamp

#### Informix

CURRENT HOUR TO SECOND

## SQLDataWarehouse, SQLServer

convert(TIME, current\_timestamp)

## Sybase

CURRENT TIME

*(!) Generated with jOOQ 3.21. Support in older jOOQ versions may differ. [Translate your own SQL](https://www.jooq.org/translate) [on our website](https://www.jooq.org/translate)*

# <span id="page-626-0"></span>3.11.16.9. CURRENT\_TIMESTAMP

Get the current server time as a SQL TIMESTAMP type (represented by [java.sql.Timestamp](https://docs.oracle.com/en/java/javase/17/docs/api/java.sql/java/sql/Timestamp.html)).

 $\small \texttt{SELECT current\_timestamp}; \small \small \texttt{Create.setect}(\texttt{currentTimestemp}() \texttt{). fetch()};$ 

The result being something like

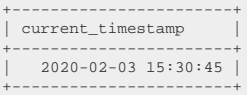

## Dialect support

This example using jOOQ:

currentTimestamp()

Translates to the following dialect specific expressions:

#### Access

now()

ASE

current\_bigdatetime()

#### Aurora MySQL, ClickHouse, MariaDB, MemSQL, MySQL, Snowflake

current\_timestamp()

Aurora Postgres, BigQuery, CockroachDB, DB2, Databricks, Derby, DuckDB, Exasol, Firebird, H2, HSQLDB, Hana, Oracle, Postgres, Redshift, SQLDataWarehouse, SQLServer, SQLite, Teradata, Trino, Vertica, YugabyteDB

CURRENT\_TIMESTAMP

Informix

CURRENT YEAR TO FRACTION (5)

Sybase

CURRENT TIMESTAMP

*(!) Generated with jOOQ 3.21. Support in older jOOQ versions may differ. [Translate your own SQL](https://www.jooq.org/translate) [on our website](https://www.jooq.org/translate)*

# 3.11.16.10. DATE

Convert an ISO 8601 DATE string literal into a SQL DATE type (represented by [java.sql.Date\)](https://docs.oracle.com/en/java/javase/17/docs/api/java.sql/java/sql/Date.html).

SELECT CAST('2020-02-03' AS DATE); create.select(date("2020-02-03")).fetch();

The result being

+------------+ | date | +------------+ | 2020-02-03 | +------------+

# Dialect support

This example using jOOQ:

date("2020-02-03")

Translates to the following dialect specific expressions:

#### Access

#2020/02/03#

## ASE, SQLite, Sybase

'2020-02-03'

Aurora MySQL, Aurora Postgres, CockroachDB, DB2, Exasol, Firebird, H2, HSQLDB, Hana, MariaDB, MySQL, Oracle, Postgres, Teradata, Vertica

DATE '2020-02-03'

Derby

DATE('2020-02-03')

#### Informix

DATETIME(2020-02-03) YEAR TO DAY

## MemSQL

{d '2020-02-03'}

#### SQLDataWarehouse, SQLServer

CAST('2020-02-03' AS date)

BigQuery, ClickHouse, Databricks, DuckDB, Redshift, Snowflake, Trino, YugabyteDB

/\* UNSUPPORTED \*/

*(!) Generated with jOOQ 3.21. Support in older jOOQ versions may differ. [Translate your own SQL](https://www.jooq.org/translate) [on our website](https://www.jooq.org/translate)*

# 3.11.16.11. DATEADD

Add an interval of type [java.lang.Number](https://docs.oracle.com/en/java/javase/17/docs/api/java.base/java/lang/Number.html) (number of days) or org.joog.types.Interval [\(SQL interval type](#page-1367-0)) to a date (represented by [java.sql.Date](https://docs.oracle.com/en/java/javase/17/docs/api/java.sql/java/sql/Date.html)).

SELECT DATE '2020-02-03' + 3; create.select(dateAdd(Date.valueOf("2020-02-03"), 3)).fetch();

The result being

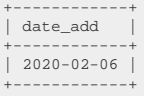

## Dialect support

This example using jOOQ:

dateAdd(Date.valueOf("2020-02-03"), 3)

#### Translates to the following dialect specific expressions:

#### Access

dateadd('d', 3, #2020/02/03#)

## ASE, Sybase

dateadd(DAY, 3, '2020-02-03')

#### Aurora MySQL, MariaDB, MySQL

date\_add(DATE '2020-02-03', INTERVAL 3 DAY)

Aurora Postgres, ClickHouse, CockroachDB, Databricks, Exasol, H2, Oracle, Postgres, Redshift, Vertica, YugabyteDB

(DATE '2020-02-03' + 3)

#### BigQuery

timestamp\_add(DATE '2020-02-03', INTERVAL 3 DAY)

#### DB2, HSQLDB

(DATE '2020-02-03' + (3) day)

#### Derby

CAST({fn timestampadd(SQL\_TSI\_DAY, 3, DATE('2020-02-03')) } AS DATE)

#### DuckDB

CAST(date\_add(DATE '2020-02-03', INTERVAL 1 DAY \* 3) AS DATE)

## Firebird, Snowflake

dateadd(DAY, 3, DATE '2020-02-03')

#### Hana

add\_days(DATE '2020-02-03', 3)

## Informix

(DATETIME(2020-02-03) YEAR TO DAY + 3 UNITS DAY)

## MemSQL

date\_add({d '2020-02-03'}, INTERVAL 3 DAY)

## SQLDataWarehouse, SQLServer

dateadd(DAY, 3, CAST('2020-02-03' AS date))

## SQLite

strftime('%Y-%m-%d %H:%M:%f', '2020-02-03', (CAST(3 AS varchar) || ' day'))

## Teradata

DATE '2020-02-03' + CAST(3 || ' 00:00:00' AS INTERVAL DAY TO SECOND)

## Trino

date\_add('day', 3, DATE '2020-02-03')

*(!) Generated with jOOQ 3.21. Support in older jOOQ versions may differ. [Translate your own SQL](https://www.jooq.org/translate) [on our website](https://www.jooq.org/translate)*

# 3.11.16.12. DATEDIFF

Subtract two SQL DATE types (represented by [java.sql.Date](https://docs.oracle.com/en/java/javase/17/docs/api/java.sql/java/sql/Date.html)).

This function comes in two flavours:

## MySQL 2 argument version

In MySQL, there is a 2 argument verison of the DATEDIFF() function, where the result produces the number of days between the two dates. The argument order is in the order of the difference notation: end\_date - start\_date

SELECT DATEDIFF( DATE '2020-02-03', DATE '2020-02-01'); create.select(dateDiff( Date.valueOf("2020-02-03"), Date.valueOf("2020-02-01"))).fetch();

The result being

+------------+ | datediff | +------------+ | 2 | +------------+

## Dialect support

This example using jOOQ:

dateDiff(Date.valueOf("2020-02-03"), Date.valueOf("2020-02-01"))

Translates to the following dialect specific expressions:

#### Access

datediff('d', #2020/02/01#, #2020/02/03#)

## ASE, Sybase

datediff(DAY, '2020-02-01', '2020-02-03')

### Aurora MySQL, MariaDB, MySQL

datediff(DATE '2020-02-03', DATE '2020-02-01')

## Aurora Postgres, CockroachDB, Oracle, Postgres, YugabyteDB

(DATE '2020-02-03' - DATE '2020-02-01')

## BigQuery

date\_diff(DATE '2020-02-03', DATE '2020-02-01', DAY)

## ClickHouse, Teradata

CAST((DATE '2020-02-03' - DATE '2020-02-01') AS integer)

## Databricks, Exasol

CAST((DATE '2020-02-03' - DATE '2020-02-01') AS int)

## D<sub>B2</sub>

(days(DATE '2020-02-03') - days(DATE '2020-02-01'))

## Derby

 ${\{fn\ timestampdiff(sql\_tsi\_day, \ DATE('2020-02-01')\},\ DATE('2020-02-03'))\}$ 

## DuckDB, Redshift

datediff('day', DATE '2020-02-01', DATE '2020-02-03')

## Firebird, H2, HSQLDB, Snowflake, Vertica

datediff(DAY, DATE '2020-02-01', DATE '2020-02-03')

#### Hana

days\_between(DATE '2020-02-01', DATE '2020-02-03')

#### Informix

CAST((DATETIME(2020-02-03) YEAR TO DAY - DATETIME(2020-02-01) YEAR TO DAY) AS integer)

#### MemSQL

datediff({d '2020-02-03'}, {d '2020-02-01'})

## SQLDataWarehouse, SQLServer

datediff(DAY, CAST('2020-02-01' AS date), CAST('2020-02-03' AS date))

## SQLite

(strftime('%s', '2020-02-03') - strftime('%s', '2020-02-01')) / 86400

## Trino

date\_diff('day', DATE '2020-02-01', DATE '2020-02-03')

*(!) Generated with jOOQ 3.21. Support in older jOOQ versions may differ. [Translate your own SQL](https://www.jooq.org/translate) [on our website](https://www.jooq.org/translate)*

## SQL Server 3 argument version

In SQL Server, there is a 3 argument verison of the DATEDIFF() function, where the result produces the number of date part periods between the two dates, with the dates being [TRUNC-ed](#page-692-0) to the relevant date part. The argument order is in the order of the interval notation: [start\_date, end\_date]

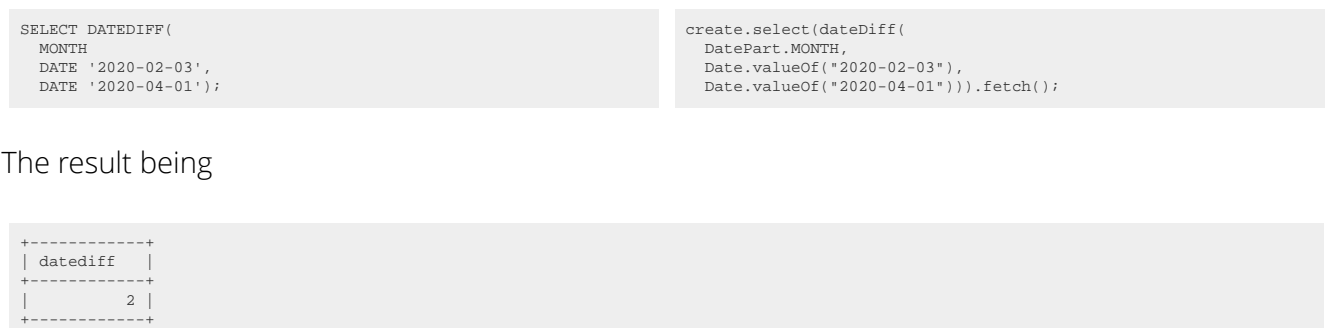

Notice the truncation happening prior to calculating the difference. The result is the same as for:

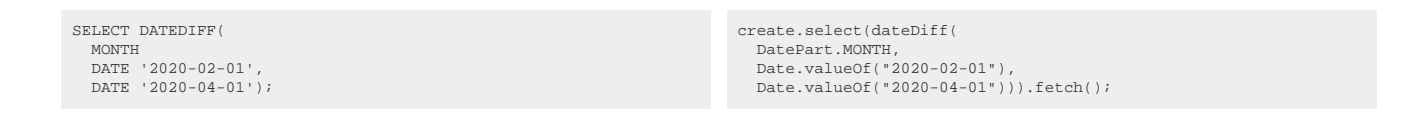

## Dialect support

This example using jOOQ:

dateDiff(DatePart.MONTH, Date.valueOf("2020-02-03"), Date.valueOf("2020-04-01"))

Translates to the following dialect specific expressions:

Aurora MySQL, Aurora Postgres, CockroachDB, Hana, MariaDB, MySQL, Oracle, Postgres, YugabyteDB

(((extract(YEAR FROM DATE '2020-04-01') - extract(YEAR FROM DATE '2020-02-03')) \* 12) + (extract(MONTH FROM DATE '2020-04-01') - extract(MONTH FROM DATE '2020-02-03')))

#### **BigQuery**

date\_diff(DATE '2020-04-01', DATE '2020-02-03', MONTH)

# DB2

(((YEAR(DATE '2020-04-01') - YEAR(DATE '2020-02-03')) \* 12) + (MONTH(DATE '2020-04-01') - MONTH(DATE '2020-02-03')))

## Derby

 $((\texttt{YEAR}(\texttt{DATE}(\texttt{'2020-04-01'})) - \texttt{YEAR}(\texttt{DATE}(\texttt{'2020-02-03'}))) * 12) + (\texttt{MONTH}(\texttt{DATE}(\texttt{'2020-04-01'})) - \texttt{MONTH}(\texttt{DATE}(\texttt{'2020-02-03'})))$ 

## Firebird, H2, HSQLDB, Snowflake

datediff(MONTH, DATE '2020-02-03', DATE '2020-04-01')

#### MemSQL

```
(((extract(YEAR FROM {d '2020-04-01'}) - extract(YEAR FROM {d '2020-02-03'})) * 12) + (extract(MONTH FROM {d '2020-04-01'}) -
 extract(MONTH FROM {d '2020-02-03'})))
```
## Redshift

```
datediff('month', DATE '2020-02-03', DATE '2020-04-01')
```
SQLDataWarehouse, SQLServer

datediff(MONTH, CAST('2020-02-03' AS date), CAST('2020-04-01' AS date))

ASE, Access, ClickHouse, Databricks, DuckDB, Exasol, Informix, SQLite, Sybase, Teradata, Trino, Vertica

/\* UNSUPPORTED \*/

*(!) Generated with jOOQ 3.21. Support in older jOOQ versions may differ. [Translate your own SQL](https://www.jooq.org/translate) [on our website](https://www.jooq.org/translate)*

# 3.11.16.13. DATESUB

Subtract an interval of type [java.lang.Number](https://docs.oracle.com/en/java/javase/17/docs/api/java.base/java/lang/Number.html) (number of days) or org.joog.types.Interval ([SQL interval](#page-1367-0) [type](#page-1367-0)) from a date (represented by [java.sql.Date\)](https://docs.oracle.com/en/java/javase/17/docs/api/java.sql/java/sql/Date.html).

SELECT DATE '2020-02-03' - 2; create.select(dateSub(Date.valueOf("2020-02-03"), 2)).fetch();

#### The result being

+------------+ | date\_sub | +------------+ | 2020-02-01 | +------------+

## Dialect support

This example using jOOQ:

dateSub(Date.valueOf("2020-02-03"), 2)

Translates to the following dialect specific expressions:

#### Access

dateadd('d', -2, #2020/02/03#)

ASE, Sybase

dateadd(DAY, -2, '2020-02-03')

### Aurora MySQL, MariaDB, MySQL

date\_add(DATE '2020-02-03', INTERVAL -2 DAY)

## Aurora Postgres, CockroachDB, Postgres, Redshift, YugabyteDB

(DATE '2020-02-03' + -2)

## BigQuery

timestamp\_sub(DATE '2020-02-03', INTERVAL 2 DAY)

## ClickHouse, Databricks, Exasol, H2, Oracle, Vertica

(DATE '2020-02-03' - 2)

## DB2, HSQLDB

(DATE '2020-02-03' - (2) day)

## Derby

CAST({fn timestampadd(SQL\_TSI\_DAY, -2, DATE('2020-02-03')) } AS DATE)

#### DuckDB

CAST(date\_add(DATE '2020-02-03', INTERVAL 1 DAY \* -2) AS DATE)

## Firebird, Snowflake

dateadd(DAY, -2, DATE '2020-02-03')

#### Hana

add\_days(DATE '2020-02-03', -2)

## Informix

(DATETIME(2020-02-03) YEAR TO DAY - 2 UNITS DAY)

## MemSQL

date\_add( $\{d \text{ '2020-02-03'}\}$ , INTERVAL -2 DAY)

## SQLDataWarehouse, SQLServer

dateadd(DAY, -2, CAST('2020-02-03' AS date))

## **SQLite**

strftime('%Y-%m-%d %H:%M:%f', '2020-02-03', (CAST(-2 AS varchar) || ' day'))

## Teradata

DATE '2020-02-03' - CAST(2 || ' 00:00:00' AS INTERVAL DAY TO SECOND)

## Trino

```
date_add('day', -2, DATE '2020-02-03')
```
*(!) Generated with jOOQ 3.21. Support in older jOOQ versions may differ. [Translate your own SQL](https://www.jooq.org/translate) [on our website](https://www.jooq.org/translate)*

# 3.11.16.14. DAY

Extract the DAY value from a datetime value.

The DAY function is a short version of the **EXTRACT**, passing a **DatePart.DAY** value as an argument.

SELECT day(DATE '2020-02-03'); create.select(day(Date.valueOf("2020-02-03"))).fetch();

The result being

+-----+ | day | +-----+ | 3 |  $+----+$ 

## Dialect support

This example using jOOQ:

day(Date.valueOf("2020-02-03"))

Translates to the following dialect specific expressions:

#### Access

datepart('d', #2020/02/03 00:00:00#)

#### ASE, Sybase

datepart(dd, '2020-02-03 00:00:00.0')

Aurora MySQL, Aurora Postgres, CockroachDB, Databricks, DuckDB, Exasol, Firebird, H2, HSQLDB, Hana, MariaDB, MySQL, Oracle, Postgres, Redshift, Snowflake, Teradata, Trino, Vertica, YugabyteDB

```
extract(DAY FROM TIMESTAMP '2020-02-03 00:00:00.0')
```
## BigQuery

extract(DAY FROM DATETIME '2020-02-03 00:00:00.0')

## **ClickHouse**

extract(DAY FROM TIMESTAMP '2020-02-03 00:00:00')

#### D<sub>B2</sub>

DAY(TIMESTAMP '2020-02-03 00:00:00.0')

## Derby

DAY(TIMESTAMP('2020-02-03 00:00:00.0'))

#### Informix

DAY(DATETIME(2020-02-03 00:00:00.0) YEAR TO FRACTION)

## MemSQL

extract(DAY FROM {ts '2020-02-03 00:00:00.0'})

#### SQLDataWarehouse, SQLServer

datepart(dd, CAST('2020-02-03 00:00:00.0' AS DATETIME2))

#### **SOLite**

CAST(strftime('%d', '2020-02-03 00:00:00.0') AS int)

*(!) Generated with jOOQ 3.21. Support in older jOOQ versions may differ. [Translate your own SQL](https://www.jooq.org/translate) [on our website](https://www.jooq.org/translate)*

# 3.11.16.15. DAY\_OF\_YEAR

Extract the DAY OF YEAR value from a datetime value.

The DAY\_OF\_YEAR function is a short version of the [EXTRACT,](#page-647-0) passing a [DatePart.DAY\\_OF\\_YEAR](https://www.jooq.org/javadoc/3.19.x/org/jooq/DatePart.html#DAY_OF_YEAR) value as an argument.

SELECT day\_of\_year(DATE '2020-02-03'); create.select(dayOfYear(Date.valueOf("2020-02-03"))).fetch();

The result being

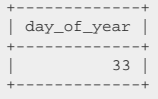

## Dialect support

This example using jOOQ:

dayOfYear(Date.valueOf("2020-02-03"))

Translates to the following dialect specific expressions:

### ASE, Sybase

datepart(dy, '2020-02-03 00:00:00.0')

#### Aurora MySQL, DB2, Hana, MariaDB, MySQL

dayofyear(TIMESTAMP '2020-02-03 00:00:00.0')

### Aurora Postgres, CockroachDB, Postgres

extract(DOY FROM TIMESTAMP '2020-02-03 00:00:00.0')

#### H2, HSQLDB

extract(DAY\_OF\_YEAR FROM TIMESTAMP '2020-02-03 00:00:00.0')

#### MemSQL

dayofyear({ts '2020-02-03 00:00:00.0'})

#### **Oracle**

to\_number(to\_char(TIMESTAMP '2020-02-03 00:00:00.0', 'DDD'))

## SQLDataWarehouse, SQLServer

datepart(dy, CAST('2020-02-03 00:00:00.0' AS DATETIME2))

#### **SQLite**

CAST(strftime('%j', '2020-02-03 00:00:00.0') AS int)

Access, BigQuery, ClickHouse, Databricks, Derby, DuckDB, Exasol, Firebird, Informix, Redshift, Snowflake, Teradata, Trino, Vertica, YugabyteDB

/\* UNSUPPORTED \*/

*(!) Generated with jOOQ 3.21. Support in older jOOQ versions may differ. [Translate your own SQL](https://www.jooq.org/translate) [on our website](https://www.jooq.org/translate)*

# 3.11.16.16. DECADE

Extract the DECADE value from a datetime value.

The DECADE function is a short version of the [EXTRACT](#page-647-0), passing a [DatePart.DECADE](https://www.jooq.org/javadoc/3.19.x/org/jooq/DatePart.html#DECADE) value as an argument.

SELECT decade(DATE '2020-02-03'); create.select(decade(Date.valueOf("2020-02-03"))).fetch();

The result being

+--------+ | decade | +--------+ | 202 | +--------+

## Dialect support

This example using jOOQ:

decade(Date.valueOf("2020-02-03"))

Translates to the following dialect specific expressions:

Access

```
(cdec((datepart('yyyy', #2020/02/03 00:00:00#) / 10)) - ((datepart('yyyy', #2020/02/03 00:00:00#) / 10) < cdec((datepart('yyyy',
 #2020/02/03 00:00:00#) / 10))))
```
#### ASE, Sybase

floor((datepart(yy, '2020-02-03 00:00:00.0') / 10))

Aurora MySQL, CockroachDB, Databricks, DuckDB, Exasol, Firebird, H2, HSQLDB, Hana, MariaDB, MySQL, Oracle, Redshift, Snowflake, Teradata, Trino, Vertica

floor((extract(YEAR FROM TIMESTAMP '2020-02-03 00:00:00.0') / 10))

## Aurora Postgres, Postgres, YugabyteDB

extract(DECADE FROM TIMESTAMP '2020-02-03 00:00:00.0')

#### BigQuery

floor((extract(YEAR FROM DATETIME '2020-02-03 00:00:00.0') / 10))

## ClickHouse

floor((extract(YEAR FROM TIMESTAMP '2020-02-03 00:00:00') / 10))

## DB2

floor((YEAR(TIMESTAMP '2020-02-03 00:00:00.0') / 10))

#### Derby

floor((YEAR(TIMESTAMP('2020-02-03 00:00:00.0')) / 10))

## Informix

floor((YEAR(DATETIME(2020-02-03 00:00:00.0) YEAR TO FRACTION) / 10))

#### MemSQL

floor((extract(YEAR FROM {ts '2020-02-03 00:00:00.0'}) / 10))

## SQLDataWarehouse, SQLServer

floor((datepart(yy, CAST('2020-02-03 00:00:00.0' AS DATETIME2)) / 10))

### **SQLite**

floor((CAST(strftime('%Y', '2020-02-03 00:00:00.0') AS int) / 10))

*(!) Generated with jOOQ 3.21. Support in older jOOQ versions may differ. [Translate your own SQL](https://www.jooq.org/translate) [on our website](https://www.jooq.org/translate)*

# 3.11.16.17. EPOCH

Extract the EPOCH value from a datetime value, i.e. the number of seconds since 1970-01-01 00:00:00 UTC.

The EPOCH function is a short version of the **EXTRACT**, passing a **DatePart.EPOCH** value as an argument.

SELECT epoch(TIMESTAMP '1970-01-01 00:00:15'); create.select(epoch(Timestamp.valueOf("1970-01-01 00:00:15"))).fetch();

The result being

+-------+ | epoch | +-------+ | 15 | +-------+

# Dialect support

This example using jOOQ:

epoch(Timestamp.valueOf("1970-01-01 00:00:15"))

Translates to the following dialect specific expressions:

#### ASE, Sybase

datediff(ss, '1970-01-01 00:00:00', '1970-01-01 00:00:15.0')

## Aurora MySQL, HSQLDB, MariaDB, MySQL

UNIX\_TIMESTAMP(TIMESTAMP '1970-01-01 00:00:15.0')

## Aurora Postgres, CockroachDB, DB2, H2, Postgres

extract(EPOCH FROM TIMESTAMP '1970-01-01 00:00:15.0')

#### Hana

seconds\_between('1970-01-01', TIMESTAMP '1970-01-01 00:00:15.0')

## MemSQL

UNIX\_TIMESTAMP({ts '1970-01-01 00:00:15.0'})

## Oracle

trunc((CAST(TIMESTAMP '1970-01-01 00:00:15.0' AS date) - DATE '1970-01-01') \* 86400)

## SQLDataWarehouse, SQLServer

datediff(ss, '1970-01-01 00:00:00', CAST('1970-01-01 00:00:15.0' AS DATETIME2))

### **SOLite**

CAST(strftime('%s', '1970-01-01 00:00:15.0') AS int)

Access, BigQuery, ClickHouse, Databricks, Derby, DuckDB, Exasol, Firebird, Informix, Redshift, Snowflake, Teradata, Trino, Vertica, YugabyteDB

/\* UNSUPPORTED \*/

*(!) Generated with jOOQ 3.21. Support in older jOOQ versions may differ. [Translate your own SQL](https://www.jooq.org/translate) [on our website](https://www.jooq.org/translate)*

# <span id="page-647-0"></span>3.11.16.18. EXTRACT

Extract a [org.jooq.DatePart](https://www.jooq.org/javadoc/3.19.x/org/jooq/DatePart.html) from a datetime value.

SELECT EXTRACT(MONTH FROM DATE '2020-02-03'); create.select(extract(Date.valueOf("2020-02-03"),

DatePart.MONTH)).fetch();

The result being

+-------+ | month | +-------+ | 2 | +-------+

## Dialect support

This example using jOOQ:

extract(Date.valueOf("2020-02-03"), DatePart.MONTH)

Translates to the following dialect specific expressions:

#### Access

datepart('m', #2020/02/03 00:00:00#)

## ASE, Sybase

datepart(mm, '2020-02-03 00:00:00.0')
Aurora MySQL, Aurora Postgres, CockroachDB, Databricks, DuckDB, Exasol, Firebird, H2, HSQLDB, Hana, MariaDB, MySQL, Oracle, Postgres, Redshift, Snowflake, Teradata, Trino, Vertica, YugabyteDB

extract(MONTH FROM TIMESTAMP '2020-02-03 00:00:00.0')

# BigQuery

extract(MONTH FROM DATETIME '2020-02-03 00:00:00.0')

#### ClickHouse

extract(MONTH FROM TIMESTAMP '2020-02-03 00:00:00')

#### D<sub>B2</sub>

MONTH(TIMESTAMP '2020-02-03 00:00:00.0')

#### Derby

MONTH(TIMESTAMP('2020-02-03 00:00:00.0'))

## Informix

MONTH(DATETIME(2020-02-03 00:00:00.0) YEAR TO FRACTION)

#### MemSQL

extract(MONTH FROM {ts '2020-02-03 00:00:00.0'})

### SQLDataWarehouse, SQLServer

datepart(mm, CAST('2020-02-03 00:00:00.0' AS DATETIME2))

#### SQLite

CAST(strftime('%m', '2020-02-03 00:00:00.0') AS int)

*(!) Generated with jOOQ 3.21. Support in older jOOQ versions may differ. [Translate your own SQL](https://www.jooq.org/translate) [on our website](https://www.jooq.org/translate)*

# 3.11.16.19. HOUR

Extract the HOUR value from a datetime value.

The HOUR function is a short version of the **EXTRACT**, passing a **DatePart.HOUR** value as an argument.

SELECT hour(TIMESTAMP '2020-02-03 15:30:45'); create.select(hour(Timestamp.valueOf("2020-02-03 15:30:45"))).fetch();

#### The result being

+------+ | hour | +------+ | 15 | +------+

# Dialect support

This example using jOOQ:

hour(Timestamp.valueOf("2020-02-03 15:30:45"))

Translates to the following dialect specific expressions:

#### Access

datepart('h', #2020/02/03 15:30:45#)

#### ASE, Sybase

datepart(hh, '2020-02-03 15:30:45.0')

Aurora MySQL, Aurora Postgres, CockroachDB, Databricks, DuckDB, Exasol, Firebird, H2, HSQLDB, Hana, MariaDB, MySQL, Oracle, Postgres, Redshift, Snowflake, Teradata, Trino, Vertica, YugabyteDB

extract(HOUR FROM TIMESTAMP '2020-02-03 15:30:45.0')

## BigQuery

extract(HOUR FROM DATETIME '2020-02-03 15:30:45.0')

#### ClickHouse

extract(HOUR FROM TIMESTAMP '2020-02-03 15:30:45')

#### D<sub>B2</sub>

HOUR(TIMESTAMP '2020-02-03 15:30:45.0')

#### Derby

HOUR(TIMESTAMP('2020-02-03 15:30:45.0'))

### Informix

CAST(DATETIME(2020-02-03 15:30:45.0) YEAR TO FRACTION AS CAST(DATETIME HOUR TO HOUR AS CAST(CHAR(2) AS INT)))

#### MemSQL

extract(HOUR FROM {ts '2020-02-03 15:30:45.0'})

#### SQLDataWarehouse, SQLServer

datepart(hh, CAST('2020-02-03 15:30:45.0' AS DATETIME2))

#### SQLite

CAST(strftime('%H', '2020-02-03 15:30:45.0') AS int)

*(!) Generated with jOOQ 3.21. Support in older jOOQ versions may differ. [Translate your own SQL](https://www.jooq.org/translate) [on our website](https://www.jooq.org/translate)*

# 3.11.16.20. ISO\_DAY\_OF\_WEEK

Extract the ISO\_DAY\_OF\_WEEK value from a datetime value.

The ISO\_DAY\_OF\_WEEK function is a short version of the [EXTRACT,](#page-647-0) passing a [DatePart.ISO\\_DAY\\_OF\\_WEEK](https://www.jooq.org/javadoc/3.19.x/org/jooq/DatePart.html#ISO_DAY_OF_WEEK) value as an argument.

SELECT iso\_day\_of\_week(DATE '2020-02-03'); create.select(isoDayOfWeek(Date.valueOf("2020-02-03"))).fetch();

The result being (Monday =  $1, ...,$  Sunday =  $7)$ 

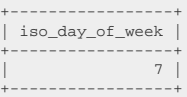

# Dialect support

This example using jOOQ:

isoDayOfWeek(Date.valueOf("2020-02-03"))

Translates to the following dialect specific expressions:

#### ASE

(((DATEPART(dw, '2020-02-03 00:00:00.0') + @@datefirst + 5) % 7) + 1)

Aurora MySQL, MariaDB, MySQL

weekday(TIMESTAMP '2020-02-03 00:00:00.0') + 1

## Aurora Postgres, CockroachDB, Postgres

extract(ISODOW FROM TIMESTAMP '2020-02-03 00:00:00.0')

## DB2

DAYOFWEEK\_ISO(TIMESTAMP '2020-02-03 00:00:00.0')

#### $H<sub>2</sub>$

extract(ISO\_DAY\_OF\_WEEK FROM TIMESTAMP '2020-02-03 00:00:00.0')

#### Hana

(weekday(TIMESTAMP '2020-02-03 00:00:00.0') + 1)

## HSQLDB

```
(mod(<br>
(EXTRACT(DAY_OF_WEEK FROM TIMESTAMP '2020-02-03 00:00:00.0') + 5),<br>
7 + 1)
```
## MemSQL

weekday({ts '2020-02-03 00:00:00.0'}) + 1

### Oracle

to\_number(to\_char(TIMESTAMP '2020-02-03 00:00:00.0', 'D'))

# SQLDataWarehouse, SQLServer

(((DATEPART(dw, CAST('2020-02-03 00:00:00.0' AS DATETIME2)) + @@datefirst + 5) % 7) + 1)

### **SQLite**

(((CAST(strftime('%w', '2020-02-03 00:00:00.0') AS int) + 6) % 7) + 1)

## Sybase

```
(mod(
 (DATEPART(dw, '2020-02-03 00:00:00.0') + @@datefirst + 5),
 7
) + 1)
```
Access, BigQuery, ClickHouse, Databricks, Derby, DuckDB, Exasol, Firebird, Informix, Redshift, Snowflake, Teradata, Trino, Vertica, YugabyteDB

/\* UNSUPPORTED \*/

*(!) Generated with jOOQ 3.21. Support in older jOOQ versions may differ. [Translate your own SQL](https://www.jooq.org/translate) [on our website](https://www.jooq.org/translate)*

# 3.11.16.21. LOCALDATE

Convert an ISO 8601 DATE string literal into a SQL DATE type (represented by [java.time.LocalDate\)](https://docs.oracle.com/en/java/javase/17/docs/api/java.base/java/time/LocalDate.html). This does the same as **DATE** except that the client type representation uses JSR-310 types.

SELECT CAST('2020-02-03' AS DATE); create.select(localDate("2020-02-03")).fetch();

The result being

+------------+ | date | +------------+  $2020 - 02 - 03$ +------------+

# Dialect support

This example using jOOQ:

localDate("2020-02-03")

Translates to the following dialect specific expressions:

#### Access

#2020/02/03#

ASE, SQLite, Sybase

'2020-02-03'

Aurora MySQL, Aurora Postgres, CockroachDB, DB2, Exasol, Firebird, H2, HSQLDB, Hana, MariaDB, MySQL, Oracle, Postgres, Teradata, Vertica

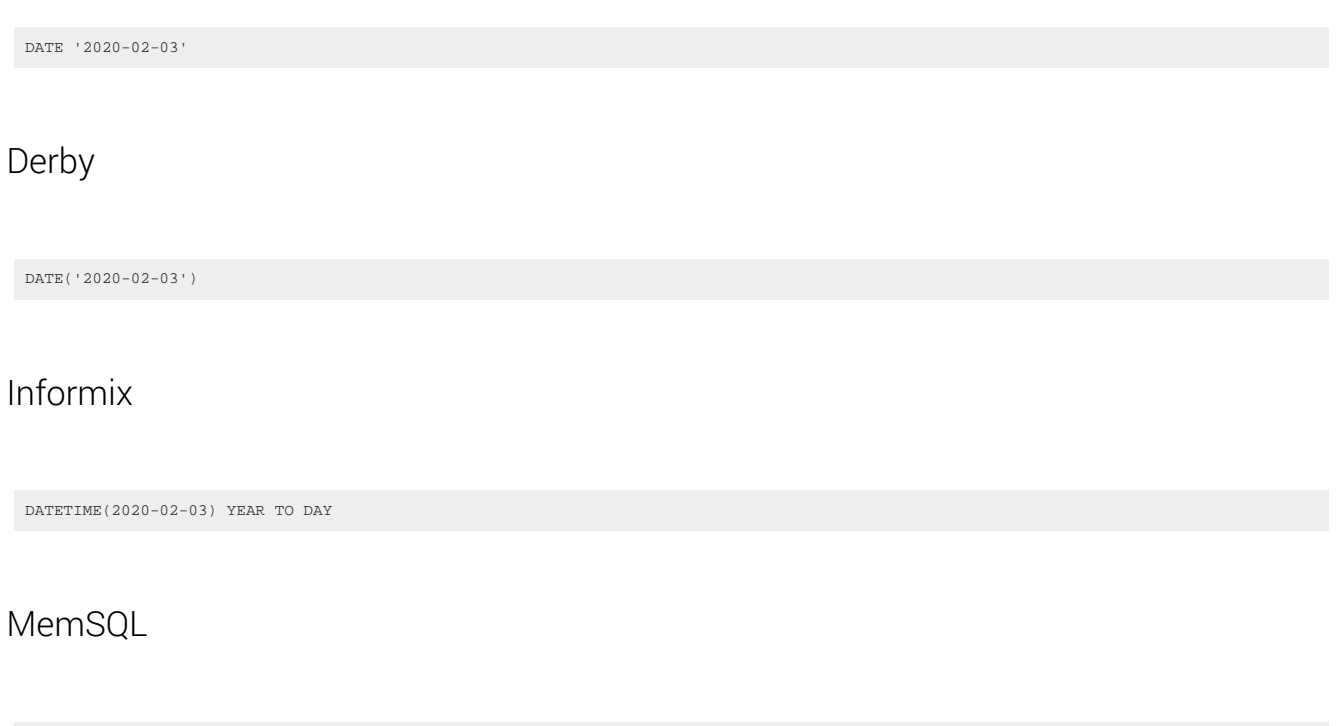

{d '2020-02-03'}

SQLDataWarehouse, SQLServer

CAST('2020-02-03' AS date)

BigQuery, ClickHouse, Databricks, DuckDB, Redshift, Snowflake, Trino, YugabyteDB

/\* UNSUPPORTED \*/

*(!) Generated with jOOQ 3.21. Support in older jOOQ versions may differ. [Translate your own SQL](https://www.jooq.org/translate) [on our website](https://www.jooq.org/translate)*

# 3.11.16.22. LOCALDATEADD

Add an interval of type [java.lang.Number](https://docs.oracle.com/en/java/javase/17/docs/api/java.base/java/lang/Number.html) (number of days) or [org.jooq.types.Interval](https://www.jooq.org/javadoc/3.19.x/org/jooq/types/Interval.html) [\(SQL interval type](#page-1367-0)) to a date (represented by [java.time.LocalDate\)](https://docs.oracle.com/en/java/javase/17/docs/api/java.base/java/time/LocalDate.html).

This does the same as **DATEADD** except that the client type representation uses JSR-310 types.

SELECT DATE '2020-02-03' + 3; create.select(localDateAdd(LocalDate.parse("2020-02-03"), 3)).fetch();

The result being

+------------+ | date\_add | +------------+ | 2020-02-06 | +------------+

# Dialect support

This example using jOOQ:

localDateAdd(LocalDate.parse("2020-02-03"), 3)

Translates to the following dialect specific expressions:

#### Access

dateadd('d', 3, #2020/02/03#)

#### ASE, Sybase

dateadd(DAY, 3, '2020-02-03')

Aurora MySQL, MariaDB, MySQL

date\_add(DATE '2020-02-03', INTERVAL 3 DAY)

#### Aurora Postgres, ClickHouse, CockroachDB, Databricks, Exasol, H2, Oracle, Postgres, Redshift, Vertica, YugabyteDB

(DATE '2020-02-03' + 3)

## BigQuery

timestamp\_add(DATE '2020-02-03', INTERVAL 3 DAY)

## DB2, HSQLDB

(DATE '2020-02-03' + (3) day)

## Derby

CAST({fn timestampadd(SQL\_TSI\_DAY, 3, DATE('2020-02-03')) } AS DATE)

## DuckDB

CAST(date\_add(DATE '2020-02-03', INTERVAL 1 DAY \* 3) AS DATE)

## Firebird, Snowflake

dateadd(DAY, 3, DATE '2020-02-03')

#### Hana

add\_days(DATE '2020-02-03', 3)

## Informix

(DATETIME(2020-02-03) YEAR TO DAY + 3 UNITS DAY)

#### MemSQL

date\_add({d '2020-02-03'}, INTERVAL 3 DAY)

### SQLDataWarehouse, SQLServer

dateadd(DAY, 3, CAST('2020-02-03' AS date))

**SQLite** 

strftime('%Y-%m-%d %H:%M:%f', '2020-02-03', (CAST(3 AS varchar) || ' day'))

#### Teradata

DATE '2020-02-03' + CAST(3 || ' 00:00:00' AS INTERVAL DAY TO SECOND)

Trino

date\_add('day', 3, DATE '2020-02-03')

*(!) Generated with jOOQ 3.21. Support in older jOOQ versions may differ. [Translate your own SQL](https://www.jooq.org/translate) [on our website](https://www.jooq.org/translate)*

# 3.11.16.23. LOCALDATESUB

Subtract an interval of type [java.lang.Number](https://docs.oracle.com/en/java/javase/17/docs/api/java.base/java/lang/Number.html) (number of days) or org.joog.types.Interval ([SQL interval](#page-1367-0) [type](#page-1367-0)) from a date (represented by [java.time.LocalDate](https://docs.oracle.com/en/java/javase/17/docs/api/java.base/java/time/LocalDate.html)).

This does the same as **DATESUB** except that the client type representation uses JSR-310 types.

SELECT DATE '2020-02-03' + 2; create.select(localDateSub(Date.valueOf("2020-02-03"), 2)).fetch();

The result being

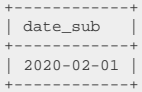

# Dialect support

This example using jOOQ:

localDateSub(LocalDate.parse("2020-02-03"), 2)

Translates to the following dialect specific expressions:

#### Access

dateadd('d', -2, #2020/02/03#)

## ASE, Sybase

dateadd(DAY, -2, '2020-02-03')

Aurora MySQL, MariaDB, MySQL

 $\texttt{date\_add} \left(\texttt{DATE} \texttt{ '2020-02-03' \text{ , } INTERVAL \texttt{ -2 } DAY}\right)$ 

# Aurora Postgres, CockroachDB, Postgres, Redshift, YugabyteDB

(DATE '2020-02-03' + -2)

### BigQuery

timestamp\_sub(DATE '2020-02-03', INTERVAL 2 DAY)

#### ClickHouse, Databricks, Exasol, H2, Oracle, Vertica

(DATE '2020-02-03' - 2)

## DB2, HSQLDB

(DATE '2020-02-03' - (2) day)

## Derby

CAST({fn timestampadd(SQL\_TSI\_DAY, -2, DATE('2020-02-03')) } AS DATE)

## DuckDB

CAST(date\_add(DATE '2020-02-03', INTERVAL 1 DAY \* -2) AS DATE)

## Firebird, Snowflake

dateadd(DAY, -2, DATE '2020-02-03')

#### Hana

add\_days(DATE '2020-02-03', -2)

## Informix

(DATETIME(2020-02-03) YEAR TO DAY - 2 UNITS DAY)

## MemSQL

date\_add( $\{d '2020-02-03'\}$ , INTERVAL -2 DAY)

## SQLDataWarehouse, SQLServer

dateadd(DAY, -2, CAST('2020-02-03' AS date))

#### SQLite

strftime('%Y-%m-%d %H:%M:%f', '2020-02-03', (CAST(-2 AS varchar) || ' day'))

### Teradata

DATE '2020-02-03' - CAST(2 || ' 00:00:00' AS INTERVAL DAY TO SECOND)

Trino

date\_add('day', -2, DATE '2020-02-03')

*(!) Generated with jOOQ 3.21. Support in older jOOQ versions may differ. [Translate your own SQL](https://www.jooq.org/translate) [on our website](https://www.jooq.org/translate)*

# 3.11.16.24. LOCALDATETIME

Convert an ISO 8601 TIMESTAMP string literal into a SQL TIMESTAMP type (represented by [java.time.LocalDateTime](https://docs.oracle.com/en/java/javase/17/docs/api/java.base/java/time/LocalDateTime.html)).

This does the same as **TIMESTAMP** except that the client type representation uses JSR-310 types.

SELECT CAST('2020-02-03 15:30:45' AS TIMESTAMP); create.select(localDateTime("2020-02-03 15:30:45")).fetch();

The result being

+---------------------+ | timestamp | +---------------------+ | 2020-02-03 15:30:45 | +---------------------+

## Dialect support

This example using jOOQ:

localDateTime("2020-02-03 15:30:45")

Translates to the following dialect specific expressions:

#### Access

#2020/02/03 15:30:45#

#### ASE, SQLite, Sybase

'2020-02-03 15:30:45.0'

Aurora MySQL, Aurora Postgres, CockroachDB, DB2, Exasol, Firebird, H2, HSQLDB, Hana, MariaDB, MySQL, Oracle, Postgres, Teradata, Vertica

TIMESTAMP '2020-02-03 15:30:45.0'

#### Derby

TIMESTAMP('2020-02-03 15:30:45.0')

#### Informix

DATETIME(2020-02-03 15:30:45.0) YEAR TO FRACTION

#### MemSQL

{ts '2020-02-03 15:30:45.0'}

SQLDataWarehouse, SQLServer

CAST('2020-02-03 15:30:45.0' AS DATETIME2)

BigQuery, ClickHouse, Databricks, DuckDB, Redshift, Snowflake, Trino, YugabyteDB

/\* UNSUPPORTED \*/

*(!) Generated with jOOQ 3.21. Support in older jOOQ versions may differ. [Translate your own SQL](https://www.jooq.org/translate) [on our website](https://www.jooq.org/translate)*

# 3.11.16.25. LOCALDATETIMEADD

Add an interval of type [java.lang.Number](https://docs.oracle.com/en/java/javase/17/docs/api/java.base/java/lang/Number.html) (number of days) or [org.jooq.types.Interval](https://www.jooq.org/javadoc/3.19.x/org/jooq/types/Interval.html) [\(SQL interval type](#page-1367-0)) to a timestamp (represented by [java.time.LocalDateTime](https://docs.oracle.com/en/java/javase/17/docs/api/java.base/java/time/LocalDateTime.html)).

This does the same as **TIMESTAMPADD** except that the client type representation uses JSR-310 types.

SELECT DATE '2020-02-03 15:30:45' + INTERVAL 3 DAYS; create.select(localDateTimeAdd(LocalDateTime.parse("2020-02-03T15:30:45"), 3)).fetch();

The result being

+---------------------+ | timestamp\_add | +---------------------+ | 2020-02-06 15:30:45 | +---------------------+

# Dialect support

This example using jOOQ:

localDateTimeAdd(LocalDateTime.parse("2020-02-03T15:30:45"), 3)

Translates to the following dialect specific expressions:

#### Access

dateadd('d', 3, #2020/02/03 15:30:45#)

#### ASE, Sybase

dateadd(DAY, 3, '2020-02-03 15:30:45.0')

Aurora MySQL, MariaDB, MySQL

date\_add(TIMESTAMP '2020-02-03 15:30:45.0', INTERVAL 3 DAY)

## Aurora Postgres, CockroachDB, Postgres, Redshift, YugabyteDB

(TIMESTAMP '2020-02-03 15:30:45.0' + 3 \* INTERVAL '1 day')

## BigQuery

timestamp\_add(DATETIME '2020-02-03 15:30:45.0', INTERVAL 3 DAY)

### **ClickHouse**

(TIMESTAMP '2020-02-03 15:30:45' + 3)

### Databricks, Exasol, H2, Oracle, Vertica

(TIMESTAMP '2020-02-03 15:30:45.0' + 3)

#### DB2, HSQLDB

(TIMESTAMP '2020-02-03 15:30:45.0' + (3) day)

## Derby

CAST({fn timestampadd(SQL\_TSI\_DAY, 3, TIMESTAMP('2020-02-03 15:30:45.0')) } AS TIMESTAMP)

#### DuckDB

date\_add(TIMESTAMP '2020-02-03 15:30:45.0', INTERVAL 1 DAY \* 3)

## Firebird, Snowflake

dateadd(DAY, 3, TIMESTAMP '2020-02-03 15:30:45.0')

#### Hana

add\_days(TIMESTAMP '2020-02-03 15:30:45.0', 3)

## Informix

(DATETIME(2020-02-03 15:30:45.0) YEAR TO FRACTION + 3 UNITS DAY)

#### MemSQL

date\_add({ts '2020-02-03 15:30:45.0'}, INTERVAL 3 DAY)

## SQLDataWarehouse, SQLServer

dateadd(DAY, 3, CAST('2020-02-03 15:30:45.0' AS DATETIME2))

## SQLite

strftime('%Y-%m-%d %H:%M:%f', '2020-02-03 15:30:45.0', (CAST(3 AS varchar) || ' day'))

# Teradata

TIMESTAMP '2020-02-03 15:30:45.0' + CAST(3 || ' 00:00:00' AS INTERVAL DAY TO SECOND)

## Trino

date\_add('day', 3, TIMESTAMP '2020-02-03 15:30:45.0')

*(!) Generated with jOOQ 3.21. Support in older jOOQ versions may differ. [Translate your own SQL](https://www.jooq.org/translate) [on our website](https://www.jooq.org/translate)*

# 3.11.16.26. LOCALDATETIMESUB

Subtract an interval of type [java.lang.Number](https://docs.oracle.com/en/java/javase/17/docs/api/java.base/java/lang/Number.html) (number of days) or [org.jooq.types.Interval](https://www.jooq.org/javadoc/3.19.x/org/jooq/types/Interval.html) ([SQL interval](#page-1367-0) [type](#page-1367-0)) from a timestamp (represented by [java.time.LocalDateTime\)](https://docs.oracle.com/en/java/javase/17/docs/api/java.base/java/time/LocalDateTime.html).

This does the same as [TIMESTAMPSUB](#page-685-0) except that the client type representation uses JSR-310 types.

SELECT DATE '2020-02-03 15:30:45' - INTERVAL 2 DAYS; create.select(localDateTimeSub(LocalDateTime.parse("2020-02-03T15:30:45"), 2)).fetch();

The result being

+---------------------+ | timestamp\_sub | +---------------------+ | 2020-02-01 15:30:45 | +---------------------+

# Dialect support

This example using jOOQ:

```
localDateTimeSub(LocalDateTime.parse("2020-02-03T15:30:45"), 2)
```
Translates to the following dialect specific expressions:

#### Access

dateadd('d', -2, #2020/02/03 15:30:45#)

# ASE, Sybase

dateadd(DAY, -2, '2020-02-03 15:30:45.0')

Aurora MySQL, MariaDB, MySQL

date\_add(TIMESTAMP '2020-02-03 15:30:45.0', INTERVAL -2 DAY)

Aurora Postgres, CockroachDB, Postgres, Redshift, YugabyteDB

```
(TIMESTAMP '2020-02-03 15:30:45.0' + -2 * INTERVAL '1 day')
```
### BigQuery

timestamp\_sub(DATETIME '2020-02-03 15:30:45.0', INTERVAL 2 DAY)

### ClickHouse

(TIMESTAMP '2020-02-03 15:30:45' - 2)

#### Databricks, Exasol, H2, Oracle, Vertica

(TIMESTAMP '2020-02-03 15:30:45.0' - 2)

## DB2, HSQLDB

(TIMESTAMP '2020-02-03 15:30:45.0' - (2) day)

## Derby

CAST({fn timestampadd(SQL\_TSI\_DAY, -2, TIMESTAMP('2020-02-03 15:30:45.0')) } AS TIMESTAMP)

### DuckDB

<code>date\_add(TIMESTAMP '2020-02-03 15:30:45.0'</code>, <code>INTERVAL 1 DAY \* -2)</code>

## Firebird, Snowflake

dateadd(DAY, -2, TIMESTAMP '2020-02-03 15:30:45.0')

#### Hana

add\_days(TIMESTAMP '2020-02-03 15:30:45.0', -2)

#### Informix

(DATETIME(2020-02-03 15:30:45.0) YEAR TO FRACTION - 2 UNITS DAY)

#### MemSQL

date\_add({ts '2020-02-03 15:30:45.0'}, INTERVAL -2 DAY)

#### SQLDataWarehouse, SQLServer

dateadd(DAY, -2, CAST('2020-02-03 15:30:45.0' AS DATETIME2))

#### **SOLite**

strftime('%Y-%m-%d %H:%M:%f', '2020-02-03 15:30:45.0', (CAST(-2 AS varchar) || ' day'))

### Teradata

TIMESTAMP '2020-02-03 15:30:45.0' - CAST(2 || ' 00:00:00' AS INTERVAL DAY TO SECOND)

## Trino

date\_add('day', -2, TIMESTAMP '2020-02-03 15:30:45.0')

*(!) Generated with jOOQ 3.21. Support in older jOOQ versions may differ. [Translate your own SQL](https://www.jooq.org/translate) [on our website](https://www.jooq.org/translate)*

# 3.11.16.27. LOCALTIME

Convert an ISO 8601 TIME string literal into a SQL TIME type (represented by [java.time.LocalTime](https://docs.oracle.com/en/java/javase/17/docs/api/java.base/java/time/LocalTime.html)). This does the same as **TIME** except that the client type representation uses JSR-310 types.

SELECT CAST('15:30:45' AS TIME); create.select(localTime("15:30:45")).fetch();

#### The result being

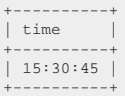

## Dialect support

This example using jOOQ:

localTime("15:30:45")

Translates to the following dialect specific expressions:

#### Access, MemSQL

{t '15:30:45'}

#### ASE, SQLite, Sybase

'15:30:45'

Aurora MySQL, Aurora Postgres, CockroachDB, DB2, Firebird, H2, HSQLDB, Hana, MariaDB, MySQL, Postgres, Teradata, Vertica

TIME '15:30:45'

Derby

TIME('15:30:45')

## Informix

DATETIME(15:30:45) HOUR TO SECOND

#### Oracle

TIMESTAMP '1970-01-01 15:30:45'

#### SQLDataWarehouse, SQLServer

CAST(CAST('15:30:45' AS time) AS time)

BigQuery, ClickHouse, Databricks, DuckDB, Exasol, Redshift, Snowflake, Trino, YugabyteDB

/\* UNSUPPORTED \*/

*(!) Generated with jOOQ 3.21. Support in older jOOQ versions may differ. [Translate your own SQL](https://www.jooq.org/translate) [on our website](https://www.jooq.org/translate)*

# 3.11.16.28. MILLENNIUM

Extract the MILLENNIUM value from a datetime value.

The MILLENNIUM function is a short version of the [EXTRACT,](#page-647-0) passing a [DatePart.MILLENNIUM](https://www.jooq.org/javadoc/3.19.x/org/jooq/DatePart.html#MILLENNIUM) value as an argument.

SELECT millennium(DATE '2020-02-03'); create.select(millennium(Date.valueOf("2020-02-03"))).fetch();

The result being

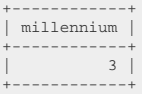

## Dialect support

This example using jOOQ:

millennium(Date.valueOf("2020-02-03"))

Translates to the following dialect specific expressions:

Access

```
(cdec(((sgn(datepart('yyyy', #2020/02/03 00:00:00#)) * (abs(datepart('yyyy', #2020/02/03 00:00:00#)) + 999)) / 1000))<br>- (((sgn(datepart('yyyy', #2020/02/03 00:00:00#)) * (abs(datepart('yyyy', #2020/02/03 00:00:00#)) + 999)
```
#### ASE, Sybase

floor(((sign(datepart(yy, '2020-02-03 00:00:00.0')) \* (abs(datepart(yy, '2020-02-03 00:00:00.0')) + 999)) / 1000))

Aurora MySQL, CockroachDB, Databricks, DuckDB, Exasol, Firebird, H2, HSQLDB, Hana, MariaDB, MySQL, Oracle, Redshift, Snowflake, Teradata, Trino, Vertica

floor(((sign(extract(YEAR FROM TIMESTAMP '2020-02-03 00:00:00.0')) \* (abs(extract(YEAR FROM TIMESTAMP '2020-02-03 00:00:00.0')) + 999)) / 1000))

## Aurora Postgres, Postgres, YugabyteDB

extract(MILLENNIUM FROM TIMESTAMP '2020-02-03 00:00:00.0')

## BigQuery

floor(((sign(extract(YEAR FROM DATETIME '2020-02-03 00:00:00.0')) \* (abs(extract(YEAR FROM DATETIME '2020-02-03 00:00:00.0')) + 999)) / 1000))

#### ClickHouse

floor(((sign(extract(YEAR FROM TIMESTAMP '2020-02-03 00:00:00')) \* (abs(extract(YEAR FROM TIMESTAMP '2020-02-03 00:00:00')) + 999)) / 1000))

#### DB2

floor(((sign(YEAR(TIMESTAMP '2020-02-03 00:00:00.0')) \* (abs(YEAR(TIMESTAMP '2020-02-03 00:00:00.0')) + 999)) / 1000))

#### Derby

floor(((sign(YEAR(TIMESTAMP('2020-02-03 00:00:00.0'))) \* (abs(YEAR(TIMESTAMP('2020-02-03 00:00:00.0'))) + 999)) / 1000))

#### Informix

floor(((sign(YEAR(DATETIME(2020-02-03 00:00:00.0) YEAR TO FRACTION)) \* (abs(YEAR(DATETIME(2020-02-03 00:00:00.0) YEAR TO FRACTION)) + 999)) / 1000))

#### MemSQL

floor(((sign(extract(YEAR FROM {ts '2020-02-03 00:00:00.0'})) \* (abs(extract(YEAR FROM {ts '2020-02-03 00:00:00.0'})) + 999)) / 1000))

### SQLDataWarehouse, SQLServer

floor(((sign(datepart(yy, CAST('2020-02-03 00:00:00.0' AS DATETIME2))) \* (abs(datepart(yy, CAST('2020-02-03 00:00:00.0' AS DATETIME2))) + 999)) / 1000))

#### **SOLite**

floor(((CASE WHEN CAST(strftime('%Y', '2020-02-03 00:00:00.0') AS int) > 0 THEN 1<br>WHEN CAST(strftime('%Y', '2020-02-03 00:00:00.0') AS int) < 0 THEN -1<br>WHEN CAST(strftime('%Y', '2020-02-03 00:00:00.0') AS int) = 0 THEN 0<br>WHEN CAST(strf

*(!) Generated with jOOQ 3.21. Support in older jOOQ versions may differ. [Translate your own SQL](https://www.jooq.org/translate) [on our website](https://www.jooq.org/translate)*

# 3.11.16.29. MINUTE

Extract the MINUTE value from a datetime value.

The MINUTE function is a short version of the [EXTRACT](#page-647-0), passing a [DatePart.MINUTE](https://www.jooq.org/javadoc/3.19.x/org/jooq/DatePart.html#MINUTE) value as an argument.

SELECT minute(TIMESTAMP '2020-02-03 15:30:45'); create.select(minute(Timestamp.valueOf("2020-02-03

 $15:30:45"$  ) ) ) .  ${\tt fetch()}$  ;

The result being

+--------+ | minute | +--------+  $30$ +--------+

# Dialect support

This example using jOOQ:

minute(Timestamp.valueOf("2020-02-03 15:30:45"))

Translates to the following dialect specific expressions:

#### Access

datepart('n', #2020/02/03 15:30:45#)

## ASE, Sybase

datepart(mi, '2020-02-03 15:30:45.0')

Aurora MySQL, Aurora Postgres, CockroachDB, Databricks, DuckDB, Exasol, Firebird, H2, HSQLDB, Hana, MariaDB, MySQL, Oracle, Postgres, Redshift, Snowflake, Teradata, Trino, Vertica, YugabyteDB

extract(MINUTE FROM TIMESTAMP '2020-02-03 15:30:45.0')

BigQuery

extract(MINUTE FROM DATETIME '2020-02-03 15:30:45.0')

#### ClickHouse

extract(MINUTE FROM TIMESTAMP '2020-02-03 15:30:45')

#### DB2

MINUTE(TIMESTAMP '2020-02-03 15:30:45.0')

## Derby

MINUTE(TIMESTAMP('2020-02-03 15:30:45.0'))

## Informix

CAST(DATETIME(2020-02-03 15:30:45.0) YEAR TO FRACTION AS CAST(DATETIME MINUTE TO MINUTE AS CAST(CHAR(2) AS INT)))

#### MemSQL

extract(MINUTE FROM {ts '2020-02-03 15:30:45.0'})

SQLDataWarehouse, SQLServer

datepart(mi, CAST('2020-02-03 15:30:45.0' AS DATETIME2))

SQLite

CAST(strftime('%M', '2020-02-03 15:30:45.0') AS int)

*(!) Generated with jOOQ 3.21. Support in older jOOQ versions may differ. [Translate your own SQL](https://www.jooq.org/translate) [on our website](https://www.jooq.org/translate)*

# 3.11.16.30. MONTH

Extract the MONTH value from a datetime value.

The MONTH function is a short version of the **EXTRACT**, passing a **DatePart.MONTH** value as an argument.

SELECT month(DATE '2020-02-03'); create.select(month(Date.valueOf("2020-02-03"))).fetch();

The result being

+-------+ | month | +-------+ | 2 | +-------+

# Dialect support

This example using jOOQ:

month(Date.valueOf("2020-02-03"))

Translates to the following dialect specific expressions:

#### Access

datepart('m', #2020/02/03 00:00:00#)

## ASE, Sybase

datepart(mm, '2020-02-03 00:00:00.0')

Aurora MySQL, Aurora Postgres, CockroachDB, Databricks, DuckDB, Exasol, Firebird, H2, HSQLDB, Hana, MariaDB, MySQL, Oracle, Postgres, Redshift, Snowflake, Teradata, Trino, Vertica, YugabyteDB

extract(MONTH FROM TIMESTAMP '2020-02-03 00:00:00.0')

BigQuery

extract(MONTH FROM DATETIME '2020-02-03 00:00:00.0')

#### **ClickHouse**

extract(MONTH FROM TIMESTAMP '2020-02-03 00:00:00')

#### DB2

MONTH(TIMESTAMP '2020-02-03 00:00:00.0')

## Derby

MONTH(TIMESTAMP('2020-02-03 00:00:00.0'))

# Informix

MONTH(DATETIME(2020-02-03 00:00:00.0) YEAR TO FRACTION)

#### MemSQL

extract(MONTH FROM {ts '2020-02-03 00:00:00.0'})

#### SQLDataWarehouse, SQLServer

datepart(mm, CAST('2020-02-03 00:00:00.0' AS DATETIME2))

**SQLite** 

CAST(strftime('%m', '2020-02-03 00:00:00.0') AS int)

*(!) Generated with jOOQ 3.21. Support in older jOOQ versions may differ. [Translate your own SQL](https://www.jooq.org/translate) [on our website](https://www.jooq.org/translate)*

# 3.11.16.31. QUARTER

Extract the QUARTER value from a datetime value.

The QUARTER function is a short version of the **[EXTRACT](#page-647-0)**, passing a **DatePart.QUARTER** value as an argument.

SELECT quarter(DATE '2020-02-03'); create.select(quarter(Date.valueOf("2020-02-03"))).fetch();

The result being

+---------+ | quarter | +---------+  $1$  | +---------+

# Dialect support

This example using jOOQ:

quarter(Date.valueOf("2020-02-03"))

Translates to the following dialect specific expressions:

#### Access

(cdec(((datepart('m', #2020/02/03 00:00:00#) + 2) / 3)) - (((datepart('m', #2020/02/03 00:00:00#) + 2) / 3) < cdec(((datepart('m',  $#2020/02/03$  00:00:00#) + 2) / 3))))

### ASE, Sybase

datepart(qq, '2020-02-03 00:00:00.0')

#### Aurora MySQL, DB2, H2, HSQLDB, MariaDB, MySQL

quarter(TIMESTAMP '2020-02-03 00:00:00.0')

#### Aurora Postgres, CockroachDB, Postgres, Snowflake, YugabyteDB

```
extract(QUARTER FROM TIMESTAMP '2020-02-03 00:00:00.0')
```
## BigQuery

floor(((extract(MONTH FROM DATETIME '2020-02-03 00:00:00.0') + 2) / 3))

## ClickHouse

floor(((extract(MONTH FROM TIMESTAMP '2020-02-03 00:00:00') + 2) / 3))

Databricks, DuckDB, Exasol, Firebird, Hana, Redshift, Teradata, Trino, Vertica

floor(((extract(MONTH FROM TIMESTAMP '2020-02-03 00:00:00.0') + 2) / 3))

# Derby

floor(((MONTH(TIMESTAMP('2020-02-03 00:00:00.0')) + 2) / 3))

#### Informix

floor(((MONTH(DATETIME(2020-02-03 00:00:00.0) YEAR TO FRACTION) + 2) / 3))

## MemSQL

quarter({ts '2020-02-03 00:00:00.0'})

#### Oracle

to\_number(to\_char(TIMESTAMP '2020-02-03 00:00:00.0', 'Q'))

## SQLDataWarehouse, SQLServer

datepart(qq, CAST('2020-02-03 00:00:00.0' AS DATETIME2))

#### **SQLite**

floor(((CAST(strftime('%m', '2020-02-03 00:00:00.0') AS int) + 2) / 3))

*(!) Generated with jOOQ 3.21. Support in older jOOQ versions may differ. [Translate your own SQL](https://www.jooq.org/translate) [on our website](https://www.jooq.org/translate)*

# 3.11.16.32. SECOND

Extract the SECOND value from a datetime value.

The SECOND function is a short version of the **EXTRACT**, passing a **[DatePart.SECOND](https://www.jooq.org/javadoc/3.19.x/org/jooq/DatePart.html#SECOND)** value as an argument.

SELECT second(TIMESTAMP '2020-02-03 15:30:45'); create.select(second(Timestamp.valueOf("2020-02-03

15:30:45"))).fetch();

The result being

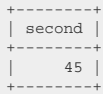

# Dialect support

This example using jOOQ:

second(Timestamp.valueOf("2020-02-03 15:30:45"))

Translates to the following dialect specific expressions:

Access

datepart('s', #2020/02/03 15:30:45#)

#### ASE, Sybase

datepart(ss, '2020-02-03 15:30:45.0')

Aurora MySQL, Aurora Postgres, CockroachDB, Databricks, DuckDB, Exasol, Firebird, H2, HSQLDB, Hana, MariaDB, MySQL, Oracle, Postgres, Redshift, Snowflake, Teradata, Trino, Vertica, YugabyteDB

```
extract(SECOND FROM TIMESTAMP '2020-02-03 15:30:45.0')
```
BigQuery

extract(SECOND FROM DATETIME '2020-02-03 15:30:45.0')

#### ClickHouse

extract(SECOND FROM TIMESTAMP '2020-02-03 15:30:45')

#### DB2

SECOND(TIMESTAMP '2020-02-03 15:30:45.0')

## Derby

SECOND(TIMESTAMP('2020-02-03 15:30:45.0'))

#### Informix

CAST(DATETIME(2020-02-03 15:30:45.0) YEAR TO FRACTION AS CAST(DATETIME SECOND TO SECOND AS CAST(CHAR(2) AS INT)))

#### MemSQL

extract(SECOND FROM {ts '2020-02-03 15:30:45.0'})

### SQLDataWarehouse, SQLServer

datepart(ss, CAST('2020-02-03 15:30:45.0' AS DATETIME2))

#### **SQLite**

CAST(strftime('%S', '2020-02-03 15:30:45.0') AS int)

*(!) Generated with jOOQ 3.21. Support in older jOOQ versions may differ. [Translate your own SQL](https://www.jooq.org/translate) [on our website](https://www.jooq.org/translate)*

# <span id="page-679-0"></span>3.11.16.33. TIME

Convert an ISO 8601 TIME string literal into a SQL TIME type (represented by [java.sql.Time](https://docs.oracle.com/en/java/javase/17/docs/api/java.sql/java/sql/Time.html)).

SELECT CAST('15:30:45' AS TIME); create.select(time("15:30:45")).fetch();

The result being

© 2009 - 2025 by Data Geekery™ GmbH. Page 680 / 1393

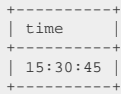

# Dialect support

This example using jOOQ:

time("15:30:45")

Translates to the following dialect specific expressions:

Access, MemSQL

{t '15:30:45'}

ASE, SQLite, Sybase

'15:30:45'

Aurora MySQL, Aurora Postgres, CockroachDB, DB2, Firebird, H2, HSQLDB, Hana, MariaDB, MySQL, Postgres, Teradata, Vertica

TIME '15:30:45'

Derby

TIME('15:30:45')

Informix

DATETIME(15:30:45) HOUR TO SECOND

#### **Oracle**

TIMESTAMP '1970-01-01 15:30:45'

#### SQLDataWarehouse, SQLServer

CAST(CAST('15:30:45' AS time) AS time)

BigQuery, ClickHouse, Databricks, DuckDB, Exasol, Redshift, Snowflake, Trino, YugabyteDB

/\* UNSUPPORTED \*/

*(!) Generated with jOOQ 3.21. Support in older jOOQ versions may differ. [Translate your own SQL](https://www.jooq.org/translate) [on our website](https://www.jooq.org/translate)*

# <span id="page-681-0"></span>3.11.16.34. TIMESTAMP

Convert an ISO 8601 TIMESTAMP string literal into a SQL TIMESTAMP type (represented by [java.sql.Timestamp\)](https://docs.oracle.com/en/java/javase/17/docs/api/java.sql/java/sql/Timestamp.html).

SELECT CAST('2020-02-03 15:30:45' AS TIMESTAMP); create.select(timestamp("2020-02-03 15:30:45")).fetch();

The result being

+---------------------+ | timestamp | +---------------------+ | 2020-02-03 15:30:45 | +---------------------+

# Dialect support

This example using jOOQ:

timestamp("2020-02-03 15:30:45")

Translates to the following dialect specific expressions:

Access

#2020/02/03 15:30:45#

#### ASE, SQLite, Sybase

'2020-02-03 15:30:45.0'

Aurora MySQL, Aurora Postgres, CockroachDB, DB2, Exasol, Firebird, H2, HSQLDB, Hana, MariaDB, MySQL, Oracle, Postgres, Teradata, Vertica

TIMESTAMP '2020-02-03 15:30:45.0'

Derby

TIMESTAMP('2020-02-03 15:30:45.0')

#### Informix

DATETIME(2020-02-03 15:30:45.0) YEAR TO FRACTION

#### MemSQL

{ts '2020-02-03 15:30:45.0'}

#### SQLDataWarehouse, SQLServer

CAST('2020-02-03 15:30:45.0' AS DATETIME2)

#### BigQuery, ClickHouse, Databricks, DuckDB, Redshift, Snowflake, Trino, YugabyteDB

/\* UNSUPPORTED \*/

*(!) Generated with jOOQ 3.21. Support in older jOOQ versions may differ. [Translate your own SQL](https://www.jooq.org/translate) [on our website](https://www.jooq.org/translate)*

# <span id="page-683-0"></span>3.11.16.35. TIMESTAMPADD

Add an interval of type [java.lang.Number](https://docs.oracle.com/en/java/javase/17/docs/api/java.base/java/lang/Number.html) (number of days) or [org.jooq.types.Interval](https://www.jooq.org/javadoc/3.19.x/org/jooq/types/Interval.html) [\(SQL interval type](#page-1367-0)) to a timestamp (represented by [java.sql.Timestamp\)](https://docs.oracle.com/en/java/javase/17/docs/api/java.sql/java/sql/Timestamp.html).

SELECT DATE '2020-02-03 15:30:45' + INTERVAL 3 DAYS; create.select(timestampAdd(Timestamp.valueOf("2020-02-03 15:30:45"), 3)).fetch();

The result being

+---------------------+ | timestamp\_add | +---------------------+ | 2020-02-06 15:30:45 | +---------------------+

## Dialect support

This example using jOOQ:

timestampAdd(Timestamp.valueOf("2020-02-03 15:30:45"), 3)

Translates to the following dialect specific expressions:

#### Access

dateadd('d', 3, #2020/02/03 15:30:45#)

## ASE, Sybase

dateadd(DAY, 3, '2020-02-03 15:30:45.0')

Aurora MySQL, MariaDB, MySQL

date\_add(TIMESTAMP '2020-02-03 15:30:45.0', INTERVAL 3 DAY)

### Aurora Postgres, CockroachDB, Postgres, Redshift, YugabyteDB

(TIMESTAMP '2020-02-03 15:30:45.0' + 3 \* INTERVAL '1 day')
#### BigQuery

timestamp\_add(DATETIME '2020-02-03 15:30:45.0', INTERVAL 3 DAY)

#### ClickHouse

(TIMESTAMP '2020-02-03 15:30:45' + 3)

#### Databricks, Exasol, H2, Oracle, Vertica

(TIMESTAMP '2020-02-03 15:30:45.0' + 3)

## DB2, HSQLDB

(TIMESTAMP '2020-02-03 15:30:45.0' + (3) day)

## Derby

 $\{ \verb|fn timestampedd(SQL_TSI_DAY, 3, TIMESTAMP('2020-02-03 15:30:45.0') )| \}$ 

#### DuckDB

 $\texttt{date\_add}(\texttt{TIMESTAMP}~\texttt{'2020-02-03}~\texttt{15:30:45.0'},\texttt{INTERVAL}~\texttt{1}~\texttt{DAY}~\texttt{*}~\texttt{3})$ 

## Firebird, Snowflake

dateadd(DAY, 3, TIMESTAMP '2020-02-03 15:30:45.0')

#### Hana

add\_days(TIMESTAMP '2020-02-03 15:30:45.0', 3)

#### Informix

(DATETIME(2020-02-03 15:30:45.0) YEAR TO FRACTION + 3 UNITS DAY)

#### MemSQL

date\_add({ts '2020-02-03 15:30:45.0'}, INTERVAL 3 DAY)

#### SQLDataWarehouse, SQLServer

dateadd(DAY, 3, CAST('2020-02-03 15:30:45.0' AS DATETIME2))

#### **SOLite**

strftime('%Y-%m-%d %H:%M:%f', '2020-02-03 15:30:45.0', (CAST(3 AS varchar) || ' day'))

#### Teradata

TIMESTAMP '2020-02-03 15:30:45.0' + CAST(3 || ' 00:00:00' AS INTERVAL DAY TO SECOND)

#### Trino

date\_add('day', 3, TIMESTAMP '2020-02-03 15:30:45.0')

*(!) Generated with jOOQ 3.21. Support in older jOOQ versions may differ. [Translate your own SQL](https://www.jooq.org/translate) [on our website](https://www.jooq.org/translate)*

## 3.11.16.36. TIMESTAMPSUB

Subtract an interval of type [java.lang.Number](https://docs.oracle.com/en/java/javase/17/docs/api/java.base/java/lang/Number.html) (number of days) or org.joog.types.Interval ([SQL interval](#page-1367-0) [type](#page-1367-0)) from a timestamp (represented by [java.sql.Timestamp](https://docs.oracle.com/en/java/javase/17/docs/api/java.sql/java/sql/Timestamp.html)).

SELECT DATE '2020-02-03 15:30:45' - INTERVAL 2 DAYS; create.select(timestampSub(Timestamp.valueOf("2020-02-03 15:30:45"), 2)).fetch();

#### The result being

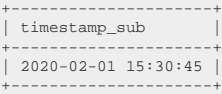

## Dialect support

This example using jOOQ:

timestampSub(Timestamp.valueOf("2020-02-03 15:30:45"), 2)

Translates to the following dialect specific expressions:

#### Access

dateadd('d', -2, #2020/02/03 15:30:45#)

#### ASE, Sybase

dateadd(DAY, -2, '2020-02-03 15:30:45.0')

## Aurora MySQL, MariaDB, MySQL

date\_add(TIMESTAMP '2020-02-03 15:30:45.0', INTERVAL -2 DAY)

## Aurora Postgres, CockroachDB, Postgres, Redshift, YugabyteDB

(TIMESTAMP '2020-02-03 15:30:45.0' + -2 \* INTERVAL '1 day')

## BigQuery

timestamp\_sub(DATETIME '2020-02-03 15:30:45.0', INTERVAL 2 DAY)

## **ClickHouse**

(TIMESTAMP '2020-02-03 15:30:45' - 2)

## Databricks, Exasol, H2, Oracle, Vertica

(TIMESTAMP '2020-02-03 15:30:45.0' - 2)

## DB2, HSQLDB

(TIMESTAMP '2020-02-03 15:30:45.0' - (2) day)

## Derby

 ${\{fn\ timestampadd(SQL_TSI_DAY, -2, TIMESTAMP('2020-02-03 15:30:45.0'))\} }$ 

#### DuckDB

date\_add(TIMESTAMP '2020-02-03 15:30:45.0', INTERVAL 1 DAY \* -2)

## Firebird, Snowflake

dateadd(DAY, -2, TIMESTAMP '2020-02-03 15:30:45.0')

#### Hana

add\_days(TIMESTAMP '2020-02-03 15:30:45.0', -2)

#### Informix

(DATETIME(2020-02-03 15:30:45.0) YEAR TO FRACTION - 2 UNITS DAY)

## MemSQL

date\_add({ts '2020-02-03 15:30:45.0'}, INTERVAL -2 DAY)

#### SQLDataWarehouse, SQLServer

dateadd(DAY, -2, CAST('2020-02-03 15:30:45.0' AS DATETIME2))

#### **SQLite**

strftime('%Y-%m-%d %H:%M:%f', '2020-02-03 15:30:45.0', (CAST(-2 AS varchar) || ' day'))

#### Teradata

TIMESTAMP '2020-02-03 15:30:45.0' - CAST(2 || ' 00:00:00' AS INTERVAL DAY TO SECOND)

#### Trino

date\_add('day', -2, TIMESTAMP '2020-02-03 15:30:45.0')

*(!) Generated with jOOQ 3.21. Support in older jOOQ versions may differ. [Translate your own SQL](https://www.jooq.org/translate) [on our website](https://www.jooq.org/translate)*

# <span id="page-688-0"></span>3.11.16.37. TO\_DATE

Parse a string value to a SQL DATE type (represented by [java.sql.Date](https://docs.oracle.com/en/java/javase/17/docs/api/java.sql/java/sql/Date.html)) using a vendor specific formatting pattern.

The pattern is not translated by jOOQ for vendor agnosticity and may need to be adapted depending on the SQL dialect you're using.

SELECT TO\_DATE('20200203', 'YYYYMMDD'); create.select(toDate("20200203", "YYYYMMDD")).fetch();

#### The result being

+------------+ | to\_date | +------------+ | 2020-02-03 | +------------+

## Dialect support

This example using jOOQ:

toDate("20200203", "YYYYMMDD")

Translates to the following dialect specific expressions:

Aurora Postgres, BigQuery, DB2, Databricks, Exasol, HSQLDB, Oracle, Postgres, Vertica, YugabyteDB

to\_date('20200203', 'YYYYMMDD')

#### SQLDataWarehouse, SQLServer

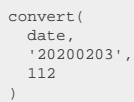

ASE, Access, Aurora MySQL, ClickHouse, CockroachDB, Derby, DuckDB, Firebird, H2, Hana, Informix, MariaDB, MemSQL, MySQL, Redshift, SQLite, Snowflake, Sybase, Teradata, Trino

/\* UNSUPPORTED \*/

*(!) Generated with jOOQ 3.21. Support in older jOOQ versions may differ. [Translate your own SQL](https://www.jooq.org/translate) [on our website](https://www.jooq.org/translate)*

## 3.11.16.38. TO\_LOCALDATE

Parse a string value to a SQL DATE type (represented by [java.time.LocalDate\)](https://docs.oracle.com/en/java/javase/17/docs/api/java.base/java/time/LocalDate.html) using a vendor specific formatting pattern.

The pattern is not translated by jOOQ for vendor agnosticity and may need to be adapted depending on the SQL dialect you're using.

This does the same as [TO\\_DATE](#page-688-0) except that the client type representation uses JSR-310 types.

SELECT TO\_DATE('20200203', 'YYYYMMDD'); create.select(toLocalDate("20200203", "YYYYMMDD")).fetch();

The result being

+------------+ | to\_date | +------------+  $2020 - 02 - 03$ +------------+

## Dialect support

This example using jOOQ:

toLocalDate("20200203", "YYYYMMDD")

Translates to the following dialect specific expressions:

Aurora Postgres, DB2, HSQLDB, Oracle, Postgres, Vertica

to\_date('20200203', 'YYYYMMDD')

ASE, Access, Aurora MySQL, BigQuery, ClickHouse, CockroachDB, Databricks, Derby, DuckDB, Exasol, Firebird, H2, Hana, Informix, MariaDB, MemSQL, MySQL, Redshift, SQLDataWarehouse, SQLServer, SQLite, Snowflake, Sybase, Teradata, Trino, YugabyteDB

/\* UNSUPPORTED \*/

*(!) Generated with jOOQ 3.21. Support in older jOOQ versions may differ. [Translate your own SQL](https://www.jooq.org/translate) [on our website](https://www.jooq.org/translate)*

# 3.11.16.39. TO\_LOCALDATETIME

Parse a string value to a SQL TIMESTAMP type (represented by [java.time.LocalDateTime](https://docs.oracle.com/en/java/javase/17/docs/api/java.base/java/time/LocalDateTime.html)) using a vendor specific formatting pattern.

The pattern is not translated by jOOQ for vendor agnosticity and may need to be adapted depending on the SQL dialect you're using.

This does the same as [TO\\_TIMESTAMP](#page-691-0) except that the client type representation uses JSR-310 types.

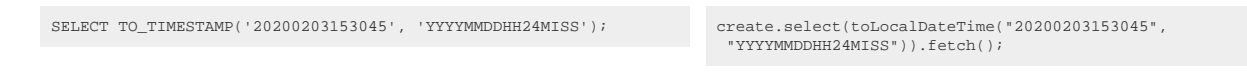

#### The result being

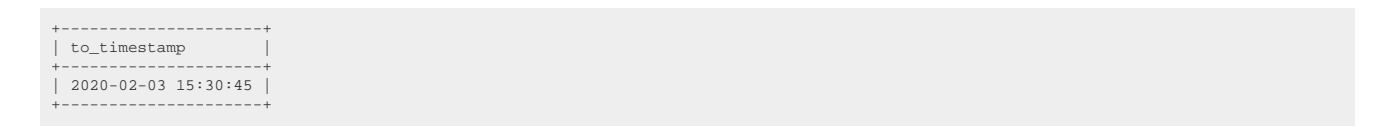

## Dialect support

This example using jOOQ:

toLocalDateTime("20200203153045", "YYYYMMDDHH24MISS")

Translates to the following dialect specific expressions:

Aurora Postgres, DB2, HSQLDB, Oracle, Postgres, Vertica

to\_timestamp('20200203153045', 'YYYYMMDDHH24MISS')

ASE, Access, Aurora MySQL, BigQuery, ClickHouse, CockroachDB, Databricks, Derby, DuckDB, Exasol, Firebird, H2, Hana, Informix, MariaDB, MemSQL, MySQL, Redshift, SQLDataWarehouse, SQLServer, SQLite, Snowflake, Sybase, Teradata, Trino, YugabyteDB

/\* UNSUPPORTED \*/

*(!) Generated with jOOQ 3.21. Support in older jOOQ versions may differ. [Translate your own SQL](https://www.jooq.org/translate) [on our website](https://www.jooq.org/translate)*

## <span id="page-691-0"></span>3.11.16.40. TO\_TIMESTAMP

Parse a string value to a SQL TIMESTAMP type (represented by [java.sql.Timestamp](https://docs.oracle.com/en/java/javase/17/docs/api/java.sql/java/sql/Timestamp.html)) using a vendor specific formatting pattern.

The pattern is not translated by jOOQ for vendor agnosticity and may need to be adapted depending on the SQL dialect you're using.

SELECT TO TIMESTAMP('20200203153045', 'YYYYMMDDHH24MISS');

%%<br/>create.select(toTimestamp("20200203153045",<br/>"YYYYMMDDHH24MISS")).fetch();

The result being

+---------------------+ to timestamp +---------------------+ | 2020-02-03 15:30:45 | +---------------------+

## Dialect support

This example using jOOQ:

toTimestamp("20200203153045", "YYYYMMDDHH24MISS")

Translates to the following dialect specific expressions:

Aurora Postgres, DB2, Databricks, Exasol, HSQLDB, Oracle, Postgres, SQLDataWarehouse, SQLServer, Vertica, YugabyteDB

```
to_timestamp('20200203153045', 'YYYYMMDDHH24MISS')
```
ASE, Access, Aurora MySQL, BigQuery, ClickHouse, CockroachDB, Derby, DuckDB, Firebird, H2, Hana, Informix, MariaDB, MemSQL, MySQL, Redshift, SQLite, Snowflake, Sybase, Teradata, Trino

```
/* UNSUPPORTED */
```
*(!) Generated with jOOQ 3.21. Support in older jOOQ versions may differ. [Translate your own SQL](https://www.jooq.org/translate) [on our website](https://www.jooq.org/translate)*

# 3.11.16.41. TRUNC

Truncate a datetime value to the precision of a certain [org.jooq.DatePart](https://www.jooq.org/javadoc/3.19.x/org/jooq/DatePart.html), or [DatePart.DAY](https://www.jooq.org/javadoc/3.19.x/org/jooq/DatePart.html#DAY) by default.

SELECT TRUNC(DATE '2020-02-03', 'YYYY'); create.select(trunc(Date.valueOf("2020-02-03", DatePart.YEAR))).fetch();

The result being

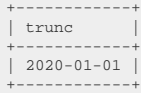

## Dialect support

This example using jOOQ:

trunc(Date.valueOf("2020-02-03"), DatePart.YEAR)

Translates to the following dialect specific expressions:

#### Aurora Postgres, CockroachDB, Postgres, Vertica

date\_trunc('year', DATE '2020-02-03')

#### BigQuery

date\_trunc( DATE '2020-02-03', YEAR )

#### DB2, Oracle

trunc(DATE '2020-02-03', 'YYYY')

#### $H<sub>2</sub>$

PARSEDATETIME(FORMATDATETIME(DATE '2020-02-03', 'yyyy'), 'yyyy')

## **HSQLDB**

trunc(DATE '2020-02-03', 'YY')

#### Informix

trunc(DATETIME(2020-02-03) YEAR TO DAY, 'YEAR')

ASE, Access, Aurora MySQL, ClickHouse, Databricks, Derby, DuckDB, Exasol, Firebird, Hana, MariaDB, MemSQL, MySQL, Redshift, SQLDataWarehouse, SQLServer, SQLite, Snowflake, Sybase, Teradata, Trino, YugabyteDB

/\* UNSUPPORTED \*/

*(!) Generated with jOOQ 3.21. Support in older jOOQ versions may differ. [Translate your own SQL](https://www.jooq.org/translate) [on our website](https://www.jooq.org/translate)*

# 3.11.16.42. YEAR

Extract the YEAR value from a datetime value.

The YEAR function is a short version of the **[EXTRACT](#page-647-0)**, passing a **DatePart.YEAR** value as an argument.

SELECT year(DATE '2020-02-03'); create.select(year(Date.valueOf("2020-02-03"))).fetch();

The result being

+------+ | year | +------+ | 2020 | +------+

## Dialect support

This example using jOOQ:

year(Date.valueOf("2020-02-03"))

Translates to the following dialect specific expressions:

Access

datepart('yyyy', #2020/02/03 00:00:00#)

#### ASE, Sybase

datepart(yy, '2020-02-03 00:00:00.0')

Aurora MySQL, Aurora Postgres, CockroachDB, Databricks, DuckDB, Exasol, Firebird, H2, HSQLDB, Hana, MariaDB, MySQL, Oracle, Postgres, Redshift, Snowflake, Teradata, Trino, Vertica, YugabyteDB

extract(YEAR FROM TIMESTAMP '2020-02-03 00:00:00.0')

#### BigQuery

extract(YEAR FROM DATETIME '2020-02-03 00:00:00.0')

#### **ClickHouse**

extract(YEAR FROM TIMESTAMP '2020-02-03 00:00:00')

## DB2

YEAR(TIMESTAMP '2020-02-03 00:00:00.0')

## Derby

YEAR(TIMESTAMP('2020-02-03 00:00:00.0'))

#### Informix

YEAR(DATETIME(2020-02-03 00:00:00.0) YEAR TO FRACTION)

## MemSQL

extract(YEAR FROM {ts '2020-02-03 00:00:00.0'})

## SQLDataWarehouse, SQLServer

datepart(yy, CAST('2020-02-03 00:00:00.0' AS DATETIME2))

## SQLite

CAST(strftime('%Y', '2020-02-03 00:00:00.0') AS int)

*(!) Generated with jOOQ 3.21. Support in older jOOQ versions may differ. [Translate your own SQL](https://www.jooq.org/translate) [on our website](https://www.jooq.org/translate)*

# 3.11.17. ARRAY functions

The SQL standard specifies an ARRAY data type, which allows for nesting collections of scalar values and even [ROW expressions](#page-909-0).

<span id="page-696-0"></span>In order to operate on ARRAY data types, a few functions are made available by jOOQ.

# 3.11.17.1. ARRAY\_APPEND (|| operator)

The ARRAY APPEND function allows for concatenating an element to the end of an array (see also [ARRAY\\_PREPEND](#page-702-0) and [ARRAY\\_CONCAT](#page-697-0)):

SELECT ARRAY[1, 2] || 3 create.select(arrayAppend(array(1, 2), 3)).fetch();

The result would look like this:

+--------------+ | array\_append | +--------------+  $[1, 2, 3]$ +--------------+

## Dialect support

This example using jOOQ:

```
arrayAppend(array(1, 2), 3)
```
Translates to the following dialect specific expressions:

Aurora Postgres, CockroachDB, DuckDB, Postgres, YugabyteDB

array\_append( ARRAY[1, 2], 3 )

#### BigQuery, H2, HSQLDB, Trino

(ARRAY[1, 2] || ARRAY[3])

#### **ClickHouse**

arrayPushBack( ARRAY(1, 2), 3 )

#### **Databricks**

array\_append( ARRAY(1, 2), 3 )

ASE, Access, Aurora MySQL, DB2, Derby, Exasol, Firebird, Hana, Informix, MariaDB, MemSQL, MySQL, Oracle, Redshift, SQLDataWarehouse, SQLServer, SQLite, Snowflake, Sybase, Teradata, Vertica

/\* UNSUPPORTED \*/

*(!) Generated with jOOQ 3.21. Support in older jOOQ versions may differ. [Translate your own SQL](https://www.jooq.org/translate) [on our website](https://www.jooq.org/translate)*

# <span id="page-697-0"></span>3.11.17.2. ARRAY\_CONCAT (|| operator)

The ARRAY\_CONCAT (or ARRAY\_CAT) function allows for concatenating arrays (see also [ARRAY\\_APPEND](#page-696-0) and **[ARRAY\\_PREPEND](#page-702-0)** for API to concatenate single values with arrays):

SELECT ARRAY[1, 2] || ARRAY[3, 4] create.select(arrayConcat(array(1, 2), array(3, 4))).fetch();

The result would look like this:

```
+--------------+
| array_concat |
+--------------+
| [1, 2, 3, 4] |
+--------------+
```
*(!) See [CONCAT](#page-573-0) for a text version of this function.*

## Dialect support

This example using jOOQ:

arrayConcat(array(1, 2), array(3, 4))

Translates to the following dialect specific expressions:

Aurora Postgres, BigQuery, CockroachDB, DuckDB, H2, HSQLDB, Postgres, Trino, YugabyteDB

(ARRAY[1, 2] || ARRAY[3, 4])

#### ClickHouse

arrayConcat( ARRAY(1, 2), ARRAY(3, 4) )

#### **Databricks**

(ARRAY(1, 2) || ARRAY(3, 4))

ASE, Access, Aurora MySQL, DB2, Derby, Exasol, Firebird, Hana, Informix, MariaDB, MemSQL, MySQL, Oracle, Redshift, SQLDataWarehouse, SQLServer, SQLite, Snowflake, Sybase, Teradata, Vertica

/\* UNSUPPORTED \*/

*(!) Generated with jOOQ 3.21. Support in older jOOQ versions may differ. [Translate your own SQL](https://www.jooq.org/translate) [on our website](https://www.jooq.org/translate)*

## 3.11.17.3. ARRAY\_GET

The ARRAY\_GET function allows for accessing array elements by 1-based ordinal.

SELECT (ARRAY[1, 2])[1] create.select(arrayGet(array(1, 2), 1)).fetch();

The result would look like this:

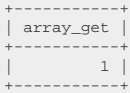

## Dialect support

This example using jOOQ:

arrayGet(array(1, 2), 1)

Translates to the following dialect specific expressions:

Aurora Postgres, CockroachDB, DuckDB, H2, Postgres, YugabyteDB

(ARRAY[1, 2])[1]

## BigQuery

(ARRAY[1, 2])[safe\_ordinal(1)]

## ClickHouse, Databricks

(ARRAY(1, 2))[1]

#### HSQLDB

```
CASE
  WHEN cardinality(ARRAY[1, 2]) >= 1 THEN (ARRAY[1, 2])[1]
END
```
#### Trino

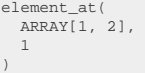

ASE, Access, Aurora MySQL, DB2, Derby, Exasol, Firebird, Hana, Informix, MariaDB, MemSQL, MySQL, Oracle, Redshift, SQLDataWarehouse, SQLServer, SQLite, Snowflake, Sybase, Teradata, Vertica

/\* UNSUPPORTED \*/

*(!) Generated with jOOQ 3.21. Support in older jOOQ versions may differ. [Translate your own SQL](https://www.jooq.org/translate) [on our website](https://www.jooq.org/translate)*

## 3.11.17.4. ARRAY\_OVERLAP

The ARRAY\_OVERLAP function allows for checking if two arrays overlap:

SELECT ARRAY[1, 2] && ARRAY[3, 4] create.select(arrayOverlap(array(1, 2), array(2, 3))).fetch();

The result would look like this:

+---------------+ | array\_overlap | +---------------+ | true | +---------------+

## Dialect support

This example using jOOQ:

arrayOverlap(array(1, 2), array(2, 3))

Translates to the following dialect specific expressions:

Aurora Postgres, CockroachDB, Postgres, YugabyteDB

(ARRAY[1, 2] && ARRAY[2, 3])

#### **Databricks**

arrays\_overlap( ARRAY(1, 2), ARRAY(2, 3) )

#### DuckDB

```
array_length(array_intersect(
 ARRAY[1, 2],
 ARRAY[2, 3]
)) > 0
```
#### $H<sub>2</sub>$

```
EXISTS (
 SELECT *
  FROM UNNEST(ARRAY[1, 2]) array_table (COLUMN_VALUE)
  INTERSECT
  SELECT *
  FROM UNNEST(ARRAY[2, 3]) array_table (COLUMN_VALUE)
)
```
#### HSQLDB

```
EXISTS (
 SELECT *
   FROM UNNEST(ARRAY[1, 2]) array_table (COLUMN_VALUE)
 INTERSECT ALL
 SELECT *
  FROM UNNEST(ARRAY[2, 3]) array_table (COLUMN_VALUE)
)
```
#### Trino

arrays\_overlap( ARRAY[1, 2], ARRAY[2, 3] )

ASE, Access, Aurora MySQL, BigQuery, ClickHouse, DB2, Derby, Exasol, Firebird, Hana, Informix, MariaDB, MemSQL, MySQL, Oracle, Redshift, SQLDataWarehouse, SQLServer, SQLite, Snowflake, Sybase, Teradata, Vertica

/\* UNSUPPORTED \*/

*(!) Generated with jOOQ 3.21. Support in older jOOQ versions may differ. [Translate your own SQL](https://www.jooq.org/translate) [on our website](https://www.jooq.org/translate)*

# <span id="page-702-0"></span>3.11.17.5. ARRAY\_PREPEND (|| operator)

The ARRAY PREPEND function allows for concatenating an element to the beginning of an array (see also [ARRAY\\_APPEND](#page-696-0) and [ARRAY\\_CONCAT\)](#page-697-0):

SELECT 1 || ARRAY[2, 3] create.select(arrayPrepend(1, array(2, 3))).fetch();

The result would look like this:

+--------------.+ | array\_prepend | +---------------+  $| 1, 2, 3]$ +---------------+

## Dialect support

This example using jOOQ:

```
arrayPrepend(1, array(2, 3))
```
Translates to the following dialect specific expressions:

#### Aurora Postgres, CockroachDB, DuckDB, Postgres, YugabyteDB

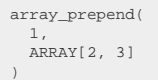

#### BigQuery, H2, HSQLDB, Trino

(ARRAY[1] || ARRAY[2, 3])

#### ClickHouse

```
arrayPushFront(
   ARRAY(2, 3),
   1
)
```
#### **Databricks**

array\_prepend( ARRAY(2, 3),  $\frac{1}{1}$ )

ASE, Access, Aurora MySQL, DB2, Derby, Exasol, Firebird, Hana, Informix, MariaDB, MemSQL, MySQL, Oracle, Redshift, SQLDataWarehouse, SQLServer, SQLite, Snowflake, Sybase, Teradata, Vertica

/\* UNSUPPORTED \*/

*(!) Generated with jOOQ 3.21. Support in older jOOQ versions may differ. [Translate your own SQL](https://www.jooq.org/translate) [on our website](https://www.jooq.org/translate)*

## 3.11.17.6. ARRAY\_REMOVE

The ARRAY\_REMOVE function allows for removing all occurrences of an element from an array:

SELECT array\_remove(ARRAY[1, 2, 2, 3], 2) create.select(arrayRemove(array(1, 2, 2, 3), 2)).fetch();

The result would look like this:

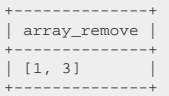

## Dialect support

This example using jOOQ:

```
arrayRemove(array(1, 2, 2, 3), 2)
```
Translates to the following dialect specific expressions:

Aurora Postgres, CockroachDB, Postgres, Trino, YugabyteDB

```
array_remove(
   ARRAY[1, 2, 2, 3],
   2
)
```
#### **BigQuery**

```
\overline{(\ } SELECT coalesce(
 array_agg(e),
 CAST(ARRAY[] AS array<int64>)
\qquad \qquad FROM (
    SELECT null e
     FROM UNNEST([STRUCT(1 AS dual)]) AS dual
     WHERE FALSE
     UNION ALL
    SFTETFROM UNNEST(ARRAY[1, 2, 2, 3]) t
  ) +WHERE e <> 2
\lambda
```
#### **Databricks**

array\_remove( ARRAY(1, 2, 2, 3), 2 )

#### DuckDB

```
array_filter(
    ARRAY[1, 2, 2, 3],
  e \rightarrow e \Leftrightarrow 2)
```
## H2, HSQLDB

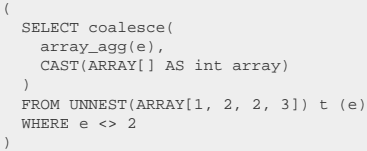

ASE, Access, Aurora MySQL, ClickHouse, DB2, Derby, Exasol, Firebird, Hana, Informix, MariaDB, MemSQL, MySQL, Oracle, Redshift, SQLDataWarehouse, SQLServer, SQLite, Snowflake, Sybase, Teradata, Vertica

/\* UNSUPPORTED \*/

*(!) Generated with jOOQ 3.21. Support in older jOOQ versions may differ. [Translate your own SQL](https://www.jooq.org/translate) [on our website](https://www.jooq.org/translate)*

# 3.11.17.7. ARRAY\_REPLACE

The ARRAY REPLACE function allows for replacing all occurrences of an element by another value in an array:

```
SELECT array_replace(ARRAY[1, 2, 2, 3], 2, -1) create.select(arrayReplace(array(1, 2, 2, 3), val(2),
```
 $val(-1))$ .fetch();

The result would look like this:

+----------------+ | array\_replace | +----------------+ | [1, -1, -1, 3] | +----------------+

## Dialect support

This example using jOOQ:

 $arrayReplace(array(1, 2, 2, 3), val(2), val(-1))$ 

Translates to the following dialect specific expressions:

Aurora Postgres, CockroachDB, Postgres, YugabyteDB

```
array_replace(
  ARRAY[1, 2, 2, 3],
   2,
   -1
)
```
#### BigQuery

```
\left( SELECT coalesce(
 array_agg(
 CASE
       WHEN e IS NOT DISTINCT FROM 2 THEN -1
         ELSE e
       END
 ),
 CAST(ARRAY[] AS array<int64>)
 )
 FROM (
 SELECT null e
 FROM UNNEST([STRUCT(1 AS dual)]) AS dual
     WHERE FALSE
    UNION ALL
     SELECT *
    FROM UNNEST(ARRAY[1, 2, 2, 3]) t
  ) t
\lambda
```
#### **Databricks**

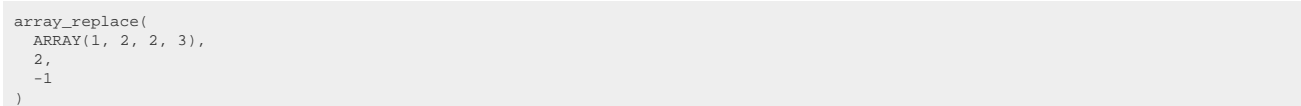

## DuckDB

```
array_transform(
 ARRAY[1, 2, 2, 3],
 e -> CASE
   WHEN e IS NOT DISTINCT FROM 2 THEN -1
     ELSE e
   END
)
```
## H2, HSQLDB

```
\left( SELECT coalesce(
 array_agg(
 CASE
        WHEN e IS NOT DISTINCT FROM 2 THEN -1
          ELSE e
       END
\qquad \qquad CAST(ARRAY[] AS int array)
 )
 FROM UNNEST(ARRAY[1, 2, 2, 3]) t (e)
\lambda
```
## Trino

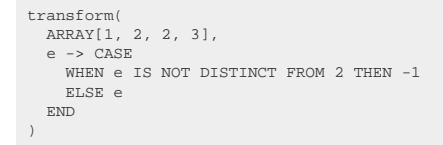

ASE, Access, Aurora MySQL, ClickHouse, DB2, Derby, Exasol, Firebird, Hana, Informix, MariaDB, MemSQL, MySQL, Oracle, Redshift, SQLDataWarehouse, SQLServer, SQLite, Snowflake, Sybase, Teradata, Vertica

/\* UNSUPPORTED \*/

*(!) Generated with jOOQ 3.21. Support in older jOOQ versions may differ. [Translate your own SQL](https://www.jooq.org/translate) [on our website](https://www.jooq.org/translate)*

# 3.11.17.8. ARRAY constructor

In order to construct an ad-hoc ARRAY type from within a SQL query, the ARRAY constructor can be used.

SELECT ARRAY[1, 2] create.select(array(1, 2)).fetch();

The result would look like this:

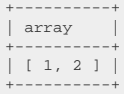

## Dialect support

This example using jOOQ:

 $array(1, 2)$ 

Translates to the following dialect specific expressions:

Aurora Postgres, BigQuery, CockroachDB, DuckDB, H2, HSQLDB, Postgres, Trino, YugabyteDB

ARRAY[1, 2]

ClickHouse, Databricks

ARRAY(1, 2)

ASE, Access, Aurora MySQL, DB2, Derby, Exasol, Firebird, Hana, Informix, MariaDB, MemSQL, MySQL, Oracle, Redshift, SQLDataWarehouse, SQLServer, SQLite, Snowflake, Sybase, Teradata, Vertica

/\* UNSUPPORTED \*/

*(!) Generated with jOOQ 3.21. Support in older jOOQ versions may differ. [Translate your own SQL](https://www.jooq.org/translate) [on our website](https://www.jooq.org/translate)*

# 3.11.17.9. ARRAY constructor from subquery

In order to construct an ad-hoc ARRAY type from a subquery, the ARRAY constructor can be used.

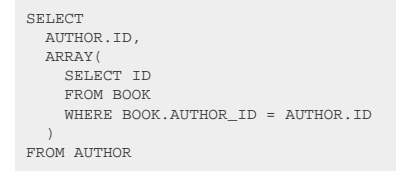

create.select( AUTHOR.ID, array( select(BOOK.ID) .from(BOOK) .where(BOOK.AUTHOR\_ID.eq(AUTHOR.ID)))) .from(AUTHOR) .fetch();

Unlike ARRAY AGG, this ARRAY constructor does not act as an aggregate function, and thus does not produce aggregate semantics, such as requiring an explicit (or producing an implicit) [GROUP BY clause](#page-117-0).

The result would look like this:

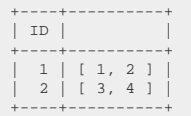

## Dialect support

This example using jOOQ:

array(select(val(1)))

Translates to the following dialect specific expressions:

## Aurora Postgres, BigQuery, CockroachDB, DuckDB, Postgres, YugabyteDB

ARRAY( SELECT 1  $\lambda$ 

## Databricks, H2

```
(
  SELECT array_agg(t.c)
  FROM (
    SELECT 1
 ) t (c)
)
```
#### HSQLDB

ARRAY( SELECT 1 FROM (VALUES (1)) AS dual (dual) )

ASE, Access, Aurora MySQL, ClickHouse, DB2, Derby, Exasol, Firebird, Hana, Informix, MariaDB, MemSQL, MySQL, Oracle, Redshift, SQLDataWarehouse, SQLServer, SQLite, Snowflake, Sybase, Teradata, Trino, Vertica

/\* UNSUPPORTED \*/

*(!) Generated with jOOQ 3.21. Support in older jOOQ versions may differ. [Translate your own SQL](https://www.jooq.org/translate) [on our website](https://www.jooq.org/translate)*

## 3.11.17.10. CARDINALITY

The CARDINALITY function allows for getting the size of an array.

SELECT CARDINALITY(ARRAY[1, 2]) create.select(cardinality(array(1, 2))).fetch();

The result would look like this:

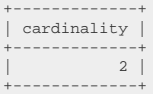

## Dialect support

This example using jOOQ:

```
cardinality(array(1, 2))
```
Translates to the following dialect specific expressions:

Aurora Postgres, H2, HSQLDB, Postgres, Trino, YugabyteDB

cardinality(ARRAY[1, 2])

## BigQuery, DuckDB

array\_length(ARRAY[1, 2])

#### **ClickHouse**

length(ARRAY(1, 2))

#### **Databricks**

cardinality(ARRAY(1, 2))

ASE, Access, Aurora MySQL, CockroachDB, DB2, Derby, Exasol, Firebird, Hana, Informix, MariaDB, MemSQL, MySQL, Oracle, Redshift, SQLDataWarehouse, SQLServer, SQLite, Snowflake, Sybase, Teradata, Vertica

/\* UNSUPPORTED \*/

*(!) Generated with jOOQ 3.21. Support in older jOOQ versions may differ. [Translate your own SQL](https://www.jooq.org/translate) [on our website](https://www.jooq.org/translate)*

# 3.11.18. JSON functions

jOOQ 3.12 introduced support for the [org.jooq.JSON](https://www.jooq.org/javadoc/3.19.x/org/jooq/JSON.html) and [org.jooq.JSONB](https://www.jooq.org/javadoc/3.19.x/org/jooq/JSONB.html) types, which are used to wrap string based JSON documents in a type safe way. With these types, there are also a few standard JSON functions that have been added to the API. This section describes scalar functions, but there are also [conditions,](#page-915-0) [aggregate functions,](#page-778-0) and [table valued functions](#page-432-0) for JSON usage.

Most functions are overloaded with a JSON and JSONB variant to make the distinction explicit for dialects where this matters. For simplicity, and because most dialects do not make a distinction, this manual will only document the JSON version of each function.

# <span id="page-710-0"></span>3.11.18.1. JSON\_ARRAY

The JSON ARRAY function is used to produce simple JSON arrays from scalar values, without aggregation(see also [JSON\\_ARRAYAGG\)](#page-851-0).

```
SELECT json_array(author.first_name, author.last_name)
FROM author
```
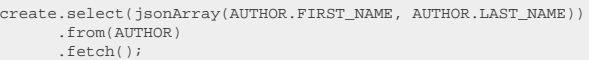

The result would look like this:

+----------------------+ | json\_array | +----------------------+ | ["Paulo", "Coelho"] | | ["George", "Orwell"] | +----------------------+

## Dialect support

This example using jOOQ:

jsonArray(val(1), val(2))

Translates to the following dialect specific expressions:

#### Aurora Postgres, Postgres, YugabyteDB

json\_build\_array(CAST(1 AS int), CAST(2 AS int))

## BigQuery, DB2, DuckDB, H2, MariaDB, MySQL, Oracle, SQLite

json\_array(1, 2)

#### ClickHouse

toJSONString(tuple(1, 2))

#### CockroachDB

json\_build\_array(CAST(1 AS int4), CAST(2 AS int4))

#### Snowflake

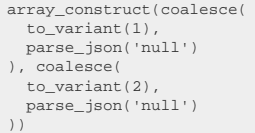

#### **SOLServer**

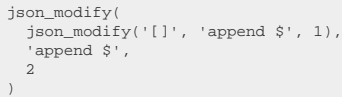

#### Trino

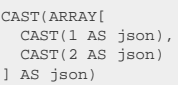

ASE, Access, Aurora MySQL, Databricks, Derby, Exasol, Firebird, HSQLDB, Hana, Informix, MemSQL, Redshift, SQLDataWarehouse, Sybase, Teradata, Vertica

/\* UNSUPPORTED \*/

*(!) Generated with jOOQ 3.21. Support in older jOOQ versions may differ. [Translate your own SQL](https://www.jooq.org/translate) [on our website](https://www.jooq.org/translate)*

# <span id="page-712-0"></span>3.11.18.2. JSON\_INSERT

The MySQL style JSON\_INSERT function is a function that adds but doesn't replace [\(JSON\\_REPLACE\)](#page-719-0) a value in a JSON document, given a JSON path.

SELECT JSON\_INSERT('{"a":1}', '\$.a', 2), JSON\_INSERT('{"a":1}', '\$.b', 2) create.select( jsonInsert(val(json("{\"a\":1}")), "\$.a", 2), jsonInsert(val(json("{\"a\":1}")), "\$.b", 2)).fetch();

The result would look like this:

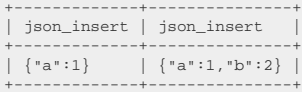

## Dialect support

This example using jOOQ:

```
jsonInsert(val(json("{\"a\":2}")), "$.a", 2)
```
Translates to the following dialect specific expressions:

#### MariaDB, MySQL, SQLite

json\_insert('{"a":2}', '\$.a', 2)

#### Oracle

```
json_transform('{"a":2}', INSERT '$.a' = 2 IGNORE ON EXISTING)
```
#### SQLServer

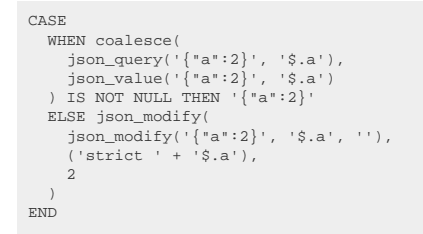

ASE, Access, Aurora MySQL, Aurora Postgres, BigQuery, ClickHouse, CockroachDB, DB2, Databricks, Derby, DuckDB, Exasol, Firebird, H2, HSQLDB, Hana, Informix, MemSQL, Postgres, Redshift, SQLDataWarehouse, Snowflake, Sybase, Teradata, Trino, Vertica, YugabyteDB

/\* UNSUPPORTED \*/

*(!) Generated with jOOQ 3.21. Support in older jOOQ versions may differ. [Translate your own SQL](https://www.jooq.org/translate) [on our website](https://www.jooq.org/translate)*

# 3.11.18.3. JSON\_KEYS

The JSON KEYS function is a non-standard JSON function inspired by MySQL's JSON KEYS function, which can be used to extract keys of a **JSON** object into an [JSON array](#page-710-0).

```
SELECT json_keys(json_object(
  KEY 'a' VALUE 1
  KEY 'b' VALUE 2
))
```
create.select(jsonKeys(jsonObject( key("a").value(1), key("b").value(2)))) .fetch();

The result would look like this:

+-----------+ | json\_keys | +-----------+ | ["a","b"] | +-----------+

## Dialect support

This example using jOOQ:

```
jsonKeys(jsonObject(key("a").value(1), key("b").value(2)))
```
Translates to the following dialect specific expressions:

#### Aurora Postgres, Postgres, YugabyteDB

```
\sqrt{ } SELECT coalesce(
       json_agg(j),
       json_build_array()
  )
 FROM json_object_keys(json_build_object(
  'a', CAST(1 AS int),
 'b', CAST(2 AS int)
 )) as j(j)
)
```
#### ClickHouse

```
toJSONString(JSONExtractKeys(jsonMergePatch(
  toJSONString(map('a', 1)),
  toJSONString(map('b', 2))
)))
```
#### CockroachDB

```
\langle SELECT coalesce(
 json_agg(j),
 json_build_array()
  )
 FROM json_object_keys(json_build_object(
 'a', CAST(1 AS int4),
 'b', CAST(2 AS int4)
 )) as j(j)
\, )
```
## DuckDB

```
to_json(json_keys(json_object(
 'a', 1,
 'b', 2
)))
```
## MariaDB

```
json_keys(json_merge_preserve(
 '{}',
 json_object('a', 1),
 json_object('b', 2)
))
```
## MySQL

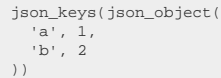

#### Oracle

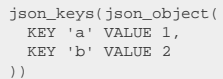

#### Snowflake

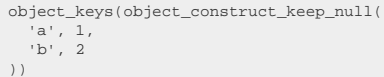

#### SQLite

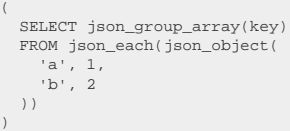

#### Trino

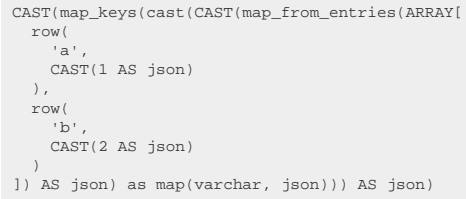

ASE, Access, Aurora MySQL, BigQuery, DB2, Databricks, Derby, Exasol, Firebird, H2, HSQLDB, Hana, Informix, MemSQL, Redshift, SQLDataWarehouse, SQLServer, Sybase, Teradata, Vertica

/\* UNSUPPORTED \*/

*(!) Generated with jOOQ 3.21. Support in older jOOQ versions may differ. [Translate your own SQL](https://www.jooq.org/translate) [on our website](https://www.jooq.org/translate)*

## <span id="page-716-0"></span>3.11.18.4. JSON\_OBJECT

The JSON\_OBJECT function is used to produce simple JSON objects from scalar values, without aggregation(see also [JSON\\_OBJECTAGG\)](#page-854-0)

```
SELECT json_object(
 KEY 'firstName' VALUE author.first_name,
 KEY 'lastName' VALUE author.last_name
)
FROM author
```
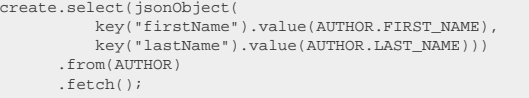

The result would look like this:

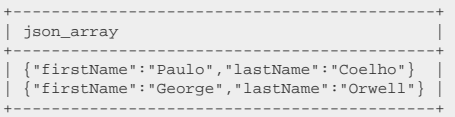

## Dialect support

This example using jOOQ:

jsonObject("firstName", AUTHOR.FIRST\_NAME)

Translates to the following dialect specific expressions:

Aurora Postgres, CockroachDB, Postgres, YugabyteDB

json\_build\_object('firstName', AUTHOR.FIRST\_NAME)

## BigQuery, DuckDB, MariaDB, MySQL, SQLite

json\_object('firstName', AUTHOR.FIRST\_NAME)

#### **ClickHouse**

toJSONString(map('firstName', AUTHOR.FIRST\_NAME))

#### DB2, H2, Oracle

json\_object(KEY 'firstName' VALUE AUTHOR.FIRST\_NAME)

#### Snowflake

object\_construct\_keep\_null('firstName', AUTHOR.FIRST\_NAME)

#### **SOLServer**

```
(
 SELECT (
 SELECT *
     FROM (
 VALUES (AUTHOR.FIRST_NAME)
 ) t (firstName)
      FOR JSON PATH, INCLUDE_NULL_VALUES, WITHOUT_ARRAY_WRAPPER
   )
)
```
#### Trino

CAST(map\_from\_entries(ARRAY[row( 'firstName', CAST(AUTHOR.FIRST\_NAME AS json) )]) AS json)

ASE, Access, Aurora MySQL, Databricks, Derby, Exasol, Firebird, HSQLDB, Hana, Informix, MemSQL, Redshift, SQLDataWarehouse, Sybase, Teradata, Vertica

/\* UNSUPPORTED \*/

*(!) Generated with jOOQ 3.21. Support in older jOOQ versions may differ. [Translate your own SQL](https://www.jooq.org/translate) [on our website](https://www.jooq.org/translate)*

## 3.11.18.5. JSON\_REMOVE

The MySQL style JSON\_REMOVE function is a function that removes a value from a JSON document, given a JSON path.

```
SELECT.
  JSON_REMOVE('{"a":1}', '$.a'),
 JSON_REMOVE('{"a":1}', '$.b')
                                                                                                              create.select(
                                                                                                                jsonRemove(val(json("{\"a\":1}")), "$.a"),
 jsonRemove(val(json("{\"a\":1}")), "$.b")).fetch();
```
The result would look like this:

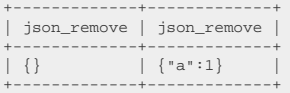

## Dialect support

This example using jOOQ:

jsonRemove(val(json(" $\{\ \forall\ a\ \'\$ :1}")), " $\$ .a")

Translates to the following dialect specific expressions:

BigQuery, MariaDB, MySQL, SQLite

```
json_remove('{"a":1}', '$.a')
```
#### **Oracle**

json\_transform('{"a":1}', REMOVE '\$.a')

SQLServer

json\_modify('{"a":1}', '\$.a', NULL)

ASE, Access, Aurora MySQL, Aurora Postgres, ClickHouse, CockroachDB, DB2, Databricks, Derby, DuckDB, Exasol, Firebird, H2, HSQLDB, Hana, Informix, MemSQL, Postgres, Redshift, SQLDataWarehouse, Snowflake, Sybase, Teradata, Trino, Vertica, YugabyteDB

/\* UNSUPPORTED \*/

*(!) Generated with jOOQ 3.21. Support in older jOOQ versions may differ. [Translate your own SQL](https://www.jooq.org/translate) [on our website](https://www.jooq.org/translate)*

# <span id="page-719-0"></span>3.11.18.6. JSON\_REPLACE

The MySQL style JSON\_REPLACE function is a function that does not add add (like [JSON\\_INSERT\)](#page-712-0) but replaces a value in a JSON document, given a JSON path.

```
SELECT
 JSON_REPLACE('{"a":1}', '$.a', 2),
 JSON_REPLACE('{"a":1}', '$.b', 2)
```
create.select( jsonReplace(val(json("{\"a\":1}")), "\$.a", 2), jsonReplace(val(json("{\"a\":1}")), "\$.b", 2)).fetch();

The result would look like this:

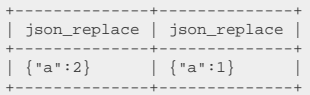

## Dialect support

This example using jOOQ:

 $\verb|jsonReplaceval(json("{\verb|va\rverb|v:1}|")), "§. a", 2)$ 

Translates to the following dialect specific expressions:
### MariaDB, MySQL, SQLite

json\_replace('{"a":1}', '\$.a', 2)

### Oracle

 ${\tt json\_transform}(\; \lceil\; \verb"a" : \verb"1"\} \; \text{',}\ \; {\tt REPLACE} \; \; \text{',}\ \verb"a" \;=\; \verb"2"\,)$ 

#### SQLServer

```
C2C WHEN coalesce(
  json_query('{"a":1}', '$.a'),
 json_value('{"a":1}', '$.a')
 ) IS NULL THEN '{"a":1}'
  ELSE json_modify(
 json_modify('{"a":1}', '$.a', ''),
 ('strict ' + '$.a'),
  2
  )
END
```
ASE, Access, Aurora MySQL, Aurora Postgres, BigQuery, ClickHouse, CockroachDB, DB2, Databricks, Derby, DuckDB, Exasol, Firebird, H2, HSQLDB, Hana, Informix, MemSQL, Postgres, Redshift, SQLDataWarehouse, Snowflake, Sybase, Teradata, Trino, Vertica, YugabyteDB

#### /\* UNSUPPORTED \*/

*(!) Generated with jOOQ 3.21. Support in older jOOQ versions may differ. [Translate your own SQL](https://www.jooq.org/translate) [on our website](https://www.jooq.org/translate)*

# 3.11.18.7. JSON\_SET

The MySQL style JSON\_SET function is a function that adds (like [JSON\\_INSERT\)](#page-712-0) or replaces [\(JSON\\_REPLACE\)](#page-719-0) a value in a JSON document, given a JSON path.

SELECT JSON\_SET('{"a":1}', '\$.a', 2), JSON\_SET('{"a":1}', '\$.b', 2) create.select( jsonSet(val(json("{\"a\":1}")), "\$.a", 2), jsonSet(val(json("{\"a\":1}")), "\$.b", 2)).fetch();

The result would look like this:

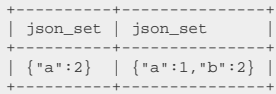

This example using jOOQ:

```
jsonSet(val(json("{\"a\":1}")), "$.a", 2)
```
Translates to the following dialect specific expressions:

### BigQuery, MariaDB, MySQL, SQLite

json\_set('{"a":1}', '\$.a', 2)

#### Oracle

```
json_transform('{'a":1}'. SET '§.a' = 2)
```
#### SQLServer

json\_modify( json\_modify('{"a":1}', '\$.a', ''), ('strict ' + '\$.a'), 2 )

ASE, Access, Aurora MySQL, Aurora Postgres, ClickHouse, CockroachDB, DB2, Databricks, Derby, DuckDB, Exasol, Firebird, H2, HSQLDB, Hana, Informix, MemSQL, Postgres, Redshift, SQLDataWarehouse, Snowflake, Sybase, Teradata, Trino, Vertica, YugabyteDB

```
/* UNSUPPORTED */
```
*(!) Generated with jOOQ 3.21. Support in older jOOQ versions may differ. [Translate your own SQL](https://www.jooq.org/translate) [on our website](https://www.jooq.org/translate)*

# 3.11.18.8. JSON\_VALUE

The JSON VALUE function is used to extract content from JSON documents using a JSON path expression.

```
SELECT json_value(
 '{"a":[1,2,3]}',
 '$.a[1]'
)
FROM dual
```
create.select(jsonValue( val(JSON.valueOf("{\"a\":[1,2,3]}")), "\$.a[1]"  $\qquad \qquad$  $\int$ .fetch();

The result would look like this:

+------------+ | json\_value | +------------+ | 2 | +------------+

If the value does not matter, but you just want to check for a value's existence, use the **SON EXISTS** [predicate.](#page-939-0)

## Dialect support

This example using jOOQ:

jsonValue(val(json("[1,2]")), "\$[\*]")

Translates to the following dialect specific expressions:

### BigQuery, DB2, MariaDB, Oracle

json\_value('[1,2]', '\$[\*]')

## ClickHouse

JSON\_VALUE('[1,2]', '\$[\*]')

### DuckDB

json\_extract\_string('[1,2]', '\$[\*]')

### MySQL, SQLite

json\_extract('[1,2]', '\$[\*]')

### Postgres, YugabyteDB

jsonb\_path\_query\_first( CAST('[1,2]' AS jsonb), cast('\$[\*]' as jsonpath) )

#### **SOLServer**

 $\sqrt{ }$ 

```
 SELECT c
  FROM openjson('[1,2]', '$') WITH (c varchar(max) '$[*]')
)
```
ASE, Access, Aurora MySQL, Aurora Postgres, CockroachDB, Databricks, Derby, Exasol, Firebird, H2, HSQLDB, Hana, Informix, MemSQL, Redshift, SQLDataWarehouse, Snowflake, Sybase, Teradata, Trino, Vertica

```
/* UNSUPPORTED */
```
*(!) Generated with jOOQ 3.21. Support in older jOOQ versions may differ. [Translate your own SQL](https://www.jooq.org/translate) [on our website](https://www.jooq.org/translate)*

# 3.11.18.9. JSON array element access with -> or ->>

JSON array elements can be accessed by (zero based) index as follows:

```
SELECT
   '[1,2,3]'::json->1
```
create.select(jsonGetElement(json("[1,2,3]"), 1)) .fetch();

The result would look like this:

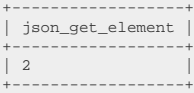

The API is PostgreSQL inspired, and as such, there are two ways of accessing elements:

- -> or with [jsonGetElement\(\)](https://www.jooq.org/javadoc/3.19.x/org/jooq/impl/DSL.html#jsonGetElement(org.jooq.Field,int)) / [jsonbGetElement\(\)](https://www.jooq.org/javadoc/3.19.x/org/jooq/impl/DSL.html#jsonbGetElement(org.jooq.Field,int)): To produce a org.joog.JSON or org.joog.JSONB value
- ->> or with [jsonGetElementAsText\(\)](https://www.jooq.org/javadoc/3.19.x/org/jooq/impl/DSL.html#jsonGetElementAsText(org.jooq.Field,int)) / [jsonbGetElementAsText\(\):](https://www.jooq.org/javadoc/3.19.x/org/jooq/impl/DSL.html#jsonbGetElementAsText(org.jooq.Field,int)) To produce a [java.lang.String](https://docs.oracle.com/en/java/javase/17/docs/api/java.base/java/lang/String.html) value

This example using jOOQ:

jsonGetElement(json("[1,2,3]"), 1)

Translates to the following dialect specific expressions:

Aurora Postgres, CockroachDB, Postgres, YugabyteDB

(CAST('[1,2,3]' AS json)->1)

### BigQuery

```
json_query(
  '[1,2,3]' ('$[' || CAST(1 AS string) || ']')
)
```
### ClickHouse

```
JSONExtractRaw(
   '[1,2,3]',
  (1 + 1))
```
### DB2

```
json_query(
  '[1,2,3]',
 ('$.' || CAST(1 AS varchar(3998)))
\overline{)}
```
## DuckDB, SQLite

 $($  '[1,2,3]'->1)

### MariaDB, MySQL

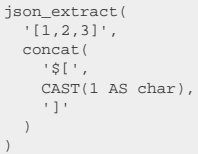

#### Oracle

json\_query('[1,2,3]', '\$[1]')

### Snowflake

get(parse\_json('[1,2,3]'), 1)

### Trino

```
json_extract(
 json_parse('[1,2,3]'),
   ('$[' || CAST(1 AS varchar) || ']')
)
```
ASE, Access, Aurora MySQL, Databricks, Derby, Exasol, Firebird, H2, HSQLDB, Hana, Informix, MemSQL, Redshift, SQLDataWarehouse, SQLServer, Sybase, Teradata, Vertica

/\* UNSUPPORTED \*/

*(!) Generated with jOOQ 3.21. Support in older jOOQ versions may differ. [Translate your own SQL](https://www.jooq.org/translate) [on our website](https://www.jooq.org/translate)*

# 3.11.18.10. JSON object attribute access with -> or  $->>$

JSON object attributes can be accessed by key as follows:

SELECT '{"a":1}'::json->'a' create.select(jsonGetAttribute(json("{\"a\":1}"), "a")) .fetch();

The result would look like this:

+--------------------+ | json\_get\_attribute | +--------------------+  $| 1$ +--------------------+

The API is PostgreSQL inspired, and as such, there are two ways of accessing attributes:

- -> or with [jsonGetAttribute\(\)](https://www.jooq.org/javadoc/3.19.x/org/jooq/impl/DSL.html#jsonGetAttribute(org.jooq.Field,java.lang.String)) / [jsonbGetAttribute\(\):](https://www.jooq.org/javadoc/3.19.x/org/jooq/impl/DSL.html#jsonbGetAttribute(org.jooq.Field,java.lang.String)) To produce a org.joog.JSON or org.joog.JSONB value
- ->> or with [jsonGetAttributeAsText\(\)](https://www.jooq.org/javadoc/3.19.x/org/jooq/impl/DSL.html#jsonGetAttributeAsText(org.jooq.Field,java.lang.String)) / [jsonbGetAttributeAsText\(\):](https://www.jooq.org/javadoc/3.19.x/org/jooq/impl/DSL.html#jsonbGetAttributeAsText(org.jooq.Field,java.lang.String)) To produce a [java.lang.String](https://docs.oracle.com/en/java/javase/17/docs/api/java.base/java/lang/String.html) value

## Dialect support

This example using jOOQ:

 $\verb|jsonGetAttribute(json("{} ``a\`:1}"'), "a")$ 

Translates to the following dialect specific expressions:

#### Aurora Postgres, CockroachDB, Postgres, YugabyteDB

(CAST('{"a":1}' AS json)->'a')

### BigQuery

```
json_query(
 '{"a":1}',
 ('$.' || 'a')
)
```
### **ClickHouse**

JSONExtractRaw('{"a":1}', 'a')

### DB2

```
coalesce(
  json_query(
 '{"a":1}',
 ('$.' || CAST('a' AS varchar(3998)))
    ),
   nvl2( json_query(
 '{"a":1}',
 ('$.' || CAST('a' AS varchar(3998))) EMPTY ARRAY ON EMPTY
 ),<br>
NULL,<br>
'null'<br>
)
```
### DuckDB, SQLite

('{"a":1}'->'a')

### MariaDB, MySQL

json\_extract( '{"a":1}', concat('\$.', 'a')  $\lambda$ 

### Oracle

json\_query( '{"a":1}', '\$.a' )

### Snowflake

get(parse\_json('{"a":1}'), 'a')

## Trino

```
json_extract(
  json_parse('{"a":1}'),
 ('$.' || 'a')
\, )
```
ASE, Access, Aurora MySQL, Databricks, Derby, Exasol, Firebird, H2, HSQLDB, Hana, Informix, MemSQL, Redshift, SQLDataWarehouse, SQLServer, Sybase, Teradata, Vertica

/\* UNSUPPORTED \*/

*(!) Generated with jOOQ 3.21. Support in older jOOQ versions may differ. [Translate your own SQL](https://www.jooq.org/translate) [on our website](https://www.jooq.org/translate)*

# 3.11.19. XML functions

jOOQ 3.14 introduced support for the [org.jooq.XML](https://www.jooq.org/javadoc/3.19.x/org/jooq/XML.html) type, which are used to wrap string based XML documents in a type safe way. With this type, there are also a few standard XML functions that have been added to the API. This section describes scalar functions, but there are also [conditions,](#page-915-0) [aggregate](#page-778-0) [functions,](#page-778-0) and [table valued functions](#page-432-0) for XML usage.

Notice that XML is case sensitive in all dialects, but SQL identifiers may not be. jOOQ by default produces quoted identifiers (see the [RenderQuotedNames Setting\)](#page-73-0), which maintains the case you provide in Java.

# <span id="page-728-0"></span>3.11.19.1. XMLATTRIBUTES

The XMLATTRIBUTES() function is used to create attributes inside of [XMLELEMENT\(\)](#page-732-0).

```
SELECT xmlelement(
   NAME element,
   xmlattributes('value' AS attr)
)
```
create.select(xmlelement("element", xmlattributes(val("value").as("attr")) )) .fetch();

The result would look like this:

```
+-------------------------+
| xmlelement |
+-------------------------+
| <element attr="value"/> |
+-------------------------+
```
## Dialect support

This example using jOOQ:

xmlelement("e", xmlattributes(val("value").as("attr")))

Translates to the following dialect specific expressions:

### DB2, Oracle, Postgres, Teradata

xmlelement( NAME e, xmlattributes('value' AS attr) )

#### SQLServer

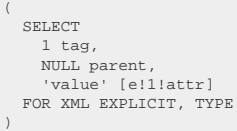

ASE, Access, Aurora MySQL, Aurora Postgres, BigQuery, ClickHouse, CockroachDB, Databricks, Derby, DuckDB, Exasol, Firebird, H2, HSQLDB, Hana, Informix, MariaDB, MemSQL, MySQL, Redshift, SQLDataWarehouse, SQLite, Snowflake, Sybase, Trino, Vertica, YugabyteDB

```
/* UNSUPPORTED */
```
*(!) Generated with jOOQ 3.21. Support in older jOOQ versions may differ. [Translate your own SQL](https://www.jooq.org/translate) [on our website](https://www.jooq.org/translate)*

# 3.11.19.2. XMLCOMMENT

The XMLCOMMENT() function is used to create comments inside XML documents, at arbitrary positions.

SELECT xmlcomment('comment') create.select(xmlcomment("comment"))

.fetch();

The result would look like this:

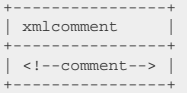

## Dialect support

This example using jOOQ:

xmlcomment("comment")

Translates to the following dialect specific expressions:

DB2, Oracle, Postgres, Teradata

xmlcomment('comment')

**SOLServer** 

 $\texttt{CAST}(\texttt{(''}) \texttt{ AS } xml)$ 

ASE, Access, Aurora MySQL, Aurora Postgres, BigQuery, ClickHouse, CockroachDB, Databricks, Derby, DuckDB, Exasol, Firebird, H2, HSQLDB, Hana, Informix, MariaDB, MemSQL, MySQL, Redshift, SQLDataWarehouse, SQLite, Snowflake, Sybase, Trino, Vertica, YugabyteDB

```
/* UNSUPPORTED */
```
*(!) Generated with jOOQ 3.21. Support in older jOOQ versions may differ. [Translate your own SQL](https://www.jooq.org/translate) [on our website](https://www.jooq.org/translate)*

# 3.11.19.3. XMLCONCAT

The XMLCONCAT() function is used to concatenate two XML fragments of arbitrary type

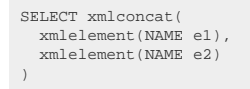

create.select(xmlconcat( xmlelement("e1"), xmlelement("e2"))) .fetch();

The result would look like this:

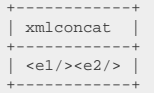

## Dialect support

This example using jOOQ:

xmlconcat(xmlelement("e1"), xmlelement("e2"))

Translates to the following dialect specific expressions:

#### DB2, Oracle, Postgres, Teradata

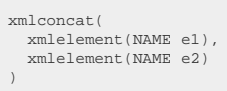

#### **SOLServer**

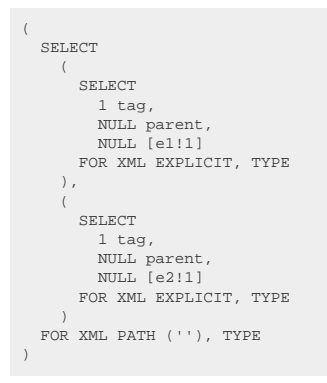

ASE, Access, Aurora MySQL, Aurora Postgres, BigQuery, ClickHouse, CockroachDB, Databricks, Derby, DuckDB, Exasol, Firebird, H2, HSQLDB, Hana, Informix, MariaDB, MemSQL, MySQL, Redshift, SQLDataWarehouse, SQLite, Snowflake, Sybase, Trino, Vertica, YugabyteDB

```
/* UNSUPPORTED */
```
*(!) Generated with jOOQ 3.21. Support in older jOOQ versions may differ. [Translate your own SQL](https://www.jooq.org/translate) [on our website](https://www.jooq.org/translate)*

# 3.11.19.4. XMLDOCUMENT

The XMLDOCUMENT() function is used to produce an XML document from document contents, useful in dialects where this is required in some cases.

SELECT xmldocument(xmlelement(NAME e1)) FROM sysibm.dual

create.select(xmldocument(xmlelement("e1"))) .fetch();

The result would look like this:

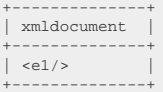

This example using jOOQ:

```
xmldocument(xmlelement("e1"))
```
Translates to the following dialect specific expressions:

DB2, Teradata

xmldocument(xmlelement(NAME e1))

ASE, Access, Aurora MySQL, Aurora Postgres, BigQuery, ClickHouse, CockroachDB, Databricks, Derby, DuckDB, Exasol, Firebird, H2, HSQLDB, Hana, Informix, MariaDB, MemSQL, MySQL, Oracle, Postgres, Redshift, SQLDataWarehouse, SQLServer, SQLite, Snowflake, Sybase, Trino, Vertica, YugabyteDB

/\* UNSUPPORTED \*/

*(!) Generated with jOOQ 3.21. Support in older jOOQ versions may differ. [Translate your own SQL](https://www.jooq.org/translate) [on our website](https://www.jooq.org/translate)*

## <span id="page-732-0"></span>3.11.19.5. XMLELEMENT

The XMLELEMENT() function is used to create XML elements, possibly with attributes (see [XMLATTRIBUTES\(\)\)](#page-728-0)

```
SELECT
 xmlelement(NAME e1) AS e1,
 xmlelement(NAME e2, xmlattributes('1' AS a)) AS e2,
 xmlelement(NAME e3, 'text-content') AS e3,
    xmlelement(NAME e4, xmlelement(NAME nested)) AS e4
```

```
create.select(
 xmlelement("e1").as("e1"),
 xmlelement("e2",
 xmlattributes(val("1").as("a"))).as("e2"),
 xmlelement("e3", val("text-content")).as("e3"),
 xmlelement("e4", xmlelement("nested")).as("e4"))
            .fetch();
```
The result would look like this:

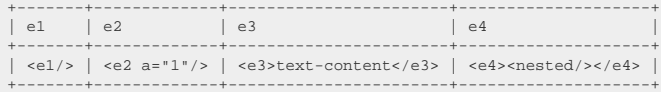

This example using jOOQ:

xmlelement("e1", val("text-content"))

Translates to the following dialect specific expressions:

### DB2, Oracle, Postgres, Teradata

xmlelement(NAME e1, 'text-content')

#### **SQLServer**

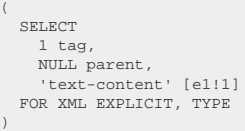

ASE, Access, Aurora MySQL, Aurora Postgres, BigQuery, ClickHouse, CockroachDB, Databricks, Derby, DuckDB, Exasol, Firebird, H2, HSQLDB, Hana, Informix, MariaDB, MemSQL, MySQL, Redshift, SQLDataWarehouse, SQLite, Snowflake, Sybase, Trino, Vertica, YugabyteDB

/\* UNSUPPORTED \*/

*(!) Generated with jOOQ 3.21. Support in older jOOQ versions may differ. [Translate your own SQL](https://www.jooq.org/translate) [on our website](https://www.jooq.org/translate)*

# 3.11.19.6. XMLFOREST

The XMLFOREST() function is used to create XML forests from other elements

```
SELECT xmlforest(
   xmlelement(NAME e1) AS w1,
   xmlelement(NAME e2) AS w2
\lambda
```
create.select(xmlforest( xmlelement("e1").as("w1"), xmlelement("e2").as("w2"))) .fetch();

The result would look like this:

```
+------------------------------+
| xmlforest |
+------------------------------+
| <w1><e1/></w1><w2><e2/></w2> |
+------------------------------+
```
## Dialect support

This example using jOOQ:

xmlforest(xmlelement("e1").as("w1"), xmlelement("e2").as("w2"))

Translates to the following dialect specific expressions:

DB2, Oracle, Postgres, Teradata

```
xmlforest(
   xmlelement(NAME e1) AS w1,
   xmlelement(NAME e2) AS w2
)
```
ASE, Access, Aurora MySQL, Aurora Postgres, BigQuery, ClickHouse, CockroachDB, Databricks, Derby, DuckDB, Exasol, Firebird, H2, HSQLDB, Hana, Informix, MariaDB, MemSQL, MySQL, Redshift, SQLDataWarehouse, SQLServer, SQLite, Snowflake, Sybase, Trino, Vertica, YugabyteDB

```
/* UNSUPPORTED */
```
*(!) Generated with jOOQ 3.21. Support in older jOOQ versions may differ. [Translate your own SQL](https://www.jooq.org/translate) [on our website](https://www.jooq.org/translate)*

# 3.11.19.7. XMLPARSE

The XMLPARSE() function allows for explicit parsing of XML documents or elements for further processing, when implicit conversion from strings is not possible, or when it leads to more clarity.

```
SELECT
   xmlparse(document '<d/>') AS d,
   xmlparse(element '<e/>') AS e
```
create.select( xmlparseDocument("<d/>").as("d"), xmlparseElement("<e/>").as("e")) .fetch();

#### The result would look like this:

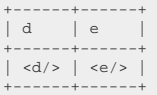

## Dialect support

This example using jOOQ:

xmlparseDocument("<d/>")

Translates to the following dialect specific expressions:

#### DB2, Oracle, Postgres

xmlparse(DOCUMENT '<d/>')

Teradata

xmlparse(DOCUMENT '<d/>' PRESERVE WHITESPACE)

ASE, Access, Aurora MySQL, Aurora Postgres, BigQuery, ClickHouse, CockroachDB, Databricks, Derby, DuckDB, Exasol, Firebird, H2, HSQLDB, Hana, Informix, MariaDB, MemSQL, MySQL, Redshift, SQLDataWarehouse, SQLServer, SQLite, Snowflake, Sybase, Trino, Vertica, YugabyteDB

/\* UNSUPPORTED \*/

*(!) Generated with jOOQ 3.21. Support in older jOOQ versions may differ. [Translate your own SQL](https://www.jooq.org/translate) [on our website](https://www.jooq.org/translate)*

# 3.11.19.8. XMLPI

The XMLPI() function produces XML processing instructions.

SELECT xmlpi(NAME "php") create.select(xmlpi("php"))

.fetch();

The result would look like this:

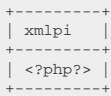

This example using jOOQ:

xmlpi("php")

Translates to the following dialect specific expressions:

DB2, Oracle, Postgres, Teradata

xmlpi(NAME php)

ASE, Access, Aurora MySQL, Aurora Postgres, BigQuery, ClickHouse, CockroachDB, Databricks, Derby, DuckDB, Exasol, Firebird, H2, HSQLDB, Hana, Informix, MariaDB, MemSQL, MySQL, Redshift, SQLDataWarehouse, SQLServer, SQLite, Snowflake, Sybase, Trino, Vertica, YugabyteDB

```
/* UNSUPPORTED */
```
*(!) Generated with jOOQ 3.21. Support in older jOOQ versions may differ. [Translate your own SQL](https://www.jooq.org/translate) [on our website](https://www.jooq.org/translate)*

# 3.11.19.9. XMLQUERY

The XMLQUERY() function allows for extracting content from an XML document using XQuery or XPath

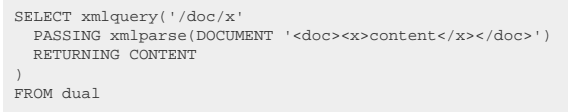

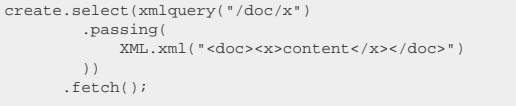

The result would look like this:

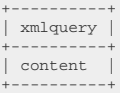

This example using jOOQ:

xmlquery("/doc/x").passing(xml("<doc><x>content</x></doc>"))

Translates to the following dialect specific expressions:

### DB2, Teradata

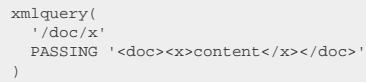

#### Oracle

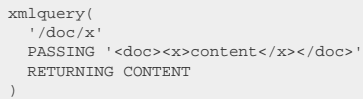

### Postgres

```
(SELECT xmlagg(x)
FROM UNNEST(xpath('/doc/x', CAST('<doc><x>content</x></doc>' AS xml))) t (x))
```
#### SQLServer

 $\lq$  <doc><x>>content</x></doc>'.QUERY('/doc/x')

ASE, Access, Aurora MySQL, Aurora Postgres, BigQuery, ClickHouse, CockroachDB, Databricks, Derby, DuckDB, Exasol, Firebird, H2, HSQLDB, Hana, Informix, MariaDB, MemSQL, MySQL, Redshift, SQLDataWarehouse, SQLite, Snowflake, Sybase, Trino, Vertica, YugabyteDB

/\* UNSUPPORTED \*/

*(!) Generated with jOOQ 3.21. Support in older jOOQ versions may differ. [Translate your own SQL](https://www.jooq.org/translate) [on our website](https://www.jooq.org/translate)*

# 3.11.19.10. XMLSERIALIZE

#### The XMLSERIALIZE() function allows for serializing XML content into a string type

```
SELECT xmlserialize(CONTENT xmlelement(NAME 'a') AS VARCHAR)
FROM dual
```
create.select(xmlserializeContent(xmlelement("a"), VARCHAR)) .fetch();

The result would look like this:

+--------------+ | xmlserialize | +--------------+  $\langle a \rangle$ +--------------+

## Dialect support

This example using jOOQ:

xmlserializeContent(xmlelement("a"), VARCHAR(1000))

Translates to the following dialect specific expressions:

### DB2, Postgres, Teradata

xmlserialize(CONTENT xmlelement(NAME a) AS varchar(1000))

Oracle

xmlserialize(CONTENT xmlelement(NAME a) AS varchar2(1000))

ASE, Access, Aurora MySQL, Aurora Postgres, BigQuery, ClickHouse, CockroachDB, Databricks, Derby, DuckDB, Exasol, Firebird, H2, HSQLDB, Hana, Informix, MariaDB, MemSQL, MySQL, Redshift, SQLDataWarehouse, SQLServer, SQLite, Snowflake, Sybase, Trino, Vertica, YugabyteDB

/\* UNSUPPORTED \*/

*(!) Generated with jOOQ 3.21. Support in older jOOQ versions may differ. [Translate your own SQL](https://www.jooq.org/translate) [on our website](https://www.jooq.org/translate)*

# 3.11.20. CONNECT BY functions

The [CONNECT BY clause](#page-116-0) is a vendor specific clause used for hierarchical SQL, in the context of which a few CONNECT BY specific functions, operators, and pseudo fields are available. These functions allow for retrieving recursion state and collect paths within the recursion.

# 3.11.20.1. CONNECT\_BY\_ISCYCLE

The CONNECT BY ISCYCLE pseudo column allows for detecting if the current row has a child which is also the row's ancestor.

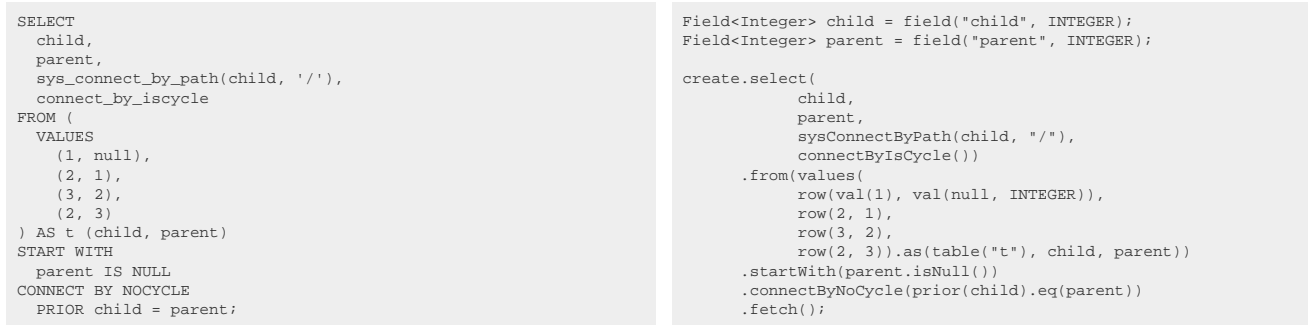

The result being, for example

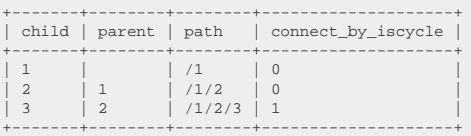

## Dialect support

This example using jOOQ:

connectByIsCycle()

Translates to the following dialect specific expressions:

#### Exasol, Informix, Oracle

connect\_by\_iscycle

ASE, Access, Aurora MySQL, Aurora Postgres, BigQuery, ClickHouse, CockroachDB, DB2, Databricks, Derby, DuckDB, Firebird, H2, HSQLDB, Hana, MariaDB, MemSQL,

MySQL, Postgres, Redshift, SQLDataWarehouse, SQLServer, SQLite, Snowflake, Sybase, Teradata, Trino, Vertica, YugabyteDB

/\* UNSUPPORTED \*/

*(!) Generated with jOOQ 3.21. Support in older jOOQ versions may differ. [Translate your own SQL](https://www.jooq.org/translate) [on our website](https://www.jooq.org/translate)*

# 3.11.20.2. CONNECT\_BY\_ISLEAF

The CONNECT\_BY\_ISLEAF pseudo column allows for detecting if the current row has no children in the hierachy (a "leaf" in a tree).

SELECT child, parent, sys\_connect\_by\_path(child, '/'), connect\_by\_isleaf FROM ( VALUES (1, null), (2, 1),  $(3, 2)$ ,<br> $(4, 1)$ ) AS t (child, parent) START WITH parent IS NULL CONNECT BY NOCYCLE PRIOR child = parent;

#### The result being, for example

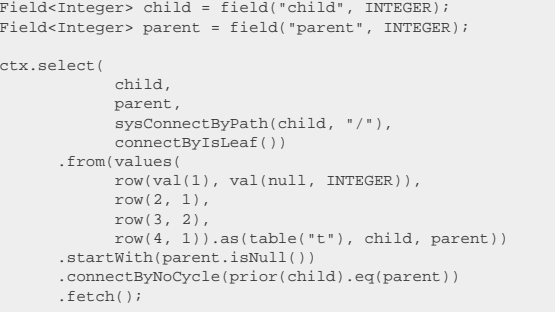

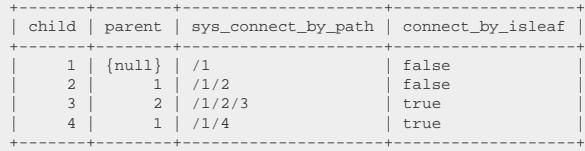

## Dialect support

This example using jOOQ:

connectByIsLeaf()

Translates to the following dialect specific expressions:

#### Exasol, Informix, Oracle

connect\_by\_isleaf

ASE, Access, Aurora MySQL, Aurora Postgres, BigQuery, ClickHouse, CockroachDB, DB2, Databricks, Derby, DuckDB, Firebird, H2, HSQLDB, Hana, MariaDB, MemSQL, MySQL, Postgres, Redshift, SQLDataWarehouse, SQLServer, SQLite, Snowflake, Sybase, Teradata, Trino, Vertica, YugabyteDB

/\* UNSUPPORTED \*/

*(!) Generated with jOOQ 3.21. Support in older jOOQ versions may differ. [Translate your own SQL](https://www.jooq.org/translate) [on our website](https://www.jooq.org/translate)*

## 3.11.20.3. CONNECT\_BY\_ROOT

The CONNECT\_BY\_ROOT operator allows for accessing a row's hierarchy root row and evaluate an expression on that root row.

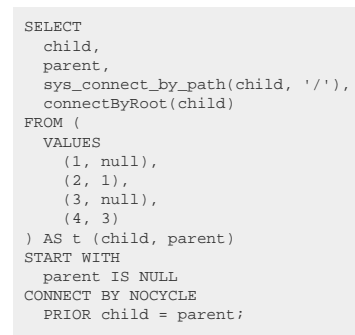

```
Field<Integer> parent = field("parent", INTEGER);
create.select(
               child,
               parent,
 sysConnectByPath(child, "/"),
 connectByRoot(child))
        .from(values(
               row(val(1), val(null, INTEGER)),
              row(2, 1), row(val(3), val(null, INTEGER)),
 row(4, 3)).as(table("t"), child, parent))
        .startWith(parent.isNull())
        .connectByNoCycle(prior(child).eq(parent))
       f_{\alpha}f_{\alpha}h();
```
Field<Integer> child = field("child", INTEGER);

#### The result being, for example

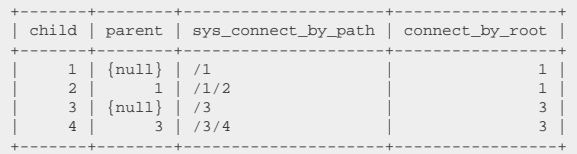

### Dialect support

This example using jOOQ:

connectByRoot(AUTHOR.ID)

Translates to the following dialect specific expressions:

#### Exasol, Informix, Oracle, Snowflake

connect\_by\_root AUTHOR.ID

ASE, Access, Aurora MySQL, Aurora Postgres, BigQuery, ClickHouse, CockroachDB, DB2, Databricks, Derby, DuckDB, Firebird, H2, HSQLDB, Hana, MariaDB, MemSQL, MySQL, Postgres, Redshift, SQLDataWarehouse, SQLServer, SQLite, Sybase, Teradata, Trino, Vertica, YugabyteDB

/\* UNSUPPORTED \*/

*(!) Generated with jOOQ 3.21. Support in older jOOQ versions may differ. [Translate your own SQL](https://www.jooq.org/translate) [on our website](https://www.jooq.org/translate)*

# 3.11.20.4. LEVEL

The LEVEL pseudo column allows for accessing the hierarchy level of the current row, or in other words, the depth of the current row in the hierarchy's tree.

SELECT child, parent, sys\_connect\_by\_path(child, '/'), level FROM ( VALUES (1, null),  $(2, 1),$ <br> $(3, 2),$  $(4, 1)$ ) AS t (child, parent) START WITH parent IS NULL CONNECT BY NOCYCLE PRIOR child = parent; Field<Integer> child = field("child", INTEGER); Field<Integer> parent = field("parent", INTEGER); ctx.select( child, parent, sysConnectByPath(child, "/"), level()) .from(values( row(val(1), val(null, INTEGER)), row(2, 1),  $row(3, 2)$  row(4, 1)).as(table("t"), child, parent)) .startWith(parent.isNull()) .connectByNoCycle(prior(child).eq(parent)) .fetch();

The result being, for example

+-------+--------+---------------------+-------+ | child | parent | sys\_connect\_by\_path | level | +-------+--------+---------------------+-------+ | 1 | {null} | /1 | 1 | | 2 | 1 | /1/2 | 2 |  $\begin{array}{|c|c|c|c|c|c|c|c|} \hline | & 3 & 2 & /1/2/3 & & & & 3 & \\ \hline | & 4 & 1 & /1/4 & & & & & 2 & \\ \hline \end{array}$ +-------+--------+---------------------+-------+

## Dialect support

This example using jOOQ:

level()

Translates to the following dialect specific expressions:

Aurora Postgres, CockroachDB, DB2, Exasol, Firebird, H2, HSQLDB, Informix, MariaDB, MySQL, Oracle, Postgres, Redshift, SQLDataWarehouse, SQLServer, SQLite, Snowflake, Sybase, Teradata, Trino, YugabyteDB

level

ASE, Access, Aurora MySQL, BigQuery, ClickHouse, Databricks, Derby, DuckDB, Hana, MemSQL, Vertica

/\* UNSUPPORTED \*/

*(!) Generated with jOOQ 3.21. Support in older jOOQ versions may differ. [Translate your own SQL](https://www.jooq.org/translate) [on our website](https://www.jooq.org/translate)*

# 3.11.20.5. PRIOR

The PRIOR operator allows for specifying an expression from the parent (the "prior") row in the hierarchy. This can be used mainly in the **CONNECT BY** clause itself.

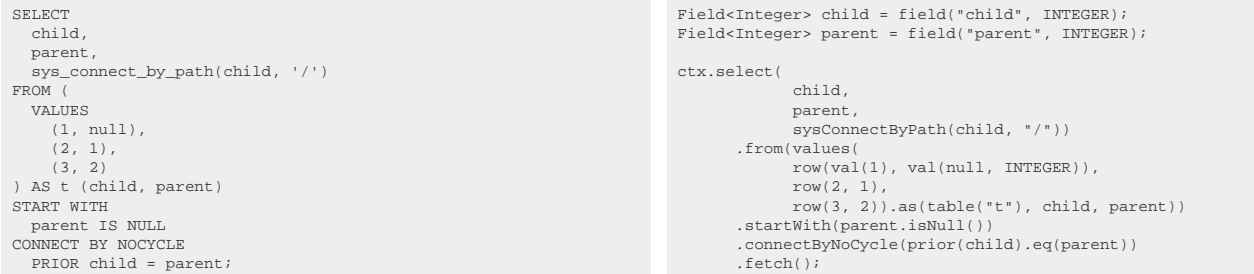

#### The result being, for example

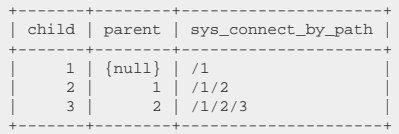

## Dialect support

#### This example using jOOQ:

© 2009 - 2025 by Data Geekery™ GmbH. Page 744 / 1393

prior(AUTHOR.ID)

Translates to the following dialect specific expressions:

Exasol, Informix, Oracle, Redshift, Snowflake

PRIOR AUTHOR.ID

ASE, Access, Aurora MySQL, Aurora Postgres, BigQuery, ClickHouse, CockroachDB, DB2, Databricks, Derby, DuckDB, Firebird, H2, HSQLDB, Hana, MariaDB, MemSQL, MySQL, Postgres, SQLDataWarehouse, SQLServer, SQLite, Sybase, Teradata, Trino, Vertica, YugabyteDB

/\* UNSUPPORTED \*/

*(!) Generated with jOOQ 3.21. Support in older jOOQ versions may differ. [Translate your own SQL](https://www.jooq.org/translate) [on our website](https://www.jooq.org/translate)*

# 3.11.20.6. SYS\_CONNECT\_BY\_PATH

The SYS\_CONNECT\_BY\_PATH function allows for recursively generating a string for each element in the path leading to the current row in the hierarchy.

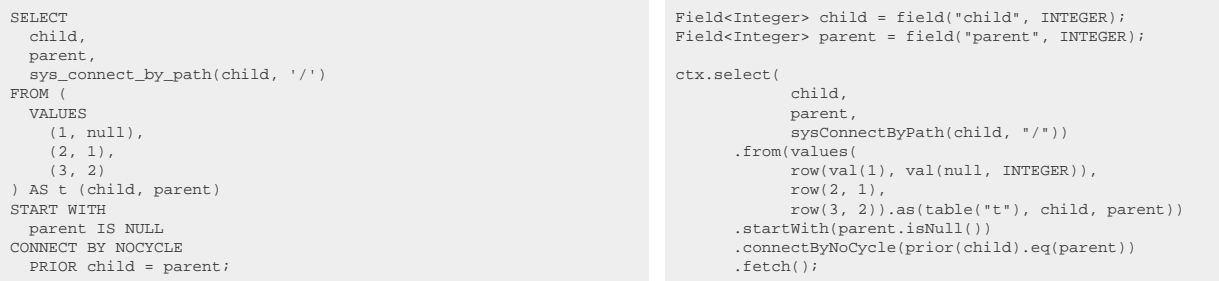

#### The result being, for example

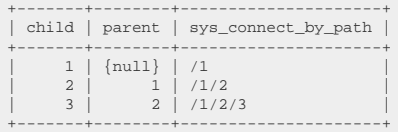

## Dialect support

#### This example using jOOQ:

© 2009 - 2025 by Data Geekery™ GmbH. Page 745 / 1393

sysConnectByPath(AUTHOR.ID, "/")

Translates to the following dialect specific expressions:

Exasol, Informix, Oracle, Snowflake

sys\_connect\_by\_path(AUTHOR.ID, '/')

ASE, Access, Aurora MySQL, Aurora Postgres, BigQuery, ClickHouse, CockroachDB, DB2, Databricks, Derby, DuckDB, Firebird, H2, HSQLDB, Hana, MariaDB, MemSQL, MySQL, Postgres, Redshift, SQLDataWarehouse, SQLServer, SQLite, Sybase, Teradata, Trino, Vertica, YugabyteDB

/\* UNSUPPORTED \*/

*(!) Generated with jOOQ 3.21. Support in older jOOQ versions may differ. [Translate your own SQL](https://www.jooq.org/translate) [on our website](https://www.jooq.org/translate)*

# 3.11.21. System functions

<span id="page-745-0"></span>Some system functions are supported by jOOQ.

# 3.11.21.1. CURRENT\_CATALOG

The CURRENT\_CATALOG() function produces the dialect dependent expression to produce the current default catalog for the JDBC connection.

 $\small \texttt{SELECT (currentCatalog)} \normalsize \begin{minipage}{0.9\linewidth} \texttt{SELECT (currentCatalog())}, \texttt{ fetch()}; \end{minipage}$ 

The result being, for example

```
+-----------------+
| current_catalog |
+-----------------+
| my_database |
+-----------------+
```
*(!) In some dialects, the schema and the catalog is the same thing, in case of which this function produces the same value as [CURRENT\\_SCHEMA](#page-747-0)*

This example using jOOQ:

currentCatalog()

Translates to the following dialect specific expressions:

Aurora MySQL, MariaDB, MemSQL, MySQL

database()

Aurora Postgres, CockroachDB, Databricks, Postgres, Snowflake, YugabyteDB

current\_database()

**ClickHouse** 

currentDatabase()

Firebird, SQLite

''

Informix

dbinfo('dbname')

SQLDataWarehouse, SQLServer

db\_name()

ASE, Access, BigQuery, DB2, Derby, DuckDB, Exasol, H2, HSQLDB, Hana, Oracle, Redshift, Sybase, Teradata, Trino, Vertica

/\* UNSUPPORTED \*/

© 2009 - 2025 by Data Geekery™ GmbH. Page 747 / 1393

*(!) Generated with jOOQ 3.21. Support in older jOOQ versions may differ. [Translate your own SQL](https://www.jooq.org/translate) [on our website](https://www.jooq.org/translate)*

# <span id="page-747-0"></span>3.11.21.2. CURRENT\_SCHEMA

The CURRENT\_SCHEMA() function produces the dialect dependent expression to produce the current default schema for the JDBC connection.

SELECT current\_schema; create.select(currentSchema()).fetch();

The result being, for example

+----------------+ | current\_schema | +----------------+ | public | +----------------+

*(!) In some dialects, the schema and the catalog is the same thing, in case of which this function produces the same value as [CURRENT\\_CATALOG](#page-745-0)*

### Dialect support

This example using jOOQ:

currentSchema()

Translates to the following dialect specific expressions:

Aurora MySQL, MariaDB, MemSQL, MySQL

database()

### Aurora Postgres, CockroachDB, DB2, HSQLDB, Postgres, YugabyteDB

current\_schema

### ClickHouse

currentDatabase()

### Databricks, Snowflake, Vertica

current\_schema()

### Derby

CURRENT SCHEMA

### Firebird, SQLite

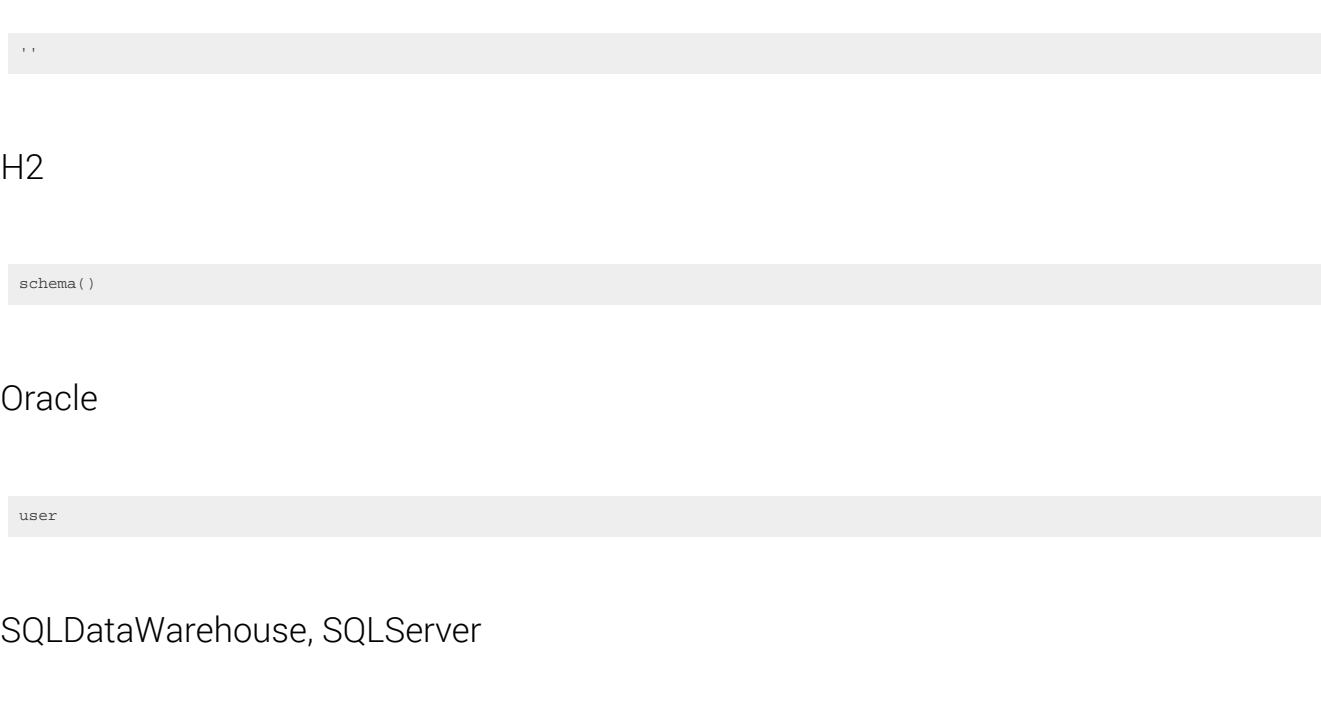

schema\_name()

## Teradata

database

ASE, Access, BigQuery, DuckDB, Exasol, Hana, Informix, Redshift, Sybase, Trino

/\* UNSUPPORTED \*/

*(!) Generated with jOOQ 3.21. Support in older jOOQ versions may differ. [Translate your own SQL](https://www.jooq.org/translate) [on our website](https://www.jooq.org/translate)*

# 3.11.21.3. CURRENT\_USER

The CURRENT\_USER() function produces the dialect dependent expression to produce the currently connected user for the JDBC connection.

 $\verb+SELECT current_user+;\hspace*{1.5cm} create.sleepect(currentUser());fetch();$ 

The result being, for example

+--------------+ | current\_user | +--------------+ | sa | +--------------+

## Dialect support

This example using jOOQ:

currentUser()

Translates to the following dialect specific expressions:

#### ASE, Informix, Oracle

user

Aurora MySQL, Databricks, H2, MariaDB, MemSQL, MySQL, Snowflake

current\_user()

Aurora Postgres, CockroachDB, DB2, Derby, Firebird, HSQLDB, Hana, Postgres, SQLDataWarehouse, SQLServer, Sybase, Teradata, YugabyteDB

current\_user

#### **ClickHouse**

currentUser()

**SQLite** 

''

Access, BigQuery, DuckDB, Exasol, Redshift, Trino, Vertica

/\* UNSUPPORTED \*/

*(!) Generated with jOOQ 3.21. Support in older jOOQ versions may differ. [Translate your own SQL](https://www.jooq.org/translate) [on our website](https://www.jooq.org/translate)*

# 3.11.22. Spatial functions

A few databases have implemented the ISO/IEC 13249-3 SQL standard spatial extensions (or vendor specific adaptations thereof) to calculate geometric or geographic sets.

These extensions are very useful, and SQL is a perfect match for them. Starting with jOOQ 3.16, we support quite a few of these spatial functions, [spatial aggregate and window functions](#page-778-0), [spatial](#page-950-0) [predicates,](#page-950-0) and more.

Before moving on with the following chapters of the jOOQ manual, get yourself acquainted with the various standards around spatial data, the [WKT \(Well-known text representation of geometry\)](https://en.wikipedia.org/wiki/Well-known_text_representation_of_geometry), and other related topics, to see how a polygon like:

POLYGON  $((-1 -1, 1 -1, 1 1, -1 1, -1 1, -1 -1))$ 

... can produce the equivalent:

# 3.11.22.1. ST\_Area

This function calculates the area of a polygonal geometry.

create.select(stArea(stGeomFromText("POLYGON ((-1 -1, 1 -1, 1 1, -1 1, -1 -1))"))).fetch();

The result being, for example

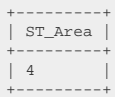

This example using jOOQ:

stArea(geometry)

Translates to the following dialect specific expressions:

Aurora MySQL, Aurora Postgres, CockroachDB, DuckDB, MariaDB, MySQL, Postgres, Redshift, Snowflake

st\_area(geometry)

Oracle

sdo\_geom.sdo\_area(geometry, tol => null)

SQLServer

geometry.STArea()

ASE, Access, BigQuery, ClickHouse, DB2, Databricks, Derby, Exasol, Firebird, H2, HSQLDB, Hana, Informix, MemSQL, SQLDataWarehouse, SQLite, Sybase, Teradata, Trino, Vertica, YugabyteDB

/\* UNSUPPORTED \*/

*(!) Generated with jOOQ 3.21. Support in older jOOQ versions may differ. [Translate your own SQL](https://www.jooq.org/translate) [on our website](https://www.jooq.org/translate)*

# 3.11.22.2. ST\_AsText

This function produces the [WKT \(Well-known text representation of geometry\)](https://en.wikipedia.org/wiki/Well-known_text_representation_of_geometry).

create.select(stAsText(stGeomFromText("POLYGON ((-1 -1, 1 -1, 1 1, -1 1, -1 -1))"))).fetch();

#### The result being, for example

```
+-------------------------------------------+
| ST_GeomFromText |
+-------------------------------------------+
| POLYGON ((-1 -1, 1 -1, 1 1, -1 1, -1 -1)) |
+-------------------------------------------+
```
## Dialect support

This example using jOOQ:

stAsText(geometry)

Translates to the following dialect specific expressions:

Aurora MySQL, Aurora Postgres, CockroachDB, DuckDB, MariaDB, MySQL, Postgres, Redshift, Snowflake

st\_astext(geometry)

Oracle

(geometry).Get\_WKT()

#### **SOLServer**

geometry.STAsText()

ASE, Access, BigQuery, ClickHouse, DB2, Databricks, Derby, Exasol, Firebird, H2, HSQLDB, Hana, Informix, MemSQL, SQLDataWarehouse, SQLite, Sybase, Teradata, Trino, Vertica, YugabyteDB

/\* UNSUPPORTED \*/

*(!) Generated with jOOQ 3.21. Support in older jOOQ versions may differ. [Translate your own SQL](https://www.jooq.org/translate) [on our website](https://www.jooq.org/translate)*

# 3.11.22.3. ST\_Centroid

This function calculates the geometric center of mass of a geometry.

create.select(stCentroid(stGeomFromText("POLYGON ((-1 -1, 1 -1, 1 1, -1 1, -1 -1))"))).fetch();

#### The result being, for example

+-------------+ | ST\_Centroid | +-------------+ | POINT (0 0) | +-------------+

Or, visually:

### Dialect support

This example using jOOQ:

stCentroid(geometry)

Translates to the following dialect specific expressions:

Aurora MySQL, Aurora Postgres, CockroachDB, DuckDB, MariaDB, MySQL, Postgres, Redshift, Snowflake

st\_centroid(geometry)

Oracle

sdo\_geom.sdo\_centroid(geometry, tol => null)

**SQLServer** 

geometry.STCentroid()

ASE, Access, BigQuery, ClickHouse, DB2, Databricks, Derby, Exasol, Firebird, H2, HSQLDB, Hana, Informix, MemSQL, SQLDataWarehouse, SQLite, Sybase, Teradata, Trino, Vertica, YugabyteDB

/\* UNSUPPORTED \*/

*(!) Generated with jOOQ 3.21. Support in older jOOQ versions may differ. [Translate your own SQL](https://www.jooq.org/translate) [on our website](https://www.jooq.org/translate)*

# 3.11.22.4. ST\_Difference

This function subtracts a geometry from another.

```
create.select(stDifference(
 stGeomFromText("POLYGON ((-1 -1, 1 -1, 1 1, -1 1, -1 -1))"),
   stGeomFromText("POLYGON ((0 0, 2 0, 2 2, 0 2, 0 0))"),
)).fetch();
```
The result being, for example

```
+----------------------------------------------------+
| ST_Difference |
+----------------------------------------------------+
| POLYGON ((-1 1, 0 1, 0 0, 1 0, 1 -1, -1 -1, -1 1)) |
+----------------------------------------------------+
```
Or, visually:

### Dialect support

This example using jOOQ:

stDifference(geometry1, geometry2)

Translates to the following dialect specific expressions:

Aurora MySQL, Aurora Postgres, CockroachDB, DuckDB, MariaDB, MySQL, Postgres, Redshift, Snowflake

st\_difference(geometry1, geometry2)

#### Oracle

```
sdo_geom.sdo_difference(geometry1, geometry2, tol => null)
```
#### SQLServer

geometry1.STDifference(geometry2)

ASE, Access, BigQuery, ClickHouse, DB2, Databricks, Derby, Exasol, Firebird, H2, HSQLDB, Hana, Informix, MemSQL, SQLDataWarehouse, SQLite, Sybase, Teradata, Trino, Vertica, YugabyteDB

/\* UNSUPPORTED \*/

*(!) Generated with jOOQ 3.21. Support in older jOOQ versions may differ. [Translate your own SQL](https://www.jooq.org/translate) [on our website](https://www.jooq.org/translate)*

# 3.11.22.5. ST\_Distance

This function calculates the distance between two geometries.

```
create.select(stDistance(
 stGeomFromText("POINT (0 0)"),
 stGeomFromText("POINT (1 0)"),
)).fetch();
```
The result being, for example

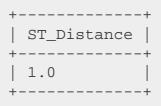

## Dialect support

This example using jOOQ:

stDistance(geometry1, geometry2)

Translates to the following dialect specific expressions:

Aurora MySQL, Aurora Postgres, CockroachDB, DuckDB, MariaDB, MySQL, Postgres, Redshift, Snowflake

```
st_distance(geometry1, geometry2)
```
#### **Oracle**

sdo\_geom.sdo\_distance(geometry1, geometry2, tol => null)

SQLServer

geometry1.STDistance(geometry2)

ASE, Access, BigQuery, ClickHouse, DB2, Databricks, Derby, Exasol, Firebird, H2, HSQLDB, Hana, Informix, MemSQL, SQLDataWarehouse, SQLite, Sybase, Teradata, Trino, Vertica, YugabyteDB

/\* UNSUPPORTED \*/

*(!) Generated with jOOQ 3.21. Support in older jOOQ versions may differ. [Translate your own SQL](https://www.jooq.org/translate) [on our website](https://www.jooq.org/translate)*

# 3.11.22.6. ST\_EndPoint

This function returns the last point of a linestring.

create.select(stEndPoint(stGeomFromText("LINESTRING (0 0, 1 1, 2 0, 3 1)"))).fetch();

The result being, for example

+-------------+ | ST\_EndPoint | +-------------+ | POINT (3 1) | +-------------+

Or, visually:

## Dialect support

This example using jOOQ:

stEndPoint(geometry)

Translates to the following dialect specific expressions:

#### Aurora MySQL, Aurora Postgres, CockroachDB, DuckDB, MariaDB, MySQL, Postgres, Redshift, Snowflake

st\_endpoint(geometry)

Oracle

sdo\_lrs.geom\_segment\_end\_pt(geometry)

**SOLServer** 

geometry.STEndPoint()

ASE, Access, BigQuery, ClickHouse, DB2, Databricks, Derby, Exasol, Firebird, H2, HSQLDB, Hana, Informix, MemSQL, SQLDataWarehouse, SQLite, Sybase, Teradata, Trino, Vertica, YugabyteDB

/\* UNSUPPORTED \*/

*(!) Generated with jOOQ 3.21. Support in older jOOQ versions may differ. [Translate your own SQL](https://www.jooq.org/translate) [on our website](https://www.jooq.org/translate)*

## 3.11.22.7. ST\_ExteriorRing

This function returns a linestring corresponding to the exterior ring of a polygon geometry.

```
create.select(stExteriorRing(
     stGeomFromText("""
        POLYGON (
  (-3 -3, 3 -3, 3 3, -3 3, -3 -3),
 (-2 -2, 2 -2, 2 2, -2 2, -2 -2),
 (-1 -1, 1 -1, 1 1, -1 1, -1 -1)
 \begin{array}{c} \hline \rule{0pt}{2ex} \\ \rule{0pt}{2ex} \end{array})).fetch();
```
The result being, for example

```
+--------------------------------------------+
| ST_ExteriorRing |
+--------------------------------------------+
| LINESTRING (-3 -3, 3 -3, 3 3, -3 3, -3 -3) |
+--------------------------------------------+
```
Or, visually:

© 2009 - 2025 by Data Geekery™ GmbH. Page 758 / 1393

## Dialect support

This example using jOOQ:

stExteriorRing(geometry)

Translates to the following dialect specific expressions:

Aurora MySQL, Aurora Postgres, CockroachDB, DuckDB, MariaDB, MySQL, Postgres, Redshift, Snowflake

st\_exteriorring(geometry)

**Oracle** 

st\_polygon(geometry).st\_exteriorring()

**SQLServer** 

geometry.STExteriorRing()

ASE, Access, BigQuery, ClickHouse, DB2, Databricks, Derby, Exasol, Firebird, H2, HSQLDB, Hana, Informix, MemSQL, SQLDataWarehouse, SQLite, Sybase, Teradata, Trino, Vertica, YugabyteDB

/\* UNSUPPORTED \*/

*(!) Generated with jOOQ 3.21. Support in older jOOQ versions may differ. [Translate your own SQL](https://www.jooq.org/translate) [on our website](https://www.jooq.org/translate)*

## <span id="page-758-0"></span>3.11.22.8. ST\_GeometryN

This function returns the N-th geometry (1-based) from a geometry that contains multiple nested geometries.

create.select(stGeometryN(stGeomFromText("MULTIPOINT ((-1 -1), (1 -1), (1 1), (-1 1))"), 2)).fetch();

The result being, for example

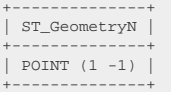

#### Or, visually:

To get the total number of geometries, use **ST\_NumGeometries**.

## Dialect support

This example using jOOQ:

stGeometryN(geometry, 2)

Translates to the following dialect specific expressions:

Aurora MySQL, Aurora Postgres, CockroachDB, MariaDB, MySQL, Postgres, Redshift, Snowflake

st\_geometryn(geometry, 2)

### Oracle

sdo\_util.extract(geometry, 2)

#### **SQLServer**

geometry.STGeometryN(2)

ASE, Access, BigQuery, ClickHouse, DB2, Databricks, Derby, DuckDB, Exasol, Firebird, H2, HSQLDB, Hana, Informix, MemSQL, SQLDataWarehouse, SQLite, Sybase, Teradata, Trino, Vertica, YugabyteDB

/\* UNSUPPORTED \*/

*(!) Generated with jOOQ 3.21. Support in older jOOQ versions may differ. [Translate your own SQL](https://www.jooq.org/translate) [on our website](https://www.jooq.org/translate)*

# 3.11.22.9. ST\_GeometryType

This function returns the type name of a geometry (which may be vendor specific).

create.select(stGeometryType(stGeomFromText("POINT (1 1)"))).fetch();

The result being, for example

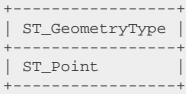

## Dialect support

This example using jOOQ:

stGeometryType(geometry)

Translates to the following dialect specific expressions:

Aurora MySQL, Aurora Postgres, CockroachDB, DuckDB, MariaDB, MySQL, Postgres, Redshift, Snowflake

st\_geometrytype(geometry)

Oracle

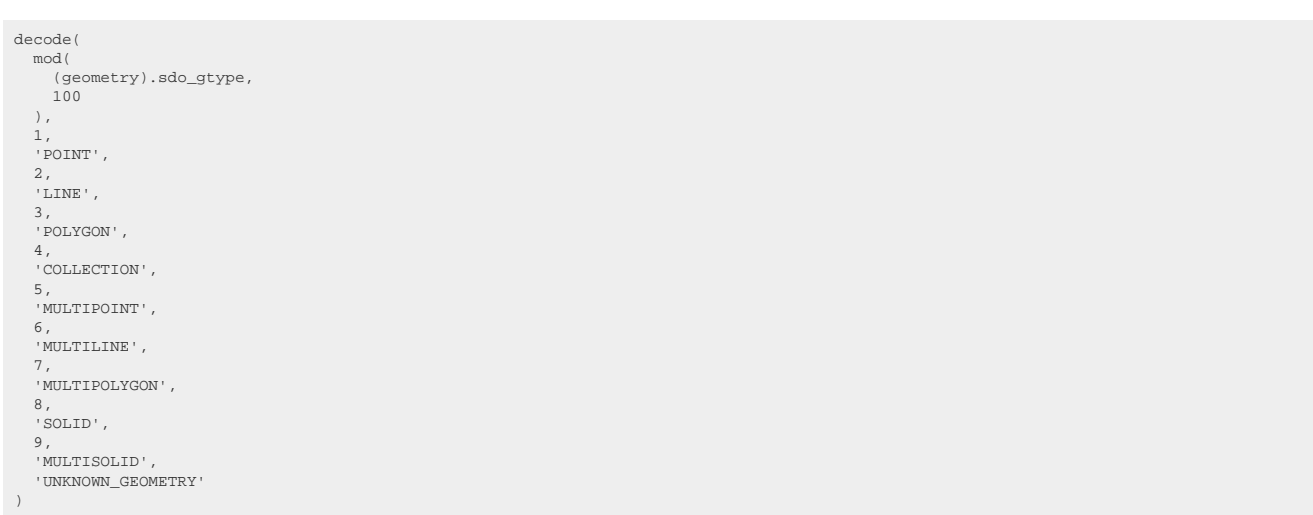

#### SQLServer

geometry.STGeometryType()

ASE, Access, BigQuery, ClickHouse, DB2, Databricks, Derby, Exasol, Firebird, H2, HSQLDB, Hana, Informix, MemSQL, SQLDataWarehouse, SQLite, Sybase, Teradata, Trino, Vertica, YugabyteDB

/\* UNSUPPORTED \*/

*(!) Generated with jOOQ 3.21. Support in older jOOQ versions may differ. [Translate your own SQL](https://www.jooq.org/translate) [on our website](https://www.jooq.org/translate)*

## 3.11.22.10. ST\_GeomFromText

This function parses a [WKT \(Well-known text representation of geometry\).](https://en.wikipedia.org/wiki/Well-known_text_representation_of_geometry)

 $\verb|create.select(stGeomFromText("POLYGON ((-1 -1, 1 -1, 1 1, -1 1, -1 -1))"); fetch();$ 

The result being, for example

```
+-------------------------------------------+
| ST_GeomFromText |
+-------------------------------------------+
| POLYGON ((-1 -1, 1 -1, 1 1, -1 1, -1 -1)) |
+-------------------------------------------+
```
... which is a simple square:

## Dialect support

This example using jOOQ:

stGeomFromText("POLYGON ((-1 -1, 1 -1, 1 1, -1 1, -1 -1))")

Translates to the following dialect specific expressions:

Aurora MySQL, Aurora Postgres, CockroachDB, MariaDB, MySQL, Postgres, Redshift, Snowflake

```
st\_geomfrontext('POLYGON ((-1 -1, 1 -1, 1 1, -1 1, -1 -1))', 0)
```
#### DuckDB

 $\verb|st_geomfromtext{t'}|'POLYGON ((-1 -1, 1 -1, 1 1, -1 1, -1 -1))')|$ 

#### Oracle

 $\verb|sdo_geometry(wkt => 'POLYGON ((-1 -1, 1 -1, 1 1, -1 1, -1 -1))', \; grid => NULL)$ 

SQLServer

 $\verb|geometry::STGeomFromText('POLYGON ((-1 -1, 1 -1, 1 1, -1 1, -1 -1))', 0)|$ 

ASE, Access, BigQuery, ClickHouse, DB2, Databricks, Derby, Exasol, Firebird, H2, HSQLDB, Hana, Informix, MemSQL, SQLDataWarehouse, SQLite, Sybase, Teradata, Trino, Vertica, YugabyteDB

/\* UNSUPPORTED \*/

*(!) Generated with jOOQ 3.21. Support in older jOOQ versions may differ. [Translate your own SQL](https://www.jooq.org/translate) [on our website](https://www.jooq.org/translate)*

## <span id="page-762-0"></span>3.11.22.11. ST\_InteriorRingN

This function returns a linestring corresponding to the Nth interior ring (1-based) of a polygon geometry.

```
create.select(stInteriorRingN(
     stGeomFromText("""
         POLYGON (
  (-3 -3, 3 -3, 3 3, -3 3, -3 -3),
 (-2 -2, 2 -2, 2 2, -2 2, -2 -2),
 (-1 -1, 1 -1, 1 1, -1 1, -1 -1)
 \begin{array}{c} \hline \rule{0pt}{2ex} \\ \rule{0pt}{2ex} \end{array}), 1).fetch();
```
The result being, for example

```
+--------------------------------------------+
| ST_InteriorRingN |
+--------------------------------------------+
| LINESTRING (-2 -2, 2 -2, 2 2, -2 2, -2 -2) |
+--------------------------------------------+
```
Or, visually:

To get the total number of interior rings, use [ST\\_NumInteriorRings.](#page-767-0)

## Dialect support

This example using jOOQ:

stInteriorRingN(geometry, 1)

Translates to the following dialect specific expressions:

Aurora MySQL, Aurora Postgres, CockroachDB, MariaDB, MySQL, Postgres, Redshift, Snowflake

st\_interiorringn(geometry, 1)

#### **Oracle**

st\_polygon(geometry).st\_interiorringn(1)

**SOLServer** 

geometry.STInteriorRingN(1)

ASE, Access, BigQuery, ClickHouse, DB2, Databricks, Derby, DuckDB, Exasol, Firebird, H2, HSQLDB, Hana, Informix, MemSQL, SQLDataWarehouse, SQLite, Sybase, Teradata, Trino, Vertica, YugabyteDB

/\* UNSUPPORTED \*/

*(!) Generated with jOOQ 3.21. Support in older jOOQ versions may differ. [Translate your own SQL](https://www.jooq.org/translate) [on our website](https://www.jooq.org/translate)*

# 3.11.22.12. ST\_Intersection

This function intersects two geometries.

```
create.select(stIntersection(
 stGeomFromText("POLYGON ((-1 -1, 1 -1, 1 1, -1 1, -1 -1))"),
 stGeomFromText("POLYGON ((0 0, 2 0, 2 2, 0 2, 0 0))"),
)).fetch();
```
#### The result being, for example

```
+-------------------------------------+
| ST_Difference |
+-------------------------------------+
| POLYGON ((1 1, 1 0, 0 0, 0 1, 1 1)) |
+-------------------------------------+
```
Or, visually:

## Dialect support

This example using jOOQ:

```
stIntersection(geometry1, geometry2)
```
Translates to the following dialect specific expressions:

Aurora MySQL, Aurora Postgres, CockroachDB, DuckDB, MariaDB, MySQL, Postgres, Redshift, Snowflake

st\_intersection(geometry1, geometry2)

**Oracle** 

sdo\_geom.sdo\_intersection(geometry1, geometry2, tol => null)

#### SQLServer

geometry1.STIntersection(geometry2)

ASE, Access, BigQuery, ClickHouse, DB2, Databricks, Derby, Exasol, Firebird, H2, HSQLDB, Hana, Informix, MemSQL, SQLDataWarehouse, SQLite, Sybase, Teradata, Trino, Vertica, YugabyteDB

/\* UNSUPPORTED \*/

*(!) Generated with jOOQ 3.21. Support in older jOOQ versions may differ. [Translate your own SQL](https://www.jooq.org/translate) [on our website](https://www.jooq.org/translate)*

# 3.11.22.13. ST\_Length

This function returns the length of a geometry.

create.select(stLength(stGeomFromText("LINESTRING (0 0, 0 1, 1 1, 1 2)"))).fetch();

The result being, for example

+---------------------------------+ | ST\_Length | +---------------------------------+ | 3 | +---------------------------------+

## Dialect support

This example using jOOQ:

stLength(geometry)

Translates to the following dialect specific expressions:

Aurora MySQL, Aurora Postgres, CockroachDB, DuckDB, MariaDB, MySQL, Postgres, Redshift, Snowflake

st\_length(geometry)

Oracle

sdo\_geom.sdo\_length(geometry, tol => null)

SOL Server

geometry.STLength()

ASE, Access, BigQuery, ClickHouse, DB2, Databricks, Derby, Exasol, Firebird, H2, HSQLDB, Hana, Informix, MemSQL, SQLDataWarehouse, SQLite, Sybase, Teradata, Trino, Vertica, YugabyteDB

/\* UNSUPPORTED \*/

*(!) Generated with jOOQ 3.21. Support in older jOOQ versions may differ. [Translate your own SQL](https://www.jooq.org/translate) [on our website](https://www.jooq.org/translate)*

# <span id="page-766-0"></span>3.11.22.14. ST\_NumGeometries

This function returns the number of interior rings of a polygon geometry.

create.select(stNumGeometries(stGeomFromText("MULTIPOINT ((-1 -1), (1 -1), (1 1), (-1 1))"))).fetch();

The result being, for example

+------------------+ | ST\_NumGeometries | +------------------+  $\begin{array}{cc} \end{array}$ +------------------+

To access the Nth geometry (1-based), use **ST\_GeometryN**.

## Dialect support

This example using jOOQ:

stNumGeometries(geometry)

Translates to the following dialect specific expressions:

Aurora MySQL, Aurora Postgres, CockroachDB, DuckDB, MariaDB, MySQL, Postgres, Redshift, Snowflake

st\_numgeometries(geometry)

#### **Oracle**

sdo\_util.getnumelem(geometry)

## SQLServer

geometry.STNumGeometries()

ASE, Access, BigQuery, ClickHouse, DB2, Databricks, Derby, Exasol, Firebird, H2, HSQLDB, Hana, Informix, MemSQL, SQLDataWarehouse, SQLite, Sybase, Teradata, Trino, Vertica, YugabyteDB

/\* UNSUPPORTED \*/

*(!) Generated with jOOQ 3.21. Support in older jOOQ versions may differ. [Translate your own SQL](https://www.jooq.org/translate) [on our website](https://www.jooq.org/translate)*

## <span id="page-767-0"></span>3.11.22.15. ST\_NumInteriorRings

This function returns the number of interior rings of a polygon geometry.

```
create.select(stNumInteriorRings(
 stGeomFromText("""
         POLYGON (
 (-3 -3, 3 -3, 3 3, -3 3, -3 -3),
 (-2 -2, 2 -2, 2 2, -2 2, -2 -2),
 (-1 -1, 1 -1, 1 1, -1 1, -1 -1)
\begin{array}{c} \hline \rule{0pt}{2ex} \\ \rule{0pt}{2ex} \end{array})).fetch();
```
The result being, for example

```
+---------------------+
| ST_NumInteriorRings |
  +---------------------+
\begin{array}{cc} \end{array}+---------------------+
```
To access the Nth interior ring (1-based), use [ST\\_InteriorRingN.](#page-762-0)

## Dialect support

This example using jOOQ:

stNumInteriorRings(geometry)

Translates to the following dialect specific expressions:

Aurora MySQL, Aurora Postgres, CockroachDB, MySQL, Postgres, Redshift, Snowflake

st\_numinteriorring(geometry)

#### DuckDB

st\_ninteriorrings(geometry)

## MariaDB

st\_numinteriorrings(geometry)

### Oracle

```
(
  SELECT (nullif(
   count(*),
   \Omega ) - 1)
 FROM table(sdo_util.extract_all(geometry))
)
```
#### **SQLServer**

geometry.STNumInteriorRing()

ASE, Access, BigQuery, ClickHouse, DB2, Databricks, Derby, Exasol, Firebird, H2, HSQLDB, Hana, Informix, MemSQL, SQLDataWarehouse, SQLite, Sybase, Teradata, Trino, Vertica, YugabyteDB

/\* UNSUPPORTED \*/

*(!) Generated with jOOQ 3.21. Support in older jOOQ versions may differ. [Translate your own SQL](https://www.jooq.org/translate) [on our website](https://www.jooq.org/translate)*

# <span id="page-768-0"></span>3.11.22.16. ST\_NumPoints

This function returns the number of points on a linestring geometry.

create.select(stNumPoints(stGeomFromText("LINESTRING (0 0, 0 1, 1 1, 1 2)"))).fetch();

The result being, for example

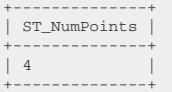

To access the Nth point (1-based), use [ST\\_PointN](#page-770-0).

## Dialect support

This example using jOOQ:

stNumPoints(geometry)

Translates to the following dialect specific expressions:

Aurora MySQL, Aurora Postgres, CockroachDB, DuckDB, MariaDB, MySQL, Postgres, Redshift, Snowflake

st\_numpoints(geometry)

Oracle

st\_curve(geometry).st\_numpoints()

**SQLServer** 

geometry.STNumPoints()

ASE, Access, BigQuery, ClickHouse, DB2, Databricks, Derby, Exasol, Firebird, H2, HSQLDB, Hana, Informix, MemSQL, SQLDataWarehouse, SQLite, Sybase, Teradata, Trino, Vertica, YugabyteDB

/\* UNSUPPORTED \*/

*(!) Generated with jOOQ 3.21. Support in older jOOQ versions may differ. [Translate your own SQL](https://www.jooq.org/translate) [on our website](https://www.jooq.org/translate)*

# <span id="page-770-0"></span>3.11.22.17. ST\_PointN

This function returns the Nth point (1-based) of a linestring geometry.

create.select(stPointN(stGeomFromText("LINESTRING (0 0, 0 1, 1 1, 1 2)"), 2)).fetch();

The result being, for example

+-------------+ | ST\_PointN | +-------------+ | POINT (0 1) | +-------------+

Or, visually:

To get the total number of points, use **ST\_NumPoints**.

## Dialect support

This example using jOOQ:

stPointN(geometry, 2)

Translates to the following dialect specific expressions:

Aurora MySQL, Aurora Postgres, CockroachDB, DuckDB, MariaDB, MySQL, Postgres, Redshift, Snowflake

st\_pointn(geometry, 2)

**Oracle** 

sdo\_geometry(st\_curve(geometry).st\_pointn(2).get\_wkt())

#### SQLServer

geometry.STPointN(2)

ASE, Access, BigQuery, ClickHouse, DB2, Databricks, Derby, Exasol, Firebird, H2, HSQLDB, Hana, Informix, MemSQL, SQLDataWarehouse, SQLite, Sybase, Teradata, Trino, Vertica, YugabyteDB

/\* UNSUPPORTED \*/

*(!) Generated with jOOQ 3.21. Support in older jOOQ versions may differ. [Translate your own SQL](https://www.jooq.org/translate) [on our website](https://www.jooq.org/translate)*

## 3.11.22.18. ST\_SRID

This function returns the SRID of a geometry.

```
create.select(stSrid(stGeomFromText("POINT (1 0)", 4326))).fetch();
```
The result being, for example

+---------+ | ST\_SRID | +---------+ | 4326 | +---------+

## Dialect support

This example using jOOQ:

stSrid(geometry)

Translates to the following dialect specific expressions:

Aurora MySQL, Aurora Postgres, CockroachDB, MariaDB, MySQL, Postgres, Redshift, Snowflake

st\_srid(geometry)

Oracle

(geometry).sdo\_srid

#### SQLServer

geometry.STSrid

ASE, Access, BigQuery, ClickHouse, DB2, Databricks, Derby, DuckDB, Exasol, Firebird, H2, HSQLDB, Hana, Informix, MemSQL, SQLDataWarehouse, SQLite, Sybase, Teradata, Trino, Vertica, YugabyteDB

/\* UNSUPPORTED \*/

*(!) Generated with jOOQ 3.21. Support in older jOOQ versions may differ. [Translate your own SQL](https://www.jooq.org/translate) [on our website](https://www.jooq.org/translate)*

## 3.11.22.19. ST\_StartPoint

This function returns the first point of a linestring.

create.select(stStartPoint(stGeomFromText("LINESTRING (0 0, 1 1, 2 0, 3 1)"))).fetch();

The result being, for example

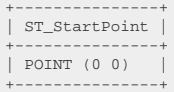

Or, visually:

## Dialect support

This example using jOOQ:

stStartPoint(geometry)

Translates to the following dialect specific expressions:

Aurora MySQL, Aurora Postgres, CockroachDB, DuckDB, MariaDB, MySQL, Postgres, Redshift, Snowflake

st\_startpoint(geometry)

#### **Oracle**

sdo\_lrs.geom\_segment\_start\_pt(geometry)

**SQLServer** 

geometry.STStartPoint()

ASE, Access, BigQuery, ClickHouse, DB2, Databricks, Derby, Exasol, Firebird, H2, HSQLDB, Hana, Informix, MemSQL, SQLDataWarehouse, SQLite, Sybase, Teradata, Trino, Vertica, YugabyteDB

/\* UNSUPPORTED \*/

*(!) Generated with jOOQ 3.21. Support in older jOOQ versions may differ. [Translate your own SQL](https://www.jooq.org/translate) [on our website](https://www.jooq.org/translate)*

# 3.11.22.20. ST\_Union

This function combines a geometry with another.

```
create.select(stUnion(
  stGeomFromText("POLYGON ((-1 -1, 1 -1, 1 1, -1 1, -1 -1))"),
 stGeomFromText("POLYGON ((0 0, 2 0, 2 2, 0 2, 0 0))"),
)).fetch();
```
The result being, for example

```
+--------------------------------------------------------------+
| ST_Union |
+--------------------------------------------------------------+
| POLYGON ((1 -1, -1 -1, -1 1, 0 1, 0 2, 2 2, 2 0, 1 0, 1 -1)) |
+--------------------------------------------------------------+
```
Or, visually:

## Dialect support

This example using jOOQ:

stUnion(geometry1, geometry2)

Translates to the following dialect specific expressions:

### Aurora MySQL, Aurora Postgres, DuckDB, MariaDB, MySQL, Postgres, Redshift, Snowflake

st\_union(geometry1, geometry2)

#### CockroachDB

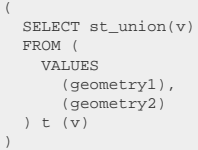

#### **Oracle**

sdo\_geom.sdo\_union(geometry1, geometry2, tol => null)

**SOLServer** 

geometry1.STUnion(geometry2)

ASE, Access, BigQuery, ClickHouse, DB2, Databricks, Derby, Exasol, Firebird, H2, HSQLDB, Hana, Informix, MemSQL, SQLDataWarehouse, SQLite, Sybase, Teradata, Trino, Vertica, YugabyteDB

/\* UNSUPPORTED \*/

*(!) Generated with jOOQ 3.21. Support in older jOOQ versions may differ. [Translate your own SQL](https://www.jooq.org/translate) [on our website](https://www.jooq.org/translate)*

# 3.11.22.21. ST\_X

This function extracts the X coordinate of a point.

create.select(stX(stGeomFromText("POINT (1 0)"))).fetch();

The result being, for example

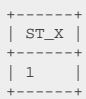

## Dialect support

This example using jOOQ:

stX(geometry)

Translates to the following dialect specific expressions:

Aurora MySQL, Aurora Postgres, CockroachDB, DuckDB, MariaDB, MySQL, Postgres, Redshift, Snowflake

st\_x(geometry)

Oracle

(geometry).sdo\_point.x

SQLServer

geometry.STX

ASE, Access, BigQuery, ClickHouse, DB2, Databricks, Derby, Exasol, Firebird, H2, HSQLDB, Hana, Informix, MemSQL, SQLDataWarehouse, SQLite, Sybase, Teradata, Trino, Vertica, YugabyteDB

/\* UNSUPPORTED \*/

*(!) Generated with jOOQ 3.21. Support in older jOOQ versions may differ. [Translate your own SQL](https://www.jooq.org/translate) [on our website](https://www.jooq.org/translate)*

## 3.11.22.22. ST\_Y

This function extracts the Y coordinate of a point.

create.select(stY(stGeomFromText("POINT (0 1)"))).fetch();

#### The result being, for example

+------+ | ST\_Y | +------+ | 1 | +------+

## Dialect support

This example using jOOQ:

stY(geometry)

Translates to the following dialect specific expressions:

Aurora MySQL, Aurora Postgres, CockroachDB, DuckDB, MariaDB, MySQL, Postgres, Redshift, Snowflake

st\_y(geometry)

Oracle

(geometry).sdo\_point.y

#### **SOLServer**

geometry.STY

ASE, Access, BigQuery, ClickHouse, DB2, Databricks, Derby, Exasol, Firebird, H2, HSQLDB, Hana, Informix, MemSQL, SQLDataWarehouse, SQLite, Sybase, Teradata, Trino, Vertica, YugabyteDB

/\* UNSUPPORTED \*/

*(!) Generated with jOOQ 3.21. Support in older jOOQ versions may differ. [Translate your own SQL](https://www.jooq.org/translate) [on our website](https://www.jooq.org/translate)*

# 3.11.22.23. ST\_Z

This function extracts the Z coordinate of a point.

create.select(stZ(stGeomFromText("POINT (0 0 1)"))).fetch();

The result being, for example

+------+ | ST\_Z | +------+  $| 1$ +------+

## Dialect support

This example using jOOQ:

stZ(geometry)

Translates to the following dialect specific expressions:

Aurora Postgres, CockroachDB, Postgres, Redshift, Snowflake

st\_z(geometry)

Oracle

(geometry).sdo\_point.z

ASE, Access, Aurora MySQL, BigQuery, ClickHouse, DB2, Databricks, Derby, DuckDB, Exasol, Firebird, H2, HSQLDB, Hana, Informix, MariaDB, MemSQL, MySQL, SQLDataWarehouse, SQLServer, SQLite, Sybase, Teradata, Trino, Vertica, YugabyteDB

/\* UNSUPPORTED \*/

*(!) Generated with jOOQ 3.21. Support in older jOOQ versions may differ. [Translate your own SQL](https://www.jooq.org/translate) [on our website](https://www.jooq.org/translate)*

# <span id="page-778-0"></span>3.11.23. Aggregate functions

Aggregate functions work like Java [java.util.stream.Collector](https://docs.oracle.com/en/java/javase/17/docs/api/java.base/java/util/stream/Collector.html), as they aggregate data from a group of data into a new data structure.

This section will first explain concepts common to many aggregate functions, and then proceed to explaining individual aggregate functions supported by jOOQ.

# 3.11.23.1. Grouping

Aggregate functions aggregate data from groups of data into individual values. There are three main ways of forming such groups:

- A [GROUP BY](#page-117-0) clause is used to define the groups for which data is aggregated
- No [GROUP BY](#page-117-0) clause is defined, which means that all data from a [SELECT statement](#page-101-0) (or subquery) is aggregated into a single row
- All aggregate functions can be used as [window functions](#page-874-0), in case of which they will aggregate the data of the specified window

## Aggregation with GROUP BY

In the presence of [GROUP BY,](#page-117-0) a [SELECT statement](#page-101-0) transforms the output of its [FROM clause](#page-110-0) into a new "virtual" set of tuples containing:

- The column expressions of the GROUP BY clause. In the overall data set, the values of these column expressions is unique.
- A set of data corresponding to each row produced by the GROUP BY clause. This data set can be aggregated per group using aggregate functions.

Using GROUP BY means that a new set of rules need to be observed in the rest of the query:

- Clauses that [logically precede](https://blog.jooq.org/a-beginners-guide-to-the-true-order-of-sql-operations/) [GROUP BY](#page-117-0) are not affected. These include, for example, [FROM](#page-110-0) and [WHERE](#page-116-0)
- All other clauses (e.g. [HAVING](#page-126-0), [WINDOW,](#page-126-1) [SELECT](#page-102-0), or [ORDER BY\)](#page-127-0) may now only reference expressions built from the expressions in the GROUP BY clause, or aggregations on any other expression

An example:

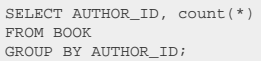

create.select(BOOK.AUTHOR\_ID, count()) .from(BOOK) .groupBy(BOOK.AUTHOR\_ID).fetch();

Producing:

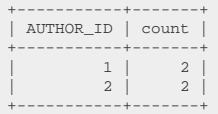

Per the rules imposed by GROUP BY, it would not be possible, for example, to project the BOOK.TITLE column, because it is not defined per author. An author has written many books, so we don't know what a BOOK.TITLE is supposed to mean. Only an aggregation, such as [LISTAGG](#page-856-0) or ARRAY AGG can reference BOOK.TITLE as an argument.

## Aggregation without GROUP BY

In the absence of [GROUP BY,](#page-117-0) a [SELECT statement](#page-101-0) that contains at least one aggregate function in any of its clauses (e.g. [HAVING,](#page-126-0) [WINDOW,](#page-126-1) [SELECT](#page-102-0), or [ORDER BY\)](#page-127-0) will proceed to aggregating the entire data into a single row. There is an implied "empty grouping", i.e. a grouping that has no GROUP BY columns. These two are the same things:

SELECT count(\*) FROM BOOK; SELECT count(\*) FROM BOOK GROUP BY ();

See also [GROUPING SETS](#page-122-0) for more details about this empty GROUP BY syntax.

For example, using our [sample database](#page-29-0), which has 4 books with IDs 1-4, we can write:

SELECT count(\*), sum(ID) FROM BOOK

create.select(count(), sum(BOOK.ID)) .from(BOOK).fetch();

Producing:

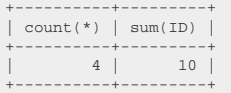

No other columns from the tables in the [FROM clause](#page-110-0) may be projected by the [SELECT clause](#page-102-0), because they would not be defined for this single group. For example, no specific BOOK.TITLE is defined for the aggregated value of all books. Only an aggregation, such as [LISTAGG](#page-856-0) or [ARRAY\\_AGG](#page-785-0) can reference BOOK.TITLE as an argument.

However, any expression whose components do not depend on content of the group is allowed. For example, it is possible to combine aggregate functions and constant expressions like this:

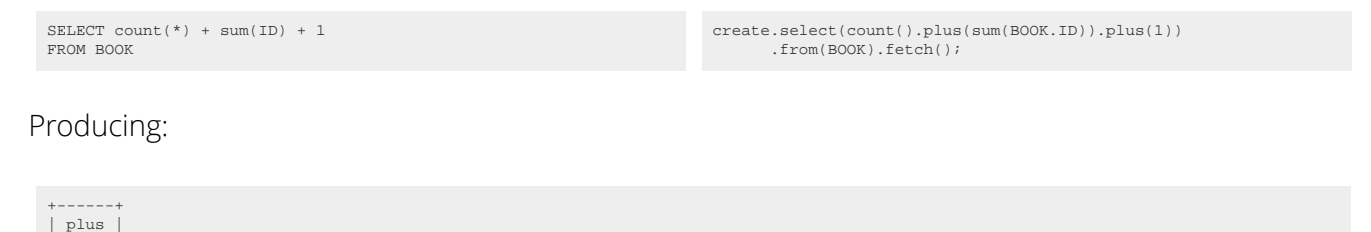

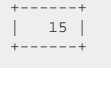

# 3.11.23.2. Distinctness

A useful thing to do when aggregating data is to remove duplicate input first, prior to aggregation. A few aggregate functions support a DISTINCT keyword for that purpose. For example, we can query

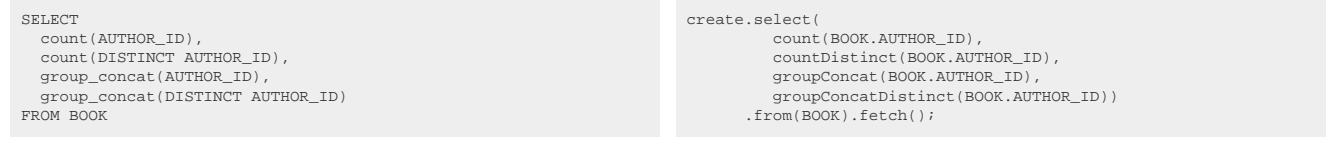

Producing:

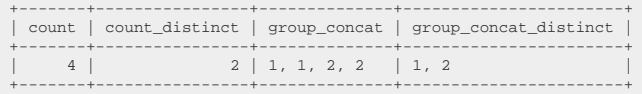

If DISTINCT is available through the jOOQ API, it is always appended to the aggregate function name, such as count() and countDistinct(). sum() and sumDistinct(), etc.

# 3.11.23.3. Filtering

The SQL standard specifies an optional FILTER clause, that can be appended to all [aggregate functions](#page-778-0) including aggregated [window functions](#page-874-0). This is very useful, for example, to implement "pivot" tables, such as the following:

```
SELECT.
  count(*),
 count(*) FILTER (WHERE TITLE LIKE 'A%'),
 count(*) FILTER (WHERE TITLE LIKE '%A%')
FROM BOOK
                                                                                                                    create.select(
                                                                                                                                   count(),
                                                                                                                      count().filterWhere(BOOK.TITLE.like("A%")),
 count().filterWhere(BOOK.TITLE.like("%A%")))
                                                                                                                                .from(BOOK)
```
Producing:

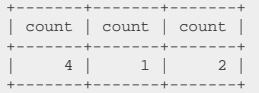

#### Or, with [GROUP BY](#page-117-0):

SELECT AUTHOR\_ID, count(\*), count(\*) FILTER (WHERE TITLE LIKE 'A%'), count(\*) FILTER (WHERE TITLE LIKE '%A%') FROM BOOK GROUP BY AUTHOR\_ID

```
create.select(
         BOOK.AUTHOR_ID,
 count(),
 count().filterWhere(BOOK.TITLE.like("A%")),
          count().filterWhere(BOOK.TITLE.like("%A%")))
       .from(BOOK)
       .groupBy(BOOK.AUTHOR_ID)
```
Producing:

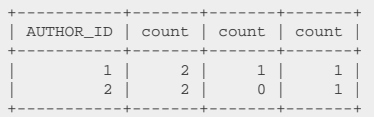

It is usually a good idea to [calculate multiple aggregate functions in a single query](https://blog.jooq.org/how-to-calculate-multiple-aggregate-functions-in-a-single-query/), if this is possible, and FILTER helps here.

Only a few dialects implement native support for the FILTER clause. In all other databases, jOOQ emulates the clause using a [CASE expression.](#page-899-0) Aggregate functions exclude NULL values from aggregation.

## Dialect support

This example using jOOQ:

count().filterWhere(BOOK.TITLE.like("A%"))

Translates to the following dialect specific expressions:

#### Access

count(SWITCH(BOOK.TITLE LIKE 'A%', 1))

ASE, Aurora MySQL, DB2, Derby, Exasol, Hana, Informix, MariaDB, MemSQL, MySQL, Oracle, Redshift, SQLDataWarehouse, SQLServer, Sybase, Teradata, Vertica

$$
\begin{array}{ll} \texttt{count(CASE} \\ \texttt{WHEN BOK. TITLE LIKE 'A\$ ' THEN 1 \\ \texttt{END)} \end{array}
$$

Aurora Postgres, CockroachDB, Databricks, DuckDB, Firebird, H2, HSQLDB, Postgres, SQLite, Trino, YugabyteDB

count(\*) FILTER (WHERE BOOK.TITLE LIKE 'A%')

### **BigQuery**

countif((BOOK.TITLE LIKE 'A%'))

#### **ClickHouse**

count() FILTER (WHERE BOOK.TITLE LIKE 'A%')

### Snowflake

count\_if((BOOK.TITLE LIKE 'A%'))

*(!) Generated with jOOQ 3.21. Support in older jOOQ versions may differ. [Translate your own SQL](https://www.jooq.org/translate) [on our website](https://www.jooq.org/translate)*

# <span id="page-782-0"></span>3.11.23.4. Ordering

Some aggregate functions allow for ordering their inputs to produce an ordered output. These aggregate functions allow for specifying an optional ORDER BY clause in their argument list. This is not to be confused with the [WITHIN GROUP \(ORDER BY ..\)](#page-783-0) clause, which is required for ordering inputs to produce a single, unordered output.

This makes a lot of sense with aggregations that produce the aggregated values in a nested or formatted data structure, such as, for example:

- [ARRAY\\_AGG](#page-785-0), which aggregates data into an array.
- [COLLECT](#page-844-0), which aggregates data into a nested table (Oracle).
- [JSON\\_ARRAYAGG,](#page-851-0) which aggregates data into a JSON array.
- [LISTAGG,](#page-856-0) which aggregates data into a string. The standard LISTAGG function, unfortunately, inconsistently uses the [WITHIN GROUP](#page-783-0) syntax. MySQL's GROUP\_CONCAT is more consistent with the rest.
- [XMLAGG,](#page-873-0) which aggregates data into an XML element.

An example using ARRAY AGG could look like this:

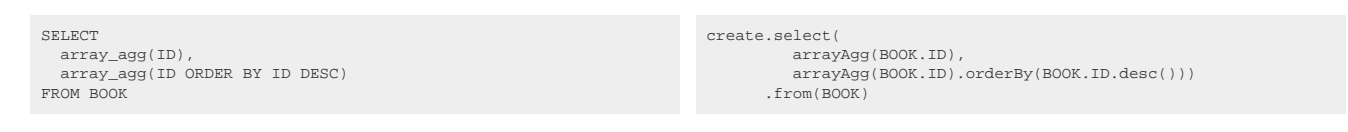

Producing:

```
+--------------+--------------+
| array_agg | array_agg |
+--------------+--------------+
| [1, 3, 4, 2] | [4, 3, 2, 1] |
+--------------+--------------+
```
*(!) Notice that in the absence of an explicit ORDER BY clause, as always, the ordering is non deterministic.*

# <span id="page-783-0"></span>3.11.23.5. Ordering WITHIN GROUP

Some aggregate functions allow for ordering their inputs to produce an ordered output. These aggregate functions allow for specifying a mandatory WITHIN GROUP (ORDER BY ..) clause after the function. This is not to be confused with the [aggregate ORDER BY](#page-782-0) clause, which allows for optionally ordering inputs to produce ordered output

Standard SQL talks about "ordered set aggregate functions" which come in three flavours

- Hypothetical set functions: Functions that check for the position of a hypothetical value inside of an ordered set. These include [RANK](#page-871-0), [DENSE\\_RANK](#page-846-0), [PERCENT\\_RANK](#page-864-0), [CUME\\_DIST](#page-845-0).
- Inverse distribution functions: Functions calculating a percentile over an ordered set, including [PERCENTILE\\_CONT](#page-865-0), [PERCENTILE\\_DISC,](#page-867-0) or [MODE](#page-861-0).
- [LISTAGG,](#page-856-0) which is inconsistently using the WITHIN GROUP syntax, as it is used to order the output of the function, and isn't mandatory in all dialects.

An example for the **PERCENTILE\_CONT** inverse distribution function is this:

```
SELECT
  percentile_cont(0.5) WITHIN GROUP (ORDER BY ID)
FROM BOOK
                                                                        create.select(
                                                                                   percentileCont(0.5).withinGroupOrderBy(BOOK.ID))
                                                                                 .from(BOOK)
```
Producing the median BOOK.ID value:

```
+-----------------+
| percentile_cont |
+-----------------+
                  | 2.5 |
+-----------------+
```
# 3.11.23.6. Keeping

Oracle allows for restricting other aggregate functions using the KEEP() clause, which is supported by jOOQ. In Oracle, some aggregate functions (e.g. [MIN,](#page-860-0) [MAX](#page-858-0), [SUM](#page-872-0), [AVG](#page-786-0), [COUNT](#page-844-1), VARIANCE, or STDDEV) can be restricted by this clause, hence [org.jooq.AggregateFunction](https://www.jooq.org/javadoc/3.19.x/org/jooq/AggregateFunction.html) also allows for specifying it. Here is an example using this clause:

```
SUM(BOOK.AMOUNT_SOLD)
   KEEP(DENSE_RANK FIRST ORDER BY BOOK.AUTHOR_ID)
```
sum(BOOK.AMOUNT\_SOLD) .keepDenseRankFirstOrderBy(BOOK.AUTHOR\_ID)

# 3.11.23.7. ANY\_VALUE

The ANY\_VALUE() aggregate function produces any random value from the group, non-deterministically

SELECT any\_value(ID) FROM BOOK

create.select(anyValue(BOOK.ID)) .from(BOOK)

#### Producing (for example):

+-----------+ | any\_value | +-----------+ | 3 | +-----------+

## Dialect support

This example using jOOQ:

anyValue(BOOK.ID)

Translates to the following dialect specific expressions:

ASE, Access, Aurora Postgres, CockroachDB, DB2, Derby, Exasol, Firebird, HSQLDB, Hana, Informix, MariaDB, SQLDataWarehouse, SQLServer, SQLite, Sybase, Teradata, Vertica, YugabyteDB

min(BOOK.ID)

Aurora MySQL, BigQuery, Databricks, DuckDB, H2, MemSQL, MySQL, Oracle, Postgres, Redshift, Snowflake

any\_value(BOOK.ID)

ClickHouse

any(BOOK.ID)

Trino

arbitrary(BOOK.ID)

*(!) Generated with jOOQ 3.21. Support in older jOOQ versions may differ. [Translate your own SQL](https://www.jooq.org/translate) [on our website](https://www.jooq.org/translate)*

# <span id="page-785-0"></span>3.11.23.8. ARRAY\_AGG

The ARRAY AGG aggregate function aggregates grouped values into an array. It supports being used with an [ORDER BY](#page-782-0) clause.

SELECT array\_agg(ID) array\_agg(ID ORDER BY ID DESC) FROM BOOK

create.select( arrayAgg(BOOK.ID), arrayAgg(BOOK.ID).orderBy(BOOK.ID.desc())) .from(BOOK)

Producing:

+--------------+--------------+ | array\_agg | array\_agg | +--------------+--------------+ | [1, 3, 4, 2] | [4, 3, 2, 1] | +--------------+--------------+

Unlike the MULTISET AGG function, this:

- Produces an array, instead of a org.joog.Result type
- Allows for projecting only a single column (though that column may contain a [nested record](#page-911-0))

## Dialect support

This example using jOOQ:

arrayAgg(BOOK.ID)

Translates to the following dialect specific expressions:

Aurora Postgres, BigQuery, CockroachDB, Databricks, DuckDB, H2, HSQLDB, Postgres, Trino, YugabyteDB

array\_agg(BOOK.ID)

ClickHouse

groupArray(BOOK.ID)

ASE, Access, Aurora MySQL, DB2, Derby, Exasol, Firebird, Hana, Informix, MariaDB, MemSQL, MySQL, Oracle, Redshift, SQLDataWarehouse, SQLServer, SQLite, Snowflake, Sybase, Teradata, Vertica

/\* UNSUPPORTED \*/

*(!) Generated with jOOQ 3.21. Support in older jOOQ versions may differ. [Translate your own SQL](https://www.jooq.org/translate) [on our website](https://www.jooq.org/translate)*

## <span id="page-786-0"></span>3.11.23.9. AVG

The AVG() aggregate function calculates the average value of all input values

SELECT avg(ID) FROM BOOK

create.select(avg(BOOK.ID)) .from(BOOK)

Producing:

+-----+ | avg | +-----+ | 2.5 | +-----+

## Dialect support

This example using jOOQ:

avg(BOOK.ID)

Translates to the following dialect specific expressions:

All dialects

avg(BOOK.ID)

*(!) Generated with jOOQ 3.21. Support in older jOOQ versions may differ. [Translate your own SQL](https://www.jooq.org/translate) [on our website](https://www.jooq.org/translate)*

# 3.11.23.10. BIT\_AND\_AGG

An aggregate function to perform the equivalent of the BIT AND function on a data set. In other words, the resulting bits are:

- 1 at position p if the argument is 1 at position p for every row in the group.
- 0 at position p if the argument is 0 at position p for at least one row in the group.

As with most aggregate functions, NULL values are not aggregated.

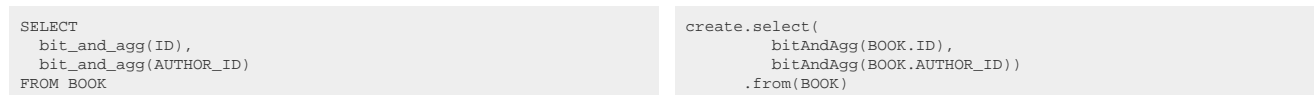

Producing:

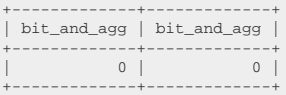

## Dialect support

This example using jOOQ:

bitAndAgg(BOOK.ID.coerce(TINYINT))

Translates to the following dialect specific expressions:

#### ASE, MemSQL, SQLDataWarehouse, SQLServer, SQLite

```
(CASE min(
 CASE (BOOK.ID & 1)
 WHEN 0 THEN 0
      WHEN 1 THEN 1
   END
)
 WHEN 1 THEN 1
 WHEN 0 THEN 0
END + CASE min(
 CASE (BOOK.ID & 2)
     WHEN 0 THEN 0
     WHEN 2 THEN 2
   END
)
 WHEN 2 THEN 2
 WHEN 0 THEN 0
END + CASE min(
  CASE (BOOK.ID & 4)WHEN 0 THEN 0
     WHEN 4 THEN 4
   END
)
   WHEN 4 THEN 4
 WHEN 0 THEN 0
END + CASE min(
  CASE (BOOK.ID & 8)
 WHEN 0 THEN 0
 WHEN 8 THEN 8
   END
\lambda WHEN 8 THEN 8
 WHEN 0 THEN 0
END + CASE min(
 CASE (BOOK.ID & 16)
 WHEN 0 THEN 0
     WHEN 16 THEN 16
   END
)
 WHEN 16 THEN 16
 WHEN 0 THEN 0
END + CASE min(
   CASE (BOOK.ID & 32)
    WHEN 0 THEN 0
     WHEN 32 THEN 32
   END
\lambda WHEN 32 THEN 32
 WHEN 0 THEN 0
END + CASE min(
 CASE (BOOK.ID & 64)
    WHEN 0 THEN 0
      WHEN 64 THEN 64
  END
)
   WHEN 64 THEN 64
  WHEN 0 THEN 0
END + CASE min(
 CASE (BOOK.ID & -128)
 WHEN 0 THEN 0
 WHEN -128 THEN -128
   END
)
   WHEN -128 THEN -128
   WHEN 0 THEN 0
END)
```
#### Aurora MySQL, Aurora Postgres, H2, Oracle, Snowflake

bit\_and\_agg(BOOK.ID)

BigQuery, CockroachDB, Databricks, DuckDB, MariaDB, MySQL, Postgres, Redshift, Sybase, YugabyteDB

bit\_and(BOOK.ID)

## **ClickHouse**

groupBitAnd(BOOK.ID)

### DB2, HSQLDB, Hana, Informix, Teradata

```
(CASE min(
  CASE bitand(
 BOOK.ID,
       1
   \, \, \, WHEN 0 THEN 0
 WHEN 1 THEN 1
    END
)
  WHEN 1 THEN 1
 WHEN 0 THEN 0
END + CASE min(
 CASE bitand(
 BOOK.ID,
      \overline{2} )
  WHEN 0 THEN 0
 WHEN 2 THEN 2
    END
\lambda WHEN 2 THEN 2
  WHEN 0 THEN 0
END + CASE min(
 CASE bitand(
      BOOK ID
       \frac{2}{4} )
 WHEN 0 THEN 0
 WHEN 4 THEN 4
   \begin{tabular}{lllll} \bf{WHEN} & 4 & \tt{THEN} & 4 \\ \bf{END} & \end{tabular}\lambda WHEN 4 THEN 4
 WHEN 0 THEN 0
 END + CASE min(
 CASE bitand(
       BOOK.ID,
  8
 )
 WHEN 0 THEN 0
 WHEN 8 THEN 8
 END
)
  WHEN 8 THEN 8
 WHEN 0 THEN 0
 END + CASE min(
 CASE bitand(
       BOOK.ID,
       16
  )
 WHEN 0 THEN 0
      WHEN 16 THEN 16
    END
\lambda WHEN 16 THEN 16
 WHEN 0 THEN 0
END + CASE min(
  CASE bitand(
 BOOK.ID,
       32
    )
      WHEN 0 THEN 0
       WHEN 32 THEN 32
    END
)
    WHEN 32 THEN 32
  WHEN 0 THEN 0
END + CASE min(
    CASE bitand(
       BOOK.ID,
       64
   \, ) \, WHEN 0 THEN 0
 WHEN 64 THEN 64
    END
\, )
    WHEN 64 THEN 64
  WHEN 0 THEN 0
END + CASE min(
    CASE bitand(
  BOOK.ID,
 -128
  )
 WHEN 0 THEN 0
       WHEN -128 THEN -128
    END
\, )
  WHEN -128 THEN -128
 WHEN 0 THEN 0
END)
```
#### Exasol

```
(CASE min(
  CASE bit_and(
 BOOK.ID,
       1
   \lambda WHEN 0 THEN 0
 WHEN 1 THEN 1
    END )
  WHEN 1 THEN 1
 WHEN 0 THEN 0
END + CASE min(
 CASE bit_and(
 BOOK.ID,
       \overline{2} )
  WHEN 0 THEN 0
 WHEN 2 THEN 2
    END \overline{)} WHEN 2 THEN 2
  WHEN 0 THEN 0
END + CASE min(
 CASE bit_and(
 BOOK.ID,
       \frac{2}{4} )
 WHEN 0 THEN 0
 WHEN 4 THEN 4
 END \lambda WHEN 4 THEN 4
 WHEN 0 THEN 0
 END + CASE min(
 CASE bit_and(
       BOOK.ID,
       8
   \, )
  WHEN 0 THEN 0
 WHEN 8 THEN 8
    END )
  WHEN 8 THEN 8
 WHEN 0 THEN 0
 END + CASE min(
 CASE bit_and(
  BOOK.ID,
 16
  )
 WHEN 0 THEN 0
 WHEN 16 THEN 16
    END \lambda WHEN 16 THEN 16
 WHEN 0 THEN 0
END + CASE min(
  CASE bit_and(
 BOOK.ID,
       32
   \lambda WHEN 0 THEN 0
 WHEN 32 THEN 32
    END \lambda WHEN 32 THEN 32
  WHEN 0 THEN 0
END + CASE min(
  CASE bit_and(
 BOOK.ID,
       64
   \, ) \, WHEN 0 THEN 0
 WHEN 64 THEN 64
    END \, )
    WHEN 64 THEN 64
  WHEN 0 THEN 0
END + CASE min(
    CASE bit_and(
  BOOK.ID,
 -128
  )
 WHEN 0 THEN 0
       WHEN -128 THEN -128
    END \, )
  WHEN -128 THEN -128
 WHEN 0 THEN 0
END)
```
# Firebird

```
(CASE min(
  CASE bin_and(
 BOOK.ID,
       1
   \, \, \, WHEN 0 THEN 0
 WHEN 1 THEN 1
    END )
  WHEN 1 THEN 1
 WHEN 0 THEN 0
END + CASE min(
 CASE bin_and(
 BOOK.ID,
      \overline{2} )
  WHEN 0 THEN 0
 WHEN 2 THEN 2
    END \overline{)} WHEN 2 THEN 2
  WHEN 0 THEN 0
END + CASE min(
 CASE bin_and(
      BOOK TD
       \frac{2}{4} )
 WHEN 0 THEN 0
 WHEN 4 THEN 4
 END \lambda WHEN 4 THEN 4
 WHEN 0 THEN 0
 END + CASE min(
 CASE bin_and(
       BOOK.ID,
       8
   \, )
  WHEN 0 THEN 0
 WHEN 8 THEN 8
    END )
  WHEN 8 THEN 8
 WHEN 0 THEN 0
 END + CASE min(
 CASE bin_and(
  BOOK.ID,
 16
  )
 WHEN 0 THEN 0
      WHEN 16 THEN 16
    END \lambda WHEN 16 THEN 16
 WHEN 0 THEN 0
END + CASE min(
  CASE bin_and(
 BOOK.ID,
       32
   \lambda WHEN 0 THEN 0
 WHEN 32 THEN 32
    END \lambda WHEN 32 THEN 32
  WHEN 0 THEN 0
END + CASE min(
  CASE bin_and(
 BOOK.ID,
       64
   \, ) \, WHEN 0 THEN 0
 WHEN 64 THEN 64
    END \, )
    WHEN 64 THEN 64
  WHEN 0 THEN 0
END + CASE min(
    CASE bin_and(
  BOOK.ID,
 -128
  )
 WHEN 0 THEN 0
       WHEN -128 THEN -128
    END \, )
  WHEN -128 THEN -128
 WHEN 0 THEN 0
END)
```
#### Trino

bitwise\_and\_agg(BOOK.ID)

## Vertica

hex\_to\_integer(to\_hex(bit\_and(hex\_to\_binary(to\_hex(BOOK.ID)))))

#### Access, Derby

/\* UNSUPPORTED \*/

*(!) Generated with jOOQ 3.21. Support in older jOOQ versions may differ. [Translate your own SQL](https://www.jooq.org/translate) [on our website](https://www.jooq.org/translate)*

# 3.11.23.11. BIT\_NAND\_AGG

An aggregate function to perform the equivalent of the **BIT\_NAND** function on a data set. In other words, the resulting bits are:

- 0 at position p if the argument is 1 at position p for every row in the group.
- 1 at position p if the argument is 0 at position p for at least one row in the group.

As with most aggregate functions, NULL values are not aggregated.

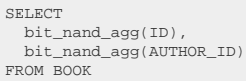

create.select( bitNandAgg(BOOK.ID), bitNandAgg(BOOK.AUTHOR\_ID)) .from(BOOK)

#### Producing:

```
+--------------+--------------+
| bit_nand_agg | bit_nand_agg |
+--------------+--------------+
| -1 | -1 |
+--------------+--------------+
```
# Dialect support

This example using jOOQ:

bitNandAgg(BOOK.ID.coerce(TINYINT))

Translates to the following dialect specific expressions:

ASE, MemSQL, SQLDataWarehouse, SQLServer, SQLite

~((CASE min( CASE (BOOK.ID & 1) WHEN 0 THEN 0 WHEN 1 THEN 1 END  $\lambda$  WHEN 1 THEN 1 WHEN 0 THEN 0 END + CASE min( CASE (BOOK.ID & 2) WHEN 0 THEN 0 WHEN 2 THEN 2 END ) WHEN 2 THEN 2 WHEN 0 THEN 0 END + CASE min( CASE (BOOK.ID & 4) WHEN 0 THEN 0 WHEN 4 THEN 4 END  $\lambda$  WHEN 4 THEN 4 WHEN 0 THEN 0 END + CASE min( CASE (BOOK.ID & 8) WHEN 0 THEN 0 WHEN 8 THEN 8 END  $\overline{)}$  WHEN 8 THEN 8 WHEN 0 THEN 0 END + CASE min( CASE (BOOK.ID & 16) WHEN 0 THEN 0 WHEN 16 THEN 16 END  $\lambda$  WHEN 16 THEN 16 WHEN 0 THEN 0 END + CASE min( CASE (BOOK.ID & 32) WHEN 0 THEN 0 WHEN 32 THEN 32 END ) WHEN 32 THEN 32 WHEN 0 THEN 0 END + CASE min( CASE (BOOK.ID & 64) WHEN 0 THEN 0 WHEN 64 THEN 64 END  $\lambda$  WHEN 64 THEN 64 WHEN 0 THEN 0 END + CASE min( CASE (BOOK.ID & -128) WHEN 0 THEN 0 WHEN -128 THEN -128 END ) WHEN -128 THEN -128 WHEN 0 THEN 0 END))

#### Aurora MySQL, Aurora Postgres

~(bit\_and\_agg(BOOK.ID))

# BigQuery, CockroachDB, Databricks, DuckDB, MariaDB, MySQL, Postgres, Redshift, Sybase, YugabyteDB

 $\sim$ (bit\_and(BOOK.ID))

## **ClickHouse**

bitNot(groupBitAnd(BOOK.ID))

# DB2, Hana, Informix, Teradata

```
bitnot((CASE min(
  CASE bitand(
 BOOK.ID,
       1
   \, \, \, WHEN 0 THEN 0
 WHEN 1 THEN 1
    END
)
  WHEN 1 THEN 1
 WHEN 0 THEN 0
END + CASE min(
 CASE bitand(
 BOOK.ID,
      \overline{2} )
  WHEN 0 THEN 0
 WHEN 2 THEN 2
    END
\overline{)} WHEN 2 THEN 2
  WHEN 0 THEN 0
END + CASE min(
 CASE bitand(
       BOOK.ID,
       \frac{2}{4} )
 WHEN 0 THEN 0
 WHEN 4 THEN 4
   \begin{tabular}{lllll} \bf{WHEN} & 4 & \tt{THEN} & 4 \\ \bf{END} & \end{tabular}\lambda WHEN 4 THEN 4
 WHEN 0 THEN 0
 END + CASE min(
 CASE bitand(
       BOOK.ID,
  8
 )
 WHEN 0 THEN 0
 WHEN 8 THEN 8
 END
)
  WHEN 8 THEN 8
 WHEN 0 THEN 0
 END + CASE min(
 CASE bitand(
       BOOK.ID,
       16
  )
 WHEN 0 THEN 0
      WHEN 16 THEN 16
    END
\lambda WHEN 16 THEN 16
 WHEN 0 THEN 0
END + CASE min(
  CASE bitand(
 BOOK.ID,
       32
    )
      WHEN 0 THEN 0
       WHEN 32 THEN 32
    END
)
    WHEN 32 THEN 32
  WHEN 0 THEN 0
END + CASE min(
    CASE bitand(
       BOOK.ID,
       64
   \, ) \, WHEN 0 THEN 0
 WHEN 64 THEN 64
    END
\, )
    WHEN 64 THEN 64
  WHEN 0 THEN 0
END + CASE min(
    CASE bitand(
  BOOK.ID,
 -128
  )
 WHEN 0 THEN 0
       WHEN -128 THEN -128
    END
\, )
  WHEN -128 THEN -128
 WHEN 0 THEN 0
END))
```
#### Exasol

```
bit_not((CASE min(
  CASE bit_and(
 BOOK.ID,
       1
   \lambda WHEN 0 THEN 0
 WHEN 1 THEN 1
    END )
  WHEN 1 THEN 1
 WHEN 0 THEN 0
END + CASE min(
 CASE bit_and(
 BOOK.ID,
       \overline{2} )
  WHEN 0 THEN 0
 WHEN 2 THEN 2
    END \overline{)} WHEN 2 THEN 2
  WHEN 0 THEN 0
END + CASE min(
 CASE bit_and(
 BOOK.ID,
       \frac{2}{4} )
 WHEN 0 THEN 0
 WHEN 4 THEN 4
 END \lambda WHEN 4 THEN 4
 WHEN 0 THEN 0
 END + CASE min(
 CASE bit_and(
       BOOK.ID,
       8
   \, )
  WHEN 0 THEN 0
 WHEN 8 THEN 8
    END )
  WHEN 8 THEN 8
 WHEN 0 THEN 0
 END + CASE min(
 CASE bit_and(
  BOOK.ID,
 16
  )
 WHEN 0 THEN 0
 WHEN 16 THEN 16
    END \lambda WHEN 16 THEN 16
 WHEN 0 THEN 0
END + CASE min(
  CASE bit_and(
 BOOK.ID,
       32
   \lambda WHEN 0 THEN 0
 WHEN 32 THEN 32
    END \lambda WHEN 32 THEN 32
  WHEN 0 THEN 0
END + CASE min(
  CASE bit_and(
 BOOK.ID,
       64
   \, ) \, WHEN 0 THEN 0
 WHEN 64 THEN 64
    END \, )
    WHEN 64 THEN 64
  WHEN 0 THEN 0
END + CASE min(
    CASE bit_and(
  BOOK.ID,
 -128
  )
 WHEN 0 THEN 0
       WHEN -128 THEN -128
    END \, )
  WHEN -128 THEN -128
 WHEN 0 THEN 0
END))
```
# Firebird

```
bin_not((CASE min(
  CASE bin_and(
 BOOK.ID,
       1
   \lambda WHEN 0 THEN 0
 WHEN 1 THEN 1
    END )
  WHEN 1 THEN 1
 WHEN 0 THEN 0
END + CASE min(
 CASE bin_and(
 BOOK.ID,
      \overline{2} )
  WHEN 0 THEN 0
 WHEN 2 THEN 2
    END \overline{)} WHEN 2 THEN 2
  WHEN 0 THEN 0
END + CASE min(
 CASE bin_and(
      BOOK TD
       \frac{2}{4} )
 WHEN 0 THEN 0
 WHEN 4 THEN 4
 END \lambda WHEN 4 THEN 4
 WHEN 0 THEN 0
 END + CASE min(
 CASE bin_and(
       BOOK.ID,
       8
   \, )
  WHEN 0 THEN 0
 WHEN 8 THEN 8
    END )
  WHEN 8 THEN 8
 WHEN 0 THEN 0
 END + CASE min(
 CASE bin_and(
  BOOK.ID,
 16
  )
 WHEN 0 THEN 0
      WHEN 16 THEN 16
    END \lambda WHEN 16 THEN 16
 WHEN 0 THEN 0
END + CASE min(
  CASE bin_and(
 BOOK.ID,
       32
   \lambda WHEN 0 THEN 0
 WHEN 32 THEN 32
    END \lambda WHEN 32 THEN 32
  WHEN 0 THEN 0
END + CASE min(
  CASE bin_and(
 BOOK.ID,
       64
   \, ) \, WHEN 0 THEN 0
 WHEN 64 THEN 64
    END \, )
    WHEN 64 THEN 64
  WHEN 0 THEN 0
END + CASE min(
    CASE bin_and(
  BOOK.ID,
 -128
  )
 WHEN 0 THEN 0
       WHEN -128 THEN -128
    END \, )
  WHEN -128 THEN -128
 WHEN 0 THEN 0
END))
```
bit\_nand\_agg(BOOK.ID)

#### **HSQLDB**

```
((0 - (CASE min(
 CASE bitand(
 BOOK.ID,
       1
   \lambda WHEN 0 THEN 0
 WHEN 1 THEN 1
    END )
  WHEN 1 THEN 1
 WHEN 0 THEN 0
END + CASE min(
 CASE bitand(
 BOOK.ID,
      \overline{2} )
  WHEN 0 THEN 0
 WHEN 2 THEN 2
    END \overline{)} WHEN 2 THEN 2
  WHEN 0 THEN 0
END + CASE min(
 CASE bitand(
       BOOK.ID,
       \frac{2}{4} )
 WHEN 0 THEN 0
 WHEN 4 THEN 4
 END \lambda WHEN 4 THEN 4
 WHEN 0 THEN 0
 END + CASE min(
 CASE bitand(
       BOOK.ID,
       8
   \, )
  WHEN 0 THEN 0
 WHEN 8 THEN 8
    END )
  WHEN 8 THEN 8
 WHEN 0 THEN 0
 END + CASE min(
 CASE bitand(
       BOOK.ID,
       16
    )
      WHEN 0 THEN 0
      WHEN 16 THEN 16
    END \lambda WHEN 16 THEN 16
 WHEN 0 THEN 0
END + CASE min(
  CASE bitand(
 BOOK.ID,
       32
   \lambda WHEN 0 THEN 0
 WHEN 32 THEN 32
    END \lambda WHEN 32 THEN 32
  WHEN 0 THEN 0
END + CASE min(
  CASE bitand(
 BOOK.ID,
       64
   \, \, \, WHEN 0 THEN 0
 WHEN 64 THEN 64
    END \, )
    WHEN 64 THEN 64
  WHEN 0 THEN 0
END + CASE min(
    CASE bitand(
  BOOK.ID,
 -128
  )
 WHEN 0 THEN 0
       WHEN -128 THEN -128
    END \, )
  WHEN -128 THEN -128
 WHEN 0 THEN 0
END() - 1)
```
#### **Oracle**

 $((0 - bit_and\_agg(BOOK.ID)) - 1)$ 

#### Snowflake

bitnot(bit\_and\_agg(BOOK.ID))

#### Trino

bitwise\_not(bitwise\_and\_agg(BOOK.ID))

#### Vertica

~(hex\_to\_integer(to\_hex(bit\_and(hex\_to\_binary(to\_hex(BOOK.ID))))))

#### Access, Derby

/\* UNSUPPORTED \*/

*(!) Generated with jOOQ 3.21. Support in older jOOQ versions may differ. [Translate your own SQL](https://www.jooq.org/translate) [on our website](https://www.jooq.org/translate)*

# 3.11.23.12. BIT\_NOR\_AGG

An aggregate function to perform the equivalent of the [BIT\\_NOR function](#page-553-0) on a data set. In other words, the resulting bits are:

- 0 at position p if the argument is 1 at position p for at least one row in the group.
- 1 at position p if the argument is 0 at position p for every row in the group.

As with most aggregate functions, NULL values are not aggregated.

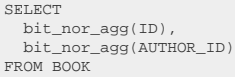

create.select( bitNorAgg(BOOK.ID), bitNorAgg(BOOK.AUTHOR\_ID)) .from(BOOK)

#### Producing:

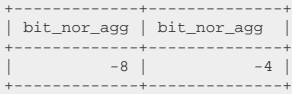

# Dialect support

This example using jOOQ:

```
bitNorAgg(BOOK.ID.coerce(TINYINT))
```
Translates to the following dialect specific expressions:

### ASE, MemSQL, Redshift, SQLDataWarehouse, SQLServer, SQLite

```
\sim ( (CASE ~\max (
 CASE (BOOK.ID & 1)
 WHEN 0 THEN 0
      WHEN 1 THEN 1
    END
)
 WHEN 1 THEN 1
 WHEN 0 THEN 0
END + CASE max(
 CASE (BOOK.ID & 2)
     WHEN 0 THEN 0
     WHEN 2 THEN 2
   END
)
 WHEN 2 THEN 2
 WHEN 0 THEN 0
END + CASE max(
   CASE (BOOK.ID & 4)
     WHEN 0 THEN 0
      WHEN 4 THEN 4
   END
)
   WHEN 4 THEN 4
 WHEN 0 THEN 0
END + CASE max(
  CASE (BOOK.ID & 8)
 WHEN 0 THEN 0
 WHEN 8 THEN 8
   END
\lambda WHEN 8 THEN 8
 WHEN 0 THEN 0
END + CASE max(
 CASE (BOOK.ID & 16)
 WHEN 0 THEN 0
      WHEN 16 THEN 16
   END
)
 WHEN 16 THEN 16
 WHEN 0 THEN 0
END + CASE max(
 CASE (BOOK.ID & 32)
 WHEN 0 THEN 0
     WHEN 32 THEN 32
   END
\lambda WHEN 32 THEN 32
 WHEN 0 THEN 0
END + CASE max(
 CASE (BOOK.ID & 64)
     WHEN 0 THEN 0
      WHEN 64 THEN 64
  END
)
   WHEN 64 THEN 64
  WHEN 0 THEN 0
END + CASE max(
 CASE (BOOK.ID & -128)
 WHEN 0 THEN 0
 WHEN -128 THEN -128
   END
)
   WHEN -128 THEN -128
   WHEN 0 THEN 0
END))
```
Aurora MySQL, Aurora Postgres

~(bit\_or\_agg(BOOK.ID))

BigQuery, CockroachDB, Databricks, DuckDB, MariaDB, MySQL, Postgres, Sybase, YugabyteDB

 $\sim$ (bit or(BOOK.ID))

# **ClickHouse**

bitNot(groupBitOr(BOOK.ID))

bitnot((CASE max(

# DB2, Hana, Informix, Teradata

```
 CASE bitand(
 BOOK.ID,
       1
   \, \, \, WHEN 0 THEN 0
 WHEN 1 THEN 1
    END
)
  WHEN 1 THEN 1
 WHEN 0 THEN 0
END + CASE max(
 CASE bitand(
 BOOK.ID,
      \overline{2} )
  WHEN 0 THEN 0
 WHEN 2 THEN 2
    END
\overline{)} WHEN 2 THEN 2
  WHEN 0 THEN 0
END + CASE max(
 CASE bitand(
       BOOK.ID,
       \frac{2}{4} )
 WHEN 0 THEN 0
 WHEN 4 THEN 4
   \begin{tabular}{lllll} \bf{WHEN} & 4 & \tt{THEN} & 4 \\ \bf{END} & \end{tabular}\lambda WHEN 4 THEN 4
 WHEN 0 THEN 0
 END + CASE max(
 CASE bitand(
       BOOK.ID,
  8
 )
 WHEN 0 THEN 0
 WHEN 8 THEN 8
 END
)
  WHEN 8 THEN 8
 WHEN 0 THEN 0
 END + CASE max(
 CASE bitand(
       BOOK.ID,
       16
  )
 WHEN 0 THEN 0
      WHEN 16 THEN 16
    END
\lambda WHEN 16 THEN 16
 WHEN 0 THEN 0
END + CASE max(
  CASE bitand(
 BOOK.ID,
       32
    )
      WHEN 0 THEN 0
      WHEN 32 THEN 32
    END
)
    WHEN 32 THEN 32
  WHEN 0 THEN 0
END + CASE max(
    CASE bitand(
       BOOK.ID,
       64
   \, ) \, WHEN 0 THEN 0
 WHEN 64 THEN 64
    END
\, )
    WHEN 64 THEN 64
  WHEN 0 THEN 0
END + CASE max(
    CASE bitand(
  BOOK.ID,
 -128
  )
 WHEN 0 THEN 0
       WHEN -128 THEN -128
    END
\, )
  WHEN -128 THEN -128
 WHEN 0 THEN 0
END))
```
#### Exasol

```
bit_not((CASE max(
  CASE bit_and(
 BOOK.ID,
       1
   \lambda WHEN 0 THEN 0
 WHEN 1 THEN 1
    END )
  WHEN 1 THEN 1
 WHEN 0 THEN 0
END + CASE max(
 CASE bit_and(
 BOOK.ID,
       \overline{2} )
  WHEN 0 THEN 0
 WHEN 2 THEN 2
    END \overline{)} WHEN 2 THEN 2
  WHEN 0 THEN 0
END + CASE max(
 CASE bit_and(
 BOOK.ID,
       \frac{2}{4} )
 WHEN 0 THEN 0
 WHEN 4 THEN 4
 END \lambda WHEN 4 THEN 4
 WHEN 0 THEN 0
 END + CASE max(
 CASE bit_and(
       BOOK.ID,
       8
   \, )
  WHEN 0 THEN 0
 WHEN 8 THEN 8
    END )
  WHEN 8 THEN 8
 WHEN 0 THEN 0
 END + CASE max(
 CASE bit_and(
       BOOK.ID,
       16
  )
 WHEN 0 THEN 0
 WHEN 16 THEN 16
    END \lambda WHEN 16 THEN 16
 WHEN 0 THEN 0
END + CASE max(
  CASE bit_and(
 BOOK.ID,
       32
   \lambda WHEN 0 THEN 0
 WHEN 32 THEN 32
    END \lambda WHEN 32 THEN 32
  WHEN 0 THEN 0
END + CASE max(
  CASE bit_and(
 BOOK.ID,
       64
   \, ) \, WHEN 0 THEN 0
 WHEN 64 THEN 64
    END \, )
    WHEN 64 THEN 64
  WHEN 0 THEN 0
END + CASE max(
    CASE bit_and(
  BOOK.ID,
 -128
  )
 WHEN 0 THEN 0
       WHEN -128 THEN -128
    END \, )
  WHEN -128 THEN -128
 WHEN 0 THEN 0
END))
```
# Firebird

```
bin_not((CASE max(
  CASE bin_and(
 BOOK.ID,
       1
   \lambda WHEN 0 THEN 0
 WHEN 1 THEN 1
    END )
  WHEN 1 THEN 1
 WHEN 0 THEN 0
END + CASE max(
 CASE bin_and(
 BOOK.ID,
      \overline{2} )
  WHEN 0 THEN 0
 WHEN 2 THEN 2
    END \overline{)} WHEN 2 THEN 2
  WHEN 0 THEN 0
END + CASE max(
 CASE bin_and(
      BOOK TD
       \frac{2}{4} )
 WHEN 0 THEN 0
 WHEN 4 THEN 4
 END \lambda WHEN 4 THEN 4
 WHEN 0 THEN 0
 END + CASE max(
 CASE bin_and(
       BOOK.ID,
       8
   \, )
  WHEN 0 THEN 0
 WHEN 8 THEN 8
    END )
  WHEN 8 THEN 8
 WHEN 0 THEN 0
 END + CASE max(
 CASE bin_and(
       BOOK.ID,
       16
  )
 WHEN 0 THEN 0
      WHEN 16 THEN 16
    END \lambda WHEN 16 THEN 16
 WHEN 0 THEN 0
END + CASE max(
  CASE bin_and(
 BOOK.ID,
       32
   \lambda WHEN 0 THEN 0
 WHEN 32 THEN 32
    END \lambda WHEN 32 THEN 32
  WHEN 0 THEN 0
END + CASE max(
  CASE bin_and(
 BOOK.ID,
       64
   \, ) \, WHEN 0 THEN 0
 WHEN 64 THEN 64
    END \, )
    WHEN 64 THEN 64
  WHEN 0 THEN 0
END + CASE max(
    CASE bin_and(
  BOOK.ID,
 -128
  )
 WHEN 0 THEN 0
       WHEN -128 THEN -128
    END \, )
  WHEN -128 THEN -128
 WHEN 0 THEN 0
END))
```
bit\_nor\_agg(BOOK.ID)

#### **HSQLDB**

```
((0 - (CASE max(
 CASE bitand(
 BOOK.ID,
       1
   \lambda WHEN 0 THEN 0
 WHEN 1 THEN 1
    END )
  WHEN 1 THEN 1
 WHEN 0 THEN 0
 END + CASE max(
 CASE bitand(
 BOOK.ID,
      \overline{2} )
  WHEN 0 THEN 0
 WHEN 2 THEN 2
    END \overline{)} WHEN 2 THEN 2
  WHEN 0 THEN 0
END + CASE max(
 CASE bitand(
       BOOK.ID,
       \frac{2}{4} )
 WHEN 0 THEN 0
 WHEN 4 THEN 4
 END \lambda WHEN 4 THEN 4
 WHEN 0 THEN 0
 END + CASE max(
 CASE bitand(
       BOOK.ID,
       8
   \, )
  WHEN 0 THEN 0
 WHEN 8 THEN 8
    END )
  WHEN 8 THEN 8
 WHEN 0 THEN 0
 END + CASE max(
 CASE bitand(
       BOOK.ID,
       16
    )
      WHEN 0 THEN 0
      WHEN 16 THEN 16
    END \lambda WHEN 16 THEN 16
 WHEN 0 THEN 0
END + CASE max(
  CASE bitand(
 BOOK.ID,
       32
   \lambda WHEN 0 THEN 0
 WHEN 32 THEN 32
    END \lambda WHEN 32 THEN 32
  WHEN 0 THEN 0
END + CASE max(
  CASE bitand(
 BOOK.ID,
       64
   \, \, \, WHEN 0 THEN 0
 WHEN 64 THEN 64
    END \, )
    WHEN 64 THEN 64
  WHEN 0 THEN 0
END + CASE max(
    CASE bitand(
  BOOK.ID,
 -128
  )
 WHEN 0 THEN 0
       WHEN -128 THEN -128
    END \, )
  WHEN -128 THEN -128
 WHEN 0 THEN 0
END() - 1)
```
#### **Oracle**

((0 - bit\_or\_agg(BOOK.ID)) - 1)

#### Snowflake

bitnot(bit\_or\_agg(BOOK.ID))

#### Trino

bitwise\_not(bitwise\_or\_agg(BOOK.ID))

#### Vertica

~(hex\_to\_integer(to\_hex(bit\_or(hex\_to\_binary(to\_hex(BOOK.ID))))))

#### Access, Derby

/\* UNSUPPORTED \*/

*(!) Generated with jOOQ 3.21. Support in older jOOQ versions may differ. [Translate your own SQL](https://www.jooq.org/translate) [on our website](https://www.jooq.org/translate)*

# 3.11.23.13. BIT\_OR\_AGG

An aggregate function to perform the equivalent of the [BIT\\_OR function](#page-556-0) on a data set. In other words, the resulting bits are:

- 1 at position p if the argument is 1 at position p for at least one row in the group.
- 0 at position p if the argument is 0 at position p for every row in the group.

As with most aggregate functions, NULL values are not aggregated.

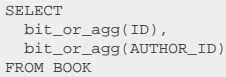

create.select( bitOrAgg(BOOK.ID), bitOrAgg(BOOK.AUTHOR\_ID)) .from(BOOK)

#### Producing:

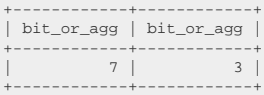

# Dialect support

This example using jOOQ:

```
bitOrAgg(BOOK.ID.coerce(TINYINT))
```
Translates to the following dialect specific expressions:

### ASE, MemSQL, Redshift, SQLDataWarehouse, SQLServer, SQLite

```
(CASE max(
 CASE (BOOK.ID & 1)
 WHEN 0 THEN 0
      WHEN 1 THEN 1
   END
)
 WHEN 1 THEN 1
 WHEN 0 THEN 0
END + CASE max(
 CASE (BOOK.ID & 2)
     WHEN 0 THEN 0
     WHEN 2 THEN 2
   END
)
 WHEN 2 THEN 2
 WHEN 0 THEN 0
END + CASE max(
   CASE (BOOK.ID & 4)
     WHEN 0 THEN 0
      WHEN 4 THEN 4
   END
)
   WHEN 4 THEN 4
 WHEN 0 THEN 0
END + CASE max(
  CASE (BOOK.ID & 8)
 WHEN 0 THEN 0
 WHEN 8 THEN 8
   END
\lambda WHEN 8 THEN 8
 WHEN 0 THEN 0
END + CASE max(
 CASE (BOOK.ID & 16)
 WHEN 0 THEN 0
      WHEN 16 THEN 16
   END
)
 WHEN 16 THEN 16
 WHEN 0 THEN 0
END + CASE max(
 CASE (BOOK.ID & 32)
 WHEN 0 THEN 0
     WHEN 32 THEN 32
   END
\lambda WHEN 32 THEN 32
 WHEN 0 THEN 0
END + CASE max(
 CASE (BOOK.ID & 64)
     WHEN 0 THEN 0
      WHEN 64 THEN 64
  END
)
   WHEN 64 THEN 64
  WHEN 0 THEN 0
END + CASE max(
 CASE (BOOK.ID & -128)
 WHEN 0 THEN 0
 WHEN -128 THEN -128
   END
)
   WHEN -128 THEN -128
   WHEN 0 THEN 0
END)
```
#### Aurora MySQL, Aurora Postgres, H2, Oracle, Snowflake

bit\_or\_agg(BOOK.ID)

BigQuery, CockroachDB, Databricks, DuckDB, MariaDB, MySQL, Postgres, Sybase, YugabyteDB

bit\_or(BOOK.ID)

# **ClickHouse**

groupBitOr(BOOK.ID)

# DB2, HSQLDB, Hana, Informix, Teradata

```
(CASE max(
  CASE bitand(
 BOOK.ID,
       1
   \, \, \, WHEN 0 THEN 0
 WHEN 1 THEN 1
    END
)
  WHEN 1 THEN 1
 WHEN 0 THEN 0
 END + CASE max(
 CASE bitand(
 BOOK.ID,
      \overline{2} )
  WHEN 0 THEN 0
 WHEN 2 THEN 2
    END
\overline{)} WHEN 2 THEN 2
  WHEN 0 THEN 0
END + CASE max(
 CASE bitand(
      BOOK ID
       \frac{2}{4} )
 WHEN 0 THEN 0
 WHEN 4 THEN 4
   \begin{tabular}{lllll} \bf{WHEN} & 4 & \tt{THEN} & 4 \\ \bf{END} & \end{tabular}\lambda WHEN 4 THEN 4
 WHEN 0 THEN 0
 END + CASE max(
 CASE bitand(
       BOOK.ID,
  8
 )
 WHEN 0 THEN 0
 WHEN 8 THEN 8
 END
)
  WHEN 8 THEN 8
 WHEN 0 THEN 0
 END + CASE max(
 CASE bitand(
       BOOK.ID,
       16
  )
 WHEN 0 THEN 0
      WHEN 16 THEN 16
    END
\lambda WHEN 16 THEN 16
 WHEN 0 THEN 0
END + CASE max(
  CASE bitand(
 BOOK.ID,
       32
    )
      WHEN 0 THEN 0
       WHEN 32 THEN 32
    END
)
    WHEN 32 THEN 32
  WHEN 0 THEN 0
END + CASE max(
    CASE bitand(
       BOOK.ID,
       64
   \, ) \, WHEN 0 THEN 0
 WHEN 64 THEN 64
    END
\, )
    WHEN 64 THEN 64
  WHEN 0 THEN 0
END + CASE max(
    CASE bitand(
  BOOK.ID,
 -128
  )
 WHEN 0 THEN 0
       WHEN -128 THEN -128
    END
\, )
  WHEN -128 THEN -128
 WHEN 0 THEN 0
END)
```
#### Exasol

```
(CASE max(
  CASE bit_and(
 BOOK.ID,
       1
   \lambda WHEN 0 THEN 0
 WHEN 1 THEN 1
    END )
  WHEN 1 THEN 1
 WHEN 0 THEN 0
END + CASE max(
 CASE bit_and(
 BOOK.ID,
       \overline{2} )
  WHEN 0 THEN 0
 WHEN 2 THEN 2
    END \overline{)} WHEN 2 THEN 2
  WHEN 0 THEN 0
END + CASE max(
 CASE bit_and(
 BOOK.ID,
       \frac{2}{4} )
 WHEN 0 THEN 0
 WHEN 4 THEN 4
 END \lambda WHEN 4 THEN 4
 WHEN 0 THEN 0
 END + CASE max(
 CASE bit_and(
       BOOK.ID,
       8
   \, )
  WHEN 0 THEN 0
 WHEN 8 THEN 8
    END )
  WHEN 8 THEN 8
 WHEN 0 THEN 0
 END + CASE max(
 CASE bit_and(
  BOOK.ID,
 16
  )
 WHEN 0 THEN 0
 WHEN 16 THEN 16
    END \lambda WHEN 16 THEN 16
 WHEN 0 THEN 0
END + CASE max(
  CASE bit_and(
 BOOK.ID,
       32
   \lambda WHEN 0 THEN 0
 WHEN 32 THEN 32
    END \lambda WHEN 32 THEN 32
  WHEN 0 THEN 0
END + CASE max(
  CASE bit_and(
 BOOK.ID,
       64
   \, ) \, WHEN 0 THEN 0
 WHEN 64 THEN 64
    END \, )
    WHEN 64 THEN 64
  WHEN 0 THEN 0
END + CASE max(
    CASE bit_and(
  BOOK.ID,
 -128
  )
 WHEN 0 THEN 0
       WHEN -128 THEN -128
    END \, )
  WHEN -128 THEN -128
 WHEN 0 THEN 0
END)
```

```
(CASE max(
  CASE bin_and(
 BOOK.ID,
       1
   \, \, \, WHEN 0 THEN 0
 WHEN 1 THEN 1
    END )
  WHEN 1 THEN 1
 WHEN 0 THEN 0
END + CASE max(
 CASE bin_and(
 BOOK.ID,
       \overline{2} )
  WHEN 0 THEN 0
 WHEN 2 THEN 2
    END \overline{)} WHEN 2 THEN 2
  WHEN 0 THEN 0
END + CASE max(
 CASE bin_and(
      BOOK TD
       \frac{2}{4} )
 WHEN 0 THEN 0
 WHEN 4 THEN 4
 END \lambda WHEN 4 THEN 4
 WHEN 0 THEN 0
 END + CASE max(
 CASE bin_and(
       BOOK.ID,
  8
 )
 WHEN 0 THEN 0
 WHEN 8 THEN 8
 END )
  WHEN 8 THEN 8
 WHEN 0 THEN 0
 END + CASE max(
 CASE bin_and(
  BOOK.ID,
 16
  )
 WHEN 0 THEN 0
      WHEN 16 THEN 16
    END ) WHEN 16 THEN 16
 WHEN 0 THEN 0
END + CASE max(
  CASE bin_and(
 BOOK.ID,
       32
   \rightarrow WHEN 0 THEN 0
 WHEN 32 THEN 32
    END \lambda WHEN 32 THEN 32
  WHEN 0 THEN 0
END + CASE max(
  CASE bin_and(
 BOOK.ID,
       64
   \, ) \, WHEN 0 THEN 0
 WHEN 64 THEN 64
    END \, )
    WHEN 64 THEN 64
  WHEN 0 THEN 0
END + CASE max(
    CASE bin_and(
  BOOK.ID,
 -128
  )
 WHEN 0 THEN 0
       WHEN -128 THEN -128
    END \, )
  WHEN -128 THEN -128
 WHEN 0 THEN 0
END)
```
#### Trino

bitwise\_or\_agg(BOOK.ID)

### Vertica

hex\_to\_integer(to\_hex(bit\_or(hex\_to\_binary(to\_hex(BOOK.ID)))))

#### Access, Derby

/\* UNSUPPORTED \*/

*(!) Generated with jOOQ 3.21. Support in older jOOQ versions may differ. [Translate your own SQL](https://www.jooq.org/translate) [on our website](https://www.jooq.org/translate)*

# 3.11.23.14. BIT\_XOR\_AGG

An aggregate function to perform the equivalent of the **BIT\_XOR** function on a data set. In other words, the resulting bits are:

- 1 at position p if the argument is 1 at position p for an odd number of rows in the group.
- 0 at position p if the argument is 0 at position p for an even number of rows in the group.

As with most aggregate functions, NULL values are not aggregated.

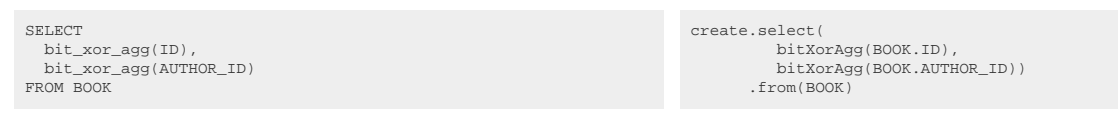

#### Producing:

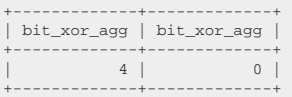

# Dialect support

This example using jOOQ:

bitXorAgg(BOOK.ID.coerce(TINYINT))

Translates to the following dialect specific expressions:

ASE, Redshift, SQLDataWarehouse, SQLServer

```
(CASE
 WHEN (count(CASE
    WHEN (BOOK.ID \& 1) = 1 THEN 1
  END) % 2) = 1 THEN 1
 ELSE 0
 END + CASE
 WHEN (count(CASE
  WHEN (BOOK.ID & 2) = 2 THEN 1
 END) % 2) = 1 THEN 2
 ELSE 0
END + CASEWHEN (count(CASE
    WHEN (BOOK.ID & 4) = 4 THEN 1 END) % 2) = 1 THEN 4
 ELSE 0
END + CASE
  WHEN (count(CASE
 WHEN (BOOK.ID & 8) = 8 THEN 1
  END) % 2) = 1 THEN 8
 ELSE 0
 END + CASE
 WHEN (count(CASE
 WHEN (BOOK.ID & 16) = 16 THEN 1
  END) % 2) = 1 THEN 16
 ELSE 0
 END + CASE
 WHEN (count(CASE
     WHEN (BOOK.ID & 32) = 32 THEN 1
  END) % 2) = 1 THEN 32
 ELSE 0
 END + CASE
 WHEN (count(CASE
 WHEN (BOOK.ID & 64) = 64 THEN 1
  END) % 2) = 1 THEN 64
   ELSE 0
END + CASE
 WHEN (count(CASE
 WHEN (BOOK.ID & -128) = -128 THEN 1<br>
END) % 2) = 1 THEN -128<br>
ELSE 0
END)
```
## Aurora MySQL, Oracle, Snowflake

bit\_xor\_agg(BOOK.ID)

# Aurora Postgres, CockroachDB, YugabyteDB

```
(CASE
 WHEN mod(
 count(*) FILTER (WHERE (BOOK.ID & 1) = 1),
 2
 ) = 1 THEN 1
  ELSE 0
END + CASE
   WHEN mod(
 count(*) FILTER (WHERE (BOOK.ID & 2) = 2),
 2
 ) = 1 THEN 2
  ELSE 0
END + CASE
 WHEN mod(
   count(*) FILTER (WHERE (BOOK.ID & 4) = 4),<br>2
 2
 ) = 1 THEN 4
 ELSE 0
END + CASE
 WHEN mod(
   count(*) FILTER (WHERE (BOOK.ID & 8) = 8),
) = 1 THEN 8
 ELSE 0
END + CASE
  WHEN mod(
 count(*) FILTER (WHERE (BOOK.ID & 16) = 16),
 2
 ) = 1 THEN 16
 ELSE 0
END + CASE
 WHEN mod(
 count(*) FILTER (WHERE (BOOK.ID & 32) = 32),
) = 1 THEN 32
 ELSE 0
END + CASE
 WHEN mod(
    count(*) FILTER (WHERE (BOOK.ID & 64) = 64),
 2
 ) = 1 THEN 64
   ELSE 0
END + CASE
  WHEN mod(
   count(*) FILTER (WHERE (BOOK.ID \hat{\alpha} -128) = -128),
 2
 ) = 1 THEN -128
 ELSE 0
END)
```
## BigQuery, Databricks, DuckDB, MariaDB, MySQL, Postgres, Sybase

bit\_xor(BOOK.ID)

#### ClickHouse

groupBitXor(BOOK.ID)

# DB2, Hana, Informix

```
(CASE
  WHEN mod(
 count(CASE
 WHEN bitand(
BOOK.ID,
 \begin{array}{rcl} 1\\ \text{N} & = & 1 \text{ THEN } 1\\ \text{END} & \text{N} \end{array}\begin{array}{rcl} 2 \\ \text{\textit{)}} & = & 1 \text{ THEN } 1 \end{array}) = 1 THEN 1<br>
ELSE 0<br>
END + CASE<br>
WHEN mod(<br>
count(CASE<br>
WHEN bitand(<br>
BOOK.ID,<br>
2<br>
END),<br>
2<br>
2
   2<br>) = 1 THEN 2
  ELSE 0
END + CASE
 WHEN mod(
        count(CASE
           WHEN bitand(
 BOOK.ID,<br>
4<br>
) = 4 THEN 1<br>
END),
 ) = 1 THEN 4
     ELSE 0
 END + CASE
 WHEN mod(
  count(CASE
 WHEN bitand(
               BOOK.ID,
 \begin{array}{rcl} 8 \\ \text{N} & = & 8 \text{ THEN } 1 \\ \text{END} & \end{array} 2
 ) = 1 THEN 8
   FLSE 0
 END + CASE
 WHEN mod(
  count(CASE
 WHEN bitand(
            WHEN DILAND<br>BOOK.ID,<br>16
 16<br>
) = 16 THEN 1<br>
END),
  2
 ) = 1 THEN 16
 ELSE 0
END + CASE
  WHEN mod(
 count(CASE
 WHEN bitand(<br>
BOOK.ID,<br>
32<br>
) = 32 THEN 1<br>
END),
  2
 ) = 1 THEN 32
 ELSE 0
 END + CASE
 WHEN mod(
 count(CASE
           WHEN bitand(
               BOOK.ID,
 (64) = 64 THEN 1<br>END),
  2
 ) = 1 THEN 64
  ELSE 0
END + CASE
   WHEN mod(
  count(CASE
 WHEN bitand(
 BOOK.ID,<br>
-128<br>
) = -128 THEN 1<br>
END),
         2
    ) = 1 THEN -128ELSE 0
END)
```
### Exasol

```
(CASE
  WHEN mod(
 count(CASE
 WHEN bit_and(<br>BOOK.ID,
 \begin{array}{rcl} 1\\ \text{N} & = & 1 \text{ THEN } 1\\ \text{END} & \text{N} \end{array}\, ) \, = \, 1 \, THEN \, 1 \,) = 1 THEN 1<br>
ELSE 0<br>
END + CASE<br>
WHEN mod(<br>
count(CASE<br>
WHEN bit_and(<br>
BOOK.ID,<br>
2<br>
PND),<br>
2<br>
2
   2<br>) = 1 THEN 2
  ELSE 0
END + CASE
 WHEN mod(
 count(CASE
            WHEN bit_and(
 BOOK.ID,<br>
4<br>
) = 4 THEN 1<br>
END),
 ) = 1 THEN 4
    ELSE 0
 END + CASE
 WHEN mod(
  count(CASE
 WHEN bit_and(
 BOOK.ID,
 \begin{array}{rcl} 8 \\ \text{N} & = & 8 \text{ THEN } 1 \\ \text{END} & \end{array} 2
 ) = 1 THEN 8
  ELSE 0
END + CASE
 WHEN mod(
  count(CASE
 WHEN bit_and(
 BOOK.ID,<br>
16<br>
) = 16 THEN 1<br>
END),
  2
 ) = 1 THEN 16
 ELSE 0
END + CASE
  WHEN mod(
 count(CASE
 WHEN bit_and(<br>
BOOK.ID,<br>
32<br>
) = 32 THEN 1<br>
END),
  2
 ) = 1 THEN 32
 ELSE 0
 END + CASE
 WHEN mod(
 count(CASE
            WHEN bit_and(
               BOOK.ID,
 (64) = 64 THEN 1<br>END),
  2
 ) = 1 THEN 64
  ELSE 0
END + CASE
   WHEN mod(
  count(CASE
 WHEN bit_and(
 BOOK.ID,<br>
-128<br>
) = -128 THEN 1<br>
END),
  2
 ) = 1 THEN -128
   ELSE<sup>0</sup>
END)
```
# Firebird

```
(CASE
  WHEN mod(
 count(*) FILTER (WHERE bin_and(
 BOOK.ID,<br>1<br>) = 1),
  2
 ) = 1 THEN 1
 ELSE 0
END + CASE
 WHEN mod(<br>
count(*) FILTER (WHERE bin_and(<br>
BOOK.ID,<br>
2<br>
) = 2),<br>
2<br>
2<br>
= 1 THEN 2<br>
ELSE 0
 END + CASE
 WHEN mod(
 count(*) FILTER (WHERE bin_and(
         BOOK.ID,
 \begin{array}{rcl} 4 \ 1 \ 2 \ \end{array}<br>2 ) = 1 THEN 4
  ELSE 0
END + CASE
  WHEN mod(
 count(*) FILTER (WHERE bin_and(
 BOOK.ID,
 8<br>) = 8) = 1 THEN 8
    ELSE 0
 END + CASE
 WHEN mod(
 count(*) FILTER (WHERE bin_and(<br>
BOOK.ID,<br>
16<br>
) = 16),<br>
2<br>
P_I THEN 16<br>
ELSE 0
END + CASE
 WHEN mod(<br>
count(*) FILTER (WHERE bin_and(<br>
BOOK.ID,<br>
32<br>
) = 32),<br>
2<br>
2 = 1 THEN 32
  ELSE 0
END + CASE
 WHEN mod(
  count(*) FILTER (WHERE bin_and(
 BOOK.ID,
 64<br>
) = 64,<br>
2<br>
) = 1 THEN 64
    ELSE 0
END + CASE
  WHEN mod(
 count(*) FILTER (WHERE bin_and(
 BOOK.ID,
 -128<br>) = -128 2
 ) = 1 THEN -128
    ELSE 0
END)
```
## H2, HSQLDB

```
(CASE
  WHEN mod(
 count(*) FILTER (WHERE bitand(
  BOOK.ID,
 1
     ) = 1),
  2
 ) = 1 THEN 1
 ELSE 0
END + CASE
  WHEN mod(
 count(*) FILTER (WHERE bitand(
 BOOK.ID,
 2<br>
2<br>
2<br>
2 = 1 THEN 2<br>
ELSE 0
 END + CASE
 WHEN mod(
 count(*) FILTER (WHERE bitand(
         BOOK.ID,
 \begin{array}{rcl} 4 \ 1 \ 2 \ \end{array}<br>2 ) = 1 THEN 4
  ELSE 0
END + CASE
  WHEN mod(
 count(*) FILTER (WHERE bitand(
 BOOK.ID,
 8<br>) = 8) = 1 THEN 8
    ELSE 0
 END + CASE
 WHEN mod(
 count(*) FILTER (WHERE bitand(<br>
BOOK.ID,<br>
16<br>
) = 16),<br>
2<br>
2 1 THEN 16
   ETSE 0
END + CASE
 WHEN mod(<br>
count(*) FILTER (WHERE bitand(<br>
BOOK.ID,<br>
32<br>
) = 32),<br>
2<br>
2<br>
2<br>
= 1 THEN 32
  ELSE 0
END + CASE
 WHEN mod(
  count(*) FILTER (WHERE bitand(
 BOOK.ID,
 64<br>
) = 64,<br>
2<br>
) = 1 THEN 64
    ELSE 0
END + CASE
  WHEN mod(
 count(*) FILTER (WHERE bitand(
 BOOK.ID,
 -128<br>) = -128 2
 ) = 1 THEN -128
    ELSE 0
END)
```
#### MemSQL

```
(CASE
  WHEN mod(
 count(CASE
      WHEN (BOOK.ID \& 1) = 1 THEN 1
     END),
 ) = 1 THEN 1
   ELSE 0
 END + CASE
 WHEN mod(
     count(CASE
 WHEN (BOOK.ID & 2) = 2 THEN 1<br>END),
 ) = 1 THEN 2
   ELSE 0
 END + CASE
 WHEN mod(
  count(CASE
 WHEN (BOOK.ID & 4) = 4 THEN 1
     END),
 ) = 1 THEN 4
  ELSE 0
END + CASE
  WHEN mod(
  count(CASE
 WHEN (BOOK.ID & 8) = 8 THEN 1
    \, END ) _{\prime}) = 1 THEN 8
  ELSE 0
END + CASE
 WHEN mod(
 count(CASE
       WHEN (BOOK.ID & 16) = 16 THEN 1
    _{\rm END} ) _{\prime} 2
 ) = 1 THEN 16
   ELSE 0
 END + CASE
 WHEN mod(
  count(CASE
 WHEN (BOOK.ID & 32) = 32 THEN 1
    $\tt mm$ $\tt END ) \_ 2
 ) = 1 THEN 32
 ELSE 0
 END + CASE
 WHEN mod(
     count(CASE
 WHEN (BOOK.ID & 64) = 64 THEN 1<br>END),
  2
 ) = 1 THEN 64
   ELSE 0
 END + CASE
 WHEN mod(
  count(CASE
 WHEN (BOOK.ID & -128) = -128 THEN 1
     END),
  2
 ) = 1 THEN -128
   ELSE 0
END)
```
# SQLite

```
(CASE
WHEN \{\text{count}(*)\} FILTER \{\text{WHERE}\} (BOOK.ID & 1) = 1) \% 2) = 1 THEN 1<br>ELSE 0
END + CASE
 WHEN (count(*) FILTER (WHERE (BOOK.ID & 2) = 2) % 2) = 1 THEN 2
 ELSE 0
END + CASE
 WHEN (count(*) FILTER (WHERE (BOOK.ID & 4) = 4) % 2) = 1 THEN 4
   ELSE 0
END + CASE
WHEN (count(*) FILTER (WHERE (BOOK.ID & 8) = 8) % 2) = 1 THEN 8<br>ELSE 0
END + CASE
 WHEN (count(*) FILTER (WHERE (BOOK.ID & 16) = 16) % 2) = 1 THEN 16
 ELSE 0
END + CASE
WHEN \text{(count(*)}\text{ FILTER (WHERE (BOOK.ID & 32) = 32) } $ 2) = 1 THEN 32<br>ELSE 0
END + CASE
 WHEN (count(*) FILTER (WHERE (BOOK.ID & 64) = 64) % 2) = 1 THEN 64
 ELSE 0
END + CASE
 WHEN (count(*) FILTER (WHERE (BOOK.ID & -128) = -128) % 2) = 1 THEN -128
 ELSE 0
END)
```
#### Teradata

```
(CASE
  WHEN (count(CASE
 WHEN bitand(
         BOOK.ID,
 1<br>
) = 1 THEN 1<br>
END) MOD 2) = 1 THEN 1<br>
ELSE 0
 END + CASE
 WHEN (count(CASE
      WHEN bitand(
        BOOK.ID,
  2
 ) = 2 THEN 1
 END) MOD 2) = 1 THEN 2
    ELSE 0
 END + CASE
 WHEN (count(CASE
 WHEN bitand(
        BOOK.ID,
 4<br>
) = 4 THEN 1<br>
END) MOD 2) = 1 THEN 4
  ELSE 0
END + CASE
   WHEN (count(CASE
  WHEN bitand(
 BOOK.ID,
  8
 ) = 8 THEN 1
 END) MOD 2) = 1 THEN 8
  ELSE 0
END + CASE
 WHEN (count(CASE
 WHEN bitand(
 BOOK.ID,<br>
16<br>
) = 16 THEN 1<br>
END) MOD 2) = 1 THEN 16<br>
ELSE 0
 END + CASE
 WHEN (count(CASE
 WHEN bitand(
 BOOK.ID,<br>
32<br>
) = 32 THEN 1<br>
END) MOD 2) = 1 THEN 32<br>
ELSE 0
 END + CASE
 WHEN (count(CASE
 WHEN bitand(
  BOOK.ID,
 64
 ) = 64 THEN 1
 END) MOD 2) = 1 THEN 64
   END / MOI
 END + CASE
 WHEN (count(CASE
  WHEN bitand(
 BOOK.ID,
  -128
 ) = -128 THEN 1
 END) MOD 2) = 1 THEN -128
    ELSE 0
END)
```
#### Trino

```
(CASE
  WHEN mod(
 count(*) FILTER (WHERE bitwise_and(
         BOOK.ID,
          1
     ) = 1),
  2
 ) = 1 THEN 1
 ELSE 0
END + CASE<br>WHEN mod(
  WHEN mod(
 count(*) FILTER (WHERE bitwise_and(
 BOOK.ID,
 \begin{pmatrix} 2 \\ 2 \end{pmatrix},
  ) = 1 THEN 2
 ELSE 0
 END + CASE
 WHEN mod(
 count(*) FILTER (WHERE bitwise_and(
         BOOK.ID,
 \begin{array}{rcl} 4 \ 1 \ 2 \ \end{array}<br>2 ) = 1 THEN 4
  ELSE 0
END + CASE
  WHEN mod(
 count(*) FILTER (WHERE bitwise_and(
 BOOK.ID,
 8<br>) = 8) = 1 THEN 8
    ELSE 0
 END + CASE
 WHEN mod(
 count(*) FILTER (WHERE bitwise_and(<br>
BOOK.ID,<br>
16<br>
) = 16),<br>
2<br>
2 1 THEN 16
   ETSE 0
END + CASE
 WHEN mod(<br>
count(*) FILTER (WHERE bitwise_and(<br>
BOOK.ID,<br>
32<br>
) = 32),<br>
2<br>
2<br>
2<br>
= 1 THEN 32
  ELSE 0
END + CASE
 WHEN mod(
  count(*) FILTER (WHERE bitwise_and(
 BOOK.ID,
 64<br>
) = 64,<br>
2<br>
) = 1 THEN 64
    ELSE 0
END + CASE
  WHEN mod(
 count(*) FILTER (WHERE bitwise_and(
 BOOK.ID,
 -128<br>) = -128 2
 ) = 1 THEN -128
    ELSE 0
END)
```
### Vertica

hex\_to\_integer(to\_hex(bit\_xor(hex\_to\_binary(to\_hex(BOOK.ID)))))
#### Access, Derby

/\* UNSUPPORTED \*/

*(!) Generated with jOOQ 3.21. Support in older jOOQ versions may differ. [Translate your own SQL](https://www.jooq.org/translate) [on our website](https://www.jooq.org/translate)*

# 3.11.23.15. BIT\_XNOR\_AGG

An aggregate function to perform the equivalent of the **BIT\_XNOR** function on a data set. In other words, the resulting bits are:

- 0 at position p if the argument is 1 at position p for an odd number of rows in the group.
- 1 at position p if the argument is 0 at position p for an even number of rows in the group.

As with most aggregate functions, NULL values are not aggregated.

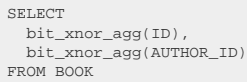

create.select( bitXNorAgg(BOOK.ID), bitXNorAgg(BOOK.AUTHOR\_ID)) .from(BOOK)

Producing:

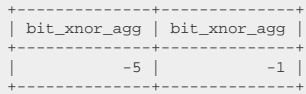

# Dialect support

This example using jOOQ:

bitXNorAgg(BOOK.ID.coerce(TINYINT))

Translates to the following dialect specific expressions:

## ASE, Redshift, SQLDataWarehouse, SQLServer

```
\sim ( ( <code>CASE</code>
  WHEN (count(CASE
 WHEN (BOOK.ID & 1) = 1 THEN 1
  END) % 2) = 1 THEN 1
 ELSE 0
 END + CASE
 WHEN (count(CASE
 WHEN (BOOK.ID & 2) = 2 THEN 1
  END) % 2) = 1 THEN 2
 ELSE 0
END + CASE
  WHEN (count(CASE
  WHEN (BOOK.ID & 4) = 4 THEN 1
 END) % 2) = 1 THEN 4
 ELSE 0
END + CASE WHEN (count(CASE
 WHEN (BOOK.ID & 8) = 8 THEN 1
  END) % 2) = 1 THEN 8
 ELSE 0
END + CASE
 WHEN (COUNT(CASE<br>
WHEN (BOOK.ID & 16) = 16 THEN 1<br>
END) % 2) = 1 THEN 16<br>
ELSE 0
 END + CASE
  WHEN (count(CASE
 WHEN (BOOK.ID & 32) = 32 THEN 1
  END) % 2) = 1 THEN 32
 ELSE 0
 END + CASE
 WHEN (count(CASE
 WHEN (BOOK.ID & 64) = 64 THEN 1
   END (BOOK: LD a 01)<br>END) \frac{1}{2} 2) = 1 THEN 64<br>ELSE 0
 ELSE 0<br>
END + CASE<br>
WHEN (count(CASE<br>
WHEN (BOOK.ID & -128) = -128 THEN 1<br>
END) * 2) = 1 THEN -128<br>
ELSE 0
END))
```
### Aurora MySQL

~(bit\_xor\_agg(BOOK.ID))

## Aurora Postgres, CockroachDB, YugabyteDB

```
\sim ( ( <code>CASE</code>
  WHEN mod(
 count(*) FILTER (WHERE (BOOK.ID & 1) = 1),
  2
 ) = 1 THEN 1
   ELSE 0
END + CASE
    WHEN mod(
  count(*) FILTER (WHERE (BOOK.ID & 2) = 2),
 2
 ) = 1 THEN 2
   ELSE 0
 END + CASE
 WHEN mod(
    count(*) FILTER (WHERE (BOOK.ID & 4) = 4),<br>2
  2
 ) = 1 THEN 4
 ELSE 0
 END + CASE
 WHEN mod(
    count(*) FILTER (WHERE (BOOK.ID \& 8) = 8),
 ) = 1 THEN 8
  ELSE 0
END + CASE
  WHEN mod(
  count(*) FILTER (WHERE (BOOK.ID & 16) = 16),
 2
  ) = 1 THEN 16
 ELSE 0
 END + CASE
  WHEN mod(
 count(*) FILTER (WHERE (BOOK.ID & 32) = 32),
 2<br>) = 1 THEN 32
  ELSE 0
END + CASE
 WHEN mod(
    count(*) FILTER (WHERE (BOOK.ID & 64) = 64),
  2
 ) = 1 THEN 64
    ELSE 0
 END + CASE
   WHEN mod(
    count(*) FILTER (WHERE (BOOK.ID \hat{\alpha} -128) = -128),
  2
 ) = 1 THEN -128
 ELSE 0
END))
```
## BigQuery, Databricks, DuckDB, MariaDB, MySQL, Postgres, Sybase

~(bit\_xor(BOOK.ID))

#### ClickHouse

bitNot(groupBitXor(BOOK.ID))

## DB2, Hana, Informix

```
bitnot((CASE
  WHEN mod(
 count(CASE
 WHEN bitand(<br>BOOK.ID,
 \begin{array}{rcl} 1\\ \text{ } \end{array} \text{1} \text{ THEN } 1END),<br>
2<br>
2<br>
2<br>
2<br>
ELSE 0<br>
END + CASE<br>
WHEN mod(<br>
count(CASE<br>
WHEN bitand(<br>
BOOK.ID,<br>
2<br>
2<br>
2<br>
2<br>
2<br>
2
    2<br>) = 1 THEN 2
  ELSE 0
END + CASE
 WHEN mod(
        count(CASE
          WHEN bitand(
 BOOK.ID,<br>
4<br>
) = 4 THEN 1<br>
END),
 ) = 1 THEN 4
     ELSE 0
 END + CASE
 WHEN mod(
  count(CASE
 WHEN bitand(
              BOOK.ID,
 \begin{array}{rcl} 8 \\ \text{N} & = & 8 \text{ THEN } 1 \\ \text{END} & \end{array} 2
 ) = 1 THEN 8
    ELSE 0
 END + CASE
 WHEN mod(
  count(CASE
 WHEN bitand(
            WHEN DILAND<br>BOOK.ID,<br>16
 16<br>
) = 16 THEN 1<br>
END),
  2
 ) = 1 THEN 16
 ELSE 0
END + CASE
  WHEN mod(
 count(CASE
 WHEN bitand(
BOOK.ID,
 32<br>
) = 32 THEN 1<br>
END),
  2
 ) = 1 THEN 32
 ELSE 0
 END + CASE
 WHEN mod(
 count(CASE
          WHEN bitand(
              BOOK.ID,
 (64) = 64 THEN 1<br>END),
  2
 ) = 1 THEN 64
  ELSE 0
END + CASE
    WHEN mod(
  count(CASE
 WHEN bitand(
 BOOK.ID,<br>
-128<br>
) = -128 THEN 1<br>
END),
         2
    ) = 1 THEN -128ELSE<sup>0</sup>
END))
```
## Exasol

```
bit_not((CASE
  WHEN mod(
 count(CASE
 WHEN bit_and(<br>BOOK.ID,
 \begin{array}{rcl} 1\\ \text{N} & = & 1 \text{ THEN } 1\\ \text{END} & \text{N} \end{array}) = 1 THEN 1
  ELSE 0
END + CASE
 WHEN mod(
 count(CASE
 WHEN bit_and(
 BOOK.ID,
 \begin{array}{rcl} 2 \\ \text{N} & = 2 \text{ THEN } 1 \\ \text{END} & \end{array}) = 1 THEN 2
  ELSE 0
END + CASE
 WHEN mod(
 count(CASE
            WHEN bit_and(
 BOOK.ID,<br>
4<br>
) = 4 THEN 1<br>
END),
 ) = 1 THEN 4
     ELSE 0
 END + CASE
 WHEN mod(
  count(CASE
 WHEN bit_and(
 BOOK.ID,
 \begin{array}{rcl} 8 \\ \text{N} & = & 8 \text{ THEN } 1 \\ \text{END} & \end{array} 2
 ) = 1 THEN 8
    ELSE 0
 END + CASE
 WHEN mod(
  count(CASE
 WHEN bit_and(
 BOOK.ID,<br>
16<br>
) = 16 THEN 1<br>
END),
  2
 ) = 1 THEN 16
 ELSE 0
END + CASE
  WHEN mod(
 count(CASE
 WHEN bit_and(<br>
BOOK.ID,<br>
32<br>
) = 32 THEN 1<br>
END),
  2
 ) = 1 THEN 32
 ELSE 0
 END + CASE
 WHEN mod(
 count(CASE
           WHEN bit_and(
               BOOK.ID,
 (64) = 64 THEN 1<br>END),
  2
 ) = 1 THEN 64
  ELSE 0
END + CASE
    WHEN mod(
  count(CASE
 WHEN bit_and(
 BOOK.ID,<br>
-128<br>
) = -128 THEN 1<br>
END),
  2
 ) = 1 THEN -128
    ELSE<sup>0</sup>
END))
```
## Firebird

```
bin_not((CASE
  WHEN mod(
 count(*) FILTER (WHERE bin_and(
         BOOK.ID,
          1
      ) = 1),
  2
 ) = 1 THEN 1
 ELSE 0
END + CASE
  WHEN mod(
 count(*) FILTER (WHERE bin_and(
 BOOK.ID,
 2<br>
2<br>
2<br>
2 = 1 THEN 2<br>
ELSE 0
 END + CASE
 WHEN mod(
 count(*) FILTER (WHERE bin_and(
         BOOK.ID,
 \begin{array}{rcl} 4 \ 1 \ 2 \ \end{array}<br>2 ) = 1 THEN 4
  ELSE 0
END + CASE
  WHEN mod(
 count(*) FILTER (WHERE bin_and(
 BOOK.ID,
 8<br>) = 8) = 1 THEN 8
    ELSE 0
 END + CASE
 WHEN mod(
 count(*) FILTER (WHERE bin_and(<br>
BOOK.ID,<br>
16<br>
) = 16),<br>
2<br>
2 1 THEN 16
   ETSE 0
END + CASE
 WHEN mod(<br>
count(*) FILTER (WHERE bin_and(<br>
BOOK.ID,<br>
32<br>
) = 32),<br>
2<br>
2 = 1 THEN 32
  ELSE 0
END + CASE
 WHEN mod(
  count(*) FILTER (WHERE bin_and(
 BOOK.ID,
 64<br>
) = 64,<br>
2<br>
) = 1 THEN 64
    ELSE 0
END + CASE
  WHEN mod(
 count(*) FILTER (WHERE bin_and(
 BOOK.ID,
 -128<br>) = -128 2
 ) = 1 THEN -128
    ELSE 0
END))
```
## $H<sub>2</sub>$

bit\_xnor\_agg(BOOK.ID)

#### The jOOQ User Manual 3.11.23.15. BIT\_XNOR\_AGG

## HSQLDB

```
((0 - (CASE
 WHEN mod(
 count(*) FILTER (WHERE bitand(
  BOOK.ID,
 1
      ) = 1),
  2
 ) = 1 THEN 1
 ELSE 0
END + CASE
 WHEN mod(<br>
count(*) FILTER (WHERE bitand(<br>
BOOK.ID,<br>
2<br>
) = 2),<br>
2<br>
= 1 THEN 2<br>
ELSE 0
 END + CASE
 WHEN mod(
 count(*) FILTER (WHERE bitand(
         BOOK.ID,
 \begin{array}{rcl} 4 \ 1 \ 2 \ \end{array}<br>2 ) = 1 THEN 4
  ELSE 0
END + CASE
  WHEN mod(
 count(*) FILTER (WHERE bitand(
 BOOK.ID,
 8<br>) = 8) = 1 THEN 8
    ELSE 0
 END + CASE
 WHEN mod(
 count(*) FILTER (WHERE bitand(<br>
BOOK.ID,<br>
16<br>
) = 16),<br>
2<br>
2 1 THEN 16
   ETSE 0
END + CASE
 WHEN mod(<br>
count(*) FILTER (WHERE bitand(<br>
BOOK.ID,<br>
32<br>
) = 32),<br>
2<br>
2<br>
2<br>
= 1 THEN 32
  ELSE 0
END + CASE
 WHEN mod(
  count(*) FILTER (WHERE bitand(
 BOOK.ID,
 64<br>
) = 64,<br>
2<br>
) = 1 THEN 64
    ELSE 0
END + CASE
  WHEN mod(
 count(*) FILTER (WHERE bitand(
 BOOK.ID,
 -128<br>) = -128 2
 ) = 1 THEN -128
  ELSE 0
END)) - 1)
```
### MemSQL

```
\sim ( <code>(CASE</code>
  WHEN mod(
 count(CASE
       WHEN (BOOK.ID \& 1) = 1 THEN 1
      END),
 ) = 1 THEN 1
    ELSE 0
 END + CASE
 WHEN mod(
      count(CASE
        WHEN (BOOK.ID & 2) = 2 THEN 1\ldots END ) ,
 ) = 1 THEN 2
    ELSE 0
 END + CASE
 WHEN mod(
  count(CASE
 WHEN (BOOK.ID & 4) = 4 THEN 1
     END),
 ) = 1 THEN 4
  ELSE 0
END + CASE
   WHEN mod(
  count(CASE
 WHEN (BOOK.ID & 8) = 8 THEN 1
    \, END ) _{\prime}) = 1 THEN 8
  ELSE 0
END + CASE
 WHEN mod(
 count(CASE
        WHEN (BOOK.ID & 16) = 16 THEN 1
     \stackrel{\cdot \cdot \cdot}{\text{END}} ) \, 2
 ) = 1 THEN 16
    ELSE 0
END + CASE
   WHEN mod(
  count(CASE
 WHEN (BOOK.ID & 32) = 32 THEN 1
     \overline{\text{END}} ) ,
  2
 ) = 1 THEN 32
 ELSE 0
 END + CASE
 WHEN mod(
      count(CASE
        WHEN (BOOK.ID \& 64) = 64 THEN 1
      END),
  2
 ) = 1 THEN 64
   ELSE 0
 END + CASE
   WHEN mod(
  count(CASE
 WHEN (BOOK.ID & -128) = -128 THEN 1
      END),
  2
 ) = 1 THEN -128
    ELSE 0
END))
```
## **Oracle**

 $((0 - bit\_xor\_agg(BOOK.ID)) - 1)$ 

## Snowflake

bitnot(bit\_xor\_agg(BOOK.ID))

## SQLite

```
\sim ( \rm{CASE}WHEN (count(*) FILTER (WHERE (BOOK.ID & 1) = 1) \ 2) = 1 THEN 1 ELSE 0
 ELSE 0<br>
WHEN (count(*) FILTER (WHERE (BOOK.ID & 2) = 2) % 2) = 1 THEN 2<br>
ELSE 0<br>
END + CASE
 WHEN (count(*) FILTER (WHERE (BOOK.ID & 4) = 4) % 2) = 1 THEN 4
   ELSE 0
END + CASE
 WHEN (count(*) FILTER (WHERE (BOOK.ID & 8) = 8) % 2) = 1 THEN 8<br>ELSE 0
 END + CASE
 WHEN (count(*) FILTER (WHERE (BOOK.ID & 16) = 16) % 2) = 1 THEN 16
 ELSE 0
END + CASE
 WHEN \text{(count(*)}\text{ FILTER (WHERE (BOOK.ID & 32) = 32) } $ 2) = 1 THEN 32<br>ELSE 0
 END + CASE
 WHEN (count(*) FILTER (WHERE (BOOK.ID & 64) = 64) % 2) = 1 THEN 64
 ELSE 0
 END + CASE
 WHEN (count(*) FILTER (WHERE (BOOK.ID & -128) = -128) % 2) = 1 THEN -128
 ELSE 0
END))
```
### Teradata

```
bitnot((CASE
  WHEN (count(CASE
 WHEN bitand(
         BOOK.ID,
 1<br>
) = 1 THEN 1<br>
END) MOD 2) = 1 THEN 1<br>
ELSE 0
 END + CASE
 WHEN (count(CASE
      WHEN bitand(
        BOOK.ID,
  2
 ) = 2 THEN 1
 END) MOD 2) = 1 THEN 2
    ELSE 0
 END + CASE
 WHEN (count(CASE
 WHEN bitand(
        BOOK.ID,
 4<br>
) = 4 THEN 1<br>
END) MOD 2) = 1 THEN 4
  ELSE 0
END + CASE
   WHEN (count(CASE
  WHEN bitand(
 BOOK.ID,
  8
 ) = 8 THEN 1
 END) MOD 2) = 1 THEN 8
  ELSE 0
END + CASE
 WHEN (count(CASE
 WHEN bitand(
 BOOK.ID,<br>
16<br>
) = 16 THEN 1<br>
END) MOD 2) = 1 THEN 16<br>
ELSE 0
 END + CASE
 WHEN (count(CASE
 WHEN bitand(
 BOOK.ID,<br>
32<br>
) = 32 THEN 1<br>
END) MOD 2) = 1 THEN 32<br>
ELSE 0
 END + CASE
 WHEN (count(CASE
 WHEN bitand(
       BOOK.ID,<br>64
  64
 ) = 64 THEN 1
 END) MOD 2) = 1 THEN 64
   END / MOI
 END + CASE
 WHEN (count(CASE
  WHEN bitand(
 BOOK.ID,
  -128
 ) = -128 THEN 1
 END) MOD 2) = 1 THEN -128
    ELSE 0
END))
```
### Trino

```
bitwise_not((CASE
  WHEN mod(
 count(*) FILTER (WHERE bitwise_and(
         BOOK.ID,
          1
      ) = 1),
  2
 ) = 1 THEN 1
 ELSE 0
END + CASE<br>WHEN mod(
  WHEN mod(
 count(*) FILTER (WHERE bitwise_and(
 BOOK.ID,
 \begin{pmatrix} 2 \\ 2 \end{pmatrix},
  ) = 1 THEN 2
 ELSE 0
 END + CASE
 WHEN mod(
 count(*) FILTER (WHERE bitwise_and(
         BOOK.ID,
 \begin{array}{rcl} 4 \ 1 \ 2 \ \end{array}<br>2 ) = 1 THEN 4
  ELSE 0
END + CASE
  WHEN mod(
 count(*) FILTER (WHERE bitwise_and(
 BOOK.ID,
 8<br>) = 8) = 1 THEN 8
    ELSE 0
 END + CASE
 WHEN mod(
 count(*) FILTER (WHERE bitwise_and(<br>
BOOK.ID,<br>
16<br>
) = 16),<br>
2<br>
2 1 THEN 16
   ETSE 0
END + CASE
 WHEN mod(<br>
count(*) FILTER (WHERE bitwise_and(<br>
BOOK.ID,<br>
32<br>
) = 32),<br>
2<br>
2<br>
2<br>
= 1 THEN 32
  ELSE 0
END + CASE
 WHEN mod(
  count(*) FILTER (WHERE bitwise_and(
 BOOK.ID,
 64<br>
) = 64,<br>
2<br>
) = 1 THEN 64
    ELSE 0
END + CASE
  WHEN mod(
 count(*) FILTER (WHERE bitwise_and(
 BOOK.ID,
 -128<br>) = -128 2
 ) = 1 THEN -128
    ELSE 0
END))
```
### Vertica

~(hex\_to\_integer(to\_hex(bit\_xor(hex\_to\_binary(to\_hex(BOOK.ID))))))

#### Access, Derby

/\* UNSUPPORTED \*/

*(!) Generated with jOOQ 3.21. Support in older jOOQ versions may differ. [Translate your own SQL](https://www.jooq.org/translate) [on our website](https://www.jooq.org/translate)*

# <span id="page-839-0"></span>3.11.23.16. BOOL\_AND

The BOOL\_AND() aggregate function calculates the boolean conjunction of all the boolean values in the aggregated group. In other words, this is:

- TRUE if the argument is TRUE for every row in the group.
- FALSE if at the argument is FALSE for at least one row in the group.

As with most aggregate functions, NULL values are not aggregated, so three valued logic does not apply here.

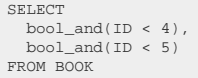

create.select( boolAnd(BOOK.ID.lt(4)), boolAnd(BOOK.ID.lt(5))) .from(BOOK)

#### Producing:

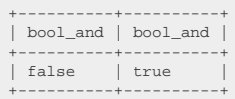

# Dialect support

This example using jOOQ:

```
boolAnd(BOOK.ID.lt(4))
```
Translates to the following dialect specific expressions:

#### Access

(min( SWITCH(BOOK.ID < 4, 1, TRUE, 0)  $) = 1)$ 

## ASE, DB2, Firebird, SQLDataWarehouse, SQLServer, Sybase, Teradata

```
CASE
   WHEN min(
      CASE
  WHEN BOOK.ID < 4 THEN 1
 ELSE 0
 END<br>
) = 1 THEN 1<br>
WHEN NOT (min(
      CASE
         WHEN BOOK.ID < 4 THEN 1
         ELSE 0
 \begin{array}{rcl} & \text{END} \\ & > & 1 \end{array}END
```
Aurora MySQL, ClickHouse, Derby, H2, HSQLDB, MariaDB, MemSQL, MySQL, Oracle, Redshift, SQLite

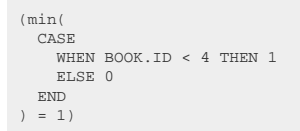

Aurora Postgres, CockroachDB, Databricks, DuckDB, Postgres, Trino, Vertica, YugabyteDB

bool\_and((BOOK.ID < 4))

## BigQuery

logical\_and((BOOK.ID < 4))

## Exasol

every((BOOK.ID < 4))

#### Hana

```
CASE
  WHEN min(
     CASE
 WHEN BOOK.ID < 4 THEN 1
 ELSE 0
END<br>
) = 1 THEN TRUE
   WHEN NOT (min(
     CASE
       WHEN BOOK.ID < 4 THEN 1
       ELSE 0
     END
  ) = 1) THEN FALSE
END
```
## Informix

```
CASE
  WHEN min(
     CASE
      WHEN BOOK.ID < 4 THEN 1
       ELSE 0
 END
 ) = 1 THEN CAST('t' AS boolean)
   WHEN NOT (min(
     CASE
       WHEN BOOK.ID < 4 THEN 1
    ELSE 0<br>END
 END
 ) = 1) THEN CAST('f' AS boolean)
END
```
### Snowflake

booland\_agg((BOOK.ID < 4))

*(!) Generated with jOOQ 3.21. Support in older jOOQ versions may differ. [Translate your own SQL](https://www.jooq.org/translate) [on our website](https://www.jooq.org/translate)*

# 3.11.23.17. BOOL\_OR

The BOOL\_OR() aggregate function calculates the boolean disjunction of all the boolean values in the aggregated group. In other words, this is:

- FALSE if the argument is FALSE for every row in the group.
- TRUE if at the argument is TRUE for at least one row in the group.

As with most aggregate functions, NULL values are not aggregated, so three valued logic does not apply here.

```
SELECT
  bool_or(ID >= 4),
 bool_or(ID >= 5)
FROM BOOK
```
create.select( boolOr(BOOK.ID.ge(4)), boolOr(BOOK.ID.ge(5))) .from(BOOK)

#### Producing:

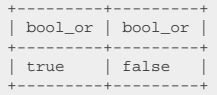

## Dialect support

This example using jOOQ:

boolOr(BOOK.ID.ge(4))

Translates to the following dialect specific expressions:

#### Access

```
(max(
  SWITCH(BOOK.ID >= 4, 1, TRUE, 0)) = 1)
```
ASE, DB2, Firebird, SQLDataWarehouse, SQLServer, Sybase, Teradata

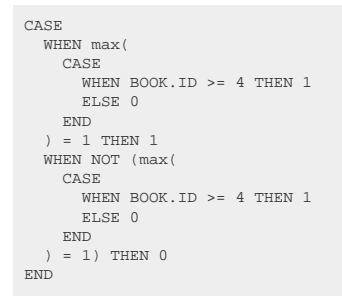

Aurora MySQL, ClickHouse, Derby, H2, HSQLDB, MariaDB, MemSQL, MySQL, Oracle, Redshift, SQLite

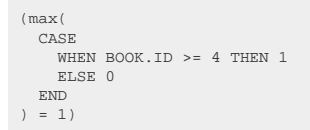

Aurora Postgres, CockroachDB, Databricks, DuckDB, Postgres, Trino, Vertica, YugabyteDB

 $\texttt{bool\_or}(\texttt{(BOOK.ID >= 4)})$ 

## BigQuery

logical\_or((BOOK.ID >= 4))

## Exasol

 $any((BOOK.ID >= 4))$ 

### Hana

```
CASE
  WHEN max(
 CASE
  WHEN BOOK.ID >= 4 THEN 1
 ELSE 0
  END
 ) = 1 THEN TRUE
 WHEN NOT (max(
  CASE
 WHEN BOOK.ID >= 4 THEN 1
 ELSE 0
  END
 ) = 1) THEN FALSE
END
```
## Informix

```
CASE
 WHEN max(
 CASE
 WHEN BOOK.ID >= 4 THEN 1
 ELSE 0
 END
 ) = 1 THEN CAST('t' AS boolean)
 WHEN NOT (max(
 CASE
      WHEN BOOK.ID >= 4 THEN 1
    ELSE 0<br>ELSE 0<br>END
 END
 ) = 1) THEN CAST('f' AS boolean)
END
```
## Snowflake

boolor\_agg((BOOK.ID >= 4))

*(!) Generated with jOOQ 3.21. Support in older jOOQ versions may differ. [Translate your own SQL](https://www.jooq.org/translate) [on our website](https://www.jooq.org/translate)*

# 3.11.23.18. COLLECT

The COLLECT() aggregate function is Oracle's vendor specific version of the standard SQL [ARRAY\\_AGG](#page-785-0) function. It produces a structurally typed array, which is implemented behind the scenes as a nominally typed, system-generated array. It supports being used with an [ORDER BY](#page-782-0) clause.

The following example is using an auxiliary data type and casting the COLLECT() result to that type.

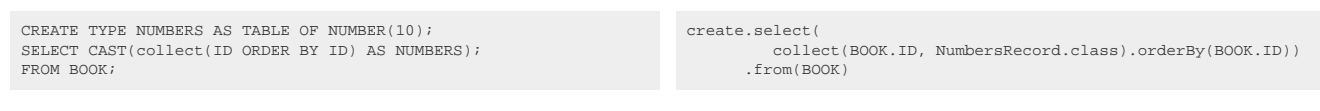

Producing:

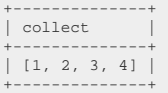

# 3.11.23.19. COUNT

The COUNT() aggregate function comes in two flavours:

- COUNT(\*): This version counts the number of tuples in a group, regardless of any contents, including NULL values.
- COUNT(expression): This version counts the number of non-NULL expression evaluations per group.

The second version can be used to emulate the [FILTER](#page-780-0) clause as the argument expression effectively filters out NULL values. Alternatively, in the case of a [LEFT JOIN,](#page-110-0) the outer joined rows can be counted using an expression on the primary key, because COUNT(\*) always produces at least one row.

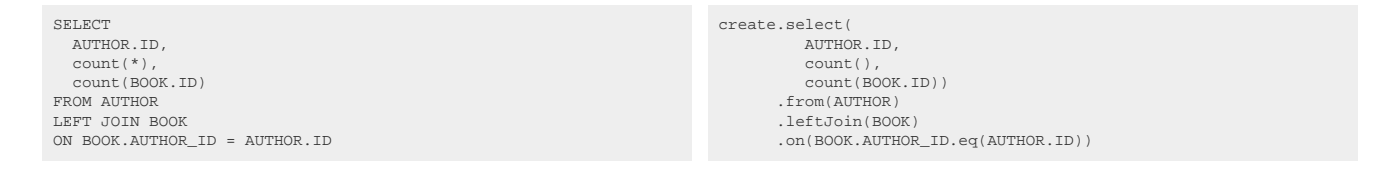

Producing (assuming the presence of an author with ID = 3, but without books):

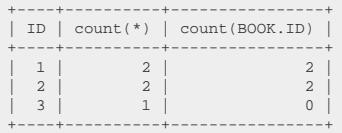

# Dialect support

This example using jOOQ:

count(BOOK.ID)

Translates to the following dialect specific expressions:

All dialects

count(BOOK.ID)

*(!) Generated with jOOQ 3.21. Support in older jOOQ versions may differ. [Translate your own SQL](https://www.jooq.org/translate) [on our website](https://www.jooq.org/translate)*

# 3.11.23.20. CUME\_DIST

The CUME\_DIST() [hypothetical set function](#page-783-0) calculates the cumulative distribution of the hypothetical value, i.e. the relative rank from 1/N to 1 [\(PERCENT\\_RANK](#page-864-0) produces values from 0 to 1)

SELECT cume\_dist(0) WITHIN GROUP (ORDER BY ID), cume\_dist(2) WITHIN GROUP (ORDER BY ID), cume\_dist(4) WITHIN GROUP (ORDER BY ID) FROM BOOK

 $crashe$ .select( cumeDist(val(0)).withinGroupOrderBy(BOOK.ID), cumeDist(val(2)).withinGroupOrderBy(BOOK.ID), cumeDist(val(4)).withinGroupOrderBy(BOOK.ID)) .from(BOOK)

Producing:

+--------------+--------------+--------------+ | cume\_dist(0) | cume\_dist(2) | cume\_dist(4) | +--------------+--------------+--------------+ | 0.2 | 0.6 | 1.0 | +--------------+--------------+--------------+

# Dialect support

This example using jOOQ:

cumeDist(val(0)).withinGroupOrderBy(BOOK.ID)

Translates to the following dialect specific expressions:

#### Aurora Postgres, H2, Oracle, Postgres, YugabyteDB

cume\_dist(0) WITHIN GROUP (ORDER BY BOOK.ID)

ASE, Access, Aurora MySQL, BigQuery, ClickHouse, CockroachDB, DB2, Databricks, Derby, DuckDB, Exasol, Firebird, HSQLDB, Hana, Informix, MariaDB, MemSQL, MySQL, Redshift, SQLDataWarehouse, SQLServer, SQLite, Snowflake, Sybase, Teradata, Trino, Vertica

```
/* UNSUPPORTED */
```
*(!) Generated with jOOQ 3.21. Support in older jOOQ versions may differ. [Translate your own SQL](https://www.jooq.org/translate) [on our website](https://www.jooq.org/translate)*

# 3.11.23.21. DENSE\_RANK

The DENSE\_RANK() [hypothetical set function](#page-783-0) calculates the rank without gaps of the hypothetical value, i.e. dense ranks will be 1, 1, 1, 2, 3, 3, 4 [\(RANK](#page-871-0) produces values with gaps, e.g. 1, 1, 1, 4, 5, 5, 7)

```
SELECT
  dense_rank(0) WITHIN GROUP (ORDER BY AUTHOR_ID),
 dense_rank(1) WITHIN GROUP (ORDER BY AUTHOR_ID),
    dense_rank(2) WITHIN GROUP (ORDER BY AUTHOR_ID)
FROM BOOK
```
create.select( denseRank(val(0)).withinGroupOrderBy(BOOK.AUTHOR\_ID), denseRank(val(2)).withinGroupOrderBy(BOOK.AUTHOR\_ID), denseRank(val(4)).withinGroupOrderBy(BOOK.AUTHOR\_ID)) .from(BOOK)

#### Producing:

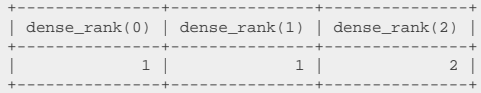

## Dialect support

This example using jOOQ:

denseRank(val(0)).withinGroupOrderBy(BOOK.ID)

Translates to the following dialect specific expressions:

#### Aurora Postgres, H2, Oracle, Postgres, YugabyteDB

dense\_rank(0) WITHIN GROUP (ORDER BY BOOK.ID)

ASE, Access, Aurora MySQL, BigQuery, ClickHouse, CockroachDB, DB2, Databricks, Derby, DuckDB, Exasol, Firebird, HSQLDB, Hana, Informix, MariaDB, MemSQL, MySQL, Redshift, SQLDataWarehouse, SQLServer, SQLite, Snowflake, Sybase, Teradata, Trino, Vertica

```
/* UNSUPPORTED */
```
*(!) Generated with jOOQ 3.21. Support in older jOOQ versions may differ. [Translate your own SQL](https://www.jooq.org/translate) [on our website](https://www.jooq.org/translate)*

# 3.11.23.22. EVERY

The EVERY() aggregate function is the standard SQL version of the BOOL AND function.

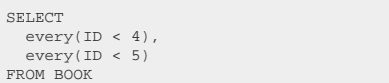

create.select( every(BOOK.ID.lt(4)), every(BOOK.ID.lt(5)))<br>from(BOOK)

Producing:

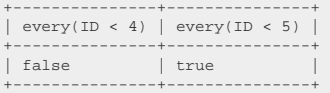

# Dialect support

This example using jOOQ:

every(BOOK.ID.lt(4))

Translates to the following dialect specific expressions:

#### Access

```
(min(
 SWITCH(BOOK.ID < 4, 1, TRUE, 0)
) = 1)
```
### ASE, DB2, Firebird, SQLDataWarehouse, SQLServer, Sybase, Teradata

```
CASE
   WHEN min(
      CASE
  WHEN BOOK.ID < 4 THEN 1
 ELSE 0
 END<br>
) = 1 THEN 1<br>
WHEN NOT (min(
      CASE
         WHEN BOOK.ID < 4 THEN 1
         ELSE 0
 \begin{array}{rcl} & \text{END} \\ & > & 1 \end{array}END
```
Aurora MySQL, ClickHouse, Derby, H2, HSQLDB, MariaDB, MemSQL, MySQL, Oracle, Redshift, SQLite

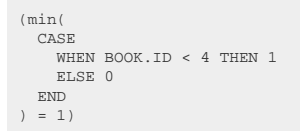

Aurora Postgres, CockroachDB, Databricks, DuckDB, Postgres, Trino, Vertica, YugabyteDB

bool\_and((BOOK.ID < 4))

### BigQuery

logical\_and((BOOK.ID < 4))

## Exasol

every((BOOK.ID < 4))

#### Hana

```
CASE
   WHEN min(
     CASE
       WHEN BOOK.ID < 4 THEN 1
       ELSE<sub>0</sub>
END<br>
) = 1 THEN TRUE
   WHEN NOT (min(
     CASE
        WHEN BOOK.ID < 4 THEN 1
       ELSE 0
     END
  ) = 1) THEN FALSE
END
```
## Informix

```
CASE
   WHEN min(
     CASE
      WHEN BOOK.ID < 4 THEN 1
       ELSE 0
 END
 ) = 1 THEN CAST('t' AS boolean)
   WHEN NOT (min(
    C^{\lambda}CF
       WHEN BOOK.ID < 4 THEN 1
       ELSE 0
 END
 ) = 1) THEN CAST('f' AS boolean)
END
```
#### Snowflake

booland\_agg((BOOK.ID < 4))

*(!) Generated with jOOQ 3.21. Support in older jOOQ versions may differ. [Translate your own SQL](https://www.jooq.org/translate) [on our website](https://www.jooq.org/translate)*

# 3.11.23.23. GROUP\_CONCAT

The GROUP CONCAT() aggregate function is the MySQL version of the standard SQL [LISTAGG](#page-856-0) function, to concatenate aggregate data into a string. It supports being used with an [ORDER BY](#page-782-0) clause, which uses the expected syntax, unlike LISTAGG(), which uses the [WITHIN GROUP](#page-783-0) syntax.

```
SELECT
   group_concat(ID),
 group_concat(ID ORDER BY ID),
 group_concat(ID SEPARATOR '; '),
  group_concat(ID ORDER BY ID SEPARATOR '; '),
FROM BOOK
```
create.select( groupConcat(BOOK.ID), groupConcat(BOOK.ID).orderBy(BOOK.ID), groupConcat(BOOK.ID).separator("; "), groupConcat(BOOK.ID).orderBy(BOOK.ID).separator("; ")) .from(BOOK).fetch();

## Producing:

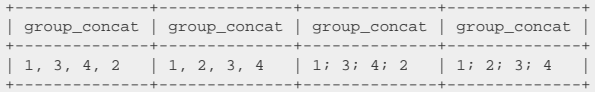

# Dialect support

This example using jOOQ:

groupConcat(BOOK.ID)

Translates to the following dialect specific expressions:

### Aurora MySQL, H2, HSQLDB, MariaDB, MemSQL, MySQL

group\_concat(BOOK.ID SEPARATOR ',')

## Aurora Postgres, DuckDB, Hana, Postgres

string\_agg(CAST(BOOK.ID AS varchar), ',')

## BigQuery, CockroachDB

string\_agg(CAST(BOOK.ID AS string), ',')

## DB2, Exasol, Redshift

listagg(BOOK.ID, ',')

## Oracle

listagg(BOOK.ID, ',') WITHIN GROUP (ORDER BY NULL)

## **SQLite**

group\_concat(BOOK.ID, ',')

#### SQLServer

string\_agg(CAST(BOOK.ID AS varchar(max)), ',')

## Sybase

list(CAST(BOOK.ID AS varchar), ',')

### Teradata

substring(xmlserialize(CONTENT xmlagg((',' || CAST(BOOK.ID AS varchar(32000)))) AS varchar(32000)) FROM 2)

#### Trino

listagg(CAST(BOOK.ID AS varchar), ',') WITHIN GROUP (ORDER BY NULL)

ASE, Access, ClickHouse, Databricks, Derby, Firebird, Informix, SQLDataWarehouse, Snowflake, Vertica, YugabyteDB

/\* UNSUPPORTED \*/

*(!) Generated with jOOQ 3.21. Support in older jOOQ versions may differ. [Translate your own SQL](https://www.jooq.org/translate) [on our website](https://www.jooq.org/translate)*

# 3.11.23.24. JSON\_ARRAYAGG

A data set can be aggregated into a [org.jooq.JSON](https://www.jooq.org/javadoc/3.19.x/org/jooq/JSON.html) or [org.jooq.JSONB](https://www.jooq.org/javadoc/3.19.x/org/jooq/JSONB.html) array using JSON\_ARRAYAGG

SELECT json\_arrayagg(author.id) FROM author

create.select(jsonArrayAgg(AUTHOR.ID)) .from(AUTHOR) .fetch();

The result would look like this:

+---------------+ | json\_arrayagg | +---------------+ | [1,2] | +---------------+

# Ordering aggregation contents

When aggregating data into an array or JSON array, ordering may be relevant. For this, use the ORDER BY clause in JSON\_ARRAYAGG

```
SELECT json_arrayagg(author.id ORDER BY author.id DESC)
FROM author
```
create.select(jsonArrayAgg(AUTHOR.ID).orderBy(AUTHOR.ID.desc()) .from(AUTHOR) .fetch();

The result would look like this:

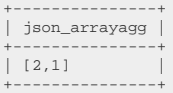

# NULL handling

Some dialects support the SQL standard NULL ON NULL and ABSENT ON NULL syntax, which allows for including / excluding NULL values from aggregation. By default, SQL aggregate functions always exclude NULL values, but in the context of JSON data types, NULL may have a different significance:

```
SELECT
   json_arrayagg(nullif(author.id, 1) NULL ON NULL) AS c1,
 json_arrayagg(nullif(author.id, 1) ABSENT ON NULL) AS c2
FROM author
```
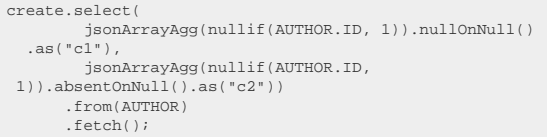

The result would look like this:

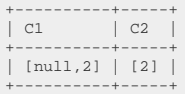

The effect is similar to that of the **FILTER clause**.

## Dialect support

This example using jOOQ:

jsonArrayAgg(AUTHOR.ID)

Translates to the following dialect specific expressions:

#### Aurora Postgres, CockroachDB, Postgres, YugabyteDB

json\_agg(AUTHOR.ID)

# BigQuery, DuckDB

to\_json(array\_agg(AUTHOR.ID))

## **ClickHouse**

toJSONString(groupArray(AUTHOR.ID))

## DB2

CAST(('[' || listagg( AUTHOR.ID, ',' ) || ']') AS varchar(32672))

## H2, Oracle

json\_arrayagg(AUTHOR.ID)

# MariaDB, MySQL

```
json_merge_preserve(
 '[]',
 concat(
 '[',
      group_concat(AUTHOR.ID SEPARATOR ','),
      \lceil \cdot \rceil )
\bar{)}
```
## Snowflake

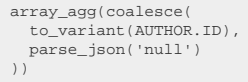

## SQLite

json\_group\_array(AUTHOR.ID)

#### Trino

cast(array\_agg(AUTHOR.ID) AS json)

ASE, Access, Aurora MySQL, Databricks, Derby, Exasol, Firebird, HSQLDB, Hana, Informix, MemSQL, Redshift, SQLDataWarehouse, SQLServer, Sybase, Teradata, Vertica

/\* UNSUPPORTED \*/

*(!) Generated with jOOQ 3.21. Support in older jOOQ versions may differ. [Translate your own SQL](https://www.jooq.org/translate) [on our website](https://www.jooq.org/translate)*

# 3.11.23.25. JSON\_OBJECTAGG

A data set can be aggregated into a [org.jooq.JSON](https://www.jooq.org/javadoc/3.19.x/org/jooq/JSON.html) or [org.jooq.JSONB](https://www.jooq.org/javadoc/3.19.x/org/jooq/JSONB.html) object using JSON\_OBJECTAGG

```
SELECT json_objectagg(
   CAST(author.id AS varchar(100)),
   first_name
)
FROM author
```

```
create.select(jsonObjectAgg(
          cast(AUTHOR.ID, VARCHAR(100)),
          AUTHOR.FIRST_NAME
       ))
        .from(AUTHOR)
        .fetch();
```
The result would look like this:

```
+----------------------------+
| json_objectagg |
+----------------------------+
| {"1":"George","2":"Paulo"} |
+----------------------------+
```
# NULL handling

Some dialects support the SQL standard NULL ON NULL and ABSENT ON NULL syntax, which allows for including / excluding NULL values from aggregation. By default, SQL aggregate functions always exclude NULL values, but in the context of JSON data types, NULL may have a different significance:

```
SELECT.
   json_objectagg(
     CAST(author.id AS varchar(100)),
     nullif(first_name, 'George')
     NULL ON NULL
   ) AS c1,
   json_objectagg(
 CAST(author.id AS varchar(100)),
 nullif(first_name, 'George')
 ABSENT ON NULL
 ) AS c2
FROM author
                                                                               create.select(
                                                                                          jsonObjectAgg(
                                                                                             cast(AUTHOR.ID, VARCHAR(100)),
                                                                                            nullif(AUTHOR.FIRST_NAME, "George")
                                                                                           ).nullOnNull().as("c1"),
                                                                                           jsonObjectAgg(
                                                                                             cast(AUTHOR.ID, VARCHAR(100)),
                                                                                             nullif(AUTHOR.FIRST_NAME, "George")
                                                                                           ).absentOnNull().as("c2")
                                                                                \qquad \qquad .from(AUTHOR)
                                                                                        .fetch();
```
#### The result would look like this:

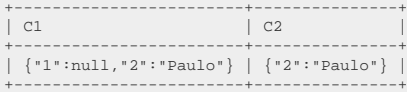

The effect is similar to that of the [FILTER clause](#page-780-0).

# Dialect support

This example using jOOQ:

jsonObjectAgg(AUTHOR.FIRST\_NAME, AUTHOR.LAST\_NAME)

Translates to the following dialect specific expressions:

### Aurora Postgres, Postgres, YugabyteDB

json\_object\_agg(AUTHOR.FIRST\_NAME, AUTHOR.LAST\_NAME)

BigQuery

json\_object( array\_agg(AUTHOR.FIRST\_NAME), array\_agg(AUTHOR.LAST\_NAME) )

## CockroachDB

```
(('{' || string_agg(regexp_replace(CAST(json_build_object(AUTHOR.FIRST_NAME, AUTHOR.LAST_NAME) AS string), '^\{(.*)\}$', '\1', 'g'),<br>',') || '}'))
```
## DB2

(('{' || listagg( regexp\_replace(CAST(json\_object(KEY AUTHOR.FIRST\_NAME VALUE AUTHOR.LAST\_NAME) AS varchar(32672)), '^\{(.\*)\}\$', '\1'), ',' ) || '}'))

## DuckDB

to\_json(map\_from\_entries(array\_agg(ROW(AUTHOR.FIRST\_NAME, AUTHOR.LAST\_NAME))))

## H2, Oracle

json\_objectagg(KEY AUTHOR.FIRST\_NAME VALUE AUTHOR.LAST\_NAME)

## MariaDB, MySQL

json\_objectagg(AUTHOR.FIRST\_NAME, AUTHOR.LAST\_NAME)

## Snowflake

```
object_agg(coalesce(
 to_variant(AUTHOR.FIRST_NAME),
   parse_json('null')
), coalesce(
   to_variant(AUTHOR.LAST_NAME),
   parse_json('null')
))
```
## **SQLite**

json\_group\_object(AUTHOR.FIRST\_NAME, AUTHOR.LAST\_NAME)

Trino

cast(map(array\_agg(AUTHOR.FIRST\_NAME), array\_agg(AUTHOR.LAST\_NAME)) AS json)

ASE, Access, Aurora MySQL, ClickHouse, Databricks, Derby, Exasol, Firebird, HSQLDB, Hana, Informix, MemSQL, Redshift, SQLDataWarehouse, SQLServer, Sybase, Teradata, Vertica

/\* UNSUPPORTED \*/

*(!) Generated with jOOQ 3.21. Support in older jOOQ versions may differ. [Translate your own SQL](https://www.jooq.org/translate) [on our website](https://www.jooq.org/translate)*

# <span id="page-856-0"></span>3.11.23.26. LISTAGG

The LISTAGG() aggregate function aggregates data into a string. It uses the [WITHIN GROUP](#page-783-0) syntax.

```
SELECT
  listagg(ID) WITHIN GROUP (ORDER BY ID),
 listagg(ID, '; ') WITHIN GROUP (ORDER BY ID),
FROM BOOK
```
create.select(

listAgg(BOOK.ID).withinGroupOrderBy(BOOK.ID),<br>listAgg(BOOK.ID, "; ").withinGroupOrderBy(BOOK.ID))<br>from(BOOK).fetch();

#### Producing:

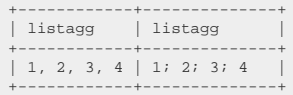

## Dialect support

This example using jOOQ:

listAgg(BOOK.AUTHOR\_ID, ",").withinGroupOrderBy(BOOK.ID)

Translates to the following dialect specific expressions:

Aurora MySQL, H2, HSQLDB, MariaDB, MySQL

group\_concat(BOOK.AUTHOR\_ID ORDER BY BOOK.ID SEPARATOR ',')

Aurora Postgres, DuckDB, Hana, Postgres

string\_agg(CAST(BOOK.AUTHOR\_ID AS varchar), ',' ORDER BY BOOK.ID)

BigQuery, CockroachDB

string\_agg(CAST(BOOK.AUTHOR\_ID AS string), ',' ORDER BY BOOK.ID)

DB2, Exasol, Oracle, Redshift

listagg(BOOK.AUTHOR\_ID, ',') WITHIN GROUP (ORDER BY BOOK.ID)

## **SQLServer**

string\_agg(CAST(BOOK.AUTHOR\_ID AS varchar(max)), ',') WITHIN GROUP (ORDER BY BOOK.ID)

#### Sybase

list(CAST(BOOK.AUTHOR\_ID AS varchar), ',' ORDER BY BOOK.ID)

## Teradata

substring(xmlserialize(CONTENT xmlagg((',' || CAST(BOOK.AUTHOR\_ID AS varchar(32000))) ORDER BY BOOK.ID) AS varchar(32000)) FROM 2)

Trino

listagg(CAST(BOOK.AUTHOR\_ID AS varchar), ',') WITHIN GROUP (ORDER BY BOOK.ID)

ASE, Access, ClickHouse, Databricks, Derby, Firebird, Informix, MemSQL, SQLDataWarehouse, SQLite, Snowflake, Vertica, YugabyteDB

/\* UNSUPPORTED \*/

*(!) Generated with jOOQ 3.21. Support in older jOOQ versions may differ. [Translate your own SQL](https://www.jooq.org/translate) [on our website](https://www.jooq.org/translate)*

# 3.11.23.27. MAX

The MAX() aggregate function calculates the maximum value of all input values

SELECT max(ID) FROM BOOK

create.select(max(BOOK.ID)) .from(BOOK)

Producing:

+-----+ | max |  $+----+$  $4$ +-----+

# Dialect support

This example using jOOQ:

max(BOOK.ID)

Translates to the following dialect specific expressions:

All dialects

max(BOOK.ID)

*(!) Generated with jOOQ 3.21. Support in older jOOQ versions may differ. [Translate your own SQL](https://www.jooq.org/translate) [on our website](https://www.jooq.org/translate)*

# 3.11.23.28. MEDIAN

The MEDIAN() aggregate function calculates the median value of all input values. MEDIAN(x) is equivalent to standard SQL PERCENTILE\_CONT(0.5) WITHIN GROUP (ORDER BY x), see [PERCENTILE\\_CONT.](#page-865-0)

SELECT median(ID) FROM BOOK

create.select(median(BOOK.ID)) .from(BOOK)

Producing:

+--------+ | median | +--------+ | 2.5 | +--------+

# Dialect support

This example using jOOQ:

median(BOOK.ID)

Translates to the following dialect specific expressions:

Aurora Postgres, Postgres, Teradata, YugabyteDB

percentile\_cont(0.5) WITHIN GROUP (ORDER BY BOOK.ID)

## **BigQuery**

percentile\_cont(BOOK.ID, 0.5)

## ClickHouse, DB2, Databricks, DuckDB, Exasol, H2, HSQLDB, Hana, MariaDB, Oracle, Redshift, Snowflake, Sybase

median(BOOK.ID)

ASE, Access, Aurora MySQL, CockroachDB, Derby, Firebird, Informix, MemSQL, MySQL, SQLDataWarehouse, SQLServer, SQLite, Trino, Vertica

/\* UNSUPPORTED \*/

*(!) Generated with jOOQ 3.21. Support in older jOOQ versions may differ. [Translate your own SQL](https://www.jooq.org/translate) [on our website](https://www.jooq.org/translate)*

# 3.11.23.29. MIN

The MIN() aggregate function calculates the minimum value of all input values

SELECT min(ID) FROM BOOK

create.select(min(BOOK.ID)) .from(BOOK)

Producing:

+-----+ | min | +-----+ | 1 |  $+----+$ 

# Dialect support

This example using jOOQ:

min(BOOK.ID)

Translates to the following dialect specific expressions:

### All dialects

min(BOOK.ID)

*(!) Generated with jOOQ 3.21. Support in older jOOQ versions may differ. [Translate your own SQL](https://www.jooq.org/translate) [on our website](https://www.jooq.org/translate)*

# 3.11.23.30. MODE

The MODE() aggregate function calculates the statistical mode of all input values, i.e. the value that appears most in the data set. There can be several modes, in case of which the first one, given an ordering, will be chosen.

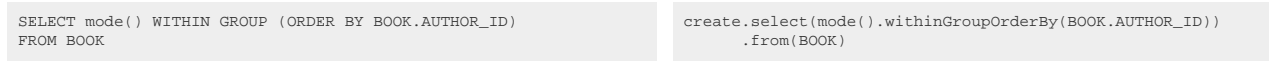

#### Producing:

+------+ | mode | +------+  $1 \mid$ +------+

## Dialect support

This example using jOOQ:

mode().withinGroupOrderBy(BOOK.AUTHOR\_ID)

Translates to the following dialect specific expressions:

#### Aurora Postgres, DuckDB, H2, Postgres, YugabyteDB

mode() WITHIN GROUP (ORDER BY BOOK.AUTHOR\_ID)

ASE, Access, Aurora MySQL, BigQuery, ClickHouse, CockroachDB, DB2, Databricks, Derby, Exasol, Firebird, HSQLDB, Hana, Informix, MariaDB, MemSQL, MySQL, Oracle, Redshift, SQLDataWarehouse, SQLServer, SQLite, Snowflake, Sybase, Teradata, Trino, Vertica

/\* UNSUPPORTED \*/

*<sup>(!)</sup> Generated with jOOQ 3.21. Support in older jOOQ versions may differ. [Translate your own SQL](https://www.jooq.org/translate) [on our website](https://www.jooq.org/translate)*

# 3.11.23.31. MULTISET\_AGG

The synthetic MULTISET AGG() aggregate function collects group contents into a nested collection, just like the [MULTISET value constructor](#page-902-0) (learn about [other synthetic sql syntaxes](#page-966-0)).

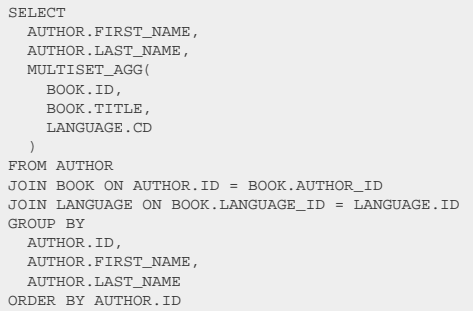

create.select( AUTHOR TECT NAME AUTHOR.LAST\_NAME, multisetAgg( BOOK.ID, BOOK.TITLE, BOOK.language().CD ).as("books")) .from(AUTHOR) .join(BOOK).on(AUTHOR.ID.eq(BOOK.AUTHOR\_ID)) .groupBy( AUTHOR.ID, AUTHOR.FIRST\_NAME, AUTHOR.LAST\_NAME)<br>corderBy(AUTHOR.ID) .fetch()

#### The result being:

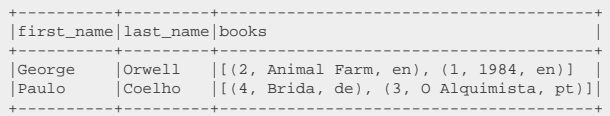

Unlike the [ARRAY\\_AGG function](#page-785-0), this:

- Produces a more convenient org.joog.Result type, instead of an array
- Allows for projecting multiple columns in a type safe way, instead of just a single column

# Dialect support

This example using jOOQ:

multisetAgg(BOOK.ID, BOOK.TITLE)

Translates to the following dialect specific expressions:

Aurora Postgres, CockroachDB, Postgres, YugabyteDB

jsonb\_agg(jsonb\_build\_array(BOOK.ID, BOOK.TITLE))

## BigQuery

array\_agg(`nested\_\_ID`, `nested\_\_TITLE`)

### DB2

```
xmlelement(
  NAME result,
 xmlagg(xmlelement(
  NAME record,
 xmlelement(NAME v0, BOOK.ID),
  xmlelement(
 NAME v1,
 xmlattributes(
            CASE
                WHEN BOOK.TITLE IS NULL THEN 'true'
             END AS xsi:nil
  ),
 BOOK.TITLE
 \begin{pmatrix} 1 \\ 2 \end{pmatrix}\, )
```
## DuckDB

array\_agg(ROW (BOOK.ID, BOOK.TITLE))

## $H<sub>2</sub>$

 $\mathsf{joon\_array}(\mathsf{joon\_array}(\mathsf{BOOK}.\mathsf{ID},\ \mathsf{BOOK}.\mathsf{TITLE}\ \mathsf{NULL}(\mathsf{ON}\ \mathsf{NULL}))$ 

# MariaDB, MySQL

```
json_merge_preserve(
 '[]',
 concat(
'[',<br>group_concat(json_array(BOOK.ID, BOOK.TITLE) SEPARATOR ','),<br>']'
 )
)
```
## **Oracle**

json\_arrayagg(json\_array(BOOK.ID, BOOK.TITLE NULL ON NULL RETURNING clob) FORMAT JSON RETURNING clob)

## Snowflake

```
array_agg(array_construct(coalesce(
  to_variant(BOOK.ID),
 parse_json('null')
 ), coalesce(
 to_variant(BOOK.TITLE),
   parse_json('null')
)))
```
#### **SQLite**

json\_group\_array(json\_array(BOOK.ID, BOOK.TITLE))

#### Teradata

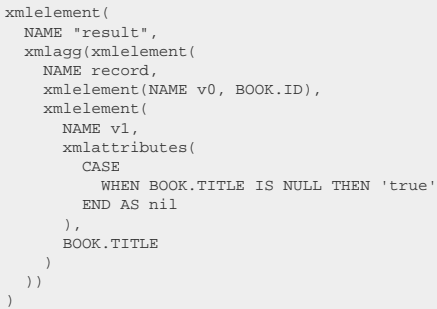

#### Trino

cast(array\_agg(CAST(ARRAY[ CAST(BOOK.ID AS json), CAST(BOOK.TITLE AS json) ] AS json)) AS json)

ASE, Access, Aurora MySQL, ClickHouse, Databricks, Derby, Exasol, Firebird, HSQLDB, Hana, Informix, MemSQL, Redshift, SQLDataWarehouse, SQLServer, Sybase, Vertica

/\* UNSUPPORTED \*/

*(!) Generated with jOOQ 3.21. Support in older jOOQ versions may differ. [Translate your own SQL](https://www.jooq.org/translate) [on our website](https://www.jooq.org/translate)*

## 3.11.23.32. PERCENT\_RANK

The PERCENT\_RANK() [hypothetical set function](#page-783-0) calculates the percent rank of the hypothetical value, i.e. the relative rank from 0 to 1 [\(CUME\\_DIST](#page-845-0) produces values from 1/N to 1)

```
SELECT
   percent_rank(0) WITHIN GROUP (ORDER BY ID),
   percent_rank(2) WITHIN GROUP (ORDER BY ID),
 percent_rank(4) WITHIN GROUP (ORDER BY ID)
FROM BOOK
```
create.select( percentRank(val(0)).withinGroupOrderBy(BOOK.ID), percentRank(val(2)).withinGroupOrderBy(BOOK.ID), percentRank(val(4)).withinGroupOrderBy(BOOK.ID)) .from(BOOK)

Producing:

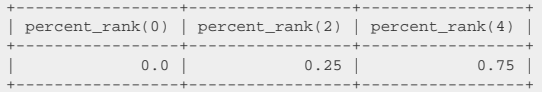

This example using jOOQ:

percentRank(val(0)).withinGroupOrderBy(BOOK.ID)

Translates to the following dialect specific expressions:

Aurora Postgres, H2, Oracle, Postgres, YugabyteDB

percent\_rank(0) WITHIN GROUP (ORDER BY BOOK.ID)

ASE, Access, Aurora MySQL, BigQuery, ClickHouse, CockroachDB, DB2, Databricks, Derby, DuckDB, Exasol, Firebird, HSQLDB, Hana, Informix, MariaDB, MemSQL, MySQL, Redshift, SQLDataWarehouse, SQLServer, SQLite, Snowflake, Sybase, Teradata, Trino, Vertica

/\* UNSUPPORTED \*/

*(!) Generated with jOOQ 3.21. Support in older jOOQ versions may differ. [Translate your own SQL](https://www.jooq.org/translate) [on our website](https://www.jooq.org/translate)*

## 3.11.23.33. PERCENTILE\_CONT

The PERCENTILE\_CONT() aggregate function is an [ordered set function](#page-783-0) that calculates a given continuous percentile of all input values. A special kind of percentile is the [MEDIAN,](#page-859-0) corresponding to the 50% percentile.

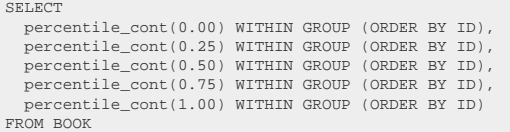

create.select( percentileCont(0.00).withinGroupOrderBy(BOOK.ID), percentileCont(0.25).withinGroupOrderBy(BOOK.ID), percentileCont(0.50).withinGroupOrderBy(BOOK.ID), percentileCont(0.75).withinGroupOrderBy(BOOK.ID), percentileCont(1.00).withinGroupOrderBy(BOOK.ID)) .from(BOOK)

Producing:

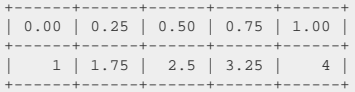

This example using jOOQ:

percentileCont(0.00).withinGroupOrderBy(BOOK.ID)

Translates to the following dialect specific expressions:

#### Aurora Postgres, Postgres, YugabyteDB

percentile\_cont(CAST(0E0 AS double precision)) WITHIN GROUP (ORDER BY BOOK.ID)

BigQuery

percentile\_cont(BOOK.ID, 0E0)

Databricks, DuckDB, Exasol, MariaDB, MemSQL, Oracle, Redshift, Snowflake, Teradata

percentile\_cont(0E0) WITHIN GROUP (ORDER BY BOOK.ID)

DB2, H2

percentile\_cont(CAST(0E0 AS double)) WITHIN GROUP (ORDER BY BOOK.ID)

SQLDataWarehouse, SQLServer

percentile\_cont(CAST(0E0 AS float)) WITHIN GROUP (ORDER BY BOOK.ID)

ASE, Access, Aurora MySQL, ClickHouse, CockroachDB, Derby, Firebird, HSQLDB, Hana, Informix, MySQL, SQLite, Sybase, Trino, Vertica

/\* UNSUPPORTED \*/

*(!) Generated with jOOQ 3.21. Support in older jOOQ versions may differ. [Translate your own SQL](https://www.jooq.org/translate) [on our website](https://www.jooq.org/translate)*

# 3.11.23.34. PERCENTILE\_DISC

The PERCENTILE\_DISC() aggregate function is an [ordered set function](#page-783-0) that calculates a given discrete percentile of all input values.

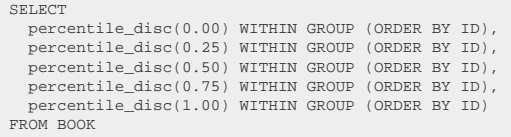

create.select( percentileDisc(0.00).withinGroupOrderBy(BOOK.ID), percentileDisc(0.25).withinGroupOrderBy(BOOK.ID), percentileDisc(0.50).withinGroupOrderBy(BOOK.ID), percentileDisc(0.75).withinGroupOrderBy(BOOK.ID), percentileDisc(1.00).withinGroupOrderBy(BOOK.ID)) .from(BOOK)

Producing:

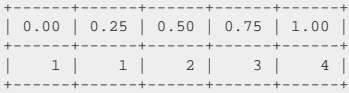

### Dialect support

This example using jOOQ:

percentileDisc(0.00).withinGroupOrderBy(BOOK.ID)

Translates to the following dialect specific expressions:

#### Aurora Postgres, Postgres, YugabyteDB

percentile\_disc(CAST(0E0 AS double precision)) WITHIN GROUP (ORDER BY BOOK.ID)

BigQuery

percentile\_disc(BOOK.ID, 0E0)

Databricks, DuckDB, Exasol, MariaDB, MemSQL, Oracle, Redshift, Snowflake, Teradata

percentile\_disc(0E0) WITHIN GROUP (ORDER BY BOOK.ID)

#### DB2, H2

percentile\_disc(CAST(0E0 AS double)) WITHIN GROUP (ORDER BY BOOK.ID)

SQLDataWarehouse, SQLServer

percentile\_disc(CAST(0E0 AS float)) WITHIN GROUP (ORDER BY BOOK.ID)

ASE, Access, Aurora MySQL, ClickHouse, CockroachDB, Derby, Firebird, HSQLDB, Hana, Informix, MySQL, SQLite, Sybase, Trino, Vertica

/\* UNSUPPORTED \*/

*(!) Generated with jOOQ 3.21. Support in older jOOQ versions may differ. [Translate your own SQL](https://www.jooq.org/translate) [on our website](https://www.jooq.org/translate)*

# 3.11.23.35. PRODUCT

The PRODUCT() aggregate function is an aggregate function that calculates the product of all values in the group, similar to how the **SUM** function calculates the sum.

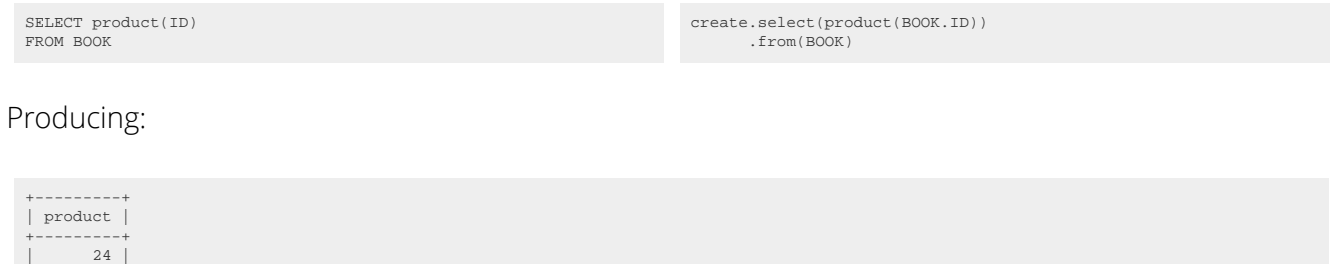

## Dialect support

This example using jOOQ:

product(BOOK.ID)

+---------+

Translates to the following dialect specific expressions:

#### Access

```
(SWITCH(sum(
  SWITCH(BOOK.ID = 0, 1)
) > 0, 0, (sum(
  SWITCH(BOOK.ID < 0, -1)
) MOD 2) < 0, -1, TRUE, 1) * exp(sum(log(abs(iif(BOOK.ID = 0, NULL, BOOK.ID))))))
```
#### ASE

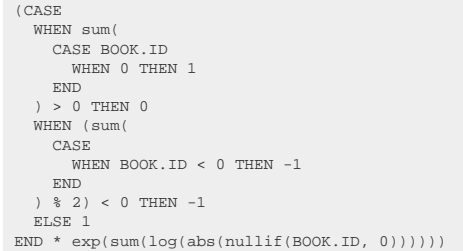

Aurora MySQL, Aurora Postgres, BigQuery, ClickHouse, DB2, Firebird, H2, HSQLDB, Hana, MariaDB, MemSQL, MySQL, Oracle, Postgres, Snowflake, Sybase, Trino, Vertica, YugabyteDB

```
(CASE
 WHEN sum(
      CASE BOOK.ID
 WHEN 0 THEN 1<br>
END<br>
) > 0 THEN 0<br>
WHEN mod(
       sum(
          CASE
              WHEN BOOK.ID < 0 THEN -1
          END
       ),
 ) 2<br>) < 0 THEN -1 ELSE 1
\texttt{END * } \texttt{exp}(\texttt{sum}(\texttt{abs}(\texttt{nullif}(\texttt{BOOK}.\texttt{ID},\ \texttt{0}))))))
```
### CockroachDB

```
(CASE
   WHEN sum(
 CASE BOOK.ID
 WHEN 0 THEN 1
     END
   ) > 0E0 THEN 0
   WHEN mod(
     sum(
        CASE
         WHEN BOOK. ID < 0 THEN -1
        END
\begin{array}{c} \n\cdot \\
2\n\end{array}) < 0E0 THEN -1 ELSE 1
END * exp(sum(ln(CAST(abs(nullif(BOOK.ID, 0)) AS numeric)))))
```
#### Databricks, Redshift

```
(CASE
  WHEN sum(
 CASE BOOK.ID
 WHEN 0 THEN 1<br>
END<br>
) > 0 THEN 0<br>
WHEN (sum(<br>
CASE
 WHEN BOOK.ID < 0 THEN -1<br>END
   ) % 2) < 0 THEN -1 ELSE 1
\texttt{END * } \texttt{exp}(\texttt{sum}(\texttt{abs}(\texttt{nullif}(\texttt{BOOK}.\texttt{ID},\ \texttt{0}))))))
```
### Derby

```
(CASE
   WHEN sum(
    CASE
        WHEN BOOK.ID = 0 THEN 1
  END
 ) > 0 THEN 0
 WHEN mod(
  sum(
 CASE
          WHEN BOOK.ID < 0 THEN -1
        END
 \begin{array}{c} \n\cdot \\
2\n\end{array} ) < 0 THEN -1
 ELSE 1
END * exp(sum(ln(abs(nullif(BOOK.ID, 0))))))
```
### DuckDB

product(BOOK.ID)

### Exasol

mul(BOOK.ID)

### Informix

```
(CASE
  WHEN sum(
 CASE BOOK.ID
 WHEN 0 THEN 1
  END
 ) > 0 THEN 0
 WHEN mod(
      sum(
       CASE
  WHEN BOOK.ID < 0 THEN -1
 END
  ),
 2
 ) < 0 THEN -1
  ELSE 1
END * exp(sum(logn(abs(nullif(BOOK.ID, 0))))))
```
### SQLDataWarehouse, SQLServer

```
(CASE
   WHEN sum(
    CASE BOOK.ID
      WHEN 0 THEN 1
    END
 ) > CAST(0 AS decimal(1)) THEN 0
 WHEN (sum(
     CASE
      WHEN BOOK.ID < 0 THEN -1
    END
  ) % 2) < CAST(0 AS decimal(1)) THEN -1 ELSE 1
END * exp(sum(log(abs(nullif(BOOK.ID, 0))))))
```
### Teradata

```
(CASE
  WHEN sum(
    CASE BOOK.ID
      WHEN 0 THEN 1
    END
  ) > 0 THEN 0 WHEN (sum(
    CASE
      WHEN BOOK.ID < 0 THEN -1
    END
   ) MOD 2) < 0 THEN -1
   ELSE 1
END * exp(sum(ln(abs(nullif(BOOK.ID, 0))))))
```
### **SQLite**

```
/* UNSUPPORTED */
```
*(!) Generated with jOOQ 3.21. Support in older jOOQ versions may differ. [Translate your own SQL](https://www.jooq.org/translate) [on our website](https://www.jooq.org/translate)*

# 3.11.23.36. RANK

The RANK() [hypothetical set function](#page-783-0) calculates the rank with gaps of the hypothetical value, i.e. ranks will be 1, 1, 1, 4, 5, 5, 7 ([DENSE\\_RANK](#page-846-0) produces values without gaps, e.g. 1, 1, 1, 2, 3, 3, 4)

SELECT rank(0) WITHIN GROUP (ORDER BY AUTHOR\_ID), rank(1) WITHIN GROUP (ORDER BY AUTHOR\_ID), rank(2) WITHIN GROUP (ORDER BY AUTHOR\_ID) FROM BOOK

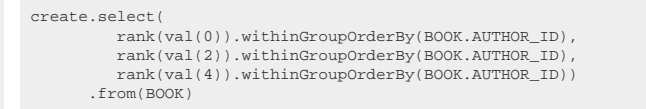

Producing:

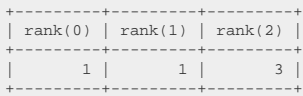

This example using jOOQ:

rank(val(0)).withinGroupOrderBy(BOOK.ID)

Translates to the following dialect specific expressions:

Aurora Postgres, H2, Oracle, Postgres, YugabyteDB

rank(0) WITHIN GROUP (ORDER BY BOOK.ID)

ASE, Access, Aurora MySQL, BigQuery, ClickHouse, CockroachDB, DB2, Databricks, Derby, DuckDB, Exasol, Firebird, HSQLDB, Hana, Informix, MariaDB, MemSQL, MySQL, Redshift, SQLDataWarehouse, SQLServer, SQLite, Snowflake, Sybase, Teradata, Trino, Vertica

/\* UNSUPPORTED \*/

*(!) Generated with jOOQ 3.21. Support in older jOOQ versions may differ. [Translate your own SQL](https://www.jooq.org/translate) [on our website](https://www.jooq.org/translate)*

## <span id="page-872-0"></span>3.11.23.37. SUM

The SUM() aggregate function calculates the sum of all values per group.

SELECT sum(ID) FROM BOOK

create.select(sum(BOOK.ID)) .from(BOOK)

Producing:

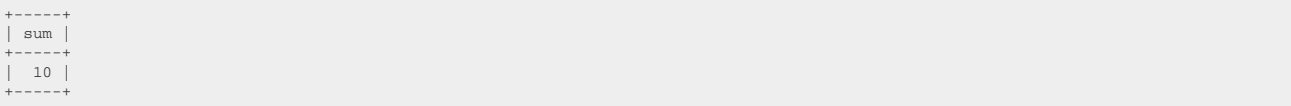

This example using jOOQ:

sum(BOOK.ID)

Translates to the following dialect specific expressions:

All dialects

sum (BOOK.ID)

*(!) Generated with jOOQ 3.21. Support in older jOOQ versions may differ. [Translate your own SQL](https://www.jooq.org/translate) [on our website](https://www.jooq.org/translate)*

## 3.11.23.38. XMLAGG

A data set can be aggregated into a [org.jooq.XML](https://www.jooq.org/javadoc/3.19.x/org/jooq/XML.html) element using XMLAGG

```
SELECT xmlelement(
 NAME ids,
   xmlagg(xmlelement(NAME id, id))
)
FROM author
```
create.select(xmlelement("ids", xmlagg(xmlelement("id", AUTHOR.ID)) )) .from(AUTHOR) .fetch();

The result would look like this:

```
+---------------------------------+
| xmlelement |
+---------------------------------+
| <ids><id>1</id><id>2</id></ids> |
+---------------------------------+
```
## Ordering aggregation contents

When aggregating data into XML, ordering may be relevant. For this, use the ORDER BY clause in XMLAGG

```
SELECT xmlelement(
   NAME ids,
   xmlagg(xmlelement(NAME id, id) ORDER BY id DESC)
)
FROM author
```
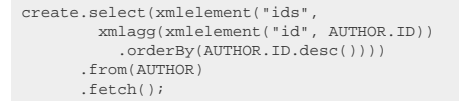

The result would look like this:

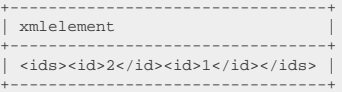

This example using jOOQ:

xmlagg(xmlelement("id", AUTHOR.ID))

Translates to the following dialect specific expressions:

DB2, Oracle, Postgres, Teradata

xmlagg(xmlelement(NAME id, AUTHOR.ID))

ASE, Access, Aurora MySQL, Aurora Postgres, BigQuery, ClickHouse, CockroachDB, Databricks, Derby, DuckDB, Exasol, Firebird, H2, HSQLDB, Hana, Informix, MariaDB, MemSQL, MySQL, Redshift, SQLDataWarehouse, SQLServer, SQLite, Snowflake, Sybase, Trino, Vertica, YugabyteDB

/\* UNSUPPORTED \*/

*(!) Generated with jOOQ 3.21. Support in older jOOQ versions may differ. [Translate your own SQL](https://www.jooq.org/translate) [on our website](https://www.jooq.org/translate)*

## <span id="page-874-0"></span>3.11.24. Window functions

A window function calculates an aggregate or ranking value over a subset of data (the window) relative to the projected row.

This has numerous powerful applications, for example, cumulative sums or sliding averages:

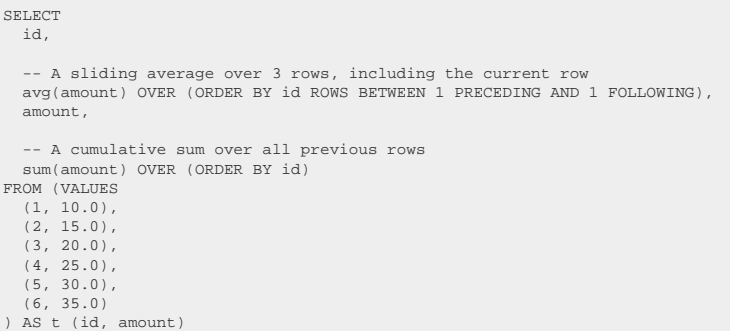

The result being

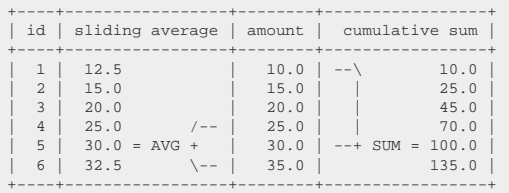

As this illustration shows, the aggregation happens over a window that is defined relative to the row on which it is calculated:

- In the AVG case, the window moves along with the row, always looking 1 row behind and 1 row ahead (if applicable), spanning anything between 1-3 rows, and calculating the average over those, forming a sliding average.
- In the SUM case, the window always starts at the beginning of the data set, and sums up all the rows up to the current row, forming a cumulative sum.

The details of how this powerful feature works will be illustrated over the next pages, where the various clauses, including the [PARTITION BY clause,](#page-875-0) the [ORDER BY clause,](#page-876-0) and the [frame clause](#page-878-0) are explained.

## <span id="page-875-0"></span>3.11.24.1. PARTITION BY

Just like the [GROUP BY clause](#page-117-0), the PARTITION BY clause divides the data set into mutually exclusive groups / partitions.

This is best illustrated by example, where we fetch all the books and the total number of books per author of a book:

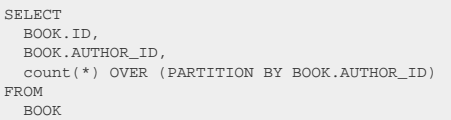

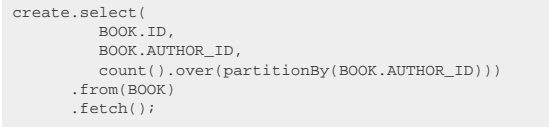

Producing:

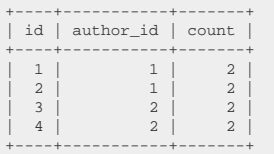

Just like ordinary aggregate functions that aggregate all data per GROUP produced by the [GROUP BY](#page-117-0) [clause](#page-117-0), the PARTITION BY clause allows for grouping data, but without transforming the entire result set. As such, this kind of grouping can be much more convenient, especially in reporting, as the original data set isn't modified, only a new column is added.

*(!) If you omit the PARTITION BY clause, then the entire data set forms a single partition.*

## Dialect support

This example using jOOQ:

count().over(partitionBy(BOOK.AUTHOR\_ID))

Translates to the following dialect specific expressions:

Aurora Postgres, BigQuery, ClickHouse, CockroachDB, DB2, Databricks, DuckDB, Exasol, Firebird, H2, Hana, Informix, MariaDB, MemSQL, MySQL, Oracle, Postgres, Redshift, SQLDataWarehouse, SQLServer, SQLite, Snowflake, Sybase, Teradata, Trino, Vertica, YugabyteDB

count(\*) OVER (PARTITION BY BOOK.AUTHOR\_ID)

ASE, Access, Aurora MySQL, Derby, HSQLDB

/\* UNSUPPORTED \*/

*(!) Generated with jOOQ 3.21. Support in older jOOQ versions may differ. [Translate your own SQL](https://www.jooq.org/translate) [on our website](https://www.jooq.org/translate)*

## <span id="page-876-0"></span>3.11.24.2. ORDER BY

The ORDER BY clause allows for ordering a window, which may be required by a window function to produce a deterministic result.

There are 2 reasons to order window functions:

- The window function requires it (e.g. [ROW\\_NUMBER\)](#page-885-0).
- The window has a [explicit or implicit window frame.](#page-878-0)

While the [window frame ordering](#page-878-0) will be discussed later, it is easy to see how ROW\_NUMBER relies on ordering in an example:

SELECT BOOK.ID, row\_number() OVER (ORDER BY id DESC) FROM BOOK

create.select BOOK.ID, rowNumber().over(orderBy(BOOK.ID.desc()))) .from(BOOK) .fetch();

Producing:

+----+------------+ | id | row\_number | +----+------------+  $\begin{array}{c|c}\n 1 & \phantom{0} 4 \\
 \hline\n 2 & \phantom{0} 3\n \end{array}$ | 2 | 3 |  $\begin{array}{|c|c|c|c|c|}\n\hline\n| & 3 & 2 & 2 \\
| & 4 & 1 & 1\n\end{array}$ +----+------------+

*(!) If you omit the ORDER BY clause (and if that's supported in a window function), then no [frame](#page-878-0) [clause](#page-878-0) is implied, and thus the entire [window partition](#page-875-0) is being considered.*

### Dialect support

This example using jOOQ:

rowNumber().over(orderBy(BOOK.ID))

Translates to the following dialect specific expressions:

Aurora Postgres, BigQuery, ClickHouse, CockroachDB, DB2, Databricks, DuckDB, Exasol, Firebird, H2, Hana, Informix, MariaDB, MemSQL, MySQL, Oracle, Postgres, Redshift, SQLDataWarehouse, SQLServer, SQLite, Snowflake, Sybase, Teradata, Trino, Vertica, YugabyteDB

row\_number() OVER (ORDER BY BOOK.ID)

ASE, Access, Aurora MySQL, Derby, HSQLDB

/\* UNSUPPORTED \*/

*(!) Generated with jOOQ 3.21. Support in older jOOQ versions may differ. [Translate your own SQL](https://www.jooq.org/translate) [on our website](https://www.jooq.org/translate)*

# <span id="page-878-0"></span>3.11.24.3. ROWS, RANGE, GROUPS (frame clause)

When a window specification contains a [ORDER BY clause,](#page-876-0) then a window frame may be explicit or implicit, with [aggregate window functions.](#page-884-0) In short, a window frame limits the size of the window in both directions, from the current row.

For example:

- A cumulative sum can be achieved by framing the window to include all PRECEDING rows.
- A sliding average can be achieved by framing the window to include a certain number of PRECEDING rows as well as FOLLOWING rows.

A frame can be limited in 3 modes:

- ROWS: This limits the frame by an exact number of rows, similar to the [LIMIT clause.](#page-131-0) For example, ROWS 3 PRECEDING will include the 3 preceding rows and the current row in the window.
- RANGE: This limits the frame logically by a value range, e.g. RANGE 3 PRECEDING will include the a value range of [current value - 3, current value] and the current row in the window. This only works for types with well defined ranges, including numeric and temporal types.
- GROUPS: This limits the frame logically by a distinct value count range, e.g. GROUPS 3 PRECEDING will include the rows containing the 3 preceding distinct values and the current row in the window.

Notice how in the above examples, the current row is always included by default. It can be excluded using [the window exclusion clause.](#page-880-0)

## Complete syntax

The complete syntax is best illustrated using a grammar:

In the above short form where only a single frameBound is provided (e.g. ROWS 3 PRECEDING), then ROWS BETWEEN frameBound AND CURRENT ROW is implied.

### Example

This is again best explained by example:

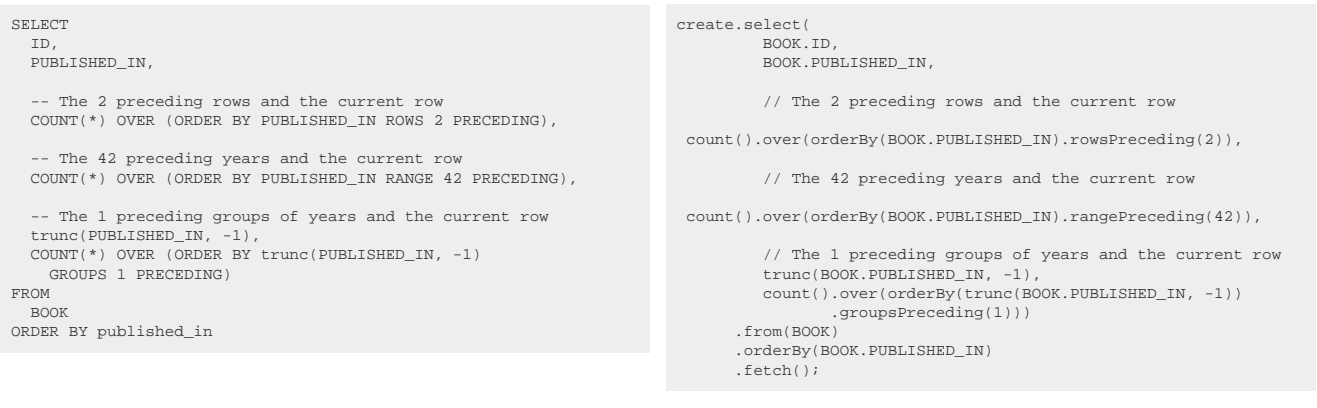

#### Producing:

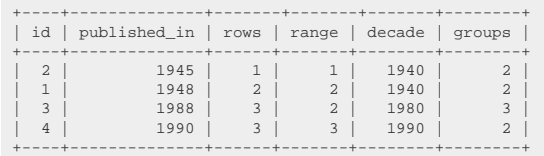

As you can see:

- ROWS: All rows have between 0 and 2 preceding rows, plus the current row.
- RANGE: While 1990 has 2 preceding rows within 42 years (plus the rows with the same value as the current row), the other years have less rows in that time span.
- GROUPS: The decade of the 1980s have 2 rows belonging to the previous 1 group of decades (plus the rows with the same value as the current row).

This certainly requires a bit of practice. While the ROWS clause is straightforward, the RANGE and GROUPS clauses are a bit more tricky to understand, although they're much more powerful.

*(!) If you omit the frame clause, but have an [ORDER BY clause](#page-876-0), then the RANGE UNBOUNDED PRECEDING frame is implicit for [aggregate window functions](#page-884-0). Without ORDER BY, RANGE BETWEEN UNBOUNDED PRECEDING AND UNBOUNDED FOLLOWING is implicit, i.e. the entire window partition.*

#### Dialect support

This example using jOOQ:

count().over(orderBy(BOOK.ID).rowsPreceding(3))

Translates to the following dialect specific expressions:

Aurora Postgres, BigQuery, ClickHouse, CockroachDB, DB2, Databricks, DuckDB, Exasol, Firebird, H2, Informix, MariaDB, MemSQL, MySQL, Oracle, Postgres, Redshift,

#### SQLDataWarehouse, SQLServer, SQLite, Snowflake, Sybase, Teradata, Trino, Vertica, YugabyteDB

count(\*) OVER ( ORDER BY BOOK.ID ROWS 3 PRECEDING  $\lambda$ 

#### ASE, Access, Aurora MySQL, Derby, HSQLDB, Hana

/\* UNSUPPORTED \*/

*(!) Generated with jOOQ 3.21. Support in older jOOQ versions may differ. [Translate your own SQL](https://www.jooq.org/translate) [on our website](https://www.jooq.org/translate)*

# <span id="page-880-0"></span>3.11.24.4. EXCLUDE

While poorly supported by most dialects, this standard SQL extension to the [window frame clause](#page-878-0) can be quite handy to govern the exclusion of the current ROW, GROUP, or TIES.

Options include:

- EXCLUDE CURRENT ROW: Only the current row is excluded from the window
- EXCLUDE GROUP: The rows belonging to the current row's group are excluded from the window
- EXCLUDE TIES: The rows tied with the current row are excluded from the window
- EXCLUDE NO OTHERS: The default.

## Dialect support

This example using jOOQ:

count().over(orderBy(BOOK.ID).rowsPreceding(3).excludeCurrentRow())

Translates to the following dialect specific expressions:

CockroachDB, DuckDB, Exasol, H2, Oracle, Postgres, SQLite, Trino, YugabyteDB

count(\*) OVER ( ORDER BY BOOK.ID ROWS 3 PRECEDING EXCLUDE CURRENT ROW )

ASE, Access, Aurora MySQL, Aurora Postgres, BigQuery, ClickHouse, DB2, Databricks, Derby, Firebird, HSQLDB, Hana, Informix, MariaDB, MemSQL, MySQL, Redshift, SQLDataWarehouse, SQLServer, Snowflake, Sybase, Teradata, Vertica

/\* UNSUPPORTED \*/

*(!) Generated with jOOQ 3.21. Support in older jOOQ versions may differ. [Translate your own SQL](https://www.jooq.org/translate) [on our website](https://www.jooq.org/translate)*

## <span id="page-881-0"></span>3.11.24.5. NULL treatment

Some window functions may offer a special NULL treatment clause, which allows for excluding NULL values from being considered for the evaluation of the function.

These include:

- [LEAD](#page-891-0)
- [LAG](#page-892-0)
- **[FIRST\\_VALUE](#page-894-0)**
- [LAST\\_VALUE](#page-895-0)
- [NTH\\_VALUE](#page-896-0)

Possible clause values include:

- IGNORE NULLS: NULL values are not considered for the evaluation of the function.
- RESPECT NULLS: The default.

An example illustrates the utility of this optional clause

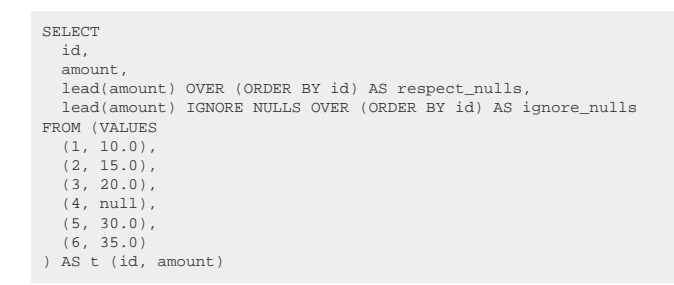

The result being

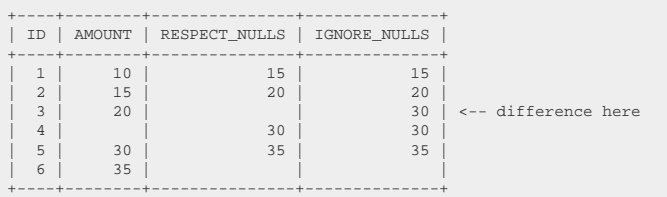

If you will, the IGNORE NULLS clause allows for skipping all rows containing NULL values until the next non-NULL value is found. Such a function may still return NULL if no next row is found in the window, e.g. the last row in the above example!

### Dialect support

This example using jOOQ:

lead(BOOK.ID).ignoreNulls().over(orderBy(BOOK.ID))

Translates to the following dialect specific expressions:

BigQuery, DuckDB, Vertica

lead(BOOK.ID IGNORE NULLS) OVER (ORDER BY BOOK.ID)

Databricks, Exasol, H2, Informix, Oracle, Redshift, SQLServer, Snowflake, Teradata, Trino

lead(BOOK.ID) IGNORE NULLS OVER (ORDER BY BOOK.ID)

#### DB2

lead(BOOK.ID, 'IGNORE NULLS') OVER (ORDER BY BOOK.ID)

ASE, Access, Aurora MySQL, Aurora Postgres, ClickHouse, CockroachDB, Derby, Firebird, HSQLDB, Hana, MariaDB, MemSQL, MySQL, Postgres, SQLDataWarehouse, SQLite, Sybase, YugabyteDB

/\* UNSUPPORTED \*/

*(!) Generated with jOOQ 3.21. Support in older jOOQ versions may differ. [Translate your own SQL](https://www.jooq.org/translate) [on our website](https://www.jooq.org/translate)*

# <span id="page-883-0"></span>3.11.24.6. FROM FIRST, FROM LAST

The [NTH\\_VALUE](#page-896-0) window function has an additional clause that allows for specifying whether the Nth value should be searched from the FIRST or the LAST row in the window.

Possible clause values include:

- FROM FIRST: The default.
- FROM LAST: N is counted from the LAST row, backwards.

## Dialect support

This example using jOOQ:

nthValue(BOOK.ID, 2).fromLast().over(orderBy(BOOK.ID))

Translates to the following dialect specific expressions:

DB2, Exasol, Firebird, H2, Oracle, Snowflake

nth\_value(BOOK.ID, 2) FROM LAST OVER (ORDER BY BOOK.ID)

ASE, Access, Aurora MySQL, Aurora Postgres, BigQuery, ClickHouse, CockroachDB, Databricks, Derby, DuckDB, HSQLDB, Hana, Informix, MariaDB, MemSQL, MySQL, Postgres, Redshift, SQLDataWarehouse, SQLServer, SQLite, Sybase, Teradata, Trino, Vertica, YugabyteDB

/\* UNSUPPORTED \*/

*(!) Generated with jOOQ 3.21. Support in older jOOQ versions may differ. [Translate your own SQL](https://www.jooq.org/translate) [on our website](https://www.jooq.org/translate)*

## 3.11.24.7. Nested aggregate functions

Ordinary [aggregate functions](#page-778-0) are evaluated before [window functions,](#page-874-0) logically, in [SQL's logical order of](https://blog.jooq.org/a-beginners-guide-to-the-true-order-of-sql-operations/) [operations](https://blog.jooq.org/a-beginners-guide-to-the-true-order-of-sql-operations/).

This means that when window functions are computed, the value of aggregate functions is already defined. This allows for some impressive looking expressions, like:

```
SELECT
  AUTHOR_ID,
   COUNT(*) AS BOOKS,
   SUM(COUNT(*)) OVER () AS ALL_BOOKS
FROM
  BOOK
GROUP BY AUTHOR_ID
```
create.select( BOOK.AUTHOR\_ID, count().as("books"), sum(count()).over().as("all\_books")) .from(BOOK) .groupBy(BOOK.AUTHOR\_ID) .fetch();

#### Producing:

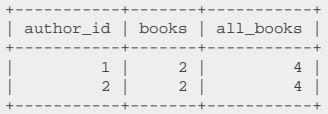

In this example, the aggregate value of COUNT(\*) can again be aggregated using SUM(COUNT(\*)) OVER  $\left( \begin{array}{c} \end{array} \right)$ .

*(!) It is, however, not possible to nest window functions in window functions, just like aggregate functions cannot be nested in aggregate functions.*

## <span id="page-884-0"></span>3.11.24.8. Window aggregation

Every [aggregate function](#page-778-0) can be turned into a window function simply by appending the OVER() clause. For example:

- $-COUNT(*)$  OVER ()
- $SUM(x)$  OVER ()
- $MAX(x)$  OVER ()
- ...

This also includes [user-defined aggregate functions](#page-897-0)!

## 3.11.24.9. Window ordered aggregate

Some aggregate functions already specify ordering for their aggregation. These include:

- [ordered aggregate functions](#page-782-0)
- [ordered set aggregate functions](#page-783-0) (subtle difference, see those sections)

In principle, there's nothing preventing users from ordering an ordered aggregate window function twice. While few dialects actually support this, here's how it would look:

```
SELECT
   ID,
   array_agg(ID ORDER BY ID DESC) OVER (),
   array_agg(ID ORDER BY ID DESC)
    OVER (ORDER BY ID)
FROM
   BOOK
```
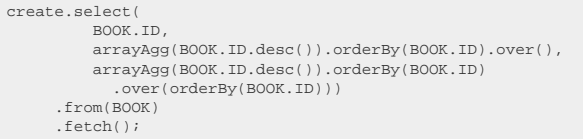

#### Producing:

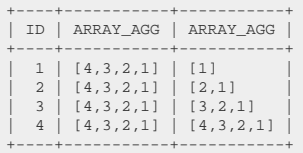

While the aggregation itself lists the values in descending order, the window specification may or may not sort the values, meaning that if it does, the [window frame](#page-878-0) only includes the preceding rows, whereas otherwise, all the rows are included.

## <span id="page-885-0"></span>3.11.24.10. ROW\_NUMBER

ROW\_NUMBER assigns a series of unique, consecutive numbers to each row in the partition.

```
SELECT
   LANGUAGE_ID,
   row_number() OVER (ORDER BY LANGUAGE_ID)
FROM
  BOOK;
```
create.select( BOOK.LANGUAGE\_ID, rowNumber().over(orderBy(BOOK.LANGUAGE\_ID))) .from(BOOK) .fetch();

#### Producing:

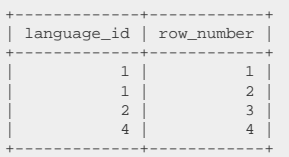

*(!) [See this article for a comparison between ROW\\_NUMBER, RANK, and DENSE\\_RANK](https://blog.jooq.org/the-difference-between-row_number-rank-and-dense_rank/)*

### Dialect support

This example using jOOQ:

rowNumber().over(orderBy(BOOK.ID))

Translates to the following dialect specific expressions:

Aurora Postgres, BigQuery, ClickHouse, CockroachDB, DB2, Databricks, DuckDB, Exasol, Firebird, H2, Hana, Informix, MariaDB, MemSQL, MySQL, Oracle, Postgres, Redshift,

SQLDataWarehouse, SQLServer, SQLite, Snowflake, Sybase, Teradata, Trino, Vertica, YugabyteDB

row\_number() OVER (ORDER BY BOOK.ID)

#### ASE, Access, Aurora MySQL, Derby, HSQLDB

/\* UNSUPPORTED \*/

*(!) Generated with jOOQ 3.21. Support in older jOOQ versions may differ. [Translate your own SQL](https://www.jooq.org/translate) [on our website](https://www.jooq.org/translate)*

## <span id="page-886-0"></span>3.11.24.11. RANK

RANK assigns a series of rankings, which are different from [ROW\\_NUMBER](#page-885-0).

- The same rank is assigned to tied rows
- Ranks are skipped after tied rows

This works similarly as ranks in a sports event, when two athletes are ranked first, the next one is ranked third.

```
SELECT
 LANGUAGE_ID,
 rank() OVER (ORDER BY LANGUAGE_ID)
FROM
   BOOK;
```
create.select( BOOK.LANGUAGE\_ID. rank().over(orderBy(BOOK.LANGUAGE\_ID))) .from(BOOK) .fetch();

#### Producing:

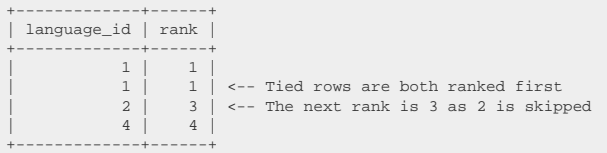

*(!) [See this article for a comparison between ROW\\_NUMBER, RANK, and DENSE\\_RANK](https://blog.jooq.org/the-difference-between-row_number-rank-and-dense_rank/)*

### Dialect support

#### This example using jOOQ:

rank().over(orderBy(BOOK.ID))

Translates to the following dialect specific expressions:

Aurora Postgres, BigQuery, ClickHouse, CockroachDB, DB2, Databricks, DuckDB, Exasol, Firebird, H2, Hana, Informix, MariaDB, MemSQL, MySQL, Oracle, Postgres, Redshift, SQLDataWarehouse, SQLServer, SQLite, Snowflake, Sybase, Teradata, Trino, Vertica, YugabyteDB

rank() OVER (ORDER BY BOOK.ID)

ASE, Access, Aurora MySQL, Derby, HSQLDB

/\* UNSUPPORTED \*/

*(!) Generated with jOOQ 3.21. Support in older jOOQ versions may differ. [Translate your own SQL](https://www.jooq.org/translate) [on our website](https://www.jooq.org/translate)*

## 3.11.24.12. DENSE\_RANK

DENSE\_RANK assigns a series of "dense" rankings (where dense means, no gaps), which are different from [RANK.](#page-886-0)

- The same rank is assigned to tied rows
- Ranks are not skipped after tied rows

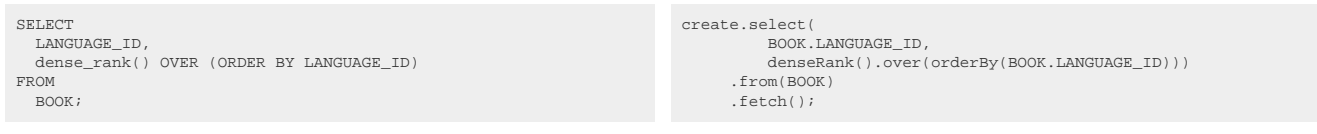

Producing:

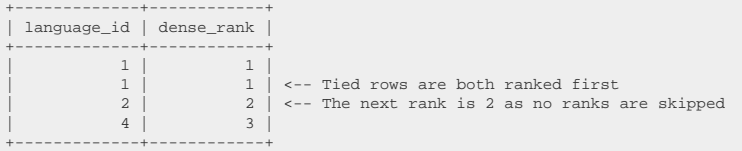

*(!) [See this article for a comparison between ROW\\_NUMBER, RANK, and DENSE\\_RANK](https://blog.jooq.org/the-difference-between-row_number-rank-and-dense_rank/)*

### Dialect support

#### This example using jOOQ:

denseRank().over(orderBy(BOOK.ID))

Translates to the following dialect specific expressions:

Aurora Postgres, BigQuery, ClickHouse, CockroachDB, DB2, Databricks, DuckDB, Exasol, Firebird, H2, Hana, Informix, MariaDB, MemSQL, MySQL, Oracle, Postgres, Redshift, SQLDataWarehouse, SQLServer, SQLite, Snowflake, Sybase, Teradata, Trino, Vertica, YugabyteDB

dense\_rank() OVER (ORDER BY BOOK.ID)

ASE, Access, Aurora MySQL, Derby, HSQLDB

/\* UNSUPPORTED \*/

*(!) Generated with jOOQ 3.21. Support in older jOOQ versions may differ. [Translate your own SQL](https://www.jooq.org/translate) [on our website](https://www.jooq.org/translate)*

## <span id="page-888-0"></span>3.11.24.13. PERCENT\_RANK

PERCENT\_RANK works like [RANK,](#page-886-0) but assigns ranks between 0 and 1

```
SELECT
 LANGUAGE_ID,
 percent_rank() OVER (ORDER BY LANGUAGE_ID)
FROM
  BOOK;
```
create.select( BOOK.LANGUAGE\_ID, percentRank().over(orderBy(BOOK.LANGUAGE\_ID))) .from(BOOK)  $f(t)$ 

Producing:

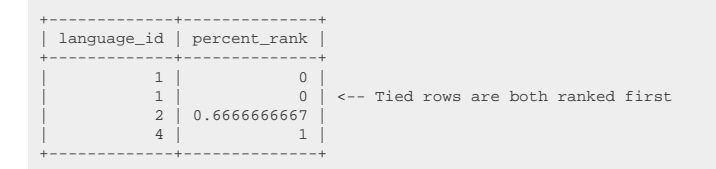

## Dialect support

This example using jOOQ:

percentRank().over(orderBy(BOOK.ID))

Translates to the following dialect specific expressions:

Aurora Postgres, BigQuery, CockroachDB, DB2, Databricks, DuckDB, Exasol, Firebird, H2, Hana, Informix, MariaDB, MemSQL, MySQL, Oracle, Postgres, Redshift, SQLDataWarehouse, SQLServer, SQLite, Snowflake, Sybase, Teradata, Trino, Vertica, YugabyteDB

percent\_rank() OVER (ORDER BY BOOK.ID)

ASE, Access, Aurora MySQL, ClickHouse, Derby, HSQLDB

/\* UNSUPPORTED \*/

*(!) Generated with jOOQ 3.21. Support in older jOOQ versions may differ. [Translate your own SQL](https://www.jooq.org/translate) [on our website](https://www.jooq.org/translate)*

## 3.11.24.14. CUME\_DIST

CUME\_DIST (or cumulative distribution) works like [PERCENT\\_RANK](#page-888-0), but assigns ranks between 1/N and 1

```
SELECT
 LANGUAGE_ID,
 cume_dist() OVER (ORDER BY LANGUAGE_ID)
FROM
   BOOK;
```
create.select( BOOK.LANGUAGE\_ID, cumeDist().over(orderBy(BOOK.LANGUAGE\_ID))) .from(BOOK) .fetch();

Producing:

+-------------+-----------+ | language\_id | cume\_dist | +-------------+-----------+  $1 | 0.5$  $\begin{array}{ccc|c}\n 1 & 0.5 & \leftarrow & \text{ried rows are both ranked first} \\
 2 & 0.75 & \leftarrow & \text{J.} \\
 \end{array}$  $\begin{array}{c|cc} 2 & 0.75 \\ 4 & 1 \end{array}$ | 4 | 1 | +-------------+-----------+

### Dialect support

This example using jOOQ:

cumeDist().over(orderBy(BOOK.ID))

Translates to the following dialect specific expressions:

Aurora Postgres, BigQuery, CockroachDB, DB2, Databricks, DuckDB, Exasol, Firebird, H2, Hana, Informix, MariaDB, MySQL, Oracle, Postgres, Redshift, SQLDataWarehouse, SQLServer, SQLite, Snowflake, Sybase, Teradata, Trino, Vertica, YugabyteDB

cume\_dist() OVER (ORDER BY BOOK.ID)

#### MemS<sub>OL</sub>

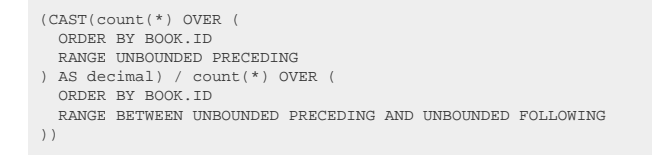

#### ASE, Access, Aurora MySQL, ClickHouse, Derby, HSQLDB

/\* UNSUPPORTED \*/

*(!) Generated with jOOQ 3.21. Support in older jOOQ versions may differ. [Translate your own SQL](https://www.jooq.org/translate) [on our website](https://www.jooq.org/translate)*

## 3.11.24.15. NTILE

The NTILE window function allows for dividing a window into N buckets of equal size (e.g. when  $N = 4$ , then you'll get quartiles), and computes the bucket number for each row.

For example:

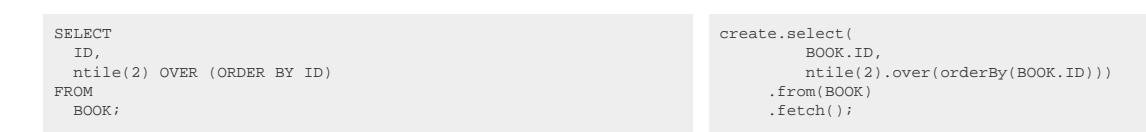

#### Producing:

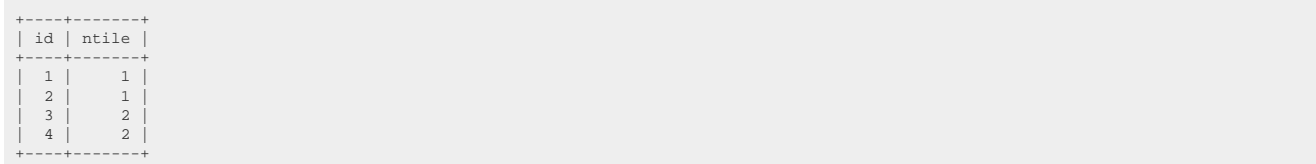

This example using jOOQ:

ntile(2).over(orderBy(BOOK.ID))

Translates to the following dialect specific expressions:

Aurora Postgres, BigQuery, ClickHouse, CockroachDB, DB2, Databricks, DuckDB, Exasol, Firebird, H2, Hana, Informix, MariaDB, MemSQL, MySQL, Oracle, Postgres, Redshift, SQLDataWarehouse, SQLServer, SQLite, Snowflake, Trino, Vertica, YugabyteDB

ntile(2) OVER (ORDER BY BOOK.ID)

ASE, Access, Aurora MySQL, Derby, HSQLDB, Sybase, Teradata

/\* UNSUPPORTED \*/

*(!) Generated with jOOQ 3.21. Support in older jOOQ versions may differ. [Translate your own SQL](https://www.jooq.org/translate) [on our website](https://www.jooq.org/translate)*

# <span id="page-891-0"></span>3.11.24.16. LEAD

The LEAD window function allows for getting the value of an expression evaluated on the next row, or the nth next row if an offset is given.

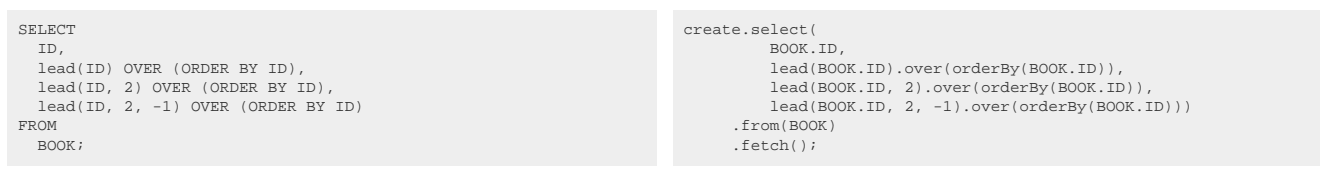

Producing:

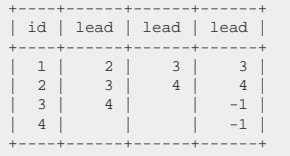

Notes:

- The [window frame clause](#page-878-0) has no effect on LEAD.
- LEAD supports the optional [NULL treatment clause](#page-881-0).

This example using jOOQ:

lead(BOOK.ID).over(orderBy(BOOK.ID))

Translates to the following dialect specific expressions:

Aurora Postgres, BigQuery, CockroachDB, DB2, Databricks, DuckDB, Exasol, Firebird, H2, Hana, Informix, MariaDB, MemSQL, MySQL, Oracle, Postgres, Redshift, SQLDataWarehouse, SQLServer, SQLite, Snowflake, Teradata, Trino, Vertica, YugabyteDB

lead(BOOK.ID) OVER (ORDER BY BOOK.ID)

ClickHouse

```
leadInFrame(BOOK.ID) OVER (
  ORDER BY BOOK.ID
  RANGE BETWEEN UNBOUNDED PRECEDING AND UNBOUNDED FOLLOWING
)
```
ASE, Access, Aurora MySQL, Derby, HSQLDB, Sybase

/\* UNSUPPORTED \*/

*(!) Generated with jOOQ 3.21. Support in older jOOQ versions may differ. [Translate your own SQL](https://www.jooq.org/translate) [on our website](https://www.jooq.org/translate)*

## <span id="page-892-0"></span>3.11.24.17. LAG

The LAG window function allows for getting the value of an expression evaluated on the previous row, or the nth previous row if an offset is given.

```
SELECT
  ID,
 lag(ID) OVER (ORDER BY ID),
 lag(ID, 2) OVER (ORDER BY ID),
 lag(ID, 2, -1) OVER (ORDER BY ID)
FROM
      BOOK;
```
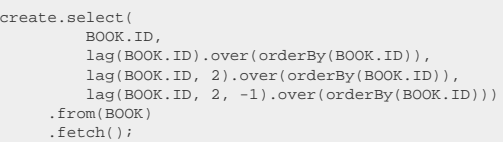

#### Producing:

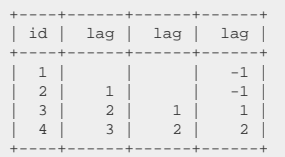

- The [window frame clause](#page-878-0) has no effect on LAG.
- LAG supports the optional [NULL treatment clause](#page-881-0).

### Dialect support

This example using jOOQ:

lag(BOOK.ID).over(orderBy(BOOK.ID))

Translates to the following dialect specific expressions:

Aurora Postgres, BigQuery, CockroachDB, DB2, Databricks, DuckDB, Exasol, Firebird, H2, Hana, Informix, MariaDB, MemSQL, MySQL, Oracle, Postgres, Redshift, SQLDataWarehouse, SQLServer, SQLite, Snowflake, Teradata, Trino, Vertica, YugabyteDB

```
lag(BOOK.ID) OVER (ORDER BY BOOK.ID)
```
#### **ClickHouse**

```
lagInFrame(BOOK.ID) OVER (
   ORDER BY BOOK.ID
  RANGE BETWEEN UNBOUNDED PRECEDING AND UNBOUNDED FOLLOWING
)
```
#### ASE, Access, Aurora MySQL, Derby, HSQLDB, Sybase

/\* UNSUPPORTED \*/

*(!) Generated with jOOQ 3.21. Support in older jOOQ versions may differ. [Translate your own SQL](https://www.jooq.org/translate) [on our website](https://www.jooq.org/translate)*

# <span id="page-894-0"></span>3.11.24.18. FIRST\_VALUE

The FIRST\_VALUE window function allows for getting the value of an expression evaluated on the first row of the window.

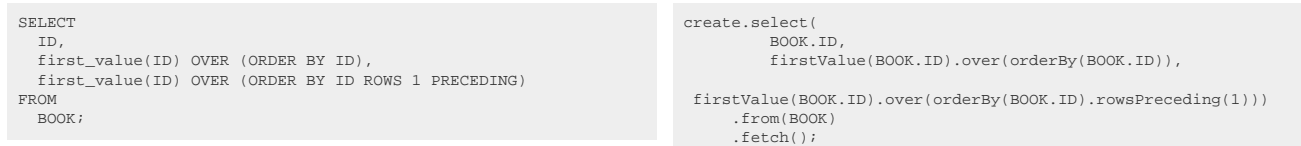

#### Producing:

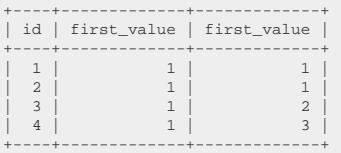

- The [window frame clause](#page-878-0) is applied to FIRST\_VALUE.
- FIRST\_VALUE supports the optional [NULL treatment clause.](#page-881-0)

## Dialect support

This example using jOOQ:

firstValue(BOOK.ID).over(orderBy(BOOK.ID))

Translates to the following dialect specific expressions:

Aurora Postgres, BigQuery, ClickHouse, CockroachDB, DB2, Databricks, DuckDB, Exasol, Firebird, H2, Hana, Informix, MariaDB, MemSQL, MySQL, Oracle, Postgres, Redshift, SQLDataWarehouse, SQLServer, SQLite, Snowflake, Sybase, Teradata, Trino, Vertica, YugabyteDB

first\_value(BOOK.ID) OVER (ORDER BY BOOK.ID)

#### ASE, Access, Aurora MySQL, Derby, HSQLDB

/\* UNSUPPORTED \*/

*(!) Generated with jOOQ 3.21. Support in older jOOQ versions may differ. [Translate your own SQL](https://www.jooq.org/translate) [on our website](https://www.jooq.org/translate)*

# <span id="page-895-0"></span>3.11.24.19. LAST\_VALUE

The LAST\_VALUE window function allows for getting the value of an expression evaluated on the last row of the window.

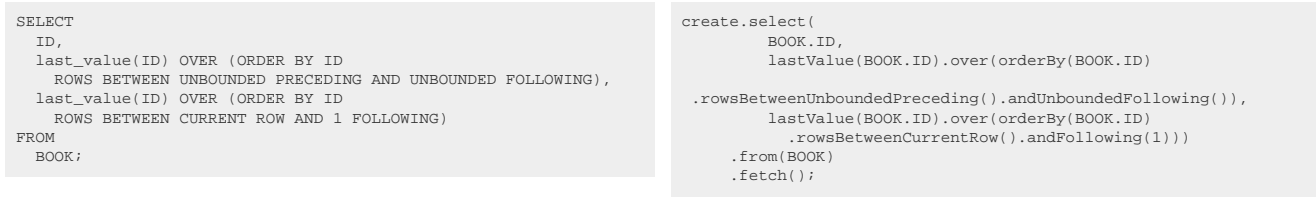

#### Producing:

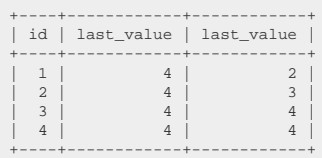

- The [window frame clause](#page-878-0) is applied to LAST\_VALUE. The default of CURRENT ROW being the upper bound is questionable, so an explicit upper bound is usually required.
- LAST\_VALUE supports the optional [NULL treatment clause.](#page-881-0)

### Dialect support

This example using jOOQ:

lastValue(BOOK.ID).over(orderBy(BOOK.ID))

Translates to the following dialect specific expressions:

Aurora Postgres, BigQuery, ClickHouse, CockroachDB, DB2, Databricks, DuckDB, Exasol, Firebird, H2, Hana, Informix, MariaDB, MemSQL, MySQL, Oracle, Postgres, Redshift,

SQLDataWarehouse, SQLServer, SQLite, Snowflake, Sybase, Teradata, Trino, Vertica, YugabyteDB

last\_value(BOOK.ID) OVER (ORDER BY BOOK.ID)

### ASE, Access, Aurora MySQL, Derby, HSQLDB

/\* UNSUPPORTED \*/

*(!) Generated with jOOQ 3.21. Support in older jOOQ versions may differ. [Translate your own SQL](https://www.jooq.org/translate) [on our website](https://www.jooq.org/translate)*

# <span id="page-896-0"></span>3.11.24.20. NTH\_VALUE

The NTH VALUE window function allows for getting the value of an expression evaluated on the Nth row of the window.

```
SELECT
    ID,
  nth_value(ID, 2) OVER (ORDER BY ID),
 nth_value(ID, 2) OVER (ORDER BY ID ROWS 2 PRECEDING)
FROM
    BOOK;
```
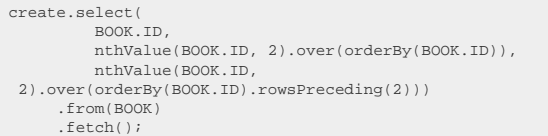

#### Producing:

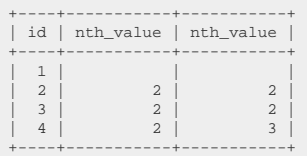

- The [window frame clause](#page-878-0) is applied to NTH\_VALUE.
- NTH\_VALUE supports the optional [NULL treatment clause.](#page-881-0)
- NTH\_VALUE supports the optional [FIRST / LAST clause](#page-883-0).

### Dialect support

This example using jOOQ:

nthValue(BOOK.ID, 2).over(orderBy(BOOK.ID))

Translates to the following dialect specific expressions:

Aurora Postgres, BigQuery, ClickHouse, CockroachDB, DB2, DuckDB, Exasol, Firebird, H2, Hana, MariaDB, MemSQL, MySQL, Oracle, Postgres, SQLite, Snowflake, Trino, Vertica, YugabyteDB

nth\_value(BOOK.ID, 2) OVER (ORDER BY BOOK.ID)

ASE, Access, Aurora MySQL, Databricks, Derby, HSQLDB, Informix, Redshift, SQLDataWarehouse, SQLServer, Sybase, Teradata

/\* UNSUPPORTED \*/

*(!) Generated with jOOQ 3.21. Support in older jOOQ versions may differ. [Translate your own SQL](https://www.jooq.org/translate) [on our website](https://www.jooq.org/translate)*

## <span id="page-897-1"></span>3.11.25. User-defined functions

Some databases support user-defined functions, which can be embedded in any SQL statement, if you're using jOOQ's [code generator](#page-1134-0). Let's say you have the following simple function in Oracle SQL:

```
CREATE OR REPLACE FUNCTION echo (INPUT NUMBER)
RETURN NUMBER
IS
BEGIN
    RETURN INPUT;
END echo;
```
The above function will be made available from a generated [Routines](#page-1253-0) class. You can use it like any other [column expression](#page-484-0):

```
SELECT echo(1) FROM DUAL WHERE echo(2) = 2 create.select(echo(1)).where(echo(2).eq(2)).fetch();
```
Note that user-defined functions returning [CURSOR](#page-1368-0) or [ARRAY](#page-1368-1) data types can also be used wherever [table expressions](#page-432-0) can be used, if they are [unnested](#page-466-0)

# <span id="page-897-0"></span>3.11.26. User-defined aggregate functions

Some databases support user-defined aggregate functions, which can then be used along with [GROUP](#page-117-0) [BY clauses](#page-117-0) or as [window functions.](#page-874-0) An example for such a database is Oracle. With Oracle, you can define the following OBJECT type (the example was taken from the [Oracle 11g documentation](https://docs.oracle.com/cd/B28359_01/appdev.111/b28425/ext_agg_ref.htm)):

```
CREATE TYPE U_SECOND_MAX AS OBJECT
 (
    MAX NUMBER, -- highest value seen so far
  SECMAX NUMBER, -- second highest value seen so far
 STATIC FUNCTION ODCIAggregateInitialize(sctx IN OUT U_SECOND_MAX) RETURN NUMBER,
    MEMBER FUNCTION ODCIAggregateIterate(self IN OUT U_SECOND_MAX, value IN NUMBER) RETURN NUMBER,
 MEMBER FUNCTION ODCIAggregateTerminate(self IN U_SECOND_MAX, returnValue OUT NUMBER, flags IN NUMBER) RETURN NUMBER,<br>MEMBER FUNCTION ODCIAggregateMerge(self IN OUT U_SECOND_MAX, ctx2 IN U_SECOND_MAX) RETURN NUMBER
);
CREATE OR REPLACE TYPE BODY U_SECOND_MAX IS
STATIC FUNCTION ODCIAggregateInitialize(sctx IN OUT U_SECOND_MAX)
 RETURN NUMBER IS
BEGIN
   SCTX := U_SECOND_MAX(0, 0);
    RETURN ODCIConst.Success;
END;
MEMBER FUNCTION ODCIAggregateIterate(self IN OUT U_SECOND_MAX, value IN NUMBER) RETURN NUMBER IS
BEGIN
    IF VALUE > SELF.MAX THEN
      \begin{aligned} \mathtt{SELF} \centerdot \mathtt{SECMAX} \;\; \mathrel{\mathop:}= \;\; \mathtt{SELF} \centerdot \mathtt{MAX} \, \end{aligned} SELF.MAX := VALUE;
 ELSIF VALUE > SELF.SECMAX THEN
      SELF.SECMAX := VALUE;
    END IF;
   RETURN ODCIConst.Success;
END;
MEMBER FUNCTION ODCIAggregateTerminate(self IN U_SECOND_MAX, returnValue OUT NUMBER, flags IN NUMBER) RETURN NUMBER IS
BEGIN
    RETURNVALUE := SELF.SECMAX;
    RETURN ODCIConst.Success;
END;
MEMBER FUNCTION ODCIAggregateMerge(self IN OUT U_SECOND_MAX, ctx2 IN U_SECOND_MAX) RETURN NUMBER IS
BEGIN
    IF CTX2.MAX > SELF.MAX THEN
  IF CTX2.SECMAX > SELF.SECMAX THEN
 SELF.SECMAX := CTX2.SECMAX;
       ELSE
          SELF.SECMAX := SELF.MAX;
  END IF;
 SELF.MAX := CTX2.MAX;
   ELSIF CTX2.MAX > SELF.SECMAX THEN
      \begin{split} \begin{minipage}{0.4\linewidth} \begin{minipage}{0.4\linewidth} \end{minipage} \begin{minipage}{0.4\linewidth} \end{minipage} \begin{minipage}{0.4\linewidth} \end{minipage} \begin{minipage}{0.4\linewidth} \begin{minipage}{0.4\linewidth} \end{minipage} \begin{minipage}{0.4\linewidth} \end{minipage} \begin{minipage}{0.4\linewidth} \end{minipage} \begin{minipage}{0.4\linewidth} \end{minipage} \begin{minipage}{0.4\linewidth} \end{minipage} \begin{minipage}{0.4\linewidth} \end{minipage} \begin{minipage}{0. END IF;
    RETURN ODCIConst.Success;
END;
END;
```
The above OBJECT type is then available to function declarations as such:

```
CREATE FUNCTION SECOND_MAX (input NUMBER) RETURN NUMBER
PARALLEL ENABLE AGGREGATE USING U SECOND MAX;
```
### Using the generated aggregate function

jOOQ's [code generator](#page-1134-0) will detect such aggregate functions and generate them differently from regular [user-defined functions](#page-897-1). They implement the [org.jooq.AggregateFunction](https://www.jooq.org/javadoc/3.19.x/org/jooq/AggregateFunction.html) type, as mentioned in the manual's section about [aggregate functions.](#page-778-0) Here's how you can use the SECOND\_MAX() aggregate function with jOOQ:

```
-- Get the second-latest publishing date by author
SELECT SECOND_MAX(PUBLISHED_IN)
FROM BOOK
GROUP BY AUTHOR_ID
                                                                                                          // Routines.secondMax() can be static-imported
create.select(secondMax(BOOK.PUBLISHED_IN))
                                                                                                                    .from(BOOK)
                                                                                                           .groupBy(BOOK.AUTHOR_ID)
 .fetch();
```
# 3.11.27. User-defined type attribute paths

jOOQ's code generator supports [user-defined types \(UDTs\)](#page-1255-0) and generates meta data, records, POJOs and other artifacts for those types.

When dereferencing such types in SQL, you can access the [org.jooq.UDTRecord](https://www.jooq.org/javadoc/3.19.x/org/jooq/UDTRecord.html) as follows. Assumnig this schema using PostgreSQL syntax:

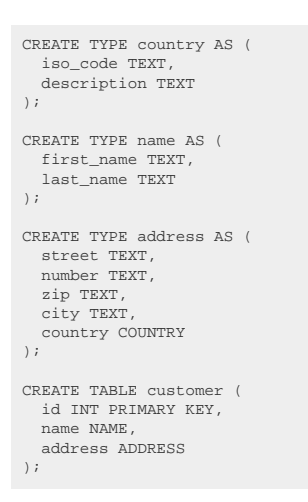

This data can be fetched with jOOQ as follows:

```
Record2<NameRecord, AddressRecord> result =
create.select(CUSTOMER.NAME, CUSTOMER.ADDRESS)
      .from(CUSTOMER)
        .where(CUSTOMER.ID.eq(1))
        .fetchOne();
System.out.println(result.value1().getFirstName());
System.out.println(result.value1().getLastName());
System.out.println(result.value2().getCountry().getIsoCode());
```
If you don't need to fetch the entire UDT, you can also dereference individual attributes directly in SQL, in a type safe way!

```
Record3<String, String, String> result =
create.select(
           CUSTOMER.NAME.FIRST_NAME,
           CUSTOMER NAME LAST NAME
            CUSTOMER.ADDRESS.COUNTRY.ISO_CODE)
 .from(CUSTOMER)
 .where(CUSTOMER.ID.eq(1))
        .fetchOne();
System.out.println(result.value1());
System.out.println(result.value2());
System.out.println(result.value3());
```
# 3.11.28. The CASE expression

The CASE expression is part of the standard SQL syntax. While some RDBMS also offer an IF expression, or a DECODE function, you can always rely on the two types of CASE syntax:
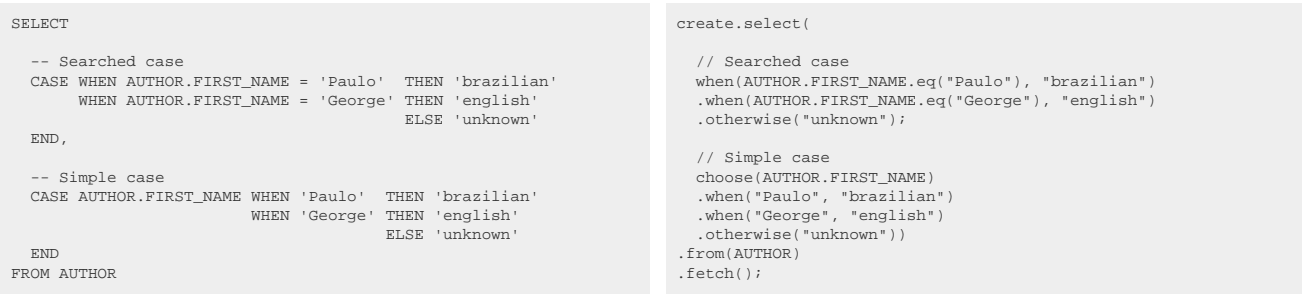

In jOOQ, both syntaxes are supported (The second one is emulated in Derby, which only knows the first one). Unfortunately, both case and else are reserved words in Java. jOOQ chose to use decode() from the Oracle DECODE function, or choose() / case\_(), and otherwise() / else\_().

A CASE expression can be used anywhere where you can place a [column expression \(or Field\)](#page-484-0). For instance, you can SELECT the above expression, if you're selecting from AUTHOR:

```
SELECT AUTHOR.FIRST_NAME, [... CASE EXPR ...] AS nationality
   FROM AUTHOR
```
## Short forms of the CASE expression

The SQL standard and some vendors support a variety of short forms of the CASE expression, usually in the form of functions. These include:

- [COALESCE](#page-495-0)
- **[CHOOSE](#page-493-0)**
- [DECODE](#page-496-0)
- [IIF or IF](#page-499-0)
- **[NULLIF](#page-500-0)**
- [NVL](#page-501-0)
- NVL<sub>2</sub>

Sort indirection is often implemented with a CASE clause of a SELECT's ORDER BY clause. See the manual's section about the [ORDER BY clause](#page-127-0) for more details.

# 3.11.29. Sequences and serials

Sequences implement the org.joog.Sequence interface, providing essentially this functionality:

```
// Get a field for the CURRVAL sequence property
Field<T> currval();
// Get a field for the NEXTVAL sequence property
Field<T> nextval();
```
So if you have a sequence like this in Oracle:

CREATE SEQUENCE s\_author\_id

You can then use your [generated sequence](#page-1252-0) object directly in a SQL statement as such:

```
// Reference the sequence in a SELECT statement:
Field<BigInteger> s = S_AUTHOR_ID.nextval();
BigInteger nextID = create.select(s).fetchOne(s);
// Reference the sequence in an INSERT statement:
create.insertInto(AUTHOR, AUTHOR.ID, AUTHOR.FIRST_NAME, AUTHOR.LAST_NAME)
         .values(S_AUTHOR_ID.nextval(), val("William"), val("Shakespeare"))
         .execute();
```
- For more information about generated sequences, refer to the manual's section about [generated sequences](#page-1252-0)
- For more information about executing standalone calls to sequences, refer to the manual's section about [sequence execution](#page-1075-0)

# <span id="page-901-0"></span>3.11.30. Scalar subqueries

A scalar subquery is a subquery that produces a scalar value, i.e. one row and one column. Such values can be used as ordinary [column expressions.](#page-484-0) Syntactically, any Select<Record1<?>> type qualifies as a scalar subquery, irrespective of content and whether it is "correlated".

There are mostly 3 ways of creating scalar subqueries in jOOQ

- Type safe wrapping using [DSL.field\(Select\)](https://www.jooq.org/javadoc/3.19.x/org/jooq/impl/DSL.html#field(org.jooq.Select))
- Type unsafe wrapping using [Select.asField\(\)](https://www.jooq.org/javadoc/3.19.x/org/jooq/Select.html#asField())
- Through convenience methods, such as [Field.eq\(Select\)](https://www.jooq.org/javadoc/3.19.x/org/jooq/Field.html#eq(org.jooq.Select))

For example:

```
SELECT
   AUTHOR.ID, (
    SELECT count(*) FROM AUTHOR
   AS authors
FROM AUTHOR
```
create.select( AUTHOR.ID, field(selectCount().from(AUTHOR)).as("authors")) .from(AUTHOR) .fetch();

## Correlated subqueries

A "correlated" subquery is a subquery (scalar or not) whose execution depends on the query that it is embedded in. It acts as a function taking the current row as an input argument.

```
SELECT
   AUTHOR.ID, (
    SELECT count(*)
     FROM BOOK
    WHERE BOOK.AUTHOR ID = AUTHOR.ID
   ) AS books
FROM AUTHOR
```
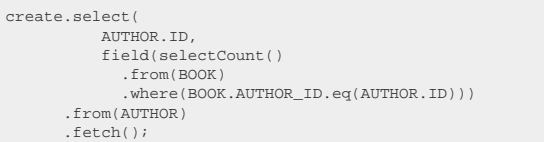

In the above example, the subquery counts the number of books for each author from the outer query.

# 3.11.31. ARRAY value constructor

The ARRAY value constructor allows for collecting the results of a single-column, non [scalar subquery](#page-901-0) into a single nested collection value with ARRAY data type semantics (ordinals are defined on elements). For example, let's find:

- All authors.
- The languages in which that author has their books published.
- The book stores at which that author's books are available.

This can be done in a single query:

```
SELECT
   AUTHOR.FIRST_NAME,
   AUTHOR.LAST_NAME,
   ARRAY(
   SELECT DISTINCT LANGUAGE.CD
    FROM BOOK
    JOIN LANGUAGE ON BOOK.LANGUAGE_ID = LANGUAGE.ID
   ) AS BOOKS,
   ARRAY(
    SELECT DISTINCT BOOK_TO_BOOK_STORE.BOOK_STORE_NAME
     FROM BOOK_TO_BOOK_STORE
     JOIN BOOK ON BOOK_TO_BOOK_STORE.BOOK_ID = BOOK.ID
    WHERE BOOK.AUTHOR_ID = AUTHOR.ID
   ) AS BOOK_STORES
FROM AUTHOR
ORDER BY AUTHOR.ID
```

```
var result = create.select(
           AUTHOR.FIRST_NAME,
           AUTHOR.LAST_NAME,
           array(
               selectDistinct(BOOK.language().CD)
               .from(BOOK)
                .where(BOOK.AUTHOR_ID.eq(AUTHOR.ID))
           ).as("books"),
           array(
              selectDistinct(BOOK_TO_BOOK_STORE.BOOK_STORE_NAME)
               .from(BOOK_TO_BOOK_STORE)
  .where(BOOK_TO_BOOK_STORE.tBook().AUTHOR_ID.eq(AUTHOR.ID))
           ).as("book_stores"))
       .from(AUTHOR)
       .orderBy(AUTHOR.ID)
       .fetch();
```
The above var result is inferred to:

Result<Record4<String, String, String[], String[]>> result =

The result of the above query may look like this:

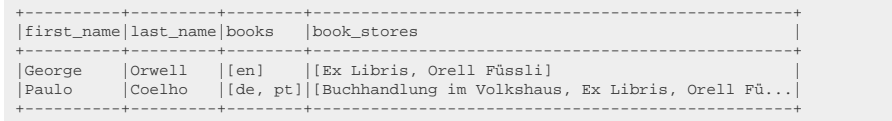

# 3.11.32. MULTISET value constructor

The MULTISET value constructor is one of jOOQ's and standard SQL's most powerful features. It allows for collecting the results of a non [scalar subquery](#page-901-0) into a single nested collection value with MULTISET semantics (ordinals are not defined on elements, though jOOQ attempts to maintain ORDER BY produced ordering when projecting a MULTISET).

For example, let's find:

- All authors.
- The languages in which that author has their books published.
- The book stores at which that author's books are available.

This can be done in a single query:

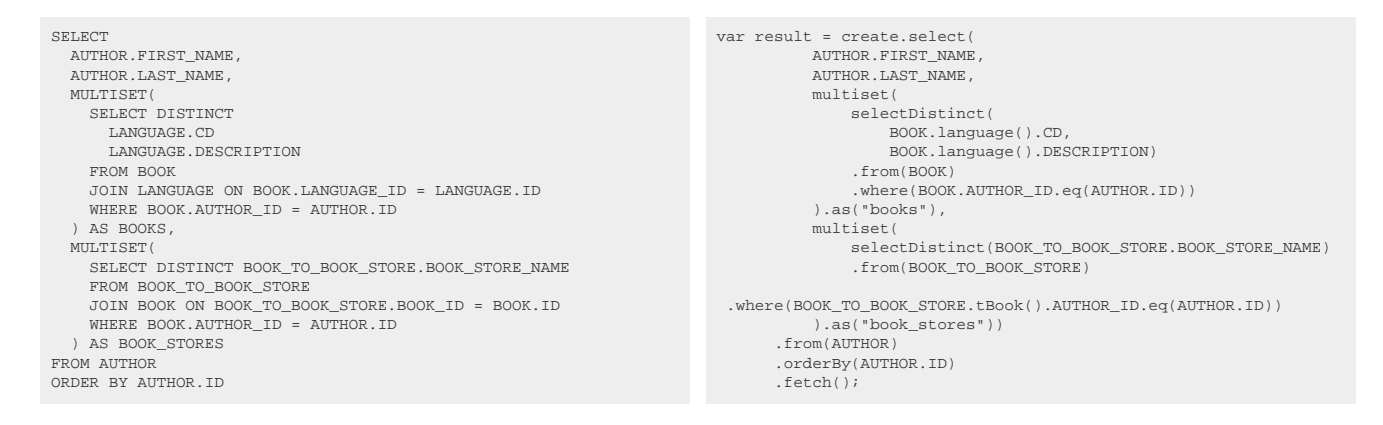

Notice how the Java 10 var keyword really shines here. It is usually not desirable to denote the types arising from nesting records or collections in jOOQ. The above var result is inferred to:

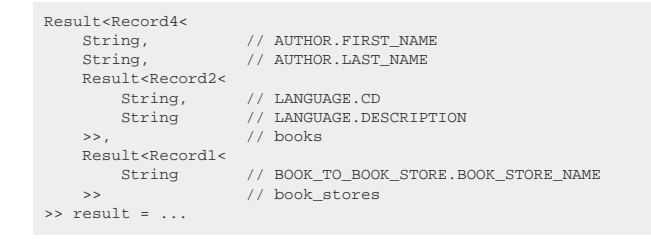

Notice also that in a lot of cases, using [RecordMappers](#page-1052-0) can be very helpful when nesting collections to DTO trees, especially when combined with [ad hoc converters.](#page-1057-0)

The result of the above query may look like this:

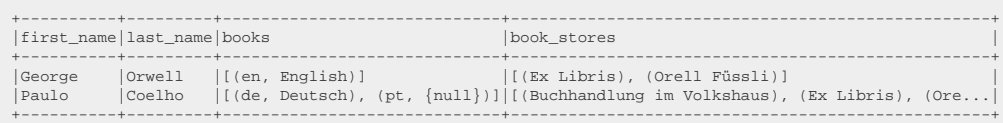

Or, when [exported as JSON](#page-1079-0) (alternatively, use [JSON\\_ARRAYAGG](#page-851-0) directly):

```
\bar{\rm l} {
   "first_name": "George",
 "last_name": "Orwell",
 "books": [
   {
 "cd": "en",
               "description": "English"
            }
  \Box,
         "book_stores": [
             { "book_store_name": "Ex Libris" },
             { "book_store_name": "Orell Füssli" }
         ]
  \left\{\begin{array}{c} \cdot \cdot \cdot \cdot \end{array}\right. "first_name": "Paulo",
   "last_name": "Coelho",
 "books": [
             {
   "cd": "de",
 "description": "Deutsch"
  \begin{matrix} \cdot & \cdot & \cdot \\ \cdot & \cdot & \cdot \\ \cdot & \cdot & \cdot \end{matrix} "cd": "pt",
                "description": null
             }
  \qquad \qquad "book_stores": [
   { "book_store_name": "Buchhandlung im Volkshaus" },
 { "book_store_name": "Ex Libris" },
 { "book_store_name": "Orell Füssli" }
        ]
    }
\overline{1}
```
Or, when [exported as XML](#page-1078-0) (alternatively, use [XMLAGG](#page-873-0) directly):

```
<result>
 <record>
 <first_name>George</first_name>
     <last_name>Orwell</last_name>
     <books>
       <result>
         <record>
          <cd>en</cd>
 <description>English</description>
 </record>
 </result>
 </books>
     <book_stores>
       <result>
         <record>
           <book_store_name>Ex Libris</book_store_name>
         </record>
        <record>
           <book_store_name>Orell Füssli</book_store_name>
         </record>
       </result>
     </book_stores>
  </record>
   <record>
     <first_name>Paulo</first_name>
     <last_name>Coelho</last_name>
 <books>
 <result>
         <record>
           <cd>de</cd>
           <description>Deutsch</description>
 </record>
 <record>
           <cd>pt</cd>
           <description/>
         </record>
       </result>
     </books>
 <book_stores>
 <result>
         <record>
           <book_store_name>Buchhandlung im Volkshaus</book_store_name>
         </record>
         <record>
            <book_store_name>Ex Libris</book_store_name>
         </record>
         <record>
           <book_store_name>Orell Füssli</book_store_name>
         </record>
       </result>
     </book_stores>
  </record>
</result>
```
# Implementation

The bad news is, hardly any dialect supports the MULTISET constructor natively (e.g. Informix or Oracle do). In all other dialects, it has to be emulated using SQL/JSON or SQL/XML. The above query may look like this, in PostgreSQL:

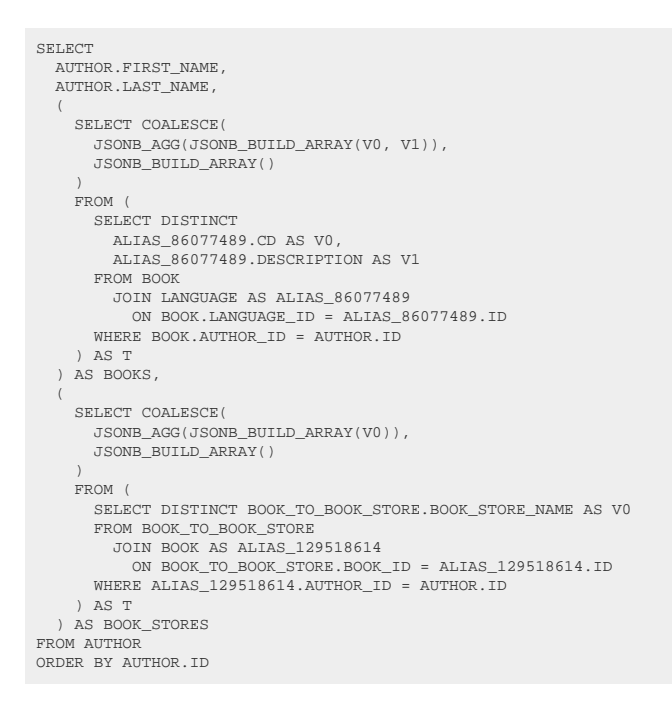

As you might notice, this produces a slightly different JSON structure than what one might have created manually. It generates arrays of arrays, which look something like this in a formatted result:

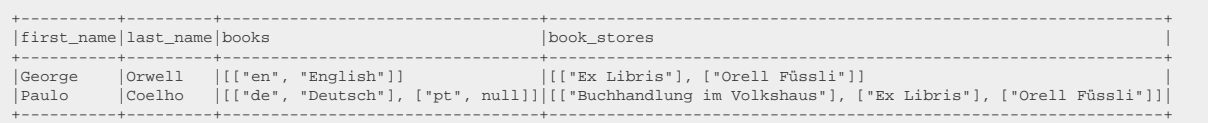

The benefits are:

- o Arrays take less space than objects in JSON, so the serialisation format is more optimal
- o Arrays don't care about duplicate column names, which can cause issues with various JSON parsers (even if JSON supports it)
- o Array elements have a well defined order, object keys do not, and index lookups are faster than name lookups

The resulting JSON or XML document will be parsed and mapped to a jOOQ [org.jooq.Result](https://www.jooq.org/javadoc/3.19.x/org/jooq/Result.html) and [org.jooq.Record](https://www.jooq.org/javadoc/3.19.x/org/jooq/Record.html) hierarchy.

By default, the "best" serialisation format is used (JSON, XML, or ARRAY in the future), but you can override it using [Settings.emulateMultiset,](https://www.jooq.org/javadoc/3.19.x/org/jooq/conf/Settings.html#emulateMultiset) which offers the following values:

- [DEFAULT:](https://www.jooq.org/javadoc/3.19.x/org/jooq/conf/NestedCollectionEmulation.html#DEFAULT) Let jOOQ decide how to serialise nested collections
- [XML](https://www.jooq.org/javadoc/3.19.x/org/jooq/conf/NestedCollectionEmulation.html#XML): Use XML to serialise nested collections
- **[JSON](https://www.jooq.org/javadoc/3.19.x/org/jooq/conf/NestedCollectionEmulation.html#JSON): Use JSON to serialise nested collections**
- **[JSONB](https://www.jooq.org/javadoc/3.19.x/org/jooq/conf/NestedCollectionEmulation.html#JSONB): Use JSONB to serialise nested collections**
- [NATIVE:](https://www.jooq.org/javadoc/3.19.x/org/jooq/conf/NestedCollectionEmulation.html#NATIVE) Generate a native syntax

### Dialect support

This example using jOOQ:

multiset(select(BOOK.ID, BOOK.TITLE).from(BOOK))

Translates to the following dialect specific expressions:

#### Aurora Postgres, CockroachDB, Postgres, YugabyteDB

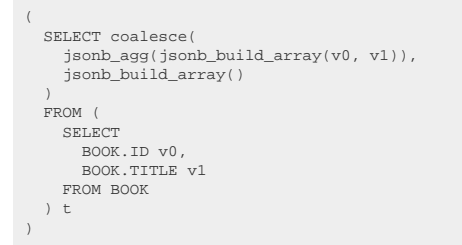

### BigQuery, Informix

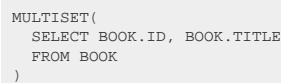

#### DB2

```
(
 SELECT xmlelement(
 NAME result,
      xmlagg(xmlelement(
 NAME record,
 xmlelement(NAME v0, BOOK.ID),
 xmlelement(
 NAME v1,
           xmlattributes(
             CASE
                WHEN BOOK.TITLE IS NULL THEN 'true'
             END AS xsi:nil
\qquad \qquad),
          BOOK.TITLE
\begin{pmatrix} 1 \\ 0 \end{pmatrix} )
 FROM BOOK
)
```
## DuckDB

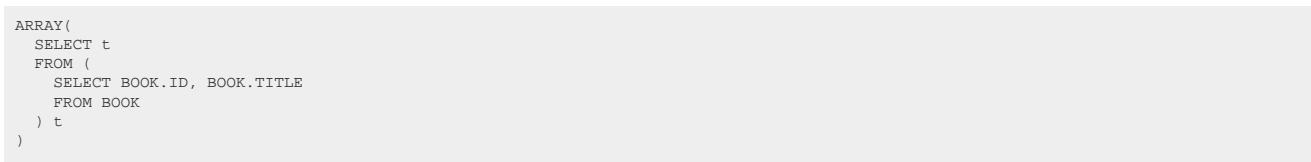

## $H<sub>2</sub>$

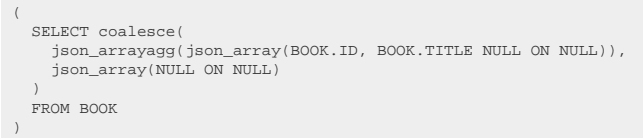

## MariaDB

```
(
    SELECT coalesce(
  json_merge_preserve(
 '[]',
 concat(
  '[',
          group_concat(json_array(BOOK.ID, BOOK.TITLE) SEPARATOR ','),
 \begin{pmatrix} 1 \\ 1 \\ 2 \end{pmatrix} json_array()
   \lambda FROM BOOK
\, )
```
# MySQL

```
\langle SELECT coalesce(
  json_merge_preserve(
 '[]',
 concat(
 '[',<br>group_concat(json_array(t.v0, t.v1) SEPARATOR ','),<br>)
      ),
      json_array()
  \rightarrow FROM (
 SELECT
 BOOK.ID v0,<br>BOOK.TITLE v1
      FROM BOOK
   ) t
\, )
```
#### **Oracle**

```
\hspace{0.1mm} (
  SELECT coalesce(
 json_arrayagg(json_array(t.v0, t.v1 NULL ON NULL RETURNING clob) FORMAT JSON RETURNING clob),
    json_array(RETURNING clob)
 )<br>
FROM (<br>
SELECT<br>
BOOK.ID v0,<br>
BOOK.TITLE v1<br>
FROM BOOK
   ) t
\, )
```
### Snowflake

```
\overline{(\overline{\mathbf{z}})} SELECT coalesce(
   array_agg(array_construct(coalesce(
 to_variant(BOOK.ID),
 parse_json('null')
 ), coalesce(
 to_variant(BOOK.TITLE),
   parse_json('null')
 ))) WITHIN GROUP (ORDER BY NULL),
       array_construct()
    \rightarrow FROM BOOK
\, )
```
## SQLite

```
\overline{(\ } SELECT coalesce(
  json_group_array(json_array(t.v0, t.v1)),
 json_array()
  )
 FROM (
     SELECT
 BOOK.ID v0,<br>BOOK.TITLE v1
       FROM BOOK
   \int_{t}^{t}\, \, \,
```
### SQLServer

```
coalesce(
  \left( SELECT
 v0 v0,
 v1 v1
 FROM (
 SELECT BOOK.ID, BOOK.TITLE
 FROM BOOK
 ) t (v0, v1)
 FOR XML RAW ('record'), ELEMENTS XSINIL, BINARY BASE64, TYPE, ROOT ('result')
 ),
 '<result/>'
\, )
```
### Teradata

```
(
 SELECT xmlelement(
 NAME "result",
 xmlagg(xmlelement(
 NAME record,
       xmlelement(NAME v0, v0),
       xmlelement(
         NAME v1
          xmlattributes(
            CASE
              WHEN v1 IS NULL THEN 'true'
            END AS nil
\qquad \qquadv<sub>1</sub>\lambda ))
 )
 FROM (
     SELECT
       BOOK.ID v0,
       BOOK.TITLE v1
     FROM BOOK
  ) t
)
```
### Trino

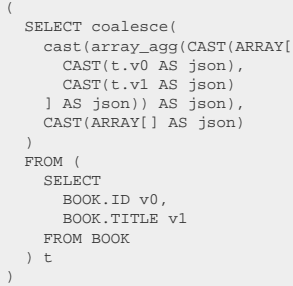

ASE, Access, Aurora MySQL, ClickHouse, Databricks, Derby, Exasol, Firebird, HSQLDB, Hana, MemSQL, Redshift, SQLDataWarehouse, Sybase, Vertica

/\* UNSUPPORTED \*/

*(!) Generated with jOOQ 3.21. Support in older jOOQ versions may differ. [Translate your own SQL](https://www.jooq.org/translate) [on our website](https://www.jooq.org/translate)*

# <span id="page-909-0"></span>3.11.33. Tuples or row value expressions

According to the SQL standard, row value expressions can have a degree of more than one. This is commonly used in the [INSERT statement,](#page-150-0) where the VALUES row value constructor allows for providing a row value expression as a source for INSERT data. Row value expressions can appear in various other places, though. They are supported by jOOQ as records / rows. jOOQ's [DSL](#page-59-0) allows for the construction

of type-safe records up to the degree of 22. Higher-degree Rows are supported as well, but without any type-safety. Row types are modelled as follows:

// The DSL provides overloaded row value expression constructor methods: public static <T1> Row1<T1> row(T1 t1) { ... } public static <T1, T2> Row2<T1, T2> row(T1 t1, T2 t2) { ... } public static <T1, T2, T3> Row3<T1, T2, T3> row(T1 t1, T2 t2, T3 t3) { ... } public static <T1, T2, T3, T4> Row4<T1, T2, T3, T4> row(T1 t1, T2 t2, T3 t3, T4 t4)  $\{$ // [ ... idem for Row5, Row6, Row7, ..., Row22 ] // Degrees of more than 22 are supported without type-safety public static RowN row(Object... values) { ...

## Using row value expressions in predicates

Row value expressions are incompatible with most other [QueryParts](#page-990-0), but they can be used as a basis for constructing various [conditional expressions,](#page-915-0) such as:

- [comparison predicates](#page-922-0)
- [NULL predicates](#page-946-0)
- [BETWEEN predicates](#page-926-0)
- [IN predicates](#page-936-0)
- [OVERLAPS predicate](#page-947-0) (for degree 2 row value expressions only)

See the relevant sections for more details about how to use row value expressions in predicates.

## Projecting row value expressions

Row value expressions can be used to [project nested records,](#page-911-0) which allows for powerful mapping of structure data directly in SQL.

## Using row value expressions in UPDATE statements

The [UPDATE statement](#page-190-0) also supports a variant where row value expressions are updated, rather than single columns. See the relevant section for more details

### Higher-degree row value expressions

jOOQ chose to explicitly support degrees up to 22 to match Scala's typesafe tuple, function and product support. Unlike Scala, however, jOOQ also supports higher degrees without the additional typesafety.

## Dialect support

This example using jOOQ:

row(BOOK.ID, BOOK.TITLE)

Translates to the following dialect specific expressions:

ASE, Access, Aurora MySQL, Aurora Postgres, BigQuery, ClickHouse, CockroachDB, DB2, Derby, DuckDB, Exasol, Firebird, H2, HSQLDB, Hana, MariaDB, MemSQL, MySQL,

#### Oracle, Postgres, Redshift, SQLDataWarehouse, SQLServer, SQLite, Snowflake, Sybase, Teradata, Trino, Vertica, YugabyteDB

```
(BOOK.ID, BOOK.TITLE)
```
### **Databricks**

( coalesce(BOOK.ID), coalesce(BOOK.TITLE) )

### Informix

ROW (BOOK.ID, BOOK.TITLE)

*(!) Generated with jOOQ 3.21. Support in older jOOQ versions may differ. [Translate your own SQL](https://www.jooq.org/translate) [on our website](https://www.jooq.org/translate)*

# <span id="page-911-0"></span>3.11.34. Nested records

The [DSL.row\(\)](https://www.jooq.org/javadoc/3.19.x/org/jooq/impl/DSL.html#row(org.jooq.Field...)) constructor isn't only useful for different types of [row value expression predicates,](#page-909-0) but also to project nested record types, in most cases even [Record1 to Record22](#page-1051-0) types, which maintain column level type safety.

All org.joog.Row1 to org.joog.Row22 types as well as the org.joog.RowN type extend [org.jooq.SelectField](https://www.jooq.org/javadoc/3.19.x/org/jooq/SelectField.html), meaning they can be placed in the [SELECT clause](#page-102-0) or the [RETURNING clause](#page-189-0). The T type variable in SelectField<T> is bound to the appropriate [Record1 to Record22](#page-1051-0) type, which allows for easily projecting nested records:

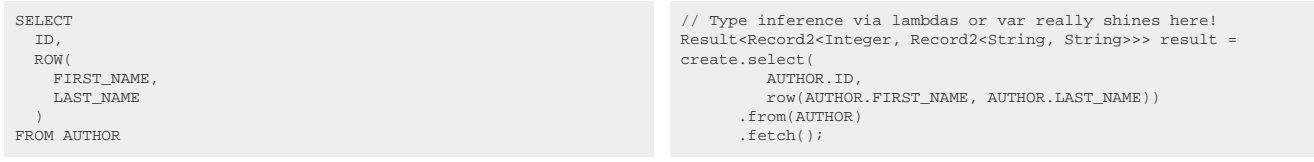

## Combining nested records with arrays

If your RDBMS supports ARRAY types and ARRAY constructors, and if nested records are natively supported, chances are that you can combine the two features. For example, to find all books for an author, as a nested collection rather than a flat [join:](#page-110-0)

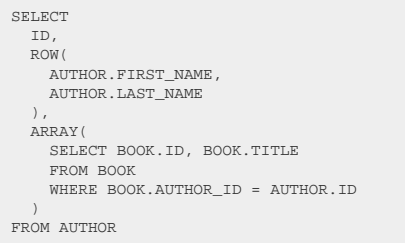

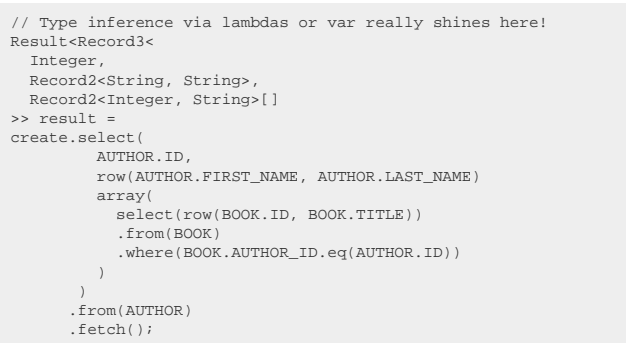

## Attaching RecordMappers to nested records

Nested records help structure your result sets using structural typing, but they really shine when you attach a [RecordMapper](#page-1052-0) to them. A RecordMapper is a java.lang. FunctionalInterface that can convert a Record subtype to any user type E. By calling e.g. [Row2.mapping\(\)](https://www.jooq.org/javadoc/3.19.x/org/jooq/Row2.html#mapping(java.lang.Class,org.jooq.Function2)), you can attach an [ad-hoc converter](#page-1057-0) to the nested record type to turn the nested object into something much more meaningful:

```
// Especially useful using Java 16 record types!
record Name(String firstName, String lastName) {}
record Author(int id, Name name) {}
// The "scary" structural type has gone!
List<Author> authors =
create.select(
          AUTHOR.ID,
          row(AUTHOR.FIRST_NAME, AUTHOR.LAST_NAME).mapping(Name::new)
\qquad \qquad .from(AUTHOR)
        .fetch(Records.mapping(Author::new));
```
All of the above is type safe and uses no reflection! Try it out yourself - add or remove a column to the query or to the records, and observe the compilation errors that appear.

Now for the ARRAY example:

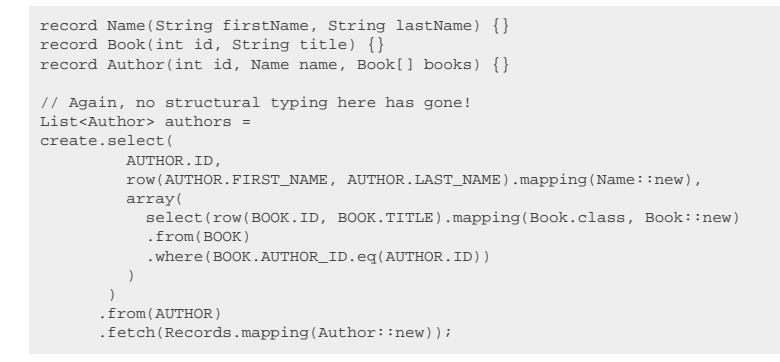

Again, everything is type safe. Unfortunately, reflection is needed in this case to construct a Book[] array. You must pass the Book.class reference to help jOOQ with that. If you prefer lists, no problem. You can wrap the array again using the same technique, using an explicit [ad-hoc converter:](#page-1057-0)

```
record Name(String firstName, String lastName) {}
record Book(int id, String title) {}
record Author(int id, Name name, List<Book> books) {} // Is now using a List<Book> instead of Book[]
// Again, no structural typing here has gone!
List<Author> authors =
create.select(
          AUTHOR.ID,
           row(AUTHOR.FIRST_NAME, AUTHOR.LAST_NAME).mapping(Name::new),
           array(
 select(row(BOOK.ID, BOOK.TITLE).mapping(Book.class, Book::new)
 .from(BOOK)
              .where(BOOK.AUTHOR_ID.eq(AUTHOR.ID))
           ).convertFrom(Arrays::asList) // Additional converter here
\qquad \qquad.<br>from(AUTHOR)
        .fetch(Records.mapping(Author::new));
```
## Dialect support

This example using jOOQ:

select(row(BOOK.ID, BOOK.TITLE))

Translates to the following dialect specific expressions:

#### Access

```
SELECT BOOK.ID [nested__ID],
BOOK.TITLE [nested_TITLE]
FROM (
 SELECT count(*) dual
  FROM MSysResources
) AS dual
```
#### ASE, SQLDataWarehouse, SQLServer

```
SELECT BOOK.ID [nested ID],
BOOK.TITLE [nested__TITLE]
```
#### Aurora MySQL, MemSQL

```
SELECT BOOK.ID `nested__ID`,
BOOK.TITLE `nested__TITLE`
FROM DUAL
```
#### Aurora Postgres, CockroachDB, DuckDB, H2, Postgres, YugabyteDB

SELECT ROW (BOOK.ID, BOOK.TITLE) nested

### BigQuery, MariaDB, MySQL, SQLite

SELECT BOOK.ID `nested\_\_ID`, BOOK.TITLE `nested\_\_TITLE`

#### ClickHouse

SELECT TUPLE (BOOK.ID, BOOK.TITLE) nested

### **Databricks**

SELECT ( coalesce(BOOK.ID), coalesce(BOOK.TITLE) ) nested

#### D<sub>B2</sub>

SELECT BOOK.ID "nested\_\_ID", BOOK.TITLE "nested\_\_TITLE" FROM SYSIBM.DUAL

### Derby

SELECT BOOK.ID "nested\_\_ID", BOOK.TITLE "nested\_\_TITLE" FROM SYSIBM.SYSDUMMY1

Exasol, Oracle, Redshift, Snowflake, Trino, Vertica

SELECT BOOK.ID "nested\_\_ID", BOOK.TITLE "nested\_\_TITLE"

Firebird

SELECT BOOK.ID "nested\_\_ID", BOOK.TITLE "nested\_TITLE" FROM RDB\$DATABASE

#### Hana

SELECT BOOK.ID "nested\_\_ID", BOOK.TITLE "nested\_\_TITLE" FROM SYS.DUMMY

#### HSQLDB

```
SELECT BOOK.ID "nested__ID",
 BOOK.TITLE "nested__TITLE"
FROM (VALUES (1)) AS dual (dual)
```
#### Informix

```
SELECT ROW (BOOK.ID, BOOK.TITLE) nested
FROM (
 SELECT 1 AS dual
 FROM systables
 WHERE (tabid = 1)
) AS dual
```
### Sybase

```
SELECT BOOK.ID [nested__ID],
BOOK.TITLE [nested__TITLE]
FROM SYS.DUMMY
```
### Teradata

```
SELECT BOOK.ID "nested__ID",
BOOK.TITLE "nested__TITLE"
FROM (
 SELECT 1 AS "dual"
) AS "dual"
```
*(!) Generated with jOOQ 3.21. Support in older jOOQ versions may differ. [Translate your own SQL](https://www.jooq.org/translate) [on our website](https://www.jooq.org/translate)*

# <span id="page-915-0"></span>3.12. Conditional expressions

Conditions or conditional expressions are widely used in SQL and in the jOOQ API. They can be used in

- The [CASE expression](#page-899-0)
- The [JOIN clause](#page-110-0) (or JOIN .. ON clause, to be precise) of a [SELECT statement](#page-101-0), [UPDATE statement,](#page-190-0) [DELETE statement](#page-203-0)
- The [WHERE clause](#page-116-0) of a [SELECT statement](#page-101-0), [UPDATE statement,](#page-190-0) [DELETE statement](#page-203-0)
- The [CONNECT BY clause](#page-116-1) of a [SELECT statement](#page-101-0)
- The [HAVING clause](#page-126-0) of a [SELECT statement](#page-101-0)
- The [MERGE statement](#page-210-0)'s ON clause

## Boolean types in SQL

Before SQL:1999, boolean types did not really exist in SQL. They were modelled by 0 and 1 numeric/ char values. With SQL:1999, true booleans were introduced and are now supported by most databases. In short, these are possible boolean values:

- 1 or TRUE
- 0 or FALSE
- NULL or UNKNOWN

It is important to know that SQL differs from many other languages in the way it interprets the NULL boolean value. Most importantly, the following facts are to be remembered:

- [ANY] = NULL yields NULL (not FALSE)
- [ANY] != NULL yields NULL (not TRUE)
- $NULL = NULL$  yields  $NULL$  (not TRUE)
- NULL != NULL yields NULL (not FALSE)

For simplified NULL handling, please refer to the section about the **DISTINCT** predicate. Note that jOOQ does not model these values as actual [column expression](#page-484-0) compatible.

# 3.12.1. Condition building

With jOOQ, most [conditional expressions](#page-915-0) are built from [column expressions,](#page-484-0) calling various methods on them.

For instance, to build a [comparison predicate,](#page-921-0) you can write the following expression:

TITLE = 'Animal Farm' BOOK.TITLE.eq("Animal Farm")

# Create conditions from the DSL

There are a few types of conditions, that can only be created statically from the [DSL](#page-59-0). These are:

- [Plain SQL conditions,](#page-969-0) that allow you to phrase your own SQL string [conditional expression](#page-915-0)
- The [EXISTS predicate](#page-934-0), a standalone predicate that creates a conditional expression
- The [UNIQUE predicate,](#page-962-0) another standalone predicate creating a conditional expression
- Constant [TRUE and FALSE](#page-917-0) conditional expressions
- Converting a [BOOLEAN column](#page-918-0) to a condition

## Connect conditions using boolean operators

Conditions can also be connected using [boolean operators](#page-918-1) as will be discussed in a subsequent chapter.

# <span id="page-917-0"></span>3.12.2. TRUE and FALSE condition

When a [conditional expression](#page-915-0) is mandatory, or when using [dynamic SQL,](#page-967-0) it may be required to provide a "dummy" condition that always evaluates to TRUE or FALSE. For this purpose, you can use [DSL.trueCondition\(\)](https://www.jooq.org/javadoc/3.19.x/org/jooq/impl/DSL.html#trueCondition()), [DSL.falseCondition\(\)](https://www.jooq.org/javadoc/3.19.x/org/jooq/impl/DSL.html#falseCondition()), or [DSL.noCondition\(\).](https://www.jooq.org/javadoc/3.19.x/org/jooq/impl/DSL.html#noCondition()) For example:

## **TRUF**

TRUE is the identity value of the AND [boolean operator,](#page-918-1) and can be used for procedural or functional reduction of a set of values to a condition:

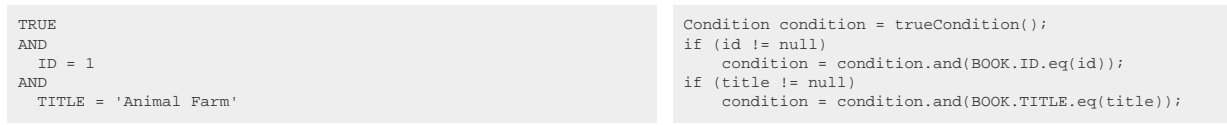

If a dialect does not support [boolean column types](#page-918-0), jOOQ will simply generate  $1 = 1$ .

## FAI SF

FALSE is the identity value of the OR [boolean operator,](#page-918-1) and can be used for procedural or functional reduction of a set of values to a condition:

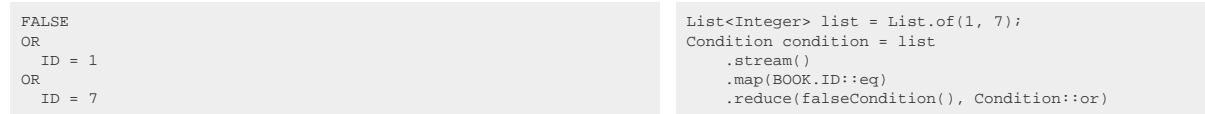

If a dialect does not support [boolean column types](#page-918-0), jOOQ will simply generate  $1 = 0$ .

## NO condition

If you think that the "left-over" identity that is generated from the above reductions is ugly, you can just use the auxiliary [DSL.noCondition\(\)](https://www.jooq.org/javadoc/3.19.x/org/jooq/impl/DSL.html#noCondition()), which acts as a pseudo-identity for both AND and OR, not

generating any SQL, except if the reduction produces nothing (from an empty set), in case of which it will behave like TRUE, which is what you usually want when placing a dynamic condition in a WHERE clause.

If used with actual data:

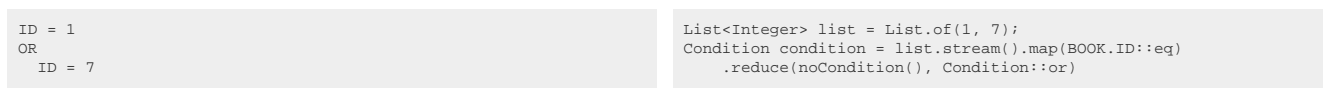

If used with empty sets:

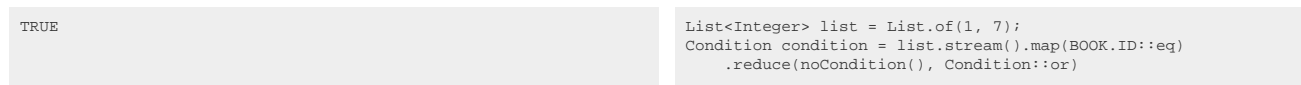

Some additional information about the noCondition() and related topics can be found in the section about [dynamic SQL](#page-967-0).

# <span id="page-918-0"></span>3.12.3. BOOLEAN columns

Some databases support the standard SQL [BOOLEAN data type,](#page-1366-0) which produces Field<Boolean> column types in jOOQ's [code generator](#page-1134-0). But even if your dialect doesn't support the BOOLEAN type out of the box, you may have applied a [data type rewrite](#page-1198-0) to force a TINYINT(1) or CHAR(1) or NUMBER(1) column to act as a BOOLEAN.

When you have such a column, you will want to use it as a condition, and vice-versa. A [org.jooq.Field<Boolean>](https://www.jooq.org/javadoc/3.19.x/org/jooq/Field.html) can be turned into a [org.jooq.Condition](https://www.jooq.org/javadoc/3.19.x/org/jooq/Condition.html) using [DSL.condition\(Field\).](https://www.jooq.org/javadoc/3.19.x/org/jooq/impl/DSL.html#condition(Field)) The inverse operation can be achieved using [DSL.field\(Condition\):](https://www.jooq.org/javadoc/3.19.x/org/jooq/impl/DSL.html#field(Condition))

```
Condition condition = BOOK.TITLE.eq("Animal Farm");
Field<Boolean> field = field(condition);
// Fetch boolean values from a table
create.select(field).from(BOOK).fetch();
// Use a boolean field as a condition
create.selectFrom(BOOK).where(field).fetch();
```
# <span id="page-918-1"></span>3.12.4. AND, OR, NOT boolean operators

In SQL, as in most other languages, [conditional expressions](#page-915-0) can be connected using the AND and OR binary operators, as well as the NOT unary operator, to form new conditional expressions. In jOOQ, this is modelled as such:

 $(TITITE = 'Animal Farm' OR TITLE = '1984')$ AND NOT (AUTHOR.LAST\_NAME = 'Orwell')

BOOK.TITLE.eq("Animal Farm").or(BOOK.TITLE.eq("1984")) .andNot(AUTHOR.LAST\_NAME.eq("Orwell"))

The above example shows that the number of parentheses in Java can quickly explode. Proper indentation may become crucial in making such code readable. In order to understand how jOOQ composes combined conditional expressions, let's assign component expressions first:

```
Condition a = BOOK.TITLE.eq("Animal Farm");
Condition b = BOOK.TITLE.eq("1984");
Condition C = BOOR.TITEB.CQ( 1901 //<br>Condition C = AUTHOR.LAST_NAME.eq("Orwell");
 Condition combinedl = a.or(b);       // These OR-connected conditions form a new condition, wrapped in parentheses<br>Condition combined2 = combined1.andNot(c); // The left-hand side of the AND NOT () operator is already wrap
```
# The Condition API

Here are all boolean operators on the [org.jooq.Condition](https://www.jooq.org/javadoc/3.19.x/org/jooq/Condition.html) interface:

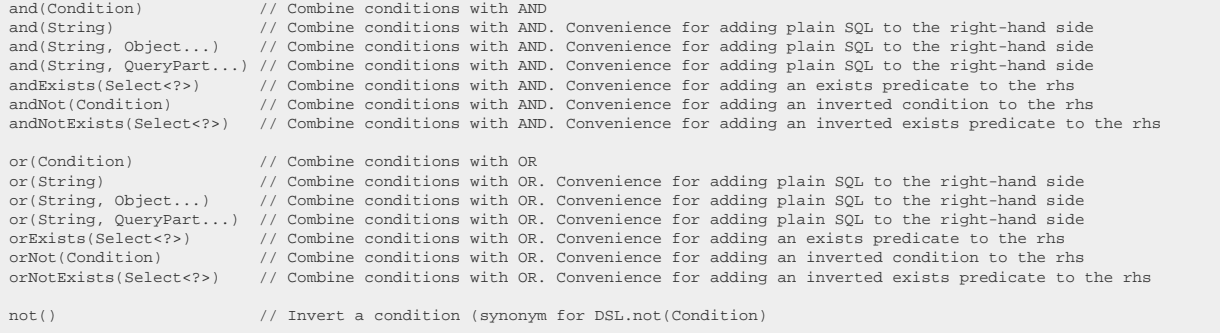

# 3.12.5. Boolean operator precedence

As previously mentioned in the manual's section about [arithmetic expressions](#page-492-0), jOOQ does not implement operator precedence. All operators are evaluated from left to right, as expected in an objectoriented API. This is important to understand when combining [boolean operators,](#page-918-1) such as AND, OR, and NOT. The following expressions are equivalent:

A.and(B) .or(C) .and(D) .or(E) (((A.and(B)).or(C)).and(D)).or(E)

In SQL, the two expressions wouldn't be the same, as SQL natively knows operator precedence.

```
 A AND B OR C AND D OR E -- Precedence is applied
(((A AND B) OR C) AND D) OR E -- Precedence is overridden
```
# 3.12.6. XOR boolean operator

The exclusive or (XOR) operator is true only if one of the operands is true, not both.

(TITLE = 'Animal Farm' XOR AUTHOR.LAST\_NAME = 'Orwell') BOOK.TITLE.eq("Animal Farm").xor(AUTHOR.LAST\_NAME.eq("Orwell"))

### Dialect support

This example using jOOQ:

BOOK.TITLE.eq("Animal Farm").xor(AUTHOR.LAST\_NAME.eq("Orwell"))

Translates to the following dialect specific expressions:

Access, Aurora MySQL, MariaDB, MySQL

```
\sqrt{ } BOOK.TITLE = 'Animal Farm'
   XOR AUTHOR.LAST_NAME = 'Orwell'
)
```
ASE, DB2, Firebird, SQLDataWarehouse, SQLServer, Sybase, Teradata

```
CASE
  WHEN BOOK.TITLE = 'Animal Farm' THEN 1
 WHEN NOT (BOOK.TITLE = 'Animal Farm') THEN 0
 END <> CASE
 WHEN AUTHOR.LAST_NAME = 'Orwell' THEN 1
   WHEN NOT (AUTHOR.LAST_NAME = 'Orwell') THEN 0
END
```
Aurora Postgres, BigQuery, ClickHouse, CockroachDB, Databricks, Derby, DuckDB, Exasol, H2, HSQLDB, MemSQL, Oracle, Postgres, Redshift, SQLite, Snowflake, Trino, Vertica, YugabyteDB

```
(BOOK.TITLE = 'Animal Farm') <> (AUTHOR.LAST_NAME = 'Orwell')
```
#### Hana

```
CASE
   WHEN BOOK.TITLE = 'Animal Farm' THEN TRUE
 WHEN NOT (BOOK.TITLE = 'Animal Farm') THEN FALSE
END <> CASE
   WHEN AUTHOR.LAST_NAME = 'Orwell' THEN TRUE
   WHEN NOT (AUTHOR.LAST_NAME = 'Orwell') THEN FALSE
..<br>הזוים
```
### Informix

CASE WHEN BOOK.TITLE = 'Animal Farm' THEN CAST('t' AS boolean) WHEN NOT (BOOK.TITLE = 'Animal Farm') THEN CAST('f' AS boolean) END <> CASE WHEN AUTHOR.LAST\_NAME = 'Orwell' THEN CAST('t' AS boolean) WHEN NOT (AUTHOR.LAST\_NAME = 'Orwell') THEN CAST('f' AS boolean) END

*(!) Generated with jOOQ 3.21. Support in older jOOQ versions may differ. [Translate your own SQL](https://www.jooq.org/translate) [on our website](https://www.jooq.org/translate)*

# <span id="page-921-0"></span>3.12.7. Comparison predicate

In SQL, comparison predicates are formed using common comparison operators:

- = to test for equality
- $\leq$  or != to test for non-equality
- > to test for being strictly greater
- > = to test for being greater or equal
- < to test for being strictly less
- <= to test for being less or equal

Unfortunately, Java does not support operator overloading, hence these operators are also implemented as methods in jOOQ, like any other SQL syntax elements. The relevant parts of the [org.jooq.Field](https://www.jooq.org/javadoc/3.19.x/org/jooq/Field.html) interface are these:

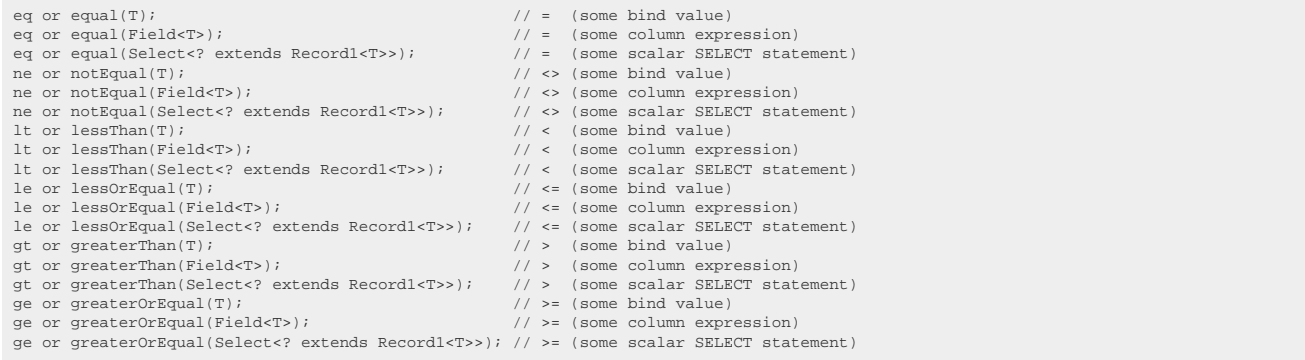

Note that every operator is represented by two methods. A verbose one (such as equal()) and a twocharacter one (such as eq()). Both methods are the same. You may choose either one, depending on your taste. The manual will always use the more verbose one.

# jOOQ's convenience methods using comparison operators

In addition to the above, jOOQ provides a few convenience methods for common operations performed on strings using comparison predicates:

LOWER(TITLE) = LOWER('animal farm') BOOK.TITLE.equalIgnoreCase("animal farm")

# <span id="page-922-0"></span>3.12.8. Comparison predicate (degree > 1)

All variants of the [comparison predicate](#page-921-0) that we've seen in the previous chapter also work for [row value](#page-909-0) [expressions.](#page-909-0) If your database does not support row value expression comparison predicates, jOOQ emulates them the way they are defined in the SQL standard:

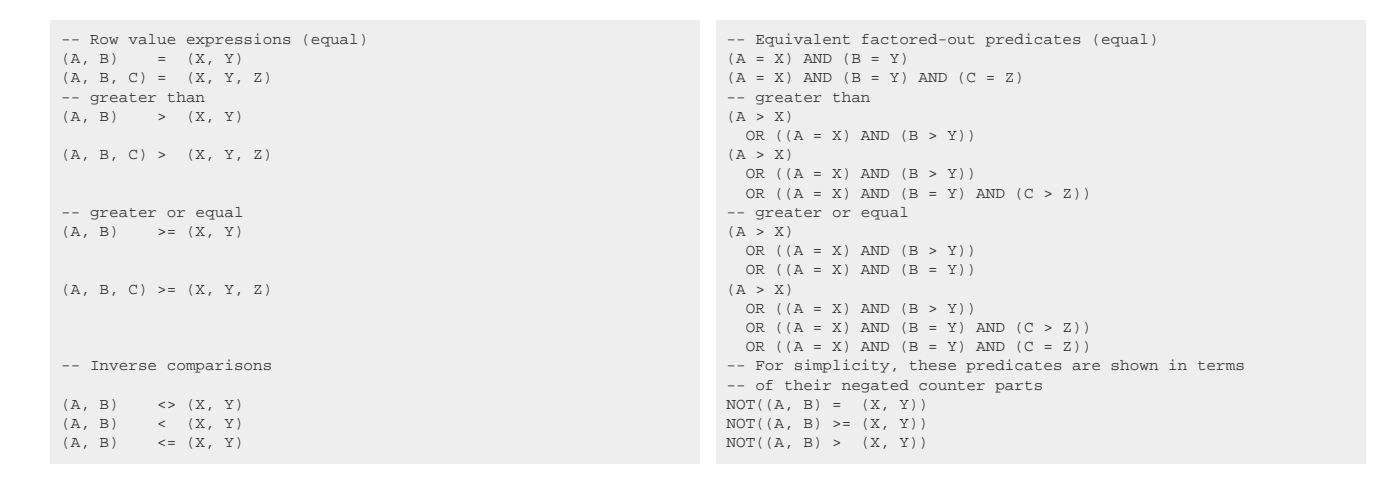

jOOQ supports all of the above row value expression comparison predicates, both with [column](#page-484-0) [expression lists](#page-484-0) and [scalar subselects](#page-101-0) at the right-hand side:

```
With regular column expressions
(BOOK.AUTHOR_ID, BOOK.TITLE) = (1, 'Animal Farm')
-- With scalar subselects
(BOOK.AUTHOR ID, BOOK.TITIL) = ( SELECT PERSON.ID, 'Animal Farm'
  FROM PERSON
 WHERE PERSON.ID = 1
\lambda// Column expressions
                                                                        row(BOOK.AUTHOR_ID, BOOK.TITLE).eq(1, "Animal Farm");
                                                                        // Subselects
                                                                        row(BOOK.AUTHOR_ID, BOOK.TITLE).eq(
                                                                          select(PERSON.ID, val("Animal Farm"))
                                                                          .from(PERSON)
                                                                           .where(PERSON.ID.eq(1))
                                                                        );
```
# Dialect support

This example using jOOQ:

row(AUTHOR.FIRST\_NAME, AUTHOR.LAST\_NAME).eq("John", "Doe")

Translates to the following dialect specific expressions:

ASE, Access, Derby, DuckDB, Exasol, Firebird, Hana, MemSQL, SQLDataWarehouse, SQLServer, Sybase

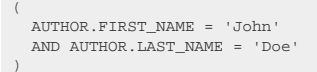

Aurora MySQL, Aurora Postgres, BigQuery, ClickHouse, CockroachDB, DB2, H2, HSQLDB, MariaDB, MySQL, Postgres, Redshift, SQLite, Snowflake, Trino, Vertica, YugabyteDB

(AUTHOR.FIRST\_NAME, AUTHOR.LAST\_NAME) = ('John', 'Doe')

#### **Databricks**

```
\left( coalesce(AUTHOR.FIRST_NAME),
   coalesce(AUTHOR.LAST_NAME)
) = ('John', 'Doe')
```
#### Informix

ROW (AUTHOR.FIRST\_NAME, AUTHOR.LAST\_NAME) = ROW ('John', 'Doe')

#### **Oracle**

```
\hbox{(AUTHOR. FIRST\_NAME,\ AUTHOR. LAST\_NAME)\ =\ (\ (\ 'John'\ ,\ 'Doe\ ')\ )
```
### Teradata

```
(AUTHOR.FIRST_NAME, AUTHOR.LAST_NAME) = (
   SELECT 'John', 'Doe'
   FROM (
     SELECT 1 AS "dual"
   ) AS "dual"
)
```
*(!) Generated with jOOQ 3.21. Support in older jOOQ versions may differ. [Translate your own SQL](https://www.jooq.org/translate) [on our website](https://www.jooq.org/translate)*

# 3.12.9. Quantified comparison predicate

If the right-hand side of a [comparison predicate](#page-921-0) turns out to be a non-scalar table subquery, you can wrap that subquery in a quantifier, such as ALL, ANY, or SOME. Note that the SQL standard defines ANY and SOME to be equivalent. jOOQ settled for the more intuitive ANY and doesn't support SOME. Here are some examples, supported by jOOQ:

TITLE = ANY('Animal Farm', '1982') PUBLISHED\_IN > ALL(1920, 1940)

BOOK.TITLE.eq(any("Animal Farm", "1982")); BOOK.PUBLISHED IN.gt(all(1920, 1940));

For the example, the right-hand side of the quantified comparison predicates were filled with argument lists. But it is easy to imagine that the source of values results from a [subselect.](#page-901-0)

## ANY and the IN predicate

It is interesting to note that the SQL standard defines the [IN predicate](#page-935-0) in terms of the ANY-quantified predicate. The following two expressions are equivalent:

```
[ROW VALUE EXPRESSION] IN [IN PREDICATE VALUE] [ROW VALUE EXPRESSION] = ANY [IN PREDICATE VALUE]
```
Typically, the [IN predicate](#page-935-0) is more readable than the quantified comparison predicate.

## Dialect support

This example using jOOQ:

BOOK.AUTHOR\_ID.eq(any(select(AUTHOR.ID).from(AUTHOR)))

Translates to the following dialect specific expressions:

ASE, Aurora MySQL, Aurora Postgres, ClickHouse, CockroachDB, DB2, Derby, DuckDB, Firebird, H2, HSQLDB, Hana, Informix, MariaDB, MySQL, Oracle, Postgres, SQLServer, Sybase, Teradata, Vertica, YugabyteDB

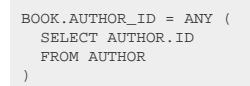

Access, BigQuery, Databricks, Exasol, MemSQL, Redshift, SQLDataWarehouse, SQLite, Snowflake, Trino

/\* UNSUPPORTED \*/

*(!) Generated with jOOQ 3.21. Support in older jOOQ versions may differ. [Translate your own SQL](https://www.jooq.org/translate) [on our website](https://www.jooq.org/translate)*

# <span id="page-925-0"></span>3.12.10. BETWEEN predicate

The BETWEEN predicate can be seen as syntactic sugar for a pair of [comparison predicates.](#page-921-0) According to the SQL standard, the following two predicates are equivalent:

A BETWEEN B AND C  $A \geq B$  AND  $A \leq C$ 

Note the inclusiveness of range boundaries in the definition of the BETWEEN predicate. Intuitively, this is supported in jOOQ as such:

PUBLISHED\_IN BETWEEN 1920 AND 1940 PUBLISHED\_IN NOT BETWEEN 1920 AND 1940

BOOK.PUBLISHED\_IN.between(1920).and(1940) BOOK.PUBLISHED\_IN.notBetween(1920).and(1940)

## Dialect support

This example using jOOQ:

BOOK.TITLE.between("E").and("K")

Translates to the following dialect specific expressions:

All dialects

BOOK.TITLE BETWEEN 'E' AND 'K'

*(!) Generated with jOOQ 3.21. Support in older jOOQ versions may differ. [Translate your own SQL](https://www.jooq.org/translate) [on our website](https://www.jooq.org/translate)*

## BETWEEN SYMMETRIC

The SQL standard defines the SYMMETRIC keyword to be used along with BETWEEN to indicate that you do not care which bound of the range is larger than the other. A database system should simply swap range bounds, in case the first bound is greater than the second one. jOOQ supports this keyword as well, emulating it if necessary.

PUBLISHED\_IN BETWEEN SYMMETRIC 1940 AND 1920 PUBLISHED\_IN NOT BETWEEN SYMMETRIC 1940 AND 1920

BOOK.PUBLISHED\_IN.betweenSymmetric(1940).and(1920) BOOK.PUBLISHED\_IN.notBetweenSymmetric(1940).and(1920)

The emulation is done trivially:

A BETWEEN SYMMETRIC B AND C (A BETWEEN B AND C) OR (A BETWEEN C AND B)

## Dialect support

This example using jOOQ:

BOOK.TITLE.betweenSymmetric("K").and("E")

Translates to the following dialect specific expressions:

ASE, Access, Aurora MySQL, BigQuery, ClickHouse, DB2, Databricks, Derby, DuckDB, Firebird, H2, Hana, Informix, MariaDB, MemSQL, MySQL, Oracle, Redshift, SQLDataWarehouse, SQLServer, SQLite, Snowflake, Sybase, Teradata, Trino, Vertica

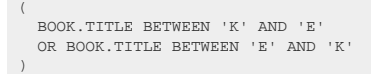

Aurora Postgres, CockroachDB, Exasol, HSQLDB, Postgres, YugabyteDB

BOOK.TITLE BETWEEN SYMMETRIC 'K' AND 'E'

*(!) Generated with jOOQ 3.21. Support in older jOOQ versions may differ. [Translate your own SQL](https://www.jooq.org/translate) [on our website](https://www.jooq.org/translate)*

# <span id="page-926-0"></span>3.12.11. BETWEEN predicate (degree > 1)

The SQL BETWEEN predicate also works well for [row value expressions](#page-909-0). Much like the [BETWEEN](#page-925-0) [predicate for degree 1,](#page-925-0) it is defined in terms of a pair of regular [comparison predicates:](#page-921-0)

```
A BETWEEN B AND C
A BETWEEN SYMMETRIC B AND C
```
 $A \geq B \text{ AND } A \leq C$  $(A \geq B \text{ AND } A \leq C) \text{ OR } (A \geq C \text{ AND } A \leq B)$ 

The above can be factored out according to the rules listed in the manual's section about [row value](#page-922-0) [expression comparison predicates](#page-922-0).

jOOQ supports the BETWEEN [SYMMETRIC] predicate and emulates it in all SQL dialects where necessary. An example is given here:

row(BOOK.ID, BOOK.TITLE).between(1, "A").and(10, "Z");

Dialect support

This example using jOOQ:

```
row(BOOK.ID, BOOK.TITLE).between(1, "A").and(10, "Z")
```
Translates to the following dialect specific expressions:

ASE, Access, Derby, DuckDB, Exasol, Firebird, Hana, Informix, MemSQL, Oracle, SQLDataWarehouse, SQLServer, Sybase

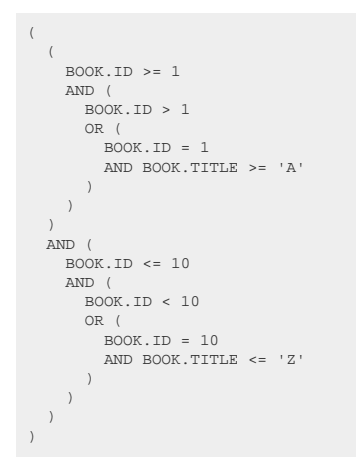

Aurora MySQL, MariaDB, MySQL

```
(
 (BOOK.ID, BOOK.TITLE) >= (1, 'A')
 AND (BOOK.ID, BOOK.TITLE) <= (10, 'Z')
)
```
Aurora Postgres, BigQuery, ClickHouse, CockroachDB, DB2, H2, HSQLDB, Postgres, Redshift, SQLite, Snowflake, Trino, Vertica, YugabyteDB

```
(BOOK.ID, BOOK.TITLE) BETWEEN (1, 'A') AND (10, 'Z')
```
## **Databricks**

```
\sqrt{ } coalesce(BOOK.ID),
 coalesce(BOOK.TITLE)
) BETWEEN (1, 'A') AND (10, 'Z')
```
### Teradata

```
(
  (BOOK.ID, BOOK.TITLE) >= (
 SELECT 1, 'A'
      FROM (
         SELECT 1 AS "dual"
      ) AS "dual"
 \qquad \qquadAND (BOOK.ID, BOOK.TITLE) \leq ( SELECT 10, 'Z'
     FROM
        SELECT 1 AS "dual"
      ) AS "dual"
  \rightarrow\rightarrow
```
*(!) Generated with jOOQ 3.21. Support in older jOOQ versions may differ. [Translate your own SQL](https://www.jooq.org/translate) [on our website](https://www.jooq.org/translate)*

# <span id="page-928-0"></span>3.12.12. DISTINCT predicate

Some databases support the DISTINCT predicate, which serves as a convenient, NULL-safe [comparison](#page-921-0) [predicate.](#page-921-0) With the DISTINCT predicate, the following truth table can be assumed:

- [ANY] IS DISTINCT FROM NULL yields TRUE
- [ANY] IS NOT DISTINCT FROM NULL yields FALSE
- NULL IS DISTINCT FROM NULL yields FALSE
- NULL IS NOT DISTINCT FROM NULL yields TRUE

For instance, you can compare two fields for distinctness, ignoring the fact that any of the two could be NULL, which would lead to funny results. This is supported by jOOQ as such:

TITLE IS DISTINCT FROM SUB\_TITLE TITLE IS NOT DISTINCT FROM SUB\_TITLE

BOOK.TITLE.isDistinctFrom(BOOK.SUB\_TITLE) BOOK.TITLE.isNotDistinctFrom(BOOK.SUB\_TITLE)

## Dialect support

This example using jOOQ:

AUTHOR.FIRST\_NAME.isDistinctFrom(AUTHOR.LAST\_NAME)

Translates to the following dialect specific expressions:

ASE, Exasol, SQLDataWarehouse, Vertica

```
NOT EXISTS
   SELECT AUTHOR.FIRST_NAME x
   INTERSECT
   SELECT AUTHOR.LAST_NAME x
\lambda
```
#### Aurora MySQL, MariaDB, MemSQL, MySQL

 $\begin{array}{lcl} \text{(NOT (AUTHOR . FIRST\_NAME <=> \text{AUTHOR . LAST\_NAME)} \text{)} \end{array}$ 

Aurora Postgres, BigQuery, CockroachDB, DB2, Databricks, DuckDB, Firebird, H2, HSQLDB, Postgres, Redshift, SQLServer, Snowflake, Trino, YugabyteDB

AUTHOR.FIRST\_NAME IS DISTINCT FROM AUTHOR.LAST\_NAME

**ClickHouse** 

arrayUniq(ARRAY(AUTHOR.FIRST\_NAME, AUTHOR.LAST\_NAME)) = 2

#### Derby

NOT EXISTS ( SELECT AUTHOR.FIRST\_NAME x FROM SYSIBM.SYSDUMMY1 INTERSECT SELECT AUTHOR.LAST\_NAME x FROM SYSIBM.SYSDUMMY1  $\,$  )

#### Hana, Sybase

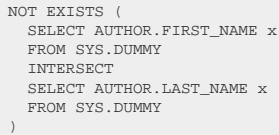

#### Informix

```
NOT EXISTS (
 SELECT AUTHOR.FIRST_NAME x
   FROM (
 SELECT 1 AS dual
 FROM systables
 WHERE (tabid = 1)
 ) AS dual
   INTERSECT
 SELECT AUTHOR.LAST_NAME x
 FROM (
 SELECT 1 AS dual
 FROM systables
 WHERE (tabid = 1)
   ) AS dual
)
```
#### **Oracle**

decode(AUTHOR.FIRST\_NAME, AUTHOR.LAST\_NAME, 1, 0) = 0

## **SQLite**

(AUTHOR.FIRST\_NAME IS NOT AUTHOR.LAST\_NAME)

## Teradata

```
NOT EXISTS (
   SELECT AUTHOR.FIRST_NAME x
 FROM (
 SELECT 1 AS "dual"
   ) AS "dual"
   INTERSECT
   SELECT AUTHOR.LAST_NAME x
   FROM (
     SELECT 1 AS "dual"
   ) AS "dual"
)
```
#### Access

/\* UNSUPPORTED \*/

*(!) Generated with jOOQ 3.21. Support in older jOOQ versions may differ. [Translate your own SQL](https://www.jooq.org/translate) [on our website](https://www.jooq.org/translate)*

# 3.12.13. DISTINCT predicate (degree > 1)

The [DISTINCT predicate](#page-928-0) is also supported for [row value expressions](#page-909-0) of degree higher than 1. If your database does not support row value expression comparison predicates, jOOQ emulates them the way they are defined in the SQL standard:

(FIRST\_NAME, LAST\_NAME) IS DISTINCT FROM ('John', 'Doe') (FIRST\_NAME, LAST\_NAME) IS NOT DISTINCT FROM ('John', 'Doe')

row(AUTHOR.FIRST\_NAME, AUTHOR.LAST\_NAME).isNotDistinctFrom("John", "Doe") row(AUTHOR.FIRST\_NAME, AUTHOR.LAST\_NAME).isNotDistinctFrom("John", "Doe")

## Dialect support

This example using jOOQ:

row(AUTHOR.FIRST\_NAME, AUTHOR.LAST\_NAME).isNotDistinctFrom("John", "Doe")

Translates to the following dialect specific expressions:

ASE, Exasol, Oracle, SQLDataWarehouse, SQLServer, Vertica

```
EXISTS (
 SELECT AUTHOR.FIRST_NAME, AUTHOR.LAST_NAME
   INTERSECT
  SELECT 'John', 'Doe'
)
```
#### Aurora MySQL, MariaDB, MySQL

```
(AUTHOR.FIRST_NAME, AUTHOR.LAST_NAME) <=> ('John', 'Doe')
```
Aurora Postgres, BigQuery, CockroachDB, DuckDB, H2, HSQLDB, Postgres, Snowflake, Trino, YugabyteDB

```
(AUTHOR.FIRST_NAME, AUTHOR.LAST_NAME) is not distinct from ('John', 'Doe')
```
#### ClickHouse

```
arrayUniq(ARRAY(
   TUPLE (AUTHOR.FIRST_NAME, AUTHOR.LAST_NAME),
   TUPLE ('John', 'Doe')
)) = 1
```
### **Databricks**

```
\overline{ } coalesce(AUTHOR.FIRST_NAME),
 coalesce(AUTHOR.LAST_NAME)
) is not distinct from ('John', 'Doe')
```
### DB2

```
EXISTS (
   SELECT AUTHOR.FIRST_NAME, AUTHOR.LAST_NAME
 FROM SYSIBM.DUAL
 INTERSECT
   SELECT 'John', 'Doe'
   FROM SYSIBM.DUAL
)
```
### Derby

```
EXISTS (
   SELECT AUTHOR.FIRST_NAME, AUTHOR.LAST_NAME
 FROM SYSIBM.SYSDUMMY1
   INTERSECT
 SELECT 'John', 'Doe'
 FROM SYSIBM.SYSDUMMY1
\hspace{0.1cm} )
```
## Firebird

```
NOT EXISTS (
  SELECT AUTHOR.FIRST_NAME, AUTHOR.LAST_NAME
 FROM RDB$DATABASE
    UNION
  SELECT 'John', 'Doe'
 FROM RDB$DATABASE
    OFFSET 1 ROWS
\rightarrow
```
## Hana, Sybase

```
EXISTS (
  SELECT AUTHOR.FIRST_NAME, AUTHOR.LAST_NAME
 FROM SYS.DUMMY
  INTERSECT
 SELECT 'John', 'Doe'
 FROM SYS.DUMMY
\, )
```
#### Informix

```
EXISTS (
    SELECT AUTHOR.FIRST_NAME, AUTHOR.LAST_NAME
  FROM (
 SELECT 1 AS dual
 FROM systables
 WHERE (tabid = 1)
 ) AS dual
 INTERSECT
    SELECT 'John', 'Doe'
    FROM (
     SELECT 1 AS dual
  FROM systables
 WHERE (tabid = 1)
    ) AS dual
\lambda
```
### MemSQL

```
EXISTS (
  SELECT AUTHOR.FIRST_NAME, AUTHOR.LAST_NAME
 FROM DUAL
  INTERSECT
 SELECT 'John', 'Doe'
 FROM DUAL
\, )
```
#### Redshift

NOT ((AUTHOR.FIRST\_NAME, AUTHOR.LAST\_NAME) is distinct from ('John', 'Doe'))

## **SQLite**

(AUTHOR.FIRST\_NAME, AUTHOR.LAST\_NAME) IS ('John', 'Doe')

### Teradata

```
EXISTS (
   SELECT AUTHOR.FIRST_NAME, AUTHOR.LAST_NAME
 FROM (
 SELECT 1 AS "dual"
 ) AS "dual"
 INTERSECT
   SELECT 'John', 'Doe'
 FROM (
 SELECT 1 AS "dual"
   ) AS "dual"
)
```
#### Access

/\* UNSUPPORTED \*/

*(!) Generated with jOOQ 3.21. Support in older jOOQ versions may differ. [Translate your own SQL](https://www.jooq.org/translate) [on our website](https://www.jooq.org/translate)*

# 3.12.14. DOCUMENT predicate

The DOCUMENT predicate can be used to check if a given expression is an XML document (as opposed to toher XML content).

SELECT 1 WHERE '<xml/>' IS DOCUMENT AND '<!-- comment -->' IS NOT DOCUMENT

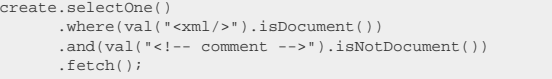

## Dialect support

This example using jOOQ:

AUTHOR.FIRST\_NAME.isDocument()

Translates to the following dialect specific expressions:

Postgres

AUTHOR.FIRST\_NAME IS DOCUMENT

ASE, Access, Aurora MySQL, Aurora Postgres, BigQuery, ClickHouse, CockroachDB, DB2, Databricks, Derby, DuckDB, Exasol, Firebird, H2, HSQLDB, Hana, Informix, MariaDB, MemSQL, MySQL, Oracle, Redshift, SQLDataWarehouse, SQLServer, SQLite, Snowflake, Sybase, Teradata, Trino, Vertica, YugabyteDB

/\* UNSUPPORTED \*/

*(!) Generated with jOOQ 3.21. Support in older jOOQ versions may differ. [Translate your own SQL](https://www.jooq.org/translate) [on our website](https://www.jooq.org/translate)*

# <span id="page-934-0"></span>3.12.15. EXISTS predicate

Slightly less intuitive, yet more powerful than the [IN predicate](#page-935-0) is the EXISTS predicate, that can be used to form semi-joins or anti-joins. With jOOQ, the EXISTS predicate can be formed in various ways:

- From the <u>[DSL](#page-59-0)</u>, using static methods. This is probably the most used case
- From a [conditional expression](#page-915-0) using [convenience methods attached to boolean operators](#page-918-1)
- From a [SELECT statement](#page-101-0) using [convenience methods attached to the where clause](#page-116-0), and from other clauses

An example of an EXISTS predicate can be seen here:

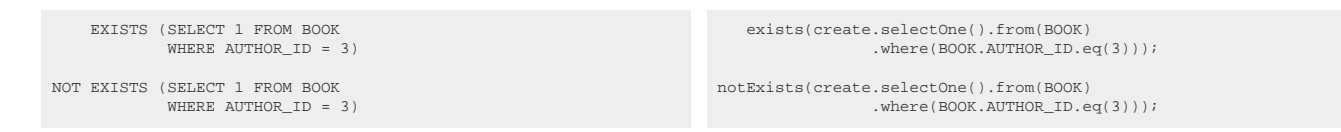

Note that in SQL, the projection of a subselect in an EXISTS predicate is irrelevant. To help you write queries like the above, you can use jOOQ's selectZero() or selectOne() **[DSL](#page-59-0)** methods

## Performance of IN vs. EXISTS

In theory, the two types of predicates can perform equally well. If your database system ships with a sophisticated cost-based optimiser, it will be able to transform one predicate into the other, if you have all necessary constraints set (e.g. referential constraints, not null constraints). However, in reality,

performance between the two might differ substantially. An interesting blog post investigating this topic on the MySQL database can be seen here: <https://blog.jooq.org/not-in-vs-not-exists-vs-left-join-is-null-mysql/>

# Dialect support

This example using jOOQ:

```
exists(select(asterisk()).from(BOOK))
```
Translates to the following dialect specific expressions:

#### All dialects

EXISTS ( SELECT. FROM BOOK )

*(!) Generated with jOOQ 3.21. Support in older jOOQ versions may differ. [Translate your own SQL](https://www.jooq.org/translate) [on our website](https://www.jooq.org/translate)*

# <span id="page-935-0"></span>3.12.16. IN predicate

In SQL, apart from comparing a value against several values, the IN predicate can be used to create semi-joins or anti-joins. jOOQ knows the following methods on the [org.jooq.Field](https://www.jooq.org/javadoc/3.19.x/org/jooq/Field.html) interface, to construct such IN predicates:

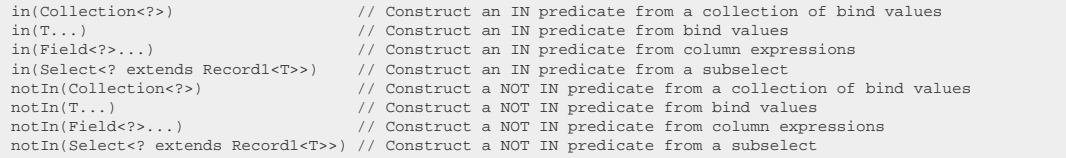

A sample IN predicate might look like this:

TITLE IN ('Animal Farm', '1984') TITLE NOT IN ('Animal Farm', '1984')

BOOK.TITLE.in("Animal Farm", "1984") BOOK.TITLE.notIn("Animal Farm", "1984")

## NOT IN and NULL values

Beware that you should probably not have any NULL values in the right hand side of a NOT IN predicate, as the whole expression would evaluate to NULL, which is rarely desired. This can be shown informally using the following reasoning:
```
-- The following conditional expressions are formally or informally equivalent
A NOT IN (B, C)
A != ANY(B, C)A != B AND A != C
 -- Substitute C for NULL, you'll get
 A NOT IN (B, NULL) -- Substitute C for NULL<br>A != B AND A != NULL -- From the above rules<br>A != B AND NULL -- [ANY] != NULL yields NULL<br>NULL -- [ANY] AND NULL yields NULL
```
A good way to prevent this from happening is to use the **EXISTS** predicate for anti-joins, which is NULLvalue insensitive. See the manual's section about [conditional expressions](#page-915-0) to see a boolean truth table.

### Dialect support

This example using jOOQ:

```
val("TITLE").in(select(BOOK.TITLE).from(BOOK))
```
Translates to the following dialect specific expressions:

#### All dialects

```
'TITLE' IN (
   SELECT BOOK.TITLE
   FROM BOOK
)
```
*(!) Generated with jOOQ 3.21. Support in older jOOQ versions may differ. [Translate your own SQL](https://www.jooq.org/translate) [on our website](https://www.jooq.org/translate)*

# 3.12.17. IN predicate (degree > 1)

The SQL IN predicate also works well for [row value expressions](#page-909-0). Much like the [IN predicate for degree](#page-935-0) [1](#page-935-0), it is defined in terms of a [quantified comparison predicate.](#page-923-0) The two expressions are equivalent:

R IN [IN predicate value] R = ANY [IN predicate value]

jOOQ supports the IN predicate with row value expressions. An example is given here:

```
-- Using an IN list
(BOOK.ID, BOOK.TITLE) IN ((1, 'A'), (2, 'B'))
    Using a subselect
 (BOOK.ID, BOOK.TITLE) IN (
 SELECT T.ID, T.TITLE
    FROM T
\rightarrow
```

```
// Using an IN list
row(BOOK.ID, BOOK.TITLE).in(row(1, "A"), row(2, "B"));
// Using a subselect
row(BOOK.ID, BOOK.TITLE).in(
  select(T.ID, T.TITLE)
 .from(T)
);
```
In both cases, i.e. when using an IN list or when using a subselect, the type of the predicate is checked. Both sides of the predicate must be of equal degree and row type.

Emulation of the IN predicate where row value expressions aren't well supported is currently only available for IN predicates that do not take a subselect as an IN predicate value.

## Dialect support

This example using jOOQ:

row("FIRST", "LAST").in(select(AUTHOR.FIRST\_NAME, AUTHOR.LAST\_NAME).from(AUTHOR))

Translates to the following dialect specific expressions:

ASE, Access, Derby, DuckDB, Exasol, Firebird, Hana, Informix, MemSQL, SQLDataWarehouse, SQLServer, Sybase

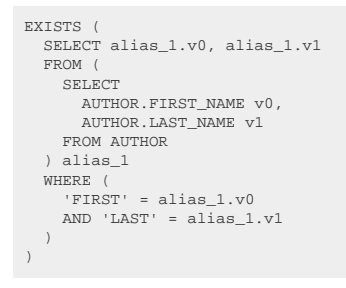

Aurora MySQL, Aurora Postgres, ClickHouse, CockroachDB, H2, HSQLDB, MariaDB, MySQL, Postgres, Redshift, SQLite, Teradata, Trino, YugabyteDB

```
('FIRST', 'LAST') IN (
 SELECT AUTHOR.FIRST_NAME, AUTHOR.LAST_NAME
  FROM AUTHOR
)
```
BigQuery, DB2, Snowflake, Vertica

```
EXISTS (
   SELECT alias_1.v0, alias_1.v1
   FROM (
   SELECT
     AUTHOR.FIRST_NAME v0,
      AUTHOR.LAST_NAME_v1
    FROM AUTHOR
   ) alias_1
   WHERE ('FIRST', 'LAST') = (alias_1.v0, alias_1.v1)
\lambda
```
### **Databricks**

```
EXISTS (
   SELECT alias_1.v0, alias_1.v1
    FROM (
     SELECT
  AUTHOR.FIRST_NAME v0,
 AUTHOR.LAST_NAME v1
     FROM AUTHOR
    ) alias_1
  WHERE ('FIRST', 'LAST') = (
 coalesce(alias_1.v0),
      coalesce(alias_1.v1)
   )
)
```
### **Oracle**

```
('FIRST', 'LAST') IN ((
 SELECT AUTHOR.FIRST_NAME, AUTHOR.LAST_NAME
   FROM AUTHOR
))
```
*(!) Generated with jOOQ 3.21. Support in older jOOQ versions may differ. [Translate your own SQL](https://www.jooq.org/translate) [on our website](https://www.jooq.org/translate)*

# 3.12.18. JSON predicate

The JSON predicate can be used to check if a given expression is valid JSON

```
SELECT 1
  FROM dual
WHERE '{}' IS JSON
AND '{' IS NOT JSON
```
create.selectOne() .where(val("{}").isJson()) .and(val("{").isNotJson()) .fetch();

## Dialect support

This example using jOOQ:

```
val("{}").isJson()
```
Translates to the following dialect specific expressions:

```
DuckDB, MariaDB, MySQL
```
json\_valid('{}')

#### **Oracle**

'{}' IS JSON

Snowflake

 $(\,{\tt check\_json}\,(\,\cdot\,\{\,\} \,^\cdot\,) \, \hbox{ IS NULL})$ 

SQLDataWarehouse, SQLServer

(isjson('{}') = 1)

ASE, Access, Aurora MySQL, Aurora Postgres, BigQuery, ClickHouse, CockroachDB, DB2, Databricks, Derby, Exasol, Firebird, H2, HSQLDB, Hana, Informix, MemSQL, Postgres, Redshift, SQLite, Sybase, Teradata, Trino, Vertica, YugabyteDB

/\* UNSUPPORTED \*/

*(!) Generated with jOOQ 3.21. Support in older jOOQ versions may differ. [Translate your own SQL](https://www.jooq.org/translate) [on our website](https://www.jooq.org/translate)*

# 3.12.19. JSON\_EXISTS predicate

The JSON\_EXISTS predicate can be used to check whether a JSON path expression produces a value within a JSON document (see also the [JSON\\_VALUE function](#page-722-0))

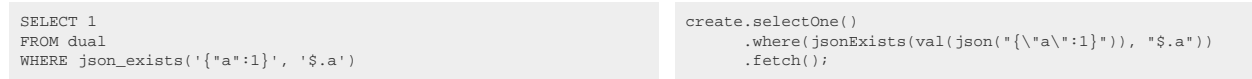

### Dialect support

This example using jOOQ:

jsonExists(val(json("{\"a\":1}")), "\$.a")

Translates to the following dialect specific expressions:

#### Aurora Postgres, CockroachDB

 $\texttt{JSON\_EXISTS}(\texttt{CAST}(\texttt{['a":1]'} \texttt{AS } \texttt{json}), \texttt{ '\$.a'} )$ 

### BigQuery

json\_query('{"a":1}', '\$.a') IS NOT NULL

### ClickHouse, DB2, MariaDB, Oracle

JSON\_EXISTS('{"a":1}', '\$.a')

#### DuckDB

(' $\{ "a": 1 \}'->'\$ , a') IS NOT NULL

#### MySQL

 $\verb|json_countsnath('{'a":1}|', 'one', '§.a')$ 

#### Postgres

jsonb\_path\_exists(CAST('{"a":1}' AS jsonb), CAST('\$.a' AS jsonpath))

### **SQLite**

 $\mathsf{json\_type}(\texttt{'a":1}\texttt{)}$  ,  $\texttt{'.s.a'}$  ) IS NOT NULL

ASE, Access, Aurora MySQL, Databricks, Derby, Exasol, Firebird, H2, HSQLDB, Hana, Informix, MemSQL, Redshift, SQLDataWarehouse, SQLServer, Snowflake, Sybase, Teradata, Trino, Vertica, YugabyteDB

/\* UNSUPPORTED \*/

*(!) Generated with jOOQ 3.21. Support in older jOOQ versions may differ. [Translate your own SQL](https://www.jooq.org/translate) [on our website](https://www.jooq.org/translate)*

# <span id="page-941-0"></span>3.12.20. LIKE predicate

LIKE predicates are popular for simple wildcard-enabled pattern matching. Supported wildcards in all SQL databases are:

- $\therefore$  (single-character wildcard)
- %: (multi-character wildcard)

With jOOO, the LIKE predicate can be created from any [column expression](#page-484-0) as such:

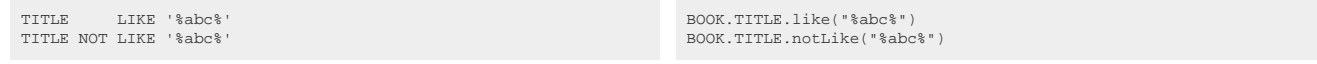

### Concatenating wildcards

A common practice is to conatenate wildcards to the actual expression. While concatenation is dangerous in [plain SQL](#page-969-0), it is safe when creating dynamic bind values using the DSL API:

```
Generated SQL is using a bind variable
TITLE LIKE '%abc%'
TITLE NOT LIKE '%abc%'
```
// abc might be user input BOOK.TITLE.like("%" + abc "%") BOOK.TITLE.notLike("%" + abc + "%")

### Escaping operands with the LIKE predicate

Often, your pattern may contain any of the wildcard characters "\_" and "%", in case of which you may want to escape them. jOOQ does not automatically escape patterns in like() and notLike() methods. Instead, you can explicitly define an escape character as such:

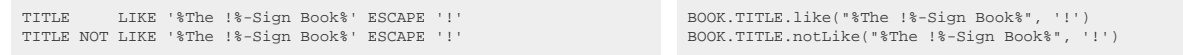

In the above predicate expressions, the exclamation mark character is passed as the escape character to escape wildcard characters "!\_" and "!%", as well as to escape the escape character itself: "!!"

Please refer to your database manual for more details about escaping patterns with the LIKE predicate.

### jOOQ's convenience methods using the LIKE predicate

jOOQ also provides a few convenience methods for common operations performed on strings using the LIKE predicate. Typical operations are "contains predicates", "starts with predicates", "ends with predicates", etc.

```
-- case insensitivity
LOWER(TITLE) LIKE LOWER('%abc%')
LOWER(TITLE) NOT LIKE LOWER('%abc%')
```
-- contains and similar methods<br>TITLE LIKE '\$' || 'abc' || '\$'<br>TITLE LIKE 'abc' || '\$'<br>TITLE LIKE '\$' || 'abc'

// case insensitivity BOOK.TITLE.likeIgnoreCase("%abc%") BOOK.TITLE.notLikeIgnoreCase("%abc%")

// contains and similar methods BOOK.TITLE.contains("abc") BOOK.TITLE.startsWith("abc") BOOK.TITLE.endsWith("abc")

Note, that jOOQ escapes % and \_ characters in values in some of the above predicate implementations. For simplicity, this has been omitted in this manual.

### Dialect support

This example using jOOQ:

BOOK.TITLE.like("%abc%")

Translates to the following dialect specific expressions:

#### All dialects

BOOK.TITLE LIKE '%abc%'

*(!) Generated with jOOQ 3.21. Support in older jOOQ versions may differ. [Translate your own SQL](https://www.jooq.org/translate) [on our website](https://www.jooq.org/translate)*

# 3.12.21. LIKE REGEX predicate

Regular expression LIKE predicates work like the [LIKE predicate](#page-941-0), but they match against a regular expression, not just simple LIKE patterns.

TITLE LIKE\_REGEX '.\*abc.\*' NOT (TITLE LIKE\_REGEX '.\*abc.\*')

BOOK.TITLE.likeRegex(".\*abc.\*") BOOK.TITLE.notLikeRegex(".\*abc.\*")

## Dialect support

This example using jOOQ:

BOOK.TITLE.likeRegex(".\*abc.\*")

Translates to the following dialect specific expressions:

### Aurora MySQL, Databricks, H2, MariaDB, MemSQL, MySQL, Sybase

BOOK.TITLE REGEXP '.\*abc.\*'

Aurora Postgres, CockroachDB, Postgres, YugabyteDB

 $(BOOK.TITLE ~ ~'.*abc.*')$ 

**HSQLDB** 

REGEXP\_MATCHES(BOOK.TITLE, '.\*abc.\*')

Oracle, Snowflake, Vertica

```
REGEXP_LIKE(BOOK.TITLE, '.*abc.*')
```
ASE, Access, BigQuery, ClickHouse, DB2, Derby, DuckDB, Exasol, Firebird, Hana, Informix, Redshift, SQLDataWarehouse, SQLServer, SQLite, Teradata, Trino

/\* UNSUPPORTED \*/

*(!) Generated with jOOQ 3.21. Support in older jOOQ versions may differ. [Translate your own SQL](https://www.jooq.org/translate) [on our website](https://www.jooq.org/translate)*

# 3.12.22. Quantified LIKE predicate

jOOQ also provides the synthetic [NOT] LIKE ANY and [NOT] LIKE ALL operators, which can be used to (positively resp. negatively) match a string against multiple patterns without having to manually string together multiple [NOT] LIKE predicates with AND or OR (learn about [other synthetic sql syntaxes\)](#page-966-0). The following examples show how these synthetic predicates translate to SQL:

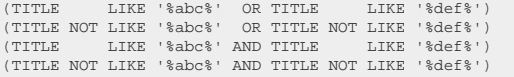

BOOK.TITLE.like(any("%abc%", "%def%")) BOOK.TITLE.notLike(any("%abc%", "%def%")) BOOK.TITLE.like(all("%abc%", "%def%")) BOOK.TITLE.notLike(all("%abc%", "%def%"))

All corresponding Java methods [Field.like\(QuantifiedSelect\)](https://www.jooq.org/javadoc/3.19.x/org/jooq/Field.html#like(org.jooq.QuantifiedSelect)) and [Field.notLike\(QuantifiedSelect\)](https://www.jooq.org/javadoc/3.19.x/org/jooq/Field.html#notLike(org.jooq.QuantifiedSelect)) return an instance of [LikeEscapeStep](https://www.jooq.org/javadoc/3.19.x/org/jooq/LikeEscapeStep.html), which can be used to specify an ESCAPE clause that will be applied to all patterns in the list. For brevity the examples above don't show this.

Note that both the LIKE ANY and LIKE ALL predicates allow matching a string against an empty list of patterns. For example, in the case of LIKE ANY this is equivalent to a  $1 = 0$  predicate and in the case of NOT LIKE ALL this behaves like  $1 = 1$ .

### Dialect support

This example using jOOQ:

```
BOOK.TITLE.like(any(select(concat(val("%"), LANGUAGE.CD, val("%"))).from(LANGUAGE)))
```
Translates to the following dialect specific expressions:

#### ASE, DB2, Firebird, Sybase, Teradata

```
1 = ANY (
  SELECT CASE
 WHEN BOOK.TITLE LIKE pattern THEN 1
     WHEN NOT (BOOK.TITLE LIKE pattern) THEN 0
  END<br>FROM (
  FROM (
 SELECT ('%' || LANGUAGE.CD || '%') pattern
 FROM LANGUAGE
   ) t
)
```
Aurora MySQL, MariaDB, MySQL

```
TRUE = ANY (
   SELECT (BOOK.TITLE LIKE pattern)
   FROM (
    SELECT concat('%', LANGUAGE.CD, '%') pattern
     FROM LANGUAGE
   ) t
\rightarrow
```
Aurora Postgres, ClickHouse, CockroachDB, Postgres, Snowflake, YugabyteDB

```
BOOK.TITLE LIKE ANY (
 SELECT ('%' || LANGUAGE.CD || '%')
 FROM LANGUAGE
)
```
Derby, DuckDB, H2, HSQLDB, Oracle, Vertica

```
TRUE = ANY (
   SELECT (BOOK.TITLE LIKE pattern)
   FROM (
     SELECT ('%' || LANGUAGE.CD || '%') pattern
     FROM LANGUAGE
   ) t
)
```
#### Hana

```
TRUE = ANY (
 SELECT CASE
 WHEN BOOK.TITLE LIKE pattern THEN TRUE
     WHEN NOT (BOOK.TITLE LIKE pattern) THEN FALSE
   END
   FROM (
    SELECT ('%' || LANGUAGE.CD || '%') pattern
     FROM LANGUAGE
   ) t
)
```
### Informix

```
CAST('t' AS boolean) = ANY (
  SELECT CASE
    WHEN BOOK.TITLE LIKE pattern THEN CAST('t' AS boolean)
    WHEN NOT (BOOK.TITLE LIKE pattern) THEN CAST('f' AS boolean)
   END
  FROM (
    SELECT ('%' || LANGUAGE.CD || '%') pattern
     FROM LANGUAGE
 ) +)
```
### **SOLServer**

```
1 = ANY (
   SELECT CASE
  WHEN BOOK.TITLE LIKE pattern THEN 1
 WHEN NOT (BOOK.TITLE LIKE pattern) THEN 0
    END
    FROM (
     SELECT ('%' + LANGUAGE.CD + '%') pattern
      FROM LANGUAGE
   ) +)
```
Access, BigQuery, Databricks, Exasol, MemSQL, Redshift, SQLDataWarehouse, SQLite, Trino

```
/* UNSUPPORTED */
```
*(!) Generated with jOOQ 3.21. Support in older jOOQ versions may differ. [Translate your own SQL](https://www.jooq.org/translate) [on our website](https://www.jooq.org/translate)*

## 3.12.23. NULL predicate

In SQL, you cannot compare NULL with any value using [comparison predicates,](#page-921-0) as the result would yield NULL again, which is neither TRUE nor FALSE (see also the manual's section about [conditional](#page-915-0) [expressions\)](#page-915-0). In order to test a [column expression](#page-484-0) for NULL, use the NULL predicate as such:

TITLE IS NULL TITLE IS NOT NULL BOOK.TITLE.isNull() BOOK.TITLE.isNotNull()

## Dialect support

This example using jOOQ:

BOOK.TITLE.isNull()

Translates to the following dialect specific expressions:

#### All dialects

BOOK.TITLE IS NULL

*(!) Generated with jOOQ 3.21. Support in older jOOQ versions may differ. [Translate your own SQL](https://www.jooq.org/translate) [on our website](https://www.jooq.org/translate)*

# 3.12.24. NULL predicate (degree > 1)

The SQL NULL predicate also works well for [row value expressions](#page-909-0), although it has some subtle, counter-intuitive features when it comes to inversing predicates with the NOT() operator! Here are some examples:

-- Row value expressions (A, B) IS NULL (A, B) IS NOT NULL -- Inverse of the above NOT((A, B) IS NULL) NOT((A, B) IS NOT NULL) -- Equivalent factored-out predicates (A IS NULL) AND (B IS NULL) (A IS NOT NULL) AND (B IS NOT NULL) -- Inverse (A IS NOT NULL) OR (B IS NOT NULL) (A IS NULL) OR (B IS NULL)

The SQL standard contains a nice truth table for the above rules:

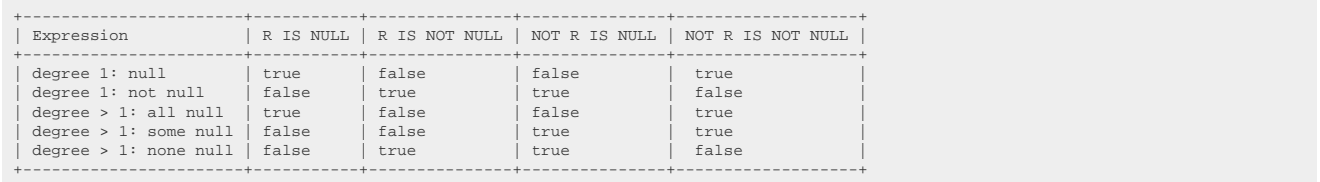

In jOOQ, you would simply use the isNull() and isNotNull() methods on row value expressions. Again, as with the [row value expression comparison predicate](#page-922-0), the row value expression NULL predicate is emulated by jOOQ, if your database does not natively support it:

```
row(BOOK.ID, BOOK.TITLE).isNull();
row(BOOK.ID, BOOK.TITLE).isNotNull();
```
### Dialect support

This example using jOOQ:

row(AUTHOR.FIRST\_NAME, AUTHOR.LAST\_NAME).isNull()

Translates to the following dialect specific expressions:

ASE, Access, Aurora MySQL, BigQuery, ClickHouse, CockroachDB, DB2, Databricks, Derby, DuckDB, Exasol, Firebird, HSQLDB, Hana, Informix, MariaDB, MemSQL, MySQL, Oracle, SQLDataWarehouse, SQLServer, SQLite, Snowflake, Sybase, Teradata, Trino, Vertica

( AUTHOR FIRST NAME IS NULL AND AUTHOR.LAST\_NAME IS NULL )

Aurora Postgres, H2, Postgres, Redshift, YugabyteDB

(AUTHOR.FIRST\_NAME, AUTHOR.LAST\_NAME) IS NULL

*(!) Generated with jOOQ 3.21. Support in older jOOQ versions may differ. [Translate your own SQL](https://www.jooq.org/translate) [on our website](https://www.jooq.org/translate)*

# 3.12.25. OVERLAPS predicate

When comparing dates, the SQL standard allows for using a special OVERLAPS predicate, which checks whether two date ranges overlap each other. The following can be said:

This vields true (DATE '2010-01-01', DATE '2010-01-03') OVERLAPS (DATE '2010-01-02' DATE '2010-01-04') INTERVAL data types are also supported. This is equivalent to the above (DATE '2010-01-01', CAST('+2 00:00:00' AS INTERVAL DAY TO SECOND)) OVERLAPS (DATE '2010-01-02', CAST('+2 00:00:00' AS INTERVAL DAY TO SECOND))

## The OVERLAPS predicate in jOOQ

jOOQ supports the OVERLAPS predicate on [row value expressions of degree 2.](#page-909-0) The following methods are contained in [org.jooq.Row2](https://www.jooq.org/javadoc/3.19.x/org/jooq/Row2.html):

```
Condition overlaps(T1 t1, T2 t2);
Condition overlaps(Field<T1> t1, Field<T2> t2);
Condition overlaps(Row2<T1, T2> row);
```
#### This allows for expressing the above predicates as such:

// The date range tuples version row(Date.valueOf('2010-01-01'), Date.valueOf('2010-01-03')).overlaps(Date.valueOf('2010-01-02'), Date.valueOf('2010-01-04')) // The INTERVAL tuples version row(Date.valueOf('2010-01-01'), new DayToSecond(2)).overlaps(Date.valueOf('2010-01-02'), new DayToSecond(2))

## jOOQ's extensions to the standard

Unlike the standard (or any database implementing the standard), jOOQ also supports the OVERLAPS predicate for comparing arbitrary [row vlaue expressions of degree 2.](#page-909-0) For instance, (1, 3) OVERLAPS (2, 4) will yield true in jOOQ. This is emulated as such

-- This predicate (A, B) OVERLAPS (C, D) -- can be emulated as such  $(C \le B)$  AND  $(A \le D)$ 

### Dialect support

This example using jOOQ:

```
row(1, 3).overlaps(row(2, 4))
```
Translates to the following dialect specific expressions:

#### All dialects

$$
\begin{array}{c}\n 2 <= 3 \\
 \text{AND 1} <= 4 \\
 \end{array}
$$

*(!) Generated with jOOQ 3.21. Support in older jOOQ versions may differ. [Translate your own SQL](https://www.jooq.org/translate) [on our website](https://www.jooq.org/translate)*

# 3.12.26. SIMILAR TO predicate

SIMILAR TO predicates are popular for more complex wildcard and regular expression enabled pattern matching.

Supported wildcards in all SQL databases are:

- $\overline{\phantom{a}}$ : (single-character wildcard)
- %: (multi-character wildcard)

With jOOQ, the SIMILAR TO predicate can be created from any [column expression](#page-484-0) as such:

TITLE SIMILAR TO '%abc%' TITLE NOT SIMILAR TO '%abc%'

BOOK.TITLE.similarTo("%abc%") BOOK.TITLE.notSimilarTo("%abc%")

## Escaping operands with the SIMILAR TO predicate

Often, your pattern may contain any of the wildcard characters "\_" and "%", in case of which you may want to escape them. jOOQ does not automatically escape patterns in similarTo() and notSimilarTo() methods. Instead, you can explicitly define an escape character as such:

TITLE SIMILAR TO '%The !%-Sign Book%' ESCAPE '!' TITLE NOT SIMILAR TO '%The !%-Sign Book%' ESCAPE '!'

BOOK.TITLE.similarTo("%The !%-Sign Book%", '!') BOOK.TITLE.notSimilarTo("%The !%-Sign Book%", '!')

In the above predicate expressions, the exclamation mark character is passed as the escape character to escape wildcard characters "!\_" and "!%", as well as to escape the escape character itself: "!!"

Please refer to your database manual for more details about escaping patterns with the SIMILAR TO predicate as well as what regular expression syntax is supported.

## Dialect support

This example using jOOQ:

BOOK.TITLE.similarTo("%X%")

Translates to the following dialect specific expressions:

Aurora Postgres, BigQuery, CockroachDB, DuckDB, Exasol, Firebird, Postgres, Snowflake, YugabyteDB

BOOK.TITLE SIMILAR TO '%X%'

ASE, Access, Aurora MySQL, ClickHouse, DB2, Databricks, Derby, H2, HSQLDB, Hana, Informix, MariaDB, MemSQL, MySQL, Oracle, Redshift, SQLDataWarehouse, SQLServer, SQLite, Sybase, Teradata, Trino, Vertica

/\* UNSUPPORTED \*/

*(!) Generated with jOOQ 3.21. Support in older jOOQ versions may differ. [Translate your own SQL](https://www.jooq.org/translate) [on our website](https://www.jooq.org/translate)*

# 3.12.27. Spatial predicates

A few databases have implemented the ISO/IEC 13249-3 SQL standard spatial extensions (or vendor specific adaptations thereof) to calculate geometric or geographic sets.

Most functionality comes in the form of [spatial functions](#page-750-0), but some useful predicates can also be formed from geometries.

# <span id="page-950-0"></span>3.12.27.1. ST\_Contains

This predicate checks if a geometry contains another geometry.

```
create.select(
   stContains(
 stGeomFromText("POLYGON ((-3 -1, -1 -1, -1 1, -3 1, -3 -1))"),
 stGeomFromText("POINT (-2 0)")
 ),
   stContains(
 stGeomFromText("POLYGON ((3 -1, 1 -1, 1 1, 3 1, 3 -1))"),
 stGeomFromText("POINT (4 0)")
 )
).fetch();
```
#### The result being, for example

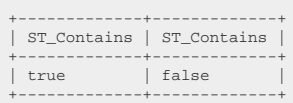

Or, visually:

## Dialect support

This example using jOOQ:

stContains(geometry1, geometry2)

Translates to the following dialect specific expressions:

Aurora MySQL, Aurora Postgres, CockroachDB, DuckDB, MariaDB, MySQL, Postgres, Redshift, Snowflake

st\_contains(geometry1, geometry2)

#### **Oracle**

((st\_contains(geometry1, geometry2) = 'TRUE'))

SQLServer

geometry1.STContains(geometry2) = 1

ASE, Access, BigQuery, ClickHouse, DB2, Databricks, Derby, Exasol, Firebird, H2, HSQLDB, Hana, Informix, MemSQL, SQLDataWarehouse, SQLite, Sybase, Teradata, Trino, Vertica, YugabyteDB

```
/* UNSUPPORTED */
```
*(!) Generated with jOOQ 3.21. Support in older jOOQ versions may differ. [Translate your own SQL](https://www.jooq.org/translate) [on our website](https://www.jooq.org/translate)*

# 3.12.27.2. ST\_Crosses

This predicate checks if a geometry crosses another geometry.

```
create.select(
 stCrosses(
 stGeomFromText("LINESTRING (-3 -1, -1 1)"),
 stGeomFromText("LINESTRING (-1 -1, -3 1)")
 ),
 stCrosses(
     stGeomFromText("LINESTRING (1 -1, 1 1)"),
    stGeomFromText("LINESTRING (3 -1, 3 1)")
 )
).fetch();
```
The result being, for example

```
+------------+------------+
| ST_Crosses | ST_Crosses |
+------------+------------+
| true | false |
+------------+------------+
```
Or, visually:

## Dialect support

This example using jOOQ:

stCrosses(geometry1, geometry2)

Translates to the following dialect specific expressions:

Aurora MySQL, Aurora Postgres, CockroachDB, DuckDB, MariaDB, MySQL, Postgres, Redshift, Snowflake

st\_crosses(geometry1, geometry2)

**Oracle** 

((st\_geometry(geometry1).st\_crosses(st\_geometry(geometry2)) = 1))

SQLServer

geometry1.STCrosses(geometry2) = 1

ASE, Access, BigQuery, ClickHouse, DB2, Databricks, Derby, Exasol, Firebird, H2, HSQLDB, Hana, Informix, MemSQL, SQLDataWarehouse, SQLite, Sybase, Teradata, Trino, Vertica, YugabyteDB

/\* UNSUPPORTED \*/

*(!) Generated with jOOQ 3.21. Support in older jOOQ versions may differ. [Translate your own SQL](https://www.jooq.org/translate) [on our website](https://www.jooq.org/translate)*

# 3.12.27.3. ST\_Disjoint

This predicate checks if a geometry is disjoint from another geometry.

```
create.select(stDisjoint(
 stGeomFromText("LINESTRING (-1 -1, -1 1)"),
 stGeomFromText("LINESTRING (1 -1, 1 1)")
)).<br>fetch( ); \,
```
The result being, for example

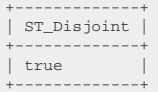

Or, visually:

### Dialect support

This example using jOOQ:

```
stDisjoint(geometry1, geometry2)
```
Translates to the following dialect specific expressions:

Aurora MySQL, Aurora Postgres, CockroachDB, DuckDB, MariaDB, MySQL, Oracle, Postgres, Redshift, Snowflake

st\_disjoint(geometry1, geometry2)

**SQLServer** 

geometry1.STDisjoint(geometry2) = 1

ASE, Access, BigQuery, ClickHouse, DB2, Databricks, Derby, Exasol, Firebird, H2, HSQLDB, Hana, Informix, MemSQL, SQLDataWarehouse, SQLite, Sybase, Teradata, Trino, Vertica, YugabyteDB

/\* UNSUPPORTED \*/

*(!) Generated with jOOQ 3.21. Support in older jOOQ versions may differ. [Translate your own SQL](https://www.jooq.org/translate) [on our website](https://www.jooq.org/translate)*

## 3.12.27.4. ST\_Equals

This predicate checks if a geometry is "spatially equal" to another geometry (i.e. the ordering of points is irrelevant for this equality).

```
create.select(stEquals(
 stGeomFromText("LINESTRING (-1 -1, 1 1)"),
   stGeomFromText("LINESTRING (1 1, -1 -1)")
)).fetch();
```
The jOOQ User Manual 3.12.27.4. ST\_Equals

#### The result being, for example

+-----------+ | ST\_Equals | +-----------+ true +-----------+

Or, visually:

### Dialect support

This example using jOOQ:

stEquals(geometry1, geometry2)

Translates to the following dialect specific expressions:

Aurora MySQL, Aurora Postgres, CockroachDB, DuckDB, MariaDB, MySQL, Postgres, Redshift, Snowflake

st\_equals(geometry1, geometry2)

**Oracle** 

((st\_equal(geometry1, geometry2) = 'TRUE'))

#### SQLServer

geometry1.STEquals(geometry2) = 1

ASE, Access, BigQuery, ClickHouse, DB2, Databricks, Derby, Exasol, Firebird, H2, HSQLDB, Hana, Informix, MemSQL, SQLDataWarehouse, SQLite, Sybase, Teradata, Trino, Vertica, YugabyteDB

/\* UNSUPPORTED \*/

*(!) Generated with jOOQ 3.21. Support in older jOOQ versions may differ. [Translate your own SQL](https://www.jooq.org/translate) [on our website](https://www.jooq.org/translate)*

# <span id="page-955-0"></span>3.12.27.5. ST\_Intersects

This predicate checks if a geometry intersects another geometry.

```
create.select(
  stIntersects(
 stGeomFromText("LINESTRING (-3 -1, -1 1)"),
 stGeomFromText("LINESTRING (-1 -1, -3 1)")
  ),
 stIntersects(
  stGeomFromText("LINESTRING (1 -1, 1 1)"),
 stGeomFromText("LINESTRING (3 -1, 3 1)")
  )
).fetch();
```
The result being, for example

+---------------+---------------+ | ST\_Intersects | ST\_Intersects | +---------------<br>| true  $|$  false +---------------+---------------+

Or, visually:

### Dialect support

This example using jOOQ:

stIntersects(geometry1, geometry2)

Translates to the following dialect specific expressions:

Aurora MySQL, Aurora Postgres, CockroachDB, DuckDB, MariaDB, MySQL, Postgres, Redshift, Snowflake

st\_intersects(geometry1, geometry2)

#### **Oracle**

(sdo\_geom.sdo\_intersection(geometry1, geometry2, tol => null)).sdo\_gtype IS NOT NULL

### **SOLServer**

geometry1.STIntersects(geometry2) = 1

ASE, Access, BigQuery, ClickHouse, DB2, Databricks, Derby, Exasol, Firebird, H2, HSQLDB, Hana, Informix, MemSQL, SQLDataWarehouse, SQLite, Sybase, Teradata, Trino, Vertica, YugabyteDB

/\* UNSUPPORTED \*/

*(!) Generated with jOOQ 3.21. Support in older jOOQ versions may differ. [Translate your own SQL](https://www.jooq.org/translate) [on our website](https://www.jooq.org/translate)*

## 3.12.27.6. ST\_IsClosed

This predicate checks if a linestring has the same [start point](#page-772-0) and [end point.](#page-756-0)

```
create.select(
 stIsClosed(stGeomFromText("LINESTRING (-3 -1, -1 -1, -3 1, -3 -1)")),
   stIsClosed(stGeomFromText("LINESTRING (3 1, 1 1, 3 -1)"))
).fetch();
```
The result being, for example

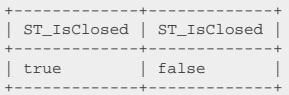

Or, visually:

### Dialect support

This example using jOOQ:

stIsClosed(geometry)

Translates to the following dialect specific expressions:

Aurora MySQL, Aurora Postgres, CockroachDB, DuckDB, MariaDB, MySQL, Postgres, Redshift, Snowflake

st\_isclosed(geometry)

#### Oracle

(sdo\_relate(sdo\_lrs.geom\_segment\_start\_pt(geometry), sdo\_lrs.geom\_segment\_end\_pt(geometry), 'mask=EQUAL'))

#### SQLServer

geometry.STIsClosed() = 1

ASE, Access, BigQuery, ClickHouse, DB2, Databricks, Derby, Exasol, Firebird, H2, HSQLDB, Hana, Informix, MemSQL, SQLDataWarehouse, SQLite, Sybase, Teradata, Trino, Vertica, YugabyteDB

/\* UNSUPPORTED \*/

*(!) Generated with jOOQ 3.21. Support in older jOOQ versions may differ. [Translate your own SQL](https://www.jooq.org/translate) [on our website](https://www.jooq.org/translate)*

## 3.12.27.7. ST\_IsEmpty

This predicate checks if a geometry is empty.

 $\verb|create.select(stIsEmpty(stGeomFromText("POLYGON EMPTY"))).fetch();$ 

The result being, for example

+------------+ | ST\_IsEmpty | +------------+ true +------------+

## Dialect support

This example using jOOQ:

stIsEmpty(geometry)

Translates to the following dialect specific expressions:

Aurora MySQL, Aurora Postgres, CockroachDB, DuckDB, MariaDB, MySQL, Postgres, Redshift, Snowflake

st\_isempty(geometry)

#### **Oracle**

((st\_geometry(geometry).st\_isempty() = 1))

**SQLServer** 

geometry.STIsEmpty() = 1

ASE, Access, BigQuery, ClickHouse, DB2, Databricks, Derby, Exasol, Firebird, H2, HSQLDB, Hana, Informix, MemSQL, SQLDataWarehouse, SQLite, Sybase, Teradata, Trino, Vertica, YugabyteDB

```
/* UNSUPPORTED */
```
*(!) Generated with jOOQ 3.21. Support in older jOOQ versions may differ. [Translate your own SQL](https://www.jooq.org/translate) [on our website](https://www.jooq.org/translate)*

# 3.12.27.8. ST\_Overlaps

This predicate checks if two geometries overlap, i.e. they [intersect](#page-955-0), but no geometry completely [contains](#page-950-0) the other.

```
create.select(
    stOverlaps(
 stGeomFromText("POLYGON ((-3 -1, -1 -1, -1 1, -3 1, -3 -1))"),
 stGeomFromText("POLYGON ((-4 -2, -2 -2, -2 0, -4 0, -4 -2))")
 ),
    stOverlaps(
 stGeomFromText("POLYGON ((3 -1, 1 -1, 1 1, 3 1, 3 -1))"),
 stGeomFromText("POLYGON ((2 -1, 1 -1, 1 0, 2 0, 2 -1))")
 )
).fetch();
```
The result being, for example

```
+-------------+-------------+
| ST_Overlaps | ST_Overlaps |
+-------------+-------------+
| true | false
+-------------+-------------+
```
Or, visually:

## Dialect support

This example using jOOQ:

stOverlaps(geometry1, geometry2)

Translates to the following dialect specific expressions:

Aurora MySQL, Aurora Postgres, CockroachDB, DuckDB, MariaDB, MySQL, Postgres, Redshift, Snowflake

st\_overlaps(geometry1, geometry2)

**Oracle** 

((st\_overlaps(geometry1, geometry2) = 'TRUE'))

SQLServer

geometry1.STOverlaps(geometry2) = 1

ASE, Access, BigQuery, ClickHouse, DB2, Databricks, Derby, Exasol, Firebird, H2, HSQLDB, Hana, Informix, MemSQL, SQLDataWarehouse, SQLite, Sybase, Teradata, Trino, Vertica, YugabyteDB

/\* UNSUPPORTED \*/

*(!) Generated with jOOQ 3.21. Support in older jOOQ versions may differ. [Translate your own SQL](https://www.jooq.org/translate) [on our website](https://www.jooq.org/translate)*

## 3.12.27.9. ST\_Touches

This predicate checks if two geometries touch.

```
create.select(
   stTouches(
 stGeomFromText("LINESTRING (-1 0, -1 1, -2 1, -2 2)"),
 stGeomFromText("LINESTRING (-1 1, -2 0)")
 ),
   stTouches(
     stGeomFromText("LINESTRING (1 0, 1 1, 2 1, 2 2)"),
      stGeomFromText("LINESTRING (1 2, 0 1)")
 )
).fetch();
```
The result being, for example

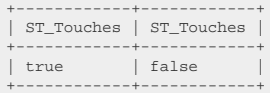

Or, visually:

### Dialect support

This example using jOOQ:

```
stTouches(geometry1, geometry2)
```
Translates to the following dialect specific expressions:

Aurora MySQL, Aurora Postgres, CockroachDB, DuckDB, MariaDB, MySQL, Postgres, Redshift, Snowflake

st\_touches(geometry1, geometry2)

Oracle

((st\_touch(geometry1, geometry2) = 'TRUE'))

**SQLServer** 

geometry1.STTouches(geometry2) = 1

ASE, Access, BigQuery, ClickHouse, DB2, Databricks, Derby, Exasol, Firebird, H2, HSQLDB, Hana, Informix, MemSQL, SQLDataWarehouse, SQLite, Sybase, Teradata, Trino, Vertica, YugabyteDB

/\* UNSUPPORTED \*/

*(!) Generated with jOOQ 3.21. Support in older jOOQ versions may differ. [Translate your own SQL](https://www.jooq.org/translate) [on our website](https://www.jooq.org/translate)*

# 3.12.27.10. ST\_Within

This predicate checks if one geometry is within another. This is the inverse of ST Contains.

```
create.select(
   stWithin(
     stGeomFromText("POINT (-2 0)"),
    stGeomFromText("POLYGON((-3 -1, -1 -1, -1 1, -3 1, -3 -1))") ),
 stWithin(
 stGeomFromText("POINT (4 0)"),
 stGeomFromText("POLYGON ((3 -1, 1 -1, 1 1, 3 1, 3 -1))")
 )
).fetch();
```
The result being, for example

+-----------+-----------+ | ST\_Within | ST\_Within | +-----------+-----------+ | true | false | +-----------+-----------+

Or, visually:

### Dialect support

This example using jOOQ:

stWithin(geometry1, geometry2)

Translates to the following dialect specific expressions:

Aurora MySQL, Aurora Postgres, CockroachDB, DuckDB, MariaDB, MySQL, Postgres, Redshift, Snowflake

st\_within(geometry1, geometry2)

#### **Oracle**

((sdo\_inside(geometry1, geometry2) = 'TRUE'))

### **SOLServer**

geometry1.STWithin(geometry2) = 1

ASE, Access, BigQuery, ClickHouse, DB2, Databricks, Derby, Exasol, Firebird, H2, HSQLDB, Hana, Informix, MemSQL, SQLDataWarehouse, SQLite, Sybase, Teradata, Trino, Vertica, YugabyteDB

/\* UNSUPPORTED \*/

*(!) Generated with jOOQ 3.21. Support in older jOOQ versions may differ. [Translate your own SQL](https://www.jooq.org/translate) [on our website](https://www.jooq.org/translate)*

## <span id="page-962-0"></span>3.12.28. UNIQUE predicate

The UNIQUE predicate is defined by the SQL standard, yet hardly any database implements this feature. It is a standalone predicate (much like the [EXISTS predicate](#page-934-0)) which is used to check for uniqueness of rows returned by a given subquery. An example of an UNIQUE predicate can be seen here:

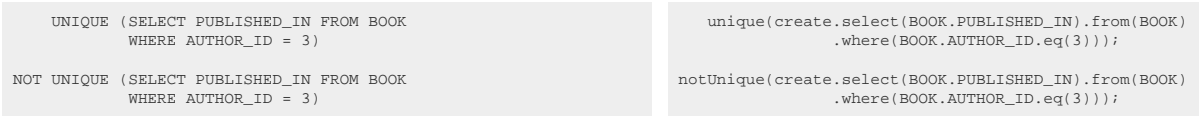

The first example above evaluates to TRUE only if all books written by the given author were published in distinct years, whereas the second example will be TRUE if the author published at least two books within the same year.

Currently jOOQ emulates the UNIQUE predicate for all databases using an EXISTS predicate with a GROUP BY subquery wrapping the original subquery:

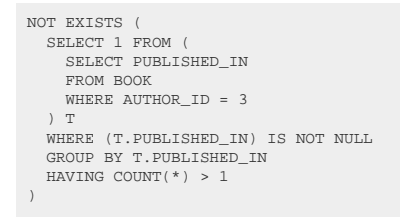

### NULL values

Be aware that (as mandated by the SQL standard) any rows returned by the subquery having NULL values for any of the projected columns will be ignored by the UNIQUE predicate. Also, for a subquery which doesn't return any rows (or all rows have at least one NULL value) the UNIQUE predicate evaluates to TRUE.

### Dialect support

This example using jOOQ:

unique(select(BOOK.PUBLISHED\_IN).from(BOOK))

Translates to the following dialect specific expressions:

ASE, Access, Aurora MySQL, BigQuery, ClickHouse, CockroachDB, DB2, Databricks, Derby, DuckDB, Exasol, Firebird, HSQLDB, Hana, Informix, MariaDB, MemSQL, MySQL, Oracle, SQLDataWarehouse, SQLServer, SQLite, Snowflake, Sybase, Teradata, Trino, Vertica

```
NOT EXISTS (
   SELECT<sub>1</sub>
    FROM (
     SELECT BOOK.PUBLISHED_IN
      FROM BOOK
  ) t
 WHERE t.PUBLISHED_IN IS NOT NULL
 GROUP BY t.PUBLISHED_IN
   HAVING count(*) > 1
 )
```
#### Aurora Postgres, Postgres, Redshift, YugabyteDB

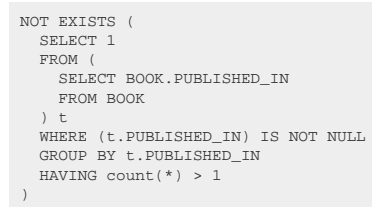

#### $H<sub>2</sub>$

```
UNIQUE (
   SELECT BOOK.PUBLISHED_IN
   FROM BOOK
)
```
*(!) Generated with jOOQ 3.21. Support in older jOOQ versions may differ. [Translate your own SQL](https://www.jooq.org/translate) [on our website](https://www.jooq.org/translate)*

# 3.12.29. XMLEXISTS predicate

The XMLEXISTS predicate can be used to check whether an XQuery or XPath expression produces a value within an XML document (see also the [XMLQUERY function](#page-736-0))

```
SELECT 1
WHERE xmlexists('/a/b' PASSING '<a><b/></a>')
```
create.selectOne() .where(xmlexists("/a/b").passing(XML.valueOf("<a><b/></ a>"))) .fetch();

### Dialect support

This example using jOOQ:

```
xmlexists("/a/b").passing(xml("<a><b/></a>"))
```
Translates to the following dialect specific expressions:

DB2, Oracle, Teradata

XMLEXISTS( '/a/b' PASSING '<a><br/>>b/></a>' )

### Postgres

```
XMLEXISTS(
 '/a/b'
 PASSING CAST('<a><b/></a>' AS xml)
)
```
#### SQLServer

 $('\*\*b\*\*/>\\*\\*\\)\\*\\* . EXIST\\('/a/b'\\) = 1\\)$ 

ASE, Access, Aurora MySQL, Aurora Postgres, BigQuery, ClickHouse, CockroachDB, Databricks, Derby, DuckDB, Exasol, Firebird, H2, HSQLDB, Hana, Informix, MariaDB, MemSQL, MySQL, Redshift, SQLDataWarehouse, SQLite, Snowflake, Sybase, Trino, Vertica, YugabyteDB

/\* UNSUPPORTED \*/

*(!) Generated with jOOQ 3.21. Support in older jOOQ versions may differ. [Translate your own SQL](https://www.jooq.org/translate) [on our website](https://www.jooq.org/translate)*

# 3.12.30. Query By Example (QBE)

A popular approach to querying database tables is called [Query by Example](https://en.wikipedia.org/wiki/Query_by_Example), meaning that an "example" of a result record is provided instead of a formal query

```
-- example book record:
ID :
AUTHOR_ID : 1
TITLE :
PUBLISHED IN: 1970
LANGUAGE ID : 1
```
-- Corresponding query  $SFTETCT$ FROM book WHERE author  $id = 1$ AND published\_in = 1970 AND language\_id = 1

The translation from an example record to a query is fairly straight-forward:

- If a record attribute is set to a value, then that value is used for an equality predicate
- If a record attribute is not set, then that attribute is not used for any predicates

jOOQ knows a simple API called [DSL.condition\(Record\)](https://www.jooq.org/javadoc/3.19.x/org/jooq/impl/DSL.html#condition(org.jooq.Record)), which translates a [org.jooq.Record](https://www.jooq.org/javadoc/3.19.x/org/jooq/Record.html) to a [org.jooq.Condition:](https://www.jooq.org/javadoc/3.19.x/org/jooq/Condition.html)

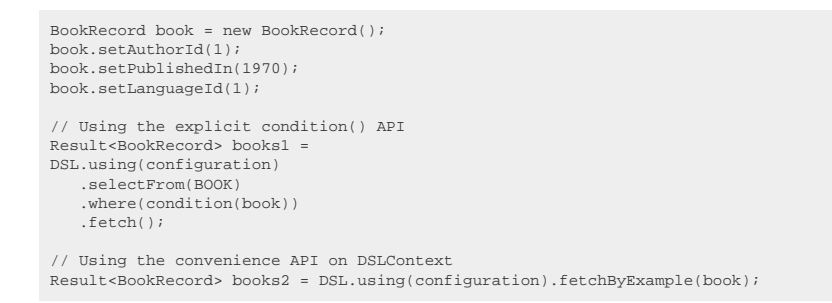

The latter API call makes use of the convenience API [DSLContext.fetchByExample\(TableRecord\)](https://www.jooq.org/javadoc/3.19.x/org/jooq/DSLContext.html#fetchByExample(org.jooq.TableRecord)).

# 3.13. Operator precedence

jOOQ supports various operators, such as:

- [Set operators](#page-138-0)
- **[JOIN operators](#page-110-0)**
- [AND, OR, NOT](#page-918-0)
- [XOR](#page-919-0)
- $=, <, >,$  etc.
- $+x$ ,  $x$ ,  $y$ , etc.
- Many more

While in actual SQL, operator precedence is important (and quite vendor specific, unfortunately!), in jOOQ this topic is irrelevant, as there are always explicit parentheses imposed by the host language (Java, Kotlin, Scala), which remove all ambiguity. For example:

```
A AND B OR C -- same as (A AND B) OR C
A OR B AND C -- same as A OR (B AND C)
```
A.and(B).or(C)  $A$  or  $(R$  and  $(C)$ 

In other words, if you're chaining methods like this:

A.op1(B).op2(C).op3(D)

... then, you're nesting operands from left to right like this:

(((A op1 B) op2 C) op3 D)

# <span id="page-966-0"></span>3.14. Synthetic SQL clauses

Most of the previously mentioned SQL clauses have a native representation in at least one of jOOQ's supported [SQL dialects.](#page-62-0) For example, when a function like LPAD() is unavailable, jOOQ produces an equivalent expression for it:

```
MySQL (native support)
lpad('a', 10, '
-- SQL Server (emulation)
(replicate(' ', (10 - len('a'))) + 'a')
```
// In Java

lpad("a", 10, " ")

However, since a lot of SQL is emulated for dialect compatibility, nothing prevents jOOQ from supporting synthetic SQL clauses that do not have any native representation anywhere.

An example for this is the [quantified like predicate](#page-941-0), introduced in jOOQ 3.12, which would be really useful in any database:

```
(TITLE LIKE '%abc%' OR TITLE LIKE '%def%')
(TITLE NOT LIKE '%abc%' OR TITLE NOT LIKE '%def%')
(TITLE LIKE '%abc%' AND TITLE LIKE '%def%')
(TITLE NOT LIKE '%abc%' AND TITLE NOT LIKE '%def%')
```
BOOK.TITLE.like(any("%abc%", "%def%")) BOOK.TITLE.notLike(any("%abc%", "%def%"))<br>BOOK.TITLE.like(all("%abc%", "%def%"))<br>BOOK.TITLE.notLike(all("%abc%", "%def%"))

In this section, we briefly list most such synthetic SQL clauses, which are available both through the jOOQ API, and through the [jOOQ parser](#page-978-0), yet they do not have a native representation in any dialect.

- [Implicit JOIN](#page-111-0): Implicit JOINs are implicit [LEFT JOINs](#page-110-0) that are derived from to-one relationship path expressions. In order to e.g. access the COUNTRY columns from a CUSTOMER record, it is possible to write CUSTOMER.address().city().country().NAME. jOOQ will produce the necessary LEFT JOIN graph, which is much more tedious to write.
- MULTISET AGG function: The MULTISET aggregate function is not natively supported anywhere, even if a native implementation for the [MULTISET value constructor](#page-902-0) exists.
- [Relational Division:](#page-466-0) Relational algebra supports a divison operator, which is the inverse operator of the cross product.
- [SEEK clause:](#page-135-0) The SEEK clause is a synthetic clause of the [SELECT statement,](#page-101-0) which provides an alternative way of paginating other than the [OFFSET clause](#page-131-0). From a performance perspective, it is generally the preferred way to paginate.
- [SEMI JOIN and ANTI JOIN](#page-110-0): Relational algebra defines SEMI JOIN and ANTI JOIN operators, which do not have a representation in any SQL dialect supported by jOOQ (Apache Impala has it, though). In SQL, the **EXISTS** predicate or [IN predicate](#page-935-0) is used instead.
- [Sort indirection:](https://blog.jooq.org/how-to-implement-sort-indirection-in-sql/) When sorting, sometimes, we want to sort by a derived value, not the actual value of a column. Sort indirection makes this very easy with jOOQ.
- [UNIQUE predicate](#page-962-0): This SQL standard predicate has not yet been implemented in any SQL dialect (it is being considered for H2). An esoteric, yet occasionally useful predicate that is difficult to emulate manually using the **EXISTS** predicate.
- [inline derived tables:](#page-465-0) A quick and type safe way to add a [WHERE clause](#page-116-0) to a [table expression](#page-432-0) for simplified dynamic SQL.
- [ON CONFLICT .. SET ALL TO EXCLUDED](#page-184-0) and [ON DUPLICATE KEY .. SET ALL TO EXCLUDED](#page-165-0): Convenience methods for the most common type of UPSERT statement.

# <span id="page-967-0"></span>3.15. Dynamic SQL

In most cases, [table expressions](#page-432-0), [column expressions,](#page-484-0) and [conditional expressions](#page-915-0) as introduced in the previous chapters will be embedded into different SQL statement clauses as if the statement were a static SQL statement (e.g. in a view or stored procedure):

```
create.select(
            AUTHOR.FIRST_NAME.concat(AUTHOR.LAST_NAME),
count()
       .from(AUTHOR)
       .join(BOOK).on(AUTHOR.ID.eq(BOOK.AUTHOR_ID))
 .groupBy(AUTHOR.ID, AUTHOR.FIRST_NAME, AUTHOR.LAST_NAME)
 .orderBy(count().desc())
        .fetch();
```
It is, however, interesting to think of all of the above expressions as what they are: expressions. And as such, nothing keeps users from extracting expressions and referencing them from outside the statement. The following statement is exactly equivalent:

```
SelectField<?>[] select = {
 AUTHOR.FIRST_NAME.concat(AUTHOR.LAST_NAME),
      count()
};
Table<?> from = AUTHOR.join(BOOK).on(AUTHOR.ID.eq(BOOK.AUTHOR_ID));
GroupField[] groupBy = { AUTHOR.ID, AUTHOR.FIRST_NAME, AUTHOR.LAST_NAME };
SortField<?>[] orderBy = { count().desc() };
create.select(select)
        .from(from)
 .groupBy(groupBy)
 .orderBy(orderBy)
         .fetch();
```
Each individual expression, and collection of expressions can be seen as an independent entity that can be

- o Constructed dynamically
- o Reused across queries

Dynamic construction is particularly useful in the case of the [WHERE clause,](#page-116-0) for dynamic predicate building. For instance:

```
public Condition condition(HttpServletRequest request) {
 Condition result = noCondition();
     if (request.getParameter("title") != null)
           result = result.and(BOOK.TITLE.like("%" + request.getParameter("title") + "%"));
     if (request.getParameter("author") != null)
          result = result.and(BOOK.AUTHOR_ID.in(
             select(AUTHOR.ID).from(AUTHOR).where(
 AUTHOR.FIRST_NAME.like("%" + request.getParameter("author") + "%")
 .or(AUTHOR.LAST_NAME .like("%" + request.getParameter("author") + "%"))
             \rightarrow ));
     return result;
}
// And then:
create.select()
       .from(BOOK)
        .where(condition(httpRequest))
       f(t)
```
The dynamic SQL building power may be one of the biggest advantages of using a runtime query model like the one offered by jOOQ. Queries can be created dynamically, of arbitrary complexity. In the above example, we've just constructed a dynamic [WHERE clause.](#page-116-0) The same can be done for any other clauses, including dynamic **FROM clauses (dynamic JOINs)**, or adding additional [WITH clauses](#page-99-0) as needed.

The above example made use of an [optional condition](#page-968-0), a mechanism that is explained in the following sections.

## <span id="page-968-1"></span>3.15.1. Optional column expressions

A key capability when creating [dynamic SQL queries](#page-967-0) is to be able to provide optional [column](#page-484-0) [expressions.](#page-484-0) For example, imagine you have a condition based on which you want to add an [ORDER BY](#page-127-0) [clause](#page-127-0) and a [LIMIT clause.](#page-131-0) You can do this using [DSL.noField\(\)](https://www.jooq.org/javadoc/3.19.x/org/jooq/impl/DSL.html#noField()):

```
boolean condition = ...
create.select(BOOK.ID)
        .from(BOOK)
       .orderBy(condition ? BOOK.ID : noField())
        .limit(condition ? val(10) : noField(INTEGER))
       .fetch();
```
The above query produces:

```
-- If condition is true
SELECT book.id FROM book ORDER BY book.id LIMIT 10
 -- If condition is false
SELECT book.id FROM book
```
In clauses that do not project columns, the noField() expression will be ignored. If that means the clause is empty, then the entire clause will be omitted. This does not apply to clauses that project a Record type, including the [SELECT clause](#page-102-0), [row value expressions,](#page-909-0) or [nested records](#page-911-0), as well as function calls, in case of which a NULL value will be projected.

Using a noField() as a [conditional expression](#page-915-0), e.g. by wrapping it with **DSL.condition(noField())** will produce a [DSL.noCondition\(\).](#page-968-0)

*(!) The noField() expression is supported only in the [DSL API](#page-91-0), not in the [model API](#page-92-0), where the behaviour of noField() is undefined.*

# <span id="page-968-0"></span>3.15.2. Optional conditional expressions

A key capability when creating [dynamic SQL queries](#page-967-0) is to be able to provide optional [conditional](#page-915-0) [expressions.](#page-915-0)

```
boolean condition = ...
create.select(BOOK.ID)
      .from(BOOK)
        .where(condition ? BOOK.ID.eq(10) : noCondition())
       .fetch();
```
The above query produces:

```
-- If condition is true
SELECT book.id FROM book WHERE book.id = 10
-- If condition is false
SELECT book.id FROM book
```
The noCondition() expression will be ignored. If that means the clause is empty, then the entire clause will be omitted. This does not apply to clauses that project a Record type, including the [SELECT clause,](#page-102-0) [row value expressions,](#page-909-0) or [nested records](#page-911-0), as well as function calls, in case of which a NULL value will be projected.

Some additional interactions of the noCondition() can be seen in the section about [TRUE and FALSE](#page-917-0) [conditions.](#page-917-0)

Using a noCondition() as a [column expression](#page-484-0), e.g. by wrapping it with [DSL.field\(noCondition\(\)\)](https://www.jooq.org/javadoc/3.19.x/org/jooq/impl/DSL.html#field(Condition)) will produce a [DSL.noField\(BOOLEAN\).](#page-968-1)

*(!) The noCondition() expression is supported only in the [DSL API](#page-91-0), not in the [model API](#page-92-0), where the behaviour of noCondition() is undefined.*

## 3.15.3. Optional tables

A key capability when creating [dynamic SQL queries](#page-967-0) is to be able to provide optional [table expressions](#page-432-0).

```
boolean condition = ...
create.select(BOOK.ID)
       .from(BOOK)
        .join(condition ? AUTHOR : noTable()).on(BOOK.AUTHOR_ID.eq(AUTHOR_ID))
        .fetch();
```
The above query produces:

```
If condition is true
SELECT book.id FROM book JOIN author ON book.author_id = author.id
-- If condition is false
SELECT book.id FROM book
```
The noTable() expression will be ignored. If that means the FROM clause is empty, then the entire clause will be omitted. Depending on the [JOIN type](#page-110-0), an ON clause may still be required, syntactically. If noTable() is supplied, however, the ON clause has no effect and will be ignored.

*(!) The noTable() expression is supported only in the [DSL API](#page-91-0), not in the [model API](#page-92-0), where the behaviour of noTable() is undefined.*

# <span id="page-969-0"></span>3.16. Plain SQL

A DSL is a nice thing to have, it feels "fluent" and "natural", especially if it models a well-known language, such as SQL.

But an internal DSL comes with two main limitations:

- It is limited by what is defined explicitly as formal API, unlike external DSLs, which can be supported completely as unchecked String types.
- It has to follow the rules of the host language (Java in this case), and thus cannot mimick the equivalent external DSL to 100%.

We have seen a few functionalities where the DSL becomes a bit verbose. This can be especially true for:

- [aliasing](#page-486-0)
- [derived tables](#page-464-0)

The use-cases for jOOQ where verbosity or missing functionality is a problem are rather rare, and when they come up, you do have an option. Just write SQL the way you're used to using "plain SQL."

# 3.16.1. Plain SQL API

jOOQ allows you to embed SQL as a String into any supported [statement](#page-99-1) in these contexts:

- Plain SQL as a [conditional expression](#page-915-0)
- Plain SQL as a [column expression](#page-484-0)
- Plain SOL as a [function](#page-484-0)
- Plain SOL as a [table expression](#page-432-0)
- Plain SQL as a [query](#page-1047-0)

Plain SQL API methods are usually overloaded in three ways. Let's look at the condition query part constructor:

```
// Construct a condition without bind values
// Example: condition("a = b")
@PlainSQL
Condition condition(String sql);
// Construct a condition with bind values
// Example: condition("a = ?", 1);
@PlainSQL
Condition condition(String sql, Object... bindings);
// Construct a condition taking other jOOQ object arguments
// Example: condition("a = {0}", val(1));
@PlainSQL
Condition condition(String sql, QueryPart... parts);
```
*(!) Note the @PlainSQL annotation that can be used with the [jOOQ checker](#page-1042-0) to forbid using plain SQL API entirely, or locally, for improved SQL injection protection.*

Both the bind value and the query part argument overloads support jOOQ's [plain SQL templating](#page-972-0) [language.](#page-972-0) Please refer to the [org.jooq.impl.DSL](https://www.jooq.org/javadoc/3.19.x/org/jooq/impl/DSL.html) Javadoc for more details.

The following is a more complete listing of plain SQL construction methods from the DSL:

```
// A condition
Condition condition(String sql);
Condition condition(String sql, Object... bindings);
Condition condition(String sql, QueryPart... parts);
// A field with an unknown data type
Field<Object> field(String sql);
Field<Object> field(String sql, Object... bindings);
Field<Object> field(String sql, QueryPart... parts);
// A field with a known data type
<T> Field<T> field(String sql, Class<T> type);
<T> Field<T> field(String sql, Class<T> type, Object... bindings);
<T> Field<T> field(String sql, Class<T> type, QueryPart... parts);
<T> Field<T> field(String sql, DataType<T> type);
<T> Field<T> field(String sql, DataType<T> type, Object... bindings);
<T> Field<T> field(String sql, DataType<T> type, QueryPart... parts);
// A field with a known name (properly escaped)
Field<Object> field(Name name);
<T> Field<T> field(Name name, Class<T> type);
<T> Field<T> field(Name name, DataType<T> type);
// A function
<T> Field<T> function(String name, Class<T> type, Field<?>... arguments);
<T> Field<T> function(String name, DataType<T> type, Field<?>... arguments);
// A table
Table<?> table(String sql);
Table<?> table(String sql, Object... bindings);
Table<?> table(String sql, QueryPart... parts);
// A table with a known name (properly escaped)
Table<Record> table(Name name);
// A query without results (update, insert, etc)
Query query(String sql);
Query query(String sql, Object... bindings);
Query query(String sql, QueryPart... parts);
 // A query with results
ResultQuery<Record> resultQuery(String sql);
ResultQuery<Record> resultQuery(String sql, Object... bindings);
ResultQuery<Record> resultQuery(String sql, QueryPart... parts);
// A query with results. This is the same as resultQuery(...).fetch();
Result<Record> fetch(String sql);
Result<Record> fetch(String sql, Object... bindings);
Result<Record> fetch(String sql, QueryPart... parts);
```
Apart from the general factory methods, plain SQL is also available in various other contexts for convenience. For instance, when adding a .where("a = b") clause to a query. Hence, there exist several convenience methods where plain SQL can be inserted usefully. This is an example displaying all various use-cases in one single query:

```
// You can use your table aliases in plain SQL fields
// As long as that will produce syntactically correct SQL
Field<?> LAST_NAME = field("a.LAST_NAME");
// You can alias your plain SQL fields
Field<?> COUNT1 = field("count(*) x");
// If you know a reasonable Java type for your field, you
  can also provide j000 with that type
Field<Integer> COUNT2 = field("count(*) y", Integer.class);
 // Use plain SQL as select fields
create.select(LAST_NAME, COUNT1, COUNT2)
          // Use plain SQL as aliased tables (be aware of syntax!)
        .from("author a")
        .join("book b")
         // Use plain SQL for conditions both in JOIN and WHERE clauses
       .on(a.i.d = b.author_id")
 // Bind a variable in plain SQL
 .where("b.title != ?", "Brida")
 // Use plain SQL again as fields in GROUP BY and ORDER BY clauses
 .groupBy(LAST_NAME)
        .orderBy(LAST_NAME)
        .fetch();
```
### Important things to note about plain SQL!

© 2009 - 2025 by Data Geekery™ GmbH. Page 972 / 1393 There are some important things to keep in mind when using plain SQL:
- You have to provide something that will be syntactically correct. If it's not, then jOOQ won't know. Only your JDBC driver or your RDBMS will detect the syntax error.
- You have to provide consistency when you use variable binding. The number of ? must match the number of variables
- Your SQL is inserted into jOOQ queries without further checks. Hence, jOOQ can't prevent SQL injection or transform your SQL string in any way.

## <span id="page-972-0"></span>3.16.2. Plain SQL templating language

The [plain SQL API](#page-970-0), as documented in the previous chapter, supports a string templating mini-language that allows for constructing complex SQL string content from smaller parts. A simple example can be seen below, e.g. when looking for support for one of PostgreSQL's various vendor-specific operator types:

 $ARRX[1,4,3]$  &  $ARRY[2,1]$  condition("{0} & {1}", array1, array2);

Such a plain SQL template always consists of two things:

- The SQL string fragment containing {number} style placeholders.
- A set of [org.jooq.QueryPart](https://www.jooq.org/javadoc/3.19.x/org/jooq/QueryPart.html) arguments, which are expected to be embedded in the SQL string

The SQL string may reference the arguments by 0-based indexing. Each argument may be referenced several times. For instance, SQLite's emulation of the REPEAT(string, count) function may look like this:

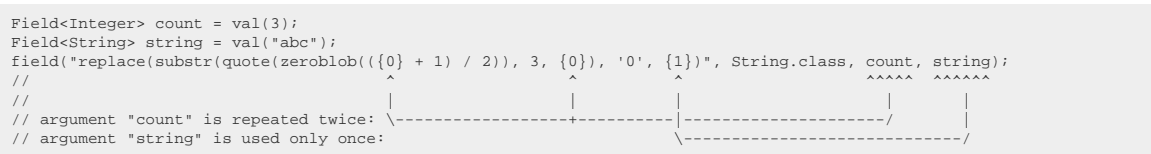

For convenience, there is also a [DSL.list\(QueryPart...\)](https://www.jooq.org/javadoc/3.19.x/org/jooq/impl/DSL.html#list(org.jooq.QueryPart...)) API that allows for wrapping a comma-separated list of query parts in a single template argument:

```
Field<String> a = val("a");
Field<String> b = val("b");
Field<String> c = val("c");
// These two produce the same result:<br>condition("my_column IN ({0}), {1}, {2})", a, b, c); // Using distinct template arguments<br>condition("my_column IN ({0})", list(a, b, c));   // Using a single template argument
```
#### Parsing rules

When processing these plain SQL templates, a mini parser is run that handles things like

- String literals like 'abc' or \$\$abc\$\$
- Quoted names like "name", `name`, or [name]
- Comments like /\* block \*/ or -- line
- JDBC escape sequences like {d '2000-01-01'}
- Indexed (?) or named (:identifier) bind variable placeholders

The above are recognised by the templating engine and contents inside of them are ignored when replacing numbered placeholders and/or bind variables. For instance:

```
query(
 """
SELECT /* In a comment, this is not a placeholder: {0}. And this is not a bind variable: ? */ title AS `title {1} ?`<br>-- Another comment without placeholders: {2} nor bind variables: ?
   FROM book
   WHERE title = 'In a string literal, this is not a placeholder: {3}. And this is not a bind variable: ?'
 """
);
```
The above query does not contain any numbered placeholders nor bind variables, because the tokens that would otherwise be searched for are contained inside of comments, string literals, or quoted names.

### 3.16.3. Plain SQL raw templates

The [previous section about plain SQL templating](#page-972-0) showed examples of the useful plain SQL templating language. Sometimes, you want plain SQL to just be "raw," omitting any processing by jOOQ. In particular, this can be the case when your SQL contains jOOQ's placeholder tokens, such as { and }. In that case, you can use the [DSL.raw\(String\)](https://www.jooq.org/javadoc/3.19.x/org/jooq/impl/DSL.html#raw(java.lang.String)) method to create a [org.jooq.SQL](https://www.jooq.org/javadoc/3.19.x/org/jooq/SQL.html) type that isn't getting processed.

For example, when using Informix's native [MULTISET value constructor](#page-902-0) support:

```
resultQuery(raw(
 "SELECT * FROM TABLE (MULTISET {1})"
));
```
In this case, you certainly don't want that {1} token to be processed as a placeholder.

You can also turn off the templating feature globally, using [Settings.renderPlainSQLTemplatesAsRaw.](https://www.jooq.org/javadoc/3.19.x/org/jooq/conf/Settings.html#renderPlainSQLTemplatesAsRaw)

## 3.17. Hints

A variety of RDBMS support hints, which are vendor specific instructions to the optimiser, telling it what algorithms or meta data usage should be enforced / prevented. Typically, hints are used to enforce hash joins, nested loop joins, etc. or to enforce / prevent index access.

In most cases, you should not need to hint the optimiser, as it can be reasonably expected to make the right decisions on your behalf. But every now and then, it does not, and in those cases, hints can be useful (still, do check if your statistics are up to date, if you have all the meta data you should have, etc.)

jOOQ supports the most common hints for the following database products:

# 3.17.1. MySQL hints

MySQL implements multiple hint syntaxes, including its own classic hints, as well as [Oracle style hints,](#page-975-0) since more recent versions.

The following sections show what different types of MySQL hints are supported by jOOQ.

# 3.17.1.1. Index hints

Numerous syntaxes exist to make or prevent MySQL from using an index to access a table or for certain operations. Unlike the more generic [Oracle-style hint comment syntax,](#page-975-1) these hints are embedded in the SQL statement directly:

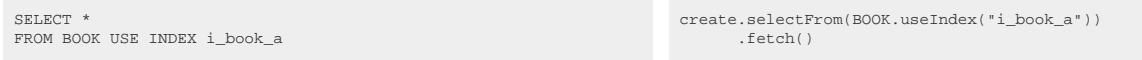

The following methods on [org.jooq.Table](https://www.jooq.org/javadoc/3.19.x/org/jooq/Table.html) can be used for that purpose:

- [Table.useIndex\(\)](https://www.jooq.org/javadoc/3.19.x/org/jooq/Table.html#useIndex(java.lang.String...))
- [Table.useIndexForJoin\(\)](https://www.jooq.org/javadoc/3.19.x/org/jooq/Table.html#useIndexForJoin(java.lang.String...))
- [Table.useIndexForOrderBy\(\)](https://www.jooq.org/javadoc/3.19.x/org/jooq/Table.html#useIndexForOrderBy(java.lang.String...))
- [Table.useIndexForGroupBy\(\)](https://www.jooq.org/javadoc/3.19.x/org/jooq/Table.html#useIndexForGroupBy(java.lang.String...))
- [Table.forceIndex\(\)](https://www.jooq.org/javadoc/3.19.x/org/jooq/Table.html#forceIndex(java.lang.String...))
- [Table.forceIndexForJoin\(\)](https://www.jooq.org/javadoc/3.19.x/org/jooq/Table.html#forceIndexForJoin(java.lang.String...))
- [Table.forceIndexForOrderBy\(\)](https://www.jooq.org/javadoc/3.19.x/org/jooq/Table.html#forceIndexForOrderBy(java.lang.String...))
- [Table.forceIndexForGroupBy\(\)](https://www.jooq.org/javadoc/3.19.x/org/jooq/Table.html#forceIndexForGroupBy(java.lang.String...))
- [Table.ignoreIndex\(\)](https://www.jooq.org/javadoc/3.19.x/org/jooq/Table.html#ignoreIndex(java.lang.String...))
- Table.ignoreIndexForIoin()
- [Table.ignoreIndexForOrderBy\(\)](https://www.jooq.org/javadoc/3.19.x/org/jooq/Table.html#ignoreIndexForOrderBy(java.lang.String...))
- [Table.ignoreIndexForGroupBy\(\)](https://www.jooq.org/javadoc/3.19.x/org/jooq/Table.html#ignoreIndexForGroupBy(java.lang.String...))

# 3.17.1.2. STRAIGHT\_JOIN

MySQL supports a special type of [JOIN operator](#page-110-0) to hint at the optimiser that the JOIN order must be from left to right: The STRAIGHT JOIN

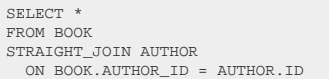

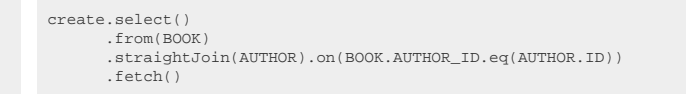

## <span id="page-975-1"></span>3.17.1.3. Oracle style hints in MySQL

Since more recent versions of MySQL, [Oracle-style hints](#page-975-0) are now also supported. For example, this has always been possible in MySQL:

```
SELECT SOL CALC FOUND ROWS field1, field2
FDM + <sub>1</sub>
```
create.select(field1, field2) .hint("SQL\_CALC\_FOUND\_ROWS") .from(table1) .fetch()

But now, you can also use the Oracle syntax for hints:

```
SELECT /*+ MAX_EXECUTION_TIME(1000) */ field1, field2
FROM table1
```

```
create.select(field1, field2)
 .hint("/*+ MAX_EXECUTION_TIME(1000) */")
         .from(table1)
        f(t)
```
## <span id="page-975-0"></span>3.17.2. Oracle hints

Oracle implements hints using a comment style syntax, where the multi line comment contains a special + token to distinguish it from an ordinary comment, e.g. /\*+HINT\*/.

For example, the following hint tells the optimiser that the client is going to consume all the rows from the result set, as opposed to aborting the fetch after a few rows:

```
SELECT /*+ALL_ROWS*/ FIRST_NAME, LAST_NAME
   FROM AUTHOR
```
This can be done in jOOQ using the .hint() clause in your SELECT statement:

```
create.select(AUTHOR.FIRST_NAME, AUTHOR.LAST_NAME)
       .hint("/*+ALL_ROWS*/")
       .from(AUTHOR)
       .fetch();
```
Note that you can pass any string in the .hint() clause, including any non-hint comment if you wish to use this syntax to mark your queries. If you use that clause, the passed string will always be put in between the SELECT [DISTINCT] keywords and the actual projection list. This can be useful in other databases too, such as MySQL, for instance:

SELECT SQL\_CALC\_FOUND\_ROWS\_field1, field2 FROM table1

```
create.select(field1, field2)
       .hint("SQL_CALC_FOUND_ROWS")
       .from(table1)
       .fetch()
```
See also [Oracle-style hints in MySQL](#page-975-1) for more details.

# 3.17.3. SQL Server hints

SQL Server supports hints both on a table level as well as on a query level. Unlike [Oracle-style hints,](#page-975-0) which use a special comment syntax, SQL Server hints are syntactic tokens that are part of your queries. The following sections show what different types of SQL Server hints are supported by jOOQ.

# 3.17.3.1. WITH

The WITH hint in SQL Server is used for table level hints. For example:

```
SELECT *
FROM BOOK WITH (READUNCOMMITTED)
```
create.selectFrom(BOOK.with("READUNCOMMITTED")) .fetch()

#### Dialect support

This example using jOOQ:

```
selectFrom(BOOK.with("ROWLOCK, UPDLOCK"))
```
Translates to the following dialect specific expressions:

```
ASE, Aurora MySQL, MariaDB, MemSQL
```

```
SELECT
   BOOK.ID,
   BOOK.AUTHOR_ID,
 BOOK.TITLE,
 BOOK.PUBLISHED_IN,
   BOOK.LANGUAGE_ID
FROM BOOK
FOR UPDATE
```
Aurora Postgres, CockroachDB, H2, HSQLDB, MySQL, Postgres, YugabyteDB

SELECT BOOK.ID, BOOK.AUTHOR\_ID, BOOK.TITLE, BOOK.PUBLISHED\_IN, BOOK.LANGUAGE\_ID FROM BOOK FOR UPDATE OF BOOK

#### DB2, Derby, Hana

```
SELECT
 BOOK.ID,
 BOOK.AUTHOR_ID,
 BOOK.TITLE,
 BOOK.PUBLISHED_IN,
   BOOK.LANGUAGE_ID
FROM BOOK
FOR UPDATE OF ID, AUTHOR_ID, TITLE, PUBLISHED_IN, LANGUAGE_ID
```
#### Firebird

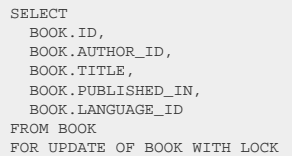

#### Informix, Oracle

SELECT BOOK.ID, BOOK.AUTHOR\_ID, BOOK.TITLE, BOOK.PUBLISHED\_IN, BOOK.LANGUAGE\_ID FROM BOOK FOR UPDATE OF BOOK.ID, BOOK.AUTHOR\_ID, BOOK.TITLE, BOOK.PUBLISHED\_IN, BOOK.LANGUAGE\_ID

#### SQLServer, Sybase

SELECT. BOOK.ID, BOOK.AUTHOR\_ID, BOOK.TITLE, BOOK.PUBLISHED\_IN, BOOK.LANGUAGE\_ID FROM BOOK WITH (ROWLOCK, UPDLOCK)

Access, BigQuery, ClickHouse, Databricks, DuckDB, Exasol, Redshift, SQLDataWarehouse, SQLite, Snowflake, Teradata, Trino, Vertica

/\* UNSUPPORTED \*/

*(!) Generated with jOOQ 3.21. Support in older jOOQ versions may differ. [Translate your own SQL](https://www.jooq.org/translate) [on our website](https://www.jooq.org/translate)*

# 3.17.3.2. OPTION

The OPTION hint in SQL Server is used for query level hints.

For example:

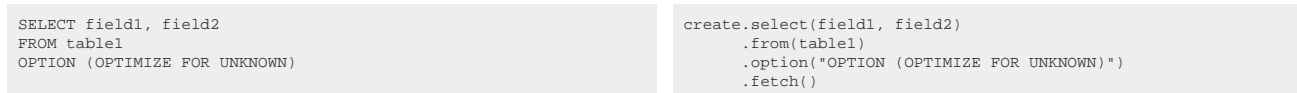

Not all of these query level hints include the OPTION keyword, which is why it must be added manually to the OPTION string in jOOQ.

## <span id="page-978-1"></span>3.18. SQL Parser

A full-fledged SQL parser is available from [DSLContext.parser\(\)](https://www.jooq.org/javadoc/3.19.x/org/jooq/DSLContext.html#parser()) and from [DSLContext.parsingConnection\(\)](https://www.jooq.org/javadoc/3.19.x/org/jooq/DSLContext.html#parsingConnection()) (see [the manual's section about parsing connections for the latter\)](#page-1112-0).

# <span id="page-978-0"></span>3.18.1. SQL Parser API

#### Goal

Historically, jOOQ implements an [internal domain-specific language](https://en.wikipedia.org/wiki/Domain-specific_language) in Java, which generates SQL (an external domain-specific language) for use with JDBC. The jOOQ API is built from two parts: The [DSL API](#page-91-0) and the [model API,](#page-92-0) where the DSL API adds lexical convenience for programmers on top of the model API, which is really just a SQL expression tree, similar to what a SQL parser does inside of any database.

With this parser, the whole set of jOOO functionality will now also be made available to anyone who is not using jOOQ directly, including JDBC and/or JPA users, e.g. through the [parsing connection](#page-1112-0), which proxies all JDBC Connection calls to the jOOQ parser before forwarding them to the database, or through the [DSLContext.parser\(\)](https://www.jooq.org/javadoc/3.19.x/org/jooq/DSLContext.html#parser()) API, which allows for a more low-level access to the parser directly, e.g. for tool building on top of jOOQ.

The possibilities are endless, including standardised, SQL string based database migrations that work on any SQLDialect that is supported by jOOQ.

#### Example

This parser API allows for parsing an arbitrary SQL string fragment into a variety of jOOQ API elements:

- [Parser.parse\(String\)](https://www.jooq.org/javadoc/3.19.x/org/jooq/Parser.html#parse(java.lang.String)): This produces the org.joog.Queries type, containing a batch of queries.
- [Parser.parseQuery\(String\)](https://www.jooq.org/javadoc/3.19.x/org/jooq/Parser.html#parseQuery(java.lang.String)): This produces the org.joog.Query type, containing a single query (any type of query).
- Parser.parseResultOuery(String): This produces the org.joog.ResultOuery type, containing a single result query (SELECT or other).
- [Parser.parseSelect\(String\):](https://www.jooq.org/javadoc/3.19.x/org/jooq/Parser.html#parseSelect(java.lang.String)) This produces the [org.jooq.Select](https://www.jooq.org/javadoc/3.19.x/org/jooq/Select.html) type, containing a single [SELECT](#page-101-0) [query.](#page-101-0)
- [Parser.parseStatement\(String\)](https://www.jooq.org/javadoc/3.19.x/org/jooq/Parser.html#parseStatement(java.lang.String)): This produces the org.joog.Statement type, containing a single [procedural statement.](#page-400-0)
- [Parser.parseTable\(String\):](https://www.jooq.org/javadoc/3.19.x/org/jooq/Parser.html#parseTable(java.lang.String)) This produces the org.joog.Table type, containing a table expression.
- [Parser.parseField\(String\)](https://www.jooq.org/javadoc/3.19.x/org/jooq/Parser.html#parseField(java.lang.String)): This produces the org.joog.Field type, containing a field expression.
- [Parser.parseRow\(String\):](https://www.jooq.org/javadoc/3.19.x/org/jooq/Parser.html#parseRow(java.lang.String)) This produces the [org.jooq.Row](https://www.jooq.org/javadoc/3.19.x/org/jooq/Row.html) type, containing a row expression.
- [Parser.parseCondition\(String\):](https://www.jooq.org/javadoc/3.19.x/org/jooq/Parser.html#parseCondition(java.lang.String)) This produces the org.joog.Condition type, containing a condition expression.
- [Parser.parseName\(String\):](https://www.jooq.org/javadoc/3.19.x/org/jooq/Parser.html#parseName(java.lang.String)) This produces the org.joog.Name type, containing a name expression.

See this blog post [for more information about the various jOOQ types.](https://blog.jooq.org/a-brief-overview-over-the-most-common-jooq-types/)

The parser is able to parse any unspecified dialect to produce a jOOQ representation of the SQL expression, for instance:

```
ResultQuery<?> query =
DSL.using(configuration)
    .parser()
     .parseResultQuery("SELECT * FROM (VALUES (1, 'a'), (2, 'b')) t(a, b)")
```
The above SQL query is valid standard SQL and runs out of the box on PostgreSQL and SQL Server, among others. The jOOQ ResultQuery that is generated from this SQL string, however, will also work on any other database, as jOOQ can emulate the two interesting SQL features being used here:

- The [VALUES\(\) constructor](#page-461-0)
- The [derived column list syntax](#page-433-0) (aliasing table *and* columns in one go)

The query might be rendered as follows on the H2 database, which supports VALUES(), but not derived column lists:

```
select
   t.a,
   t.b
from (
    (
     select
        null a,
        null b
     where 1 = 0 )
 union all (
      select *
      from (values
  (1, 'a'),
 (2, 'b')
      ) t
 \qquad \qquad) t;
```
Or like this on Oracle, which supports neither feature:

The jOOQ User Manual 3.18.2. SQL Parser CLI 3.18.2. SQL Parser CLI 3.18.2. SQL Parser CLI

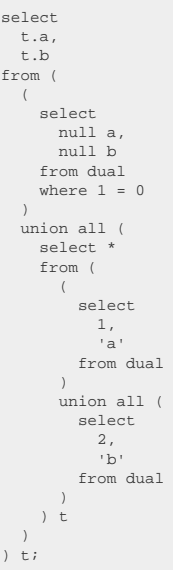

## <span id="page-980-0"></span>3.18.2. SQL Parser CLI

The Parser API can be used as a translator between source and target dialects programmatically, as we've seen in the [previous section about the parser API.](#page-978-0) This functionality can also usefully be accessed on the command line as shown below:

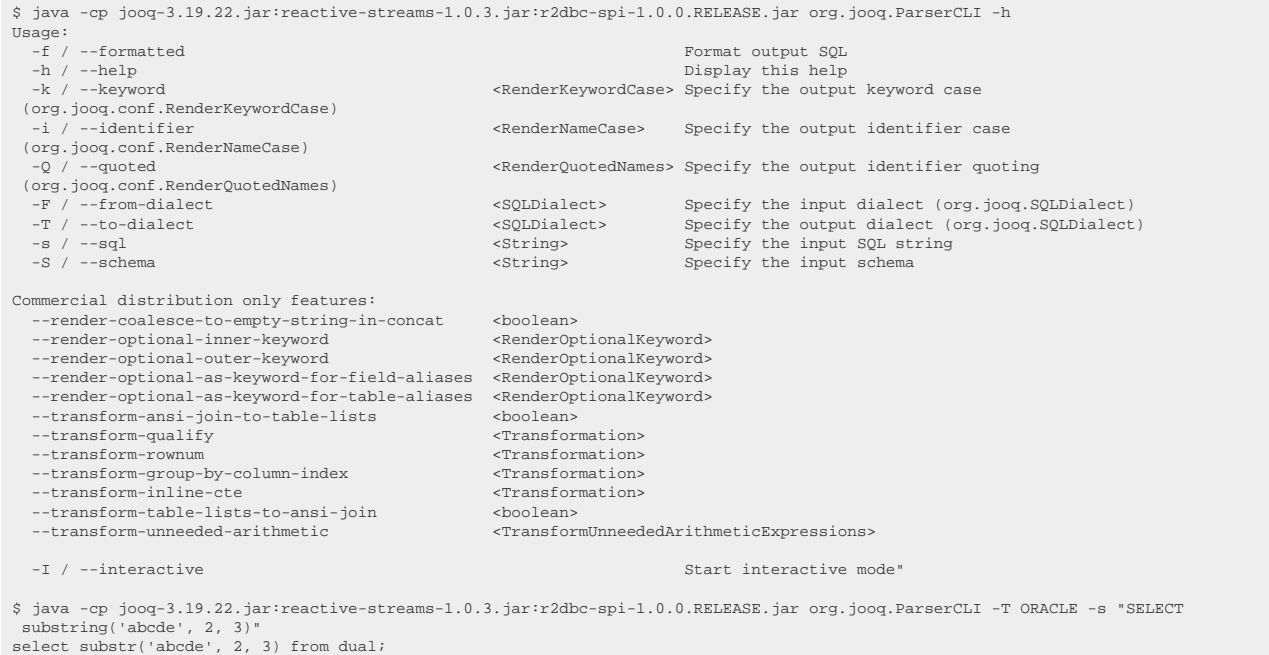

Windows users: Please replace : by ; in the above examples.

Another way to use this API is the <https://www.jooq.org/translate> website.

# 3.18.3. SQL Parser Listener

In order to implement custom parser behaviour, it is possible to provide your [Configuration](#page-60-0) with a set of custom [org.jooq.ParseListener](https://www.jooq.org/javadoc/3.19.x/org/jooq/ParseListener.html) implementations.

The current SPI offers hooking into the parsing of 3 types of syntactic elements (see also [the parser](#page-983-0) [grammar](#page-983-0)):

- term to parse org.joog.Field expressions
- predicate to parse org.joog.Condition expressions
- tableFactor to parse org.joog.Table expressions

And also these two lifecycle events:

- Before the start of a parse call
- After the end of a parse call

The idea is that any listener implementation you provide the parser with may be able to parse functions, top-level-precedence operators, etc. without having to deal with all the lower level precedence operators, such as AND, OR, NOT, +, -, etc. etc.

For example, assuming you want to add support for a logical LOGICAL XOR operator as a function:

```
Query query = configuration
 .derive(ParseListener.onParseCondition(ctx -> {
         if (ctx.parseFunctionNameIf("LOGICAL_XOR")) {
             ctx.parse('(');
            Condition cl = ctx.parseCondition();
 ctx.parse(',');
 Condition c2 = ctx.parseCondition();
             ctx.parse(')');
             return c1.andNot(c2).or(c2.andNot(c1));
        }
 // Let the parser take over if we don't know the token
 return null;
     })
    .dsl() .parser()
    .parseQuery("select * from t where logical xor(t.a = 1, t.b = 2)");
```
The above will just translate the convenience function LOGICAL\_XOR(c1, c2) into its formal definition c1 AND NOT c2 OR c2 AND NOT c1. But we can do even better than this. If a dialect has native XOR support, why not support that?

```
Query query = configuration
     .derive(ParseListener.onParseCondition(ctx -> {
         if (ctx.parseFunctionNameIf("LOGICAL_XOR")) {
             ctx.parse('(');
            Condition c1 = ctx.parseCondition();
 ctx.parse(',');
 Condition c2 = ctx.parseCondition();
             ctx.parse(')');
             return CustomCondition.of(c -> {
                 switch (c.family()) {
                     case MARIADB:
                      case MYSQL:
                          c.visit(condition("{0} xor {1}", c1, c2));
                          break;
                     default:
                          c.visit(c1.andNot(c2).or(c2.andNot(c1)));
                 break;
}<sub>{\\pinet}}</sub> }
            });
        }
 // Let the parser take over if we don't know the token
 return null;
     }))
    .dsl() .parser()
     .parseQuery("select * from t where logical_xor(t.a = 1, t.b = 2)");
System.out.println(DSL.using(SQLDialect.MYSQL).render(query));
System.out.println(DSL.using(SQLDialect.ORACLE).render(query));
```
The output of the above is now:

```
-- MYSQL:
select * from t where (t.a = 1 x or t.b = 2);
-- OR ACT.E:select * from t where (t.a = 1 and not (t.b = 2)) or (t.b = 2 and not (t.a = 1));
```
This way, with a modest effort, you can parse and/or translate arbitrary [column expressions,](#page-484-0) [table](#page-432-0) [expressions,](#page-432-0) or [conditional expressions](#page-915-0) that jOOQ does not support natively, or override the default behaviour of the parser in this area.

## 3.18.4. SQL translator

The [SQL parser](#page-978-1) can be used as a SQL translator, as shown in action on our website: [https://](https://www.jooq.org/translate) [www.jooq.org/translate,](https://www.jooq.org/translate) or via the [SQL parser CLI.](#page-980-0) The fact that translation happens is just an emerging feature of combining:

- The parser API to parse a SQL string into the jOOQ [query object model API](#page-92-0)
- Using jOOQ to render the query object model again into a SQL string.

The simplest example is this one:

System.out.println(create.parser().parse("SELECT 1").toString());

This will parse the generic SQL string SELECT 1, and render it according to the configured [Configuration,](#page-60-0) [SQLDialect,](#page-62-0) [Settings](#page-67-0), etc.

# <span id="page-983-0"></span>3.18.5. SQL Parser Grammar

The existing implementation of the SQL parser is a hand-written, recursive descent parser. There are great advantages of this approach over formal grammar-based, generated parsers (e.g. by using ANTLR). These advantages are, among others:

- They can be tuned easily for performance
- They are very simple and easy to maintain
- It's easy to implement corner cases of the grammar, which might require context (that's a big plus with SQL)
- It's the easiest way to bind a grammar to an existing backing expression tree implementation (which is what jOOQ really is)

Nevertheless, there is a grammar available for documentation purposes and it is included in the manual here:

<span id="page-983-1"></span>The diagrams have been created with the neat [RRDiagram library by Christopher Deckers](https://github.com/Chrriis/RRDiagram).

## 3.19. SQL interpreter

Starting with jOOQ 3.13, a SQL interpreter has been implemented, which can interpret a subset of the SQL language (mostly [DDL statements](#page-221-0)) and maintain an up-to-date in-memory representation of your database meta model.

The interpreter is made available through a variety of [DSLContext.meta\(\)](https://www.jooq.org/javadoc/3.19.x/org/jooq/DSLContext.html#meta(java.lang.String...)) methods, which can be used for example as follows:

```
// Using the parser
Meta meta1 = create.meta(
 "create table t (i int)",
 "alter table t add primary key (i)",
 "create table u (i int references t)"
);
Meta meta2 = create.meta(
 createTable("t").column("i", INTEGER),
 alterTable("t").add(primaryKey("i")),
   createTable("u").column("i", INTEGER).constraint(foreignKey("i").references("t"))
);
```
Interpretation is incremental. On any pre-existing [org.jooq.Meta](https://www.jooq.org/javadoc/3.19.x/org/jooq/Meta.html) model, apply() can be called to derive a new version of the model. This includes being able to combine different source of models, including JDBC [java.sql.DatabaseMetaData](https://docs.oracle.com/en/java/javase/17/docs/api/java.sql/java/sql/DatabaseMetaData.html) based ones.

```
// Get live access to your current Connection's DatabaseMetaData
Meta meta1 = create.meta();
// Create a new model representation with an interpreted, additional table
 // The query is not executed! The DDL is only interpreted in jOOQ, and a derived meta model is created from it
Meta meta2 = meta1.apply("create table t (i int)");
 // Create another new model representation, with a table removed
// Again, none of these queries are executed.
Meta meta3 = meta2.apply("drop table u cascade");
```
Finally, if you want to export the meta model to one of the different supported formats, you can use:

 $Queries queries = meta.ddl()$ ;

// The JAXB annotated XML version of your "information schema": InformationSchema is = meta.informationSchema(); // A set of DDL queries that can be used to reproduce your schema on any database and dialect:

Different sources for the meta model can be used, including jOOQ API built [DDL statements,](#page-221-0) or a set of SQL strings that will be parsed using the [SQL parser,](#page-978-1) dynamically. These sources could be database change management scripts, such as those managed by Flyway, or by jOOQ.

The resulting type is the runtime org.joog.Meta model, which gives access to the ordinary jOOQ API, including [catalogs and schemas](#page-431-0) or [tables](#page-432-0). These objects can then, in turn, be used with any other jOOQ API, for instance to count all the rows in all tables in a database:

```
for (Table<?> table : meta.getTables())
   System.out.println(table + " has " + create.fetchCount(table) + " rows");
```
<span id="page-984-0"></span>For a set of interpreter configuration flags, please refer to the [section about the interpreter settings](#page-76-0).

## 3.20. Schema diff

Starting with jOOQ 3.13, and the capability of [interpreting DDL](#page-983-1), jOOQ is now able to create a "diff" between two versions of your schema. An example:

```
// We're using interpreted Meta objects. But any other type of Meta can be used, too
Meta m1 = create.meta("create table t (i int)");
Meta m2 = create.meta("create table t (i int, j int)");
// The diff is now printed in both directions:
System.out.println("-- Schema upgrade");
System.out.println(m1.migrateTo(m2));
System.out.println();
System.out.println("-- Schema downgrade");
System.out.println(m2.migrateTo(m1));
```
The output of the above program is:

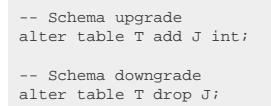

The diff algorithm can non-ambiguously determine the following set of changes

- Catalog additions and removals
- Schema additions and removals
- Table additions and removals
- Column additions and removals
- Column type changes
- Constraint additions, removals, and renamings (including primary keys, unique keys, foreign keys, and check constraints)
- Index additions, removals, and renamings
- View additions, removals, and replacements
- Sequence additions, removals, and sequence flag changes
- Comment additions and removals

The following set of changes are difficult to detect. Some heuristics could be implemented, but are not yet supported in jOOQ:

- Catalog renamings
- Schema renamings, and moving between catalogs
- Table renamings, and moving between schemas
- Column renamings, and moving between tables
- View renamings

Another way to use this API is the <https://www.jooq.org/diff>website.

# 3.21. Schema diff CLI

The schema diff API can be used to generate a diff between schema versions programmatically, as we've seen in the [previous section about the schema diff API](#page-984-0). This functionality can also usefully be accessed on the command line as shown below:

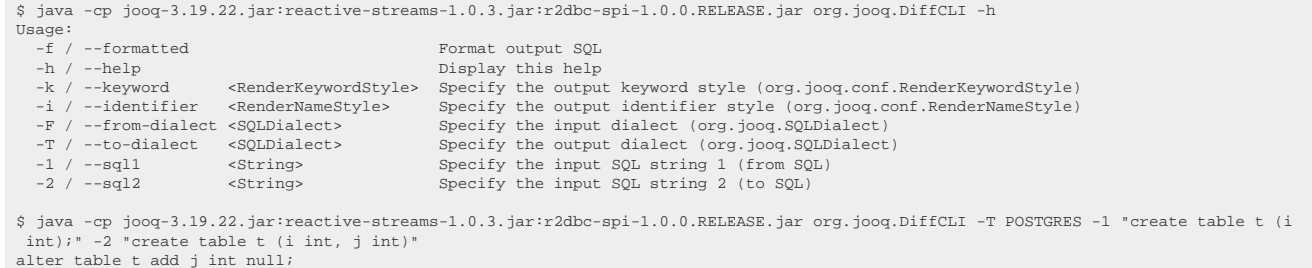

Windows users: Please replace : by ; in the above examples.

<span id="page-985-0"></span>Another way to use this API is the <https://www.jooq.org/diff>website.

# 3.22. Names and identifiers

Various SQL objects [columns](#page-484-0) or [tables](#page-432-0) can be referenced using names (often also called identifiers). SQL dialects differ in the way they understand names, syntactically. The differences include:

- The permitted characters to be used in "unquoted" names
- The permitted characters to be used in "quoted" names
- The name quoting characters (e.g. "double quotes", `backticks`, or [brackets]) (e.g. "double quotes", `backticks`, or [brackets])
- The standard case for case-insensitive ("unquoted") names

For the above reasons, and also to prevent an additional SQL injection risk where names might contain SQL code, jOOQ by default quotes all names in generated SQL to be sure they match what is really contained in your database. This means that the following names will be rendered

```
-- Unquoted name
AUTHOR TITLE
-- MariaDB, MySQL
`AUTHOR`.`TITLE`
  -- MS Access, SQL Server, Sybase ASE, Sybase SQL Anywhere
[AUTHOR].[TITLE]
   All the others, including the SQL standard
"AUTHOR"."TITLE"
```
Note that you can influence jOOQ's name rendering behaviour through [custom settings](#page-67-0), if you prefer another name style to be applied.

#### Creating custom names

Custom, qualified or unqualified names can be created very easily using the [DSL.name\(\)](https://www.jooq.org/javadoc/3.19.x/org/jooq/impl/DSL.html#name(java.lang.String...)) constructor:

```
// Unqualified name
Name name = name("TITLE");// Qualified name
Name name = name('AUTHOR', 'TITLE');
```
Such names can be used as standalone [QueryParts](#page-990-0), or as DSL entry point for SQL expressions, like

- Common table expressions to be used with [the WITH clause](#page-99-0)
- Window specifications to be used with [the WINDOW clause](#page-126-0)

More details about how to use names / identifiers to construct such expressions can be found in the relevant sections of the manual.

# <span id="page-986-0"></span>3.23. Bind values and parameters

Bind values are used in SQL / JDBC for various reasons. Among the most obvious ones are:

- Protection against SQL injection. Instead of inlining values possibly originating from user input, you bind those values to your prepared statement and let the JDBC driver / database take care of handling security aspects.
- Increased speed. Advanced databases such as Oracle can keep execution plans of similar queries in a dedicated cache to prevent hard-parsing your query again and again. In many cases, the actual value of a bind variable does not influence the execution plan, hence it can be reused. Preparing a statement will thus be faster
- On a JDBC level, you can also reuse the SQL string and prepared statement object instead of constructing it again, as you can bind new values to the prepared statement. jOOQ currently does not cache prepared statements, internally.

The following sections explain how you can introduce bind values in jOOQ, and how you can control the way they are rendered and bound to SQL.

## 3.23.1. Indexed parameters

JDBC only knows indexed bind values. A typical example for using bind values with JDBC is this:

```
try (PreparedStatement stmt = connection.prepareStatement("SELECT * FROM BOOK WHERE ID = ? AND TITLE = ?")) {
     // bind values to the above statement for appropriate indexes
 stmt.setInt(1, 5);
 stmt.setString(2, "Animal Farm");
    stmt.executeQuery();
}
```
With dynamic SQL, keeping track of the number of question marks and their corresponding index may turn out to be hard. jOOQ abstracts this and lets you provide the bind value right where it is needed. A trivial example is this:

```
create.select().from(BOOK).where(BOOK.ID.eq(5)).and(BOOK.TITLE.eq("Animal Farm")).fetch();
 // This notation is in fact a short form for the equivalent:
create.select().from(BOOK).where(BOOK.ID.eq(val(5))).and(BOOK.TITLE.eq(val("Animal Farm"))).fetch();
```
Note the using of [DSL.val\(\)](https://www.jooq.org/javadoc/3.19.x/org/jooq/impl/DSL.html#val(java.lang.Object)) to explicitly create an indexed bind value. You don't have to worry about that index. When the query is [rendered,](#page-990-1) each bind value will render a question mark. When the query [binds](#page-993-0) [its variables,](#page-993-0) each bind value will generate the appropriate bind value index.

#### Extract bind values from a query

Should you decide to run the above query outside of jOOQ, using your own [java.sql.PreparedStatement,](https://docs.oracle.com/en/java/javase/17/docs/api/java.sql/java/sql/PreparedStatement.html) you can do so as follows:

```
Select<?> select = create.select().from(BOOK).where(BOOK.ID.eq(5)).and(BOOK.TITLE.eq("Animal Farm"));
// Render the SQL statement:
String sql = select.getSQL();
assertEquals("SELECT * FROM BOOK WHERE ID = ? AND TITLE = ?", sql);
// Get the bind values:
List<Object> values = select.getBindValues();
assertEquals(2, values.size());
assertEquals(5, values.get(0));
assertEquals("Animal Farm", values.get(1));
```
For more details about jOOQ's internals, see the manual's section about [QueryParts.](#page-990-0)

## 3.23.2. Named parameters

Some SQL access abstractions that are built on top of JDBC, or some that bypass JDBC may support named parameters. jOOQ allows you to give names to your parameters as well, although those names are not rendered to SQL strings by default. Here is an example of how to create named parameters using the [org.jooq.Param](https://www.jooq.org/javadoc/3.19.x/org/jooq/Param.html) type:

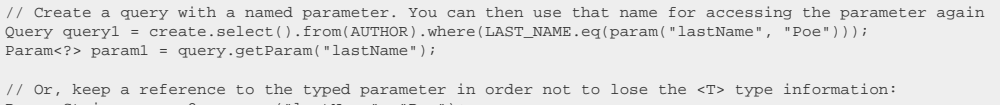

Param<String> param2 = param("lastName", "Poe");<br>Query query2 = create.select().from(AUTHOR).where(LAST\_NAME.eq(param2));

The [org.jooq.Query](https://www.jooq.org/javadoc/3.19.x/org/jooq/Query.html) interface also allows for setting new bind values directly, without accessing the Param type:

```
Query query1 = create.select().from(AUTHOR).where(LAST_NAME.eq("Poe"));
query1.bind(1, "Orwell");
// Or, with named parameters
Query query2 = create.select().from(AUTHOR).where(LAST_NAME.eq(param("lastName", "Poe")));
query2.bind("lastName", "Orwell");
```
In order to actually render named parameter names in generated SQL, use the [DSLContext.renderNamedParams\(\)](https://www.jooq.org/javadoc/3.19.x/org/jooq/DSLContext.html#renderNamedParams(org.jooq.QueryPart)) method:

```
-- The named bind variable can be rendered
SELECT *
FROM AUTHOR
WHERE LAST_NAME = :lastName
```

```
create.renderNamedParams(
    create.select()
           .from(AUTHOR)
           .where(LAST_NAME.eq(
                  param("lastName", "Poe"))));
```
## 3.23.3. Inlined parameters

Sometimes, you may wish to avoid rendering bind variables while still using custom values in SQL. [Some](https://blog.jooq.org/when-to-use-bind-values-and-when-to-use-inline-values-in-sql/) [example reasons can be seen in this blog post.](https://blog.jooq.org/when-to-use-bind-values-and-when-to-use-inline-values-in-sql/) jOOQ refers to that as "inlined" bind values. When bind values are inlined, they render the actual value in SQL rather than a JDBC question mark. Bind value inlining can be achieved in several ways:

- Globally, by using the [Settings](#page-67-0) and setting the [org.jooq.conf.StatementType](https://www.jooq.org/javadoc/3.19.x/org/jooq/conf/StatementType.html) to STATIC\_STATEMENT. This will inline all bind values for SQL statements rendered from such a Configuration.
- Per query locally, by using the [Query.getSQL\(ParamType\)](https://www.jooq.org/javadoc/3.19.x/org/jooq/Query.html#getSQL(org.jooq.conf.ParamType)) method.
- Per [QueryPart](https://www.jooq.org/javadoc/3.19.x/org/jooq/QueryPart.html) locally, by using any of the [DSL.inlined\(Condition\),](https://www.jooq.org/javadoc/3.19.x/org/jooq/impl/DSL.html#inlined(org.jooq.Condition)) [DSL.inlined\(Field\),](https://www.jooq.org/javadoc/3.19.x/org/jooq/impl/DSL.html#inlined(org.jooq.Field)) [DSL.inlined\(QueryPart\),](https://www.jooq.org/javadoc/3.19.x/org/jooq/impl/DSL.html#inlined(org.jooq.QueryPart)) or [DSL.inlined\(Statement\)](https://www.jooq.org/javadoc/3.19.x/org/jooq/impl/DSL.html#inlined(org.jooq.Statement)) wrapper methods.
- Per value locally, by using [DSL.inline\(\)](https://www.jooq.org/javadoc/3.19.x/org/jooq/impl/DSL.html#inline(java.lang.Object)) methods.

In all cases, your inlined bind values will be properly escaped to avoid SQL syntax errors and SQL injection. Some examples:

```
// Use dedicated calls to inline() in order to specify
// single bind values to be rendered as inline values
// --------------------------------------------------
create.select()
        .from(AUTHOR)
        .where(LAST_NAME.eq(inline("Poe")))
       .fetch();
// Or render the whole query with inlined values
// --------------------------------------------------
Settings settings = new Settings()
     .withStatementType(StatementType.STATIC_STATEMENT);
// Add the settings to the Configuration
DSLContext create = DSL.using(connection, SQLDialect.ORACLE, settings);
// Run queries that omit rendering schema names
create.select()
       .from(AUTHOR)
        .where(LAST_NAME.eq("Poe"))
       .fetch();
```
# 3.23.4. SQL injection

#### SQL injection is serious

SQL injection is a serious problem that needs to be taken care of thoroughly. A single vulnerability can be enough for an attacker to dump your whole database, and potentially seize your database server. [We've blogged about the severity of this threat on the jOOQ blog.](https://blog.jooq.org/using-sql-injection-vulnerabilities-to-dump-your-database/)

SQL injection happens because a programming language (SQL) is used to dynamically create arbitrary server-side statements based on user input. Programmers must take lots of care not to mix the language parts (SQL) with the user input [\(bind variables\)](#page-986-0)

#### SQL injection in jOOQ

With jOOQ, SQL is usually created via a type safe, non-dynamic Java abstract syntax tree, where bind variables are a part of that abstract syntax tree. It is not possible to expose SQL injection vulnerabilities this way.

However, jOOQ offers convenient ways of introducing [plain SQL strings](#page-969-0) in various places of the jOOQ API (which are annotated using org.joog.PlainSQL since jOOQ 3.6). While jOOQ's API allows you to specify bind values for use with plain SQL, you're not forced to do that. For instance, both of the following queries will lead to the same, valid result:

```
// This query will use bind values, internally.
create.fetch("SELECT * FROM BOOK WHERE ID = ? AND TITLE = ?", 5, "Animal Farm");
// This query will not use bind values, internally.
create.fetch("SELECT * FROM BOOK WHERE ID = 5 AND TITLE = 'Animal Farm'");
```
All methods in the jOOQ API that allow for plain (unescaped, untreated) SQL contain a warning message in their relevant Javadoc, to remind you of the risk of SQL injection in what is otherwise a SQL-injectionsafe API.

# <span id="page-990-0"></span>3.24. QueryParts

A [org.jooq.Query](https://www.jooq.org/javadoc/3.19.x/org/jooq/Query.html) and all its contained objects is a [org.jooq.QueryPart](https://www.jooq.org/javadoc/3.19.x/org/jooq/QueryPart.html). QueryParts essentially provide this functionality:

- they can [render SQL](#page-990-1) using the [accept\(Context\)](https://www.jooq.org/javadoc/3.19.x/org/jooq/QueryPartInternal.html#accept(org.jooq.Context)) method
- they can [bind variables](#page-993-0) using the [accept\(Context\)](https://www.jooq.org/javadoc/3.19.x/org/jooq/QueryPartInternal.html#accept(org.jooq.Context)) method

Both of these methods are contained in jOOQ's internal API's [org.jooq.QueryPartInternal](https://www.jooq.org/javadoc/3.19.x/org/jooq/QueryPartInternal.html), which is internally implemented by every QueryPart.

The following sections explain some more details about [SQL rendering](#page-990-1) and [variable binding,](#page-993-0) as well as other implementation details about QueryParts in general.

## <span id="page-990-1"></span>3.24.1. SQL rendering

Every [org.jooq.QueryPart](https://www.jooq.org/javadoc/3.19.x/org/jooq/QueryPart.html) must implement the [accept\(Context\)](https://www.jooq.org/javadoc/3.19.x/org/jooq/QueryPartInternal.html#accept(org.jooq.Context)) method to render its SQL string to a [org.jooq.RenderContext.](https://www.jooq.org/javadoc/3.19.x/org/jooq/RenderContext.html) This RenderContext has two purposes:

- It provides some information about the "state" of SQL rendering.
- It provides a common API for constructing SQL strings on the context's internal [java.lang.StringBuilder](https://docs.oracle.com/en/java/javase/17/docs/api/java.base/java/lang/StringBuilder.html)

An overview of the [org.jooq.RenderContext](https://www.jooq.org/javadoc/3.19.x/org/jooq/RenderContext.html) API is given here:

```
// These methods are useful for generating unique aliases within a RenderContext (and thus within a Query)
String peekAlias();
String nextAlias();
// These methods return rendered SQL
String render();
String render(QueryPart part);
// These methods allow for fluent appending of SQL to the RenderContext's internal StringBuilder
RenderContext keyword(String keyword);
RenderContext literal(String literal);
RenderContext sql(String sql);
RenderContext sql(char sql);
RenderContext sql(int sql);
RenderContext sql(QueryPart part);
// These methods allow for controlling formatting of SQL, if the relevant Setting is active
RenderContext formatNewLine();
RenderContext formatSeparator();
RenderContext formatIndentStart();
RenderContext formatIndentStart(int indent);
RenderContext formatIndentLockStart();
RenderContext formatIndentEnd();
RenderContext formatIndentEnd(int indent);
RenderContext formatIndentLockEnd();
// These methods control the RenderContext's internal state
boolean inline();
RenderContext inline(boolean inline);
boolean qualify();
RenderContext qualify(boolean qualify);
boolean namedParams();
RenderContext namedParams(boolean renderNamedParams);
CastMode castMode();
RenderContext castMode(CastMode mode);
Boolean cast();
RenderContext castModeSome(SQLDialect... dialects);
```
The following additional methods are inherited from a common [org.jooq.Context](https://www.jooq.org/javadoc/3.19.x/org/jooq/Context.html), which is shared among [org.jooq.RenderContext](https://www.jooq.org/javadoc/3.19.x/org/jooq/RenderContext.html) and [org.jooq.BindContext:](https://www.jooq.org/javadoc/3.19.x/org/jooq/BindContext.html)

```
// These methods indicate whether fields or tables are being declared (MY_TABLE AS MY_ALIAS) or referenced (MY_ALIAS)<br>boolean declareFields();
Context declareFields(boolean declareFields);
boolean declareTables();
Context declareTables(boolean declareTables);
// These methods indicate whether a top-level query is being rendered, or a subquery
boolean subquery();
Context subquery(boolean subquery);
// These methods provide the bind value indices within the scope of the whole Context (and thus of the whole Query)
int nextIndex();
int peekIndex();
```
#### An example of rendering SQL

A simple example can be provided by checking out jOOQ's internal representation of a (simplified) [CompareCondition](#page-921-0). It is used for any [org.jooq.Condition](https://www.jooq.org/javadoc/3.19.x/org/jooq/Condition.html) comparing two fields as for example the AUTHOR.ID = BOOK.AUTHOR\_ID condition here:

```
-- 1FROM AUTHOR
JOIN BOOK ON AUTHOR.ID = BOOK.AUTHOR_ID
-- [...]
```
This is how jOOQ renders such a condition (simplified example):

```
@Override
public final void accept(Context<?> context) {
    // The CompareCondition delegates rendering of the Fields to the Fields
     // themselves and connects them using the Condition's comparator operator:
    context.visit(field1)
 .sql(" ")
 .keyword(comparator.toSQL())
          .sql("
           .visit(field2);
}
```
See the manual's sections about [custom QueryParts](#page-997-0) and [plain SQL QueryParts](#page-999-0) to learn about how to write your own query parts in order to extend jOOQ.

## 3.24.2. Declaration vs reference

A few types of [org.jooq.QueryPart](https://www.jooq.org/javadoc/3.19.x/org/jooq/QueryPart.html) render different SQL depending on the context in which they are being rendered. The context is whether:

- The object is being declared
- The object is being referenced

A simple example is the aliasing of [tables](#page-433-0) and [columns](#page-486-0). For example:

```
// Alias the table BOOK
Book b = BOOK.as("B");
// Use the alias as a reference
create.select(b.ID)
// Use the alias as a declaration
        .from(b)
        .fetch();
```
In the above example, when referencing the table alias, jOOQ renders the alias only, i.e. B. When declaring the table alias, jOOQ renders both the original table and its alias, i.e. BOOK as B.

While it may appear useful to occasionally enter in a third rendering mode, which renders the original table BOOK only, ignoring the alias, this isn't what is happening. If you want to access the original table (or column) reference, just keep a reference to that in your code, instead.

#### Types that expose this behaviour

The following types of [org.jooq.QueryPart](https://www.jooq.org/javadoc/3.19.x/org/jooq/QueryPart.html) expose this kind of context sensitive rendering behaviour:

- org.joog.Table: Table expressions can be [aliased tables](#page-433-0) which can be declared in the [FROM](#page-110-1) [clause](#page-110-1), or similar clauses of other statements.
- [org.jooq.Field:](https://www.jooq.org/javadoc/3.19.x/org/jooq/Field.html) Field expressions can be [aliased columns](#page-486-0) which can be declared in the [SELECT](#page-102-0) [clause](#page-102-0), or the [RETURNING clauses](#page-189-0) of various statements.
- [org.jooq.CommonTableExpression](https://www.jooq.org/javadoc/3.19.x/org/jooq/CommonTableExpression.html): Common table expressions can be declared in the [WITH](#page-99-0) [clause](#page-99-0) of various statements.
- org.joog.WindowDefinition: Window definitions can be declared in the [WINDOW clause](#page-126-0) of the [SELECT statement.](#page-101-0)
- org.joog.Parameter: Routine parameters can be declared in the [CREATE FUNCTION](#page-308-0) or [CREATE](#page-312-0) [PROCEDURE](#page-312-0) statements.

# 3.24.3. Pretty printing SQL

*(!) Did you know you can pretty print arbitrary SQL with our translator at https://www.joog.org/ [translate](https://www.jooq.org/translate)?*

As mentioned in the previous chapter about [SQL rendering,](#page-990-1) there are some elements in the [org.jooq.RenderContext](https://www.jooq.org/javadoc/3.19.x/org/jooq/RenderContext.html) that are used for formatting / pretty-printing rendered SQL. In order to obtain pretty-printed SQL, just use the following [custom settings](#page-67-0):

// Create a DSLContext that will render "formatted" SQL DSLContext pretty = DSL.using(dialect, new Settings().withRenderFormatted(true));

And then, use the above DSLContext to render pretty-printed SQL:

```
select
   "TEST"."AUTHOR"."LAST_NAME",
 count(*) "c"
from "TEST"."BOOK"
 join "TEST"."AUTHOR"
 on "TEST"."BOOK"."AUTHOR_ID" = "TEST"."AUTHOR"."ID"
where "TEST"."BOOK"."TITLE" <> '1984'
group by "TEST"."AUTHOR"."LAST_NAME"
having count(*) = 2String sql = pretty.select(
                                                                                                                    AUTHOR.LAST_NAME, count().as("c"))
                                                                                                                 .from(BOOK)
                                                                                                                 .join(AUTHOR)
                                                                                         .on(BOOK.AUTHOR_ID.eq(AUTHOR.ID))
 .where(BOOK.TITLE.ne("1984"))
                                                                                                                 .groupBy(AUTHOR.LAST_NAME)
                                                                                                                 .having(count().eq(2))
                                                                                                                 .getSQL();
```
The section about [ExecuteListeners](#page-1102-0) shows an example of how such pretty printing can be used to log readable SQL to the stdout.

# <span id="page-993-0"></span>3.24.4. Variable binding

Every org.joog.QueryPart must implement the [accept\(Context<?>\)](https://www.jooq.org/javadoc/3.19.x/org/jooq/QueryPartInternal.html#accept(org.jooq.Context)) method. This Context has two purposes (among many others):

- It provides some information about the "state" of the variable binding in process.
- It provides a common API for binding values to the context's internal [java.sql.PreparedStatement](https://docs.oracle.com/en/java/javase/17/docs/api/java.sql/java/sql/PreparedStatement.html)

An overview of the [org.jooq.BindContext](https://www.jooq.org/javadoc/3.19.x/org/jooq/BindContext.html) API is given here:

```
// This method provides access to the PreparedStatement to which bind values are bound
PreparedStatement statement();
// These methods provide convenience to delegate variable binding
BindContext bind(QueryPart part) throws DataAccessException;
BindContext bind(Collection<? extends QueryPart> parts) throws DataAccessException;
BindContext bind(QueryPart[] parts) throws DataAccessException;
// These methods perform the actual variable binding
BindContext bindValue(Object value, Class<?> type) throws DataAccessException;
BindContext bindValues(Object... values) throws DataAccessException;
```
Some additional methods are inherited from a common [org.jooq.Context,](https://www.jooq.org/javadoc/3.19.x/org/jooq/Context.html) which is shared among [org.jooq.RenderContext](https://www.jooq.org/javadoc/3.19.x/org/jooq/RenderContext.html) and [org.jooq.BindContext](https://www.jooq.org/javadoc/3.19.x/org/jooq/BindContext.html). Details are documented in the previous chapter about [SQL rendering](#page-990-1)

#### An example of binding values to SQL

A simple example can be provided by checking out jOOQ's internal representation of a (simplified) [CompareCondition](#page-921-0). It is used for any [org.jooq.Condition](https://www.jooq.org/javadoc/3.19.x/org/jooq/Condition.html) comparing two fields as for example the AUTHOR.ID = BOOK.AUTHOR\_ID condition here:

```
-- [...]
WHERE AUTHOR. ID = ?-- [...]
```
This is how jOOQ binds values on such a condition:

```
@Override
public final void bind(BindContext context) throws DataAccessException {
     // The CompareCondition itself does not bind any variables.
     // But the two fields involved in the condition might do so...
     context.bind(field1).bind(field2);
}
```
See the manual's sections about [custom QueryParts](#page-997-0) and [plain SQL QueryParts](#page-999-0) to learn about how to write your own query parts in order to extend jOOQ.

# 3.24.5. Custom data type bindings

jOOQ supports all the standard SQL data types out of the box, i.e. the types contained in [java.sql.Types](https://docs.oracle.com/en/java/javase/17/docs/api/java.sql/java/sql/Types.html). But your domain model might be more specific, or you might be using a vendor-specific data type, such as JSON, HSTORE, or some other data structure. If this is the case, this section will be right for you, we'll see how you can create [org.jooq.Converter](https://www.jooq.org/javadoc/3.19.x/org/jooq/Converter.html) types and [org.jooq.Binding](https://www.jooq.org/javadoc/3.19.x/org/jooq/Binding.html) types.

#### Converters

The simplest use-case of injecting custom data types is by using org.joog.Converter. A Converter can convert from a database type <T> to a user-defined type <U> and vice versa. You'll be implementing this SPI:

```
public interface Converter<T, U> {
      // Your conversion logic goes into these two methods, that can convert
      // between the database type T and the user type U:
 U from(T databaseObject);
 T to(U userObject);
  // You need to provide Class instances for each type, too:
 Class<T> fromType();
 Class<U> toType();
}
```
If, for instance, you want to use Java 8's [java.time.LocalDate](https://docs.oracle.com/en/java/javase/17/docs/api/java.base/java/time/LocalDate.html) for SQL DATE and [java.time.LocalDateTime](https://docs.oracle.com/en/java/javase/17/docs/api/java.base/java/time/LocalDateTime.html) for SQL TIMESTAMP, you write a converter like this:

```
import java.sql.Date;
import java.time.LocalDate;
import org.jooq.Converter;
public class LocalDateConverter implements Converter<Date, LocalDate> {
     @Override
 public LocalDate from(Date t) {
 return t == null ? null : LocalDate.parse(t.toString());
     }
     @Override
 public Date to(LocalDate u) {
 return u == null ? null : Date.valueOf(u.toString());
\qquad \qquad \} @Override
     public Class<Date> fromType() {
          return Date.class;
     }
     @Override
     public Class<LocalDate> toType() {
          return LocalDate.class;
      }
}
```
This converter can now be used in a variety of jOOQ API, most importanly to create a new data type:

```
DataType<LocalDate> type = DATE.asConvertedDataType(new LocalDateConverter());
```
And data types, in turn, can be used with any [org.jooq.Field](https://www.jooq.org/javadoc/3.19.x/org/jooq/Field.html), i.e. with any [column expression](#page-484-0), including [plain SQL](#page-969-0) or [name](#page-985-0) based ones:

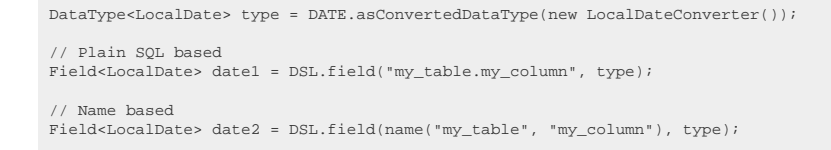

#### Bindings

While converters are very useful for simple use-cases, [org.jooq.Binding](https://www.jooq.org/javadoc/3.19.x/org/jooq/Binding.html) is useful when you need to customise data type interactions at a JDBC level, e.g. when you want to bind a PostgreSQL JSON data type. Custom bindings implement the following SPI:

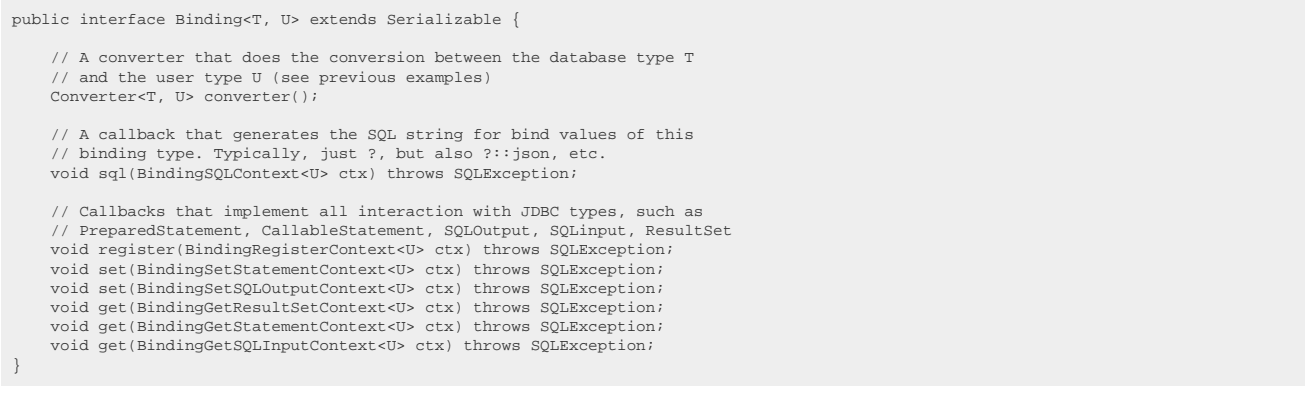

Below is full fledged example implementation that uses Google Gson to model JSON documents in Java

```
import java.sql.*;
import java.util.*;
import org.jooq.*;
import org.joog.conf.
import org.jooq.impl.DSL;
import com.google.gson.*;
// We're binding <T> = JSON (or JSONB), and <U> = JsonElement (user type)
// Alternatively, extend org.jooq.impl.AbstractBinding to implement fewer methods.
public class PostgresJSONGsonBinding implements Binding<JSON, JsonElement> {
     private final Gson gson = new Gson();
     // The converter does all the work
     @Override
     public Converter<JSON, JsonElement> converter() {
         return new Converter<JSON, JsonElement>() {
             @Override
              public JsonElement from(JSON t) {
                  return t == null ? JsonNull.INSTANCE : gson.fromJson(t.data(), JsonElement.class);
             }
              @Override
             public JSON to(JsonElement u) {
                return u == null || u == JsonNull.<mark>INSTANCE ?</mark> null : <math>JSON.json(gson.toJson(u));
             }
             @Override
             public Class<JSON> fromType() {
            return JSON.class;
 }
             @Override
             public Class<JsonElement> toType() {
                return JsonElement.class;
             }
         };
     }
     // Rending a bind variable for the binding context's value and casting it to the json type
     @Override
     public void sql(BindingSQLContext<JsonElement> ctx) throws SQLException {
         // Depending on how you generate your SQL, you may need to explicitly distinguish
          // between jOOQ generating bind variables or inlined literals.
 if (ctx.render().paramType() == ParamType.INLINED)
 ctx.render().visit(DSL.inline(ctx.convert(converter()).value())).sql("::json");
         else
              ctx.render().sql(ctx.variable()).sql("::json");
     }
     // Registering VARCHAR types for JDBC CallableStatement OUT parameters
     @Override
     public void register(BindingRegisterContext<JsonElement> ctx) throws SQLException {
         ctx.statement().registerOutParameter(ctx.index(), Types.VARCHAR);
     }
     // Converting the JsonElement to a String value and setting that on a JDBC PreparedStatement
     @Override
     public void set(BindingSetStatementContext<JsonElement> ctx) throws SQLException {
 JSON json = ctx.convert(converter()).value();
 ctx.statement().setString(ctx.index(), json == null ? null : json.data());
     }
     // Getting a String value from a JDBC ResultSet and converting that to a JsonElement
     @Override
     public void get(BindingGetResultSetContext<JsonElement> ctx) throws SQLException {
         ctx.convert(converter()).value(JSON.json(ctx.resultSet().getString(ctx.index())));
     }
     // Getting a String value from a JDBC CallableStatement and converting that to a JsonElement
     @Override
     public void get(BindingGetStatementContext<JsonElement> ctx) throws SQLException {
         ctx.convert(converter()).value(JSON.json(ctx.statement().getString(ctx.index())));
     }
     // Setting a value on a JDBC SQLOutput (useful for Oracle OBJECT types)
     @Override
     public void set(BindingSetSQLOutputContext<JsonElement> ctx) throws SQLException {
         throw new SQLFeatureNotSupportedException();
     }
     // Getting a value from a JDBC SQLInput (useful for Oracle OBJECT types)
      @Override
     public void get(BindingGetSQLInputContext<JsonElement> ctx) throws SQLException {
         throw new SQLFeatureNotSupportedException();
     }
}
```
#### Code generation

There is a special section in the manual explaining how to automatically tie your Converters and Bindings to your generated code. The relevant sections are:

- Custom data types for org.joog.Converter
- [Custom data type binding for org.jooq.Binding](#page-1210-0)

# <span id="page-997-0"></span>3.24.6. Custom syntax elements

To support simple vendor specific SQL syntax extensions, jOOQ offers the [plain SQL templating API.](#page-972-0) If a SQL clause is too complex to express with jOOQ or with this templating API, or you have a requirement to support different dialects, you can extend either one of the following types for use directly in a jOOQ query:

// Simplified API description: public abstract class CustomField<T> implements Field<T> {}<br>public abstract class CustomCondition implements Condition {}<br>public abstract class CustomStatement implements Statement {} public abstract class CustomTable<R extends TableRecord<R>> implements Table<R> {} public abstract class CustomRecord<R extends TableRecord<R>> implements TableRecord<R> {}

#### An example for implementing a custom table and its record.

Here's an example org.joog.impl.CustomTable showing how to create a custom table with its field definitions, similar to what the code generator is doing.

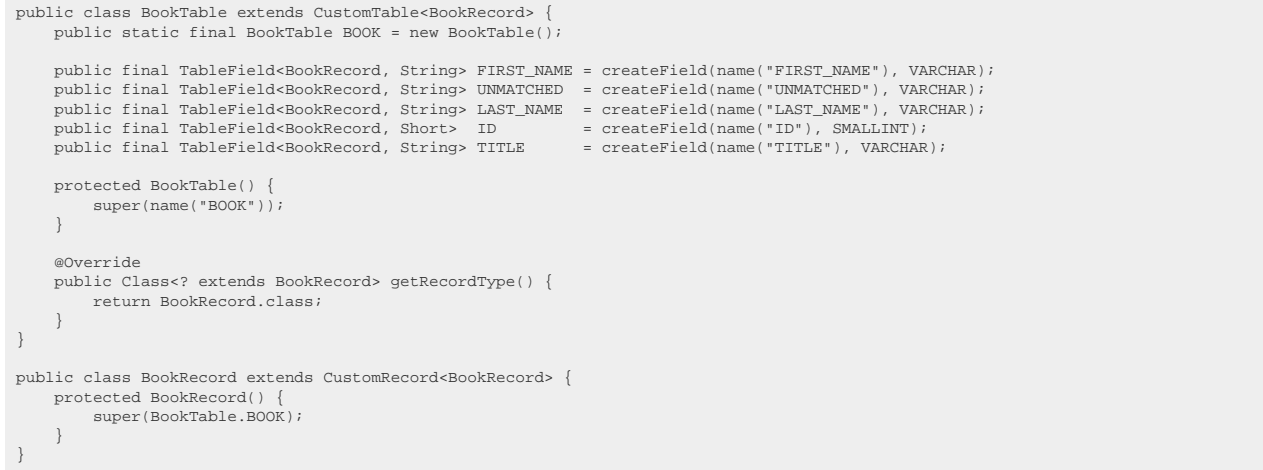

An example for implementing custom multiplication.

Here's an example [org.jooq.impl.CustomField](https://www.jooq.org/javadoc/3.19.x/org/jooq/impl/CustomField.html) showing how to create a field multiplying another field by 2

```
// Create an anonymous CustomField, initialised with BOOK.ID arguments
final Field<Integer> IDx2 = new CustomField<Integer>(BOOK.ID.getName(), BOOK.ID.getDataType()) {
     @Override
 public void accept(Context<?> context) {
 context.visit(BOOK.ID).sql(" * ").visit(DSL.val(2));
     }
};
// Use the above field in a SQL statement:
create.select(IDx2).from(BOOK);
```
#### An example for implementing vendor-specific functions.

Many vendor-specific functions are not officially supported by jOOQ, but you can implement such support yourself using CustomField, for instance. Here's an example showing how to implement Oracle's TO\_CHAR() function, emulating it in SQL Server using CONVERT():

```
// Create a CustomField implementation taking two arguments in its constructor
class ToChar extends CustomField<String> {
     final Field<?> arg0;
     final Field<?> arg1;
 ToChar(Field<?> arg0, Field<?> arg1) {
 super("to_char", VARCHAR);
         this arg0 = \arctan;
        this.arg1 = arg1;
     }
     @Override
     public void accept(RenderContext context) {
         context.visit(delegate(context.configuration()));
     }
 private QueryPart delegate(Configuration configuration) {
 switch (configuration.family()) {
            case ORACLE:
                  return DSL.field("TO_CHAR({0}, {1})", String.class, arg0, arg1);
              case SQLSERVER:
                  return DSL.field("CONVERT(VARCHAR(8), {0}, {1})", String.class, arg0, arg1);
              default:
                  throw new UnsupportedOperationException("Dialect not supported");
         }
     }
}
```
The above CustomField implementation can be exposed from your own custom DSL class:

```
public class MyDSL {
  public static Field<String> toChar(Field<?> field, String format) {
 return new ToChar(field, DSL.inline(format));
       }
}
```
#### Alternatively, implement it using a simple lambda:

```
public class MyDSL {
 public static Field<String> toChar(Field<?> field, String format) {
 return CustomField.of("to_char", VARCHAR, ctx -> {
             switch (ctx.family()) {
                  case ORACLE:
                      ctx.visit(DSL.field("TO_CHAR(\{0\}, \{1\})", String.class, arg0, arg1));
                       break;
                   case SQLSERVER:
                       ctx.visit(DSL.field("CONVERT(VARCHAR(8), {0}, {1})", String.class, arg0, arg1));
                       break;
                   default:
                        throw new UnsupportedOperationException("Dialect not supported");
\} }
}
```
# <span id="page-999-0"></span>3.24.7. Plain SQL QueryParts

If you don't need the integration of rather complex QueryParts into jOOQ, then you might be safer using simple [Plain SQL](#page-969-0) functionality, where you can provide jOOQ with a simple String representation of your embedded SQL. Plain SQL methods in jOOQ's API come in two flavours.

- method(String, Object...): This is a method that accepts a SQL string and a list of bind values that are to be bound to the variables contained in the SQL string
- method(String, QueryPart...): This is a method that accepts a SQL string and a list of QueryParts that are "injected" at the position of their respective placeholders in the SQL string

The above distinction is best explained using an example:

```
// Plain SQL using bind values. The value 5 is bound to the first variable, "Animal Farm" to the second variable:
create.selectFrom(BOOK).where(
      ale.serectriom(BOOK).where(<br>"BOOK.ID = ? AND TITLE = ?", // The SQL string containing bind value placeholders ("?")<br>5.
  5, // The bind value at index 1
 "Animal Farm" // The bind value at index 2
).fetch();
 // Plain SQL using embeddable QueryPart placeholders (counting from zero).
// The QueryPart "index" is substituted for the placeholder {0}, the QueryPart "title" for {1}
 Field<Integer> id = val(5);
Field<String> title = val("Animal Farm");
create.selectFrom(BOOK).where(
      \text{HOM}, \text{ID} = \{0\} AND TITLE = \{1\}^n, // The SQL string containing QueryPart placeholders ("\{N\}")<br>id. (1) The OueryPart at index 0
 id, \frac{1}{2} is the QueryPart at index 0<br>
\frac{1}{2} title \frac{1}{2} \frac{1}{2} \frac{1}{2} \frac{1}{2} \frac{1}{2} \frac{1}{2} \frac{1}{2} \frac{1}{2} \frac{1}{2} \frac{1}{2} \frac{1}{2} \frac{1}{2} \frac{1}{2} \frac{1}{2} \frac{1}{2} \frac{1}{2} \frac).fetch();
```
Note that for historic reasons the two API usages can also be mixed, although this is not recommended and the exact behaviour is unspecified.

#### Plain SQL templating specification

Templating with QueryPart placeholders (or bind value placeholders) requires a simple parsing logic to be applied to SQL strings. The jOOQ template parser behaves according to the following rules:

- Single-line comments (starting with -- in all databases (or #) in MySQL) are rendered without modification. Any bind variable or QueryPart placeholders in such comments are ignored.
- Multi-line comments (starting with  $/$ \* and ending with  $\star$ / in all databases) are rendered without modification. Any bind variable or QueryPart placeholders in such comments are ignored.
- String literals (starting and ending with ' in all databases, where all databases support escaping of the quote character by duplication as such: '', or in MySQL by escaping as such: \' (if [Settings.backslashEscaping](https://www.jooq.org/javadoc/3.19.x/org/jooq/conf/Settings.html#backslashEscaping) is turned on)) are rendered without modification. Any bind variable or QueryPart placeholders in such comments are ignored.
- Quoted names (starting and ending with " in most databases, with ` in MySQL, or with [ and ] in T-SQL databases) are rendered without modification. Any bind variable or QueryPart placeholders in such comments are ignored.
- IDBC escape syntax  $({f_n},..., {f_d},..., {t_s}, {t_s},...)$  is rendered without modification. Any bind variable or QueryPart placeholders in such comments are ignored.
- Bind variable placeholders (? or : name for named bind variables) are replaced by the matching bind value in case inlining is activated, e.g. through Settings.statementType  $==$ STATIC STATEMENT.
- QueryPart placeholders ({number}) are replaced by the matching QueryPart.
- Keywords ({identifier}) are treated like keywords and rendered in the correct case according to [Settings.renderKeywordStyle.](https://www.jooq.org/javadoc/3.19.x/org/jooq/conf/Settings.html#renderKeywordStyle)

#### Tools for templating

A variety of API is provided to create template elements that are intended for use with the above templating mechanism. These tools can be found in [org.jooq.impl.DSL](https://www.jooq.org/javadoc/3.19.x/org/jooq/impl/DSL.html)

```
// Keywords (which are rendered according to Settings.renderKeywordStyle) can be specified as such:
public static Keyword keyword(String keyword) { ... }
// Identifiers / names (which are rendered according to Settings.renderNameStyle) can be specified as such:
public static Name name(String... qualifiedName) { ... }
// QueryPart lists (e.g. IN-lists for the IN predicate) can be generated via these methods:<br>public static QueryPart list(QueryPart... parts) { ... }<br>public static QueryPart list(Collection<? extends QueryPart> parts) { ...
```
# 3.24.8. Serializability

A lot of jOOQ types extend and implement the [java.io.Serializable](https://docs.oracle.com/en/java/javase/17/docs/api/java.base/java/io/Serializable.html) interface for your convenience. Beware, however, that jOOQ will make no guarantees related to the serialisation format, and its backwards compatible evolution. This means that while it is generally safe to rely on jOOQ types being serialisable when two processes using the exact same jOOQ version transfer jOOQ state over some network, it is not safe to rely on persisting serialised jOOQ state to be deserialised again at a later time - even after a patch release upgrade!

As always with Java's serialisation, if you want reliable serialisation of Java objects, please use your own serialisation protocol, or use one of the [official export formats](#page-1078-0).

#### What types are serializable?

The only transient, non-serializable element in any jOOQ object is the [Configuration's](#page-60-0) underlying [java.sql.Connection.](https://docs.oracle.com/en/java/javase/17/docs/api/java.sql/java/sql/Connection.html) When you want to execute queries after de-serialisation, or when you want to store/refresh/delete [Updatable Records,](#page-1089-0) you may have to "re-attach" them to a Configuration

```
// Deserialise a SELECT statement
 ObjectInputStream in = new ObjectInputStream(...);
Select<?> select = (Select<?>) in.readObject();
 // This will throw a DetachedException:
select.execute();
 // In order to execute the above select, attach it first
DSLContext create = DSL.using(connection, SQLDialect.ORACLE);
create.attach(select);
```
#### Automatically attaching QueryParts

Another way of attaching QueryParts automatically, or rather providing them with a new [java.sql.Connection](https://docs.oracle.com/en/java/javase/17/docs/api/java.sql/java/sql/Connection.html) at will, is to hook into the [Execute Listener support.](#page-1102-0) More details about this can be found in the manual's chapter about [ExecuteListeners](#page-1102-0)

## 3.24.9. SQL transformation

jOOQ supports a few built in SQL transformations, which can be enabled through a variety of settings. These transformations will produce transformed SQL output regardless if the input was created using the DSL API, or the parser.

## 3.24.9.1. ANSI JOIN to table lists

Almost all SQL dialects support [ANSI 92 JOIN syntax](#page-110-0), but sometimes, users may wish to generate SQL that is compatible e.g. with older Oracle releases that did not yet support this syntax, or had limited optimiser support for them. As a workaround, the Settings.transformAnsiJoinToTableLists flag can be turned on to produce the following type of transformation:

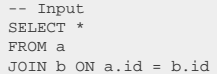

Output SELECT FROM a, b WHERE a.id = b.id

This also works for OUTER JOIN:

-- Input SELECT<sup>+</sup> FROM a LEFT JOIN b ON a.id = b.id

-- Output  $SELECT$ FROM a, b WHERE  $a$ ,  $id = b$ ,  $id(+)$ 

Example configuration

### 3.24.9.2. Table lists to ANSI JOIN

When upgrading from legacy join syntax to the "new" (1992!) ANSI JOIN syntax, the Settings.transformTableListsToAnsiJoin flag can be turned on to produce the following type of transformation:

-- Input SELECT \* FROM a, b WHERE a.id = b.id

 $--$  Output SELECT<sup>+</sup> FROM a JOIN b ON a.id = b.id

LEFT JOIN b ON a.id = b.id

-- Output SELECT<sup>3</sup> FROM a

This also works for OUTER JOIN:

-- Input SELECT \* FROM a, b WHERE  $a.id = b.id(+)$ 

Example configuration

Settings settings = new Settings() .withTransformTableListsToAnsiJoin(true);

## 3.24.9.3. ROWNUM to LIMIT

Old Oracle SQL statements may use ROWNUM filtering to paginate, as Oracle has introduced support for [FETCH FIRST](#page-131-0) only in Oracle 12c.

This transformation allows for transforming some of these syntaxes to equivalent, standard syntax using [window functions](#page-874-0) or [FETCH FIRST:](#page-131-0)

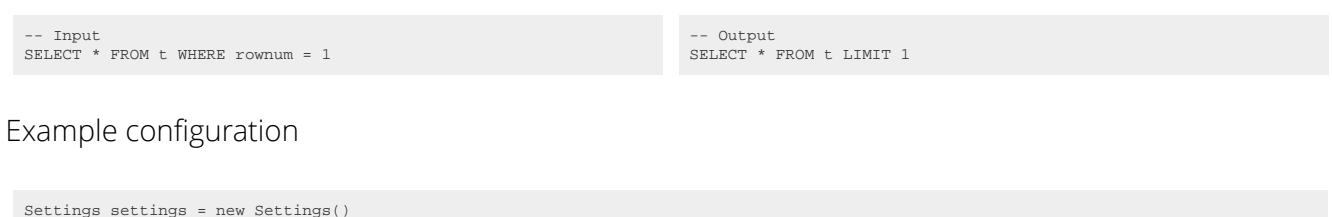

```
 .withTransformRownum(Transformation.WHEN_NEEDED);
```
# 3.24.9.4. QUALIFY to derived table

Teradata introduced the useful [QUALIFY clause,](#page-127-0) which has since been reproduced by a number of implementations. jOOQ can transform a query containing the QUALIFY clause to an equivalent query filtering on a [derived table](#page-464-0)

This transformation allows for transforming some of these syntaxes to equivalent, standard syntax using [window functions](#page-874-0) and [derived tables](#page-464-0):

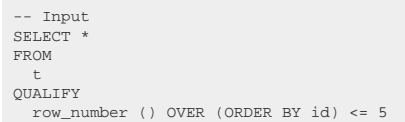

Output SELECT FROM ( SELECT \*, row\_number () OVER (ORDER BY id) AS rn FROM t ) AS t WHERE t.rn <= 5

Example configuration

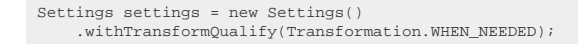

# 3.24.9.5. IN condition subquery with LIMIT to derived table

Some dialects do not support a [LIMIT clause](#page-131-0) in a subquery of an [IN predicate](#page-935-0). jOOQ can transform such a subquery to an equivalent [derived table:](#page-464-0)

-- Input SELECT \* FROM t WHERE id IN (SELECT id FROM u ORDER BY id LIMIT 5)

-- Output SELECT \* FROM t WHERE id IN (SELECT \* FROM (SELECT id FROM u ORDER BY id LIMIT 5) AS u)

#### Example configuration

```
Settings settings = new Settings()
     .setTransformInConditionSubqueryWithLimitToDerivedTable(Transformation.WHEN_NEEDED);
```
## 3.24.9.6. GROUP BY <column index>

A lot of dialects support [GROUP BY <column index>](#page-117-0) where the (1 based) column index references a column from the [SELECT clause](#page-102-0) (if it is an expression that does not contain an aggregate or window function).

This transformation allows for transforming some of these syntaxes to equivalent, standard syntax by repeating the expression:

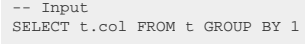

-- Output SELECT t.col FROM t GROUP BY t.col

Example configuration

```
Settings settings = new Settings()
     .setTransformGroupByColumnIndex(Transformation.WHEN_NEEDED);
```
# 3.24.9.7. Inline CTE

A few dialects do not support the [WITH clause](#page-99-0) ("common table expressions", or CTEs). Others may have a limited implementation, where nesting of WITH clauses isn't supported.

This transformation allows for inlining non-recursive CTE to [derived tables](#page-464-0) wherever they're referenced.

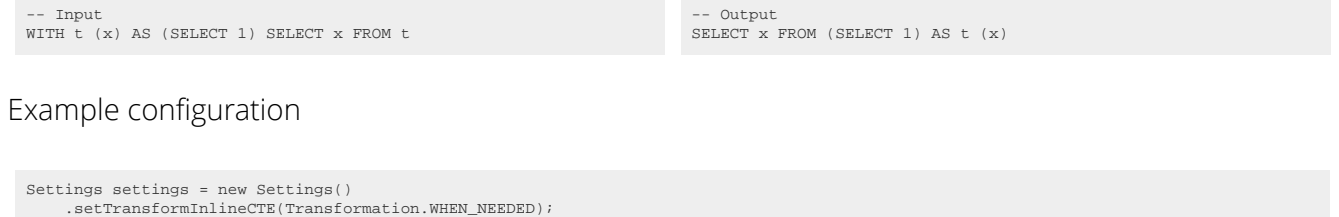

## 3.24.9.8. Unnecessary arithmetic expressions

The jOOQ expression tree may contain unnecessary arithmetic expressions, which may not be desirable in generated SQL output. These expressions may originate from user written jOOQ API, or from internal emulations.

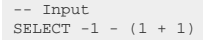

-- Output  $SETERCT - 3$ 

Example configuration

Settings settings = new Settings() .withTransformUnneededArithmeticExpressions(TransformUnneededArithmeticExpressions.ALWAYS);

These options are available:

- NEVER (default): Don't transform arithmetic expressions
- INTERNAL: Transform only arithmetic expressions produced by jOOQ's internals, e.g. for emulations
- ALWAYS: Always transform arithmetic expressions, if possible

# 3.24.9.9. Pattern based transformation

Starting with jOOQ 3.16, a new [Query Object Model \(QOM\) API](#page-92-0) has been added, which features [traversal](#page-93-0) and [replacement](#page-95-0) SPIs. One out of the box application of replacement are pattern transformations, where we recognise common patterns in a query's expressions and allow for replacing them by a better expression.

For example, the following transformations are possible:

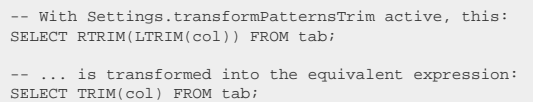

The whole feature set is deactivated by default using the [Settings.transformPatterns](https://www.jooq.org/javadoc/3.19.x/org/jooq/conf/Settings.html#transformPatterns) flag as the traversal overhead does not warrant activation by default. Common use-cases for the activation of this feature include:

- SQL linting, including as part of an [ExecuteListener,](#page-65-0) where the effort can be controlled in a utility run only during integration testing, for example.
- SQL cleanup, including as part of a [ParsingConnection,](#page-1112-0) where inputs/outputs are cached by default.
- Dialect migration, when moving from a less powerful dialect to a more powerful one, or to a new version, manually written emulations may become obsolete.
- Patching specific SOL features only

Individual features can either be turned on in bulk and opted out of individually, or each feature is turned on individually, depending on the use case.

#### Repetition of pattern replacement

As any [replacement](#page-95-0) SPI implementation, the algorithm iterates over the jOOQ expression tree until it can no longer replace anything, i.e. until the transformations stabilise. For example, the following sequence of transformations is possible:

```
-- Original SQL
SELECT NOT(1 = 0) AND 1 = 1;
-- Step 1: Settings.transformPatternsNotComparison
SELECT 1 != 0 AND 1 = 1;
-- Step 2: Settings.transformPatternsTrivialPredicates
SELECT TRUE AND TRUE;
-- Step 3: Settings.transformPatternsTrivialPredicates
SELECT TRUE;
```
#### Dialect specific result

The following sections will make claims like 1 / TAN(x) or COS(x) / SIN(x) being replaced by COT(x), see e.g. [Trigonometric functions](#page-1023-0). Some dialects may not have native support for [COT\(\),](#page-512-0) so this is going to be emulated on those dialects, making the transformation effectively redundant. But these things happen at different times:

- This pattern transformation feature can either be invoked explicitly by users, or it is enabled by configuration and then happens *before* all the rendering takes place, only once for the top level [org.jooq.QueryPart](https://www.jooq.org/javadoc/3.19.x/org/jooq/QueryPart.html)
- The rendering of SQL invokes emulations as the above, *after* the SQL has been transformed.

In other words, the two operations do not know about each other.

# 3.24.9.9.1. AND to NOT IN

A concatenation of [AND predicates](#page-918-0) combining non-equalities that always use the same operand on one side can be replaced by a more concise, but equivalent [NOT IN predicate.](#page-935-0)

Using [Settings.transformPatternsAndNeToNotIn](https://www.jooq.org/javadoc/3.19.x/org/jooq/conf/Settings.html#transformPatternsAndNeToNotIn), the following transformations can be achieved:

```
-- With Settings.transformPatternsAndNeToNotIn active, this:
SELECT * FROM tab WHERE x != 1 AND x != 2 AND x != 3;
-- ... is transformed into the equivalent expression:
SELECT * FROM tab WHERE x NOT IN (1, 2, 3);
```
See also [OR to IN](#page-1021-0)

# 3.24.9.9.2. Arithmetic comparisons

Some arithmetic comparisons can be reorganised such that single column expressions are on one side of an equation, and thus benefit index usage more. While function based indexes could help work around the issue, it's usually better to rely on ordinary indexes, which are more generally reusable.

Using [Settings.transformPatternsArithmeticComparisons,](https://www.jooq.org/javadoc/3.19.x/org/jooq/conf/Settings.html#transformPatternsArithmeticComparisons) the following transformations can be achieved:

```
With Settings.transformPatternsArithmeticComparisons active, this:
SELECT * FROM tab WHERE c + 1 = 3;
-- ... is transformed into the equivalent expression:
SELECT * FROM tab WHERE c = 3 - 1;
```
# 3.24.9.9.3. Arithmetic expressions

Some arithmetic expressions are unnecessary and may obscure the SQL query, possibly preventing optimisations that are otherwise possible. Sometimes, this is used as a trick, e.g. to prevent index access where such index access is undersirable

Using [Settings.transformPatternsArithmeticExpressions](https://www.jooq.org/javadoc/3.19.x/org/jooq/conf/Settings.html#transformPatternsArithmeticExpressions), the following transformations can be achieved:

#### Identities

```
-- With Settings.transformPatternsArithmeticExpressions active, this:
SELECT 0 + x, 1 * x, POWER(x, 1)
FROM tab;
```

```
-- ... is transformed into the equivalent expression:
SELECT x, x, x FROM tab;
```
#### Negation

```
-- With Settings.transformPatternsArithmeticExpressions active, this:
SELECT
  0 - xx + (-y),<br>
x - (-y),<br>
(-x) * (-y),<br>
(-x) / (-y),<br>
(-1) * x,
  -(x - y)
FROM tab;
 -- ... is transformed into the equivalent expression:
SELECT
 -x, -- 0 - x<br>
x - y, -- x + (-y)<br>
x * y, -- x - (-y)<br>
x / y, -- (-x) * (-y)<br>
x / y, -- (-x) / (-y)<br>
-x / x) -- - (x - y)
FROM tab;
```
#### **Other**

```
-- With Settings.transformPatternsArithmeticExpressions active, this:
SELECT
 \begin{array}{c} 1 / y * x, \\ x * x, \end{array} x + const,
 x * const
FROM tab;
     ... is transformed into the equivalent expression:
SELECT
  x / y, -- 1 / y * x
 SQUARE(x), -- x * x
 const + x, -- x + const
 const * x -- x * const
FROM tab;
```
# 3.24.9.9.4. BIT\_GET function

[bitwise operations](#page-544-0) can be matched to represent the [BIT\\_GET function](#page-549-0).

Using [Settings.transformPatternsBitGet,](https://www.jooq.org/javadoc/3.19.x/org/jooq/conf/Settings.html#transformPatternsBitGet) the following transformations can be achieved:
```
-- With Settings.transformPatternsBitGet active, this:
SELECT
   (a & (1 << b)) >> b
FROM tab;
-- ... is transformed into the equivalent expression:
SELECT.
   bit_get(a, b)
FROM tab;
```
#### 3.24.9.9.5. BIT\_SET function

[bitwise operations](#page-544-0) can be matched to represent the [BIT\\_SET function](#page-558-0).

Using [Settings.transformPatternsBitSet,](https://www.jooq.org/javadoc/3.19.x/org/jooq/conf/Settings.html#transformPatternsBitSet) the following transformations can be achieved:

```
-- With Settings.transformPatternsBitSet active, this:
 SELECT<br>
a | (1 << b),
  a \& \sim (1 \ll b)FROM tab;
     ... is transformed into the equivalent expression:
SELECT
  bit_set(a, b),
  bit_set(a, b, 0)FROM tab;
```
#### 3.24.9.9.6. CASE searched to CASE simple

A [searched CASE expression](#page-899-0) can be simplified into a simple CASE expression, if it always equality compares the same expression.

Using [Settings.transformPatternsCaseSearchedToCaseSimple](https://www.jooq.org/javadoc/3.19.x/org/jooq/conf/Settings.html#transformPatternsCaseSearchedToCaseSimple), the following transformations can be achieved:

```
-- With Settings.transformPatternsCaseSearchedToCaseSimple active, this:
SELECT
  CASE WHEN a = b THEN 1 END,
  CASE WHEN a = b THEN 1 WHEN a = c THEN 2 ELSE 3 END
FROM tab;
-- ... is transformed into the equivalent expression:
SELECT
  CASE a WHEN b THEN 1 END,
   CASE a WHEN b THEN 1 WHEN c THEN 2 ELSE 3 END
FROM tab;
```
### 3.24.9.9.7. CASE to CASE abbreviation

Some case [CASE expressions](#page-899-0) can be turned into [COALESCE](#page-495-0), [NULLIF,](#page-500-0) [NVL2](#page-502-0) or other "case abbreviations". Using [Settings.transformPatternsCaseToCaseAbbreviation,](https://www.jooq.org/javadoc/3.19.x/org/jooq/conf/Settings.html#transformPatternsCaseToCaseAbbreviation) the following transformations can be achieved:

```
-- With Settings.transformPatternsCaseToCaseAbbreviation active, this:
SELECT.
   CASE WHEN x IS NULL THEN y ELSE x END,
CASE WHEN x = y THEN NULL ELSE x END,<br>CASE WHEN x IS NOT NULL THEN y ELSE z END,
   CASE WHEN x IS NULL THEN y ELSE z END,
  CASE WHEN x = 1 THEN y WHEN x = 2 THEN z END,
FROM tab;
-- ... is transformed into the equivalent expression:
SELECT
  NVL(x, y),
  NULLIF(x, y) NVL2(x, y, z),
 NVL2(x, z, y),
  CHOOSE(x, y, z)FROM tab;
```
Some additional special cases appear with BOOLEAN types involved:

```
-- With Settings.transformPatternsCaseToCaseAbbreviation active, this:
SELECT
  CASE WHEN x = y THEN TRUE ELSE FALSE END,
 CASE WHEN x = y THEN FALSE ELSE TRUE END,<br>CASE x WHEN y THEN TRUE ELSE FALSE END,
   CASE x WHEN y THEN FALSE ELSE TRUE END
FROM tab;
 -- ... is transformed into the equivalent expression:
SELECT
 NVL(x = y, FALSE),
 NVL(x \leq y, \text{TRUE}),<br>NVL(x = y, \text{ FALSE}),<br>NVL(x \leq y, \text{TRUE})FROM tab;
```
#### 3.24.9.9.8. CASE with DISTINCT FROM to DECODE

When a searched [CASE expression](#page-899-0) contains [DISTINCT predicates](#page-928-0), which always share the same operand, the expression might be replaced by the shorter [DECODE function](#page-496-0)

Using [Settings.transformPatternsCaseDistinctToDecode,](https://www.jooq.org/javadoc/3.19.x/org/jooq/conf/Settings.html#transformPatternsCaseDistinctToDecode) the following transformations can be achieved:

```
-- With Settings.transformPatternsCaseDistinctToDecode active, this:
SELECT
  CASE WHEN a IS NOT DISTINCT FROM b THEN 1 END,
 CASE WHEN a IS NOT DISTINCT FROM b THEN 1 ELSE 2 END,
  CASE WHEN a IS NOT DISTINCT FROM b THEN 1 WHEN a IS NOT DISTINCT FROM c THEN 2 END,
 CASE WHEN a IS NOT DISTINCT FROM b THEN 1 WHEN a IS NOT DISTINCT FROM c THEN 2 ELSE 3 END
FROM tab;
-- ... is transformed into the equivalent expression:
SELECT<br>DECODE(a, b, 1),
                                       -- CASE WHEN a IS NOT DISTINCT FROM b THEN 1 END,
 DECODE(a, b, 1, 2),     -- CASE WHEN a IS NOT DISTINCT FROM b THEN 1 ELSE 2 END,<br>DECODE(a, b, 1, c, 2),   -- CASE WHEN a IS NOT DISTINCT FROM b THEN 1 WHEN a IS NOT DISTINCT FROM c THEN 2 END,<br>DECODE(a, b, 1, c, 2, 3) -- C
FROM tab;
```
#### 3.24.9.9.9. CASE with ELSE NULL

When [CASE expressions](#page-899-0) have no ELSE clause, the default is ELSE NULL. There is no need to explicitly set that clause to NULL.

Using [Settings.transformPatternsCaseElseNull,](https://www.jooq.org/javadoc/3.19.x/org/jooq/conf/Settings.html#transformPatternsCaseElseNull) the following transformations can be achieved:

```
-- With Settings.transformPatternsCaseElseNull active, this:
SELECT.
 CASE a WHEN b THEN 1 ELSE NULL END, -- Simple CASE
 CASE WHEN a = b THEN 1 ELSE NULL END -- Searched CASE
FROM tab;
     .. is transformed into the equivalent expression:
SELECT
   CASE a WHEN b THEN 1 END,
   CASE WHEN a = b THEN 1 END
FROM tab;
```
## 3.24.9.9.10. COUNT(\*) scalar subquery comparison

When comparing a  $\frac{\text{scalar subquery}}{\text{that}}$  calculates  $\frac{\text{COUNT}(\star)}{\text{with}}$  with a single value, then chances are that weaker optimisers might be better off with an equivalent [EXISTS predicate](#page-934-0) as can be seen in [this blog](https://blog.jooq.org/avoid-using-count-in-sql-when-you-could-use-exists/) [post about COUNT\(\\*\) vs EXISTS.](https://blog.jooq.org/avoid-using-count-in-sql-when-you-could-use-exists/)

This transformation is only applied under certain circumstances, including:

- In the absence of UNION and other set operations
- In the absence of GROUP BY and HAVING
- Only with COUNT(\*), not with COUNT(expr) (see [COUNT\(expr\) scalar subquery comparison](#page-1011-0) for that case)

Using [Settings.transformPatternsScalarSubqueryCountAsteriskGtZero,](https://www.jooq.org/javadoc/3.19.x/org/jooq/conf/Settings.html#transformPatternsScalarSubqueryCountAsteriskGtZero) the following transformations can be achieved:

```
-- With Settings.transformPatternsScalarSubqueryCountAsteriskGtZero active, this:
SELECT
  (SELECT COUNT(*) FROM tab) > 0;
   ... is transformed into the equivalent expression:
SELECT
 EXISTS (SELECT 1 FROM tab);
```
### 3.24.9.9.11. COUNT(const)

The [COUNT\(expression\) aggregate function](#page-844-0) counts the number of non-NULL expression evaluations in the group. If the expression is a [constant](#page-988-0), then there are only two options:

- The constant is NULL, in case of which the COUNT(NULL) value is always 0 (but that's not an aggregate function, so we're currently not replacing it yet)
- The constant is anything else, in case of which the COUNT(const) value is always COUNT(\*)

For clarity reasons, and in some RDBMS also for [\(slight\) performance reasons](https://blog.jooq.org/whats-faster-count-or-count1/), COUNT(\*) should be preferred.

Using [Settings.transformPatternsCountConstant](https://www.jooq.org/javadoc/3.19.x/org/jooq/conf/Settings.html#transformPatternsCountConstant), the following transformations can be achieved:

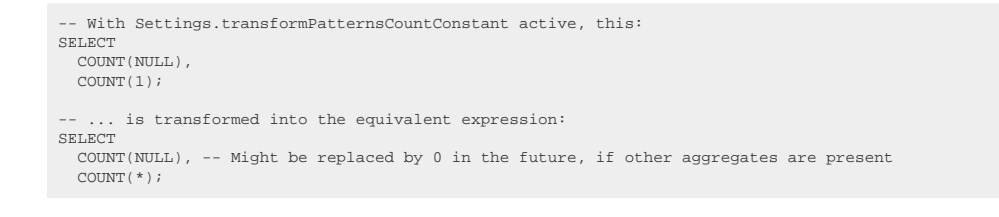

## <span id="page-1011-0"></span>3.24.9.9.12. COUNT(expr) scalar subquery comparison

When comparing a [scalar subquery](#page-901-0) that calculates [COUNT\(expr\)](#page-844-0) with a single value, then chances are that weaker optimisers might be better off with an equivalent [EXISTS predicate](#page-934-0) as can be seen in [this](https://blog.jooq.org/avoid-using-count-in-sql-when-you-could-use-exists/) [blog post about COUNT\(expr\) vs EXISTS.](https://blog.jooq.org/avoid-using-count-in-sql-when-you-could-use-exists/)

This transformation is only applied under certain circumstances, including:

- In the absence of UNION and other set operations
- In the absence of GROUP BY and HAVING

Using [Settings.transformPatternsScalarSubqueryCountExpressionGtZero](https://www.jooq.org/javadoc/3.19.x/org/jooq/conf/Settings.html#transformPatternsScalarSubqueryCountExpressionGtZero), the following transformations can be achieved:

```
-- With Settings.transformPatternsScalarSubqueryCountExpressionGtZero active, this:
SELECT
   (SELECT COUNT(col) FROM tab) > 0;
   ... is transformed into the equivalent expression:
SELECT
   EXISTS (SELECT 1 FROM tab WHERE col IS NOT NULL);
```
### 3.24.9.9.13. DISTINCT FROM NULL

The [DISTINCT predicate](#page-928-0) is a verbose way of NULL safe comparisons. If one of the operands is NULL, then it can be simplified to the [NULL predicate.](#page-945-0)

Using [Settings.transformPatternsDistinctFromNull,](https://www.jooq.org/javadoc/3.19.x/org/jooq/conf/Settings.html#transformPatternsDistinctFromNull) the following transformations can be achieved:

```
-- With Settings.transformPatternsDistinctFromNull active, this:
SELECT
 a IS NOT DISTINCT FROM NULL,
 a IS DISTINCT FROM NULL
FROM tab;
     .. is transformed into the equivalent expression:
SELECT
  a IS NULL,
   a IS NOT NULL
FROM tab;
```
#### 3.24.9.9.14. Empty scalar subquery

When a [scalar subquery](#page-901-0) is provably empty, we can replace it with NULL.

Using [Settings.transformPatternsEmptyScalarSubquery](https://www.jooq.org/javadoc/3.19.x/org/jooq/conf/Settings.html#transformPatternsEmptyScalarSubquery), the following transformations can be achieved:

```
-- With Settings.transformPatternsEmptyScalarSubquery active, this:
SELECT
   (SELECT c FROM tab WHERE FALSE);
   -- ... is transformed into the equivalent expression:
SELECT
  NULL -- (SELECT c FROM tab WHERE FALSE);
```
# 3.24.9.9.15. Flatten CASE

When a searched [CASE expression](#page-899-0) nests another CASE expression in its ELSE clause, that can be flattened into the top level CASE expression. This does not affect the simple CASE expression.

Using [Settings.transformPatternsFlattenCase](https://www.jooq.org/javadoc/3.19.x/org/jooq/conf/Settings.html#transformPatternsFlattenCase), the following transformations can be achieved:

```
-- With Settings.transformPatternsFlattenCase active, this:
SELT POT
   CASE
     WHEN a = b THEN 1
    ELGE CASE
      WHEN c = d THEN 2
     END
   END
FROM tab;
-- ... is transformed into the equivalent expression:
SELECT
  CASE
 WHEN a = b THEN 1
 WHEN c = d THEN 2
   END
FROM tab;
```
### 3.24.9.9.16. Flatten CASE abbreviations

The [NVL](#page-501-0) or [COALESCE](#page-495-0) CASE abbreviations can be nested, but this doesn't add any value or clarity to the query. Hence, we flatten them.

Using [Settings.transformPatternsFlattenCaseAbbreviation,](https://www.jooq.org/javadoc/3.19.x/org/jooq/conf/Settings.html#transformPatternsFlattenCaseAbbreviation) the following transformations can be achieved:

```
-- With Settings.transformPatternsFlattenCaseAbbreviation active, this:
SELECT
 NVL(NVL(a, b), c),
 COALESCE(NVL(a, b), c, NVL(d, e))
 COALESCE(a, COALESCE(b, c, d), e)
FROM tab;
-- ... is transformed into the equivalent expression:
SELECT
   COALESCE(a, b, c),
   COALESCE(a, b, c, d, e),
   COALESCE(a, b, c, d, e)
FROM tab;
```
# 3.24.9.9.17. Flatten DECODE

The [DECODE function](#page-496-0) can be nested. In some cases, however, that nesting is unnecessary. Hence, we flatten the function calls.

Using [Settings.transformPatternsFlattenDecode,](https://www.jooq.org/javadoc/3.19.x/org/jooq/conf/Settings.html#transformPatternsFlattenDecode) the following transformations can be achieved:

```
-- With Settings.transformPatternsFlattenDecode active, this:
SELECT
   DECODE(a, b, c, DECODE(a, d, e)),
   DECODE(a, b, c, DECODE(a, d, e, f))
FROM tab;
    ... is transformed into the equivalent expression:
SELECT
  DECODE(a, b, c, d, e),
  DECODE(a, b, c, d, e, f)FROM tab;
```
## 3.24.9.9.18. Hyperbolic functions

Some dialects may not support all hyperbolic functions, or they are derived from other, much more complex maths expressions.

Using [Settings.transformPatternsHyperbolicFunctions,](https://www.jooq.org/javadoc/3.19.x/org/jooq/conf/Settings.html#transformPatternsHyperbolicFunctions) the following transformations can be achieved:

```
-- With Settings.transformPatternsTrigonometricFunctions active, this:
SELECT
      (EXP(x) - EXP(-x)) / 2\begin{array}{l} \left(\text{EXP}\left(2 \ * \ \text{x}\right) \ -\ 1 \ \right) \ / \ \left(2 \ * \ \text{EXP}\left(-\text{x}\right) \right) \\ \left(\text{EXP}\left(\text{x}\right) \ +\ \text{EXP}\left(-\text{x}\right) \ \right) \ / \ 2 \\ \left(\text{EXP}\left(\text{2}\ * \ \text{x}\right) \ +\ 1 \ \right) \ / \ 2 \ \ * \ \text{EXP}\left(\text{x}\right) \right) \\ \left(\text{EXP}\left(2 \ * \ \text{x}\right) \ +\ 1 \ \right) \ / \ \left(2 \ * \ \text{EXP}\left(-\text{x}\right) \right) \\ \left(1 \ +\ \SINH(x) / COSH(x)1 / \text{COTH}(x)(EXP(x) - EXP(-x)) / (EXP(x) + EXP(-x))<br>
(EXP(2 * x) - 1) / (EXP(2 * x) + 1)<br>
COSH(x) / SINH(x)
       1 / TANH(x)(EXP(x) + EXP(-x)) / (EXP(x) - EXP(-x))<br>(EXP(2 * x) + 1) / (EXP(2 * x) - 1)FROM tab;
  -- ... is transformed into the equivalent expression:
SELECT
  \begin{array}{ll} \text{SINH}\left(\text{x}\ \right),\ -&\ (-\text{EXP}\left(\text{x}\ \right)-\text{EXP}\left(-\text{x}\ \right))\ / \ 2\ , \\ \text{SINH}\left(\text{x}\ \right),\ -&\ (-\text{EXP}\left(2\ \text{x}\ \text{ } \text{x}\ \text{)}\ -1\ \text{)}\ /\ \text{2}\ \text{x}\ \text{ } \text{EXP}\left(\text{x}\ \text{)}\ \text{)}\ , \\ \text{SINH}\left(\text{x}\ \right),\ -&\ (-\text{EXP}\left(\text{x}\ \text{x}\ \text{)}\ +\ \text{EXP}\left(-\text{x}\ \text{x}\ \text{)}\ \text
```
These transformations in particular may not appear to be complete, as many other intermediary steps may be required to achieve the above documented starting expressions. More work might be implemented in the future.

# 3.24.9.9.19. Idempotent function repetition

When SQL is complex or generated, there may be accidental repetitions of functions that do not have any effects on the result. Such repetitions can be removed by a single function application.

Using [Settings.transformPatternsIdempotentFunctionRepetition,](https://www.jooq.org/javadoc/3.19.x/org/jooq/conf/Settings.html#transformPatternsIdempotentFunctionRepetition) the following transformations can be achieved:

```
-- With Settings.transformPatternsIdempotentFunctionRepetition active, this:
SELECT
     TTPDTM/TTPDTM/\sim) RTRIM(RTRIM(x)),
       TRIM(TRIM(x)),
     TRIM(LTRIM(x)).
       TRIM(RTRIM(x)),
      RTRIM(TRIM(x)),
     LTRIM(TRIM(x)),
      UPPER(UPPER(x)),
     LOWER(LOWER(x)),
  ABS(ABS(x)),
 SIGN(SIGN(x)),
      CEIL(CEIL(x)),
      FLOOR(FLOOR(x)),
     ROUND(ROUND(x)),
     TRUNC(TRUNC(x))
      CAST(CAST(x AS type) AS type)
FROM tab;
           ... is transformed into the equivalent expression:
SELECT<br>LTRIM(x),
     \begin{array}{lll} \texttt{LTRIM}(\texttt{x})\,, & \texttt{-- LTRIM}(\texttt{LTRIM}(\texttt{x})) \\ \texttt{RTRIM}(\texttt{x})\,, & \texttt{-- RTRIM}(\texttt{RTRIM}(\texttt{x})) \end{array}\begin{array}{lcl} \mathsf{RTRIM}(\mathbf{x})\ , & \multimap & \mathsf{RTRIM}(\mathbf{x}\mathbf{x})\\ \mathsf{TRIM}(\mathbf{x})\ , & \multimap & \mathsf{TRIM}(\mathbf{TRRIM}(\mathbf{x}))\\ \mathsf{TRIM}(\mathbf{x})\ , & \multimap & \mathsf{TRIM}(\mathbf{RTRIM}(\mathbf{x}))\\ \mathsf{TRIM}(\mathbf{x})\ , & \multimap & \mathsf{RTRIM}(\mathbf{TRRIM}(\mathbf{x}))\\ \mathsf{TRIM}(\mathbf{x})\ , & \multimap & \mathsf{TRIM}(\mathbf{TRRIM}(\mathbf{x}))\\ \end{array}\begin{array}{lll} \texttt{UPPER}(x)\,, \qquad & \texttt{-- UPPER}(\texttt{UPPER}(x)\,) \\ \texttt{LOWER}(x)\,, \qquad & \texttt{-- LOWER}(\texttt{LOWER}(x)\,) \\ \texttt{ABS}(x)\,, \qquad & \texttt{-- ABS}(\texttt{ABS}(x)\,) \end{array}\begin{array}{ccc} \text{SIGN}(x)\,, & \quad \quad \text{--} & \text{SIGN}(SIGN(x))\ \text{CEIL}(x)\,, & \quad \quad \text{--} & \text{CEIL}(CEIL(x))\end{array}\begin{array}{lcl} \texttt{FLOOR}(\texttt{x})\,, & \texttt{---} \texttt{FLOOR}(\texttt{FLOOR}(\texttt{x})) \\ \texttt{ROUND}(\texttt{x})\,, & \texttt{---} \texttt{ROUND}(\texttt{ROUND}(\texttt{x})\,) \end{array} TRUNC(x), -- TRUNC(TRUNC(x))
 CAST(x AS type) -- CAST(CAST(x AS type) AS type)
FROM tab;
```
# 3.24.9.9.20. Inverse hyperbolic functions

Some dialects may not support all trigonometric functions.

Using [Settings.transformPatternsInverseHyperbolicFunctions,](https://www.jooq.org/javadoc/3.19.x/org/jooq/conf/Settings.html#transformPatternsInverseHyperbolicFunctions ) the following transformations can be achieved:

```
-- With Settings.transformPatternsInverseHyperbolicFunctions active, this:
SELECT
  \begin{aligned} &\text{LM}(\textbf{x} \ + \ \text{SQRT}(\text{SQUARE}(\textbf{x}) \ + \ 1))\,, \\ &\text{LM}(\textbf{x} \ + \ \text{SQRT}(\text{SQUARE}(\textbf{x}) \ - \ 1))\,, \\ &\text{LM}(\ (1 \ + \ \textbf{x}) \ / \ (1 \ - \ \textbf{x})) \ / \ 2)\,, \\ &\text{LM}(\ (\textbf{x} \ + \ 1) \ / \ (\textbf{x} \ - \ 1)) \ / \ 2) \end{aligned}FROM tab;
        ... is transformed into the equivalent expression:
SELECT
   ASINH(x), -- LN(x + SQRT(SQUARE(x) + 1))
  \text{ACOSH}(x), -- \text{LN}(x + \text{SQRT}(\text{SQUARE}(x) - 1))<br>
\text{ATANH}(x), -- \text{LN}((1 + x) / (1 - x)) / 2)<br>
\text{ACOTH}(x) -- \text{LN}((x + 1) / (x - 1)) / 2)FROM tab;
```
## 3.24.9.9.21. Logarithmic functions

Some dialects may not support all trigonometric functions.

Using [Settings.transformPatternsLogarithmicFunctions](https://www.jooq.org/javadoc/3.19.x/org/jooq/conf/Settings.html#transformPatternsLogarithmicFunctions), the following transformations can be achieved:

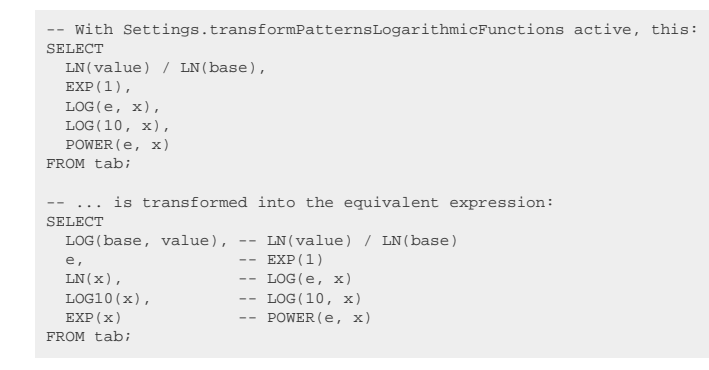

### 3.24.9.9.22. Merge AND predicates

An **AND** predicate combining [comparison predicates](#page-921-0) that share the same operands can often be merged into a single comparison predicate.

Using [Settings.transformPatternsMergeAndComparison,](https://www.jooq.org/javadoc/3.19.x/org/jooq/conf/Settings.html#transformPatternsMergeAndComparison) the following transformations can be achieved:

```
-- With Settings.transformPatternsMergeAndComparison active, this:
SELECT
  x = a AND x \ge a,
   x = a AND x \le a x > a AND x < a,
 x > a AND x != a,
  x < a AND x := a -- And many more
FROM tab;
 -- ... is transformed into the equivalent expression:
SELECT
 x = a, -- x = a AND x \ge a,<br>x = a, -- x = a AND x \le a,
   \mathbf{x} \ \mathbf{!} = \ \mathbf{x}\ , \ \mathbf{-} - \ \mathbf{x} \ > \ \mathbf{a} \ \text{ AND } \ \mathbf{x} \ < \ \mathbf{a}\ , x > a, -- x > a AND x != a,
 x < a -- x < a AND x != a
      - And many more
FROM tab;
```
### 3.24.9.9.23. Merge BIT\_NOT with BIT\_NAND

The [BIT\\_NOT function](#page-555-0) bitwise inverts its argument value. If the argument value is a [BIT\\_NAND function,](#page-552-0) we can simply merge the two functions.

Using [Settings.transformPatternsBitNotNand,](https://www.jooq.org/javadoc/3.19.x/org/jooq/conf/Settings.html#transformPatternsBitNotNand) the following transformations can be achieved:

```
-- With Settings.transformPatternsBitNotNand active, this:
SELECT.
  ~(bitnand(a, b)),
 ~(bitand(a, b))
FROM tab;
     ... is transformed into the equivalent expression:
SELECT
 bitand(a, b), -- \sim(bitnand(a, b))<br>bitnand(a, b) -- \sim(bitand(a, b))
FROM tab;
```
#### 3.24.9.9.24. Merge BIT\_NOT with BIT\_NOR

The [BIT\\_NOT function](#page-555-0) bitwise inverts its argument value. If the argument value is a [BIT\\_NOR function,](#page-553-0) we can simply merge the two functions.

Using [Settings.transformPatternsBitNotNor,](https://www.jooq.org/javadoc/3.19.x/org/jooq/conf/Settings.html#transformPatternsBitNotNor) the following transformations can be achieved:

```
-- With Settings.transformPatternsBitNotNor active, this:
SELECT
 ~(bitnor(a, b)),
 ~(bitor(a, b))
FROM tab;
    ... is transformed into the equivalent expression:
SELECT
 bitor(a, b), -- \sim(bitnor(a, b))
  bitnor(a, b) -- \sim(bitor(a, b))
FROM tab;
```
### 3.24.9.9.25. Merge BIT\_NOT with BIT\_XNOR

The [BIT\\_NOT function](#page-555-0) bitwise inverts its argument value. If the argument value is a [BIT\\_XNOR function,](#page-561-0) we can simply merge the two functions.

Using [Settings.transformPatternsBitNotXNor,](https://www.jooq.org/javadoc/3.19.x/org/jooq/conf/Settings.html#transformPatternsBitNotXNor) the following transformations can be achieved:

```
-- With Settings.transformPatternsBitNotXNor active, this:
 SELECT<br>
~(bitxnor(a, b)),<br>
~(bitxor(a, b))
FROM tab;
 -- ... is transformed into the equivalent expression:
SELECT
  bitxor(a, b), -- ~(bitxnor(a, b))
 bitxnor(a, b) -- ~(bitxor(a, b))
FROM tab;
```
#### 3.24.9.9.26. Merge CASE .. WHEN and ELSE clauses

When a searched [CASE expression](#page-899-0)'s last WHEN clause returns the same value as the ELSE clause, then the WHEN clause is redundant. If it's the only WHEN clause, then the entire CASE exression is redundant. Using [Settings.transformPatternsCaseMergeWhenElse](https://www.jooq.org/javadoc/3.19.x/org/jooq/conf/Settings.html#transformPatternsCaseMergeWhenElse), the following transformations can be achieved:

```
-- With Settings.transformPatternsCaseMergeWhenElse active, this:
SELECT.
  CASE WHEN a = b THEN x WHEN c = d THEN y ELSE y END,
  CASE WHEN a = b THEN x ELSE x END
FROM tab;
    ... is transformed into the equivalent expression:
SELECT
 CASE WHEN a = b THEN x ELSE y END,
 x
FROM tab;
```
#### 3.24.9.9.27. Merge CASE .. WHEN clauses

When a searched [CASE expression](#page-899-0) contains consecutive WHEN clauses returning the same value, then those WHEN clauses can be merged.

Using [Settings.transformPatternsCaseMergeWhenWhen](https://www.jooq.org/javadoc/3.19.x/org/jooq/conf/Settings.html#transformPatternsCaseMergeWhenWhen), the following transformations can be achieved:

```
-- With Settings.transformPatternsCaseMergeWhenWhen active, this:
SELECT
   CASE
     WHEN a = b THEN 1
     WHEN c = d THEN 1
   END
FROM tab;
-- ... is transformed into the equivalent expression:
SELECT
   CASE
    WHEN a = b OR c = d THEN 1
   END
FROM tab;
```
#### 3.24.9.9.28. Merge IN predicates

An [AND predicate](#page-918-0) combining [IN predicates](#page-935-0) that share the same operands can often be merged into a single IN predicate comparing the left operand with the intersection of the right IN lists.

Using [Settings.transformPatternsMergeInPredicates](https://www.jooq.org/javadoc/3.19.x/org/jooq/conf/Settings.html#transformPatternsMergeInPredicates), the following transformations can be achieved:

```
-- With Settings.transformPatternsMergeInPredicates active, this:
SELECT * FROM tab WHERE x IN (a, b, c) AND x IN (b, c, d);
     ... is transformed into the equivalent expression:
SELECT * FROM tab WHERE x IN (b, c);
```
### 3.24.9.9.29. Merge NOT with comparison predicates

The [NOT predicate](#page-918-0) inverts its argument predicate. If the argument predicate is a [comparison predicate,](#page-921-0) we can simply merge the two operators to invert the argument into the inverse [comparison predicate](#page-921-0).

Using [Settings.transformPatternsNotComparison](https://www.jooq.org/javadoc/3.19.x/org/jooq/conf/Settings.html#transformPatternsNotComparison), the following transformations can be achieved:

```
-- With Settings.transformPatternsNotComparison active, this:
SELECT
   NOT (a = b) NOT (a != b),
 NOT (a > b),
   NOT (a \gt=b),
   NOT (a < b).
   NOT (a \le b)FROM tab;
     ... is transformed into the equivalent expression:
SELECT
 a := b, -- NOT (a = b) a = b, -- NOT (a != b)
 a <= b, -- NOT (a > b)
 a < b, -- NOT (a > = b)<br>
a > = b, -- NOT (a < b) a >= b, -- NOT (a < b)
 a > b -- NOT (a <= b)
FROM tab;
```
## 3.24.9.9.30. Merge NOT with DISTINCT predicate

The [NOT predicate](#page-918-0) inverts its argument predicate. If the argument predicate is a [DISTINCT predicate,](#page-928-0) we can simply merge the two operators to invert the argument into the inverse [DISTINCT predicate](#page-928-0).

Using [Settings.transformPatternsNotNotDistinct,](https://www.jooq.org/javadoc/3.19.x/org/jooq/conf/Settings.html#transformPatternsNotNotDistinct) the following transformations can be achieved:

```
With Settings.transformPatternsNotNotDistinct active, this:
SELECT
 NOT (a IS NOT DISTINCT FROM b),
   NOT (a IS DISTINCT FROM b)
FROM tab;
    ... is transformed into the equivalent expression:
SELECT
 a IS DISTINCT FROM b, -- NOT (a IS NOT DISTINCT FROM b)
 a IS NOT DISTINCT FROM b -- NOT (a IS DISTINCT FROM b)
FROM tab;
```
#### 3.24.9.9.31. Merge OR predicates

An [OR predicate](#page-918-0) combining [comparison predicates](#page-921-0) that share the same operands can often be merged into a single comparison predicate.

Using [Settings.transformPatternsMergeOrComparison,](https://www.jooq.org/javadoc/3.19.x/org/jooq/conf/Settings.html#transformPatternsMergeOrComparison) the following transformations can be achieved:

```
-- With Settings.transformPatternsMergeOrComparison active, this:
SELECT
  x = a OR x > a.
  x = a OR x < a.
  x > a OR x < a,
 x > a OR x := a.
 x < a OR x := a-- And many more
FROM tab;
     .. is transformed into the equivalent expression:
SELECT
 x \ge a, -- x = a OR x > ax \leq a, -- x = a OR x < a x != a, -- x > a OR x < a
 x != a, -- x > a OR x != a
 x := a -- x < a OR x := aAnd many more
FROM tab;
```
## 3.24.9.9.32. Merge range predicates

An [AND predicate](#page-918-0) combining [range predicates](#page-921-0) that share the same operands can often be merged into a single [BETWEEN predicate](#page-925-0) predicate comparing the left operand with the two right operands.

Using [Settings.transformPatternsMergeRangePredicates,](https://www.jooq.org/javadoc/3.19.x/org/jooq/conf/Settings.html#transformPatternsMergeRangePredicates) the following transformations can be achieved:

```
-- With Settings.transformPatternsMergeRangePredicates active, this:
SELECT * FROM tab WHERE x \geq a AND x \leq b;
      . is transformed into the equivalent expression:
SELECT * FROM tab WHERE x BETWEEN a AND b;
```
## 3.24.9.9.33. Normalise associative operations

Associative operations are operations whose chaining can be done as (a op b) op c or a op (b op c) without changing the result. Examples of such operations are:

- $+$
- $-$  \*
- AND
- OR

In order to simplify all of these pattern replacements, we normalise associative ops to always flatten tree structures into lists.

Using [Settings.transformPatternsNormaliseAssociativeOps,](https://www.jooq.org/javadoc/3.19.x/org/jooq/conf/Settings.html#transformPatternsNormaliseAssociativeOps) the following transformations can be achieved:

```
-- With Settings.transformPatternsNormaliseAssociativeOps active, this:
SELECT (a + b) + (c + d), (a * b) * (c * d),
 (a AND b) AND (c AND d),
    (a OR b) OR (c OR d)
FROM tab;
-- ... is transformed into the equivalent expression:
SELECT
((a + b) + c) + d, -- (a + b) + (c + d)<br>
((a + b) + c) + d, -- (a * b) * (c * d)((a \text{ AND } b) \text{ AND } c) \text{ AND } d, -- (a \text{ AND } b) \text{ AND } (c \text{ AND } d)((a \tOR b) \tOR c) \tOR d \t--- (a \tOR b) \tOR (c \tOR d)FROM tab;
```
Note that the unnecesary parentheses may not be generated in either case, but the in-memory data structure still looks as though the parentheses were there.

## 3.24.9.9.34. Normalise fields compared to values

When comparing [column expressions](#page-484-0) with [values](#page-986-0), the various pattern replacements profit from a simplification where we normalise the order of operands to have the value on the right side of the operator.

Using [Settings.transformPatternsNormaliseFieldCompareValue](https://www.jooq.org/javadoc/3.19.x/org/jooq/conf/Settings.html#transformPatternsNormaliseFieldCompareValue), the following transformations can be achieved:

```
-- With Settings.transformPatternsNormaliseFieldCompareValue active, this:
SELECT * FROM tab WHERE 1 = a-- ... is transformed into the equivalent expression:
SELECT * FROM tab WHERE a = 1;
```
## 3.24.9.9.35. Normalise IN list with single element to comparison

When comparing an [IN predicate](#page-935-0) with a single value, then it may be beneficial for other pattern replacement if that expression is normalised to a [comparison predicate.](#page-921-0)

Using [Settings.transformPatternsNormaliseInListSingleElementToComparison](https://www.jooq.org/javadoc/3.19.x/org/jooq/conf/Settings.html#transformPatternsNormaliseInListSingleElementToComparison), the following transformations can be achieved:

```
-- With Settings.transformPatternsNormaliseInListSingleElementToComparison active, this:
SELECT
 x IN (a),
 x NOT IN (a)
FROM tab;
-- ... is transformed into the equivalent expression:
SELECT
x = a, -x IN (a),
  x := a -x NOT IN (a)FROM tab;
```
# 3.24.9.9.36. NOT AND

The [NOT unary operator](#page-918-0) applied to AND can be distributed applying De Morgan's law. Using [Settings.transformPatternsNotAnd,](https://www.jooq.org/javadoc/3.19.x/org/jooq/conf/Settings.html#transformPatternsNotAnd) the following transformations can be achieved:

```
-- With Settings.transformPatternsNotAnd active, this:
SELECT<br>NOT (x = 1 \text{ AND } y = 2),
  NOT (x = 1 AND y = 2 AND z = 3)
FROM tab;
-- ... is transformed into the equivalent expression:
SELECT
NOT (x = 1) OR NOT (y = 2),<br>NOT (x = 1) OR NOT (y = 2) OR NOT (z = 3)FROM tab;
```
### 3.24.9.9.37. NOT OR

The [NOT unary operator](#page-918-0) applied to OR can be distributed applying De Morgan's law.

Using [Settings.transformPatternsNotAnd,](https://www.jooq.org/javadoc/3.19.x/org/jooq/conf/Settings.html#transformPatternsNotAnd) the following transformations can be achieved:

```
-- With Settings.transformPatternsNotAnd active, this:
SELECT
 NOT (x = 1 \text{ OR } y = 2),
  NOT (x = 1 OR y = 2 OR z = 3)
FROM tab;
-- ... is transformed into the equivalent expression:
SELECT
NOT (x = 1) AND NOT (y = 2),<br>NOT (x = 1) AND NOT (y = 2) AND NOT (z = 3)FROM tab;
```
## 3.24.9.9.38. NULL ON NULL INPUT

Just like [stored functions](#page-308-0), built-in functions have a [NULL ON NULL INPUT](#page-310-0) characteristic, which allows for short circuiting function calls whose argument list contains at least one NULL value, knowing the result will be NULL as well. This transformation is available to jOOQ as well.

Using [Settings.transformPatternsNullOnNullInput](https://www.jooq.org/javadoc/3.19.x/org/jooq/conf/Settings.html#transformPatternsNullOnNullInput), the following transformations can be achieved:

```
-- With Settings.transformPatternsNullOnNullInput active, this:
SELECT
  UPPER(NULL).
  LOWER(NULL),
    -- Many more
FROM tab;
    ... is transformed into the equivalent expression:
SELECT
 NULL,
   NULL,
    -- Many more
FROM tab;
```
## 3.24.9.9.39. OR to IN

A concatenation of [OR predicates](#page-918-0) combining equalities that always use the same operand on one side can be replaced by a more concise, but equivalent [IN predicate](#page-935-0).

Using [Settings.transformPatternsOrEqToIn,](https://www.jooq.org/javadoc/3.19.x/org/jooq/conf/Settings.html#transformPatternsOrEqToIn) the following transformations can be achieved:

```
-- With Settings.transformPatternsOrEqToIn active, this:
SELECT * FROM tab WHERE x = 1 OR x = 2 OR x = 3;
-- ... is transformed into the equivalent expression:
SELECT * FROM tab WHERE x IN (1, 2, 3);
```
See also [AND to NOT IN](#page-1006-0)

## 3.24.9.9.40. Repeated arithmetic negation

The [negation unary operator](#page-525-0) reverses itself, when called repeatedly, meaning that redundant NEG() operators can be removed.

Using [Settings.transformPatternsNegNeg](https://www.jooq.org/javadoc/3.19.x/org/jooq/conf/Settings.html#transformPatternsNegNeg), the following transformations can be achieved:

```
-- With Settings.transformPatternsNegNeg active, this:
SELECT
 -(- (x)) ,<br>-(-(-(x)))
FROM tab;
 -- ... is transformed into the equivalent expression:
SELECT
 x, -- -(-(x))<br>-x, -- -(-(-(x)))
FROM tab;
```
#### 3.24.9.9.41. Repeated bitwise negation

The [bitwise negation unary operator](#page-555-0) reverses itself, when called repeatedly, meaning that redundant BIT\_NOT() operators can be removed.

Using [Settings.transformPatternsBitNotBitNot](https://www.jooq.org/javadoc/3.19.x/org/jooq/conf/Settings.html#transformPatternsBitNotBitNot), the following transformations can be achieved:

```
With Settings.transformPatternsNegNeg active, this:
SELECT
  \sim ( \sim ( \ge )).
      \sim ( \sim ( \propto ) \, ) \, )
FROM tab;
 -- ... is transformed into the equivalent expression:
SELECT
 \mathbf{x}_{1} \quad \text{---} \quad \sim (\sim(\mathbf{x}))<br>\sim \mathbf{x}_{1} \quad \text{---} \quad \sim (\sim(\sim(\mathbf{x})))FROM tab;
```
### 3.24.9.9.42. Repeated NOT

The [NOT unary operator](#page-918-0) reverses itself, when called repeatedly, meaning that redundant NOT operators can be removed.

Using [Settings.transformPatternsNotNot,](https://www.jooq.org/javadoc/3.19.x/org/jooq/conf/Settings.html#transformPatternsNotNot) the following transformations can be achieved:

```
-- With Settings.transformPatternsNotNot active, this:
SELECT
 NOT (NOT (x = 1)),
 NOT (NOT (NOT (NOT (x = 1))))
FROM tab;
-- \ldots is transformed into the equivalent expression:<br>CFI FCTSELECT<br>x = 1, -- NOT (NOT (x = 1))
  NOT (x = 1), -- NOT (NOT (NOT (x = 1))
FROM tab;
```
# 3.24.9.9.43. Simplify CASE abbreviations

The [NVL](#page-501-0) or [COALESCE](#page-495-0) CASE abbreviations may appear in expressions that have more simple counterparts using a simpler CASE abbreviation.

Using [Settings.transformPatternsSimplifyCaseAbbreviation](https://www.jooq.org/javadoc/3.19.x/org/jooq/conf/Settings.html#transformPatternsSimplifyCaseAbbreviation), the following transformations can be achieved:

```
-- With Settings.transformPatternsSimplifyCaseAbbreviation active, this:
SELECT
  a IS NULL OR NVL(a = b, FALSE),
  COALESCE(a = b, a IS NULL) COALESCE(a, b) IS NOT DISTINCT FROM b,
  a IS NOT NULL AND NVL(a \mid b, \text{TRUE}).
 COALESCE(a != b, a IS NOT NULL),
 COALESCE(a, b) IS DISTINCT FROM b
FROM tab;
    ... is transformed into the equivalent expression:
SELECT
 NULLIF(a, b) IS NULL,
   NULLIF(a, b) IS NULL,
 NULLIF(a, b) IS NULL,
 NULLIF(a, b) IS NOT NULL,
 NULLIF(a, b) IS NOT NULL,
 NULLIF(a, b) IS NOT NULL
FROM tab;
```
## 3.24.9.9.44. Trigonometric functions

Some dialects may not support all trigonometric functions.

Using [Settings.transformPatternsTrigonometricFunctions](https://www.jooq.org/javadoc/3.19.x/org/jooq/conf/Settings.html#transformPatternsTrigonometricFunctions), the following transformations can be achieved:

```
-- With Settings.transformPatternsTrigonometricFunctions active, this:
SELECT
   SIN(x) / COS(x)COS(x) / SIN(x) 1 / TAN(x),
 1 / COT(x)
FROM tab;
 -- ... is transformed into the equivalent expression:
SELECT
   TAN(x), -- SIN(x) / COS(x)
 \begin{array}{lcl} \text{COT}(x)\text{, } & \text{-- } \text{COS}(x)\text{ / } \text{SIN}(x) \\ \text{COT}(x)\text{, } & \text{-- } 1\text{ / } \text{TAN}(x) \\ \text{TAN}(x)\text{ -- } & \text{-- } 1\text{ / } \text{COT}(x) \end{array}FROM tab;
```
#### 3.24.9.9.45. Trim

Some dialects may not have supported **TRIM()** natively, so users emulated it by combining [RTRIM\(\)](#page-597-0) and [LTRIM\(\)](#page-582-0) manually.

Using [Settings.transformPatternsTrim,](https://www.jooq.org/javadoc/3.19.x/org/jooq/conf/Settings.html#transformPatternsTrim) the following transformations can be achieved:

-- With Settings.transformPatternsTrim active, this: SELECT RTRIM(LTRIM(col)), LTRIM(RTRIM(col)) FROM tab;

. is transformed into the equivalent expression: SELECT TRIM(col), TRIM(col) FROM tab;

### 3.24.9.9.46. Trivial bitwise operations

[bitwise operations](#page-544-0) can be trivial, in case of which the expression can be removed and replaced by one of the arguments.

Using [Settings.transformPatternsTrivialBitwiseOperations,](https://www.jooq.org/javadoc/3.19.x/org/jooq/conf/Settings.html#transformPatternsTrivialBitwiseOperations) the following transformations can be achieved:

```
-- With Settings.transformPatternsTrivialBitwiseOperations active, this:
SELECT
   bitor(a, 0),
 bitand(a, -1),
 bitxor(a, 0),
  bitxor(a, -1)
     -- and many more
FROM tab;
-- ... is transformed into the equivalent expression:
SELECT.
a, - bitor(a, 0),<br>a, - bitand(a, -1
             -- bitand(a, -1),
 a, -- bitxor(a, 0),
 bitnot(a) -- bitxor(a, -1)
    -- and many more
FROM tab;
```
#### 3.24.9.9.47. Trivial CASE abbreviations

[Case](#page-899-0) abbreviations like [NULLIF\(\)](#page-500-0) can be trivial, in case of which the function call can be removed.

Using [Settings.transformPatternsTrivialCaseAbbreviation,](https://www.jooq.org/javadoc/3.19.x/org/jooq/conf/Settings.html#transformPatternsTrivialCaseAbbreviation) the following transformations can be achieved:

```
-- With Settings.transformPatternsTrivialCaseAbbreviation active, this:
SELECT
   NVL(NULL, a),
 NVL(1, a),
 COALESCE(NULL, NULL, a),
 COALESCE(1, a, b),
 NULLIF(a, a),
   NULLIF(NULL, a),
   NULLIF(a, NULL)
FROM tab;
     ... is transformed into the equivalent expression:
SELECT.
 a, -- NVL(NULL, a),<br>1. -- NVL(1, a),
1, -- NVL(1, a),<br>
a, -- COALESCE(NULL, NULL, a),<br>
1, -- COALESCE(1, a, b),
 NULL, -- NULLIF(a, a),
 NULL, -- NULLIF(NULL, a),
 a -- NULLIF(a, NULL)
FROM tab;
```
## 3.24.9.9.48. Trivial predicates

[predicates](#page-915-0) can be trivial, in case of which the expression can be removed and replaced by a [TRUE or](#page-917-0) [FALSE condition.](#page-917-0)

Using [Settings.transformPatternsTrivialPredicates](https://www.jooq.org/javadoc/3.19.x/org/jooq/conf/Settings.html#transformPatternsTrivialPredicates), the following transformations can be achieved:

```
-- With Settings.transformPatternsTrivialPredicates active, this:
SELECT
    a IS NOT DISTINCT FROM a,
    a IS DISTINCT FROM a,
   a \geq a,
   a \leq a,
   a > a,
  a < a,
 const IS NOT NULL,
     const IS NULL,
  TRUE AND FALSE,
 TRUE OR FALSE,
  NOT TRUE,
 NOT FALSE,
   p = TRUE p <> TRUE,
 p = FALSE,
   p \Leftrightarrow FALSE
    p AND (q OR p),
    p OR (q AND p)
       - and many more
FROM tab;
     ... is transformed into the equivalent expression:
SELECT<br>TRUE
    TRUE, -- a IS NOT DISTINCT FROM a<br>FALSE, -- a IS DISTINCT FROM a
                 -- a IS DISTINCT FROM a
  a = a, -- a >= a
 a = a, -- a <= a
   a := a, -a > a a != a, -- a < a
 TRUE, -- const IS NOT NULL
 FALSE, -- const IS NULL<br>
FALSE, -- TRUE AND FALSE<br>
TRUE, -- TRUE OR FALSE<br>
FALSE, -- NOT TRUE<br>
TRUE, -- NOT FALSE
 p, -- p = TRUE<br>
NOT (p), -- p <> TRUE<br>
NOT (p), -- p = FALSE<br>
p, -- p = FALSE,<br>
p, -- p AND (q OR p)
                   p -- p OR (q AND p)
  -- and many more
FROM tab;
```
### 3.24.9.9.49. Unnecessary DISTINCT

When every [GROUP BY expression](#page-117-0) is also projected in a [SELECT DISTINCT clause](#page-107-0) at least once, in any order, then the DISTINCT keyword is unnecessary.

Using [Settings.transformPatternsUnnecessaryDistinct](https://www.jooq.org/javadoc/3.19.x/org/jooq/conf/Settings.html#transformPatternsUnnecessaryDistinct), the following transformations can be achieved:

-- With Settings.transformPatternsUnnecessaryDistinct active, this: SELECT DISTINCT b, a, count(\*) FROM t GROUP BY a, b; ... is transformed into the equivalent expression: SELECT b,  $a$ ,  $count(*)$  FROM  $t$  GROUP BY  $a$ ,  $bi$ 

In simpler cases, such as projection only queries, DISTINCT is also never necessary:

-- With Settings.transformPatternsUnnecessaryDistinct active, this: SELECT DISTINCT 1, count(\*);

.. is transformed into the equivalent expression: SELECT 1, count(\*);

## 3.24.9.9.50. Unnecessary EXISTS subquery clauses

The [EXISTS predicate](#page-934-0) can safely ignore a few of its subquery clauses without changing semantics, including:

- The [SELECT clause](#page-102-0)
- The [DISTINCT clause](#page-107-0)
- The [ORDER BY clause](#page-127-0)
- The [LIMIT clause,](#page-131-0) if it is non-zero

All of the above applies only if there are no [aggregate functions](#page-778-0) in the EXISTS subquery.

Using [Settings.transformPatternsUnnecessaryExistsSubqueryClauses](https://www.jooq.org/javadoc/3.19.x/org/jooq/conf/Settings.html#transformPatternsUnnecessaryExistsSubqueryClauses), the following transformations can be achieved:

```
With Settings.transformPatternsUnnecessaryExistsSubqueryClauses active, this:
SELECT EXISTS (SELECT DISTINCT a, b FROM t);
      is transformed into the equivalent expression:
SELECT EXISTS (SELECT 1 FROM t);
```
## 3.24.9.9.51. Unnecessary GROUP BY expressions

When an ordinary grouping set expression is repeated in the [GROUP BY clause](#page-117-0) (i.e. not [ROLLUP, CUBE,](#page-122-0) [or GROUPING SETS](#page-122-0)), then one of the expressions can be removed as it has no effect.

Using [Settings.transformPatternsUnnecessaryGroupByExpressions,](https://www.jooq.org/javadoc/3.19.x/org/jooq/conf/Settings.html#transformPatternsUnnecessaryGroupByExpressions) the following transformations can be achieved:

```
-- With Settings.transformPatternsUnnecessaryGroupByExpressions active, this:
SELECT a, b, count(*) FROM t GROUP BY a, b, a;
```
-- ... is transformed into the equivalent expression: SELECT a, b, count(\*) FROM t GROUP BY a, b;

### 3.24.9.9.52. Unnecessary INNER JOIN

An [INNER JOIN](#page-110-0) whose ON clause is always TRUE, or which doesn't actually join on both sides of the JOIN operator can be turned into a CROSS JOIN. In most cases, the CROSS JOIN is accidental, but with that syntax, at least the error can be more easily recognised.

Using [Settings.transformPatternsUnnecessaryInnerJoin,](https://www.jooq.org/javadoc/3.19.x/org/jooq/conf/Settings.html#transformPatternsUnnecessaryInnerJoin) the following transformations can be achieved:

-- With Settings.transformPatternsUnnecessaryInnerJoin active, this: SELECT \* FROM t JOIN u ON TRUE;

-- ... is transformed into the equivalent expression: SELECT \* FROM t CROSS JOIN u;

# 3.24.9.9.53. Unnecessary ORDER BY expressions

When an expression is repeated in the [ORDER BY clause,](#page-127-0) then the second one can be removed as it has no effect - even if it has a different value for ASC, DESC, NULLS.

Using [Settings.transformPatternsUnnecessaryOrderByExpressions](https://www.jooq.org/javadoc/3.19.x/org/jooq/conf/Settings.html#transformPatternsUnnecessaryOrderByExpressions), the following transformations can be achieved:

```
-- With Settings.transformPatternsUnnecessaryOrderByExpressions active, this:
SELECT a, b FROM t ORDER BY a DESC, b, a \DeltaSC;
-- ... is transformed into the equivalent expression:
SELECT a, b FROM t GROUP BY a DESC, b;
```
### 3.24.9.9.54. Unnecessary scalar subquery

A [scalar subquery](#page-901-0) that contains only a projection is unnecessary. While it is unlikely for users to implement such projection only scalar subqueries, they may appear as a result of other transformations. This rule excludes scalar subqueries:

- Containing [aggregate functions](#page-778-0)
- Containing [window functions](#page-874-0)
- Contained in the [GROUP BY clause](#page-117-0) (GROUP BY (SELECT 1) may have a different meaning from GROUP BY 1)
- Contained in the [ORDER BY clause](#page-127-0) (ORDER BY (SELECT 1) has a different meaning from ORDER BY 1)

Using [Settings.transformPatternsUnnecessaryScalarSubquery](https://www.jooq.org/javadoc/3.19.x/org/jooq/conf/Settings.html#transformPatternsUnnecessaryScalarSubquery), the following transformations can be achieved:

```
-- With Settings.transformPatternsUnnecessaryScalarSubquery active, this:
SELECT (SELECT a) FROM t WHERE (SELECT a) = b;
-- ... is transformed into the equivalent expression:
SELECT a FROM t WHERE a = b;
```
### 3.24.9.9.55. Unreachable CASE clauses

When a searched [CASE expression](#page-899-0) contains unreachable WHEN or ELSE clauses, we can remove them. Using [Settings.transformPatternsUnreachableCaseClauses,](https://www.jooq.org/javadoc/3.19.x/org/jooq/conf/Settings.html#transformPatternsUnreachableCaseClauses) the following transformations can be achieved:

```
-- With Settings.transformPatternsUnreachableCaseClauses active, this:
SELECT.
  CASE WHEN a = b THEN 1 WHEN TRUE THEN 2 WHEN c = d THEN 3 END,
   CASE WHEN a = b THEN 1 WHEN FALSE THEN 2 WHEN c = d THEN 3 END
FROM tab;
    ... is transformed into the equivalent expression:
SELECT
  CASE WHEN a = b THEN 1 ELSE 2 END.
  CASE WHEN a = b THEN 1 WHEN c = d THEN 3 END
FROM tab;
```
A more subtle unreachable WHEN clause is a clause that has already been listed, irrespective of the THEN clause. While removing it is a correct transformation, the duplicate might be likely due to a typo.

```
-- With Settings.transformPatternsUnreachableCaseClauses active, this:
SELECT
   CASE
      WHEN a = b THEN 1
  WHEN c = d THEN 2
 WHEN a = b THEN 3
   END
FROM tab;
    ... is transformed into the equivalent expression:
SELECT
   CASE
     WHEN a = b THEN 1
     WHEN c = d THEN 2
   END
FROM tab;
```
#### 3.24.9.9.56. Unreachable DECODE clauses

When a **DECODE** functino contains unreachable arguments, we can remove them.

Using [Settings.transformPatternsUnreachableDecodeClauses,](https://www.jooq.org/javadoc/3.19.x/org/jooq/conf/Settings.html#transformPatternsUnreachableDecodeClauses) the following transformations can be achieved:

```
-- With Settings.transformPatternsUnreachableDecodeClauses active, this:
SELECT
 DECODE(a, b, 1, c, 2, b, 3),
 DECODE(a, b, 1, c, 2, b, 3, 4)
FROM tab;
-- ... is transformed into the equivalent expression:
SELECT.
DECODE(a, b, 1, c, 2),
 DECODE(a, b, 1, c, 2, 4)
FROM tab;
```
### 3.24.10. Custom SQL transformation with VisitListener

With the org.joog.VisitListener SPI, it is possible to perform custom SQL transformation to implement things like shared-schema multi-tenancy, or a security layer centrally preventing access to certain data. This SPI is extremely powerful, as you can make ad-hoc decisions at runtime regarding local or global transformation of your SQL statement. The following sections show a couple of simple, yet real-world use-cases.

# 3.24.10.1. Example: Logging abbreviated bind values

When implementing a logger, one needs to carefully assess how much information should really be disclosed on what logger level. In log4j and similar frameworks, we distinguish between FATAL, ERROR, WARN, INFO, DEBUG, and TRACE. In DEBUG level, jOOQ's [internal default logger](#page-1123-0) logs all executed statements including inlined bind values as such:

Executing query : select \* from "BOOK" where "BOOK". "TITLE" like ? -> with bind values : select \* from "BOOK" where "BOOK"."TITLE" like 'How I stopped worrying%'

But textual or binary bind values can get quite long, quickly filling your log files with irrelevant information. It would be good to be able to abbreviate such long values (and possibly add a remark to the logged statement). Instead of patching jOOQ's internals, we can just transform the SQL statements in the logger implementation, cleanly separating concerns. This can be done with the following VisitListener:

```
// This listener is inserted into a Configuration through a VisitListenerProvider that creates a
// new listener instance for every rendering lifecycle
public class BindValueAbbreviator implements VisitListener {
     private boolean anyAbbreviations = false;
     @Override
     public void visitStart(VisitContext context) {
          // Transform only when rendering values
        if (another month) != null) QueryPart part = context.queryPart();
              // Consider only bind variables, leave other QueryParts untouched
 if (part instanceof Param<?>) {
 Param<?> param = (Param<?>) part;
                 Object value = param.getValue();
                  // If the bind value is a String (or Clob) of a given length, abbreviate it
 // e.g. using commons-lang's StringUtils.abbreviate()
 if (value instanceof String && ((String) value).length() > maxLength) {
                       anyAbbreviations = true;
                       // ... and replace it in the current rendering context (not in the Query)
                       context.queryPart(val(abbreviate((String) value, maxLength)));
}<sub>{\\pinet}}</sub> }
                  // If the bind value is a byte[] (or Blob) of a given length, abbreviate it
                   / e.g. by removing bytes from the array
 else if (value instanceof byte[] && ((byte[]) value).length > maxLength) {
 anyAbbreviations = true;
                            and replace it in the current rendering context (not in the Query)
                       context.queryPart(val(Arrays.copyOf((byte[]) value, maxLength)));
                 }
             }
         }
     }
     @Override
     public void visitEnd(VisitContext context) {
          // If any abbreviations were performed before...
         if (anyAbbreviations) {
              // ... and if this is the top-level QueryPart, then append a SQL comment to indicate the abbreviation
             if (context.queryPartsLength() == 1) {
                context.renderContext().sql(" -- Bind values may have been abbreviated");
             }
         }
    }
}
```
If maxLength were set to 5, the above listener would produce the following log output:

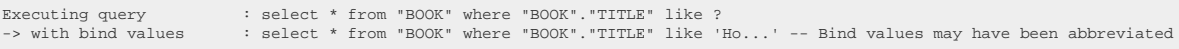

The above VisitListener is in place since jOOQ 3.3 in the [org.jooq.tools.LoggerListener](https://www.jooq.org/javadoc/3.19.x/org/jooq/tools/LoggerListener.html).

#### 3.24.11. Policies

Policies are jOOQ's primary way to implement client side row level security by transforming **[DML](#page-99-0)** [statements](#page-99-0) such that certain rows will become invisible to clients running jOOQ queries. A popular example use-case is row based multi-tenancy, e.g. by specifying [a condition](#page-915-0) on a TENANT\_ID column on all tables.

For example, a Configuration may declare a org.joog.Policy on a CUSTOMER table to filter out CUSTOMER.TENANT\_ID = 42. Users write queries like:

```
create.select(CUSTOMER.ID, CUSTOMER.NAME)
        .from(CUSTOMER)
       .fetch();
```
But with the policy in place, jooq will render this query instead:

```
SELECT CUSTOMER.ID, CUSTOMER.NAME
FROM CUSTOMER
WHERE CUSTOMER.TENANT_ID = 42
```
Not just queries but all DML statements are affected. It is easy to see how this also applies to [UPDATE](#page-190-0) [statements](#page-190-0) or [DELETE statements,](#page-203-0) which have a WHERE clause, but it also applies to [INSERT statements](#page-150-0).

The following sections explain the feature more in detail.

#### 3.24.11.1. Configuration

A [org.jooq.Policy](https://www.jooq.org/javadoc/3.19.x/org/jooq/Policy.html) is a configuration consisting of a:

- [Policy.table\(\):](https://www.jooq.org/javadoc/3.19.x/org/jooq/Policy.html#table()) The table that it applies to
- [Policy.condition\(\):](https://www.jooq.org/javadoc/3.19.x/org/jooq/Policy.html#condition()) The condition to apply to the query that uses the table
- [Policy.inherited\(\):](https://www.jooq.org/javadoc/3.19.x/org/jooq/Policy.html#inherited()) Whether a policy on a parent table is inherited by child tables

Policies are provided to jOOQ via the usual SPI configuration point, the [Configuration.](#page-60-0) As with all jOOQ SPIs, this means that multiple Configurations are possible in parallel, depending on your database interaction use-case. For example:

- A super user may be able to access all data
- A staff user may be able to access only 1-2 tenants
- A customer user may be able to access only their own customer data

In such a setup, you'll already have different database users with different privileges (see also [security](#page-1033-0) [considerations\)](#page-1033-0), so you can attach one set of policies to each database user.

One way to create policies is by using the [org.jooq.impl.DefaultPolicyProvider:](https://www.jooq.org/javadoc/3.19.x/org/jooq/impl/DefaultPolicyProvider.html)

```
Configuration configuration = ...;
configuration.set(new DefaultPolicyProvider()
      // Append a Policy to the PolicyProvider
      .append(
           // The table on which to apply a policy
          TENANT,
           // The condition to apply to queries against the table
         TENANT.TENANT_ID.eq(42)
 // Append another Policy to the PolicyProvider
 .append(CUSTOMER, CUSTOMER.CUSTOMER_ID.eq(40183))
);
```
## 3.24.11.2. Implementation

A policy is implemented while rendering your jOOQ query. It always adds the Policy condition to the query in a meaningful way, which means that rows are filtered out of the query.

*(!) There is never any exception thrown by the application of a Policy! A policy only ever filters out rows of queries or DML statements.*

With a policy implementing TENANT.TENANT  $ID = 42$ , we might write queries like these:

#### SELECT

```
SELECT CUSTOMER.ID, CUSTOMER.NAME
FROM CUSTOMER
WHERE CUSTOMER.TENANT_ID = 42
                                                                        create.select(CUSTOMER.ID, CUSTOMER.NAME)
                                                                                              .from(CUSTOMER)
                                                                                               .fetch();
```
#### **INSFRT**

The INSERT case is curious, because it is unusual for a single-row [INSERT .. VALUES](#page-150-1) statement not to actually insert anything (producing an update count of 0), but it makes perfect sense with a policy.

```
INSERT INTO CUSTOMER (ID, NAME, TENANT_ID)
SELECT t.ID, t.NAME, t.TENANT_ID
FROM (
   -- These are the values from the VALUES () clause
   SELECT 1, 'John Doe', 42
) t (ID, NAME, TENANT_ID)
-- This is the policy condition
WHERE t.TENANT_ID = 42
```

```
create.insertInto(CUSTOMER)
      .columns(
          CUSTOMER.ID,
         CUSTOMER, NAME
          CUSTOMER.TENANT_ID)
       .values(
1, "John Doe",
         42)
      \alpha
```
The example above shows that the inserted CUSTOMER.TENANT\_ID value must match the value from the policy condition, otherwise, the row won't be inserted.

#### UPDATE

Policies are applied to an UPDATE statement in 2 ways. First, via WHERE clause, preventing updates to rows that can't be selected:

UPDATE CUSTOMER SET NAME = 'John Doe' WHERE CUSTOMER.ID = 5 AND CUSTOMER TENANT ID =  $42$  create.update(CUSTOMER) .set(CUSTOMER.NAME, "John Doe") .where(CUSTOMER.ID.eq(5)) .execute();

But, if necessary also to the SET clause, preventing an UPDATE to a value that is not allowed, *after* the update.

UPDATE CUSTOMER SET TENANT\_ID = 1 WHERE CUSTOMER ID =  $5$ -- Preventing access to some rows AND CUSTOMER.TENANT\_ID = 42 -- Preventing updates to certain values  $\Delta \text{MD} 1 = 42$ 

create.update(CUSTOMER) .set( CUSTOMER TENANT ID 1 ) .where(CUSTOMER.ID.eq(5)) .execute();

The weird looking predicate  $1 = 42$  is achieved from substituting the SET clause element TENANT\_ID = 1 into the policy condition CUSTOMER.TENANT\_ID = 42. If the policy allowed CUSTOMER.TENANT\_ID IN (1, 42), then the update would be legal again:

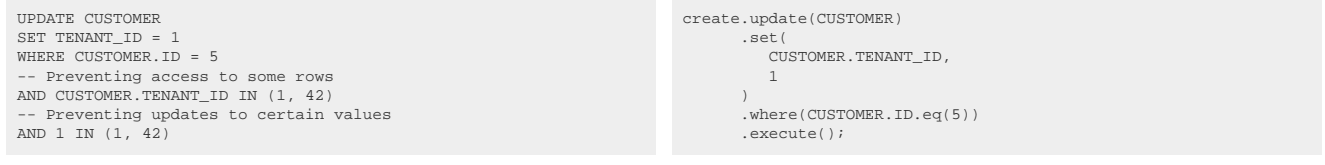

#### DELETE

A policy only affects the WHERE clause of a DELETE statement, similar to a WHERE clause of a SELECT statement.

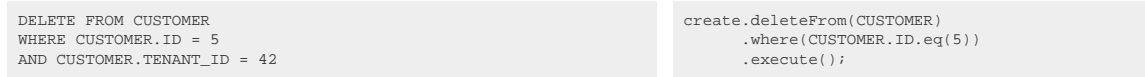

### 3.24.11.3. Inheritance

A policy on a parent table can be inherited by its child tables, which greatly simplifies the task of defining policies across a schema.

For example, assuming there's a TENANT table with a TENANT\_ID primary key, to which a policy is being applied to form a predicate like TENANT.TENANT  $ID = 42$ . Now, with a schema like this:

```
CREATE TABLE TENANT (
 TENANT_ID BIGINT NOT NULL PRIMARY KEY
    ...
);
CREATE TABLE CUSTOMER (
 CUSTOMER_ID BIGINT NOT NULL PRIMARY KEY,
   TENANT_ID BIGINT NOT NULL REFERENCES TENANT,
 ...
);
CREATE TABLE INVOICE (
   INVOICE_ID BIGINT NOT NULL PRIMARY KEY,
   CUSTOMER_ID BIGINT NOT NULL REFERENCES CUSTOMER,
    ...
)
```
*(!) For performance reasons, it is probably useful to denormalise your schema a bit by repeating the TENANT\_ID column also on the INVOICE table and all the other tables, even if it is not necessary from a schema design perspective. This example deliberately avoided this approach to show the feature's capabilities.*

Now, naturally, if a user can access only TENANT.TENANT\_ID = 42, then all the other tenants' customers and invoices should be inaccessible as well. How easily is this forgotten when implementing row level security manually? Not with this feature! Just declare inheritance on your policies like this:

```
Configuration configuration :
configuration.set(new DefaultPolicyProvider().append(
      // The table on which to apply a policy
    TENANT,
     // The condition to apply to queries against the table
    TENANT.TENANT_ID.eq(42),
     // Implicit join paths from a child table to the TENANT table
     // All child tables will automatically inherit the policy
     CUSTOMER.tenant(),
     INVOICE.customer().tenant()
));
```
This is equivalent to declaring 3 policies:

```
Configuration configuration =
configuration.set(new DefaultPolicyProvider()
 .append(TENANT, TENANT.TENANT_ID.eq(42))
 .append(CUSTOMER, CUSTOMER.tenant().TENANT_ID.eq(42))
     .append(INVOICE, INVOICE.customer().tenant().TENANT_ID.eq(42))
);
```
Now, if you query the invoice table like this:

```
create.select(INVOICE.ID, INVOICE.AMOUNT)
       .from(INVOICE)
       .fetch();
```
Then the above policy will add a INVOICE.customer().tenant().TENANT\_ID.eq(42) predicate, effectively adding an [implicit JOIN](#page-111-0) to your query:

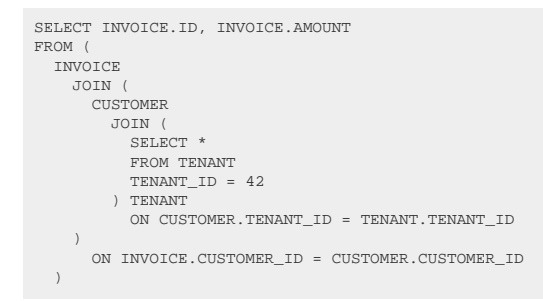

The same is true for all other DML statements as well. For example, it won't be possible to INSERT, UPDATE, or DELETE an invoice from a different TENANT

### <span id="page-1033-0"></span>3.24.11.4. Security considerations

While policies are a great way to implement row level *security*, please beware that there are some significant limitations to this feature being implemented at the client side, instead of the server side. If you can, please consider using also (additionally), any vendor specific policy implementation, such as e.g.:

- Oracle's Virtual Private Database feature
- PostgreSOL's POLICY feature
- Any custom implementation based on views and context variables

Some specific limitations of jOOQ's implementation include:

- Policies only work on jOOQ expression trees. They do not work on plain SOL templates, which are "opaque" to jOOQ. You can prevent most accidental plain SQL template usage by using a [compile time checker](#page-1042-0), but these can be circumvented easily as well. This is particularly true also for views and stored functions, to which policies do not apply automatically.
- Anyone with access to your JDBC driver can run queries against JDBC directly, and jOOQ will not be aware of those.
- Anyone with access to your [Configuration](#page-60-0) can remove the org.joog.PolicyProvider and run an unrestricted query against your schema again.
- Policies do not prevent executing statement types, including **DDL** statements. Use [\(server side\)](#page-388-0) [privileges](#page-388-0) for that.
- While policies may be able to access expressions from column [DEFAULTs](#page-327-0) or [computed column](#page-332-0) [expressions,](#page-332-0) policies cannot access trigger logic or any other logic that will interact with your DML statements, and as such, it would be possible for a trigger to produce a value that wouldn't be allowed by the policy, for example. The same is true for [IDENTITY](#page-329-0) values or any other values generated from an expression with side effects, which cannot be predicted before an INSERT statement.
- While jOOQ will prevent access to data outside of the scope of a policy, there are always means of deducing data from secondary effects, such as time-based searches that check for the presence or absence of data based on the execution time of certain predicates.

As the above list illustrates, while jOOQ's POLICY feature does provide a lot of value, it is unwise to expect it to provide a very high level of security to your application. Security best practices should be applied on every layer of your application, including within the database, at the query layer, service layer, and in the UI.

See also [related limitations of other code generation features here](#page-1354-0).

### 3.25. Zero-based vs one-based APIs

Any API that bridges two languages / mind sets, such as Java / SQL will inevitably face the difficulty of finding a consistent strategy to solving the "based-ness" problem. Should arrays be one-based or zerobased?

Clearly, Java is zero-based and SQL is one-based, and the best strategy for jOOQ is to keep things this way. The following are a set of rules that you should remember if this ever confuses you:

#### All SQL API is one-based

When using SQL API, such as the index-based [ORDER BY clause,](#page-127-0) or [window functions](#page-874-0) such as in the example below, jOOQ will not interpret indexes but send them directly as-is to the SQL engine. For instance:

```
SELECT nth_value(title, 3) OVER (ORDER BY id)
FROM book
ORDER BY 1
```
create.select(nthValue(BOOK.TITLE, 3).over(orderBy(BOOK.ID))) .from(BOOK) .orderBy(1).fetch();

In the above example, we're looking for the 3rd value of X in T ordered by Y. Clearly, this window function uses one-based indexing. The same is true for the ORDER BY clause, which orders the result by the 1st column - again one-based counting. There is no column zero in SQL.

#### All jOOQ API is zero-based

jOOQ is a Java API and as such, one-basedness would be quite surprising despite the fact that JDBC is one-based (see below). For instance, when you access a record by index in a jOOQ [org.jooq.Result,](https://www.jooq.org/javadoc/3.19.x/org/jooq/Result.html) given that the result extends [java.util.List](https://docs.oracle.com/en/java/javase/17/docs/api/java.base/java/util/List.html), you will use zero-based index access:

```
Result<?> result = create.select(BOOK.ID, BOOK.TITLE)
         .from(BOOK)
         .orderBy(1)
        f(t)for (int i = 0; i < result.size(); i++)<br>System.out.println(result.get(i));
```
Unlike in JDBC, where [java.sql.ResultSet#absolute\(int\)](https://docs.oracle.com/en/java/javase/17/docs/api/java.sql/java/sql/ResultSet.html#absolute(int)) positions the underlying cursor at the one-based index, we Java developers really don't like that way of thinking. As can be seen in the above loop, we iterate over this result as we do over any other Java collection.

#### All JDBC API is one-based

An exception to the above rule is, obviously, all jOOQ API that is JDBC-interfacing. E.g. when you implement a [custom data type binding](#page-993-0), you will work with JDBC API directly from within jOOQ, which is one-based.

### 3.26. SQL building in Kotlin

jOOQ-kotlin is a maven module used for leveraging some advanced Kotlin features for those users that wish to use jOOQ with Kotlin.

You can integrate it using the following dependency:

Maven

```
<dependency><br><!-- Use org.joog
              .<br>Example org.jooq.pro for the Open Source Edition:<br>org.jooq.pro for commercial editions with
                                                  for commercial editions with Java 17 support,
 org.jooq.pro-java-11 for commercial editions with Java 11 support,
 org.jooq.pro-java-8 for commercial editions with Java 8 support,
 org.jooq.trial for the free trial edition with Java 17 support,
                org.jooq.trial-java-11 for the free trial edition with Java 11 support,
                org.jooq.trial-java-8 for the free trial edition with Java 8 support
    Note: Only the Open Source Edition is hosted on Maven Central.
 Install the others locally using the provided scripts, or access them from here: https://repo.jooq.org
 See the JDK version support matrix here: https://www.jooq.org/download/support-matrix-jdk -->
     <groupId>org.jooq</groupId>
   <artifactId>jooq-kotlin</artifactId>
    <version>3.19.22</version>
</dependency>
```
Gradle (Kotlin)

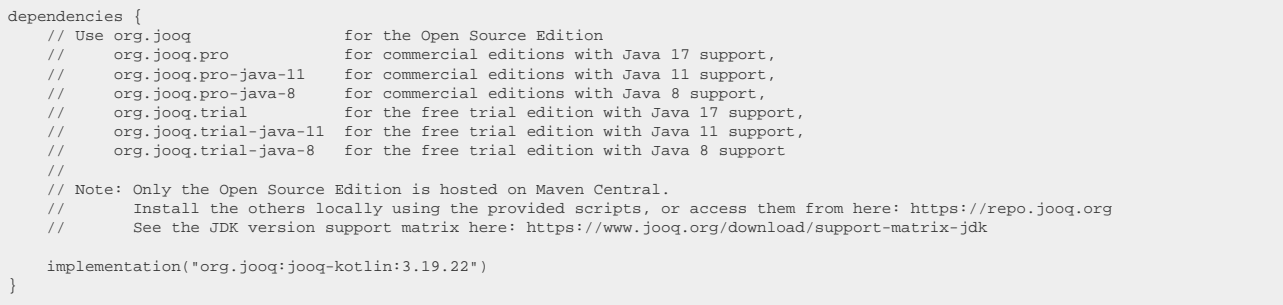

Gradle (Groovy)

The following sections highlight a few useful extensions from that module.

Note that even without that module, you can take advantage of a lot of kotlin language features using vanilla jOOQ API, which has been designed with a strong kotlin focus, in mind. [For more details, see](https://blog.jooq.org/10-nice-examples-of-writing-sql-in-kotlin-with-jooq/) [this blog post.](https://blog.jooq.org/10-nice-examples-of-writing-sql-in-kotlin-with-jooq/)

#### 3.26.1. Kotlin MULTISET Collectors

jOOQ's runtime API implements a few useful [Collectors](https://docs.oracle.com/en/java/javase/17/docs/api/java.base/java/util/stream/Collector.html) that can be used to fetch data into a map, for example:

```
public class Records {
     // [...]
     public static final <K, V, R extends Record2<K, V>> Collector<R, ?, Map<K, V>> intoMap() {
        return intoMap(Record2::value1, Record2::value2);
\qquad \qquad \} // [...]
}
```
These can be used with [MULTISET](#page-902-0) or [MULTISET\\_AGG](#page-862-0) as follows:

```
val map: Field<Map<Int, String>> =
multisetAgg(LANGUAGE.ID, LANGUAGE.CD).convertFrom { r -> r.collect(Records.intoMap()) }
```
The Collector leverages the query's type safety, such that it works only for queries projecting exactly 2 columns. Using the kotlin extensions module, a few useful extension functions are made available as follows:

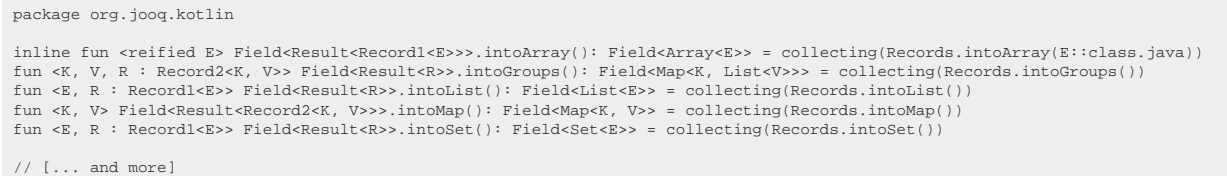

This allows for the leaner version below:

```
val map: Field<Map<Int, String>> =
multisetAgg(LANGUAGE.ID, LANGUAGE.CD).intoMap()
```
## 3.26.2. Kotlin ResultQuery Collectors

jOOQ's runtime API implements a few useful [Collectors](https://docs.oracle.com/en/java/javase/17/docs/api/java.base/java/util/stream/Collector.html) that can be used to fetch data into a map, for example:

```
public class Records {
     // [...]
     public static final <K, V, R extends Record2<K, V>> Collector<R, ?, Map<K, V>> intoMap() {
         return intoMap(Record2::value1, Record2::value2);
     }
     // [...]
}
```
These can be used with the collect() method as follows:

```
val map: Map<Int, String>
create.select(LANGUAGE.ID, LANGUAGE.CD)
      .from(LANGUAGE)
       .collect(intoMap())
```
The Collector leverages the query's type safety, such that it works only for queries projecting exactly 2 columns. Using the kotlin extensions module, a few useful extension functions are made available as follows:

```
package org.jooq.kotlin
inline fun <reified E> ResultQuery<Record1<E>>.fetchArray(): Array<E> = collect(Records.intoArray(E::class.java))
 fun <K, V, R : Record2<K, V>> ResultQuery<R>.fetchGroups(): Map<K, List<V>> = collect(Records.intoGroups())<br>fun <E, R : Record1<E>> ResultQuery<R>.fetchList(): List<E> = collect(Records.intoList())<br>fun <K, V> ResultQuery<R
```
This allows for the leaner version below:

```
val map: Map<Int, String> =
create.select(LANGUAGE.ID, LANGUAGE.CD)
      .from(LANGUAGE)
       .fetchMap()
```
#### 3.26.3. Kotlin BOOLEAN value expressions

A [BOOLEAN column](#page-918-1) (Field<Boolean>) and a [conditional expression](#page-915-0) (Condition) are not really too different, especially when the dialect supports standard SQL BOOLEAN types.

In jOOQ, the two things can often be used exchangeably, but there are some exceptions, mainly when [BOOLEAN operators](#page-918-0) should be used with (Field<Boolean>):

condition(BOOLEAN\_COLUMN1).and(BOOLEAN\_COLUMN2)

At least the left side of the expression has to be wrapped with [DSL.condition\(Field\),](https://www.jooq.org/javadoc/3.19.x/org/jooq/impl/DSL.html#condition(Field)) which is cumbersome.

Using the kotlin extensions module, these operators are also made available on Field<Boolean> directly:

```
package org.jooq.kotlin
 fun Field<Boolean>.and(other: Condition): Condition = condition(this).and(other)
fun Field<Boolean>.or(other: Condition): Condition = condition(this).or(other)
fun Field<Boolean>.not(): Condition = condition(this).not()
```
// [... and more]

This allows for the leaner version below:

```
BOOLEAN_COLUMN1.and(BOOLEAN_COLUMN2)
```
## 3.26.4. Kotlin ARRAY access

Array elements can be accessed using the [ARRAY\\_GET function](#page-698-0), which translates to the ARRAY subscript syntax:

SELECT (ARRAY[1, 2])[1] create.select(arrayGet(array(1, 2), 1)).fetch();

Using the kotlin extensions module, these operators are also made available on Field<Array<T>> directly:

```
package org.jooq.kotlin
operator fun <T> Field<Array<T>?>.get(index: Int) = arrayGet(this, index)
operator fun <T> Field<Array<T>?>.get(index: Field<Int>) = arrayGet(this, index)
// [... and more]
```
This allows for the leaner version below:

create.select(array(1, 2)[1]).fetch();

### 3.26.5. Kotlin JSON access

JSON array elements or object attributes can be accessed using the [JSON\\_GET\\_ELEMENT function](#page-723-0) or [JSON\\_GET\\_ATTRIBUTE function](#page-725-0) which translate to the JSON subscript syntax, or something equivalent:

SELECT JSON\_ARRAY(1, 2)->1 JSON\_OBJECT(KEY 'a' VALUE 1)->'a' create.select( jsonGetElement(jsonArray(value(1), value(2)), 1) jsonGetAttribute(jsonObject("a", value(1)), "a")).fetch();

Using the kotlin extensions module, these operators are also made available on Field<JSON;> and Field<ISONB> directly:

```
package org.jooq.kotlin
operator fun Field<JSON?>.get(index: Int) = jsonGetElement(this, index)
operator fun Field<JSON?>.get(index: Field<Int?>) = jsonGetElement(this, index)
operator fun Field<JSON?>.get(name: String) = jsonGetAttribute(this, name)
operator fun Field<JSON?>.get(name: Field<String?>) = jsonGetAttribute(this, name)
// [... and more]
```
This allows for the leaner version below:

```
create.select(
   jsonArray(value(1), value(2))[1],
   jsonObject("a", value(1))["a"]).fetch();
```
#### 3.26.6. Kotlin coroutine support

In kotlin, coroutines and suspending functions are a popular way to implement asynchronous, flow style logic. Starting from jOOQ 3.17, the jooq-kotlin-coroutines extension module allows for bridging between the [reactive streams API](#page-1066-0) and the coroutine APIs. For this, simply add the following dependencies:

Maven

```
<dependency><br><!-- Use org.joog
               <!-- Use org.jooq for the Open Source Edition
 org.jooq.pro for commercial editions with Java 17 support,
 org.jooq.pro-java-11 for commercial editions with Java 11 support,
 org.jooq.pro-java-8 for commercial editions with Java 8 support,
 org.jooq.trial for the free trial edition with Java 17 support,
 org.jooq.trial-java-11 for the free trial edition with Java 11 support,
               org.jooq.trial-java-8 for the free trial edition with Java 8 support
    Note: Only the Open Source Edition is hosted on Maven Central.
 Install the others locally using the provided scripts, or access them from here: https://repo.jooq.org
 See the JDK version support matrix here: https://www.jooq.org/download/support-matrix-jdk -->
   <groupId>org.jooq</groupId>
   <artifactId>jooq-kotlin</artifactId>
    <version>3.19.22</version>
</dependency>
<dependency>
   <groupId>org.jooq</groupId>
   <artifactId>jooq-kotlin-coroutines</artifactId>
    <version>3.19.22</version>
</dependency>
```
Gradle (Kotlin)

```
dependencies {<br>// Use org.joog
% To the Open Source Edition<br>
\begin{array}{ll}\nN \text{ Use } org: jooq.\text{pro} & \text{for the Open Source Edition} \\
\ell \text{ org: jooq. pro} & \text{for commercial editions with Java 17 support,} \\
\ell' \text{ org: jooq. pro-java-11} & \text{for commercial editions with Java 11 support,} \\
\ell' \text{ org: jooq. pro-java-8} & \text{for commercial editions with Java 8 support,} \\
\ell' \text{ org: jooq. trial} & \text{for the free trial edition with Java 17 support,} \\
\ell' \text{ org: jooq. trial-java-1} & \text{for the free trial edition //
          // Note: Only the Open Source Edition is hosted on Maven Central.
 // Install the others locally using the provided scripts, or access them from here: https://repo.jooq.org
 // See the JDK version support matrix here: https://www.jooq.org/download/support-matrix-jdk
          implementation("org.jooq:jooq-kotlin:3.19.22")
          implementation("org.jooq:jooq-kotlin-coroutines:3.19.22")
}
```
#### Gradle (Groovy)

And now, you can use jOOQ in a kotlin coroutine style:

```
suspend fun findActor(id: Long): ActorRecord? {
     return create
 .selectFrom(ACTOR)
 .where(ACTOR.ACTOR_ID.eq(id))
        // Turn any reactive streams Publisher<T> into a suspension result using the
        // kotlinx-coroutines-reactive extensions
         .awaitFirstOrNull()
}
```
And wrap your transactional code in the org.jooq.kotlin.coroutines.transactionCoroutine() extension function:

```
suspend fun insertActorTransaction(): ActorRecord {
     return ctx.transactionCoroutine(::insertActor)
}
suspend fun insertActor(c: Configuration): ActorRecord = c.dsl()
     .insertInto(ACTOR)
     .columns(ACTOR.ACTOR_ID, ACTOR.FIRST_NAME, ACTOR.LAST_NAME)
    .values(201L, "A", "A")
     .returning()
     .awaitFirst()
```
*(!) While jOOQ implements the [reactive streams API](#page-1066-0) on top of JDBC by default (in a blocking way), we recommend you consider switching to R2DBC driver usage, if you want your coroutines to be truly non-blocking.*

#### 3.27. SQL building in Scala

jOOQ-scala is a maven module used for leveraging some advanced Scala features for those users that wish to use jOOQ with Scala.

You can integrate it using the following dependency:

Maven

```
<dependency><br><!-- Use org.joog
                                       for the Open Source Edition
org.joog.pro<br>org.joog.pro-java-11 for commercial editions with Java 17 support,<br>org.joog.pro-java-8 for commercial editions with Java 11 support,<br>org.joog.pro-java-8 for commercial editions with Java 8 support,<br>org.joog.tr
 Note: Only the Open Source Edition is hosted on Maven Central.
 Install the others locally using the provided scripts, or access them from here: https://repo.jooq.org
            See the JDK version support matrix here: https://www.jooq.org/download/support-matrix-jdk
   <groupId>org.jooq</groupId>
   <!-- Scala 2.12 and 2.13 are also supported -->
 <artifactId>jooq-scala_3.5</artifactId>
 <version>3.19.22</version>
</dependency>
```
Gradle (Kotlin)

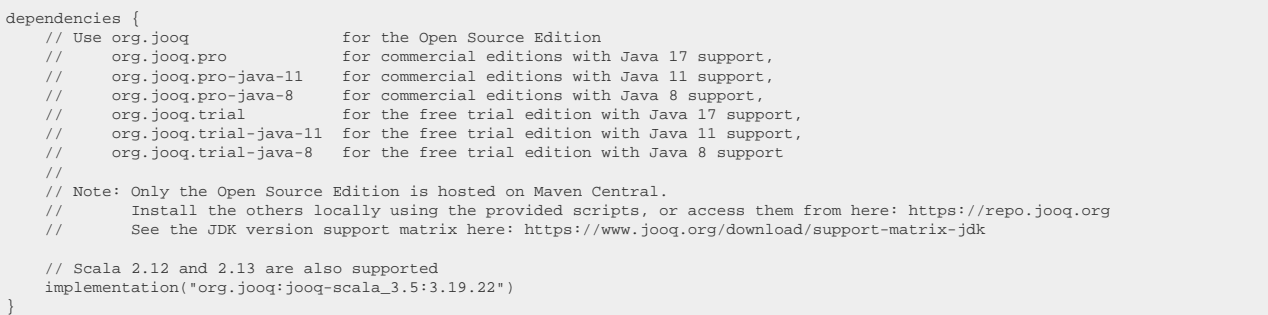

#### Gradle (Groovy)

#### Using Scala's implicit defs to allow for operator overloading

The most obvious Scala feature to use in jOOQ are implicit defs for implicit conversions in order to enhance the [org.jooq.Field](https://www.jooq.org/javadoc/3.19.x/org/jooq/Field.html) type with SQL-esque operators.

The following depicts a trait which wraps all fields:

```
/**
  * A Scala-esque representation of {@link org.jooq.Field}, adding overloaded
 * operators for common jOOQ operations to arbitrary fields
 */
trait SAnyField[T] extends Field[T] {
       // String operations
  // -----------------
  def ||(value : String) : Field[String]
 def ||(value : Field[_]) : Field[String]
      // Comparison predicates
     1/ - - def ===(value : T) : Condition
 def ===(value : Field[T]) : Condition
  def !==(value : T) : Condition
 def !==(value : Field[T]) : Condition
  def <>(value : T) : Condition
 def <>(value : Field[T]) : Condition
  def >(value : T) : Condition
 def >(value : Field[T]) : Condition
  def >=(value : T) : Condition
 def >=(value : Field[T]) : Condition
  def <(value : T) : Condition
 def <(value : Field[T]) : Condition
  def <=(value : T) : Condition
 def <=(value : Field[T]) : Condition
  def <=>(value : T) : Condition
 def <=>(value : Field[T]) : Condition
}
```
The following depicts a trait which wraps numeric fields:

```
/**
 * A Scala-esque representation of {@link org.jooq.Field}, adding overloaded
 * operators for common jOOQ operations to numeric fields
 */
trait SNumberField[T <: Number] extends SAnyField[T] {
     // Arithmetic operations
    // ------
    def unary - \qquad \qquad : Field[T]
    def +(value : Number) : Field[T]
     def +(value : Field[_ <: Number]) : Field[T]
 def -(value : Number) : Field[T]
 def -(value : Field[_ <: Number]) : Field[T]
 def *(value : Number) : Field[T]
 def *(value : Field[_ <: Number]) : Field[T]
 def /(value : Number) : Field[T]
 def /(value : Field[_ <: Number]) : Field[T]
    def %(value : Number) : Field[T]
     def %(value : Field[_ <: Number]) : Field[T]
     // Bitwise operations
     // ------------------
    def unary \sim : Field[T]
 def &(value : T) : Field[T]
 def &(value : Field[T]) : Field[T]
 def |(value : T) : Field[T]
 def |(value : Field[T]) : Field[T]
 def ^(value : T) : Field[T]
 def ^(value : Field[T]) : Field[T]
 def <<(value : T) : Field[T]
 def <<(value : Field[T]) : Field[T]
 def >>(value : T) : Field[T]
 def >>(value : Field[T]) : Field[T]
}
```
An example query using such overloaded operators would then look like this:

```
select (
   BOOK.ID * BOOK.AUTHOR_ID,
  BOOK.ID + BOOK.AUTHOR_ID * 3 + 4,
 BOOK.TITLE || " abc" || " xy")
from BOOK
leftOuterJoin (
  select (x.ID, x.YEAR_OF_BIRTH)
  from x
 limit 1
   asTable x.getName()
 )
on BOOK.AUTHOR_ID === x.ID
where (BOOK.ID <> 2)
or (BOOK.TITLE in ("O Alquimista", "Brida"))
fetch
```
#### Scala 2.10 Macros

This feature is still being experimented with. With Scala Macros, it might be possible to inline a true SQL dialect into the Scala syntax, backed by the jOOQ API. Stay tuned!

#### <span id="page-1042-0"></span>3.28. Compile time validation

Java 8 introduced JSR 308 (type annotations) and with it, the [Checker Framework](https://checkerframework.org/) was born. The Checker Framework allows for implementing compiler plugins that run sophisticated checks on your Java AST to introduce rich annotation based type semantics, e.g.

// This still compiles @Positive int value1 = 1; // This no longer compiles: @Positive int value2 =  $-1$ ;

jOOQ has two annotations that are very interesting for the Checker Framework to type check, namely:

- org.joog.Support: This annotation documents jOOQ DSL API with valuable information about which database supports a given SQL clause or function, etc. For instance, only Informix and Oracle currently support [the CONNECT BY clause.](#page-116-0)
- org.joog.PlainSQL: This annotation documents jOOQ DSL API which operates on [plain SQL.](#page-969-0) Plain SQL being string-based SQL that is injected into a jOOQ expression tree, these API elements introduce a certain SQL injection risk (just like JDBC in general), if users are not careful.

Using the optional jooq-checker module (available only from Maven Central), users can now type-check their code to work only with a given set of dialects, or to forbid access to plain SQL.

#### Example:

[A detailed blog post shows how this works in depth](https://blog.jooq.org/jsr-308-and-the-checker-framework-add-even-more-typesafety-to-jooq-3-9/). By adding a simple dependency to your Maven build:

#### Maven

```
<dependency><br><!-- Use org.joog
 <!-- Use org.jooq for the Open Source Edition
 org.jooq.pro for commercial editions with Java 17 support,
 org.jooq.pro-java-11 for commercial editions with Java 11 support,
 org.jooq.pro-java-8 for commercial editions with Java 8 support,
 org.jooq.trial for the free trial edition with Java 17 support,
 org.jooq.trial-java-11 for the free trial edition with Java 11 support,
 org.jooq.trial-java-8 for the free trial edition with Java 8 support
     Note: Only the Open Source Edition is hosted on Maven Central.
 Install the others locally using the provided scripts, or access them from here: https://repo.jooq.org
 See the JDK version support matrix here: https://www.jooq.org/download/support-matrix-jdk -->
    <groupId>org.jooq</groupId>
 <artifactId>jooq-checker</artifactId>
 <version>3.19.22</version>
</dependency>
```
#### Gradle (Kotlin)

```
dependencies \{ // Use org. 1000
% Use org.joog for the Open Source Edition<br>
// org.joog.pro for commercial editions with Java 17 support<br>
// org.joog.pro-java-11 for commercial editions with Java 11 support,<br>
// org.joog.pro-java-8 for commercial edition
 // org.jooq.trial for the free trial edition with Java 17 support,
 // org.jooq.trial-java-11 for the free trial edition with Java 11 support,
                 org.jooq.trial-java-8 for the free trial edition with Java 8 support
       //
        // Note: Only the Open Source Edition is hosted on Maven Central.
 // Install the others locally using the provided scripts, or access them from here: https://repo.jooq.org
 // See the JDK version support matrix here: https://www.jooq.org/download/support-matrix-jdk
       implementation("org.jooq:jooq-checker:3.19.22")
}
```
#### Gradle (Groovy)

... you can now include one of the two checkers:
### SQLDialectChecker

The SQLDialect checker reads all of the [org.jooq.Allow](https://www.jooq.org/javadoc/3.19.x/org/jooq/Allow.html) and [org.jooq.Require](https://www.jooq.org/javadoc/3.19.x/org/jooq/Require.html) annotations in your source code and checks if the jOOQ API you're using is allowed and/or required in a given context, where that context can be any scope, including:

- A package
- A class
- A method

Configure this compiler plugin:

```
<plugin>
   <artifactId>maven-compiler-plugin</artifactId>
   <version>3.3</version>
   <configuration>
    <source>1.8</source>
     <target>1.8</target>
     <fork>true</fork>
 <annotationProcessors>
 <annotationProcessor>org.jooq.checker.SQLDialectChecker</annotationProcessor>
     </annotationProcessors>
     <compilerArgs>
       <arg>-Xbootclasspath/p:1.8</arg>
       <!-- Optionally, provide a default allowed dialect -->
       <arg>-J-Dorg.jooq.checker.dialects.allow=H2</arg>
       <!-- And/or a default required dialect -->
       <arg>-J-Dorg.jooq.checker.dialects.require=H2</arg>
     </compilerArgs>
   </configuration>
</plugin>
```
#### ... annotate your packages, e.g.

```
// Scope: entire package (put in package-info.java)
@Allow(ORACLE)
package org.jooq.example.checker;
```
And now, you'll no longer be able to use any SQL Server specific functionality that is not available in Oracle, for instance. Perfect!

There are quite some delicate rules that play into this when you nest these annotations. [Please refer](https://blog.jooq.org/jsr-308-and-the-checker-framework-add-even-more-typesafety-to-jooq-3-9/) [to this blog post for details.](https://blog.jooq.org/jsr-308-and-the-checker-framework-add-even-more-typesafety-to-jooq-3-9/)

#### PlainSQLChecker

This checker is much simpler. Just add the following compiler plugin to deactivate plain SQL usage by default:

```
<plugin>
   <artifactId>maven-compiler-plugin</artifactId>
 <version>3.3</version>
 <configuration>
    <source>1.8</source>
     <target>1.8</target>
     <fork>true</fork>
 <annotationProcessors>
 <annotationProcessor>org.jooq.checker.PlainSQLChecker</annotationProcessor>
     </annotationProcessors>
     <compilerArgs>
       <arg>-Xbootclasspath/p:1.8</arg>
     </compilerArgs>
   </configuration>
</plugin>
```
From now on, you won't risk any SQL injection in your jOOQ code anymore, because your compiler will reject all such API usage. If, however, you need to place an exception on a given package / class / method, simply add the [org.jooq.Allow.PlainSQL](https://www.jooq.org/javadoc/3.19.x/org/jooq/Allow.PlainSQL.html) annotation, as such:

```
// Scope: Single method.
@Allow.PlainSQL
public List<Integer> iKnowWhatImDoing() {
    return DSL.using(configuration)
 .select(level())
 .connectBy("level < ?", bindValue)
                .fetch(0, int.class);
}
```
The [Checker Framework](https://checkerframework.org/) does add some significant overhead in terms of compilation speed, and its IDE tooling is not yet at a level where such checks can be fed into IDEs for real user feedback, but the framework does work pretty well if you integrate it in your CI, nightly builds, etc.

# 4. SQL execution

In a previous section of the manual, we've seen how jOOQ can be used to [build SQL](#page-59-0) that can be executed with any API including JDBC or ... jOOQ. This section of the manual deals with various means of actually executing SQL with jOOQ.

### SQL execution with JDBC

JDBC calls executable objects "[java.sql.Statement](https://docs.oracle.com/en/java/javase/17/docs/api/java.sql/java/sql/Statement.html)". It distinguishes between three types of statements:

- [java.sql.Statement,](https://docs.oracle.com/en/java/javase/17/docs/api/java.sql/java/sql/Statement.html) or "static statement": This statement type is used for any arbitrary type of SQL statement. It is particularly useful with [inlined parameters](#page-988-0)
- [java.sql.PreparedStatement](https://docs.oracle.com/en/java/javase/17/docs/api/java.sql/java/sql/PreparedStatement.html): This statement type is used for any arbitrary type of SQL statement. It is particularly useful with [indexed parameters](#page-987-0) (note that IDBC does not support [named](#page-987-1) [parameters](#page-987-1))
- [java.sql.CallableStatement:](https://docs.oracle.com/en/java/javase/17/docs/api/java.sql/java/sql/CallableStatement.html) This statement type is used for SQL statements that are "called" rather than "executed". In particular, this includes calls to [stored procedures](#page-1075-0). Callable statements can register OUT parameters

Today, the JDBC API may look weird to users being used to object-oriented design. While statements hide a lot of SQL dialect-specific implementation details quite well, they assume a lot of knowledge about the internal state of a statement. For instance, you can use the [PreparedStatement.addBatch\(\)](https://docs.oracle.com/en/java/javase/17/docs/api/java.sql/java/sql/PreparedStatement.html#addBatch()) method, to add a the prepared statement being created to an "internal list" of batch statements. Instead of returning a new type, this method forces user to reflect on the prepared statement's internal state or "mode".

### jOOQ is wrapping JDBC

These things are abstracted away by jOOQ, which exposes such concepts in a more object-oriented way. For more details about jOOQ's batch query execution, see the manual's section about [batch execution](#page-1074-0).

The following sections of this manual will show how jOOQ is wrapping JDBC for SQL execution

#### Alternative execution modes

Just because you can, doesn't mean you must. At the end of this chapter, we'll show how you can use jOOQ to generate SQL statements that are then executed with other APIs, such as Spring's JdbcTemplate, or Hibernate. For more information see the [section about alternative execution models](#page-1127-0).

# <span id="page-1047-1"></span>4.1. Comparison between jOOQ and JDBC

### Similarities with JDBC

Even if there are [two general types of Query](#page-1047-0), there are a lot of similarities between JDBC and jOOQ. Just to name a few:

- Both APIs return the number of affected records in non-result queries. JDBC: [Statement.executeUpdate\(\),](https://docs.oracle.com/en/java/javase/17/docs/api/java.sql/java/sql/Statement.html#executeUpdate(java.lang.String)) jOOQ: [Query.execute\(\)](https://www.jooq.org/javadoc/3.19.x/org/jooq/Query.html#execute())
- Both APIs return a scrollable result set type from result queries. JDBC: [java.sql.ResultSet](https://docs.oracle.com/en/java/javase/17/docs/api/java.sql/java/sql/ResultSet.html), jOOQ: [org.jooq.Result](https://www.jooq.org/javadoc/3.19.x/org/jooq/Result.html)

### Differences to JDBC

Some of the most important differences between JDBC and jOOQ are listed here:

- [Query vs. ResultQuery](#page-1047-0): JDBC does not formally distinguish between queries that can return results, and queries that cannot. The same API is used for both. This greatly reduces the possibility for [fetching convenience methods](#page-1048-0)
- [Exception handling:](#page-1101-0) While SQL uses the checked [java.sql.SQLException](https://docs.oracle.com/en/java/javase/17/docs/api/java.sql/java/sql/SQLException.html), jOOQ wraps all exceptions in an unchecked [org.jooq.exception.DataAccessException](https://www.jooq.org/javadoc/3.19.x/org/jooq/exception/DataAccessException.html)
- [org.jooq.Result:](https://www.jooq.org/javadoc/3.19.x/org/jooq/Result.html) Unlike its JDBC counter-part, this type implements [java.util.List](https://docs.oracle.com/en/java/javase/17/docs/api/java.base/java/util/List.html) and is fully loaded into Java memory, freeing resources as early as possible. Just like statements, this means that users don't have to deal with a "weird" internal result set state.
- [org.jooq.Cursor:](https://www.jooq.org/javadoc/3.19.x/org/jooq/Cursor.html) If you want more fine-grained control over how many records are fetched into memory at once, you can still do that using jOOQ's [lazy fetching](#page-1062-0) feature
- [Statement type](#page-1071-0): jOOQ does not formally distinguish between static statements and prepared statements. By default, all statements are prepared statements in jOOQ, internally. Executing a statement as a static statement can be done simply using a [custom settings flag](#page-67-0)
- [Closing Statements:](#page-1072-0) JDBC keeps open resources even if they are already consumed. With JDBC, there is a lot of verbosity around safely closing resources. In jOOQ, resources are closed after consumption, by default. If you want to keep them open after consumption, you have to explicitly say so.
- IDBC flags: JDBC execution flags and modes are not modified. They can be set fluently on a **Ouerv**
- [Zero-based vs one-based APIs:](#page-1034-0) JDBC is a one-based API, jOOQ is a zero-based API. While this makes sense intuitively (JDBC is the less intuitive API from a Java perspective), it can lead to confusion in certain cases.

# <span id="page-1047-0"></span>4.2. Query vs. ResultQuery

Unlike JDBC, jOOQ has a lot of knowledge about a SQL query's structure and internals (see the manual's section about [SQL building](#page-59-0)). Hence, jOOQ distinguishes between these two fundamental types of queries. While every org.joog.Query can be executed, only org.joog.ResultQuery can return results (see

the manual's section about [fetching](#page-1048-0) to learn more about fetching results). With plain SQL, the distinction can be made clear most easily:

```
// Create a Query object and execute it:
Query query = create.query("DELETE FROM BOOK");
query.execute();
```

```
// Create a ResultQuery object and execute it, fetching results:
ResultQuery<Record> resultQuery = create.resultQuery("SELECT * FROM BOOK");
Result<Record> result = resultQuery.fetch();
```
# <span id="page-1048-0"></span>4.3. Fetching

Fetching is something that has been completely neglected by JDBC and also by various other database abstraction libraries. Fetching is much more than just looping or listing records or mapped objects. There are so many ways you may want to fetch data from a database, it should be considered a firstclass feature of any database abstraction API. Just to name a few, here are some of jOOQ's fetching modes:

- [Untyped vs. typed fetching:](#page-1050-0) Sometimes you care about the returned type of your records, sometimes (with arbitrary projections) you don't.
- [Fetching arrays, maps, or lists:](#page-1052-0) Instead of letting you transform your result sets into any more suitable data type, a library should do that work for you.
- [Fetching through mapper callbacks:](#page-1052-1) This is an entirely different fetching paradigm. With Java 8's lambda expressions, this will become even more powerful.
- [Fetching custom POJOs](#page-1053-0): This is what made Hibernate and JPA so strong. Automatic mapping of tables to custom POJOs.
- [Lazy vs. eager fetching](#page-1062-0): It should be easy to distinguish these two fetch modes.
- [Fetching many results:](#page-1064-0) Some databases allow for returning many result sets from a single query. JDBC can handle this but it's very verbose. A list of results should be returned instead.
- [Fetching data asynchronously](#page-1065-0): Some queries take too long to execute to wait for their results. You should be able to spawn query execution in a separate process.
- [Fetching data reactively](#page-1066-0): In a reactive programming model, you will want to fetch results from a publisher into a subscription. jOOQ implements different Publisher APIs.

### Convenience and how ResultQuery, Result, and Record share API

The term "fetch" is always reused in jOOQ when you can fetch data from the database. An [org.jooq.ResultQuery](https://www.jooq.org/javadoc/3.19.x/org/jooq/ResultQuery.html) provides many overloaded means of fetching data:

#### Various modes of fetching

These modes of fetching are also documented in subsequent sections of the manual

```
// The "standard" fetch
Result<R> fetch();
// The "standard" fetch when you know your query returns at most one record. This may return null.
R fetchOne();
// The "standard" fetch when you know your query returns exactly one record. This never returns null.
R fetchSingle();
   The "standard" fetch when you know your query returns at most one record.
Optional<R> fetchOptional();
  The "standard" fetch when you only want to fetch the first record
R fetchAny();
// Create a "lazy" Cursor, that keeps an open underlying JDBC ResultSet
Cursor<R> fetchLazy();
Cursor<R> fetchLazy(int fetchSize);
Stream<R> stream();
 // Fetch several results at once
List<Result<Record>> fetchMany();
// Fetch records into a custom callback
<H extends RecordHandler<R>> H fetchInto(H handler);
// Map records using a custom callback
<E> List<E> fetch(RecordMapper<? super R, E> mapper);
// Execute a ResultQuery with jOOQ, but return a JDBC ResultSet, not a jOOQ object
ResultSet fetchResultSet();
```
#### Fetch convenience

These means of fetching are also available from [org.jooq.Result](https://www.jooq.org/javadoc/3.19.x/org/jooq/Result.html) and [org.jooq.Record](https://www.jooq.org/javadoc/3.19.x/org/jooq/Record.html) APIs

```
// These methods are convenience for fetching only a single field,
  // possibly converting results to another type
<T> List<T> fetch(Field<T> field);
  <T> List<T> fetch(Field<?> field, Class<? extends T> type);
<T, U> List<U> fetch(Field<T> field, Converter<? super T, U> converter);
   List<?> fetch(int fieldIndex);
<T> List<T> fetch(int fieldIndex, Class<? extends T> type);
  <U> List<U> fetch(int fieldIndex, Converter<?, U> converter);
 List<?> fetch(String fieldName);
<T> List<T> fetch(String fieldName, Class<? extends T> type);
<U> List<U> fetch(String fieldName, Converter<?, U> converter);
  // These methods are convenience for fetching only a single field, possibly converting results to another type
// Instead of returning lists, these return arrays
  <T> T[] fetchArray(Field<T> field);<br><T> T[] fetchArray(Field<?> field, Class<? extends T> type);<br><T> U[] fetchArray(Field<?> field, Converter<? super T, U> converter);
   Object[] fetchArray(int fieldIndex);
<T> T[] fetchArray(int fieldIndex, Class<? extends T> type);
  <U> U[] fetchArray(int fieldIndex, Converter<?, U> converter);
 Object[] fetchArray(String fieldName);
  <T> T[] fetchArray(String fieldName, Class<? extends T> type);
<U> U[] fetchArray(String fieldName, Converter<?, U> converter);
 // These methods are convenience for fetching only a single field from a single record,
 // possibly converting results to another type<br>\epsilon<sup>T</sup>> T fatchOne(Field\epsilon<sup>T</sup>> field):
  <T> T fetchOne(Field<T> field);
<T> T fetchOne(Field<?> field, Class<? extends T> type);
<T, U> U fetchOne(Field<T> field, Converter<? super T, U> converter);
             Object fetchOne(int fieldIndex);
  <T> T fetchOne(int fieldIndex, Class<? extends T> type);
<U> U fetchOne(int fieldIndex, Converter<?, U> converter);
 Object fetchOne(String fieldName);<br>string fieldName(String fieldName);
  <T> T fetchOne(String fieldName, Class<? extends T> type);
<U> U fetchOne(String fieldName, Converter<?, U> converter);
```
#### Fetch transformations

These means of fetching are also available from [org.jooq.Result](https://www.jooq.org/javadoc/3.19.x/org/jooq/Result.html) and [org.jooq.Record](https://www.jooq.org/javadoc/3.19.x/org/jooq/Record.html) APIs

```
// Transform your Records into arrays, Results into matrices
           Object[][] fetchArrays();
           Object[] fetchOneArray();
// Reduce your Result object into maps
 <K> Map<K, R> fetchMap(Field<K> key);
<K, V> Map<K, V> fetchMap(Field<K> key, Field<V> value);
<K, E> Map<K, E> fetchMap(Field<K> key, Class<E> value);
Map<Record, R> fetchMap(Field<?>[] key);<br>Map<Record, R> fetchMap(Field<?>[] key.
        Map<Record, E> fetchMap(Field<?>[] key, Class<E> value);
// Transform your Result object into maps
  List<Map<String, Object>> fetchMaps();
 Map<String, Object> fetchOneMap();
// Transform your Result object into groups
 <K> Map<K, Result<R>> fetchGroups(Field<K> key);<br><K, V> Map<K, List<V>> fetchGroups(Field<K> key, Field<V> value);<br><K, X> Map<K, List<K>> fetchGroups(Field<K> key, Class<E> value);
          Map<Record, Result<R>> fetchGroups(Field<?>[] key);
<E> Map<Record, List<E>> fetchGroups(Field<?>[] key, Class<E> value);
 // Transform your Records into custom POJOs
<E> List<E> fetchInto(Class<? extends E> type);
// Transform your records into another table type<br><7 extends Record> Result<7> fetchInto(Table<7> table);
 .<br><Z extends Record> Result<Z> fetchInto(Table<Z>
```
Note, that apart from the [fetchLazy\(\)](https://www.jooq.org/javadoc/3.19.x/org/jooq/ResultQuery.html#fetchLazy()) methods, all fetch() methods will immediately close underlying JDBC result sets.

### <span id="page-1050-0"></span>4.3.1. Record vs. TableRecord

jOOQ understands that SQL is much more expressive than Java, when it comes to the declarative typing of [table expressions.](#page-432-0) As a declarative language, SQL allows for creating ad-hoc row value expressions (records with indexed columns, or tuples) and records (records with named columns). In Java, this is not possible to the same extent.

Yet, still, sometimes you wish to use strongly typed records, when you know that you're selecting only from a single table:

### Fetching strongly or weakly typed records

When fetching data only from a single table, the [table expression's](#page-432-0) type is known to jOOQ if you use jOOQ's [code generator](#page-1134-0) to generate [TableRecords](#page-1245-0) for your database tables. In order to fetch such strongly typed records, you will have to use the [simple select API:](#page-101-0)

```
// Use the selectFrom() method:
BookRecord book = create.selectFrom(BOOK).where(BOOK.ID.eq(1)).fetchOne();
// Typesafe field access is now possible:
System.out.println("Title : " + book.getTitle());
System.out.println("Published in: " + book.getPublishedIn());
```
When you use the [DSLContext.selectFrom\(\)](https://www.jooq.org/javadoc/3.19.x/org/jooq/DSLContext.html#selectFrom(org.jooq.Table)) method, jOOQ will return the record type supplied with the argument table. Beware though, that you will no longer be able to use any clause that modifies the type of your [table expression.](#page-432-0) This includes:

- [The SELECT clause](#page-102-0)
- [The JOIN clause](#page-110-0)

#### Mapping custom row types to strongly typed records

Sometimes, you may want to explicitly select only a subset of your columns, but still use strongly typed records. Alternatively, you may want to join a one-to-one relationship and receive the two individual strongly typed records after the join.

In both of the above cases, you can map your org.joog.Record "into" a org.joog.TableRecord type by using [Record.into\(Table\).](https://www.jooq.org/javadoc/3.19.x/org/jooq/Record.html#into(org.jooq.Table))

```
// Join two tables
Record record = create.select()
                            .from(BOOK)
                             .join(AUTHOR).on(BOOK.AUTHOR_ID.eq(AUTHOR.ID))
                             .where(BOOK.ID.eq(1))
                             .fetchOne();
 // "extract" the two individual strongly typed TableRecord types from the denormalised Record:
 BookRecord book = record.into(BOOK);
AuthorRecord author = record.into(AUTHOR);
 // Typesafe field access is now possible:
 System.out.println("Title : " + book.getTitle());<br>System.out.println("Published in: " + book.getPublishedIn());<br>System.out.println("Author : " + author.getFirstName() + " " + author.getLastName();
```
## <span id="page-1051-0"></span>4.3.2. Record1 to Record22

jOOQ's [row value expression \(or tuple\)](#page-909-0) support has been explained earlier in this manual. It is useful for constructing row value expressions where they can be used in SQL. The same typesafety is also applied to records for degrees up to 22. To express this fact, [org.jooq.Record](https://www.jooq.org/javadoc/3.19.x/org/jooq/Record.html) is extended by [org.jooq.Record1](https://www.jooq.org/javadoc/3.19.x/org/jooq/Record1.html) to [org.jooq.Record22](https://www.jooq.org/javadoc/3.19.x/org/jooq/Record22.html). Apart from the fact that these extensions of the R type can be used throughout the [jOOQ DSL](#page-91-0), they also provide a useful API. Here is [org.jooq.Record2](https://www.jooq.org/javadoc/3.19.x/org/jooq/Record2.html), for instance:

```
public interface Record2<T1, T2> extends Record {
      // Access fields and values as row value expressions
 Row2<T1, T2> fieldsRow();
 Row2<T1, T2> valuesRow();
      // Access fields by index
 Field<T1> field1();
 Field<T2> field2();
 // Access values by index
 T1 value1();
      T2 value2();
}
```
*(!) [Generated records](#page-1245-0) can be made to implement Record[N] types using the <recordsImplementingRecordN/>. Because this may have significant effects on compilation speeds, the flag's default value has been changed to false in jOOQ 3.19.*

#### Higher-degree records

jOOQ chose to explicitly support degrees up to 22 to match Scala's typesafe tuple, function and product support. Unlike Scala, however, jOOQ also supports higher degrees without the additional typesafety.

# <span id="page-1052-0"></span>4.3.3. Arrays, Maps and Lists

By default, jOOQ returns an [org.jooq.Result](https://www.jooq.org/javadoc/3.19.x/org/jooq/Result.html) object, which is essentially a [java.util.List](https://docs.oracle.com/en/java/javase/17/docs/api/java.base/java/util/List.html) of [org.jooq.Record](https://www.jooq.org/javadoc/3.19.x/org/jooq/Record.html). Often, you will find yourself wanting to transform this result object into a type that corresponds more to your specific needs. Or you just want to list all values of one specific column. Here are some examples to illustrate those use cases:

```
// Fetching only book titles (the two calls are equivalent):
List<String> titles1 = create.select().from(BOOK).fetch().getValues(BOOK.TITLE);<br>List<String> titles2 = create.select().from(BOOK).fetch(BOOK.TITLE);
String[] titles3 = create.select().from(BOOK).fetchArray(BOOK.TITLE);
// Fetching only book IDs, converted to Long
List<Long> ids1 = create.select().from(BOOK).fetch().getValues(BOOK.ID, Long.class);
List<Long> ids2 = create.select().from(BOOK).fetch(BOOK.ID, Long.class);
Long[] ids3 = create.select().from(BOOK).fetchArray(BOOK.ID, Long.class);
  // Fetching book IDs and mapping each ID to their records or titles
Map<Integer, BookRecord> map1 = create.selectFrom(BOOK).fetch().intoMap(BOOK.ID);<br>Map<Integer, BookRecord> map2 = create.selectFrom(BOOK).fetchMap(BOOK.ID);<br>Map<Integer, String> map3 = create.selectFrom(BOOK).fetchMap(BOOK
// Group by AUTHOR_ID and list all books written by any author:
Map<Integer, Result<BookRecord>> group1 = create.selectFrom(BOOK).fetch().intoGroups(BOOK.AUTHOR_ID);<br>Map<Integer, Result<BookRecord>> group2 = create.selectFrom(BOOK).fetchGroups(BOOK.AUTHOR_ID);<br>Map<Integer, List<String>
```
Note that most of these convenience methods are available both through [org.jooq.ResultQuery](https://www.jooq.org/javadoc/3.19.x/org/jooq/ResultQuery.html) and [org.jooq.Result,](https://www.jooq.org/javadoc/3.19.x/org/jooq/Result.html) some are even available through [org.jooq.Record](https://www.jooq.org/javadoc/3.19.x/org/jooq/Record.html) as well.

### 4.3.4. ResultQuery as Iterable

The [org.jooq.ResultQuery](https://www.jooq.org/javadoc/3.19.x/org/jooq/ResultQuery.html) type extends [java.lang.Iterable,](https://docs.oracle.com/en/java/javase/17/docs/api/java.base/java/lang/Iterable.html) and as such, inherits the JDK's [Iterable.forEach\(\)](https://docs.oracle.com/en/java/javase/17/docs/api/java.base/java/lang/Iterable.html#forEach(java.util.function.Consumer)) method, as well as it being a possible foreach loop source:

```
// External iteration, fetching records eagerly
 for (var r : create.select(BOOK.TITLE).from(BOOK))<br>System.out.println(r.get(BOOK.TITLE));
 // Internal iteration, fetching records lazily
create.select(BOOK.TITLE).from(BOOK).forEach(r -> {
      System.out.println(r.get(BOOK.TITLE));
});
```
*(!) Note that unlike when [lazy fetching](#page-1062-0) using the [org.jooq.Cursor](https://www.jooq.org/javadoc/3.19.x/org/jooq/Cursor.html) API, the external iteration style will eager-fetch the entire intermediate [org.jooq.Result](https://www.jooq.org/javadoc/3.19.x/org/jooq/Result.html) into memory as jOOQ has no control over the lifecycle of the [java.util.Iterator](https://docs.oracle.com/en/java/javase/17/docs/api/java.base/java/util/Iterator.html), and the JDK doesn't know an [java.lang.AutoCloseable](https://docs.oracle.com/en/java/javase/17/docs/api/java.base/java/lang/AutoCloseable.html) iterator.*

# <span id="page-1052-1"></span>4.3.5. RecordMapper

In a more functional operating mode, you might want to write callbacks that map records from your select statement results in order to do some processing. This is a common data access pattern in Spring's JdbcTemplate, and it is also available in jOOQ. With jOOQ, you can implement your own [org.jooq.RecordMapper](https://www.jooq.org/javadoc/3.19.x/org/jooq/RecordMapper.html) classes and plug them into jOOQ's [org.jooq.ResultQuery:](https://www.jooq.org/javadoc/3.19.x/org/jooq/ResultQuery.html)

```
// Write callbacks to receive records from select statements
List<Integer> ids =
create.selectFrom(BOOK)
       .orderBy(BOOK.ID)
       .fetch()
        .map(BookRecord::getId);
// Or more concisely, as fetch().map(mapper) can be written as fetch(mapper):
create.selectFrom(BOOK)
       .orderBy(BOOK.ID)
       .fetch(BookRecord::getId);
// Or using a lambda expression:
create.selectFrom(BOOK)
       .orderBy(BOOK.ID)
      fetch(book -> book getId());
// Of course, the lambda could be expanded into the following anonymous RecordMapper:
create.selectFrom(BOOK)
       .orderBy(BOOK.ID)
       .fetch(new RecordMapper<BookRecord, Integer>() {
            @Override
           public Integer map(BookRecord book) {
               return book.getId();
           }
       });
```
An alternative utility is offered by [org.jooq.Records,](https://www.jooq.org/javadoc/3.19.x/org/jooq/Records.html) which is very useful when working with [type safe](#page-1051-0) [Record\[N\] types](#page-1051-0) and constructor references:

```
// Use Java 16 record types as simple DTOs
record Book (int id, String title) {}
List<Book> books =
create.select(BOOK.ID, BOOK.TITLE)
       .from(BOOK)
       .orderBy(BOOK.ID)
       .fetch(Records.mapping(Book::new));
```
<span id="page-1053-0"></span>Your custom RecordMapper types can be used automatically through jOOQ's [POJO mapping APIs](#page-1053-0), by injecting a [RecordMapperProvider](#page-1057-0) into your [Configuration.](#page-60-0)

### 4.3.6. POJOs

Fetching data in records is fine as long as your application is not really layered, or as long as you're still writing code in the DAO layer. But if you have a more advanced application architecture, you may not want to allow for jOOQ artefacts to leak into other layers. You may choose to write POJOs (Plain Old Java Objects) as your primary DTOs (Data Transfer Objects), without any dependencies on jOOQ's [org.jooq.Record](https://www.jooq.org/javadoc/3.19.x/org/jooq/Record.html) types, which may even potentially hold a reference to a [Configuration](#page-60-0), and thus a JDBC [java.sql.Connection.](https://docs.oracle.com/en/java/javase/17/docs/api/java.sql/java/sql/Connection.html) Like Hibernate/JPA, jOOQ allows you to operate with POJOs. Unlike Hibernate/JPA, jOOQ does not "attach" those POJOs or create proxies with any magic in them.

If you're using jOOQ's [code generator](#page-1134-0), you can configure it to [generate POJOs](#page-1248-0) for you, but you're not required to use those generated POJOs. You can use your own. See the manual's section about [POJOs](#page-1057-0) [with custom RecordMappers](#page-1057-0) to see how to modify jOOQ's standard POJO mapping behaviour.

*(!) While POJOs don't have a connection to jOOQ API, they also don't have any notion of dirty flags and other useful record-based features. They're dumb POJOs. While some people like "clean" separation of concerns, this really isn't always necessary. It's perfectly fine to be pragmatic and mostly work with jOOQ's [org.jooq.UpdatableRecord](https://www.jooq.org/javadoc/3.19.x/org/jooq/UpdatableRecord.html), even in the UI layer!*

### equals() and hashCode()

[Generated POJOs](#page-1248-0) provide entirely value-based equals() and hashCode() semantics out of the box, as jOOQ operates on data in a similar way as SQL does, where rows are "equal" when they're ["NOT](#page-107-0) [DISTINCT.](#page-107-0)" Custom built POJOs or DTOs can have different opinions about the implementation of equals() and hashCode(), including approaches where POJOs are more similar to JPA entities (if primary key present: use that only for comparison, if absent, all instances are distinct). jOOQ doesn't impose one approach over the other.

#### Using JPA-annotated POJOs

jOOQ tries to find JPA annotations on your POJO types. If it finds any, they are used as the primary source for mapping meta-information. Only the [jakarta.persistence.Column](https://jakarta.ee/specifications/persistence/3.0/apidocs/jakarta.persistence/jakarta/persistence/Column) annotation is used and understood by jOOQ. An example:

```
// A JPA-annotated POJO class
public class MyBook {
 @Column(name = "ID")
   public int myId;
  @Column(name = "TITLE")
  public String myTitle;
}
// The various "into()" methods allow for fetching records into your custom POJOs:
MyBook myBook = create.select().from(BOOK).fetchAny().into(MyBook.class);
List<MyBook> myBooks = create.select().from(BOOK).fetch().into(MyBook.class);
List<MyBook> myBooks = create.select().from(BOOK).fetchInto(MyBook.class);
```
Just as with any other JPA implementation, you can put the [jakarta.persistence.Column](https://jakarta.ee/specifications/persistence/3.0/apidocs/jakarta.persistence/jakarta/persistence/Column) annotation on any class member, including attributes, setters and getters. Please refer to the [Record.into\(\)](https://www.jooq.org/javadoc/3.19.x/org/jooq/Record.html#into(java.lang.Class)) Javadoc for more details.

### Using simple POJOs

If jOOQ does not find any JPA-annotations, columns are mapped to the "best-matching" constructor, attribute or setter. An example illustrates this:

```
// A "mutable" POJO class
public class MyBook1 {
 public int id;
 public String title;
}
// The various "into()" methods allow for fetching records into your custom POJOs:
MyBook1 myBook = create.select().from(BOOK).fetchAny().into(MyBook1.class);
List<MyBook1> myBooks = create.select().from(BOOK).fetch().into(MyBook1.class);
List<MyBook1> myBooks = create.select().from(BOOK).fetchInto(MyBook1.class);
```
Please refer to the [Record.into\(\)](https://www.jooq.org/javadoc/3.19.x/org/jooq/Record.html#into(java.lang.Class)) Javadoc for more details.

### Using "immutable" POJOs

If jOOQ does not find any default constructor, columns are mapped to the "best-matching" constructor. This allows for using "immutable" POJOs with jOOQ. An example illustrates this:

```
// An "immutable" POJO class
public class MyBook2 {
   public final int id;
    public final String title;
   public MyBook2(int id, String title) {
     this.id = id;
      this.title = title;
   }
}
// With "immutable" POJO classes, there must be an exact match between projected fields and available constructors:
 MyBook2 myBook                                   create.select(BOOK.ID, BOOK.TITLE).from(BOOK).fetchAny().into(MyBook2.class);<br>List<MyBook2> myBooks  =  create.select(BOOK.ID, BOOK.TITLE).from(BOOK).fetch().into(MyBook2.cl
List<MyBook2> myBooks = create.select(BOOK.ID, BOOK.TITLE).from(BOOK).fetchInto(MyBook2.class);
// An "immutable" POJO class with a java.beans.ConstructorProperties annotation
 public class MyBook3 {
 public final String title;
   public final int id;
   @ConstructorProperties({ "title", "id" })
  public MyBook3(String title, int id) {
 this.title = title;
      this.id = id;
   }
}
// With annotated "immutable" POJO classes, there doesn't need to be an exact match between fields and constructor arguments.
// In the below cases, only BOOK.ID is really set onto the POJO, BOOK.TITLE remains null and BOOK.AUTHOR_ID is ignored
 MyBook3 myBook = create.select(BOOK.ID, BOOK.AUTHOR_ID).from(BOOK).fetchAny().into(MyBook3.class);
List<MyBook3> myBooks = create.select(BOOK.ID, BOOK.AUTHOR_ID).from(BOOK).fetch().into(MyBook3.class);
List<MyBook3> myBooks = create.select(BOOK.ID, BOOK.AUTHOR_ID).from(BOOK).fetchInto(MyBook3.class);
```
Please refer to the [Record.into\(\)](https://www.jooq.org/javadoc/3.19.x/org/jooq/Record.html#into(java.lang.Class)) Javadoc for more details.

#### Using proxyable types

jOOQ also allows for fetching data into abstract classes or interfaces, or in other words, "proxyable" types. This means that jOOQ will return a [java.util.HashMap](https://docs.oracle.com/en/java/javase/17/docs/api/java.base/java/util/HashMap.html) wrapped in a [java.lang.reflect.Proxy](https://docs.oracle.com/en/java/javase/17/docs/api/java.base/java/lang/reflect/Proxy.html) implementing your custom type. An example of this is given here:

```
// A "proxyable" type
public interface MyBook3 {
  int getId();
 void setId(int id);
    String getTitle();
    void setTitle(String title);
}
 // The various "into()" methods allow for fetching records into your custom POJOs:
MyBook3 myBook = create.select(BOOK.ID, BOOK.TITLE).from(BOOK).fetchAny().into(MyBook3.class);
List<MyBook3> myBooks = create.select(BOOK.ID, BOOK.TITLE).from(BOOK).fetch().into(MyBook3.class);
List<MyBook3> myBooks = create.select(BOOK.ID, BOOK.TITLE).from(BOOK).fetchInto(MyBook3.class);
```
Please refer to the [Record.into\(\)](https://www.jooq.org/javadoc/3.19.x/org/jooq/Record.html#into(java.lang.Class)) Javadoc for more details.

#### Loading POJOs back into Records to store them

The above examples show how to fetch data into your own custom POJOs / DTOs. When you have modified the data contained in POJOs, you probably want to store those modifications back to the database. An example of this is given here:

```
// A "mutable" POJO class
public class MyBook {
   public int id;
   public String title;
}
// Create a new POJO instance
MyBook myBook = new MyBook();
myBook.id = 10imyBook.title = "Animal Farm";
// Load a jOOQ-generated BookRecord from your POJO
BookRecord book = create.newRecord(BOOK, myBook);
 // Insert it (implicitly)
book.store();
// Insert it (explicitly)
create.executeInsert(book);
// or update it (ID = 10)
create.executeUpdate(book);
```
Note: Because of your manual setting of ID = 10, jOOQ's store() method will asume that you want to insert a new record. See the manual's section about [CRUD with UpdatableRecords](#page-1089-0) for more details on this.

#### Interaction with DAOs

If you're using jOOQ's [code generator](#page-1134-0), you can configure it to [generate DAOs](#page-1251-0) for you. Those DAOs operate on [generated POJOs.](#page-1248-0) An example of using such a DAO is given here:

```
// Initialise a Configuration
Configuration configuration = new DefaultConfiguration().set(connection).set(SQLDialect.ORACLE);
// Initialise the DAO with the Configuration
BookDao bookDao = new BookDao(configuration);
// Start using the DAO
Book book = bookDao.findById(5);
// Modify and update the POJO
book.setTitle("1984");
book.setPublishedIn(1948);
bookDao.update(book);
// Delete it again
bookDao.delete(book);
```
*(!) While these [org.jooq.DAO](https://www.jooq.org/javadoc/3.19.x/org/jooq/DAO.html) types look useful for trivial operations, they quickly become less interesting as your SQL interactions grow more complex. Just like POJOs themselves, DAOs are very dumb and simple. It's perfectly fine to work with [org.jooq.UpdatableRecord](https://www.jooq.org/javadoc/3.19.x/org/jooq/UpdatableRecord.html) directly, or with SQL statements, instead!*

#### More complex data structures

jOOQ currently doesn't support more complex data structures, the way Hibernate/JPA attempt to map relational data onto POJOs. While future developments in this direction are not excluded, jOOQ claims that generic mapping strategies lead to an enormous additional complexity that only serves very few use cases. You are likely to find a solution using any of jOOQ's various [fetching modes](#page-1048-0), with only little boiler-plate code on the client side.

# <span id="page-1057-0"></span>4.3.7. RecordMapperProvider

In the previous sections we have seen how to create [RecordMapper](#page-1052-1) types to map jOOQ records onto arbitrary objects. We have also seen how jOOQ provides default algorithms to map jOOQ records onto [POJOs](#page-1053-0). Your own custom domain model might be much more complex, but you want to avoid looking up the most appropriate RecordMapper every time you need one. For this, you can provide jOOQ's [Configuration](#page-60-0) with your own implementation of the [org.jooq.RecordMapperProvider](https://www.jooq.org/javadoc/3.19.x/org/jooq/RecordMapperProvider.html) interface. An example is given here:

```
DSL.using(new DefaultConfiguration()
    .set(connection)
    .set(SQLDialect.ORACLE)
    .set(
       new RecordMapperProvider() {
            @Override
           public <R extends Record, E> RecordMapper<R, E> provide(RecordType<R> recordType, Class<? extends E> type) {
                // UUID mappers will always try to find the ID column
 if (type == UUID.class) {
 return new RecordMapper<R, E>() {
                       @Override
public E map(R record) {<br>
return (E) record.getValue("ID");
 }
}<br>}
                }
                // Books might be joined with their authors, create a 1:1 mapping
 if (type == Book.class) {
 return new BookMapper();
}}<br>{}
                // Fall back to jOOQ's DefaultRecordMapper, which maps records onto
                // POJOs using reflection.
                return new DefaultRecordMapper(recordType, type);
            }
       }
    ))
    .selectFrom(BOOK)
    .orderBy(BOOK.ID)
    .fetchInto(UUID.class);
```
The above is a very simple example showing that you will have complete flexibility in how to override jOOQ's record to POJO mapping mechanisms.

### Using third party libraries

A couple of useful libraries exist out there, which implement custom, more generic mapping algorithms. Some of them have been specifically made to work with jOOQ. Among them are:

- [ModelMapper](https://modelmapper.org) (with an explicit jOOQ integration)
- [SimpleFlatMapper](https://simpleflatmapper.org) (with an explicit jOOQ integration)
- [Orika Mapper](https://orika-mapper.github.io/orika-docs) (without explicit jOOQ integration)

# 4.3.8. Ad-hoc Converter

Sometimes, you want to attach an ad-hoc converter to some column, just for a single query or a few local queries. This is possible through a variety of ways. The most convenient one is to call **Field.convert()** and related methods. Assuming you have a converter like this to convert your SQL VARCHAR columns to Language:

```
enum Language { de, en, fr, it, pt; }
Converter<String, Language> converter = new EnumConverter<>(String.class, Language.class);
```
Now, instead of [attaching them to your generated code](#page-1199-0), you may keep your generated code as Field<String>, and convert them on the fly to Field<Language> for the purpose of a single query:

```
Result<Record2<Integer, Language>> result =<br>create.select(LANGUAGE.ID, LANGUAGE.CD.convert(converter))<br>.from(LANGUAGE)
          f(t)
```
Alternatively, if you don't even have a Converter instance ready, you can attach conversion logic to fields like this:

```
Result<Record2<Integer, Language>> result =<br>create.select(LANGUAGE.ID, LANGUAGE.CD.convert(Language.class, Language::valueOf, Language::name))
        .from(LANGUAGE)
         .fetch();
```
Or, since in this case, conversions only happen from the database type (the T type) to the user type (the U type), you can omit the inverse conversion function using **Field.convertFrom()** ("from" as in "reading *from* the database"):

```
Result<Record2<Integer, Language>> result =<br>create.select(LANGUAGE.ID, LANGUAGE.CD.convertFrom(Language.class, Language::valueOf))
        .from(LANGUAGE)
         .fetch();
```
The inverse is possible too, e.g. when you only need to convert from the user type (the U type) to the database type (the T type) using [Field.convertTo\(\)](https://www.jooq.org/javadoc/3.19.x/org/jooq/Field.html#convertTo(java.lang.Class,java.util.function.Function)) ("to" as in "writing *to* the database"):

```
Result<Record2<Integer, Language>> result =
create.insertInto(LANGUAGE)
      .columns(LANGUAGE.ID, LANGUAGE.CD.convertTo(Language.class, Language::name))
      .values(5, Language.it)
      execute();
```
#### Using ad hoc converters on nested collections

Ad-hoc converters are extremely powerful when used on nested collections, e.g. those constructed with the [MULTISET value constructor](#page-902-0)

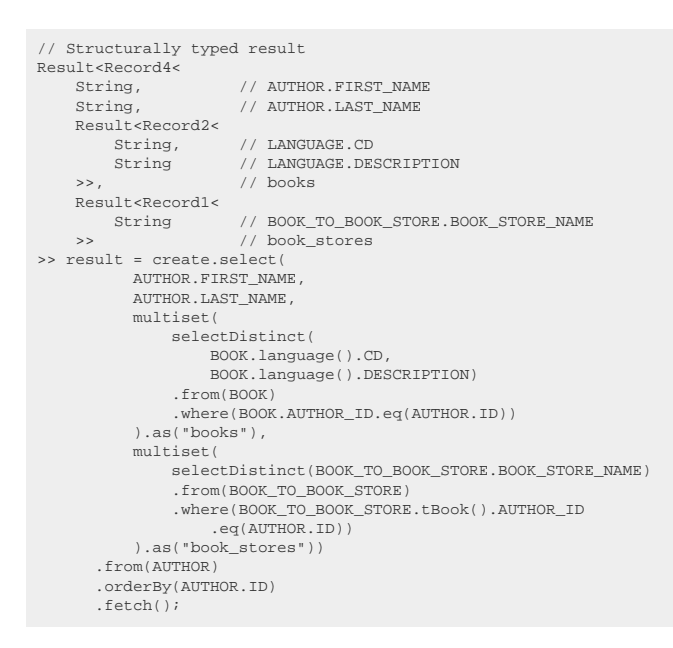

For details about MULTISET, refer to the section about the [MULTISET value constructor.](#page-902-0) Now, instead of the above structurally typed result, it may be desirable to map things into Java 16 record types instead, or some other form of DTO:

```
record Book(String cd, String description) {}
record BookStore(String name) {}
record Author(String firstName, String lastName, List<Book> books, List<BookStore> bookStores) {}
```
And now, using the static-import friendly [org.jooq.Records](https://www.jooq.org/javadoc/3.19.x/org/jooq/Records.html) utility:

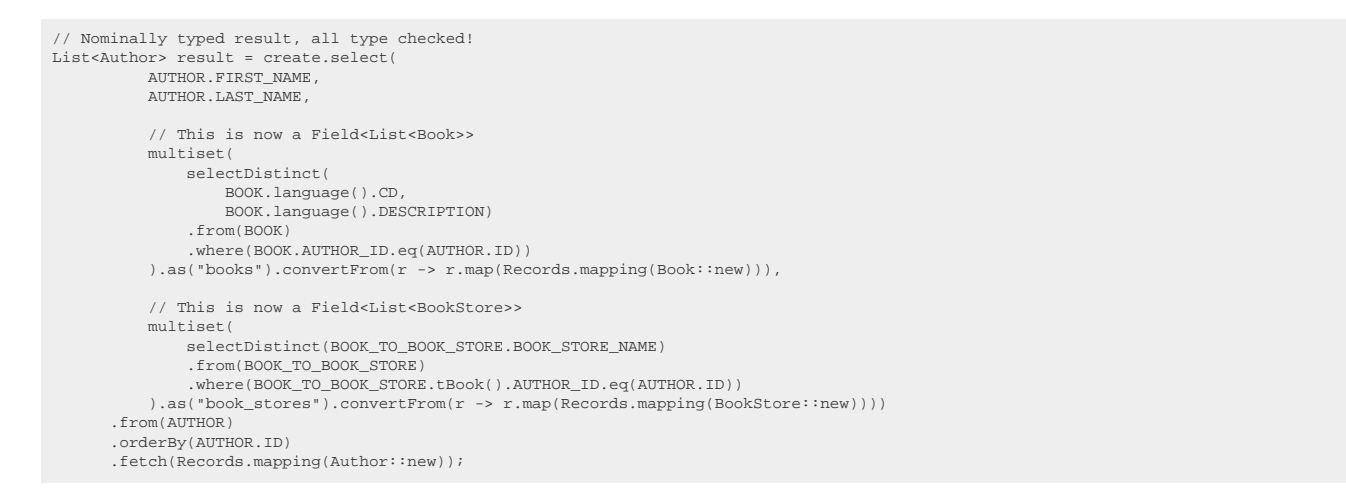

Try adding or removing a column from the projections, or adding or removing an attribute from your records, and the query no longer type-checks!

Of course, the usual reflective [RecordMapper](#page-1052-1) API can still be used just the same with these ad-hoc converters.

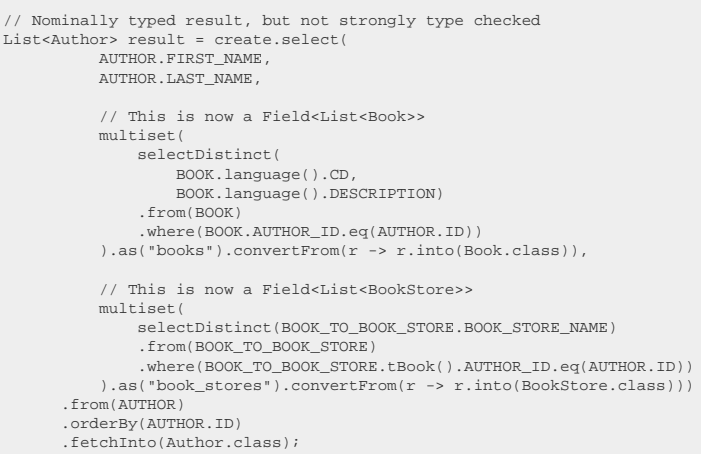

### 4.3.9. ConverterProvider

jOOQ supports some useful default data type conversion between common JDBC data types in [org.jooq.tools.Convert.](https://www.jooq.org/javadoc/3.19.x/org/jooq/tools/Convert.html) These conversions include, for example:

```
int i = Convert.convert("1", int.class); // Yields 1
Date d = Convert.convert("2000-01-01", Date.class); // Yields Date.valueOf("2000-01-01")
```
These auto-conversions are made available throughout the jOOQ API, for example when writing

```
Record record = create.fetchSingle(field("current_date"));
 LocalDate d1 = record.get(0, LocalDate.class);
LocalDate d2 = create.fetchSingle(field("current_date"), LocalDate.class);
```
These auto-conversions are also applied implicitly when mapping [POJOs](#page-1053-0) as the previous sections have shown:

```
class POJO {
    LocalDate date;
}
POJO pojo = create.fetchSingle(field("current_date").as("date")).into(POJO.class);
```
#### Overriding the DefaultConverterProvider

Sometimes, it may be desireable to override the default behaviour provided by the [org.jooq.impl.DefaultConverterProvider](https://www.jooq.org/javadoc/3.19.x/org/jooq/impl/DefaultConverterProvider.html) via a custom [org.jooq.ConverterProvider](https://www.jooq.org/javadoc/3.19.x/org/jooq/ConverterProvider.html). For example, assume you have an object like this:

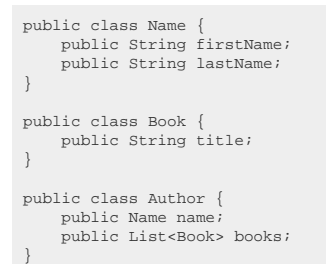

Now, imagine projecting some SON functions or [XML functions](#page-728-0). You would probably want them to be mapped hierarchically to your above data structure:

List<Author> authors = create() .select(jsonObject( key("name").value(jsonObject( key("firstName").value(AUTHOR.FIRST\_NAME), key("lastName").value(AUTHOR.LAST\_NAME) )), key("books").value(jsonArrayAgg( jsonObject("title", BOOK.TITLE) )) )) .from(AUTHOR) .join(BOOK).on(AUTHOR.ID.eq(BOOK.AUTHOR\_ID)) .groupBy(AUTHOR.ID, AUTHOR.FIRST\_NAME, AUTHOR.LAST\_NAME) .orderBy(AUTHOR.ID) .fetchInto(Author.class);

If jOOQ finds Jackson or Gson on your classpath, the above works out of the box. If you want to override jOOQ's out of the box binding, you can easily provide your own by implementing a [org.jooq.ConverterProvider](https://www.jooq.org/javadoc/3.19.x/org/jooq/ConverterProvider.html) as follows, e.g. using the Jackson library:

```
class JSONConverterProvider implements ConverterProvider {
 final ConverterProvider delegate = new DefaultConverterProvider();
    final ObjectMapper mapper = new ObjectMapper();
    @Override
    public <T, U> Converter<T, U> provide(Class<T> tType, Class<U> uType) {
         // Our specialised implementation can convert from JSON (optionally, add JSONB, too)
         if (tType == JSON.class) {
             return Converter.ofNullable(tType, uType,
                t \rightarrow {
                      try {
                          return mapper.readValue(((JSON) t).data(), uType);
 }
                      catch (Exception e) {
                    throw new DataTypeException("JSON mapping error", e);<br>}
 }
                 },
                  \bar{\hspace{0.1cm}} -> {
                      try {
                          return (T) JSON.valueOf(mapper.writeValueAsString(u));
 }
                      catch (Exception e) {
                    throw new DataTypeException("JSON mapping error", e);<br>}
 }
 }
 );
        }
         // Delegate all other type pairs to jOOQ's default
         else
            return delegate.provide(tType, uType);
     }
}
```
### Configuration

The above provider can then be supplied to your [Configuration](#page-60-0) as follows, for example:

configuration.set(new JSONConverterProvider());

Note: For best results with Jackson and kotlin, please also put the jackson-module-kotlin on the classpath.

## <span id="page-1062-0"></span>4.3.10. Lazy fetching

Unlike JDBC's [java.sql.ResultSet](https://docs.oracle.com/en/java/javase/17/docs/api/java.sql/java/sql/ResultSet.html), jOOQ's [org.jooq.Result](https://www.jooq.org/javadoc/3.19.x/org/jooq/Result.html) does not represent an open database cursor with various fetch modes and scroll modes, that needs to be closed after usage. jOOQ's results are simple in-memory Java [java.util.List](https://docs.oracle.com/en/java/javase/17/docs/api/java.base/java/util/List.html) objects, containing all of the result values. If your result sets are large, or if you have a lot of network latency, you may wish to fetch records one-by-one, or in small chunks. jOOQ supports a [org.jooq.Cursor](https://www.jooq.org/javadoc/3.19.x/org/jooq/Cursor.html) type for that purpose. In order to obtain such a reference, use the [ResultQuery.fetchLazy\(\)](https://www.jooq.org/javadoc/3.19.x/org/jooq/ResultQuery.html#fetchLazy()) method. An example is given here:

```
// Obtain a Cursor reference:
try (Cursor<BookRecord> cursor = create.selectFrom(BOOK).fetchLazy()) {
      // Cursor has similar methods as Iterator<R>
 while (cursor.hasNext()) {
 BookRecord book = cursor.fetchOne();
         Util.doThingsWithBook(book);
     }
}
```
As a [org.jooq.Cursor](https://www.jooq.org/javadoc/3.19.x/org/jooq/Cursor.html) holds an internal reference to an open [java.sql.ResultSet,](https://docs.oracle.com/en/java/javase/17/docs/api/java.sql/java/sql/ResultSet.html) it may need to be closed at the end of iteration. If a cursor is completely scrolled through, it will conveniently close the underlying ResultSet. However, you should not rely on that.

#### Fetch sizes

While using a Cursor prevents jOOQ from eager fetching all data into memory, your underlying JDBC driver may still do that. To configure a fetch size in your JDBC driver, use [ResultQuery.fetchSize\(int\),](https://www.jooq.org/javadoc/3.19.x/org/jooq/ResultQuery.html#fetchSize-int-) which specifies the JDBC [Statement.setFetchSize\(int\)](https://docs.oracle.com/en/java/javase/17/docs/api/java.sql/java/sql/Statement.html#setFetchSize-int-) when executing the query. Please refer to your JDBC driver manual to learn about fetch sizes and their possible defaults and limitations.

#### Cursors ship with all the other fetch features

Like org.joog.ResultQuery or org.joog.Result, org.joog.Cursor gives access to all of the other fetch features that we've seen so far, i.e.

- [Strongly or weakly typed records](#page-1050-0): Cursors are also typed with the <R> type, allowing to fetch custom, generated [org.jooq.TableRecord](https://www.jooq.org/javadoc/3.19.x/org/jooq/TableRecord.html) or plain [org.jooq.Record](https://www.jooq.org/javadoc/3.19.x/org/jooq/Record.html) types.
- [RecordMapper callbacks:](#page-1052-1) You can use your own org.joog.RecordMapper callbacks to map lazily fetched records.
- [POJOs](#page-1053-0): You can fetch data into your own custom POJO types.

# 4.3.11. Lazy fetching with Streams

jOOQ 3.7+ supports Java 8, and with Java 8, it supports [java.util.stream.Stream.](https://docs.oracle.com/en/java/javase/17/docs/api/java.base/java/util/stream/Stream.html) This opens up a range of possibilities of combining the declarative aspects of SQL with the functional aspects of the new Stream API. Much like [the Cursors from the previous section](#page-1062-0), such a Stream keeps an internal reference to

a JDBC [java.sql.ResultSet](https://docs.oracle.com/en/java/javase/17/docs/api/java.sql/java/sql/ResultSet.html), which means that the Stream has to be treated like a resource. Here's an example of using such a stream:

```
// Obtain a Stream reference:
try (Stream<BookRecord> stream = create.selectFrom(BOOK).stream()) {
     stream.forEach(Util::doThingsWithBook);
}
```
A more sophisticated example would be using streams to transform the results and add business logic to it. For instance, to generate a DDL script with CREATE TABLE statements from the INFORMATION\_SCHEMA of an H2 database:

```
create.select(
            COLUMNS.TABLE_NAME,
 COLUMNS.COLUMN_NAME,
 COLUMNS.TYPE_NAME)
        .from(COLUMNS)
        .orderBy(
             COLUMNS.TABLE_CATALOG,
 COLUMNS.TABLE_SCHEMA,
 COLUMNS.TABLE_NAME,
           COLUMNS.ORDINAL_POSITION)
        .fetch() // Eagerly load the whole ResultSet into memory first
        .stream()
        .collect(groupingBy(
 r -> r.getValue(COLUMNS.TABLE_NAME),
 LinkedHashMap::new,
            mapping(
                 r -> new SimpleEntry(
                     r.getValue(COLUMNS.COLUMN_NAME),
                      r.getValue(COLUMNS.TYPE_NAME)
 ),
 toList()
 )))
        .forEach(
            (table, columns) -> {
                 // Just emit a CREATE TABLE statement
                 System.out.println("CREATE TABLE " + table + " (");
 // Map each "Column" type into a String containing the column specification,
 // and join them using comma and newline. Done!
                 System.out.println(
                     columns.stream()
.map(col -> " " + col.getKey() +<br>" + col.getValue())<br>collect(Collectors.joining(",\n")).
                \rightarrow:
                 System.out.println(");");
             });
```
The above combination of SQL and functional programming will produce the following output:

```
CREATE TABLE CATALOGS(
   CATALOG_NAME VARCHAR
);
CREATE TABLE COLLATIONS(
   NAME VARCHAR,
   KEY VARCHAR
);
CREATE TABLE COLUMNS(
 TABLE_CATALOG VARCHAR,
 TABLE_SCHEMA VARCHAR,
 TABLE_NAME VARCHAR,
   COLUMN_NAME VARCHAR,
  ORDINAL POSITION INTEGER
   COLUMN_DEFAULT VARCHAR,
 IS_NULLABLE VARCHAR,
 DATA_TYPE INTEGER,
   CHARACTER_MAXIMUM_LENGTH INTEGER,
  CHARACTER_OCTET_LENGTH_INTEGER,
   NUMERIC_PRECISION INTEGER,
   NUMERIC_PRECISION_RADIX INTEGER,
    NUMERIC_SCALE INTEGER,
   CHARACTER_SET_NAME VARCHAR,
  COLLATION_NAME VARCHAR,
  TYPE_NAME_VARCHAR,
   NULLABLE INTEGER,
 IS_COMPUTED BOOLEAN,
 SELECTIVITY INTEGER,
   CHECK_CONSTRAINT VARCHAR,
  SEQUENCE NAME VARCHAR.
   REMARKS VARCHAR,
   SOURCE_DATA_TYPE SMALLINT
);
```
# <span id="page-1064-0"></span>4.3.12. Many fetching

Many databases support returning several result sets, or cursors, from single queries. An example for this is Sybase ASE's sp\_help command:

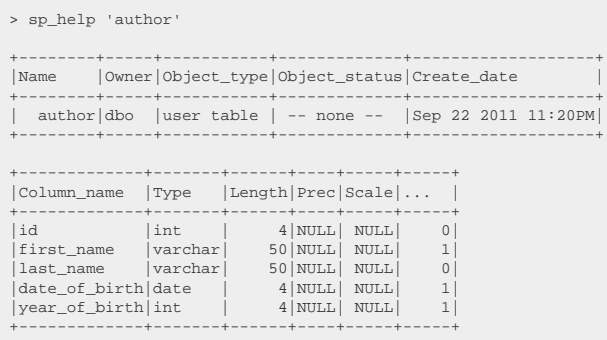

The correct (and verbose) way to do this with JDBC is as follows:

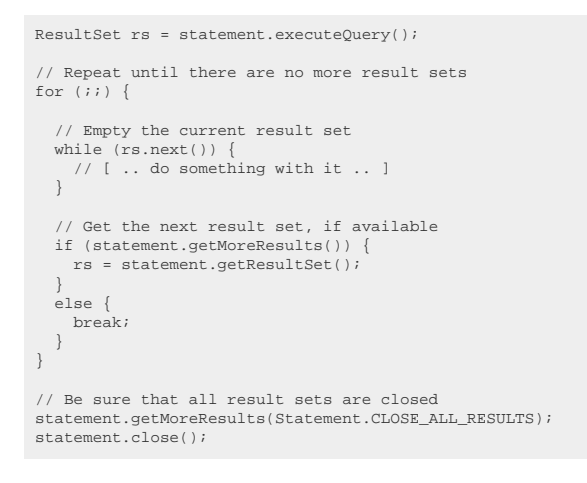

As previously discussed in the chapter about [differences between jOOQ and JDBC,](#page-1047-1) jOOQ does not rely on an internal state of any JDBC object, which is "externalised" by Javadoc. Instead, it has a straightforward API allowing you to do the above in a one-liner:

// Get some information about the author table, its columns, keys, indexes, etc Results results = create.fetchMany("sp\_help 'author'");

The returned org.joog.Results type extends the List<Result<Record>> type for backwards-compatibility reasons, but it also allows to access individual update counts that may have been returned by the database in between result sets.

## <span id="page-1065-0"></span>4.3.13. Later fetching

### Using Java 8 CompletableFutures

Java 8 has introduced the new [java.util.concurrent.CompletableFuture](https://docs.oracle.com/en/java/javase/17/docs/api/java.base/java/util/concurrent/CompletableFuture.html) type, which allows for functional composition of asynchronous execution units. When applying this to SQL and jOOQ, you might be writing code as follows:

```
// Initiate an asynchronous call chain
CompletableFuture
     // This lambda will supply an int value indicating the number of inserted rows
     .supplyAsync(() ->
         DSL.using(configuration)
             .insertInto(AUTHOR, AUTHOR.ID, AUTHOR.LAST_NAME)
 .values(3, "Hitchcock")
 .execute()
     )
     // This will supply an AuthorRecord value for the newly inserted author
 .handleAsync((rows, throwable) ->
 DSL.using(configuration)
             .fetchOne(AUTHOR, AUTHOR.ID.eq(3))
     )
 // This should supply an int value indicating the number of rows,
 // but in fact it'll throw a constraint violation exception
     .handleAsync((record, throwable) -> {
          record.changed(true);
          return record.insert();
     })
     // This will supply an int value indicating the number of deleted rows
     .handleAsync((rows, throwable) ->
          DSL.using(configuration)
             .delete(AUTHOR)
              .where(AUTHOR.ID.eq(3))
             .execute()
\qquad \qquad .join();
```
The above example will execute four actions one after the other, but asynchronously in the JDK's default or common [java.util.concurrent.ForkJoinPool](https://docs.oracle.com/en/java/javase/17/docs/api/java.base/java/util/concurrent/ForkJoinPool.html).

For more information, please refer to the [java.util.concurrent.CompletableFuture](https://docs.oracle.com/en/java/javase/17/docs/api/java.base/java/util/concurrent/CompletableFuture.html) Javadoc and official documentation.

#### Using deprecated API

Some queries take very long to execute, yet they are not crucial for the continuation of the main program. For instance, you could be generating a complicated report in a Swing application, and while this report is being calculated in your database, you want to display a background progress bar, allowing the user to pursue some other work. This can be achived simply with jOOQ, by creating a [org.jooq.FutureResult](https://www.jooq.org/javadoc/3.19.x/org/jooq/FutureResult.html), a type that extends [java.util.concurrent.Future](https://docs.oracle.com/en/java/javase/17/docs/api/java.base/java/util/concurrent/Future.html). An example is given here:

```
// Spawn off this query in a separate process:
FutureResult<BookRecord> future = create.selectFrom(BOOK).where(... complex predicates ...).fetchLater();
// This example actively waits for the result to be done
while (!future.isDone())
  progressBar.increment(1);
     Thread.sleep(50);
}
// The result should be ready, now
Result<BookRecord> result = future.get();
```
Note, that instead of letting jOOQ spawn a new thread, you can also provide jOOQ with your own [java.util.concurrent.ExecutorService](https://docs.oracle.com/en/java/javase/17/docs/api/java.base/java/util/concurrent/ExecutorService.html):

```
// Spawn off this query in a separate process:
ExecutorService service = // [...]
FutureResult<BookRecord> future = create.selectFrom(BOOK).where(... complex predicates ...).fetchLater(service);
```
### <span id="page-1066-0"></span>4.3.14. Reactive Fetching

In a reactive programming model, a query will not be executed eagerly and blocking the current thread. Instead a query implements a Publisher API, such as JDK 9's [java.util.concurrent.Flow.Publisher](https://docs.oracle.com/en/java/javase/17/docs/api/java.base/java/util/concurrent/Flow.Publisher.html) or the [Reactive Streams](https://www.reactive-streams.org) Publisher API.

When using a third party reactive stream API like [project reactor](https://projectreactor.io), jOOQ queries can easily be embedded in a Flux or Mono type, such as:

```
List<String> authors =
Flux.from(create.select(AUTHOR.FIRST_NAME, AUTHOR.LAST_NAME)
                  .from(AUTHOR))
                  .map(r -> r.get(AUTHOR.FIRST_NAME) + " " + r.get(AUTHOR.LAST_NAME))
                  .collectList()
                  b \cdot b \cdot b
```
Out of the box, all jOOQ provided publishers will block on the underlying JDBC connection, but if you provide jOOQ with a [io.r2dbc.spi.Connection](https://r2dbc.io/spec/0.9.0.M2/api/io/r2dbc.spi/Connection.html) or [io.r2dbc.spi.ConnectionFactory](https://r2dbc.io/spec/0.9.0.M2/api/io/r2dbc.spi/ConnectionFactory.html), then the publishers will execute queries in a non-blocking fashion on an [R2DBC](https://r2dbc.io) driver.

### 4.3.15. ResultSet fetching

When interacting with legacy applications, you may prefer to have jOOQ return a [java.sql.ResultSet,](https://docs.oracle.com/en/java/javase/17/docs/api/java.sql/java/sql/ResultSet.html) rather than jOOQ's own [org.jooq.Result](https://www.jooq.org/javadoc/3.19.x/org/jooq/Result.html) types. This can be done simply, in two ways:

```
try (
  // jOOQ's Cursor type exposes the underlying ResultSet:
 ResultSet rs1 = create.selectFrom(BOOK).fetchLazy().resultSet();
  // But you can also directly access that ResultSet from ResultQuery:
 ResultSet rs2 = create.selectFrom(BOOK).fetchResultSet()) {
 // ...
 }
```
#### Transform jOOQ's Result into a JDBC ResultSet

Instead of operating on a JDBC ResultSet holding an open resource from your database, you can also let jOOQ's [org.jooq.Result](https://www.jooq.org/javadoc/3.19.x/org/jooq/Result.html) wrap itself in a [java.sql.ResultSet](https://docs.oracle.com/en/java/javase/17/docs/api/java.sql/java/sql/ResultSet.html). The advantage of this is that the so-created ResultSet has no open connection to the database. It is a completely in-memory ResultSet:

```
// Transform a jOOQ Result into a ResultSet
 Result<BookRecord> result = create.selectFrom(BOOK).fetch();
ResultSet rs = result.intoResultSet();
```
### The inverse: Fetch data from a legacy ResultSet using jOOQ

The inverse of the above is possible too. Maybe, a legacy part of your application produces JDBC [java.sql.ResultSet,](https://docs.oracle.com/en/java/javase/17/docs/api/java.sql/java/sql/ResultSet.html) and you want to turn them into a [org.jooq.Result](https://www.jooq.org/javadoc/3.19.x/org/jooq/Result.html):

```
// Transform a JDBC ResultSet into a jOOQ Result
ResultSet rs = connection.createStatement().executeQuery("SELECT * FROM BOOK");
// As a Result:
Result<Record> result = create.fetch(rs);
// As a Cursor
Cursor<Record> cursor = create.fetchLazy(rs);
```
You can also tighten the interaction with jOOQ's data type system and [data type conversion](#page-1068-0) features, by passing the record type to the above fetch methods:

```
// Pass an array of types:
 Result<Record> result = create.fetch (rs, Integer.class, String.class);
Cursor<Record> result = create.fetchLazy(rs, Integer.class, String.class);
 // Pass an array of data types:<br>Result<Record> result = create.fetch     (rs, INTEGER, VARCHAR);<br>Cursor<Record> result = create.fetchLazy(rs, INTEGER, VARCHAR);
// Pass an array of fields:
 Result<Record> result = create.fetch (rs, BOOK.ID, BOOK.TITLE);
Cursor<Record> result = create.fetchLazy(rs, BOOK.ID, BOOK.TITLE);
```
If supplied, the additional information is used to override the information obtained from the [ResultSet](https://docs.oracle.com/en/java/javase/17/docs/api/java.sql/java/sql/ResultSet.html)'s [java.sql.ResultSetMetaData](https://docs.oracle.com/en/java/javase/17/docs/api/java.sql/java/sql/ResultSetMetaData.html) information.

### 4.3.16. Auto data type conversion

Many native SQL data types can be automatically converted from one another, such as VARCHAR to INTEGER and vice versa.

The jOOQ API also supports a variety of such auto conversions through the [org.jooq.tools.Convert](https://www.jooq.org/javadoc/3.19.x/org/jooq/tools/Convert.html) utility API, which implements the following rules:

- null is always converted to null, or the primitive default value, or Optional.empty(), regardless of the target type.
- Identity conversion (converting a value to its own type) is always possible.
- Primitive types can be converted to their wrapper types and vice versa
- All types can be converted to String
- All types can be converted to Object
- All Number types can be converted to other Number types
- All Number or String types can be converte to Boolean. Possible (case-insensitive) values for true:
	- $*$  1
	- $*$  1.0
	- \* y
	- \* yes
	- \* true
	- \* on
	- \* enabled

Possible (case-insensitive) values for false:

- \* 0
- \* 0.0
- $\frac{1}{2}$  n
- $n \Omega$
- \* false
- \* off
- \* disabled

All other values evaluate to null

- All [java.util.Date](https://docs.oracle.com/en/java/javase/17/docs/api/java.base/java/util/Date.html) subtypes ([java.sql.Date](https://docs.oracle.com/en/java/javase/17/docs/api/java.sql/java/sql/Date.html), [java.sql.Time](https://docs.oracle.com/en/java/javase/17/docs/api/java.sql/java/sql/Time.html), [java.sql.Timestamp](https://docs.oracle.com/en/java/javase/17/docs/api/java.sql/java/sql/Timestamp.html)), as well as most [java.time.temporal.Temporal](https://docs.oracle.com/en/java/javase/17/docs/api/java.base/java/time/temporal/Temporal.html) subtypes [\(java.time.LocalDate](https://docs.oracle.com/en/java/javase/17/docs/api/java.base/java/time/LocalDate.html), [java.time.LocalTime](https://docs.oracle.com/en/java/javase/17/docs/api/java.base/java/time/LocalTime.html), [java.time.LocalDateTime](https://docs.oracle.com/en/java/javase/17/docs/api/java.base/java/time/LocalDateTime.html), [java.time.OffsetTime](https://docs.oracle.com/en/java/javase/17/docs/api/java.base/java/time/OffsetTime.html), [java.time.OffsetDateTime](https://docs.oracle.com/en/java/javase/17/docs/api/java.base/java/time/OffsetDateTime.html), as well as [java.time.Instant](https://docs.oracle.com/en/java/javase/17/docs/api/java.base/java/time/Instant.html)) can be converted into each other.
- byte[] can be converted into String, using the platform's default charset
- Object[] can be converted into any other array type, if array elements can be converted, too

This auto conversion can be applied explicitly, but is also available through a variety of API, in particular anywhere a [java.lang.Class](https://docs.oracle.com/en/java/javase/17/docs/api/java.base/java/lang/Class.html) reference can be provided, such as:

```
Record record = ...
int i = record.get(0, int.class);
String s = record.get(1, String.class);
```
## <span id="page-1068-0"></span>4.3.17. Custom data type conversion

jOOQ supports a variety of [built-in data types](#page-1365-0) as well as [user-defined types.](#page-1255-0) If you prefer your own domain types(see also [SQL domain types\)](#page-1371-0) to be used with your [table columns](#page-484-0) or other [column](#page-484-1) [expressions,](#page-484-1) you can use jOOQ's [org.jooq.Converter](https://www.jooq.org/javadoc/3.19.x/org/jooq/Converter.html) API.

A Converter allows for two-way conversion between two Java data types T and U. By convention, the T type corresponds to the built-in type in your database whereas the U type corresponds to your own user type. The Converter API is summarised here:

```
public interface Converter<T, U> extends Serializable {
 /**
      * Convert a database object to a user object
 */
 U from(T databaseObject);
 /**
     * Convert a user object to a database object
 */
 T to(U userObject);
 /**
 * The database type
*/
    Class<T> fromType();
 /**
 * The user type
 */
    Class<U> toType();
}
```
Such a Converter can be used in many parts of the jOOQ API. While they're most powerful when attached to [generated code,](#page-1199-0) you can also attach them to arbitrary expressions as follows:

```
record IntegerWrapper(Integer wrapped) {}
DataType<Integer> t = SQLDataType.INTEGER;
// This DataType can now be used everywhere in jOOQ. It will remember how to
// convert between Integer and the user type IntegerWrapper
DataType<IntegerWrapper> u = t.asConvertedDataType(Converter.of(
       Integer.class,
 IntegerWrapper.class,
 IntegerWrapper::new,
       IntegerWrapper::wrapped
));
// For example, you can attach it to a plain SQL template:
Field<IntegerWrapper> f1 = field("ID", u);
// Or you can coerce any expression to your type:
Field<IntegerWrapper> f2 = BOOK.ID.coerce(u);
```
# 4.3.18. Data type lookups

In a lot of cases, it's unnecessary to provide an explicit [built-in data type](#page-1365-0) or [user-defined data type](#page-1068-0) with a [column expression](#page-484-1) in general, or a [bind value](#page-986-0) in particular. For example, assuming a user-defined data type was attached to generated code using a [forced type](#page-1194-0), or to a [plain SQL template](#page-972-0) using an explicit [converted data type,](#page-1068-0) the following expressions can infer the user-defined data type from context:

```
// Comparison predicates with TableField/bind value pairs:
TABLE.COLUMN.eq(new MyType(1));
// Comparison predicates with TableField/bind value pairs in row value expressions in various forms:<br>row(TABLE.COLUMN1, TABLE.COLUMN2).eq(new MyType(l), new MyOtherType(2));<br>row(TABLE.COLUMN1, TABLE.COLUMN2).eq(row(new MyT
```
More complex expressions may be able to do the same thing, depending on your jOOQ version.

In some cases, however, the DataType cannot be looked up from query context. This includes, for example, [plain SQL templates:](#page-972-0)

```
// Plain SQL with bind values:
DSL.condition("column = ?", new MyType(1));
// Plain SQL with expressions:
DSL.condition("column = {0}", DSL.val(new MyType(1)));
// With Class<?> literals:
DSL.field("column", MyType.class);
```
jOOQ historically can still look up the *first* statically registered Converter or Binding for such a userdefined data type, which is why historically, these expressions may still work. Starting from jOOQ 3.19, this usage is discouraged, and a warning will be logged.

org.jooq.impl.DefaultDataType\$DiscouragedStaticTypeRegistryUsage: null at org.jooq.impl.DefaultDataType.check(DefaultDataType.java) at org.jooq.impl.Val.accept(Val.java) at org.jooq.impl.AbstractBindContext.bindInternal(AbstractBindContext.java) at org.joog.impl.AbstractBindContext.visit0(AbstractBindContext.java) at org.jooq.impl.AbstractContext.visit(AbstractContext.java)

at ...

When this warning is encountered, users are encouraged to avoid the practice of relying on this lookup for the following reasons:

- There may be race conditions between usages of the user-defined data type and registrations of the Converter / Binding in the static type registry
- There may be multiple Converter or Binding for the same user-defined type Class<U> (as well as race conditions between their registrations!)
- A future version of jOOQ may unsupport this static type registry for user-defined types in favour of a dynamic type registry.

If you encounter this warning and think it shouldn't appear in your query (jOOQ should be able to infer the DataType from context), or if you struggle to address the issue, please report an issue here: [https://](https://jooq.org/bug) [jooq.org/bug.](https://jooq.org/bug)

# 4.3.19. Context Converter

The previous section discussed the generic [data type conversion](#page-1068-0) API represented by the [org.jooq.Converter](https://www.jooq.org/javadoc/3.19.x/org/jooq/Converter.html) type. Unlike [org.jooq.Binding](https://www.jooq.org/javadoc/3.19.x/org/jooq/Binding.html), a Converter does not get access to a [org.jooq.Configuration](https://www.jooq.org/javadoc/3.19.x/org/jooq/Configuration.html) in any way, and as such, makes dependency injection of third party logic into converters difficult. A common use-case is to implement a Jackson based converter for JSON processing, and to configure that Jackson ObjectMapper somewhere. With Converter, the only ways to do this include:

- Creating a static global variable somewhere and accessing that.
- Resorting to *[java.lang.ThreadLocal](https://docs.oracle.com/en/java/javase/17/docs/api/java.base/java/lang/ThreadLocal.html)* usage, before executing a query.

Both of these options are certainly viable, but don't feel right. This is why a new org.joog.ContextConverter has been introduced, a subtype of the org.joog.Converter, exposing additional methods:

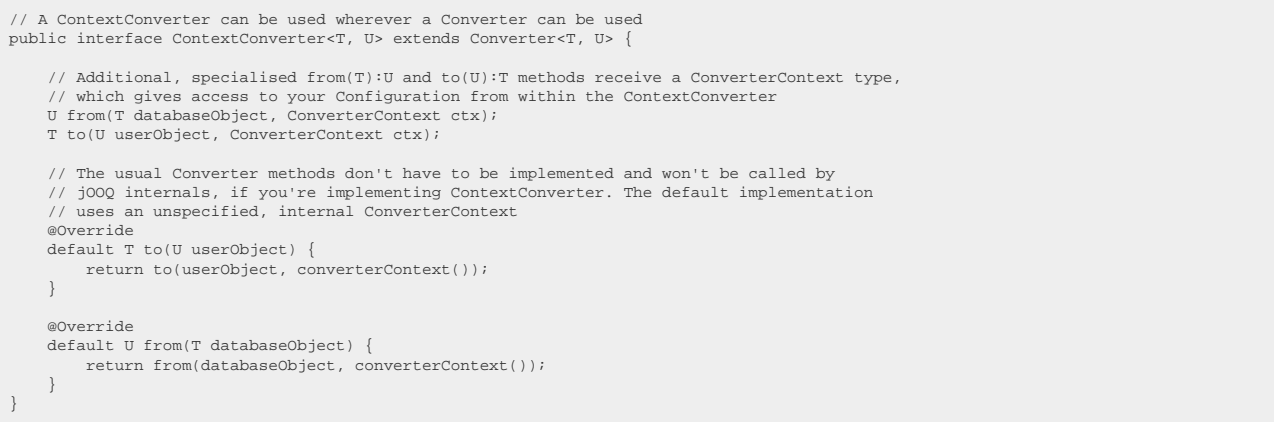

If you provide jOOQ with an [org.jooq.ContextConverter,](https://www.jooq.org/javadoc/3.19.x/org/jooq/ContextConverter.html) then jOOQ will guarantee that the more specialised from() and to() methods are called, which are receiving a [org.jooq.converterContext](https://www.jooq.org/javadoc/3.19.x/org/jooq/converterContext.html), which provides access to the ubiquitous org.joog.Configuration. In order to provide your ContextConverter with custom configuration, just use [Configuration::data](https://www.jooq.org/javadoc/3.19.x/org/jooq/Configuration.html#data()):

```
// Configuring your Configuration, e.g. with Spring:
Configuration configuration = new DefaultConfiguration();
configuration.data("my-configuration-key", myConfigurationValue);
\hspace{0.1em}\mathrel{{\mathcal H}}\hspace{0.1em}\mathrel{{\mathcal H}}\hspace{0.1em} and then:
public class MyContextConverter implements ContextConverter<Integer, String> {
     @Override
     public String from(Integer databaseObject, ConverterContext ctx) {
         if (ctx.configuration().data("my-configuration-key") != null)
              return "configuration enabled";
        else
              return "configuration disabled";
     }
}
```
### <span id="page-1071-0"></span>4.4. Static statements vs. Prepared Statements

With JDBC, you have full control over your SQL statements. You can decide yourself, if you want to execute a static [java.sql.Statement](https://docs.oracle.com/en/java/javase/17/docs/api/java.sql/java/sql/Statement.html) without bind values, or a [java.sql.PreparedStatement](https://docs.oracle.com/en/java/javase/17/docs/api/java.sql/java/sql/PreparedStatement.html) with (or without) bind values. But you have to decide early, which way to go. And you'll have to prevent SQL injection and syntax errors manually, when inlining your bind variables.

With jOOQ, this is easier. As a matter of fact, it is plain simple. With jOOQ, you can just set a flag in your [Configuration's](#page-60-0) [Settings,](#page-67-0) and all queries produced by that configuration will be executed as static statements, with all bind values inlined. An example is given here:

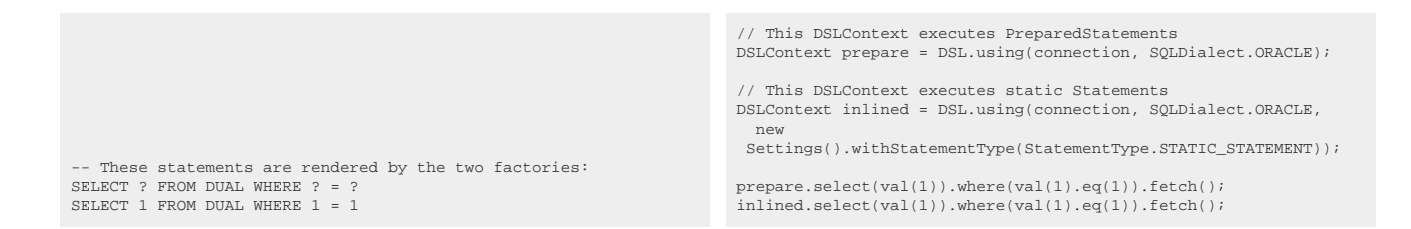

#### Reasons for choosing one or the other

© 2009 - 2025 by Data Geekery™ GmbH. Page 1072 / 1393 Not all databases are equal. Some databases show improved performance if you use [java.sql.PreparedStatement](https://docs.oracle.com/en/java/javase/17/docs/api/java.sql/java/sql/PreparedStatement.html), as the database will then be able to re-use execution plans for identical SQL statements, regardless of actual bind values. This heavily improves the time it takes for soft-parsing a SQL statement. In other situations, assuming that bind values are irrelevant for SQL execution plans may be a bad idea, as you might run into "bind value peeking" issues. You may be better off spending the extra cost for a new hard-parse of your SQL statement and instead having the database fine-tune the new plan to the concrete bind values.

Whichever aproach is more optimal for you cannot be decided by jOOQ. In most cases, prepared statements are probably better. But you always have the option of forcing jOOQ to render inlined bind values.

#### Inlining bind values on a per-bind-value basis

Note that you don't have to inline all your bind values at once. If you know that a bind value is not really a variable and should be inlined explicitly, you can do so by using **DSL**.inline(), as documented in the manual's section about [inlined parameters](#page-988-0)

## <span id="page-1072-0"></span>4.5. Reusing a Query's PreparedStatement

As previously discussed in the chapter about [differences between jOOQ and JDBC,](#page-1047-1) reusing PreparedStatements is handled a bit differently in jOOQ from how it is handled in JDBC

### Keeping open PreparedStatements with JDBC

With JDBC, you can easily reuse a [java.sql.PreparedStatement](https://docs.oracle.com/en/java/javase/17/docs/api/java.sql/java/sql/PreparedStatement.html) by not closing it between subsequent executions. An example is given here:

```
// Execute the statement
try (PreparedStatement stmt = connection.prepareStatement("SELECT 1 FROM DUAL")) {
 // Fetch a first ResultSet
 try (ResultSet rs1 = stmt.executeQuery()) { ... }
      // Without closing the statement, execute it again to fetch another ResultSet
      try (ResultSet rs2 = stmt.executeQuery()) { ... }
}
```
The above technique can be quite useful when you want to reuse expensive database resources. This can be the case when your statement is executed very frequently and your database would take nonnegligible time to soft-parse the prepared statement and generate a new statement / cursor resource.

### Keeping open PreparedStatements with jOOQ

This is also modeled in jOOQ. However, the difference to JDBC is that closing a statement is the default action, whereas keeping it open has to be configured explicitly. This is better than JDBC, because the default action should be the one that is used most often. Keeping open statements is rarely done in average applications. Here's an example of how to keep open PreparedStatements with jOOQ:

```
%// Create a query which is configured to keep its underlying PreparedStatement open<br>try (ResultQuery<Record> query = create.selectOne().keepStatement(true))<br>Result<Record> result1 = query.fetch(); // This will lazily crea
```
The above example shows how a query can be executed twice against the same underlying [java.sql.PreparedStatement](https://docs.oracle.com/en/java/javase/17/docs/api/java.sql/java/sql/PreparedStatement.html). Notice how the Query must now be treated like a resource, i.e. it must be managed in a try-with-resources statement, or [Query.close\(\)](https://www.jooq.org/javadoc/3.19.x/org/jooq/Query.html#close()) must be called explicitly.

# <span id="page-1073-0"></span>4.6. JDBC flags

JDBC knows a couple of execution flags and modes, which can be set through the jOOQ API as well. jOOQ essentially supports these flags and execution modes:

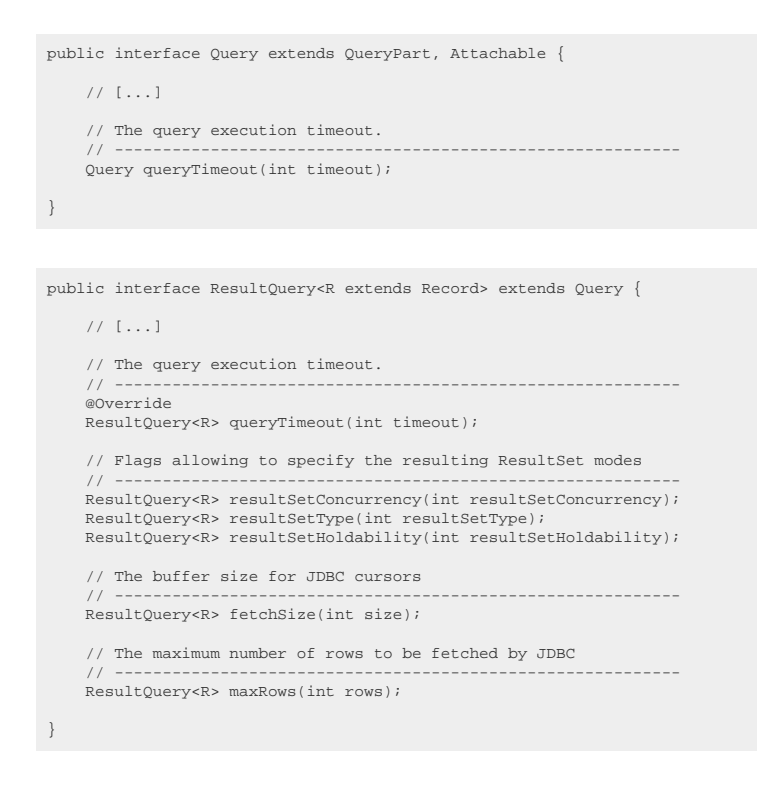

### Using ResultSet concurrency with ExecuteListeners

An example of why you might want to manually set a ResultSet's concurrency flag to something nondefault is given here:

```
DSL.using(new DefaultConfiguration()
   .set(connection)
    .set(SQLDialect.ORACLE)
    .set(ExecuteListener.onRecordStart(ctx -> {
         try {
             // Change values in the cursor before reading a record
 ctx.resultSet().updateString(BOOK.TITLE.getName(), "New Title");
 ctx.resultSet().updateRow();
 }
         catch (SQLException e) {
             throw new DataAccessException("Exception", e);
         }
    )))
     .select(BOOK.ID, BOOK.TITLE)
    .from(BOOK)
    .orderBy(BOOK.ID)
    .resultSetType(ResultSet.TYPE_SCROLL_INSENSITIVE)
 .resultSetConcurrency(ResultSet.CONCUR_UPDATABLE)
 .fetch(BOOK.TITLE);
```
In the above example, your custom [ExecuteListener callback](#page-1102-0) is triggered before jOOQ loads a new Record from the [java.sql.ResultSet.](https://docs.oracle.com/en/java/javase/17/docs/api/java.sql/java/sql/ResultSet.html) With the concurrency being set to ResultSet.CONCUR\_UPDATABLE, you can now modify the database cursor through the standard [java.sql.ResultSet](https://docs.oracle.com/en/java/javase/17/docs/api/java.sql/java/sql/ResultSet.html) API.

### <span id="page-1074-0"></span>4.7. Using JDBC batch operations

With JDBC, you can easily execute several statements at once using the addBatch() method. Essentially, there are two modes in JDBC

- Execute several queries without bind values
- Execute one query several times with bind values

#### Using JDBC

In code, this looks like the following snippet:

```
// 1. several queries
  // ------------------
try (Statement stmt = connection.createStatement()) {
 stmt.addBatch("INSERT INTO author(id, first_name, last_name) VALUES (1, 'Erich', 'Gamma')");
 stmt.addBatch("INSERT INTO author(id, first_name, last_name) VALUES (2, 'Richard', 'Helm')");
 stmt.addBatch("INSERT INTO author(id, first_name, last_name) VALUES (3, 'Ralph', 'Johnson')");
 stmt.addBatch("INSERT INTO author(id, first_name, last_name) VALUES (4, 'John', 'Vlissides')");
         int[] result = stmt.executeBatch();
 }
 // 2. a single query
  // -----------------
 try (PreparedStatement stmt = connection.prepareStatement("INSERT INTO author(id, first_name, last_name) VALUES (?, ?, ?)")) {
        stmt.setInt(1, 1);
   stmt.setString(2, "Erich");
 stmt.setString(3, "Gamma");
        stmt.addBatch();
        stmt.setInt(1, 2);
   stmt.setString(2, "Richard");
 stmt.setString(3, "Helm");
        stmt.addBatch();
         stmt.setInt(1, 3);
   stmt.setString(2, "Ralph");
 stmt.setString(3, "Johnson");
        stmt.addBatch();
       stmt.setInt(1, 4);
   stmt.setString(2, "John");
 stmt.setString(3, "Vlissides");
         stmt.addBatch();
         int[] result = stmt.executeBatch();
```
### Using jOOQ

}

jOOQ supports executing queries in batch mode as follows:

```
// 1. several queries
 // ------------------
create.batch(
  create.insertInto(AUTHOR, ID, FIRST_NAME, LAST_NAME).values(1, "Erich" , "Gamma" ),
 create.insertInto(AUTHOR, ID, FIRST_NAME, LAST_NAME).values(2, "Richard", "Helm" ),
  create.insertInto(AUTHOR, ID, FIRST_NAME, LAST_NAME).values(3, "Ralph" , "Johnson" ),
 create.insertInto(AUTHOR, ID, FIRST_NAME, LAST_NAME).values(4, "John" , "Vlissides"))
.execute();
// 2. a single query
 // -----------------
create.batch(create.insertInto(AUTHOR, ID, FIRST_NAME, LAST_NAME ).values((Integer) null, null, null))
  .bind( 1 , "Erich" , "Gamma" )
 .bind( 2 , "Richard" , "Helm" )
 .bind( 3 , "Ralph" , "Johnson" )
 .bind( 4 , "John" , "Vlissides")
           .execute();
```
When creating a batch execution with a single query and multiple bind values, you will still have to provide jOOQ with dummy bind values for the original query. In the above example, these are set to null. For subsequent calls to bind(), there will be no type safety provided by jOOQ.

## 4.8. Sequence execution

Most databases support sequences of some sort, to provide you with unique values to be used for primary keys and other enumerations. If you're using jOOQ's [code generator](#page-1134-0), it will generate a sequence object per sequence for you. There are two ways of using such a sequence object:

#### Standalone calls to sequences

Instead of actually phrasing a select statement, you can also use the [DSLContext's](#page-60-0) convenience methods:

```
// Fetch the next value from a sequence
BigInteger nextID = create.nextval(S_AUTHOR_ID);
   .<br>Fetch the current value from a sequence
BigInteger currID = create.currval(S_AUTHOR_ID);
```
### Inlining sequence references in SQL

You can inline sequence references in jOOQ SQL statements. The following are examples of how to do that:

```
// Reference the sequence in a SELECT statement:
Field<BigInteger> s = S_AUTHOR_ID.nextval();
BigInteger nextID = create.select(s).fetchOne(s);
// Reference the sequence in an INSERT statement:
create.insertInto(AUTHOR, AUTHOR.ID, AUTHOR.FIRST_NAME, AUTHOR.LAST_NAME)
        .values(S_AUTHOR_ID.nextval(), val("William"), val("Shakespeare"))
        .execute();
```
For more info about inlining sequence references in SQL statements, please refer to the manual's section about [sequences and serials](#page-900-0).

### <span id="page-1075-0"></span>4.9. Stored procedures and functions

Many RDBMS support the concept of "routines", usually calling them procedures and/or functions. These concepts have been around in programming languages for a while, also outside of databases. Famous languages distinguishing procedures from functions are:

- Ada
- BASIC
- Pascal
- etc...

The general distinction between (stored) procedures and (stored) functions can be summarised like this:

### Procedures

- Are called using IDBC CallableStatement
- Have no return value
- Usually support OUT parameters

### Functions

- Can be used in SQL statements
- Have a return value
- Usually don't support OUT parameters

### Exceptions to these rules

- DB2, H2, and HSQLDB don't allow for JDBC escape syntax when calling functions. Functions must be used in a SELECT statement
- H2 only knows functions (without OUT parameters)
- Oracle functions may have OUT parameters
- Oracle knows functions that must not be used in SQL statements for transactional reasons
- Postgres only knows functions (with all features combined). OUT parameters can also be interpreted as return values, which is quite elegant/surprising, depending on your taste
- The Sybase jconn3 JDBC driver doesn't handle null values correctly when using the JDBC escape syntax on functions

In general, it can be said that the field of routines (procedures / functions) is far from being standardised in modern RDBMS even if the SQL:2008 standard specifies things quite well. Every database has its ways and JDBC only provides little abstraction over the great variety of procedures / functions implementations, especially when advanced data types such as cursors / UDT's / arrays are involved.

To simplify things a little bit, jOOQ handles both procedures and functions the same way, using a more general [org.jooq.Routine](https://www.jooq.org/javadoc/3.19.x/org/jooq/Routine.html) type.

### Using jOOQ for standalone calls to stored procedures and functions

If you're using jOOQ's [code generator,](#page-1134-0) it will generate [org.jooq.Routine](https://www.jooq.org/javadoc/3.19.x/org/jooq/Routine.html) objects for you. Let's consider the following example:

Check whether there is an author in AUTHOR by that name and get his ID CREATE OR REPLACE PROCEDURE author\_exists (author\_name VARCHAR2, result OUT NUMBER, id OUT NUMBER);

The generated artefacts can then be used as follows:

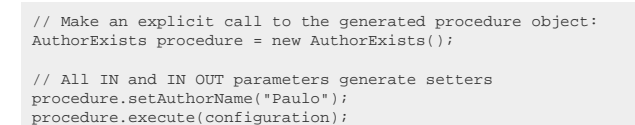

// All OUT and IN OUT parameters generate getters assertEquals(new BigDecimal("1"), procedure.getResult()); assertEquals(new BigDecimal("2"), procedure.getId();

But you can also call the procedure using a generated convenience method in a global Routines class:

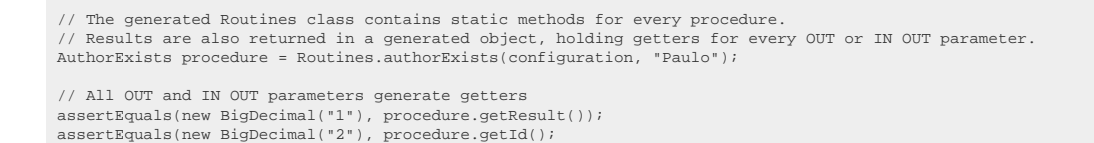

For more details about [code generation](#page-1134-0) for [procedures](#page-1253-0), see the manual's section about procedures [and code generation](#page-1253-0).

### Inlining stored function references in SQL

Unlike procedures, functions can be inlined in SQL statements to generate [column expressions](#page-484-1) or [table](#page-432-0) [expressions,](#page-432-0) if you're using [unnesting operators.](#page-466-0) Assume you have a function like this:

-- Check whether there is an author in AUTHOR by that name and get his ID CREATE OR REPLACE FUNCTION author\_exists (author\_name VARCHAR2) RETURN NUMBER;

The generated artefacts can then be used as follows:

```
-- This is the rendered SQL
SELECT AUTHOR_EXISTS('Paulo') FROM DUAL
                                                                        // Use the static-imported method from Routines:
                                                                       boolean exists =
                                                                       create.select(authorExists("Paulo")).fetchOne(0, boolean.class);
```
For more info about inlining stored function references in SQL statements, please refer to the manual's section about [user-defined functions.](#page-897-0)

# 4.9.1. Oracle Packages

Oracle uses the concept of a PACKAGE to group several procedures/functions into a sort of namespace. The [SQL 92 standard](https://www.contrib.andrew.cmu.edu/~shadow/sql/sql1992.txt) talks about "modules", to represent this concept, even if this is rarely implemented as such. This is reflected in jOOQ by the use of Java sub-packages in the [source code generation](#page-1134-0) destination package. Every Oracle package will be reflected by

- A Java package holding classes for formal Java representations of the procedure/function in that package
- A Java class holding convenience methods to facilitate calling those procedures/functions

Apart from this, the generated source code looks exactly like the one for standalone procedures/ functions.

For more details about [code generation](#page-1134-0) for procedures and packages see the manual's section about [procedures and code generation.](#page-1253-0)

# 4.9.2. Oracle member procedures

Oracle UDTs can have object-oriented structures including member functions and procedures. With Oracle, you can do things like this:

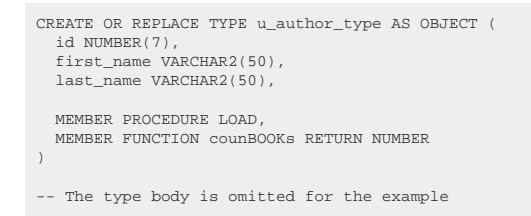

These member functions and procedures can simply be mapped to Java methods:

```
// Create an empty, attached UDT record from the DSLContext
UAuthorType author = create.newRecord(U_AUTHOR_TYPE);
// Set the author ID and load the record using the LOAD procedure
author.setId(1);
author.load();
// The record is now updated with the LOAD implementation's content
assertNotNull(author.getFirstName());
assertNotNull(author.getLastName());
```
For more details about [code generation](#page-1134-0) for UDTs see the manual's section about [user-defined types](#page-1255-0) [and code generation](#page-1255-0).

# 4.10. Exporting to XML, CSV, JSON, HTML, Text, **Charts**

If you are using jOOQ for scripting purposes or in a slim, unlayered application server, you might be interested in using jOOQ's exporting functionality (see also the [importing functionality\)](#page-1082-0). You can export any Result<Record> into the formats discussed in the subsequent chapters of the manual

# 4.10.1. Exporting XML

```
// Fetch books and format them as XML
String xml = create.selectFrom(BOOK).fetch().formatXML();
```
The above query will result in an XML document looking like the following one:

```
<result xmlns="http://www.jooq.org/xsd/jooq-export-3.10.0.xsd">
    <fields>
 <field schema="TEST" table="BOOK" name="ID" type="INTEGER"/>
 <field schema="TEST" table="BOOK" name="AUTHOR_ID" type="INTEGER"/>
 <field schema="TEST" table="BOOK" name="TITLE" type="VARCHAR"/>
    </fields>
    <records>
      <record>
         <value field="ID">1</value>
         <value field="AUTHOR_ID">1</value>
         <value field="TITLE">1984</value>
       </record>
       <record>
         <value field="ID">2</value>
 <value field="AUTHOR_ID">1</value>
 <value field="TITLE">Animal Farm</value>
       </record>
   \langle/records>
</result>
```
The same result as an [org.w3c.dom.Document](https://docs.oracle.com/en/java/javase/17/docs/api/java.xml/org/w3c.dom/Document.html) can be obtained using the Result.intoXML() method:

```
// Fetch books and format them as XML
Document xml = create.selectFrom(BOOK).fetch().intoXML();
```
See the XSD schema definition here, for a formal definition of the XML export format: <https://www.jooq.org/xsd/jooq-export-3.10.0.xsd>

### 4.10.2. Exporting CSV

```
// Fetch books and format them as CSV
String csv = create.selectFrom(BOOK).fetch().formatCSV();
```
The above query will result in a CSV document looking like the following one:

```
ID,AUTHOR_ID,TITLE
1,1,1984
2,1,Animal Farm
```
In addition to the standard behaviour, you can also specify a separator character, as well as a special string to represent NULL values (which cannot be represented in standard CSV):

```
// Use ";" as the separator character
String csv = create.selectFrom(BOOK).fetch().formatCSV(';');
// Specify "{null}" as a representation for NULL values
String csv = create.selectFrom(BOOK).fetch().formatCSV(';', "{null}");
```
## 4.10.3. Exporting JSON

```
// Fetch books and format them as JSON
String json = create.selectFrom(BOOK).fetch().formatJSON();
```
The above query will result in a JSON document looking like the following one:
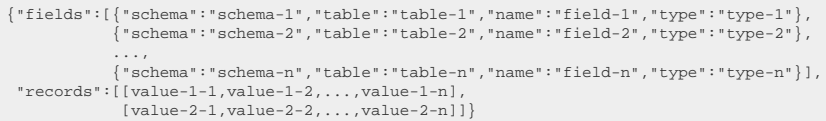

Note: This format has been modified in jOOQ 2.6.0 and 3.7.0

# 4.10.4. Exporting HTML

```
// Fetch books and format them as HTML
String html = create.selectFrom(BOOK).fetch().formatHTML();
```
The above query will result in an HTML document looking like the following one

```
<table>
    <thead>
      _{\text{str}}<th>ID</th><br><th>AUTHOR_ID</th><br><th>TITLE</th>
  </tr>
 </thead>
    <tbody>
  <tr>
 <td>1</td>
 <td>1</td>
 <td>1984</td>
       \langle/tr>
  <tr>
 <td>2</td>
  <td>1</td>
 <td>Animal Farm</td>
      \langle/tr>
     </tbody>
</table>
```
# <span id="page-1080-0"></span>4.10.5. Exporting Text

```
// Fetch books and format them as text
String text = create.selectFrom(BOOK).fetch().format();
```
The above query will result in a text document looking like the following one

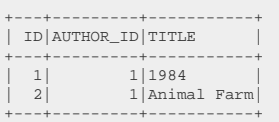

A simple text representation can also be obtained by calling toString() on a Result object. See also the manual's section about [DEBUG logging](#page-1123-0)

# <span id="page-1081-0"></span>4.10.6. Exporting Charts

```
// Count books per book store and format them as charts
String chart
create.select(
 BOOK_TO_BOOK_STORE.BOOK_STORE_NAME,
            count(BOOK_TO_BOOK_STORE.BOOK_ID).as("books")
\qquad \qquad .from(BOOK_TO_BOOK_STORE)
        .groupBy(BOOK_TO_BOOK_STORE.BOOK_STORE_NAME)
        .fetch()
        .formatChart();
```
When formatted, the result is this:

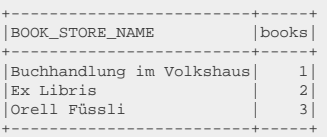

And the chart will be looking like the following one

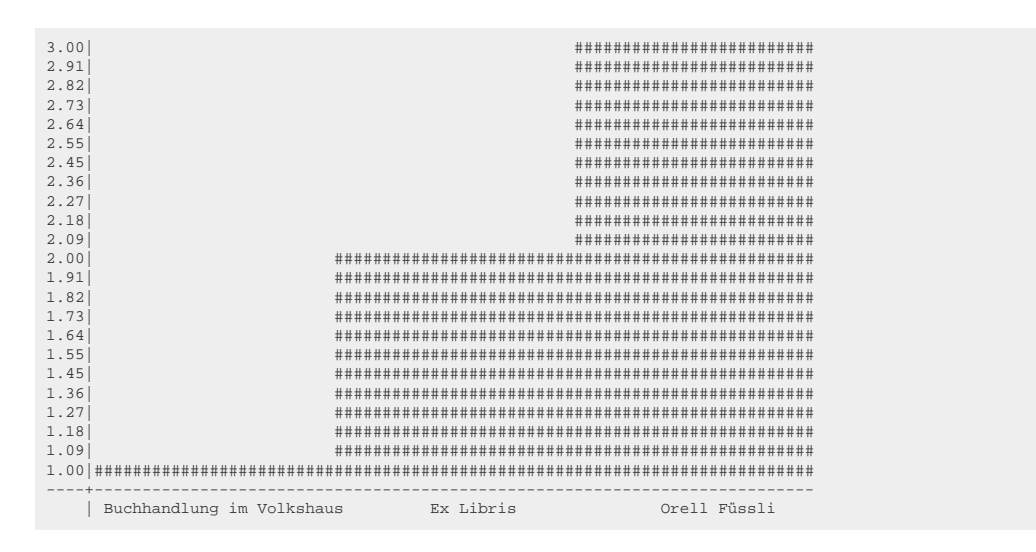

It is possible to specify a variety of org.joog.ChartFormat formatting specifications, such as the width, height, display type (default, stacked, 100% stacked), the column index of the category and value columns, etc.

### 4.10.7. FormattingProvider

Most types of export formats discussed in the previous sections have an associated formatting configuration object, which can be passed on a per-formatting call, including:

- [org.jooq.ChartFormat](https://www.jooq.org/javadoc/3.19.x/org/jooq/ChartFormat.html) for formatting the [chart export](#page-1081-0)
- [org.jooq.CSVFormat](https://www.jooq.org/javadoc/3.19.x/org/jooq/CSVFormat.html) for formatting the [CSV export](#page-1079-0)
- org.joog.JSONFormat for formatting the [JSON export](#page-1079-1)
- [org.jooq.TXTFormat](https://www.jooq.org/javadoc/3.19.x/org/jooq/TXTFormat.html) for formatting the [text export](#page-1080-0)
- [org.jooq.XMLFormat](https://www.jooq.org/javadoc/3.19.x/org/jooq/XMLFormat.html) for formatting the [XML export](#page-1078-0)

For example, when you want to specify the JSON record layout, as well as remove the header information you can write code like this:

```
System.out.println("Using the object layout");
System.out.println(result.formatJSON(new JSONFormat().header(false).recordFormat(JSONFormat.RecordFormat.OBJECT)));
System.out.println("Using the array layout");
System.out.println(result.formatJSON(new JSONFormat().header(false).recordFormat(JSONFormat.RecordFormat.ARRAY)));
```
The output is the following (see also **SON** export for details):

```
Using the object layout
[{"col1": "string1", "col2": 1}, {"col1": "string2", "col2": 2}]
Using the array layout
[["string1", 1],["string2", 2]]
```
Instead of passing this JSONFormat object to *every* formatting call, you can also register the org.joog.FormattingProvider SPI to your [Configuration](#page-60-0) in order to specify the relevant formats that should be applied *by default* (in the absence of an explicit formatting configuration object).

For example, in order to turn off JSON headers and specify the array layout everywhere, do this:

```
JSONFormat format = new JSONFormat().header(false).recordFormat(JSONFormat.RecordFormat.ARRAY);<br>Configuration configuration = create.configuration().derive(FormattingProvider
 // This specifies the format to be used for Record.formatJSON() calls
 .onJsonFormatForRecords(() -> format)
      // This specifies the format to be used for Result.formatJSON() calls
      .onJsonFormatForResults(() -> format));
System.out.println(
     configuration.dsl()
          .select(BOOK.ID, BOOK.TITLE)
           .from(BOOK)
 .fetch()
 .formatJSON() // No need to pass the format here anymore
);
```
# 4.11. Importing data

jOOQ's loader API can be used to import tabular data into a table from a variety of data sources. It offers a simplified API to solve common data import challenges such as:

- Mapping different data sources, like CSV, JSON, XML, records to SQL tables
- Specifying behaviour when duplicate keys are encountered
- Fine tuning batch, bulk, and commit sizes
- Error handling

# <span id="page-1083-1"></span>4.11.1. The Loader API

The loader API is implemented like any other DSL statement in jOOQ, following a few steps:

```
create.loadInto(TARGET_TABLE)
 .[options]
 .[source and source to target mapping]
        .[listeners]
        .[execution and error handling]
```
#### For example:

create.loadInto(BOOK)

```
 // Options
 .onDuplicateKeyError()
.bulkAll() .batchAll()
 .commitAll()
 // Source and source to target mapping
 .loadCSV(inputStream)
 .fields(BOOK.ID, BOOK.AUTHOR_ID, BOOK.TITLE)
 // Listeners
.onRow(ctx -> { /* ... */})
 // Execution and error handling
 .execute()
 .errors()
.ensub.<br>forEach(e -> { /* ... */ });
```
See the following sections for details about each step:

- [Import options](#page-1083-0)
- [Import data sources](#page-1086-0)
- [Import listeners](#page-1088-0)
- [Import result and error handling](#page-1088-1)

# <span id="page-1083-0"></span>4.11.2. Import options

Prior to specifing [data sources,](#page-1086-0) data source independent loading options can be specified. These include throttling, duplicate handling, and error handling:

# 4.11.2.1. Throttling

When importing large data sets, it may be beneficial to explicitly define the optimal size for each:

- Bulk size: The number of rows that are sent to the server in one SQL statement. Defaults to 1.
- Batch size: The number of statements that are sent to the server in one JDBC statement batch. Defaults to 1.
- Commit size: The number of statement batches that are committed in one transaction. Defaults to 1.

All of the three types of throttling can be combined.

Not all RDBMS offer the same optimisation capabilities. Please refer to your database manual to learn how these tuning capabilities may affect your data import performance. Also, actual measurements may help improve these numbers. Do not optimise prematurely, or based on assumptions. Always measure if your optimisation has the desired effect!

#### The bulk size

Bulk data processing is important in SQL, which is a set based language. It is possible to express bulk INSERT statements as well with [INSERT .. VALUES](#page-150-0) or [INSERT .. SELECT](#page-154-0). Sophisticated RDBMS may use these statements to improve the disk block allocation process, because if an INSERT statement has more than 1 row, the optimiser knows better how much space will be needed to store the incoming data. This approach also helps "clustering" inserted data (keeping data that is inserted at the same time in local disk block "clusters"), which may be beneficial if the same data is also frequently read, later on. While the benefit may be marginal on SSDs or other random access disks, it may be significant on HDDs.

There are 3 possible, mutually exclusive configurations of specifying the bulk size:

```
create.loadInto(BOOK)
       // Put all the data in a single bulk statement.
       .bulkAll()
      // Put up to 32 rows in a single bulk statement.
       .bulkAfter(32)
       // Do not put more than 1 row in a statement.
       .bulkNone()
       .loadCSV(inputstream)
       .fields(BOOK.ID, BOOK.AUTHOR_ID, BOOK.TITLE)
       .execute();
```
### The batch size

Batch data processing allows for reducing the network traffic overhead, because it allows the JDBC driver to buffer bind values for several subsequent statement executions and send them all in one go.

There are 3 possible, mutually exclusive configurations of specifying the batch size:

```
create.loadInto(BOOK)
       // Execute all statements (bulk or not) in a single large statement batch.
       .batchAll()
      // Put up to 32 statements (bulk or not) in a single statement batch.
       .batchAfter(32)
      // Execute each statement (bulk or not) individually.
       .batchNone()
       .loadCSV(inputstream)
       .fields(BOOK.ID, BOOK.AUTHOR_ID, BOOK.TITLE)
       .execute();
```
### The commit size

Committing a transaction can be a costly operation if done too often, or not often enough. If there are too many commits, this can lead to a lot of logging overhead on the server. If a too many changes are left uncommitted for too long, there may be too much locking in 2PL transaction models, or log contention in MVCC transaction models. An empirically discovered, optimal commit size that leads to committing e.g. 1000 rows (or 10000, or 100, please measure what works best for you) may produce best results.

© 2009 - 2025 by Data Geekery™ GmbH. Page 1085 / 1393 There are 3 possible, mutually exclusive configurations of specifying the batch size:

```
create.loadInto(BOOK)
```

```
 // Commit all statements (batch, bulk, or not) in a single large transaction.
      .commitAll(
      // Put up to 32 statements (batch, bulk, or not) in a transaction.
      .commitAfter(32)
      // Commit each statement (batch, bulk, or not) in a transaction, just like commitAfter(1)
      .commitEach()
      // Do not commit any statement, leave committing to client code
       .commitNone()
 .loadCSV(inputstream)
 .fields(BOOK.ID, BOOK.AUTHOR_ID, BOOK.TITLE)
      .execute();
```
### 4.11.2.2. Duplicate handling

When importing data, some data may already be present and needs to be updated. jOOQ supports a variety of UPSERT style statements. The ideal statement to be used for imports is MySQL's [INSERT .. ON](#page-156-0) [DUPLICATE KEY UPDATE](#page-156-0) statement, which can be emulated using standard SQL [MERGE](#page-210-0), or INSERT .. ON CONFLICT in PostgreSQL or SQLite.

```
create.loadInto(BOOK)
       // Insert each row using INSERT .. ON DUPLICATE KEY UPDATE
       .onDuplicateKeyUpdate()
       // Insert each row using INSERT .. ON DUPLICATE KEY IGNORE
       .onDuplicateKeyIgnore()
       // Use ordinary INSERT statements, which will produce errors on duplicate keys
       .onDuplicateKeyError()
       .loadCSV(inputstream)
       .fields(BOOK.ID, BOOK.AUTHOR_ID, BOOK.TITLE)
       .execute();
```
### 4.11.2.3. Error handling

When importing large amounts of data, errors may be inevitable and may need to be processed after the import, without impacting the entire import. In these cases, it may be useful to specify error handling. In all cases, errors will be reported after the execution of the import process:

```
create.loadInto(BOOK)
       // Ignore any errors and continue inserting. Errors will be reported nonetheless.
       .onErrorIgnore()
      // Abort the import upon encountering the first error.
       .onErrorAbort()
       .loadCSV(inputstream)
       .fields(BOOK.ID, BOOK.AUTHOR_ID, BOOK.TITLE)
       .execute();
```
### <span id="page-1086-0"></span>4.11.3. Import data sources

Different types of data sources are supported by jOOQ in the same formats as the [export API.](#page-1078-1) These include:

# 4.11.3.1. Importing CSV

The below CSV data represents two author records that may have been exported previously, by jOOQ's [exporting functionality](#page-1078-1), and then modified in Microsoft Excel or any other spreadsheet tool:

```
ID,AUTHOR_ID,TITLE <-- Note the CSV header. By default, the first line is ignored
1,1,1984
2,1,Animal Farm
```
The following examples show how to map source and target tables.

```
// Specify fields from the target table to be matched with fields from the source CSV by position.
// Positional matching is independent of the presence of a header row in the CSV content.
create.loadInto(BOOK)
 .loadCSV(inputstream, encoding)
 .fields(BOOK.ID, BOOK.AUTHOR_ID, BOOK.TITLE)
        .execute();
// Use "null" field placeholders to ignore source columns by position.
create.loadInto(BOOK)
       .loadCSV(inputstream, encoding)
       .fields(BOOK.ID, null, BOOK.TITLE)
       .execute();
// Match target fields with source fields by "corresponding" name.
// This assumes that CSV row 1 is a header row containing the source field names.
create.loadInto(BOOK)
       .loadCSV(inputstream, encoding)
       .fieldsCorresponding()
       .execute();
```
#### CSV specific options

You may pass one of the following flags to specify how the CSV content should be parsed:

```
create.loadInto(BOOK)
 .loadCSV(inputstream, encoding)
 .fields(BOOK.ID, BOOK.AUTHOR_ID, BOOK.TITLE)
      // Ignore a certain number of header rows. By default, this is 1.
       .ignoreRows(1)
       // The quote character for use with string content containing quotes or separators. By default, this is "
       .quote('"')
       // The separator character that separates columns. By default, this is ,
       .separator(',')
       // The null string allows for distinguishing between empty strings and null. By default, there is no null string.
       .nullString("{null}")
       .execute();
```
# 4.11.3.2. Importing JSON

The below JSON data represents two author records that may have been exported previously, by jOOQ's [exporting functionality](#page-1078-1):

```
{"fields" :[{"name":"ID","type":"INTEGER"},
             {"name":"AUTHOR_ID","type":"INTEGER"},
 {"name":"TITLE","type":"VARCHAR"}],
 "records":[[1,1,"1984"],
          [2,1,"Animal Farm"]]}
```
The following examples show how to map source data and target table.

```
// Specify fields from the target table to be matched with fields from the source JSON array by position.
// Positional matching is independent of the presence of a header information in the JSON content.
create.loadInto(BOOK)
 .loadJSON(inputstream, encoding)
 .fields(BOOK.ID, BOOK.AUTHOR_ID, BOOK.TITLE)
        .execute();
// Use "null" field placeholders to ignore source columns by position.
create.loadInto(BOOK)
        .loadJSON(inputstream, encoding)
        .fields(BOOK.ID, null, BOOK.TITLE)
        .execute();
// Match target fields with source fields by "corresponding" name.
// This assumes that JSON content contains header information as exported by jOOQ
create.loadInto(BOOK)
       .loadJSON(inputstream, encoding)
        .fieldsCorresponding()
        .execute();
```
No other, JSON-specific options are currently available.

### 4.11.3.3. Importing records

A common use-case for importing records via jOOQ's Loader API is when data needs to be transferred between databases. For instance, when fetching the following data from database 1:

```
Result<Record3<Integer, Integer, String>> result =
DSL.using(configuration1)
   .select(BOOK.ID, BOOK.AUTHOR_ID, BOOK.TITLE)
    .from(BOOK)
    .fetch();
```
Now, this result should be imported back into a database 2:

```
// Specify fields from the target table to be matched with fields from the source result by position.
create.loadInto(BOOK)
       .loadRecords(result)
       .fields(BOOK.ID, BOOK.AUTHOR_ID, BOOK.TITLE)
       .execute();
// Use "null" field placeholders to ignore source columns by position.
create.loadInto(BOOK)
      .loadRecords(result)
       .fields(BOOK.ID, null, BOOK.TITLE)
       .execute();
// Match target fields with source fields by "corresponding" name.
create.loadInto(BOOK)
 .loadRecords(result)
 .fieldsCorresponding()
       .execute();
```
© 2009 - 2025 by Data Geekery™ GmbH. Page 1088 / 1393 No other, Record-specific options are currently available.

# 4.11.3.4. Importing arrays

A common use-case for importing arrays via jOOQ's Loader API is when data is fetched into memory from some data source, or even ad-hoc data, which needs to be imported into a database.

```
// Specify fields from the target table to be matched with fields from the source result by position.
create.loadInto(BOOK)
      .loadArrays(
 new Object[] { 1, 1, "1984" },
 new Object[] { 2, 1, "Animal Farm" })
       .fields(BOOK.ID, BOOK.AUTHOR_ID, BOOK.TITLE)
       .execute();
```
No other, array-specific options are currently available.

# 4.11.3.5. Importing XML

<span id="page-1088-0"></span>This is not yet supported

### 4.11.4. Import listeners

Import listeners allow for keeping track of import progress:

```
create.loadInto(BOOK)
 .loadCSV(inputstream, encoding)
 .fields(BOOK.ID, BOOK.AUTHOR_ID, BOOK.TITLE)
        .onRow(ctx -> {
              log.info(
 "Executed: {}, ignored: {}, processed: {}, stored: {}",
 ctx.executed(), ctx.ignored(), ctx.processed(), ctx.stored()
              );
         })
          .,<br>execute();
```
# <span id="page-1088-1"></span>4.11.5. Import result and error handling

After completed execution, a number of diagnostics are available to implement error handling:

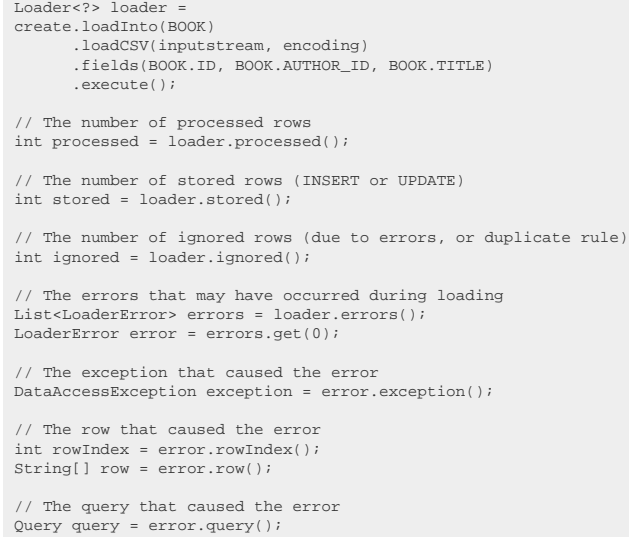

### <span id="page-1089-0"></span>4.12. CRUD with UpdatableRecords

Your database application probably consists of 50% - 80% CRUD, whereas only the remaining 20% - 50% of querying is actual querying. Most often, you will operate on records of tables without using any advanced relational concepts. This is called CRUD for

- Create [\(INSERT](#page-150-1))
- Read ([SELECT](#page-101-0))
- Update ([UPDATE](#page-190-0))
- Delete [\(DELETE](#page-203-0))

CRUD always uses the same patterns, regardless of the nature of underlying tables. This again, leads to a lot of boilerplate code, if you have to issue your statements yourself. Like Hibernate / JPA and other ORMs, jOOQ facilitates CRUD using a specific API involving [org.jooq.UpdatableRecord](https://www.jooq.org/javadoc/3.19.x/org/jooq/UpdatableRecord.html) types.

#### Primary keys and updatability

In normalised databases, every table has a primary key by which a tuple/record within that table can be uniquely identified. In simple cases, this is a (possibly auto-generated) number called ID. But in many cases, primary keys include several non-numeric columns. An important feature of such keys is the fact that in most databases, they are enforced using an index that allows for very fast random access to the table. A typical way to access / modify / delete a book is this:

```
Inserting uses a previously generated key value or generates it afresh
INSERT INTO BOOK (ID, TITLE) VALUES (5, 'Animal Farm');
-- Other operations can use a previously generated key value
SELECT * FROM BOOK WHERE ID = 5;
UPDATE BOOK SET TITLE = '1984' WHERE ID = 5;
DELETE FROM BOOK WHERE ID = 5;
```
Normalised databases assume that a primary key is unique "forever", i.e. that a key, once inserted into a table, will never be changed or re-inserted after deletion. In order to use jOOQ's [CRUD](#page-1090-0) operations correctly, you should design your database accordingly.

# <span id="page-1090-0"></span>4.12.1. Simple CRUD

If you're using jOOQ's [code generator,](#page-1134-0) it will generate [org.jooq.UpdatableRecord](https://www.jooq.org/javadoc/3.19.x/org/jooq/UpdatableRecord.html) implementations for every table that has a primary key. When [fetching](#page-1048-0) such a record form the database, these records are "attached" to the [Configuration](#page-60-0) that created them. This means that they hold an internal reference to the same database connection that was used to fetch them. This connection is used internally by any of the following methods of the UpdatableRecord:

```
// Refresh a record from the database.
void refresh() throws DataAccessException;
// Store (insert or update) a record to the database.
int store() throws DataAccessException;
// Delete a record from the database
int delete() throws DataAccessException;
```
See the manual's section about [serializability](#page-1000-0) for some more insight on "attached" objects.

### **Storing**

Storing a record will perform an [INSERT statement](#page-150-1) or an [UPDATE statement.](#page-190-0) In general, new records are always inserted, whereas records loaded from the database are always updated. This is best visualised in code:

```
// Create a new record
BookRecord book1 = create.newRecord(BOOK);
// Insert the record: INSERT INTO BOOK (TITLE) VALUES ('1984');
book1.setTitle("1984");
book1.store();
// Update the record: UPDATE BOOK SET PUBLISHED_IN = 1984 WHERE ID = [id]
book1.setPublishedIn(1948);
book1.store();
// Get the (possibly) auto-generated ID from the record
Integer id = book1.getId();
// Get another instance of the same book
BookRecord book2 = create.fetchOne(BOOK, BOOK.ID.eq(id));
// Update the record: UPDATE BOOK SET TITLE = 'Animal Farm' WHERE ID = [id]
book2.setTitle("Animal Farm");
book2.store();
```
Some remarks about storing:

- jOOQ sets only modified values in [INSERT statements](#page-150-1) or [UPDATE statements](#page-190-0). This allows for default values to be applied to inserted records, as specified in CREATE TABLE DDL statements.
- When store() performs an [INSERT statement,](#page-150-1) jOOQ attempts to load any generated keys from the database back into the record. For more details, see the manual's section about [IDENTITY](#page-1092-0) [values](#page-1092-0).
- In addition to loading identity values, store() can also be configured to refresh the entire record. See [the returnAllOnUpdatableRecord setting](#page-84-0) for details
- When loading records from [POJOs](#page-1053-0), jOOQ will assume the record is a new record. It will hence attempt to INSERT it.
- When you activate [optimistic locking](#page-1093-0), storing a record may fail, if the underlying database record has been changed in the mean time.

### **Deleting**

Deleting a record will remove it from the database. Here's how you delete records:

```
// Get a previously inserted book
BookRecord book = create.fetchOne(BOOK, BOOK.ID.eq(5));
// Delete the book
book.delete();
```
### Refreshing

Refreshing a record from the database means that jOOQ will issue a [SELECT statement](#page-101-0) to refresh all record values that are not the primary key. This is particularly useful when you use jOOQ's [optimistic](#page-1093-0) [locking](#page-1093-0) feature, in case a modified record is "stale" and cannot be stored to the database, because the underlying database record has changed in the mean time.

In order to perform a refresh, use the following Java code:

```
// Fetch an updatable record from the database
BookRecord book = create.fetchOne(BOOK, BOOK.ID.eq(5));
// Refresh the record
book.refresh();
```
### CRUD and SELECT statements

CRUD operations can be combined with regular querying, if you select records from single database tables, as explained in the manual's section about [SELECT statements.](#page-101-0) For this, you will need to use the selectFrom() method from the [DSLContext:](#page-60-0)

```
// Loop over records returned from a SELECT statement
for (BookRecord book : create.fetch(BOOK, BOOK.PUBLISHED_IN.eq(1948))) {
   // Perform actions on BookRecords depending on some conditions
   if ("Orwell".equals(book.fetchParent(Keys.FK_BOOK_AUTHOR).getLastName())) {
    book.delete();
   }
}
```
# 4.12.2. Records' internal flags

All of jOOQ's [Record types and subtypes](#page-1050-0) maintain an internal state for every column value. This state is composed of three elements:

- The value itself
- The "original" value, i.e. the value as it was originally fetched from the database or null, if the record was never in the database
- The "changed" flag, indicating if the value was ever changed through the Record API.

The purpose of the above information is for jOOQ's [CRUD operations](#page-1090-0) to know, which values need to be stored to the database, and which values have been left untouched.

## <span id="page-1092-0"></span>4.12.3. IDENTITY values

Many databases support the concept of IDENTITY values, or [SEQUENCE-generated](#page-1075-0) key values. This is reflected by JDBC's [getGeneratedKeys\(\)](https://docs.oracle.com/en/java/javase/17/docs/api/java.sql/java/sql/Statement.html#getGeneratedKeys()) method. jOOQ abstracts using this method as many databases and JDBC drivers behave differently with respect to generated keys. Let's assume the following SQL Server BOOK table:

```
CREATE TABLE book (
   ID INTEGER IDENTITY(1,1) NOT NULL,
    -- [...]
   CONSTRAINT pk_book PRIMARY KEY (id)
\hspace{0.1cm} )
```
If you're using jOOQ's [code generator,](#page-1134-0) the above table will generate a org.joog.UpdatableRecord with an IDENTITY column. This information is used by jOOQ internally, to update IDs after calling [store\(\):](#page-1089-0)

```
BookRecord book = create.newRecord(BOOK);
book.setTitle("1984");
book.store();
// The generated ID value is fetched after the above INSERT statement
System.out.println(book.getId());
```
#### Database compatibility

DB2, Derby, HSQLDB, Ingres

These SQL dialects implement the standard very neatly.

```
id INTEGER GENERATED BY DEFAULT AS IDENTITY
id INTEGER GENERATED BY DEFAULT AS IDENTITY (START WITH 1)
```
H2, MySQL, Postgres, SQL Server, Sybase ASE, Sybase SQL Anywhere

These SQL dialects implement identites, but the DDL syntax doesn't follow the standard

```
-- H2 mimicks MySQL's and SQL Server's syntax
ID INTEGER IDENTITY(1,1)
ID INTEGER AUTO_INCREMENT
-- MySQL and SQLite
ID INTEGER NOT NULL AUTO_INCREMENT
-- Postgres serials implicitly create a sequence
-- Postgres also allows for selecting from custom sequences
-- That way, sequences can be shared among tables
id SERIAL NOT NULL
-- SQL Server
ID INTEGER IDENTITY(1,1) NOT NULL
   Sybase ASE
id INTEGER IDENTITY NOT NULL
-- Sybase SQL Anywhere
id INTEGER NOT NULL IDENTITY
```
For databases where IDENTITY columns are only emulated (e.g. Oracle prior to 12c), the jOOQ generator can also be configured to generate [synthetic identities](#page-1169-0).

# 4.12.4. Navigation methods

[org.jooq.TableRecord](https://www.jooq.org/javadoc/3.19.x/org/jooq/TableRecord.html) and [org.jooq.UpdatableRecord](https://www.jooq.org/javadoc/3.19.x/org/jooq/UpdatableRecord.html) contain foreign key navigation methods. These navigation methods allow for "navigating" inbound or outbound foreign key references by executing an appropriate query. An example is given here:

```
CREATE TABLE book (
   AUTHOR_ID NUMBER(7) NOT NULL,
   -- [...]
   FOREIGN KEY (AUTHOR_ID) REFERENCES author(ID)
)
                                                                               BookRecord book = create.fetch(BOOK, BOOK.ID.eq(5));
                                                                                // Find the author of a book (static imported from Keys)
                                                                               AuthorRecord author = book.fetchParent(FK_BOOK_AUTHOR);
                                                                               // Find other books by that author
Result<BookRecord> books = author.fetchChildren(FK_BOOK_AUTHOR);
```
Note that, unlike in Hibernate, jOOQ's navigation methods will always lazy-fetch relevant records, without caching any results. In other words, every time you run such a fetch method, a new query will be issued.

These fetch methods only work on "attached" records. See the manual's section about [serializability](#page-1000-0) for some more insight on "attached" objects.

## 4.12.5. Non-updatable records

Tables without a PRIMARY KEY are considered non-updatable by jOOQ, as jOOQ has no way of uniquely identifying such a record within the database. If you're using jOOQ's [code generator,](#page-1134-0) such tables will generate [org.jooq.TableRecord](https://www.jooq.org/javadoc/3.19.x/org/jooq/TableRecord.html) classes, instead of [org.jooq.UpdatableRecord](https://www.jooq.org/javadoc/3.19.x/org/jooq/UpdatableRecord.html) classes. When you fetch [typed records](#page-1050-0) from such a table, the returned records will not allow for calling any of the [store\(\), refresh\(\),](#page-1089-0) [delete\(\)](#page-1089-0) methods.

Note, that some databases use internal rowid or object-id values to identify such records. jOOQ does not support these vendor-specific record meta-data.

# <span id="page-1093-0"></span>4.12.6. Optimistic locking

jOOQ allows you to perform [CRUD](#page-1089-0) operations using optimistic locking. You can immediately take advantage of this feature by activating the relevant [executeWithOptimisticLocking Setting.](#page-67-0) Without any further knowledge of the underlying data semantics, this will have the following impact on store() and delete() methods:

- INSERT statements are not affected by this Setting flag
- Prior to UPDATE or DELETE statements, jOOQ will run a [SELECT .. FOR UPDATE](#page-137-0) statement, pessimistically locking the record for the subsequent UPDATE / DELETE
- The data fetched with the previous SELECT will be compared against the data in the record being stored or deleted
- An [org.jooq.exception.DataChangedException](https://www.jooq.org/javadoc/3.19.x/org/jooq/exception/DataChangedException.html) is thrown if the record had been modified or deleted in the meantime, or if optimistic locking is performed on an unversioned record that hasn't been fetched from the database.
- The record is successfully stored / deleted, if the record had not been modified in the mean time.

The above changes to jOOQ's behaviour are transparent to the API, the only thing you need to do for it to be activated is to set the Settings flag. Here is an example illustrating optimistic locking:

```
// Properly configure the DSLContext
DSLContext optimistic = DSL.using(connection, SOLDialect.ORACLE,
  new Settings().withExecuteWithOptimisticLocking(true));
// Fetch a book two times
BookRecord book1 = optimistic.fetchOne(BOOK, BOOK.ID.eq(5));
BookRecord book2 = optimistic.fetchOne(BOOK, BOOK.ID.eq(5));
// Change the title and store this book. The underlying database record has not been modified, it can be safely updated.
book1.setTitle("Animal Farm");
book1.store();
// Book2 still references the original TITLE value, but the database holds a new value from book1.store().
// This store() will thus fail:
book2.setTitle("1984");
book2.store();
```
#### Optimised optimistic locking using TIMESTAMP fields

If you're using jOOQ's [code generator](#page-1134-0), you can take indicate TIMESTAMP or UPDATE COUNTER fields for every generated table in the [code generation configuration.](#page-1142-0) Let's say we have this table:

```
CREATE TABLE book (
     -- This column indicates when each book record was modified for the last time
   MODIFIED TIMESTAMP NOT NULL,
   - [...]
)
```
The MODIFIED column will contain a timestamp indicating the last modification timestamp for any book in the BOOK table. If you're using jOOQ and it's [store\(\) methods on UpdatableRecords](#page-1089-0), jOOQ will then generate this TIMESTAMP value for you, automatically. However, instead of running an additional [SELECT .. FOR UPDATE](#page-137-0) statement prior to an UPDATE or DELETE statement, jOOQ adds a WHERE-clause to the UPDATE or DELETE statement, checking for TIMESTAMP's integrity. This can be best illustrated with an example:

```
// Properly configure the DSLContext
DSLContext optimistic = DSL.using(connection, SQLDialect.ORACLE,
  new Settings().withExecuteWithOptimisticLocking(true));
// Fetch a book two times
BookRecord book1 = optimistic.fetchOne(BOOK, BOOK.ID.eq(5));
BookRecord book2 = optimistic.fetchOne(BOOK, BOOK.ID.eq(5));
// Change the title and store this book. The MODIFIED value has not been changed since the book was fetched.
// It can be safely updated
book1.setTitle("Animal Farm");
book1.store();
// Book2 still references the original MODIFIED value, but the database holds a new value from book1.store().
// This store() will thus fail:
book2.setTitle("1984");
book2.store();
```
As before, without the added TIMESTAMP column, optimistic locking is transparent to the API.

#### Optimised optimistic locking using VERSION fields

Instead of using TIMESTAMPs, you may also use numeric VERSION fields, containing version numbers that are incremented by jOOQ upon store() calls.

Note, for explicit pessimistic locking, please consider the manual's section about the [FOR UPDATE](#page-137-0) [clause](#page-137-0). For more details about how to configure TIMESTAMP or VERSION fields, consider the manual's section about [advanced code generator configuration](#page-1142-0).

### 4.12.7. Batch execution

When inserting, updating, deleting a lot of records, you may wish to profit from JDBC batch operations, which can be performed by jOOQ. These are available through jOOQ's **[DSLContext](#page-60-0)** as shown in the following example:

```
// Fetch a bunch of books
Result<BookRecord> books = create.fetch(BOOK);
// Modify the above books, and add some new ones:
 modify(books);
addMore(books);
// Batch-update and/or insert all of the above books
```
create.batchStore(books).execute();

Internally, jOOQ will render all the required SQL statements and execute them as a regular [JDBC batch](#page-1074-0) [execution](#page-1074-0).

### 4.12.8. CRUD SPI: RecordListener

When performing CRUD, you may want to be able to centrally register one or several listener objects that receive notification every time CRUD is performed on an [UpdatableRecord](#page-1089-0). Example use cases of such a listener are:

- Adding a central ID generation algorithm, generating UUIDs for all of your records.
- Adding a central record initialisation mechanism, preparing the database prior to inserting a new record.

An example of such a RecordListener is given here:

```
public class InsertListener implements RecordListener {
     @Override
     public void insertStart(RecordContext ctx) {
          // Generate an ID for inserted BOOKs
         if (ctx.record() instanceof BookRecord) {
             BookRecord book = (BookRecord) ctx.record();
             book.setId(IDTools.generate());
         }
     }
}
```
Now, configure jOOQ's runtime to load your listener

// Create a configuration with an appropriate listener provider:  $\texttt{Configuration configuration = new DefaultConfiguration().set(connection).set(dialect);\textit{if} the \texttt{if} the \texttt{if}$ configuration.set(new DefaultRecordListenerProvider(new InsertListener())); // Create a DSLContext from the above configuration DSLContext create = DSL.using(configuration)

#### Alternatively, just pass a lambda to a RecordListener constructor

```
// Create a configuration with an appropriate listener provider:
Configuration configuration = new DefaultConfiguration().set(connection).set(dialect);
configuration.set(RecordListener.onInsertStart(ctx -> {
      // Generate an ID for inserted BOOKs
 if (ctx.record() instanceof BookRecord) {
 BookRecord book = (BookRecord) ctx.record();
         book.setId(IDTools.generate());
}<br>} ) ) ;
// Create a DSLContext from the above configuration
DSLContext create = DSL.using(configuration);
```
For a full documentation of what RecordListener can do, please consider the [RecordListener](https://www.jooq.org/javadoc/3.19.x/org/jooq/RecordListener.html) [Javadoc.](https://www.jooq.org/javadoc/3.19.x/org/jooq/RecordListener.html) Note that RecordListener instances can be registered with a [Configuration](#page-60-0) independently of [ExecuteListeners.](#page-1102-0)

#### **Triggers**

A RecordListener does not act as a client-side trigger. As such, it does not affect any bulk DML statements (e.g. [UPDATE statement](#page-190-0)), whose affected records are not available to clients. For those purposes, use a server-side trigger(see [CREATE TRIGGER](#page-349-0)) if records should be changed, or a [org.jooq.VisitListener](https://www.jooq.org/javadoc/3.19.x/org/jooq/VisitListener.html) if the SQL query should be changed independently of data.

### 4.13. DAOs

If you're using jOOQ's [code generator,](#page-1134-0) you can configure it to generate [POJOs](#page-1248-0) and [DAOs](#page-1251-0) for you. jOOQ then generates one DAO per [UpdatableRecord,](#page-1089-0) i.e. per table with a single-column primary key. Generated DAOs implement a common jOOQ type called [org.jooq.DAO](https://www.jooq.org/javadoc/3.19.x/org/jooq/DAO.html). This type contains the following methods:

```
// <R> corresponds to the DAO's related table
// <P> corresponds to the DAO's related generated POJO type
// <T> corresponds to the DAO's related table's primary key type.
// Note that multi-column primary keys are not yet supported by DAOs
public interface DAO<R extends TableRecord<R>, P, T> {
      // These methods allow for inserting POJOs
 void insert(P object) throws DataAccessException;
 void insert(P... objects) throws DataAccessException;
     void insert(Collection<P> objects) throws DataAccessException;
      // These methods allow for updating POJOs based on their primary key
 void update(P object) throws DataAccessException;
 void update(P... objects) throws DataAccessException;
     void update(Collection<P> objects) throws DataAccessException;
      // These methods allow for deleting POJOs based on their primary key
 void delete(P... objects) throws DataAccessException;
 void delete(Collection<P> objects) throws DataAccessException;
      void deleteById(T... ids) throws DataAccessException;
      void deleteById(Collection<T> ids) throws DataAccessException;
 // These methods allow for checking record existence
 boolean exists(P object) throws DataAccessException;
     boolean existsById(T id) throws DataAccessException;
    long count() throws DataAccessException;
      // These methods allow for retrieving POJOs by primary key or by some other field
     List<P> findAll() throws DataAccessException;
     P findById(T id) throws DataAccessException;
 <Z> List<P> fetch(Field<Z> field, Z... values) throws DataAccessException;
 <Z> P fetchOne(Field<Z> field, Z value) throws DataAccessException;
      // These methods provide DAO meta-information
      Table<R> getTable();
    Class<P> getType();
}
```
Besides these base methods, generated DAO classes implement various useful fetch methods. An incomplete example is given here, for the BOOK table:

```
// An example generated BookDao class
public class BookDao extends DAOImpl<BookRecord, Book, Integer> {
     // Columns with primary / unique keys produce fetchOne() methods
     public Book fetchOneById(Integer value) { ... }
     // Other columns produce fetch() methods, returning several records
 public List<Book> fetchByAuthorId(Integer... values) { ... }
 public List<Book> fetchByTitle(String... values) { ... }
}
```
Note that you can further subtype those pre-generated DAO classes, to add more useful DAO methods to them. Using such a DAO is simple:

```
// Initialise an Configuration
Configuration configuration = new DefaultConfiguration().set(connection).set(SQLDialect.ORACLE);
// Initialise the DAO with the Configuration
BookDao bookDao = new BookDao(configuration);
// Start using the DAO
Book book = bookDao.findById(5);
// Modify and update the POJO
book.setTitle("1984");
book.setPublishedIn(1948);
bookDao.update(book);
// Delete it again
bookDao.delete(book);
```
### 4.14. Transaction management

jOOQ can work with any pre-existing transaction model (e.g. JDBC, Spring, Jakarta EE), or alternatively, offers its own convenience transaction API. In particular:

- You can use third-party transaction management libraries like Spring TX
- You can use a JTA-compliant Java EE transaction manager from your container.
- You can call JDBC's [Connection.commit\(\),](https://docs.oracle.com/en/java/javase/17/docs/api/java.sql/java/sql/Connection.html#commit()) [Connection.rollback\(\)](https://docs.oracle.com/en/java/javase/17/docs/api/java.sql/java/sql/Connection.html#rollback()) and other methods on your JDBC driver, or use the equivalent methods on your [R2DBC](https://r2dbc.io/) driver.
- You can issue vendor-specific COMMIT, ROLLBACK and other statements directly in your database. See [the section about transactional statements for more details.](#page-393-0)
- You use jOOQ's transaction API.

*(!) When using Spring Boot, its jOOQ starter already pre-configures the correct Spring transaction aware data source, so Spring JDBC transactions will work out of the box with jOOQ.*

While jOOQ does not aim to replace any of the above, it offers a simple API (and a corresponding SPI) to provide you with jOOQ-style programmatic fluency to express your transactions. Below are some Java examples showing how to implement (nested) transactions with jOOQ. For these examples, we're using Java 8 syntax. Java 8 is not a requirement, though.

Blocking (JDBC)

```
create.transaction((Configuration trx) -> {
     AuthorRecord author =
     trx.dsl()
         .insertInto(AUTHOR, AUTHOR.FIRST_NAME, AUTHOR.LAST_NAME)
         .values("George", "Orwell")
        .returning()
         .fetchOne();
     trx.dsl()
        .insertInto(BOOK, BOOK.AUTHOR_ID, BOOK.TITLE)
 .values(author.getId(), "1984")
 .values(author.getId(), "Animal Farm")
         .execute();
     // Implicit commit executed here
});
```
Non blocking (R2DBC)

```
// Examples use reactor, but you can use any other RS API, too
create.transactionPublisher((Configuration trx) -> Mono
     .from(trx.dsl()
           .insertInto(AUTHOR, AUTHOR.FIRST_NAME, AUTHOR.LAST_NAME)
           .values("George", "Orwell")
           .returning())
      .flatMap((AuthorRecord author) -> trx.dsl()
  .insertInto(BOOK, BOOK.AUTHOR_ID, BOOK.TITLE)
 .values(author.getId(), "1984")
 .values(author.getId(), "Animal Farm"))
      // Implicit commit executed here
});
```
Note how the lambda expression receives a new, *derived* configuration which should be used within the local scope:

Blocking (JDBC)

create.transaction((Configuration trx) -> {

```
 // Wrap configuration in a new DSLContext:
     trx.dsl().insertInto(...);
     trx.dsl().insertInto(...);
      // Or, reuse the new DSLContext within the transaction scope:
     DSLContext ctx = trx.dsl();
     ctx.insertInto(...);
     ctx.insertInto(...);
     // ... but avoid using the scope from outside the transaction:
     create.insertInto(...);
     create.insertInto(...);
});
```
#### Non blocking (R2DBC)

```
create.transactionPublisher((Configuration trx) -> {
     // Wrap configuration in a new DSLContext:
 trx.dsl().insertInto(...);
 trx.dsl().insertInto(...);
      // Or, reuse the new DSLContext within the transaction scope:
     DSLContext ctx = trx.dsl();
     ctx.insertInto(...);
     ctx.insertInto(...);
     // ... but avoid using the scope from outside the transaction:
    create.insertInto(...);
     create.insertInto(...);
});
```
#### Rollbacks

Any uncaught checked or unchecked exception thrown from your transactional code (blocking), or unhandled error in a reactive stream (non-blocking) will rollback the transaction to the beginning of the transactional scope. This behaviour will allow for nesting transactions, if your configured [org.jooq.TransactionProvider](https://www.jooq.org/javadoc/3.19.x/org/jooq/TransactionProvider.html) supports nesting of transactions. An example can be seen here:

Blocking (JDBC)

```
create.transaction((Configuration outer) -> {
 final AuthorRecord author =
     outer.dsl()
         .insertInto(AUTHOR, AUTHOR.FIRST_NAME, AUTHOR.LAST_NAME)
         .values("George", "Orwell")
.returning()<br>fetchOne();
     // Implicit savepoint created here
     try {
          outer.dsl()
              .transaction((Configuration nested) -> {
                 nested.dsl()
                     .insertInto(BOOK, BOOK.AUTHOR_ID, BOOK.TITLE)
 .values(author.getId(), "1984")
 .values(author.getId(), "Animal Farm")
                     .execute();
               // Rolls back the nested transaction
              if (oops)
                   throw new RuntimeException("Oops");
              // Implicit savepoint is discarded, but no commit is issued yet.
          });
\qquad \qquad \} catch (RuntimeException e) {
 // We can decide whether an exception is "fatal enough" to roll back also the outer transaction
 if (isFatal(e))
               // Rolls back the outer transaction
              throw e;
     }
     // Implicit commit executed here
});
```
#### Non blocking (R2DBC)

```
// Examples use reactor, but you can use any other RS API, too
create.transactionPublisher((Configuration outer) -> Mono
     .from(outer.dsl()
 .insertInto(AUTHOR, AUTHOR.FIRST_NAME, AUTHOR.LAST_NAME)
 .values("George", "Orwell")
           .returning())
     .flatMap((AuthorRecord author) -> outer.dsl()
          // Implicit savepoint created here
          .transactionPublisher((Configuration nested) -> Mono
             .from(nested.dsl()
                  .insertInto(BOOK, BOOK.AUTHOR_ID, BOOK.TITLE)
 .values(author.getId(), "1984")
 .values(author.getId(), "Animal Farm"))
              // Rolls back the nested transaction
              .<Integer>flatMap(i -> {
                  throw new RuntimeException("Oops");
              }))
 // Implicit savepoint is discarded, but no commit is issued yet.
 .onErrorContinue((e, a) -> {
              log.info(e);
         |))
// Implicit commit executed here
);
```
#### Blocking only API considerations

While some [org.jooq.TransactionProvider](https://www.jooq.org/javadoc/3.19.x/org/jooq/TransactionProvider.html) implementations (e.g. ones based on ThreadLocals, e.g. Spring or JTA) may allow you to reuse the globally scoped **DSLContext** reference, the jOOQ transaction API design allows for TransactionProvider implementations that require your transactional code to use the new, locally scoped Configuration, instead.

Transactional code is wrapped in jOOQ's [org.jooq.TransactionalRunnable](https://www.jooq.org/javadoc/3.19.x/org/jooq/TransactionalRunnable.html) or [org.jooq.TransactionalCallable](https://www.jooq.org/javadoc/3.19.x/org/jooq/TransactionalCallable.html) types:

```
public interface TransactionalRunnable {
     void run(Configuration configuration) throws Exception;
}
public interface TransactionalCallable<T> {
     T run(Configuration configuration) throws Exception;
}
```
Such transactional code can be passed to [transaction\(TransactionRunnable\)](https://www.jooq.org/javadoc/3.19.x/org/jooq/DSLContext.html#transaction(org.jooq.TransactionalRunnable)) or [transactionResult\(TransactionCallable\)](https://www.jooq.org/javadoc/3.19.x/org/jooq/DSLContext.html#transactionResult(org.jooq.TransactionalCallable)) methods. An example using transactionResult():

```
int updateCount = create.transactionResult(configuration -> {
     int result = 0;
      DSLContext ctx = DSL.using(configuration);
 result += ctx.insertInto(AUTHOR, AUTHOR.FIRST_NAME, AUTHOR.LAST_NAME).values("John", "Doe").execute();<br>result += ctx.insertInto(AUTHOR, AUTHOR.FIRST_NAME, AUTHOR.LAST_NAME).values("Jane", "Doe").execute();
      return result;
});
```
#### TransactionProvider implementations

By default, jOOQ ships with the org.joog.impl.DefaultTransactionProvider, which implements nested transactions using JDBC [java.sql.Savepoint](https://docs.oracle.com/en/java/javase/17/docs/api/java.sql/java/sql/Savepoint.html). Spring Boot will configure an alternative TransactionProvider that should work for most use-cases. You can, however, still implement your own [org.jooq.TransactionProvider](https://www.jooq.org/javadoc/3.19.x/org/jooq/TransactionProvider.html) and supply that to your [Configuration](#page-60-0) to override jOOQ's default behaviour. A simple example implementation using Spring's DataSourceTransactionManager can be seen here:

```
import static org.springframework.transaction.TransactionDefinition.PROPAGATION_NESTED;
import org.joog.Transaction;
import org.jooq.TransactionContext;
import org.joog.TransactionProvider;
import org.jooq.tools.JooqLogger;
import org.springframework.beans.factory.annotation.Autowired;
import org.springframework.jdbc.datasource.DataSourceTransactionManager;
import org.springframework.transaction.TransactionStatus;
import org.springframework.transaction.support.DefaultTransactionDefinition;
public class SpringTransactionProvider implements TransactionProvider {
     private static final JooqLogger log = JooqLogger.getLogger(SpringTransactionProvider.class);
     @Autowired
     DataSourceTransactionManager txMgr;
     @Override
     public void begin(TransactionContext ctx) {
         log.info("Begin transaction");
         // This TransactionProvider behaves like jOOQ's DefaultTransactionProvider,
 // which supports nested transactions using Savepoints
 TransactionStatus tx = txMgr.getTransaction(new DefaultTransactionDefinition(PROPAGATION_NESTED));
         ctx.transaction(new SpringTransaction(tx));
     }
     @Override
     public void commit(TransactionContext ctx) {
         log.info("commit transaction");
         txMgr.commit(((SpringTransaction) ctx.transaction()).tx);
     }
     @Override
     public void rollback(TransactionContext ctx) {
         log.info("rollback transaction");
         txMgr.rollback(((SpringTransaction) ctx.transaction()).tx);
     }
}
class SpringTransaction implements Transaction {
    final TransactionStatus tx;
     SpringTransaction(TransactionStatus tx) {
         this.tx = tx;
     }
}
```
### 4.15. Exception handling

#### Checked vs. unchecked exceptions

Pros and cons have been discussed time and again, and it is mostly still a matter of taste, today. In this topic, jOOQ clearly takes a side. jOOQ's exception strategy is simple:

- All "system exceptions" are unchecked. If in the middle of a transaction involving business logic, there is no way that you can recover sensibly from a lost database connection, or a constraint violation that indicates a bug in your understanding of your database model.
- All "business exceptions" are checked. Business exceptions are true exceptions that you should handle (e.g. not enough funds to complete a transaction). Other languages may have [union](https://blog.jooq.org/javas-checked-exceptions-are-just-weird-union-types/) [types or monads](https://blog.jooq.org/javas-checked-exceptions-are-just-weird-union-types/) to implement the same behaviour, minus the control flow implications of exceptions.

With jOOQ, it's simple. All of jOOQ's exceptions are "system exceptions", hence they are all unchecked.

### jOOQ's DataAccessException

jOOQ uses its own [org.jooq.exception.DataAccessException](https://www.jooq.org/javadoc/3.19.x/org/jooq/exception/DataAccessException.html) to wrap any underlying [java.sql.SQLException](https://docs.oracle.com/en/java/javase/17/docs/api/java.sql/java/sql/SQLException.html) that might have occurred. Note that most methods in jOOQ that may cause such a DataAccessException document this both in the Javadoc as well as in their method signature, even if this isn't a requirement for unchecked exceptions in the Java language.

DataAccessException is subtyped several times as follows:

- [ConfigurationException](https://www.jooq.org/javadoc/3.19.x/org/jooq/exception/ConfigurationException.html): The org.joog.Configuration was set up in a way that does not allow for a particular operation.
- [DataAccessException:](https://www.jooq.org/javadoc/3.19.x/org/jooq/exception/DataAccessException.html) General exception usually originating from a [java.sql.SQLException](https://docs.oracle.com/en/java/javase/17/docs/api/java.sql/java/sql/SQLException.html)
- [DataChangedException](https://www.jooq.org/javadoc/3.19.x/org/jooq/exception/DataChangedException.html): An exception indicating that the database's underlying record has been changed in the mean time (see [optimistic locking\)](#page-1093-0)
- [DataDefinitionException](https://www.jooq.org/javadoc/3.19.x/org/jooq/exception/DataDefinitionException.html): An exception occurred when [interpreting DDL statements](#page-983-0).
- [DataTypeException:](https://www.jooq.org/javadoc/3.19.x/org/jooq/exception/DataTypeException.html) Something went wrong during type conversion
- [DataException](https://www.jooq.org/javadoc/3.19.x/org/jooq/exception/DataException.html): jOOQ's equivalent to JDBC's [java.sql.SQLDataException.](https://docs.oracle.com/en/java/javase/17/docs/api/java.sql/java/sql/SQLDataException.html)
- [DetachedException:](https://www.jooq.org/javadoc/3.19.x/org/jooq/exception/DetachedException.html) A SQL statement was executed on a "detached" [UpdatableRecord](#page-1089-0) or a "detached" [SQL statement.](#page-99-0)
- [IntegrityConstraintViolationException](https://www.jooq.org/javadoc/3.19.x/org/jooq/exception/IntegrityConstraintViolationException.html): jOOQ's equivalent to JDBC's [java.sql.SQLIntegrityConstraintViolationException.](https://docs.oracle.com/en/java/javase/17/docs/api/java.sql/java/sql/SQLIntegrityConstraintViolationException.html)
- [InvalidResultException](https://www.jooq.org/javadoc/3.19.x/org/jooq/exception/InvalidResultException.html): An operation was performed expecting only one result, but several results were returned.
- [LoaderConfigurationException:](https://www.jooq.org/javadoc/3.19.x/org/jooq/exception/LoaderConfigurationException.html) The [Loader API](#page-1083-1) was executed with an illegal loader configuration.
- [MappingException](https://www.jooq.org/javadoc/3.19.x/org/jooq/exception/MappingException.html): Something went wrong when loading a record from a [POJO](#page-1053-0) or when mapping a record into a POJO
- [NoDataFoundException](https://www.jooq.org/javadoc/3.19.x/org/jooq/exception/NoDataFoundException.html): No rows were returned from an org.joog.ResultQuery when exactly one row was expected.
- [TemplatingException](https://www.jooq.org/javadoc/3.19.x/org/jooq/exception/TemplatingException.html): An exception occurred when doing [plain SQL templating](#page-972-0).
- [TooManyRowsException:](https://www.jooq.org/javadoc/3.19.x/org/jooq/exception/TooManyRowsException.html) More than one rows were returned from an [org.jooq.ResultQuery](https://www.jooq.org/javadoc/3.19.x/org/jooq/ResultQuery.html) when at most one row was expected.

### Override jOOQ's exception handling

The following section about [execute listeners](#page-1102-0) documents means of overriding jOOQ's exception handling, if you wish to deal separately with some types of constraint violations, or if you raise business errors from your database, etc.

# <span id="page-1102-0"></span>4.16. ExecuteListeners

The [Configuration](#page-60-0) lets you specify a list of [org.jooq.ExecuteListener](https://www.jooq.org/javadoc/3.19.x/org/jooq/ExecuteListener.html) instances. The ExecuteListener is essentially an event listener for Query, Routine, or ResultSet render, prepare, bind, execute, fetch steps. It is a base type for loggers, debuggers, profilers, data collectors, triggers, etc. Advanced ExecuteListeners can also provide custom implementations of Connection, PreparedStatement and ResultSet to jOOQ in apropriate methods.

#### Example: Query statistics ExecuteListener

Here is a sample implementation of an ExecuteListener, that is simply counting the number of queries per type that are being executed using jOOQ:

```
package com.example;
public class StatisticsListener implements ExecuteListener {
 /**
      * Generated UID
    */<br>private static final long
                                                   perial VersionUID = 7399239846062763212L;public static final Map<ExecuteType, Integer> STATISTICS = new ConcurrentHashMap<>();
     @Override
     public void start(ExecuteContext ctx) {
        STATISTICS.compute(ctx.type(), (k, v) \rightarrow v == null ? 1 : v + 1;
     }
}
```
Now, configure jOOQ's runtime to load your listener

```
// Create a configuration with an appropriate listener provider:
Configuration configuration = new DefaultConfiguration().set(connection).set(dialect);
configuration.set(new DefaultExecuteListenerProvider(new StatisticsListener()));
// Create a DSLContext from the above configuration
DSLContext create = DSL.using(configuration);
```
And log results any time with a snippet like this:

```
log.info("STATISTICS");
log.info("----------");
for (ExecuteType type : ExecuteType.values()) {
    log.info(type.name(), StatisticsListener.STATISTICS.get(type) + " executions");
}
```
This may result in the following log output:

```
15:16:52,982 INFO - TEST STATISTICS
15:16:52,982 INFO - ------<br>15:16:52,983 INFO - READ<br>15:16:52,983 INFO - WRITE
 15:16:52,983 INFO - READ : 919 executions<br>15:16:52,983 INFO - WRITE : 117 executions<br>15:16:52,983 INFO - DDL : 2 executions<br>15:16:52,983 INFO - BATCH : 4 executions<br>15:16:52,983 INFO - ROUTINE : 21 executions
15:16:52,983 INFO - OTHER : 30 executions
```
Please read the [ExecuteListener Javadoc](https://www.jooq.org/javadoc/3.19.x/org/jooq/ExecuteListener.html) for more details

#### Example: Custom Logging ExecuteListener

The following depicts an example of a custom ExecuteListener, which pretty-prints all queries being executed by jOOQ to stdout:

```
import org.jooq.DSLContext;
import org.jooq.ExecuteContext;
import org.jooq.ExecuteListener;
import org.jooq.conf.Settings;
import org.jooq.tools.StringUtils;
public class PrettyPrinter implements ExecuteListener {
 /**
      * Hook into the query execution lifecycle before executing queries
*/
     @Override
     public void executeStart(ExecuteContext ctx) {
 // Create a new DSLContext for logging rendering purposes
 // This DSLContext doesn't need a connection, only the SQLDialect...
         DSLContext create = DSL.using(ctx.dialect(),
         // ... and the flag for pretty-printing
             new Settings().withRenderFormatted(true));
          // If we're executing a query
 if (ctx.query() != null) {
 System.out.println(create.renderInlined(ctx.query()));
         }
         // If we're executing a routine
         else if (ctx.routine() != null) {
             System.out.println(create.renderInlined(ctx.routine()));
         }
     }
}
```
See also the manual's sections about [logging](#page-1123-0) for more sample implementations of actual ExecuteListeners.

#### Example: Bad query execution ExecuteListener

You can also use ExecuteListeners to interact with your SQL statements, for instance when you want to check if executed [UPDATE](#page-190-0) or [DELETE](#page-203-0) statements contain a WHERE clause. This can be achieved trivially with the following sample ExecuteListener:

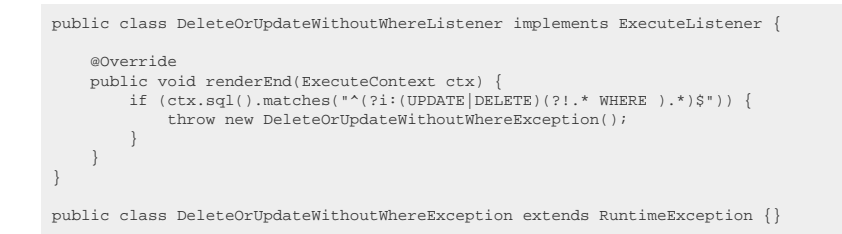

<span id="page-1104-0"></span>You might want to replace the above implementation with a more efficient and more reliable one, of course.

### 4.17. Database meta data

Not only the code generator, but also the runtime library offers a way to access database meta data. This API is made available as org.joog.Meta, and it has several implementations, out of the box:

- A JDBC backed implementation querying [java.sql.DatabaseMetaData](https://docs.oracle.com/en/java/javase/17/docs/api/java.sql/java/sql/DatabaseMetaData.html)
- A DDL interpreter backed implementation that parses and interprets a set of DDL scripts
- An XML backed implementation (implementing [https://www.jooq.org/xsd/jooq-meta-3.19.0.xsd\)](https://www.jooq.org/xsd/jooq-meta-3.19.0.xsd)
- A generated code backed implementation.

The following sections document each one of the above.

### 4.17.1. JDBC meta data

This is the default implementation of [Database meta data,](#page-1104-0) which is mainly backed by JDBC's [java.sql.DatabaseMetaData](https://docs.oracle.com/en/java/javase/17/docs/api/java.sql/java/sql/DatabaseMetaData.html), or by custom SQL queries against the database's INFORMATION\_SCHEMA or vendor-specific dictionary views. If you configure your **[DSLContext](#page-60-0)** with a JDBC [Connection or](#page-64-0) [DataSource](#page-64-0), you can access its meta data like this:

```
create.meta()
       .getTables()
       .forEach(System.out::println);
```
The above may print the tables from our [sample database](#page-29-0).

AUTHOR BOOK BOOK\_STORE BOOK TO BOOK STORE LANGUAGE

Beware that by default, the entire catalog might be loaded to ensure referential integrity of all tables and their constraints. If you're only interested in a limited subset of your schema, you can use the various filter methods:

```
create.meta()
       .filterSchema(s -> s.getName().equals("PUBLIC"))
       .getTables()
       .forEach(System.out::println);
```
### 4.17.2. Interpreted meta data

jOOQ's [parser](#page-978-0) is used by a DDL interpreter to create an alternative implementation of org.joog.Meta based on your DDL scripts:

```
// Using strings:
create.meta(
             "create table a (i int);",
            "create table b (j int);",
            "create table c (k int);"
  )
         .getTables()
         .forEach(System.out::println);
// Using the jOOQ API:
create.meta(
  createTable("a").columns("i", INTEGER),
 createTable("b").columns("j", INTEGER),
 createTable("c").columns("k", INTEGER)
 \qquad \qquad .getTables()
         .forEach(System.out::println);
```
The above prints all of the tables from the DDL scripts

a b c

All the meta data is available, including column names, types, constraints, etc.

DDL can be interpreted from strings or from org.joog.Source, which represents any string providing source, including files, input streams, etc.

### Exporting DDL

Any [org.jooq.Meta](https://www.jooq.org/javadoc/3.19.x/org/jooq/Meta.html) implementation can be exported back to DDL statements (translated to any dialect!) using [Meta.ddl\(\)](https://www.jooq.org/javadoc/3.19.x/org/jooq/Meta.html#ddl())

### 4.17.3. XML meta data

jOOQ offers a JAXB serialisable XML representation of the standard SQL INFORMATION\_SCHEMA: <https://www.jooq.org/xsd/jooq-meta-3.19.0.xsd>. This format can be imported and exported as [org.jooq.util.xml.jaxb.InformationSchema,](https://www.jooq.org/javadoc/3.19.x/org/jooq/util/xml/jaxb/InformationSchema.html) and converted to [org.jooq.Meta:](https://www.jooq.org/javadoc/3.19.x/org/jooq/Meta.html)

```
// Using strings:
create.meta(
           "<information_schema>...</information_schema>"
 \qquad \qquad .getTables()
       .forEach(System.out::println);
```
#### Alternatively:

```
// Using JAXB annotated API:
create.meta(informationSchema)
      .getTables()
      .forEach(System.out::println);
```
Assuming the following XML content:

```
<information_schema>
    <tables>
       <table>
          <table_name>a</table_name>
           <table_type>BASE TABLE</table_type>
       </table>
       <table>
         <table_name>b</table_name>
           <table_type>BASE TABLE</table_type>
       </table>
       <table>
          <table_name>c</table_name>
          <table_type>BASE TABLE</table_type>
       </table>
    </tables>
    <columns>
       <column>
          <table_name>a</table_name>
           <column_name>i</column_name>
          <data_type>int</data_type>
          <ordinal_position>1</ordinal_position>
         <is_nullable>true</is_nullable>
       </column>
       <column>
          <table_name>b</table_name>
           <column_name>j</column_name>
 <data_type>int</data_type>
 <ordinal_position>1</ordinal_position>
          <is_nullable>true</is_nullable>
       </column>
       <column>
          <table_name>c</table_name>
           <column_name>k</column_name>
 <data_type>int</data_type>
 <ordinal_position>1</ordinal_position>
           <is_nullable>true</is_nullable>
       </column>
    </columns>
</information_schema>
```
#### The above prints all of the tables from the DDL scripts

a b c

All the meta data is available, including column names, types, constraints, etc.

XML can also be read from [org.jooq.Source,](https://www.jooq.org/javadoc/3.19.x/org/jooq/Source.html) which represents any string providing source, including files, input streams, etc.

#### Exporting XML

Any [org.jooq.Meta](https://www.jooq.org/javadoc/3.19.x/org/jooq/Meta.html) implementation can be exported back to XML using [Meta.informationSchema\(\)](https://www.jooq.org/javadoc/3.19.x/org/jooq/Meta.html#informationSchema()) (the JAXB annotated API, use JAXB to get the XML content).

### 4.17.4. Generated meta data

Generated code already implements the usual meta data API, such as [org.jooq.Table,](https://www.jooq.org/javadoc/3.19.x/org/jooq/Table.html) [org.jooq.Field,](https://www.jooq.org/javadoc/3.19.x/org/jooq/Field.html) etc., but if you need to access the powerful [org.jooq.Meta](https://www.jooq.org/javadoc/3.19.x/org/jooq/Meta.html) API, e.g. to export DDL or XML, or create a [schema diff](#page-984-0), you can wrap your generated code using:

Meta meta = create.meta(BOOK, AUTHOR);

### 4.18. JDBC Connection

Sometimes, access to the JDBC [java.sql.Connection](https://docs.oracle.com/en/java/javase/17/docs/api/java.sql/java/sql/Connection.html) is required from code that would otherwise use jOOQ. Your [DSLContext and Configuration](#page-60-0) is configured with a [JDBC Connection or DataSource](#page-64-0) via a [org.jooq.ConnectionProvider,](https://www.jooq.org/javadoc/3.19.x/org/jooq/ConnectionProvider.html) but rather than going through those SPIs, you can access (and acquire) a [java.sql.Connection](https://docs.oracle.com/en/java/javase/17/docs/api/java.sql/java/sql/Connection.html) directly from your DSLContext. This can be done easily using [DSLContext.connection\(\)](https://www.jooq.org/javadoc/3.19.x/org/jooq/DSLContext.html#connection(org.jooq.ConnectionRunnable)) or [DSLContext.connectionResult\(\)](https://www.jooq.org/javadoc/3.19.x/org/jooq/DSLContext.html#connectionResult(org.jooq.ConnectionCallable)). Just write:

```
// When you don't produce any results:
create.connection((Connection c) -> {
      // Modify your JDBC connection or get information from it
     c.setClientInfo("key", "value");
      // Run statements directly with JDBC
 try (Statement s = c.createStatement()) {
 s.executeUpdate("INSERT INTO author (id, first_name, last_name) VALUES (3, 'William', 'Shakespeare')";
      }
});
// When you produce results
int rows = create.connectionResult(c -> {
      try (Statement s = c.createStatement()) {
          return s.executeUpdate("INSERT INTO author (id, first_name, last_name) VALUES (3, 'William', 'Shakespeare')";
      }
});
```
# 4.19. Batched Connection

jOOQ supports [JDBC batching](#page-1074-0) through dedicated API to explicitly batch some statements, for improved performance. If performance is an "after thought" in some areas of your application, or batching doesn't work well for all environments (or even makes things worse, depending on the dialect), the [org.jooq.tools.jdbc.BatchedConnection](https://www.jooq.org/javadoc/3.19.x/org/jooq/tools/jdbc/BatchedConnection.html) can be used to transparently buffer all jOOQ (and other JDBC) statements and execute them lazily as batches.

Imagine you might have two services, which produce the following INSERT statements behind the scenes:

// "Regular code": // --------------- module1.insertSomething(configuration); module2.insertSomethingElse(configuration); // The above might generate... (each line is a statement)<br>// INSERT INTO something (A, B) VALUES (?, ?)<br>// INSERT INTO something (A, B) VALUES (?, ?)<br>// INSERT INTO something (A, B) VALUES (?, ?)<br>// INSERT INTO something ( // INSERT INTO something (A, B) VALUES (?, ?) // INSERT INTO something\_else (X, Y) VALUES (?, ?) // INSERT INTO something\_else (X, Y) VALUES (?, ?) // INSERT INTO something\_else (X, Y) VALUES (?, ?)

The business logic is complex, and you don't want to touch it again, just to improve performance. You can now either wrap your own JDBC connection in a [org.jooq.tools.jdbc.BatchedConnection,](https://www.jooq.org/javadoc/3.19.x/org/jooq/tools/jdbc/BatchedConnection.html) or let jOOQ do that for you by calling [DSLContext.batched\(\)](https://www.jooq.org/javadoc/3.19.x/org/jooq/DSLContext.html#batched-org.jooq.BatchedRunnable-):

// "Batch-collecting code". // Alternatively, use DSLContext.batchedResult() to return a result from the lambda. DSL.using(configuration).batched(c -> { module1.insertSomething(c); module2.insertSomethingElse(c); }); % // The above might now generate... (each line is a batch statement)<br>
// INSERT INTO something (A, B) VALUES (?, ?) -- With 3 calls to PreparedStatement.addBatch()<br>
// INSERT INTO something (A, B) VALUES (?, ?, ?, ?)

Without changing the SQL strings, or the execution sequence, this way, it is now possible to buffer consecutive identical SQL strings and collect their bind values in a single batch.

As soon as any of the following events happens, the buffered batch is executed and a new batch is created:

- The SQL string changes (including "irrelevant" whitespace changes).
- A query producing results is executed.
- A [static statement](#page-1071-0) (as opposed to a prepared statement) is created.
- The connection is closed, or the transaction committed, or any other such interaction with JDBC is invoked.
- The [batch size](#page-69-0) threshold is reached.

#### Limitations

While this approach to batching is transparent to most use-cases, there are some limitations:

- With query execution being delayed, the JDBC [PreparedStatement#executeUpdate\(\)](https://docs.oracle.com/en/java/javase/17/docs/api/java.sql/java/sql/PreparedStatement.html#executeUpdate--) calls cannot produce the correct row count value yet. They always produce 0, instead, as no rows have (yet) been affected.
- If a query produces results (e.g. ordinary [SELECT statements](#page-101-0), or [INSERT .. RETURNING](#page-189-0) [statements](#page-189-0)), batching is prevented.

To track effectively batched statements, turn on [DEBUG logging.](#page-71-0)

<span id="page-1109-0"></span>For more known limitations of this functionality, please refer to [#10692](https://github.com/jOOQ/jOOQ/issues/10692).

# 4.20. Mocking Connection

When writing unit tests for your data access layer, you have probably used some generic mocking tool offered by popular providers like [Mockito,](https://site.mockito.org) [jmock,](https://jmock.org) [mockrunner](https://mockrunner.github.io), or even [DBUnit.](https://www.dbunit.org) With jOOQ, you can take advantage of the built-in JDBC mock API that allows you to emulate a simple database on the JDBC level for precisely those SQL/JDBC use cases supported by jOOQ.

*(!) Disclaimer: The general idea of mocking a JDBC connection with this jOOQ API is to provide quick workarounds, injection points, etc. using a very simple JDBC abstraction. It is NOT RECOMMENDED to emulate an entire database (including complex state transitions, transactions, locking, etc.) using this mock API. Once you have this requirement, please consider using an actual database product instead for integration testing, rather than implementing your test database inside of a MockDataProvider.*

### Mocking the JDBC API

JDBC is a very complex API. It takes a lot of time to write a useful and correct mock implementation, implementing at least these interfaces:

- [java.sql.Connection](https://docs.oracle.com/en/java/javase/17/docs/api/java.sql/java/sql/Connection.html)
- [java.sql.Statement](https://docs.oracle.com/en/java/javase/17/docs/api/java.sql/java/sql/Statement.html)
- [java.sql.PreparedStatement](https://docs.oracle.com/en/java/javase/17/docs/api/java.sql/java/sql/PreparedStatement.html)
- [java.sql.CallableStatement](https://docs.oracle.com/en/java/javase/17/docs/api/java.sql/java/sql/CallableStatement.html)
- [java.sql.ResultSet](https://docs.oracle.com/en/java/javase/17/docs/api/java.sql/java/sql/ResultSet.html)
- [java.sql.ResultSetMetaData](https://docs.oracle.com/en/java/javase/17/docs/api/java.sql/java/sql/ResultSetMetaData.html)

Optionally, you may even want to implement interfaces, such as [java.sql.Array,](https://docs.oracle.com/en/java/javase/17/docs/api/java.sql/java/sql/Array.html) [java.sql.Blob,](https://docs.oracle.com/en/java/javase/17/docs/api/java.sql/java/sql/Blob.html) [java.sql.Clob](https://docs.oracle.com/en/java/javase/17/docs/api/java.sql/java/sql/Clob.html), and many others. In addition to the above, you might need to find a way to simultaneously support incompatible JDBC minor versions, such as 4.0, 4.1

#### Using jOOQ's own mock API

This work is greatly simplified, when using jOOQ's own mock API. The org.jooq.tools.jdbc package contains all the essential implementations for both JDBC 4.0 and 4.1, which are needed to mock JDBC for jOOQ. In order to write mock tests, provide the jOOQ [Configuration](#page-60-0) with a [MockConnection](https://www.jooq.org/javadoc/3.19.x/org/jooq/tools/jdbc/MockConnection.html), and implement the [MockDataProvider:](https://www.jooq.org/javadoc/3.19.x/org/jooq/tools/jdbc/MockDataProvider.html)

```
// Initialise your data provider (implementation further down):
 MockDataProvider provider = new MyProvider();
MockConnection connection = new MockConnection(provider);
```

```
// Pass the mock connection to a jOOQ DSLContext:
DSLContext create = DSL.using(connection, SQLDialect.ORACLE);
```

```
// Execute queries transparently, with the above DSLContext:
Result<BookRecord> result = create.selectFrom(BOOK).where(BOOK.ID.eq(5)).fetch();
```
As you can see, the configuration setup is simple. Now, the MockDataProvider acts as your single point of contact with JDBC / jOOQ. It unifies any of these execution modes, transparently:

- Statements without results
- Statements without results but with generated keys
- Statements with results
- Statements with several results
- Batch statements with single queries and multiple bind value sets
- Batch statements with multiple queries and no bind values

The above are the execution modes supported by jOOQ. Whether you're using any of jOOQ's various fetching modes (e.g. [pojo fetching](#page-1053-0), [lazy fetching,](#page-1062-0) [many fetching](#page-1064-0), [later fetching\)](#page-1065-0) is irrelevant, as those modes are all built on top of the standard JDBC API.

#### Implementing MockDataProvider

Now, here's how to implement MockDataProvider:

```
public class MyProvider implements MockDataProvider {
      @Override
     public MockResult[] execute(MockExecuteContext ctx) throws SQLException {
 // You might need a DSLContext to create org.jooq.Result and org.jooq.Record objects
 DSLContext create = DSL.using(SQLDialect.ORACLE);
 MockResult[] mock = new MockResult[1];
           // The execute context contains SQL string(s), bind values, and other meta-data
          String sql = ctx.sql();
 // Exceptions are propagated through the JDBC and jOOQ APIs
 if (sql.toUpperCase().startsWith("DROP")) {
               throw new SQLException("Statement not supported: " + sql);
 }
 // You decide, whether any given statement returns results, and how many
 else if (sql.toUpperCase().startsWith("SELECT")) {
                // Always return one record
              Result<Record2<Integer, String>> result = create.newResult(AUTHOR.ID, AUTHOR.LAST_NAME);
               result.add(create
                    .newRecord(AUTHOR.ID, AUTHOR.LAST_NAME)
 .values(1, "Orwell"));
 mock[0] = new MockResult(1, result);
         \mathbf{I} // You can detect batch statements easily
          else if (ctx.batch()) {
/ / [...] return mock;
     }
}
```
Essentially, the [MockExecuteContext](https://www.jooq.org/javadoc/3.19.x/org/jooq/tools/jdbc/MockExecuteContext.html) contains all the necessary information for you to decide, what kind of data you should return. The [MockResult](https://www.jooq.org/javadoc/3.19.x/org/jooq/tools/jdbc/MockResult.html) wraps up two pieces of information:

- [Statement.getUpdateCount\(\):](https://docs.oracle.com/en/java/javase/17/docs/api/java.sql/java/sql/Statement.html#getUpdateCount) The number of affected rows
- [Statement.getResultSet\(\)](https://docs.oracle.com/en/java/javase/17/docs/api/java.sql/java/sql/Statement.html#getResultSet()): The result set

You should return as many MockResult objects as there were query executions (in [batch mode](#page-1074-0)) or results (in [fetch-many mode](#page-1064-0)). Instead of an awkward [java.sql.ResultSet,](https://docs.oracle.com/en/java/javase/17/docs/api/java.sql/java/sql/ResultSet.html) however, you can construct a "friendlier" [org.jooq.Result](https://www.jooq.org/javadoc/3.19.x/org/jooq/Result.html) with your own record types. The jOOQ mock API will use meta data provided with this Result in order to create the necessary JDBC [java.sql.ResultSetMetaData](https://docs.oracle.com/en/java/javase/17/docs/api/java.sql/java/sql/ResultSetMetaData.html)

See the [MockDataProvider Javadoc](https://www.jooq.org/javadoc/3.19.x/org/jooq/tools/jdbc/MockDataProvider.html) for a list of rules that you should follow.

# 4.21. Mock File Database

An alternative to the previous [programmatic implementation of a mocking connection](#page-1109-0) is the more declarative approach using a [org.jooq.tools.jdbc.MockFileDatabase](https://www.jooq.org/javadoc/3.19.x/org/jooq/tools/jdbc/MockFileDatabase.html), which reads SQL statements and their corresponding result sets directly from a file.

*(!) Disclaimer: The general idea of mocking a JDBC connection with this jOOQ API is to provide quick workarounds, injection points, etc. using a very simple JDBC abstraction. It is NOT RECOMMENDED to emulate an entire database (including complex state transitions, transactions, locking, etc.) using this mock API. Once you have this requirement, please consider using an actual database product instead for integration testing, rather than implementing your test database inside of a MockDataProvider.*

Assuming the following file content:

```
# All lines with a leading hash are ignored. This is the MockFileDatabase comment syntax
 -- SQL comments are parsed and passed to the SQL statement
/* The same is true for multi-line SQL comments */
select 'A';
> A
\rightarrow -
> A
@ rows: 1
select 'A', 'B' union all 'C', 'D';
> A B
 > - -
> A B
> C D
@ rows: 2
# Statements without result sets just leave that section empty
update t set x = 1@ rows: 3
# Statements producing specific exceptions can indicate them as such
select * from t;
 @ exception: ACCESS TO TABLE T FORBIDDEN
```
The above syntax consists of the following elements to define an individual statement:

- MockFileDatabase comments are any line with a leading hash ("#") symbol. They are ignored when reading the file
- SQL comments are part of the SQL statement
- A SQL statement always starts on a new line and ends with a semi colon (;), which is the last symbol on the line (apart from whitespace)
- If the statement has a result set, it immediately succeeds the SQL statement and is prefixed by angle brackets and a whitespace ("> "). Any format that is accepted by [DSLContext.fetchFromTXT\(\)](https://www.jooq.org/javadoc/3.19.x/org/jooq/DSLContext.html#fetchFromTXT(java.lang.String)), [DSLContext.fetchFromJSON\(\),](https://www.jooq.org/javadoc/3.19.x/org/jooq/DSLContext.html#fetchFromJSON(java.lang.String)) or [DSLContext.fetchFromXML\(\)](https://www.jooq.org/javadoc/3.19.x/org/jooq/DSLContext.html#fetchFromXML(java.lang.String)) is accepted.
- The statement is always terminated by the row count, which is prefixed by an at symbol, the "rows" keyword, and a double colon ("@ rows:").

The above database supports exactly two statements in total, and is completely stateless (e.g. an INSERT statement cannot be made to affect the results of a subsequent SELECT statement on the same table). It can be loaded through the MockFileDatabase can be used as follows:

```
// Initialise your data provider:
MockFileDatabase provider = new MockFileDatabase(new File("/path/to/db.txt"));
MockConnection connection = new MockConnection(provider);
// Pass the mock connection to a jOOQ DSLContext:
DSLContext create = DSL.using(connection, SQLDialect.POSTGRES);
// Execute queries transparently, with the above DSLContext:
Result<?> result = create.select(inline("A")).fetch();
Result<?> result = create.select(inline("A"), inline("B")).fetch();
 // Queries that are not listed in the MockFileDatabase will simply fail
Result<?> result = create.select(inline("C")).fetch();
```
In situations where the expected set of queries are well-defined, the MockFileDatabase can offer a very effective way of mocking parts of the database engine, without offering the complete functionality of the [programmatic mocking connection.](#page-1109-0)

#### Matching statements using regular expressions

Alternatively, regular expressions can be used to match statements in order of definition in the file.

```
# Regardless of the number of columns, if selecting 'A' as the first column,
# always return a single row containing columns A and B
select 'A', .*;
> A B
 > - -> A B
@ rows: 1
# All other select statements are assumed to return only a column A
select .*;
> A \,> -\sim \Delta@ rows: 1
```
The same rules apply as before. The first matching statement will be applied for any given input statement.

This feature is "opt-in", so it has to be configured appropriately:

```
// Initialise your data provider:
MockFileDatabase provider = new MockFileDatabase(new MockFileDatabaseConfiguration()
 .source(new File("/path/to/db.txt"))
 .patterns(true) // Turn on regular expressions here
);
MockConnection connection = new MockConnection(provider);
// Pass the mock connection to a jOOQ DSLContext:
DSLContext create = DSL.using(connection, SQLDialect.POSTGRES);
// This returns a column A only
Result<?> result = create.select(inline("X")).fetch();
// This returns columns A and B
Result<?> result = create.select(inline("A"), inline("B"), inline("C")).fetch();
```
# <span id="page-1112-0"></span>4.22. Parsing Connection

As previously discussed in the [manual's section about the SQL parser](#page-978-0), jOOQ exposes a full-fledged SQL parser through [DSLContext.parser\(\)](https://www.jooq.org/javadoc/3.19.x/org/jooq/DSLContext.html#parser()), and often more interestingly: Through [DSLContext.parsingConnection\(\)](https://www.jooq.org/javadoc/3.19.x/org/jooq/DSLContext.html#parsingConnection()).

A parsing connection is a JDBC [java.sql.Connection,](https://docs.oracle.com/en/java/javase/17/docs/api/java.sql/java/sql/Connection.html) which proxies all commands through the jOOQ parser, transforming the inbound SQL statement (and bind variables) given the entirety of jOOQ's [Configuration,](#page-60-0) including [SQLDialect](#page-62-0), [Settings](#page-67-0) (e.g. formatting SQL or inlining bind variables) and much more. This allows for transparent SQL transformation of the SQL produced by any JDBC client (including JPA!). Here's a simple usage example:

```
// Configuration is configured with the target DataSource, SQLDialect, etc. for instance Oracle.
try (Connection c = DSL.using(configuration).parsingConnection();
     Statement s = c.createStatement();
 // This syntax is not supported in Oracle, but thanks to the parser and jOOQ,
 // it will run on Oracle and produce the expected result
     ResultSet rs = s.executeQuery("SELECT * FROM (VALUES (1, 'a'), (2, 'b')) t(x, y)")) {
     while (rs.next())
         System.out.println("x: " + rs.getInt(1) + ", y: " + rs.getString();
}
```
Running the above statement will yield:

x: 1, y: a x: 2, y: b

The parsing connection caches input/output SQL string pairs and bind variable index mappings according to the [org.jooq.CacheProvider](https://www.jooq.org/javadoc/3.19.x/org/jooq/CacheProvider.html).

## 4.23. Diagnostics

jOOQ includes a powerful diagnostics SPI, which can be used to detect problems and inefficiencies on different levels of your database interaction:

- On the jOOQ API level
- On the JDBC level
- On the SOL level

Just like the [parsing connection,](#page-1112-0) which was documented in the previous section, this functionality does not depend on using the jOOQ API in a client application, but can expose itself through a JDBC [java.sql.Connection](https://docs.oracle.com/en/java/javase/17/docs/api/java.sql/java/sql/Connection.html) that proxies your real database connection.

```
// A custom DiagnosticsListener SPI implementation
class MyDiagnosticsListener implements DiagnosticsListener {
        // Override methods here
}
```
And then:

```
// Configuration is configured with the target DataSource, SQLDialect, etc. for instance Oracle.
try (Connection c = DSL.using(configuration.derive(new MyDiagnosticsListener()))
                                 .diagnosticsConnection();
      Statement s = c.createStatement()) {
      // The tooManyRowsFetched() event is triggered.
 // --------------------------------------------
 // This logic does not consume the entire ResultSet. There is more than one row
 // ready to be fetched into the client, but the client only fetches one row.
 try (ResultSet rs = s.executeQuery("SELECT id, title FROM book WHERE id > 1")) {
            if (rs.next())
                 System.out.println("ID: " + rs.getInt(1) + ", title: " + rs.getInt(2));
\qquad \qquad \} // The duplicateStatements() event is triggered.
 // ---------------------------------------------
 // The statement is the same as the previous one, apart from a different "bind variable".
 // Unfortunately, no actual bind variables were used, which may
 // 1) hint at a SQL injection risk
      // 2) can cause a lot of pressure / contention on execution plan caches and SQL parsers
 //
      // The tooManyColumnsFetched() event is triggered.
 // -----------------------------------------------
 // When iterating the ResultSet, we're actually only ever reading the TITLE column, never
 // the ID column. This means we probably should not have projected it in the first place
 try (ResultSet rs = s.executeQuery("SELECT id, title FROM book WHERE id > 2")) {
            .<br>while (rs.next())
                System.out.println("Title: " + rs.getString(2));
      }
}
```
This feature incurs a certain overhead over normal operation as it requires:

- Parsing SQL statements and re-rendering them back to normalised SQL.
- Storing a limited size list of such normalised SQL in a cache to gather statistics on that cache.

This is why it isn't active by default on all Connections, only when proxying a connection explicitly as above. However, using [Settings.diagnosticsConnection,](#page-70-0) this can be changed. To turn on debug logging, refer to [Settings.diagnosticsLogging.](#page-70-1)

The following sections describe each individual event, how it can happen, how and why it should be remedied.

### 4.23.1. Too Many Rows

The SPI method handling this event is [tooManyRowsFetched\(\)](https://www.jooq.org/javadoc/3.19.x/org/jooq/DiagnosticsListener.html#tooManyRowsFetched(DiagnosticsContext))

If you're using jOOQ (or an ORM) to eagerly fetch your entire result set, then this will not be a problem in your code base, but when working with jOOQ's [lazy fetching API](#page-1062-0) or [lazy streaming support](#page-1062-1), or as well as with JDBC [java.sql.ResultSet](https://docs.oracle.com/en/java/javase/17/docs/api/java.sql/java/sql/ResultSet.html) directly, then it may certainly be possible that client code is aborting the iteration over the entire result set prematurely.

#### Why is it bad?

While it is definitely good not to fetch too many rows from a [java.sql.ResultSet](https://docs.oracle.com/en/java/javase/17/docs/api/java.sql/java/sql/ResultSet.html), it would be even better to communicate to the database that only a limited number of rows are going to be needed in the client, by using the [LIMIT clause](#page-131-0). Not only will this prevent the pre-allocation of some resources both in the client and in the server, but it opens up the possibility of much better execution plans. For instance, the optimiser may prefer to chose nested loop joins over hash joins if it knows that the loops can be aborted early.

An example is given here:

```
// A custom DiagnosticsListener SPI implementation
class TooManyRows implements DiagnosticsListener {
      @Override
     public void tooManyRowsFetched(DiagnosticsContext ctx) {
          System.out.println("Consumed rows: " + ctx.resultSetConsumedRows());
 // This incurs overhead by consuming the ResultSet! Use only if needed.
 System.out.println("Fetched rows: " + ctx.resultSetFetchedRows());
     }
}
```
#### And then:

```
// Configuration is configured with the target DataSource, SQLDialect, etc. for instance Oracle.
try (Connection c = DSL.using(configuration.derive(new TooManyRows()))
                       .diagnosticsConnection();
     Statement s = c.createStatement()) {
    try (ResultSet rs = s.executeQuery("SELECT id FROM book")) {
         // Unlike "while", "if" only consumes the first row, here.
        if (rs.next())
           System.out.println("ID: " + rs.getInt(1));
    }
}
```
### 4.23.2. Too Many Columns

The SPI method handling this event is [tooManyColumnsFetched\(\)](https://www.jooq.org/javadoc/3.19.x/org/jooq/DiagnosticsListener.html#tooManyColumnsFetched(DiagnosticsContext))

A common problem with SQL is the high probability of having too many columns in the [projection](#page-102-0). This may be due to reckless usage of SELECT \* or some refactoring which removes the need to select some of the projected columns, but the query was not adapted.

If the columns are consumed by some client (e.g. an ORM), then the jOOQ diagnostics have no way of knowing whether they were actually needed or not. But if they are never consumed from the JDBC [java.sql.ResultSet,](https://docs.oracle.com/en/java/javase/17/docs/api/java.sql/java/sql/ResultSet.html) then we can say with certainty that too many columns have been projected.

#### Why is it bad?

The drawbacks of projecting too many columns are manifold:

- Too much data is loaded, cached, transferred between server and client. The overall resource consumption of a system is too high if too many columns are projected. This can cause orders of magnitude of overhead in extreme cases!
- Locking could occur in cases where it otherwise wouldn't happen, because two conflicting queries actually don't really need to touch the same columns.
- The probability of using "covering indexes" (or "index only scans") on some tables decreases because of the unnecessary projection. This can have drastic effects!
- The probability of applying [JOIN elimination](https://blog.jooq.org/join-elimination-an-essential-optimiser-feature-for-advanced-sql-usage/) decreases, because of the unnecessary projection. This is particularly true if you're querying views.

An example is given here:
```
// A custom DiagnosticsListener SPI implementation
 class TooManyColumns implements DiagnosticsListener {
        @Override
  public void tooManyColumnsFetched(DiagnosticsContext ctx) {
 System.out.println("Consumed columns: " + ctx.resultSetConsumedColumnCount());
 System.out.println("Fetched columns: " + ctx.resultSetFetchedColumnCount());
        }
}
```
#### And then:

```
// Configuration is configured with the target DataSource, SQLDialect, etc. for instance Oracle.
try (Connection c = DSL.using(configuration.derive(new TooManyColumns()))
                            .diagnosticsConnection();
     Statement s = c.createStatement()) {
     try (ResultSet rs = s.executeQuery("SELECT id, title FROM book")) {
         // On none of the rows, we retrieve the TITLE column, so selecting it would not have been necessary.
         while (rs.next())
            System.out.println("ID: " + rs.getInt(1));
     }
}
```
# <span id="page-1116-0"></span>4.23.3. Duplicate Statements

The SPI method handling this event is [duplicateStatements\(\)](https://www.jooq.org/javadoc/3.19.x/org/jooq/DiagnosticsListener.html#duplicateStatements(DiagnosticsContext)).If the feature is available, then [pattern](#page-1005-0) [based SQL transformations](#page-1005-0) will be used to further normalise possibly duplicate SQL.

A common source of overhead in databases that have an execution plan cache (or "cursor cache", etc.) are static statements, or prepared statements that differ only by "irrelevant" things:

- They may differ by white space
- They may differ by irrelevant syntactic elements (e.g. excess parentheses, or object name qualification, table aliasing, etc.)
- They may differ by input values, which are inlined into the statement rather than parameterised as bind values
- They may differ by the length of their [IN predicate's IN-list sizes](#page-935-0)

### Why is it bad?

There are two main problems:

- If the duplicate SQL appears in [dynamic SQL](#page-967-0) (i.e. in generated SQL), then there is an indication that the database's parser and optimiser may have to do too much work parsing the various similar (but not identical) SQL queries and finding an execution plan for them, each time. In fact, it will find the *same* execution plan most of the time, but with some significant overhead. Depending on the query complexity, this overhead can easily go from milliseconds into several seconds, blocking important resources in the database. If duplicate SQL happens at peak load times, this problem can have a significant impact in production. It never affects your (single user) development environments, where the overhead of parsing duplicate SQL is manageable.
- If the duplicate SQL appears in static SQL, this can simply indicate that the query was copy pasted, and you might be able to refactor it. There's probably not any performance issue arising from duplicate static SQL

#### An example is given here:

```
// A custom DiagnosticsListener SPI implementation
class DuplicateStatements implements DiagnosticsListener {
      @Override
      public void duplicateStatements(DiagnosticsContext ctx) {
           // The statement that is being executed and which has duplicates
           System.out.println("Actual statement: " + ctx.actualStatement());
 // A normalised version of the actual statement, which is shared by all duplicates<br>// This statement has "normal" whitespace, bind variables, IN-lists, etc.<br>System.out.println("Normalised statement: " + ctx.normalisedState
           // All the duplicate actual statements that have produced the same normalised
            // statement in the recent past.
           System.out.println("Duplicate statements: " + ctx.duplicateStatements());
     }
}
```
#### And then:

```
// Utility to run SQL on a new JDBC Statement
void run(String sql) {
     // Configuration is configured with the target DataSource, SQLDialect, etc. for instance Oracle.
     try (Connection c = DSL.using(configuration.derive(new DuplicateStatements()))
 .diagnosticsConnection();
 Statement s = c.createStatement();
          ResultSet rs = s.executeQuery(sql)) {
while (rs.next()) {<br>// Consume result set<br>}
    }
}
     // Everything is fine with the first execution
     run("SELECT title FROM book WHERE id = 1");
 // This query is identical to the previous one, differing only in irrelevant white space
 run("SELECT title FROM book WHERE id = 1");
 // This query is identical to the previous one, differing only in irrelevant additional parentheses
 run("SELECT title FROM book WHERE (id = 1)");
 // This query is identical to the previous one, differing only in what should be a bind variable
 run("SELECT title FROM book WHERE id = 2");
     // Everything is fine with the first execution of a new query that has never been seen
     run("SELECT title FROM book WHERE id IN (1, 2, 3, 4, 5)");
     // This query is identical to the previous one, differing only in what should be bind variables
     run("SELECT title FROM book WHERE id IN (1, 2, 3, 4, 5, 6)");
}
```
Unlike when detecting [repeated statements,](#page-1117-0) duplicate statement statistics are performed globally over all JDBC connections and data sources.

## <span id="page-1117-0"></span>4.23.4. Repeated statements

The SPI method handling this event is [repeatedStatements\(\)](https://www.jooq.org/javadoc/3.19.x/org/jooq/DiagnosticsListener.html#repeatedStatements(DiagnosticsContext))

Sometimes, there is no other option than to repeat an identical (or similar, see [duplicate statements](#page-1116-0)) statement many times in a row, but often, it is a sign that your queries can be rewritten and your repeated statements should really be joined to a larger query.

### Why is it bad?

This problem is usually referred to as the N+1 problem. A parent entity is loaded (often by an ORM), and its child entities are loaded lazily. Unfortunately, there were several parent instances, so for each parent instance, we're now loading a set of child instances, resulting in many many queries. This diagnostic detects if on the same connection, there is repeated execution of the same statement, even if it is not exactly identical.

#### An example is given here:

```
// A custom DiagnosticsListener SPI implementation
 class RepeatedStatement implements DiagnosticsListener {
        @Override
        public void repeatedStatements(DiagnosticsContext ctx) {
  // The statement that is being executed and which has duplicates
 System.out.println("Actual statement: " + ctx.actualStatement());
 // A normalised version of the actual statement, which is shared by all duplicates<br>// This statement has "normal" whitespace, bind variables, IN-lists, etc.<br>System.out.println("Normalised statement: " + ctx.normalisedState
  // All the duplicate actual statements that have produced the same normalised
 // statement in the recent past.
 System.out.println("Repeated statements: " + ctx.repeatedStatements());
        }
}
```
#### And then:

```
// Configuration is configured with the target DataSource, SQLDialect, etc. for instance Oracle.
try (Connection c = DSL.using(configuration.derive(new RepeatedStatement()))
 .diagnosticsConnection();
 Statement s1 = c.createStatement();
      ResultSet a = s1.executeQuery("SELECT id FROM author WHERE first_name LIKE 'A%'")) {
    while (a.next())int id = a.getInt(1); // This query is run once for every author, when we could have joined the author table
 try (PreparedStatement s2 = c.prepareStatement("SELECT title FROM book WHERE author_id = ?")) {
 s2.setInt(1, id);
              try (ResultSet b = s2.executeQuery()) {
                    while (b.next())
                       System.out.println("ID: " + id + ", title: " + b.getString(1));
              }
          }
     }
}
```
Unlike when detecting [duplicate statements](#page-1116-0), repeated statement statistics are performed locally only, for a single JDBC Connection, or, if possible, for a transaction. Repeated statements in different transactions are usually not an indication of a problem.

# 4.23.5. Consecutive aggregation

The SPI method handling this event is [consecutiveAggregation\(\)](https://www.jooq.org/javadoc/3.19.x/org/jooq/DiagnosticsListener.html#consecutiveAggregation(DiagnosticsContext))

Multiple consecutive [aggregate queries](#page-778-0) that are similar (same [FROM clause\)](#page-110-0), but use different aggregate functions each, and different [WHERE clauses](#page-116-0) might be unified into a single query aggregating everything in one go.

### Why is it bad?

Instead of running N queries, it is possible to run just 1 query.

An example is given here:

```
// A custom DiagnosticsListener SPI implementation
class ConsecutiveAggregation implements DiagnosticsListener {
     @Override
     public void consecutiveAggregation(DiagnosticsContext ctx) {
         // The statement that is being executed and which has similar aggregate queries.
         System.out.println("Actual statement: " + ctx.actualStatement());
         // A normalised version of the actual statement, which is shared by all duplicates
          // This statement has its SELECT and WHERE clause removed.
         System.out.println("Normalised statement: " + ctx.normalisedStatement());
         // All the duplicate actual statements that have produced the same normalised
          // statement in the recent past.
         System.out.println("Repeated statements: " + ctx.repeatedStatements());
     }
}
```
#### And then:

```
// Configuration is configured with the target DataSource, SQLDialect, etc. for instance Oracle.
 try (
 Connection c = DSL.using(configuration.derive(new ConsecutiveAggregation()))
  .diagnosticsConnection();
 Statement s = c.createStatement()
) \{ try (ResultSet a = s.executeQuery("SELECT count(*) FROM author")) {
            while (a.next())
               println(a.getInt(1));
      }
 // This query could be merged into the previous one e.g.:<br>// SELECT count(*), count(*) FILTER (WHERE last_name LIKE 'A%') FROM author<br>try (ResultSet a = s.executeQuery("SELECT count(*) FROM author WHERE last_name LIKE 'A%'
           while (a.next())
               println(a.getInt(1));
      }
}
```
Unlike when detecting *[duplicate statements](#page-1116-0)*, repeated statement statistics are performed locally only, for a single JDBC Connection, or, if possible, for a transaction. Repeated statements in different transactions are usually not an indication of a problem.

## 4.23.6. WasNull calls

The SPI methods handling these events are [unnecessaryWasNullCall\(\)](https://www.jooq.org/javadoc/3.19.x/org/jooq/DiagnosticsListener.html#unnecessaryWasNullCall(DiagnosticsContext)) and [missingWasNullCall\(\)](https://www.jooq.org/javadoc/3.19.x/org/jooq/DiagnosticsListener.html#missingWasNullCall(DiagnosticsContext))

This problem appears only when using the JDBC API directly, as both jOOQ and most ORMs abstract over this JDBC legacy correctly. In JDBC, when fetching a primitive types (and some types are available only in their primitive form), a subsequent call to [ResultSet.wasNull\(\)](https://docs.oracle.com/en/java/javase/17/docs/api/java.sql/java/sql/ResultSet.html#wasNull()) is required, to see if the previous primitive type was really a NULL value, not a 0 or false value.

### Why is it bad?

There are two misuses that can arise in this area:

- The call to wasNull() wasn't made when it should have been (nullable type, fetched as a primitive type), possibly resulting in wrong results in the client.
- The call to wasNull() was made too often, or when it did not need to have been made (nonnullable type, or types fetched as reference types), possibly resulting in a very slight performance overhead, depending on the driver.

An example is given here:

```
// A custom DiagnosticsListener SPI implementation
class WasNull implements DiagnosticsListener {
      @Override
 public void unnecessaryWasNullCall(DiagnosticsContext ctx) {
 System.out.println("Unnecessary wasNull() call: " + ctx.resultSetUnnecessaryWasNullCall());
      }
     @Override
     public void missingWasNullCall(DiagnosticsContext ctx) {
          System.out.println("Missing wasNull() call: " + ctx.resultSetMissingWasNullCall());
\qquad \qquad \}}
```
#### And then:

```
// Configuration is configured with the target DataSource, SQLDialect, etc. for instance Oracle.
try (Connection c = DSL.using(configuration.derive(new WasNull()))
 .diagnosticsConnection();
      Statement s = c.createStatement()) {
    try (ResultSet rs = s.executeQuery("SELECT year of birth FROM author")) {
          // The YEAR_OF_BIRTH column is nullable, so a 0 int could really mean null
 while (rs.next())
 System.out.println("Year of birth: " + rs.getInt(1));
     }
}
```
## 4.23.7. Concatenation in predicates

The SPI method handling this event is [consecutiveAggregation\(\)](https://www.jooq.org/javadoc/3.19.x/org/jooq/DiagnosticsListener.html#concatenationInPredicates(DiagnosticsContext))

Using [CONCAT](#page-573-0) inside of predicate is often a sign of potentially slow and/or wrong queries.

### Why is it bad?

Ordinary indexes cannot be used this way. Even if it's possible to define function based indexes that cover such a predicate, it's usually better not to use concatenation in predicates because:

- Ordinary indexes on concatenated columns are more likely to be reusable by other queries.
- Unless there's a separation token that is known not to be present in actual data, these concatenations produce the same value: 'John Taylor' || 'Doe' and 'John' || 'Taylor Doe'. But they might be different first and last names.

An example is given here:

```
// A custom DiagnosticsListener SPI implementation
class ConcatenationInPredicate implements DiagnosticsListener {
     @Override
     public void concatenationInPredicate(DiagnosticsContext ctx) {
         // The statement that is being executed and which has a concatenation in a predicate.
        System.out.println("Actual statement: " + ctx.actualStatement());
         // The predicate containing the concatenation.
        System.out.println("Predicate : " + ctx.part());
     }
}
```
And then:

```
// Configuration is configured with the target DataSource, SQLDialect, etc. for instance Oracle.
try (
     Connection c = DSL.using(configuration.derive(new ConcatenationInPredicate()))
                       .diagnosticsConnection();
     Statement s = c.createStatement()
) {
     try (ResultSet a = s.executeQuery("SELECT id FROM author WHERE first_name || last_name = ?")) {
         while (a.next())
            println(a.getInt(1));
     }
}
```
## 4.23.8. Possibly wrong expressions

The SPI method handling this event is [possiblyWrongExpression\(\)](https://www.jooq.org/javadoc/3.19.x/org/jooq/DiagnosticsListener.html#possiblyWrongExpression(DiagnosticsContext))

Some expressions have a high likelyhood of being wrong, even if they're correct most of the time, or within the domain known by the developer who wrote the expression.

### Why is it bad?

Murphy's Law dictates that the slight risk of the expression turning wrong eventually means that it should better be fixed as soon as possible. Various examples of possibly wrong expressions include:

 $MOD(x, 2) = 1$  for oddness checks doesn't work for negative numbers. Compare with zero instead:  $MOD(x, 2)$ != 0

An example is given here:

```
// A custom DiagnosticsListener SPI implementation
class PossiblyWrongExpression implements DiagnosticsListener {
      @Override
      public void possiblyWrongExpression(DiagnosticsContext ctx) {
  // The statement that is being executed and which has a possibly wrong expression.
 System.out.println("Actual statement: " + ctx.actualStatement());
           // The possibly wrong expression.
         System.out.println("Predicate : " + ctx.part());
     }
}
```
#### And then:

```
// Configuration is configured with the target DataSource, SQLDialect, etc. for instance Oracle.
 try (
 Connection c = DSL.using(configuration.derive(new PossiblyWrongExpression()))
  .diagnosticsConnection();
 Statement s = c.createStatement()
) {
    try (ResultSet a = s.executeQuery("SELECT id FROM author WHERE MOD(id, 2) = 1")) {
          while (a.next())
            println(a.getInt(1));
     }
}
```
# 4.23.9. Trivial condition

The SPI methods handling these events are [trivialCondition\(\).](https://www.jooq.org/javadoc/3.19.x/org/jooq/DiagnosticsListener.html#trivialCondition(DiagnosticsContext)) This diagnostic depends on the [transform](#page-1005-0) [patterns feature](#page-1005-0).

This problem appears with JDBC, jOOQ or with any ORM. A predicate of arbitrary complexity can sometimes be reduced to a simple [TRUE or FALSE condition.](#page-917-0)

### Why is it bad?

A trivial condition is bad for your application for multiple reasons:

- It could just be a typo (e.g. a JOIN predicate of the form A.ID = A.ID instead of A.ID = B.ID), in case of which it's simply wrong.
- The redundant predicate might be a subtle cause for [duplicate statements.](#page-1116-0)

An example is given here:

```
// A custom DiagnosticsListener SPI implementation
class TrivialCondition implements DiagnosticsListener {
        @Override
  public void trivialCondition(DiagnosticsContext ctx) {
 System.out.println("Trivial condition: " + ctx.part());
        }
}
```
And then:

```
// Configuration is configured with the target DataSource, SQLDialect, etc. for instance Oracle.
try (Connection c = DSL.using(configuration.derive(new TrivialCondition()))
 .diagnosticsConnection();
     Statement s = c.createStatement()) {
     try (ResultSet rs = s.executeQuery("SELECT * FROM author WHERE id = id")) {
         // ..
     }
}
```
# 4.23.10. Transform patterns

The SPI methods handling these events are [transformPattern\(\).](https://www.jooq.org/javadoc/3.19.x/org/jooq/DiagnosticsListener.html#transformPattern(DiagnosticsContext)) This diagnostic depends entirely on the [transform patterns feature.](#page-1005-0)

A variety of patterns can be recognised and transformed into something better for any of these reasons:

- The resulting expression is more "normalised". This doesn't objectively affect the query execution on most RDBMS and is purely a stylistic improvement.
- The resulting expression is simpler. This also doesn't objectively affect the query execution on most RDBMS.
- The resulting expression removes unnecessary parts. Unless the RDBMS can transform such expressions itself, this is likely to improve query execution objectively.

### Why is it bad?

Expressions that aren't normalised and simplified this way generate too much work in your RDBMS:

- In the case of there being unnecessary parts, some RDBMS may perform too much unnecessary work, if they do not also implement the same transformation as jOOQ does.
- Similar expressions may be equivalent, but not identical in syntax. As such, most RDBMS will have to parse the statement twice, resulting in *[duplicate statements](#page-1116-0)*. The duplicate statement diagnostic also detects these cases, but doesn't report on the exact reason why two statements are duplicate. This diagnostic here helps look into details.

An example is given here:

```
// A custom DiagnosticsListener SPI implementation
class TransformPatterns implements DiagnosticsListener {
    @Override
    public void transformPattern(DiagnosticsContext ctx) {
        System.out.println("Pattern transformation is possible from: " + ctx.part() + " to: " + ctx.transformedPart());
    }
}
```
### And then:

```
// Configuration is configured with the target DataSource, SQLDialect, etc. for instance Oracle.
try (Connection c = DSL.using(configuration.derive(new TransformPatterns()))
 .diagnosticsConnection();
 Statement s = c.createStatement()) {
    try (ResultSet rs = s.executeQuery("SELECT * FROM author WHERE x = 1 OR x > 1")) {
        // \dots }
}
```
# <span id="page-1123-0"></span>4.24. Logging with LoggerListener

For development purposes, jOOQ logs all SQL queries and fetched result sets to its internal DEBUG logger, which is implemented as an [execute listener](#page-1102-0). By default, execute logging is activated in the [jOOQ](#page-67-0) [Settings](#page-67-0). In order to see any DEBUG log output, put slf4j on jOOQ's classpath or module path along with their respective configuration. A sample log4j configuration can be seen here:

```
<?xml version="1.0" encoding="UTF-8"?>
<Configuration status="INFO">
     <Appenders>
          <Console name="Console" target="SYSTEM_OUT">
              <PatternLayout pattern="%d{ABSOLUTE} %5p [%-50c{4}] - %m%n"/>
          </Console>
     </Appenders>
      <Loggers>
 <!-- SQL execution logging is logged to the LoggerListener logger at DEBUG level -->
 <Logger name="org.jooq.tools.LoggerListener" level="debug">
               <AppenderRef ref="Console"/>
          </Logger>
 <!-- Other jOOQ related debug log output -->
 <Logger name="org.jooq" level="debug">
               <AppenderRef ref="Console"/>
          </Logger>
          <Root level="info">
               <AppenderRef ref="Console"/>
          </Root>
      </Loggers>
</Configuration>
```
#### With the above configuration, let's fetch some data with jOOQ

create.select(BOOK.ID, BOOK.TITLE).from(BOOK).orderBy(BOOK.ID).limit(1, 2).fetch();

The above query may result in the following log output:

```
Executing query : select "BOOK"."ID", "BOOK"."TITLE" from "BOOK" order by "BOOK"."ID" asc limit ? offset ?
-> with bind values : select "BOOK"."ID", "BOOK"."TITLE" from "BOOK" order by "BOOK"."ID" asc limit 2 offset 1
Fetched result : +--
                              : | ID|TITLE |
 : +----+------------+
                              : | 2|Animal Farm |
                                   30 Alquimista
 : +----+------------+
```
Essentially, jOOQ will log

- The SQL statement as rendered to the prepared statement
- The SQL statement with inlined bind values (for improved debugging)
- The first 5 records of the result. This is formatted using [jOOQ's text export](#page-1080-0)

If you wish to use your own logger (e.g. avoiding printing out sensitive data), you can deactivate jOOQ's logger using [your custom settings](#page-71-0) and implement your own [execute listener logger](#page-1102-0).

# 4.25. Logging with SQLExceptionLoggerListener

In addition to the [LoggerListener](#page-1123-0), which adds DEBUG logging to your development environments, there's an additional SQLExceptionLoggerListener, which is enabled by default to add additional exception context to your logs.

Many RDBMS are notoriously stingy with debug log information when something goes wrong. For example:

```
-- Depending on the dialect, use DECIMAL or NUMBER, instead
CREATE TABLE t (n1 numeric(3) NOT NULL, n2 numeric(3) NOT NULL);
INSERT INTO t (n1, n2) VALUES (123, null);INSERT INTO t (n1, n2) VALUES (1234, 123);
```
Clearly, this is wrong for 2 reasons:

- The first row tries to insert NULL into the NOT NULL column n2.
- The second row tries to insert a number with precision 4 into a NUMERIC(3) column.

But what do RDBMS report?

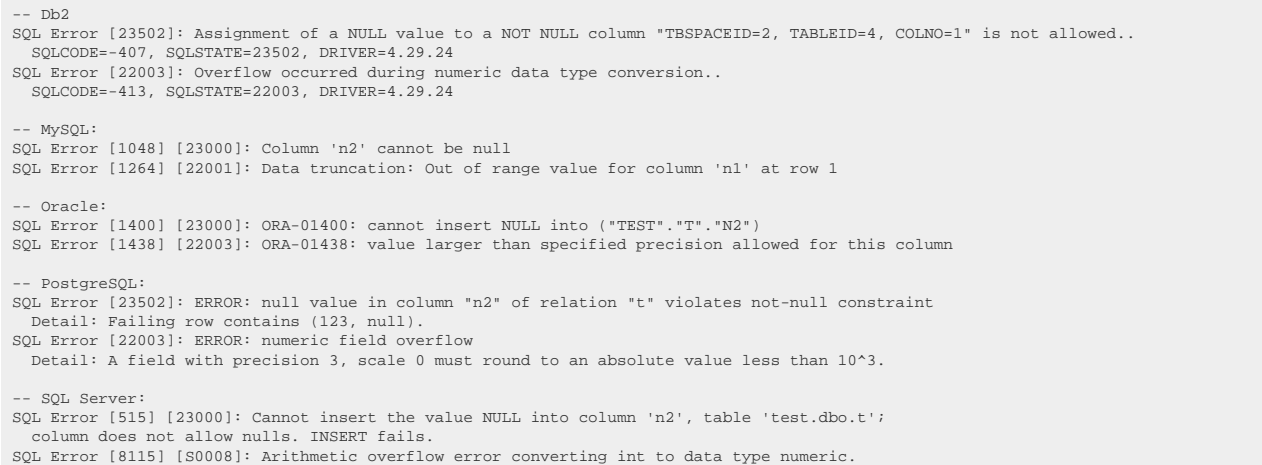

While in this example, MySQL shows all the useful information, the other always omit the column name in at least one error message. Things get worse for multi row INSERT statements, where most RDBMS only report the error of one row, making things harder to debug in bulk insertion scenarios (e.g. when you [import data\)](#page-1082-0).

This is how jOOQ's SQLExceptionLoggerListener will come in handy. Using this multi row [INSERT](#page-150-0) [statement](#page-150-0):

```
create.insertInto(T)
         .columns(T.N1, T.N2)
  .values(new BigDecimal("123"), null)
 .values(new BigDecimal("1234"), new BigDecimal("123"))
         .execute();
```
The following logs will be produced:

NOT NULL column "public"."t"."n2" cannot have an explicit NULL value in row 1 with values: (123, null) Column "public"."t"."n1" of type numeric(3) cannot accept number of precision 4: 1234 in row 2 with values: (1234, 123)

The errors shouldn't be seen as formal validation, just as auxiliary debug information. Some statements cannot produce these errors, including [UPDATE statements](#page-190-0) based on expressions, for example. Only [INSERT statement](#page-150-0) and [UPDATE statement](#page-190-0) where the value to be set is a [bind value](#page-986-0) can be logged.

*(!) This logger relies on type information being available to query meta data, meaning that using the [code generator](#page-1134-0) will be a prerequisite.*

If you wish to use your own logger (e.g. avoiding printing out sensitive data), you can deactivate jOOQ's logger using [your custom settings](#page-72-0) and implement your own [execute listener logger](#page-1102-0).

# 4.26. Logging Connection

In addition to [logging things on a jOOQ level,](#page-1123-0) there is also the option of logging things on the JDBC level using the [org.jooq.tools.jdbc.LoggingConnection.](https://www.jooq.org/javadoc/3.19.x/org/jooq/tools/jdbc/LoggingConnection.html) This connection acts as a JDBC proxy, intercepting all relevant calls in order to DEBUG log relevant information to slfj4 or java.util.logging.

```
try (Connection logging = new LoggingConnection(datasource.getConnection())) {
      // Run statements directly with JDBC
 try (Statement s = c.createStatement()) {
 s.executeUpdate("INSERT INTO author (id, first_name, last_name) VALUES (3, 'William', 'Shakespeare')";
\qquad \qquad \}... or wrap the connection with jOOQ
     DSL.using(logging, dialect)
         .insertInto(AUTHOR)
 .columns(AUTHOR.ID, AUTHOR.FIRST_NAME, AUTHOR.LAST_NAME)
 .values(3, "William", "Shakespeare")
         .execute();
}
```
# 4.27. Logging system properties

The [org.jooq.tools.JooqLogger](https://www.jooq.org/javadoc/3.19.x/org/jooq/tools/JooqLogger.html) is used throughout jOOQ as an abstraction to delegate logging to slf4j (if found on the classpath), or java.util.logging. The relevant backend can be configured to mute and format jOOQ logs in any way you please.

In the rare event where you don't have access to the logging backend's configuration (e.g. when you build a library on top of jOOQ, to be consumed by other end users), you can still specify logging thresholds for the [org.jooq.tools.JooqLogger](https://www.jooq.org/javadoc/3.19.x/org/jooq/tools/JooqLogger.html) by using system properties with the following prefix: org.jooq.log.<loggername>. For example, to mute the following logger, which logs [RDBMS version compatibility](<?=$root?>/download/support-matrix):

```
org.jooq.impl.DefaultExecuteContext.logVersionSupport
```
Just set:

System.setProperty("org.jooq.log.org.jooq.impl.DefaultExecuteContext.logVersionSupport", "ERROR");

Possible values include:

- **[TRACE](https://www.jooq.org/javadoc/3.19.x/org/jooq/Log.Level.html#TRACE)**
- [DEBUG](https://www.jooq.org/javadoc/3.19.x/org/jooq/Log.Level.html#DEBUG)
- [INFO](https://www.jooq.org/javadoc/3.19.x/org/jooq/Log.Level.html#INFO)
- **[WARN](https://www.jooq.org/javadoc/3.19.x/org/jooq/Log.Level.html#WARN)**
- **[ERROR](https://www.jooq.org/javadoc/3.19.x/org/jooq/Log.Level.html#ERROR)**
- **[FATAL](https://www.jooq.org/javadoc/3.19.x/org/jooq/Log.Level.html#FATAL)**

## 4.28. Performance considerations

Many users may have switched from higher-level abstractions such as Hibernate to jOOQ, because of Hibernate's difficult-to-manage performance, when it comes to large database schemas and complex second-level caching strategies. However, jOOQ itself is not a lightweight database abstraction framework, and it comes with its own overhead. Please be sure to consider the following points:

- It takes some time to construct jOOQ queries. If you can reuse the same queries, you might cache them. Beware of thread-safety issues, though, as jOOQ's [Configuration](#page-60-0) is not necessarily threadsafe, and queries are "attached" to their creating DSLContext
- It takes some time to render SQL strings. Internally, jOOQ reuses the same [java.lang.StringBuilder](https://docs.oracle.com/en/java/javase/17/docs/api/java.base/java/lang/StringBuilder.html) for the complete query, but some rendering elements may take their time. You could, of course, cache SQL generated by jOOQ and prepare your own [java.sql.PreparedStatement](https://docs.oracle.com/en/java/javase/17/docs/api/java.sql/java/sql/PreparedStatement.html) objects
- It takes some time to bind values to prepared statements. jOOQ does not keep any open prepared statements, internally. Use a sophisticated connection pool, that will cache prepared statements and inject them into jOOQ through the standard JDBC API
- It takes some time to fetch results. By default, jOOQ will always fetch the complete [java.sql.ResultSet](https://docs.oracle.com/en/java/javase/17/docs/api/java.sql/java/sql/ResultSet.html) into memory. Use [lazy fetching](#page-1062-0) to prevent that, and scroll over an open underlying database cursor

### Optimise wisely

Don't be put off by the above paragraphs. You should optimise wisely, i.e. only in places where you really need very high throughput to your database. jOOQ's overhead compared to plain JDBC is typically less than 1ms per query.

# 4.29. Alternative execution models

Just because you can, doesn't mean you must. In this chapter, we'll show how you can use jOOQ to generate SQL statements that are then executed with other APIs, such as Spring's JdbcTemplate, or Hibernate.

*(!) Please note that we strongly recommend [executing queries directly with jOOQ](https://blog.jooq.org/why-you-should-execute-jooq-queries-with-jooq/) and to [use jOOQ's](https://blog.jooq.org/why-you-should-use-jooq-with-code-generation/) [code generator](https://blog.jooq.org/why-you-should-use-jooq-with-code-generation/)!*

# 4.29.1. Using jOOQ with Spring's JdbcTemplate

A lot of people are using Spring's useful [org.springframework.jdbc.core.JdbcTemplate](https://docs.spring.io/spring/docs/current/javadoc-api/org/springframework/jdbc/core/JdbcTemplate.html) in their projects to simplify common JDBC interaction patterns, such as:

- Variable binding
- Result mapping
- Exception handling

When adding jOOQ to a project that is using JdbcTemplate extensively, a pragmatic first step is to use jOOQ as a SQL builder and pass the query string and bind variables to JdbcTemplate for execution. For instance, you may have the following class to store authors and their number of books in our stores:

```
public class AuthorAndBooks {
    public final String firstName;
     public final String lastName;
    public final int books;
     public AuthorAndBooks(String firstName, String lastName, int books) {
         this.firstName = firstName;
        this.lastName = lastName;
         this.books = books;
     }
}
```
You can then write the following code

```
// The jOOQ part stays the same as always:
Book b = BOOK.as("b");
Author a = AUTHOR.as("a");
BookStore s = BOOK_STORE.as("s");
BookToBookStore t = BOOK_TO_BOOK_STORE.as("t");
ResultQuery<Record3<String, String, Integer>> query =
create.select(a.FIRST_NAME, a.LAST_NAME, countDistinct(s.NAME))
        .from(a)
 .join(b).on(b.AUTHOR_ID.equal(a.ID))
 .join(t).on(t.BOOK_ID.equal(b.ID))
        .join(s).on(t.BOOK_STORE_NAME.equal(s.NAME))
 .groupBy(a.FIRST_NAME, a.LAST_NAME)
 .orderBy(countDistinct(s.NAME).desc());
// But instead of executing the above query, we'll send the SQL string and the bind values to JdbcTemplate:
JdbcTemplate template = new JdbcTemplate(dataSource);
List<AuthorAndBooks> result = template.query(
     query.getSQL(),
 (r, i) -> new AuthorAndBooks(
 r.getString(1),
         r.getString(2),
         r.getInt(3)
\qquad \qquadquery.getBindValues().toArray()
);
```
<span id="page-1128-0"></span>This approach helps you gradually migrate from using JdbcTemplate to a jOOQ-only execution model.

# 4.29.2. Using jOOQ with JPA

These sections will show how to use jOOQ with JPA's native query API in order to fetch tuples or managed entities using the Java EE standards.

*(!) The goal of these sections is to describe how to do this, if you have strong reasons to do so. Mostly, however, you're better off executing your queries directly with jOOQ, especially if you want to use jOOQ's more advanced features. [This blog post illustrates various reason why it's better to](https://blog.jooq.org/why-you-should-execute-jooq-queries-with-jooq/) [execute queries directly with jOOQ](https://blog.jooq.org/why-you-should-execute-jooq-queries-with-jooq/).*

In all of the following sections, let's assume we have the following JPA entities to model our database:

```
@Entity
@Table(name = "book")
public class JPABook {
     @Id
     public int id;
      @Column(name = "title")
     public String title;
     @ManyToOne
     public JPAAuthor author;
     @Override
  public String toString() {
 return "JPABook [id=" + id + ", title=" + title + ", author=" + author + "]";
      }
}
@Entity
@Table(name = "author")
public class JPAAuthor {
      @Id
     public int id;
     @Column(name = "first_name")
     public String firstName;
     @Column(name = "last_name")
    public String lastName;
     @OneToMany(mappedBy = "author")
     public Set<JPABook> books;
      @Override
     public String toString() {
  return "JPAAuthor [id=" + id + ", firstName=" + firstName +
 ", lastName=" + lastName + ", book size=" + books.size() + "]";
      }
 }
```
# 4.29.2.1. Using jOOQ with JPA Native Query

*(!) The goal of these sections is to describe how to do this, if you have strong reasons to do so. Mostly, however, you're better off executing your queries directly with jOOQ, especially if you want to use jOOQ's more advanced features. [This blog post illustrates various reason why it's better to](https://blog.jooq.org/why-you-should-execute-jooq-queries-with-jooq/) [execute queries directly with jOOQ](https://blog.jooq.org/why-you-should-execute-jooq-queries-with-jooq/).*

If your query doesn't really map to JPA entities, you can fetch ordinary, untyped Object[] representations for your database records by using the following utility method:

```
static List<Object[]> nativeQuery(EntityManager em, org.jooq.Query query) {
      // Extract the SQL statement from the jOOQ query:
     Query result = em.createNativeQuery(query.getSQL());
 // Extract the bind values from the jOOQ query:
 List<Object> values = query.getBindValues();
    for (int i = 0; i < values.size(); i++) {
         result.setParameter(i + 1, values.get(i));
     }
     return result.getResultList();
}
```
Note, if you're using [custom data types](#page-1199-0) or [bindings,](#page-1210-0) make sure to take those into account as well. E.g. as follows:

```
static List<Object[]> nativeQuery(EntityManager em, org.jooq.Query query) {
 // Extract the SQL statement from the jOOQ query:
 Query result = em.createNativeQuery(query.getSQL());
     // Extract the bind values from the jOOQ query:
    int i = 1;
     for (Param<?> param : query.getParams().values())
          if (!param.isInline())
              result.setParameter(i++, convertToDatabaseType(param));
     return result.getResultList();
}
static <T> Object convertToDatabaseType(Param<T> param) {
     return param.getBinding().converter().to(param.getValue());
}
```
This way, you can construct complex, type safe queries using the jOOQ API and have your [jakarta.persistence.EntityManager](https://jakarta.ee/specifications/persistence/3.0/apidocs/jakarta.persistence/jakarta/persistence/EntityManager) execute it with all the transaction semantics attached:

```
List<Object[]> books =
nativeQuery(em, DSL.using(configuration)
     .select(AUTHOR.FIRST_NAME, AUTHOR.LAST_NAME, BOOK.TITLE)
     .from(AUTHOR)
     .join(BOOK).on(AUTHOR.ID.eq(BOOK.AUTHOR_ID))
     .orderBy(BOOK.ID));
books.forEach((Object[] book) -> System.out.println(book[0] + " " + book[1] + " wrote " + book[2]));
```
# 4.29.2.2. Using jOOQ with JPA entities

*(!) The goal of these sections is to describe how to do this, if you have strong reasons to do so. Mostly, however, you're better off executing your queries directly with jOOQ, especially if you want to use jOOQ's more advanced features. [This blog post illustrates various reason why it's better to](https://blog.jooq.org/why-you-should-execute-jooq-queries-with-jooq/) [execute queries directly with jOOQ](https://blog.jooq.org/why-you-should-execute-jooq-queries-with-jooq/).*

The simplest way to fetch entities via the native query API is by passing the entity class along to the native query method. The following example maps jOOQ query results to JPA entities ([from the previous](#page-1128-0) [section\)](#page-1128-0). Just add the following utility method:

```
public static <E> List<E> nativeQuery(EntityManager em, org.jooq.Query query, Class<E> type) {
 // Extract the SQL statement from the jOOQ query:
 Query result = em.createNativeQuery(query.getSQL(), type);
      // Extract the bind values from the jOOQ query:
List<Object> values = query.getBindValues();<br>for (int i = 0; i < values.size(); i++) {
          result.setParameter(i + 1, values.get(i));
\qquad \qquad \} // There's an unsafe cast here, but we can be sure that we'll get the right type from JPA
    return result.getResultList();
}
```
Note, if you're using [custom data types](#page-1199-0) or [bindings,](#page-1210-0) make sure to take those into account as well. E.g. as follows:

```
static List<Object[]> nativeQuery(EntityManager em, org.jooq.Query query, Class<E> type) {
 // Extract the SQL statement from the jOOQ query:
 Query result = em.createNativeQuery(query.getSQL(), type);
     // Extract the bind values from the jOOQ query:
    int i = 1;
     for (Param<?> param : query.getParams().values())
          if (!param.isInline())
              result.setParameter(i++, convertToDatabaseType(param));
     return result.getResultList();
}
static <T> Object convertToDatabaseType(Param<T> param) {
     return param.getBinding().converter().to(param.getValue());
}
```
With the above simple API, we're ready to write complex jOOQ queries and map their results to JPA entities:

```
List<JPAAuthor> authors =
nativeQuery(em,
     DSL.using(configuration)
 .select()
 .from(AUTHOR)
 .orderBy(AUTHOR.ID)
, JPAAuthor.class);
authors. for Each (author \rightarrow ) System.out.println(author.firstName + " " + author.lastName + " wrote");
     books.forEach(book -> {
         System.out.println(" " + book.title);
     });
});
```
# 4.29.2.3. Using jOOQ with JPA EntityResult

*(!) The goal of these sections is to describe how to do this, if you have strong reasons to do so. Mostly, however, you're better off executing your queries directly with jOOQ, especially if you want to use jOOQ's more advanced features. [This blog post illustrates various reason why it's better to](https://blog.jooq.org/why-you-should-execute-jooq-queries-with-jooq/) [execute queries directly with jOOQ](https://blog.jooq.org/why-you-should-execute-jooq-queries-with-jooq/).*

While JPA specifies how the mapping should be implemented (e.g. using [jakarta.persistence.SqlResultSetMapping\)](https://jakarta.ee/specifications/persistence/3.0/apidocs/jakarta.persistence/jakarta/persistence/SqlResultSetMapping), there are no limitations regarding how you want to generate the SQL statement. The following, simple example shows how you can produce JPABook and JPAAuthor entities ([from the previous section\)](#page-1128-0) from a jOOQ-generated SQL statement.

In order to do so, we'll need to specify the SalResultSetMapping. This can be done on any entity, and in this case, we're using [jakarta.persistence.EntityResult:](https://jakarta.ee/specifications/persistence/3.0/apidocs/jakarta.persistence/jakarta/persistence/EntityResult)

```
@SqlResultSetMapping(
       name = "bookmapping",
       entities = {
              @EntityResult(
                 entityClass = JPABook.class.
                  fields = { @FieldResult(name = "id", column = "b_id"),
 @FieldResult(name = "title", column = "b_title"),
 @FieldResult(name = "author", column = "b_author_id")
                  }
            \Lambda @EntityResult(
                  entityClass = JPAAuthor.class,
                   fields = {
  @FieldResult(name = "id", column = "a_id"),
 @FieldResult(name = "firstName", column = "a_first_name"),
 @FieldResult(name = "lastName", column = "a_last_name")
                \qquad \} )
      }
)
```
Note how we need to map between:

- [FieldResult.name\(\)](https://jakarta.ee/specifications/persistence/3.0/apidocs/jakarta.persistence/jakarta/persistence/FieldResult#name()), which corresponds to the entity's attribute name
- [FieldResult.column\(\),](https://jakarta.ee/specifications/persistence/3.0/apidocs/jakarta.persistence/jakarta/persistence/FieldResult#column()) which corresponds to the SQL result's column name

With the above boilerplate in place, we can now fetch entities using jOOQ and JPA:

```
public static <E> List<E> nativeQuery(EntityManager em, org.jooq.Query query, String resultSetMapping) {
      // Extract the SQL statement from the jOOQ query:
     Query result = em.createNativeQuery(query.getSQL(), resultSetMapping);
     // Extract the bind values from the jOOQ query:
List<Object> values = query.getBindValues();<br>for (int i = 0; i < values.size(); i++) {
          result.setParameter(i + 1, values.get(i));
     }
     return result.getResultList();
}
```
Note, if you're using [custom data types](#page-1199-0) or [bindings,](#page-1210-0) make sure to take those into account as well. E.g. as follows:

```
public static <E> List<E> nativeQuery(EntityManager em, org.jooq.Query query, String resultSetMapping) {
     // Extract the SQL statement from the jOOQ query:
     Query result = em.createNativeQuery(query.getSQL(), resultSetMapping);
     // Extract the bind values from the jOOQ query:
    int i = 1;
     for (Param<?> param : query.getParams().values())
         if (!param.isInline())
             result.setParameter(i++, convertToDatabaseType(param));
     return result.getResultList();
}
static <T> Object convertToDatabaseType(Param<T> param) {
    return param.getBinding().converter().to(param.getValue());
}
```
### Using the above API

Now that we have everything setup, we can use the above API to run a jOOQ query to fetch JPA entities like this:

```
List<Object[]> result =
nativeQuery(em,
     DSL.using(configuration
           .select(
 AUTHOR.ID.as("a_id"),<br>AUTHOR.FIRST_NAME.as("a_first_name"),<br>AUTHOR.LAST_NAME.as("a_last_name"),
  BOOK.ID.as("b_id"),
 BOOK.AUTHOR_ID.as("b_author_id"),
                BOOK.TITLE.as("b_title")
           )
           .from(AUTHOR)
  .join(BOOK).on(BOOK.AUTHOR_ID.eq(AUTHOR.ID))
 .orderBy(BOOK.ID)),
 "bookmapping" // The name of the SqlResultSetMapping
\lambda:
 result.forEach((Object[] entities) -> {
 JPAAuthor author = (JPAAuthor) entities[1];
      JPABook book = (JPABook) entities[0];
      System.out.println(author.firstName + " " + author.lastName + " wrote " + book.title);
});
```
The entities are now ready to be modified and persisted again.

Caveats:

- We have to reference the result set mapping by name (a String) there is no type safety involved here
- We don't know the type contained in the resulting List there is a potential for ClassCastException
- The results are in fact a list of Object[], with the individual entities listed in the array, which need explicit casting

# <span id="page-1134-0"></span>5. Code generation

While optional, source code generation is one of jOOQ's main assets if you wish to increase developer productivity. jOOQ's code generator takes your database schema and reverse-engineers it into a set of Java classes modelling [tables,](#page-432-0) [records,](#page-1050-0) [sequences](#page-1075-0), [POJOs](#page-1053-0), [DAOs](#page-1096-0), [stored procedures,](#page-1075-1) user-defined types and many more.

The essential ideas behind source code generation are these:

- Increased IDE support: Type your Java code directly against your database schema, with all type information available
- Type-safety: When your database schema changes, your generated code will change as well. Removing columns will lead to compilation errors, which you can detect early.

The following chapters will show how to configure the code generator and how to generate various artefacts.

# <span id="page-1134-1"></span>5.1. Configuration and setup of the generator

There are three binaries available with jOOQ, to be downloaded from<https://www.jooq.org/download> or from Maven central:

- jooq-3.19.22.jar
- The main library that you will include in your application to run jOOQ
- joog-meta-3.19.22.jar The utility that you will include in your build to navigate your database schema for code generation. This can be used as a schema crawler as well.
- joog-codegen-3.19.22.jar The utility that you will include in your build to generate your database schema

### Configure jOOQ's code generator

You need to tell jOOQ some things about your database connection. Here's an example of how to do it for an Oracle database

 $@{200}$   $1f$  left empty, jOOQ will generate all available schemata. See the  $3$ <configuration> <!-- Configure the database connection here --> <jdbc> <driver>oracle.jdbc.OracleDriver</driver> <url>jdbc:oracle:thin:@[your jdbc connection parameters]</url> <user>[your database user]</user> <password>[your database password]</password> <!-- You can also pass user/password and other JDBC properties in the optional properties tag: --> <properties> <property><key>user</key><value>[db-user]</value></property><br><property><key>password</key><value>[db-password]</value></property> </properties>  $\langle$  / idbc> <generator> <database> <!-- The database dialect from jooq-meta. Available dialects are named org.jooq.meta.[database].[database]Database. Natively supported values are: org.jooq.meta.ase.ASEDatabase org.jooq.meta.auroramysql.AuroraMySQLDatabase org.jooq.meta.aurorapostgres.AuroraPostgresDatabase org.jooq.meta.cockroachdb.CockroachDBDatabase org.jooq.meta.db2.DB2Database org.jooq.meta.derby.DerbyDatabase org.jooq.meta.firebird.FirebirdDatabase org.jooq.meta.h2.H2Database org.jooq.meta.hana.HANADatabase org.jooq.meta.hsqldb.HSQLDBDatabase org.jooq.meta.ignite.IgniteDatabase org.jooq.meta.informix.InformixDatabase org.jooq.meta.ingres.IngresDatabase org.jooq.meta.mariadb.MariaDBDatabase org.jooq.meta.mysql.MySQLDatabase org.jooq.meta.oracle.OracleDatabase org.jooq.meta.postgres.PostgresDatabase org.jooq.meta.redshift.RedshiftDatabase org.jooq.meta.snowflake.SnowflakeDatabase org.jooq.meta.sqldatawarehouse.SQLDataWarehouseDatabase org.jooq.meta.sqlite.SQLiteDatabase org.jooq.meta.sqlserver.SQLServerDatabase org.jooq.meta.sybase.SybaseDatabase org.jooq.meta.teradata.TeradataDatabase org.jooq.meta.trino.TrinoDatabase org.jooq.meta.vertica.VerticaDatabase This value can be used to reverse-engineer generic JDBC DatabaseMetaData (e.g. for MS Access) org.jooq.meta.jdbc.JDBCDatabase This value can be used to reverse-engineer standard jOOQ-meta XML formats org.jooq.meta.xml.XMLDatabase This value can be used to reverse-engineer schemas defined by SQL files (requires jooq-meta-extensions dependency) org.jooq.meta.extensions.ddl.DDLDatabase This value can be used to reverse-engineer schemas defined by JPA annotated entities (requires jooq-meta-extensions-hibernate dependency) org.jooq.meta.extensions.jpa.JPADatabase This value can be used to reverse-engineer schemas defined by Liquibase migration files (requires jooq-meta-extensions-liquibase dependency) org.jooq.meta.extensions.liquibase.LiquibaseDatabase You can also provide your own org.jooq.meta.Database implementation here, if your database is currently not supported --> <name>org.jooq.meta.oracle.OracleDatabase</name> <!-- All elements that are generated from your schema (A Java regular expression. Use the pipe to separate several expressions) Watch out for case-sensitivity. Depending on your database, this might be important! You can create case-insensitive regular expressions using this syntax: (?i:expr) Whitespace is ignored and comments are possible. --> <includes>.\*</includes> <!-- All elements that are excluded from your schema (A Java regular expression. Use the pipe to separate several expressions). Excludes match before includes, i.e. excludes have a higher priority --> <excludes> UNUSED\_TABLE # This table (unqualified name) should not be generated<br>| PREFIX\_.\* # Objects with a given prefix should not be generated # Objects with a given prefix should not be generated | SECRET\_SCHEMA\.SECRET\_TABLE # This table (qualified name) should not be generated | SECRET\_ROUTINE # This routine (unqualified name) ... </excludes> <!-- The schema that is used locally as a source for meta information. This could be your development schema or the production schema, etc This cannot be combined with the schemata element. manual's next section to learn how to generate several schemata --> <inputSchema>[your database schema / owner / name]</inputSchema> </database>

<!-- Generation flags: See advanced configuration properties -->

<generate/>

See the [configuration XSD,](https://www.jooq.org/xsd/jooq-codegen-3.19.8.xsd) [standalone code generation,](#page-1348-0) and [maven code generation](#page-1340-0) for more details. Programmatic

new org.jooq.meta.jaxb.Configuration()

 $\mathcal{O}(2)$  and  $\mathcal{O}(2)$  is the schema that is used locally as a source for meta information. // Configure the database connection here .withJdbc(new Jdbc() .withDriver("oracle.jdbc.OracleDriver") .withUrl("jdbc:oracle:thin:@[your jdbc connection parameters]") .withUser("[your database user]") .withPassword("[your database password]") You can also pass user/password and other JDBC properties in the optional properties tag: .withProperties new Property() .withKey("user") .withValue("[db-user]"), new Property() .withKey("password") .withValue("[db-password]")  $\qquad \qquad$  $\lambda$ .<br>withGenerator(new Generator() .withDatabase(new Database() // The database dialect from jooq-meta. Available dialects are // named org.jooq.meta.[database].[database]Database. // // Natively supported values are: // // org.jooq.meta.ase.ASEDatabase // org.jooq.meta.auroramysql.AuroraMySQLDatabase // org.jooq.meta.aurorapostgres.AuroraPostgresDatabase // org.jooq.meta.cockroachdb.CockroachDBDatabase // org.jooq.meta.db2.DB2Database // org.jooq.meta.derby.DerbyDatabase // org.jooq.meta.firebird.FirebirdDatabase // org.jooq.meta.h2.H2Database // org.jooq.meta.hana.HANADatabase // org.jooq.meta.hsqldb.HSQLDBDatabase // org.jooq.meta.ignite.IgniteDatabase // org.jooq.meta.informix.InformixDatabase // org.jooq.meta.ingres.IngresDatabase // org.jooq.meta.mariadb.MariaDBDatabase // org.jooq.meta.mysql.MySQLDatabase // org.jooq.meta.oracle.OracleDatabase // org.jooq.meta.postgres.PostgresDatabase // org.jooq.meta.redshift.RedshiftDatabase // org.jooq.meta.snowflake.SnowflakeDatabase // org.jooq.meta.sqldatawarehouse.SQLDataWarehouseDatabase // org.jooq.meta.sqlite.SQLiteDatabase // org.jooq.meta.sqlserver.SQLServerDatabase // org.jooq.meta.sybase.SybaseDatabas // org.jooq.meta.teradata.TeradataDatabase // org.jooq.meta.trino.TrinoDatabase // org.jooq.meta.vertica.VerticaDatabase // // This value can be used to reverse-engineer generic JDBC DatabaseMetaData (e.g. for MS Access) // // org.jooq.meta.jdbc.JDBCDatabase // // This value can be used to reverse-engineer standard jOOQ-meta XML formats // // org.jooq.meta.xml.XMLDatabase // // This value can be used to reverse-engineer schemas defined by SQL files // (requires jooq-meta-extensions dependency) // // org.jooq.meta.extensions.ddl.DDLDatabase // // This value can be used to reverse-engineer schemas defined by JPA annotated entities // (requires jooq-meta-extensions-hibernate dependency) // // org.jooq.meta.extensions.jpa.JPADatabase // // This value can be used to reverse-engineer schemas defined by Liquibase migration files // (requires jooq-meta-extensions-liquibase dependency) // // org.jooq.meta.extensions.liquibase.LiquibaseDatabase // // You can also provide your own org.jooq.meta.Database implementation // here, if your database is currently not supported .withName("org.jooq.meta.oracle.OracleDatabase") // All elements that are generated from your schema (A Java regular expression. // Use the pipe to separate several expressions) Watch out for // case-sensitivity. Depending on your database, this might be // important! // // You can create case-insensitive regular expressions using this syntax: (?i:expr) // // Whitespace is ignored and comments are possible. .withIncludes(".\*") // All elements that are excluded from your schema (A Java regular expression. // Use the pipe to separate several expressions). Excludes match before // includes, i.e. excludes have a higher priority .withExcludes(""" UNUSED\_TABLE # This table (unqualified name) should not be generated | PREFIX\_.\* # Objects with a given prefix should not be generated | SECRET\_SCHEMA\.SECRET\_TABLE # This table (qualified name) should not be generated SECRET\_ROUTINE  $\qquad$  # This routine (unqualified name) ..  $"''"$  // This could be your development schema or the production schema, etc // This cannot be combined with the schemata element. // // If left empty, jOOQ will generate all available schemata. See the // manual's next section to learn how to generate several schemata

withInputSchema("[your database schema / owner / name]")

See the [configuration XSD](https://www.jooq.org/xsd/jooq-codegen-3.19.8.xsd) and [programmatic code generation](#page-1348-0) for more details. Gradle (Kotlin)

import org.jooq.meta.jaxb.\*

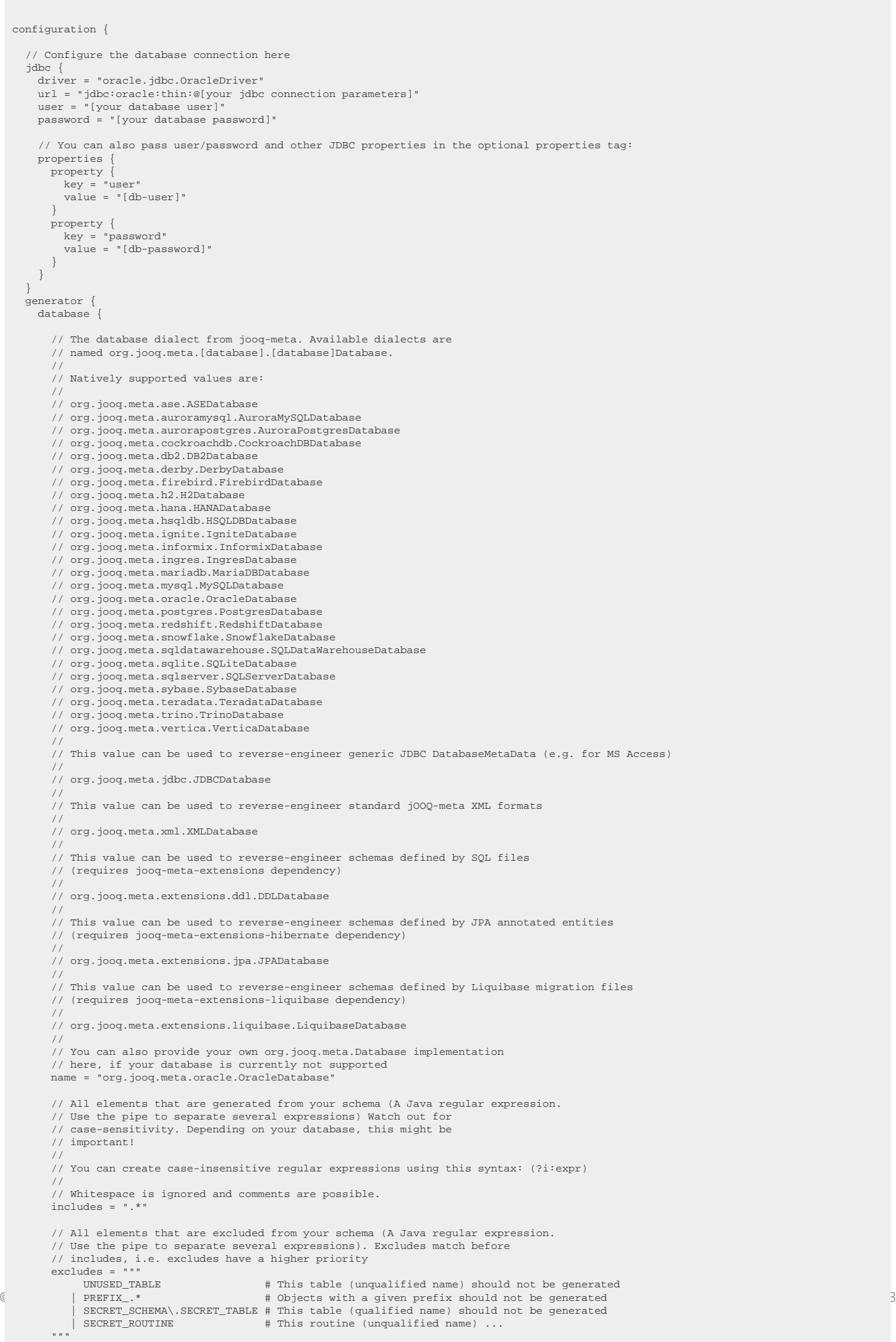

// The schema that is used locally as a source for meta information. // This could be your development schema or the production schema, etc

See the [configuration XSD](https://www.jooq.org/xsd/jooq-codegen-3.19.8.xsd) and [gradle code generation](#page-1344-0) for more details. Gradle (Groovy) See the [configuration XSD](https://www.jooq.org/xsd/jooq-codegen-3.19.8.xsd) and [gradle code generation](#page-1344-0) for more details. Gradle (third party)

// The jOOQ-codegen-gradle plugin has been introduced in version 3.19. // Please use the official plugin instead of the third party plugin that was recommended before.

There are also lots of advanced configuration parameters, which will be treated in the [manual's](#page-1142-0) [section about advanced code generation features](#page-1142-0). Note, you can find the official XSD file for a formal specification at:

<https://www.jooq.org/xsd/jooq-codegen-3.19.8.xsd>

### Run jOOQ code generation

Code generation works by calling this class with the above property file as argument.

org.jooq.codegen.GenerationTool /jooq-config.xml

Be sure that these elements are located on the classpath:

- jooq-3.19.22.jar, jooq-meta-3.19.22.jar, jooq-codegen-3.19.22.jar, reactive-streams-1.0.3.jar, r2dbc-spi-1.0.0.RELEASE.jar
- The JDBC driver you configured

### A command-line example (for Windows, OSX/Linux/etc. will be similar)

- Put the XML configuration file, joog\*.jar and the JDBC driver into a directory, e.g. C:\temp\jooq
- Go to C:\temp\jooq
- Run java -cp jooq-3.19.22.jar;jooq-meta-3.19.22.jar;jooq-codegen-3.19.22.jar;reactivestreams-1.0.3.jar;r2dbc-spi-1.0.0.RELEASE.jar;[JDBC-driver].jar org.jooq.codegen.GenerationTool <XML-file>

Note that the XML configuration file can also be loaded from the classpath, in which case the path should be given as /path/to/my-configuration.xml

### Run code generation from Eclipse

Of course, you can also run code generation from your IDE. In Eclipse, set up a project like this. Note that:

- this example uses jOOQ's log4j support by adding log4j.xml and log4j.jar to the project classpath.
- the actual joog-3.19.22.jar, joog-meta-3.19.22.jar, joog-codegen-3.19.22.jar artefacts may contain version numbers in the file names.

Once the project is set up correctly with all required artefacts on the classpath, you can configure an Eclipse Run Configuration for org.jooq.codegen.GenerationTool.

With the XML file as an argument

And the classpath set up correctly

Finally, run the code generation and see your generated artefacts

## Integrate generation with Maven

Using the official jOOQ-codegen-maven plugin, you can integrate source code generation in your Maven build process:

```
<plugin>
   <!-- Specify the maven code generator plugin -->
-- Use org.joog.pro for the Open Source Edition<br>
org.joog.pro for commercial editions with Java 17 support,<br>
org.joog.pro-java-11 for commercial editions with Java 11 support,<br>
org.joog.pro-java-8 for commercial editions w
 org.jooq.trial-java-11 for the free trial edition with Java 11 support,
 org.jooq.trial-java-8 for the free trial edition with Java 8 support
         Note: Only the Open Source Edition is hosted on Maven Central.
                  Install the others locally using the provided scripts, or access them from here: https://repo.jooq.org -->
 <groupId>org.jooq</groupId>
 <artifactId>jooq-codegen-maven</artifactId>
 <version>3.19.22</version>
   <!-- The plugin should hook into the generate goal -->
   <executions>
      <execution>
        <goals>
           <goal>generate</goal>
 </goals>
 </execution>
   </executions>
   <!-- Manage the plugin's dependency. In this example, we'll use a PostgreSQL database -->
   <dependencies>
      <dependency>
        <groupId>org.postgresql</groupId>
 <artifactId>postgresql</artifactId>
 <version>42.7.3</version>
      </dependency>
   </dependencies>
 <!-- Specify the plugin configuration.
 The configuration format is the same as for the standalone code generator -->
   <configuration>
      <!-- JDBC connection parameters -->
      <jdbc>
        <driver>org.postgresql.Driver</driver>
        <url>jdbc:postgresql:postgres</url>
        <user>postgres</user>
         <password>test</password>
      </jdbc>
      <!-- Generator parameters -->
      <generator>
         <database>
<name>org.jooq.meta.postgres.PostgresDatabase</name><br><includes>.*</includes>
           <excludes></excludes>
           <!-- In case your database supports catalogs, e.g. SQL Server:
          <inputCatalog>public</inputCatalog>
 -->
           <inputSchema>public</inputSchema>
         </database>
        <target>
 <packageName>org.jooq.codegen.maven.example</packageName>
 <directory>target/generated-sources/jooq</directory>
         </target>
      </generator>
   </configuration>
</plugin>
```
### Use jOOQ generated classes in your application

Be sure, both jooq-3.19.22.jar and your generated package (see configuration) are located on your classpath. Once this is done, you can execute SQL statements with your generated classes.

## <span id="page-1142-0"></span>5.2. Advanced generator configuration

In the [previous section](#page-1134-1) we have seen how jOOQ's source code generator is configured and run within a few steps. In this chapter we'll cover some advanced settings, individually.

# 5.2.1. Logging

This optional top level configuration element simply allows for overriding the log level of anything that has been specified by the runtime, e.g. in log4j or slf4j and is helpful for per-code-generation log configuration. For example, in order to mute everything that is less than WARN level, write:

XML (standalone and maven)

```
<configuration>
   <logging>WARN</logging>
</configuration>
```
See the [configuration XSD,](https://www.jooq.org/xsd/jooq-codegen-3.19.8.xsd) [standalone code generation,](#page-1348-0) and [maven code generation](#page-1340-0) for more details. Programmatic

```
new org.jooq.meta.jaxb.Configuration()
   .withLogging(Logging.WARN)
```
See the [configuration XSD](https://www.jooq.org/xsd/jooq-codegen-3.19.8.xsd) and [programmatic code generation](#page-1348-0) for more details. Gradle (Kotlin)

import org.joog.meta.jaxb.\* configuration { logging = Logging.WARN }

See the [configuration XSD](https://www.jooq.org/xsd/jooq-codegen-3.19.8.xsd) and [gradle code generation](#page-1344-0) for more details. Gradle (Groovy) See the [configuration XSD](https://www.jooq.org/xsd/jooq-codegen-3.19.8.xsd) and [gradle code generation](#page-1344-0) for more details. Gradle (third party)

// The jOOQ-codegen-gradle plugin has been introduced in version 3.19. // Please use the official plugin instead of the third party plugin that was recommended before.

Available log levels are

- TRAC<sub>F</sub>
- **DEBUG**
- INFO
- WARN
- **FRROR**
- **FATAL**

# 5.2.2. Error handling

This optional top level configuration element allows configuring the action to be taken by the generator in case of unexpected exceptions encountered during the code generation.

</configuration>

<configuration> <!-- Behaviour when encountering an exception. Defaults to FAIL --> <onError>FAIL</onError> <!-- Behaviour when encountering an unused configuration element. Defaults to LOG --> <onUnused>LOG</onUnused>

#### See the [configuration XSD,](https://www.jooq.org/xsd/jooq-codegen-3.19.8.xsd) [standalone code generation,](#page-1348-0) and [maven code generation](#page-1340-0) for more details. Programmatic

new org.jooq.meta.jaxb.Configuration() // Behaviour when encountering an exception. Defaults to FAIL .withOnError(OnError.FAIL) // Behaviour when encountering an unused configuration element. Defaults to LOG .withOnUnused(OnError.LOG)

See the [configuration XSD](https://www.jooq.org/xsd/jooq-codegen-3.19.8.xsd) and [programmatic code generation](#page-1348-0) for more details. Gradle (Kotlin)

import org.jooq.meta.jaxb.\* configuration { // Behaviour when encountering an exception. Defaults to FAIL onError = OnError.FAIL // Behaviour when encountering an unused configuration element. Defaults to LOG onUnused = OnError.LOG }

See the [configuration XSD](https://www.jooq.org/xsd/jooq-codegen-3.19.8.xsd) and [gradle code generation](#page-1344-0) for more details. Gradle (Groovy) See the [configuration XSD](https://www.jooq.org/xsd/jooq-codegen-3.19.8.xsd) and [gradle code generation](#page-1344-0) for more details. Gradle (third party)

// The jOOQ-codegen-gradle plugin has been introduced in version 3.19. // Please use the official plugin instead of the third party plugin that was recommended before.

The available error actions are:

- FAIL The exception will be thrown and handled by the caller (e.g. Maven)
- LOG The exception will be handled by the generator by logging it as a warning
- SILENT The exception will be silently ignored by the generator

## 5.2.3. Jdbc

This optional top level configuration element allows for configuring a JDBC connection. By default, the jOOQ code generator requires an active JDBC connection to reverse engineer your database schema. For example, if you want to connect to a MySQL database, write this:

```
<configuration>
    <jdbc>
 <driver>com.mysql.cj.jdbc.Driver</driver>
 <url>jdbc:mysql://localhost/testdb</url>
      <!-- "username" is a valid synonym for "user" -->
      <user>root</user>
      <password>secret</password>
   \langle / \overline{1}dbc>
</configuration>
```
See the [configuration XSD,](https://www.jooq.org/xsd/jooq-codegen-3.19.8.xsd) [standalone code generation,](#page-1348-0) and [maven code generation](#page-1340-0) for more details. Programmatic

```
new org.jooq.meta.jaxb.Configuration()
 .withJdbc(new Jdbc()
 .withDriver("com.mysql.cj.jdbc.Driver")
 .withUrl("jdbc:mysql://localhost/testdb")
     // "username" is a valid synonym for "user"
     .withUser("root")
      .withPassword("secret")
\rightarrow
```
See the [configuration XSD](https://www.jooq.org/xsd/jooq-codegen-3.19.8.xsd) and [programmatic code generation](#page-1348-0) for more details. Gradle (Kotlin)

```
import org.jooq.meta.jaxb.*
configuration {
    jdbc {
  driver = "com.mysql.cj.jdbc.Driver"
 url = "jdbc:mysql://localhost/testdb"
  // "username" is a valid synonym for "user"
 user = "root"
      password = "secret"
    }
}
```
See the [configuration XSD](https://www.jooq.org/xsd/jooq-codegen-3.19.8.xsd) and [gradle code generation](#page-1344-0) for more details. Gradle (Groovy) See the [configuration XSD](https://www.jooq.org/xsd/jooq-codegen-3.19.8.xsd) and [gradle code generation](#page-1344-0) for more details. Gradle (third party)

// The jOOQ-codegen-gradle plugin has been introduced in version 3.19. // Please use the official plugin instead of the third party plugin that was recommended before.

Note that when using the programmatic configuration API through the GenerationTool, you can also pass a pre-existing JDBC connection to the GenerationTool and leave this configuration element alone.

*(!) Make sure the JDBC driver is available to the code generator as a [code generator dependency](#page-1349-0)*

Now, run the code generation with the JDBC URL specified as -Dcom.example.myproperty=jdbc:mysql:// localhost/testdb, for example.

### Optional JDBC properties

JDBC drivers allow for passing [java.util.Properties](https://docs.oracle.com/en/java/javase/17/docs/api/java.base/java/util/Properties.html) to the JDBC driver when creating a connection. This is also supported in the code generator configuration with a list of key/value pairs as follows:

```
<configuration>
   <jdbc>
 <driver>com.mysql.cj.jdbc.Driver</driver>
 <url>jdbc:mysql://localhost/testdb</url>
     <properties>
        <property>
          <key>user</key>
          <value>root</value>
        </property>
       <property>
          <key>password</key>
          <value>secret</value>
        </property>
     </properties>
   </jdbc>
</configuration>
```

```
See the configuration XSD, standalone code generation, and maven code generation for more details.
Programmatic
```

```
new org.jooq.meta.jaxb.Configuration()
 .withJdbc(new Jdbc()
 .withDriver("com.mysql.cj.jdbc.Driver")
      .withUrl("jdbc:mysql://localhost/testdb")
      .withProperties(
       new Property()
 .withKey("user")
 .withValue("root"),
new Property()<br>withKey("password").
          .withValue("secret")
     )
   )
```
See the [configuration XSD](https://www.jooq.org/xsd/jooq-codegen-3.19.8.xsd) and [programmatic code generation](#page-1348-0) for more details. Gradle (Kotlin)

```
import org.jooq.meta.jaxb.*
configuration {
   jdbc {
     driver = "com.mysql.cj.jdbc.Driver"
     url = "jdbc:mysql://localhost/testdb"
     properties {
 property {
 key = "user"
          value = "root"
       \mathfrak{g} property {
 key = "password"
 value = "secret"
        }
     }
   }
}
```
See the [configuration XSD](https://www.jooq.org/xsd/jooq-codegen-3.19.8.xsd) and [gradle code generation](#page-1344-0) for more details. Gradle (Groovy) See the [configuration XSD](https://www.jooq.org/xsd/jooq-codegen-3.19.8.xsd) and [gradle code generation](#page-1344-0) for more details. Gradle (third party)

// The jOOQ-codegen-gradle plugin has been introduced in version 3.19. // Please use the official plugin instead of the third party plugin that was recommended before.

### Auto committing

jOOQ's code generator will use the driver's / connection's default auto commit flag. If for some reason you need to override this (e.g. in order to recover from failed transactions in PostgreSQL, by setting it to true), you can specify it here:

```
<configuration>
   <jdbc>
    .<br><autoCommit>true</autoCommit>
   </jdbc>
</configuration>
```
See the [configuration XSD,](https://www.jooq.org/xsd/jooq-codegen-3.19.8.xsd) [standalone code generation,](#page-1348-0) and [maven code generation](#page-1340-0) for more details. Programmatic

```
new org.jooq.meta.jaxb.Configuration()
 .withJdbc(new Jdbc()
      .withAutoCommit(true)
\rightarrow
```
See the [configuration XSD](https://www.jooq.org/xsd/jooq-codegen-3.19.8.xsd) and [programmatic code generation](#page-1348-0) for more details. Gradle (Kotlin)

```
import org.jooq.meta.jaxb.*
configuration {
   jdbc {
     isAutoCommit = true
   }
}
```
See the [configuration XSD](https://www.jooq.org/xsd/jooq-codegen-3.19.8.xsd) and [gradle code generation](#page-1344-0) for more details. Gradle (Groovy) See the [configuration XSD](https://www.jooq.org/xsd/jooq-codegen-3.19.8.xsd) and [gradle code generation](#page-1344-0) for more details. Gradle (third party)

// The jOOQ-codegen-gradle plugin has been introduced in version 3.19. // Please use the official plugin instead of the third party plugin that was recommended before.

### Init scripts

You can optionally provide a script to run after creating the JDBC connection, and before running the code generator.

XML (standalone and maven)

```
<configuration>
  <jdbc>
    <initScript>CREATE SCHEMA X//SET SCHEMA X</initScript>
        - The separator between statements, defaulting to ";" -->
    <initSeparator>//</initSeparator>
   </jdbc>
</configuration>
```
See the [configuration XSD,](https://www.jooq.org/xsd/jooq-codegen-3.19.8.xsd) [standalone code generation,](#page-1348-0) and [maven code generation](#page-1340-0) for more details. Programmatic

```
new org.jooq.meta.jaxb.Configuration()<br>withJdbc(new Jdbc()<br>withInitScript("CREATE SCHEMA X//SET SCHEMA X")
 // The separator between statements, defaulting to ";"
 .withInitSeparator("//")
   )
```
See the [configuration XSD](https://www.jooq.org/xsd/jooq-codegen-3.19.8.xsd) and [programmatic code generation](#page-1348-0) for more details. Gradle (Kotlin)

```
import org.jooq.meta.jaxb.*
configuration {
   jdbc {
     initScript = "CREATE SCHEMA X//SET SCHEMA X"
       // The separator between statements, defaulting to ";"
    initSeparator = *// }
}
```
See the [configuration XSD](https://www.jooq.org/xsd/jooq-codegen-3.19.8.xsd) and [gradle code generation](#page-1344-0) for more details. Gradle (Groovy) See the [configuration XSD](https://www.jooq.org/xsd/jooq-codegen-3.19.8.xsd) and [gradle code generation](#page-1344-0) for more details. Gradle (third party)

```
// The jOOQ-codegen-gradle plugin has been introduced in version 3.19.
// Please use the official plugin instead of the third party plugin that was recommended before.
```
### When the JDBC configuration is optional

There are some exceptions, where the JDBC connection does not need to be configured, for instance when using the [JPADatabase](#page-1315-0) (to reverse engineer JPA annotated entities) or when using the [XMLDatabase](#page-1320-0) (to reverse engineer an XML file). Please refer to the respective sections for more details.

## 5.2.4. Generator

This mandatory top level configuration element wraps all the remaining configuration elements related to code generation, including the overridable code generator class.

XML (standalone and maven)

```
<configuration>
   <generator>
     <!-- Optional: The fully qualified class name of the code generator. Available generators:
          - org.jooq.codegen.JavaGenerator
 - org.jooq.codegen.KotlinGenerator
 - org.jooq.codegen.ScalaGenerator
         Defaults to org.jooq.codegen.JavaGenerator -->
     <name>...</name>
    <!-- Optional: The implementation of the code generator, written in Java -->
           ..</java>
     <!-- Optional: The programmatic or configurative generator strategy. -->
     <strategy/>
     <!-- Optional: The jooq-meta configuration, configuring the information schema source. -->
     <database/>
     <!-- Optional: The jooq-codegen configuration, configuring the generated output content. -->
     <generate/>
     <!-- Optional: The generation output target -->
     <target/>
   </generator>
</configuration>
```
See the [configuration XSD,](https://www.jooq.org/xsd/jooq-codegen-3.19.8.xsd) [standalone code generation,](#page-1348-0) and [maven code generation](#page-1340-0) for more details. Programmatic

new org.jooq.meta.jaxb.Configuration() .withGenerator(new Generator() // Optional: The fully qualified class name of the code generator. Available generators: // // - org.jooq.codegen.JavaGenerator // - org.jooq.codegen.KotlinGenerator // - org.jooq.codegen.ScalaGenerator  $//$  // Defaults to org.jooq.codegen.JavaGenerator withName(...) // Optional: The implementation of the code generator, written in Java .withJava(...) // Optional: The programmatic or configurative generator strategy. .withStrategy() // Optional: The jooq-meta configuration, configuring the information schema source. .withDatabase() // Optional: The jooq-codegen configuration, configuring the generated output content. .withGenerate() // Optional: The generation output target .withTarget()  $\lambda$ 

See the [configuration XSD](https://www.jooq.org/xsd/jooq-codegen-3.19.8.xsd) and [programmatic code generation](#page-1348-0) for more details. Gradle (Kotlin)

```
import org.jooq.meta.jaxb.*
configuration {
  generator
     // Optional: The fully qualified class name of the code generator. Available generators:
 // 
 // - org.jooq.codegen.JavaGenerator
 // - org.jooq.codegen.KotlinGenerator
 // - org.jooq.codegen.ScalaGenerator
///
      // Defaults to org.jooq.codegen.JavaGenerator
     name = ...
      // Optional: The implementation of the code generator, written in Java
    iava = \ldots // Optional: The programmatic or configurative generator strategy.
     strategy {}
     // Optional: The jooq-meta configuration, configuring the information schema source.
     database {}
     // Optional: The jooq-codegen configuration, configuring the generated output content.
     generate {}
 // Optional: The generation output target
 target {}
   }
}
```
See the [configuration XSD](https://www.jooq.org/xsd/jooq-codegen-3.19.8.xsd) and [gradle code generation](#page-1344-0) for more details. Gradle (Groovy) See the [configuration XSD](https://www.jooq.org/xsd/jooq-codegen-3.19.8.xsd) and [gradle code generation](#page-1344-0) for more details. Gradle (third party)

// The jOOQ-codegen-gradle plugin has been introduced in version 3.19. // Please use the official plugin instead of the third party plugin that was recommended before.

As always, when regular expressions are used, they are [regular expressions with default flags](#page-1154-0).

### Specifying your own generator

The <name/> element allows for specifying a user-defined generator implementation. This is mostly useful when generating [custom code sections,](#page-1293-0) which can be added programmatically using the code generator's internal API. For more details, please refer to the relevant section of the manual.

This can either be done via loading a previously compiled class, or by providing an inline implementation (see [in-memory compilation](#page-1351-0) for more details):

XML (standalone and maven)

```
<configuration>
   <generator>
     <name>com.example.MyGenerator</name>
     <java>package com.example;
import org.joog.codegen.JavaGenerator;
public class MyGenerator extends JavaGenerator {
 ...
}</java>
    </generator>
</configuration>
```
See the [configuration XSD,](https://www.jooq.org/xsd/jooq-codegen-3.19.8.xsd) [standalone code generation,](#page-1348-0) and [maven code generation](#page-1340-0) for more details. Programmatic

```
new org.jooq.meta.jaxb.Configuration()
   .withGenerator(new Generator()
 .withName("com.example.MyGenerator")
 .withJava("""package com.example;
import org.jooq.codegen.JavaGenerator;
public class MyGenerator extends JavaGenerator {
 ...
}""")
  \rightarrow
```
See the [configuration XSD](https://www.jooq.org/xsd/jooq-codegen-3.19.8.xsd) and [programmatic code generation](#page-1348-0) for more details. Gradle (Kotlin)

```
import org.jooq.meta.jaxb.*
configuration {
   generator {
    name = "com.example.MyGenerator"
     java = """package com.example;
import org.jooq.codegen.JavaGenerator;
public class MyGenerator extends JavaGenerator {
. . . .<br>}"""
   }
}
```
See the [configuration XSD](https://www.jooq.org/xsd/jooq-codegen-3.19.8.xsd) and [gradle code generation](#page-1344-0) for more details. Gradle (Groovy) See the [configuration XSD](https://www.jooq.org/xsd/jooq-codegen-3.19.8.xsd) and [gradle code generation](#page-1344-0) for more details. Gradle (third party)

// The jOOQ-codegen-gradle plugin has been introduced in version 3.19. // Please use the official plugin instead of the third party plugin that was recommended before.

*(!) Make sure your custom generator's dependencies (or the generator itself, if referenced by name) is available to the code generator as a [code generator dependency](#page-1349-0)*

### Specifying a strategy

© 2009 - 2025 by Data Geekery™ GmbH. Page 1151 / 1393 jOOQ by default applies standard Java naming schemes: PascalCase for classes, camelCase for members, methods, variables, parameters, UPPER\_CASE\_WITH\_UNDERSCORES for constants and other literals. This may not be the desired default for your database, e.g. when you strongly rely on casesensitive naming and if you wish to be able to search for names both in your Java code and in your database code (scripts, views, stored procedures) uniformly. For that purpose, you can override the <strategy/> element with your own implementation, either:

- [programmatically](#page-1258-0)
- [configuratively](#page-1263-0)

For more details, please refer to the relevant sections, above.

## 5.2.5. Database

This element wraps all the configuration elements that are used for the jooq-meta module, which reads the configured database meta data. In its simplest form, it can be left empty, when meaningful defaults will apply.

The two main elements in the <database/> element are <name/> and <properties>, which specify the class to implement the database meta data source, and an optional list of key/value parameters, which are described in the [next chapter](#page-1151-0)

<span id="page-1151-0"></span>Subsequent elements are:

## 5.2.5.1. Database name and properties

The two main elements in the <database/> element are <name/> which specifies the class to implement the database meta data source, and depending on that class, an optional list of key/value <properties/ > (see later sections for details). An example for the [XML Database](#page-1320-0):

XML (standalone and maven)

```
<configuration>
   <generator>
     <database>
       <name>org.jooq.meta.xml.XMLDatabase</name>
        <properties>
          <property>
 <key>dialect</key>
 <value>MYSQL</value>
         </property>
 <property>
 <key>xmlFile</key>
           <value>/path/to/database.xml</value>
          </property>
       </properties>
     </database>
   </generator>
</configuration>
```
See the [configuration XSD,](https://www.jooq.org/xsd/jooq-codegen-3.19.8.xsd) [standalone code generation,](#page-1348-0) and [maven code generation](#page-1340-0) for more details. Programmatic

```
new org.jooq.meta.jaxb.Configuration()
   .withGenerator(new Generator()
     .withDatabase(new Database()
       .withName("org.jooq.meta.xml.XMLDatabase")
       .withProperties(
new Property()<br>withKey("dialect").
            .withValue("MYSQL"),
         new Property()
           .withKey("xmlFile")
            .withValue("/path/to/database.xml")
       )
     )
\qquad \qquad
```
See the [configuration XSD](https://www.jooq.org/xsd/jooq-codegen-3.19.8.xsd) and [programmatic code generation](#page-1348-0) for more details. Gradle (Kotlin)

```
import org.jooq.meta.jaxb.*
configuration {
   generator {
  database {
 name = "org.jooq.meta.xml.XMLDatabase"
         properties {
  property {
 key = "dialect"
 value = "MYSQL"
           \mathfrak{g} property {
 key = "xmlFile"
 value = "/path/to/database.xml"
        }<sup>}</sup>
 }<sup>}</sup><br>}
```
See the [configuration XSD](https://www.jooq.org/xsd/jooq-codegen-3.19.8.xsd) and [gradle code generation](#page-1344-0) for more details. Gradle (Groovy) See the [configuration XSD](https://www.jooq.org/xsd/jooq-codegen-3.19.8.xsd) and [gradle code generation](#page-1344-0) for more details. Gradle (third party)

// The jOOQ-codegen-gradle plugin has been introduced in version 3.19. // Please use the official plugin instead of the third party plugin that was recommended before.

The default <name/> if no name is supplied will be derived from the JDBC connection. If you want to specifically specify your SQL dialect's database name, any of these values will be supported by jOOQ, out of the box:

- org.jooq.meta.ase.ASEDatabase
- org.jooq.meta.auroramysql.AuroraMySQLDatabase
- org.jooq.meta.aurorapostgres.AuroraPostgresDatabase
- org.jooq.meta.cockroachdb.CockroachDBDatabase
- org.jooq.meta.db2.DB2Database
- org.jooq.meta.derby.DerbyDatabase
- org.jooq.meta.duckdb.DuckDBDatabase
- org.jooq.meta.firebird.FirebirdDatabase
- org.jooq.meta.h2.H2Database
- org.jooq.meta.hana.HanaDatabase
- org.jooq.meta.hsqldb.HSQLDBDatabase
- org.jooq.meta.ignite.IgniteDatabase
- org.jooq.meta.informix.InformixDatabase
- org.jooq.meta.ingres.IngresDatabase
- org.jooq.meta.mariadb.MariaDBDatabase
- org.jooq.meta.mysql.MySQLDatabase
- org.jooq.meta.oracle.OracleDatabase
- org.jooq.meta.postgres.PostgresDatabase
- org.jooq.meta.redshift.RedshiftDatabase
- org.jooq.meta.snowflake.SnowflakeDatabase
- org.jooq.meta.sqldatawarehouse.SQLDataWarehouseDatabase
- org.jooq.meta.sqlite.SQLiteDatabase
- org.jooq.meta.sqlserver.SQLServerDatabase
- org.jooq.meta.sybase.SybaseDatabase
- org.jooq.meta.teradata.TeradataDatabase
- org.jooq.meta.trino.TrinoDatabase
- org.jooq.meta.vertica.VerticaDatabase

Alternatively, you can also specify the following database if you want to reverse-engineer a generic JDBC [java.sql.DatabaseMetaData](https://docs.oracle.com/en/java/javase/17/docs/api/java.sql/java/sql/DatabaseMetaData.html) source for an unsupported database version / dialect / etc:

- org.jooq.meta.jdbc.JDBCDatabase

Furthermore, there are two out-of-the-box database meta data sources, that do not rely on a JDBC connection: the [JPADatabase](#page-1315-0) (to reverse engineer JPA annotated entities) and the [XMLDatabase](#page-1320-0) (to reverse engineer an XML file). Please refer to the respective sections for more details.

Last, but not least, you can of course implement your own by implementing org.jooq.meta.Database from the jooq-meta module.

*(!) If you're implementing your custome database, make sure it is available to the code generator as a [code generator dependency](#page-1349-0)*

# 5.2.5.2. Inline database implementation

Instead of providing your own Database implementation as a pre-compiled class to the code generation classpath, you can also provide an inline implementation (see [in-memory compilation](#page-1351-0) for more details): XML (standalone and maven)

```
<configuration>
   <generator>
     <database>
       <name>com.example.MyDatabase</name>
       <java>package com.example;
import org.jooq.meta.AbstractDatabase;
public class MyDatabase extends AbstractDatabase {
 ...
}</java>
     </database>
   </generator>
</configuration>
```
See the [configuration XSD,](https://www.jooq.org/xsd/jooq-codegen-3.19.8.xsd) [standalone code generation,](#page-1348-0) and [maven code generation](#page-1340-0) for more details. Programmatic

```
new org.jooq.meta.jaxb.Configuration()
  .withGenerator(new Generator()
 .withDatabase(new Database()
  .withName("com.example.MyDatabase")
 .withJava("""package com.example;
import org.jooq.meta.AbstractDatabase;
public class MyDatabase extends AbstractDatabase {
  ...
}""")
 \qquad \qquad\lambda
```
See the [configuration XSD](https://www.jooq.org/xsd/jooq-codegen-3.19.8.xsd) and [programmatic code generation](#page-1348-0) for more details. Gradle (Kotlin)

```
import org.jooq.meta.jaxb.*
configuration {
   generator {
 database {
 name = "com.example.MyDatabase"
       java = """package com.example;
import org.jooq.meta.AbstractDatabase;
public class MyDatabase extends AbstractDatabase {
. . .<br>}"""
     }
   }
}
```
See the [configuration XSD](https://www.jooq.org/xsd/jooq-codegen-3.19.8.xsd) and [gradle code generation](#page-1344-0) for more details. Gradle (Groovy) See the [configuration XSD](https://www.jooq.org/xsd/jooq-codegen-3.19.8.xsd) and [gradle code generation](#page-1344-0) for more details. Gradle (third party)

// The jOOQ-codegen-gradle plugin has been introduced in version 3.19. // Please use the official plugin instead of the third party plugin that was recommended before.

*(!) Make sure your custom database's dependencies are available to the code generator as a [code](#page-1349-0) [generator dependency](#page-1349-0)*

### <span id="page-1154-0"></span>5.2.5.3. RegexFlags

A lot of configuration elements rely on regular expressions. The most prominent examples are the useful [includes and excludes](#page-1156-0) elements. All of these regular expressions use the Java [java.util.regex.Pattern](https://docs.oracle.com/en/java/javase/17/docs/api/java.base/java/util/regex/Pattern.html) API, with all of its features. The Pattern API allows for specifying flags and for your configuration convenience, the applied flags are, by default:

- COMMENTS: This allows for embedding comments (and, as a side-effect: meaningless whitespace) in regular expressions, which makes them much more readable.
- CASE\_INSENSITIVE: Most schemas are case insensitive, so case-sensitive regular expressions are a bit of a pain, especially in multi-vendor setups, where databases like PostgreSQL (mostly lower case) and Oracle (mostly UPPER CASE) need to be supported simultaneously.

But of course, this default setting may get in your way, for instance if you rely on case sensitive identifiers and whitespace in identifiers a lot, it might be better for you to turn off the above defaults:

XML (standalone and maven)

```
<configuration>
   <generator>
     <database>
       <regexFlags>COMMENTS DOTALL</regexFlags>
     </database>
   </generator>
</configuration>
```
See the [configuration XSD,](https://www.jooq.org/xsd/jooq-codegen-3.19.8.xsd) [standalone code generation,](#page-1348-0) and [maven code generation](#page-1340-0) for more details. Programmatic

```
new org.jooq.meta.jaxb.Configuration()
   .withGenerator(new Generator()
      .withDatabase(new Database()
        .withRegexFlags(List.COMMENTS DOTALL)
\qquad \qquad\qquad \qquad
```
See the [configuration XSD](https://www.jooq.org/xsd/jooq-codegen-3.19.8.xsd) and [programmatic code generation](#page-1348-0) for more details. Gradle (Kotlin)

```
import org.jooq.meta.jaxb.*
configuration {
   generator {
     database {
       regexFlags = List.COMMENTS DOTALL
 }
 }
}
```
See the [configuration XSD](https://www.jooq.org/xsd/jooq-codegen-3.19.8.xsd) and [gradle code generation](#page-1344-0) for more details. Gradle (Groovy) See the [configuration XSD](https://www.jooq.org/xsd/jooq-codegen-3.19.8.xsd) and [gradle code generation](#page-1344-0) for more details. Gradle (third party)

// The jOOQ-codegen-gradle plugin has been introduced in version 3.19. // Please use the official plugin instead of the third party plugin that was recommended before.

All the flags available from [java.util.regex.Pattern](https://docs.oracle.com/en/java/javase/17/docs/api/java.base/java/util/regex/Pattern.html) are available as a whitespace-separated list in standalone XML, or a comma separated list in Maven.

# <span id="page-1156-0"></span>5.2.5.4. Includes and Excludes

Perhaps the most important elements of the code generation configuration are used for the inclusion and exclusion of content as reported by your [database meta data configuration](#page-1151-0)

These expressions match any of the following object types, either by their fully qualified names (catalog.schema.object\_name), or by their names only (object\_name):

- Array types
- Domains
- Enums
- Links
- Packages
- **Oueues**
- **Routines**
- Sequences
- Tables
- UDTs

Excludes match *before* includes, meaning that something that has been excluded cannot be included again. For example:

XML (standalone and maven)

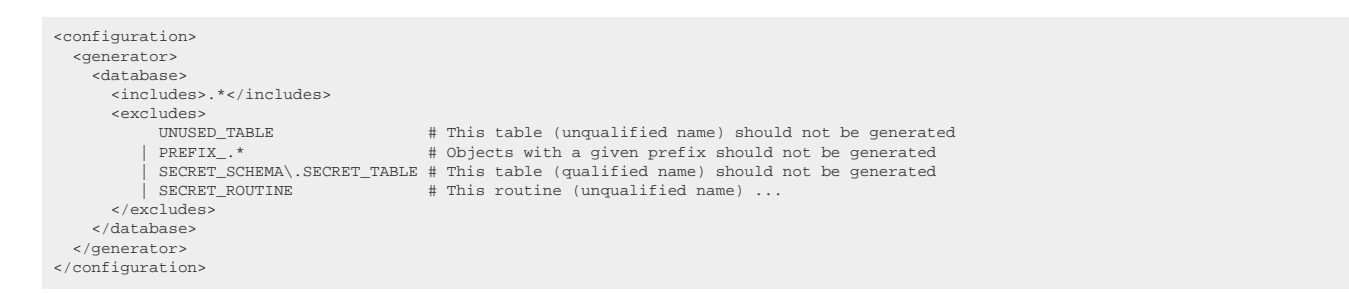

See the [configuration XSD,](https://www.jooq.org/xsd/jooq-codegen-3.19.8.xsd) [standalone code generation,](#page-1348-0) and [maven code generation](#page-1340-0) for more details. Programmatic

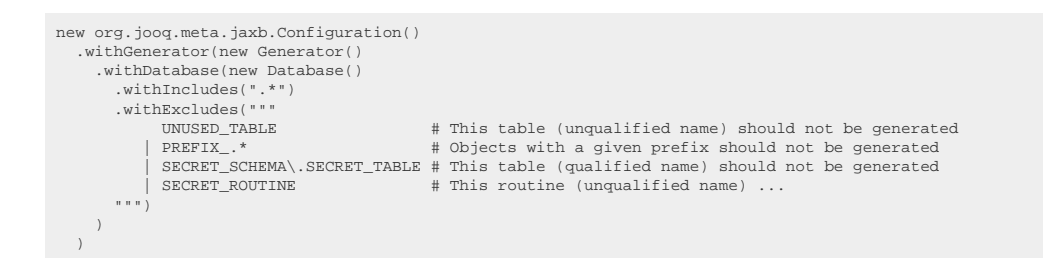

See the [configuration XSD](https://www.jooq.org/xsd/jooq-codegen-3.19.8.xsd) and [programmatic code generation](#page-1348-0) for more details. Gradle (Kotlin)

```
import org.jooq.meta.jaxb.*
configuration {
   generator {
     database {
        includes = ".*"
        excludes = """
                                   # This table (unqualified name) should not be generated
 | PREFIX_.* # Objects with a given prefix should not be generated
 | SECRET_SCHEMA\.SECRET_TABLE # This table (qualified name) should not be generated
          | SECRET_ROUTINE # This routine (unqualified name) ...
        """
     }
   }
\overline{ }
```
See the [configuration XSD](https://www.jooq.org/xsd/jooq-codegen-3.19.8.xsd) and [gradle code generation](#page-1344-0) for more details. Gradle (Groovy) See the [configuration XSD](https://www.jooq.org/xsd/jooq-codegen-3.19.8.xsd) and [gradle code generation](#page-1344-0) for more details. Gradle (third party)

// The jOOQ-codegen-gradle plugin has been introduced in version 3.19. // Please use the official plugin instead of the third party plugin that was recommended before.

As always, when regular expressions are used, they are [regular expressions with default flags](#page-1154-0).

### Identifier scope

A special, additional set of options allows for specifying whether the above two regular expressions should also match nested objects such as table columns or package routines. The following example will hide an INVISIBLE\_COL in any table (and also tables and other objects called this way, of course), as well as INVISIBLE\_ROUTINE:

#### XML (standalone and maven)

```
<configuration>
   <generator>
      <database>
        <includes>.*</includes>
        <excludes>INVISIBLE_COL|INVISIBLE_ROUTINE</excludes>
 <includeExcludeColumns>true</includeExcludeColumns>
 <includeExcludePackageRoutines>true</includeExcludePackageRoutines>
     </database>
   </generator>
</configuration>
```
See the [configuration XSD,](https://www.jooq.org/xsd/jooq-codegen-3.19.8.xsd) [standalone code generation,](#page-1348-0) and [maven code generation](#page-1340-0) for more details. Programmatic

```
new org.joog.meta.jaxb.Configuration()
   .withGenerator(new Generator()
 .withDatabase(new Database()
 .withIncludes(".*")
        .withExcludes("INVISIBLE_COL|INVISIBLE_ROUTINE")
       .withIncludeExcludeColumns(true)
        .withIncludeExcludePackageRoutines(true)
     )
  \lambda
```
See the [configuration XSD](https://www.jooq.org/xsd/jooq-codegen-3.19.8.xsd) and [programmatic code generation](#page-1348-0) for more details. Gradle (Kotlin)

```
import org.jooq.meta.jaxb.*
configuration {
   generator {
     database {
       includes = ".*"
       excludes = "INVISIBLE_COL|INVISIBLE_ROUTINE"
       isIncludeExcludeColumns = true
       isIncludeExcludePackageRoutines = true
     }
   }
}
```
See the [configuration XSD](https://www.jooq.org/xsd/jooq-codegen-3.19.8.xsd) and [gradle code generation](#page-1344-0) for more details. Gradle (Groovy) See the [configuration XSD](https://www.jooq.org/xsd/jooq-codegen-3.19.8.xsd) and [gradle code generation](#page-1344-0) for more details. Gradle (third party)

// The jOOQ-codegen-gradle plugin has been introduced in version 3.19. // Please use the official plugin instead of the third party plugin that was recommended before.

As always, when regular expressions are used, they are [regular expressions with default flags](#page-1154-0).

If these flags are enabled, make sure to understand that they will match on *all* the relevant levels of identifier hierarchy. E.g. for includeExcludeColumns, a regular expression will now match *both* the table *and* the column. E.g. use this kind of expression then:

XML (standalone and maven)

```
<configuration>
   <generator>
     <database>
       <includes>
       # Table part of the expression
\sim (
         TABLE1
      | TABLE2
\qquad \qquad # Column part of the expression (optional for tables)
      (\setminus, \cdot^*)?
       </includes>
       <excludes>INVISIBLE_COL</excludes>
       <includeExcludeColumns>true</includeExcludeColumns>
     </database>
   </generator>
</configuration>
```
See the [configuration XSD,](https://www.jooq.org/xsd/jooq-codegen-3.19.8.xsd) [standalone code generation,](#page-1348-0) and [maven code generation](#page-1340-0) for more details. Programmatic

```
new org.joog.meta.jaxb.Configuration()
  .withGenerator(new Generator(
     .withDatabase(new Database()
        .withIncludes("""
       # Table part of the expression
       (
         TABLE1
       | TABLE2
\qquad \qquad # Column part of the expression (optional for tables)
(\setminus \ldots^*)?
       .withExcludes("INVISIBLE_COL")
        .withIncludeExcludeColumns(true)
     )
   )
```
See the [configuration XSD](https://www.jooq.org/xsd/jooq-codegen-3.19.8.xsd) and [programmatic code generation](#page-1348-0) for more details. Gradle (Kotlin)

```
import org.jooq.meta.jaxb.*
configuration {
   generator {
     database {
       includes = """
        # Table part of the expression
\sim (
          TABLE1
       | TABLE2
\qquad \qquad # Column part of the expression (optional for tables)
(\setminus, \cdot^*)?
       excludes = "INVISIBLE_COL"
       isIncludeExcludeColumns = true
     }
   }
}
```
See the [configuration XSD](https://www.jooq.org/xsd/jooq-codegen-3.19.8.xsd) and [gradle code generation](#page-1344-0) for more details. Gradle (Groovy) See the [configuration XSD](https://www.jooq.org/xsd/jooq-codegen-3.19.8.xsd) and [gradle code generation](#page-1344-0) for more details. Gradle (third party)

// The jOOQ-codegen-gradle plugin has been introduced in version 3.19. // Please use the official plugin instead of the third party plugin that was recommended before.

As always, when regular expressions are used, they are [regular expressions with default flags](#page-1154-0).

### Dynamic regular expression

Sometimes, you will like to dynamically generate the regular expression(s) based on more complex meta data than just the identifier of an object. For example, you might want to exclude all views from being generated. This can be done by appending <includeSql/< and <excludeSql/< elements, whose generated expressions are combined with <includes/< and <excludes/<. For example, if you're excluding views in PostgreSQL:

XML (standalone and maven)

```
<configuration>
   <generator>
     <database>
       <includes>.*</includes>
      <excludes>STATIC_OBJECTS</excludes>
      <excludeSql>
        select table_schema || '\.' || table_name
        from information_schema.tables
        where table_type != 'VIEW'
       </excludeSql>
     </database>
  </generator>
</configuration>
```
See the [configuration XSD,](https://www.jooq.org/xsd/jooq-codegen-3.19.8.xsd) [standalone code generation,](#page-1348-0) and [maven code generation](#page-1340-0) for more details. Programmatic

```
new org.jooq.meta.jaxb.Configuration()
  .withGenerator(new Generator)
      .withDatabase(new Database()
 .withIncludes(".*")
 .withExcludes("STATIC_OBJECTS")
        .withExcludeSql("""
 select table_schema || '\.' || table_name
 from information_schema.tables
          where table_type != 'VIEW'
         """)
     )
\rightarrow
```
See the [configuration XSD](https://www.jooq.org/xsd/jooq-codegen-3.19.8.xsd) and [programmatic code generation](#page-1348-0) for more details.

### Gradle (Kotlin)

```
import org.jooq.meta.jaxb.*
 configuration {
   qenerator
      database {
       includes = ".*"
       excludes = "STATIC_OBJECTS"
      excludeSql =
   select table_schema || '\.' || table_name
 from information_schema.tables
  where table_type != 'VIEW'<br>"""
      }
    }
 }
See the configuration XSD and gradle code generation for more details.
Gradle (Groovy)
 configuration XSD  gradle code generation for more details.
Gradle (third party)
```
// The jOOQ-codegen-gradle plugin has been introduced in version 3.19. // Please use the official plugin instead of the third party plugin that was recommended before.

As always, when regular expressions are used, they are [regular expressions with default flags](#page-1154-0).

# 5.2.5.5. Include object types

Sometimes, you want to generate only tables. Or only routines. Or you want to exclude them from being generated. Whatever the use-case, there's a way to do this with the following, additional includes flags:

XML (standalone and maven)

```
<configuration>
   <generator>
     <database>
       <includeCheckConstraints>false</includeCheckConstraints>
 <includeDomains>true</includeDomains>
 <includeEmbeddables>true</includeEmbeddables>
       <includeForeignKeys>false</includeForeignKeys>
       <includeIndexes>false</includeIndexes>
       <includeInvisibleColumns>true</includeInvisibleColumns>
       <includePackageConstants>true</includePackageConstants>
       <includePackageRoutines>true</includePackageRoutines>
       <includePackageUDTs>true</includePackageUDTs>
       <includePackages>true</includePackages>
       <includePrimaryKeys>false</includePrimaryKeys>
       <includeRoutines>true</includeRoutines>
       <includeSequences>false</includeSequences>
       <includeSystemCheckConstraints>false</includeSystemCheckConstraints>
       <includeSystemIndexes>false</includeSystemIndexes>
       <includeSystemSequences>false</includeSystemSequences>
 <includeSystemTables>false</includeSystemTables>
 <includeSystemUDTs>false</includeSystemUDTs>
      <includeTables>true</includeTables>
       <includeTriggerRoutines>false</includeTriggerRoutines>
       <includeTriggers>true</includeTriggers>
       <includeUDTs>true</includeUDTs>
       <includeUniqueKeys>false</includeUniqueKeys>
       <includeXMLSchemaCollections>false</includeXMLSchemaCollections>
     </database>
 </generator>
</configuration>
```
See the [configuration XSD,](https://www.jooq.org/xsd/jooq-codegen-3.19.8.xsd) [standalone code generation,](#page-1348-0) and [maven code generation](#page-1340-0) for more details. Programmatic

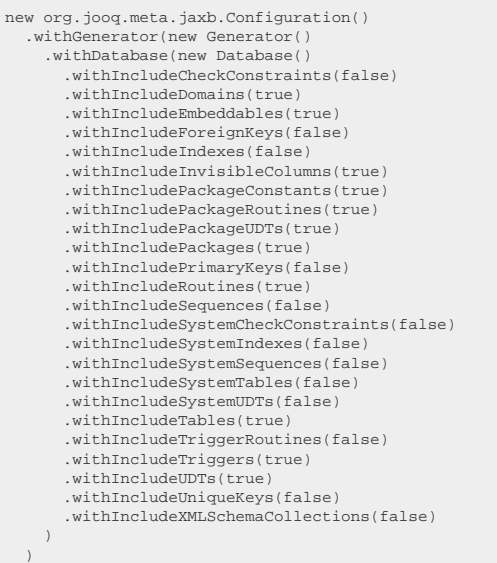

### See the [configuration XSD](https://www.jooq.org/xsd/jooq-codegen-3.19.8.xsd) and [programmatic code generation](#page-1348-0) for more details. Gradle (Kotlin)

import org.jooq.meta.jaxb.\* configuration { generator { database { isIncludeCheckConstraints = false isIncludeDomains = true isIncludeEmbeddables = true isIncludeForeignKeys = false isIncludeIndexes = false isIncludeInvisibleColumns = true isIncludePackageConstants = true isIncludePackageRoutines = true isIncludePackageUDTs = true isIncludePackages = true isIncludePrimaryKeys = false isIncludeRoutines = true isIncludeSequences = false isIncludeSystemCheckConstraints = false isIncludeSystemIndexes = false isIncludeSystemSequences = false isIncludeSystemTables = false isIncludeSystemUDTs = false isIncludeTables = true isIncludeTriggerRoutines = false isIncludeTriggers = true isIncludeUDTs = true isIncludeUniqueKeys = false isIncludeXMLSchemaCollections = false } } }

See the [configuration XSD](https://www.jooq.org/xsd/jooq-codegen-3.19.8.xsd) and [gradle code generation](#page-1344-0) for more details. Gradle (Groovy) See the [configuration XSD](https://www.jooq.org/xsd/jooq-codegen-3.19.8.xsd) and [gradle code generation](#page-1344-0) for more details. Gradle (third party)

// The jOOQ-codegen-gradle plugin has been introduced in version 3.19. // Please use the official plugin instead of the third party plugin that was recommended before.

By default, most of these flags are set to true, with the exception of:

- includeTriggerRoutines: Some databases store triggers as special ROUTINE types in the schema. These routines are not meant to be called directly, by clients, which is why their inclusion in code generation is undesirable.
- includeSystemCheckConstraints: Some databases produce auxiliary CHECK constraints for other constraints like NOT NULL constraints. The redundant information is usually undesirable, which is why these are turned off by default.
- includeSystemIndexes: Some databases produce auxiliary INDEX objects for other constraints like FOREIGN KEY constraints. These indexes are not independent from the key, and the redundant information is usually undesirable, which is why these are turned off by default.
- includeSystemSequences: Some database produce auxiliary SEQUENCE objects to implement identities of tables. These sequences are usually not interesting to client code, which is why they are excluded by default.
- includeSystemTables: Some databases produce auxiliary TABLE objects to implement other types of tables, such as "virtual tables" (e.g. in SQLite). These implementation tables are usually not interesting for client code, which is why these are excluded by default.
- includeSystemUDTs: Some databases produce auxiliary UDT objects to implement other types of UDTs, such as "anonymous array types" (e.g. in Oracle for the COLLECT() aggregate functions). These implementation UDTs are usually not interesting for client code, which is why these are excluded by default.

# 5.2.5.6. Record Version and Timestamp Fields

jOOQ's [org.jooq.UpdatableRecord](https://www.jooq.org/javadoc/3.19.x/org/jooq/UpdatableRecord.html) supports an [optimistic locking feature,](#page-1093-0) which can be enabled in the code generator by specifying a regular expression that defines such a record's version and/or timestamp fields. These regular expressions should match at most one column per table, again either by their fully qualified names (catalog.schema.table.column\_name) or by their names only (column\_name):

XML (standalone and maven)

```
<configuration>
    <generator>
     .<br><database>
 <recordVersionFields>REC_VERSION</recordVersionFields>
 <recordTimestampFields>REC_TIMESTAMP</recordTimestampFields>
      </database>
    </generator>
</configuration>
```
See the [configuration XSD,](https://www.jooq.org/xsd/jooq-codegen-3.19.8.xsd) [standalone code generation,](#page-1348-0) and [maven code generation](#page-1340-0) for more details. Programmatic

```
new org.jooq.meta.jaxb.Configuration()
 .withGenerator(new Generator()
 .withDatabase(new Database()
 .withRecordVersionFields("REC_VERSION")
          .withRecordTimestampFields("REC_TIMESTAMP")
     )
\rightarrow
```
See the [configuration XSD](https://www.jooq.org/xsd/jooq-codegen-3.19.8.xsd) and [programmatic code generation](#page-1348-0) for more details. Gradle (Kotlin)

```
import org.jooq.meta.jaxb.*
configuration {
  generator {
 database {
       recordVersionFields = "REC_VERSION"
       recordTimestampFields = "REC_TIMESTAMP"
     }
   }
}
```
See the [configuration XSD](https://www.jooq.org/xsd/jooq-codegen-3.19.8.xsd) and [gradle code generation](#page-1344-0) for more details. Gradle (Groovy) See the [configuration XSD](https://www.jooq.org/xsd/jooq-codegen-3.19.8.xsd) and [gradle code generation](#page-1344-0) for more details. Gradle (third party)

```
// The jOOQ-codegen-gradle plugin has been introduced in version 3.19.
// Please use the official plugin instead of the third party plugin that was recommended before.
```
As always, when regular expressions are used, they are [regular expressions with default flags](#page-1154-0).

### 5.2.5.7. Comments

jOOQ's code generator will pick up comments on schema objects created with [the COMMENT](#page-301-0) [statement](#page-301-0) and generate Javadocs accordingly.

If your dialect does not support the COMMENT statement, or your schema doesn't have comments, or you want to amend / replace the schema comments in the code generator, this section will show you how to add "synthetic" comments to your schema objects.

XML (standalone and maven)

```
<configuration>
   <generator>
     <database>
        <comments>
          <comment>
            <!-- Regular expression matching all objects that have this comment. -->
            <expression>CONFIGURED_COMMENT_TABLE</expression>
           <!-- Whether the comment is a deprecation notice. Defaults to false. -->
            <deprecated>true</deprecated>
 <!-- Whether the original schema comment should be included. Defaults to true. -->
 <includeSchemaComment>false</includeSchemaComment>
 <!-- The actual comment text. Defaults to no message. -->
 <message>Do not use this table.</message>
          </comment>
        </comments>
     </database>
   </generator>
</configuration>
```
See the [configuration XSD,](https://www.jooq.org/xsd/jooq-codegen-3.19.8.xsd) [standalone code generation,](#page-1348-0) and [maven code generation](#page-1340-0) for more details. Programmatic

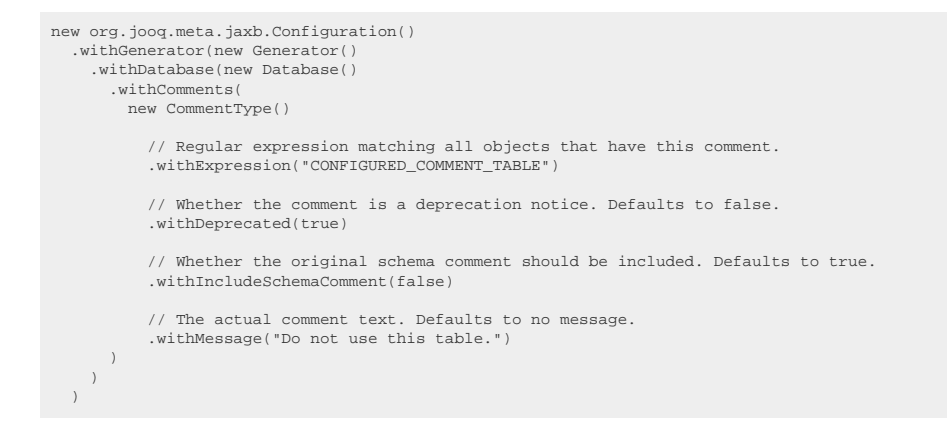

See the [configuration XSD](https://www.jooq.org/xsd/jooq-codegen-3.19.8.xsd) and [programmatic code generation](#page-1348-0) for more details. Gradle (Kotlin)

```
import org.jooq.meta.jaxb.*
configuration {
   generator {
     database {
       comments {
         comment {
 // Regular expression matching all objects that have this comment.
 expression = "CONFIGURED_COMMENT_TABLE"
            // Whether the comment is a deprecation notice. Defaults to false.
            isDeprecated = true
            // Whether the original schema comment should be included. Defaults to true.
            isIncludeSchemaComment = false
            // The actual comment text. Defaults to no message.
           message = "Do not use this table.
      }
 }
 }
 }
}
```
See the [configuration XSD](https://www.jooq.org/xsd/jooq-codegen-3.19.8.xsd) and [gradle code generation](#page-1344-0) for more details. Gradle (Groovy) See the [configuration XSD](https://www.jooq.org/xsd/jooq-codegen-3.19.8.xsd) and [gradle code generation](#page-1344-0) for more details. Gradle (third party)

// The jOOQ-codegen-gradle plugin has been introduced in version 3.19. // Please use the official plugin instead of the third party plugin that was recommended before.

As always, when regular expressions are used, they are [regular expressions with default flags](#page-1154-0).

# 5.2.5.8. Synthetic objects

Some legacy schemas may be lacking meta data such as foreign keys, but applications would still like to use them. Alternatively, updatable views may reflect underlying tables, but the code generator cannot access the meta data through the database's dictionary views. In those cases, "synthetic objects" can be configured, i.e. meta data that is generated purely by the code generator without being there in the meta data source.

# 5.2.5.8.1. Synthetic columns

There exist use cases where you want jOOQ's code generator to produce more columns than your meta data source suggests there are, per table. For example:

- Your code generation user doesn't have access to some columns, but your runtime user will have access.
- Your code generation database does not yet / anymore have those columns, but your production system does.
- You're generating [client side computed columns](#page-1214-0), and you want them to have VIRTUAL semantics (computation on read), so the columns don't really exist in the schema.

In those cases, you can add synthetic columns to your schema like this:

XML (standalone and maven)

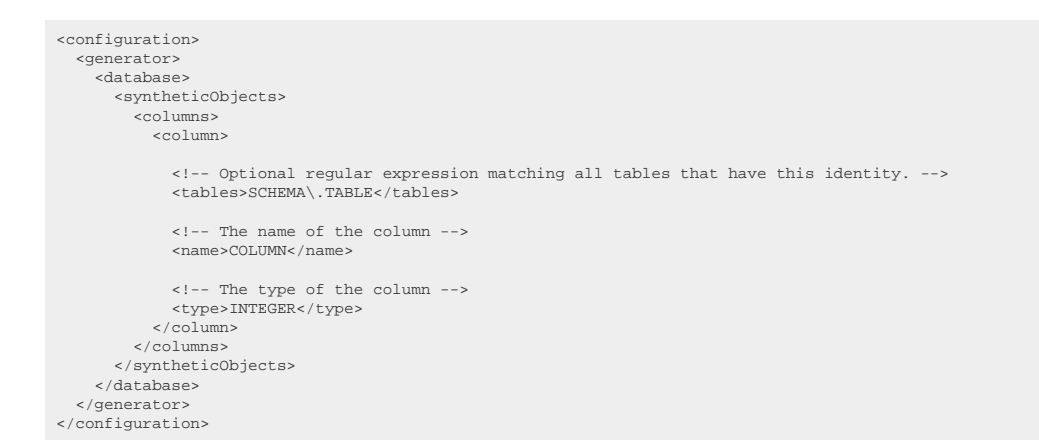

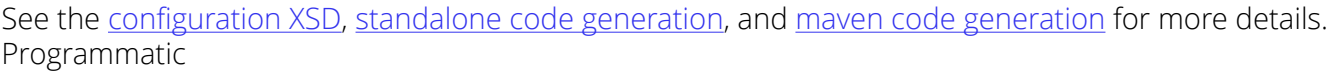

```
new org.jooq.meta.jaxb.Configuration()
 .withGenerator(new Generator()
 .withDatabase(new Database()
        .withSyntheticObjects(new SyntheticObjectsType()
          .withColumns(
            new SyntheticColumnType()
              // Optional regular expression matching all tables that have this identity.
               .withTables("SCHEMA\\.TABLE")
 // The name of the column
 .withName("COLUMN")
 // The type of the column
 .withType("INTEGER")
          )
       )
     )
\qquad \qquad
```
See the [configuration XSD](https://www.jooq.org/xsd/jooq-codegen-3.19.8.xsd) and [programmatic code generation](#page-1348-0) for more details. Gradle (Kotlin)

```
import org.jooq.meta.jaxb.*
configuration {
   generator {
      database {
        syntheticObjects {
           columns {
              column {
                // Optional regular expression matching all tables that have this identity.
                tables = "SCHEMA\\.TABLE"
                // The name of the column
                name = "COLUMN"
                 // The type of the column
            type = "INTEGER"
\begin{array}{c} \begin{array}{c} \end{array} \\ \begin{array}{c} \end{array} \end{array} }
 }
}
```
See the [configuration XSD](https://www.jooq.org/xsd/jooq-codegen-3.19.8.xsd) and [gradle code generation](#page-1344-0) for more details. Gradle (Groovy) See the [configuration XSD](https://www.jooq.org/xsd/jooq-codegen-3.19.8.xsd) and [gradle code generation](#page-1344-0) for more details. Gradle (third party)

// The jOOQ-codegen-gradle plugin has been introduced in version 3.19. // Please use the official plugin instead of the third party plugin that was recommended before.

<span id="page-1166-0"></span>As always, when regular expressions are used, they are [regular expressions with default flags](#page-1154-0).

## 5.2.5.8.2. Synthetic readonly columns

jOOQ's code generator recognises [readonly columns](#page-1180-0) if it is configured to do so. Some databases do not support "real" readonly columns, but allow for emulating them, e.g. through triggers. If a column is a known "readonly column" without formally being one, users can specify regular expressions that match all tables and columns, which will be treated as if they were formal readonly columns. For example:

XML (standalone and maven)

```
<configuration>
   <generator>
     <database>
      <syntheticObjects>
         <readonlyColumns>
          <readonlyColumn>
             <!-- Optional regular expression matching all tables that have this identity. -->
             <tables>SCHEMA\.TABLE</tables>
                 List all columns that are readonly -->
             <fields>ID</fields>
           </readonlyColumn>
         </readonlyColumns>
       </syntheticObjects>
     </database>
   </generator>
</configuration>
```
See the [configuration XSD,](https://www.jooq.org/xsd/jooq-codegen-3.19.8.xsd) [standalone code generation,](#page-1348-0) and [maven code generation](#page-1340-0) for more details. Programmatic

```
new org.jooq.meta.jaxb.Configuration()
   .withGenerator(new Generator()
     .withDatabase(new Database()
        .withSyntheticObjects(new SyntheticObjectsType()
          .withReadonlyColumns(
             new SyntheticReadonlyColumnType()
 // Optional regular expression matching all tables that have this identity.
 .withTables("SCHEMA\\.TABLE")
              // List all columns that are readonly
              .withFields("ID")
         )
      \rightarrow\rightarrow\qquad \qquad
```
See the [configuration XSD](https://www.jooq.org/xsd/jooq-codegen-3.19.8.xsd) and [programmatic code generation](#page-1348-0) for more details. Gradle (Kotlin)

```
import org.jooq.meta.jaxb.*
configuration {
   generator {
     database {
        syntheticObjects {
           readonlyColumns {
             readonlyColumn {
                // Optional regular expression matching all tables that have this identity.
               tables = "SCHEMA\\.TABLE"
 // List all columns that are readonly
 fields = "ID"
\begin{smallmatrix}&&&1\\&&&1\\&&&1\\&&&1\end{smallmatrix} }
}
```
See the [configuration XSD](https://www.jooq.org/xsd/jooq-codegen-3.19.8.xsd) and [gradle code generation](#page-1344-0) for more details. Gradle (Groovy) See the [configuration XSD](https://www.jooq.org/xsd/jooq-codegen-3.19.8.xsd) and [gradle code generation](#page-1344-0) for more details. Gradle (third party)

// The jOOQ-codegen-gradle plugin has been introduced in version 3.19. // Please use the official plugin instead of the third party plugin that was recommended before.

As always, when regular expressions are used, they are [regular expressions with default flags](#page-1154-0).

## 5.2.5.8.3. Synthetic readonly ROWIDs

A few database products support a ROWID type, which models a physical location of a row on the disk. A ROWID can act like a primary key, e.g. in the absence of a formal primary key, although being a physical address, rather than a logical one, there is usually no guarantee of a ROWID to never change. For shortlived record access, this may be irrelevant (e.g. within a single query, for faster self-joins).

jOOQ's code generator allows for specifying a synthetic ROWID configuration that produces such ROWID columns on all tables that it matches. Combine this with the [synthetic primary key feature](#page-1173-0), and you can replace a potentially existing primary key for all interactions with the row, including e.g. [CRUD](#page-1089-0) [with UpdatableRecords](#page-1089-0) (some vendor specific limitations may apply).

XML (standalone and maven)

```
<configuration>
   <generator>
     <database>
       <syntheticObjects>
         <readonlyRowids>
            <readonlyRowid>
             <!-- Optional name of the column in generated code. -->
             <name>ROWID</name>
             <!-- Regular expression matching all tables that have this synthetic ROWID. -->
             <tables>SCHEMA\.TABLE</tables>
           </readonlyRowid>
         </readonlyRowids>
       </syntheticObjects>
     </database>
   </generator>
</configuration>
```
#### See the [configuration XSD,](https://www.jooq.org/xsd/jooq-codegen-3.19.8.xsd) [standalone code generation,](#page-1348-0) and [maven code generation](#page-1340-0) for more details. Programmatic

```
new org.jooq.meta.jaxb.Configuration()
 .withGenerator(new Generator()
 .withDatabase(new Database()
        .withSyntheticObjects(new SyntheticObjectsType()
 .withReadonlyRowids(
 new SyntheticReadonlyRowidType()
              // Optional name of the column in generated code.
               .withName("ROWID")
              // Regular expression matching all tables that have this synthetic ROWID.
              .withTables("SCHEMA\\.TABLE")
         )
       )
    \, )
  \lambda
```
See the [configuration XSD](https://www.jooq.org/xsd/jooq-codegen-3.19.8.xsd) and [programmatic code generation](#page-1348-0) for more details. Gradle (Kotlin)

```
import org.jooq.meta.jaxb.*
configuration {
   generator {
     database {
         syntheticObjects {
          .<br>readonlyRowids
             readonlyRowid {
                 // Optional name of the column in generated code.
                name = "ROWID"
 // Regular expression matching all tables that have this synthetic ROWID.
 tables = "SCHEMA\\.TABLE"
          }
\begin{smallmatrix}&&&1\\&&&1\\&&&1\\1&&&&&\end{smallmatrix}}
```
See the [configuration XSD](https://www.jooq.org/xsd/jooq-codegen-3.19.8.xsd) and [gradle code generation](#page-1344-0) for more details. Gradle (Groovy) See the [configuration XSD](https://www.jooq.org/xsd/jooq-codegen-3.19.8.xsd) and [gradle code generation](#page-1344-0) for more details. Gradle (third party)

// The jOOQ-codegen-gradle plugin has been introduced in version 3.19. // Please use the official plugin instead of the third party plugin that was recommended before.

As always, when regular expressions are used, they are [regular expressions with default flags](#page-1154-0).

# 5.2.5.8.4. Synthetic identities

jOOQ's code generator recognises identity columns if they are reported as such by the database. Some databases do not support "real" identity columns, but allow for emulating them, e.g. through triggers and sequences (e.g. Oracle prior to 12c). If a column is a known "identity" without formally being one, users can specify regular expressions that match all tables and columns, which will be treated as if they were formal identities. For example:

XML (standalone and maven)

```
<configuration>
   <generator>
    .<br><database>
       <syntheticObjects>
         <identities>
           <identity>
                  Optional regular expression matching all tables that have this identity. -->
             <tables>SCHEMA\.TABLE</tables>
             <!-- List all columns that are identities -->
              <fields>ID</fields>
 </identity>
 </identities>
        </syntheticObjects>
     </database>
   </generator>
</configuration>
```
### See the [configuration XSD,](https://www.jooq.org/xsd/jooq-codegen-3.19.8.xsd) [standalone code generation,](#page-1348-0) and [maven code generation](#page-1340-0) for more details. Programmatic

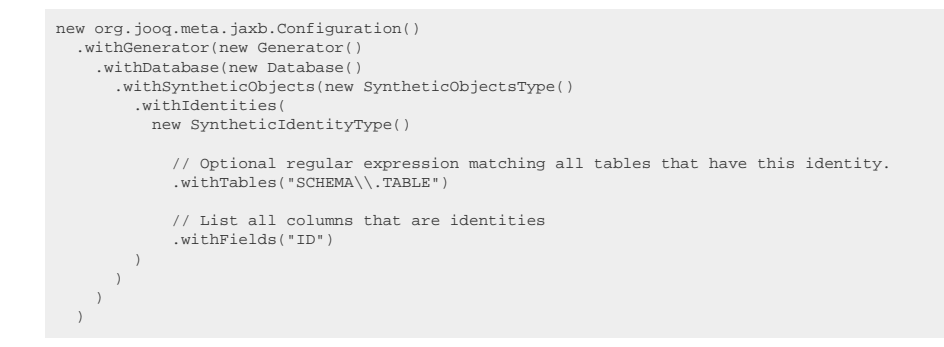

See the [configuration XSD](https://www.jooq.org/xsd/jooq-codegen-3.19.8.xsd) and [programmatic code generation](#page-1348-0) for more details. Gradle (Kotlin)

```
import org.jooq.meta.jaxb.*
 configuration {
    generator {
       database {
         syntheticObjects {
            identities
                identity {
  // Optional regular expression matching all tables that have this identity.
 tables = "SCHEMA\\.TABLE"
                    // List all columns that are identities
                  fields = "ID"
           }
 \begin{array}{c} \begin{array}{c} \text{ } \\ \text{ } \\ \text{ } \\ \text{ } \end{array} \end{array} }
}
```
See the [configuration XSD](https://www.jooq.org/xsd/jooq-codegen-3.19.8.xsd) and [gradle code generation](#page-1344-0) for more details.

#### Gradle (Groovy) See the [configuration XSD](https://www.jooq.org/xsd/jooq-codegen-3.19.8.xsd) and [gradle code generation](#page-1344-0) for more details. Gradle (third party)

// The jOOQ-codegen-gradle plugin has been introduced in version 3.19. // Please use the official plugin instead of the third party plugin that was recommended before.

As always, when regular expressions are used, they are [regular expressions with default flags](#page-1154-0).

# 5.2.5.8.5. Synthetic enums

jOOQ's code generator supports generating synthetic enums from a variety of enumeration literal sources, including:

- Explicit listing of literals
- The results of an arbitrary 1-column projecting SQL query
- A simple CHECK constraint of the form CHECK (col IN ('a', 'b')) or any other non-canonical form that can be reduced to an [IN predicate](#page-935-0) using [pattern-based transformation.](#page-1005-0)

In particular, the CHECK constraint based configuration is very powerful!

```
enum TStatus implements EnumType {
   A, B, C;
   // [...]
}
```
CREATE TABLE t ( status VARCHAR(10), CHECK (status IN ('A', 'B', 'C')) )

A configuration example:

XML (standalone and maven)

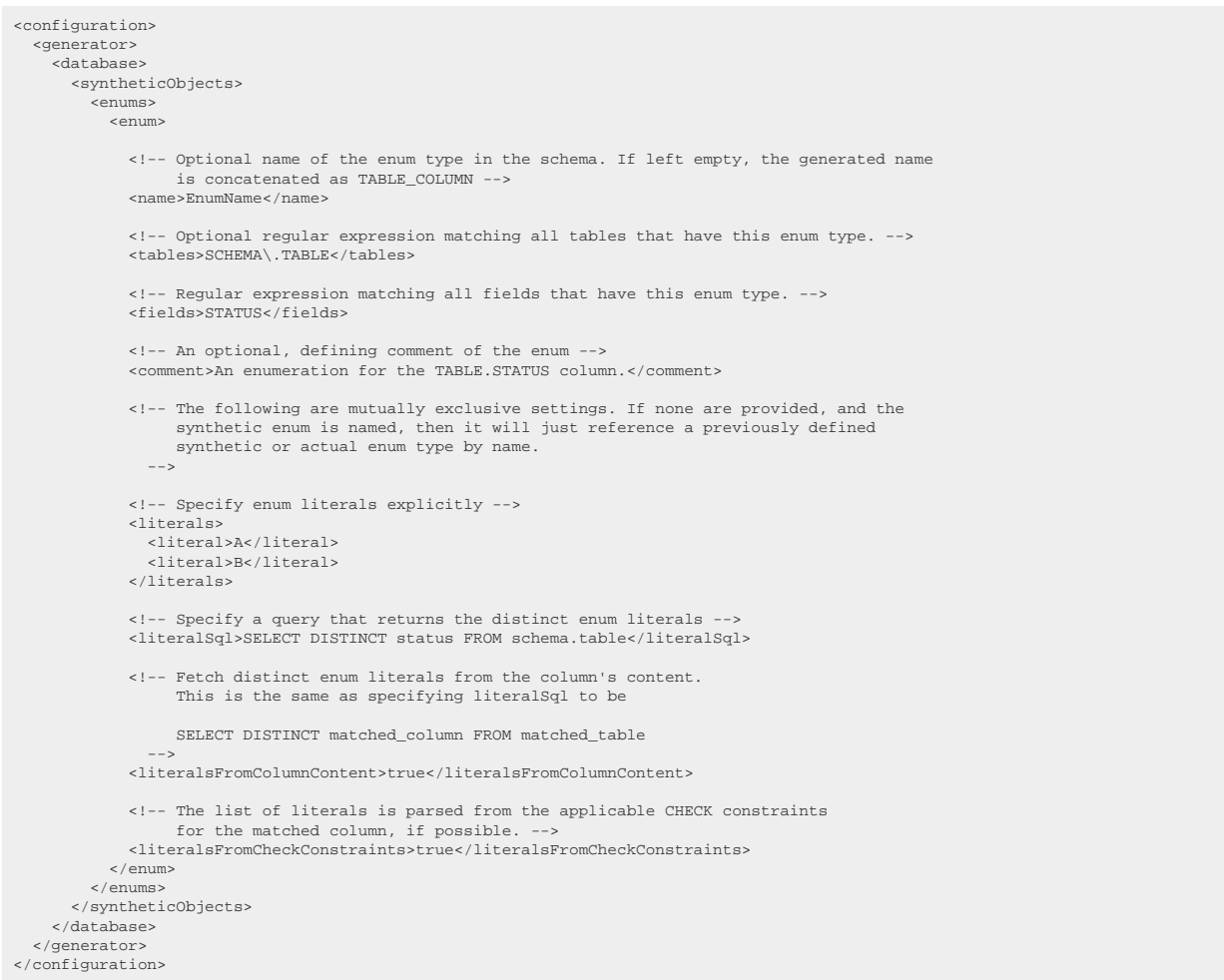

See the [configuration XSD,](https://www.jooq.org/xsd/jooq-codegen-3.19.8.xsd) [standalone code generation,](#page-1348-0) and [maven code generation](#page-1340-0) for more details. Programmatic

```
new org.jooq.meta.jaxb.Configuration()
  .withGenerator(new Generator()
 .withDatabase(new Database()
          .withSyntheticObjects(new SyntheticObjectsType()
             .withEnums(
                new SyntheticEnumType()
  // Optional name of the enum type in the schema. If left empty, the generated name
 // is concatenated as TABLE_COLUMN
 .withName("EnumName")
                   // Optional regular expression matching all tables that have this enum type.
                    .withTables("SCHEMA\\.TABLE")
  // Regular expression matching all fields that have this enum type.
 .withFields("STATUS")
  // An optional, defining comment of the enum
 .withComment("An enumeration for the TABLE.STATUS column.")
  // The following are mutually exclusive settings. If none are provided, and the
 // synthetic enum is named, then it will just reference a previously defined
 // synthetic or actual enum type by name.
                    .withLiterals(
                      "A",
                  \begin{array}{c} \n\stackrel{1}{\phantom{1}}\n\stackrel{1}{\phantom{1}}\n\stackrel{1}{\phantom{1}}\n\stackrel{1}{\phantom{1}}\n\stackrel{1}{\phantom{1}}\n\end{array}\sim ) and \sim ( \sim ) and \sim // Specify a query that returns the distinct enum literals
                    .withLiteralSql("SELECT DISTINCT status FROM schema.table")
  // Fetch distinct enum literals from the column's content.
 // This is the same as specifying literalSql to be
  // 
                   // SELECT DISTINCT matched_column FROM matched_table
                   .withLiteralsFromColumnContent(true)
  // The list of literals is parsed from the applicable CHECK constraints
 // for the matched column, if possible.
 .withLiteralsFromCheckConstraints(true)
        )
 \begin{pmatrix} 1 \\ 0 \\ 0 \\ 0 \\ 0 \end{pmatrix}
```
See the [configuration XSD](https://www.jooq.org/xsd/jooq-codegen-3.19.8.xsd) and [programmatic code generation](#page-1348-0) for more details. Gradle (Kotlin)

```
import org.joog.meta.jaxb.*
configuration {
   generator {
      database {
        syntheticObjects {
           enums {
            enum<sup>1</sup>
 // Optional name of the enum type in the schema. If left empty, the generated name
 // is concatenated as TABLE_COLUMN
               name = "EnumName"
                  // Optional regular expression matching all tables that have this enum type.
               tables = "SCHEMA\\.TABLE"
 // Regular expression matching all fields that have this enum type.
 fields = "STATUS"
 // An optional, defining comment of the enum
 comment = "An enumeration for the TABLE.STATUS column."
                // The following are mutually exclusive settings. If none are provided, and the
 // synthetic enum is named, then it will just reference a previously defined
 // synthetic or actual enum type by name.
                literals {
 literal = "A"
 literal = "B"
 }
 // Specify a query that returns the distinct enum literals
 literalSql = "SELECT DISTINCT status FROM schema.table"
                // Fetch distinct enum literals from the column's content.
                // This is the same as specifying literalSql to be
 // 
                  // SELECT DISTINCT matched_column FROM matched_table
                isLiteralsFromColumnContent = true
 // The list of literals is parsed from the applicable CHECK constraints
 // for the matched column, if possible.
             isLiteralsFromCheckConstraints = true
\begin{array}{c} \begin{array}{c} \end{array} \\ \begin{array}{c} \end{array} \end{array} }
 }
}
```
See the [configuration XSD](https://www.jooq.org/xsd/jooq-codegen-3.19.8.xsd) and [gradle code generation](#page-1344-0) for more details. Gradle (Groovy) See the [configuration XSD](https://www.jooq.org/xsd/jooq-codegen-3.19.8.xsd) and [gradle code generation](#page-1344-0) for more details. Gradle (third party)

// The jOOQ-codegen-gradle plugin has been introduced in version 3.19. // Please use the official plugin instead of the third party plugin that was recommended before.

<span id="page-1173-0"></span>As always, when regular expressions are used, they are [regular expressions with default flags](#page-1154-0).

# 5.2.5.8.6. Synthetic primary keys

jOOQ's code generator recognises primary keys that are declared and reported as such by the database. But some databases don't report all keys, or some tables don't have them enabled, or sometimes, a view is a 1:1 representation of an underlying table, but it doesn't expose the key information. In these cases, this regular expression can match all columns that users wish to "pretend" are part of such a primary key. If a composite synthetic primary key is desired, the regular expression should match all columns of that table that are part of the primary key. For example, a composite synthetic primary key consists of (COLUMN1, COLUMN2) in table SCHEMA.TABLE:

XML (standalone and maven)

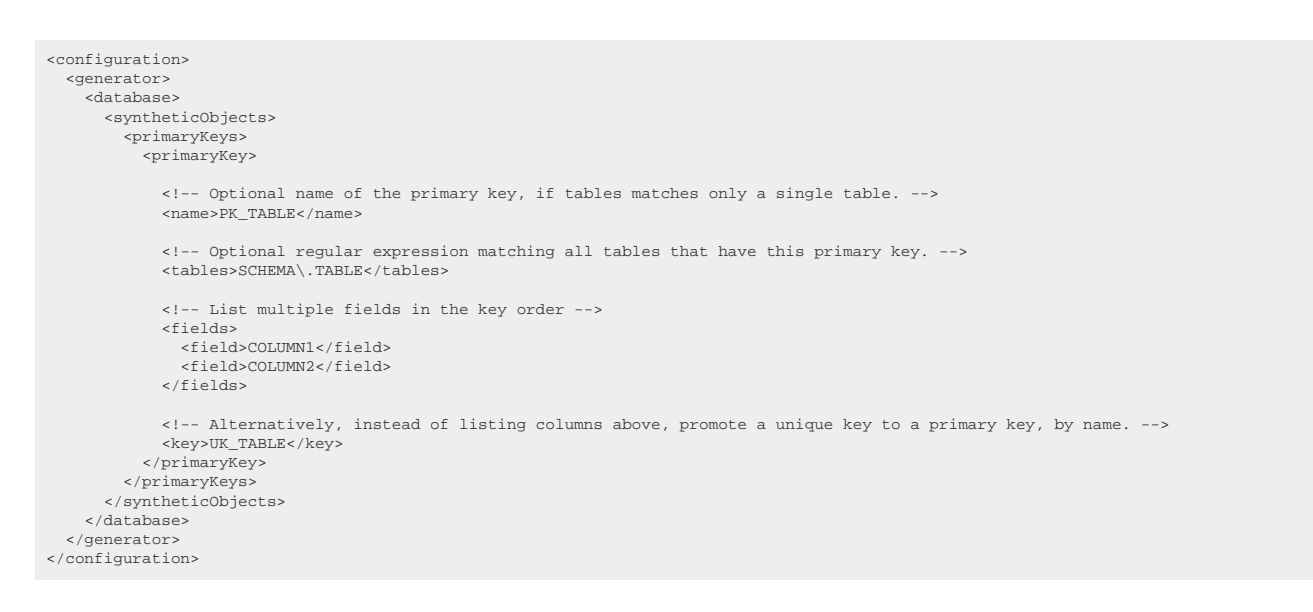

#### See the [configuration XSD,](https://www.jooq.org/xsd/jooq-codegen-3.19.8.xsd) [standalone code generation,](#page-1348-0) and [maven code generation](#page-1340-0) for more details. Programmatic

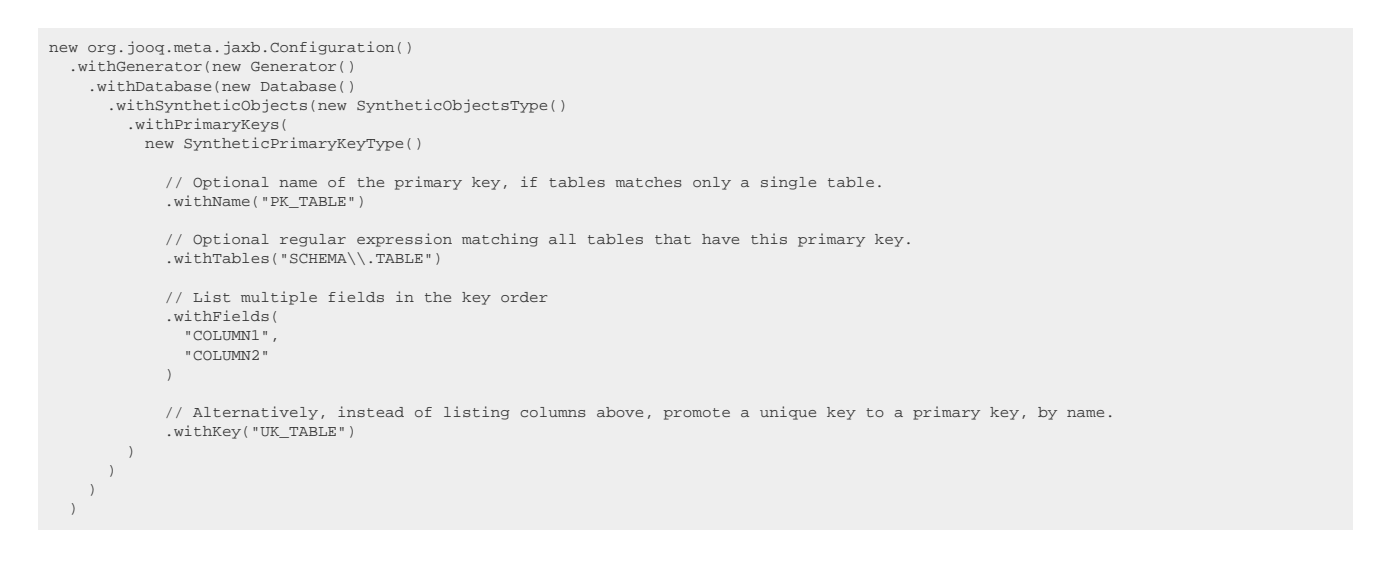

See the [configuration XSD](https://www.jooq.org/xsd/jooq-codegen-3.19.8.xsd) and [programmatic code generation](#page-1348-0) for more details. Gradle (Kotlin)

```
import org.joog.meta.jaxb.*
configuration {
  generator {
     database {
       syntheticObjects {
        primaryKeys {
           primaryKey {
             // Optional name of the primary key, if tables matches only a single table.
             name = "PK_TABLE"
             // Optional regular expression matching all tables that have this primary key.
             tables = "SCHEMA\\.TABLE"
             // List multiple fields in the key order
 fields {
 field = "COLUMN1"
            field = "COLUMN2"
 }
              // Alternatively, instead of listing columns above, promote a unique key to a primary key, by name.
         key = "UK_TABLE"<br>}
}<br>}<br>}<br>}
```
See the [configuration XSD](https://www.jooq.org/xsd/jooq-codegen-3.19.8.xsd) and [gradle code generation](#page-1344-0) for more details. Gradle (Groovy) See the [configuration XSD](https://www.jooq.org/xsd/jooq-codegen-3.19.8.xsd) and [gradle code generation](#page-1344-0) for more details. Gradle (third party)

// The jOOQ-codegen-gradle plugin has been introduced in version 3.19. // Please use the official plugin instead of the third party plugin that was recommended before.

As always, when regular expressions are used, they are [regular expressions with default flags](#page-1154-0).

If the regular expression matches column in a table that already has an existing primary key, that existing primary key will be replaced by the synthetic one. It will still be reported as a unique key, though.

## 5.2.5.8.7. Synthetic unique keys

jOOQ's code generator recognises unique keys that are declared and reported as such by the database. But some databases don't report all keys, or some tables don't have them enabled, or sometimes, a view is a 1:1 representation of an underlying table, but it doesn't expose the key information. In these cases, this regular expression can match all columns that users wish to "pretend" are part of such a unique key. If a composite synthetic unique key is desired, the regular expression should match all columns of that table that are part of the unique key. For example, a composite synthetic unique key consists of (COLUMN1, COLUMN2) in table SCHEMA.TABLE:

XML (standalone and maven)

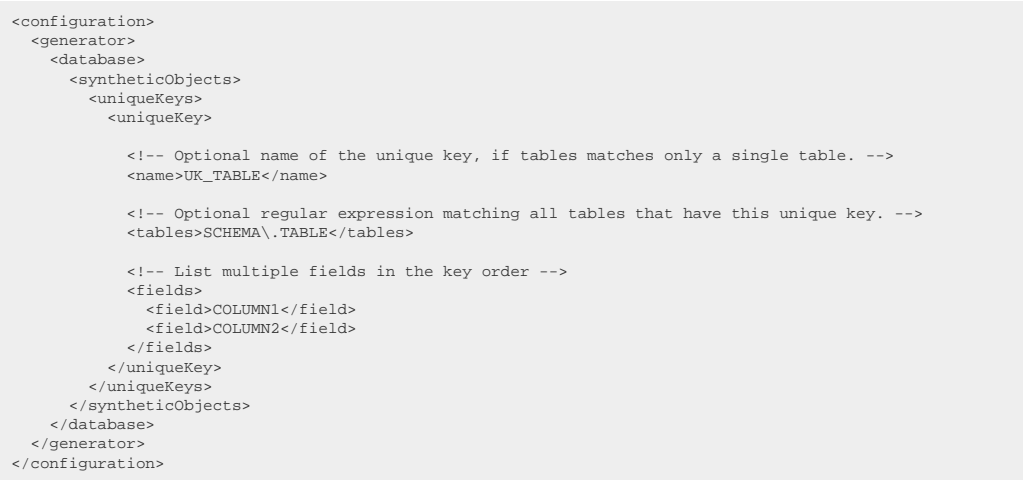

#### See the [configuration XSD,](https://www.jooq.org/xsd/jooq-codegen-3.19.8.xsd) [standalone code generation,](#page-1348-0) and [maven code generation](#page-1340-0) for more details. Programmatic

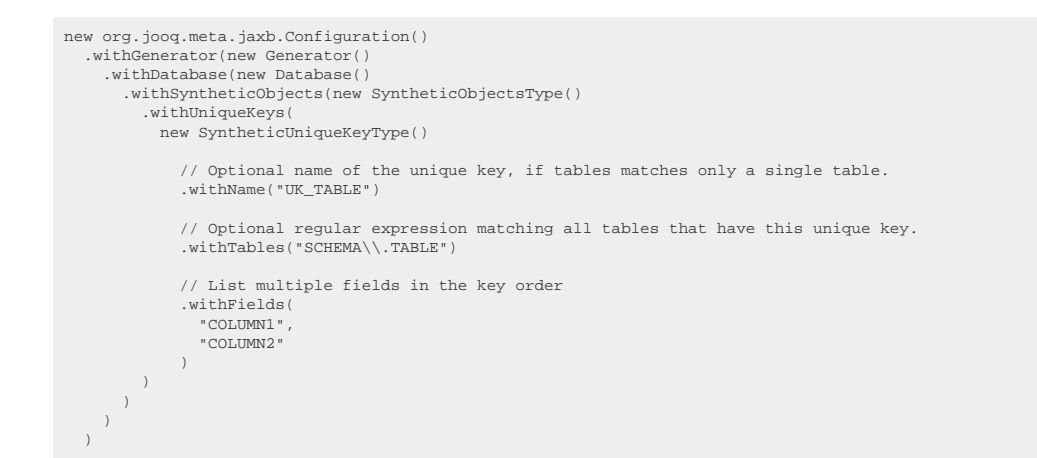

See the [configuration XSD](https://www.jooq.org/xsd/jooq-codegen-3.19.8.xsd) and [programmatic code generation](#page-1348-0) for more details. Gradle (Kotlin)

```
import org.jooq.meta.jaxb.*
configuration {
 generator {
     database {
       syntheticObjects {
          uniqueKeys {
            uniqueKey {
 // Optional name of the unique key, if tables matches only a single table.
 name = "UK_TABLE"
               // Optional regular expression matching all tables that have this unique key.
               tables = "SCHEMA\\.TABLE"
               // List multiple fields in the key order
 fields {
 field = "COLUMN1"
 field = "COLUMN2"
}<br>}<br>}<br>}<br>}
```
© 2009 - 2025 by Data Geekery™ GmbH. Page 1177 / 1393 See the [configuration XSD](https://www.jooq.org/xsd/jooq-codegen-3.19.8.xsd) and [gradle code generation](#page-1344-0) for more details. Gradle (Groovy) See the [configuration XSD](https://www.jooq.org/xsd/jooq-codegen-3.19.8.xsd) and [gradle code generation](#page-1344-0) for more details. Gradle (third party)

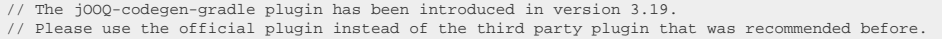

As always, when regular expressions are used, they are [regular expressions with default flags](#page-1154-0).

# 5.2.5.8.8. Synthetic foreign keys

jOOQ's code generator recognises foreign keys that are declared and reported as such by the database. But some databases don't report all keys, or some tables don't have them enabled, or sometimes, a view is a 1:1 representation of an underlying table, but it doesn't expose the key information. In these cases, this regular expression can match all columns that users wish to "pretend" are part of such a foreign key. If a composite synthetic foreign key is desired, the regular expression should match all columns of that table that are part of the foreign key. For example, a composite synthetic foreign key consists of (COLUMN1, COLUMN2) in table SCHEMA.TABLE:

#### XML (standalone and maven)

```
<configuration>
   <generator>
     <database>
       <syntheticObjects>
          <foreignKeys>
           <foreignKey>
 <!-- Optional name of the foreign key, if tables matches only a single table. -->
 <!-- This is useful to disambiguate navigational methods and implicit join methods! -->
              <name>FK_TABLE</name>
              <!-- Optional regular expression matching all tables that have this foreign key. -->
              <tables>SCHEMA\.TABLE</tables>
              <!-- List multiple fields in the key order -->
              <fields>
               <field>COLUMN1</field>
                <field>COLUMN2</field>
              </fields>
              <!-- Specify the table that is being referenced by this foreign key -->
              <referencedTable>SCHEMA\.OTHER_TABLE</referencedTable>
              <!-- Optional: The primary or unique key columns that are being referenced -->
              <referencedFields>
               <field>COLUMN1</field>
                <field>COLUMN2</field>
              </referencedFields>
              <!-- Optional: reference a primary or unique key by name -->
              <!-- If the referenced fields or key are not specified, the referencedTable's primary key is used -->
             <referencedKey>UK_TABLE</referencedKey>
            </foreignKey>
         </foreignKeys>
        </syntheticObjects>
     </database>
   </generator>
</configuration>
```
See the [configuration XSD,](https://www.jooq.org/xsd/jooq-codegen-3.19.8.xsd) [standalone code generation,](#page-1348-0) and [maven code generation](#page-1340-0) for more details. Programmatic

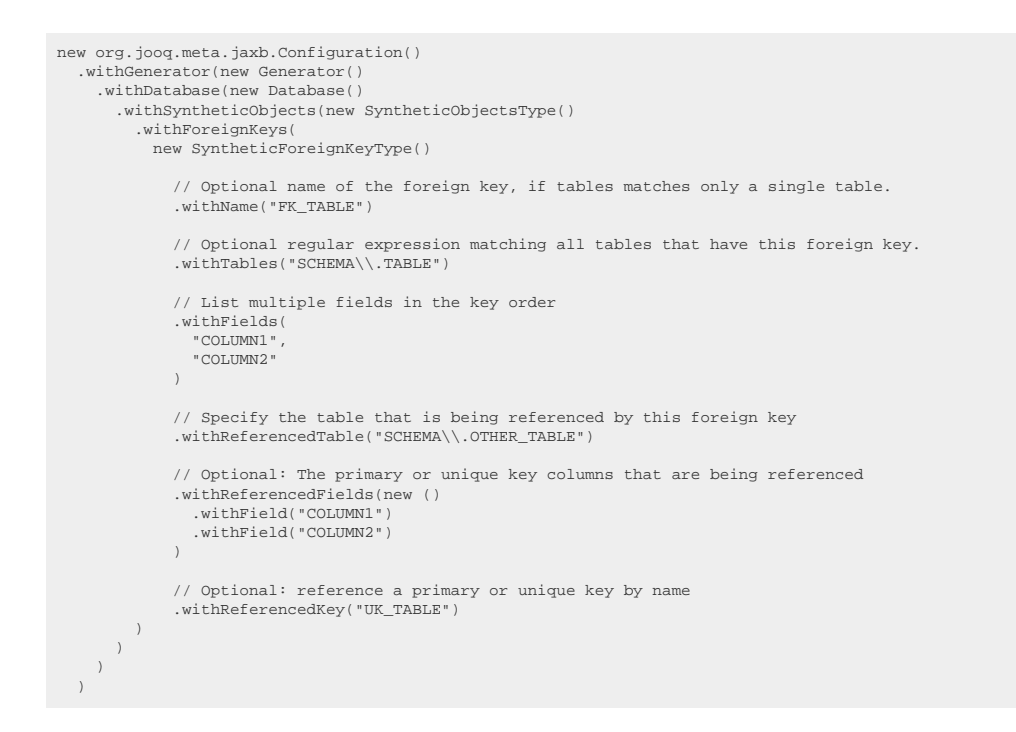

See the [configuration XSD](https://www.jooq.org/xsd/jooq-codegen-3.19.8.xsd) and [programmatic code generation](#page-1348-0) for more details. Gradle (Kotlin)

```
import org.joog.meta.jaxb.*
configuration {
   generator {
     database {
      syntheticObjects {
         foreignKeys {
           foreignKey {
 // Optional name of the foreign key, if tables matches only a single table.
 name = "FK_TABLE"
 // Optional regular expression matching all tables that have this foreign key.
 tables = "SCHEMA\\.TABLE"
                // List multiple fields in the key order
 fields {
 field = "COLUMN1"
 field = "COLUMN2"
              }
              // Specify the table that is being referenced by this foreign key
              referencedTable = "SCHEMA\\.OTHER_TABLE"
              // Optional: The primary or unique key columns that are being referenced
              referencedFields {
 field = "COLUMN1"
 field = "COLUMN2"
 }
 // Optional: reference a primary or unique key by name
 referencedKey = "UK_TABLE"
}<br>}<br>}<br>}
```
See the [configuration XSD](https://www.jooq.org/xsd/jooq-codegen-3.19.8.xsd) and [gradle code generation](#page-1344-0) for more details. Gradle (Groovy) See the [configuration XSD](https://www.jooq.org/xsd/jooq-codegen-3.19.8.xsd) and [gradle code generation](#page-1344-0) for more details. Gradle (third party)

// The jOOQ-codegen-gradle plugin has been introduced in version 3.19. // Please use the official plugin instead of the third party plugin that was recommended before. As always, when regular expressions are used, they are [regular expressions with default flags](#page-1154-0).

# 5.2.5.9. Date as timestamp

The Oracle database doesn't know a SQL standard DATE type (YYYY-MM-DD). It's vendor-specific DATE type is really a TIMESTAMP(0), i.e. a TIMESTAMP with zero fractional seconds precision (YYYY-MM-DD HH24:MI:SS). For historic reasons, many legacy Oracle databases do not use the TIMESTAMP data type, but the DATE data type for timestamps, in case of which client applications also need to treat these columns as timestamps.

If upgrading the schema to proper TIMESTAMP usage isn't an option, and neither is using [data type](#page-1198-0) [rewrites](#page-1198-0) on a per-column basis, then this flag is the right one to activate. It will remove the DATE type from the Oracle type system (at least as far as the jOOQ code generator is concerned), and pretend all such columns are really TIMESTAMP typed. This is how to activate the flag:

XML (standalone and maven)

```
<configuration>
   <generator>
    -<br><database>
       <dateAsTimestamp>true</dateAsTimestamp>
     </database>
   </generator>
</configuration>
```
See the [configuration XSD,](https://www.jooq.org/xsd/jooq-codegen-3.19.8.xsd) [standalone code generation,](#page-1348-0) and [maven code generation](#page-1340-0) for more details. Programmatic

```
new org.jooq.meta.jaxb.Configuration()
   .withGenerator(new Generator()
 .withDatabase(new Database()
 .withDateAsTimestamp(true)
\qquad \qquad\lambda
```
See the [configuration XSD](https://www.jooq.org/xsd/jooq-codegen-3.19.8.xsd) and [programmatic code generation](#page-1348-0) for more details. Gradle (Kotlin)

```
import org.jooq.meta.jaxb.*
configuration {
 generator {
     database {
        isDateAsTimestamp = true
      }
   }
}
```
See the [configuration XSD](https://www.jooq.org/xsd/jooq-codegen-3.19.8.xsd) and [gradle code generation](#page-1344-0) for more details. Gradle (Groovy) See the [configuration XSD](https://www.jooq.org/xsd/jooq-codegen-3.19.8.xsd) and [gradle code generation](#page-1344-0) for more details. Gradle (third party)

// The jOOQ-codegen-gradle plugin has been introduced in version 3.19. // Please use the official plugin instead of the third party plugin that was recommended before.

This flag will apply before any other data type related flags are applied, including [forced types.](#page-1194-0)

# 5.2.5.10. Ignore procedure return values (deprecated)

In jOOQ 3.6.0, [#4106](https://github.com/jOOQ/jOOQ/issues/4106) was implemented to support Transact-SQL's optional return values from stored procedures. This turns all procedures into Routine<Integer> (instead of Routine<Void>). For backwardscompatibility reasons, users can suppress this change in jOOQ 3.x

This feature is deprecated as of jOOQ 3.6.0 and will be removed again in jOOQ 4.0. XML (standalone and maven)

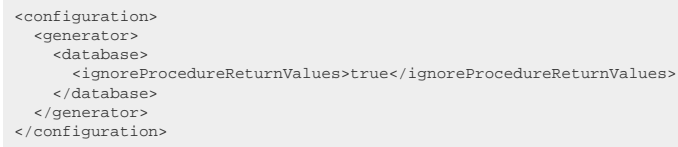

See the [configuration XSD,](https://www.jooq.org/xsd/jooq-codegen-3.19.8.xsd) [standalone code generation,](#page-1348-0) and [maven code generation](#page-1340-0) for more details. Programmatic

```
new org.jooq.meta.jaxb.Configuration()
   .withGenerator(new Generator()
     .withDatabase(new Database()
        .withIgnoreProcedureReturnValues(true)
    \lambda\qquad \qquad
```
See the [configuration XSD](https://www.jooq.org/xsd/jooq-codegen-3.19.8.xsd) and [programmatic code generation](#page-1348-0) for more details. Gradle (Kotlin)

```
import org.jooq.meta.jaxb.*
configuration {
   generator {
     database {
       isIgnoreProcedureReturnValues = true
     }
  }
}
```
See the [configuration XSD](https://www.jooq.org/xsd/jooq-codegen-3.19.8.xsd) and [gradle code generation](#page-1344-0) for more details. Gradle (Groovy) See the [configuration XSD](https://www.jooq.org/xsd/jooq-codegen-3.19.8.xsd) and [gradle code generation](#page-1344-0) for more details. Gradle (third party)

// The jOOQ-codegen-gradle plugin has been introduced in version 3.19. // Please use the official plugin instead of the third party plugin that was recommended before.

# <span id="page-1180-0"></span>5.2.5.11. Readonly columns

There are various reasons why a column could be readonly, including:

- The column is formally marked as READONLY, if the database product supports this.
- The column is from a view, and either the entire view, or just that particular column is not updatable.
- The user lacks INSERT and/or UPDATE grants to the column.
- The column is computed using [ GENERATED ALWAYS ] AS <expression> (DEFAULT columns aren't readonly)
- There is a trigger preventing writing to the column.

jOOQ's code generator can detect some of these, and mark columns as readonly for you, meaning that the column will not be taken into consideration in DML statements, such as [INSERT](#page-150-0) or [UPDATE,](#page-190-0) or [UpdatableRecord CRUD calls](#page-1089-0). To configure the runtime behaviour of such readonly columns, please see the relevant [section about readonly columns](#page-490-0).

It's also possible to manually mark columns as readonly using the [synthetic readonly columns](#page-1166-0) [configuration](#page-1166-0).

### Limitations

*(!) The readonly flag is a property of the generated [org.jooq.DataType](https://www.jooq.org/javadoc/3.19.x/org/jooq/DataType.html). As such, the property can only be enforced on expressions which make this flag available to jOOQ. For example, if you're using [plain SQL templates](#page-972-0) without passing along a DataType with the readonly flag enabled, then it cannot be enforced. See also [features requiring code generation](#page-1354-0) for more details.*

## 5.2.5.12. Unsigned types

The JDBC and Java type system don't know any unsigned integer data types, but some databases do, most importantly MySQL. This flag allows for overriding the default mapping from unsigned to signed integers and generates jOOU types instead:

- [org.jooq.types.UByte](https://www.jooq.org/javadoc/3.19.x/org/jooq/types/UByte.html)
- org.joog.types.UShort
- [org.jooq.types.UInteger](https://www.jooq.org/javadoc/3.19.x/org/jooq/types/UInteger.html)
- org.joog.types.ULong

Those types work just like ordinary [java.lang.Number](https://docs.oracle.com/en/java/javase/17/docs/api/java.base/java/lang/Number.html) wrapper types, except that there is no primitive version of them. The configuration looks like follows: XML (standalone and maven)

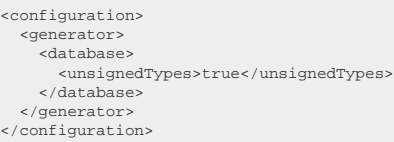

See the [configuration XSD,](https://www.jooq.org/xsd/jooq-codegen-3.19.8.xsd) [standalone code generation,](#page-1348-0) and [maven code generation](#page-1340-0) for more details. Programmatic

```
new org.jooq.meta.jaxb.Configuration()
   .withGenerator(new Generator()
     .withDatabase(new Database()
       .withUnsignedTypes(true)
     )
   )
```
See the [configuration XSD](https://www.jooq.org/xsd/jooq-codegen-3.19.8.xsd) and [programmatic code generation](#page-1348-0) for more details. Gradle (Kotlin)

```
import org.jooq.meta.jaxb.*
configuration {
   generator {
    database {
     isUnsignedTypes = true
 }
 }
}
```
See the [configuration XSD](https://www.jooq.org/xsd/jooq-codegen-3.19.8.xsd) and [gradle code generation](#page-1344-0) for more details. Gradle (Groovy) See the [configuration XSD](https://www.jooq.org/xsd/jooq-codegen-3.19.8.xsd) and [gradle code generation](#page-1344-0) for more details. Gradle (third party)

// The jOOQ-codegen-gradle plugin has been introduced in version 3.19. // Please use the official plugin instead of the third party plugin that was recommended before.

# 5.2.5.13. Catalog and schema mapping

These configuration elements combine two features in one:

- o They allow for specifying one or more catalogs (default: all catalogs) as well as one or more schemas (default: all schemas) for inclusion in the code generator. This works in a similar fashion as [the includes and excludes elements,](#page-1156-0) but it is applied on an earlier stage.
- o Once all "input" catalogs and schemas are specified, they can each be associated with a matching "output" catalog or schema, in case of which the "input" will be mapped to the "output" by the code generator. For more details about this, please refer to the [manual section about](#page-1313-0) [schema mapping.](#page-1313-0)

There are two ways to operate "input" and "output" catalogs and schemas configurations: "top level" and "nested". Note that catalogs are only supported in very few databases, so usually, users will only use the "input" and "output" schema feature.

### Top level configurations

This mode is preferrable for small projects or quick tutorials, where only a single catalog and a/or a single schema need to be generated. In this case, the following "top level" configuration elements can be applied:

Read only a single schema (from all catalogs, but in most databases, there is only one "default catalog")

XML (standalone and maven)

```
<configuration>
   <generator>
     <database>
       <inputSchema>my_schema</inputSchema>
     </database>
   </generator>
</configuration>
```
See the [configuration XSD,](https://www.jooq.org/xsd/jooq-codegen-3.19.8.xsd) [standalone code generation,](#page-1348-0) and [maven code generation](#page-1340-0) for more details. Programmatic

```
new org.jooq.meta.jaxb.Configuration()
  .withGenerator(new Generator()
 .withDatabase(new Database()
         .withInputSchema("my_schema")
      )
    )
```
See the [configuration XSD](https://www.jooq.org/xsd/jooq-codegen-3.19.8.xsd) and [programmatic code generation](#page-1348-0) for more details. Gradle (Kotlin)

```
import org.jooq.meta.jaxb.*
configuration {
  generator {
     database {
       inputSchema = "my_schema"
     }
  }
}
```
See the [configuration XSD](https://www.jooq.org/xsd/jooq-codegen-3.19.8.xsd) and [gradle code generation](#page-1344-0) for more details. Gradle (Groovy) See the [configuration XSD](https://www.jooq.org/xsd/jooq-codegen-3.19.8.xsd) and [gradle code generation](#page-1344-0) for more details. Gradle (third party)

// The jOOQ-codegen-gradle plugin has been introduced in version 3.19. // Please use the official plugin instead of the third party plugin that was recommended before.

Read only a single catalog and all its schemas

XML (standalone and maven)

```
<configuration>
   <generator>
    .<br><database>
       <inputCatalog>my_catalog</inputCatalog>
     </database>
   </generator>
</configuration>
```
See the [configuration XSD,](https://www.jooq.org/xsd/jooq-codegen-3.19.8.xsd) [standalone code generation,](#page-1348-0) and [maven code generation](#page-1340-0) for more details. Programmatic

```
new org.jooq.meta.jaxb.Configuration()
   .withGenerator(new Generator()
  .withDatabase(new Database()
 .withInputCatalog("my_catalog")
     \, )
   \rangle
```
See the [configuration XSD](https://www.jooq.org/xsd/jooq-codegen-3.19.8.xsd) and [programmatic code generation](#page-1348-0) for more details. Gradle (Kotlin)

```
import org.jooq.meta.jaxb.*
configuration {
  generator {
 database {
        inputCatalog = "my_catalog"
      }
   }
}
```
See the [configuration XSD](https://www.jooq.org/xsd/jooq-codegen-3.19.8.xsd) and [gradle code generation](#page-1344-0) for more details. Gradle (Groovy) See the [configuration XSD](https://www.jooq.org/xsd/jooq-codegen-3.19.8.xsd) and [gradle code generation](#page-1344-0) for more details. Gradle (third party)

// The jOOQ-codegen-gradle plugin has been introduced in version 3.19. // Please use the official plugin instead of the third party plugin that was recommended before.

Read only a single catalog and only a single schema

XML (standalone and maven)

```
<configuration>
   <generator>
     <database>
       <inputCatalog>my_catalog</inputCatalog>
       <inputSchema>my_schema</inputSchema>
     </database>
 </generator>
</configuration>
```
See the [configuration XSD,](https://www.jooq.org/xsd/jooq-codegen-3.19.8.xsd) [standalone code generation,](#page-1348-0) and [maven code generation](#page-1340-0) for more details. Programmatic

```
new org.jooq.meta.jaxb.Configuration()
    .withGenerator(new Generator()
      .withDatabase(new Database()
 .withInputCatalog("my_catalog")
 .withInputSchema("my_schema")
     \lambda\lambda
```
See the [configuration XSD](https://www.jooq.org/xsd/jooq-codegen-3.19.8.xsd) and [programmatic code generation](#page-1348-0) for more details. Gradle (Kotlin)

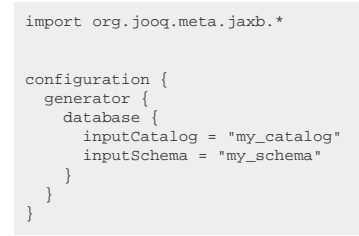

See the [configuration XSD](https://www.jooq.org/xsd/jooq-codegen-3.19.8.xsd) and [gradle code generation](#page-1344-0) for more details. Gradle (Groovy) See the [configuration XSD](https://www.jooq.org/xsd/jooq-codegen-3.19.8.xsd) and [gradle code generation](#page-1344-0) for more details. Gradle (third party)

```
// The jOOQ-codegen-gradle plugin has been introduced in version 3.19.
// Please use the official plugin instead of the third party plugin that was recommended before.
```
### Nested configurations

This mode is preferrable for larger projects where several catalogs and/or schemas need to be included. The following examples show different possible configurations:

Read two or more schemas (from all catalogs, but in most databases, there is only one "default catalog")

XML (standalone and maven)

```
<configuration>
   <generator>
     <database>
       <schemata>
         <schema>
            <inputSchema>schema1</inputSchema>
         </schema>
 <schema>
 <inputSchema>schema2</inputSchema>
 </schema>
       </schemata>
     </database>
   </generator>
</configuration>
```
See the [configuration XSD,](https://www.jooq.org/xsd/jooq-codegen-3.19.8.xsd) [standalone code generation,](#page-1348-0) and [maven code generation](#page-1340-0) for more details. Programmatic

```
new org.jooq.meta.jaxb.Configuration()
 .withGenerator(new Generator()
 .withDatabase(new Database()
         .withSchemata(
 new SchemaMappingType()
 .withInputSchema("schema1"),
 new SchemaMappingType()
 .withInputSchema("schema2")
         )
      )
   \lambda
```
See the [configuration XSD](https://www.jooq.org/xsd/jooq-codegen-3.19.8.xsd) and [programmatic code generation](#page-1348-0) for more details. Gradle (Kotlin)

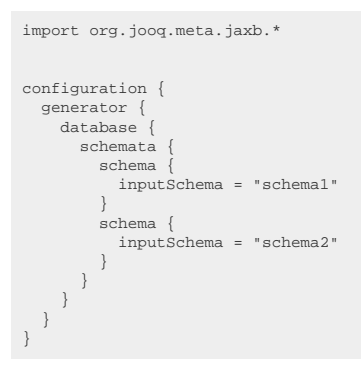

See the [configuration XSD](https://www.jooq.org/xsd/jooq-codegen-3.19.8.xsd) and [gradle code generation](#page-1344-0) for more details. Gradle (Groovy) See the [configuration XSD](https://www.jooq.org/xsd/jooq-codegen-3.19.8.xsd) and [gradle code generation](#page-1344-0) for more details. Gradle (third party)

// The jOOQ-codegen-gradle plugin has been introduced in version 3.19. // Please use the official plugin instead of the third party plugin that was recommended before.

Read two or more catalogs and all their schemas XML (standalone and maven)

```
<configuration>
   <generator>
    .<br><database>
       <catalogs>
         <catalog>
           <inputCatalog>catalog1</inputCatalog>
         </catalog>
         <catalog>
           <inputCatalog>catalog2</inputCatalog>
         </catalog>
       </catalogs>
     </database>
   </generator>
</configuration>
```
See the [configuration XSD,](https://www.jooq.org/xsd/jooq-codegen-3.19.8.xsd) [standalone code generation,](#page-1348-0) and [maven code generation](#page-1340-0) for more details. Programmatic

```
new org.jooq.meta.jaxb.Configuration()
 .withGenerator(new Generator()
 .withDatabase(new Database()
 .withCatalogs(
 new CatalogMappingType()
 .withInputCatalog("catalog1"),
 new CatalogMappingType()
                 .withInputCatalog("catalog2")
         )
      )
  \lambda
```
See the [configuration XSD](https://www.jooq.org/xsd/jooq-codegen-3.19.8.xsd) and [programmatic code generation](#page-1348-0) for more details. Gradle (Kotlin)

```
import org.jooq.meta.jaxb.*
configuration {
   generator {
     database {
       catalogs {
        catalog {
           inputCatalog = "catalog1"
 }
        catalog {
           inputCatalog = "catalog2"
         }
       }
    }
  }
}
```
See the [configuration XSD](https://www.jooq.org/xsd/jooq-codegen-3.19.8.xsd) and [gradle code generation](#page-1344-0) for more details. Gradle (Groovy) See the [configuration XSD](https://www.jooq.org/xsd/jooq-codegen-3.19.8.xsd) and [gradle code generation](#page-1344-0) for more details. Gradle (third party)

// The jOOQ-codegen-gradle plugin has been introduced in version 3.19. // Please use the official plugin instead of the third party plugin that was recommended before.

#### Read two or more schemas from one or more specific catalogs

XML (standalone and maven)

```
<configuration>
   <generator>
    .<br><database>
       <catalogs>
          <catalog>
            <inputCatalog>catalog</inputCatalog>
            <schemata>
             <schema>
                <inputSchema>schema1</inputSchema>
              </schema>
              <schema>
               <inputSchema>schema2</inputSchema>
              </schema>
            </schemata>
          </catalog>
       </catalogs>
     </database>
 </generator>
</configuration>
```
See the [configuration XSD,](https://www.jooq.org/xsd/jooq-codegen-3.19.8.xsd) [standalone code generation,](#page-1348-0) and [maven code generation](#page-1340-0) for more details. Programmatic

```
new org.jooq.meta.jaxb.Configuration()
 .withGenerator(new Generator()
     .withDatabase(new Database()
 .withCatalogs(
 new CatalogMappingType()
 .withInputCatalog("catalog")
 .withSchemata(
             new SchemaMappingType()
                 .withInputSchema("schema1"),
              new SchemaMappingType()
                .withInputSchema("schema2")
          \rightarrow )
    )
  \lambda
```
See the [configuration XSD](https://www.jooq.org/xsd/jooq-codegen-3.19.8.xsd) and [programmatic code generation](#page-1348-0) for more details. Gradle (Kotlin)

```
import org.jooq.meta.jaxb.*
configuration {
   generator {
     database {
        catalogs {
          catalog {
             inputCatalog = "catalog"
             schemata {
               schema {
                  inputSchema = "schema1"
 }
                schema {
                  inputSchema = "schema2"
            }
\begin{smallmatrix}&&&1\\&&&1\\&&&1\\&&&1\end{smallmatrix} }
}
```
See the [configuration XSD](https://www.jooq.org/xsd/jooq-codegen-3.19.8.xsd) and [gradle code generation](#page-1344-0) for more details. Gradle (Groovy) See the [configuration XSD](https://www.jooq.org/xsd/jooq-codegen-3.19.8.xsd) and [gradle code generation](#page-1344-0) for more details. Gradle (third party)

// The jOOQ-codegen-gradle plugin has been introduced in version 3.19.

// Please use the official plugin instead of the third party plugin that was recommended before.
### Catalog and schema mapping

Wherever you can place an inputCatalog or inputSchema element (top level or nested), you can also put a matching mapping instruction, if you wish to profit from the [catalog and schema mapping feature](#page-1313-0). The following configurations are possible:

Map input names to a specific output name

XML (standalone and maven)

```
<configuration>
   <generator>
     <database>
      <inputCatalog>my_input_catalog</inputCatalog>
       <outputCatalog>my_output_catalog</outputCatalog>
       <inputSchema>my_input_schema</inputSchema>
       <outputSchema>my_output_schema</outputSchema>
     </database>
  </generator>
</configuration>
```
See the [configuration XSD,](https://www.jooq.org/xsd/jooq-codegen-3.19.8.xsd) [standalone code generation,](#page-1348-0) and [maven code generation](#page-1340-0) for more details. Programmatic

```
new org.jooq.meta.jaxb.Configuration()
 .withGenerator(new Generator()
 .withDatabase(new Database()
 .withInputCatalog("my_input_catalog")
 .withOutputCatalog("my_output_catalog")
 .withInputSchema("my_input_schema")
          .withOutputSchema("my_output_schema")
      )
  \overline{)}
```
See the [configuration XSD](https://www.jooq.org/xsd/jooq-codegen-3.19.8.xsd) and [programmatic code generation](#page-1348-0) for more details. Gradle (Kotlin)

```
import org.jooq.meta.jaxb.*
configuration {
    generator {
       database {
          inputCatalog = "my_input_catalog"
  outputCatalog = "my_output_catalog"
 inputSchema = "my_input_schema"
 outputSchema = "my_output_schema"
       }
    }
}
```
See the [configuration XSD](https://www.jooq.org/xsd/jooq-codegen-3.19.8.xsd) and [gradle code generation](#page-1344-0) for more details. Gradle (Groovy) See the [configuration XSD](https://www.jooq.org/xsd/jooq-codegen-3.19.8.xsd) and [gradle code generation](#page-1344-0) for more details. Gradle (third party)

// The jOOQ-codegen-gradle plugin has been introduced in version 3.19. // Please use the official plugin instead of the third party plugin that was recommended before.

Map input names to the "default" catalog or schema (i.e. no name) XML (standalone and maven)

```
<configuration>
   <generator>
     <database>
       <inputCatalog>my_input_catalog</inputCatalog>
       <outputCatalogToDefault>true</outputCatalogToDefault>
      <inputSchema>my_input_schema</inputSchema>
       <outputSchemaToDefault>true</outputSchemaToDefault>
     </database>
   </generator>
</configuration>
```
See the [configuration XSD,](https://www.jooq.org/xsd/jooq-codegen-3.19.8.xsd) [standalone code generation,](#page-1348-0) and [maven code generation](#page-1340-0) for more details. Programmatic

```
new org.jooq.meta.jaxb.Configuration()
   .withGenerator(new Generator()
    .withDatabase(new Database()
       .withInputCatalog("my_input_catalog")
      .withOutputCatalogToDefault(true)
       .withInputSchema("my_input_schema")
       .withOutputSchemaToDefault(true)
\bigcup
```
See the [configuration XSD](https://www.jooq.org/xsd/jooq-codegen-3.19.8.xsd) and [programmatic code generation](#page-1348-0) for more details. Gradle (Kotlin)

```
import org.jooq.meta.jaxb.*
configuration {
  generator
      database {
        inputCatalog = "my_input_catalog"
        isOutputCatalogToDefault = true
  inputSchema = "my_input_schema"
 isOutputSchemaToDefault = true
      }
   }
}
```
See the [configuration XSD](https://www.jooq.org/xsd/jooq-codegen-3.19.8.xsd) and [gradle code generation](#page-1344-0) for more details. Gradle (Groovy) See the [configuration XSD](https://www.jooq.org/xsd/jooq-codegen-3.19.8.xsd) and [gradle code generation](#page-1344-0) for more details. Gradle (third party)

// The jOOQ-codegen-gradle plugin has been introduced in version 3.19. // Please use the official plugin instead of the third party plugin that was recommended before.

For more information about the catalog and schema mapping feature, [please refer to the relevant](#page-1313-0) [section of the manual.](#page-1313-0)

## 5.2.5.14. Catalog and schema version providers

For continuous integration reasons, users often like to version their database schemas, e.g. with tools like [Flyway.](#page-45-0) In these cases, it is usually beneficial if the catalog and/or schema version can be placed with generated jOOQ code for documentation purposes and to prevent unnecessary re-generation of a catalog and/or schema.

For this reason, jOOQ allows for implementing a simple code generation SPI which tells jOOQ what the user-defined version of any given catalog or schema is.

There are three possible ways to implement this SPI:

- By providing a fully qualified class name that implements any of org.jooq.meta.CatalogVersionProvider or org.jooq.meta.SchemaVersionProvider respectively for programmatic version providing.
- By providing a SELECT statement returning one row with one column containing the version string. The SELECT statement may contain a named variable called :catalog\_name or :schema\_name respectively.
- By providing a constant, such as a Maven property, for instance.

These schema versions will be generated into the javax.annotation.Generated annotation on generated artefacts.

### Example: fully qualified class name

This example is assuming that you have version provider classes on your code generation classpath available:

XML (standalone and maven)

```
<configuration>
   <generator>
     <database>
       <catalogVersionProvider>com.example.MyCatalogVersionProvider</catalogVersionProvider>
       <schemaVersionProvider>com.example.MySchemaVersionProvider</schemaVersionProvider>
     </database>
  </generator>
</configuration>
```
See the [configuration XSD,](https://www.jooq.org/xsd/jooq-codegen-3.19.8.xsd) [standalone code generation,](#page-1348-0) and [maven code generation](#page-1340-0) for more details. Programmatic

```
new org.jooq.meta.jaxb.Configuration()
   .withGenerator(new Generator()
     .withDatabase(new Database()
       .withCatalogVersionProvider("com.example.MyCatalogVersionProvider")
       .withSchemaVersionProvider("com.example.MySchemaVersionProvider")
    \rightarrow\rightarrow
```
See the [configuration XSD](https://www.jooq.org/xsd/jooq-codegen-3.19.8.xsd) and [programmatic code generation](#page-1348-0) for more details. Gradle (Kotlin)

```
import org.jooq.meta.jaxb.*
configuration {
   generator {
      database {
 catalogVersionProvider = "com.example.MyCatalogVersionProvider"
 schemaVersionProvider = "com.example.MySchemaVersionProvider"
 }
 }
}
```
See the [configuration XSD](https://www.jooq.org/xsd/jooq-codegen-3.19.8.xsd) and [gradle code generation](#page-1344-0) for more details. Gradle (Groovy) See the [configuration XSD](https://www.jooq.org/xsd/jooq-codegen-3.19.8.xsd) and [gradle code generation](#page-1344-0) for more details. Gradle (third party)

// The jOOQ-codegen-gradle plugin has been introduced in version 3.19. // Please use the official plugin instead of the third party plugin that was recommended before. *(!) Make sure your custom version providers are available to the code generator as a [code generator](#page-1349-0) [dependency](#page-1349-0)*

### Example: SQL SELECT statement

XML (standalone and maven)

```
<configuration>
   <generator>
       <database>
<catalogVersionProvider>SELECT :catalog_name || '_' || MAX("version") FROM "schema_version"</catalogVersionProvider><br><schemaVersionProvider>SELECT :schema_name || '_' || MAX("version") FROM "schema_version"</schemaVersionP
       </database>
    </generator>
</configuration>
```
See the [configuration XSD,](https://www.jooq.org/xsd/jooq-codegen-3.19.8.xsd) [standalone code generation,](#page-1348-0) and [maven code generation](#page-1340-0) for more details. Programmatic

```
new org.jooq.meta.jaxb.Configuration()
  .withGenerator(new Generator()
 .withDatabase(new Database()
  .withCatalogVersionProvider("SELECT :catalog_name || '_' || MAX(\"version\") FROM \"schema_version\"")
 .withSchemaVersionProvider("SELECT :schema_name || '_' || MAX(\"version\") FROM \"schema_version\"")
 \qquad \qquad\lambda
```
See the [configuration XSD](https://www.jooq.org/xsd/jooq-codegen-3.19.8.xsd) and [programmatic code generation](#page-1348-0) for more details. Gradle (Kotlin)

```
import org.jooq.meta.jaxb.*
configuration {
    generator {
       database {
  catalogVersionProvider = "SELECT :catalog_name || '_' || MAX(\"version\") FROM \"schema_version\""
 schemaVersionProvider = "SELECT :schema_name || '_' || MAX(\"version\") FROM \"schema_version\""
        }
    }
}
```
See the [configuration XSD](https://www.jooq.org/xsd/jooq-codegen-3.19.8.xsd) and [gradle code generation](#page-1344-0) for more details. Gradle (Groovy) See the [configuration XSD](https://www.jooq.org/xsd/jooq-codegen-3.19.8.xsd) and [gradle code generation](#page-1344-0) for more details. Gradle (third party)

// The jOOQ-codegen-gradle plugin has been introduced in version 3.19. // Please use the official plugin instead of the third party plugin that was recommended before.

### Example: A constant

Instead of supplying the constant directly in your configuration, you can also use your build system's property expression, or some other mechanism to produce this constant. XML (standalone and maven)

```
<configuration>
   <generator>
     <database>
       <catalogVersionProvider>1</catalogVersionProvider>
       <schemaVersionProvider>2</schemaVersionProvider>
     </database>
   </generator>
</configuration>
```
See the [configuration XSD,](https://www.jooq.org/xsd/jooq-codegen-3.19.8.xsd) [standalone code generation,](#page-1348-0) and [maven code generation](#page-1340-0) for more details. Programmatic

```
new org.jooq.meta.jaxb.Configuration()
 .withGenerator(new Generator()
     .withDatabase(new Database()
       .withCatalogVersionProvider(1)
        .withSchemaVersionProvider(2)
     )
\qquad \qquad
```
See the [configuration XSD](https://www.jooq.org/xsd/jooq-codegen-3.19.8.xsd) and [programmatic code generation](#page-1348-0) for more details. Gradle (Kotlin)

```
import org.jooq.meta.jaxb.*
configuration {
 generator {
 database {
       catalogVersionProvider = 1
     schemaVersionProvider = 2
 }
 }
}
```
See the [configuration XSD](https://www.jooq.org/xsd/jooq-codegen-3.19.8.xsd) and [gradle code generation](#page-1344-0) for more details. Gradle (Groovy) See the [configuration XSD](https://www.jooq.org/xsd/jooq-codegen-3.19.8.xsd) and [gradle code generation](#page-1344-0) for more details. Gradle (third party)

// The jOOQ-codegen-gradle plugin has been introduced in version 3.19. // Please use the official plugin instead of the third party plugin that was recommended before.

## 5.2.5.15. Custom ordering of generated code

By default, the jOOQ code generator maintains the following ordering of objects:

- Catalogs, schemas, tables, user-defined types, packages, routines, sequences, constraints are ordered alphabetically
- Table columns, user-defined type attributes, routine parameters are ordered in their order of definition

Sometimes, it may be desireable to override this default ordering to a custom ordering. In particular, the default ordering may be case-sensitive, when case-insensitive ordering is really more desireable at times. Users may define an order provider by specifying a fully qualified class on the code generator's class path, which must implement [java.util.Comparator<org.jooq.meta.Definition>](https://docs.oracle.com/en/java/javase/17/docs/api/java.base/java/util/Comparator.html) as follows:

XML (standalone and maven)

```
<configuration>
   <generator>
     <database>
       <orderProvider>com.example.CaseInsensitiveOrderProvider</orderProvider>
     </database>
   </generator>
</configuration>
```
See the [configuration XSD,](https://www.jooq.org/xsd/jooq-codegen-3.19.8.xsd) [standalone code generation,](#page-1348-0) and [maven code generation](#page-1340-0) for more details. Programmatic

```
new org.jooq.meta.jaxb.Configuration()
   .withGenerator(new Generator()
     .withDatabase(new Database()
        .withOrderProvider("com.example.CaseInsensitiveOrderProvider")
     )
\qquad \qquad
```
See the [configuration XSD](https://www.jooq.org/xsd/jooq-codegen-3.19.8.xsd) and [programmatic code generation](#page-1348-0) for more details. Gradle (Kotlin)

```
import org.joog.meta.jaxb.*
configuration {
 generator {
    database {
       orderProvider = "com.example.CaseInsensitiveOrderProvider"
     }
  }
}
```
See the [configuration XSD](https://www.jooq.org/xsd/jooq-codegen-3.19.8.xsd) and [gradle code generation](#page-1344-0) for more details. Gradle (Groovy) See the [configuration XSD](https://www.jooq.org/xsd/jooq-codegen-3.19.8.xsd) and [gradle code generation](#page-1344-0) for more details. Gradle (third party)

```
// The jOOQ-codegen-gradle plugin has been introduced in version 3.19.
// Please use the official plugin instead of the third party plugin that was recommended before.
```
*(!) Make sure your custom order provider is available to the code generator as a [code generator](#page-1349-0) [dependency](#page-1349-0)*

This order provider may then look as follows:

```
package com.example;
import java.util.Comparator;
import org.joog.meta.Definition;
public class CaseInsensitiveOrderProvider implements Comparator<Definition> {
      @Override
 public int compare(Definition o1, Definition o2) {
 return o1.getQualifiedInputName().compareToIgnoreCase(o2.getQualifiedInputName());
      }
}
```
While changing the order of "top level types" (like tables) is irrelevant to the jOOQ runtime, there may be some side-effects to changing the order of table columns, user-defined type attributes, routine parameters, as the database might expect the exact same order as is defined in the database. In order to only change the ordering for tables, the following order provider can be implemented instead:

```
package com.example;
import java.util.Comparator;
import org.jooq.meta.Definition;
import org.jooq.meta.TableDefinition;
public class CaseInsensitiveOrderProvider implements Comparator<Definition> {
      @Override
      public int compare(Definition o1, Definition o2) {
 if (o1 instanceof TableDefinition && o2 instanceof TableDefinition)
 return o1.getQualifiedInputName().compareToIgnoreCase(o2.getQualifiedInputName());
           else
                return 0; // Retain input ordering
     }
}
```
## <span id="page-1194-1"></span>5.2.5.16. Forced types

The code generator allows users to override column, attribute, and parameter data types, as well as other attributes in three different ways:

- By rewriting them to some other data type using the [data type rewriting feature](#page-1198-0).
- By mapping them to some user type using the [data type converter feature](#page-1199-0) and a custom [org.jooq.Converter](https://www.jooq.org/javadoc/3.19.x/org/jooq/Converter.html).
- By mapping them to some user type using the [data type binding feature](#page-1210-0) and a custom [org.jooq.Binding.](https://www.jooq.org/javadoc/3.19.x/org/jooq/Binding.html)

<span id="page-1194-0"></span>All of this, and more, can be done using forced types.

## 5.2.5.16.1. Matching of forced types

The <database> configuration's <forcedTypes> element can contain many <forcedType> elements and the generator will always pick the first of these definitions (orderered by <priority/> and then by lexical appearance in the configuration), where *all* given match predicates match a given database attribute, column, array element, parameter, or sequence.

These are the available match predicates, all are optional:

o <priority>: Any number (default 0) indicating the priority of the forced type. Higher numbers have higher priority.

Matching predicates:

- o <objectType>: Must be one of ATTRIBUTE, COLUMN, ELEMENT, PARAMETER, SEQUENCE, or ALL and specifies what type of database objects this forced type is applicable to
- o <nullability>: Must be one of NULL, NOT\_NULL, or ALL and specifies if this forced type is applicable to NULL, NOT NULL, or all definitions
- o <excludeExpression>: This *exclude* predicate is a regular expression which is matched against the definition's fully qualified, partially qualified, or unqualified name; any definition's name matching the regular expression will be considered *not matching* this forced type. If left empty, then nothing is excluded.
- o <includeExpression>: This predicate is a regular expression which is matched against the definition's fully qualified, partially qualified, or unqualified name. If left empty, then everything is included.
- o <excludeTypes>: This *exclude* predicate is a regular expression which is matched against the name of the definition's type (provided that it has one); any definition's type name matching the regular expression will be considered *not matching* this forced type. If left empty, then nothing is excluded.
- o <includeTypes>: This predicate is a regular expression which is matched against the name of the definition's type (provided that it has one). If left empty, then everything is included.
- o <sql>: An SQL query returning all (qualified or unqualified) object names which should be considered to match this forced type; an example is given at the end of this section.

### An example using various attributes

The following example is a forced type that applies a [data type rewrite](#page-1198-0) of all matched objects to the type BOOLEAN:

#### XML (standalone and maven)

```
<configuration>
   <generator>
     <database>
       <!-- The first matching forcedType will be applied to the data type definition. -->
       <forcedTypes>
         <forcedType>
           <!-- Specify any data type that is supported in your database, or if unsupported,
                 a type from org.jooq.impl.SQLDataType -->
           <name>BOOLEAN</name>
           <!-- A Java regex matching fully-qualified columns, attributes, parameters. Use the pipe to separate several expressions. --
>
           <includeExpression>.*\.IS_VALID</includeExpression>
           <!-- A Java regex matching data types to be forced to have this type.
                 Data types may be reported by your database as:
 - NUMBER regexp suggestion: NUMBER
 - NUMBER(5) regexp suggestion: NUMBER\(5\)
 - NUMBER(5, 2) regexp suggestion: NUMBER\(5,\s*2\)
                 - any other form.
 It is thus recommended to use defensive regexes for types. -->
 <includeTypes>.*</includeTypes>
           <!-- Force a type depending on data type nullability. Default is ALL.
                  - ALL - Force a type regardless of whether data type is nullable or not (default)
                  - NULL - Force a type only when data type is nullable
                  - NOT NULL - Force a type only when data type is not null -->
            <nullability>ALL</nullability>
           <!-- Force a type on ALL or specific object types. Default is ALL. Options include:
 ATTRIBUTE, COLUMN, ELEMENT, PARAMETER, SEQUENCE -->
 <objectType>ALL</objectType>
          </forcedType>
       </forcedTypes>
     </database>
   </generator>
</configuration>
```
See the [configuration XSD,](https://www.jooq.org/xsd/jooq-codegen-3.19.8.xsd) [standalone code generation,](#page-1348-0) and [maven code generation](#page-1340-0) for more details. Programmatic

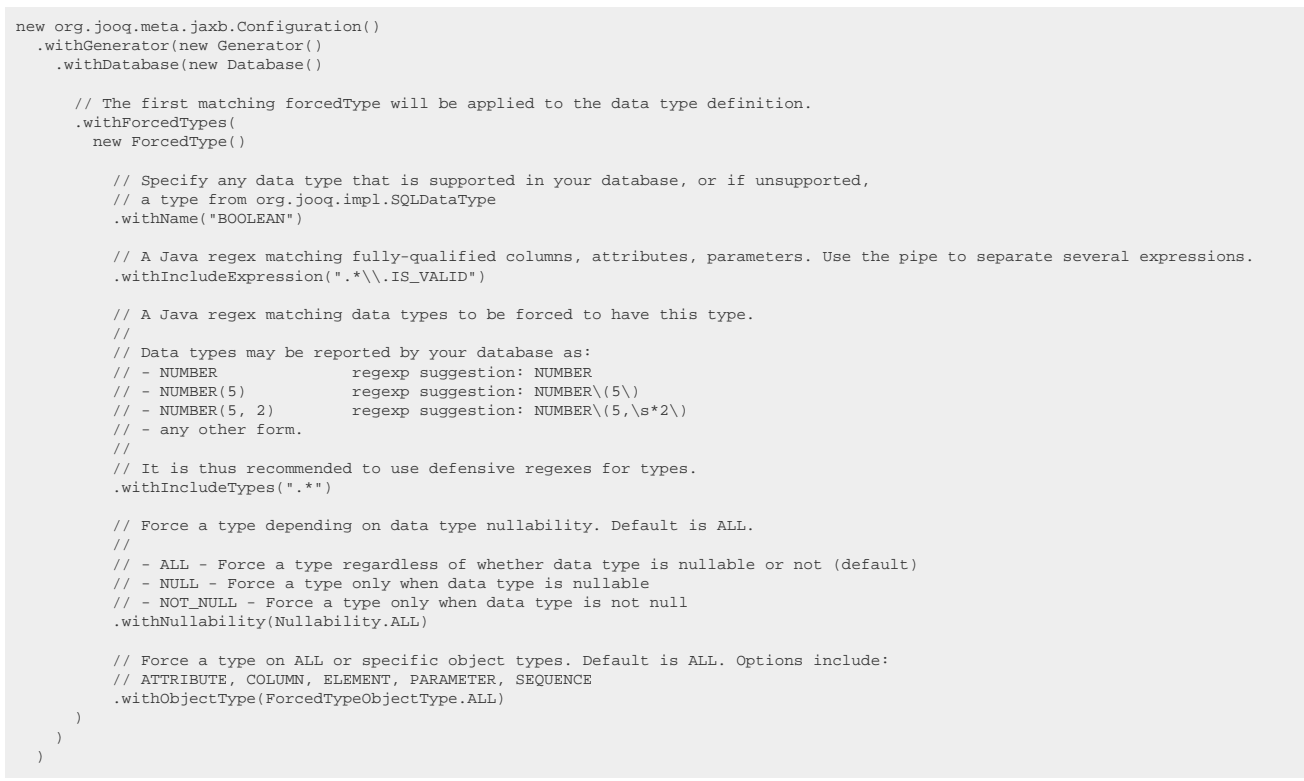

#### See the [configuration XSD](https://www.jooq.org/xsd/jooq-codegen-3.19.8.xsd) and [programmatic code generation](#page-1348-0) for more details. Gradle (Kotlin)

```
import org.jooq.meta.jaxb.*
 configuration {
   generator
       database {
           // The first matching forcedType will be applied to the data type definition.
  forcedTypes {
 forcedType {
                // Specify any data type that is supported in your database, or if unsupported,
                 // a type from org.jooq.impl.SQLDataType
                name = "BOOLEAN"
  // A Java regex matching fully-qualified columns, attributes, parameters. Use the pipe to separate several expressions.
 includeExpression = ".*\\.IS_VALID"
                // A Java regex matching data types to be forced to have this type.
  // 
  // Data types may be reported by your database as:
 // - NUMBER regexp suggestion: NUMBER
 // - NUMBER(5) regexp suggestion: NUMBER\(5\)
 // - NUMBER(5, 2) regexp suggestion: NUMBER\(5,\s*2\)
 // - any other form.
                // 
                 // It is thus recommended to use defensive regexes for types.
               includeTvpes = ".*" // Force a type depending on data type nullability. Default is ALL.
 //<br>// - ALL - Force a type regardless of whether data type is nullable or not (default)<br>// - NULL - Force a type only when data type is nullable<br>// - NOT_NULL - Force a type only when data type is not null<br>nullability = Nu
  // Force a type on ALL or specific object types. Default is ALL. Options include:
 // ATTRIBUTE, COLUMN, ELEMENT, PARAMETER, SEQUENCE
                objectType = ForcedTypeObjectType.ALL
          }
 \begin{smallmatrix}&&&\text{ }\downarrow\\ &&&\text{ }\downarrow\\ &&&\text{ }\downarrow\\ &&&&\downarrow\end{smallmatrix}}
```
See the [configuration XSD](https://www.jooq.org/xsd/jooq-codegen-3.19.8.xsd) and [gradle code generation](#page-1344-0) for more details. Gradle (Groovy) See the [configuration XSD](https://www.jooq.org/xsd/jooq-codegen-3.19.8.xsd) and [gradle code generation](#page-1344-0) for more details. Gradle (third party)

// The jOOQ-codegen-gradle plugin has been introduced in version 3.19. // Please use the official plugin instead of the third party plugin that was recommended before.

As always, when regular expressions are used, they are [regular expressions with default flags](#page-1154-0).

### Using SQL to match column names

If you want to match your column names based on more complex criteria not supported by jOOQ yet, you can supply the matching column names using a SQL query that runs against your dictionary views. The following example uses a SQL query to find all columns that are "probably boolean", and applies a [data type converter](#page-1199-0) to them:

XML (standalone and maven)

```
<configuration>
   <generator>
    .<br><database>
       <forcedTypes>
         <forcedType>
           <!-- Rewrite types to BOOLEAN -->
            <userType>java.lang.Boolean</userType>
           <converter>com.example.YNBooleanConverter</converter>
           <!-- All Oracle columns that have a default of 'Y' or 'N' are probably boolean -->
           <sql>
 SELECT owner || '.' || table_name || '.' || column_name
 FROM all_tab_cols
             WHERE data_default IN ('Y', 'N')
 </sql>
 </forcedType>
       </forcedTypes>
     </database>
   </generator>
</configuration>
```
See the [configuration XSD,](https://www.jooq.org/xsd/jooq-codegen-3.19.8.xsd) [standalone code generation,](#page-1348-0) and [maven code generation](#page-1340-0) for more details. Programmatic

```
new org.jooq.meta.jaxb.Configuration()
   .withGenerator(new Generator()
     .withDatabase(new Database()
       .withForcedTypes(
         new ForcedType()
           // Rewrite types to BOOLEAN
            withUserType("java.lang.Boolean")
           .withConverter("com.example.YNBooleanConverter")
           // All Oracle columns that have a default of 'Y' or 'N' are probably boolean
           .withSql("""
             SELECT owner || '.' || table_name || '.' || column_name
            FROM all_tab_cols
WHERE data_default IN ('Y', 'N')<br>""")
      \, )
   \rightarrow\qquad \qquad
```
See the [configuration XSD](https://www.jooq.org/xsd/jooq-codegen-3.19.8.xsd) and [programmatic code generation](#page-1348-0) for more details. Gradle (Kotlin)

```
import org.jooq.meta.jaxb.*
configuration {
 generator {
 database {
 forcedTypes {
 forcedType {
              // Rewrite types to BOOLEAN
 userType = "java.lang.Boolean"
 converter = "com.example.YNBooleanConverter"
              // All Oracle columns that have a default of 'Y' or 'N' are probably boolean
 sql = """
 SELECT owner || '.' || table_name || '.' || column_name
 FROM all_tab_cols
 WHERE data_default IN ('Y', 'N')
 """
\begin{array}{c} \uparrow \\ \downarrow \end{array} }
 }
}
```
See the [configuration XSD](https://www.jooq.org/xsd/jooq-codegen-3.19.8.xsd) and [gradle code generation](#page-1344-0) for more details. Gradle (Groovy) See the [configuration XSD](https://www.jooq.org/xsd/jooq-codegen-3.19.8.xsd) and [gradle code generation](#page-1344-0) for more details. Gradle (third party)

// The jOOQ-codegen-gradle plugin has been introduced in version 3.19. // Please use the official plugin instead of the third party plugin that was recommended before.

As always, when regular expressions are used, they are [regular expressions with default flags](#page-1154-0).

Please see the relevant sections of the manual to get more information about using [converters](#page-1199-0) or [bindings](#page-1210-0).

### <span id="page-1198-0"></span>5.2.5.16.2. Data type rewriting

Sometimes, the actual database data type does not match the SQL data type that you would like to use in Java. This is often the case for ill-supported SQL data types, such as BOOLEAN, UUID, or INSTANT. jOOQ's code generator allows you to apply simple data type rewriting. The following configuration will rewrite IS\_VALID columns in all tables to be of type BOOLEAN.

XML (standalone and maven)

```
<configuration>
   <generator>
     <database>
       <forcedTypes>
          <forcedType>
 <!-- Specify any data type that is supported in your database, or if unsupported,
 a type from org.jooq.impl.SQLDataType -->
           <name>BOOLEAN</name>
           <!-- A Java regex matching fully-qualified columns, attributes, parameters. Use the pipe to separate several expressions. --
>
            <includeExpression>.*\.IS_VALID</includeExpression>
          </forcedType>
       </forcedTypes>
     </database>
   </generator>
</configuration>
```
See the [configuration XSD,](https://www.jooq.org/xsd/jooq-codegen-3.19.8.xsd) [standalone code generation,](#page-1348-0) and [maven code generation](#page-1340-0) for more details. Programmatic

```
new org.joog.meta.jaxb.Configuration()
  .withGenerator(new Generator
     .withDatabase(new Database()
       .withForcedTypes(
         new ForcedType()
            // Specify any data type that is supported in your database, or if unsupported,
              a type from org.jooq.impl.SQLDataType
            .withName("BOOLEAN")
 // A Java regex matching fully-qualified columns, attributes, parameters. Use the pipe to separate several expressions.
 .withIncludeExpression(".*\\.IS_VALID")
       )
    \rightarrow\qquad \qquad
```
See the [configuration XSD](https://www.jooq.org/xsd/jooq-codegen-3.19.8.xsd) and [programmatic code generation](#page-1348-0) for more details. Gradle (Kotlin)

```
import org.jooq.meta.jaxb.*
configuration {
   generator {
     database {
       forcedTypes {
          forcedType {
 // Specify any data type that is supported in your database, or if unsupported,
 // a type from org.jooq.impl.SQLDataType
           name = "BOOLEAN"
             // A Java regex matching fully-qualified columns, attributes, parameters. Use the pipe to separate several expressions.
            includeExpression = ".*\\.IS_VALID"
         }
       }
     }
  }
}
```
See the [configuration XSD](https://www.jooq.org/xsd/jooq-codegen-3.19.8.xsd) and [gradle code generation](#page-1344-0) for more details. Gradle (Groovy) See the [configuration XSD](https://www.jooq.org/xsd/jooq-codegen-3.19.8.xsd) and [gradle code generation](#page-1344-0) for more details. Gradle (third party)

// The jOOQ-codegen-gradle plugin has been introduced in version 3.19. // Please use the official plugin instead of the third party plugin that was recommended before.

After such a data type rewrite, neither jOOQ's code generator, nor the runtime have any information about the original data type that your column may have had. Hence, this approach works best when the original data type (e.g. INTEGER), and the configured data type (e.g. BIGINT) are reasonably compatible. If you wish to "rewrite" your user type, but keeping the backing type information available, an actual Converter, including an [AutoConverter](#page-1204-0) might be a better choice.

For more details about how to match columns, please refer to [the section about matching columns](#page-1194-0) [for forced types.](#page-1194-0)

### <span id="page-1199-0"></span>5.2.5.16.3. Qualified converters

When using a custom type in jOOQ, you need to let jOOQ know about its associated org.joog.Converter. Ad-hoc usages of such converters has been discussed in the chapter about [data type conversion](#page-1068-0)or [ad](#page-1057-0)[hoc converters](#page-1057-0). However, when mapping a custom type onto a standard JDBC type, a more common use-case is to let jOOQ know about custom types at code generation time.

Assuming you have a converter like this:

```
public class IntegerToYearConverter extends AbstractConverter<Integer, Year> {
    public IntegerToYearConverter() {
       super(Integer.class, Year.class);
    }
    @Override
    public Year from(Integer i) {
      return i == null ? null : Year.of(i); }
    @Override
    public Integer to(Year y) {
        return y == null ? null : y.getValue();
    \lambda}
```
The following example shows how to reference a custom Converter from your <forcedType> configuration:

#### XML (standalone and maven)

```
<configuration>
   <generator>
     <database>
       <forcedTypes>
         <forcedType>
 <!-- Specify the Java type of your custom type. This corresponds to the Converter's <U> type. -->
 <userType>java.time.Year</userType>
           <!-- Associate that custom type with your converter. -->
            <converter>com.example.IntegerToYearConverter</converter>
           <!-- Optionally specify whether the converter receives <T, U> type variables
 and Class<T>, Class<U> constructor arguments. Default is false. -->
 <genericConverter>false</genericConverter>
           <!-- A Java regex matching fully-qualified columns, attributes, parameters. Use the pipe to separate several expressions. --
>
           <includeExpression>.*\.YEAR.*</includeExpression>
         </forcedType>
       </forcedTypes>
     </database>
   </generator>
</configuration>
```
#### See the [configuration XSD,](https://www.jooq.org/xsd/jooq-codegen-3.19.8.xsd) [standalone code generation,](#page-1348-0) and [maven code generation](#page-1340-0) for more details. Programmatic

```
new org.joog.meta.jaxb.Configuration()
  .withGenerator(new Generator)
     .withDatabase(new Database()
       .withForcedTypes(
         new ForcedType()
 // Specify the Java type of your custom type. This corresponds to the Converter's <U> type.
 .withUserType("java.time.Year")
           // Associate that custom type with your converter.
            .withConverter("com.example.IntegerToYearConverter")
            // Optionally specify whether the converter receives <T, U> type variables
 // and Class<T>, Class<U> constructor arguments. Default is false.
 .withGenericConverter(false)
            // A Java regex matching fully-qualified columns, attributes, parameters. Use the pipe to separate several expressions.
            .withIncludeExpression(".*\\.YEAR.*")
       )
    \lambda\lambda
```
See the [configuration XSD](https://www.jooq.org/xsd/jooq-codegen-3.19.8.xsd) and [programmatic code generation](#page-1348-0) for more details. Gradle (Kotlin)

```
import org.jooq.meta.jaxb.*
configuration {
  generator {
 database {
  forcedTypes {
 forcedType {
              // Specify the Java type of your custom type. This corresponds to the Converter's <U> type.
             userType = "java.time.Year"
              // Associate that custom type with your converter.
             converter = "com.example.IntegerToYearConverter"
             // Optionally specify whether the converter receives <T, U> type variables
              // and Class<T>, Class<U> constructor arguments. Default is false.
             isGenericConverter = false
              // A Java regex matching fully-qualified columns, attributes, parameters. Use the pipe to separate several expressions.
         includeExpression = ".*\\.YEAR.*"
 \begin{array}{c} \begin{array}{c} \end{array} \\ \begin{array}{c} \end{array} \\ \begin{array}{c} \end{array} \end{array} }
}
```
See the [configuration XSD](https://www.jooq.org/xsd/jooq-codegen-3.19.8.xsd) and [gradle code generation](#page-1344-0) for more details. Gradle (Groovy) See the [configuration XSD](https://www.jooq.org/xsd/jooq-codegen-3.19.8.xsd) and [gradle code generation](#page-1344-0) for more details. Gradle (third party)

```
// The jOOQ-codegen-gradle plugin has been introduced in version 3.19.
// Please use the official plugin instead of the third party plugin that was recommended before.
```
For more details about how to match columns, please refer to [the section about matching columns](#page-1194-0) [for forced types.](#page-1194-0)

The above configuration will lead e.g. to AUTHOR.YEAR\_OF\_BIRTH being generated like this:

```
public class TAuthor extends TableImpl<TAuthorRecord> {
  // [...]
 public final TableField<TAuthorRecord, Year> YEAR_OF_BIRTH = // [...]
      // [...]
}
```
This means that the bound type of <T> will be Year, wherever you reference YEAR\_OF\_BIRTH. jOOQ will use your custom converter when binding variables and when fetching data from [java.sql.ResultSet:](https://docs.oracle.com/en/java/javase/17/docs/api/java.sql/java/sql/ResultSet.html)

```
// Get all date of births of authors born after 1980
 List<Year> result =
create.selectFrom(AUTHOR)
  .where(AUTHOR.YEAR_OF_BIRTH.gt(Year.of(1980))
 .fetch(AUTHOR.YEAR_OF_BIRTH);
```
### <span id="page-1201-0"></span>5.2.5.16.4. Inline converters

For convenience, you can inline your converter code directly into the configuration instead of providing a class reference, as [shown previously](#page-1199-0).

XML (standalone and maven)

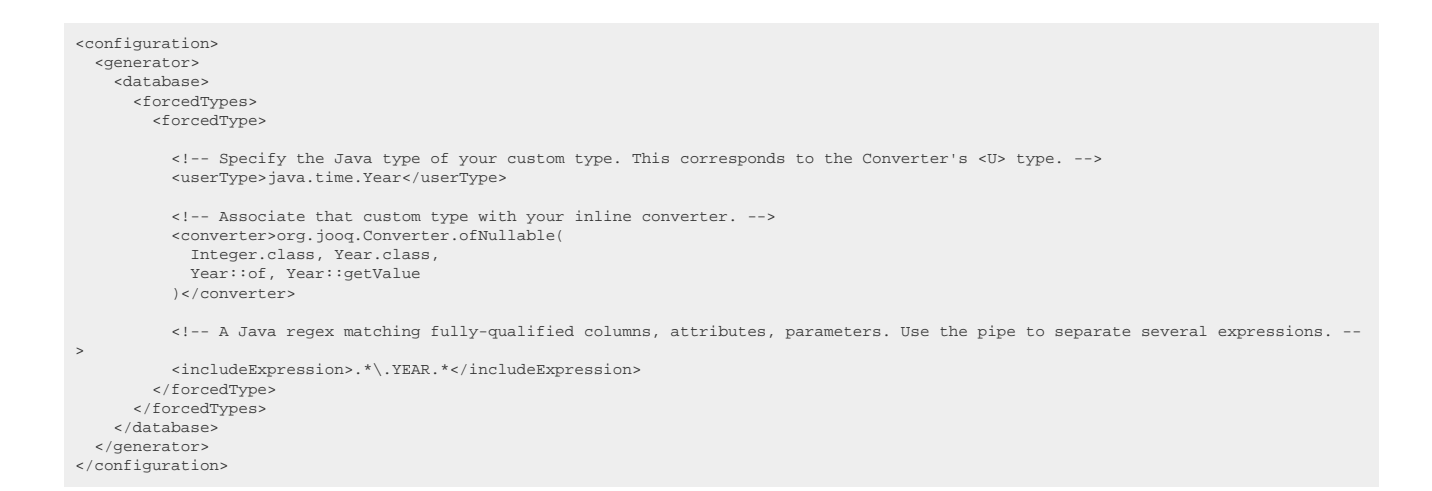

#### See the [configuration XSD,](https://www.jooq.org/xsd/jooq-codegen-3.19.8.xsd) [standalone code generation,](#page-1348-0) and [maven code generation](#page-1340-0) for more details. Programmatic

```
new org.jooq.meta.jaxb.Configuration()
 .withGenerator(new Generator()
 .withDatabase(new Database()
        .withForcedTypes(
           new ForcedType()
 // Specify the Java type of your custom type. This corresponds to the Converter's <U> type.
 .withUserType("java.time.Year")
             // Associate that custom type with your inline converter.
             .withConverter("""org.jooq.Converter.ofNullable(
              withconverter( org. joog.c<br>Integer.class, Year.class,
                Year::of, Year::getValue
            \sqrt{1 + 1} // A Java regex matching fully-qualified columns, attributes, parameters. Use the pipe to separate several expressions.
 .withIncludeExpression(".*\\.YEAR.*")
        )
    \rightarrow )
```
#### See the [configuration XSD](https://www.jooq.org/xsd/jooq-codegen-3.19.8.xsd) and [programmatic code generation](#page-1348-0) for more details. Gradle (Kotlin)

```
import org.jooq.meta.jaxb.*
 configuration {
  generator {
 database {
  forcedTypes {
 forcedType {
  // Specify the Java type of your custom type. This corresponds to the Converter's <U> type.
 userType = "java.time.Year"
                 // Associate that custom type with your inline converter.
  converter = """org.jooq.Converter.ofNullable(
 Integer.class, Year.class,
 Year::of, Year::getValue
                 )"""
  // A Java regex matching fully-qualified columns, attributes, parameters. Use the pipe to separate several expressions.
 includeExpression = ".*\\.YEAR.*"
          }
 \begin{smallmatrix}&&&\text{ }\downarrow\\ &&&\text{ }\downarrow\\ &&&\text{ }\downarrow\\ &&&&\downarrow\end{smallmatrix}}
```
See the [configuration XSD](https://www.jooq.org/xsd/jooq-codegen-3.19.8.xsd) and [gradle code generation](#page-1344-0) for more details. Gradle (Groovy) See the [configuration XSD](https://www.jooq.org/xsd/jooq-codegen-3.19.8.xsd) and [gradle code generation](#page-1344-0) for more details. Gradle (third party)

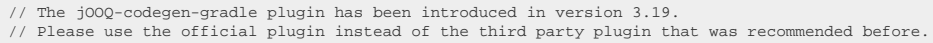

As always, when regular expressions are used, they are [regular expressions with default flags](#page-1154-0).

The effect on your query user code will be the same as with [explicit converters.](#page-1199-0)

For more details about how to match columns, please refer to [the section about matching columns](#page-1194-0) [for forced types.](#page-1194-0)

### 5.2.5.16.5. Lambda converters

In addition to [inlining your complete converter definition](#page-1201-0), you can simplify usage of [Converter.of\(\)](https://www.jooq.org/javadoc/3.19.x/org/jooq/Converter.html#of(java.lang.Class,java.lang.Class,java.util.function.Function,java.util.function.Function)) and [Converter.ofNullable\(\)](https://www.jooq.org/javadoc/3.19.x/org/jooq/Converter.html#ofNullable(java.lang.Class,java.lang.Class,java.util.function.Function,java.util.function.Function)) using a lambdaConverter, specifying only the two lambda expressions, where from translates "from the database type" and to translates "to the database type".

XML (standalone and maven)

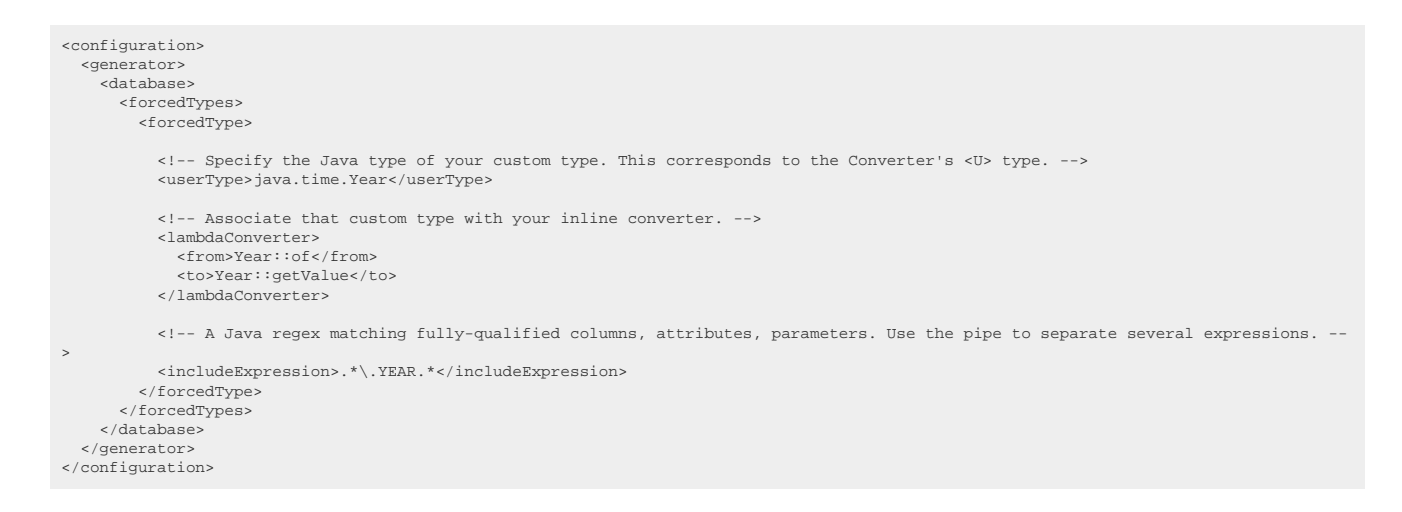

```
 configuration XSD,standalone code generation,maven code generation for more details.
Programmatic
```

```
new org.jooq.meta.jaxb.Configuration()
 .withGenerator(new Generator()
 .withDatabase(new Database()
        .withForcedTypes(
          new ForcedType()
 // Specify the Java type of your custom type. This corresponds to the Converter's <U> type.
 .withUserType("java.time.Year")
 // Associate that custom type with your inline converter.
 .withLambdaConverter(new LambdaConverter()
               .withFrom("Year::of")
                .withTo("Year::getValue")
 )
 // A Java regex matching fully-qualified columns, attributes, parameters. Use the pipe to separate several expressions.
 .withIncludeExpression(".*\\.YEAR.*")
        )
    \rightarrow\rightarrow
```
See the [configuration XSD](https://www.jooq.org/xsd/jooq-codegen-3.19.8.xsd) and [programmatic code generation](#page-1348-0) for more details. Gradle (Kotlin)

```
import org.jooq.meta.jaxb.*
 configuration {
   generator {
 database {
   forcedTypes {
 forcedType {
                       // Specify the Java type of your custom type. This corresponds to the Converter's <U> type.
                                           .<br>= "java time<sup>"</sup>Year"
                          // Associate that custom type with your inline converter.
                       lambdaConverter {
   from = "Year::of"
 to = "Year::getValue"
   }
                       // A Java regex matching fully-qualified columns, attributes, parameters. Use the pipe to separate several expressions.
                      includeExpression = ".*\\.YEAR.*
             }
  \begin{smallmatrix}&&&\text{}\\&\text{ }\text{ }\text{ }\text{ }\text{ }\text{ }\text{ }\\&\text{ }\text{ }\text{ }\text{ }\text{ }\text{ }\\&\text{ }\text{ }\text{ }\text{ }\text{ }\text{ }\\&\text{ }\text{ }\text{ }\text{ }\text{ }\\&\text{ }\text{ }\text{ }\text{ }\\&\text{ }\text{ }\text{ }\text{ }\\&\text{ }\text{ }\text{ }\\&\text{ }\text{ }\text{ }\\&\text{ }\text{ }\\&\text{ }\text{ }\\&\text{ }\text{ }\\&\text{ }\text{ }\\&\text{ }\text{ }\\&\text{ }\text{ }\\&\text{ }\text{ }\\&\text{ }\text{}
```
See the [configuration XSD](https://www.jooq.org/xsd/jooq-codegen-3.19.8.xsd) and [gradle code generation](#page-1344-0) for more details. Gradle (Groovy) See the [configuration XSD](https://www.jooq.org/xsd/jooq-codegen-3.19.8.xsd) and [gradle code generation](#page-1344-0) for more details. Gradle (third party)

// The jOOQ-codegen-gradle plugin has been introduced in version 3.19. // Please use the official plugin instead of the third party plugin that was recommended before.

As always, when regular expressions are used, they are [regular expressions with default flags](#page-1154-0).

The effect on your query user code will be the same as with [explicit converters.](#page-1199-0)

<span id="page-1204-0"></span>For more details about how to match columns, please refer to [the section about matching columns](#page-1194-0) [for forced types.](#page-1194-0)

### 5.2.5.16.6. Auto converters

If your user type is a type that can be converted from/to using your configured [ConverterProvider](#page-1060-0) (custom, or default), you can use the <autoConverter/> convenience flag instead of an explicit converter per type combination. This will apply the built-in [org.jooq.impl.AutoConverter](https://www.jooq.org/javadoc/3.19.x/org/jooq/impl/AutoConverter.html).

XML (standalone and maven)

```
<configuration>
   <generator>
    .<br><database
       <forcedTypes>
         <forcedType>
           <!-- Specify the Java type of your custom type. This corresponds to the Converter's <U> type. -->
           <userType>java.lang.String</userType>
           <!-- Apply the built in org.jooq.impl.AutoConverter. This flag can also be omitted -->
           <autoConverter>true</autoConverter>
           <!-- A Java regex matching fully-qualified columns, attributes, parameters. Use the pipe to separate several expressions. --
>
           <includeExpression>.*\.ID</includeExpression>
         </forcedType>
       </forcedTypes>
     </database>
  </generator>
</configuration>
```
See the [configuration XSD,](https://www.jooq.org/xsd/jooq-codegen-3.19.8.xsd) [standalone code generation,](#page-1348-0) and [maven code generation](#page-1340-0) for more details. Programmatic

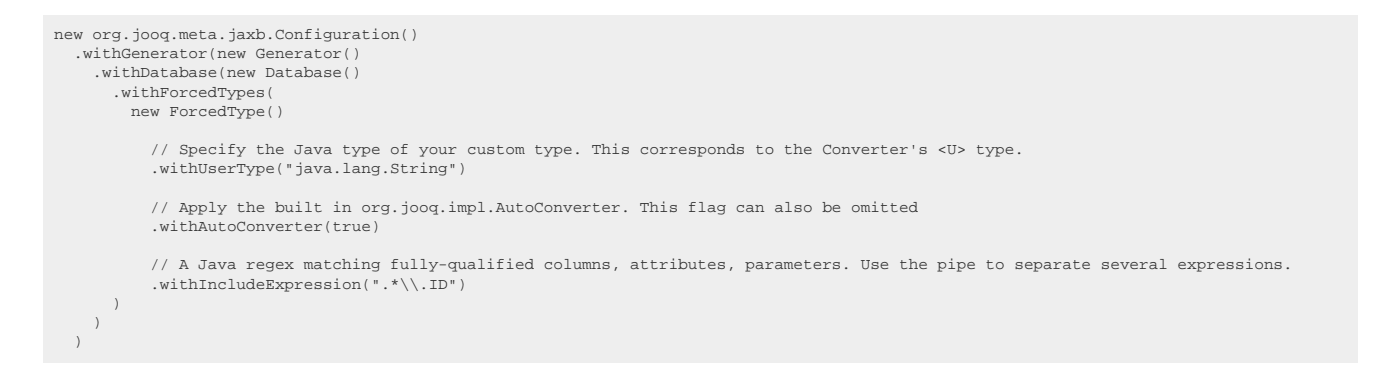

See the [configuration XSD](https://www.jooq.org/xsd/jooq-codegen-3.19.8.xsd) and [programmatic code generation](#page-1348-0) for more details. Gradle (Kotlin)

```
import org.jooq.meta.jaxb.*
configuration {
   generator {
     database {
       forcedTypes {
         forcedType {
           // Specify the Java type of your custom type. This corresponds to the Converter's <U> type.
          userType = "java.lang.String"
 // Apply the built in org.jooq.impl.AutoConverter. This flag can also be omitted
 isAutoConverter = true
             // A Java regex matching fully-qualified columns, attributes, parameters. Use the pipe to separate several expressions.
           includeExpression = ".*\\.ID"
         }
       }
     }
  }
}
```
See the [configuration XSD](https://www.jooq.org/xsd/jooq-codegen-3.19.8.xsd) and [gradle code generation](#page-1344-0) for more details. Gradle (Groovy) See the [configuration XSD](https://www.jooq.org/xsd/jooq-codegen-3.19.8.xsd) and [gradle code generation](#page-1344-0) for more details. Gradle (third party)

// The jOOQ-codegen-gradle plugin has been introduced in version 3.19. // Please use the official plugin instead of the third party plugin that was recommended before.

As always, when regular expressions are used, they are [regular expressions with default flags](#page-1154-0).

Unlike when you [rewrite your data type](#page-1198-0), which overrides the T type of your Field<T> this configuration applies a [org.jooq.Converter,](https://www.jooq.org/javadoc/3.19.x/org/jooq/Converter.html) such that the SQL type information (T) is still available.

The effect on your query user code will be the same as with [explicit converters.](#page-1199-0)

For more details about how to match columns, please refer to [the section about matching columns](#page-1194-0) [for forced types.](#page-1194-0)

### 5.2.5.16.7. Enum converters

If your user type is a Java enum, you can use the <enumConverter/> convenience flag instead of an explicit converter per enum type. This will apply the built-in org.joog.impl.EnumConverter.

XML (standalone and maven)

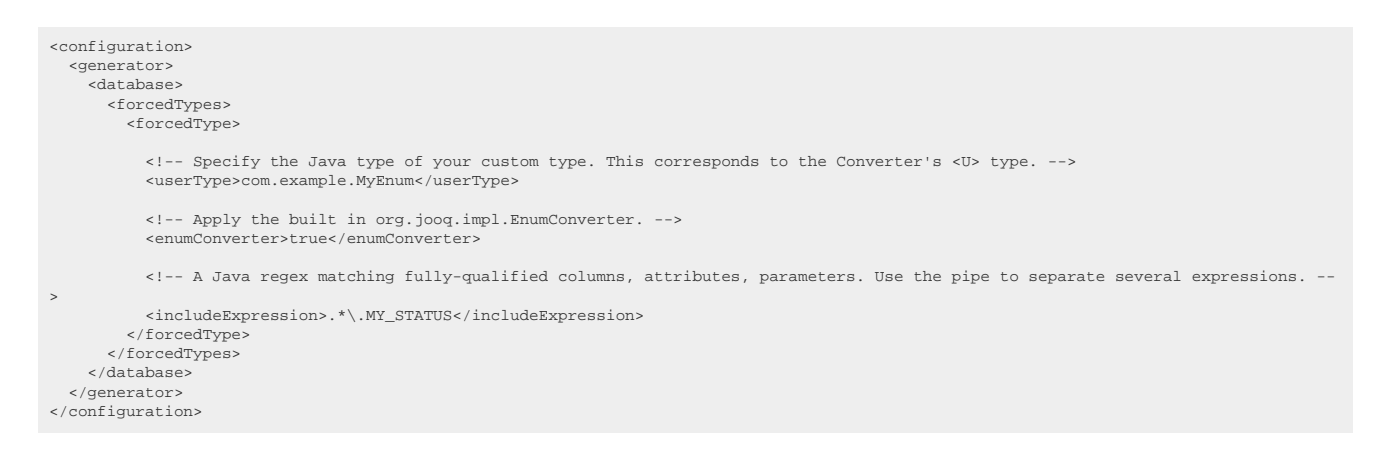

#### See the [configuration XSD,](https://www.jooq.org/xsd/jooq-codegen-3.19.8.xsd) [standalone code generation,](#page-1348-0) and [maven code generation](#page-1340-0) for more details. Programmatic

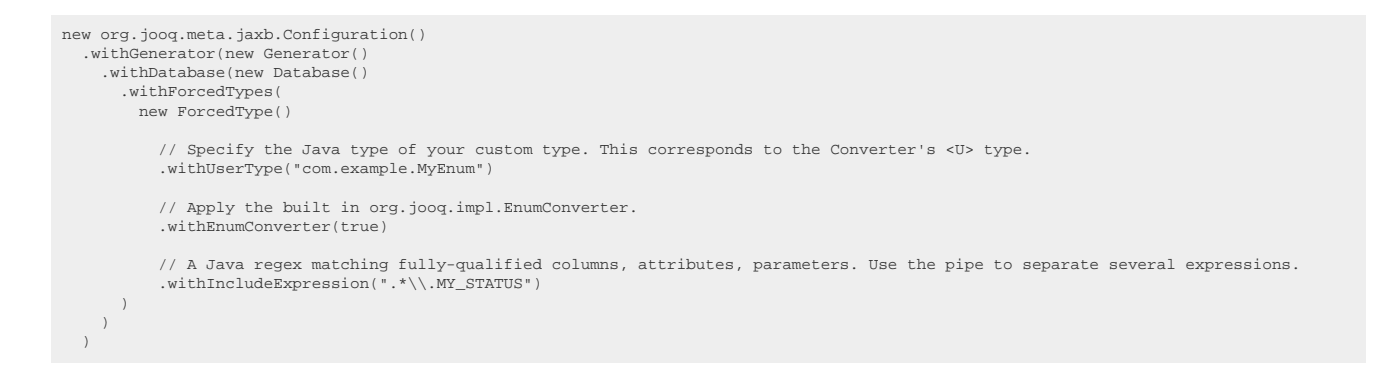

#### See the [configuration XSD](https://www.jooq.org/xsd/jooq-codegen-3.19.8.xsd) and [programmatic code generation](#page-1348-0) for more details. Gradle (Kotlin)

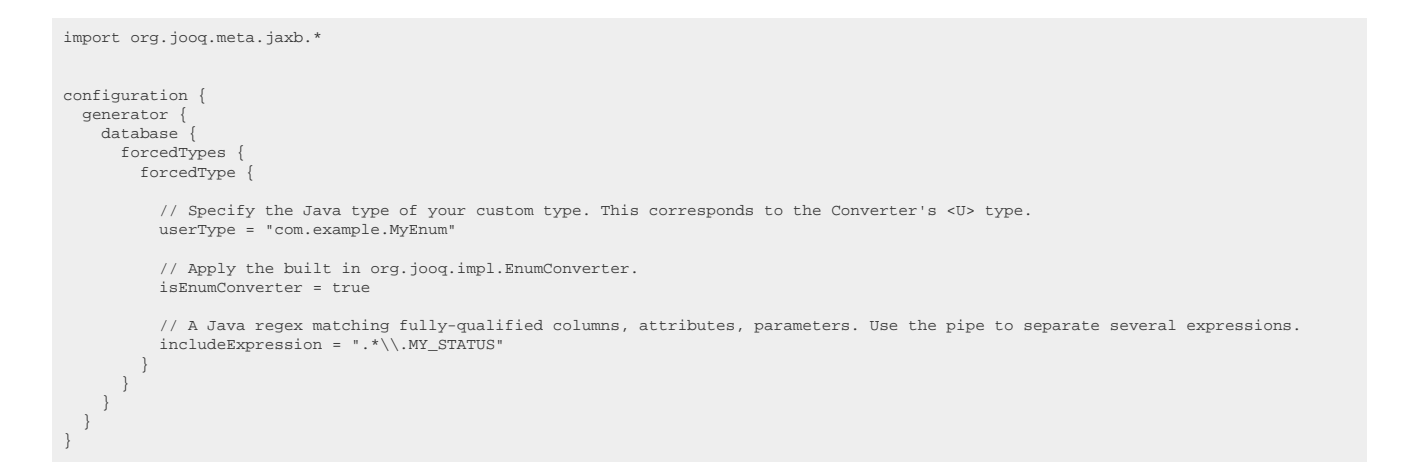

See the [configuration XSD](https://www.jooq.org/xsd/jooq-codegen-3.19.8.xsd) and [gradle code generation](#page-1344-0) for more details. Gradle (Groovy) See the [configuration XSD](https://www.jooq.org/xsd/jooq-codegen-3.19.8.xsd) and [gradle code generation](#page-1344-0) for more details. Gradle (third party)

// The jOOQ-codegen-gradle plugin has been introduced in version 3.19. // Please use the official plugin instead of the third party plugin that was recommended before.

As always, when regular expressions are used, they are [regular expressions with default flags](#page-1154-0).

The effect on your query user code will be the same as with [explicit converters.](#page-1199-0)

For more details about how to match columns, please refer to [the section about matching columns](#page-1194-0) [for forced types.](#page-1194-0)

### 5.2.5.16.8. Jackson converters

In case your database column is of type org.joog.JSON or org.joog.JSONB, you may want to attach a custom data type binding that is backed by the popular *[Jackson library](https://github.com/FasterXML/jackson)*. It is easy to achieve manually using a hand-written [Converter](#page-1199-0), but you can also use the following convenience configuration:

XML (standalone and maven)

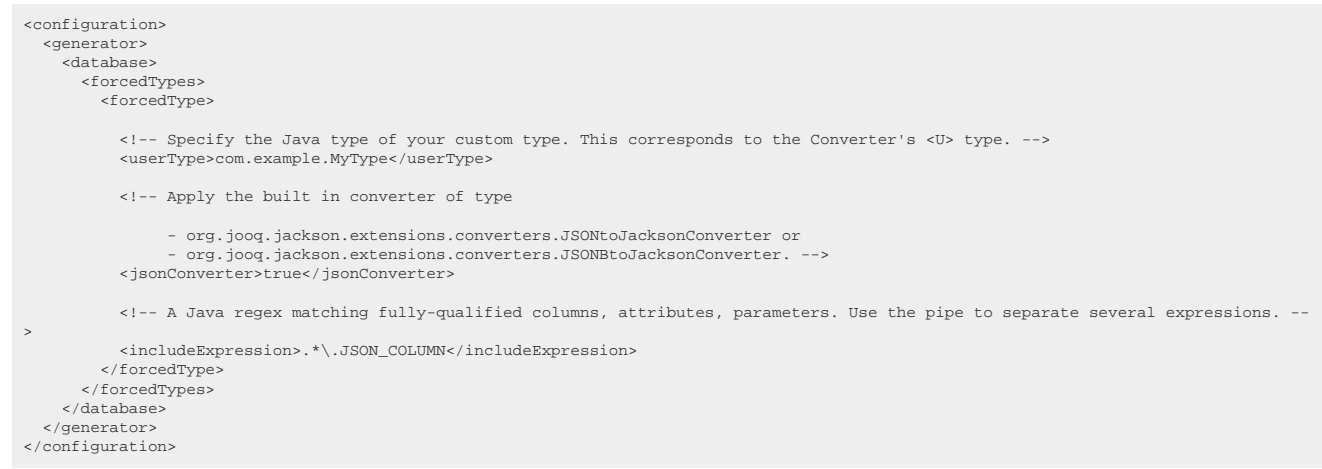

See the [configuration XSD,](https://www.jooq.org/xsd/jooq-codegen-3.19.8.xsd) [standalone code generation,](#page-1348-0) and [maven code generation](#page-1340-0) for more details. Programmatic

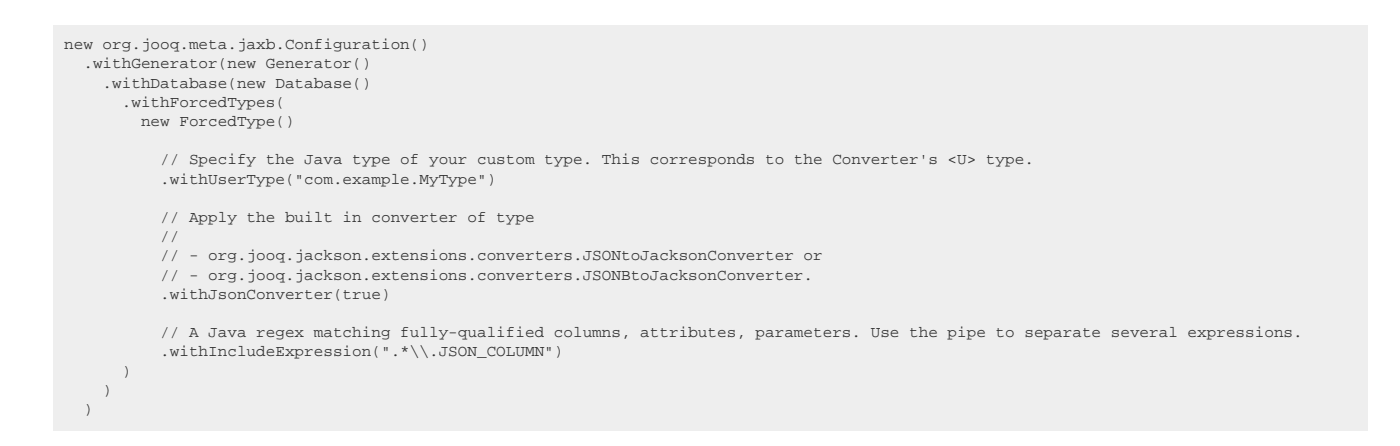

See the [configuration XSD](https://www.jooq.org/xsd/jooq-codegen-3.19.8.xsd) and [programmatic code generation](#page-1348-0) for more details. Gradle (Kotlin)

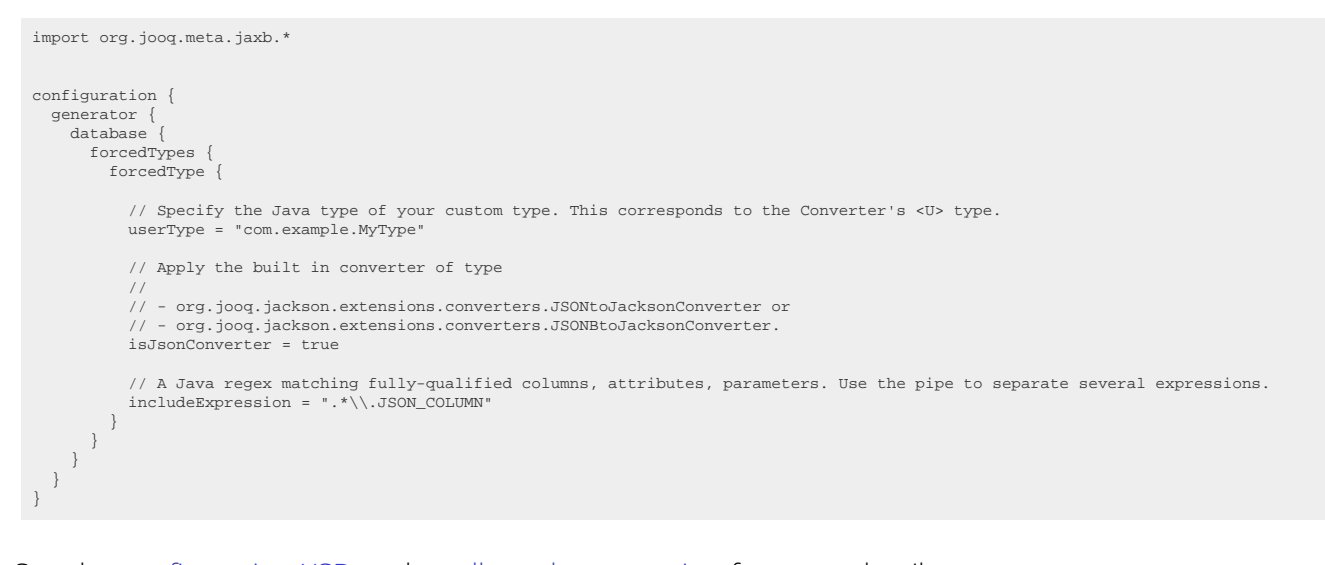

See the [configuration XSD](https://www.jooq.org/xsd/jooq-codegen-3.19.8.xsd) and [gradle code generation](#page-1344-0) for more details. Gradle (Groovy) See the [configuration XSD](https://www.jooq.org/xsd/jooq-codegen-3.19.8.xsd) and [gradle code generation](#page-1344-0) for more details. Gradle (third party)

// The jOOQ-codegen-gradle plugin has been introduced in version 3.19. // Please use the official plugin instead of the third party plugin that was recommended before.

As always, when regular expressions are used, they are [regular expressions with default flags](#page-1154-0). In order to access these converters, just add the following dependency to your project: Maven

```
<dependency><br><!-- Use org.joog
                                       for the Open Source Edition
org.jooq.pro for commercial editions with Java 17 support,<br>org.jooq.pro-java-11 for commercial editions with Java 11 support,<br>org.jooq.pro-java-8 for commercial editions with Java 8 support,<br>org.jooq.trial for the free tri
                  org.jooq.trial-java-11 for the free trial edition with Java 11 support,
                  org.jooq.trial-java-8 for the free trial edition with Java 8 support
 Note: Only the Open Source Edition is hosted on Maven Central.
 Install the others locally using the provided scripts, or access them from here: https://repo.jooq.org
              See the JDK version support matrix here: https://www.joog.org/download/support-matrix-jdk -
      <groupId>org.jooq</groupId>
 <artifactId>jooq-jackson-extensions</artifactId>
 <version>3.19.22</version>
</dependency>
```
#### Gradle (Kotlin)

dependencies {<br>// Use org.joog // Use org.jooq for the Open Source Edition for commercial editions with Java 17 support, // org.jooq.pro-java-11 for commercial editions with Java 11 support, // org.jooq.pro-java-8 for commercial editions with Java 8 support, // org.jooq.trial for the free trial edition with Java 17 support, // org.jooq.trial-java-11 for the free trial edition with Java 11 support, // org.jooq.trial-java-8 for the free trial edition with Java 8 support // // Note: Only the Open Source Edition is hosted on Maven Central. // Install the others locally using the provided scripts, or access them from here: https://repo.jooq.org // See the JDK version support matrix here: https://www.jooq.org/download/support-matrix-jdk implementation("org.jooq:jooq-jackson-extensions:3.19.22") }

#### Gradle (Groovy) For more details about how to match columns, please refer to [the section about matching columns](#page-1194-0) [for forced types.](#page-1194-0)

© 2009 - 2025 by Data Geekery™ GmbH. Page 1209 / 1393

## 5.2.5.16.9. JAXB converters

In case your database column is of type [org.jooq.XML,](https://www.jooq.org/javadoc/3.19.x/org/jooq/XML.html) you may want to attach a custom data type binding that is backed by JAXB. It is easy to achieve manually using a hand-written [Converter,](#page-1199-0) but you can also use the following convenience configuration:

#### XML (standalone and maven)

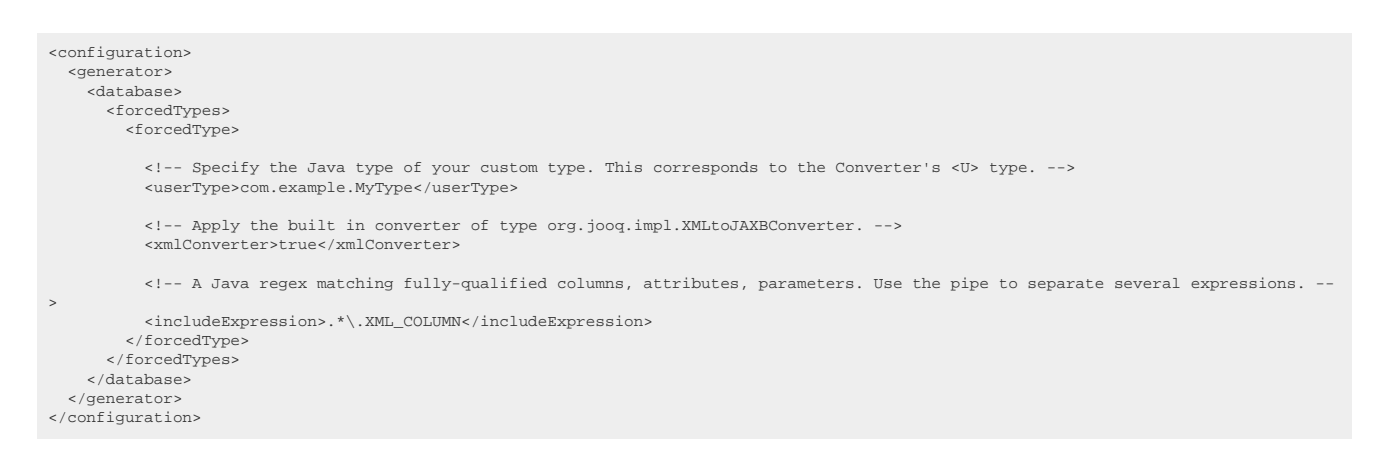

#### See the [configuration XSD,](https://www.jooq.org/xsd/jooq-codegen-3.19.8.xsd) [standalone code generation,](#page-1348-0) and [maven code generation](#page-1340-0) for more details. Programmatic

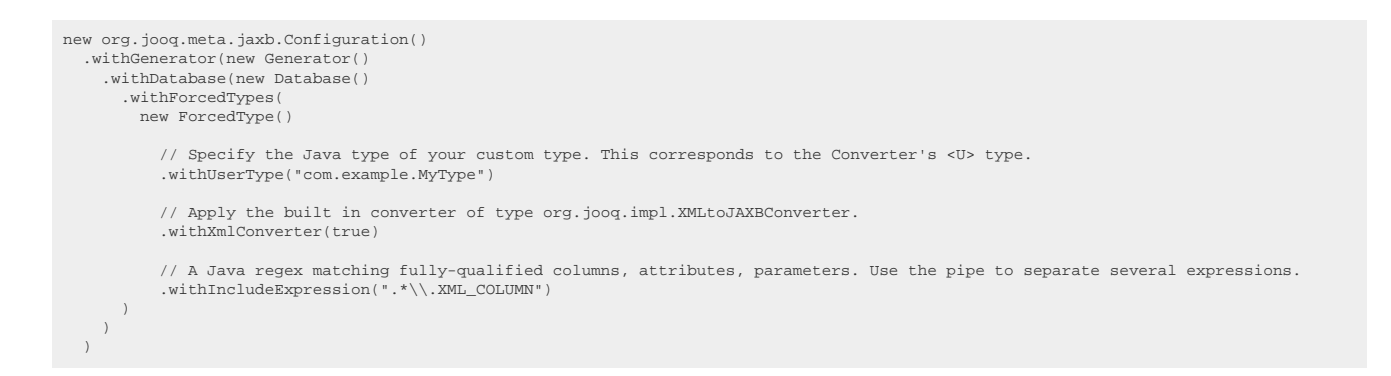

#### See the [configuration XSD](https://www.jooq.org/xsd/jooq-codegen-3.19.8.xsd) and [programmatic code generation](#page-1348-0) for more details. Gradle (Kotlin)

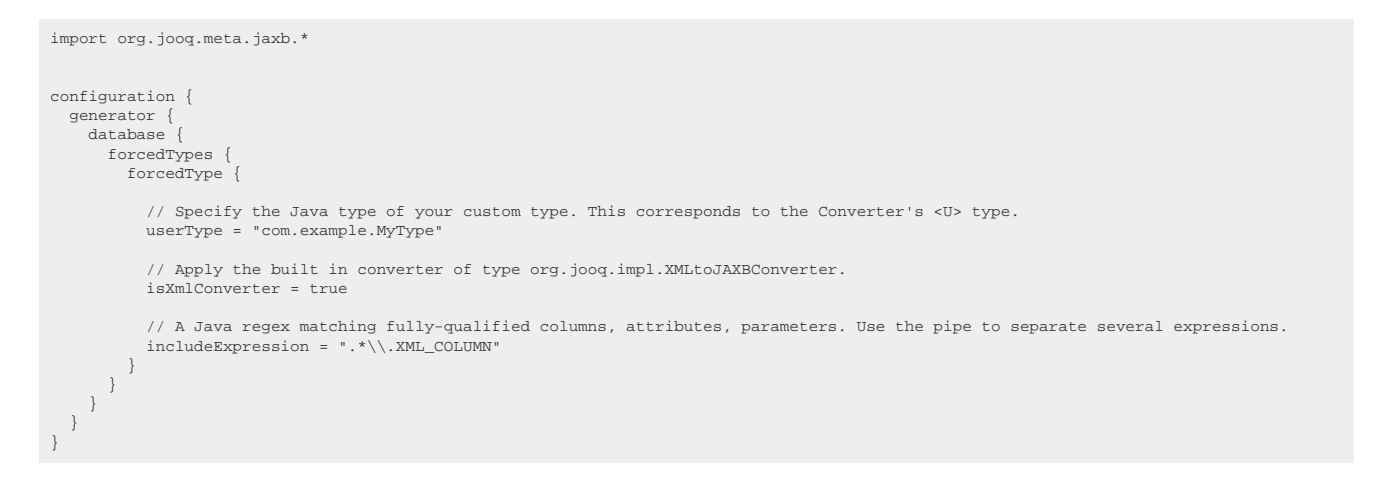

#### See the [configuration XSD](https://www.jooq.org/xsd/jooq-codegen-3.19.8.xsd) and [gradle code generation](#page-1344-0) for more details.

#### Gradle (Groovy) See the [configuration XSD](https://www.jooq.org/xsd/jooq-codegen-3.19.8.xsd) and [gradle code generation](#page-1344-0) for more details. Gradle (third party)

// The jOOQ-codegen-gradle plugin has been introduced in version 3.19. // Please use the official plugin instead of the third party plugin that was recommended before.

As always, when regular expressions are used, they are [regular expressions with default flags](#page-1154-0).

For more details about how to match columns, please refer to [the section about matching columns](#page-1194-0) [for forced types.](#page-1194-0)

# <span id="page-1210-0"></span>5.2.5.16.10. Data type bindings

The previous sections discussed the case where your custom data type is mapped onto a standard JDBC type as contained in [org.jooq.impl.SQLDataType](https://www.jooq.org/javadoc/3.19.x/org/jooq/impl/SQLDataType.html). In some cases, however, you want to map your own type onto a type that is not explicitly supported by JDBC, such as for instance, PostgreSQL's various advanced data types (though do check out the jooq-postgres-extensions module to see what we're already offering in this area). For this, you can register an [org.jooq.Binding](https://www.jooq.org/javadoc/3.19.x/org/jooq/Binding.html) for relevant columns in your code generator. Consider the following trivial implementation of a binding for PostgreSQL's JSON data type, which binds the JSON string in PostgreSQL to a Google GSON object:

```
import java.sql.*;
import java.util.*;
import org.jooq.*;
import org.joog.conf.
import org.jooq.impl.DSL;
import com.google.gson.*;
// We're binding <T> = JSON (or JSONB), and <U> = JsonElement (user type)
// Alternatively, extend org.jooq.impl.AbstractBinding to implement fewer methods.
public class PostgresJSONGsonBinding implements Binding<JSON, JsonElement> {
     private final Gson gson = new Gson();
     // The converter does all the work
     @Override
     public Converter<JSON, JsonElement> converter() {
         return new Converter<JSON, JsonElement>() {
             @Override
              public JsonElement from(JSON t) {
                  return t == null ? JsonNull.INSTANCE : gson.fromJson(t.data(), JsonElement.class);
             }
              @Override
             public JSON to(JsonElement u) {
                return u == null || u == JsonNull.<mark>INSTANCE ?</mark> null : <math>JSON.json(gson.toJson(u));
             }
             @Override
             public Class<JSON> fromType() {
            return JSON.class;
 }
             @Override
             public Class<JsonElement> toType() {
                return JsonElement.class;
             }
         };
     }
     // Rending a bind variable for the binding context's value and casting it to the json type
     @Override
     public void sql(BindingSQLContext<JsonElement> ctx) throws SQLException {
         // Depending on how you generate your SQL, you may need to explicitly distinguish
          // between jOOQ generating bind variables or inlined literals.
 if (ctx.render().paramType() == ParamType.INLINED)
 ctx.render().visit(DSL.inline(ctx.convert(converter()).value())).sql("::json");
         else
              ctx.render().sql(ctx.variable()).sql("::json");
     }
     // Registering VARCHAR types for JDBC CallableStatement OUT parameters
     @Override
     public void register(BindingRegisterContext<JsonElement> ctx) throws SQLException {
         ctx.statement().registerOutParameter(ctx.index(), Types.VARCHAR);
     }
     // Converting the JsonElement to a String value and setting that on a JDBC PreparedStatement
     @Override
     public void set(BindingSetStatementContext<JsonElement> ctx) throws SQLException {
 JSON json = ctx.convert(converter()).value();
 ctx.statement().setString(ctx.index(), json == null ? null : json.data());
     }
     // Getting a String value from a JDBC ResultSet and converting that to a JsonElement
     @Override
     public void get(BindingGetResultSetContext<JsonElement> ctx) throws SQLException {
         ctx.convert(converter()).value(JSON.json(ctx.resultSet().getString(ctx.index())));
     }
     // Getting a String value from a JDBC CallableStatement and converting that to a JsonElement
     @Override
     public void get(BindingGetStatementContext<JsonElement> ctx) throws SQLException {
         ctx.convert(converter()).value(JSON.json(ctx.statement().getString(ctx.index())));
     }
     // Setting a value on a JDBC SQLOutput (useful for Oracle OBJECT types)
     @Override
     public void set(BindingSetSQLOutputContext<JsonElement> ctx) throws SQLException {
         throw new SQLFeatureNotSupportedException();
     }
     // Getting a value from a JDBC SQLInput (useful for Oracle OBJECT types)
      @Override
     public void get(BindingGetSQLInputContext<JsonElement> ctx) throws SQLException {
         throw new SQLFeatureNotSupportedException();
     }
}
```
### Registering bindings to the code generator

The above org.joog.Binding implementation intercepts all the interaction on a JDBC level, such that jOOQ will never need to know how to correctly serialise / deserialise your custom data type. Similar to what we've seen in the previous section about [how to register Converters to the code generator](#page-1199-0), we can now register such a binding to the code generator. Note that you will reuse the same types of XML elements (<forcedType/>):

#### XML (standalone and maven)

```
<configuration>
   <generator>
      <database>
        <forcedTypes>
          <forcedType>
             <!-- Specify the Java type of your custom type. This corresponds to the Binding's <U> type. -->
            <userType>com.google.gson.JsonElement</userType>
 <!-- Associate that custom type with your binding. -->
 <binding>com.example.PostgresJSONGsonBinding</binding>
            <!-- Optionally specify whether the binding receives <T, U> type variables
                  and Class<T>, Class<U> constructor arguments. Default is false.
 <genericBinding>true</genericBinding>
 <!-- A Java regex matching fully-qualified columns, attributes, parameters. Use the pipe to separate several expressions. --
>
             <includeExpression>.*JSON.*</includeExpression>
            <!-- A Java regex matching data types to be forced to
                   have this type.
Data types may be reported by your database as:<br>
- NUMBER<br>
- NUMBER(5) regexp suggestion: NUMBER\(5\)<br>
- NUMBER(5, 2) regexp suggestion: NUMBER\(5,\s*2\)<br>
- any other form
                   It is thus recommended to use defensive regexes for types.
                   If provided, both "includeExpressions" and "includeTypes" must match. -->
             <includeTypes>(?i:JSON)</includeTypes>
          </forcedType>
        </forcedTypes>
      </database>
   </generator>
</configuration>
```

```
 configuration XSD,standalone code generation,maven code generation for more details.
Programmatic
```

```
new org.jooq.meta.jaxb.Configuration()
   .withGenerator(new Generator()
     .withDatabase(new Database()
        .withForcedTypes(
          new ForcedType()
             // Specify the Java type of your custom type. This corresponds to the Binding's <U> type.
             .withUserType("com.google.gson.JsonElement")
             // Associate that custom type with your binding.
              .withBinding("com.example.PostgresJSONGsonBinding")
 // Optionally specify whether the binding receives <T, U> type variables
 // and Class<T>, Class<U> constructor arguments. Default is false.
             .withGenericBinding(true)
             // A Java regex matching fully-qualified columns, attributes, parameters. Use the pipe to separate several expressions.
             .withIncludeExpression(".*JSON.*")
             // A Java regex matching data types to be forced to
 // have this type.
 // 
 // Data types may be reported by your database as:
 // - NUMBER regexp suggestion: NUMBER
 // - NUMBER(5) regexp suggestion: NUMBER\(5\)
 // - NUMBER(5, 2) regexp suggestion: NUMBER\(5,\s*2\)
 // - any other form
 // 
              // It is thus recommended to use defensive regexes for types.
 // 
 // If provided, both "includeExpressions" and "includeTypes" must match.
 .withIncludeTypes("(?i:JSON)")
        )
    \rightarrow\lambda
```
#### See the [configuration XSD](https://www.jooq.org/xsd/jooq-codegen-3.19.8.xsd) and [programmatic code generation](#page-1348-0) for more details. Gradle (Kotlin)

```
import org.jooq.meta.jaxb.*
configuration {
   generator {
      database {
         forcedTypes {
           forcedType {
             // Specify the Java type of your custom type. This corresponds to the Binding's <U> type.
                             userType = "com.google.gson.JsonElement"
  // Associate that custom type with your binding.
 binding = "com.example.PostgresJSONGsonBinding"
              // Optionally specify whether the binding receives <T, U> type variables
               // and Class<T>, Class<U> constructor arguments. Default is false.
             isGenericBinding = true
  // A Java regex matching fully-qualified columns, attributes, parameters. Use the pipe to separate several expressions.
 includeExpression = ".*JSON.*"
              // A Java regex matching data types to be forced to
              // have this type.
              // 
  // Data types may be reported by your database as:
 // - NUMBER regexp suggestion: NUMBER
 // - NUMBER(5) regexp suggestion: NUMBER\(5\)
 // - NUMBER(5, 2) regexp suggestion: NUMBER\(5,\s*2\)
 // - any other form
  // 
 // It is thus recommended to use defensive regexes for types.
 // 
               // If provided, both "includeExpressions" and "includeTypes" must match.
              includeTypes = "(?i:JSON)"
 \begin{array}{c} \uparrow \\ \downarrow \end{array} }
   }
}
```
See the [configuration XSD](https://www.jooq.org/xsd/jooq-codegen-3.19.8.xsd) and [gradle code generation](#page-1344-0) for more details. Gradle (Groovy) See the [configuration XSD](https://www.jooq.org/xsd/jooq-codegen-3.19.8.xsd) and [gradle code generation](#page-1344-0) for more details. Gradle (third party)

```
// The jOOQ-codegen-gradle plugin has been introduced in version 3.19.
// Please use the official plugin instead of the third party plugin that was recommended before.
```
For more details about how to match columns, please refer to [the section about matching columns](#page-1194-0) [for forced types.](#page-1194-0)

The above configuration will lead to AUTHOR.CUSTOM\_DATA\_JSON being generated like this:

```
public class TAuthor extends TableImpl<TAuthorRecord> {
     // [...]
     public final TableField<TAuthorRecord, JsonElement> CUSTOM_DATA_JSON = // [...]
     // [...]
}
```
## <span id="page-1214-0"></span>5.2.5.16.11. Client side computed columns

[Computed columns](#page-491-0) are a powerful feature on the server side, where a column can be guaranteed to always contain a value according to an expression based on the other columns of a table. Many dialects support them in at least one of two flavours:

- STORED: The computed value is calculated on write, and stored in the table
- VIRTUAL: The computed value is calculated on read (although it may still be stored in indexes)

There are various reasons why you may wish to compute columns, but not on the server side, i.e. not in the database directly, but let jOOQ do that for you on the client side. The [forced type configuration](#page-1194-1) can be used again to match columns, and apply an [org.jooq.Generator:](https://www.jooq.org/javadoc/3.19.x/org/jooq/Generator.html)

XML (standalone and maven)

```
<configuration>
   <generator>
     <database>
       <forcedTypes>
         <forcedType>
            <!-- Provide an expression of type org.jooq.Generator, or a class reference
                com.example.X for a class of type org.jooq.Generator, which can be
 instantiated using new com.example.X() -->
 <generator>ctx -&gt; org.jooq.impl.DSL.val(1)</generator>
            <includeExpression>(?i:ALWAYS_ONE)</includeExpression>
          </forcedType>
       </forcedTypes>
    </database>
  </generator>
</configuration>
```
See the [configuration XSD,](https://www.jooq.org/xsd/jooq-codegen-3.19.8.xsd) [standalone code generation,](#page-1348-0) and [maven code generation](#page-1340-0) for more details. Programmatic

```
new org.joog.meta.jaxb.Configuration()
 .withGenerator(new Generator()
 .withDatabase(new Database()
         .withForcedTypes(
            new ForcedType()
 // Provide an expression of type org.jooq.Generator, or a class reference
 // com.example.X for a class of type org.jooq.Generator, which can be
 // instantiated using new com.example.X()
 .withGenerator("ctx -> org.jooq.impl.DSL.val(1)")
                .withIncludeExpression("(?i:ALWAYS_ONE)")
         )
     \rightarrow\qquad \qquad
```
See the [configuration XSD](https://www.jooq.org/xsd/jooq-codegen-3.19.8.xsd) and [programmatic code generation](#page-1348-0) for more details. Gradle (Kotlin)

```
import org.jooq.meta.jaxb.*
configuration {
    generator
         database {
               forcedTypes {
                  forcedType {
 // Provide an expression of type org.joog.Generator, or a class reference<br>// com.example.X for a class of type org.joog.Generator, which can be<br>// instantiated using new com.example.X()<br>generator = "ctx -> org.joog.impl.DS
 \begin{smallmatrix}&&&1\\&&1\\&&1\\1&&&&1\end{smallmatrix}}
```
See the [configuration XSD](https://www.jooq.org/xsd/jooq-codegen-3.19.8.xsd) and [gradle code generation](#page-1344-0) for more details. Gradle (Groovy) See the [configuration XSD](https://www.jooq.org/xsd/jooq-codegen-3.19.8.xsd) and [gradle code generation](#page-1344-0) for more details. Gradle (third party)

// The jOOQ-codegen-gradle plugin has been introduced in version 3.19. // Please use the official plugin instead of the third party plugin that was recommended before.

The behaviour is as follows:

- If the forced type matches an actual column from your database, then the semantics is that of STORED computed columns, i.e. all of your DML statements will be transformed by jOOQ to ensure the correct computation of the value, which will be written to your schema. Other database clients, including non-jOOQ based ones, can then see those computed values.
- If the forced type matches a [synthetic column](#page-1165-0), then the semantics is that of VIRTUAL computed columns, i.e. the column does not exist in your schema, but the computation will be added to all of your [SELECT statements](#page-101-0), if you include the column in your projections and other clauses.

Unlike [server side computed columns](#page-491-0), these computational expressions can include any type of [column](#page-484-0) [expression,](#page-484-0) including [scalar subqueries](#page-901-0) (even correlated ones), or [implicit joins,](#page-111-0) making client side computed columns an extremely powerful jOOQ feature!

The exact time a computation takes place is not specified for both VIRTUAL and STORED client side computed columns. While it may seem reasonable to expect the computation to take place when the column is rendered to SQL, future implementations may defer or even cache the computation. As such, a computation is recommended to be pure and side effect free. While side effects, such as producing a "current timestamp" are not forbidden, it is important to take into account the non-determinism of when the computation takes place. For example, caching a pre-computed transaction timestamp may be more reliable than computing the timestamp from within the Generator.

### Limitations

*(!) The computed column expression is a property of the generated [org.jooq.DataType](https://www.jooq.org/javadoc/3.19.x/org/jooq/DataType.html). As such, the property can only be enforced on expressions which make this flag available to jOOQ. For example, if you're using [plain SQL templates](#page-972-0) without passing along a DataType with the computed expression*

*enabled, then the feature cannot be enforced. See also [features requiring code generation](#page-1354-0) for more details.*

## 5.2.5.16.12. Audit columns

A common use-case for [\(STORED\) client side computed columns](#page-1214-0) are audit columns. There exist many ways to implement auditing, including:

- Journalling all changes using a trigger that stores the complete change into a separate table
- [SQL:2011 temporal tables](#page-480-0), which are more powerful than mere auditing
- Using a trigger to fill in a few technical columns, such as CREATED\_AT, MODIFIED\_AT, etc.

While jOOQ recommends you use a trigger or other out-of-the-box, standard SQL features, in order to implement auditing directly inside of your database (to make sure no one can bypass it), there are valid use-cases where you may not want to do this in the database itself, e.g. because you cannot create triggers for some privilege or other technical reasons. For those cases, jOOQ offers basic support for audit columns.

For example, you can set up your code generation configuration like this:

XML (standalone and maven)

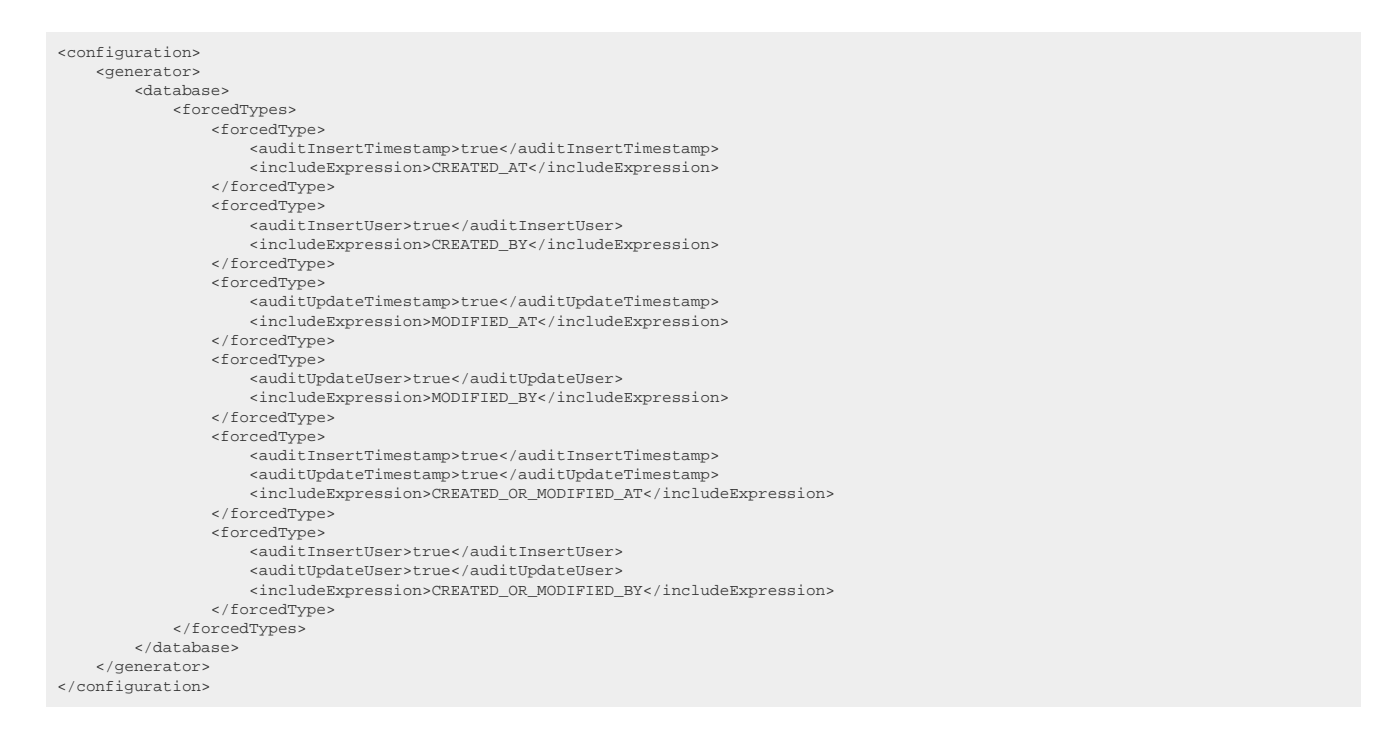

See the [configuration XSD,](https://www.jooq.org/xsd/jooq-codegen-3.19.8.xsd) [standalone code generation,](#page-1348-0) and [maven code generation](#page-1340-0) for more details. Programmatic

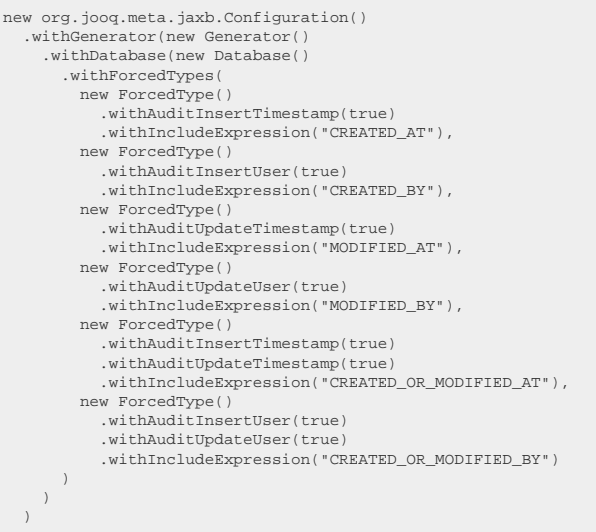

See the [configuration XSD](https://www.jooq.org/xsd/jooq-codegen-3.19.8.xsd) and [programmatic code generation](#page-1348-0) for more details. Gradle (Kotlin)

```
import org.jooq.meta.jaxb.*
configuration {
  generator
      database {
        forcedTypes {
 forcedType {
 isAuditInsertTimestamp = true
             includeExpression = "CREATED_AT"
 }
           forcedType {
 isAuditInsertUser = true
 includeExpression = "CREATED_BY"
 }
 forcedType {
 isAuditUpdateTimestamp = true
             includeExpression = "MODIFIED_AT"
 }
           forcedType {
 isAuditUpdateUser = true
 includeExpression = "MODIFIED_BY"
 }
           forcedType {
              isAuditInsertTimestamp = true
 isAuditUpdateTimestamp = true
 includeExpression = "CREATED_OR_MODIFIED_AT"
 }
           forcedType {
 isAuditInsertUser = true
 isAuditUpdateUser = true
 includeExpression = "CREATED_OR_MODIFIED_BY"
\begin{smallmatrix}&&&1\\&&&1\\&&&1\\1&&&&&\end{smallmatrix}}
```
See the [configuration XSD](https://www.jooq.org/xsd/jooq-codegen-3.19.8.xsd) and [gradle code generation](#page-1344-0) for more details. Gradle (Groovy) See the [configuration XSD](https://www.jooq.org/xsd/jooq-codegen-3.19.8.xsd) and [gradle code generation](#page-1344-0) for more details. Gradle (third party)

// The jOOQ-codegen-gradle plugin has been introduced in version 3.19. // Please use the official plugin instead of the third party plugin that was recommended before.

Using the above flags, you can specify an org.joog.impl.AuditGenerator to be applied to your columns, which is just convenience for a hand-rolled [\(STORED\) client side computed columns](#page-1214-0). All such audit columns compute their actual value from [Configuration.auditProvider\(\)](https://www.jooq.org/javadoc/3.19.x/org/jooq/Configuration.html#auditProvider()), which allows for overriding the [org.jooq.impl.DefaultAuditProvider](https://www.jooq.org/javadoc/3.19.x/org/jooq/impl/DefaultAuditProvider.html) behaviour, which is:

- Using CURRENT TIMESTAMP, CURRENT TIME, CURRENT DATE, or a similar function, if the data type is temporal, and we're auditing timestamps.
- Using CURRENT USER if the data type is a String, and we're auditing users.

The two types of [org.jooq.AuditType](https://www.jooq.org/javadoc/3.19.x/org/jooq/AuditType.html) flags (USER, TIMESTAMP) are mutually exclusive, but the two types of [org.jooq.GeneratorStatementType](https://www.jooq.org/javadoc/3.19.x/org/jooq/GeneratorStatementType.html) (INSERT, UPDATE) can be combined in order to trigger writing to the column on either or both types of operations.

As any other [\(STORED\) client side computed columns,](#page-1214-0) this transforms any jOOQ generated [DML](#page-99-0) [statement](#page-99-0), irrespective of whether it originates from within jOOQ (e.g. via the [UpdatableRecord API](#page-1089-0) or [DAO API\)](#page-1096-0), or whether you hand-roll it using the jOOQ DSL. For example, assuming a table like this, which will be generated using the above <forcedTypes/> configuration:

```
CREATE TABLE audit (
   id INTEGER NOT NULL,
   val INTEGER NOT NULL,
  created_at TIMESTAMP NOT NULL,
   created_by VARCHAR(100) NOT NULL,
  modified_at TIMESTAMP,
  modified_by VARCHAR(100),
  created_or_modified_at TIMESTAMP NOT NULL,
  created_or_modified_by VARCHAR(100),
  CONSTRAINT pk_t_audit PRIMARY KEY (id)
);
```
Now, the following jOOQ statement:

```
create.insertInto(AUDIT)
       .columns(AUDIT.ID, AUDIT.VAL)
       .values(1, 1)
       .execute();
```
Might produce a SQL statement like this:

```
INSERT INTO public.audit (
   id,
   val,
   created_at,
 created_by,
 created_or_modified_at,
   created_or_modified_by
)
SELECT.
   id,
   val,
   current_timestamp,
   current_user(),
   current_timestamp,
  current_user()
FROM (
  SELECT 1, 1
) AS t (id, val)
```
Combining this feature with [embeddable types](#page-1302-0) is particularly useful.

### Limitations

*(!) The computed column expression (and thus the audit expressions) is a property of the generated [org.jooq.DataType](https://www.jooq.org/javadoc/3.19.x/org/jooq/DataType.html). As such, the property can only be enforced on expressions which make this flag available to jOOQ. For example, if you're using [plain SQL templates](#page-972-0) without passing along a DataType with the computed expression enabled, then the feature cannot be enforced. See also [features requiring code generation](#page-1354-0) for more details.*

# 5.2.5.16.13. Visibility Modifier (per forced type)

There are a few cases where the visibility of individual columns should be reduced, e.g. to private in order to hide a technical column from user code. For those cases, the [forced type configuration](#page-1194-1) can be used again to match columns, and apply a visibility:

XML (standalone and maven)

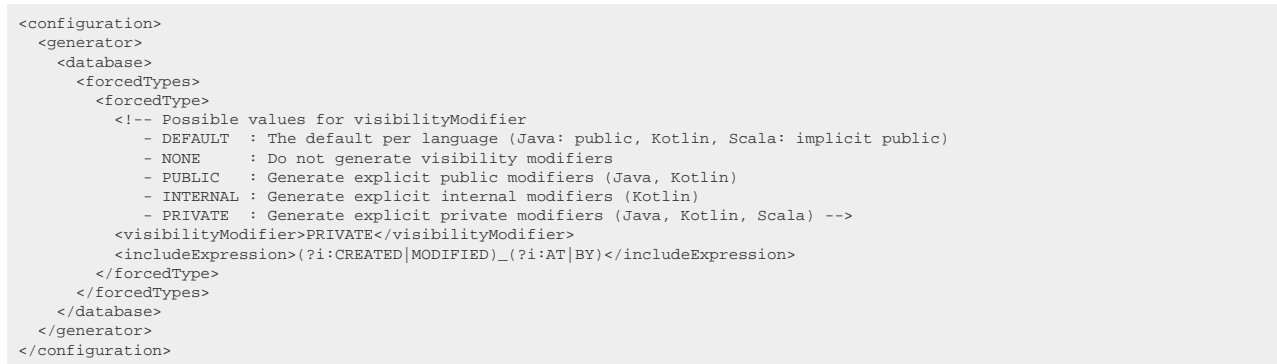

#### See the [configuration XSD,](https://www.jooq.org/xsd/jooq-codegen-3.19.8.xsd) [standalone code generation,](#page-1348-0) and [maven code generation](#page-1340-0) for more details. Programmatic

```
new org.jooq.meta.jaxb.Configuration()
 .withGenerator(new Generator()
      .withDatabase(new Database()
          .withForcedTypes(
              new ForcedType()
                 // Possible values for visibilityModifier
// - DEFAULT : The default per language (Java: public, Kotlin, Scala: implicit public)<br>// - NONE : Do not generate visibility modifiers<br>// - PUBLIC : Generate explicit public modifiers (Java, Kotlin)<br>// - INTERNAL : Genera
 .withVisibilityModifier(VisibilityModifier.PRIVATE)
 .withIncludeExpression("(?i:CREATED|MODIFIED)_(?i:AT|BY)")
         \lambda )
\qquad \qquad
```
See the [configuration XSD](https://www.jooq.org/xsd/jooq-codegen-3.19.8.xsd) and [programmatic code generation](#page-1348-0) for more details. Gradle (Kotlin)

```
import org.jooq.meta.jaxb.*
configuration {
    generator {
       database {
           forcedTypes {
             forcedType {
                 // Possible values for visibilityModifier
  // - DEFAULT : The default per language (Java: public, Kotlin, Scala: implicit public)
 // - NONE : Do not generate visibility modifiers
 // - PUBLIC : Generate explicit public modifiers (Java, Kotlin)
  // - INTERNAL : Generate explicit internal modifiers (Kotlin)
 // - PRIVATE : Generate explicit private modifiers (Java, Kotlin, Scala)
  visibilityModifier = VisibilityModifier.PRIVATE
 includeExpression = "(?i:CREATED|MODIFIED)_(?i:AT|BY)"
             }
          }
       }
   }
 }
```
#### See the [configuration XSD](https://www.jooq.org/xsd/jooq-codegen-3.19.8.xsd) and [gradle code generation](#page-1344-0) for more details. Gradle (Groovy)

See the [configuration XSD](https://www.jooq.org/xsd/jooq-codegen-3.19.8.xsd) and [gradle code generation](#page-1344-0) for more details. Gradle (third party)

// The jOOQ-codegen-gradle plugin has been introduced in version 3.19. // Please use the official plugin instead of the third party plugin that was recommended before.

Such private columns can now no longer be referred by user queries explicitly, although they are still a part of the table, and can be projected when projecting all columns. [Custom code sections](#page-1293-0) in generated code can still access these columns, and so can inline [converters.](#page-1194-1)

It may make sense to combine this feature with [client side computed columns,](#page-1214-0) e.g. to compute a column A based on a column B, and then hide B from user code to make sure users always use A, instead.

Not all values make sense for all languages.

See also [global visibility modifiers](#page-1239-0) for further options.

## 5.2.5.17. Table valued functions

jOOQ supports table valued functions in many databases, including Oracle, PostgreSQL, SQL Server. By default, table valued functions are treated as:

- ordinary tables in most databases including PostgreSQL, SQL Server because that's what they are. They're intended for use in [FROM clauses of SELECT statements,](#page-110-0) not as standalone routines.
- ordinary routines in some databases including Oracle for historic reasons. While Oracle also allows for embedding (pipelined) table functions in [FROM clauses of SELECT statements](#page-110-0), it is not uncommon to call these as standalone routines in Oracle.

The <tableValuedFunctions/> flag is thus set to false by default on Oracle, and true otherwise. Here's how to explicitly change this behaviour: XML (standalone and maven)

```
<configuration>
   <generator>
     <database>
       <tableValuedFunctions>true</tableValuedFunctions>
     </database>
   </generator>
</configuration>
```
See the [configuration XSD,](https://www.jooq.org/xsd/jooq-codegen-3.19.8.xsd) [standalone code generation,](#page-1348-0) and [maven code generation](#page-1340-0) for more details. Programmatic

```
new org.jooq.meta.jaxb.Configuration()
 .withGenerator(new Generator()
      .withDatabase(new Database()
        .withTableValuedFunctions(true)
     \lambda )
```
See the [configuration XSD](https://www.jooq.org/xsd/jooq-codegen-3.19.8.xsd) and [programmatic code generation](#page-1348-0) for more details. Gradle (Kotlin)

```
import org.jooq.meta.jaxb.*
configuration {
  generator {
 database {
        isTableValuedFunctions = true
     }
   }
}
```
See the [configuration XSD](https://www.jooq.org/xsd/jooq-codegen-3.19.8.xsd) and [gradle code generation](#page-1344-0) for more details. Gradle (Groovy) See the [configuration XSD](https://www.jooq.org/xsd/jooq-codegen-3.19.8.xsd) and [gradle code generation](#page-1344-0) for more details. Gradle (third party)

// The jOOQ-codegen-gradle plugin has been introduced in version 3.19. // Please use the official plugin instead of the third party plugin that was recommended before.

## 5.2.6. Generate

This element wraps all the configuration elements that are used for the jooq-codegen module, which generates Java or Scala code, or XML from your [database.](#page-1151-0)

Contained elements are:

### 5.2.6.1. Annotations

The code generator supports a set of annotations on generated code, which can be turned on using the following flags. These annotations include:

- Generated annotations: The JDK generated annotation can be added to all generated classes to include some useful meta information, like the jOOQ version, or the schema version, or the generation date. Depending on the configured generatedAnnotationType, the annotation is one of:
	- \* [javax.annotation.processing.Generated](https://docs.oracle.com/en/java/javase/17/docs/api/java.compiler/javax/annotation/processing/Generated.html) (JDK 9+)
	- [javax.annotation.Generated](https://javaee.github.io/javaee-spec/javadocs/javax/annotation/Generated.html) (JDK 8-)
- Nullable annotations: When using alternative JVM languages like Kotlin, it may be desireable to have some hints related to nullability on generated code. When jOOQ encounters a nullable column, for instance, a JSR-305 @Nullable annotation could warn Kotlin users about well-known nullable columns. @Nonnull columns are more treacherous, as there are numerous reasons why a jOOQ Record could contain a null value in such a column, e.g. when the record was initialised without any values, or when the record originates from a UNION or OUTER JOIN. If a NOT NULL column has a DEFAULT expression, it is considered "nullable-on-write," i.e. the value may be null prior to a successful INSERT statement.

The nullableAnnotationType and nonnullAnnotationType configurations allow for specifying an alternative, qualified annotation name other than the JSR-305 types below.

- \* [javax.annotation.Nullable](https://javaee.github.io/javaee-spec/javadocs/javax/annotation/Nullable.html) When a column is nullable
- [javax.annotation.Nonnull](https://javaee.github.io/javaee-spec/javadocs/javax/annotation/Nonnull.html) When a column is non-nullable
- JPA annotations: A minimal set of JPA annotations can be generated on POJOs and other artefacts to convey type and metadata information that is available to the code generator. These annotations include:
	- \* [jakarta.persistence.Column](https://jakarta.ee/specifications/persistence/3.0/apidocs/jakarta.persistence/jakarta/persistence/Column)
	- \* [jakarta.persistence.Entity](https://jakarta.ee/specifications/persistence/3.0/apidocs/jakarta.persistence/jakarta/persistence/Entity)
	- \* [jakarta.persistence.GeneratedValue](https://jakarta.ee/specifications/persistence/3.0/apidocs/jakarta.persistence/jakarta/persistence/GeneratedValue)
	- \* [jakarta.persistence.GenerationType](https://jakarta.ee/specifications/persistence/3.0/apidocs/jakarta.persistence/jakarta/persistence/GenerationType)
	- [jakarta.persistence.Id](https://jakarta.ee/specifications/persistence/3.0/apidocs/jakarta.persistence/jakarta/persistence/Id)
	- \* [jakarta.persistence.Index](https://jakarta.ee/specifications/persistence/3.0/apidocs/jakarta.persistence/jakarta/persistence/Index) (JPA 2.1 and later)
	- \* [jakarta.persistence.Table](https://jakarta.ee/specifications/persistence/3.0/apidocs/jakarta.persistence/jakarta/persistence/Table)
	- \* [jakarta.persistence.UniqueConstraint](https://jakarta.ee/specifications/persistence/3.0/apidocs/jakarta.persistence/jakarta/persistence/UniqueConstraint)

While jOOQ generated code cannot really be used as full-fledged entities (use e.g. Hibernate or EclipseLink to generate such entities), this meta information can still be useful as documentation on your generated code. Some of the annotations (e.g. @Column) can be used by the [org.jooq.impl.DefaultRecordMapper](https://www.jooq.org/javadoc/3.19.x/org/jooq/impl/DefaultRecordMapper.html) for mapping records to POJOs.

- Validation annotations: A set of Bean Validation API annotations can be added to the generated code to convey type information. They include:
	- \* [javax.validation.constraints.NotNull](https://javaee.github.io/javaee-spec/javadocs/javax/validation/constraints/NotNull.html)
	- \* [javax.validation.constraints.Size](https://javaee.github.io/javaee-spec/javadocs/javax/validation/constraints/Size.html)

jOOQ does not implement the validation spec, nor does it validate your data, but you can use third-party tools to read the jOOQ-generated validation annotations.

- Bean annotations: A set of JavaBeans annotations can be added to the generated code to facilitate interoperability with the JavaBeans specification
	- \* [java.beans.ConstructorProperties](https://docs.oracle.com/en/java/javase/17/docs/api/java.desktop/java/beans/ConstructorProperties.html)

© 2009 Spring integration. These include: each contract of the contract of the contract of the contract of the contract of the contract of the contract of the contract of the contract of the contract of the contract of the Spring annotations: Some useful Spring annotations can be generated on [DAOs](#page-1251-0) for better

- \* org.springframework.beans.factory.annotation.Autowired
- \* org.springframework.stereotype.Repository

#### The flags governing the generation of these annotations are: XML (standalone and maven)

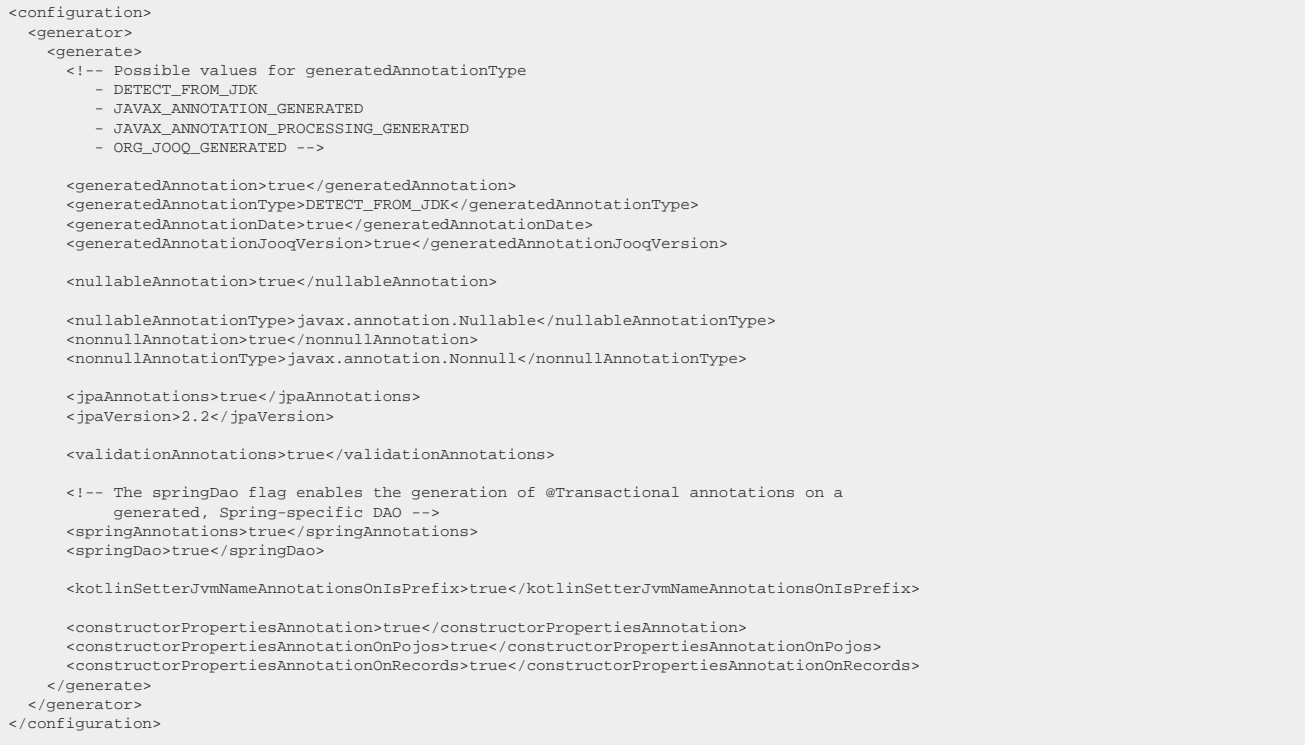

#### See the [configuration XSD,](https://www.jooq.org/xsd/jooq-codegen-3.19.8.xsd) [standalone code generation,](#page-1348-0) and [maven code generation](#page-1340-0) for more details. Programmatic

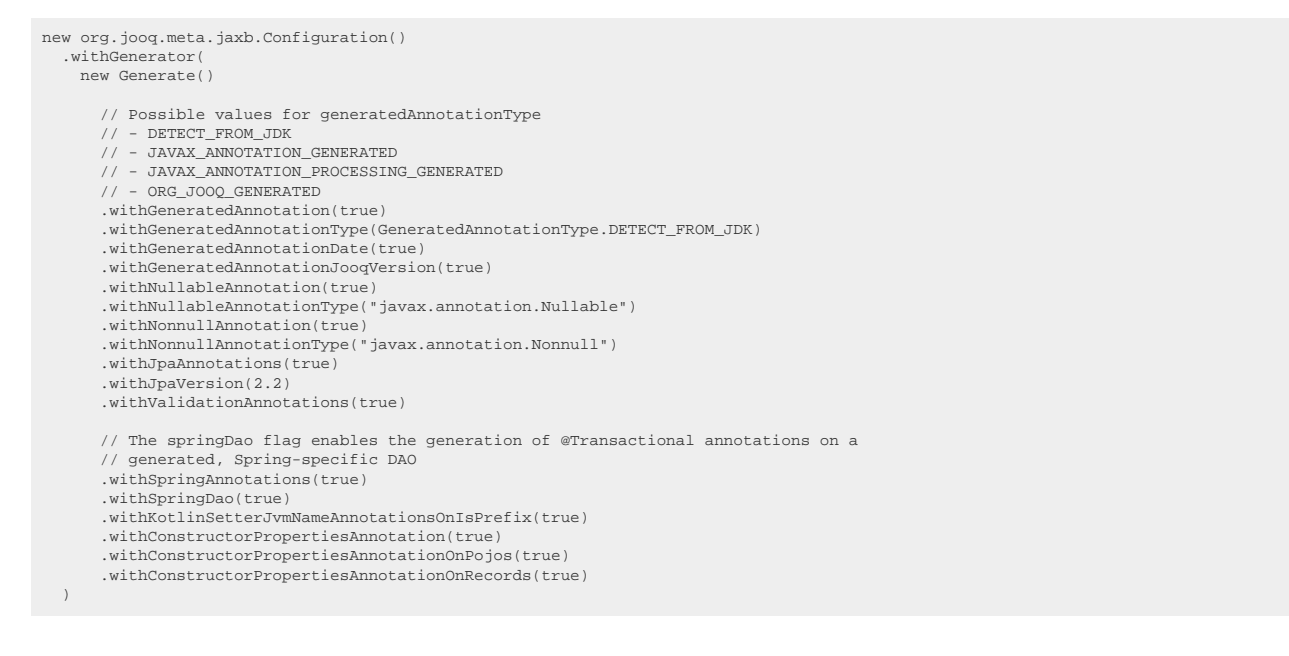

See the [configuration XSD](https://www.jooq.org/xsd/jooq-codegen-3.19.8.xsd) and [programmatic code generation](#page-1348-0) for more details. Gradle (Kotlin)
```
import org.joog.meta.jaxb.*
configuration {
  generator
     generate {
        // Possible values for generatedAnnotationType
  // - DETECT_FROM_JDK
 // - JAVAX_ANNOTATION_GENERATED
        // - JAVAX_ANNOTATION_PROCESSING_GENERATED
        // - ORG_JOOQ_GENERATED
        isGeneratedAnnotation = true
       generatedAnnotationType = GeneratedAnnotationType.DETECT_FROM_JDK
        isGeneratedAnnotationDate = true
       isGeneratedAnnotationJooqVersion = true
       isNullableAnnotation = true
  nullableAnnotationType = "javax.annotation.Nullable"
 isNonnullAnnotation = true
       nonnullAnnotationType = "javax.annotation.Nonnull"
  isJpaAnnotations = true
 jpaVersion = 2.2
       isValidationAnnotations = true
        // The springDao flag enables the generation of @Transactional annotations on a
  // generated, Spring-specific DAO
 isSpringAnnotations = true
       isSpringDao = true
       isKotlinSetterJvmNameAnnotationsOnIsPrefix = true
       isConstructorPropertiesAnnotation = true
        isConstructorPropertiesAnnotationOnPojos = true
       isConstructorPropertiesAnnotationOnRecords = true
     }
   }
}
```
See the [configuration XSD](https://www.jooq.org/xsd/jooq-codegen-3.19.8.xsd) and [gradle code generation](#page-1344-0) for more details. Gradle (Groovy) See the [configuration XSD](https://www.jooq.org/xsd/jooq-codegen-3.19.8.xsd) and [gradle code generation](#page-1344-0) for more details. Gradle (third party)

// The jOOQ-codegen-gradle plugin has been introduced in version 3.19. // Please use the official plugin instead of the third party plugin that was recommended before.

## 5.2.6.2. Covariant overrides

Generated tables can extend the DSL in a way for a DSL method return type to return again the generated type. This leads to improved type safety in client code by allowing for type safe [dereferencing](#page-485-0) [of table columns](#page-485-0) also from certain [table expressions,](#page-432-0) not just the tables themselves.

<span id="page-1224-0"></span>The following sections discuss options for such covariant overrides:

# 5.2.6.2.1. Overriding as()

The most popular covariant override is the override of the [Table.as\(Name\)](https://www.jooq.org/javadoc/3.19.x/org/jooq/Table.html#as(org.jooq.Name)) method and its overloads, in order to offer type safe [column aliasing.](#page-486-0)

```
// Overridden Book.as() returns Book, not Table<Book>:
Book b = BOOK.as("b")// Type safe dereferencing of TableField:
Field<String> title = b.TITLE;
```
If generating these overrides is not a desireable default, it can be deactivated explicitly globally using the following flag: XML (standalone and maven)

```
© 2009 - 2025 by Data Geekery™ GmbH. Page 1225 / 1393
```

```
<configuration>
   <generator>
     <database>
       <asMethodOverrides>false</asMethodOverrides>
     </database>
   </generator>
</configuration>
```

```
new org.jooq.meta.jaxb.Configuration()
   .withGenerator(new Generator()
     .withDatabase(new Database()
        .withAsMethodOverrides(false)
     )
\qquad \qquad
```
See the [configuration XSD](https://www.jooq.org/xsd/jooq-codegen-3.19.8.xsd) and [programmatic code generation](#page-1348-0) for more details. Gradle (Kotlin)

```
import org.joog.meta.jaxb.*
configuration {
  generator {
     database {
       isAsMethodOverrides = false
     }
  }
}
```
See the [configuration XSD](https://www.jooq.org/xsd/jooq-codegen-3.19.8.xsd) and [gradle code generation](#page-1344-0) for more details. Gradle (Groovy) See the [configuration XSD](https://www.jooq.org/xsd/jooq-codegen-3.19.8.xsd) and [gradle code generation](#page-1344-0) for more details. Gradle (third party)

// The jOOQ-codegen-gradle plugin has been introduced in version 3.19. // Please use the official plugin instead of the third party plugin that was recommended before.

## 5.2.6.2.2. Overriding rename()

*(!) As of jOOQ 3.19.22, the rename() method is not declared in any super type yet, but it will be eventually, see [#13937](https://github.com/jOOQ/jOOQ/issues/13937).*

Occasionally, users will want to rename a table for the scope of a single query, rather than globally as with the [runtime schema and table mapping](#page-85-0) feature. This can be done with Table.rename(Name):

```
// Overridden Book.rename() returns Book, not Table<Book>:
Book b = BOOK.rename("b");
```

```
// Type safe dereferencing of TableField:
```

```
Field<String> title = b.TITLE;
```
Unlike [as\(\)](#page-1224-0), this does not affect generated SQL other than assuming a table b of the same structure as BOOK exists in the schema.

If generating these overrides is not a desireable default, it can be deactivated explicitly globally using the following flag:

#### XML (standalone and maven)

```
<configuration>
   <generator>
     <database>
       <renameMethodOverrides>false</renameMethodOverrides>
     </database>
   </generator>
</configuration>
```
See the [configuration XSD,](https://www.jooq.org/xsd/jooq-codegen-3.19.8.xsd) [standalone code generation,](#page-1348-0) and [maven code generation](#page-1340-0) for more details. Programmatic

```
new org.jooq.meta.jaxb.Configuration()
 .withGenerator(new Generator()
      .withDatabase(new Database()
        .withRenameMethodOverrides(false)
     )
  \lambda
```
See the [configuration XSD](https://www.jooq.org/xsd/jooq-codegen-3.19.8.xsd) and [programmatic code generation](#page-1348-0) for more details. Gradle (Kotlin)

```
import org.jooq.meta.jaxb.*
configuration {
   generator {
     database {
       isRenameMethodOverrides = false
     }
   }
}
```
See the [configuration XSD](https://www.jooq.org/xsd/jooq-codegen-3.19.8.xsd) and [gradle code generation](#page-1344-0) for more details. Gradle (Groovy) See the [configuration XSD](https://www.jooq.org/xsd/jooq-codegen-3.19.8.xsd) and [gradle code generation](#page-1344-0) for more details. Gradle (third party)

// The jOOQ-codegen-gradle plugin has been introduced in version 3.19. // Please use the official plugin instead of the third party plugin that was recommended before.

## 5.2.6.2.3. Overriding where()

[inline derived tables](#page-465-0) can be a powerful feature for [dynamic SQL,](#page-967-0) where client side views are created based on a [table expression](#page-432-0) and a [conditional expression.](#page-915-0)

```
// Overridden Book.where() returns Book, not Table<Book>:
Book b = BOOK.where(BOOK.TITLE.like("A%"));
// Type safe dereferencing of TableField:
Field<String> title = b.TITLE;
```
If generating these overrides is not a desireable default, it can be deactivated explicitly globally using the following flag:

XML (standalone and maven)

```
<configuration>
   <generator>
     <generate>
       <whereMethodOverrides>false</whereMethodOverrides>
     </generate>
   </generator>
</configuration>
```

```
new org.jooq.meta.jaxb.Configuration()
   .withGenerator(
     new Generate()
        .withWhereMethodOverrides(false)
\qquad \qquad
```
See the [configuration XSD](https://www.jooq.org/xsd/jooq-codegen-3.19.8.xsd) and [programmatic code generation](#page-1348-0) for more details. Gradle (Kotlin)

```
import org.jooq.meta.jaxb.*
configuration {
   generator {
     generate {
       isWhereMethodOverrides = false
     }
   }
}
```
See the [configuration XSD](https://www.jooq.org/xsd/jooq-codegen-3.19.8.xsd) and [gradle code generation](#page-1344-0) for more details. Gradle (Groovy) See the [configuration XSD](https://www.jooq.org/xsd/jooq-codegen-3.19.8.xsd) and [gradle code generation](#page-1344-0) for more details. Gradle (third party)

// The jOOQ-codegen-gradle plugin has been introduced in version 3.19. // Please use the official plugin instead of the third party plugin that was recommended before.

# 5.2.6.3. Default catalog and schema

Generated catalog and schema objects have purposes other than qualifying their contents, such as tables, sequences, routines, etc. Some of these purposes include:

- [mapping of qualifiers](#page-1182-0)
- [declaring of version providers to prevent unnecessary re-generation](#page-1189-0)
- [declaring of qualifier based global artefacts](#page-1257-0)

This is why jOOQ generates a DefaultCatalog and DefaultSchema instance even when there are no catalogs or schemas in the database, or when the catalogs or schemas have been [mapped to the](#page-1182-0) [default.](#page-1182-0)

If generating these defaults is not a desireable, it can be deactivated explicitly globally using the following flag:

XML (standalone and maven)

```
<configuration>
   <generator>
     <generate>
       <defaultCatalog>false</defaultCatalog>
       <defaultSchema>false</defaultSchema>
     </generate>
   </generator>
</configuration>
```

```
new org.jooq.meta.jaxb.Configuration()
 .withGenerator(
     new Generate()
       .withDefaultCatalog(false)
       .withDefaultSchema(false)
 \lambda
```
See the [configuration XSD](https://www.jooq.org/xsd/jooq-codegen-3.19.8.xsd) and [programmatic code generation](#page-1348-0) for more details. Gradle (Kotlin)

```
import org.jooq.meta.jaxb.*
configuration {
   generator {
  generate {
 isDefaultCatalog = false
        isDefaultSchema = false
     }
   }
}
```
See the [configuration XSD](https://www.jooq.org/xsd/jooq-codegen-3.19.8.xsd) and [gradle code generation](#page-1344-0) for more details. Gradle (Groovy) See the [configuration XSD](https://www.jooq.org/xsd/jooq-codegen-3.19.8.xsd) and [gradle code generation](#page-1344-0) for more details. Gradle (third party)

```
// The jOOQ-codegen-gradle plugin has been introduced in version 3.19.
// Please use the official plugin instead of the third party plugin that was recommended before.
```
### 5.2.6.4. Extended types

In addition to all the data types specified by the JDBC specification such as SMALLINT, INTEGER, BIGINT, VARCHAR, and many more, jOOQ includes support for additional standard SQL data types, which JDBC ignores.

These data types are very convenient when they work out of the box, although you may prefer to roll your own, e.g. using [converters](#page-1199-0) or [bindings.](#page-1210-0)

Specifically, in the case of [spatial](#page-1368-0) types, which are available to the commercial editions only, you may want to opt out of jOOQ's code generation support when you're using the jOOQ Open Source Edition.

Support for these four data types can be configured in code generation:

- [interval types](#page-1367-0) (i.e. [org.jooq.types.Interval](https://www.jooq.org/javadoc/3.19.x/org/jooq/types/Interval.html) and subtypes)
- [json types](#page-1367-1) (i.e. [org.jooq.JSON](https://www.jooq.org/javadoc/3.19.x/org/jooq/JSON.html) and [org.jooq.JSONB\)](https://www.jooq.org/javadoc/3.19.x/org/jooq/JSONB.html)
- [spatial types](#page-1368-0) (i.e. org.joog.Spatial and subtypes)
- [xml types](#page-1368-1) (i.e. [org.jooq.XML](https://www.jooq.org/javadoc/3.19.x/org/jooq/XML.html))

By default, all of the above data types are supported, and support is enabled. To disable support, use: XML (standalone and maven)

```
<configuration>
   <generator>
     <generate>
       <intervalTypes>false</intervalTypes>
      <jsonTypes>false</jsonTypes>
       <spatialTypes>false</spatialTypes>
       <xmlTypes>false</xmlTypes>
     </generate>
   </generator>
</configuration>
```
See the [configuration XSD,](https://www.jooq.org/xsd/jooq-codegen-3.19.8.xsd) [standalone code generation,](#page-1348-0) and [maven code generation](#page-1340-0) for more details. Programmatic

```
new org.jooq.meta.jaxb.Configuration()
   .withGenerator(
    new Generate()
       .withIntervalTypes(false)
       .withJsonTypes(false)
       .withSpatialTypes(false)
       .withXmlTypes(false)
\qquad \qquad
```
See the [configuration XSD](https://www.jooq.org/xsd/jooq-codegen-3.19.8.xsd) and [programmatic code generation](#page-1348-0) for more details. Gradle (Kotlin)

```
import org.jooq.meta.jaxb.*
configuration {
   generator {
     generate {
        isIntervalTypes = false
 isJsonTypes = false
 isSpatialTypes = false
        isXmlTypes = false
     }
   }
}
```
See the [configuration XSD](https://www.jooq.org/xsd/jooq-codegen-3.19.8.xsd) and [gradle code generation](#page-1344-0) for more details. Gradle (Groovy) See the [configuration XSD](https://www.jooq.org/xsd/jooq-codegen-3.19.8.xsd) and [gradle code generation](#page-1344-0) for more details. Gradle (third party)

// The jOOQ-codegen-gradle plugin has been introduced in version 3.19. // Please use the official plugin instead of the third party plugin that was recommended before.

### 5.2.6.5. Fluent setters

By default, jOOQ generated artefacts follow JavaBeans conventions, where setters return void. If that is not a hard requirement, fluent setters can be generated where the setter returns the record/interface/ pojo itself. To activate this behaviour, use: XML (standalone and maven)

```
<configuration>
   <generator>
     <generate>
       <fluentSetters>true</fluentSetters>
    </generate>
   </generator>
</configuration>
```

```
new org.jooq.meta.jaxb.Configuration()
 .withGenerator(
     new Generate()
         .withFluentSetters(true)
\qquad \qquad
```
See the [configuration XSD](https://www.jooq.org/xsd/jooq-codegen-3.19.8.xsd) and [programmatic code generation](#page-1348-0) for more details. Gradle (Kotlin)

```
import org.jooq.meta.jaxb.*
configuration {
  generator
     generate {
       isFluentSetters = true
     }
   }
}
```
See the [configuration XSD](https://www.jooq.org/xsd/jooq-codegen-3.19.8.xsd) and [gradle code generation](#page-1344-0) for more details. Gradle (Groovy) See the [configuration XSD](https://www.jooq.org/xsd/jooq-codegen-3.19.8.xsd) and [gradle code generation](#page-1344-0) for more details. Gradle (third party)

// The jOOQ-codegen-gradle plugin has been introduced in version 3.19. // Please use the official plugin instead of the third party plugin that was recommended before.

# 5.2.6.6. Fully Qualified Types

By default, the jOOQ code generator references all types as unqualified types, generating the necessary import statement at the beginning of generated classes.

In rare cases, this can cause problems when two types conflict with each other, e.g. when there is both a TABLE and a TABLE\_RECORD table (generating a TableRecord [org.jooq.Record](https://www.jooq.org/javadoc/3.19.x/org/jooq/Record.html) type for TABLE as well as a TableRecord [org.jooq.Table](https://www.jooq.org/javadoc/3.19.x/org/jooq/Table.html) type for TABLE\_RECORD). In this case, users can specify a regular expression that matches all objects whose corresponding generated artefacts should never be imported, but always be fully qualified.

#### XML (standalone and maven)

```
<configuration>
   <generator>
     <generate>
       <fullyQualifiedTypes>.*\.MY_TABLE</fullyQualifiedTypes>
     </generate>
   </generator>
</configuration>
```
See the [configuration XSD,](https://www.jooq.org/xsd/jooq-codegen-3.19.8.xsd) [standalone code generation,](#page-1348-0) and [maven code generation](#page-1340-0) for more details. Programmatic

```
new org.joog.meta.jaxb.Configuration()
   .withGenerator(
     new Generate()
        .withFullyQualifiedTypes(".*\\.MY_TABLE")
  \lambda
```
See the [configuration XSD](https://www.jooq.org/xsd/jooq-codegen-3.19.8.xsd) and [programmatic code generation](#page-1348-0) for more details.

The jOOQ User Manual 5.2.6.7. Global Artefacts

#### Gradle (Kotlin)

```
import org.jooq.meta.jaxb.*
configuration {
  qenerator
     generate {
       fullyQualifiedTypes = ".*\\.MY_TABLE"
     }
  }
}
```
See the [configuration XSD](https://www.jooq.org/xsd/jooq-codegen-3.19.8.xsd) and [gradle code generation](#page-1344-0) for more details. Gradle (Groovy) See the [configuration XSD](https://www.jooq.org/xsd/jooq-codegen-3.19.8.xsd) and [gradle code generation](#page-1344-0) for more details. Gradle (third party)

```
// The jOOQ-codegen-gradle plugin has been introduced in version 3.19.
// Please use the official plugin instead of the third party plugin that was recommended before.
```
<span id="page-1231-0"></span>As always, when regular expressions are used, they are [regular expressions with default flags](#page-1154-0).

### 5.2.6.7. Global Artefacts

For convenience, jOOQ generates a set of [global artefacts,](#page-1257-0) which group static constants of the same type in a well-known class. The following set of flags allows for turning off the generation of these artefacts, individually:

XML (standalone and maven)

```
<configuration>
   <generator>
      <generate>
       \langle - This overrides all the other individual flags
       <globalObjectReferences>true</globalObjectReferences>
        <!-- Individual flags for each object type -->
 <globalCatalogReferences>true</globalCatalogReferences>
 <globalSchemaReferences>true</globalSchemaReferences>
        <globalTableReferences>true</globalTableReferences>
        <globalSequenceReferences>true</globalSequenceReferences>
        <globalDomainReferences>true</globalDomainReferences>
        <globalUDTReferences>true</globalUDTReferences>
 <globalRoutineReferences>true</globalRoutineReferences>
 <globalQueueReferences>true</globalQueueReferences>
        <globalLinkReferences>true</globalLinkReferences>
      </generate>
   </generator>
</configuration>
```
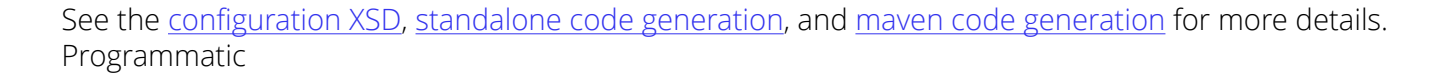

```
new org.jooq.meta.jaxb.Configuration()
   .withGenerator(
     new Generate()
       // This overrides all the other individual flags
        .withGlobalObjectReferences(true)
       // Individual flags for each object type
       .withGlobalCatalogReferences(true)
       .withGlobalSchemaReferences(true)
       .withGlobalTableReferences(true)
       .withGlobalSequenceReferences(true)
        .withGlobalDomainReferences(true)
       .withGlobalUDTReferences(true)
 .withGlobalRoutineReferences(true)
 .withGlobalQueueReferences(true)
        .withGlobalLinkReferences(true)
   )
```
See the [configuration XSD](https://www.jooq.org/xsd/jooq-codegen-3.19.8.xsd) and [programmatic code generation](#page-1348-0) for more details. Gradle (Kotlin)

```
import org.jooq.meta.jaxb.*
configuration {
    generator {
      generate {
          // This overrides all the other individual flags
          isGlobalObjectReferences = true
          // Individual flags for each object type
  isGlobalCatalogReferences = true
 isGlobalSchemaReferences = true
 isGlobalTableReferences = true
  isGlobalSequenceReferences = true
 isGlobalDomainReferences = true
         isGlobalUDTReferences = true
          isGlobalRoutineReferences = true
  isGlobalQueueReferences = true
 isGlobalLinkReferences = true
      }
    }
}
```
See the [configuration XSD](https://www.jooq.org/xsd/jooq-codegen-3.19.8.xsd) and [gradle code generation](#page-1344-0) for more details. Gradle (Groovy) See the [configuration XSD](https://www.jooq.org/xsd/jooq-codegen-3.19.8.xsd) and [gradle code generation](#page-1344-0) for more details. Gradle (third party)

// The jOOQ-codegen-gradle plugin has been introduced in version 3.19. // Please use the official plugin instead of the third party plugin that was recommended before.

# 5.2.6.8. Global object names

While jOOQ's default code generation output contains all the interesting bits for constructing queries based on type safe meta data, its String constants for identifiers and names are not accessible to the compiler, and thus to annotation processing.

If your custom code wishes to use annotations referencing table names, column names, etc. as follows:

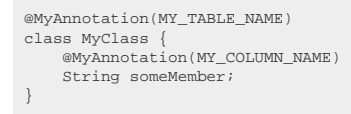

... then you can turn on the generation of these global names with the following configuration: XML (standalone and maven)

```
<configuration>
   <generator>
     <generate>
       <globalObjectNames>true</globalObjectNames>
     </generate>
   </generator>
</configuration>
```
See the [configuration XSD,](https://www.jooq.org/xsd/jooq-codegen-3.19.8.xsd) [standalone code generation,](#page-1348-0) and [maven code generation](#page-1340-0) for more details. Programmatic

```
new org.jooq.meta.jaxb.Configuration()
   .withGenerator(
     new Generate()
       .withGlobalObjectNames(true)
\qquad \qquad
```
See the [configuration XSD](https://www.jooq.org/xsd/jooq-codegen-3.19.8.xsd) and [programmatic code generation](#page-1348-0) for more details. Gradle (Kotlin)

```
import org.jooq.meta.jaxb.*
configuration {
 generator {
 generate {
        isGlobalObjectNames = true
     }
   }
}
```
See the [configuration XSD](https://www.jooq.org/xsd/jooq-codegen-3.19.8.xsd) and [gradle code generation](#page-1344-0) for more details. Gradle (Groovy) See the [configuration XSD](https://www.jooq.org/xsd/jooq-codegen-3.19.8.xsd) and [gradle code generation](#page-1344-0) for more details. Gradle (third party)

// The jOOQ-codegen-gradle plugin has been introduced in version 3.19. // Please use the official plugin instead of the third party plugin that was recommended before.

# 5.2.6.9. Implicit JOIN paths

[Implicit JOINs](#page-111-0) are one of jOOQ's most powerful synthetic SQL features, which depends entirely on code generation. The code generator produces links between tables that follow:

- to-one relationships (i.e. from child table to parent table)
- to-many relationships (i.e. from parent table to child table)
- many-to-many relationships (i.e. from parent table 1 to relationship table to parent table 2)

This way, it is possible to greatly simplify your queries:

```
// Get all books, their authors, and their respective language
create.select(
           BOOK.author().FIRST_NAME,
           BOOK.author().LAST_NAME,
           BOOK.TITLE,
           BOOK.language().CD.as("language"))
       .from(BOOK)
        .fetch();
```
The feature has a few feature toggles in the code generator, including: XML (standalone and maven)

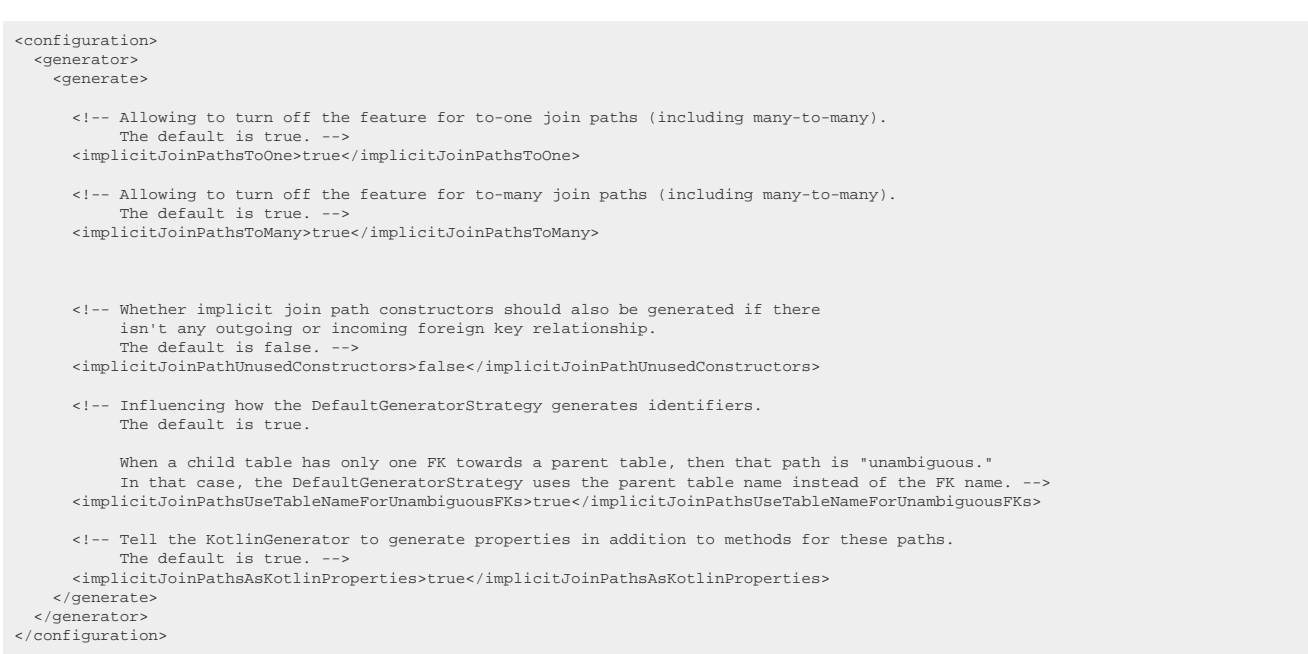

```
new org.jooq.meta.jaxb.Configuration()
 .withGenerator(
 new Generate()
        // Allowing to turn off the feature for to-one join paths (including many-to-many).
        // The default is true.
        .withImplicitJoinPathsToOne(true)
 // Allowing to turn off the feature for to-many join paths (including many-to-many).
 // The default is true.
         .withImplicitJoinPathsToMany(true)
 // Whether implicit join path constructors should also be generated if there
 // isn't any outgoing or incoming foreign key relationship.
       // The default is false.
         .withImplicitJoinPathUnusedConstructors(false)
 // Influencing how the DefaultGeneratorStrategy generates identifiers.
 // The default is true.
        // 
 // When a child table has only one FK towards a parent table, then that path is "unambiguous."
 // In that case, the DefaultGeneratorStrategy uses the parent table name instead of the FK name.
         .withImplicitJoinPathsUseTableNameForUnambiguousFKs(true)
         // Tell the KotlinGenerator to generate properties in addition to methods for these paths.
 // The default is true.
 .withImplicitJoinPathsAsKotlinProperties(true)
   \lambda
```
See the [configuration XSD](https://www.jooq.org/xsd/jooq-codegen-3.19.8.xsd) and [programmatic code generation](#page-1348-0) for more details. Gradle (Kotlin)

```
import org.joog.meta.jaxb.*
configuration {
  generator
      generate {
        // Allowing to turn off the feature for to-one join paths (including many-to-many).
         // The default is true.
        isImplicitJoinPathsToOne = true
        // Allowing to turn off the feature for to-many join paths (including many-to-many).
  // The default is true.
 isImplicitJoinPathsToMany = true
        // Whether implicit join path constructors should also be generated if there
        // isn't any outgoing or incoming foreign key relationship.
  // The default is false.
 isImplicitJoinPathUnusedConstructors = false
  // Influencing how the DefaultGeneratorStrategy generates identifiers.
 // The default is true.
  // 
 // When a child table has only one FK towards a parent table, then that path is "unambiguous."
  // In that case, the DefaultGeneratorStrategy uses the parent table name instead of the FK name.
 isImplicitJoinPathsUseTableNameForUnambiguousFKs = true
         // Tell the KotlinGenerator to generate properties in addition to methods for these paths.
        ..<br>// The default is true.
        isImplicitJoinPathsAsKotlinProperties = true
      }
   }
}
```
See the [configuration XSD](https://www.jooq.org/xsd/jooq-codegen-3.19.8.xsd) and [gradle code generation](#page-1344-0) for more details. Gradle (Groovy) See the [configuration XSD](https://www.jooq.org/xsd/jooq-codegen-3.19.8.xsd) and [gradle code generation](#page-1344-0) for more details. Gradle (third party)

```
// The jOOQ-codegen-gradle plugin has been introduced in version 3.19.
// Please use the official plugin instead of the third party plugin that was recommended before.
```
## 5.2.6.10. Java Time Types

With jOOQ 3.9, support for JSR-310 java.time types has been added to the jOOQ API and to the code generator. Users of Java 8 can now specify that the jOOQ code generator should prefer JSR 310 types over their equivalent JDBC types. This includes:

- [java.time.LocalDate](https://docs.oracle.com/en/java/javase/17/docs/api/java.base/java/time/LocalDate.html) instead of [java.sql.Date](https://docs.oracle.com/en/java/javase/17/docs/api/java.sql/java/sql/Date.html)
- [java.time.LocalTime](https://docs.oracle.com/en/java/javase/17/docs/api/java.base/java/time/LocalTime.html) instead of [java.sql.Time](https://docs.oracle.com/en/java/javase/17/docs/api/java.sql/java/sql/Time.html)
- [java.time.LocalDateTime](https://docs.oracle.com/en/java/javase/17/docs/api/java.base/java/time/LocalDateTime.html) instead of [java.sql.Timestamp](https://docs.oracle.com/en/java/javase/17/docs/api/java.sql/java/sql/Timestamp.html)

Semantically, the above types are exactly equivalent, although the new types do away with the many flaws of the JDBC types. If there is no JDBC type for an equivalent JSR 310 type, then the JSR 310 type is generated by default. This includes

- [java.time.OffsetTime](https://docs.oracle.com/en/java/javase/17/docs/api/java.base/java/time/OffsetTime.html) (for SQL TIME WITH TIME ZONE)
- [java.time.OffsetDateTime](https://docs.oracle.com/en/java/javase/17/docs/api/java.base/java/time/OffsetDateTime.html) (for SQL TIMESTAMP WITH TIME ZONE)

To get more fine-grained control of the above, you may wish to consider applying [data type rewriting](#page-1198-0).

In order to activate the generation of these types, use: XML (standalone and maven)

```
<configuration>
   <generator>
     <generate>
       <javaTimeTypes>true</javaTimeTypes>
     </generate>
   </generator>
</configuration>
```

```
new org.jooq.meta.jaxb.Configuration()
   .withGenerator(
     new Generate()
        .withJavaTimeTypes(true)
\qquad \qquad
```
See the [configuration XSD](https://www.jooq.org/xsd/jooq-codegen-3.19.8.xsd) and [programmatic code generation](#page-1348-0) for more details. Gradle (Kotlin)

```
import org.jooq.meta.jaxb.*
configuration {
   generator {
     generate {
       isJavaTimeTypes = true
     }
   }
}
```
See the [configuration XSD](https://www.jooq.org/xsd/jooq-codegen-3.19.8.xsd) and [gradle code generation](#page-1344-0) for more details. Gradle (Groovy) See the [configuration XSD](https://www.jooq.org/xsd/jooq-codegen-3.19.8.xsd) and [gradle code generation](#page-1344-0) for more details. Gradle (third party)

// The jOOQ-codegen-gradle plugin has been introduced in version 3.19. // Please use the official plugin instead of the third party plugin that was recommended before.

### 5.2.6.11. Serial Version UID

All jOOQ QueryPart types, including the generated ones, are [are serializable.](#page-1000-0) It is thus a good practice to generate a serialVersionUID value in all generated classes, for example:

private static final long serialVersionUID = -2074134614;

By default, this value is 1L to prevent compilation warnings and to minimise noisy diffs should you choose to [check in generated sources to version control.](#page-1353-0) XML (standalone and maven)

```
<configuration>
   <generator>
      <generate>
        <!-- Possible values for generatedSerialVersionUID
          - CONSTANT (default): Always generate 1L<br>- CONSTANT (default): Always generate 1L<br>Don't generate a se
                            : Don't generate a serialVersionUID
 - HASH : Calculate a unique-ish value based on the hash code of the content -->
 <generatedSerialVersionUID>CONSTANT</generatedSerialVersionUID>
      </generate>
   </generator>
</configuration>
```

```
new org.jooq.meta.jaxb.Configuration()
 .withGenerator(
      new Generate()
          // Possible values for generatedSerialVersionUID
 // - CONSTANT (default): Always generate 1L
 // - OFF : Don't generate a serialVersionUID
 // - HASH : Calculate a unique-ish value based on the hash code of the content
 .withGeneratedSerialVersionUID(GeneratedSerialVersionUID.CONSTANT)
   \lambda
```
See the [configuration XSD](https://www.jooq.org/xsd/jooq-codegen-3.19.8.xsd) and [programmatic code generation](#page-1348-0) for more details. Gradle (Kotlin)

```
import org.jooq.meta.jaxb.'
configuration {
     generator {
        generate {
            // Possible values for generatedSerialVersionUID
  // - CONSTANT (default): Always generate 1L
 // - OFF : Don't generate a serialVersionUID
 // - HASH : Calculate a unique-ish value based on the hash code of the content
 generatedSerialVersionUID = GeneratedSerialVersionUID.CONSTANT
 \rightarrow<sup>}</sup>
}
```
See the [configuration XSD](https://www.jooq.org/xsd/jooq-codegen-3.19.8.xsd) and [gradle code generation](#page-1344-0) for more details. Gradle (Groovy) See the [configuration XSD](https://www.jooq.org/xsd/jooq-codegen-3.19.8.xsd) and [gradle code generation](#page-1344-0) for more details. Gradle (third party)

// The jOOQ-codegen-gradle plugin has been introduced in version 3.19. // Please use the official plugin instead of the third party plugin that was recommended before.

## 5.2.6.12. Sources

With jOOQ 3.13, source code for views is generated by the code generator if available. This feature can be turned off using:

- sources: The generation of all types of source code can be turned off globally
- sourcesOnViews: The generation of source code on views can be turned off

The flags governing the generation of these annotations are: XML (standalone and maven)

```
<configuration>
   <generator>
    .<br><qenerate>
      <sources>true</sources>
       <sourcesOnViews>true</sourcesOnViews>
     </generate>
   </generator>
</configuration>
```
See the [configuration XSD,](https://www.jooq.org/xsd/jooq-codegen-3.19.8.xsd) [standalone code generation,](#page-1348-0) and [maven code generation](#page-1340-0) for more details. Programmatic

```
new org.jooq.meta.jaxb.Configuration()
   .withGenerator(
     new Generate()
       .withSources(true)
       .withSourcesOnViews(true)
\qquad \qquad
```
See the [configuration XSD](https://www.jooq.org/xsd/jooq-codegen-3.19.8.xsd) and [programmatic code generation](#page-1348-0) for more details. Gradle (Kotlin)

```
import org.jooq.meta.jaxb.*
configuration {
  generator \sqrt{2} generate {
       isSources = true
       isSourcesOnViews = true
     }
   }
}
```
See the [configuration XSD](https://www.jooq.org/xsd/jooq-codegen-3.19.8.xsd) and [gradle code generation](#page-1344-0) for more details. Gradle (Groovy) See the [configuration XSD](https://www.jooq.org/xsd/jooq-codegen-3.19.8.xsd) and [gradle code generation](#page-1344-0) for more details. Gradle (third party)

// The jOOQ-codegen-gradle plugin has been introduced in version 3.19. // Please use the official plugin instead of the third party plugin that was recommended before.

### 5.2.6.13. Text blocks

By default, jOOQ's code generator produces Java 15 text blocks for generated source code (e.g. views, check constraints, etc.) if your Java version is up to date. In some cases, it may be desirable to turn that off:

XML (standalone and maven)

```
<configuration>
   <generator>
     <generate>
       <!-- Options include:
- DETECT_FROM_JDK (default, generate text blocks if Java version supports them)<br>- ON<br>- OFF
        -5 <textBlocks>OFF</textBlocks>
     </generate>
   </generator>
</configuration>
```
See the [configuration XSD,](https://www.jooq.org/xsd/jooq-codegen-3.19.8.xsd) [standalone code generation,](#page-1348-0) and [maven code generation](#page-1340-0) for more details. Programmatic

```
new org.jooq.meta.jaxb.Configuration()
   .withGenerator(
    new Generate()
 // Options include:
 // - DETECT_FROM_JDK (default, generate text blocks if Java version supports them)
 // - ON
            OFE .withTextBlocks(GeneratedTextBlocks.OFF)
   )
```

```
import org.jooq.meta.jaxb.*
configuration {
   generator {
     generate {
        // Options include:
 // - DETECT_FROM_JDK (default, generate text blocks if Java version supports them)<br>// - ON<br>// - OFF
        textBlocks = GeneratedTextBlocks.OFF
     }
   }
}
```
See the [configuration XSD](https://www.jooq.org/xsd/jooq-codegen-3.19.8.xsd) and [gradle code generation](#page-1344-0) for more details. Gradle (Groovy) See the [configuration XSD](https://www.jooq.org/xsd/jooq-codegen-3.19.8.xsd) and [gradle code generation](#page-1344-0) for more details. Gradle (third party)

// The jOOQ-codegen-gradle plugin has been introduced in version 3.19. // Please use the official plugin instead of the third party plugin that was recommended before.

# 5.2.6.14. Visibility Modifier (global)

By default, most generated code that is intended for use by users is generated using the explicit (Java) or implicit (Kotlin, Scala) public modifier.

In Kotlin there are valid reasons to deviate from this default, including:

- -Xexplicit-api=strict is enabled, and it is a compilation error to omit the otherwise optional visibility modifier
- The generated code should be generated as internal, not public

In the above cases, a configuration flag can help:

#### XML (standalone and maven)

```
<configuration>
    <generator>
      .<br><qenerate>
          <!-- Possible values for visibilityModifier
- DEFAULT : The default per language (Java: public, Kotlin, Scala: implicit public)<br>- NONE    : Do not generate visibility modifiers<br>- PUBLIC   : Generate explicit public modifiers (Java, Kotlin)<br>- INTERNAL : Generate expl
          <visibilityModifier>INTERNAL</visibilityModifier>
 </generate>
 </generator>
</configuration>
```
See the [configuration XSD,](https://www.jooq.org/xsd/jooq-codegen-3.19.8.xsd) [standalone code generation,](#page-1348-0) and [maven code generation](#page-1340-0) for more details. Programmatic

```
new org.jooq.meta.jaxb.Configuration()
    .withGenerator(
      new Generate()
          // Possible values for visibilityModifier
// - DEFAULT : The default per language (Java: public, Kotlin, Scala: implicit public)<br>// - NONE : Do not generate visibility modifiers<br>// - PUBLIC : Generate explicit public modifiers (Java, Kotlin)<br>// - INTERNAL : Genera
          .withVisibilityModifier(VisibilityModifier.INTERNAL)
   \lambda
```
See the [configuration XSD](https://www.jooq.org/xsd/jooq-codegen-3.19.8.xsd) and [programmatic code generation](#page-1348-0) for more details. Gradle (Kotlin)

```
import org.jooq.meta.jaxb.*
configuration {
    generator {
       generate {
          // Possible values for visibilityModifier
  // - DEFAULT : The default per language (Java: public, Kotlin, Scala: implicit public)
 // - NONE : Do not generate visibility modifiers
 // - PUBLIC : Generate explicit public modifiers (Java, Kotlin)
  // - INTERNAL : Generate explicit internal modifiers (Kotlin)
 visibilityModifier = VisibilityModifier.INTERNAL
       }
    }
}
```
See the [configuration XSD](https://www.jooq.org/xsd/jooq-codegen-3.19.8.xsd) and [gradle code generation](#page-1344-0) for more details. Gradle (Groovy) See the [configuration XSD](https://www.jooq.org/xsd/jooq-codegen-3.19.8.xsd) and [gradle code generation](#page-1344-0) for more details. Gradle (third party)

// The jOOQ-codegen-gradle plugin has been introduced in version 3.19. // Please use the official plugin instead of the third party plugin that was recommended before.

Not all values make sense for all languages.

See also [visibility modifiers per forced types](#page-1219-0) for further options.

# 5.2.6.15. Whitespace (newlines and indentation)

By default, jOOQ's code generator produces unix newline characters (\n) and 4 space indentation (Java) or 2 space indentation (Scala). This can be overridden by using the below configuration flags. Depending on how you're loading the configuration, whitespace characters may get lost, which is why you may need to escape the backslash \ to \\. Supported escape sequences include:

- Indentation: \t (tab) and \s (whitespace)
- Newline: \r (carriage return) and \n (newline)

XML (standalone and maven)

```
<configuration>
   <generator>
     <generate>
       <indentation>\s\t</indentation>
      <newline>\r\n</newline>
      <!-- The number of characters after which Javadoc is line-wrapped. 0 to turn off line wrapping. -->
       <printMarginForBlockComment>80</printMarginForBlockComment>
     </generate>
   </generator>
</configuration>
```

```
new org.jooq.meta.jaxb.Configuration()
   .withGenerator(
     new Generate()
       .withIndentation("\\s\\t")
       .withNewline("\\r\\n")
       // The number of characters after which Javadoc is line-wrapped. 0 to turn off line wrapping.
       .withPrintMarginForBlockComment(80)
\qquad \qquad
```
See the [configuration XSD](https://www.jooq.org/xsd/jooq-codegen-3.19.8.xsd) and [programmatic code generation](#page-1348-0) for more details. Gradle (Kotlin)

```
import org.jooq.meta.jaxb.*
configuration {
  generator
    generate
     indentation = "\\\s\\t"newline = "\\r\\n' // The number of characters after which Javadoc is line-wrapped. 0 to turn off line wrapping.
       printMarginForBlockComment = 80
     }
  }
}
```
See the [configuration XSD](https://www.jooq.org/xsd/jooq-codegen-3.19.8.xsd) and [gradle code generation](#page-1344-0) for more details. Gradle (Groovy) See the [configuration XSD](https://www.jooq.org/xsd/jooq-codegen-3.19.8.xsd) and [gradle code generation](#page-1344-0) for more details. Gradle (third party)

// The jOOQ-codegen-gradle plugin has been introduced in version 3.19. // Please use the official plugin instead of the third party plugin that was recommended before.

## 5.2.6.16. Zero Scale Decimal Types

A zero-scale decimal, such as DECIMAL(10) or NUMBER(10, 0) is really an integer type with a decimal precision rather than a binary / bitwise precision. Some databases (e.g. Oracle) do not support actual integer types at all, only decimal types. Historically, jOOQ generates the most appropriate integer wrapper type instead of BigDecimal or BigInteger:

- NUMBER(2, 0) and less: [java.lang.Byte](https://docs.oracle.com/en/java/javase/17/docs/api/java.base/java/lang/Byte.html)
- NUMBER(4, 0) and less: java.lang. Short
- NUMBER(9, 0) and less: [java.lang.Integer](https://docs.oracle.com/en/java/javase/17/docs/api/java.base/java/lang/Integer.html)
- NUMBER(18, 0) and less: [java.lang.Long](https://docs.oracle.com/en/java/javase/17/docs/api/java.base/java/lang/Long.html)

If this is not a desireable default, it can be deactivated either explicitly on a per-column basis using [forced types](#page-1194-0), or globally using the following flag: XML (standalone and maven)

```
<configuration>
 <generator>
 <database>
       <forceIntegerTypesOnZeroScaleDecimals>true</forceIntegerTypesOnZeroScaleDecimals>
     </database>
   </generator>
</configuration>
```
See the [configuration XSD,](https://www.jooq.org/xsd/jooq-codegen-3.19.8.xsd) [standalone code generation,](#page-1348-0) and [maven code generation](#page-1340-0) for more details. Programmatic

```
new org.jooq.meta.jaxb.Configuration()
   .withGenerator(new Generator()
     .withDatabase(new Database()
       .withForceIntegerTypesOnZeroScaleDecimals(true)
     )
\qquad \qquad
```
See the [configuration XSD](https://www.jooq.org/xsd/jooq-codegen-3.19.8.xsd) and [programmatic code generation](#page-1348-0) for more details. Gradle (Kotlin)

```
import org.jooq.meta.jaxb.*
configuration {
  qenerator
   database
       isForceIntegerTypesOnZeroScaleDecimals = true
     }
  }
}
```
See the [configuration XSD](https://www.jooq.org/xsd/jooq-codegen-3.19.8.xsd) and [gradle code generation](#page-1344-0) for more details. Gradle (Groovy) See the [configuration XSD](https://www.jooq.org/xsd/jooq-codegen-3.19.8.xsd) and [gradle code generation](#page-1344-0) for more details. Gradle (third party)

// The jOOQ-codegen-gradle plugin has been introduced in version 3.19. // Please use the official plugin instead of the third party plugin that was recommended before.

## 5.2.7. Output target configuration

In the previous sections, we've seen the <target/> element which configures the location of your generated output. The following XML snippet illustrates some additional flags that can be specified in that section:

XML (standalone and maven)

```
<configuration>
   <generator>
     <target>
       <packageName>org.jooq.your.packagename</packageName>
       <directory>/path/to/your/dir</directory>
       <encoding>UTF-8</encoding>
       <locale>de</locale>
       <clean>true</clean>
     </target>
   </generator>
</configuration>
```
See the [configuration XSD,](https://www.jooq.org/xsd/jooq-codegen-3.19.8.xsd) [standalone code generation,](#page-1348-0) and [maven code generation](#page-1340-0) for more details.

#### Programmatic

```
new org.jooq.meta.jaxb.Configuration()
 .withGenerator(new Generator()
 .withTarget(new Target()
 .withPackageName("org.jooq.your.packagename")
 .withDirectory("/path/to/your/dir")
         .withEncoding("UTF-8")
         .withLocale("de")
          .withClean(true)
     \rightarrow\qquad \qquad
```
See the [configuration XSD](https://www.jooq.org/xsd/jooq-codegen-3.19.8.xsd) and [programmatic code generation](#page-1348-0) for more details. Gradle (Kotlin)

```
import org.jooq.meta.jaxb.*
configuration {
   generator
      target {
  packageName = "org.jooq.your.packagename"
 directory = "/path/to/your/dir"
 encoding = "UTF-8"
 locale = "de"
          isClean = true
      }
   }
}
```
See the [configuration XSD](https://www.jooq.org/xsd/jooq-codegen-3.19.8.xsd) and [gradle code generation](#page-1344-0) for more details. Gradle (Groovy) See the [configuration XSD](https://www.jooq.org/xsd/jooq-codegen-3.19.8.xsd) and [gradle code generation](#page-1344-0) for more details. Gradle (third party)

// The jOOQ-codegen-gradle plugin has been introduced in version 3.19. // Please use the official plugin instead of the third party plugin that was recommended before.

- packageName: Specifies the root package name inside of which all generated code is located. This package is located inside of the <directory/>. The package name is part of the [generator](#page-1258-0) [strategy](#page-1258-0) and can be modified by a custom implementation, if so desired.
- directory: Specifies the root directoy inside of which all generated code is located.
- encoding: The encoding that should be used for generated classes.
- locale: The locale that should be used for locale-specific operations, such as String.toUpperCase(), e.g. by the [default generator strategy.](#page-1258-0)
- clean: Whether the target package (<packageName/>) should be cleaned to contain only generated code after a generation run. Defaults to true.

## 5.3. Generated object types

RDBMS have a rich set of object types, each of which are represented by one or more specific jOOQ types, respectively. The following sections explain what types exist, and how each of them can be configured in jOOQ's code generator.

# 5.3.1. Generated tables

Every table and view in your database will generate a org.joog.Table implementation that looks like this:

```
public class Book extends TableImpl<BookRecord> {
      // The singleton instance
    public static final Book BOOK = new Book();
      // Generated columns
    public final TableField<BookRecord, Integer> ID = createField("ID", INTEGER, this);
 public final TableField<BookRecord, Integer> AUTHOR_ID = createField("AUTHOR_ID", INTEGER, this);
 public final TableField<BookRecord, String> TITLE = createField("TITLE", VARCHAR, this);
      // Covariant aliasing method, returning a table of the same type as BOOK
      @Override
     public Book as(java.lang.String alias) {
          return new Book(alias);
      }
     // [...]
}
```
### Flags influencing generated tables

These flags from the [code generation configuration](#page-1142-0) influence generated tables:

- recordVersionFields: Relevant methods from super classes are overridden to return the VERSION field
- recordTimestampFields: Relevant methods from super classes are overridden to return the TIMESTAMP field
- syntheticPrimaryKeys: This overrides existing primary key information to allow for "custom" primary key column sets
- overridePrimaryKeys: This overrides existing primary key information to allow for unique key to primary key promotion
- dateAsTimestamp: This influences all relevant columns
- unsignedTypes: This influences all relevant columns
- relations: Relevant methods from super classes are overridden to provide primary key, unique key, foreign key and identity information
- instanceFields: This flag controls the "static" keyword on table columns, as well as aliasing convenience
- records: The generated record type is referenced from tables allowing for type-safe single-table record fetching

### Flags controlling table generation

XML (standalone and maven)

```
<configuration>
   <generator>
     <generate>
          - Allows for turning on tables generation: default true -->
       <tables>true</tables>
     </generate>
   </generator>
</configuration>
```
See the [configuration XSD,](https://www.jooq.org/xsd/jooq-codegen-3.19.8.xsd) [standalone code generation,](#page-1348-0) and [maven code generation](#page-1340-0) for more details. Programmatic

```
new org.jooq.meta.jaxb.Configuration()
   .withGenerator(
     new Generate()
       // Allows for turning on tables generation: default true
       .withTables(true)
  \lambda
```
See the [configuration XSD](https://www.jooq.org/xsd/jooq-codegen-3.19.8.xsd) and [programmatic code generation](#page-1348-0) for more details. Gradle (Kotlin)

```
import org.jooq.meta.jaxb.*
configuration {
  generator
     generate {
         // Allows for turning on tables generation: default true
       isTables = true
     }
   }
}
```
See the [configuration XSD](https://www.jooq.org/xsd/jooq-codegen-3.19.8.xsd) and [gradle code generation](#page-1344-0) for more details. Gradle (Groovy) See the [configuration XSD](https://www.jooq.org/xsd/jooq-codegen-3.19.8.xsd) and [gradle code generation](#page-1344-0) for more details. Gradle (third party)

// The jOOQ-codegen-gradle plugin has been introduced in version 3.19. // Please use the official plugin instead of the third party plugin that was recommended before.

### 5.3.2. Generated records

Every table and view in your database will generate a org.joog.TableRecord (or org.joog.UpdatableRecord if there's a primary key) implementation that looks like this:

```
// JPA annotations can be generated, optionally
@Entity
@Table(name = "BOOK", schema = "TEST")
public class BookRecord extends UpdatableRecordImpl<BookRecord>
// An interface common to records and pojos can be generated, optionally
implements IBook {
      // Every column generates a setter and a getter
      @Override
     public void setId(Integer value) {
          setValue(BOOK.ID, value);
      }
      @Id
      @Column(name = "ID", unique = true, nullable = false, precision = 7)
      @Override
  public Integer getId() {
 return getValue(BOOK.ID);
 \qquad \qquad \} // More setters and getters
  public void setAuthorId(Integer value) {...}
 public Integer getAuthorId() {...}
      // Convenience methods for foreign key methods
      public void setAuthorId(AuthorRecord value) {
        if (value == null) {
               setValue(BOOK.AUTHOR_ID, null);
  }
          else {
              setValue(BOOK.AUTHOR ID, value.getValue(AUTHOR.ID));
          }
      }
      // Navigation methods
      public AuthorRecord fetchAuthor() {
         return create.selectFrom(AUTHOR).where(AUTHOR.ID.eq(getValue(BOOK.AUTHOR_ID))).fetchOne();
 \qquad \qquad \} // [...]
 }
```
#### TableRecord vs UpdatableRecord

If primary key information is available to the code generator, an org.joog.UpdatableRecord will be generated. If no such information is available, a org.joog.TableRecord will be generated. Primary key information can be absent because:

- The table is a view, which does not expose the underlying primary keys
- The table does not have a primary key
- The code generator configuration has turned off primary keys usage information usage through one of various flags (see below)
- The primary key information is not available to the code generator

#### Flags controlling record generation

XML (standalone and maven)

```
<configuration>
    <generator>
<generate><br></|-- Allows for turning off records generation: default true --><br><records>true</records>
      </generate>
   </generator>
</configuration>
```
See the [configuration XSD,](https://www.jooq.org/xsd/jooq-codegen-3.19.8.xsd) [standalone code generation,](#page-1348-0) and [maven code generation](#page-1340-0) for more details. Programmatic

```
new org.jooq.meta.jaxb.Configuration()
   .withGenerator(
     new Generate()
       // Allows for turning off records generation: default true
        .withRecords(true)
\qquad \qquad
```
See the [configuration XSD](https://www.jooq.org/xsd/jooq-codegen-3.19.8.xsd) and [programmatic code generation](#page-1348-0) for more details. Gradle (Kotlin)

```
import org.jooq.meta.jaxb.*
configuration {
  generator
     generate {
         // Allows for turning off records generation: default true
       isRecords = true
     }
   }
}
```
See the [configuration XSD](https://www.jooq.org/xsd/jooq-codegen-3.19.8.xsd) and [gradle code generation](#page-1344-0) for more details. Gradle (Groovy) See the [configuration XSD](https://www.jooq.org/xsd/jooq-codegen-3.19.8.xsd) and [gradle code generation](#page-1344-0) for more details. Gradle (third party)

// The jOOQ-codegen-gradle plugin has been introduced in version 3.19. // Please use the official plugin instead of the third party plugin that was recommended before.

The recordsIncludes and recordsExcludes regular expressions work just like the [global includes and](#page-1156-0) [excludes regular expressions](#page-1156-0)

#### Flags influencing generated records

Additional flags from the [code generation configuration](#page-1142-0) influence generated records:

- syntheticPrimaryKeys: This overrides existing primary key information to allow for "custom" primary key column sets, possibly promoting a TableRecord to an UpdatableRecord
- overridePrimaryKeys: This overrides existing primary key information to allow for unique key to primary key promotion, possibly promoting a TableRecord to an UpdatableRecord
- includePrimaryKeys: This includes or excludes all primary key information in the generator's database meta data
- dateAsTimestamp: This influences all relevant getters and setters
- unsignedTypes: This influences all relevant getters and setters
- relations: This is needed as a prerequisite for navigation methods
- daos: Records are a pre-requisite for DAOs. If DAOs are generated, records are generated as well
- interfaces: If interfaces are generated, records will implement them
- jpaAnnotations: JPA annotations are used on generated records [\(details here\)](#page-1221-0)
- jpaVersion: Version of JPA specification is to be used to generate version-specific annotations. If it is omitted, the latest version is used by default. [\(details here\)](#page-1221-0)
- recordsImplementingRecordN: Whether generated records should implement [Record\[N\]](#page-1051-0) types. Please note that this may impact compilation speeds! Starting from jOOQ 3.19, the default for this flag is false, for this reason.

### 5.3.3. Generated POJOs

Every table and view in your database will generate a POJO implementation that looks like this:

```
// JPA annotations can be generated, optionally
 @Entity
@Table(name = "BOOK", schema = "TEST")
public class Book implements java.io.Serializable
// An interface common to records and pojos can be generated, optionally
 , IBook {
      // JSR-303 annotations can be generated, optionally
     @NotNull
     private Integer id;
     @NotNull
     private Integer authorId;
    @NotNull
    @Size(max = 400) private String title;
      // Every column generates a getter and a setter
     @Id
     @Column(name = "ID", unique = true, nullable = false, precision = 7)
     @Override
     public Integer getId() {
         return this.id;
     }
  @Override
 public void setId(Integer id) {
 this.id = id;<br>}
     // [...]
 }
```
### Flags controlling POJO generation

XML (standalone and maven)

```
<configuration>
   <generator>
     <generate>
       <!-- Allows for turning on POJOs generation: default false -->
       <pojos>true</pojos>
     </generate>
   </generator>
</configuration>
```
See the [configuration XSD,](https://www.jooq.org/xsd/jooq-codegen-3.19.8.xsd) [standalone code generation,](#page-1348-0) and [maven code generation](#page-1340-0) for more details. Programmatic

```
new org.jooq.meta.jaxb.Configuration()
 .withGenerator(
    new Generate()
       // Allows for turning on POJOs generation: default false
       .withPojos(true)
 \lambda
```
See the [configuration XSD](https://www.jooq.org/xsd/jooq-codegen-3.19.8.xsd) and [programmatic code generation](#page-1348-0) for more details. Gradle (Kotlin)

```
import org.jooq.meta.jaxb.*
configuration {
  generator
     generate {
  // Allows for turning on POJOs generation: default false
 isPojos = true
     }
   }
}
```
See the [configuration XSD](https://www.jooq.org/xsd/jooq-codegen-3.19.8.xsd) and [gradle code generation](#page-1344-0) for more details. Gradle (Groovy) See the [configuration XSD](https://www.jooq.org/xsd/jooq-codegen-3.19.8.xsd) and [gradle code generation](#page-1344-0) for more details. Gradle (third party)

// The jOOQ-codegen-gradle plugin has been introduced in version 3.19. // Please use the official plugin instead of the third party plugin that was recommended before.

### Flags influencing generated POJOs

Additional flags from the [code generation configuration](#page-1142-0) influence generated POJOs:

- daos: POJOs are a pre-requisite for DAOs. If DAOs are generated, POJOs are generated as well
- dateAsTimestamp: This influences all relevant getters and setters
- immutablePojos: Immutable POJOs have final members and no setters. All members must be passed to the constructor
- interfaces: If interfaces are generated, POJOs will implement them
- jpaAnnotations: JPA annotations are used on generated records [\(details here\)](#page-1221-0)
- jpaVersion: Version of JPA specification is to be used to generate version-specific annotations. If it is omitted, the latest version is used by default. [\(details here\)](#page-1221-0)
- pojosAsJavaRecordClasses: If you're using the JavaGenerator, this will generate POJOs as (immutable) Java 16 record types
- pojosAsScalaCaseClasses: If you're using the ScalaGenerator, this will generate POJOs as (mutable or immutable) Scala case classes
- pojosAsKotlinDataClasses: If you're using the KotlinGenerator, this will generate POJOs as (mutable or immutable) kotlin data classes
- pojosToString: Whether POJOs should have a generated toString() implementation.
- pojosEqualsAndHashCode: Whether POJOs should have generated equals() and hashCode() implementations. These implementations are purely value-based, just like with records, i.e. two POJOs are equal if all their attributes are equal.
- unsignedTypes: This influences all relevant getters and setters
- validationAnnotations: JSR-303 validation annotations are used on generated records ([details](#page-1221-0) [here\)](#page-1221-0)

# 5.3.4. Generated Interfaces

Every table, view, udt in your database will generate an interface that looks like this:

```
public interface IBook extends java.io.Serializable {
  // Every column generates a getter and a setter
 public void setId(Integer value);
      public Integer getId();
      // [...]
}
```
The purpose of these interfaces is to be able to abstract over jOOQ generated records and POJOs.

### Flags controlling interface generation

XML (standalone and maven)

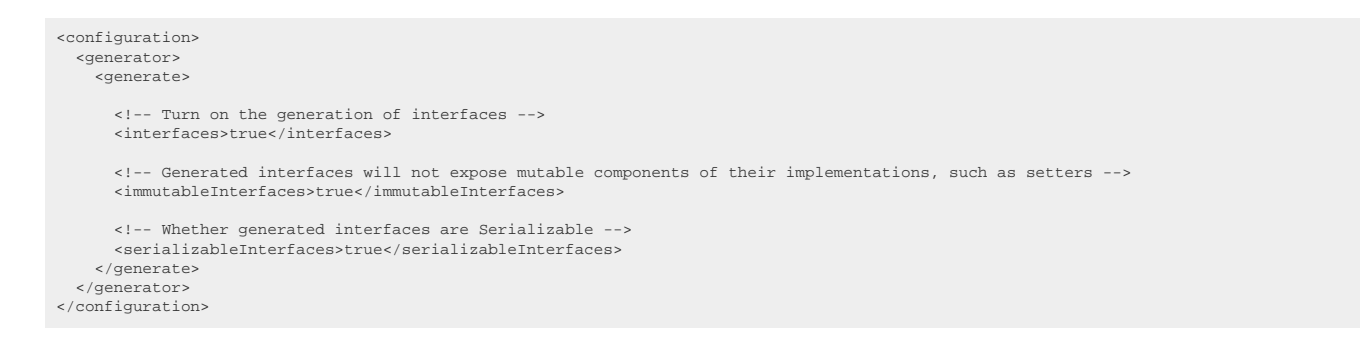

See the [configuration XSD,](https://www.jooq.org/xsd/jooq-codegen-3.19.8.xsd) [standalone code generation,](#page-1348-0) and [maven code generation](#page-1340-0) for more details. Programmatic

```
new org.jooq.meta.jaxb.Configuration()
   .withGenerator(
   new Generate()
      // Turn on the generation of interfaces
       .withInterfaces(true)
      // Generated interfaces will not expose mutable components of their implementations, such as setters
       .withImmutableInterfaces(true)
       // Whether generated interfaces are Serializable
       .withSerializableInterfaces(true)
  \lambda
```
See the [configuration XSD](https://www.jooq.org/xsd/jooq-codegen-3.19.8.xsd) and [programmatic code generation](#page-1348-0) for more details. Gradle (Kotlin)

```
import org.joog.meta.jaxb.*
configuration {
   generator
      generate {
         // Turn on the generation of interfaces
       isInterfaces =
  // Generated interfaces will not expose mutable components of their implementations, such as setters
 isImmutableInterfaces = true
  // Whether generated interfaces are Serializable
 isSerializableInterfaces = true
 \rightarrow<sup>}</sup>
}
```
See the [configuration XSD](https://www.jooq.org/xsd/jooq-codegen-3.19.8.xsd) and [gradle code generation](#page-1344-0) for more details. Gradle (Groovy) See the [configuration XSD](https://www.jooq.org/xsd/jooq-codegen-3.19.8.xsd) and [gradle code generation](#page-1344-0) for more details. Gradle (third party)

// The jOOQ-codegen-gradle plugin has been introduced in version 3.19. // Please use the official plugin instead of the third party plugin that was recommended before.

(!) Note, there are numerous problems related to generated interfaces as can be seen in  $\#10509$  $\#10509$ .

### 5.3.5. Generated DAOs

Every table and view in your database will generate a [org.jooq.DAO](https://www.jooq.org/javadoc/3.19.x/org/jooq/DAO.html) implementation that looks like this:

```
public class BookDao extends DAOImpl<BookRecord, Book, Integer> {
     // Generated constructors
     public BookDao() {
         super(BOOK, Book.class);
     }
     public BookDao(Configuration configuration) {
         super(BOOK, Book.class, configuration);
     }
 // Every column generates at least one fetch method
 public List<Book> fetchById(Integer... values) {
         return fetch(BOOK.ID, values);
     }
     public Book fetchOneById(Integer value) {
         return fetchOne(BOOK.ID, value);
     }
     public List<Book> fetchByAuthorId(Integer... values) {
         return fetch(BOOK.AUTHOR_ID, values);
     }
     // [...]
}
```
### Flags controlling DAO generation

XML (standalone and maven)

```
<configuration>
   <generator>
     <generate>
       <!-- Generate the DAO classes -->
       <daos>true</daos>
       <!-- Annotate DAOs (and other types) with spring annotations, such as @Repository and @Autowired
             for auto-wiring the Configuration instance, e.g. from Spring Boot's jOOQ starter -->
       <springAnnotations>true</springAnnotations>
<!-- Generate Spring-specific DAOs containing @Transactional annotations --><br><springDao>true</springDao>
 </generate>
 </generator>
</configuration>
```
See the [configuration XSD,](https://www.jooq.org/xsd/jooq-codegen-3.19.8.xsd) [standalone code generation,](#page-1348-0) and [maven code generation](#page-1340-0) for more details. Programmatic

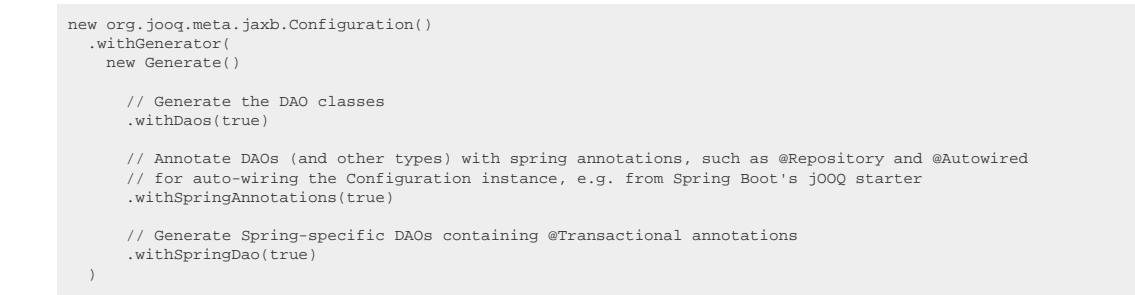

See the [configuration XSD](https://www.jooq.org/xsd/jooq-codegen-3.19.8.xsd) and [programmatic code generation](#page-1348-0) for more details. Gradle (Kotlin)

```
import org.jooq.meta.jaxb.*
configuration {
   generator {
      generate {
         // Generate the DAO classes
        isDaos = true
  // Annotate DAOs (and other types) with spring annotations, such as @Repository and @Autowired
 // for auto-wiring the Configuration instance, e.g. from Spring Boot's jOOQ starter
         isSpringAnnotations = true
          // Generate Spring-specific DAOs containing @Transactional annotations
         isSpringDao = true
      }
   }
}
```
See the [configuration XSD](https://www.jooq.org/xsd/jooq-codegen-3.19.8.xsd) and [gradle code generation](#page-1344-0) for more details. Gradle (Groovy) See the [configuration XSD](https://www.jooq.org/xsd/jooq-codegen-3.19.8.xsd) and [gradle code generation](#page-1344-0) for more details. Gradle (third party)

```
// The jOOQ-codegen-gradle plugin has been introduced in version 3.19.
// Please use the official plugin instead of the third party plugin that was recommended before.
```
See [generation annotations](#page-1221-0) for more information about the annotation specific flags, above.

### 5.3.6. Generated sequences

Every sequence in your database will generate a org.joog.Sequence implementation that looks like this:

```
public final class Sequences {
 // Every sequence generates a member
 public static final Sequence<Integer> S_AUTHOR_ID = new SequenceImpl<Integer>("S_AUTHOR_ID", TEST, INTEGER);
}
```
#### Flags controlling sequence generation

XML (standalone and maven)

```
<configuration>
   <generator>
     <generate>
       <!-- Generate the Sequences class -->
       <sequences>true</sequences>
     </generate>
    </generator>
</configuration>
```

```
new org.jooq.meta.jaxb.Configuration()
 .withGenerator(
    new Generate()
       // Generate the Sequences class
       .withSequences(true)
 \lambda
```
See the [configuration XSD](https://www.jooq.org/xsd/jooq-codegen-3.19.8.xsd) and [programmatic code generation](#page-1348-0) for more details. Gradle (Kotlin)

```
import org.jooq.meta.jaxb.*
configuration {
   generator {
     generate {
        // Generate the Sequences class
       isSequences = true
     }
   }
}
```
See the [configuration XSD](https://www.jooq.org/xsd/jooq-codegen-3.19.8.xsd) and [gradle code generation](#page-1344-0) for more details. Gradle (Groovy) See the [configuration XSD](https://www.jooq.org/xsd/jooq-codegen-3.19.8.xsd) and [gradle code generation](#page-1344-0) for more details. Gradle (third party)

// The jOOQ-codegen-gradle plugin has been introduced in version 3.19. // Please use the official plugin instead of the third party plugin that was recommended before.

# 5.3.7. Generated procedures

Every procedure or function (routine) in your database will generate a [org.jooq.Routine](https://www.jooq.org/javadoc/3.19.x/org/jooq/Routine.html) implementation that looks like this:

```
public class AuthorExists extends AbstractRoutine<java.lang.Void> {
// All IN, IN OUT, OUT parameters and function return values generate a static member<br>public static final Parameter<String>     AUTHOR_NAME = createParameter("AUTHOR_NAME", VARCHAR);<br>public static final Parameter<BigDecima
      // A constructor for a new "empty" procedure call
      public AuthorExists() {
            super("AUTHOR_EXISTS", TEST);
           addInParameter(AUTHOR_NAME);
           addOutParameter(RESULT);
      }
 // Every IN and IN OUT parameter generates a setter
 public void setAuthorName(String value) {
         setValue(AUTHOR_NAME, value);
      }
      // Every IN OUT, OUT and RETURN_VALUE generates a getter
 public BigDecimal getResult() {
 return getValue(RESULT);
      }
      // [...]
}
```
#### Package and member procedures or functions

Procedures or functions contained in packages or UDTs are generated in a sub-package that corresponds to the package or UDT name.

#### Flags controlling routine generation

XML (standalone and maven)

```
<configuration>
   <generator>
     <generate>
       <!-- Generate the Routines class and a class for each individual routine -->
       <routines>true</routines>
     </generate>
 </generator>
</configuration>
```
See the [configuration XSD,](https://www.jooq.org/xsd/jooq-codegen-3.19.8.xsd) [standalone code generation,](#page-1348-0) and [maven code generation](#page-1340-0) for more details. Programmatic

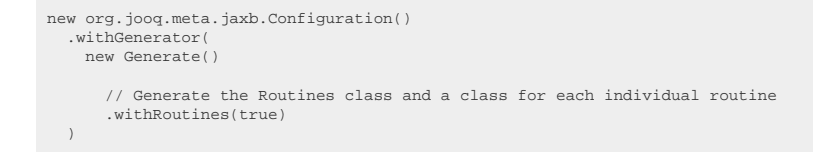

See the [configuration XSD](https://www.jooq.org/xsd/jooq-codegen-3.19.8.xsd) and [programmatic code generation](#page-1348-0) for more details. Gradle (Kotlin)

```
import org.joog.meta.jaxb.*
configuration {
 generator {
     generate {
       // Generate the Routines class and a class for each individual routine
       isRoutines = true
     }
  }
}
```
See the [configuration XSD](https://www.jooq.org/xsd/jooq-codegen-3.19.8.xsd) and [gradle code generation](#page-1344-0) for more details.

© 2009 - 2025 by Data Geekery™ GmbH. Page 1255 / 1393

Gradle (Groovy) See the [configuration XSD](https://www.jooq.org/xsd/jooq-codegen-3.19.8.xsd) and [gradle code generation](#page-1344-0) for more details. Gradle (third party)

// The jOOQ-codegen-gradle plugin has been introduced in version 3.19. // Please use the official plugin instead of the third party plugin that was recommended before.

### 5.3.8. Generated domains

Every DOMAIN type in your database will generate an [org.jooq.Domain](https://www.jooq.org/javadoc/3.19.x/org/jooq/Domain.html) reference in a single Domains class that looks like this:

```
public class Domains {
/**<br>* The domain <code>PUBLIC.EMAIL</code>.<br>*/
     public static final Domain<String> EMAIL = Internal.createDomain(
           schema()
         , DSL.name("EMAIL")
         , org.jooq.impl.CLOB.nullable(false)
         , Internal.createCheck(null, null, "(\"VALUE\" LIKE '%@%')")
     );
/**<br>* The domain <code>PUBLIC.YEAR</code>.<br>*/
     public static final Domain<Integer> YEAR = Internal.createDomain(
            schema()
         , DSL.name("YEAR")
         , org.jooq.impl.INTEGER.nullable(false)
         , Internal.createCheck(null, null, "((\"VALUE\" >= 1900) AND (\"VALUE\" <= 2050))")
     );
}
```
These domain specifications are referenced from all columns that use the respective domain type.

### 5.3.9. Generated UDTs

Every UDT in your database will generate a org.joog.UDT implementation that looks like this:

```
public class AddressType extends UDTImpl<AddressTypeRecord> {
      // The singleton UDT instance
     public static final UAddressType U_ADDRESS_TYPE = new UAddressType();
      // Every UDT attribute generates a static member
     public static final UDTField<AddressTypeRecord, String> ZIP =
 createField("ZIP", VARCHAR, U_ADDRESS_TYPE);
 public static final UDTField<AddressTypeRecord, String> CITY =
 createField("CITY", VARCHAR, U_ADDRESS_TYPE);
 public static final UDTField<AddressTypeRecord, String> COUNTRY =
        createField("COUNTRY", VARCHAR, U_ADDRESS_TYPE);
     // [...]
}
```
Besides the [org.jooq.UDT](https://www.jooq.org/javadoc/3.19.x/org/jooq/UDT.html) implementation, a [org.jooq.UDTRecord](https://www.jooq.org/javadoc/3.19.x/org/jooq/UDTRecord.html) implementation is also generated

```
public class AddressTypeRecord extends UDTRecordImpl<AddressTypeRecord> {
     // Every attribute generates a getter and a setter
    public void setZip(String value) \{\ldots\}public String getZip()
 public void setCity(String value) {...}
 public String getCity() {...}
    public void setCountry(String value) \{...\}public String getCountry() \{ \ldots \} // [...]
}
```
### Flags controlling UDT generation

XML (standalone and maven)

```
<configuration>
   <generator>
     <generate>
          -- Generate the UDTs class, records and UDT literals for each UDT -->
       <udts>true</udts>
     </generate>
 </generator>
</configuration>
```
See the [configuration XSD,](https://www.jooq.org/xsd/jooq-codegen-3.19.8.xsd) [standalone code generation,](#page-1348-0) and [maven code generation](#page-1340-0) for more details. Programmatic

```
new org.jooq.meta.jaxb.Configuration()
   .withGenerator(
     new Generate()
       // Generate the UDTs class, records and UDT literals for each UDT
        .withUdts(true)
  \rightarrow
```
See the [configuration XSD](https://www.jooq.org/xsd/jooq-codegen-3.19.8.xsd) and [programmatic code generation](#page-1348-0) for more details. Gradle (Kotlin)

```
import org.jooq.meta.jaxb.*
configuration {
   generator {
     generate {
        // Generate the UDTs class, records and UDT literals for each UDT
       isUdts = true
     }
   }
}
```
See the [configuration XSD](https://www.jooq.org/xsd/jooq-codegen-3.19.8.xsd) and [gradle code generation](#page-1344-0) for more details. Gradle (Groovy) See the [configuration XSD](https://www.jooq.org/xsd/jooq-codegen-3.19.8.xsd) and [gradle code generation](#page-1344-0) for more details. Gradle (third party)

// The jOOQ-codegen-gradle plugin has been introduced in version 3.19. // Please use the official plugin instead of the third party plugin that was recommended before.

## 5.3.10. Generated triggers

Every trigger in your database will generate an [org.jooq.Trigger](https://www.jooq.org/javadoc/3.19.x/org/jooq/Trigger.html) reference in a single Triggers class that looks like this:

```
public class Triggers {
  /**
      * The trigger <code>PUBLIC.LAST_UPDATED</code>.
 */
     public static final Trigger LAST_UPDATED = Internal.createTrigger(
         Public.PUBLIC,
         Author.AUTHOR,
  Arrays.asList(),
 DSL.name("last_updated"),
  DSL.comment(""),
 TriggerTime.BEFORE,
         EnumSet.of(TriggerEvent.UPDATE),
         TriggerExecution.FOR_EACH_ROW,
         null,
 1, DSL.statement("EXECUTE FUNCTION last_updated()")
     );
}
```
These trigger specifications are referenced from all tables that use the respective trigger. Trigger meta data can be used for features like [INSERT .. RETURNING](#page-189-0), where some RDBMS require extra steps to fetch trigger generated values. If jOOQ knows there isn't a trigger on a table, then these steps can often be omitted.

## <span id="page-1257-0"></span>5.3.11. Generated global artefacts

For increased convenience at the use-site, jOOQ generates "global" artefacts at the code generation root location, referencing tables, routines, sequences, etc. In detail, these global artefacts include the following:

- Keys.java: This file contains all of the required primary key, unique key, foreign key and identity references in the form of static members of type [org.jooq.Key.](https://www.jooq.org/javadoc/3.19.x/org/jooq/Key.html)
- Routines.java: This file contains all standalone routines (not in packages) in the form of static factory methods for [org.jooq.Routine](https://www.jooq.org/javadoc/3.19.x/org/jooq/Routine.html) types.
- Sequences.java: This file contains all sequence objects in the form of static members of type [org.jooq.Sequence](https://www.jooq.org/javadoc/3.19.x/org/jooq/Sequence.html).
- Tables.java: This file contains all table objects in the form of static member references to the actual singleton [org.jooq.Table](https://www.jooq.org/javadoc/3.19.x/org/jooq/Table.html) object
- UDTs.java: This file contains all UDT objects in the form of static member references to the actual singleton [org.jooq.UDT](https://www.jooq.org/javadoc/3.19.x/org/jooq/UDT.html) object

### Referencing global artefacts

When referencing global artefacts from your client application, you would typically static import them as such:

```
// Static imports for all global artefacts (if they exist)
import static com.example.generated.Keys.*;
import static com.example.generated.Routines.*;
import static com.example.generated.Sequences.*;
import static com.example.generated.Tables.*;
// You could then reference your artefacts as follows:
create.insertInto(MY_TABLE)
       .values(MY_SEQUENCE.nextval(), myFunction())
// as a more concise form of this:
create.insertInto(com.example.generated.Tables.MY_TABLE)
       .values(com.example.generated.Sequences.MY_SEQUENCE.nextval(), com.example.generated.Routines.myFunction())
```
### Configuring these artefacts

The generation of these artefacts can be turned off. For details, see the [relevant section in the manual](#page-1231-0).

### 5.4. Class names, method names, identifiers

By default, generated class names, method names, identifiers, etc. follow Java's typical naming conventions.

Assuming a table like this:

```
CREATE TABLE account_transactions (
 id INTEGER NOT NULL,
  created_at TIMESTAMP NOT NULL,
 created_by VARCHAR(100) NOT NULL,
  ...
);
```
As a rule of thumb, the following defaults can be assumed for named objects:

- Class names follow PascalCase naming, i.e. the [org.jooq.Table](https://www.jooq.org/javadoc/3.19.x/org/jooq/Table.html) class name is AccountTransactions
- Records have a Record suffix, i.e. the org.joog.UpdatableRecord class name is AccountTransactionsRecord
- Daos have a Dao suffix, i.e. the org.joog.DAO class name is AccountTransactionsDao
- Identifiers follow SNAKE\_CASE naming, i.e. the org.joog.Table instance name is ACCOUNT\_TRANSACTIONS
- Path methods follow a camleCase naming, i.e. the org.joog.Path method name is accountTransactions() (e.g. on a child table)

<span id="page-1258-0"></span>If these defaults do not convene, or if a workaround needs to be applied for a limitation of the default naming, generator strategies allow for overriding these defaults.

### 5.4.1. Custom generator strategies

#### Using custom generator strategies to override naming schemes

jOOQ allows you to override default implementations of the code generator or the generator strategy. Specifically, the latter can be very useful if you want to inject custom behaviour into jOOQ's code generator with respect to naming classes, members, methods, and other Java objects.

#### XML (standalone and maven)

```
<configuration>
   <generator>
     <!-- A programmatic naming strategy implementation, referened by class name. -->
     <strategy>
      <name>com.example.AsInDatabaseStrategy</name>
     </strategy>
   </generator>
</configuration>
```
See the [configuration XSD,](https://www.jooq.org/xsd/jooq-codegen-3.19.8.xsd) [standalone code generation,](#page-1348-0) and [maven code generation](#page-1340-0) for more details. Programmatic

```
new org.jooq.meta.jaxb.Configuration()
   .withGenerator(new Generator()
     // A programmatic naming strategy implementation, referened by class name.
     .withStrategy(new Strategy()
       .withName("com.example.AsInDatabaseStrategy")
\qquad \qquad )
```
See the [configuration XSD](https://www.jooq.org/xsd/jooq-codegen-3.19.8.xsd) and [programmatic code generation](#page-1348-0) for more details. Gradle (Kotlin)

```
import org.jooq.meta.jaxb.*
configuration {
   generator {
      // A programmatic naming strategy implementation, referened by class name.
 strategy {
 name = "com.example.AsInDatabaseStrategy"
     }
   }
}
```
See the [configuration XSD](https://www.jooq.org/xsd/jooq-codegen-3.19.8.xsd) and [gradle code generation](#page-1344-0) for more details. Gradle (Groovy) See the [configuration XSD](https://www.jooq.org/xsd/jooq-codegen-3.19.8.xsd) and [gradle code generation](#page-1344-0) for more details. Gradle (third party)

// The jOOQ-codegen-gradle plugin has been introduced in version 3.19. // Please use the official plugin instead of the third party plugin that was recommended before.

Optionally, instead of referencing a previously compiled GeneratorStrategy, the strategy code (written in Java) can also be inlined into the configuration, in case of which it will be compiled ad-hoc (see [in](#page-1351-0)[memory compilation](#page-1351-0) for more details):

#### XML (standalone and maven)

```
<configuration>
   <generator>
     <!-- A programmatic naming strategy implementation, referened by class name. -->
     <strategy>
       <name>com.example.AsInDatabaseStrategy</name>
       <java>package com.example;
import org.jooq.codegen.DefaultGeneratorStrategy;
public class AsInDatabaseStrategy extends DefaultGeneratorStrategy {
 ...
}</java>
     </strategy>
   </generator>
</configuration>
```
See the [configuration XSD,](https://www.jooq.org/xsd/jooq-codegen-3.19.8.xsd) [standalone code generation,](#page-1348-0) and [maven code generation](#page-1340-0) for more details. Programmatic
```
new org.jooq.meta.jaxb.Configuration()
    .withGenerator(new Generator()
      // A programmatic naming strategy implementation, referened by class name.
 .withStrategy(new Strategy()
 .withName("com.example.AsInDatabaseStrategy")
 .withJava("""package com.example;
import org.jooq.codegen.DefaultGeneratorStrategy;
public class AsInDatabaseStrategy extends DefaultGeneratorStrategy {
```
 ... }""")  $\qquad \qquad$  $\lambda$ 

See the [configuration XSD](https://www.jooq.org/xsd/jooq-codegen-3.19.8.xsd) and [programmatic code generation](#page-1348-0) for more details. Gradle (Kotlin)

```
import org.jooq.meta.jaxb.*
configuration {
   generator {
      // A programmatic naming strategy implementation, referened by class name.
 strategy {
 name = "com.example.AsInDatabaseStrategy"
 java = """package com.example;
import org.jooq.codegen.DefaultGeneratorStrategy;
public class AsInDatabaseStrategy extends DefaultGeneratorStrategy {
. . .<br>}"""
 }
 }
}
```
See the [configuration XSD](https://www.jooq.org/xsd/jooq-codegen-3.19.8.xsd) and [gradle code generation](#page-1344-0) for more details. Gradle (Groovy) See the [configuration XSD](https://www.jooq.org/xsd/jooq-codegen-3.19.8.xsd) and [gradle code generation](#page-1344-0) for more details. Gradle (third party)

// The jOOQ-codegen-gradle plugin has been introduced in version 3.19. // Please use the official plugin instead of the third party plugin that was recommended before.

*(!) Make sure your custom generator strategy and its dependencies are available to the code generator as a [code generator dependency](#page-1349-0)*

The following example shows how you can override the DefaultGeneratorStrategy to render table and column names the way they are defined in the database, rather than switching them to camel case:

 $@Q$  2009  $@Q$  2009 $@Q$  2025  $@Q$  2025  $@Q$  2025  $@Q$  2025  $@Q$  2025  $@Q$  2027  $@Q$  2027  $@Q$  2027  $@Q$  2027  $@Q$  2027  $@Q$  2027  $@Q$  2027  $@Q$  2027  $@Q$  2027  $@Q$  2027  $@Q$  2027  $@Q$  2027  $@Q$  2027  $@Q$  2027  $@Q$  2027  $@$ /\*\* \* It is recommended that you extend the DefaultGeneratorStrategy. Most of the \* GeneratorStrategy API is already declared final. You only need to override any \* of the following methods, for whatever generation behaviour you'd like to achieve. \* \* Also, the DefaultGeneratorStrategy takes care of disambiguating quite a few object \* names in case of conflict. For example, MySQL indexes do not really have a name, so \* a synthetic, non-ambiguous name is generated based on the table name. If you \* override the default behaviour, you must ensure that this disambiguation still takes \* place for generated code to be compilable. \* Beware that most methods also receive a "Mode" object, to tell you whether a \* TableDefinition is being rendered as a Table, Record, POJO, etc. Depending on \* that information, you can add a suffix only for TableRecords, but not for Tables, \* for example. \* \* This example will name objects in Java as they are named in the database, without \* applying any camelCase, PascalCase transformations, etc. \*/ public class AsInDatabaseStrategy extends DefaultGeneratorStrategy { /\*\* \* Override this to specify what identifiers, such as Catalog, Schema, Table, \* TableField identifiers will look like. \* \* This example will just generate the identifier as defined in the database, \* e.g. MY\_TABLE or MY\_TABLE.MY\_FIELD. \*/ @Override public String getJavaIdentifier(Definition definition) { // The DefaultGeneratorStrategy disambiguates some synthetic object names, // such as the MySQL PRIMARY key names, which do not really have a name // Uncomment the below code if you want to reuse that logic. // if (definition instanceof IndexDefinition) // return super.getJavaIdentifier(definition); return definition.getOutputName(); } /\*\* \* Override these to specify what a setter in Java should look like. Setters \* are used in TableRecords, UDTRecords, and POJOs, depending on Mode. \* \* This example will name setters "set[NAME\_IN\_DATABASE]"  $*$ / @Override public String getJavaSetterName(Definition definition, Mode mode) { return "set" + definition.getOutputName(); } /\*\* \* Override these to specify what a getter in Java should look like. Getters \* are used in TableRecords, UDTRecords, and POJOs, depending on Mode. \*\*\*\*\*\*\* \* This example will name getters "set[NAME\_IN\_DATABASE]"  $*$ / @Override public String getJavaGetterName(Definition definition, Mode mode) { return "get" + definition.getOutputName(); } /\*\* \* Override this method to define what a Java method generated from a database \* Definition should look like. This is used e.g. for convenience methods \* when calling stored procedures and functions, or for path methods. \*\*\*\*\*\*\* \* This example shows how to set a prefix to a CamelCase version of your \* procedure.  $*$ / @Override public String getJavaMethodName(Definition definition, Mode mode) { if (definition instanceof RoutineDefinition) return "call" + org.jooq.tools.StringUtils.toCamelCase(definition.getOutputName()); else return super.getJavaMethodName(definition, mode); } /\*\* \* Override this method to define how your Java classes and Java files should \* be named. \*\*\*\*\*\* \* This example applies no custom setting and uses CamelCase versions instead.  $*$  @Override public String getJavaClassName(Definition definition, Mode mode) { return super.getJavaClassName(definition, mode); } /\*\* \* Override this method to re-define the package names of your generated \* artefacts. \*/ @Override public String getJavaPackageName(Definition definition, Mode mode) { return super.getJavaPackageName(definition, mode); } /\*\* \* Override this method to define how Java members should be named. This is \* used for POJO members and method arguments, for example, or when using the \* KotlinGenerator or ScalaGenerator also for record or interface properties.  $*$ / @Override public String getJavaMemberName(Definition definition, Mode mode) { return definition.getOutputName(); } /\*\*

\* Override this method to define the base class for those artefacts that

### An org.jooq.Table example:

This is an example showing which generator strategy method will be called in what place when generating tables. For improved readability, full qualification is omitted:

```
package com.example.tables;<br>//   1: ^^^^^^^^^^^^^^^^^^^^^^^^
public class Book extends TableImpl<com.example.tables.records.BookRecord> {
// 2: ^^^^<br>
public static final Book BOOK = new Book();<br>// 2: ^^^^ 4: ^^^^
 public final TableField<BookRecord, Integer> ID = /* ... */
                          3: \lambda}
// 1: strategy.getJavaPackageName(table)
// 2: strategy.getJavaClassName(table)
// 3: strategy.getJavaClassName(table, Mode.RECORD)
// 4: strategy.getJavaIdentifier(table)
// 5: strategy.getJavaIdentifier(column)
```
### An org.jooq.Record example:

This is an example showing which generator strategy method will be called in what place when generating records. For improved readability, full qualification is omitted:

```
package com.example.tables.records;
// 1: ^^^^^^^^^^^^^^^^^^^^^^^^^^
public class BookRecord extends UpdatableRecordImpl<BookRecord> {
 // 2: \dots 2: \dots 2: \dots 2: \dots 2: \dots 2: \dots 2: \dots 2: \dots 2: \dots 2: \dots 2: \dots 2: \dots 2: \dots 2: \dots 2: \dots 2: \dots 2: \dots 2: \dots 2: \dots 2: \dots 2: \dots 2: \dots 2: \dots 2: \dots 2: \dots 2: \dots 2: \dots 2: \dots 2: \dots 2: \dots 2: \dots // 3: ^^^^^<br>
public Integer getId() { /* ... */ }<br>
// 4: ^^^^^
 }
 // 1: strategy.getJavaPackageName(table, Mode.RECORD)
// 2: strategy.getJavaClassName(table, Mode.RECORD)
// 3: strategy.getJavaSetterName(column, Mode.RECORD)
// 4: strategy.getJavaGetterName(column, Mode.RECORD)
```
### A POJO example:

This is an example showing which generator strategy method will be called in what place when generating pojos. For improved readability, full qualification is omitted:

```
package com.example.tables.pojos;
 // 1: ^^^^^^^^^^^^^^^^^^^^^^^^
public class Book implements java.io.Serializable {
\frac{1}{2}: \frac{1}{2}private Integer id;<br>
\frac{2}{3}: ^^
 //<br>
public void setId(Integer value) { /* ... */ }<br>
// 4: ^^^^^
 public Integer getId() \{  / * ... * / \}<br>5: ^^^^^^
}
// 1: strategy.getJavaPackageName(table, Mode.POJO)
// 2: strategy.getJavaClassName(table, Mode.POJO)
 // 3: strategy.getJavaMemberName(column, Mode.POJO)
// 4: strategy.getJavaSetterName(column, Mode.POJO)
// 5: strategy.getJavaGetterName(column, Mode.POJO)
```
### Out-of-the-box strategies

The jooq-codegen module provides the following out-of-the-box strategies, which can be used directly, or taken as inspiration:

- org.jooq.codegen.KeepNamesGeneratorStrategy: Keeps all names and identifiers exactly as they are in the database, including case and underscores. I.e. snake\_case identifiers will produce snake\_case classes and members, whereas PascalCase identifiers will produce PascalCase classes and members.

More examples can be found here:

- [org.jooq.codegen.example.JPrefixGeneratorStrategy](https://github.com/jOOQ/jOOQ/blob/master/jOOQ-codegen/src/main/java/org/jooq/codegen/example/JPrefixGeneratorStrategy.java)
- [org.jooq.codegen.example.JVMArgsGeneratorStrategy](https://github.com/jOOQ/jOOQ/blob/master/jOOQ-codegen/src/main/java/org/jooq/codegen/example/JVMArgsGeneratorStrategy.java)

## <span id="page-1263-0"></span>5.4.2. Matcher strategies

### Using custom matcher strategies

In the [previous section,](#page-1258-0) we have seen how to override generator strategies programmatically. In this chapter, we'll see how such strategies can be configured in the XML or Maven [code generator](#page-1134-0) [configuration](#page-1134-0). Instead of specifying a strategy name, you can also specify a <matchers/> element as explained in the following subsections.

The generic structure of such matchers looks as follows:

XML (standalone and maven)

```
<configuration>
   <!-- These properties can be added directly to the generator element: -->
   <generator>
    .<br><strategy>
       <matchers>
          <tables>
             <table>
 <!-- Match unqualified or qualified table names. If left empty, this matcher applies to all tables. -->
 <expression>MY_TABLE</expression>
               <!-- These elements influence the naming of a generated org.jooq.Table object. -->
               <tableClass> a MatcherRule specification </tableClass>
 <tableIdentifier> a MatcherRule specification </tableIdentifier>
 <tableExtends>com.example.MyOptionalTableBaseType</tableExtends>
               <tableImplements>com.example.MyOptionalCustomInterface</tableImplements>
             </table>
          </tables>
        </matchers>
     </strategy>
   </generator>
</configuration>
```
See the [configuration XSD,](https://www.jooq.org/xsd/jooq-codegen-3.19.8.xsd) [standalone code generation,](#page-1348-0) and [maven code generation](#page-1340-0) for more details. Programmatic

```
new org.joog.meta.jaxb.Configuration()
   // These properties can be added directly to the generator element:
    .withGenerator(new Generator()
     .withStrategy(new Strategy()
        .withMatchers(new Matchers()
          .withTables(
           new MatchersTableType()
              // Match unqualified or qualified table names. If left empty, this matcher applies to all tables.
               .withExpression("MY_TABLE")
              // These elements influence the naming of a generated org.jooq.Table object.
 .withTableClass(MatcherRule. a MatcherRule specification )
 .withTableIdentifier(MatcherRule. a MatcherRule specification )
              .withTableExtends("com.example.MyOptionalTableBaseType")
              .withTableImplements("com.example.MyOptionalCustomInterface")
\qquad \qquad )
    \rightarrow\qquad \qquad
```
See the [configuration XSD](https://www.jooq.org/xsd/jooq-codegen-3.19.8.xsd) and [programmatic code generation](#page-1348-0) for more details. Gradle (Kotlin)

```
import org.jooq.meta.jaxb.*
configuration {
   // These properties can be added directly to the generator element:
   generator {
      strategy {
        matchers {
          tables {
             table {
                // Match unqualified or qualified table names. If left empty, this matcher applies to all tables.
               expression = "MY_TABLE"
                // These elements influence the naming of a generated org.jooq.Table object.
                tableClass = MatcherRule. a MatcherRule specification 
 tableIdentifier = MatcherRule. a MatcherRule specification 
 tableExtends = "com.example.MyOptionalTableBaseType"
             tableImplements = "com.example.MyOptionalCustomInterface"
\begin{array}{c} \begin{array}{c} \end{array} \\ \begin{array}{c} \end{array} \end{array} }
   }
}
```
See the [configuration XSD](https://www.jooq.org/xsd/jooq-codegen-3.19.8.xsd) and [gradle code generation](#page-1344-0) for more details. Gradle (Groovy) See the [configuration XSD](https://www.jooq.org/xsd/jooq-codegen-3.19.8.xsd) and [gradle code generation](#page-1344-0) for more details. Gradle (third party)

// The jOOQ-codegen-gradle plugin has been introduced in version 3.19. // Please use the official plugin instead of the third party plugin that was recommended before.

As always, when regular expressions are used, they are [regular expressions with default flags](#page-1154-0).

A matcher configuration element can be any of these things:

- A regular expression matching an identifier
- A org.jooq.meta.jaxb.MatcherRule specification (see [MatcherRule\)](#page-1265-0)
- A constant value

*(!) All regular expressions that match object identifiers try to match identifiers first by unqualified name (org.jooq.meta.Definition.getName()), then by qualified name (org.jooq.meta.Definition.getQualifiedName()).*

*(!) When using any recordExtends, tableExtends, etc. setting, you must make sure to correctly implement the internal jOOQ APIs, which are not documented here for they are internal. In particular, if you're extending [org.jooq.impl.TableImpl](https://www.jooq.org/javadoc/3.19.x/org/jooq/impl/TableImpl.html), for example, your custom base class may break between minor versions of jOOQ, as new constructors are added.*

<span id="page-1265-0"></span>The following sections explain the above more in detail:

## 5.4.2.1. MatcherRule

Most matchers use references to MatcherRule, which is consists of two elements:

- The regex replacement experssion to replace the matched name with.
- The transformation directive, which allows for specifying how to transform the resulting name.

### Transformation directives

The following transformation directives are supported:

- AS\_IS: Leave the database name as it is, e.g. MY\_name => MY\_name
- LOWER: ransform the database name into lower case, e.g. MY\_name => my\_name
- LOWER\_FIRST\_LETTER: Transform the first letter into lower case, e.g. MY\_name => mY\_name
- UPPER: Transform the database name into upper case, e.g. MY\_name => MY\_NAME
- UPPER\_FIRST\_LETTER: Transform the first letter into upper case, e.g. my\_NAME => My\_NAME
- CAMEL: Transform the database name into camel case, e.g. MY\_name => myName
- PASCAL: Transform the database name into pascal case, e.g. MY\_name => MyName

### Example: Adding a prefix / suffix to names

XML (standalone and maven)

```
<configuration>
   <generator>
     <strategy>
       <matchers>
         <schemas>
            <schema>
              <!-- Without an input expression, this rule applies to all schemas -->
              <schemaClass>
               <!-- Optional transform directive -->
                <transform>CAMEL</transform>
               <!-- The mandatory expression element lets you specify a replacement expression to be used when
 replacing the matcher's regular expression. You can use indexed variables $0, $1, $2. -->
 <expression>PREFIX_$0_SUFFIX</expression>
              </schemaClass>
            </schema>
          </schemas>
       </matchers>
     </strategy>
   </generator>
</configuration>
```
See the [configuration XSD,](https://www.jooq.org/xsd/jooq-codegen-3.19.8.xsd) [standalone code generation,](#page-1348-0) and [maven code generation](#page-1340-0) for more details. Programmatic

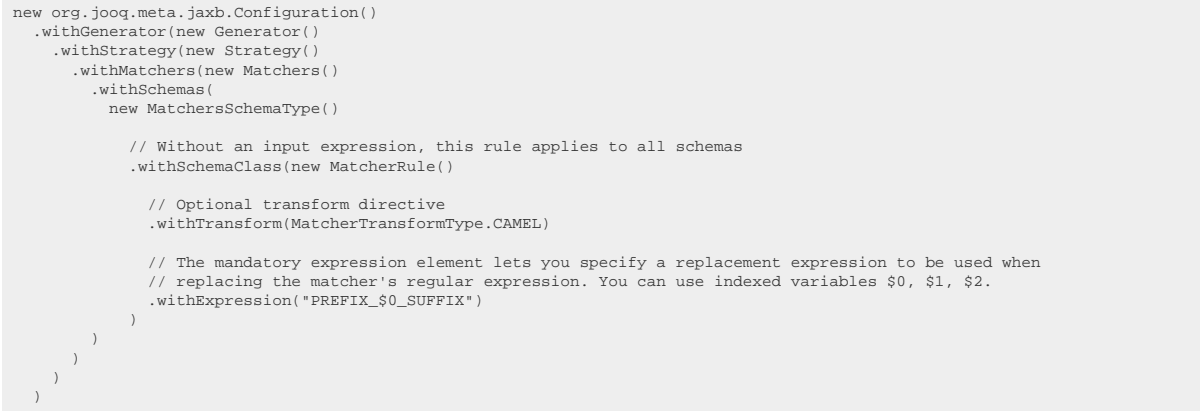

See the [configuration XSD](https://www.jooq.org/xsd/jooq-codegen-3.19.8.xsd) and [programmatic code generation](#page-1348-0) for more details. Gradle (Kotlin)

```
import org.jooq.meta.jaxb.*
 configuration {
 generator {
      strategy {
         matchers {
             schemas {
               schema {
                  // Without an input expression, this rule applies to all schemas
                  schemaClass {
  // Optional transform directive
 transform = MatcherTransformType.CAMEL
  // The mandatory expression element lets you specify a replacement expression to be used when
 // replacing the matcher's regular expression. You can use indexed variables $0, $1, $2.
 expression = "PREFIX_$0_SUFFIX"
 }<br>}<br>}<br>}<br>}
```
See the [configuration XSD](https://www.jooq.org/xsd/jooq-codegen-3.19.8.xsd) and [gradle code generation](#page-1344-0) for more details. Gradle (Groovy) See the [configuration XSD](https://www.jooq.org/xsd/jooq-codegen-3.19.8.xsd) and [gradle code generation](#page-1344-0) for more details. Gradle (third party)

// The jOOQ-codegen-gradle plugin has been introduced in version 3.19. // Please use the official plugin instead of the third party plugin that was recommended before.

As always, when regular expressions are used, they are [regular expressions with default flags](#page-1154-0).

### Example: Removing a prefix / suffix from names

XML (standalone and maven)

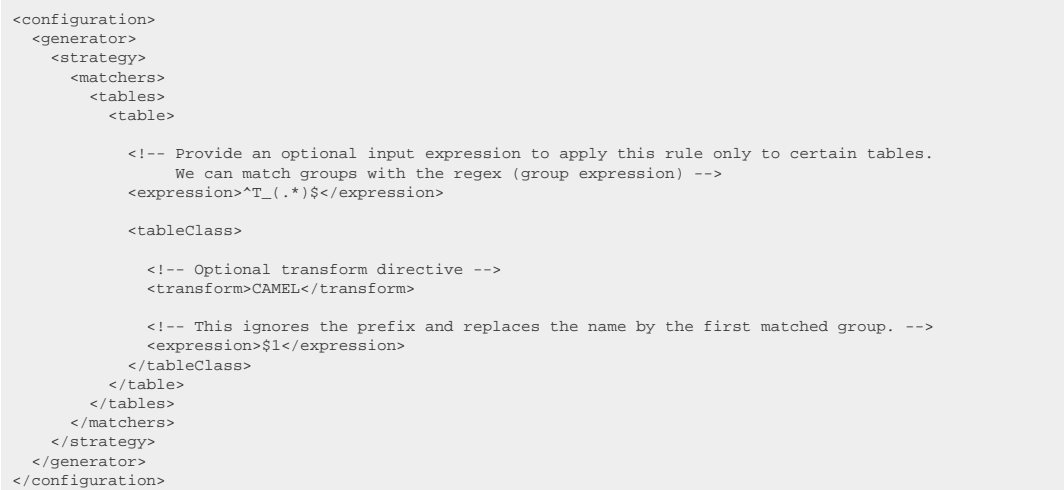

#### See the [configuration XSD,](https://www.jooq.org/xsd/jooq-codegen-3.19.8.xsd) [standalone code generation,](#page-1348-0) and [maven code generation](#page-1340-0) for more details. Programmatic

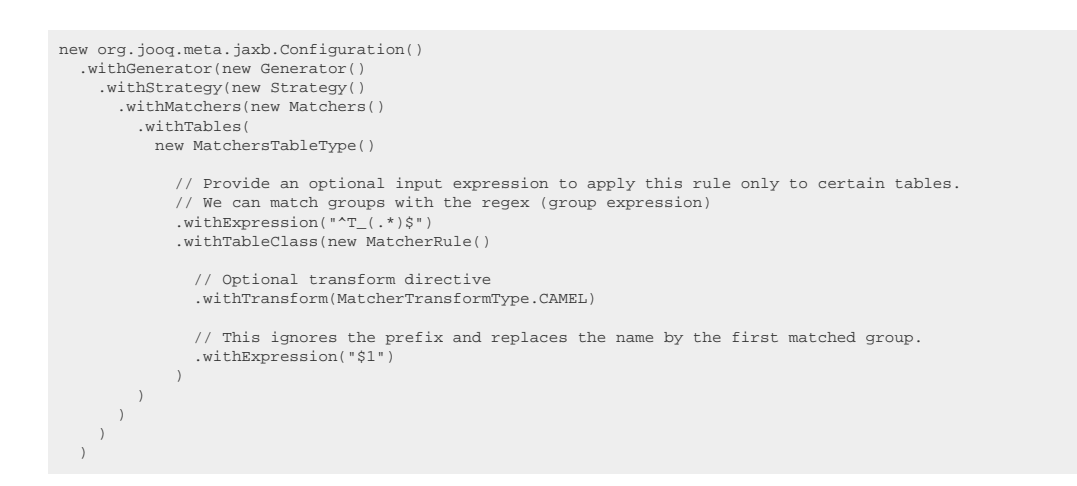

See the [configuration XSD](https://www.jooq.org/xsd/jooq-codegen-3.19.8.xsd) and [programmatic code generation](#page-1348-0) for more details. Gradle (Kotlin)

```
import org.jooq.meta.jaxb.*
configuration {
   generator {
       strategy {
          matchers {
             tables {
                \begin{array}{c} \text{table} \\ \text{table} \end{array}// Provide an optional input expression to apply this rule only to certain tables.<br>
// We can match groups with the regex (group expression)<br>
expression = "^T_(.*)$"<br>
tableClass {
  // Optional transform directive
 transform = MatcherTransformType.CAMEL
  // This ignores the prefix and replaces the name by the first matched group.
 expression = "$1"
 }<br>}<br>}<br>}<br>}
```
See the [configuration XSD](https://www.jooq.org/xsd/jooq-codegen-3.19.8.xsd) and [gradle code generation](#page-1344-0) for more details. Gradle (Groovy) See the [configuration XSD](https://www.jooq.org/xsd/jooq-codegen-3.19.8.xsd) and [gradle code generation](#page-1344-0) for more details.

© 2009 - 2025 by Data Geekery™ GmbH. Page 1268 / 1393

#### Gradle (third party)

// The jOOQ-codegen-gradle plugin has been introduced in version 3.19. // Please use the official plugin instead of the third party plugin that was recommended before.

As always, when regular expressions are used, they are [regular expressions with default flags](#page-1154-0).

In other words, a MatcherRule describes how a specific object type name (e.g. a class name representing a generated org.joog.Schema) should be declared and referenced based on the object's input name.

### 5.4.2.2. Matching catalogs

The following example shows how to define a [MatcherStrategy](#page-1263-0) for generated org.joog.Catalog types and related objects:

XML (standalone and maven)

```
<configuration>
        <!-- These properties can be added directly to the generator element: -->
   <generator>
     <strategy>
       <matchers>
         <!-- Specify 0..n catalog matchers to provide a strategy for naming objects created from catalogs. -->
         <catalogs>
            <catalog>
              <!-- Match unqualified or qualified catalog names. If left empty, this matcher applies to all catalogs. -->
              <expression>MY_CATALOG</expression>
 <!-- These elements influence the naming of a generated org.jooq.Catalog object. -->
 <catalogClass> a MatcherRule specification </catalogClass>
              <catalogIdentifier> a MatcherRule specification </catalogIdentifier>
              <catalogExtends>com.example.MyOptionalCatalogBaseType</catalogExtends>
              <catalogImplements>com.example.MyOptionalCustomInterface</catalogImplements>
            </catalog>
          </catalogs>
       </matchers>
     </strategy>
   </generator>
</configuration>
```
#### See the [configuration XSD,](https://www.jooq.org/xsd/jooq-codegen-3.19.8.xsd) [standalone code generation,](#page-1348-0) and [maven code generation](#page-1340-0) for more details. Programmatic

```
new org.jooq.meta.jaxb.Configuration()
   // These properties can be added directly to the generator element:
    .withGenerator(new Generator()
     .withStrategy(new Strategy()
        .withMatchers(new Matchers()
          // Specify 0..n catalog matchers to provide a strategy for naming objects created from catalogs.
          .withCatalogs(
            new MatchersCatalogType()
              // Match unqualified or qualified catalog names. If left empty, this matcher applies to all catalogs.
               .withExpression("MY_CATALOG")
              // These elements influence the naming of a generated org.jooq.Catalog object.
 .withCatalogClass(MatcherRule. a MatcherRule specification )
 .withCatalogIdentifier(MatcherRule. a MatcherRule specification )
               .withCatalogExtends("com.example.MyOptionalCatalogBaseType")
               .withCatalogImplements("com.example.MyOptionalCustomInterface")
      \bigcup\begin{pmatrix} 1 \\ 0 \\ 0 \\ 0 \\ 0 \end{pmatrix}
```
See the [configuration XSD](https://www.jooq.org/xsd/jooq-codegen-3.19.8.xsd) and [programmatic code generation](#page-1348-0) for more details. Gradle (Kotlin)

```
import org.jooq.meta.jaxb.*
configuration {
   // These properties can be added directly to the generator element:
   generator {
     strategy {
        matchers {
          // Specify 0..n catalog matchers to provide a strategy for naming objects created from catalogs.
          catalogs {
            catalog {
 // Match unqualified or qualified catalog names. If left empty, this matcher applies to all catalogs.
 expression = "MY_CATALOG"
 // These elements influence the naming of a generated org.jooq.Catalog object.
 catalogClass = MatcherRule. a MatcherRule specification 
               catalogIdentifier = MatcherRule. a MatcherRule specification 
 catalogExtends = "com.example.MyOptionalCatalogBaseType"
 catalogImplements = "com.example.MyOptionalCustomInterface"
}<br>}<br>}<br>}
```
See the [configuration XSD](https://www.jooq.org/xsd/jooq-codegen-3.19.8.xsd) and [gradle code generation](#page-1344-0) for more details. Gradle (Groovy) See the [configuration XSD](https://www.jooq.org/xsd/jooq-codegen-3.19.8.xsd) and [gradle code generation](#page-1344-0) for more details. Gradle (third party)

// The jOOQ-codegen-gradle plugin has been introduced in version 3.19. // Please use the official plugin instead of the third party plugin that was recommended before.

As always, when regular expressions are used, they are [regular expressions with default flags](#page-1154-0).

*(!) When using any catalogExtends, etc. setting, you must make sure to correctly implement the internal jOOQ APIs, which are not documented here for they are internal. In particular, if you're extending [org.jooq.impl.TableImpl](https://www.jooq.org/javadoc/3.19.x/org/jooq/impl/TableImpl.html), for example, your custom base class may break between minor versions of jOOQ, as new constructors are added.*

See [MatcherRule](#page-1265-0) for more information about MatcherRule specifications.

### 5.4.2.3. Matching schemas

The following example shows how to define a [MatcherStrategy](#page-1263-0) for generated org.joog.Schema types and related objects:

XML (standalone and maven)

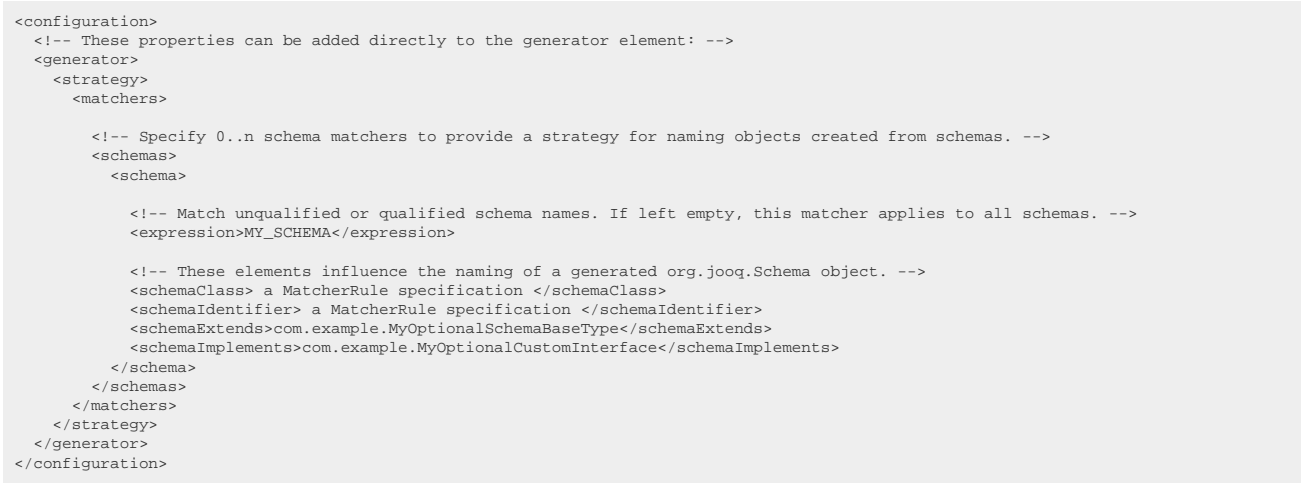

#### See the [configuration XSD,](https://www.jooq.org/xsd/jooq-codegen-3.19.8.xsd) [standalone code generation,](#page-1348-0) and [maven code generation](#page-1340-0) for more details. Programmatic

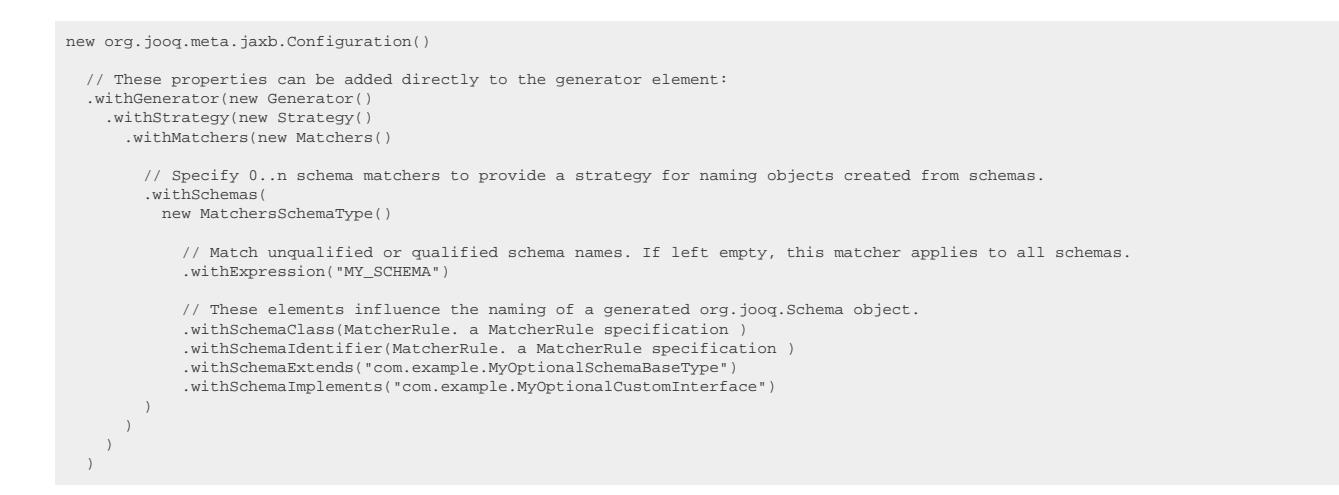

#### See the [configuration XSD](https://www.jooq.org/xsd/jooq-codegen-3.19.8.xsd) and [programmatic code generation](#page-1348-0) for more details. Gradle (Kotlin)

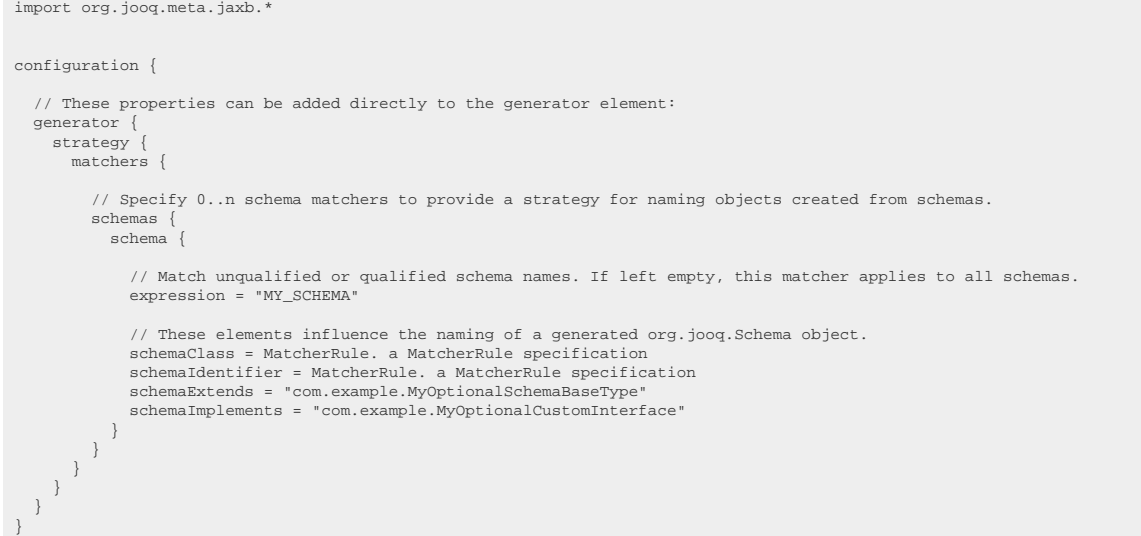

#### See the [configuration XSD](https://www.jooq.org/xsd/jooq-codegen-3.19.8.xsd) and [gradle code generation](#page-1344-0) for more details. Gradle (Groovy)

See the [configuration XSD](https://www.jooq.org/xsd/jooq-codegen-3.19.8.xsd) and [gradle code generation](#page-1344-0) for more details. Gradle (third party)

// The jOOQ-codegen-gradle plugin has been introduced in version 3.19. // Please use the official plugin instead of the third party plugin that was recommended before.

As always, when regular expressions are used, they are [regular expressions with default flags](#page-1154-0).

*(!) When using any schemaExtends, etc. setting, you must make sure to correctly implement the internal jOOQ APIs, which are not documented here for they are internal. In particular, if you're extending [org.jooq.impl.TableImpl](https://www.jooq.org/javadoc/3.19.x/org/jooq/impl/TableImpl.html), for example, your custom base class may break between minor versions of jOOQ, as new constructors are added.*

See [MatcherRule](#page-1265-0) for more information about MatcherRule specifications.

### 5.4.2.4. Matching tables

The following example shows how to define a [MatcherStrategy](#page-1263-0) for generated [org.jooq.Table](https://www.jooq.org/javadoc/3.19.x/org/jooq/Table.html) and [org.jooq.TableRecord](https://www.jooq.org/javadoc/3.19.x/org/jooq/TableRecord.html) types and related objects:

#### XML (standalone and maven)

```
<configuration>
        <!-- These properties can be added directly to the generator element: -->
   <generator>
     <strategy>
        <matchers>
          <!-- Specify 0..n table matchers to provide a strategy for naming objects created from tables. -->
          <tables>
             <table>
              <!-- Match unqualified or qualified table names. If left empty, this matcher applies to all tables. -->
              <expression>MY_TABLE</expression>
              <!-- These elements influence the naming of a generated org.jooq.Table object. -->
              <tableClass> a MatcherRule specification </tableClass>
              <tableIdentifier> a MatcherRule specification </tableIdentifier>
 <tableExtends>com.example.MyOptionalTableBaseType</tableExtends>
 <tableImplements>com.example.MyOptionalCustomInterface</tableImplements>
                   These elements influence the naming of a generated org.joog.Table & org.joog.Path object. -- <pathClass> a MatcherRule specification </pathClass>
 <pathExtends>com.example.MyOptionalTableBaseType</pathExtends>
              <pathImplements>com.example.MyOptionalCustomInterface</pathImplements>
<!-- These elements influence the naming of a generated org.jooq.Record object. --><br><recordClass> a MatcherRule specification </recordClass>
              <recordExtends>com.example.MyOptionalRecordBaseType</recordExtends>
             <recordImplements>com.example.MyOptionalCustomInterface</recordImplements>
              <!-- These elements influence the naming of a generated interface, implemented by
 generated org.jooq.Record objects and by generated POJOs. -->
 <interfaceClass> a MatcherRule specification </interfaceClass>
              <interfaceImplements>com.example.MyOptionalCustomInterface</interfaceImplements>
                   These elements influence the naming of a generated org.jooq.DAO object. -->
 <daoClass> a MatcherRule specification </daoClass>
 <daoExtends>com.example.MyOptionalDAOBaseType</daoExtends>
              <daoImplements>com.example.MyOptionalCustomInterface</daoImplements>
              <!-- These elements influence the naming of a generated POJO object. -->
 <pojoClass> a MatcherRule specification </pojoClass>
 <pojoExtends>com.example.MyOptionalPojoBaseClass</pojoExtends>
              <pojoImplements>com.example.MyOptionalCustomInterface</pojoImplements>
             </table>
          </tables>
        </matchers>
     </strategy>
   </generator>
</configuration>
```
#### See the [configuration XSD,](https://www.jooq.org/xsd/jooq-codegen-3.19.8.xsd) [standalone code generation,](#page-1348-0) and [maven code generation](#page-1340-0) for more details. Programmatic

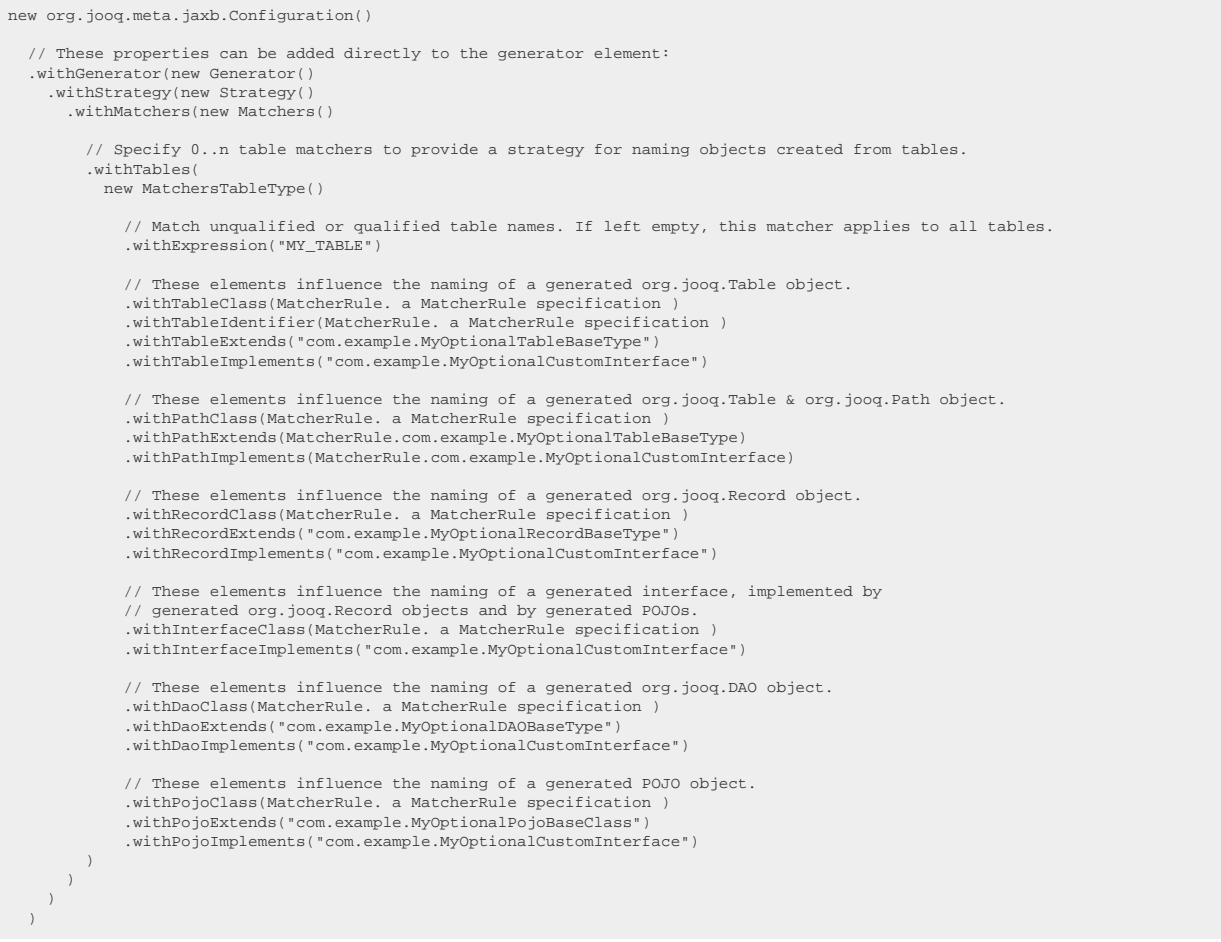

See the [configuration XSD](https://www.jooq.org/xsd/jooq-codegen-3.19.8.xsd) and [programmatic code generation](#page-1348-0) for more details. Gradle (Kotlin)

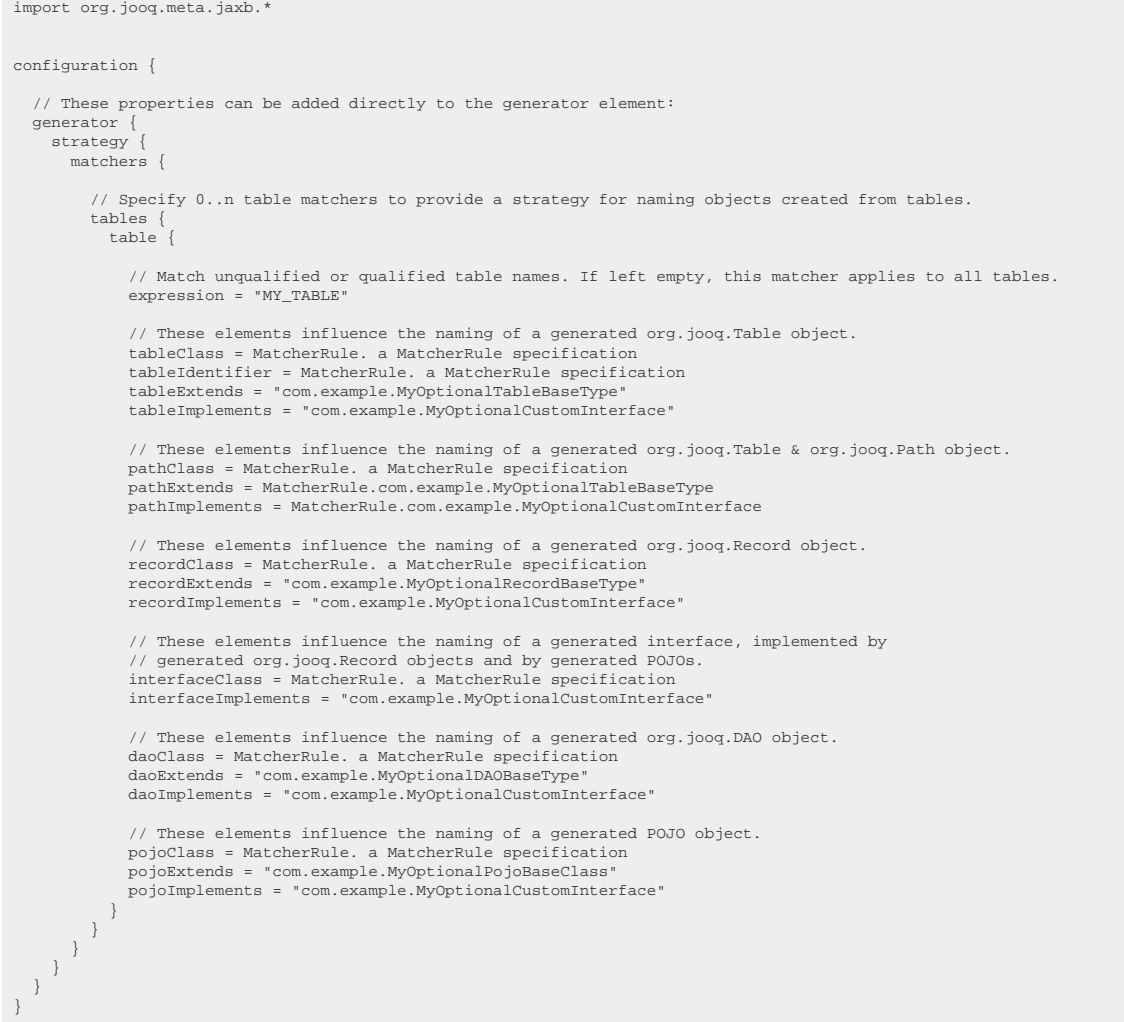

See the [configuration XSD](https://www.jooq.org/xsd/jooq-codegen-3.19.8.xsd) and [gradle code generation](#page-1344-0) for more details. Gradle (Groovy) See the [configuration XSD](https://www.jooq.org/xsd/jooq-codegen-3.19.8.xsd) and [gradle code generation](#page-1344-0) for more details. Gradle (third party)

// The jOOQ-codegen-gradle plugin has been introduced in version 3.19. // Please use the official plugin instead of the third party plugin that was recommended before.

As always, when regular expressions are used, they are [regular expressions with default flags](#page-1154-0).

*(!) When using any tableExtends, recordExtends, etc. setting, you must make sure to correctly implement the internal jOOQ APIs, which are not documented here for they are internal. In particular, if you're extending [org.jooq.impl.TableImpl](https://www.jooq.org/javadoc/3.19.x/org/jooq/impl/TableImpl.html), for example, your custom base class may break between minor versions of jOOQ, as new constructors are added.*

See [MatcherRule](#page-1265-0) for more information about MatcherRule specifications.

## 5.4.2.5. Matching fields

The following example shows how to define a [MatcherStrategy](#page-1263-0) for generated [org.jooq.Field](https://www.jooq.org/javadoc/3.19.x/org/jooq/Field.html) types and related objects:

XML (standalone and maven)

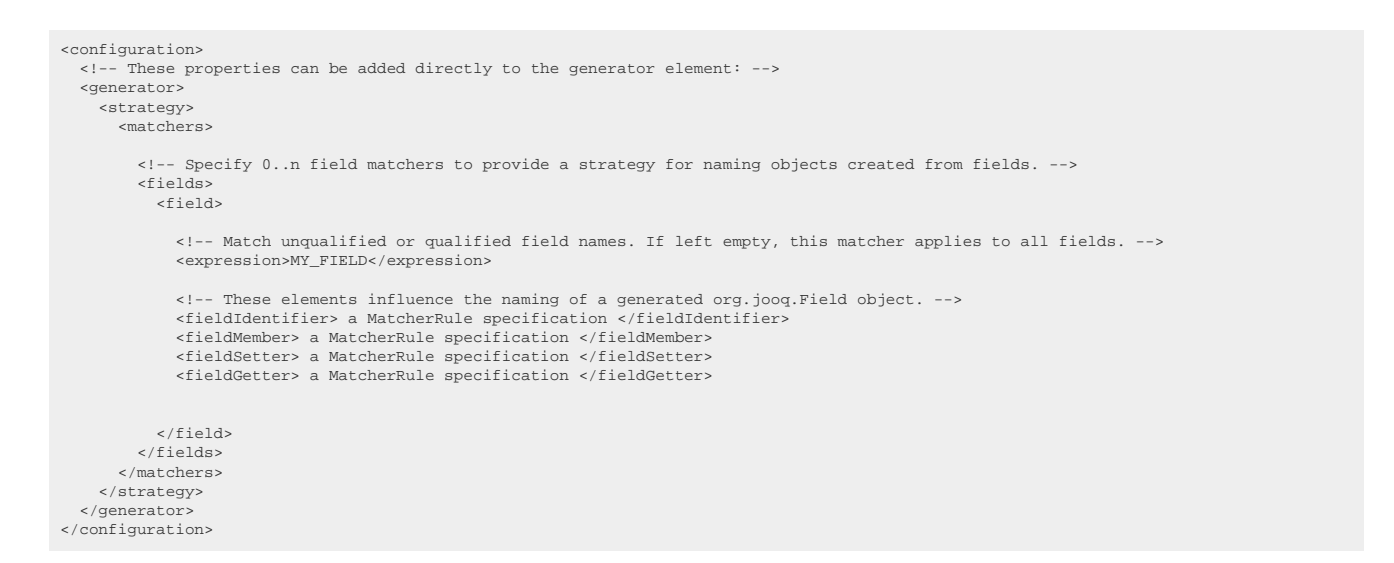

See the [configuration XSD,](https://www.jooq.org/xsd/jooq-codegen-3.19.8.xsd) [standalone code generation,](#page-1348-0) and [maven code generation](#page-1340-0) for more details. Programmatic

```
new org.jooq.meta.jaxb.Configuration()
    // These properties can be added directly to the generator element:
    .withGenerator(new Generator()
      .withStrategy(new Strategy()
        .withMatchers(new Matchers()
          // Specify 0..n field matchers to provide a strategy for naming objects created from fields.
           .withFields(
             new MatchersFieldType()
 // Match unqualified or qualified field names. If left empty, this matcher applies to all fields.
 .withExpression("MY_FIELD")
 // These elements influence the naming of a generated org.jooq.Field object.
 .withFieldIdentifier(MatcherRule. a MatcherRule specification )
 .withFieldMember(MatcherRule. a MatcherRule specification )
 .withFieldSetter(MatcherRule. a MatcherRule specification )
                .withFieldGetter(MatcherRule. a MatcherRule specification )
          )
        )
     )
\qquad \qquad
```
See the [configuration XSD](https://www.jooq.org/xsd/jooq-codegen-3.19.8.xsd) and [programmatic code generation](#page-1348-0) for more details. Gradle (Kotlin)

```
import org.jooq.meta.jaxb.*
configuration {
   // These properties can be added directly to the generator element:
   generator {
     strategy {
        matchers {
           // Specify 0..n field matchers to provide a strategy for naming objects created from fields.
          fields {
             field {
               // Match unqualified or qualified field names. If left empty, this matcher applies to all fields.<br>expression = "MY FIELD"
              expression
 // These elements influence the naming of a generated org.jooq.Field object.
 fieldIdentifier = MatcherRule. a MatcherRule specification 
                fieldMember = MatcherRule. a MatcherRule specification 
 fieldSetter = MatcherRule. a MatcherRule specification 
 fieldGetter = MatcherRule. a MatcherRule specification 
}<br>}<br>}<br>}
```
See the [configuration XSD](https://www.jooq.org/xsd/jooq-codegen-3.19.8.xsd) and [gradle code generation](#page-1344-0) for more details. Gradle (Groovy) See the [configuration XSD](https://www.jooq.org/xsd/jooq-codegen-3.19.8.xsd) and [gradle code generation](#page-1344-0) for more details. Gradle (third party)

// The jOOQ-codegen-gradle plugin has been introduced in version 3.19. // Please use the official plugin instead of the third party plugin that was recommended before.

As always, when regular expressions are used, they are [regular expressions with default flags](#page-1154-0).

See [MatcherRule](#page-1265-0) for more information about MatcherRule specifications.

### 5.4.2.6. Matching indexes

The following example shows how to define a [MatcherStrategy](#page-1263-0) for generated [org.jooq.Index](https://www.jooq.org/javadoc/3.19.x/org/jooq/Index.html) types and related objects:

#### XML (standalone and maven)

```
<configuration>
   <!-- These properties can be added directly to the generator element: -->
   <generator>
     <strategy>
       <matchers>
         <!-- Specify 0..n index matchers to provide a strategy for naming objects created from indexes. -->
         <indexes>
          \rightarrowindex\sim <!-- Match unqualified or qualified index names. If left empty, this matcher applies to all indexes. -->
             <expression>MY_IDX_NAME</expression>
             <!-- This influences the identifier in the generated Indexes class -->
             <keyIdentifier> a MatcherRule specification </keyIdentifier>
           </index>
         </indexes>
       </matchers>
     </strategy>
   </generator>
</configuration>
```
See the [configuration XSD,](https://www.jooq.org/xsd/jooq-codegen-3.19.8.xsd) [standalone code generation,](#page-1348-0) and [maven code generation](#page-1340-0) for more details. Programmatic

```
new org.joog.meta.jaxb.Configuration()
   // These properties can be added directly to the generator element:
    .withGenerator(new Generator()
     .withStrategy(new Strategy()
        .withMatchers(new Matchers()
         // Specify 0..n index matchers to provide a strategy for naming objects created from indexes.
         .withIndexes(
           new MatchersIndexType()
             // Match unqualified or qualified index names. If left empty, this matcher applies to all indexes.
             .withExpression("MY_IDX_NAME")
             // This influences the identifier in the generated Indexes class
              .withKeyIdentifier(MatcherRule. a MatcherRule specification )
         )
      \, )
     )
  \lambda
```
See the [configuration XSD](https://www.jooq.org/xsd/jooq-codegen-3.19.8.xsd) and [programmatic code generation](#page-1348-0) for more details. Gradle (Kotlin)

```
import org.jooq.meta.jaxb.*
configuration {
   // These properties can be added directly to the generator element:
   generator {
     strategy {
        matchers {
          // Specify 0..n index matchers to provide a strategy for naming objects created from indexes.
         indexes {
           index {
 // Match unqualified or qualified index names. If left empty, this matcher applies to all indexes.
 expression = "MY_IDX_NAME"
              // This influences the identifier in the generated Indexes class
              keyIdentifier = MatcherRule. a MatcherRule specification 
}<br>}<br>}<br>}
```
See the [configuration XSD](https://www.jooq.org/xsd/jooq-codegen-3.19.8.xsd) and [gradle code generation](#page-1344-0) for more details. Gradle (Groovy) See the [configuration XSD](https://www.jooq.org/xsd/jooq-codegen-3.19.8.xsd) and [gradle code generation](#page-1344-0) for more details. Gradle (third party)

// The jOOQ-codegen-gradle plugin has been introduced in version 3.19. // Please use the official plugin instead of the third party plugin that was recommended before.

As always, when regular expressions are used, they are [regular expressions with default flags](#page-1154-0).

See [MatcherRule](#page-1265-0) for more information about MatcherRule specifications.

## 5.4.2.7. Matching primary keys

The following example shows how to define a [MatcherStrategy](#page-1263-0) for generated [org.jooq.UniqueKey](https://www.jooq.org/javadoc/3.19.x/org/jooq/UniqueKey.html) types, which are primary keys, and related objects:

XML (standalone and maven)

```
<configuration>
   <!-- These properties can be added directly to the generator element: -->
   <generator>
     <strategy>
       <matchers>
         <!-- Specify 0..n primary key matchers to provide a strategy for naming objects created from primary keys. -->
         <primaryKeys>
           <primaryKey>
             <!-- Match unqualified or qualified primary key names. If left empty, this matcher applies to all primary keys. -->
             <expression>MY_PK_NAME</expression>
             <!-- This influences the identifier in the generated Keys class -->
             <keyIdentifier> a MatcherRule specification </keyIdentifier>
           </primaryKey>
         </primaryKeys>
 </matchers>
 </strategy>
   </generator>
</configuration>
```
#### See the [configuration XSD,](https://www.jooq.org/xsd/jooq-codegen-3.19.8.xsd) [standalone code generation,](#page-1348-0) and [maven code generation](#page-1340-0) for more details. Programmatic

```
new org.jooq.meta.jaxb.Configuration()
   // These properties can be added directly to the generator element:
 .withGenerator(new Generator()
 .withStrategy(new Strategy()
       .withMatchers(new Matchers()
          // Specify 0..n primary key matchers to provide a strategy for naming objects created from primary keys.
          .withPrimaryKeys(
            new MatchersPrimaryKeyType()
              // Match unqualified or qualified primary key names. If left empty, this matcher applies to all primary keys.
              .withExpression("MY_PK_NAME")
              // This influences the identifier in the generated Keys class
              .withKeyIdentifier(MatcherRule. a MatcherRule specification )
         )
      \rightarrow\rightarrow\lambda
```
#### See the [configuration XSD](https://www.jooq.org/xsd/jooq-codegen-3.19.8.xsd) and [programmatic code generation](#page-1348-0) for more details. Gradle (Kotlin)

```
import org.jooq.meta.jaxb.*
configuration {
    // These properties can be added directly to the generator element:
  generator
      strategy {
        matchers {
           // Specify 0..n primary key matchers to provide a strategy for naming objects created from primary keys.
 primaryKeys {
 primaryKey {
                // Match unqualified or qualified primary key names. If left empty, this matcher applies to all primary keys.
              expression = "MY_PK_NAME"
                // This influences the identifier in the generated Keys class
            keyIdentifier = MatcherRule. a MatcherRule specification 
\begin{array}{c} \begin{array}{c} \end{array} \\ \begin{array}{c} \end{array} \end{array} }
   }
\overline{ }
```
See the [configuration XSD](https://www.jooq.org/xsd/jooq-codegen-3.19.8.xsd) and [gradle code generation](#page-1344-0) for more details. Gradle (Groovy) See the [configuration XSD](https://www.jooq.org/xsd/jooq-codegen-3.19.8.xsd) and [gradle code generation](#page-1344-0) for more details. Gradle (third party)

// The jOOQ-codegen-gradle plugin has been introduced in version 3.19. // Please use the official plugin instead of the third party plugin that was recommended before.

As always, when regular expressions are used, they are [regular expressions with default flags](#page-1154-0).

See [MatcherRule](#page-1265-0) for more information about MatcherRule specifications.

### 5.4.2.8. Matching unique keys

The following example shows how to define a [MatcherStrategy](#page-1263-0) for generated [org.jooq.UniqueKey](https://www.jooq.org/javadoc/3.19.x/org/jooq/UniqueKey.html) types, which are not primary keys, and related objects:

#### XML (standalone and maven)

```
<configuration>
   <!-- These properties can be added directly to the generator element: -->
   <generator>
     <strategy>
       <matchers>
            - Specify 0..n unique key matchers to provide a strategy for naming objects created from unique keys. -->
        <uniqueKeys>
           <uniqueKey>
             <!-- Match unqualified or qualified unique key names. If left empty, this matcher applies to all unique keys. -->
             <expression>MY_UK_NAME</expression>
             <!-- This influences the identifier in the generated Keys class -->
             <keyIdentifier> a MatcherRule specification </keyIdentifier>
           </uniqueKey>
         </uniqueKeys>
       </matchers>
     </strategy>
   </generator>
</configuration>
```
#### See the [configuration XSD,](https://www.jooq.org/xsd/jooq-codegen-3.19.8.xsd) [standalone code generation,](#page-1348-0) and [maven code generation](#page-1340-0) for more details. Programmatic

```
new org.jooq.meta.jaxb.Configuration()
   // These properties can be added directly to the generator element:
   .withGenerator(new Generator()
     .withStrategy(new Strategy()
       .withMatchers(new Matchers()
         // Specify 0..n unique key matchers to provide a strategy for naming objects created from unique keys.
         .withUniqueKeys(
           new MatchersUniqueKeyType()
             // Match unqualified or qualified unique key names. If left empty, this matcher applies to all unique keys.
             .withExpression("MY_UK_NAME")
             // This influences the identifier in the generated Keys class
             .withKeyIdentifier(MatcherRule. a MatcherRule specification )
        \rightarrow )
    \, )
  \lambda
```
See the [configuration XSD](https://www.jooq.org/xsd/jooq-codegen-3.19.8.xsd) and [programmatic code generation](#page-1348-0) for more details. Gradle (Kotlin)

```
import org.jooq.meta.jaxb.*
 configuration {
       // These properties can be added directly to the generator element:
      generator {
          strategy {
               matchers {
                    // Specify 0..n unique key matchers to provide a strategy for naming objects created from unique keys.
                  uniqueKeys {
                       uniqueKey {
                             // Match unqualified or qualified unique key names. If left empty, this matcher applies to all unique keys.
                           expression
   // This influences the identifier in the generated Keys class
 keyIdentifier = MatcherRule. a MatcherRule specification 
  \}\begin{smallmatrix}&&&\text{}\\&\text{ }\text{ }\text{ }\text{ }\text{ }\text{ }\text{ }\\&\text{ }\text{ }\text{ }\text{ }\text{ }\text{ }\\&\text{ }\text{ }\text{ }\text{ }\text{ }\text{ }\\&\text{ }\text{ }\text{ }\text{ }\text{ }\text{ }\\&\text{ }\text{ }\text{ }\text{ }\text{ }\\&\text{ }\text{ }\text{ }\text{ }\\&\text{ }\text{ }\text{ }\text{ }\\&\text{ }\text{ }\text{ }\text{ }\\&\text{ }\text{ }\text{ }\\&\text{ }\text{ }\\&\text{ }\text{ }\\&\text{ }\text{ }\\&\text{ }\text{ }\\&\text{ }\text{ }\\&}
```
See the [configuration XSD](https://www.jooq.org/xsd/jooq-codegen-3.19.8.xsd) and [gradle code generation](#page-1344-0) for more details. Gradle (Groovy) See the [configuration XSD](https://www.jooq.org/xsd/jooq-codegen-3.19.8.xsd) and [gradle code generation](#page-1344-0) for more details. Gradle (third party)

// The jOOQ-codegen-gradle plugin has been introduced in version 3.19. // Please use the official plugin instead of the third party plugin that was recommended before.

As always, when regular expressions are used, they are [regular expressions with default flags](#page-1154-0).

See [MatcherRule](#page-1265-0) for more information about MatcherRule specifications.

## 5.4.2.9. Matching foreign keys

The following example shows how to define a [MatcherStrategy](#page-1263-0) for generated org.joog.ForeignKey types and related objects:

#### XML (standalone and maven)

```
<configuration>
   <!-- These properties can be added directly to the generator element: -->
  <generator>
     <strategy>
       <matchers>
        <!-- Specify 0..n foreign key matchers to provide a strategy for naming objects created from foreign keys. -->
        <foreignKeys>
          <foreignKey>
             <!-- Match unqualified or qualified foreign key names. If left empty, this matcher applies to all foreign keys. -->
             <expression>MY_FK_NAME</expression>
                This influences the identifier in the generated Keys class -->
             <keyIdentifier> a MatcherRule specification </keyIdentifier>
           \leq - The method name generated for to-one path joins.
             <pathMethodName> a MatcherRule specification </pathMethodName>
           <!-- The method name generated for to-many path joins.
             <pathMethodNameInverse> a MatcherRule specification </pathMethodNameInverse>
             <!-- The method name generated for many-to-many path joins. -->
             <pathMethodNameManyToMany> a MatcherRule specification </pathMethodNameManyToMany>
           </foreignKey>
 </foreignKeys>
 </matchers>
     </strategy>
   </generator>
</configuration>
```
© 2009 - 2025 by Data Geekery™ GmbH. Page 1280 / 1393 See the [configuration XSD,](https://www.jooq.org/xsd/jooq-codegen-3.19.8.xsd) [standalone code generation,](#page-1348-0) and [maven code generation](#page-1340-0) for more details.

#### Programmatic

```
new org.jooq.meta.jaxb.Configuration()
   // These properties can be added directly to the generator element:
 .withGenerator(new Generator()
 .withStrategy(new Strategy()
       .withMatchers(new Matchers()
         // Specify 0..n foreign key matchers to provide a strategy for naming objects created from foreign keys.
         .withForeignKeys(
          new MatchersForeignKeyType()
             // Match unqualified or qualified foreign key names. If left empty, this matcher applies to all foreign keys.
              .withExpression("MY_FK_NAME")
             // This influences the identifier in the generated Keys class
              .withKeyIdentifier(MatcherRule. a MatcherRule specification )
             // The method name generated for to-one path joins.
              .withPathMethodName(MatcherRule. a MatcherRule specification )
             // The method name generated for to-many path joins.
              .withPathMethodNameInverse(MatcherRule. a MatcherRule specification )
             // The method name generated for many-to-many path joins.
              .withPathMethodNameManyToMany(MatcherRule. a MatcherRule specification )
         )
       )
    \rightarrow\qquad \qquad
```
#### See the [configuration XSD](https://www.jooq.org/xsd/jooq-codegen-3.19.8.xsd) and [programmatic code generation](#page-1348-0) for more details. Gradle (Kotlin)

```
import org.jooq.meta.jaxb.*
configuration {
    // These properties can be added directly to the generator element:
   generator {
      strategy {
        matchers {
           // Specify 0..n foreign key matchers to provide a strategy for naming objects created from foreign keys.
          foreignKeys {
            foreignKey
               // Match unqualified or qualified foreign key names. If left empty, this matcher applies to all foreign keys.
              expression = "MY_FK_NAME"
 // This influences the identifier in the generated Keys class
 keyIdentifier = MatcherRule. a MatcherRule specification 
               // The method name generated for to-one path joins.
               pathMethodName = MatcherRule. a MatcherRule specification 
               // The method name generated for to-many path joins.
               pathMethodNameInverse = MatcherRule. a MatcherRule specification 
 // The method name generated for many-to-many path joins.
 pathMethodNameManyToMany = MatcherRule. a MatcherRule specification 
\begin{smallmatrix}&&&1\\&&&1\\&&&1\\&&&1\end{smallmatrix} }
}
```
See the [configuration XSD](https://www.jooq.org/xsd/jooq-codegen-3.19.8.xsd) and [gradle code generation](#page-1344-0) for more details. Gradle (Groovy) See the [configuration XSD](https://www.jooq.org/xsd/jooq-codegen-3.19.8.xsd) and [gradle code generation](#page-1344-0) for more details. Gradle (third party)

// The jOOQ-codegen-gradle plugin has been introduced in version 3.19. // Please use the official plugin instead of the third party plugin that was recommended before.

As always, when regular expressions are used, they are [regular expressions with default flags](#page-1154-0).

See [MatcherRule](#page-1265-0) for more information about MatcherRule specifications.

## 5.4.2.10. Matching routines

The following example shows how to define a [MatcherStrategy](#page-1263-0) for generated [org.jooq.Routine](https://www.jooq.org/javadoc/3.19.x/org/jooq/Routine.html) types and related objects:

XML (standalone and maven)

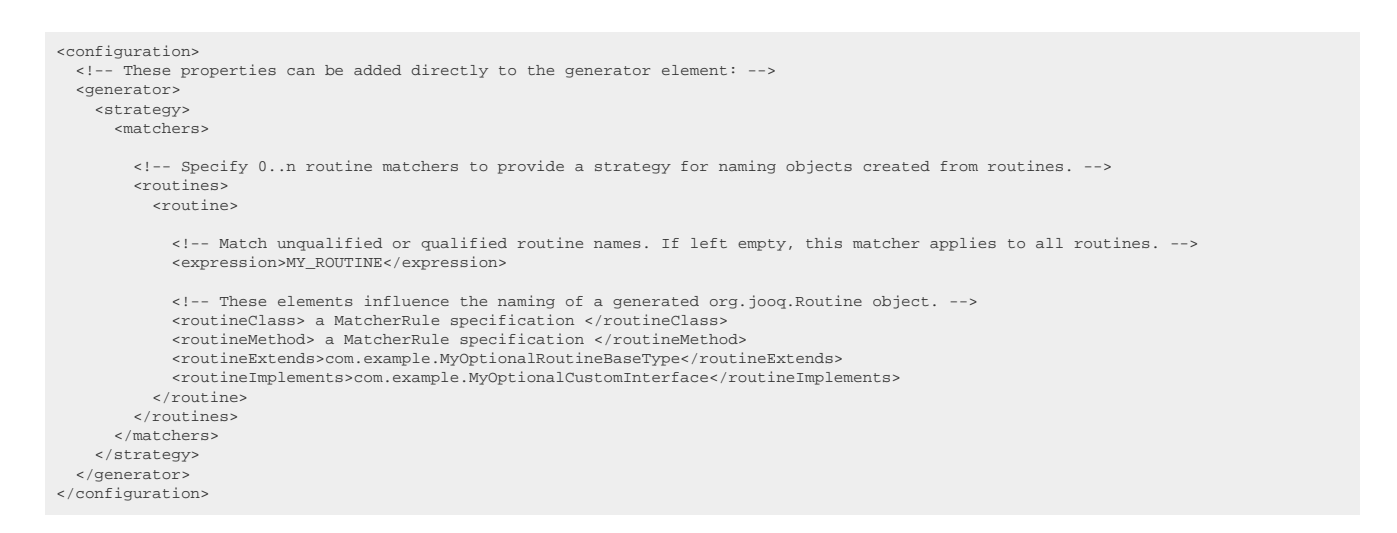

#### See the [configuration XSD,](https://www.jooq.org/xsd/jooq-codegen-3.19.8.xsd) [standalone code generation,](#page-1348-0) and [maven code generation](#page-1340-0) for more details. Programmatic

new org.joog.meta.jaxb.Configuration() // These properties can be added directly to the generator element: .withGenerator(new Generator() .withStrategy(new Strategy() .withMatchers(new Matchers() // Specify 0..n routine matchers to provide a strategy for naming objects created from routines. .withRoutines( new MatchersRoutineType() // Match unqualified or qualified routine names. If left empty, this matcher applies to all routines. .withExpression("MY\_ROUTINE") // These elements influence the naming of a generated org.jooq.Routine object. .withRoutineClass(MatcherRule. a MatcherRule specification ) .withRoutineMethod(MatcherRule. a MatcherRule specification ) .withRoutineExtends("com.example.MyOptionalRoutineBaseType") .withRoutineImplements("com.example.MyOptionalCustomInterface") ) )  $\hspace{0.1cm}$  )  $\lambda$ 

See the [configuration XSD](https://www.jooq.org/xsd/jooq-codegen-3.19.8.xsd) and [programmatic code generation](#page-1348-0) for more details. Gradle (Kotlin)

```
import org.jooq.meta.jaxb.*
configuration {
    // These properties can be added directly to the generator element:
   generator {
      strategy {
         matchers {
           // Specify 0..n routine matchers to provide a strategy for naming objects created from routines.
           routines {
             routine {
 // Match unqualified or qualified routine names. If left empty, this matcher applies to all routines.
 expression = "MY_ROUTINE"
 // These elements influence the naming of a generated org.jooq.Routine object.
 routineClass = MatcherRule. a MatcherRule specification 
 routineMethod = MatcherRule. a MatcherRule specification 
 routineExtends = "com.example.MyOptionalRoutineBaseType"
 routineImplements = "com.example.MyOptionalCustomInterface"
}<br>}<br>}<br>}
```
See the [configuration XSD](https://www.jooq.org/xsd/jooq-codegen-3.19.8.xsd) and [gradle code generation](#page-1344-0) for more details. Gradle (Groovy) See the [configuration XSD](https://www.jooq.org/xsd/jooq-codegen-3.19.8.xsd) and [gradle code generation](#page-1344-0) for more details. Gradle (third party)

// The jOOQ-codegen-gradle plugin has been introduced in version 3.19. // Please use the official plugin instead of the third party plugin that was recommended before.

As always, when regular expressions are used, they are [regular expressions with default flags](#page-1154-0).

*(!) When using any routineExtends, etc. setting, you must make sure to correctly implement the internal jOOQ APIs, which are not documented here for they are internal. In particular, if you're extending [org.jooq.impl.TableImpl](https://www.jooq.org/javadoc/3.19.x/org/jooq/impl/TableImpl.html), for example, your custom base class may break between minor versions of jOOQ, as new constructors are added.*

See [MatcherRule](#page-1265-0) for more information about MatcherRule specifications.

## 5.4.2.11. Matching sequences

The following example shows how to define a [MatcherStrategy](#page-1263-0) for generated org.joog.Sequence types and related objects:

XML (standalone and maven)

```
<configuration>
   <!-- These properties can be added directly to the generator element: -->
   <generator>
     <strategy>
       <matchers>
         <!-- Specify 0..n sequence matchers to provide a strategy for naming objects created from sequences. -->
         <sequences>
           <sequence>
             <!-- Match unqualified or qualified sequence names. If left empty, this matcher applies to all sequences. -->
             <expression>MY_SEQUENCE</expression>
             <!-- These elements influence the naming of the generated Sequences class. -->
             <sequenceIdentifier> a MatcherRule specification </sequenceIdentifier>
           </sequence>
         </sequences>
 </matchers>
 </strategy>
   </generator>
</configuration>
```
#### See the [configuration XSD,](https://www.jooq.org/xsd/jooq-codegen-3.19.8.xsd) [standalone code generation,](#page-1348-0) and [maven code generation](#page-1340-0) for more details. Programmatic

```
new org.jooq.meta.jaxb.Configuration()
   // These properties can be added directly to the generator element:
 .withGenerator(new Generator()
 .withStrategy(new Strategy()
        .withMatchers(new Matchers()
          // Specify 0..n sequence matchers to provide a strategy for naming objects created from sequences.
          .withSequences(
            new MatchersSequenceType()
              // Match unqualified or qualified sequence names. If left empty, this matcher applies to all sequences.
              .withExpression("MY_SEQUENCE")
              // These elements influence the naming of the generated Sequences class.
              .withSequenceIdentifier(MatcherRule. a MatcherRule specification )
         )
      \rightarrow\rightarrow\lambda
```
#### See the [configuration XSD](https://www.jooq.org/xsd/jooq-codegen-3.19.8.xsd) and [programmatic code generation](#page-1348-0) for more details. Gradle (Kotlin)

```
import org.jooq.meta.jaxb.*
configuration {
   // These properties can be added directly to the generator element:
  generator
     strategy {
        matchers {
           // Specify 0..n sequence matchers to provide a strategy for naming objects created from sequences.
         sequences :
             sequence {
               // Match unqualified or qualified sequence names. If left empty, this matcher applies to all sequences.
              expression = "MY_SEQUENCE"
                // These elements influence the naming of the generated Sequences class.
           sequenceIdentifier = MatcherRule. a MatcherRule specification }
\begin{array}{c} \begin{array}{c} \end{array} \\ \begin{array}{c} \end{array} \end{array} }
   }
\overline{ }
```
See the [configuration XSD](https://www.jooq.org/xsd/jooq-codegen-3.19.8.xsd) and [gradle code generation](#page-1344-0) for more details. Gradle (Groovy) See the [configuration XSD](https://www.jooq.org/xsd/jooq-codegen-3.19.8.xsd) and [gradle code generation](#page-1344-0) for more details. Gradle (third party)

// The jOOQ-codegen-gradle plugin has been introduced in version 3.19. // Please use the official plugin instead of the third party plugin that was recommended before.

As always, when regular expressions are used, they are [regular expressions with default flags](#page-1154-0).

See [MatcherRule](#page-1265-0) for more information about MatcherRule specifications.

### 5.4.2.12. Matching enums

The following example shows how to define a [MatcherStrategy](#page-1263-0) for generated [org.jooq.EnumType](https://www.jooq.org/javadoc/3.19.x/org/jooq/EnumType.html) types and related objects:

#### XML (standalone and maven)

```
<configuration>
   <!-- These properties can be added directly to the generator element: -->
   <generator>
     <strategy>
       <matchers>
         <!-- Specify 0..n enum matchers to provide a strategy for naming objects created from enums. -->
         <enums>
            <enum>
              <!-- Match unqualified or qualified enum names. If left empty, this matcher applies to all enums. -->
              <expression>MY_ENUM</expression>
             <!-- These elements influence the naming of a generated org.jooq.EnumType object. -->
              <enumClass> a MatcherRule specification </enumClass>
 <enumImplements>com.example.MyOptionalCustomInterface</enumImplements>
 <enumLiteral> a MatcherRule specification </enumLiteral>
            </enum>
         </enums>
       </matchers>
     </strategy>
   </generator>
</configuration>
```
#### See the [configuration XSD,](https://www.jooq.org/xsd/jooq-codegen-3.19.8.xsd) [standalone code generation,](#page-1348-0) and [maven code generation](#page-1340-0) for more details. Programmatic

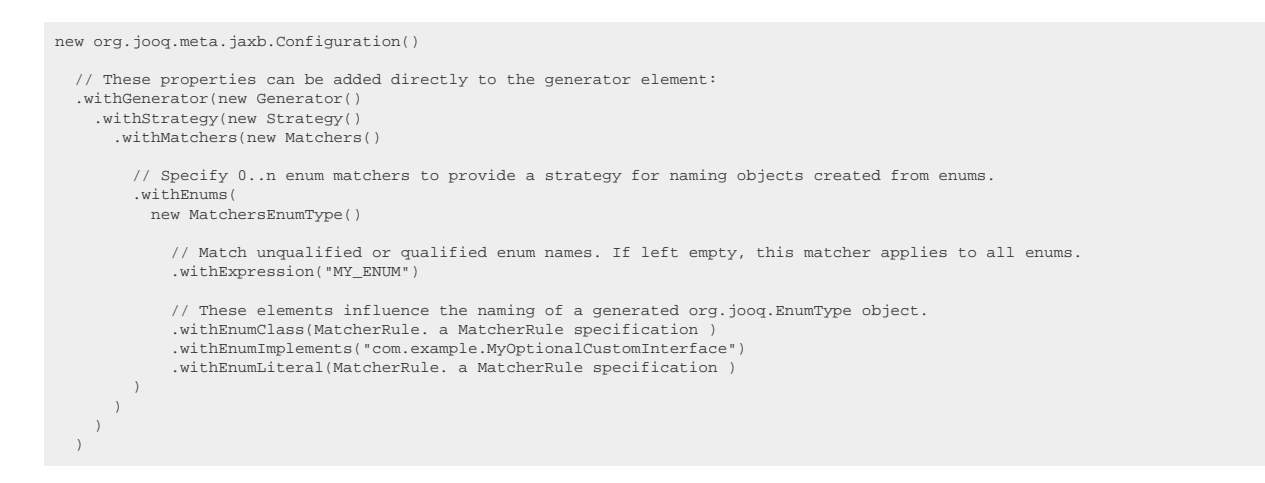

```
See the configuration XSD and programmatic code generation for more details.
Gradle (Kotlin)
```

```
import org.jooq.meta.jaxb.*
configuration {
   // These properties can be added directly to the generator element:
  generator
     strategy {
        matchers {
          // Specify 0..n enum matchers to provide a strategy for naming objects created from enums.
          enums {
            enum_ {
              // Match unqualified or qualified enum names. If left empty, this matcher applies to all enums.<br>expression = "MY ENUM"
             expression
 // These elements influence the naming of a generated org.jooq.EnumType object.
 enumClass = MatcherRule. a MatcherRule specification 
              enumImplements = "com.example.MyOptionalCustomInterface"
           enumLiteral = MatcherRule. a MatcherRule specification }
}<br>}<br>}<br>}
```
See the [configuration XSD](https://www.jooq.org/xsd/jooq-codegen-3.19.8.xsd) and [gradle code generation](#page-1344-0) for more details. Gradle (Groovy) See the [configuration XSD](https://www.jooq.org/xsd/jooq-codegen-3.19.8.xsd) and [gradle code generation](#page-1344-0) for more details. Gradle (third party)

// The jOOQ-codegen-gradle plugin has been introduced in version 3.19. // Please use the official plugin instead of the third party plugin that was recommended before.

As always, when regular expressions are used, they are [regular expressions with default flags](#page-1154-0).

See [MatcherRule](#page-1265-0) for more information about MatcherRule specifications.

## 5.4.2.13. Matching embeddables

The following example shows how to define a [MatcherStrategy](#page-1263-0) for generated [org.jooq.EmbeddableRecord](https://www.jooq.org/javadoc/3.19.x/org/jooq/EmbeddableRecord.html) types and related objects:

XML (standalone and maven)

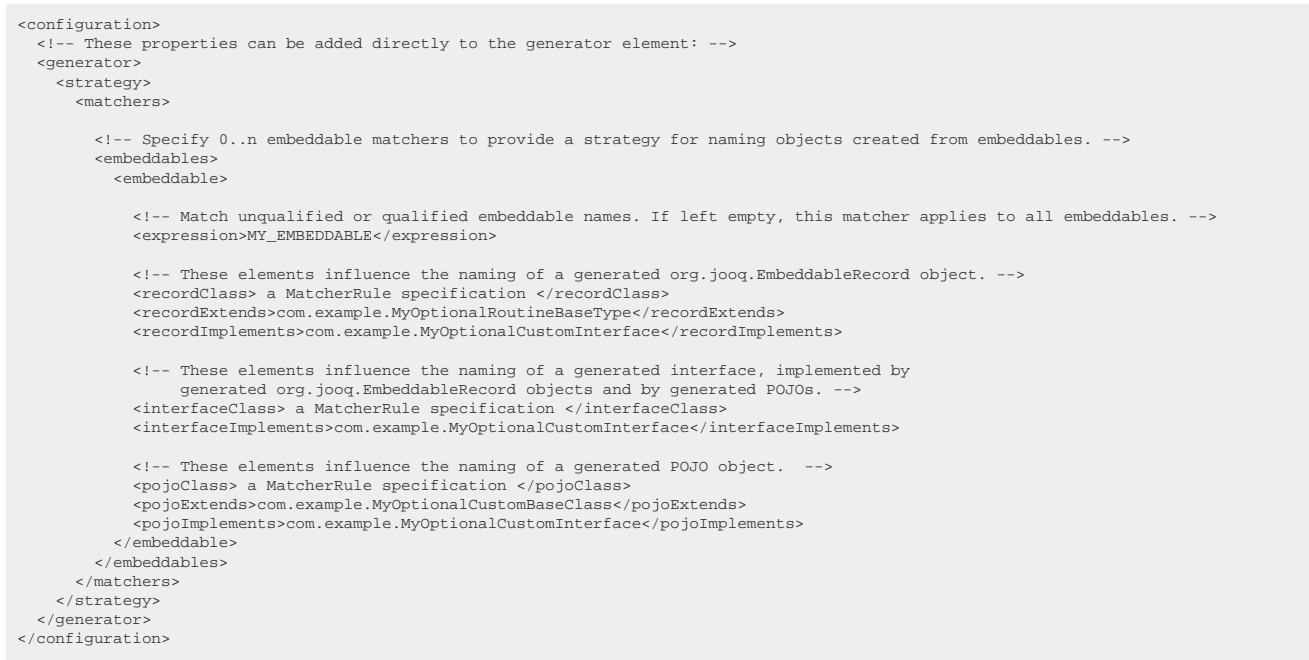

#### See the [configuration XSD,](https://www.jooq.org/xsd/jooq-codegen-3.19.8.xsd) [standalone code generation,](#page-1348-0) and [maven code generation](#page-1340-0) for more details. Programmatic

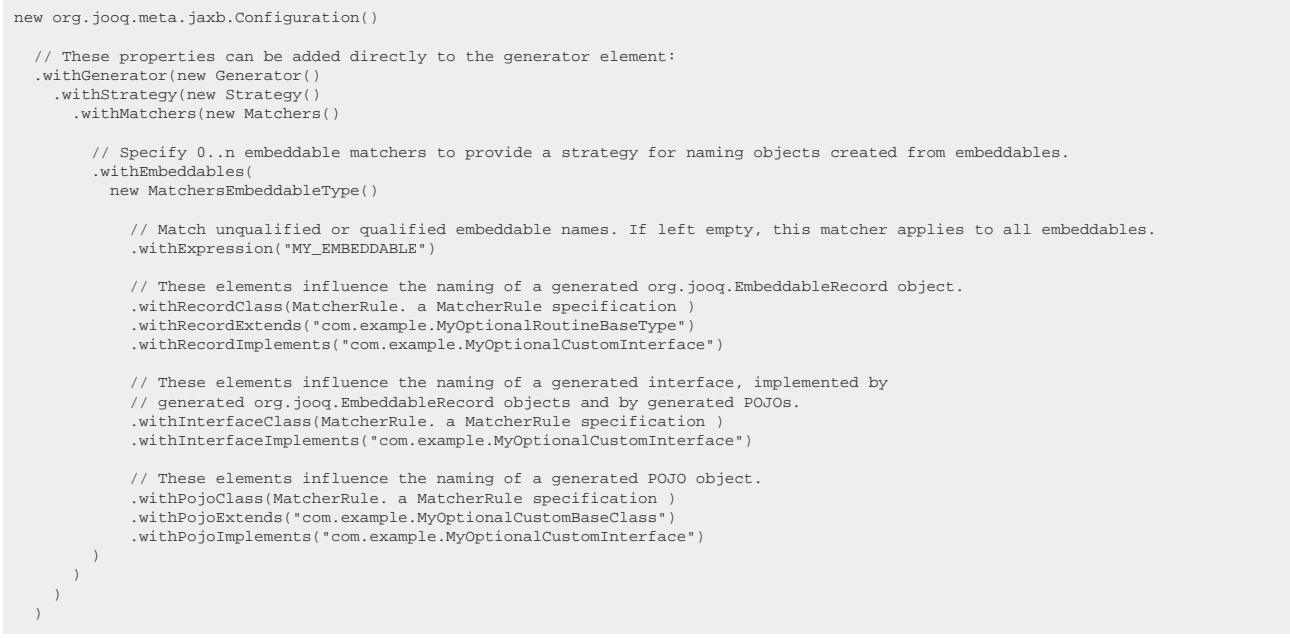

See the [configuration XSD](https://www.jooq.org/xsd/jooq-codegen-3.19.8.xsd) and [programmatic code generation](#page-1348-0) for more details. Gradle (Kotlin)

```
import org.joog.meta.jaxb.*
configuration {
   // These properties can be added directly to the generator element:
   generator {
     strategy {
        matchers {
          // Specify 0..n embeddable matchers to provide a strategy for naming objects created from embeddables.
          embeddables {
             embeddable {
               // Match unqualified or qualified embeddable names. If left empty, this matcher applies to all embeddables.
                                expression = "MY_EMBEDDABLE"
 // These elements influence the naming of a generated org.jooq.EmbeddableRecord object.
 recordClass = MatcherRule. a MatcherRule specification 
                recordExtends = "com.example.MyOptionalRoutineBaseType"
               recordImplements = "com.example.MyOptionalCustomInterface"
 // These elements influence the naming of a generated interface, implemented by
 // generated org.jooq.EmbeddableRecord objects and by generated POJOs.
                interfaceClass = MatcherRule. a MatcherRule specification 
               interfaceImplements = "com.example.MyOptionalCustomInterface"
 // These elements influence the naming of a generated POJO object.
 pojoClass = MatcherRule. a MatcherRule specification 
                pojoExtends = "com.example.MyOptionalCustomBaseClass"
           pojoImplements = "com.example.MyOptionalCustomInterface"<br>}
\begin{smallmatrix}&&&1\\&&&1\\&&&1\\&&&1\end{smallmatrix} }
}
```
See the [configuration XSD](https://www.jooq.org/xsd/jooq-codegen-3.19.8.xsd) and [gradle code generation](#page-1344-0) for more details. Gradle (Groovy) See the [configuration XSD](https://www.jooq.org/xsd/jooq-codegen-3.19.8.xsd) and [gradle code generation](#page-1344-0) for more details. Gradle (third party)

// The jOOQ-codegen-gradle plugin has been introduced in version 3.19. // Please use the official plugin instead of the third party plugin that was recommended before.

As always, when regular expressions are used, they are [regular expressions with default flags](#page-1154-0).

*(!) When using any recordExtends, etc. setting, you must make sure to correctly implement the internal jOOQ APIs, which are not documented here for they are internal. In particular, if you're extending [org.jooq.impl.TableImpl](https://www.jooq.org/javadoc/3.19.x/org/jooq/impl/TableImpl.html), for example, your custom base class may break between minor versions of jOOQ, as new constructors are added.*

See [MatcherRule](#page-1265-0) for more information about MatcherRule specifications.

### 5.4.2.14. Matching UDTs

The following example shows how to define a [MatcherStrategy](#page-1263-0) for generated [org.jooq.UDT](https://www.jooq.org/javadoc/3.19.x/org/jooq/UDT.html) and [org.jooq.UDTRecord](https://www.jooq.org/javadoc/3.19.x/org/jooq/UDTRecord.html) types and related objects:

XML (standalone and maven)

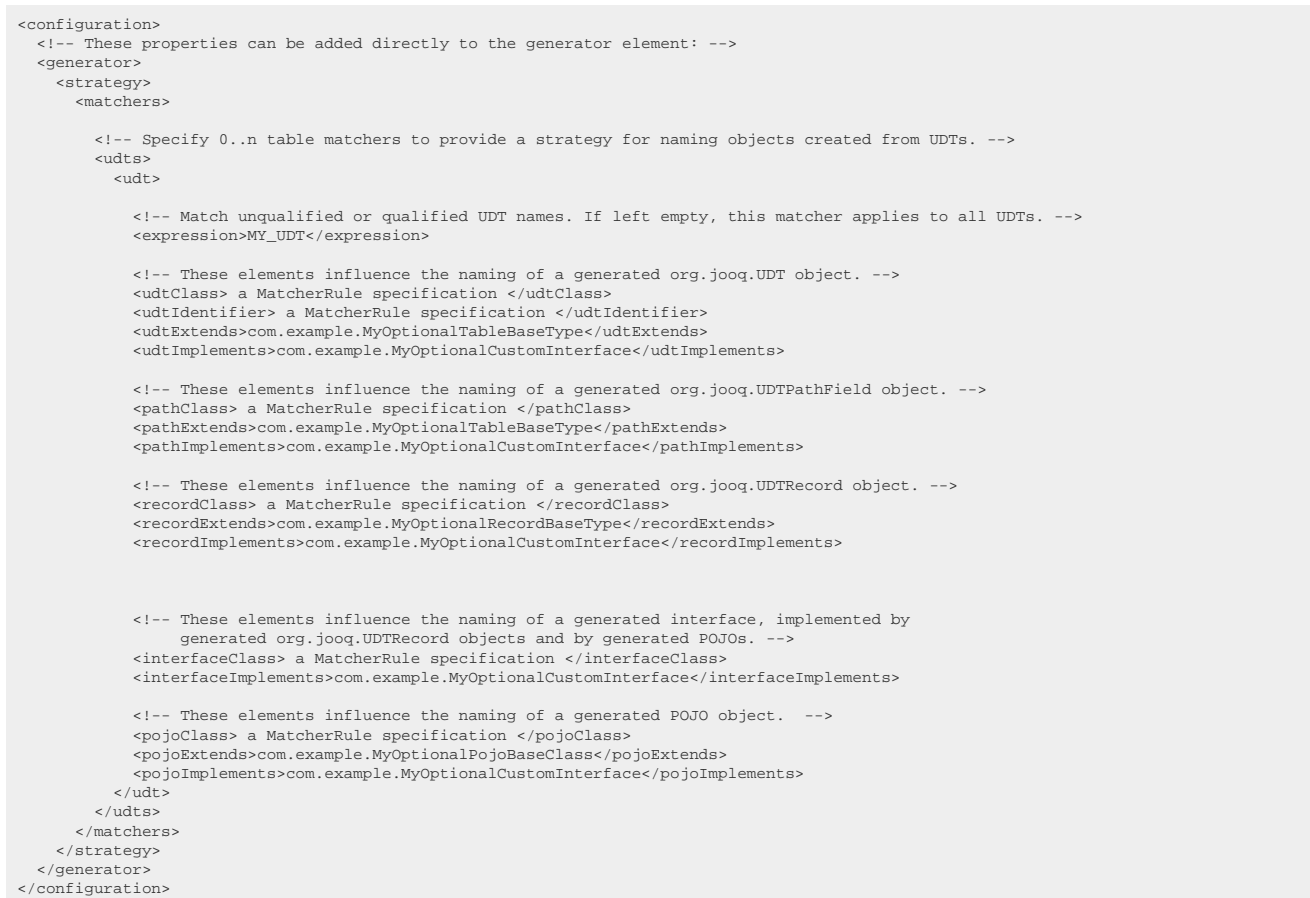

#### See the [configuration XSD,](https://www.jooq.org/xsd/jooq-codegen-3.19.8.xsd) [standalone code generation,](#page-1348-0) and [maven code generation](#page-1340-0) for more details. Programmatic

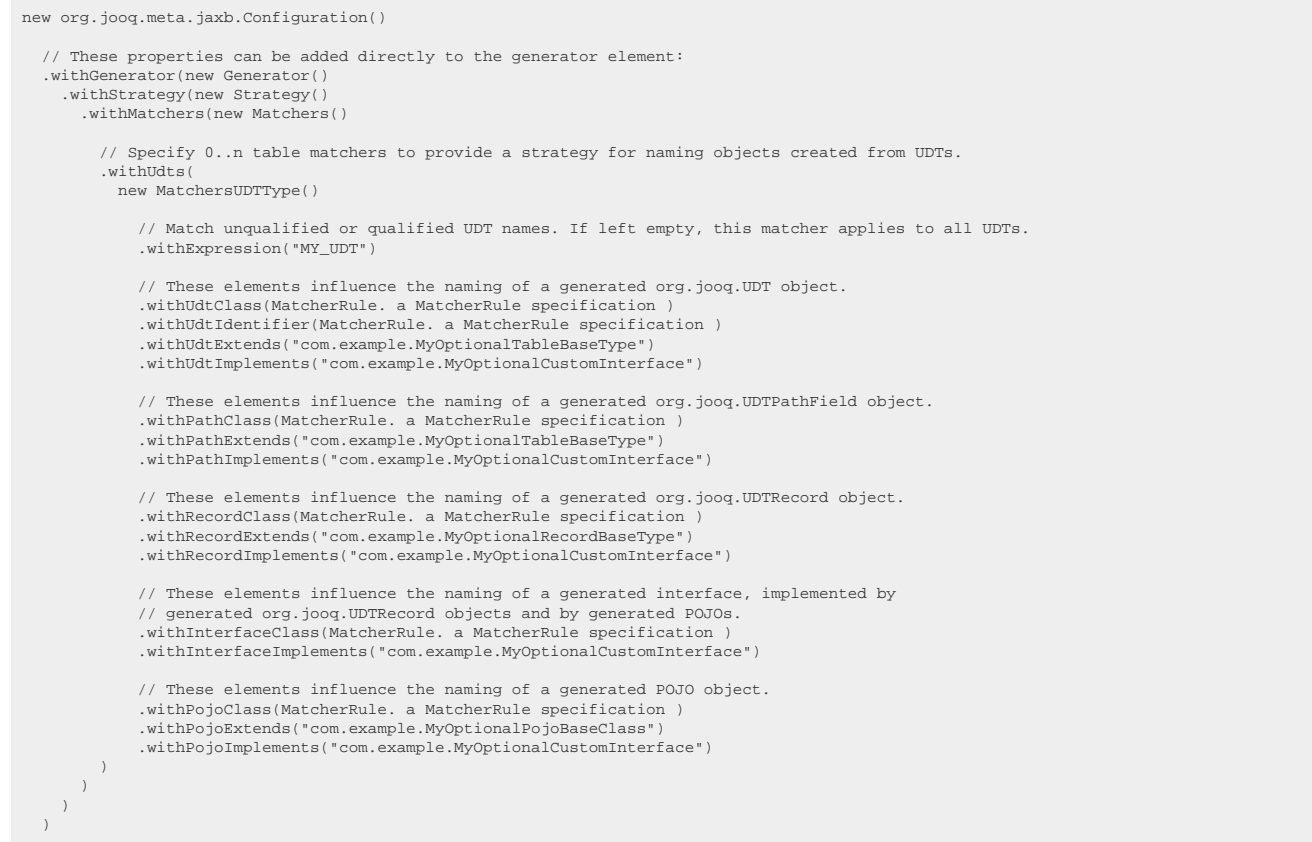

#### See the [configuration XSD](https://www.jooq.org/xsd/jooq-codegen-3.19.8.xsd) and [programmatic code generation](#page-1348-0) for more details. Gradle (Kotlin)

```
import org.jooq.meta.jaxb.*
configuration {
    // These properties can be added directly to the generator element:
   generator
      strategy {
        matchers // Specify 0..n table matchers to provide a strategy for naming objects created from UDTs.
           udts {
              udt {
                 // Match unqualified or qualified UDT names. If left empty, this matcher applies to all UDTs.
                 expression = "MY_UDT"
                   // These elements influence the naming of a generated org.jooq.UDT object.
  udtClass = MatcherRule. a MatcherRule specification 
 udtIdentifier = MatcherRule. a MatcherRule specification 
                udtExtends = "com.example.MyOptionalTableBaseType"
                udtImplements = "com.example.MyOptionalCustomInterface"
  // These elements influence the naming of a generated org.jooq.UDTPathField object.
 pathClass = MatcherRule. a MatcherRule specification 
  pathExtends = "com.example.MyOptionalTableBaseType"
 pathImplements = "com.example.MyOptionalCustomInterface"
  // These elements influence the naming of a generated org.jooq.UDTRecord object.
 recordClass = MatcherRule. a MatcherRule specification 
  recordExtends = "com.example.MyOptionalRecordBaseType"
 recordImplements = "com.example.MyOptionalCustomInterface"
                 // These elements influence the naming of a generated interface, implemented by
                 // generated org.jooq.UDTRecord objects and by generated POJOs.
  interfaceClass = MatcherRule. a MatcherRule specification 
 interfaceImplements = "com.example.MyOptionalCustomInterface"
                   These elements influence the naming of a generated POJO object.
  pojoClass = MatcherRule. a MatcherRule specification 
 pojoExtends = "com.example.MyOptionalPojoBaseClass"
 pojoImplements = "com.example.MyOptionalCustomInterface"
  }
 }
 }
 }
 }
}
```
See the [configuration XSD](https://www.jooq.org/xsd/jooq-codegen-3.19.8.xsd) and [gradle code generation](#page-1344-0) for more details. Gradle (Groovy) See the [configuration XSD](https://www.jooq.org/xsd/jooq-codegen-3.19.8.xsd) and [gradle code generation](#page-1344-0) for more details. Gradle (third party)

// The jOOQ-codegen-gradle plugin has been introduced in version 3.19. // Please use the official plugin instead of the third party plugin that was recommended before.

As always, when regular expressions are used, they are [regular expressions with default flags](#page-1154-0).

*(!) When using any udtEtends, recordExtends, etc. setting, you must make sure to correctly implement the internal jOOQ APIs, which are not documented here for they are internal. In particular, if you're extending [org.jooq.impl.TableImpl](https://www.jooq.org/javadoc/3.19.x/org/jooq/impl/TableImpl.html), for example, your custom base class may break between minor versions of jOOQ, as new constructors are added.*

See [MatcherRule](#page-1265-0) for more information about MatcherRule specifications.

# 5.4.2.15. Matching attributes

The following example shows how to define a [MatcherStrategy](#page-1263-0) for generated [org.jooq.UDTField](https://www.jooq.org/javadoc/3.19.x/org/jooq/UDTField.html) types and related objects:

#### XML (standalone and maven)

```
<configuration>
   <!-- These properties can be added directly to the generator element: -->
   <generator>
     <strategy>
        <matchers>
         <!-- Specify 0..n UDT attribute matchers to provide a strategy for naming objects created from UDT attributes. -->
        z_2 <attribute>
              <!-- Match unqualified or qualified UDT attribute names. If left empty, this matcher applies to all UDT attributes. -->
              <expression>MY_FIELD</expression>
                 - These elements influence the naming of a generated org.jooq.UDTField object. -->
 <fieldIdentifier> a MatcherRule specification </fieldIdentifier>
 <fieldMember> a MatcherRule specification </fieldMember>
 <fieldSetter> a MatcherRule specification </fieldSetter>
 <fieldGetter> a MatcherRule specification </fieldGetter>
            </attribute>
          </attributes>
       </matchers>
     </strategy>
  </generator>
</configuration>
```
#### See the [configuration XSD,](https://www.jooq.org/xsd/jooq-codegen-3.19.8.xsd) [standalone code generation,](#page-1348-0) and [maven code generation](#page-1340-0) for more details. Programmatic

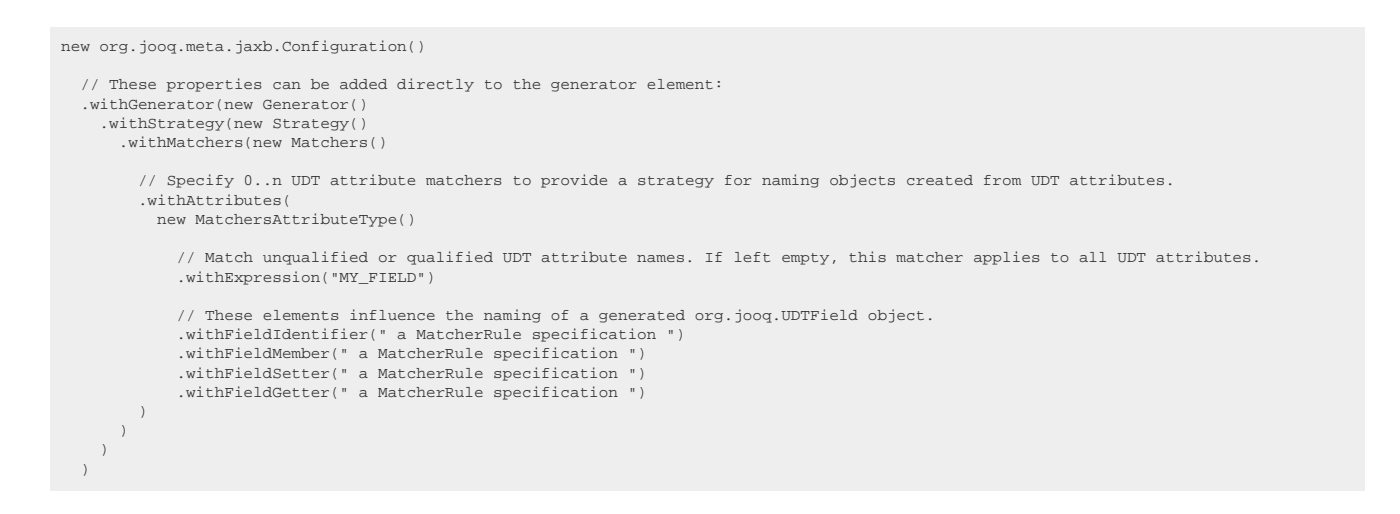

See the [configuration XSD](https://www.jooq.org/xsd/jooq-codegen-3.19.8.xsd) and [programmatic code generation](#page-1348-0) for more details. Gradle (Kotlin)

```
import org.jooq.meta.jaxb.*
configuration {
  // These properties can be added directly to the generator element:
 generator {
      strategy {
         matchers {
            // Specify 0..n UDT attribute matchers to provide a strategy for naming objects created from UDT attributes.
           x attributes
             atrtribute
                 // Match unqualified or qualified UDT attribute names. If left empty, this matcher applies to all UDT attributes.
                 expression = "MY_FIELD"
                 // These elements influence the naming of a generated org.jooq.UDTField object.
  fieldIdentifier = " a MatcherRule specification "
 fieldMember = " a MatcherRule specification "
 fieldSetter = " a MatcherRule specification "
 fieldGetter = " a MatcherRule specification "
 \begin{smallmatrix}&&&1\\&&&1\\&&&1\\&&&1\end{smallmatrix} }
}
```
See the [configuration XSD](https://www.jooq.org/xsd/jooq-codegen-3.19.8.xsd) and [gradle code generation](#page-1344-0) for more details.

### Gradle (Groovy) See the [configuration XSD](https://www.jooq.org/xsd/jooq-codegen-3.19.8.xsd) and [gradle code generation](#page-1344-0) for more details. Gradle (third party)

// The jOOQ-codegen-gradle plugin has been introduced in version 3.19. // Please use the official plugin instead of the third party plugin that was recommended before.

As always, when regular expressions are used, they are [regular expressions with default flags](#page-1154-0). See [MatcherRule](#page-1265-0) for more information about MatcherRule specifications.

## 5.4.2.16. Matcher examples

The following example shows a matcher strategy that adds a "T\_" prefix to all table classes and to table identifiers:

XML (standalone and maven)

```
<configuration>
   <generator>
     <strategy>
       <matchers>
         <tables>
           \epsilontable\epsilon <!-- Expression is omitted. This will make this rule apply to all tables -->
             <tableIdentifier>
               <transform>UPPER</transform>
               <expression>T_$0</expression>
              </tableIdentifier>
             <tableClass>
              <transform>PASCAL</transform>
                <expression>T_$0</expression>
             </tableClass>
           </table>
         </tables>
       </matchers>
     </strategy>
   </generator>
</configuration>
```

```
See the configuration XSD, standalone code generation, and maven code generation for more details.
Programmatic
```
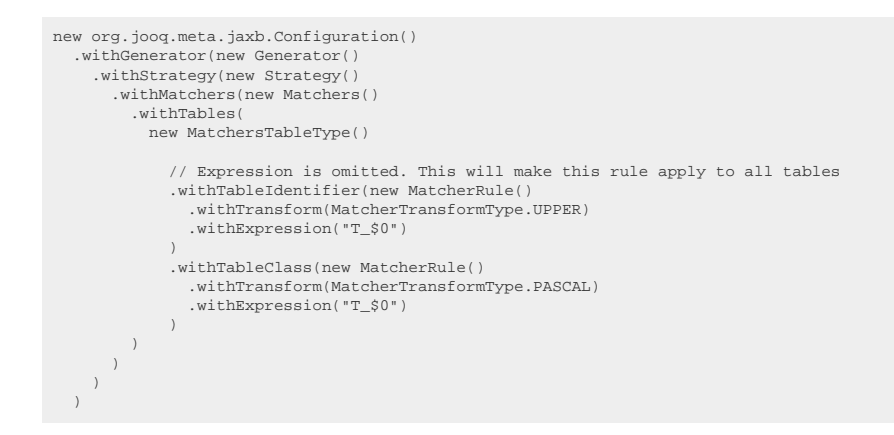

See the [configuration XSD](https://www.jooq.org/xsd/jooq-codegen-3.19.8.xsd) and [programmatic code generation](#page-1348-0) for more details. Gradle (Kotlin)

```
import org.jooq.meta.jaxb.*
 configuration {
      generator {
           nurs.<br>strategy
                matchers {
                     tables {
                            table {
                                 // Expression is omitted. This will make this rule apply to all tables
                                tableIdentifier {
   transform = MatcherTransformType.UPPER
 expression = "T_$0"
   }
   tableClass {
 transform = MatcherTransformType.PASCAL
                                     expression = "T_$0"
                          }
  \}\begin{smallmatrix}&&&\text{}\\&\text{ }\text{ }\text{ }\text{ }\text{ }\text{ }\text{ }\\&\text{ }\text{ }\text{ }\text{ }\text{ }\text{ }\\&\text{ }\text{ }\text{ }\text{ }\text{ }\text{ }\\&\text{ }\text{ }\text{ }\text{ }\text{ }\text{ }\\&\text{ }\text{ }\text{ }\text{ }\text{ }\\&\text{ }\text{ }\text{ }\text{ }\\&\text{ }\text{ }\text{ }\text{ }\\&\text{ }\text{ }\text{ }\text{ }\\&\text{ }\text{ }\text{ }\\&\text{ }\text{ }\\&\text{ }\text{ }\\&\text{ }\text{ }\\&\text{ }\text{ }\\&\text{ }\text{ }\\&}
```
See the [configuration XSD](https://www.jooq.org/xsd/jooq-codegen-3.19.8.xsd) and [gradle code generation](#page-1344-0) for more details. Gradle (Groovy) See the [configuration XSD](https://www.jooq.org/xsd/jooq-codegen-3.19.8.xsd) and [gradle code generation](#page-1344-0) for more details. Gradle (third party)

// The jOOQ-codegen-gradle plugin has been introduced in version 3.19. // Please use the official plugin instead of the third party plugin that was recommended before.

As always, when regular expressions are used, they are [regular expressions with default flags](#page-1154-0).

The following example shows a matcher strategy that renames BOOK table identifiers (or table identifiers containing BOOK) into BROCHURE (or tables containing BROCHURE):

#### XML (standalone and maven)

```
<configuration>
   <generator>
     <strategy>
       <matchers>
         <tables>
            <table>
 <expression>^(.*?)_BOOK_(.*)$</expression>
 <tableIdentifier>
               <transform>UPPER</transform>
                <expression>$1_BROCHURE_$2</expression>
              </tableIdentifier>
           \epsilon/table>
          </tables>
 </matchers>
 </strategy>
   </generator>
</configuration>
```
See the [configuration XSD,](https://www.jooq.org/xsd/jooq-codegen-3.19.8.xsd) [standalone code generation,](#page-1348-0) and [maven code generation](#page-1340-0) for more details. Programmatic

```
new org.jooq.meta.jaxb.Configuration()
 .withGenerator(new Generator()
 .withStrategy(new Strategy()
        .withMatchers(new Matchers()
          .withTables(
 new MatchersTableType()
 .withExpression("^(.*?)_BOOK_(.*)$")
                .withTableIdentifier(new MatcherRule()
                  .withTransform(MatcherTransformType.UPPER)
                  .withExpression("$1_BROCHURE_$2")
              \rightarrow )
       )
    \rightarrow )
```
See the [configuration XSD](https://www.jooq.org/xsd/jooq-codegen-3.19.8.xsd) and [programmatic code generation](#page-1348-0) for more details.

#### The jOOQ User Manual 5.5. Custom code sections

#### Gradle (Kotlin)

```
import org.jooq.meta.jaxb.*
configuration {
   qenerator
      strategy {
         matchers {
            tables {
               table {
                 expression = "^(.*?)_BOOK_(.*) tableIdentifier {
  transform = MatcherTransformType.UPPER
 expression = "$1_BROCHURE_$2"
 \begin{smallmatrix}&&&1\\&&&&1\\&&&&1\\&&&&1\\&&&&1\\&&&&1\end{smallmatrix} }
}
```
See the [configuration XSD](https://www.jooq.org/xsd/jooq-codegen-3.19.8.xsd) and [gradle code generation](#page-1344-0) for more details. Gradle (Groovy) See the [configuration XSD](https://www.jooq.org/xsd/jooq-codegen-3.19.8.xsd) and [gradle code generation](#page-1344-0) for more details. Gradle (third party)

// The jOOQ-codegen-gradle plugin has been introduced in version 3.19. // Please use the official plugin instead of the third party plugin that was recommended before.

As always, when regular expressions are used, they are [regular expressions with default flags](#page-1154-0).

For more information about each XML tag, please refer to the [https://www.jooq.org/xsd/jooq](https://www.jooq.org/xsd/jooq-codegen-3.19.8.xsd)[codegen-3.19.8.xsd](https://www.jooq.org/xsd/jooq-codegen-3.19.8.xsd) XSD file.

### 5.5. Custom code sections

Power users might choose to re-implement large parts of the org.jooq.codegen.JavaGenerator class. If you only want to add some custom code sections, however, you can extend the JavaGenerator and override only parts of it.

An example for generating custom class footers

```
public class MyGenerator1 extends JavaGenerator {
     @Override
     protected void generateRecordClassFooter(TableDefinition table, JavaWriter out) {
 out.println();
 out.tab(1).println("public String toString() {");
out.tab(2).println("return \"MyRecord[\" + valuesRow() + \"]\";");<br>out.tab(1).println("}");
     }
}
```
The above example simply adds a class footer to [generated records,](#page-1245-0) in this case, overriding the default toString() implementation.

### An example for generating custom class Javadoc

```
public class MyGenerator2 extends JavaGenerator {
      @Override
      protected void generateRecordClassJavadoc(TableDefinition table, JavaWriter out) {
 out.println("/**");
 out.println(" * This record belongs to table " + table.getOutputName() + ".");
if (table.getComment() != null && !"".equals(table.getComment())) {<br>out.println(" * cp>");<br>out.println(" * Table comment: " + table.getComment());
           }
          out.println(" */");
     }
}
```
#### Any of the below methods can be overridden:

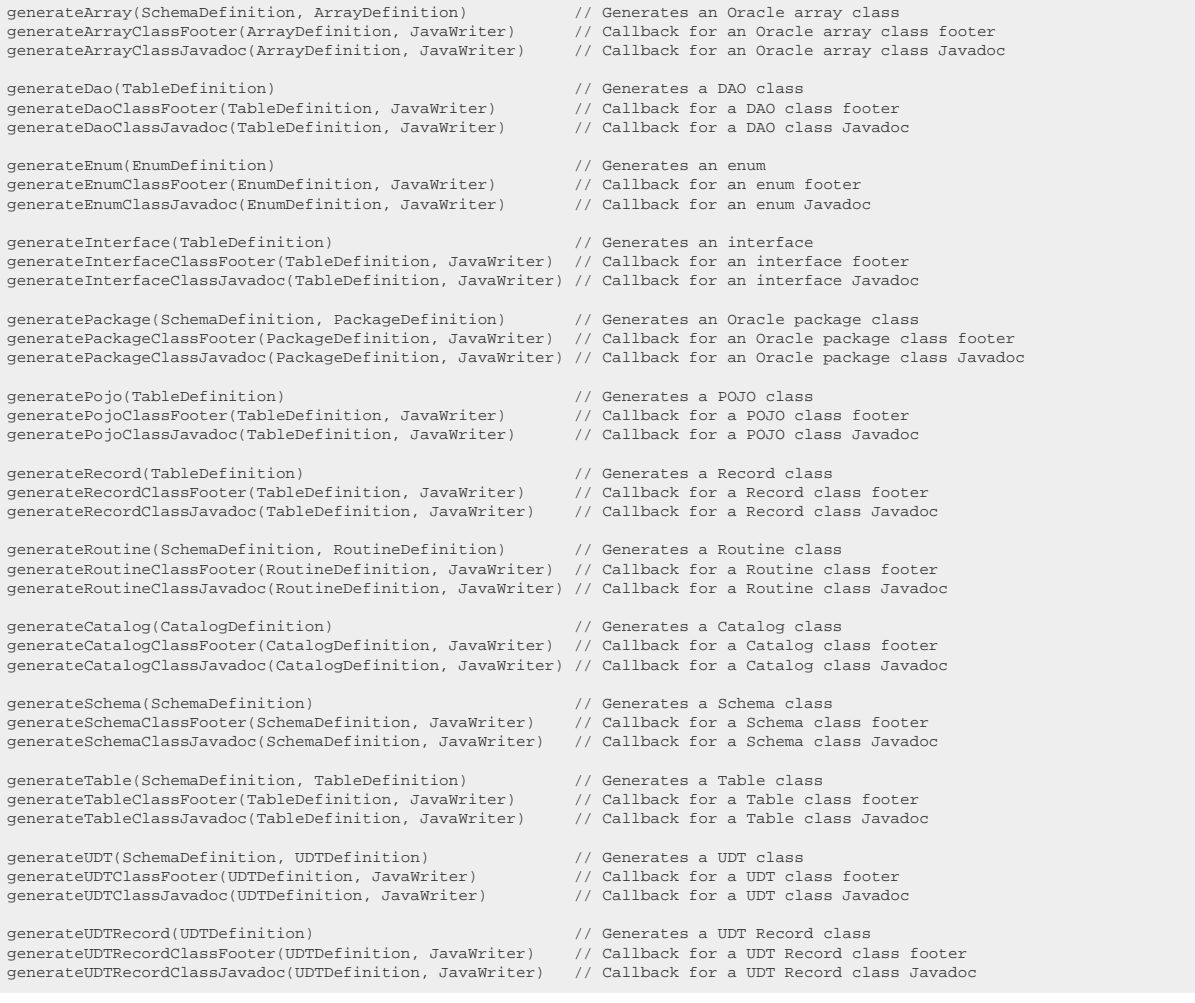

When you override any of the above, do note that according to [jOOQ's understanding of semantic](#page-57-0) [versioning,](#page-57-0) incompatible changes may be introduced between minor releases, even if this should be the exception.

*(!) Make sure your custom generator and its dependencies are available to the code generator as a [code generator dependency](#page-1349-0)*

## 5.6. Code generation extensions

iOOO has SPIs to support custom data types via [converters](#page-1199-0) or [bindings](#page-1210-0), which can be hand-written and attached to generated code using code generation configuration.

For some dialects and some of their more popular data types, jOOQ also supports opt-in extensions. The following subsections document these extensions:

## 5.6.1. PostgreSQL extensions

The jooq-postgres-extensions module contains data types, converters, and bindings for the following data types:

- cidr is for IPv4 and IPv6 networks.
- citext is "case insensitive text".
- daterange is a date range type. Depending on the [javaTimeTypes](#page-1235-0) configuration, this translates to [java.sql.Date](https://docs.oracle.com/en/java/javase/17/docs/api/java.sql/java/sql/Date.html) or [java.time.LocalDate](https://docs.oracle.com/en/java/javase/17/docs/api/java.base/java/time/LocalDate.html) ranges.
- hstore is a key-value store (i.e. a Map<String, String>).
- inet is for IPv4 and IPv6 hosts and networks.
- int4range is a 32 bit integer range type.
- int8range is a 64 bit integer range type.
- Itree is a label tree data structure.
- numrange is a numeric range type.
- tsrange is a timestamp range type. Depending on the *javaTimeTypes* configuration, this translates to [java.sql.Timestamp](https://docs.oracle.com/en/java/javase/17/docs/api/java.sql/java/sql/Timestamp.html) or [java.time.LocalDateTime](https://docs.oracle.com/en/java/javase/17/docs/api/java.base/java/time/LocalDateTime.html) ranges.
- tstzrange is a timestamptz range type.

In order to access these data types, just add the following dependency to your project:

Maven

```
<dependency><br><!-- Use org.joog
<!-- Use org.joog for the Open Source Edition<br>org.joog.pro for commercial editions with Java 17 support,<br>org.joog.pro-java-11 for commercial editions with Java 11 support,<br>org.joog.pro-java-8 for commercial editions with J
 org.jooq.trial-java-11 for the free trial edition with Java 11 support,
 org.jooq.trial-java-8 for the free trial edition with Java 8 support
Note: Only the Open Source Edition is hosted on Maven Central.<br>Install the others locally using the provided scripts, or access them from here: https://repo.jooq.org<br>See the JDK version support matrix here: https://www.joo
        <groupId>org.jooq</groupId>
 <artifactId>jooq-postgres-extensions</artifactId>
 <version>3.19.22</version>
</dependency>
```
Gradle (Kotlin)
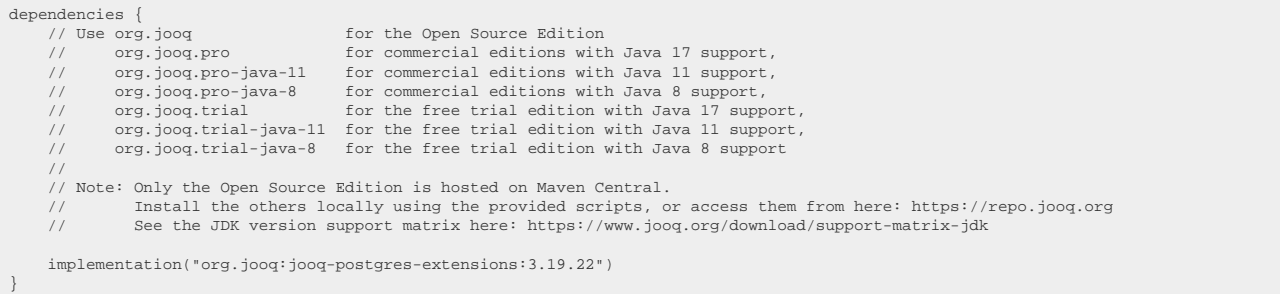

#### Gradle (Groovy)

Starting with jOOQ 3.17, the code generator will auto-register the following [forced types](#page-1194-0), if it finds the jooq-postgres-extensions module on the classpath. These types are registered with lowest priority, such that custom forced types will take precedence: XML (standalone and maven)

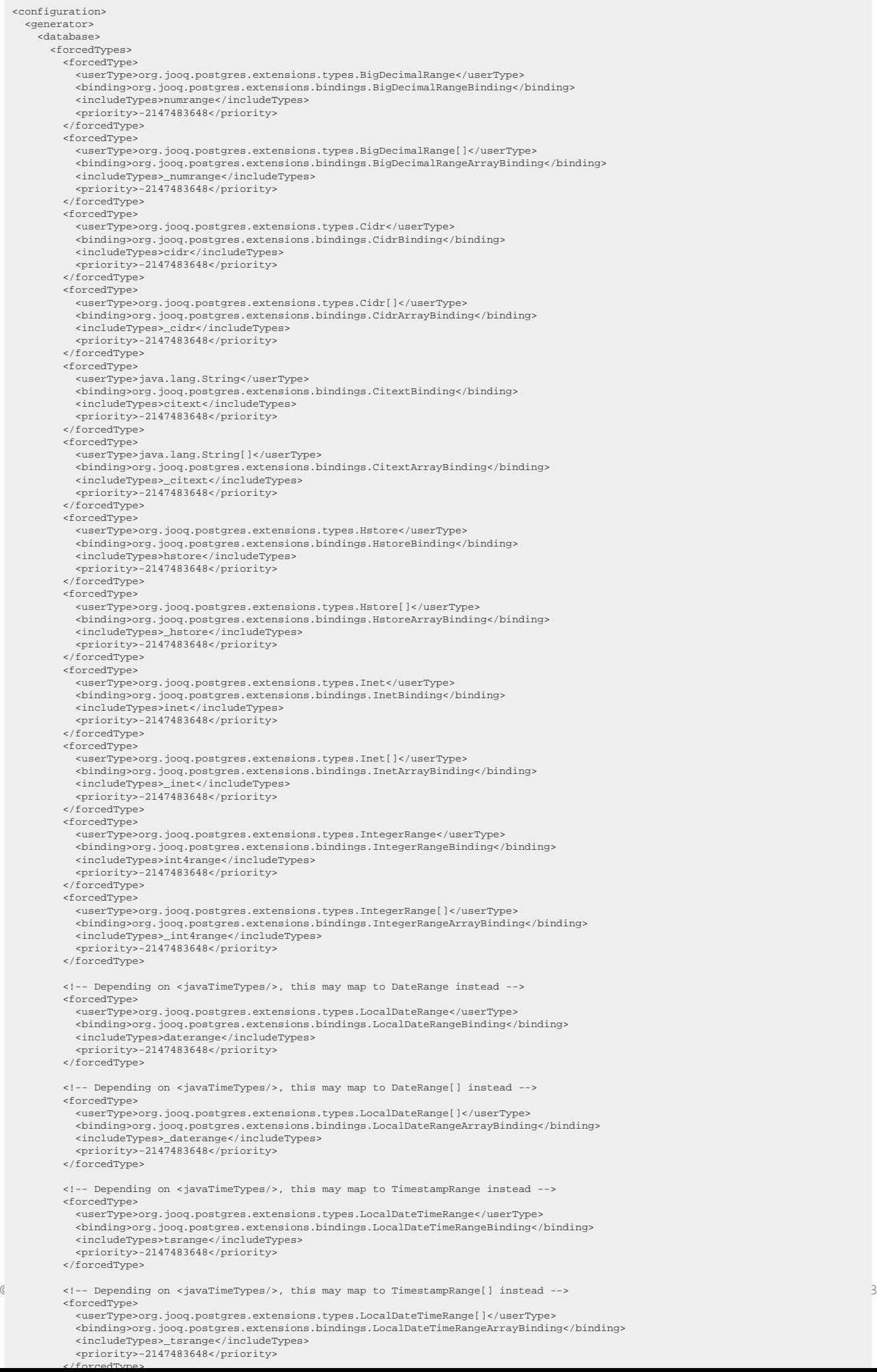

See the [configuration XSD,](https://www.jooq.org/xsd/jooq-codegen-3.19.8.xsd) [standalone code generation,](#page-1348-0) and [maven code generation](#page-1340-0) for more details. Programmatic

new ForcedType()

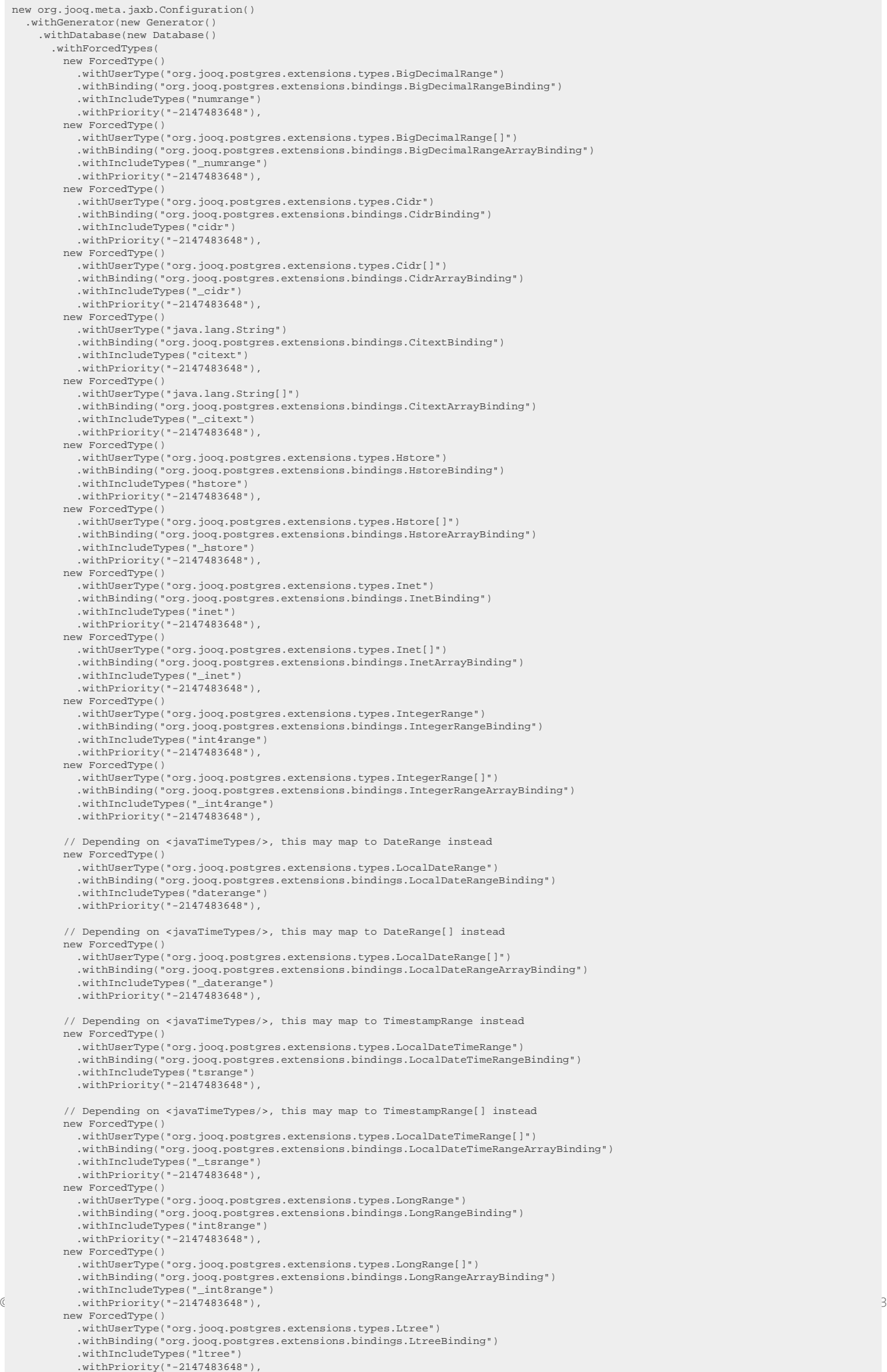

See the [configuration XSD](https://www.jooq.org/xsd/jooq-codegen-3.19.8.xsd) and [programmatic code generation](#page-1348-0) for more details. Gradle (Kotlin)

© 2009 - 2014/09/2009 - 2014/1483648" GmbH. Page 1302 / 2009 - 2025 - 2026 / 2029 / 2020 / 13933 / 13933 / 1393 import org.jooq.meta.jaxb.\* configuration { generator { database { forcedTypes { forcedType {<br>
userType = "org.jooq.postgres.extensions.types.BigDecimalRange"<br>
binding = "org.jooq.postgres.extensions.bindings.BigDecimalRangeBinding"<br>
includeTypes = "numrange"<br>
priority = "-2147483648" } forcedType { userType = "org.jooq.postgres.extensions.types.BigDecimalRange[]"<br>binding = "org.jooq.postgres.extensions.bindings.BigDecimalRangeArrayBinding"<br>includeTypes = "\_numrange" priority = "-2147483648" } forcedType { userType = "org.jooq.postgres.extensions.types.Cidr" binding = "org.jooq.postgres.extensions.bindings.CidrBinding" includeTypes = "cidr" priority = "-2147483648" } forcedType { userType = "org.jooq.postgres.extensions.types.Cidr[]" binding = "org.jooq.postgres.extensions.bindings.CidrArrayBinding" includeTypes = "\_cidr" priority = "-2147483648" } forcedType { userType = "java.lang.String" binding = "org.jooq.postgres.extensions.bindings.CitextBinding" includeTypes = "citext" priority = "-2147483648" } forcedType { userType = "java.lang.String[]" binding = "org.jooq.postgres.extensions.bindings.CitextArrayBinding" includeTypes = "\_citext" includeTypes = "\_citext"<br>priority = "-2147483648" } forcedType { userType = "org.jooq.postgres.extensions.types.Hstore" binding = "org.jooq.postgres.extensions.bindings.HstoreBinding" includeTypes = "hstore" priority = "-2147483648" } forcedType { userType = "org.jooq.postgres.extensions.types.Hstore[]" binding = "org.jooq.postgres.extensions.bindings.HstoreArrayBinding" includeTypes = "\_hstore" priority = "-2147483648" } forcedType {<br>
userType = "org.jooq.postgres.extensions.types.Inet"<br>
binding = "org.jooq.postgres.extensions.bindings.InetBinding"<br>
includeTypes = "inet"<br>
priority = "-2147483648" } forcedType { userType = "org.jooq.postgres.extensions.types.Inet[]" binding = "org.jooq.postgres.extensions.bindings.InetArrayBinding" includeTypes = "\_inet" priority = "-2147483648" } forcedType { userType = "org.jooq.postgres.extensions.types.IntegerRange" binding = "org.jooq.postgres.extensions.bindings.IntegerRangeBinding" includeTypes = "int4range" priority = "-2147483648" } forcedType { userType = "org.jooq.postgres.extensions.types.IntegerRange[]"<br>binding = "org.jooq.postgres.extensions.bindings.IntegerRangeArrayBinding"<br>includeTypes = "\_int4range" priority = "-2147483648" } // Depending on <javaTimeTypes/>, this may map to DateRange instead forcedType { userType = "org.jooq.postgres.extensions.types.LocalDateRange"<br>binding = "org.jooq.postgres.extensions.bindings.LocalDateRangeBinding"<br>includeTypes = "daterange"<br>priority = "-2147483648" } // Depending on <javaTimeTypes/>, this may map to DateRange[] instead forcedType {<br>
userType = "org.jooq.postgres.extensions.types.LocalDateRange[]"<br>
binding = "org.jooq.postgres.extensions.bindings.LocalDateRangeArrayBinding"<br>
includeTypes = "\_daterange"<br>
priority = "-2147483648"<br>
} // Depending on <javaTimeTypes/>, this may map to TimestampRange instead forcedType { userType = "org.jooq.postgres.extensions.types.LocalDateTimeRange"<br>binding = "org.jooq.postgres.extensions.bindings.LocalDateTimeRangeBinding"<br>includeTypes = "tsrange"<br>priority = "-2147483648" } // Depending on <javaTimeTypes/>, this may map to TimestampRange[] instead forcedType { userType = "org.jooq.postgres.extensions.types.LocalDateTimeRange[]"

binding = "org.jooq.postgres.extensions.bindings.LocalDateTimeRangeArrayBinding"

See the [configuration XSD](https://www.jooq.org/xsd/jooq-codegen-3.19.8.xsd) and [gradle code generation](#page-1344-0) for more details. Gradle (Groovy) See the [configuration XSD](https://www.jooq.org/xsd/jooq-codegen-3.19.8.xsd) and [gradle code generation](#page-1344-0) for more details. Gradle (third party)

// The jOOQ-codegen-gradle plugin has been introduced in version 3.19. // Please use the official plugin instead of the third party plugin that was recommended before.

# 5.7. Embeddable types

Only few SQL databases support ORDBMS extensions, such as [user-defined types](#page-1255-0) (UDTs). When working with strong domain semantics, it is often desired to wrap the primitive, technical database type (e.g. VARCHAR) in a more semantic type (e.g. com.example.Email).

Embeddable types are generated, synthetic data types that wrap one or more database columns in a generated [org.jooq.EmbeddableRecord](https://www.jooq.org/javadoc/3.19.x/org/jooq/EmbeddableRecord.html), as if the column group were an actual UDT.

This is particularly useful for [embedded keys](#page-1309-0), to help with type safe comparison between PRIMARY KEY / FOREIGN KEY columns, specifically when the keys are composite keys.

Embeddable types are a very complex feature that has been added to jOOQ 3.14. A list of known issues for embeddable types is available here: [#10527.](https://github.com/jOOQ/jOOQ/issues/10527)

# <span id="page-1302-0"></span>5.7.1. Configuration

Embeddable types can be specified in the code generator configuration as follows:

XML (standalone and maven)

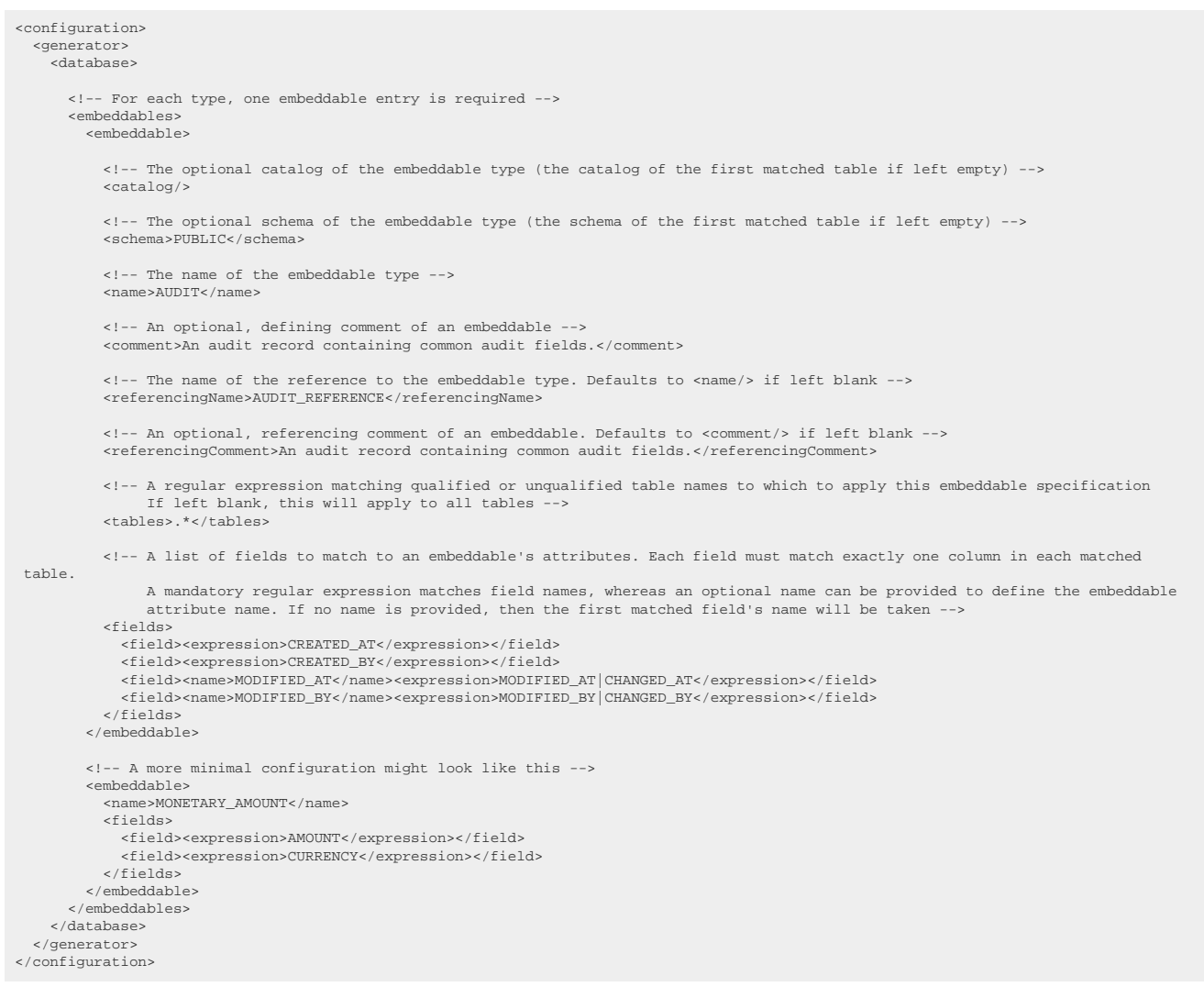

```
 configuration XSD,standalone code generation,maven code generation for more details.
Programmatic
```
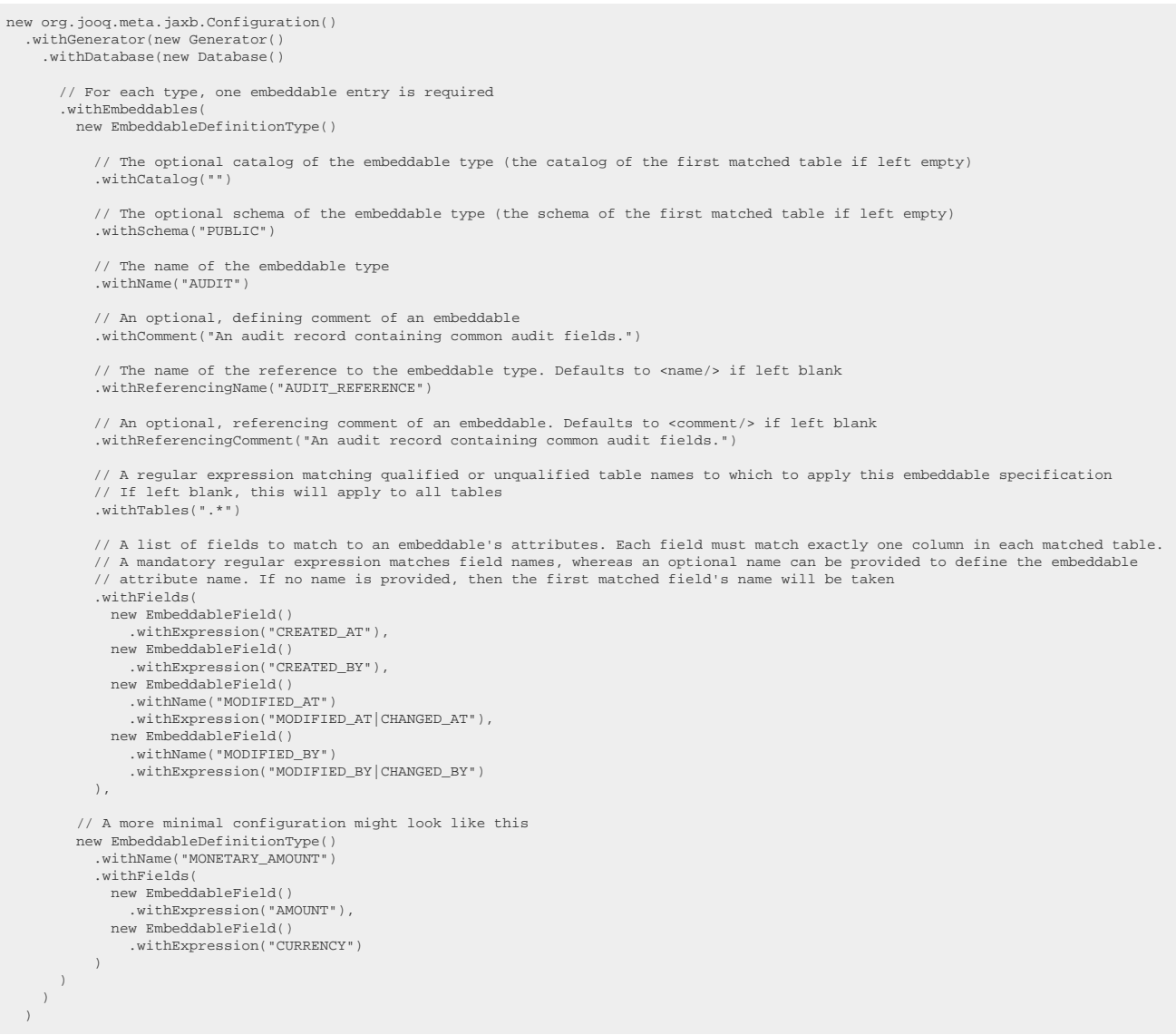

See the <u>configuration XSD</u> and <u>programmatic code generation</u> for more details. Gradle (Kotlin)

```
import org.jooq.meta.jaxb.*
configuration {
  generator
      database {
        // For each type, one embeddable entry is required
        embeddables {
         embeddable<sup>{</sup>
            // The optional catalog of the embeddable type (the catalog of the first matched table if left empty)
           catalog
  // The optional schema of the embeddable type (the schema of the first matched table if left empty)
 schema = "PUBLIC"
  // The name of the embeddable type
 name = "AUDIT"
  // An optional, defining comment of an embeddable
 comment = "An audit record containing common audit fields."
             // The name of the reference to the embeddable type. Defaults to <name/> if left blank
            referencingName = "AUDIT_REFERENCE"
            // An optional, referencing comment of an embeddable. Defaults to <comment/> if left blank
            referencingComment = "An audit record containing common audit fields."
            // A regular expression matching qualified or unqualified table names to which to apply this embeddable specification
               If left blank, this will apply to all tables
           table = " // A list of fields to match to an embeddable's attributes. Each field must match exactly one column in each matched table.
  // A mandatory regular expression matches field names, whereas an optional name can be provided to define the embeddable
 // attribute name. If no name is provided, then the first matched field's name will be taken
            fields {
              field {
                expression = "CREATED_AT"
  }
              field {
                expression = "CREATED_BY"
  }
             field {<br>name =
                     \<br>= "MODIFIED_AT"
                 expression = "MODIFIED_AT|CHANGED_AT"
  }
  field {
 name = "MODIFIED_BY"
                 expression = "MODIFIED_BY|CHANGED_BY"
              }
            }
          }
          // A more minimal configuration might look like this
          embeddable {
           name = "MONETARY AMOUNT"
  fields {
 field {
                expression = "AMOUNT"
  }
  field {
 expression = "CURRENCY"
  }
 }
 }
 }
 }
 }
}
```
See the [configuration XSD](https://www.jooq.org/xsd/jooq-codegen-3.19.8.xsd) and [gradle code generation](#page-1344-0) for more details. Gradle (Groovy) See the [configuration XSD](https://www.jooq.org/xsd/jooq-codegen-3.19.8.xsd) and [gradle code generation](#page-1344-0) for more details. Gradle (third party)

// The jOOQ-codegen-gradle plugin has been introduced in version 3.19. // Please use the official plugin instead of the third party plugin that was recommended before.

As always, when regular expressions are used, they are [regular expressions with default flags](#page-1154-0).

The previous configuration, if matched correctly against relevant tables, produces the following [org.jooq.EmbeddableRecord](https://www.jooq.org/javadoc/3.19.x/org/jooq/EmbeddableRecord.html) implementations (abbreviated):

}

```
public class AuditRecord extends EmbeddableRecordImpl<AuditRecord> {
   public AuditRecord(Timestamp createdAt, Timestamp modifiedAt, String createdBy, String modifiedBy) { /* ... * / // Getters, setters
}
public class MonetaryAmountRecord extends EmbeddableRecordImpl<MonetaryAmountRecord> {
   public MonetaryAmountRecord(BigDecimal amount, String currency) { \rightarrow ... */ }
     // Getters, setters
```
Assuming we have a TRANSACTIONS table like this:

```
CREATE TABLE transactions (
   id BIGINT NOT NULL PRIMARY KEY,
   created_at TIMESTAMP NOT NULL,
 modified_at TIMESTAMP,
 created_by VARCHAR(100) NOT NULL,
   modified_by VARCHAR(100) NOT NULL,
    - Other columns here
  amount DECIMAL(18, 2) NOT NULL.
   currency VARCHAR(10) NOT NULL
);
```
With the previous embeddable type definitions, we would get a table that looks like this:

```
public class Transactions extends TableImpl<TransactionsRecord> {
     // Field initialisations omitted for simplicity
     // The AUDIT embeddable and its physical fields that it represents
     public TableField<TransactionsRecord, Integer> ID;
     public TableField<TransactionsRecord, Timestamp> CREATED_AT;
    public TableField<TransactionsRecord, Timestamp> MODIFIED_AT;
 public TableField<TransactionsRecord, String> CREATED_BY;
 public TableField<TransactionsRecord, String> MODIFIED_BY;
    public TableField<TransactionsRecord, AuditRecord> AUDIT_REFERENCE;
      // The MONETARY_AMOUNT embeddable and its physical fields that it represents
 public TableField<TransactionsRecord, BigDecimal> AMOUNT;
 public TableField<DRecord, String> CURRENCY;
     public TableField<DRecord, MonetaryAmountRecord> MONETARY_AMOUNT;
```
Notice how the embeddable type is just an auxiliary column, which, by default, does not replace its underlying columns. In order to replace the underlying columns, use the [<replaceFields/> flag](#page-1307-0)

You can now work with the underlying columns, as always, or use the embeddable types instead:

```
create.insertInto(TRANSACTIONS)
       .columns(TRANSACTIONS.ID, TRANSACTIONS.AUDIT_REFERENCE, TRANSACTIONS.MONETARY_AMOUNT)
       .values(
             1,
             new AuditRecord(Timestamp.valueOf("2000-01-01 00:00:00"), null, "user", null),
             new MonetaryAmountRecord(new BigDecimal("20.00"), "EUR"))
       .execute();
```
<span id="page-1306-0"></span>These columns can be used in all types of statements, including e.g. SELECT, INSERT, UPDATE, DELETE

### 5.7.2. Overlapping embeddable types

A [previous section](#page-1302-0) explained how embeddable types work in general. In some cases, there's a risk of overlapping embeddable types, which can mainly happen when using [embedded keys](#page-1309-0), but also in some other cases.

For example, when defining an embeddable for each one of these UNIQUE constraints:

```
CREATE TABLE order_item (
   order_id BIGINT NOT NULL REFERENCES order
  product id BIGINT NOT NULL REFERENCES product,
   item_no INT NOT NULL,
   quantity INT NOT NULL,
  -- Each order_item has a unique-per-order item_no, which acts as a sequential number
   CONSTRAINT pk_order_item PRIMARY KEY (order_id, item_no),
    Each product can only have one order_item
   CONSTRAINT uk_order_item UNIQUE (order_id, product_id)
);
```
The two UNIQUE constraints overlap. If they are represented by an [org.jooq.EmbeddableRecord](https://www.jooq.org/javadoc/3.19.x/org/jooq/EmbeddableRecord.html), each (e.g. because of using [the embedded keys feature\)](#page-1309-0), then both of the embeddable types will reference the ORDER\_ID column. jOOQ will make sure that the ORDER\_ID column is not generated twice in SQL statements, where this is forbidden, e.g. in INSERT statements:

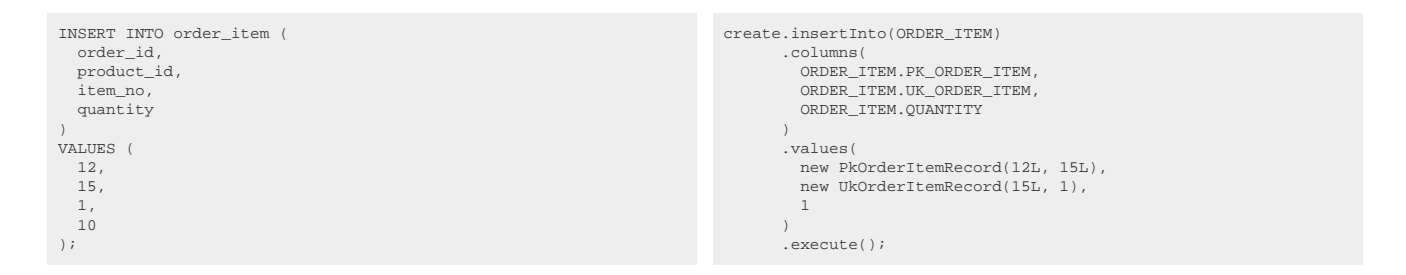

Despite the value 15L having been provided twice, it is produced in the generated SQL query only once (the second copy of the value is ignored).

## <span id="page-1307-0"></span>5.7.3. Field replacement

A [previous section](#page-1302-0) explained how embeddable types work in general. In most cases, in the presence of an embeddable type, the original fields are no longer interesting in most queries, so you will want to replace them by the embeddable.

Assuming we have again a TRANSACTIONS table like this:

```
CREATE TABLE transactions
   id BIGINT NOT NULL PRIMARY KEY,
 create_date TIMESTAMP NOT NULL,
 modified_date TIMESTAMP,
   created_by VARCHAR(100) NOT NULL,
   modified_by VARCHAR(100) NOT NULL,
 -- Other columns here
 amount DECIMAL(18, 2) NOT NULL,
   currency VARCHAR(10) NOT NULL
);
```
With the [previous embeddable type definitions](#page-1302-0), and a <replacesFields/> flag like this:

#### XML (standalone and maven)

```
<configuration>
   <generator>
     .<br><database>
        <embeddables>
          <embeddable>
             <name>MONETARY_AMOUNT</name>
            <fields>
 <field><expression>AMOUNT</expression></field>
 <field><expression>CURRENCY</expression></field>
             </fields>
             <replacesFields>true</replacesFields>
          </embeddable>
         </embeddables>
      </database>
    </generator>
</configuration>
```
See the [configuration XSD,](https://www.jooq.org/xsd/jooq-codegen-3.19.8.xsd) [standalone code generation,](#page-1348-0) and [maven code generation](#page-1340-0) for more details. Programmatic

```
new org.jooq.meta.jaxb.Configuration()
 .withGenerator(new Generator()
 .withDatabase(new Database()
 .withEmbeddables(
 new EmbeddableDefinitionType()
             .withName("MONETARY_AMOUNT")
             .withFields(
             new EmbeddableField()
 .withExpression("AMOUNT"),
 new EmbeddableField()
                 .withExpression("CURRENCY")
 )
             .withReplacesFields(true)
       )
     )
  \lambda
```
See the [configuration XSD](https://www.jooq.org/xsd/jooq-codegen-3.19.8.xsd) and [programmatic code generation](#page-1348-0) for more details. Gradle (Kotlin)

```
import org.jooq.meta.jaxb.*
configuration {
    generator {
      database {
          embeddables {
            embeddable<sup>{</sup>
               name = "MONETARY_AMOUNT"
                fields {
                  field {
                     expression = "AMOUNT"
  }
                   field {
                     expression = "CURRENCY"
                   }
  }
                isReplacesFields = true
        }
 \begin{smallmatrix}&&&\text{ }\downarrow\\ &&&\text{ }\downarrow\\ &&&\text{ }\downarrow\\ &&&&\downarrow\end{smallmatrix}}
```
See the [configuration XSD](https://www.jooq.org/xsd/jooq-codegen-3.19.8.xsd) and [gradle code generation](#page-1344-0) for more details. Gradle (Groovy) See the [configuration XSD](https://www.jooq.org/xsd/jooq-codegen-3.19.8.xsd) and [gradle code generation](#page-1344-0) for more details. Gradle (third party)

// The jOOQ-codegen-gradle plugin has been introduced in version 3.19. // Please use the official plugin instead of the third party plugin that was recommended before.

As always, when regular expressions are used, they are [regular expressions with default flags](#page-1154-0).

... we would get a table that looks like this:

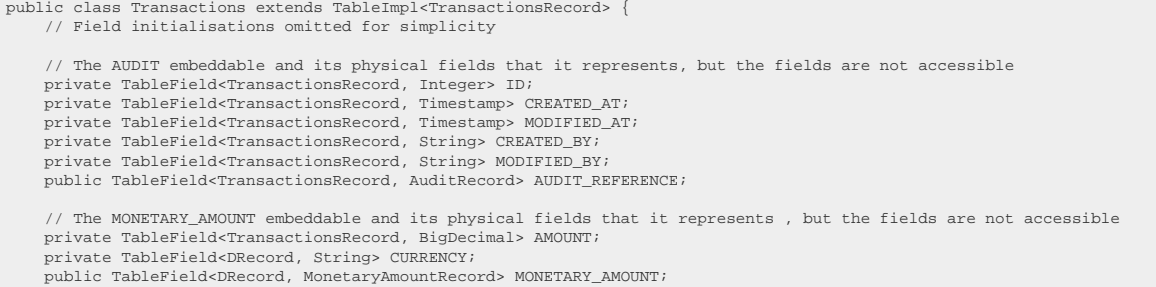

Not only are the fields no longer accessible (which means we cannot use them directly, nor do they get in the way with auto completion, etc.), but we also don't get the fields anymore when using SELECT \* queries.

<span id="page-1309-0"></span>This flag is turned on when using [embedded keys](#page-1309-0) or [embedded domains](#page-1311-0), where the original field reference is undesired.

### 5.7.4. Embedded keys

A very useful application of [embeddable types](#page-1302-0) are PRIMARY KEYS, UNIQUE constraints, and FOREIGN KEYS. There is are only few good use-case of joining two tables by two columns that are not the FOREIGN KEY and its referenced PRIMARY / UNIQUE key. If two such columns are chosen, this is mostly because of a typo, or even because of misunderstanding the underlying schema.

You can turn on the feature like this:

XML (standalone and maven)

```
<configuration>
   <generator>
     <database>
        <!-- Use regular expressions to match the keys that should be replaced by embeddables. -->
 <embeddablePrimaryKeys>.*</embeddablePrimaryKeys>
 <embeddableUniqueKeys>.*</embeddableUniqueKeys>
     </database>
   </generator>
</configuration>
```
See the [configuration XSD,](https://www.jooq.org/xsd/jooq-codegen-3.19.8.xsd) [standalone code generation,](#page-1348-0) and [maven code generation](#page-1340-0) for more details. Programmatic

```
new org.joog.meta.jaxb.Configuration()
   .withGenerator(new Generator()
     .withDatabase(new Database()
 // Use regular expressions to match the keys that should be replaced by embeddables.
 .withEmbeddablePrimaryKeys(".*")
        .withEmbeddableUniqueKeys(".*")
     )
  \rangle
```
See the [configuration XSD](https://www.jooq.org/xsd/jooq-codegen-3.19.8.xsd) and [programmatic code generation](#page-1348-0) for more details. Gradle (Kotlin)

```
import org.jooq.meta.jaxb.*
configuration {
  generator
     database {
       // Use regular expressions to match the keys that should be replaced by embeddables.
      embeddablePrimaryKeys = '
       embeddableUniqueKeys = ".*"
     }
   }
}
```
See the [configuration XSD](https://www.jooq.org/xsd/jooq-codegen-3.19.8.xsd) and [gradle code generation](#page-1344-0) for more details. Gradle (Groovy) See the [configuration XSD](https://www.jooq.org/xsd/jooq-codegen-3.19.8.xsd) and [gradle code generation](#page-1344-0) for more details. Gradle (third party)

// The jOOQ-codegen-gradle plugin has been introduced in version 3.19. // Please use the official plugin instead of the third party plugin that was recommended before.

As always, when regular expressions are used, they are [regular expressions with default flags](#page-1154-0).

This will automatically produce an [embeddable type configuration](#page-1302-0) for each PRIMARY KEY and/or UNIQUE key, as well as for each FOREIGN KEY referencing the PRIMARY KEY or UNIQUE key. The generated configuration could be written manually, but the configuration generation algorithm is not trivial when [keys overlap,](#page-1306-0) or when tables reference a "remote" primary key transitively, through a relationship table.

Applying this to our [sample database](#page-29-0), along with either well-designed constraint names (generated embeddables use constraint names), or a [programmatic generator strategy](#page-1258-0), or a [configurative matcher](#page-1263-0) [strategy](#page-1263-0), we might be getting [org.jooq.EmbeddableRecord](https://www.jooq.org/javadoc/3.19.x/org/jooq/EmbeddableRecord.html) types like these:

```
// Both primary and foreign key produce the respective primary key record
Result<Record5<PkBookRecord, String, PkAuthorRecord, String, String>> result =
create.select(
                    BOOK.PK_BOOK,
                    BOOK.TITLE,
                    BOOK.FK_BOOK_AUTHOR,
                    AUTHOR.FIRST_NAME,
                   AUTHOR.LAST NAME)
           .from(BOOK)
           .join(AUTHOR)
 // This join compiles
 .on(BOOK.AUTHOR_ID.eq(AUTHOR.ID))
           // This wrong join wouldn't compile
               // .on(BOOK.LANGUAGE_ID.eq(AUTHOR.ID))
           .fetch();
for (Record5<PkBookRecord, String, PkAuthorRecord, String, String> record : result) {
System.out.println("ID": " + record.value1().getId());<br>System.out.println("TITLE": " + record.value2());<br>System.out.println("AUTHOR_ID: " + record.value3().getId());<br>System.out.println("FIRST_NAME: " + record.value4());<br>Sy
}
```

```
Notice how:
```
- Each primary key produces an embeddable record type.
- Both primary key and foreign key columns reference the primary key record type.
- This means that only matching primary / foreign key columns can be compared in joins. It is not sufficient for them to be both of type [java.lang.Integer](https://docs.oracle.com/en/java/javase/17/docs/api/java.base/java/lang/Integer.html)

### Composite keys

This feature is even more powerful when keys are composite! You no longer have to list each pair of join columns in your join predicates, just join by primary / foreign key embeddable type. Advantages are:

- You'll never forget a column again when joining by composite keys
- You'll never forget to refactor all your queries, in case you add / remove a column from a key. Just re-generate the jOOQ code, and the queries are automatically updated

<span id="page-1311-0"></span>The second bullet can also be achieved using *implicit joins*, or the synthetic [ON KEY](#page-450-0) clause.

### 5.7.5. Embedded domains

A very useful application of [embeddable types](#page-1302-0) are [DOMAIN types](#page-1371-0). A DOMAIN type is a combination of:

- A semantic type name
- A data type (or other domain type)
- A default value
- A CHECK constraint

The combination name/type is enough to describe a semantic type like EMAIL across your schema, much better than e.g. VARCHAR(10). With embedded domains, you can generate a Java type for each domain type, and have that automatically attached to all your columns.

You can turn on the feature like this:

XML (standalone and maven)

```
<configuration>
   <generator>
     <database>
      <!-- Use regular expressions to match the domains that should be replaced by embeddables. -->
       <embeddableDomains>.*</embeddableDomains>
    </database>
   </generator>
</configuration>
```
See the [configuration XSD,](https://www.jooq.org/xsd/jooq-codegen-3.19.8.xsd) [standalone code generation,](#page-1348-0) and [maven code generation](#page-1340-0) for more details. Programmatic

```
new org.jooq.meta.jaxb.Configuration()
   .withGenerator(new Generator()
     .withDatabase(new Database()
        // Use regular expressions to match the domains that should be replaced by embeddables.
       .withEmbeddableDomains(".*")
     )
  \overline{\phantom{a}}
```
See the [configuration XSD](https://www.jooq.org/xsd/jooq-codegen-3.19.8.xsd) and [programmatic code generation](#page-1348-0) for more details. Gradle (Kotlin)

```
import org.jooq.meta.jaxb.*
configuration {
   generator {
     database {
        // Use regular expressions to match the domains that should be replaced by embeddables.
      embeddableDomain = ".*" }
  }
}
```
See the [configuration XSD](https://www.jooq.org/xsd/jooq-codegen-3.19.8.xsd) and [gradle code generation](#page-1344-0) for more details. Gradle (Groovy) See the [configuration XSD](https://www.jooq.org/xsd/jooq-codegen-3.19.8.xsd) and [gradle code generation](#page-1344-0) for more details. Gradle (third party)

```
// The jOOQ-codegen-gradle plugin has been introduced in version 3.19.
// Please use the official plugin instead of the third party plugin that was recommended before.
```
As always, when regular expressions are used, they are [regular expressions with default flags](#page-1154-0).

This will automatically produce an [embeddable type configuration](#page-1302-0) for each DOMAIN. For example, this schema:

```
CREATE DOMAIN email AS varchar(100);
CREATE DOMAIN year AS int;
CREATE TABLE user (
 id bigint NOT NULL PRIMARY KEY,
   name varchar(100) NOT NULL,
   email email NOT NULL,
   created year NOT NULL
\rightarrow:
```
The above would generate the following set of classes (simplified):

```
public class EmailRecord extends EmbeddableRecordImpl<EmailRecord> {
     public void setValue(String value) { ... }
 public String getValue() { ... }
 public EmailRecord() { ... }
     public EmailRecord(String value) { ... }
}
public class YearRecord extends EmbeddableRecordImpl<YearRecord> {
     public void setValue(Integer value) { ... }
 public Integer getValue() { ... }
 public YearRecord() { ... }
     public YearRecord(Integer value) { ... }
}
```
These classes are now referenced by embedded fields in the User table and UserRecord record (simplified):

```
public class User extends TableImpl<UserRecord> {
  public final TableField<UserRecord, Integer> ID;
 public final TableField<UserRecord, String> NAME;
  public final TableField<UserRecord, EmailRecord> EMAIL;
 public final TableField<UserRecord, YearRecord> CREATED;
}
```
With these generated fields, you can create semantically type safe queries:

```
create.insertInto(USER)
      .columns(USER.ID, USER.NAME, USER.EMAIL, USER.CREATED)
       .values(1, "domain_user", new EmailRecord("domain@user.com"), new YearRecord(2020))
       .execute();
```
# 5.8. Mapping generated catalogs and schemas

We've seen previously in the chapter about [runtime schema mapping](#page-85-0), that catalogs, schemata and tables can be mapped at runtime to other names. But you can also hard-wire catalog and schema mapping in generated artefacts at code generation time, e.g. when you have 5 developers with their own dedicated developer databases, and a common integration database. In the code generation configuration, you would then write.

### Schema mapping

The following configuration applies mapping only for schemata, not for catalogs. The <schemata/> element is a standalone element that can be put in the code generator's <database/> configuration element:

XML (standalone and maven)

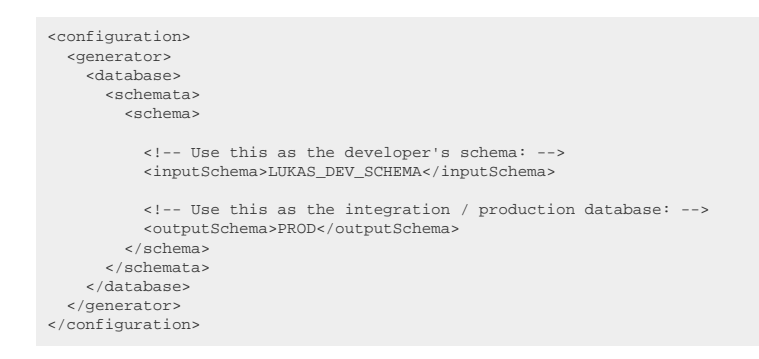

See the [configuration XSD,](https://www.jooq.org/xsd/jooq-codegen-3.19.8.xsd) [standalone code generation,](#page-1348-0) and [maven code generation](#page-1340-0) for more details. Programmatic

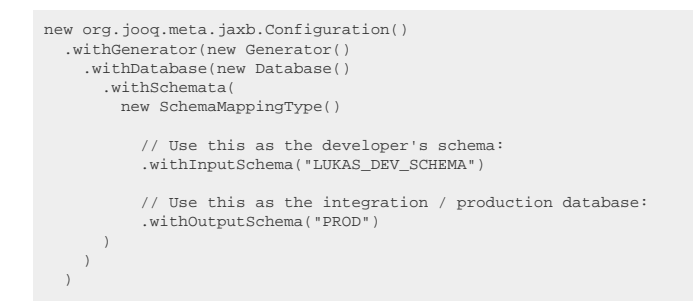

See the [configuration XSD](https://www.jooq.org/xsd/jooq-codegen-3.19.8.xsd) and [programmatic code generation](#page-1348-0) for more details. Gradle (Kotlin)

```
import org.jooq.meta.jaxb.*
configuration {
   generator {
     database {
       schemata {
         schema {
             // Use this as the developer's schema:
           inputSchema = "LUKAS_DEV_SCHEMA"
            // Use this as the integration / production database:
           outputSchema = "PROD"
         }
       }
     }
  }
}
```
See the [configuration XSD](https://www.jooq.org/xsd/jooq-codegen-3.19.8.xsd) and [gradle code generation](#page-1344-0) for more details. Gradle (Groovy) See the [configuration XSD](https://www.jooq.org/xsd/jooq-codegen-3.19.8.xsd) and [gradle code generation](#page-1344-0) for more details. Gradle (third party)

// The jOOQ-codegen-gradle plugin has been introduced in version 3.19. // Please use the official plugin instead of the third party plugin that was recommended before.

The following configuration applies mapping for catalogs and their schemata. The <catalogs/> element is a standalone element that can be put in the code generator's <database/> configuration element: XML (standalone and maven)

```
<configuration>
   <generator>
     <database>
       <catalogs>
         <catalog>
          <!-- Use this as the developer's catalog:
          <inputCatalog>LUKAS_DEV_CATALOG</inputCatalog>
          <!-- Use this as the integration / production database: -->
           <outputCatalog>PROD</outputCatalog>
           <!-- Optionally, nest also schema mapping configurations: -->
           <schemata>
           </schemata>
         </catalog>
       </catalogs>
     </database>
   </generator>
</configuration>
```
See the [configuration XSD,](https://www.jooq.org/xsd/jooq-codegen-3.19.8.xsd) [standalone code generation,](#page-1348-0) and [maven code generation](#page-1340-0) for more details. Programmatic

```
new org.jooq.meta.jaxb.Configuration()
   .withGenerator(new Generator()
     .withDatabase(new Database()
        .withCatalogs(
         new CatalogMappingType()
 // Use this as the developer's catalog:
 .withInputCatalog("LUKAS_DEV_CATALOG")
            // Use this as the integration / production database:
            .withOutputCatalog("PROD")
            // Optionally, nest also schema mapping configurations:
            withSchemata()
        )
    \, )
\qquad \qquad
```
See the [configuration XSD](https://www.jooq.org/xsd/jooq-codegen-3.19.8.xsd) and [programmatic code generation](#page-1348-0) for more details. Gradle (Kotlin)

```
import org.joog.meta.jaxb.*
configuration {
   generator {
     database {
       catalogs {
          catalog {
              // Use this as the developer's catalog:
            inputCatalog = "LUKAS_DEV_CATALOG"
 // Use this as the integration / production database:
 outputCatalog = "PROD"
             // Optionally, nest also schema mapping configurations:
           schemata {}
\begin{array}{c} \uparrow \\ \downarrow \end{array} }
  }
}
```
See the [configuration XSD](https://www.jooq.org/xsd/jooq-codegen-3.19.8.xsd) and [gradle code generation](#page-1344-0) for more details. Gradle (Groovy) See the [configuration XSD](https://www.jooq.org/xsd/jooq-codegen-3.19.8.xsd) and [gradle code generation](#page-1344-0) for more details. Gradle (third party)

// The jOOQ-codegen-gradle plugin has been introduced in version 3.19. // Please use the official plugin instead of the third party plugin that was recommended before.

### 5.9. Alternative meta data sources

Most [code generation configurations](#page-1134-0) will reference an actual RDBMS connection using a JDBC URL to connect to a real RDBMS instance for meta data reverse engineering. The main benefit is that an actual database product is used, similar to what is going to be used in production. As such, all vendor specific features are available and code generation isn't limited.

But there are valid reasons for using an alternative meta data source, or "source of truth" for meta data. For example, there may be a pre-existing migration using **DDL** scripts (such as used by Flyway), or [Liquibase migration](#page-1331-0). Or, you may work with [JPA annotated entities](#page-1315-0) and wish to use those as a source of truth.

<span id="page-1315-0"></span>The following sections illustrated your options in this area.

## 5.9.1. JPADatabase: Code generation from entities

Many jOOQ users use jOOQ as a complementary SQL API in applications that mostly use JPA for their database interactions, e.g. to perform reporting, batch processing, analytics, etc.

In such a setup, you might have a pre-existing schema implemented using JPA-annotated entities. Your real database schema might not be accessible while developing, or it is not a first-class citizen in your application (i.e. you follow a Java-first approach). This section explains how you can generate jOOQ classes from such a JPA model. Consider this model:

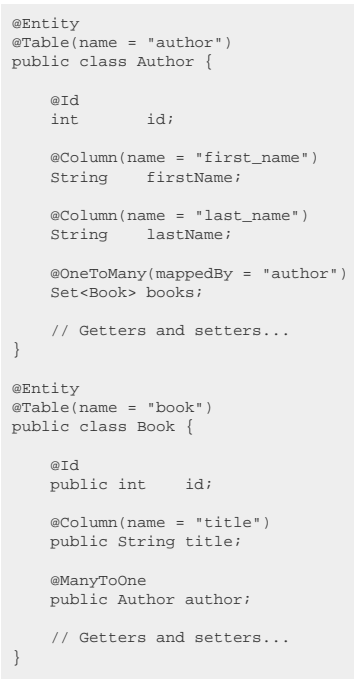

Now, instead of connecting the jOOQ code generator to a database that holds a representation of the above schema, you can use jOOQ's JPADatabase and feed that to the code generator. The JPADatabase uses Hibernate internally, to generate an in-memory H2 database from your entities, and reverseengineers that again back to jOOQ classes.

The easiest way forward is to use Maven in order to include the jooq-meta-extensions-hibernate library (which then includes the H2 and Hibernate dependencies)

#### Maven

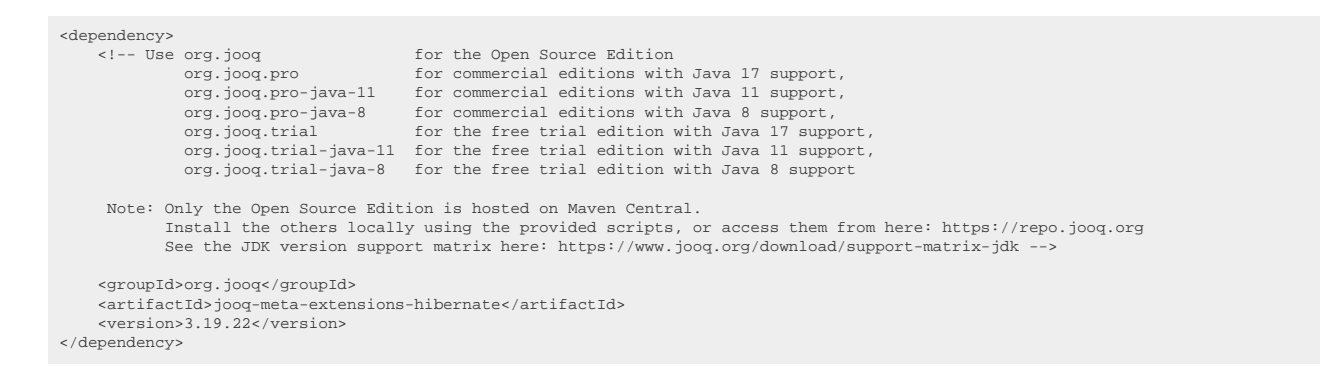

#### Gradle (Kotlin)

dependencies {<br>// Use org.joog % To the Open Source Edition<br>  $\begin{array}{lll} \text{if} & \text{if} & \text{if} & \text{if} & \text{if} & \text{if} & \text{if} & \text{if} & \text{if} \end{array}$ <br>  $\begin{array}{lll} \text{if} & \text{if} & \text{if} & \text{if} & \text{if} & \text{if} & \text{if} & \text{if} & \text{if} & \text{if} & \text{if} \end{array}$ <br>  $\begin{array}{lll} \text{if} & \text{if} & \text{if} & \text{if} & \text{if} & \$  // // Note: Only the Open Source Edition is hosted on Maven Central. // Install the others locally using the provided scripts, or access them from here: https://repo.jooq.org // See the JDK version support matrix here: https://www.jooq.org/download/support-matrix-jdk jooqCodegen("org.jooq:jooq-meta-extensions-hibernate:3.19.22") }

#### Gradle (Groovy)

With that dependency in place, you can now specify the JPADatabase in your code generator configuration:

#### XML (standalone and maven)

```
<configuration>
   <generator>
     <database>
      <name>org.jooq.meta.extensions.jpa.JPADatabase</name>
       <properties>
         <!-- A comma separated list of Java packages, that contain your entities -->
         <property>
           <key>packages</key>
           <value>com.example.entities</value>
         </property>
         <!-- Whether JPA 2.1 AttributeConverters should be auto-mapped to jOOQ Converters.
              Custom <forcedType/> configurations will have a higher priority than these auto-mapped converters.
              This defaults to true. -->
         <property>
           <key>useAttributeConverters</key>
          <value>true</value>
         </property>
         <!-- The default schema for unqualified objects:
              - public: all unqualified objects are located in the PUBLIC (upper case) schema
             - none: all unqualified objects are located in the default schema (default)
             This configuration can be overridden with the schema mapping feature -->
         <property>
           <key>unqualifiedSchema</key>
           <value>none</value>
         </property>
       </properties>
     </database>
  </generator>
</configuration>
```
#### See the [configuration XSD,](https://www.jooq.org/xsd/jooq-codegen-3.19.8.xsd) [standalone code generation,](#page-1348-0) and [maven code generation](#page-1340-0) for more details. Programmatic

```
new org.jooq.meta.jaxb.Configuration()
 .withGenerator(new Generator()
 .withDatabase(new Database()
 .withName("org.jooq.meta.extensions.jpa.JPADatabase")
 .withProperties(
           // A comma separated list of Java packages, that contain your entities
          new Property()
 .withKey("packages")
 .withValue("com.example.entities"),
 // Whether JPA 2.1 AttributeConverters should be auto-mapped to jOOQ Converters.
 // Custom <forcedType/> configurations will have a higher priority than these auto-mapped converters.
           // This defaults to true.
 new Property()
 .withKey("useAttributeConverters")
             .withValue(true),
          // The default schema for unqualified objects:
 // 
 // - public: all unqualified objects are located in the PUBLIC (upper case) schema
          // - none: all unqualified objects are located in the default schema (default)
          // 
           // This configuration can be overridden with the schema mapping feature
 new Property()
 .withKey("unqualifiedSchema")
             .withValue("none")
        )
    \rightarrow\lambda
```
See the [configuration XSD](https://www.jooq.org/xsd/jooq-codegen-3.19.8.xsd) and [programmatic code generation](#page-1348-0) for more details. Gradle (Kotlin)

```
import org.jooq.meta.jaxb.*
  configuration {
     generator {
      database
         name = "org.jooq.meta.extensions.jpa.JPADatabase"
         properties {
             // A comma separated list of Java packages, that contain your entities
           property {
             key = "packages"
             value = "com.example.entities"
          \lambda // Whether JPA 2.1 AttributeConverters should be auto-mapped to jOOQ Converters.
           // Custom <forcedType/> configurations will have a higher priority than these auto-mapped converters.
            // This defaults to true.
   property {
 key = "useAttributeConverters"
             isValue = true
   }
           // The default schema for unqualified objects:
   // 
          )<br>// - public: all unqualified objects are located in the PUBLIC (upper case) schema<br>// - none: all unqualified objects are located in the default schema (default)
           1/ - none: all unqualified objects are located in the default schema (default)
   // 
            // This configuration can be overridden with the schema mapping feature
   property {
 key = "unqualifiedSchema"
 value = "none"
           }
         }
       }
    }
 }
See the configuration XSD and gradle code generation for more details.
```
Gradle (Groovy) See the [configuration XSD](https://www.jooq.org/xsd/jooq-codegen-3.19.8.xsd) and [gradle code generation](#page-1344-0) for more details. Gradle (third party)

// The jOOQ-codegen-gradle plugin has been introduced in version 3.19. // Please use the official plugin instead of the third party plugin that was recommended before.

The above will generate all jOOQ artefacts for your AUTHOR and BOOK tables.

### Passing settings to Hibernate

The current versions of jOOQ use Hibernate behind the scenes to generate an in-memory H2 database from which to reverse engineer jOOQ code. In order to influence Hibernate's schema generation, Hibernate specific flags can be passed to MetadataSources. All properties that are prefixed with hibernate. or jakarta.persistence. will be passed along to Hibernate. For example, this is possible:

XML (standalone and maven)

```
<configuration>
   <generator>
    .<br><database
       <properties>
         <property>
           .<br>key>hibernate.physical_naming_strategy</key>>
            <value>org.springframework.boot.orm.jpa.hibernate.SpringPhysicalNamingStrategy</value>
 </property>
 </properties>
     </database>
   </generator>
</configuration>
```
See the [configuration XSD,](https://www.jooq.org/xsd/jooq-codegen-3.19.8.xsd) [standalone code generation,](#page-1348-0) and [maven code generation](#page-1340-0) for more details. Programmatic

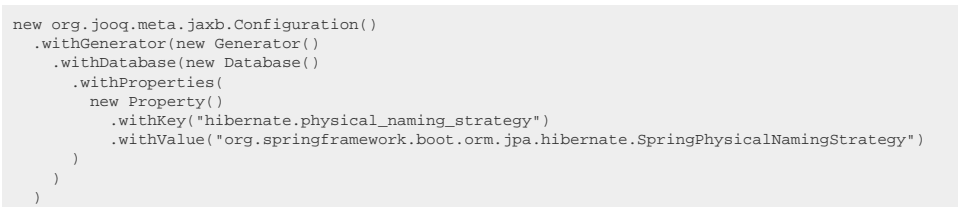

See the [configuration XSD](https://www.jooq.org/xsd/jooq-codegen-3.19.8.xsd) and [programmatic code generation](#page-1348-0) for more details. Gradle (Kotlin)

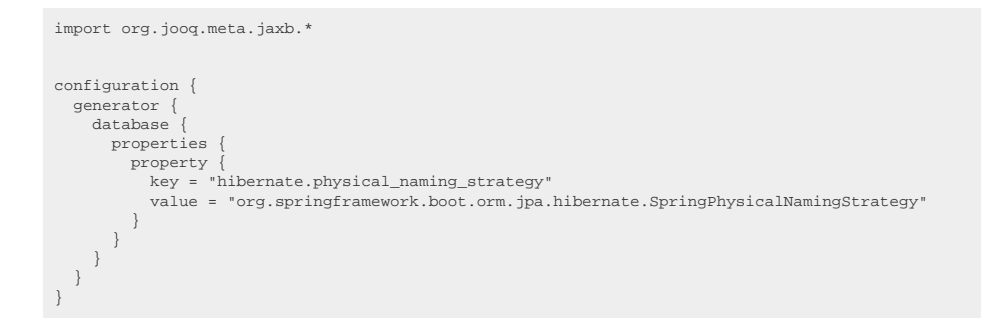

See the [configuration XSD](https://www.jooq.org/xsd/jooq-codegen-3.19.8.xsd) and [gradle code generation](#page-1344-0) for more details. Gradle (Groovy) See the [configuration XSD](https://www.jooq.org/xsd/jooq-codegen-3.19.8.xsd) and [gradle code generation](#page-1344-0) for more details. Gradle (third party)

// The jOOQ-codegen-gradle plugin has been introduced in version 3.19. // Please use the official plugin instead of the third party plugin that was recommended before.

### How to organise your dependencies

The JPADatabase will use Spring to look up your annotated entities from the classpath. This means that you have to create several modules with a dependency graph that looks like this:

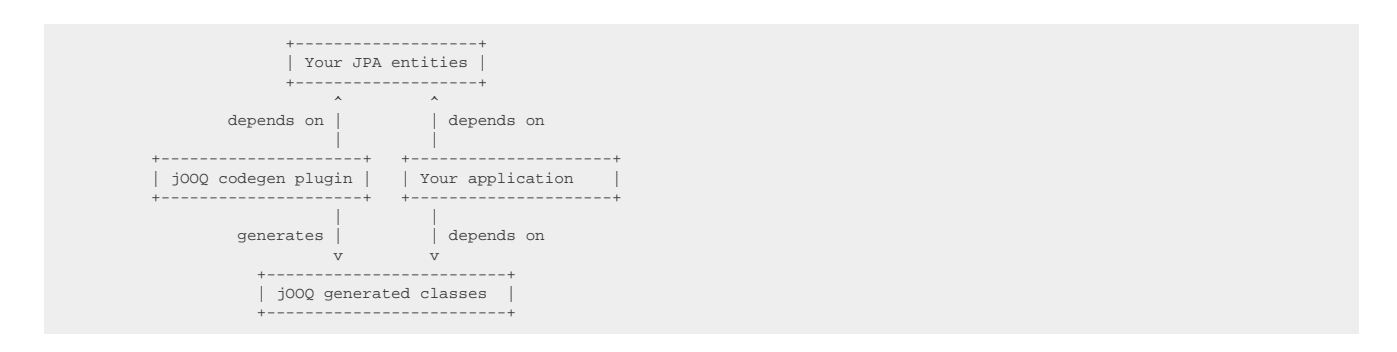

You cannot put your JPA entities in the same module as the one that runs the jOOQ code generator. See also [code generator dependencies.](#page-1349-0)

# 5.9.2. XMLDatabase: Code generation from XML files

By default, jOOQ's code generator takes live database connections as a database meta data source. In many project setups, this might not be optimal, as the live database is not always available.

One way to circumvent this issue is by providing jOOQ with a database meta definition file in XML format and by passing this XML file to jOOQ's XMLDatabase.

The XMLDatabase can read a standardised XML file that implements the [https://www.jooq.org/xsd/](https://www.jooq.org/xsd/jooq-meta-3.19.0.xsd) [jooq-meta-3.19.0.xsd](https://www.jooq.org/xsd/jooq-meta-3.19.0.xsd) schema. Essentially, this schema is an XML representation of the SQL standard INFORMATION\_SCHEMA, as implemented by databases like H2, HSQLDB, MySQL, PostgreSQL, or SQL Server.

An example schema definition containing simple schema, table, column definitions can be seen below:

```
<?xml version="1.0"?>
<information_schema xmlns="http://www.jooq.org/xsd/jooq-meta-3.19.0.xsd">
     <schemata>
          <schema>
               <schema_name>TEST</schema_name>
          </schema>
     </schemata>
     <tables>
          <table>
 <table_schema>TEST</table_schema>
 <table_name>AUTHOR</table_name>
          </table>
          <table>
 <table_schema>TEST</table_schema>
 <table_name>BOOK</table_name>
          </table>
     </tables>
     <columns>
          <column>
              <table_schema>PUBLIC</table_schema>
              <table_name>AUTHOR</table_name>
              <column_name>ID</column_name>
              <data_type>NUMBER</data_type>
              <numeric_precision>7</numeric_precision>
 <ordinal_position>1</ordinal_position>
 <is_nullable>false</is_nullable>
          </column>
 <!-- ... -->
 </columns>
</information_schema>
```
Constraints can be defined with the following elements:

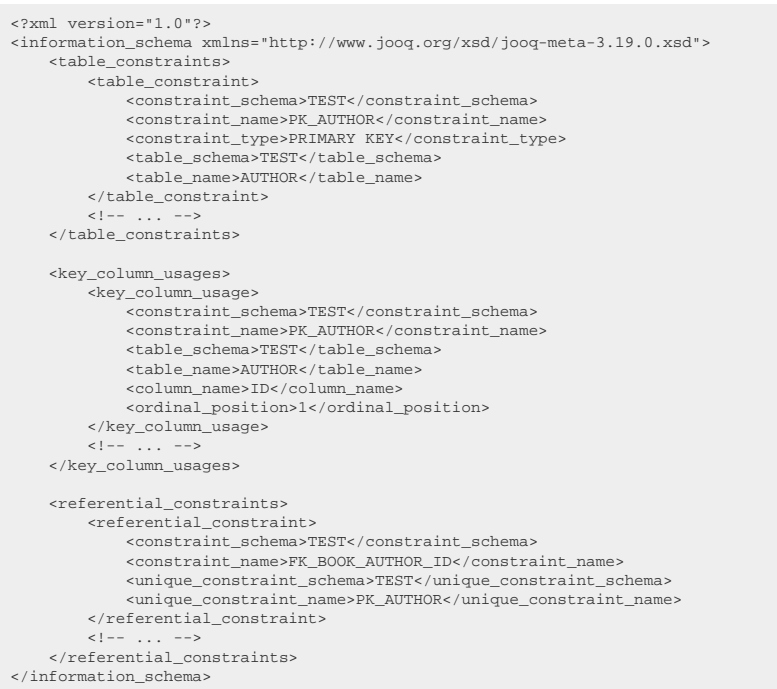

The above file can be made available to the code generator configuration by using the XMLDatabase as follows:

#### XML (standalone and maven)

```
<configuration>
   <generator>
      <database>
       <name>org.jooq.meta.xml.XMLDatabase</name>
       <properties>
           <!-- Use any of the SQLDialect values here -->
 <property>
 <key>dialect</key>
 <value>ORACLE</value>
          </property>
          <!-- Specify the location of your database file -->
 <property>
 <key>xmlFile</key>
 <value>src/main/resources/database.xml</value>
 </property>
 </properties>
     </database>
 </generator>
</configuration>
```
See the [configuration XSD,](https://www.jooq.org/xsd/jooq-codegen-3.19.8.xsd) [standalone code generation,](#page-1348-0) and [maven code generation](#page-1340-0) for more details. Programmatic

```
new org.jooq.meta.jaxb.Configuration()
 .withGenerator(new Generator()
 .withDatabase(new Database()
 .withName("org.jooq.meta.xml.XMLDatabase")
        .withProperties(
           // Use any of the SQLDialect values here
new Property()<br>withKey("dialect").<br>withValue("ORACLE"),
           // Specify the location of your database file
new Property()<br>withKey("xmlFile")<br>withValue("src/main/resources/database.xml")
        )
     )
  \lambda
```

```
import org.jooq.meta.jaxb.*
configuration {
   generator {
     database {
        name = "org.jooq.meta.xml.XMLDatabase"
        properties {
            // Use any of the SQLDialect values here
 property {
 key = "dialect"
             value = "ORACLE"
          }
          // Specify the location of your database file
 property {
 key = "xmlFile"
 value = "src/main/resources/database.xml"
\begin{array}{c} \uparrow \\ \downarrow \end{array} }
 }
}
```
See the [configuration XSD](https://www.jooq.org/xsd/jooq-codegen-3.19.8.xsd) and [gradle code generation](#page-1344-0) for more details. Gradle (Groovy) See the [configuration XSD](https://www.jooq.org/xsd/jooq-codegen-3.19.8.xsd) and [gradle code generation](#page-1344-0) for more details. Gradle (third party)

// The jOOQ-codegen-gradle plugin has been introduced in version 3.19. // Please use the official plugin instead of the third party plugin that was recommended before.

If you already have a different XML format for your database, you can either XSL transform your own format into the one above via an additional Maven plugin, or pass the location of an XSL file to the XMLDatabase by providing an additional property:

#### XML (standalone and maven)

```
<configuration>
   <generator>
     <database>
       <name>org.jooq.meta.xml.XMLDatabase</name>
       <properties>
         <!-- Specify the location of your xsl file -->
 <property>
 <key>xslFile</key>
           <value>src/main/resources/transform-to-jooq-format.xsl</value>
         </property>
       </properties>
     </database>
  </generator>
</configuration>
```
See the [configuration XSD,](https://www.jooq.org/xsd/jooq-codegen-3.19.8.xsd) [standalone code generation,](#page-1348-0) and [maven code generation](#page-1340-0) for more details. Programmatic

```
new org.jooq.meta.jaxb.Configuration()
 .withGenerator(new Generator()
 .withDatabase(new Database()
       .withName("org.jooq.meta.xml.XMLDatabase")
       .withProperties(
          // Specify the location of your xsl file
         new Property()
           .withKey("xslFile")
            .withValue("src/main/resources/transform-to-jooq-format.xsl")
       )
     )
  \lambda
```
See the [configuration XSD](https://www.jooq.org/xsd/jooq-codegen-3.19.8.xsd) and [programmatic code generation](#page-1348-0) for more details. Gradle (Kotlin)

```
import org.jooq.meta.jaxb.*
configuration {
   generator {
     database {
       name = "org.jooq.meta.xml.XMLDatabase"
      properties {
          // Specify the location of your xsl file
 property {
 key = "xslFile"
         value = "src/main/resources/transform-to-jooq-format.xsl"
}<br>}<br>}<br>}
```
See the [configuration XSD](https://www.jooq.org/xsd/jooq-codegen-3.19.8.xsd) and [gradle code generation](#page-1344-0) for more details. Gradle (Groovy) See the [configuration XSD](https://www.jooq.org/xsd/jooq-codegen-3.19.8.xsd) and [gradle code generation](#page-1344-0) for more details. Gradle (third party)

// The jOOQ-codegen-gradle plugin has been introduced in version 3.19. // Please use the official plugin instead of the third party plugin that was recommended before.

This XML configuration can now be checked in and versioned, and modified independently from your live database schema.

## <span id="page-1323-0"></span>5.9.3. DDLDatabase: Code generation from SQL files

In many cases, the schema is defined in the form of a SQL script, which can be used with [Flyway](#page-45-0), or some other database migration tool.

If you have a complete schema definition in a single file, or perhaps a set of incremental files that can reproduce your schema in any SQL dialect, then the DDLDatabase might be the right choice for you. It uses the [SQL parser](#page-978-0) internally and applies all your DDL increments to an in-memory H2 database, in order to produce a replica of your schema prior to reverse engineering it again using ordinary code generation.

For example, the following database.sql script (the [sample database from this manual](#page-29-0)) could be used:

```
CREATE TABLE language (
  id NUMBER(7) NOT NULL PRIMARY KEY,
 cd CHAR(2) NOT NULL,
 description VARCHAR2(50)
);
CREATE TABLE author (
 id NUMBER(7) NOT NULL PRIMARY KEY,<br>first_name VARCHAR2(50),<br>last_name VARCHAR2(50) NOT NULL,<br>date_of_birth DATE,<br>year_of_birth NUMBER(7),<br>distinguished NUMBER(1)
\left| \right\rangle;
 CREATE TABLE book (<br>
id NUMBER(7) NOT NULL PRIMARY KEY,<br>
author_id NUMBER(7) NOT NULL,<br>
title VARCHAR2(400) NOT NULL,<br>
published_in NUMBER(7) NOT NULL,<br>
language_id NUMBER(7) NOT NULL,
  CONSTRAINT fk_book_author FOREIGN KEY (author_id) REFERENCES author(id),
 CONSTRAINT fk_book_language FOREIGN KEY (language_id) REFERENCES language(id)
\lambda:
CREATE TABLE book_store (
                                 WARCHAR2(400) NOT NULL UNIQUE
\begin{array}{c}\n \text{name} \\
 \text{i}\n \end{array}CREATE TABLE book_to_book_store (
  name VARCHAR2(400) NOT NULL,
 book_id INTEGER NOT NULL,
 stock INTEGER,
    PRIMARY KEY(name, book_id),
  CONSTRAINT fk_b2bs_book_store FOREIGN KEY (name) REFERENCES book_store (name) ON DELETE CASCADE,
 CONSTRAINT fk_b2bs_book FOREIGN KEY (book_id) REFERENCES book (id) ON DELETE CASCADE
);
```
While the script uses pretty standard SQL constructs, you may well use some vendor-specific extensions, and even **DML** statements in between to set up your schema - it doesn't matter. You will simply need to set up your code generation configuration as follows:

XML (standalone and maven)

```
<configuration>
   <generator>
     .<br><database>
        <name>org.jooq.meta.extensions.ddl.DDLDatabase</name>
        <properties>
 <!-- Specify the location of your SQL script.
 You may use ant-style file matching, e.g. /path/**/to/*.sql
                 Where:
 - ** matches any directory subtree
 - * matches any number of characters in a directory / file name
                - ? matches a single character in a directory / file name - <property>
             <key>scripts</key>
             <value>src/main/resources/database.sql</value>
           </property>
           <!-- The sort order of the scripts within a directory, where:
- semantic: sorts versions, e.g. v-3.10.0 is after v-3.9.0 (default)<br>- alphanumeric: sorts strings, e.g. v-3.10.0 is before v-3.9.0<br>- flyway: sorts files the same way as flyway does<br>- none: doesn't sort directory contents 
           <property>
            .<br><key>sort</key>
             <value>semantic</value>
 </property>
 <!-- The default schema for unqualified objects:
                 - public: all unqualified objects are located in the PUBLIC (upper case) schema
                 - none: all unqualified objects are located in the default schema (default)
                This configuration can be overridden with the schema mapping feature -->
           <property>
             <key>unqualifiedSchema</key>
             <value>none</value>
           </property>
           <!-- The default name case for unquoted objects:
                 - as_is: unquoted object names are kept unquoted
 - upper: unquoted object names are turned into upper case (most databases)
 - lower: unquoted object names are turned into lower case (e.g. PostgreSQL) -->
           <property>
 <key>defaultNameCase</key>
 <value>as_is</value>
 </property>
 </properties>
      </database>
    </generator>
</configuration>
```
See the [configuration XSD,](https://www.jooq.org/xsd/jooq-codegen-3.19.8.xsd) [standalone code generation,](#page-1348-0) and [maven code generation](#page-1340-0) for more details. Programmatic

```
new org.jooq.meta.jaxb.Configuration()
 .withGenerator(new Generator()
 .withDatabase(new Database()
        .withName("org.jooq.meta.extensions.ddl.DDLDatabase")
        .withProperties(
 // Specify the location of your SQL script.
 // You may use ant-style file matching, e.g. /path/**/to/*.sql
 // 
          // Where:
 // - ** matches any directory subtree
 // - * matches any number of characters in a directory / file name
           // - ? matches a single character in a directory / file name
new Property()<br>withKey("scripts").
             .withValue("src/main/resources/database.sql"),
           // The sort order of the scripts within a directory, where:
          // 
           // - semantic: sorts versions, e.g. v-3.10.0 is after v-3.9.0 (default)
 // - alphanumeric: sorts strings, e.g. v-3.10.0 is before v-3.9.0
 // - flyway: sorts files the same way as flyway does
           // - none: doesn't sort directory contents after fetching them from the directory
         new Property()
             .withKey("sort")
             .withValue("semantic"),
          // The default schema for unqualified objects:
 // 
          // - public: all unqualified objects are located in the PUBLIC (upper case) schema
          // - none: all unqualified objects are located in the default schema (default)
           // 
           // This configuration can be overridden with the schema mapping feature
 new Property()
 .withKey("unqualifiedSchema")
 .withValue("none"),
          // The default name case for unquoted objects:
 // 
          // - as_is: unquoted object names are kept unquoted
 // - upper: unquoted object names are turned into upper case (most databases)
 // - lower: unquoted object names are turned into lower case (e.g. PostgreSQL)
 new Property()
 .withKey("defaultNameCase")
             .withValue("as_is")
\begin{pmatrix} 1 \\ 1 \end{pmatrix}\lambda
```
See the [configuration XSD](https://www.jooq.org/xsd/jooq-codegen-3.19.8.xsd) and [programmatic code generation](#page-1348-0) for more details. Gradle (Kotlin)

```
import org.jooq.meta.jaxb.*
configuration {
   generator {
      database {
        name = "org.jooq.meta.extensions.ddl.DDLDatabase"
        properties {
  // Specify the location of your SQL script.
 // You may use ant-style file matching, e.g. /path/**/to/*.sql
           // 
           // Where:
           // - ** matches any directory subtree
  // - * matches any number of characters in a directory / file name
 // - ? matches a single character in a directory / file name
  property {
 key = "scripts"
 value = "src/main/resources/database.sql"
           }
           // The sort order of the scripts within a directory, where:
  // 
 // - semantic: sorts versions, e.g. v-3.10.0 is after v-3.9.0 (default)
 // - alphanumeric: sorts strings, e.g. v-3.10.0 is before v-3.9.0<br>// - flyway: sorts files the same way as flyway does<br>// - none: doesn't sort directory contents after fetching them from the directory
  property {
 key = "sort"
             value = "semantic"
           }
           // The default schema for unqualified objects:
  // 
          // - public: all unqualified objects are located in the PUBLIC (upper case) schema
           // - none: all unqualified objects are located in the default schema (default)
           // 
            // This configuration can be overridden with the schema mapping feature
  property {
 key = "unqualifiedSchema"
             value = "none"
           }
           // The default name case for unquoted objects:
  // 
  // - as_is: unquoted object names are kept unquoted
 // - upper: unquoted object names are turned into upper case (most databases)
            // - lower: unquoted object names are turned into lower case (e.g. PostgreSQL)
           property {
              key = "defaultNameCase"
             value = "as_is"
           }
        }
      }
   }
}
```
See the [configuration XSD](https://www.jooq.org/xsd/jooq-codegen-3.19.8.xsd) and [gradle code generation](#page-1344-0) for more details. Gradle (Groovy) See the [configuration XSD](https://www.jooq.org/xsd/jooq-codegen-3.19.8.xsd) and [gradle code generation](#page-1344-0) for more details. Gradle (third party)

// The jOOQ-codegen-gradle plugin has been introduced in version 3.19. // Please use the official plugin instead of the third party plugin that was recommended before.

### Additional properties

Additional properties include:

- logExecutedQueries: Whether queries that are executed by the DDLDatabase should be logged for debugging purposes and auditing purposes.
- logExecutionResults: Whether results that are obtained after executing queries by the DDLDatabase should be logged for debugging and auditing purposes.

### Ignoring unsupported content

The [jOOQ parser](#page-978-0) supports parsing everything that is representable through the jOOQ API, as well as ignores some well known vendor specific syntax. But RDBMS have a lot more features and syntax that are not known to jOOQ. In this case, you can specify two comment tokens around the SQL syntax that jOOQ should ignore. The tokens are located in ordinary single line or multi line comments, so they do not affect your DDL scripts in any other way. For example:

```
-- [jooq ignore start]
  -- Anything between these two tokens is ignored by the jOOQ parser
CREATE EXTENSION postgis;
-- [joog ignore stop]
 CREATE TABLE a (i INT);
CREATE TABLE b (i INT);
/* [jooq ignore start] */
 -- This table will not be generated by jOOQ:
CREATE TABLE c (i INT);
/* [jooq ignore stop] */
```
The tokens can be overridden, or the feature can be turned off entirely using the following properties: XML (standalone and maven)

```
<configuration>
   <generator>
    ,<br><database>
       <name>org.jooq.meta.extensions.ddl.DDLDatabase</name>
       <properties>
         <!-- Turn on/off ignoring contents between such tokens. Defaults to true -->
         <property>
            <key>parseIgnoreComments</key>
           <value>true</value>
         </property>
         <!-- Change the starting token -->
         <property>
           <key>parseIgnoreCommentStart</key>
            <value>[jooq ignore start]</value>
         </property>
         <!-- Change the stopping token -->
         <property>
           <key>parseIgnoreCommentStop</key>
           <value>[jooq ignore stop]</value>
          </property>
       </properties>
     </database>
 </generator>
</configuration>
```
See the [configuration XSD,](https://www.jooq.org/xsd/jooq-codegen-3.19.8.xsd) [standalone code generation,](#page-1348-0) and [maven code generation](#page-1340-0) for more details. Programmatic

```
new org.jooq.meta.jaxb.Configuration()
   .withGenerator(new Generator()
     .withDatabase(new Database()
 .withName("org.jooq.meta.extensions.ddl.DDLDatabase")
 .withProperties(
          // Turn on/off ignoring contents between such tokens. Defaults to true
          new Property()
 .withKey("parseIgnoreComments")
 .withValue(true),
          // Change the starting token
          new Property()
 .withKey("parseIgnoreCommentStart")
 .withValue("[jooq ignore start]"),
          // Change the stopping token
         new Property()
            .withKey("parseIgnoreCommentStop")
             .withValue("[jooq ignore stop]")
       )
    \rightarrow\lambda
```
See the [configuration XSD](https://www.jooq.org/xsd/jooq-codegen-3.19.8.xsd) and [programmatic code generation](#page-1348-0) for more details. Gradle (Kotlin)

```
import org.jooq.meta.jaxb.*
configuration {
   generator {
 database {
 name = "org.jooq.meta.extensions.ddl.DDLDatabase"
        properties {
          // Turn on/off ignoring contents between such tokens. Defaults to true
 property {
 key = "parseIgnoreComments"
            isValue = true
          }
           // Change the starting token
 property {
 key = "parseIgnoreCommentStart"
            value = "[jooq ignore start]"
          }
          // Change the stopping token
          property {
 key = "parseIgnoreCommentStop"
 value = "[jooq ignore stop]"
\begin{array}{c} \uparrow \\ \downarrow \end{array} }
 }
}
```
See the [configuration XSD](https://www.jooq.org/xsd/jooq-codegen-3.19.8.xsd) and [gradle code generation](#page-1344-0) for more details. Gradle (Groovy) See the [configuration XSD](https://www.jooq.org/xsd/jooq-codegen-3.19.8.xsd) and [gradle code generation](#page-1344-0) for more details. Gradle (third party)

// The jOOQ-codegen-gradle plugin has been introduced in version 3.19. // Please use the official plugin instead of the third party plugin that was recommended before.

### Ad-hoc SQL

You can provide additional SQL that is prepended to your scripts to initialise the DDLDatabase, in case it can interpret it. This can also be used *instead of* providing scripts for quick code generation testing use-cases:

#### XML (standalone and maven)

```
<configuration>
   <generator>
    .<br><database>
       <name>org.jooq.meta.extensions.ddl.DDLDatabase</name>
 <properties>
 <!-- Add additional SQL that is interpreted *before* any scripts -->
 <property>
 <key>sql</key>
            <value>create table t (i int primary key);</value>
         </property>
         <!-- The usual scripts -->
         <property>
            <key>scripts</key>
            <value>src/main/resources/database.sql</value>
         </property>
 </properties>
 </database>
   </generator>
</configuration>
```
See the [configuration XSD,](https://www.jooq.org/xsd/jooq-codegen-3.19.8.xsd) [standalone code generation,](#page-1348-0) and [maven code generation](#page-1340-0) for more details. Programmatic

```
new org.jooq.meta.jaxb.Configuration()
 .withGenerator(new Generator()
 .withDatabase(new Database()
        .withName("org.jooq.meta.extensions.ddl.DDLDatabase")
        .withProperties(
          // Add additional SQL that is interpreted *before* any scripts
 new Property()
 .withKey("sql")
             .withValue("create table t (i int primary key);"),
          // The usual scripts
new Property()<br>withKey("scripts").
             .withValue("src/main/resources/database.sql")
       \lambda\, ) \,\lambda
```
See the [configuration XSD](https://www.jooq.org/xsd/jooq-codegen-3.19.8.xsd) and [programmatic code generation](#page-1348-0) for more details. Gradle (Kotlin)

```
import org.jooq.meta.jaxb.*
configuration {
   generator {
 database {
 name = "org.jooq.meta.extensions.ddl.DDLDatabase"
 properties {
          // Add additional SQL that is interpreted *before* any scripts
 property {
 key = "sql"
 value = "create table t (i int primary key);"
          }
          // The usual scripts
 property {
 key = "scripts"
 value = "src/main/resources/database.sql"
      }
 }
 }
 }
}
```
See the [configuration XSD](https://www.jooq.org/xsd/jooq-codegen-3.19.8.xsd) and [gradle code generation](#page-1344-0) for more details. Gradle (Groovy) See the [configuration XSD](https://www.jooq.org/xsd/jooq-codegen-3.19.8.xsd) and [gradle code generation](#page-1344-0) for more details. Gradle (third party)

// The jOOQ-codegen-gradle plugin has been introduced in version 3.19. // Please use the official plugin instead of the third party plugin that was recommended before.

### Dependencies

Note that the org.jooq.meta.extensions.ddl.DDLDatabase class is located in an external dependency, which needs to be placed on the classpath of the jOOQ code generator. E.g. using Maven: Maven

```
<dependency><br><!-- Use org.joog
     -... Use org.joog.pro<br>
org.joog.pro for the Open Source Edition<br>
org.joog.pro for commercial editions with Java 17 support,<br>
org.joog.pro-java-11 for commercial editions with Java 11 support,<br>
org.joog.pro-java-8 for comme
      org.jooq.trial-java-11 for the free trial edition with Java 11 support,
 org.jooq.trial-java-8 for the free trial edition with Java 8 support
          Note: Only the Open Source Edition is hosted on Maven Central.
      Install the others locally using the provided scripts, or access them from here: https://repo.jooq.org
 See the JDK version support matrix here: https://www.jooq.org/download/support-matrix-jdk -->
         <groupId>org.jooq</groupId>
         <artifactId>jooq-meta-extensions</artifactId>
         <version>3.19.22</version>
    </dependency>
Gradle (Kotlin)
   dependencies {<br>// Use org.joog
     % To the Open Source Edition<br>
\begin{array}{lll} \text{if} & \text{if} & \text{if} & \text{if} & \text{if} & \text{if} & \text{if} & \text{if} & \text{if} \end{array}<br>
\begin{array}{lll} \text{if} & \text{if} & \text{if} & \text{if} & \text{if} & \text{if} & \text{if} & \text{if} & \text{if} & \text{if} & \text{if} \end{array}<br>
\begin{array}{lll} \text{if} & \text{if} & \text{if} & \text{if} & \text{if} & \
```

```
 jooqCodegen("org.jooq:jooq-meta-extensions:3.19.22")
}
```
// // Note: Only the Open Source Edition is hosted on Maven Central.

```
Gradle (Groovy)
```
## 5.9.4. LiquibaseDatabase: Code generation from Liquibase XML, YAML, JSON files

// Install the others locally using the provided scripts, or access them from here: https://repo.jooq.org // See the JDK version support matrix here: https://www.jooq.org/download/support-matrix-jdk

If you are using Liquibase, you will have defined your database as a set of Liquibase change sets, in XML, YAML, or JSON. That database definition is complete and self contained, and can easily be used as a source of meta information by the jOOQ code generator.

For example, the following database.xml script could be used (please refer to the liquibase documentation for YAML or JSON formats):

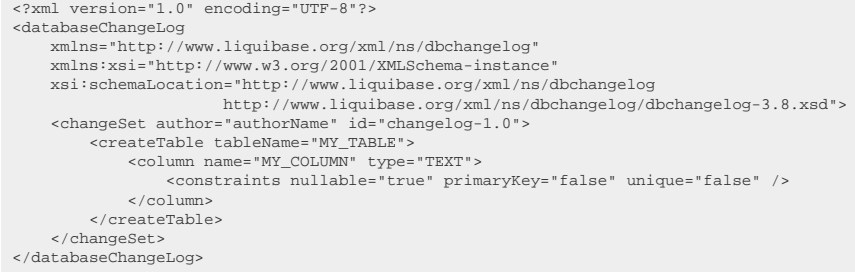

In order to use the above as a source of jOOQ's code generator, you will simply need to set up your code generation configuration as follows:

#### XML (standalone and maven)
```
<configuration>
   <generator>
     <database>
       <name>org.jooq.meta.extensions.liquibase.LiquibaseDatabase</name>
       <properties>
          <!-- Specify the classpath location of your XML, YAML, or JSON script. -->
          <property>
            <key>scripts</key>
             <value>/database.xml</value>
          </property>
          <!-- Whether you want to include liquibase tables in generated output
                - false (default)
                - true: includes DATABASECHANGELOG and DATABASECHANGELOGLOCK tables -->
          <property>
 <key>includeLiquibaseTables</key>
 <value>false</value>
          </property>
          <!-- Properties prefixed "database." will be passed on to the liquibase.database.Database class
               if a matching setter is found -->
          <property>
             <key>database.liquibaseSchemaName</key>
           <value>lb</value>
          </property>
 <!-- The property "changeLogParameters.contexts" will be passed on to the
 liquibase.database.Database.update() call (jOOQ 3.13.2+).
 See https://www.liquibase.org/documentation/contexts.html -->
          <property>
            <key>changeLogParameters.contexts</key>
            <value>!test</value>
          </property>
         </properties>
     </database>
   </generator>
</configuration>
```
#### See the [configuration XSD,](https://www.jooq.org/xsd/jooq-codegen-3.19.8.xsd) [standalone code generation,](#page-1348-0) and [maven code generation](#page-1340-0) for more details. Programmatic

```
new org.jooq.meta.jaxb.Configuration()
 .withGenerator(new Generator()
 .withDatabase(new Database()
        .withName("org.jooq.meta.extensions.liquibase.LiquibaseDatabase")
       withProperties
 // Specify the classpath location of your XML, YAML, or JSON script.
 new Property()
 .withKey("scripts")
 .withValue("/database.xml"),
          // Whether you want to include liquibase tables in generated output
 // 
 // - false (default)
 // - true: includes DATABASECHANGELOG and DATABASECHANGELOGLOCK tables
 new Property()
 .withKey("includeLiquibaseTables")
             .withValue(false),
         // Properties prefixed "database." will be passed on to the liquibase.database.Database class
          // if a matching setter is found
 new Property()
 .withKey("database.liquibaseSchemaName")
             .withValue("lb"),
          // The property "changeLogParameters.contexts" will be passed on to the
          // liquibase.database.Database.update() call (jOOQ 3.13.2+).
          // See https://www.liquibase.org/documentation/contexts.html
          new Property()
 .withKey("changeLogParameters.contexts")
 .withValue("!test")
\qquad \qquad\rightarrow\qquad \qquad
```
See the [configuration XSD](https://www.jooq.org/xsd/jooq-codegen-3.19.8.xsd) and [programmatic code generation](#page-1348-0) for more details. Gradle (Kotlin)

```
import org.jooq.meta.jaxb.*
configuration {
   generator {
    database
       name = "org.jooq.meta.extensions.liquibase.LiquibaseDatabase"
       properties {
           // Specify the classpath location of your XML, YAML, or JSON script.
  property {
 key = "scripts"
            value = "/database.xml"
         \lambda // Whether you want to include liquibase tables in generated output
          // 
  // - false (default)
 // - true: includes DATABASECHANGELOG and DATABASECHANGELOGLOCK tables
  property {
 key = "includeLiquibaseTables"
            isValue = false
          }
         // Properties prefixed "database." will be passed on to the liquibase.database.Database class
          // if a matching setter is found
  property {
 key = "database.liquibaseSchemaName"
           value = "lb" }
  // The property "changeLogParameters.contexts" will be passed on to the
 // liquibase.database.Database.update() call (jOOQ 3.13.2+).
          // See https://www.liquibase.org/documentation/contexts.html
  property {
 key = "changeLogParameters.contexts"
            value = "!test"
          }
       }
     }
   }
}
```
See the [configuration XSD](https://www.jooq.org/xsd/jooq-codegen-3.19.8.xsd) and [gradle code generation](#page-1344-0) for more details. Gradle (Groovy) See the [configuration XSD](https://www.jooq.org/xsd/jooq-codegen-3.19.8.xsd) and [gradle code generation](#page-1344-0) for more details. Gradle (third party)

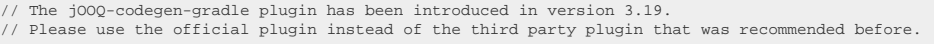

If you prefer not to work with the Liquibase ClassLoaderResourceAccessor and want to use the FileSystemResourceAccessor instead, you will need to provide a rootPath, starting from jOOQ 3.16, which depends on Liquibase 4 (or later).

#### XML (standalone and maven)

```
<configuration>
   <generator>
     <database>
       <name>org.jooq.meta.extensions.liquibase.LiquibaseDatabase</name>
       <properties>
          <!-- Specify the root path, e.g. a path in your Maven directory layout -->
 <property>
 <key>rootPath</key>
            <value>${basedir}/src/main/resources</value>
         </property>
         <!-- Specify the relative path location of your XML, YAML, or JSON script. -->
         <property>
 <key>scripts</key>
 <value>database.xml</value>
          </property>
       </properties>
     </database>
 </generator>
</configuration>
```
See the [configuration XSD,](https://www.jooq.org/xsd/jooq-codegen-3.19.8.xsd) [standalone code generation,](#page-1348-0) and [maven code generation](#page-1340-0) for more details. Programmatic

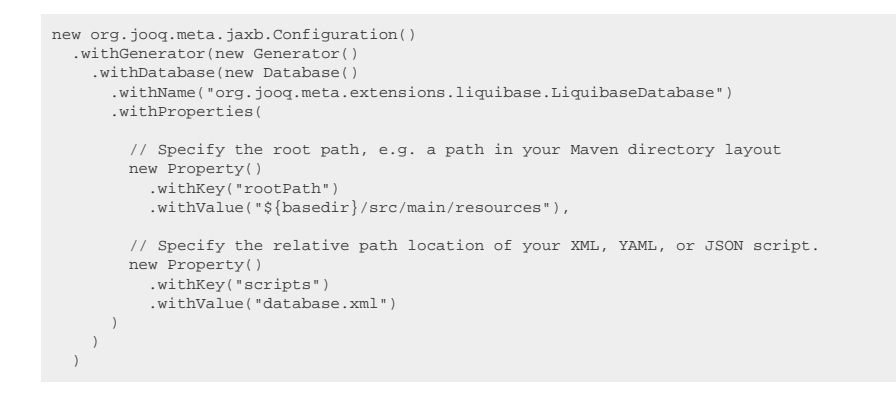

See the [configuration XSD](https://www.jooq.org/xsd/jooq-codegen-3.19.8.xsd) and [programmatic code generation](#page-1348-0) for more details. Gradle (Kotlin)

```
import org.jooq.meta.jaxb.*
configuration {
   generator {
     database {
       name = "org.jooq.meta.extensions.liquibase.LiquibaseDatabase"
       properties {
         // Specify the root path, e.g. a path in your Maven directory layout
 property {
 key = "rootPath"
           value = "${basedir}/src/main/resources"
         }
         // Specify the relative path location of your XML, YAML, or JSON script.
 property {
 key = "scripts"
           value = "database.xml"
     }
 }
 }
 }
}
```
See the [configuration XSD](https://www.jooq.org/xsd/jooq-codegen-3.19.8.xsd) and [gradle code generation](#page-1344-0) for more details. Gradle (Groovy) See the [configuration XSD](https://www.jooq.org/xsd/jooq-codegen-3.19.8.xsd) and [gradle code generation](#page-1344-0) for more details. Gradle (third party)

// The jOOQ-codegen-gradle plugin has been introduced in version 3.19. // Please use the official plugin instead of the third party plugin that was recommended before.

#### Dependencies

Note that the org.jooq.meta.extensions.liquibase.LiquibaseDatabase class is located in an external dependency, which needs to be placed on the classpath of the jOOQ code generator. E.g. using Maven: Maven

```
<dependency><br><!-- Use org.joog
    -... Use org.joog.pro<br>
org.joog.pro for the Open Source Edition<br>
org.joog.pro for commercial editions with Java 17 support,<br>
org.joog.pro-java-11 for commercial editions with Java 11 support,<br>
org.joog.pro-java-8 for comme
     org.jooq.trial-java-11 for the free trial edition with Java 11 support,
 org.jooq.trial-java-8 for the free trial edition with Java 8 support
         Note: Only the Open Source Edition is hosted on Maven Central.
     Install the others locally using the provided scripts, or access them from here: https://repo.jooq.org
 See the JDK version support matrix here: https://www.jooq.org/download/support-matrix-jdk -->
        <groupId>org.jooq</groupId>
        <artifactId>jooq-meta-extensions-liquibase</artifactId>
        <version>3.19.22</version>
    </dependency>
Gradle (Kotlin)
   dependencies {
    % To the Open Source Edition<br>
\begin{array}{lll} \text{if} & \text{if} & \text{if} & \text{if} & \text{if} & \text{if} & \text{if} & \text{if} & \text{if} \end{array}<br>
\begin{array}{lll} \text{if} & \text{if} & \text{if} & \text{if} & \text{if} & \text{if} & \text{if} & \text{if} & \text{if} & \text{if} & \text{if} \end{array}<br>
\begin{array}{lll} \text{if} & \text{if} & \text{if} & \text{if} & \text{if} & \ //
 // Note: Only the Open Source Edition is hosted on Maven Central.
     // Install the others locally using the provided scripts, or access them from here: https://repo.jooq.org
 // See the JDK version support matrix here: https://www.jooq.org/download/support-matrix-jdk
            jooqCodegen("org.jooq:jooq-meta-extensions-liquibase:3.19.22")
```

```
Gradle (Groovy)
```
}

Additional dependencies may be required by liquibase, e.g. when using YAML. Please refer to the liquibase documentation about additional dependencies.

#### Vendor specific features

The LiquibaseDatabase simulates your migration in memory and may thus not support all vendor specific features of your target dialect. If you run into such limitations, know that it is just a "quickand-dirty" approach to such a simulation. Running an actual migration on your actual target RDBMS (e.g. using testcontainers) will be more reliable. An example of this approach is given here: [https://](https://blog.jooq.org/using-testcontainers-to-generate-jooq-code/) [blog.jooq.org/using-testcontainers-to-generate-jooq-code/.](https://blog.jooq.org/using-testcontainers-to-generate-jooq-code/)

### 5.10. Alternative output languages

The following sections describe alternative output languages that can be generated using the code generator, including XML, Kotlin, Scala.

### 5.10.1. XMLGenerator: Generating XML

By default the code generator produces Java files for use with the jOOQ API as documented throughout this manual. In some cases, however, it may be desireable to generate other meta data formats, such as an XML document. This can be done with the XMLGenerator.

The format produced by the XMLGenerator is the same as the one consumed by the [XMLDatabase,](#page-1320-0) which can read such XML content to produce Java code. It is specified in the https://www.joog.org/xsd/ [jooq-meta-3.19.0.xsd](https://www.jooq.org/xsd/jooq-meta-3.19.0.xsd) schema. Essentially, this schema is an XML representation of the SQL standard INFORMATION\_SCHEMA, as implemented by databases like H2, HSQLDB, MySQL, PostgreSQL, or SQL Server.

In order to use the XMLGenerator, simply place the following class reference into your code generation configuration:

XML (standalone and maven)

```
<configuration>
   <generator>
     <name>org.jooq.codegen.XMLGenerator</name>
   </generator>
</configuration>
```
See the [configuration XSD,](https://www.jooq.org/xsd/jooq-codegen-3.19.8.xsd) [standalone code generation,](#page-1348-0) and [maven code generation](#page-1340-0) for more details. Programmatic

```
new org.jooq.meta.jaxb.Configuration()
   .withGenerator(new Generator()
     .withName("org.jooq.codegen.XMLGenerator")
  \lambda
```
See the [configuration XSD](https://www.jooq.org/xsd/jooq-codegen-3.19.8.xsd) and [programmatic code generation](#page-1348-0) for more details. Gradle (Kotlin)

```
import org.jooq.meta.jaxb.*
configuration {
 qenerator
    name = "org.jooq.codegen.XMLGenerator"
  }
}
```
See the [configuration XSD](https://www.jooq.org/xsd/jooq-codegen-3.19.8.xsd) and [gradle code generation](#page-1344-0) for more details. Gradle (Groovy) See the [configuration XSD](https://www.jooq.org/xsd/jooq-codegen-3.19.8.xsd) and [gradle code generation](#page-1344-0) for more details. Gradle (third party)

// The jOOQ-codegen-gradle plugin has been introduced in version 3.19. // Please use the official plugin instead of the third party plugin that was recommended before.

This configuration does not interfere with most of the remaining code generation configuration, e.g. you can still specify the JDBC connection or the generation output target as usual.

### 5.10.2. KotlinGenerator

jOOQ can generate Kotlin code instead of Java code, which allows for leveraging a few kotlin language features also in generated code.

In order to use the KotlinGenerator, simply place the following class reference into your code generation configuration:

XML (standalone and maven)

```
<configuration>
   <generator>
     <name>org.jooq.codegen.KotlinGenerator</name>
  </generator>
</configuration>
```
See the [configuration XSD,](https://www.jooq.org/xsd/jooq-codegen-3.19.8.xsd) [standalone code generation,](#page-1348-0) and [maven code generation](#page-1340-0) for more details.

#### Programmatic

```
new org.jooq.meta.jaxb.Configuration()
   .withGenerator(new Generator()
     .withName("org.jooq.codegen.KotlinGenerator")
\qquad \qquad
```
See the [configuration XSD](https://www.jooq.org/xsd/jooq-codegen-3.19.8.xsd) and [programmatic code generation](#page-1348-0) for more details. Gradle (Kotlin)

```
import org.jooq.meta.jaxb.*
configuration {
   generator {
     name = "org.jooq.codegen.KotlinGenerator"
   }
}
```
See the [configuration XSD](https://www.jooq.org/xsd/jooq-codegen-3.19.8.xsd) and [gradle code generation](#page-1344-0) for more details. Gradle (Groovy) See the [configuration XSD](https://www.jooq.org/xsd/jooq-codegen-3.19.8.xsd) and [gradle code generation](#page-1344-0) for more details. Gradle (third party)

// The jOOQ-codegen-gradle plugin has been introduced in version 3.19. // Please use the official plugin instead of the third party plugin that was recommended before.

Most of the code generation configuration remains the same for as long as it's independent of the generation language. But there are a few kotlin specific configuration flags, which are documented below:

#### XML (standalone and maven)

```
<configuration>
   <generator>
     <generate>
       <!-- Tell the KotlinGenerator to generate properties in addition to methods for these paths. Default is true. -->
       <implicitJoinPathsAsKotlinProperties>true</implicitJoinPathsAsKotlinProperties>
       <!-- Workaround for Kotlin generating setX() setters instead of setIsX() in byte code for mutable properties called
              <code>isX</code>. Default is true. -->
       <kotlinSetterJvmNameAnnotationsOnIsPrefix>true</kotlinSetterJvmNameAnnotationsOnIsPrefix>
 <!-- Generate POJOs as data classes, when using the KotlinGenerator. Default is true. -->
 <pojosAsKotlinDataClasses>true</pojosAsKotlinDataClasses>
            Generate non-nullable types on POJO attributes, where column is not null. Default is false. -->
       <kotlinNotNullPojoAttributes>false</kotlinNotNullPojoAttributes>
           Generate non-nullable types on Record attributes, where column is not null. Default is false. -->
       <kotlinNotNullRecordAttributes>false</kotlinNotNullRecordAttributes>
       <!-- Generate non-nullable types on interface attributes, where column is not null. Default is false. -->
       <kotlinNotNullInterfaceAttributes>false</kotlinNotNullInterfaceAttributes>
 <!-- Generate defaulted nullable POJO attributes. Default is true. -->
 <kotlinDefaultedNullablePojoAttributes>true</kotlinDefaultedNullablePojoAttributes>
           Generate defaulted nullable Record attributes. Default is true.
       <kotlinDefaultedNullableRecordAttributes>true</kotlinDefaultedNullableRecordAttributes>
     </generate>
   </generator>
</configuration>
```
See the [configuration XSD,](https://www.jooq.org/xsd/jooq-codegen-3.19.8.xsd) [standalone code generation,](#page-1348-0) and [maven code generation](#page-1340-0) for more details. Programmatic

Gradle (Kotlin)

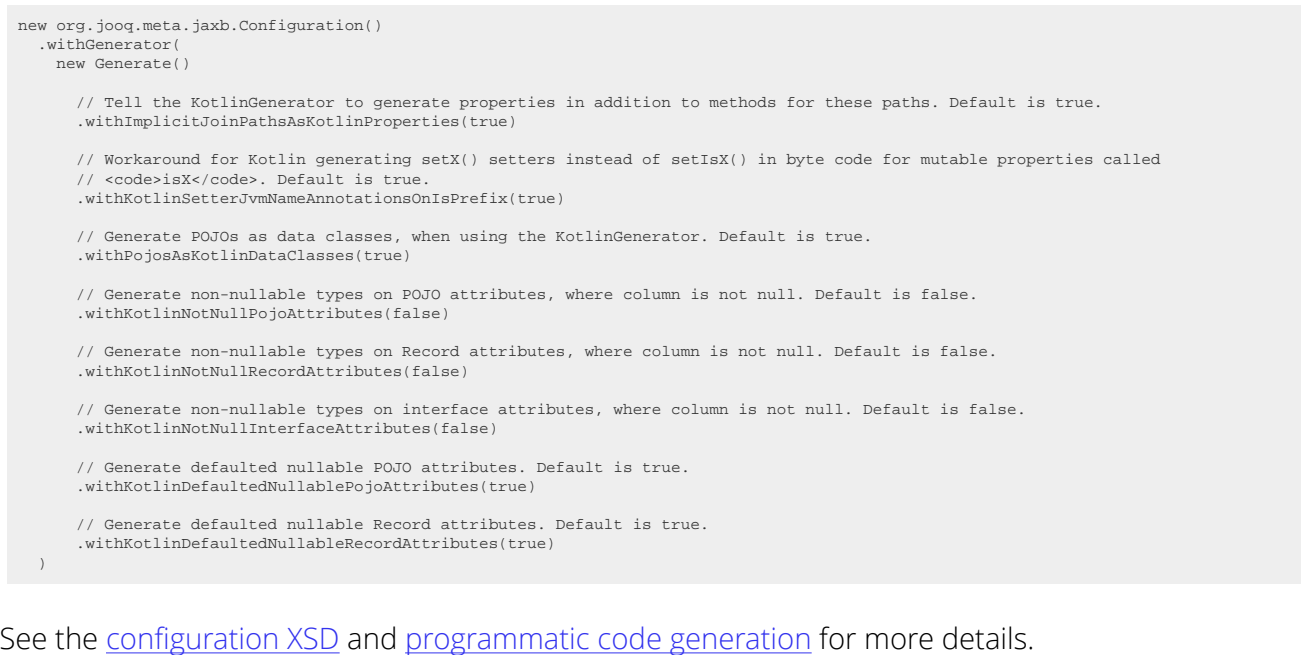

```
import org.joog.meta.jaxb.*
configuration {
  generator {
     generate {
        // Tell the KotlinGenerator to generate properties in addition to methods for these paths. Default is true.
        isImplicitJoinPathsAsKotlinProperties = true
        // Workaround for Kotlin generating setX() setters instead of setIsX() in byte code for mutable properties called
 // <code>isX</code>. Default is true.<br>isKotlinSetterJvmNameAnnotationsOnIsPrefix = true
        // Generate POJOs as data classes, when using the KotlinGenerator. Default is true.
        isPojosAsKotlinDataClasses = true
        // Generate non-nullable types on POJO attributes, where column is not null. Default is false.
        isKotlinNotNullPojoAttributes = false
  // Generate non-nullable types on Record attributes, where column is not null. Default is false.
 isKotlinNotNullRecordAttributes = false
  // Generate non-nullable types on interface attributes, where column is not null. Default is false.
 isKotlinNotNullInterfaceAttributes = false
        // Generate defaulted nullable POJO attributes. Default is true.
        isKotlinDefaultedNullablePojoAttributes = true
        // Generate defaulted nullable Record attributes. Default is true.
        isKotlinDefaultedNullableRecordAttributes = true
     }
   }
}
```
See the [configuration XSD](https://www.jooq.org/xsd/jooq-codegen-3.19.8.xsd) and [gradle code generation](#page-1344-0) for more details. Gradle (Groovy) See the [configuration XSD](https://www.jooq.org/xsd/jooq-codegen-3.19.8.xsd) and [gradle code generation](#page-1344-0) for more details. Gradle (third party)

// The jOOQ-codegen-gradle plugin has been introduced in version 3.19. // Please use the official plugin instead of the third party plugin that was recommended before.

*(!) While it is tempting to use non-nullability guarantees that are derived from your table definitions in generated code, it is important to remember that in SQL, there are numerous reasons why an expression that is based on a column declared as SQL NOT NULL can become NULL through the use of SQL operators, such as LEFT JOIN or UNION, etc. In particular, a column with a DEFAULT* *or IDENTITY expression is "nullable-on-write", so jOOQ will generate it as nullable despite a NOT NULL constraint!*

#### 5.10.3. ScalaGenerator

jOOQ can generate Scala code instead of Java code, which allows for leveraging a few Scala language features also in generated code.

In order to use the ScalaGenerator, simply place the following class reference into your code generation configuration:

XML (standalone and maven)

```
<configuration>
   <generator>
     <name>org.jooq.codegen.ScalaGenerator</name>
   </generator>
</configuration>
```
See the [configuration XSD,](https://www.jooq.org/xsd/jooq-codegen-3.19.8.xsd) [standalone code generation,](#page-1348-0) and [maven code generation](#page-1340-0) for more details. Programmatic

```
new org.jooq.meta.jaxb.Configuration()
   .withGenerator(new Generator()
     .withName("org.jooq.codegen.ScalaGenerator")
\qquad \qquad
```
See the [configuration XSD](https://www.jooq.org/xsd/jooq-codegen-3.19.8.xsd) and [programmatic code generation](#page-1348-0) for more details. Gradle (Kotlin)

```
import org.jooq.meta.jaxb.*
configuration {
 generator {
 name = "org.jooq.codegen.ScalaGenerator"
   }
}
```
See the [configuration XSD](https://www.jooq.org/xsd/jooq-codegen-3.19.8.xsd) and [gradle code generation](#page-1344-0) for more details. Gradle (Groovy) See the [configuration XSD](https://www.jooq.org/xsd/jooq-codegen-3.19.8.xsd) and [gradle code generation](#page-1344-0) for more details. Gradle (third party)

// The jOOQ-codegen-gradle plugin has been introduced in version 3.19. // Please use the official plugin instead of the third party plugin that was recommended before.

Most of the code generation configuration remains the same for as long as it's independent of the generation language. But there are a few Scala specific configuration flags, which are documented below:

XML (standalone and maven)

```
<configuration>
   <generator>
     <generate>
       <!-- Generate POJOs as case classes, when using the ScalaGenerator. Default is true. -->
       <pojosAsScalaCaseClasses>true</pojosAsScalaCaseClasses>
     </generate>
   </generator>
</configuration>
```
See the [configuration XSD,](https://www.jooq.org/xsd/jooq-codegen-3.19.8.xsd) [standalone code generation,](#page-1348-0) and [maven code generation](#page-1340-0) for more details. Programmatic

```
new org.jooq.meta.jaxb.Configuration()
   .withGenerator(
    withdenerator()
       // Generate POJOs as case classes, when using the ScalaGenerator. Default is true.
       .withPojosAsScalaCaseClasses(true)
\qquad \qquad
```
See the [configuration XSD](https://www.jooq.org/xsd/jooq-codegen-3.19.8.xsd) and [programmatic code generation](#page-1348-0) for more details. Gradle (Kotlin)

```
import org.jooq.meta.jaxb.*
configuration {
   generator {
     generate {
        // Generate POJOs as case classes, when using the ScalaGenerator. Default is true.
       isPojosAsScalaCaseClasses = true
     }
   }
}
```
See the [configuration XSD](https://www.jooq.org/xsd/jooq-codegen-3.19.8.xsd) and [gradle code generation](#page-1344-0) for more details. Gradle (Groovy) See the [configuration XSD](https://www.jooq.org/xsd/jooq-codegen-3.19.8.xsd) and [gradle code generation](#page-1344-0) for more details. Gradle (third party)

// The jOOQ-codegen-gradle plugin has been introduced in version 3.19. // Please use the official plugin instead of the third party plugin that was recommended before.

### 5.11. Code generation execution

There are various ways to execute the code generator, either as a standalone application or using third party build systems like Maven, Gradle, Ant, or others.

#### <span id="page-1340-0"></span>5.11.1. Running the code generator with Maven

There is no substantial difference between running the code generator with Maven or in standalone mode. Both modes use the exact same <configuration/> element. The Maven plugin configuration adds some additional boilerplate around that:

```
<plugin>
  .<br><!-- Specify the maven code generator plugin --><br><!-- Use org.joog for the Open So
<!-- Use org.joog.pro<br>
org.joog.pro<br>
org.joog.pro<br>
org.joog.pro-java-11 for commercial editions with Java 17 support,<br>
org.joog.pro-java-11 for commercial editions with Java 11 support,<br>
org.joog.pro-java-8 for commercial 
    Note: Only the Open Source Edition is hosted on Maven Central.
            Install the others locally using the provided scripts, or access them from here: https://repo.jooq.org
           See the JDK version support matrix here: https://www.jooq.org/download/support-matrix-jdk
   <groupId>org.jooq</groupId>
   <artifactId>jooq-codegen-maven</artifactId>
   <version>3.19.22</version>
   <executions>
      <execution>
 <id>my-id</id>
 <phase>generate-sources</phase>
        <goals>
            <goal>generate</goal>
        </goals>
      </execution>
   </executions>
   <configuration>
 ...
    </configuration>
</plugin>
```
*(!) Note that in Maven, you can place configurations both in the plugin as well as in the execution of the plugin. The latter is useful especially if you have multiple executions, see below. If you do, however, please keep in mind that you may have to supply the execution ID explicitly when running the code generator from the command line, e.g. using mvn jooq-codegen:generate@my-id*

#### Additional Maven-specific flags

There are, however, some additional, Maven-specific flags that can be specified with the jooq-codegenmaven plugin only:

```
<plugin>
   <configuration>
     <!-- A boolean property (or constant) can be specified here to tell the plugin not to do anything -->
    <skip>${skip.jooq.generation}</skip>
    <!-- Instead of providing an inline configuration here, you can specify an external XML configuration file here -->
    <configurationFile>${externalfile}</configurationFile>
    <!-- Alternatively, you can provide several external configuration files. These will be merged by using
         Maven's combine.children="append" policy --
     <configurationFiles>
       <configurationFile>${file1}</configurationFile>
      <configurationFile>${file2}</configurationFile>
       <configurationFile>...</configurationFile>
     </configurationFiles>
   </configuration>
\epsilon/plugin>
```
#### Maven plugin inheritance mechanism

As with any other Maven plugin configuration, you can profit from [Maven's powerful plugin inheritance](https://maven.apache.org/pom.html#Plugins) [mechanism](https://maven.apache.org/pom.html#Plugins). This is particularly useful when you configure several code generation runs for jOOQ, e.g.

- Different configurations for different tenants
- Different configurations for different schemas
- Different configurations for different environments

#### One approach would be to use a <pluginManagement/>
configuration

```
<pluginManagement>
   <plugins>
     %<plugin><br><!-- Use org.joog<br>org.joog.pro
<!-- Use org.joog.pro for the Open Source Edition<br>org.joog.pro for commercial editions with Java 17 support,<br>org.joog.pro-java-11 for commercial editions with Java 11 support,<br>org.joog.pro-java-8 for commercial editions wi
 org.jooq.trial-java-11 for the free trial edition with Java 11 support,
 org.jooq.trial-java-8 for the free trial edition with Java 8 support
          Note: Only the Open Source Edition is hosted on Maven Central.
 Install the others locally using the provided scripts, or access them from here: https://repo.jooq.org
 See the JDK version support matrix here: https://www.jooq.org/download/support-matrix-jdk -->
         <groupId>org.jooq</groupId>
         <artifactId>jooq-codegen-maven</artifactId>
         <configuration>
 <!-- Log at WARN level by default -->
 <logging>WARN</logging>
            <generator>
               <generate>
                 <!-- Never generate deprecated code -->
                 <deprecated>false</deprecated>
 </generate>
 <database>
                 <forcedTypes>
                    <!-- Use BIGINT for all ID columns -->
                    <forcedType>
                       <name>BIGINT</name>
                       <includeExpression>ID</includeExpression>
                    </forcedType>
                \langle forcedTyp
               </database>
 </generator>
 </configuration>
       </plugin>
   </plugins>
</pluginManagement>
```
The above now applies to all of your jooq-codegen-maven plugin configurations *by default*. Now, in some module or execution, you may want to enhance / override the above defaults:

```
<plugin>
   <groupId>org.jooq</groupId>
   <artifactId>jooq-codegen-maven</artifactId>
   <configuration>
     <!-- Log at INFO level by in this particular configuration -->
     <logging>INFO</logging>
     <generator>
       <database>
 <!-- Append additional forced type children to the default, rather
 than merging or replacing the default -->
         <forcedTypes combine.children="append">
            <forcedType>
              <name>BIGINT</name>
              <includeExpression>.*_ID</includeExpression>
            </forcedType>
         </forcedTypes>
       </database>
 </generator>
 </configuration>
</plugin>
```
Another approach is to use multiple executions:

#### Multiple executions

As with any Maven plugin, jOOQ's maven code generation plugin can be executed multiple times, inheriting the common configuration in each execution:

```
<plugin><br><!-- Use org.joog
-... Use org.joog.pro<br>
org.joog.pro for the Open Source Edition<br>
org.joog.pro for commercial editions with Java 17 support,<br>
org.joog.pro-java-11 for commercial editions with Java 11 support,<br>
org.joog.pro-java-8 for comme
 org.jooq.trial-java-11 for the free trial edition with Java 11 support,
 org.jooq.trial-java-8 for the free trial edition with Java 8 support
    Note: Only the Open Source Edition is hosted on Maven Central.
 Install the others locally using the provided scripts, or access them from here: https://repo.jooq.org
 See the JDK version support matrix here: https://www.jooq.org/download/support-matrix-jdk -->
 <groupId>org.jooq</groupId>
 <artifactId>jooq-codegen-maven</artifactId>
   <!-- Common configuration inherited by all executions -->
   <configuration>
      <!-- Log at WARN level by default -->
 <logging>WARN</logging>
 <generator>
         <generate>
           <!-- Never generate deprecated code -->
           <deprecated>false</deprecated>
        </generate>
        <database>
           <forcedTypes>
               <!-- Use BIGINT for all ID columns -->
<forcedType><br>
<mame>BIGINT</name><br>
<includeExpression>ID</includeExpression><br>
</forcedType>
            </forcedTypes>
         </database>
       </generator>
   </configuration>
   <!-- Multiple executions with their own, specific configurations -->
   <executions>
      <execution>
        <id>generate-tenant-1</id>
         <phase>generate-sources</phase>
        <goals>
           <goal>generate</goal>
 </goals>
 <configuration>
 ...
 </configuration>
      <execution>
      <execution>
        <id>generate-tenant-2</id>
         <phase>generate-sources</phase>
        <goals>
           <goal>generate</goal>
        </goals>
        <configuration>
 ...
 </configuration>
      <execution>
  2/executions>
</plugin>
```
<span id="page-1343-0"></span>Please refer to the [Maven documentation](https://maven.apache.org/pom.html#Plugins) for more details.

### 5.11.2. Running the code generator with Ant

#### Run generation with Ant

When running code generation with ant's <java/> task, you may have to set fork="true":

```
<!-- Run the code generation task -->
<target name="generate-test-classes">
   <java fork="true"
          classname="org.jooq.codegen.GenerationTool">
      <arg value="/path/to/configuration.xml"/>
      <classpath>
       <pathelement location="/path/to/jooq-3.19.22.jar"/>
 <pathelement location="/path/to/jooq-meta-3.19.22.jar"/>
 <pathelement location="/path/to/jooq-codegen-3.19.22.jar"/>
         <!-- Add JDBC drivers and other required artifacts -->
     </classpath>
   </java>
</target>
```
#### Using the Ant Maven plugin

Sometimes, ant can be useful to work around a limitation (misunderstanding?) of the Maven build. Just as with the above standalone ant usage example, the jOOQ code generator can be called from the maven-antrun-plugin:

```
<!-- Run the code generation task -->
<plugin>
   <artifactId>maven-antrun-plugin</artifactId>
    <version>1.8</version>
   <executions>
      <execution>
        <phase>generate-sources</phase>
        <goals>
            <goal>run</goal>
        </goals>
      </execution>
   </executions>
   <configuration>
      <tasks>
         <java fork="true"
 classname="org.jooq.codegen.GenerationTool"
 classpathref="maven.compile.classpath">
              <arg value="/path/to/configuration.xml"/>
        </java>
      </tasks>
   </configuration>
   <dependencies>
 <dependency>
 <!-- JDBC driver -->
      </dependency>
     <dependency><br><!-- Use org.joog
<!-- Use org.joog.pro for the Open Source Edition<br>org.joog.pro for commercial editions with Java 17 support,<br>org.joog.pro-java-11 for commercial editions with Java 11 support,<br>org.joog.pro-java-8 for commercial editions wi
 org.jooq.trial-java-11 for the free trial edition with Java 11 support,
 org.jooq.trial-java-8 for the free trial edition with Java 8 support
 Note: Only the Open Source Edition is hosted on Maven Central.
 Install the others locally using the provided scripts, or access them from here: https://repo.jooq.org
                See the JDK version support matrix here: https://www.jooq.org/download/support-matrix-jdk -
         <groupId>org.jooq</groupId>
        <artifactId>jooq-codegen</artifactId>
         <version>3.19.22</version>
 </dependency>
 <!-- Add JDBC drivers and other required artifacts -->
   </dependencies>
</plugin>
```
#### <span id="page-1344-0"></span>5.11.3. Running the code generator with Gradle

This is experimental functionality, and as such subject to change. Use at your own risk!

Starting with jOOQ 3.19, there's out of the box gradle support for jOOQ's code generator, which is documented below.

There is no substantial difference between running the code generator with Gradle or in standalone mode. Both modes use the exact same <configuration/> element. The Gradle plugin configuration adds some additional boilerplate around that:

#### Kotlin

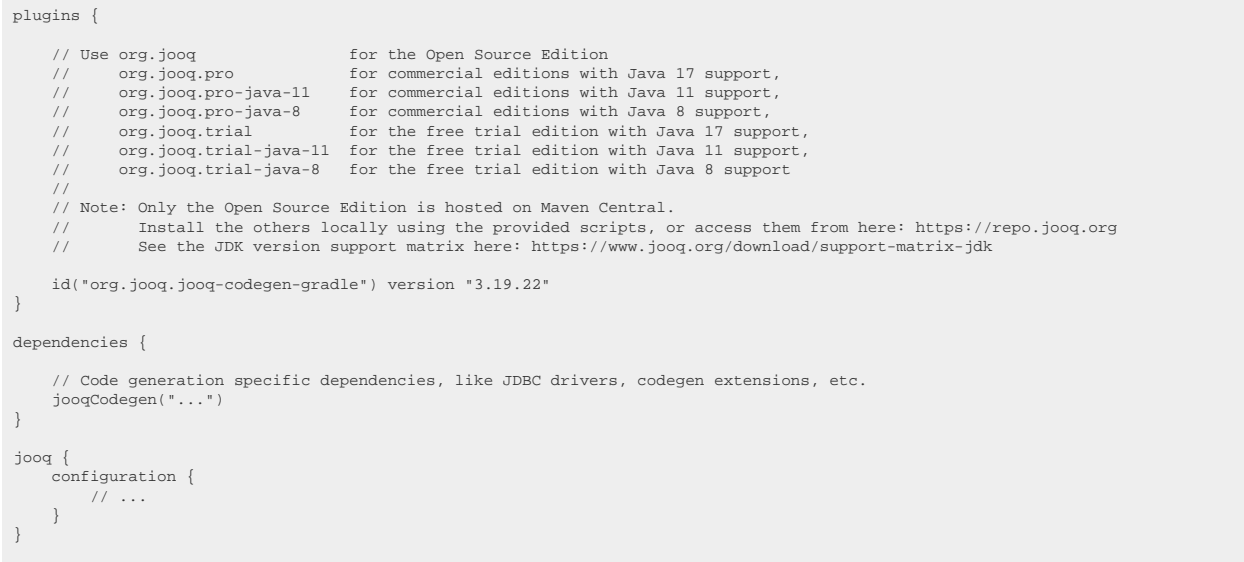

See the [configuration XSD](https://www.jooq.org/xsd/jooq-codegen-3.19.8.xsd) or the manual's various sections about code generation for more details. Groovy

See the [configuration XSD](https://www.jooq.org/xsd/jooq-codegen-3.19.8.xsd) or the manual's various sections about code generation for more details. With the above configuration, a single execution is implicit.

#### <span id="page-1345-0"></span>5.11.3.1. Multiple executions

This is experimental functionality, and as such subject to change. Use at your own risk!

To emulate Maven's useful plugin <executions/> semantics, where a plugin can be configured to be executed multiple times, jOOQ-codegen-gradle also offers an executions {} element, which generates gradle tasks. Such a setup can be configured like this:

Kotlin

```
jooq {
     // Common configuration to be shared by all executions
    configuration {
        // ...
    }
 executions {
 create("main") {
          configuration {
                // ...
            }
       \rightarrow create("other") {
          configuration {
 // ...
 }
        }
    }
}
```
See the [configuration XSD](https://www.jooq.org/xsd/jooq-codegen-3.19.8.xsd) or the manual's various sections about code generation for more details. Groovy

See the [configuration XSD](https://www.jooq.org/xsd/jooq-codegen-3.19.8.xsd) or the manual's various sections about code generation for more details. As these executions simply translate to gradle tasks, you can now either run them all together, or individually.

gradle tasks

#### Produces:

```
JOOQ tasks
 ----------
jooqCodegen - jOOQ code generation for all executions
 jooqCodegenMain - jOOQ code generation for main execution
jooqCodegenOther - jOOQ code generation for other execution
```
#### <span id="page-1346-0"></span>5.11.3.2. Compiler dependency

This is experimental functionality, and as such subject to change. Use at your own risk!

The generation output goes to the main source set, if that source set is available. In order for the Java, Kotlin, or Scala compiler to be able to compile generation output, the dependency must be declared as follows:

Kotlin

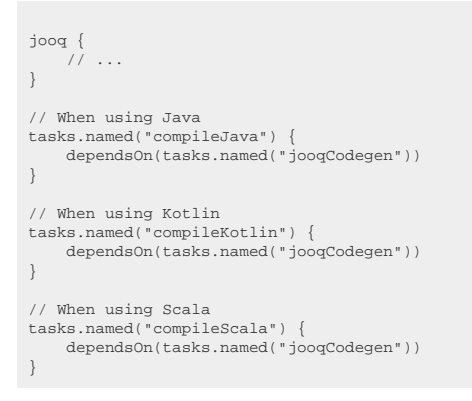

See the [configuration XSD](https://www.jooq.org/xsd/jooq-codegen-3.19.8.xsd) or the manual's various sections about code generation for more details. Groovy See the [configuration XSD](https://www.jooq.org/xsd/jooq-codegen-3.19.8.xsd) or the manual's various sections about code generation for more details.

### <span id="page-1347-0"></span>5.11.3.3. Data change management

This is experimental functionality, and as such subject to change. Use at your own risk!

Data change management libraries like Liquibase or Flyway are popular when working with RDBMS. In order to re-run code generation whenever a database migration has been done, consider the following configuration:

#### Kotlin

```
jooq {
      // ...
}
tasks.named("jooqCodegen") {
 // Run code generation after Flyway migration
 dependsOn(tasks.named("flywayMigrate"))
     // Optional: Use Flyway migration scripts as input to code generation, to avoid
      // task execution when unnecessary
      inputs.files(fileTree("src/main/resources/db/migration"))
}
```
See the [configuration XSD](https://www.jooq.org/xsd/jooq-codegen-3.19.8.xsd) or the manual's various sections about code generation for more details. Groovy

See the [configuration XSD](https://www.jooq.org/xsd/jooq-codegen-3.19.8.xsd) or the manual's various sections about code generation for more details. By default, the gradle plugin assumes that task inputs have changed and thus it cannot participate in incremental builds (e.g. when connecting to externally managed databases). But if you manage your data changes in the same build, then we can leverage Gradle's build cache and incremental build capabilities to re-run code generation only when Flyway or Liquibase migration scripts have changed!

## <span id="page-1348-0"></span>5.11.4. Programmatic configuration and execution

#### Configuring your code generator with Java, Groovy, etc.

In the previous sections, we have covered how to set up jOOQ's code generator using XML, either by running a standalone Java application, or by using Maven. However, it is also possible to use jOOQ's GenerationTool programmatically. The XSD file used for the configuration ([https://www.jooq.org/xsd/](https://www.jooq.org/xsd/jooq-codegen-3.19.8.xsd) [jooq-codegen-3.19.8.xsd\)](https://www.jooq.org/xsd/jooq-codegen-3.19.8.xsd) is processed using [XJC](https://docs.oracle.com/javase/6/docs/technotes/tools/share/xjc.html) to produce Java artefacts. The below example uses those artefacts to produce the equivalent configuration of the previous [PostgreSQL / Maven example](#page-1134-0):

```
// Use the fluent-style API to construct the code generator configuration
import org.jooq.meta.jaxb.*;
import org.jooq.meta.jaxb.Configuration;
// [...]
Configuration configuration = new Configuration()
      .withJdbc(new Jdbc()
 .withDriver("org.postgresql.Driver")
 .withUrl("jdbc:postgresql:postgres")
          .withUser("postgres")
           .withPassword("test"))
     .withGenerator(new Generator()
 .withDatabase(new Database()
 .withName("org.jooq.meta.postgres.PostgresDatabase")
 .withIncludes(".*")
 .withExcludes("")
                .withInputSchema("public"))
 .withTarget(new Target()
 .withPackageName("org.jooq.codegen.maven.example")
              .withDirectory("target/generated-sources/jooq")));
GenerationTool.generate(configuration);
```
For the above example, you will need all of jooq-3.19.22.jar, jooq-meta-3.19.22.jar, and jooqcodegen-3.19.22.jar, on your classpath.

#### Manually loading the XML file

Alternatively, you can also load parts of the configuration from an XML file using JAXB and programmatically modify other parts using the code generation API:

```
<?xml version="1.0" encoding="UTF-8" standalone="yes"?>
<configuration>
     <jdbc>
         <driver>org.h2.Driver</driver>
         \leq ! -- \langle . . . \rangle -
     </jdbc>
</configuration>
```
Load the above using standard JAXB API:

```
import java.io.File;
import jakarta.xml.bind.JAXB;
import org.jooq.meta.jaxb.Configuration;
// [...]
// and then
Configuration configuration = JAXB.unmarshal(new File("jooq.xml"), Configuration.class);
configuration.getJdbc()
                .withUser("username")
                .withPassword("password");
GenerationTool.generate(configuration);
```
© 2009 - 2025 by Data Geekery™ GmbH. Page 1349 / 1393 ... and then, modify parts of your configuration programmatically, for instance the JDBC user / password:

# 5.12. System properties governing code generation

Regardless if you're using a standalone code generation configuration, or if you're generating code with [Maven](#page-1340-0), [ant,](#page-1343-0) or [gradle](#page-1344-0), you can always provide default values for certain configuration elements through the following system properties:

- -Djooq.codegen.configurationFile (path): Specify an external configuration file, rather than using the inline configuration, e.g. in Maven
- -Djooq.codegen.jdbc.driver (class name): The JDBC driver to use for JDBC connection based code generation
- -Djooq.codegen.jdbc.url (url): The JDBC URL to use for JDBC connection based code generation (the name of this property can be overridden with the urlProperty value)
- -Djooq.codegen.jdbc.user (string): The JDBC user name to use for JDBC connection based code generation
- -Djooq.codegen.jdbc.username (string, same as user): The JDBC user name to use for JDBC connection based code generation
- -Djooq.codegen.jdbc.password (string): The JDBC password to use for JDBC connection based code generation
- -Djooq.codegen.jdbc.autoCommit (boolean): Whether the JDBC connection should be put in autocommit mode
- -Djooq.codegen.jdbc.initScript (string): A script to run after creating the JDBC connection, and before running the code generator
- -Djooq.codegen.jdbc.initSeparator (string): The separator used to separate statements in the initScript, defaulting to ";"
- -Djooq.codegen.logging (TRACE, DEBUG, INFO, WARN, ERROR, FATAL): The log level to use
- -Djooq.codegen.skip (boolean): Allows for skipping the execution of jOOQ code generation. Useful for larger builds, e.g. with Maven
- -Djooq.codegen.target.packageName (string): The output package name for generated code
- -Djooq.codegen.target.directory (string): The output directory for generated code
- -Djooq.codegen.target.encoding (string): The output encoding for generated code
- -Djooq.codegen.target.locale (string): The output locale for generated code

In case of conflict between the above default value and a more concrete, local configuration, the latter prevails and the default is overridden.

An additional flag allows for overriding this default, such that the system property takes precedence over any explicit configuration:

- -Djooq.codegen.propertyOverride (boolean): System properties override explicit configuration

## <span id="page-1349-0"></span>5.13. Code generation dependencies

Various code generation features allow for providing the code generator with a custom implementation of something, like:

- [The generator:](#page-1148-0) The logic generating your code
- [The database:](#page-1151-0) The source for database meta data source
- [The generator strategy:](#page-1258-0) The strategy defining generated object names and identifiers
- Much more

Other use-cases require a classpath dependency to look up things like [JPA entities](#page-1315-0).

Many of these custom implementation hooks come in two flavours:

- Using Java in-memory compilation of the implementation.
- Using a named reference to a previously compiled implementation.

Depending on the above approach, the following section explains how to set up your code generation dependencies. In both cases, any dependencies to the code generator need to be declared in your build:

#### Maven

```
<plugin>
   <!-- Specify the maven code generator plugin -->
<!-- Use org.joog.pro<br>
org.joog.pro<br>
org.joog.pro<br>
org.joog.pro-java-11 for commercial editions with Java 17 support,<br>
org.joog.pro-java-11 for commercial editions with Java 11 support,<br>
org.joog.pro-java-8 for commercial 
     Note: Only the Open Source Edition is hosted on Maven Central.
 Install the others locally using the provided scripts, or access them from here: https://repo.jooq.org
 See the JDK version support matrix here: https://www.jooq.org/download/support-matrix-jdk -->
 <groupId>org.jooq</groupId>
 <artifactId>jooq-codegen-maven</artifactId>
    <version>3.19.22</version>
   <executions>...</executions>
   <configuration>...</configuration>
   <dependencies>
       <dependency>...</dependency>
    </dependencies>
</plugin>
```
#### Gradle (Kotlin)

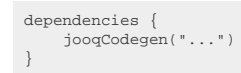

Gradle (Groovy)

#### Using in-memory compilation

When using in-memory compilation, everything that is available to jOOQ's code generator is available to your in-memory compiled implementation of the extension point. You do not have to do anything else than declare those dependencies.

#### Using a named reference

A named reference of a custom implementation needs to be on the classpath of the code in a precompiled form (unlike the previously mentioned in-memory compiled form). In both Maven and Gradle, this is typically best done by setting up a multi modular project of this form:

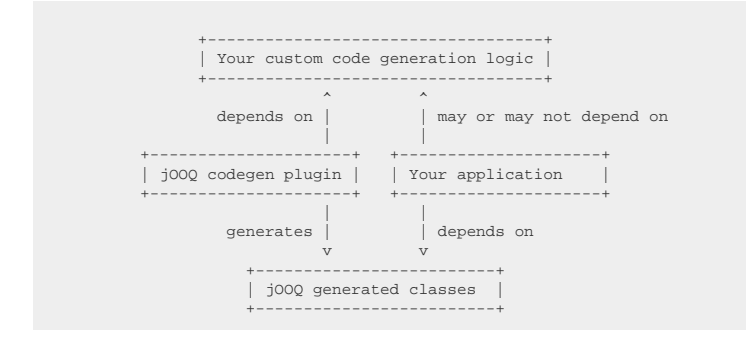

It is important to understand that your custom code generation logic has to be compiled (and packaged, etc.) *before* you use it in your code generation logic. Think of your custom code generation logic like any library provided by a third party, available from Maven Central or elsewhere. It's a dependency like any other.

### 5.14. In-memory compilation of programmatic configuration

Various code generation configuration elements allow for programmatic configuration via external classes. This allows for more fine-grained control over the code generation behaviour. Examples include:

- [Programmatic GeneratorStrategy implementations](#page-1258-0)
- [The Database instance, which provides meta data](#page-1151-0)
- [The Generator instance, which provides code generation logic](#page-1148-0)

The above examples all allow for specifying inline code for in-memory compilation of the relevant object. For example, when defining a [GeneratorStrategy:](#page-1258-0)

XML (standalone and maven)

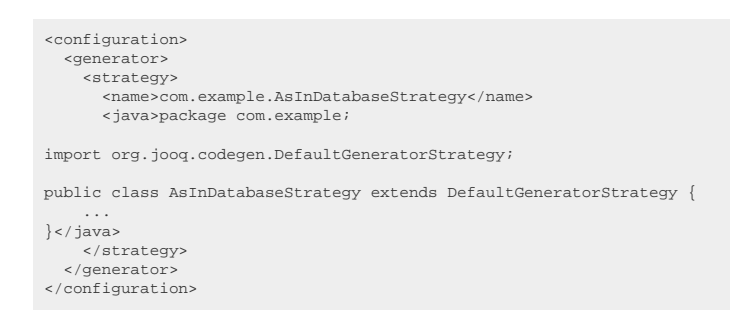

See the [configuration XSD,](https://www.jooq.org/xsd/jooq-codegen-3.19.8.xsd) [standalone code generation,](#page-1348-0) and [maven code generation](#page-1340-0) for more details. Programmatic

```
new org.jooq.meta.jaxb.Configuration()
   .withGenerator(new Generator()
     .withStrategy(new Strategy()
 .withName("com.example.AsInDatabaseStrategy")
 .withJava("""package com.example;
import org.jooq.codegen.DefaultGeneratorStrategy;
public class AsInDatabaseStrategy extends DefaultGeneratorStrategy {
} " " " )<br>} " " " )<br>)
\rightarrow
```
See the [configuration XSD](https://www.jooq.org/xsd/jooq-codegen-3.19.8.xsd) and [programmatic code generation](#page-1348-0) for more details. Gradle (Kotlin)

```
import org.joog.meta.jaxb.*
configuration {
 generator {
 strategy {
 name = "com.example.AsInDatabaseStrategy"
 java = """package com.example;
import org.jooq.codegen.DefaultGeneratorStrategy;
public class AsInDatabaseStrategy extends DefaultGeneratorStrategy {
. . .<br>}"""
\rightarrow<sup>}</sup>
}
```
See the [configuration XSD](https://www.jooq.org/xsd/jooq-codegen-3.19.8.xsd) and [gradle code generation](#page-1344-0) for more details. Gradle (Groovy) See the [configuration XSD](https://www.jooq.org/xsd/jooq-codegen-3.19.8.xsd) and [gradle code generation](#page-1344-0) for more details. Gradle (third party)

// The jOOQ-codegen-gradle plugin has been introduced in version 3.19. // Please use the official plugin instead of the third party plugin that was recommended before.

The name must match the fully qualified class name of a GeneratorStrategy.

*(!) Make sure your custom implementation's dependencies are available to the code generator as a [code generator dependency](#page-1349-0)*

#### 5.15. Code generation for large schemas

Databases can become very large in real-world applications. This is not a problem for jOOQ's code generator, but it can be for the Java compiler. jOOQ generates some classes for [global access.](#page-1257-0) These classes can hit two sorts of limits of the compiler / JVM:

- Methods (including static / instance initialisers) are allowed to contain only 64kb of bytecode.
- Classes are allowed to contain at most 64k of constant literals

While there exist workarounds for the above two limitations (delegating initialisations to nested classes, inheriting constant literals from implemented interfaces), the preferred approach is either one of these:

- Distribute your database objects in several schemas. That is probably a good idea anyway for such large databases
- [Configure jOOQ's code generator](#page-1134-0) to exclude excess database objects
- [Configure jOOQ's code generator](#page-1134-0) to avoid generating [global objects](#page-1257-0) using <globalObjectReferences/>
- Remove uncompilable classes after code generation

## 5.16. Code generation and version control

When using jOOQ's code generation capabilities, you will need to make a strategic decision about whether you consider your generated code as

- Part of your code base
- Derived artefacts

In this section we'll see that both approaches have their merits and that none of them is clearly better.

#### Part of your code base

When you consider generated code as part of your code base, you will want to:

- Check in generated sources in your version control system
- Use manual source code generation
- Possibly use even partial source code generation

This approach is particularly useful when your Java developers are not in full control of or do not have full access to your database schema, or if you have many developers that work simultaneously on the same database schema, which changes all the time. It is also useful to be able to track side-effects of database changes, as your checked-in database schema can be considered when you want to analyse the history of your schema.

With this approach, you can also keep track of the change of behaviour in the jOOQ code generator, e.g. when upgrading jOOQ, or when modifying the code generation configuration.

The drawback of this approach is that it is more error-prone as the actual schema may go out of sync with the generated schema.

#### Derived artefacts

When you consider generated code to be derived artefacts, you will want to:

- Check in only the actual DDL (e.g. controlled via **Flyway**)
- Regenerate jOOQ code every time the schema changes
- Regenerate jOOQ code on every machine including continuous integration

This approach is particularly useful when you have a smaller database schema that is under full control by your Java developers, who want to profit from the increased quality of being able to regenerate all derived artefacts in every step of your build.

The drawback of this approach is that the build may break in perfectly acceptable situations, when parts of your database are temporarily unavailable.

#### Pragmatic combination

In some situations, you may want to choose a pragmatic combination, where you put only some parts of the generated code under version control. For example, you may want to version control your POJOs, but not your tables / records. This can be achieved in multiple ways:

- You could use a [generator strategy](#page-1258-0) to relocate your POJOs to a different package, making excluding one or the other artifact using e.g. .gitignore much simpler
- You could run the code generator twice, once for POJOs only, and once for the rest.

## 5.17. Features requiring generated code

There are numerous features in jOOQ that require the use of generated code, which is [why we always](https://blog.jooq.org/why-you-should-use-jooq-with-code-generation/) [recommend using generated code by default](https://blog.jooq.org/why-you-should-use-jooq-with-code-generation/). The main and only reason why you wouldn't use the code generator is because your schema is dynamic and known only at runtime.

However, even when you use the jOOQ code generator, there are occasions where you may need to bypass it by using [plain SQL](#page-969-0) or [Name based Field and Table types.](#page-985-0) In those cases, you will not benefit from the following features either (the features are effectively bypassed). Such features include:

- Calling [stored procedures and functions](#page-1253-0)
- Binding [user defined types](#page-1255-0)
- [CRUD with UpdatableRecords](#page-1089-0)
- [Implicit JOIN paths](#page-1233-0)
- [UDT paths](#page-899-0)
- [INSERT RETURNING](#page-189-0), [UPDATE RETURNING](#page-201-0), and [DELETE RETURNING](#page-209-0) emulations need access to constraint and [trigger](#page-1257-1)meta data.
- [Readonly columns](#page-1180-0) are a code generation feature that is attached to a org.joog.DataType.
- [Computed columns](#page-1214-0) are a code generation feature that is attached to a [org.jooq.DataType](https://www.jooq.org/javadoc/3.19.x/org/jooq/DataType.html).
- [Audit columns](#page-1216-0) are implemented via [computed columns](#page-1214-0), and thus the same limitations apply.
- [Forced types](#page-1194-0) are a code generation feature that is attached to a [org.jooq.DataType](https://www.jooq.org/javadoc/3.19.x/org/jooq/DataType.html).
- [Policies](#page-1030-0) are a runtime feature, depending on org.joog.Table equality.
- [Render mapping](#page-85-0) is a runtime feature, depending on org.joog.Catalog, org.joog.Schema, or [org.jooq.Table](https://www.jooq.org/javadoc/3.19.x/org/jooq/Table.html) equality.
- [QueryPart traversal](#page-93-0) is a runtime feature that depends on a [org.jooq.QueryPart](https://www.jooq.org/javadoc/3.19.x/org/jooq/QueryPart.html) being traversable by jOOQ's internals.
- [QueryPart replacement](#page-95-0) is a runtime feature that depends on a [org.jooq.QueryPart](https://www.jooq.org/javadoc/3.19.x/org/jooq/QueryPart.html) being traversable by jOOQ's internals.

*(!) Note that it is possible to use some of the above features even with plain SQL if you copy a [org.jooq.DataType](https://www.jooq.org/javadoc/3.19.x/org/jooq/DataType.html) from generated code to your template, although, you will have to remember this step every time you create such a template.*

## 6. Coming from JPA

If you've written most of your Java persistence logic using JPA, then the following sections are for you.

In the following sections, we'll explain the main conceptual differences between JPA and jOOQ, as well as show how individual JPA features are best mapped to jOOQ or SQL features.

## 6.1. Set based thinking

Many conceptual differences that you may encounter between using JPA and jOOQ are not technology specific, but a matter of how you think about your database interactions. Neither approach is "the best" one, both approaches are each better suited to certain use-cases. The approaches being discussed here are:

- Working with entity state transitions (where JPA shines)
- Working with data set transformations (where jOOQ / SQL shine)

A typical application will have both of the above problems, maybe one type of problem more than the other. It is important to recognise that if you do have both problems, using both types of technology next to each other is a perfectly fine option! Using jOOQ and using JPA aren't mutually exclusive.

Having said so, jOOQ is used most efficiently when following the SQL paradigm of set based thinking. I.e. [don't do this:](#page-1385-0)

```
FOR rec IN (SELECT id FROM book WHERE title LIKE 'A%') LOOP
  UPDATE book
   SET last_update = CURRENT_TIMESTAMP
  WHERE book.id = rec.id;
END LOOP;
```
But do this, instead:

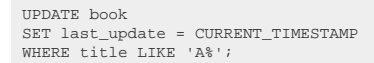

The example deliberately didn't use any Java or even JPA code to show the idea that set based thinking isn't strictly related to writing SQL. The first example exposes the [N+1 problem](#page-1385-0) via PL/SQL code. It may be perfectly fine to implement entity state transitions on an individual per-row basis in some cases, but in a lot of cases, it's much better to treat your data as data sets and run bulk queries.

Getting a deep understanding of this distinction is out of scope for this reference manual. It takes a lot of practice to do both approaches. But it's important to be reminded of this distinction when you want to switch from JPA to jOOQ. jOOQ embraces the SQL paradigm of set based thinking, and so should you, when you want to use jOOQ most effectively.

## 6.2. Database first

In principle, JPA is agnostic of an entity model first or DDL first / database first approach. In principle, you can:

- Write DDL (e.g. migrate it with Flyway or Liquibase), then re-generate your entity code.
- Write entities, then re-generate your database or derive DDL increments from your git history, etc.
- Manually maintain both in parallel.

jOOQ is more opinionated here. It assumes your database already exists, outside of jOOQ. It does not assume your database follows any rules imposed by jOOQ regarding the design. For example, when using jOOQ, it's completely irrelevant:

- If you're using surrogate keys or natural keys
- If your keys have single columns or multiple columns
- If your tables even have keys, or if they're not in the first normal form
- If your tables are even tables, or if they're views, table valued functions, etc

Not just that jOOQ doesn't care about your database model, it also doesn't care about your client side data representation (e.g. the DTOs). I.e. it doesn't care:

- If your DTO classes and attributes are public or private
- If your DTOs are immutable or mutable
- If your DTOs implement equals() or hashCode() in any way
- If your DTOs have a meaningful identity, or are just value based classes (or soon even actual value types!)

There are no best practices from a jOOQ perspective. jOOQ has seen everything, and jOOQ won't judge you. jOOQ knows, that if your tables are not even in the first normal form, you'll have enough problems already, so you don't also need a problem with jOOQ.

#### But

But, again, jOOQ expects you to have a database that already exists. Yes, you can even use jOOQ for your [DDL,](#page-221-0) but the point here is that you write DDL first, *then* your jOOQ queries later, [ideally using](https://blog.jooq.org/why-you-should-use-jooq-with-code-generation/) [source code generation.](https://blog.jooq.org/why-you-should-use-jooq-with-code-generation/)

Client applications come and go. They used to be written in Delphi. Then PHP. Then Java. Now Kotlin. Soon TypeScript/Rust/Go/Whatever? But your database stays. It will survive your client application, and as such, jOOQ understands that your database must come first.

Obviously, there exist other ways to think about business logic and databases. But jOOQ was designed for the database first model.

## <span id="page-1358-0"></span>6.3. Eager or lazy loading

In jOOQ, you always load data explicitly, never automatically via eager or lazy loading, both of which seem useful at first, but come at a heavy price, or say, complexity tax.

- Eager loading prevents extra round trips when you *need* the data, but cannot be easily prevented when you *do not need* the data, so chances are, eager loading is generating too much unnecessary effort
- Lazy loading prevents unnecessary loading when you *don't need* the data, but generates delayed extra work ([the dreaded N+1 problem](#page-1385-0)) when you do need the data

In the JPA ecosystem, a lot of folks advocate using queries to avoid both of the above problems. That's why in jOOQ, the above problems don't exist, because you will *always* spell out the exact query that you need to produce the data you want.

### 6.4. First level cache and second level cache

In [the](#page-1358-0) jOOQ world, a first or second level cache is not needed, because it fundamentally opposes the [idea that you interact with your database only using queries,](#page-1358-0) not using entity graph navigation.

In the JPA world, this idea exists as well when you use *(DTO) projections*, which cannot reasonably be cached using first and second level caches (at least not without moving the query execution partially into the client).

As these caches solve problems that jOOQ doesn't have, because jOOQ doesn't have [eager or lazy](#page-1358-0) [loading](#page-1358-0), nor does it operate on the entity graph, there is no need for such a cache.

Should you find the need for caching other types of data (e.g. your DTOs of some master data), then it should be quite trivial to use any off-the-shelf cache product and cache that data in the service layer directly. From a jOOQ perspective, the query layer is the wrong place to cache any data.

## 6.5. Embeddable

JPA knows the [jakarta.persistence.Embeddable,](https://jakarta.ee/specifications/persistence/3.0/apidocs/jakarta.persistence/jakarta/persistence/Embeddable) which has an similar representation in jOOQ, also called embeddables. See also [the manual's section on how to attach embeddables to generated code.](#page-1302-0)

### 6.6. AttributeConverter

JPA knows the [jakarta.persistence.AttributeConverter,](https://jakarta.ee/specifications/persistence/3.0/apidocs/jakarta.persistence/jakarta/persistence/AttributeConverter) which is called [org.jooq.Converter](https://www.jooq.org/javadoc/3.19.x/org/jooq/Converter.html) in jOOQ. They work exactly the same way. See also [the manual's section on how to attach a Converter to generated](#page-1199-0) [code](#page-1199-0).

### 6.7. User types

Some JPA implementations offer user types, which are called [org.jooq.Binding](https://www.jooq.org/javadoc/3.19.x/org/jooq/Binding.html) in jOOQ. They work exactly the same way. See also [the manual's section on how to attach a Binding to generated code](#page-1210-0).

### 6.8. Implicit JOIN

One of HQL's greatest features is the implicit JOIN feature, which is generated from path expressions when you follow foreign key "paths" from child entities to parent entities. The same feature is available in jOOQ as well, if you're using [code generation](https://blog.jooq.org/why-you-should-use-jooq-with-code-generation/).

In HQL, you might write:

```
from Book as book
where book.language.cd = 'en'
```
And in jOOQ, this just translates to:

```
create.selectFrom(BOOK)
 .where(BOOK.language().CD.eq("en"))
 .fetch();
```
Some of the jOOQ features used in this section are:

[implicit joins](#page-111-0) (these are optional to the task of nesting, but greatly simplify it)

*(!) In Hibernate, implicit joins always produce an INNER JOIN, which may be surprising on nullable foreign keys, or on to-many path navigations. jOOQ generates LEFT JOIN by default, though you can [override this behaviour with Settings](#page-74-0).*

#### 6.9. @OneToOne or @ManyToOne

In JPA, you may have a @ManyToOne mapping like this:

```
@Entity
public class Book {
     @Id
     @GeneratedValue
    private Long id;
     @Column
     private String title;
 @ManyToOne(fetch = FetchType.LAZY)
 @JoinColumn(name = "language_id")
     private Language language;
     // [...]
}
```
In JPA, you get to specify whether such associations should be fetched [eagerly or lazily.](#page-1358-0) In jOOQ, this is irrelevant as you will always express your intent explicitly via a query. [Nothing is ever done automatically](#page-1358-0).

From a mapping perspective, it can be convenient to nest a parent object in the child object (irrespective of whether this is a @OneToOne or @ManyToOne relationship). In jOOQ, such a mapping is always adhoc, on a per query basis, so it does not need to reflect your actual database model. For example, you can easily "nest" a Title in a Book. With jOOQ, nesting is done directly in SQL using ORDBMS features (native or emulated).

So, instead of having entity classes, you might have DTOs like these (note, we might not need to project the ID):

```
public record Language(String code, String description) {}
public record Book(String title, Language language) {}
```
The DTOs may be reusable or ad-hoc, per query, it's entirely up to you. And you map your query data into the above records as follows:

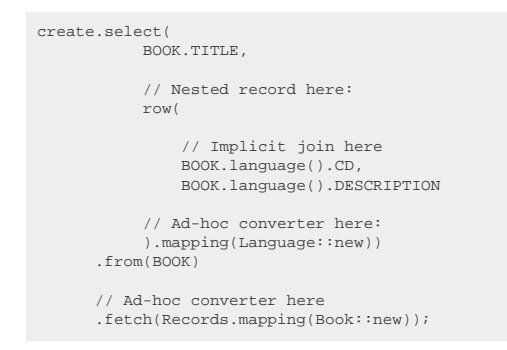

The above mapping is completely compile time type safe.

Some of the jOOQ features used in this section are:

- [ad-hoc conversion](#page-1057-0)
- [nested records](#page-911-0)
- [nested table expressions](#page-103-0) (this can be convenient, but it is far more likely you project only what's strictly needed)
- [implicit joins](#page-111-0) (these are optional to the task of nesting, but greatly simplify it)

### 6.10. @OneToMany or @ManyToMany

In JPA, you may have a @OneToMany mapping like this:

```
@Entity
public class Author {
     @OneToMany(mappedBy = "author")
    private Set<Book> items;
     // [...]
}
```
In JPA, you get to specify whether such associations should be fetched [eagerly or lazily.](#page-1358-0) In jOOQ, this is irrelevant as you will always express your intent explicitly via a query. [Nothing is ever done automatically](#page-1358-0).

From a mapping perspective, it can be convenient to nest a set (or list, whatever) of child objects in the parent object (irrespective of whether this is a @OneToMany or @ManyToMany relationship). In jOOQ, such a mapping is always ad-hoc, on a per query basis, so it does not need to reflect your actual database model. For example, you can easily "nest" a set of Language values in a BookStore, as we'll see later. With jOOQ, nesting is done directly in SQL using ORDBMS features (native or emulated).

So, instead of having entity classes, you might have DTOs like these (note, we might not need to project the ID):

```
public record Book(String title) {}
public record Author(String firstName, String lastName, List<Book> books) {}
```
The DTOs may be reusable or ad-hoc, per query, it's entirely up to you. And you map your query data into the above records as follows:

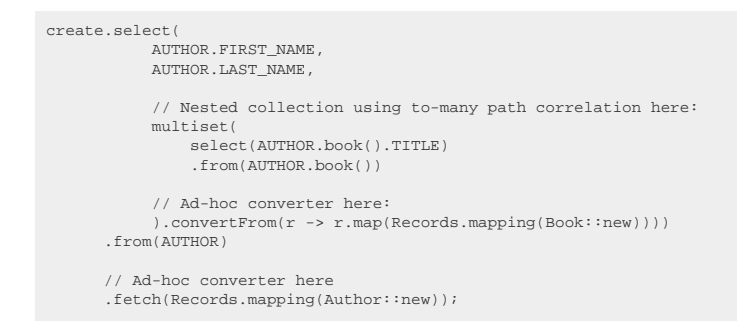

The above mapping is completely compile time type safe.

Some of the jOOQ features used in this section are:

- [ad-hoc conversion](#page-1057-0)
- [MULTISET value constructor](#page-902-0)

### 7. Reference

These chapters hold some general jOOQ reference information

## 7.1. Supported RDBMS

#### A list of supported databases

- Aurora MySQL Edition
- Aurora PostgreSQL Edition
- Azure SQL Data Warehouse (Azure Synapse Analytics)
- Azure SQL Database
- BigQuery
- CockroachDB
- DB2 LUW
- Derby
- DuckDB
- **EXASOL**
- Firebird
- H2
- HANA
- HSQLDB
- Informix
- MariaDB
- Microsoft Access
- MySQL
- Oracle
- PostgreSQL
- Redshift
- SQL Server
- SQLite
- SingleStore (MemSQL)
- Snowflake
- Sybase Adaptive Server Enterprise
- Sybase SQL Anywhere
- Teradata
- Trino
- **Vertica**
- YugabyteDB

For an up-to-date list of currently supported RDBMS and minimal versions, please refer to [https://](https://www.jooq.org/legal/licensing/#databases) [www.jooq.org/legal/licensing/#databases](https://www.jooq.org/legal/licensing/#databases) and [https://www.jooq.org/download/support-matrix.](https://www.jooq.org/download/support-matrix)

# <span id="page-1363-0"></span>7.2. Commercial only features

The commercial jOOQ editions give access to drivers for certain commercial RDBMS as well as to commercial only features, which are not available in the jOOQ Open Source Edition. These features mostly involve:

- Advanced model API usage, traversal, and transformation
- Advanced SQL transformation features
- Procedural language support (procedures, functions, triggers, anonymous blocks)
- Spatial extension support
- Computed column support (server side and client side)
- Advanced SQL parser features
- Advanced diagnostics
- Code generation extensions, e.g. for synthetic objects
- Advanced embeddable types

The below list of sections documents all the sections about commercial only features in jOOQ:

- SQL building
	- \* The DSLContext API
		- o Custom Settings
			- o [Auto-inline bind values](#page-68-0)
			- o [Computed column emulation](#page-69-0)
			- o [Dialect compatibility](#page-71-0)
			- o [Execute Logging SQL Exceptions](#page-72-0)
			- o [Readonly column behaviour](#page-83-0)
	- \* The model API
		- o [Traversal](#page-93-0)
		- o [Replacement](#page-95-0)
			- o [Pattern transformation Replacer](#page-96-0)
			- o [Table mapping Replacer](#page-97-0)
			- o [Listening Replacer](#page-97-1)
			- o [Decomposing Replacer](#page-98-0)
	- \* SQL Statements (DML)
		- o The SELECT statement
			- o [CONNECT BY clause](#page-116-0)
			- o [FOR clause](#page-136-0)
	- \* SQL Statements (DDL)
		- o The CREATE statement
			- o [CREATE FUNCTION](#page-308-0)
				- o [Scalar functions](#page-308-1)
				- o [CREATE OR REPLACE FUNCTION](#page-309-0)
				- o [SQL data access characteristics](#page-309-1)
				- o [DETERMINISTIC characteristic](#page-310-0)
				- o [ON NULL INPUT characteristic](#page-310-1)
			- o [CREATE PROCEDURE](#page-312-0)
				- o [CREATE OR REPLACE PROCEDURE](#page-313-0)
				- o [SQL data access characteristics](#page-313-1)
			- o CREATE TABLE

© 2009 - 2025 by Data Geeker $\ddot{\sigma}$ " Gmb<mark>Homputed columns</mark> express that the set of the set of the set of the set of the set of the set of the set of the set of the set of the set of the set of the set of the set of the se

o [CREATE TRIGGER](#page-349-0)

See also the [Feature comparison for a high-level description.](https://www.jooq.org/download/#feature-comparison)

## 7.3. Experimental features

To improve our development process and get more early adopter feedback, we've started publishing experimental functionality with our ordinary distribution. All such functionality is clearly documented as experimental either in the manual, and/or annotated with the @Experimental annotation in the API to make it clear that usage is done at the user's own risk as the API might still change in the future.

The below list of sections documents all the sections about experimental features in jOOQ:

- SQL building
	- \* The model API
		- o [Design](#page-92-0)
		- o [Traversal](#page-93-0)
		- o [Replacement](#page-95-0)
			- o [Pattern transformation Replacer](#page-96-0)
			- o [Table mapping Replacer](#page-97-0)
			- o [Listening Replacer](#page-97-1)
			- o [Decomposing Replacer](#page-98-0)
- Code generation
	- \* Code generation execution
		- o [Running the code generator with Gradle](#page-1344-0)
			- o [Multiple executions](#page-1345-0)
			- o [Compiler dependency](#page-1346-0)
			- o [Data change management](#page-1347-0)

### 7.4. Built-in data types

There is always a small mismatch between SQL data types and Java data types. This is for two reasons:

- SQL data types are insufficiently covered by the JDBC API.
- Java data types are often less expressive than SQL data types

This chapter should document the most important notes about SQL, JDBC and jOOQ data types.

## 7.4.1. BLOBs and CLOBs

jOOQ aims for hiding all JDBC details from jOOQ client API. Specifically, [java.sql.Clob](https://docs.oracle.com/en/java/javase/17/docs/api/java.sql/java/sql/Clob.html) and [java.sql.Blob](https://docs.oracle.com/en/java/javase/17/docs/api/java.sql/java/sql/Blob.html) are quite "harsh" APIs with a few caveats that may even depend on JDBC driver specifics.

Clob and Blob are resources (but not [java.lang.AutoCloseable!](https://docs.oracle.com/en/java/javase/17/docs/api/java.base/java/lang/AutoCloseable.html)) with open connections to the database. This makes no sense in an ordinary jOOQ context, when eagerly fetching all the results through fetch() methods. fetchLazy() and fetchStream() might be candidates where Clob and Blob types could make sense as the underlying [java.sql.ResultSet](https://docs.oracle.com/en/java/javase/17/docs/api/java.sql/java/sql/ResultSet.html) and [java.sql.PreparedStatement](https://docs.oracle.com/en/java/javase/17/docs/api/java.sql/java/sql/PreparedStatement.html) are still open while consuming these resources.

ByteArrayInputStream and ByteArrayOutputStream on the other hand are two different types which cannot be represented as a single Field<T> type. If either would be chosen as the <T> type, we'd get read-only or write-only fields. So for full lazy streaming support, we'd need another 2-way wrapper type, similar to Clob and Blob.

In many cases, streaming binary data isn't really necessary as thebyte[] can be easily kept in memory (and it is done so for further processing anyway, e.g. when working with images), so the extra work might not really be needed. This is particularly true in Oracle, where BLOBs are the only binary types in the absences of a formal (VAR)BINARY type, and CLOBs start at 4000 bytes.

If you want to override jOOQ's default behaviour, use either [org.jooq.impl.ClobBinding](https://www.jooq.org/javadoc/3.19.x/org/jooq/impl/ClobBinding.html) or [org.jooq.impl.BlobBinding,](https://www.jooq.org/javadoc/3.19.x/org/jooq/impl/BlobBinding.html) see [custom data type bindings](#page-993-0) as well as [using a binding in code generation](#page-1210-0) for more details.

### 7.4.2. BOOLEAN data type

The SQL standard and a lot of RDBMS support a BOOLEAN data type with values TRUE, FALSE, and NULL. All databases support this data type in the form of an [org.jooq.Condition](https://www.jooq.org/javadoc/3.19.x/org/jooq/Condition.html), a condition or predicate that can be placed in the [WHERE clause](#page-116-1), among many other places. But true SQL BOOLEAN data type support means that the data type can be used everywhere a [column expression](#page-484-0) can be used, including the [WHERE clause.](#page-116-1)

If the BOOLEAN data type is not natively supported, JDBC and most databases translate it to 1 or '1' (TRUE), 0 or '0' (FALSE), and NULL by convention, although other translations may be possible, including 'Y' / 'N', 'T' / 'F', 'TRUE' / 'FALSE', and many more.

jOOQ, by default, follows the most popular convention and translates to 1/0.

See the manual's section about [BOOLEAN columns](#page-918-0) for details on how to use the BOOLEAN data type as a [conditional expression.](#page-915-0)

## 7.4.3. Unsigned integer types

Some databases explicitly support unsigned integer data types. In most normal JDBC-based applications, they would just be mapped to their signed counterparts letting bit-wise shifting and tweaking to the user. jOOQ ships with a set of unsigned [java.lang.Number](https://docs.oracle.com/en/java/javase/17/docs/api/java.base/java/lang/Number.html) implementations modelling the following types:

- [org.jooq.types.UByte:](https://www.jooq.org/javadoc/3.19.x/org/jooq/types/UByte.html) Unsigned byte, an 8-bit unsigned integer
- [org.jooq.types.UShort](https://www.jooq.org/javadoc/3.19.x/org/jooq/types/UShort.html): Unsigned short, a 16-bit unsigned integer
- [org.jooq.types.UInteger](https://www.jooq.org/javadoc/3.19.x/org/jooq/types/UInteger.html): Unsigned int, a 32-bit unsigned integer
- [org.jooq.types.ULong:](https://www.jooq.org/javadoc/3.19.x/org/jooq/types/ULong.html) Unsigned long, a 64-bit unsigned integer

Each of these wrapper types extends [java.lang.Number,](https://docs.oracle.com/en/java/javase/17/docs/api/java.base/java/lang/Number.html) wrapping a higher-level integer type, internally:

- UByte wraps [java.lang.Short](https://docs.oracle.com/en/java/javase/17/docs/api/java.base/java/lang/Short.html)
- UShort wraps [java.lang.Integer](https://docs.oracle.com/en/java/javase/17/docs/api/java.base/java/lang/Integer.html)
- UInteger wraps [java.lang.Long](https://docs.oracle.com/en/java/javase/17/docs/api/java.base/java/lang/Long.html)
- ULong wraps [java.math.BigInteger](https://docs.oracle.com/en/java/javase/17/docs/api/java.base/java/math/BigInteger.html)

### 7.4.4. INTERVAL data types

jOOQ fills a gap opened by JDBC, which neglects an important SQL data type as defined by the SQL standards: INTERVAL types. SQL knows two different types of intervals:

- YEAR TO MONTH: This interval type models a number of months and years
- DAY TO SECOND: This interval type models a number of days, hours, minutes, seconds and milliseconds

Both interval types ship with a variant of subtypes, such as DAY TO HOUR, HOUR TO SECOND, etc. jOOQ models these types as Java objects extending [java.lang.Number:](https://docs.oracle.com/en/java/javase/17/docs/api/java.base/java/lang/Number.html) [org.jooq.types.YearToMonth](https://www.jooq.org/javadoc/3.19.x/org/jooq/types/YearToMonth.html) (where Number.intValue() corresponds to the absolute number of months) and [org.jooq.types.DayToSecond](https://www.jooq.org/javadoc/3.19.x/org/jooq/types/DayToSecond.html) (where Number.intValue() corresponds to the absolute number of milliseconds)

#### Interval arithmetic

In addition to the [arithmetic expressions](#page-492-0) documented previously, interval arithmetic is also supported by jOOQ. Essentially, the following operations are supported:

- DATETIME DATETIME => INTERVAL
- DATETIME + or INTERVAL => DATETIME
- INTERVAL + DATETIME => DATETIME
- INTERVAL + INTERVAL => INTERVAL
- INTERVAL \* or / NUMERIC => INTERVAL
- NUMERIC \* INTERVAL => INTERVAL

## 7.4.5. JSON data types

jOOQ supports non-JDBC but standard SQL JSON data types, which come in two forms:
- org.joog.JSON: A text representation of a JSON document, which typically might include formatting.
- org.joog.JSONB: A binary representation of a JSON document, which doesn't maintain formatting or object key ordering.

### 7.4.6. XML data types

jOOQ supports a text representation of the standard SQL XML data type in the form of [org.jooq.XML](https://www.jooq.org/javadoc/3.19.x/org/jooq/XML.html).

## 7.4.7. Spatial data types

jOOQ supports non-JDBC but standard SQL spatial data types, which come in two forms:

- [org.jooq.Geometry](https://www.jooq.org/javadoc/3.19.x/org/jooq/Geometry.html)
- [org.jooq.Geography](https://www.jooq.org/javadoc/3.19.x/org/jooq/Geography.html)

## 7.4.8. CURSOR data types

Some databases support cursors returned from stored procedures. They are mapped to the following jOOQ data type:

Field<Result<Record>> cursor;

In fact, such a cursor will be fetched immediately by jOOQ and wrapped in an [org.jooq.Result](https://www.jooq.org/javadoc/3.19.x/org/jooq/Result.html) object.

### 7.4.9. ARRAY and TABLE data types

The SQL standard specifies ARRAY data types, that can be mapped to Java arrays as such:

Field<Integer[]> intArray;

The above array type is supported by at least these SQL dialects:

- BigQuery
- CockroachDB
- DuckDB
- $H<sub>2</sub>$
- **HANA**
- HSQLDB
- **Postgres**
- **Trino**
- YugabyteDB

### Oracle typed arrays

Oracle has strongly-typed arrays and table types (as opposed to the previously seen anonymously typed arrays). These arrays are wrapped by [org.jooq.ArrayRecord](https://www.jooq.org/javadoc/3.19.x/org/jooq/ArrayRecord.html) types.

### 7.4.10. Oracle DATE data type

Oracle's DATE data type does not conform to the SQL standard. It is really a TIMESTAMP(0), i.e. a TIMESTAMP with a fractional second precision of zero. The most appropriate JDBC type for Oracle DATE types is [java.sql.Timestamp](https://docs.oracle.com/en/java/javase/17/docs/api/java.sql/java/sql/Timestamp.html).

#### Performance implications

When binding TIMESTAMP variables to SQL statements, instead of truncating such variables to DATE, the cost based optimiser may choose to widen the database column from DATE to TIMESTAMP using an Oracle INTERNAL\_FUNCTION(), which prevents index usage. [Details about this behaviour can be seen](https://stackoverflow.com/q/6612679/521799) [in this Stack Overflow question](https://stackoverflow.com/q/6612679/521799).

#### Use a data type binding to work around this issue

The best way to work around this issue is to implement a [custom data type binding,](#page-1210-0) which generates the CAST expression for every bind variable:

```
@Override
public final void sql(BindingSQLContext<Timestamp> ctx) throws SQLException {
      ctx.render()
 .visit(keyword("cast")).sql('(')
 .visit(val(ctx.value())).sql(' ')
 .visit(keyword("as date")).sql(')');
}
```
### Deprecated functionality

Historic versions of jOOO used to support a <dateAsTimestamp/> flag, which can be used with the outof-the-box [org.jooq.impl.DateAsTimestampBinding](https://www.jooq.org/javadoc/3.19.x/org/jooq/impl/DateAsTimestampBinding.html) as a [custom data type binding:](#page-1210-0)

XML (standalone and maven)

```
<configuration>
   <generator>
     <database>
       <!-- Use this flag to force DATE columns to be of type TIMESTAMP. This has been deprecated. -->
       <dateAsTimestamp>true</dateAsTimestamp>
       <!-- Define a custom binding for such DATE as TIMESTAMP columns -->
       <forcedTypes>
          <forcedType>
            <name>TIMESTAMP</name>
 <userType>java.sql.Timestamp</userType>
 <binding>org.jooq.impl.DateAsTimestampBinding</binding>
            <includeTypes>DATE</includeTypes>
         </forcedType>
        </forcedTypes>
     </database>
   </generator>
</configuration>
```
#### See the [configuration XSD,](https://www.jooq.org/xsd/jooq-codegen-3.19.8.xsd) [standalone code generation,](#page-1348-0) and [maven code generation](#page-1340-0) for more details. Programmatic

```
new org.jooq.meta.jaxb.Configuration()
 .withGenerator(new Generator()
 .withDatabase(new Database()
 // Use this flag to force DATE columns to be of type TIMESTAMP. This has been deprecated.
 .withDateAsTimestamp(true)
        // Define a custom binding for such DATE as TIMESTAMP columns
         .withForcedTypes(
 new ForcedType()
 .withName("TIMESTAMP")
 .withUserType("java.sql.Timestamp")
 .withBinding("org.jooq.impl.DateAsTimestampBinding")
              .withIncludeTypes("DATE")
        )
     )
   \lambda
```
See the [configuration XSD](https://www.jooq.org/xsd/jooq-codegen-3.19.8.xsd) and [programmatic code generation](#page-1348-0) for more details. Gradle (Kotlin)

```
import org.jooq.meta.jaxb.*
configuration {
   generator {
      database {
         // Use this flag to force DATE columns to be of type TIMESTAMP. This has been deprecated.
        isDateAsTimestamp = true
         // Define a custom binding for such DATE as TIMESTAMP columns
        forcedTypes {
  forcedType {
 name = "TIMESTAMP"
  userType = "java.sql.Timestamp"
 binding = "org.jooq.impl.DateAsTimestampBinding"
 includeTypes = "DATE"
       \rightarrow }
 }
 }
}
```
See the [configuration XSD](https://www.jooq.org/xsd/jooq-codegen-3.19.8.xsd) and [gradle code generation](#page-1344-0) for more details. Gradle (Groovy) See the [configuration XSD](https://www.jooq.org/xsd/jooq-codegen-3.19.8.xsd) and [gradle code generation](#page-1344-0) for more details. Gradle (third party)

// The jOOQ-codegen-gradle plugin has been introduced in version 3.19. // Please use the official plugin instead of the third party plugin that was recommended before.

For more information, please refer to [the manual's section about custom data type bindings](#page-1210-0) and [forced](#page-1194-0) [types.](#page-1194-0)

## 7.4.11. Domains

A DOMAIN is a specialisation of another data type, adding any of the following additional restrictions (depending on the database dialect):

- A DEFAULT value
- A NOT NULL constraint
- A COLLATION
- A set of CHECK constraints

# 7.5. SQL to DSL mapping rules

jOOQ takes SQL as an external domain-specific language and maps it onto Java, creating an internal domain-specific language. Internal DSLs cannot 100% implement their external language counter parts, as they have to adhere to the syntax rules of their host or target language (i.e. Java). This section explains the various problems and workarounds encountered and implemented in jOOQ.

### SQL allows for "keywordless" syntax

SQL syntax does not always need keywords to form expressions. The [UPDATE .. SET](#page-190-0) clause takes various argument assignments:

UPDATE  $t$  SET  $a = 1$ ,  $b = 2$  update(t).set(a, 1).set(b, 2)

The above example also shows missing operator overloading capabilities, where "=" is replaced by "," in jOOQ. Another example are [row value expressions](#page-909-0), which can be formed with parentheses only in SQL:

 $row(a, b) .in(row(1, 2), row(3, 4))$ 

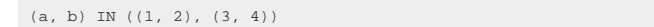

In this case, ROW is an actual (optional) SQL keyword, implemented by at least PostgreSQL.

#### SQL contains "composed" keywords

As most languages, SQL does not attribute any meaning to whitespace. However, whitespace is important when forming "composed" keywords, i.e. SQL clauses composed of several keywords. jOOQ follows standard Java method naming conventions to map SQL keywords (case-insensitive) to Java methods (case-sensitive, camel-cased). Some examples:

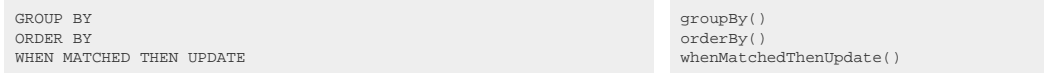

Future versions of jOOQ may use all-uppercased method names in addition to the camel-cased ones (to prevent collisions with Java keywords):

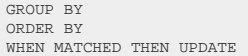

GROUP\_BY() ORDER\_BY() WHEN\_MATCHED\_THEN\_UPDATE()

#### SQL contains "superfluous" keywords

Some SQL keywords aren't really necessary. They are just part of a keyword-rich language, the way Java developers aren't used to anymore. These keywords date from times when languages such as ADA, BASIC, COBOL, FORTRAN, PASCAL were more verbose:

- BEGIN .. END
- REPEAT .. UNTIL
- IF .. THEN .. ELSE .. END IF

jOOQ omits some of those keywords when it is too tedious to write them in Java.

 $\verb|CASE WHEN .. THEN .. END | // {\tt CASE WHEN ..} {\tt NHEN ..} {\tt NHEN ..} {\tt$ 

The above example omits THEN and END keywords in Java. Future versions of jOOQ may comprise a more complete DSL, including such keywords again though, to provide a more 1:1 match for the SQL language.

#### SQL contains "superfluous" syntactic elements

Some SQL constructs are hard to map to Java, but they are also not really necessary. SQL often expects syntactic parentheses where they wouldn't really be needed, or where they feel slightly inconsistent with the rest of the SQL language.

LISTAGG(a, b) WITHIN GROUP (ORDER BY c) OVER (PARTITION BY d)

listagg(a, b).withinGroupOrderBy(c) .over().partitionBy(d)

The parentheses used for the WITHIN GROUP (..) and OVER (..) clauses are required in SQL but do not seem to add any immediate value. In some cases, jOOQ omits them, although the above might be optionally re-phrased in the future to form a more SQLesque experience:

LISTAGG(a, b) WITHIN GROUP (ORDER BY c) OVER (PARTITION BY d) listagg(a, b).withinGroup(orderBy(c)) .over(partitionBy(d))

### SQL uses some of Java's reserved words

Some SQL keywords map onto [Java Language Keywords](https://download.oracle.com/javase/tutorial/java/nutsandbolts/_keywords.html) if they're mapped using camel-casing. These keywords currently include:

- CASE
- FLSE
- FOR

#### jOOQ uses a suffix on those keywords to prevent a collision:

CASE .. ELSE PIVOT .. FOR .. IN .. case\_() .. else\_()  $\texttt{pivot}(\ldots).\texttt{for}\_\ldots).\texttt{in}(\ldots)$ 

There is more future collision potential with, each resolved with a suffix:

- BOOLEAN
- CHAR
- **DEFAULT**
- DOUBLE
- ENUM
- **FLOAT**
- IF
- INT
- LONG
- **PACKAGE**

#### SQL operators cannot be overloaded in Java

Most SQL operators have to be mapped to descriptive method names in Java, as Java does not allow operator overloading:

=  $\iff$ ,  $\vdash$ || SET a = b equal(), eq() notEqual(), ne() concat() set(a, b)

For those users using [jOOQ with Scala or Groovy,](#page-1040-0) operator overloading and implicit conversion can be leveraged to enhance jOOQ:

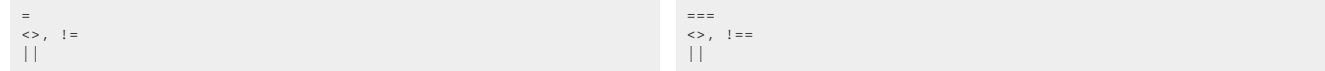

#### SQL's reference before declaration capability

This is less of a syntactic SQL feature than a semantic one. In SQL, objects can be referenced before (i.e. "lexicographically before") they are declared. This is particularly true for [aliasing](#page-433-0)

SELECT t.a FROM my\_table t

MyTable t = MY\_TABLE.as("t"); select(t.a).from(t)

A more sophisticated example are common table expressions (CTE), which are currently not supported by jOOQ:

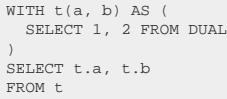

Common table expressions define a "derived column list", just like [table aliases](#page-433-0) can do. The formal record type thus created cannot be typesafely verified by the Java compiler, i.e. it is not possible to formally dereference t.a from t.

## 7.6. Quality Assurance

jOOQ is running some of your most mission-critical logic: the interface layer between your Java / Scala application and the database. You have probably chosen jOOQ for any of the following reasons:

- To evade JDBC's verbosity and error-proneness due to string concatenation and index-based variable binding
- To add lots of type-safety to your inline SQL
- To increase productivity when writing inline SQL using your favourite IDE's autocompletion capabilities

With jOOQ being in the core of your application, you want to be sure that you can trust jOOQ. That is why jOOQ is heavily unit and integration tested with a strong focus on integration tests:

### Unit tests

Unit tests are performed against dummy JDBC interfaces using mocks, including our own [JDBC mocking](#page-1109-0) [abstraction.](#page-1109-0) These tests verify that various [org.jooq.QueryPart](https://www.jooq.org/javadoc/3.19.x/org/jooq/QueryPart.html) implementations render correct SQL and bind variables correctly.

In addition to the above, numerous types of unit tests include

- SQL formatting tests
- JSON and XML data import / export tests
- Parser tests
- Mapper and converter tests
- SPI tests
- SQL transformation tests
- And much more

#### Integration tests

This is the most important part of the jOOQ test suites. 10k+ queries are currently run against a standard integration test database, for which we use testcontainers and other virtualisation utilities. Both the test database and the queries are translated into every one of the 30+ supported SQL dialects to ensure that regressions are unlikely to be introduced into the code base.

For libraries like jOOQ, integration tests are much more expressive than unit tests, as there are so many subtle differences in SQL dialects. Simple mocks just don't give as much feedback as an actual database instance.

jOOQ integration tests run the weirdest and most unrealistic queries. As a side-effect of these extensive integration test suites, many corner-case bugs for JDBC drivers and/or open source databases have been discovered, feature requests submitted through jOOQ and reported mainly to Derby, H2, HSQLDB.

### Code generation tests

For every one of the 30+ supported integration test databases, source code is generated and the tiniest differences in generated source code can be discovered. In case of compilation errors in generated source code, new test tables/views/columns are added to avoid regressions in this field.

#### API Usability tests and proofs of concept

jOOQ is used in jOOQ-meta as a proof of concept. This includes complex queries such as the following Postgres query

```
Routines r1 = ROUTINES.as("r1");
Routines r2 = ROUTINES.as("r2");
for (Record record : create.select(
          r1.ROUTINE_SCHEMA,
          r1.ROUTINE_NAME,
          r1.SPECIFIC_NAME,
          // Ignore the data type when there is at least one out parameter
          DSL.when(exists(
                 selectOne()
                   .from(PARAMETERS)
.where(PARAMETERS.SPECIFIC_SCHEMA.eq(r1.SPECIFIC_SCHEMA))<br>.and(PARAMETERS.SPECIFIC_NAME.eq(r1.SPECIFIC_NAME))
                 .and(upper(PARAMETERS.PARAMETER_MODE).ne("IN"))),
 val("void"))
 .else_(r1.DATA_TYPE).as("data_type"),
          r1.CHARACTER_MAXIMUM_LENGTH,
          r1.NUMERIC_PRECISION,
          r1.NUMERIC_SCALE,
          r1.TYPE_UDT_NAME,
          // Calculate overload index if applicable
          DSL.when(
              exists(
                   selectOne()
                   .from(r2)
                   .where(r2.ROUTINE_SCHEMA.in(getInputSchemata()))
                   .and(r2.ROUTINE_SCHEMA.eq(r1.ROUTINE_SCHEMA))
                  .and(r2.ROUTINE_NAME.eq(r1.ROUTINE_NAME))
                   .and(r2.SPECIFIC_NAME.ne(r1.SPECIFIC_NAME))),
              select(count())
                  .from(r2)
                   .where(r2.ROUTINE_SCHEMA.in(getInputSchemata()))
                   .and(r2.ROUTINE_SCHEMA.eq(r1.ROUTINE_SCHEMA))
.and(r2.ROUTINE_NAME.eq(r1.ROUTINE_NAME))<br>.and(r2.SPECIFIC_NAME.le(r1.SPECIFIC_NAME)).asField())
          .as("overload"))
     .from(r1)
     .where(r1.ROUTINE_SCHEMA.in(getInputSchemata()))
 .orderBy(
 r1.ROUTINE_SCHEMA.asc(),
 r1.ROUTINE_NAME.asc())
 .fetch()) {
     result.add(new PostgresRoutineDefinition(this, record));
}
```
These rather complex queries show that the jOOQ API is fit for advanced SQL use-cases, compared to the rather simple, often unrealistic queries in the integration test suite.

### Clean API and implementation. Code is kept DRY

As a general rule of thumb throughout the jOOQ code, everything is kept [DRY.](https://en.wikipedia.org/wiki/DRY) Some examples:

- There is only one place in the entire code base, which consumes values from a JDBC ResultSet
- There is only one place in the entire code base, which transforms jOOQ Records into custom POJOs

Keeping things DRY leads to longer stack traces, but in turn, also increases the relevance of highly reusable code-blocks. Chances that some parts of the jOOQ code base slips by integration test coverage decrease significantly.

# 7.7. Security

This section talks about a few common security related issues in jOOQ, which developers should be aware of.

# <span id="page-1376-0"></span>7.7.1. SQL Injection

For most standard use-cases jOOQ is SQL injection safe because ordinary jOOQ usage does not involve concatenation of SQL strings. At the same time, every bit of user input is generated as a [bind value](#page-986-0) in a [java.sql.PreparedStatement,](https://docs.oracle.com/en/java/javase/17/docs/api/java.sql/java/sql/PreparedStatement.html) or escaped properly, if [inlined explicitly](#page-988-0) (For more information, please refer to the section about [SQL injection](#page-989-0)).

In order to completely forbid usage of API that could lead to SQL injection vulnerabilities in jOOQ (i.e. the [plain SQL templating API](#page-972-0)), you can use a [compiler plugin](#page-1042-0) that prevents using such API.

# 7.7.2. Debug logging

For the convenience of the out-of-the-box jOOQ experience, jOOQ includes a lot of debug log information in its [execute logging](#page-71-0). Due to the sheer amount of logged data, users will unlikely keep this log around in production environments.

Another important reason to turn off this feature in production is the fact that [Personally identifiable](https://en.wikipedia.org/wiki/Personal_data) [information \(PII\)](https://en.wikipedia.org/wiki/Personal_data) can be contained in logged queries and logged result sets, including e.g. usernames, credit card numbers, etc. Logs may be distributed to other servers for technical analysis in case of production incidents, and thus give away such PII to third parties which shouldn't have access. This is also important from a GDPR compliance perspective.

## 7.7.3. Exception message

The [org.jooq.exception.DataAccessException](https://www.jooq.org/javadoc/3.19.x/org/jooq/exception/DataAccessException.html) may contain the SQL string that has produced the exception for an improved debugging experience, including debugging in production. The assumption here is that the exception and its stack trace will never be disclosed to clients, including web browsers.

If the exception and SQL string is disclosed, then third parties may be able to deduce schema meta data information from the error (e.g. what tables and columns are available). While this may not be a significant problem by itself, if combined with another vulnerability (e.g. [SQL Injection](#page-1376-0)), this could help facilitate an attack.

## 7.7.4. Contact

In case you think you found a security issue, please look at <https://github.com/jOOQ/jOOQ/security> for information about how to get in touch.

# 7.8. Migrating to jOOQ 3.0

This section is for all users of jOOQ 2.x who wish to upgrade to the next major release. In the next subsections, the most important changes are explained. Some code hints are also added to help you fix compilation errors.

### Type-safe row value expressions

Support for [row value expressions](#page-909-0) has been added in jOOQ 2.6. In jOOQ 3.0, many API parts were thoroughly (but often incompatibly) changed, in order to provide you with even more type-safety.

Here are some affected API parts:

- [N] in Row[N] has been raised from 8 to 22. This means that existing row value expressions with degree >= 9 are now type-safe
- Subqueries returned from DSL.select(...) now implement Select<Record[N]>, not Select<Record>
- IN predicates and comparison predicates taking subselects changed incompatibly
- INSERT and MERGE statements now take typesafe VALUES() clauses

Some hints related to row value expressions:

```
// SELECT statements are now more typesafe:
Record2<String, Integer> record       = create.select(BOOK.TITLE, BOOK.ID).from(BOOK).where(ID.eq(1)).fetchOne();<br>Result<Record2<String, Integer>> result = create.select(BOOK.TITLE, BOOK.ID).from(BOOK).fetch();
// But Record2 extends Record. You don't have to use the additional typesafety:
Record record   = create.select(BOOK.TITLE, BOOK.ID).from(BOOK).where(ID.eq(1)).fetchOne();<br>Result<?> result = create.select(BOOK.TITLE, BOOK.ID).from(BOOK).fetch();
```
### SelectQuery and SelectXXXStep are now generic

In order to support type-safe row value expressions and type-safe Record[N] types, SelectQuery is now generic: SelectQuery<R>

#### SimpleSelectQuery and SimpleSelectXXXStep API were removed

The duplication of the SELECT API is no longer useful, now that SelectQuery and SelectXXXStep are generic.

### Factory was split into DSL (query building) and DSLContext (query execution)

The pre-existing Factory class has been split into two parts:

- o The DSL: This class contains only static factory methods. All QueryParts constructed from this class are "unattached", i.e. queries that are constructed through DSL cannot be executed immediately. This is useful for subqueries.
- The DSL class corresponds to the static part of the jOOQ 2.x Factory type o The DSLContext: This type holds a reference to a Configuration and can construct executable ("attached") QueryParts. The DSLContext type corresponds to the non-static part of the jOOQ 2.x Factory / FactoryOperations type.

The FactoryOperations interface has been renamed to DSLContext. An example:

```
// jOOQ 2.6, check if there are any books
Factory create = new Factory(connection, dialect);
create.selectOne()
       .whereExists(
       create.selectFrom(BOOK) // Reuse the factory to create subselects<br>).fetch(); // Execute the "attached" query
                                        ).fetch() Execute the "attached" query
// jOOQ 3.0
DSLContext create = DSL.using(connection, dialect);
create.selectOne()
        .whereExists(
selectFrom(BOOK) // Create a static subselect from the DSL<br>
).fetch(); // Execute the "attached" query
```
### Quantified comparison predicates

Field.equalAny(...) and similar methods have been removed in favour of Field.eq(any(...)). This greatly simplified the Field API. An example:

```
// jOOQ 2.6
Condition condition = BOOK.ID.equalAny(create.select(BOOK.ID).from(BOOK));
// jOOQ 3.0 adds some typesafety to comparison predicates involving quantified selects
QuantifiedSelect<Record1<Integer>> subselect = any(select(BOOK.ID).from(BOOK));
Condition condition = BOOK.ID.eq(subselect);
```
### FieldProvider

The FieldProvider marker interface was removed. Its methods still exist on FieldProvider subtypes. Note, they have changed names from getField() to field() and from getIndex() to indexOf()

#### **GroupField**

GroupField has been introduced as a DSL marker interface to denote fields that can be passed to GROUP BY clauses. This includes all org.jooq.Field types. However, fields obtained from ROLLUP(), CUBE(), and GROUPING SETS() functions no longer implement Field. Instead, they only implement GroupField. An example:

```
// jOOQ 2.6
Field<?> field1a = Factory.rollup(...); // OK
Field<?> field2a = Factory.one(); // OK
// jOOQ 3.0
GroupField field1b = DSL.rollup(...); // OK
Field<?> field1c = DSL.rollup(...); // Compilation error<br>GroupField field2b = DSL.one();         // OK<br>Field<?>   field2c = DSL.one();         // OK
```
#### NULL predicate

Beware! Previously, Field.eq(null) was translated internally to an IS NULL predicate. This is no longer the case. Binding Java "null" to a comparison predicate will result in a regular comparison predicate (which never returns true). This was changed for several reasons:

- To most users, this was a surprising "feature".
- Other predicates didn't behave in such a way, e.g. the IN predicate, the BETWEEN predicate, or the LIKE predicate.
- Variable binding behaved unpredictably, as IS NULL predicates don't bind any variables.
- The generated SQL depended on the possible combinations of bind values, which creates unnecessary hard-parses every time a new unique SQL statement is rendered.

Here is an example how to check if a field has a given value, without applying SQL's ternary NULL logic:

```
String possiblyNull = null; // Or else...
 // jOOQ 2.6
Condition condition1 = BOOK.TITLE.eq(possiblyNull);
// jOOQ 3.0
 Condition condition2 = BOOK.TITLE.eq(possiblyNull).or(BOOK.TITLE.isNull().and(val(possiblyNull).isNull()));<br>Condition condition3 = BOOK.TITLE.isNotDistinctFrom(possiblyNull);
```
### Configuration

DSLContext, ExecuteContext, RenderContext, BindContext no longer extend Configuration for "convenience". From jOOQ 3.0 onwards, composition is chosen over inheritance as these objects are not really configurations. Most importantly

- DSLContext is only a DSL entry point for constructing "attached" QueryParts
- ExecuteContext has a well-defined lifecycle, tied to that of a single query execution
- RenderContext has a well-defined lifecycle, tied to that of a single rendering operation
- BindContext has a well-defined lifecycle, tied to that of a single variable binding operation

In order to resolve confusion that used to arise because of different lifecycle durations, these types are now no longer formally connected through inheritance.

#### ConnectionProvider

In order to allow for simpler connection / data source management, jOOQ externalised connection handling in a new ConnectionProvider type. The previous two connection modes are maintained backwards-compatibly (JDBC standalone connection mode, pooled DataSource mode). Other connection modes can be injected using:

```
public interface ConnectionProvider {
 // Provide jOOQ with a connection
 Connection acquire() throws DataAccessException;
      // Get a connection back from jOOQ
      void release(Connection connection) throws DataAccessException;
}
```
These are some side-effects of the above change

- Connection-related JDBC wrapper utility methods (commit, rollback, etc) have been moved to the new DefaultConnectionProvider. They're no longer available from the DSLContext. This had been confusing to some users who called upon these methods while operating in pool DataSource mode.

#### ExecuteListeners

ExecuteListeners can no longer be configured via Settings. Instead they have to be injected into the Configuration. This resolves many class loader issues that were encountered before. It also helps listener implementations control their lifecycles themselves.

#### Data type API

The data type API has been changed drastically in order to enable some new DataType-related features. These changes include:

- [SQLDialect]DataType and SQLDataType no longer implement DataType. They're mere constant containers
- Various minor API changes have been done.

#### Object renames

These objects have been moved / renamed:

jOOU: a library used to represent unsigned integer types was moved from org.jooq.util.unsigned to org.jooq.util.types (which already contained INTERVAL data types)

#### Feature removals

Here are some minor features that have been removed in jOOQ 3.0

- The ant task for code generation was removed, as it was not up to date at all. Code generation through ant can be performed easily by calling jOOQ's GenerationTool through a <java> target.
- The navigation methods and "foreign key setters" are no longer generated in Record classes, as they are useful only to few users and the generated code is very collision-prone.
- The code generation configuration no longer accepts comma-separated regular expressions. Use the regex pipe | instead.
- The code generation configuration can no longer be loaded from .properties files. Only XML configurations are supported.
- The master data type feature is no longer supported. This feature was unlikely to behave exactly as users expected. It is better if users write their own code generators to generate master enum data types from their database tables. jOOQ's enum mapping and converter features sufficiently cover interacting with such user-defined types.
- The DSL subtypes are no longer instanciable. As DSL now only contains static methods, subclassing is no longer useful. There are still dialect-specific DSL types providing static methods for dialect-specific functions. But the code-generator no longer generates a schema-specific DSL
- The concept of a "main key" is no longer supported. The code generator produces UpdatableRecords only if the underlying table has a PRIMARY KEY. The reason for this removal is the fact that "main keys" are not reliable enough. They were chosen arbitrarily among UNIQUE KEYs.
- The UpdatableTable type has been removed. While adding significant complexity to the type hierarchy, this type adds not much value over a simple Table.getPrimaryKey() != null check.
- The USE statement support has been removed from jOOO. Its behaviour was ill-defined, while it didn't work the same way (or didn't work at all) in some databases.

## 7.9. Don't do this

Like any software, jOOQ has a few pitfalls, known issues, historic design flaws, etc., which the seasoned jOOQ developer should know to avoid. This section summarises both of jOOQ's and SQL's own pitfalls.

## 7.9.1. jOOQ: Implementing the DSL types

Almost the entire jOOQ [DSL API](#page-91-0) as well as the [model API](#page-92-0) should be considered as sealed in the sense of Java 17. In fact, starting from jOOQ 3.16, we have started sealing types and will continue to do so in the near future.

This means, users should *never* attempt to extend jOOQ via inheritance, unless explicitly stated otherwise. Exceptions to this rule include:

- [CustomQueryPart](#page-997-0) and related types, which are designed to be subclassed.
- [Configuration SPIs](#page-60-0) which are designed to be implemented by users, following a strategy pattern style design.
- Public classes starting with AbstractXYZ (must be extended to be used) or DefaultXYZ (may be extended, but can be used out of the box, too).

### 7.9.2. jOOQ: Referencing the Step types

By convention, all of jOOQ's [DSL API](#page-91-0) consists of interfaces whose name ends in Step, such as [org.jooq.SelectFromStep](https://www.jooq.org/javadoc/3.19.x/org/jooq/SelectFromStep.html), which is *the step in the DSL API where users can append the [FROM clause](#page-110-0)* .

When writing [dynamic SQL](#page-967-0) queries, users may be tempted to reference these types explicitly, such as

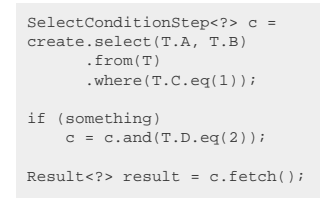

With this user-code, it is possible to add predicates dynamically to a query. But there are caveats:

- In jOOQ 3.x, the DSL API is mostly mutable, but this may change in the future. Code that assumes mutability might break.
- The DSL API guarantees source compatibility *of methods* between minor versions, but not *of types*, [as set out in this section of the manual](#page-57-0). In order to evolve the DSL, it is sometimes necessary to replace the type hierarchy that implements the DSL. If you chain your method calls to look like actual SQL, you will not notice these changes (as the method calls remain compatible). But if you assign the Step types to local variables, or pass them around in your API, then that code might break.

It is much better to use one of the approaches mentioned in the section about [dynamic SQL](#page-967-0). Also, [this](https://blog.jooq.org/create-empty-optional-sql-clauses-with-jooq/) [blog post elaborates more in detail on the topic of creating optional SQL clauses.](https://blog.jooq.org/create-empty-optional-sql-clauses-with-jooq/)

### 7.9.3. Schema: NULL columns

In most RDBMS, the default nullability on any column is NULL, even if NOT NULL is mostly a more reasonable default. Whenever you know your data is not supposed to contain NULL values, then add an explicit NOT NULL constraint. This has the following benefits:

- Data integrity: One case of incorrect data less to worry about.
- Documentation: Even if your client application might make sure you'll never get NULL values in a column, it's still better to formally communicate this fact through a constraint.
- Performance: With NULL being an impossible value, quite a few optimisations can be applied that couldn't be, otherwise.

For example

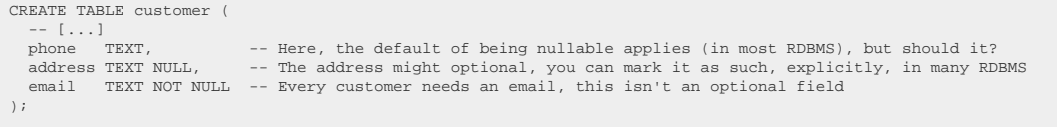

© 2009 - 2025 by Data Geekery™ GmbH. Page 1383 / 1393 This rule obviously doesn't apply when a value is optional, in case of which NULL might be a desirable value.

### 7.9.4. Schema: Unnamed constraints

Most RDBMS are able to generate a constraint name if you're not specifying one explicitly:

```
CREATE TABLE actor (
 actor_id BIGINT PRIMARY KEY
);
CREATE TABLE film (
 film_id BIGINT PRIMARY KEY
\lambda;
CREATE TABLE film_actor (
  actor id BIGINT NOT NULL REFERENCES actor,
   film_id BIGINT NOT NULL REFERENCES film,
   PRIMARY KEY (actor_id, film_id)
);
```
While this is correct, it makes evolving such a schema much harder. It is usually better to give an explicit name to each constraint, such that constraints can easily be dropped, deactivated temporarily, etc.:

### 7.9.5. Schema: Unnecessary surrogate keys

The surrogate key vs natural key discussion is almost as old as SQL itself. Both approaches have their pros and cons, depending on the nature of the table you're designing. In short:

- A surrogate key (e.g. an IDENTITY or UUID) has no business value, and can thus be generated on any data, including not well normalised data.
- A natural key is a true placeholder for the data it represents (e.g. an ISO country code), which can help prevent joins to look up the useful information, as the useful information is already referenced in the foreign keys.

While there is a lot of debate whether a schema should be uniformly designed for consistency reasons (usually all pro surrogate key), or whether a few exceptions on a few tables are possible, there is one exception where a surrogate key is often the wrong choice: Relationship tables! In a relationship table like this:

```
CREATE TABLE actor (
   actor_id BIGINT GENERATED ALWAYS AS IDENTITY PRIMARY KEY,
   first_name TEXT NOT NULL,
   last_name TEXT NOT NULL
);
CREATE TABLE film (
   film_id BIGINT GENERATED ALWAYS AS IDENTITY PRIMARY KEY,
   title TEXT NOT NULL
);
CREATE TABLE film_actor (
  actor id BIGINT NOT NULL, REFERENCES actor,
   film_id BIGINT NOT NULL REFERENCES film,
   PRIMARY KEY (actor_id, film_id)
);
```
Schema designers might be tempted to add a FILM\_ACTOR\_ID to the FILM\_ACTOR table, but why? There is never any need to reference a many-to-many relationship entry by its surrogate key alone. We always use the foreign keys, which, if the schema is properly normalised, should have at least a UNIQUE constraint on them. Why not just make that the PRIMARY KEY?

This blog post discusses the topic of the [cost of useless surrogate keys in relationship tables,](https://blog.jooq.org/the-cost-of-useless-surrogate-keys-in-relationship-tables/) from a performance perspective.

### 7.9.6. Schema: Wrong data types

Most RDBMS don't have too many data types, with PostgreSQL being an exception via its powerful EXTENSIONS system. Even so, using the correct data type has at least these benefits:

- Data integrity: One case of incorrect data less to worry about.
- Documentation: Even if your client application might make sure you'll never get e.g. non-numeric values in a VARCHAR column, it's still better to formally communicate this fact through types.
- Performance: Without proper statistics, [the optimiser might make the wrong estimates simply](https://blog.jooq.org/why-you-should-design-your-database-to-optimise-for-statistics/) [because of wrong data types being used.](https://blog.jooq.org/why-you-should-design-your-database-to-optimise-for-statistics/)

For example

```
CREATE TABLE transaction (
  -- [...]
 amount TEXT NOT NULL, -- Amount is probably a DECIMAL or NUMERIC value, so why not use that?
 value_date TEXT NOT NULL -- But it's a date, so why not use DATE or TIMESTAMP?
);
```
## 7.9.7. SQL: COUNT(\*) instead of EXISTS()

Do you go to the supermarket to count all their apples just to see if they have any apples? You don't. Likewise, you shouldn't run a COUNT(\*) query to check if the value is bigger than 0. Use the **[EXISTS](#page-934-0)** [predicate,](#page-934-0) instead.

*(!) Our pattern transformation feature can auto detect bad queries for you, e.g. [COUNT\(\\*\) > 0 style](#page-1010-0) [queries](#page-1010-0) or [COUNT\(expr\) > 0 style queries](#page-1011-0).*

[We've blogged about this and benchmarked the difference.](https://blog.jooq.org/avoid-using-count-in-sql-when-you-could-use-exists/) It really does make a difference!

So, don't do this:

```
if (create.fetchValue(selectCount().from(AUTHOR)) > 0) {
     // ...
}
```
But do this, instead:

```
if (create.fetchValue(exists(selectOne().from(AUTHOR)))) {
     // ...
}
```
Of course, it's totally possible to embed this EXISTS predicate in a more complex query and possibly avoid the unnecessary secondary roundtrip...

## 7.9.8. SQL: N+1

"Hooray, we're using jOOQ (i.e. SQL), so we got rid of our N+1 problems."

Well, there's a class of N+1 problems that jOOQ won't ever run into. It's those "accidental" N+1 queres that happen because of lazy loading. With jOOQ everything is always loaded "eagerly", exactly as you specify it in your queries. Unlike in ORMs, eager loading isn't automatic either. jOOQ doesn't just materialise large parts of your object graph on its own. Everything is done explicitly. But that means you can still run into *explicit* N+1 problems

*(!) Our diagnostics module can auto detect repeated queries for you, which are usually caused by N +1 problems. See [repeated statements](#page-1117-0)*

An example of an N+1 problem caused by jOOQ queries:

```
// 1 query
for (Integer id : create
     .select(AUTHOR.ID)
      .from(AUTHOR)
      .fetch(AUTHOR.ID)
) {
 // N queries
 List<Integer> books =
     create.select(BOOK.ID)
           .from(BOOK)
            .where(BOOK.AUTHOR_ID.eq(AUTHOR.ID))
            .fetch(BOOK.ID);
}
```
The N+1 problem (technically, it should have been named 1+N problem) can be seen easily above:

- 1 query is executed to fetch all AUTHOR records.
- N queries are executed to fetch all BOOK records *per* AUTHOR.

This particular query would much better be implemented with a simple SQL [JOIN:](#page-110-1)

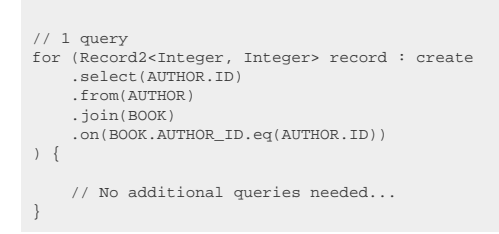

You can use one of jOOQ's many mapping capabilities to nest your collections directly in your Java logic, or use [MULTISET](#page-902-0) or MULTISET AGG to nest the collection directly in SQL, as long as you just don't run several roundtrips to the database.

N+1 isn't a problem that is strictly related to SQL. It just got popularised by ORMs that emphasise automatic population of object graphs via lazy loading, rather than emphasising querying. The underlying problem, however, is latency between a client (your Java code) and a server (your RDBMS), which is caused by too many round trips. See this blog post for an example that compares calling a stored procedure 1 time to fetch N items, vs. calling another stored procedure N times to fetch 1 item, each time: https://blog.joog.org/the-cost-of-jdbc-server-roundtrips/. The result is the same.

But with SQL, things get even worse. If you're pushing the entire declarative query into the database, the database has freedom to choose between various eligible algorithms to produce the result (e.g. hash join vs nested loop join, etc.). If you loop over your N parent rows yourself, you're enforcing a nested loop join, which can be worse *in addition to* the extra latency, in case a hash join or merge join would have been better.

### 7.9.9. SQL: NATURAL JOIN or JOIN USING

[NATURAL JOIN](#page-451-0) or [JOIN .. USING](#page-451-1) seem to be useful utilities at first when a normalised schema is very well designed in a way for PRIMARY KEY and FOREIGN KEY column names to always match (and in the case of NATURAL JOIN, all other column names to never match). The [Sakila database](https://www.jooq.org/sakila) is an example for the latter, with tables like these:

```
CREATE TABLE actor (
 actor_id BIGINT PRIMARY KEY,
 first_name TEXT,
   last_name TEXT,
   last_update TIMESTAMP
\lambda:
CREATE TABLE film (
   film_id BIGINT PRIMARY KEY,
   title TEXT,
   last_update TIMESTAMP
);
CREATE TABLE film_actor (
   actor_id BIGINT REFERENCES film,
  film id BIGINT REFERENCES film,
   last_update TIMESTAMP
\rightarrow
```
And indeed, the fact that e.g. ACTOR\_ID is present in both ACTOR and FILM\_ACTOR tables, and that it means the same thing in both tables is very convenient for queries like these:

SELECT<sup>\*</sup> FROM actor JOIN film\_actor USING (actor\_id) JOIN film USING (film\_id);

But already this simple schema shows that we cannot use NATURAL JOIN due to the LAST\_UPDATE columns, which shouldn't be part of the JOIN predicate.

```
SELECT *
FROM actor
NATURAL JOIN film_actor -- Wrong, because it joins on actor.last_update = film_actor.last_update
                     -- Wrong, because it joins on film_actor.last_update = film.last_update
```
Even USING can suffer from such ambiguity, e.g. when we happen to add an ACTOR\_ID column to the FILM table:

```
- Where actor id means the "main" actor ID
ALTER TABLE film ADD actor_id BIGINT REFERENCES actor;
```
This addition is debatable as:

- The naming seems to be insufficiently describing the fact that it is the "main" actor
- From a normalisation perspective, it seems to be redundant to repeat this information on the FILM table, as the FILM\_ACTOR table could just have an additional flag about an actor being the "main" actor in a film.

As can be seen, queries containing NATURAL JOIN or JOIN .. USING are easy to get (often subtly) wrong, and even easier to break when the schema evolves. As such, it is best to just avoid the language feature entirely, except for the occasional ad-hoc query.

### 7.9.10. SQL: NOT IN predicate

The NOT IN predicate seems to be just the inverse of the useful [IN predicate,](#page-935-0) but in SQL, this isn't entirely true, thanks to SQL's [three valued logic](https://en.wikipedia.org/wiki/Three-valued_logic).

Look at the following transformations of equivalent predicates:

```
-- IN predicate is equivalent to:
 A IN (B, C)
A = ANY (B, C)
A = B OR A = C
-- NOT IN predicate is equivalent to:
A NOT IN (B, C)
A \iff ANY (B, C)
A \Leftrightarrow B AND A \Leftrightarrow C
```
Now, imagine if one of the values is NULL, then, informally:

```
-- IN predicate is equivalent to:
 A IN (B, NULL)
A = ANY (B, NULL)
A = B OR A = NULL
A = R OR NULL.
A = B-- NOT IN predicate is equivalent to:
 A NOT IN (B, NULL)
A <> ANY (B, NULL)
A \iff B \text{ AND } A \iff \text{NULL}A <> B AND NULL
 NULL
```
Think of NULL as UNKNOWN:

- If one value of a disjunction (OR) is UNKNOWN, the result is either TRUE or UNKNOWN, the latter behaving like FALSE in a query. We're fine.
- If one value of a conjunction (AND) is UNKNOWN, the result is either FALSE or UNKNOWN, so the predicate always behaves as if it were FALSE. This is never what we want!

To make things worse, if you're using NOT IN (subquery), this problem can happen occasionally only, when the subquery returns a single NULL value. It's logical, but never useful. So better just use the [NOT](#page-934-0) [EXISTS predicate](#page-934-0) instead.

See also [this blog post, which talks about compatibility across dialects](https://blog.jooq.org/sql-incompatibilities-not-in-and-null-values/).

## 7.9.11. SQL: ORDER BY [column index]

The SQL-92 standard and most implementations have always supported [ordering by column index](#page-127-0) (though the feature has been removed already from SQL-99!). It can be useful for quick and dirty queries like these:

```
SELECT ID, FIRST_NAME || ' ' || LAST_NAME
FROM AUTHOR
ORDER BY 2;
```
#### The above is equivalent to this:

```
SELECT ID, FIRST_NAME || ' ' || LAST_NAME
FROM AUTHOR
ORDER BY FIRST_NAME || ' ' || LAST_NAME;
```
But it is easy to see that this query may quickly break by introducing another column in the projection, anywhere before the sorted column with index 2

```
-- Adding a column has broken the query
SELECT ID, LAST_UPDATE, FIRST_NAME || ' ' || LAST_NAME
FROM AUTHOR
ORDER BY 2;
```
Alternatively, these variants would not have broken:

```
-- The query is not affected by this change
SELECT ID, LAST_UPDATE, FIRST_NAME || ' ' || LAST_NAME
FROM AUTHOR
ORDER BY FIRST_NAME || ' ' || LAST_NAME;
-- Also, aliasing the expression (to avoid repetition) can work in many dialects
SELECT ID, LAST_UPDATE, FIRST_NAME || ' ' || LAST_NAME AS NAME
FROM AUTHOR
ORDER BY NAME;
```
While for quick ad-hoc queries, the ORDER BY [column index] feature can be occasionally useful, it's generally good to simply avoid the feature, especially when using jOOQ, [which makes reusing query](#page-967-0) [parts very simple](#page-967-0).

### 7.9.12. SQL: Rely on implicit ordering

A SQL query produces reliable ordering *only* if:

- An [ORDER BY clause](#page-127-1) is provided, explicitly.
- That ORDER BY clause is deterministic.

For example:

SELECT \* FROM BOOK ORDER BY title, id

In many of the above examples, it would be weird if the RDBMS didn't produce any implicit ordering. But since SQL is a [4GL,](https://en.wikipedia.org/wiki/Fourth-generation_programming_language) and optimisers are free to produce *any* execution plan that implements the query's specifications (which don't specify any ordering explicitly), your assumptions may break at any time.

#### Implicit row insertion ordering

SELECT TITLE FROM BOOK;

You might think that rows are simple read out of a table, but what if this table is a view? What if it is partitioned? What if it is distributed? What if a covering index suddenly applies?

### Implicit derived table ordering

SELECT TITLE FROM ( SELECT TITLE FROM BOOK ORDER BY TITLE ) AS B;

The [derived table](#page-464-0) specifies an explicit ordering, but the outer query does not. Nothing prevents an optimiser from deciding that in this case, the explicit ordering is unnecessary, even if it might be unlikely to do so for arbitrary reasons.

#### Implicit union subquery ordering

(SELECT TITLE FROM BOOK ORDER BY TITLE) UNION (SELECT 'Not really a book')

The [UNION](#page-143-0) subquery specifies an explicit ordering, but there's no requirement at all for the UNION operator to maintain this ordering. In fact, UNION might be implemented using hashing, so the ordering wouldn't be stable.

#### Implicit window ordering

```
SELECT TITLE, ROW_NUMBER () OVER (ORDER BY TITLE)
FROM BOOK;
```
A [window function](#page-874-0) may be ordered, and that ordering may be stable within a query, such that *by accident*, the results are as one would expect. But there's no guarantee for this. The RDBMS may produce results in any other order than the one from the window function.

### Implicit GROUP BY ordering

SELECT AUTHOR ID, COUNT(\*) FROM BOOK GROUP BY AUTHOR ID;

The [GROUP BY](#page-117-0) clause may be implemented using a sort operation, but it may as well be implemented using hashing. There's no guarantee of one algorithm being used rather than the other. With sorting, there might be an accidental order that remains stable, but there's no guarantee for that.

#### Implicit non-deterministic ordering

SELECT ID, TITLE FROM BOOK ORDER BY TITLE;

In our schema, TITLE is not a UNIQUE column, so multiple books could share the same title. There's no guarantee of any stable ordering among the resulting ID values, unless ID is included in the ORDER BY clause.

## 7.9.13. SQL: SELECT \*

The SELECT \* syntax has been introduced mostly for convenience of ad-hoc SQL. It's very useful to be able to quickly check out data on a production system to see what's available. For those cases, we often don't care about supplying a meaningful [SELECT clause.](#page-102-0) We just want to project everything, e.g.

SELECT \* FROM book create.select(asterisk()).from(BOOK).fetch();

In real world applications, however, we shouldn't do this practice, neither in SQL, nor with jOOQ. We should limit ourselves to project only those columns that we really need. The key here is to project only what we need, so this isn't about the \* (the asterisk as a syntactic token), but it could equally be about listing all columns explicitly, e.g.

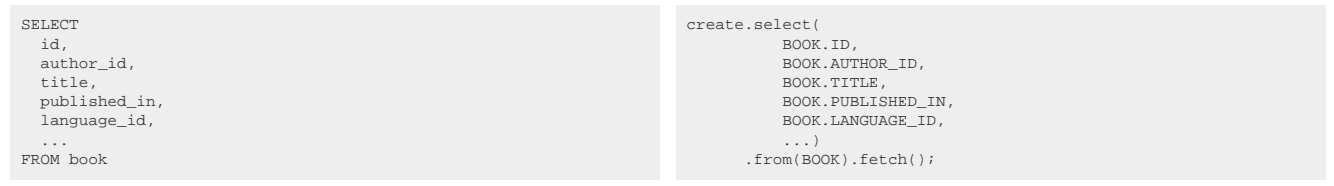

This blog post explains in depth why SELECT  $*$  is bad practice (not the asterisk is at fault, but the blind projection of everything, including when you use jOOQ's selectFrom(Table)). The main problem is that you're creating unnecessary, mandatory work on the server:

- Unnecessary, because you're throwing away the data right after fetching it
- Mandatory, because the SQL optimiser doesn't know that, so it must provide the data

This has at least the following effects:

- Disk I/O: The server has to read all the data from disk, which may be offloaded to lob storages or whatever. If your tables are wide, then this can be significant!
- Memory consumption: Both on the server and on the client, you're wasting memory and the associated CPU cycles of transferring data from/to memory, just to discard it again. The server might even cache all this data in a "buffer cache", completely unnecessarily.
- Index usage: So called "covering indexes" cannot be used this way, e.g. when your relationship tables have additional columns other than the foreign keys, the projection of those columns will likely make the query *much* slower than if you could just have used a covering index.
- Join elimination: Some more advanced SQL transformations are impossible to do, such as the JOIN elimination transformation, where whole joins are removed from your query, as they're provably unnecessary. But they're only unnecessary if you're not projecting anything from a table. If you do, then the JOIN must be executed.

Seems obvious, no? Best not be lazy, design your queries carefully. Again, [this blog post explains the](https://blog.jooq.org/many-sql-performance-problems-stem-from-unnecessary-mandatory-work/) [topic in depth](https://blog.jooq.org/many-sql-performance-problems-stem-from-unnecessary-mandatory-work/).

## 7.9.14. SQL: SELECT DISTINCT

The SELECT DISTINCT syntax can occasionally be useful to remove duplicates in case your schema isn't normalised. For example, in a log table, you may want to query for distinct IP addresses:

SELECT DISTINCT ip FROM access\_log create.selectDistinct(ACCESS\_LOG.IP).from(ACCESS\_LOG).fetch();

This is especially useful for ad-hoc querying.

A lot of times, when removing such duplicates in application queries, you'll want to add [aggregate](#page-778-0) [functions](#page-778-0) (e.g. number of log entries per IP, number of distinct logins per IP, etc.), so you'll use [GROUP](#page-117-0) [BY,](#page-117-0) instead of the [DISTINCT](#page-107-0) clause.

However, be wary of using DISTINCT for removing duplicates that you're not entirely sure why they happen, i.e. typically in very large and complex queries, but also a lot of times when there are [\(INNER\)](#page-442-0) [JOIN](#page-442-0) expressions, when in fact there should be [SEMI JOIN](#page-446-0) expressions. For example, the following query looks for all authors of books available in book stores starting with the letter A:

SELECT DISTINCT author.first\_name, author.last\_name FROM author JOIN book ON author.id = book.author\_id JOIN book\_to\_book\_store ON book.id = book\_to\_book\_store.book\_id WHERE book\_to\_book\_store.name LIKE 'A%' create.selectDistinct( AUTHOR.FIRST\_NAME, AUTHOR.LAST\_NAME) .from(AUTHOR) .join(BOOK).on(AUTHOR.ID.eq(BOOK.AUTHOR\_ID)) .join(BOOK\_TO\_BOOK\_STORE) .on(BOOK.ID.eq(BOOK\_TO\_BOOK\_STORE.BOOK\_ID)) .where(BOOK\_TO\_BOOK\_STORE.NAME.like("A%")).fetch();

Now, due to the nature of our schema:

- Authors have written many books
- Books are available from multiple book stores

Hence, it is very likely that the same author appears in the result multiple times, thus DISTINCT. From a database performance perspective, this may be very bad, because the authors are duplicated into some internal data structure before they're removed again from the result. Besides, depending on the optimiser, we might have to scan all the books and all the book stores even if we already found an author. Optimisers are very different, so this may or may not be a problem of equal severity in each RDBMS, but certainly something to keep an eye out for.

A much better solution here is to use a [SEMI JOIN](#page-446-0), e.g. using the [IN predicate](#page-935-0) or [EXISTS predicate](#page-934-0) (they're semantically equivalent):

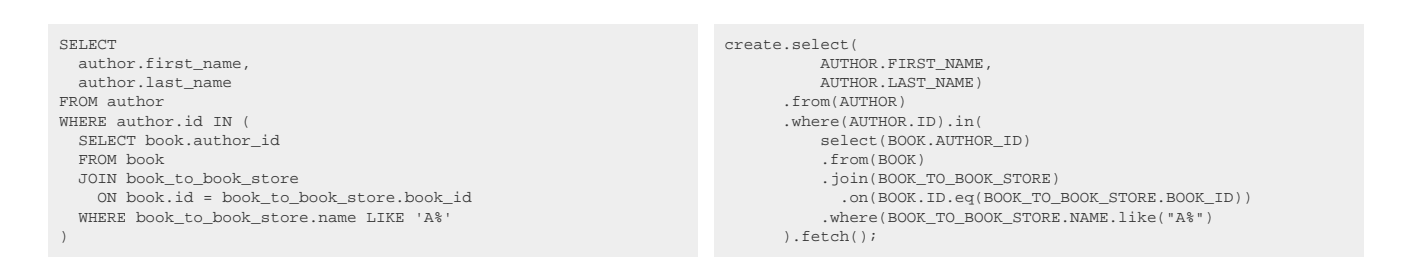

Now, we'll never get any duplicate authors.

If in doubt, check your execution plan and execution metrics about what is the best query here, but in a lot of cases, DISTINCT is a hint that something unnecessary is being done, and then duplicates are removed again.

## 7.9.15. SQL: Unnecessary UNION instead of UNION ALL

The [UNION](#page-143-0) operator removes duplicate rows, whereas UNION ALL retains them. It isn't always possible for an optimiser to prove that there are no duplicates possible. If you, as a developer, *know* that there can't be any duplicates, or if you don't care about the duplicates, or even want them, then it's always better to use UNION ALL instead of UNION, as that avoids a potentially costly sort or hash operation to remove the duplicates.

For example:

SELECT 'Book' AS OBJECT\_TYPE, ID FROM BOOK<br>UNION ALL -- No removal of duplicates necessary in this case<br>SELECT 'Author' AS OBJECT\_TYPE, ID FROM AUTHOR;

## 7.10. The most important jOOQ types

For new users working with jOOQ for the first time, the number of types in the jOOQ API can be overwhelming. The SQL language doesn't have many such "visible" types, although if you think about SQL the way jOOQ does, then they're there just the same, but hidden from users via an English style syntax.

[This overview will list the most important jOOQ types in a cheat sheet form.](https://blog.jooq.org/a-brief-overview-over-the-most-common-jooq-types/)

## 7.11. Credits

jOOQ lives in a very challenging ecosystem. The Java to SQL interface is still one of the most important system interfaces. Yet there are still a lot of open questions, best practices and no "true" standard has been established. This situation gave way to a lot of tools, APIs, utilities which essentially tackle the same problem domain as jOOQ. jOOQ has gotten great inspiration from pre-existing tools and this section should give them some credit. Here is a list of inspirational tools in alphabetical order:

- [Hibernate](https://www.hibernate.org): The de-facto standard (JPA) with its useful table-to-POJO mapping features have influenced jOOQ's [org.jooq.ResultQuery](https://www.jooq.org/javadoc/3.19.x/org/jooq/ResultQuery.html#fetchInto(java.lang.Class)) facilities
- [JPA](https://jakarta.ee/specifications/persistence/3.0/): The de-facto standard in the jakarta.persistence packages, supplied by Oracle. Its annotations are useful to jOOQ as well.
- [QueryDSL:](https://www.querydsl.com) A "LINQ-port" to Java. It has a similar fluent API, a similar code-generation facility, yet quite a different purpose. While jOOQ is all about SQL, QueryDSL (like LINQ) is mostly about querying.
- [SLICK:](https://scala-slick.org) A "LINQ-like" database abstraction layer for Scala. Unlike LINQ, its API doesn't really remind of SQL. Instead, it makes SQL look like Scala.
- [Spring Data:](https://spring.io/projects/spring-data) Spring's JdbcTemplate knows RowMappers, which are reflected by jOOQ's [RecordMapper](#page-1052-0)